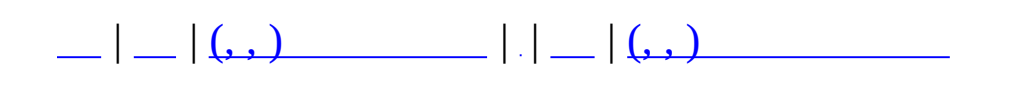

# **MAIET Client/Server/Monitor Library**

GUNZ  $\mathcal{U}$ .

CML

2005/03/31 Doxygen

 $\cdots$  $\overline{0}$ .  $\ddot{\phantom{0}}$ Doxygen.

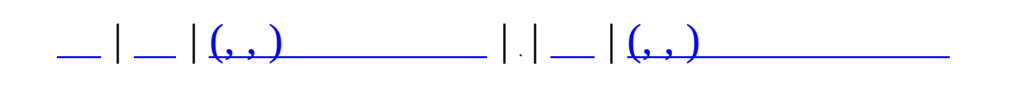

# **CSCommon**

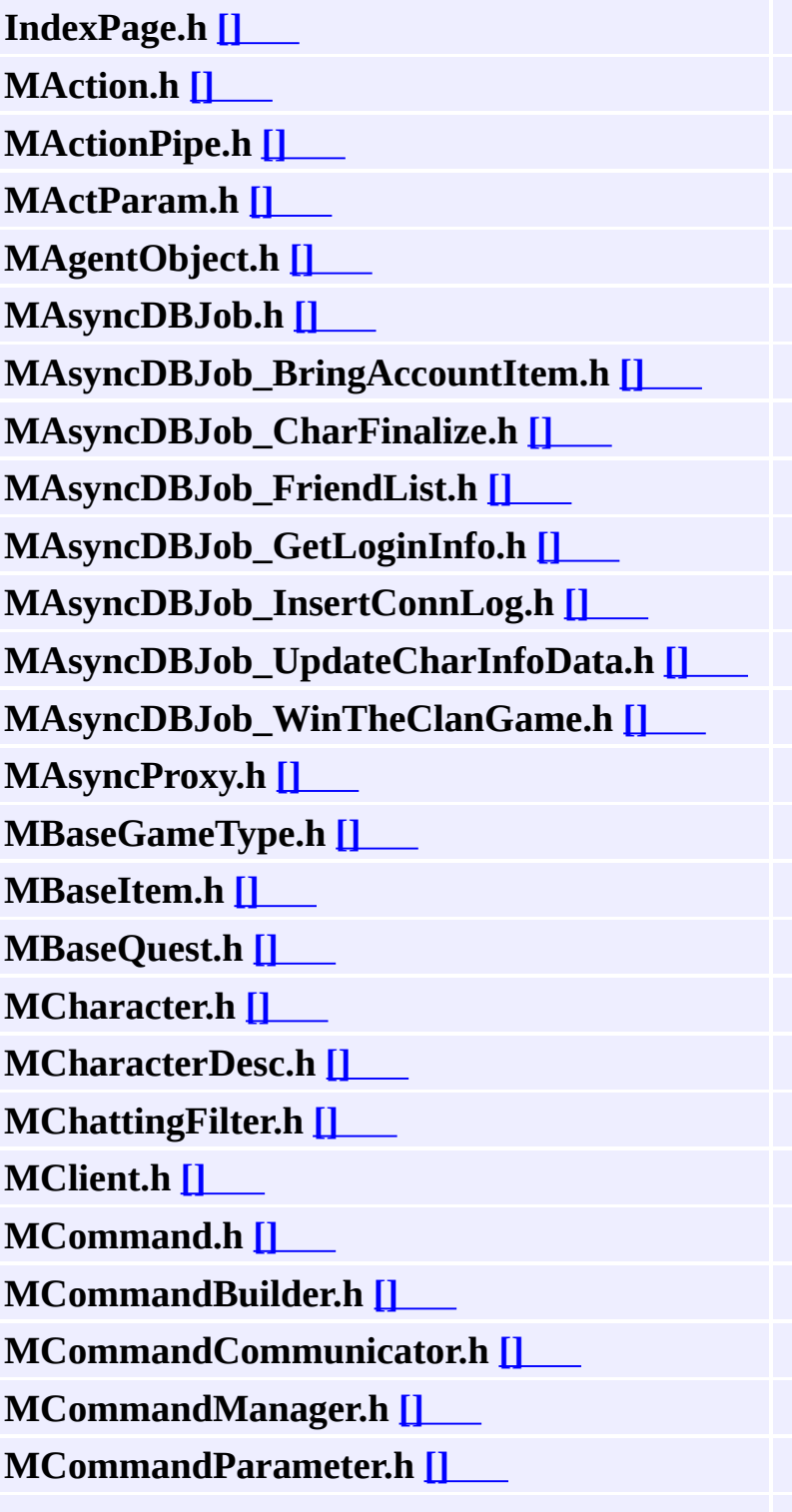

.

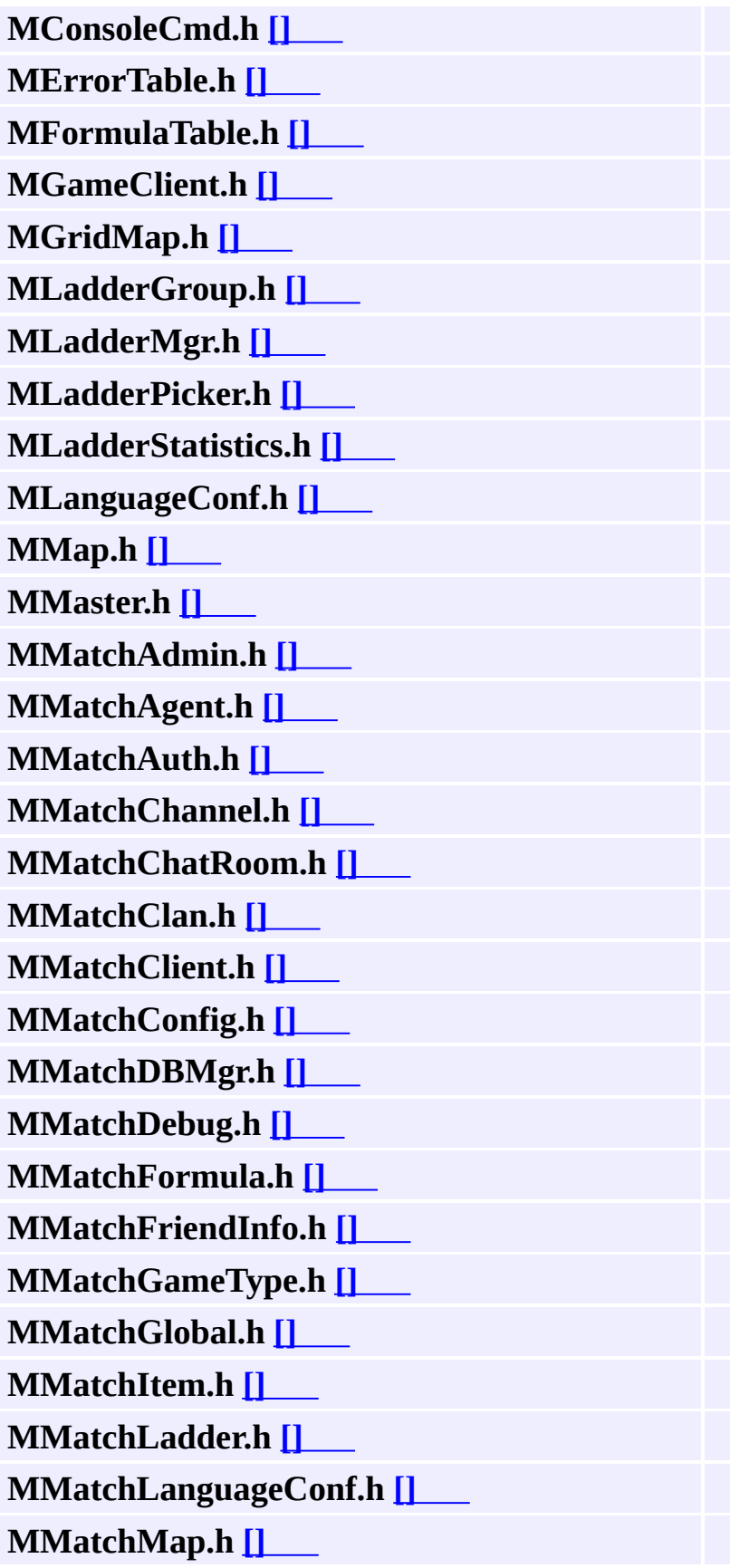

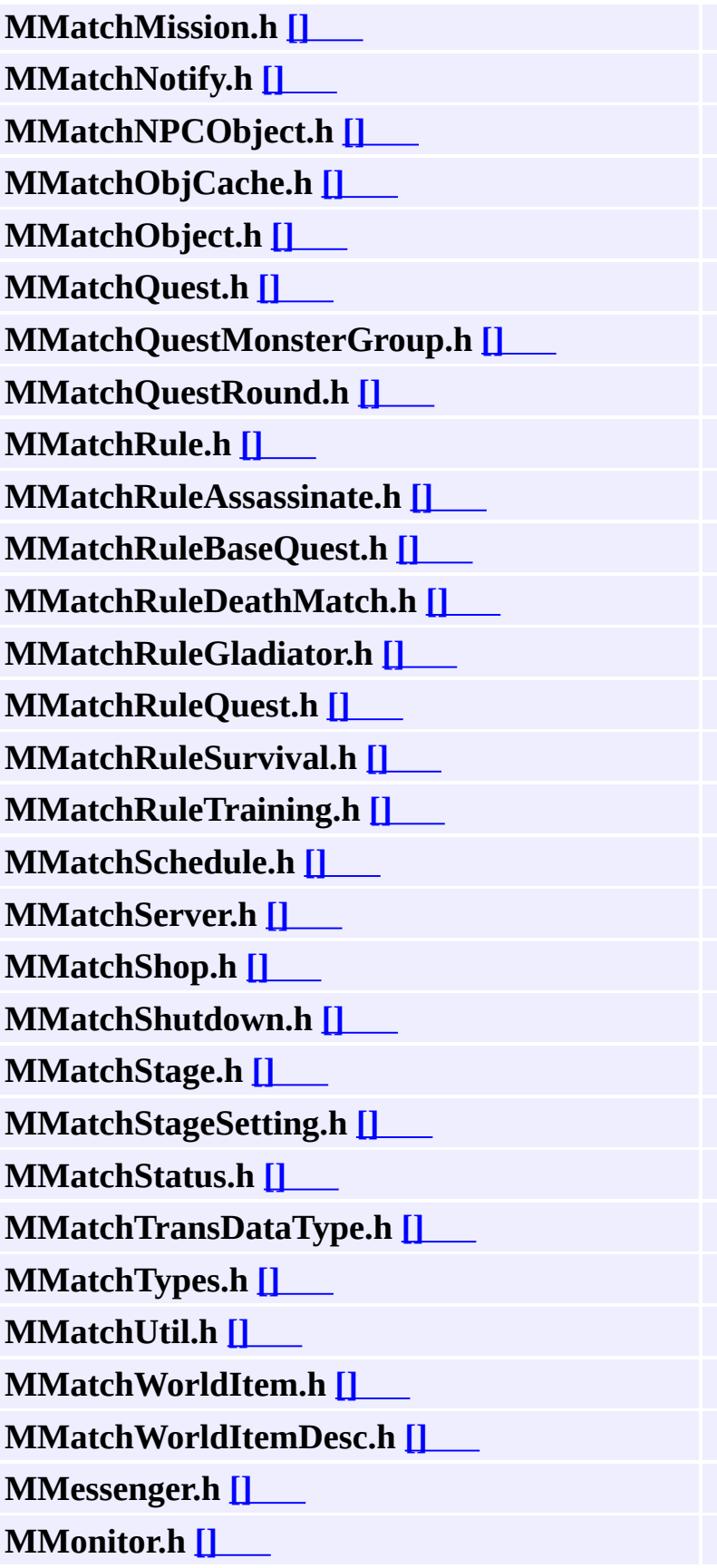

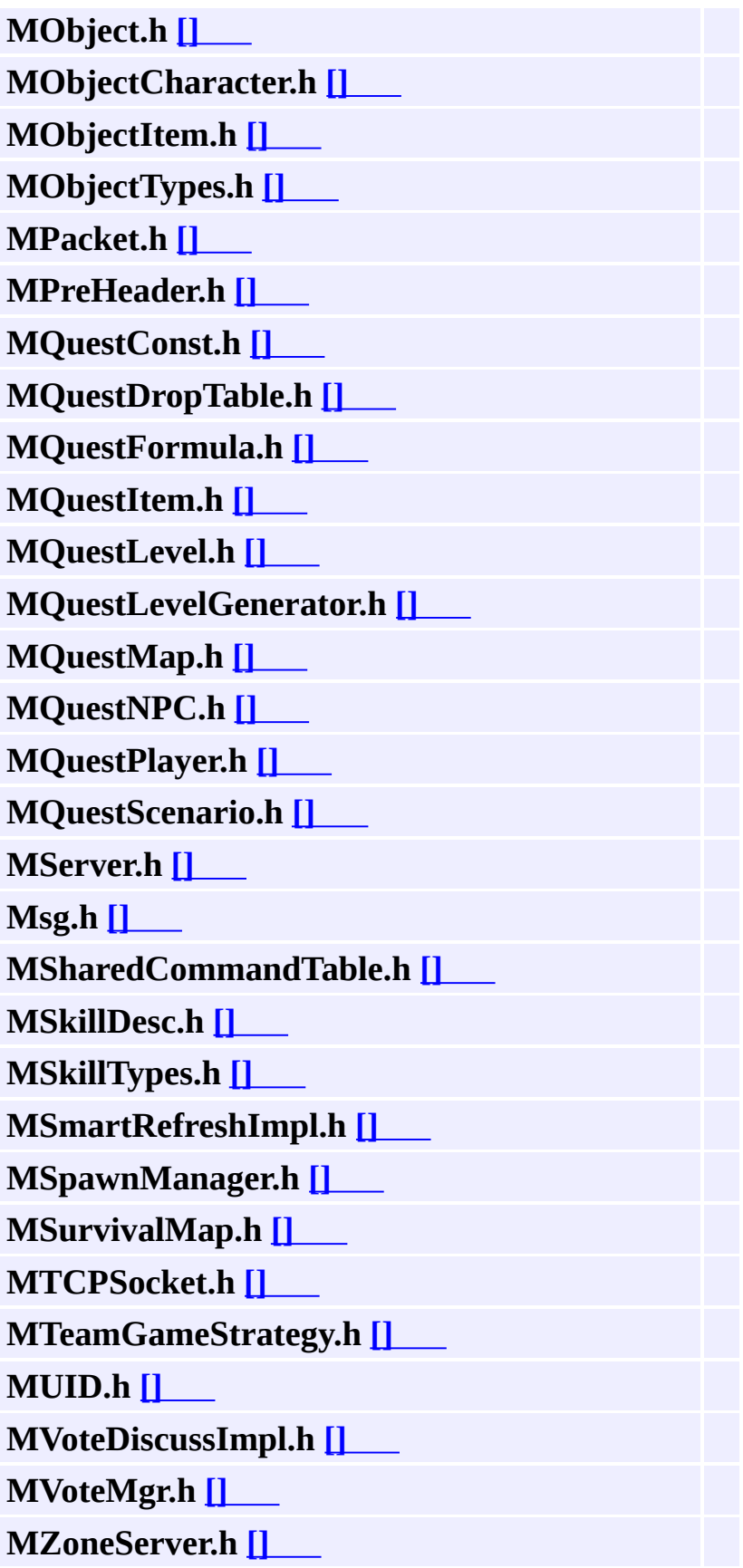

**ODBCRecordset.h [\[\]](#page-1032-0)**

**RealCPNet.h [\[\]](#page-1045-0)**

**stdafx.h [\[\]](#page-1054-0)**

<span id="page-12-0"></span>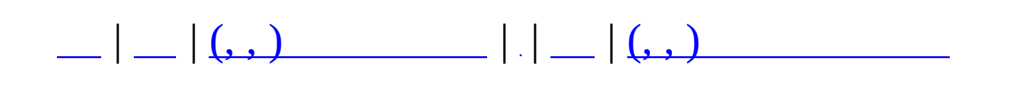

# **CSCommon (, , )**

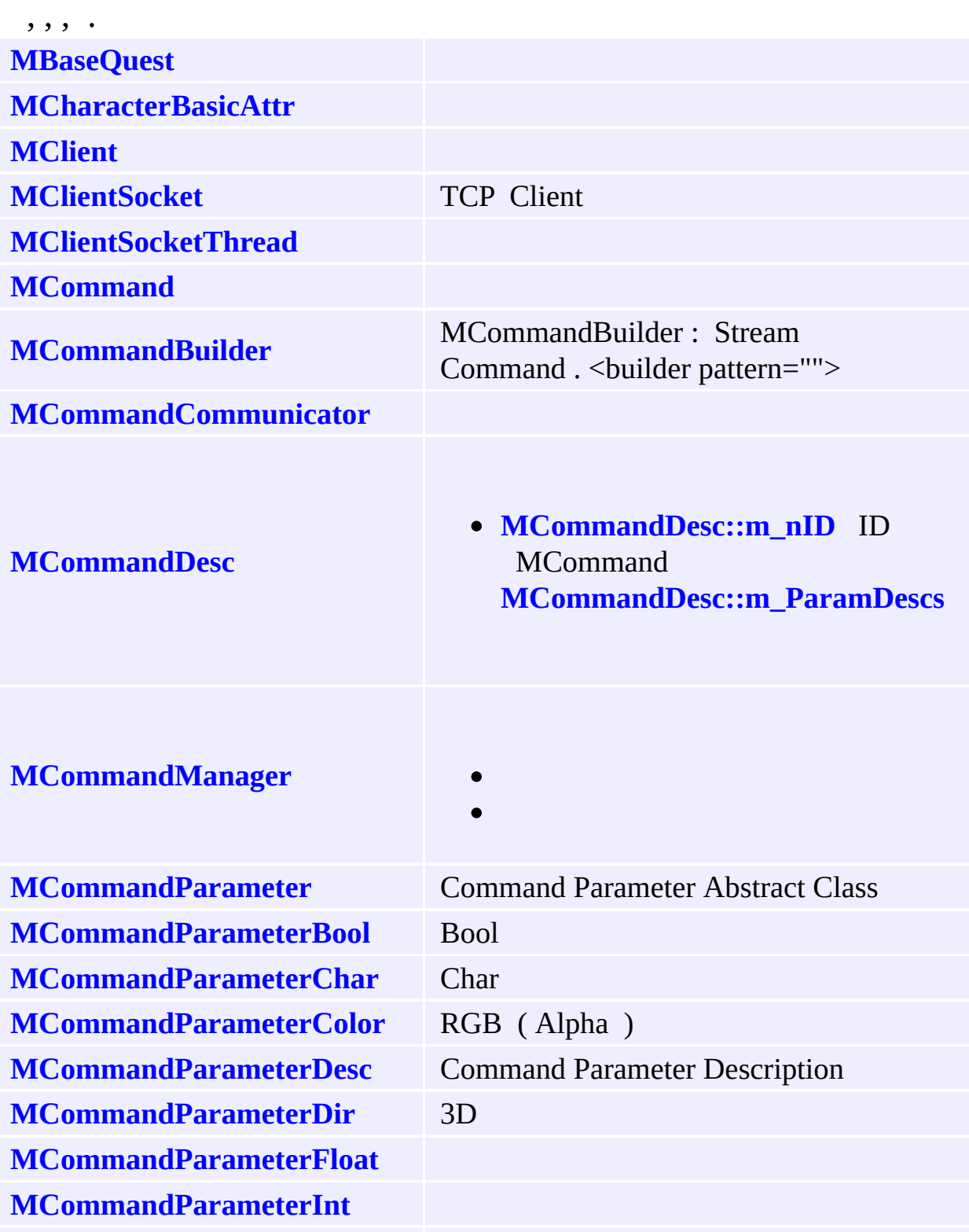

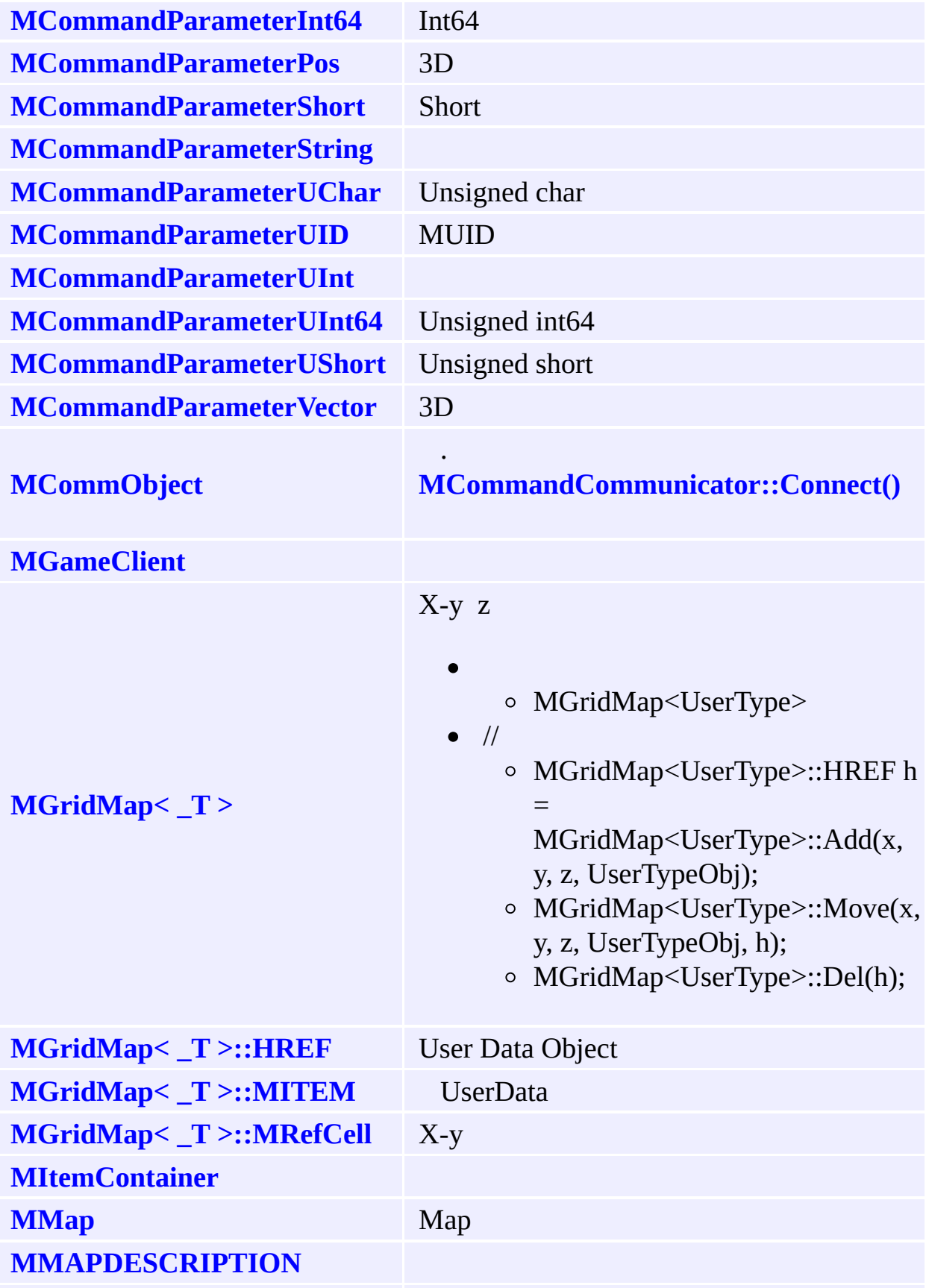

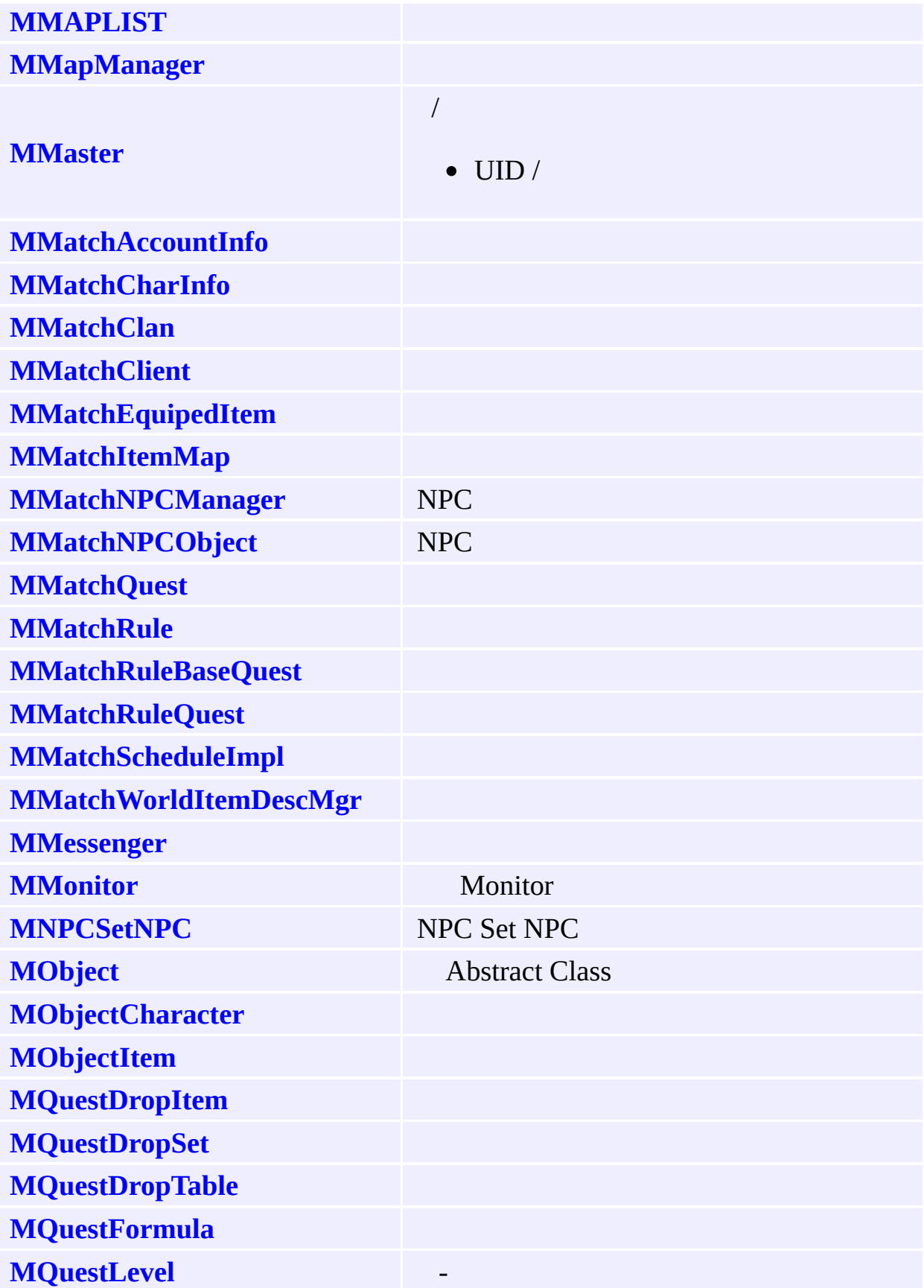

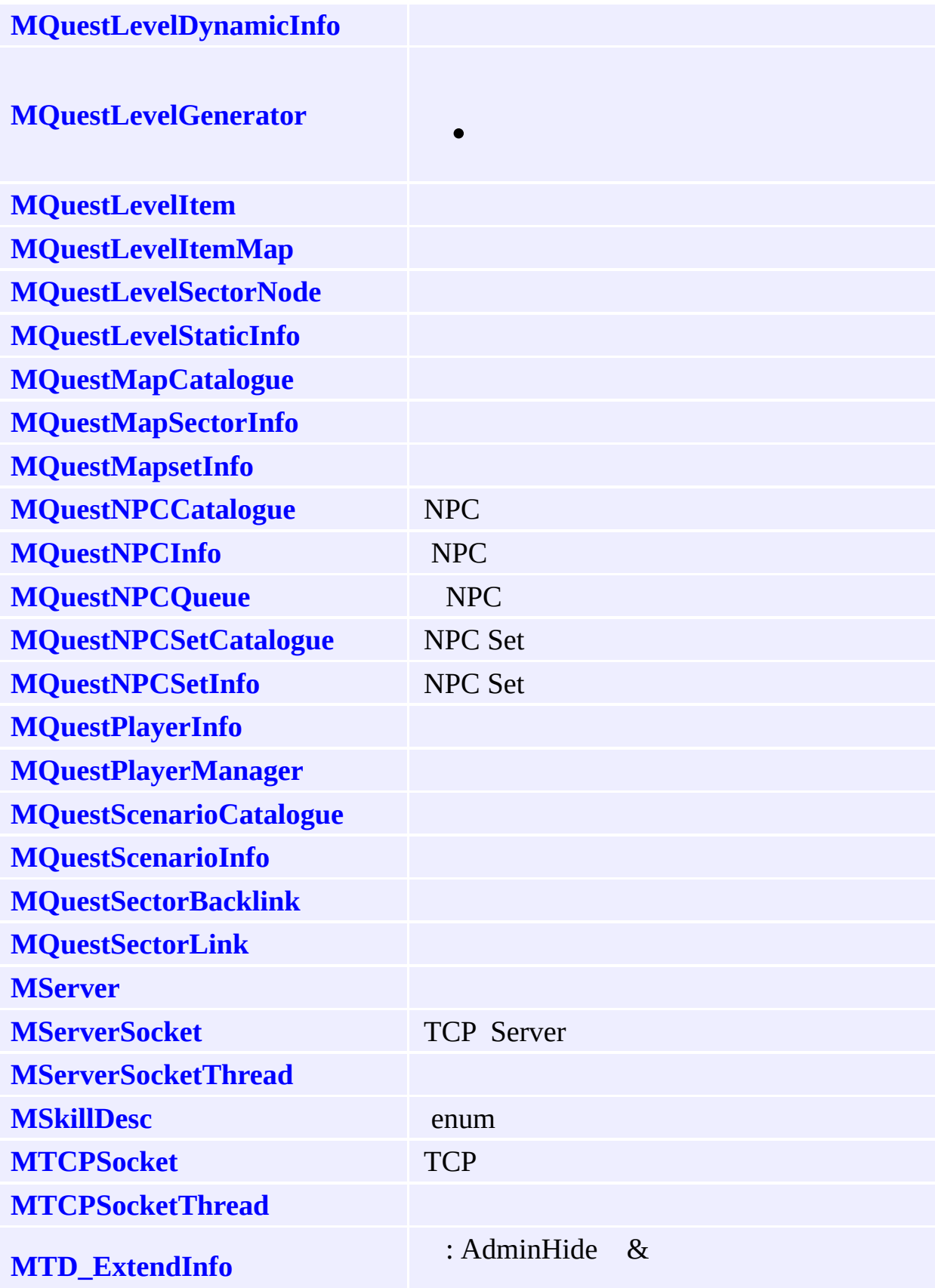

MTD\_StageListNode

**MZoneServer** 

<span id="page-18-0"></span>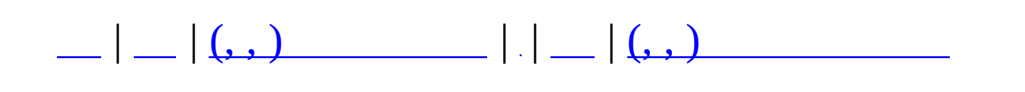

## **MBaseQuest**

#include <**[MBaseQuest.h](#page-624-0)**>

## MBaseQuest

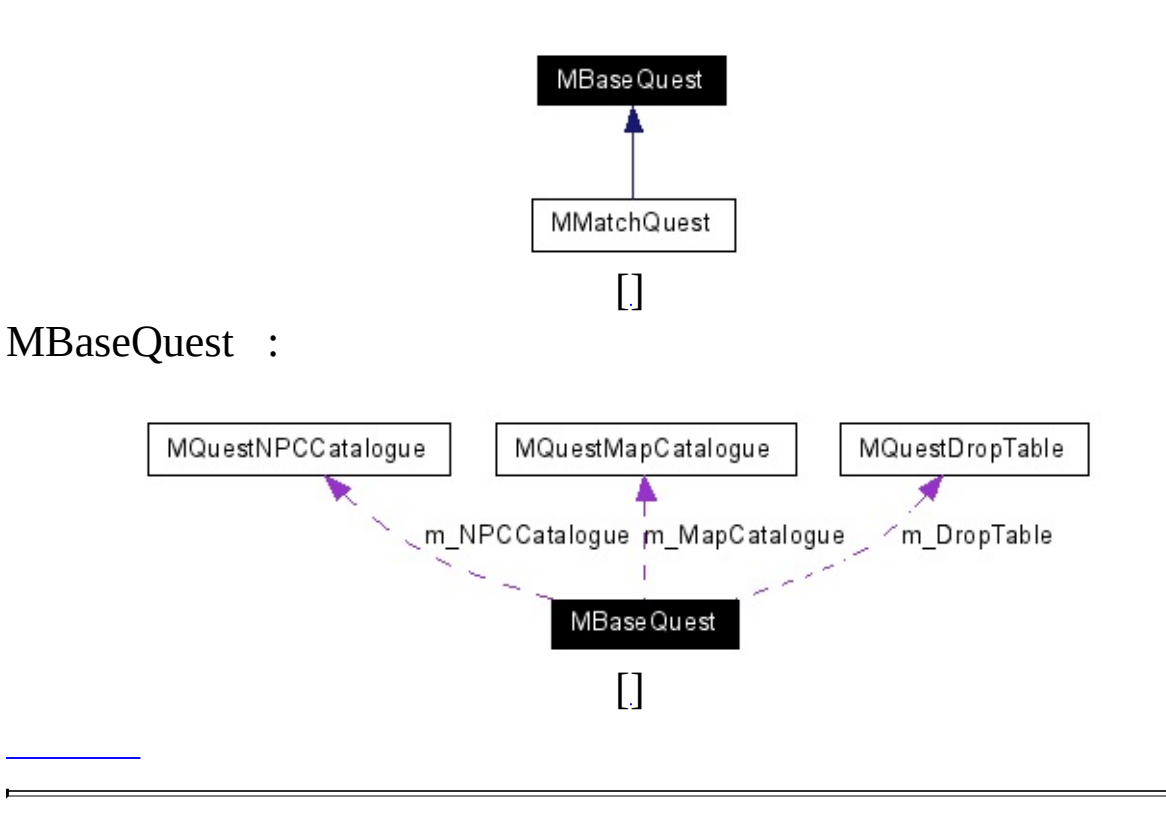

#### <span id="page-21-0"></span>**public**

#### **[MBaseQuest](#page-21-0)** ()

virtual **[~MBaseQuest](#page-21-1)** ()

<span id="page-21-2"></span><span id="page-21-1"></span>**[MQuestMapSectorInfo](#page-423-0)** \* **[GetSectorInfo](#page-21-2)** (int nSectorID)

<span id="page-21-4"></span><span id="page-21-3"></span>**[MQuestNPCInfo](#page-435-0)** \* **[GetNPCInfo](#page-21-3)** (MQUEST\_NPC nNPC) NPC . **[MQuestNPCInfo](#page-435-0)** \* **[GetNPCPageInfo](#page-21-4)** (int nPage) NPC . MSurvivalMapInfo \* **[GetSurvivalMapInfo](#page-21-5)** (MSURVIVAL\_MAP nMap)

<span id="page-21-8"></span><span id="page-21-7"></span><span id="page-21-6"></span><span id="page-21-5"></span>**[MQuestDropTable](#page-376-0)** \* **[GetDropTable](#page-21-6)** ()

bool **[Create](#page-21-7)** ()

.

.

.

void **[Destroy](#page-21-8)** ()

### **protected**

<span id="page-22-1"></span><span id="page-22-0"></span>virtual bool **[OnCreate](#page-22-0)** () **[Create\(\)](#page-21-7)** . virtual void **[OnDestroy](#page-22-1)** () **[Destroy\(\)](#page-21-8)** . void **ProcessNPCDropTableMatching** ()

#### **protected**

.

<span id="page-23-0"></span>**[MQuestMapCatalogue](#page-419-0) [m\\_MapCatalogue](#page-23-0)**

<span id="page-23-2"></span><span id="page-23-1"></span>**[MQuestNPCCatalogue](#page-431-0) [m\\_NPCCatalogue](#page-23-1)** NPC . MSurvivalMapCatalogue **[m\\_SurvivalMapCatalogue](#page-23-2)**

<span id="page-23-3"></span>**[MQuestDropTable](#page-376-0) [m\\_DropTable](#page-23-3)**

- **[MBaseQuest.h](#page-624-0)**
- MBaseQuest.cpp

<span id="page-24-0"></span>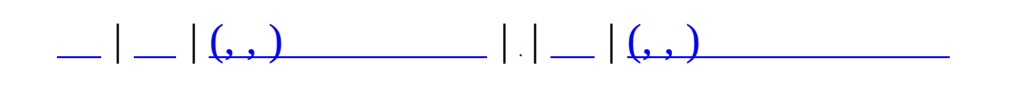

## **MCharacterBasicAttr**

 $\overline{\phantom{0}}$ 

#include <MObjectTypes.h>

 $\sim$ 

 $\mathcal{L}(\mathcal{A})$  and  $\mathcal{L}(\mathcal{A})$ 

### **public**

int **nSTR** int **nCON** int **nDEX** int **nAGI** int **nINT** int **nCHA**

.

**[MObjectTypes.h](#page-921-0)**

<span id="page-28-0"></span>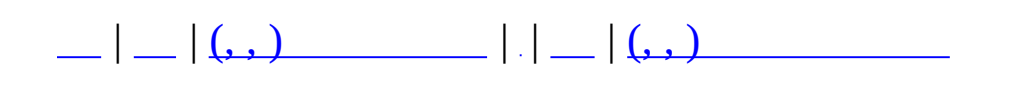

## **MClient**

#### #include <MClient.h>

### **MClient**

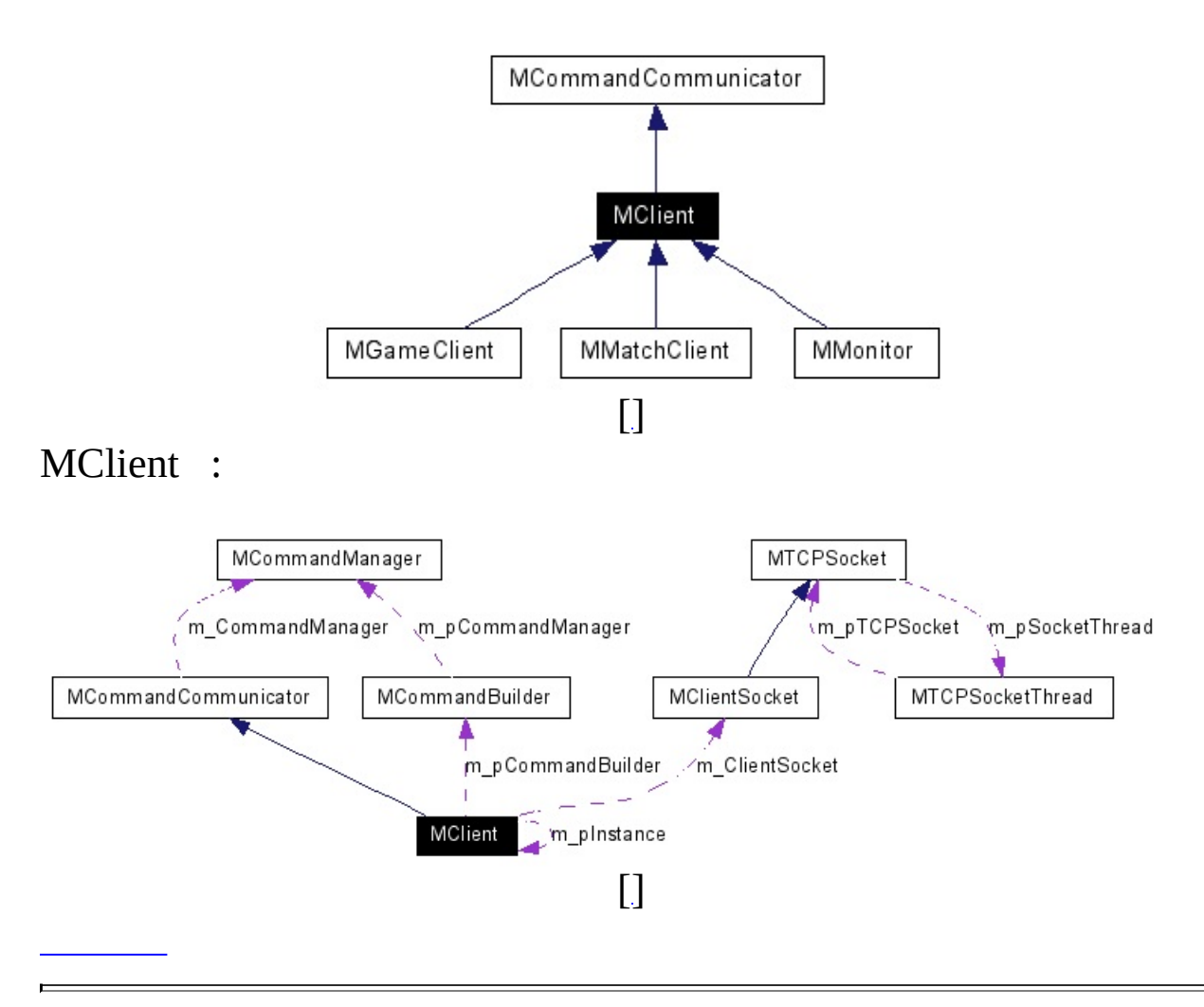

 $\sim 10^{11}$  km s  $^{-1}$ 

#### **public**

MUID **GetServerUID** (void) virtual MUID **GetSenderUIDBySocket** (SOCKET socket) **[MClientSocket](#page-37-0)** \* **GetClientSocket** () void **GetTraffic** (int \*nSendTraffic, int \*nRecvTraffic) virtual bool **[Post](#page-31-0)** (**[MCommand](#page-50-0)** \*pCommand)

<span id="page-31-1"></span><span id="page-31-0"></span>virtual bool **[Post](#page-31-1)** (char \*szErrMsg, int nErrMsgCount, const char \*szCommand)

virtual int **[Connect](#page-36-0)** (**[MCommObject](#page-173-0)** \*pCommObj)

<span id="page-31-2"></span>virtual int **Connect** (SOCKET \*pSocket, char \*szIP, int nPort) virtual void **[Disconnect](#page-31-2)** (MUID uid)

<span id="page-31-3"></span>virtual void **Log** (const char \*szLog) void **[OutputMessage](#page-31-3)** (MZMOMType nType, const char \*pFormat,...)

bool **IsConnected** ()

.

.

## **static public**

## <span id="page-32-0"></span>static **[MClient](#page-28-0)** \* **[GetInstance](#page-32-0)** (void)

.

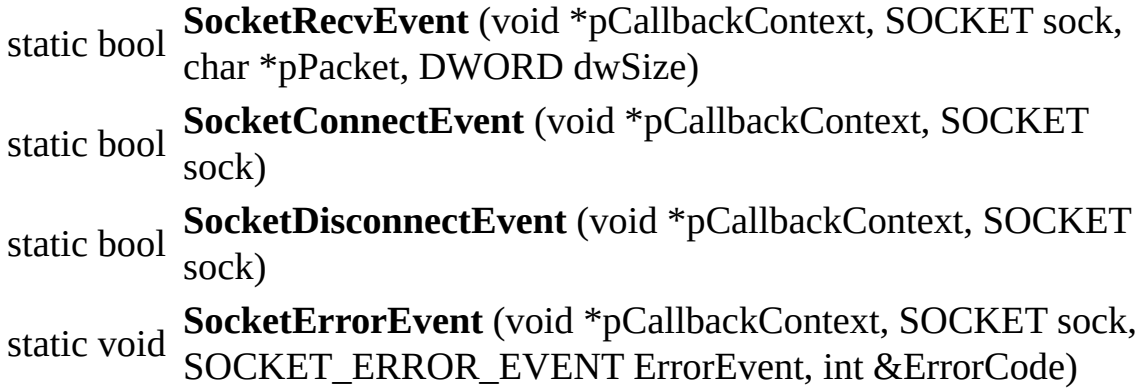

## **protected**

<span id="page-33-5"></span><span id="page-33-4"></span><span id="page-33-3"></span><span id="page-33-2"></span><span id="page-33-1"></span><span id="page-33-0"></span>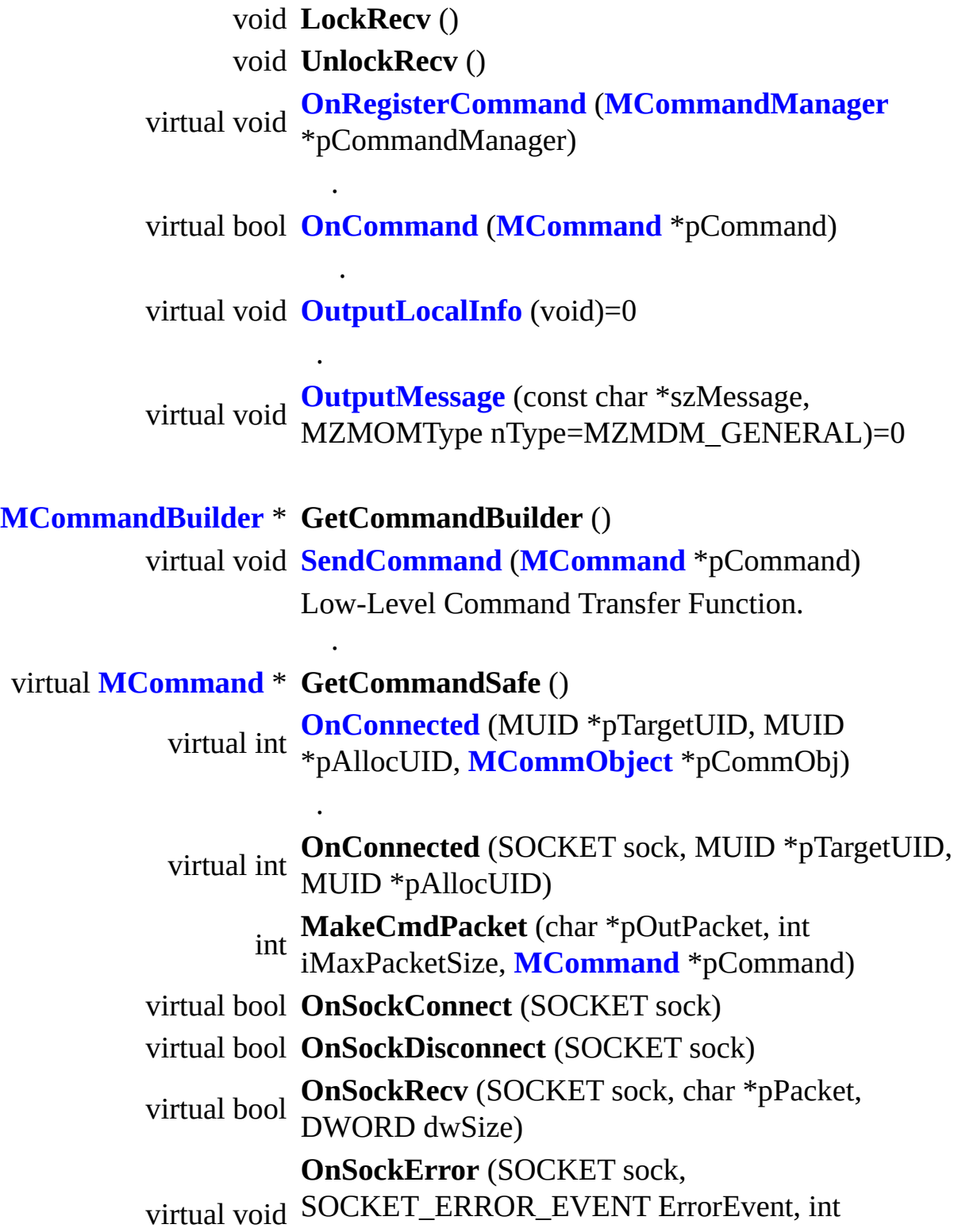

&ErrorCode)

#### <span id="page-35-0"></span>**protected**

MUID **[m\\_Server](#page-35-0)**

char **m\_PacketBuffer** [MAX\_PACKETBUFFER\_SIZE] int **m\_iPBufferTop [MClientSocket](#page-37-0) [m\\_ClientSocket](#page-35-1)**

<span id="page-35-2"></span><span id="page-35-1"></span>CRITICAL\_SECTION **[m\\_csRecvLock](#page-35-2)** CommandQueue critical section. **[MCommandBuilder](#page-59-0)** \* **m\_pCommandBuilder**

.
**int MClient::Connect ( [MCommObject](#page-173-0) \* pCommObj ) [virtual]**

 $\overline{\phantom{0}}$ 

**:** pAllocUID Communicator UID

( **MErrorTable.h** )

**[MCommandCommunicator](#page-72-0)** .

**[MClient.h](#page-638-0)**

.

**:**

• MClient.cpp

MAIET entertainment

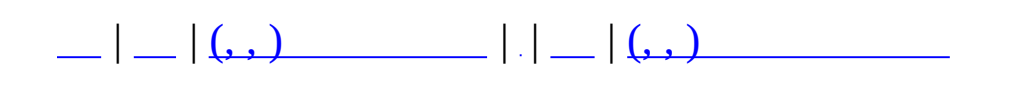

# **MClientSocket**

#include <**[MTCPSocket.h](#page-1005-0)**>

**MClientSocket** 

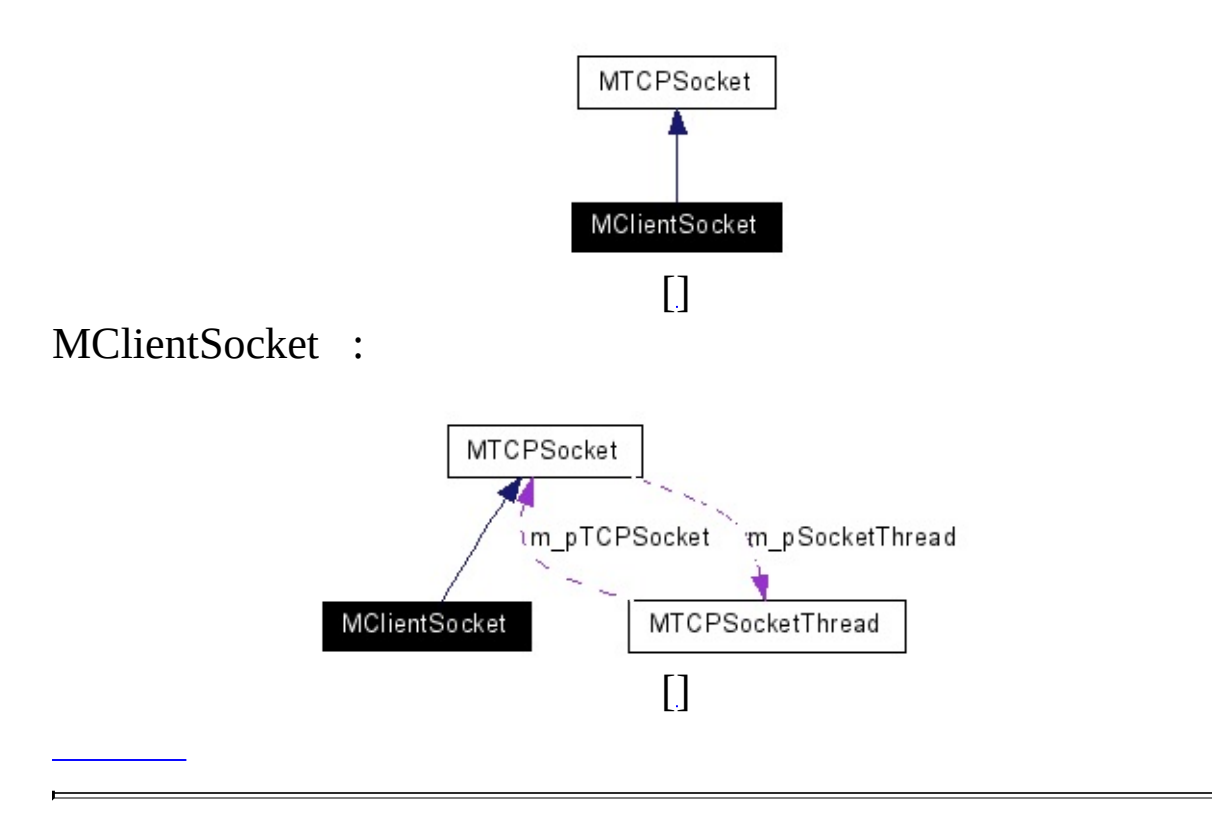

 $\overline{\phantom{0}}$ 

TCP Client .

- bool **Connect** (SOCKET \*pSocket, char \*szIP, int nPort)
- bool **Disconnect** ()
- bool **Send** (char \*pPacket, DWORD dwPacketSize)
- void **SetRecvCallback** (MCLIENTRECVCALLBACK pCallback)
- void **SetConnectCallback** (MCONNECTCALLBACK pCallback) void **SetDisconnectCallback** (MDISCONNECTCALLBACK
- pCallback)
- const char \* **GetHost** ()

virtual void **Finalize** () virtual bool **Initialize** () virtual bool **OpenSocket** () virtual void **CloseSocket** ()

.

char **m\_szHost** [255]

- **[MTCPSocket.h](#page-1005-0)**
- MTCPSocket.cpp

MAIET entertainment

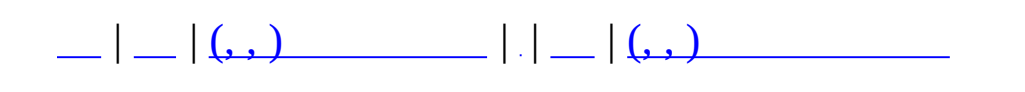

# **MClientSocketThread**

#include <**[MTCPSocket.h](#page-1005-0)**>

MClientSocketThread

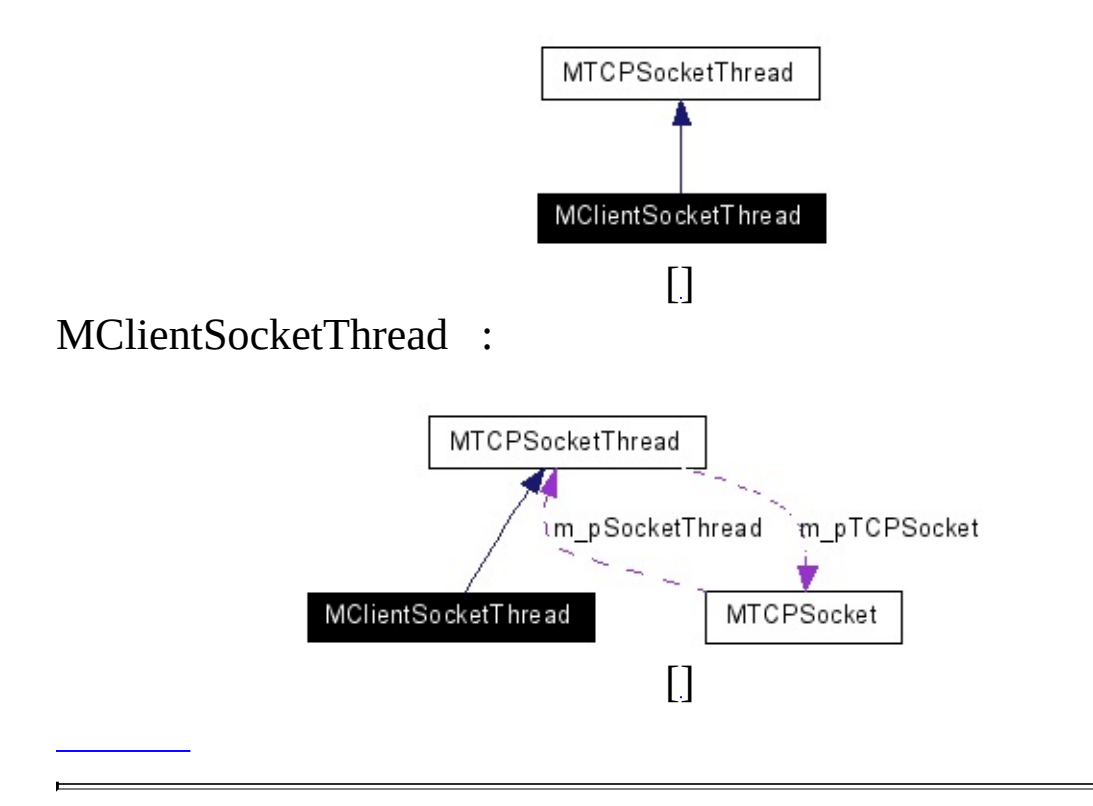

 $\overline{\phantom{0}}$ 

 $\sim 10^{11}$  km s  $^{-1}$ 

**MClientSocketThread** (**[MTCPSocket](#page-513-0)** \*pTCPSocket)

virtual void **Run** ()

bool **PushSend** (char \*pPacket, DWORD dwPacketSize)

bool **OnDisconnect** (SOCKET sock)

int **GetSendItemCount** ()

MCLIENTRECVCALLBACK \* **m\_fnRecvCallback** MCONNECTCALLBACK \* **m\_fnConnectCallback** MDISCONNECTCALLBACK \* **m\_fnDisconnectCallback**

- size\_t **GetSendWaitQueueCount** ()
	- bool **OnConnect** (SOCKET sock)
	- bool **OnRecv** (SOCKET socket, char \*pPacket, DWORD dwSize)
	- bool **FlushSend** ()
	- bool **Recv** ()
	- void **ClearSendList** ()

.

 $\overline{a}$ 

TCPSendList **m\_SendList** TCPSendList **m\_TempSendList**

٠

- **[MTCPSocket.h](#page-1005-0)**
- MTCPSocket.cpp

MAIET entertainment

<span id="page-50-0"></span>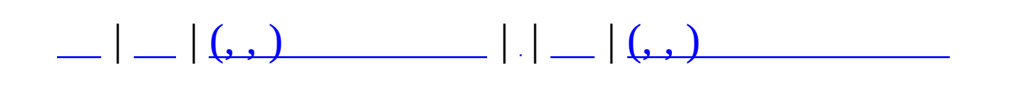

# **MCommand**

#include <MCommand.h>

MCommand :

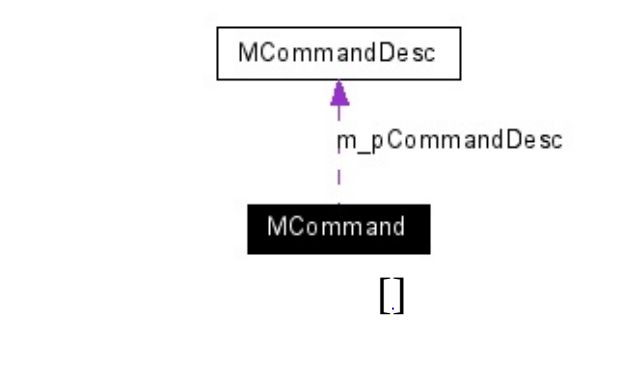

<span id="page-53-1"></span><span id="page-53-0"></span>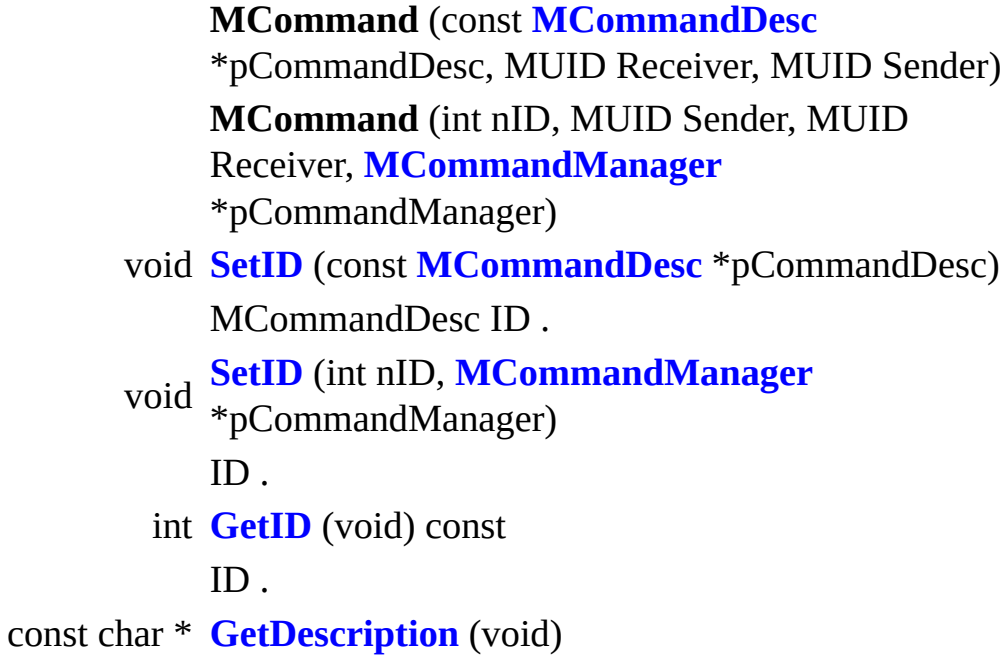

<span id="page-53-3"></span><span id="page-53-2"></span>bool **[AddParameter](#page-53-4)** (**[MCommandParameter](#page-87-0)** \*pParam)

int **[GetParameterCount](#page-53-5)** (void) const

#### <span id="page-53-6"></span><span id="page-53-5"></span><span id="page-53-4"></span>**[MCommandParameter](#page-87-0)** \* **[GetParameter](#page-53-6)** (int i) const

.

.

.

. .

bool **[GetParameter](#page-57-0)** (void \*pValue, int i, MCommandParameterType t) const

<span id="page-53-7"></span>MUID **GetSenderUID** (void) void **SetSenderUID** (MUID &uid) MUID **GetReceiverUID** (void) bool **IsLocalCommand** (void) **[MCommand](#page-50-0)** \* **[Clone](#page-53-7)** (void) const

<span id="page-54-0"></span>bool **[CheckRule](#page-54-0)** (void)

Description ?

.

.

int **[GetData](#page-57-1)** (char \*pData, int nSize)

bool **[SetData](#page-57-2)** (char \*pData, **[MCommandManager](#page-79-0)** \*pCM)

<span id="page-55-3"></span><span id="page-55-2"></span><span id="page-55-1"></span><span id="page-55-0"></span>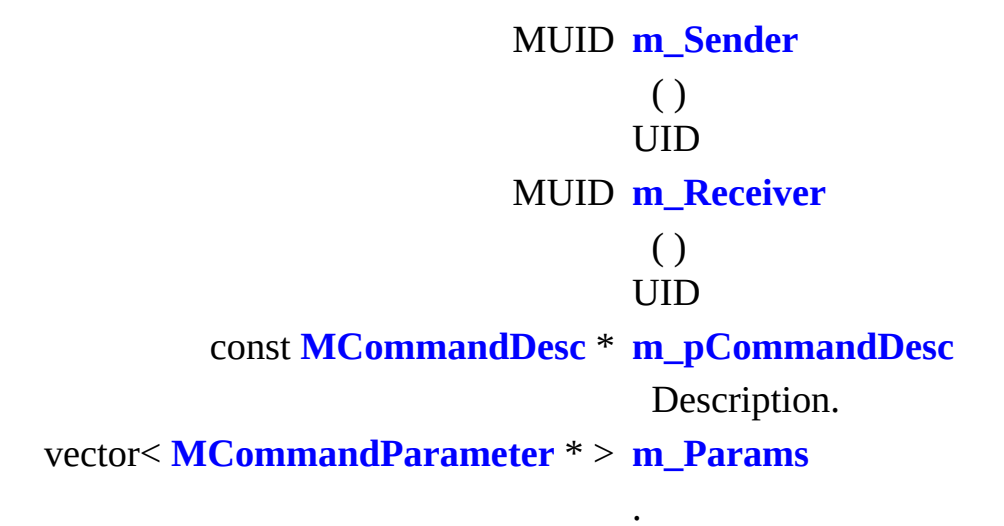

.

.

<span id="page-56-0"></span>void **[Reset](#page-56-0)** (void)

<span id="page-56-1"></span>void **[ClearParam](#page-56-1)** (void)

<span id="page-57-1"></span>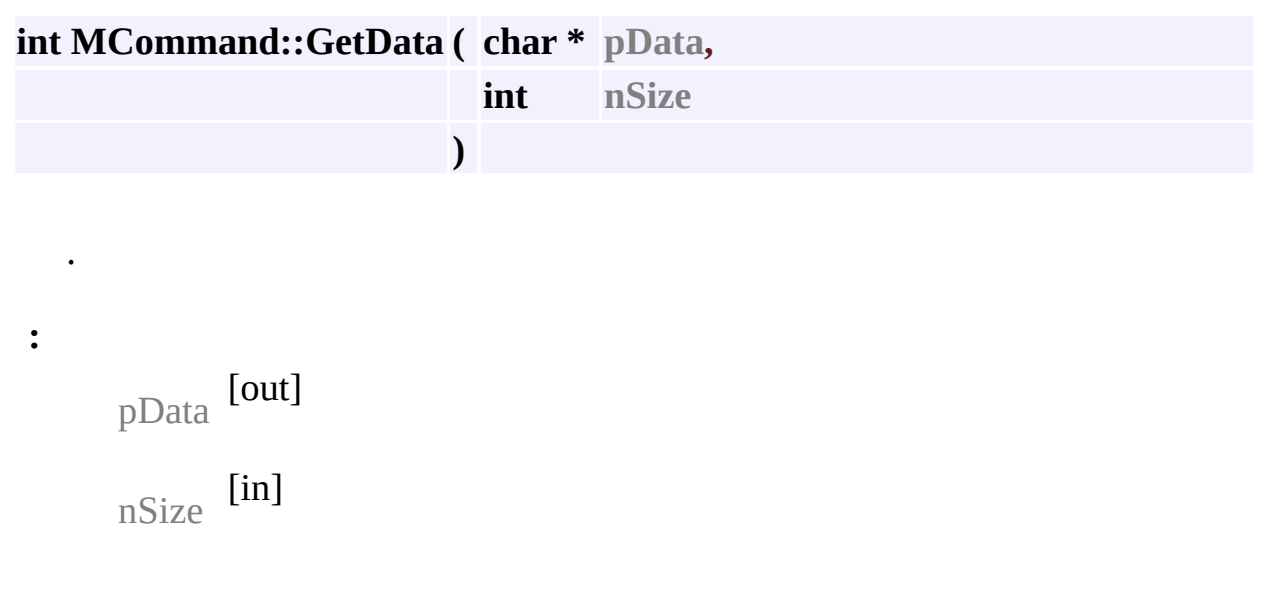

**:**

<span id="page-57-0"></span>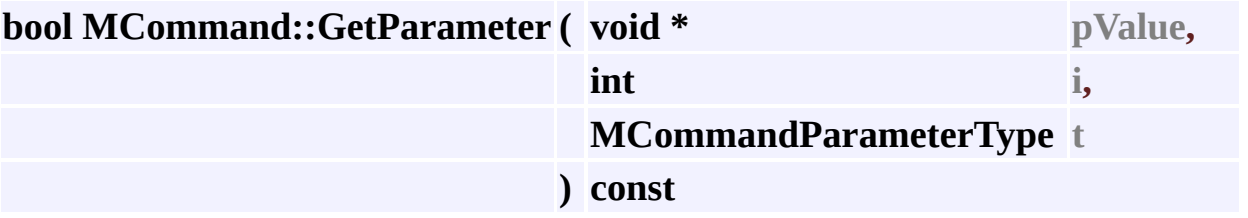

. .

false .

**:**

<span id="page-57-2"></span>pValue [out]  $i$  [in] t [in] , .

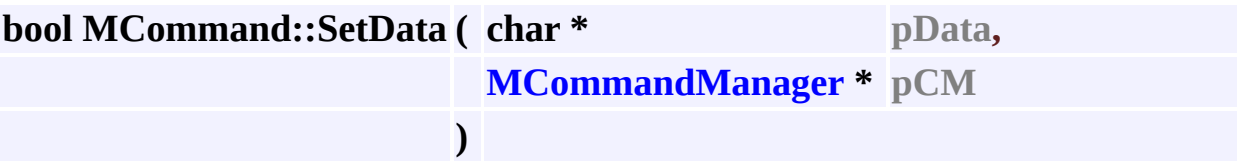

```
\ddot{\cdot}pData [in]
      pPM [in] (MCommandDesc enum
               .)
\ddot{\cdot}
```
• MCommand.h

 $\bullet$ 

 $\bullet$ 

• MCommand.cpp

**MAIET** entertainment

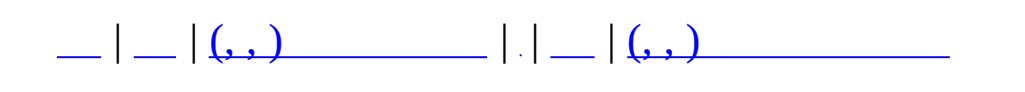

# **MCommandBuilder**

#include <**[MCommandBuilder.h](#page-646-0)**>

MCommandBuilder :

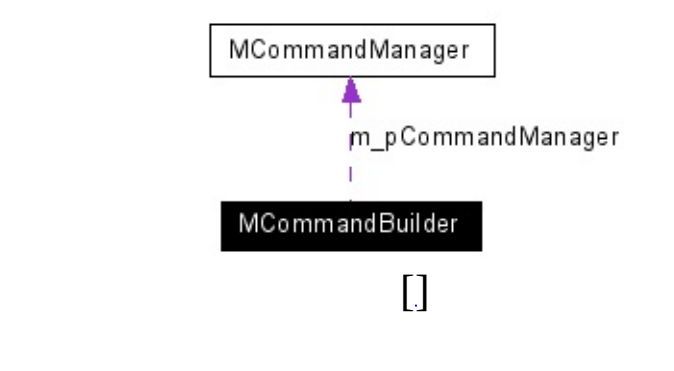

MCommandBuilder: Stream Command. <br/> <br/>builder pattern="">.

**MCommandBuilder** (MUID uidSender, MUID

uidReceiver, **[MCommandManager](#page-79-0)** \*pCmdMgr)

void **SetUID** (MUID uidReceiver, MUID uidSender)

bool **Read** (char \*pBuffer, int nBufferLen)

**[MCommand](#page-50-0)** \* **GetCommand** ()

MPacketHeader \* **GetNetCommand** ()

bool **CheckBufferEmpty** () bool **EstimateBufferToCmd** () void **AddBuffer** (char \*pBuffer, int nLen) bool **MoveBufferToFront** (int nStart, int nLen) int **MakeCommand** (char \*pBuffer, int nBufferLen) void **Clear** ()

.

MUID **m\_uidSender** MUID **m\_uidReceiver [MCommandManager](#page-79-0)** \* **m\_pCommandManager** char **m\_Buffer** [COMMAND\_BUFFER\_LEN] int **m\_nBufferNext** MCommandList **m\_CommandList** list< MPacketHeader \* > **m\_NetCmdList**

- **[MCommandBuilder.h](#page-646-0)**
- MCommandBuilder.cpp

MAIET entertainment

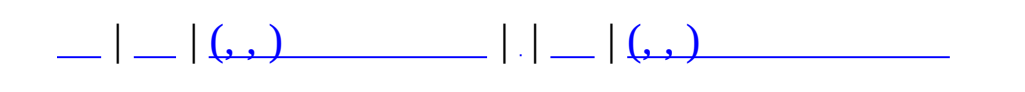

# **MCommandCommunicator**

### #include <**[MCommandCommunicator.h](#page-650-0)**>

MCommandCommunicator

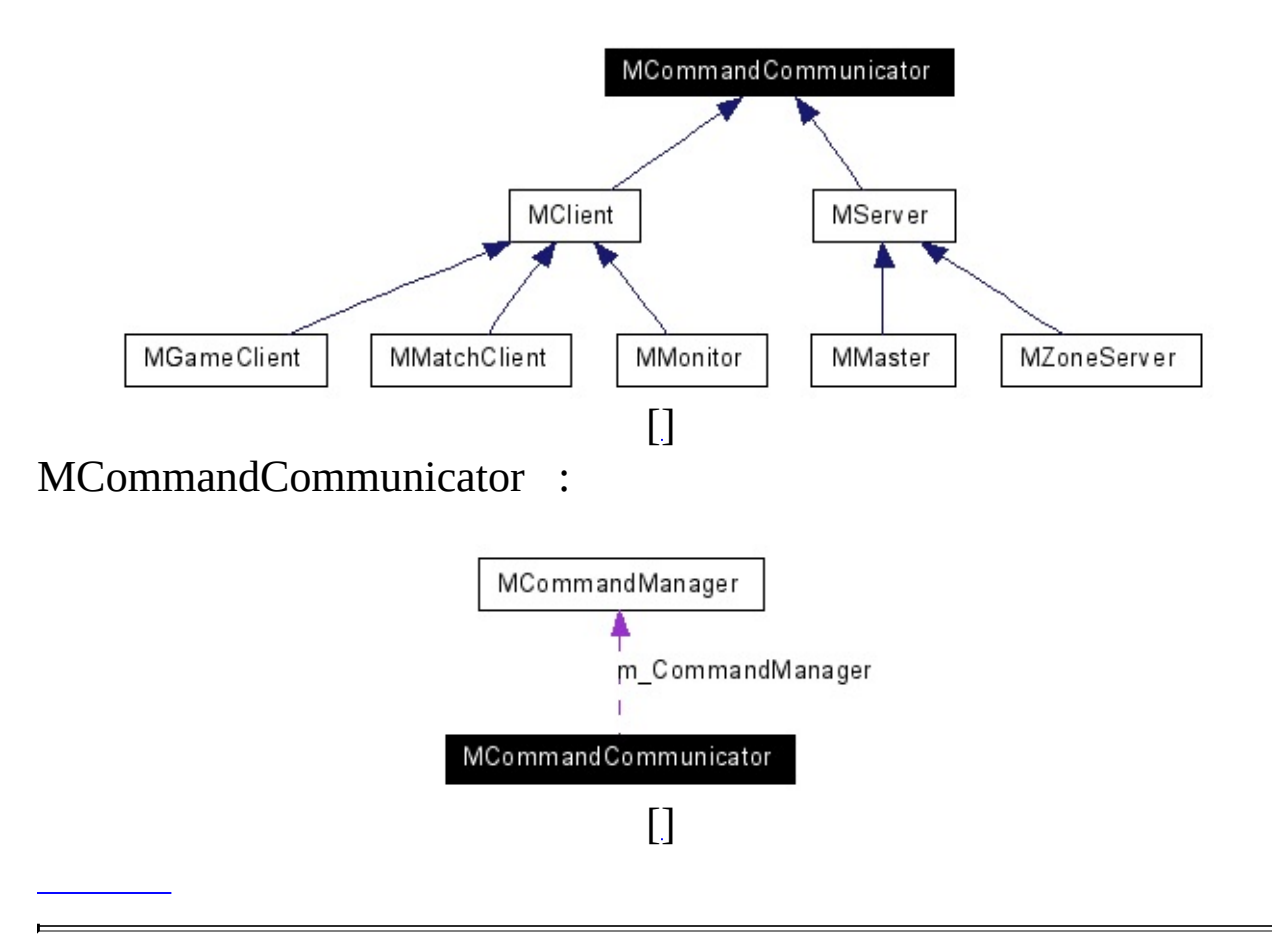

 $\mathcal{L}(\mathcal{L}(\mathcal{$ 

enum **\_LogLevel** { **LOG\_DEBUG** = 1, **LOG\_FILE** = 2, **LOG\_PROG** = 4, **LOG\_ALL** = 7 }

<span id="page-69-9"></span><span id="page-69-8"></span><span id="page-69-7"></span><span id="page-69-6"></span><span id="page-69-5"></span><span id="page-69-4"></span><span id="page-69-3"></span><span id="page-69-2"></span><span id="page-69-1"></span><span id="page-69-0"></span>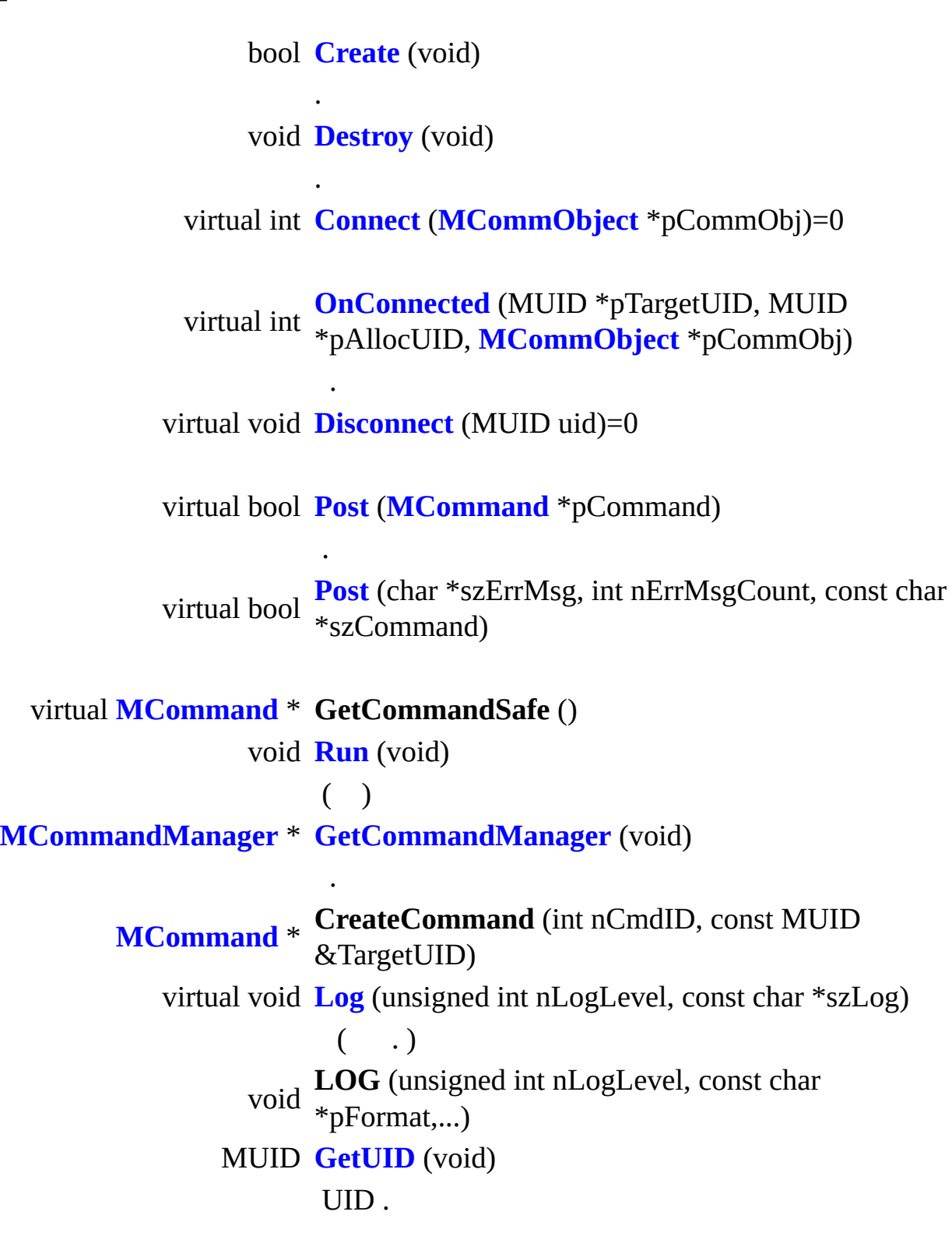

- <span id="page-70-0"></span>virtual void **[SendCommand](#page-70-0)** (**[MCommand](#page-50-0)** \*pCommand)=0 Low-Level Command Transfer Function.
- <span id="page-70-1"></span>virtual void **[ReceiveCommand](#page-70-1)** (**[MCommand](#page-50-0)** \*pCommand) Low-Level Command Transfer Function.
- <span id="page-70-2"></span>virtual void **[OnRegisterCommand](#page-70-2)** (**[MCommandManager](#page-79-0)** \*pCommandManager)
- <span id="page-70-3"></span>virtual bool **[OnCommand](#page-70-3)** (**[MCommand](#page-50-0)** \*pCommand)
- <span id="page-70-4"></span>virtual void **[OnPrepareRun](#page-70-4)** (void)
- <span id="page-70-5"></span>virtual void **[OnPrepareCommand](#page-70-5)** (**[MCommand](#page-50-0)** \*pCommand)
- <span id="page-70-7"></span><span id="page-70-6"></span>virtual void **[OnRun](#page-70-6)** (void)

.

.

.

.

.

.

.

void **[SetDefaultReceiver](#page-70-7)** (MUID Receiver) **[Post\(\)](#page-69-4)** .

<span id="page-71-2"></span><span id="page-71-1"></span><span id="page-71-0"></span>**[MCommandManager](#page-79-0) [m\\_CommandManager](#page-71-0)**

.

MUID **[m\\_This](#page-71-1)** UID. MUID **[m\\_DefaultReceiver](#page-71-2)**

UID.
virtual int MCommandCommunicator::Connect ( MCommObject \* pCom

 $\ddot{\bullet}$ pAllocUID Communicator  $\ddot{\cdot}$ **MErrorTable.h**)  $\overline{(\ }$ **MClient, MServer.** 

- MCommandCommunicator.h
- MCommandCommunicator.cpp

<u> 1989 - Johann Stoff, fransk politik (d. 1989)</u>

**MAIET** entertainment

 $\bullet$ 

<span id="page-73-0"></span>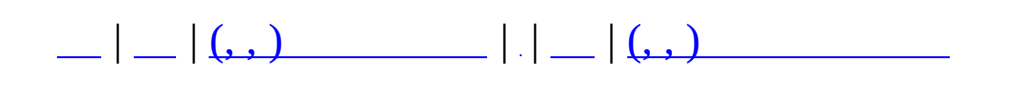

## **MCommandDesc**

#include <MCommand.h>

**[MCommandDesc::m\\_nID](#page-77-0)** ID MCommand **[MCommandDesc::m\\_ParamDescs](#page-77-1)** .

<span id="page-76-7"></span><span id="page-76-6"></span><span id="page-76-5"></span><span id="page-76-4"></span><span id="page-76-3"></span><span id="page-76-2"></span><span id="page-76-1"></span><span id="page-76-0"></span>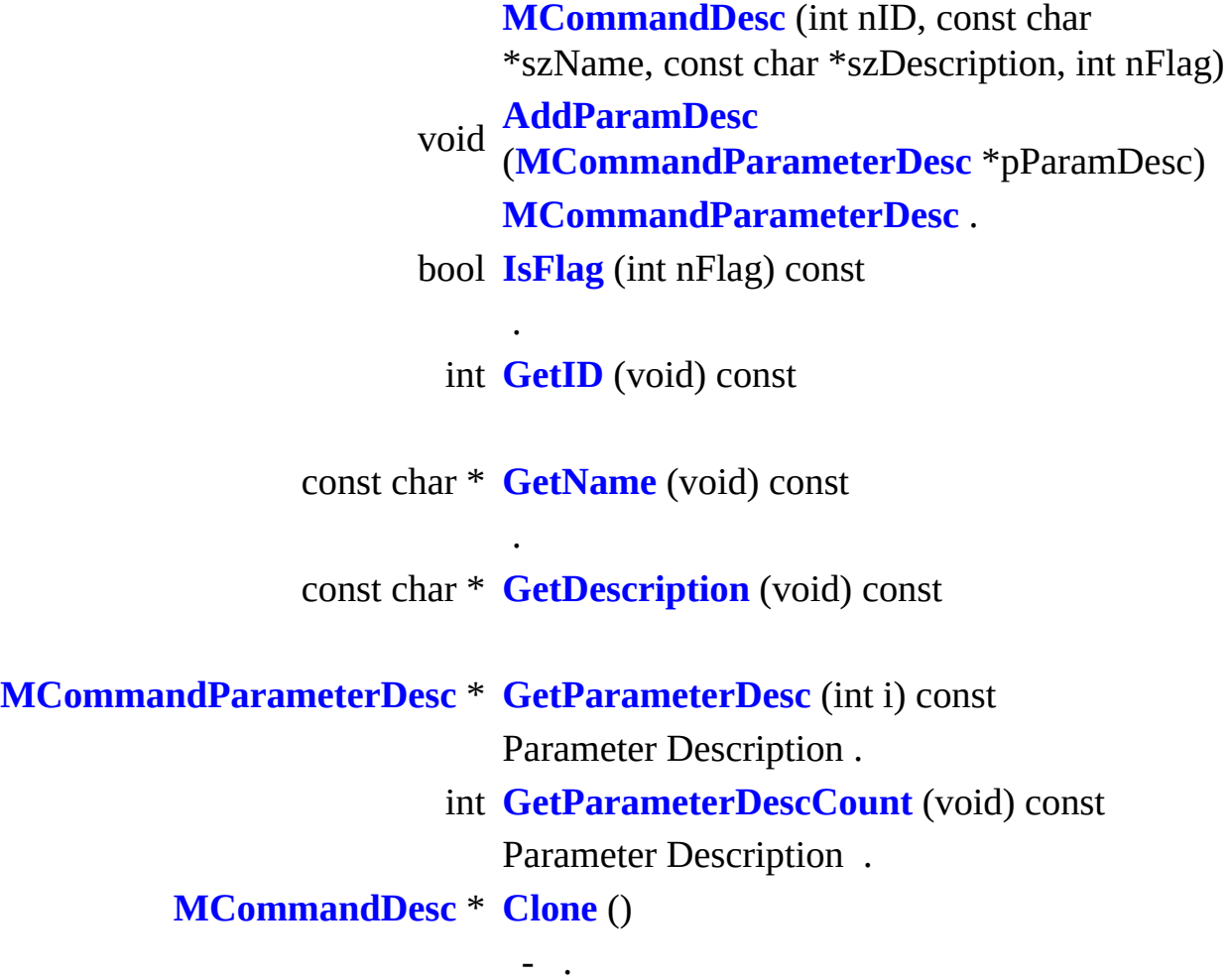

### **protected**

<span id="page-77-4"></span><span id="page-77-1"></span>E

<span id="page-77-3"></span><span id="page-77-2"></span><span id="page-77-0"></span>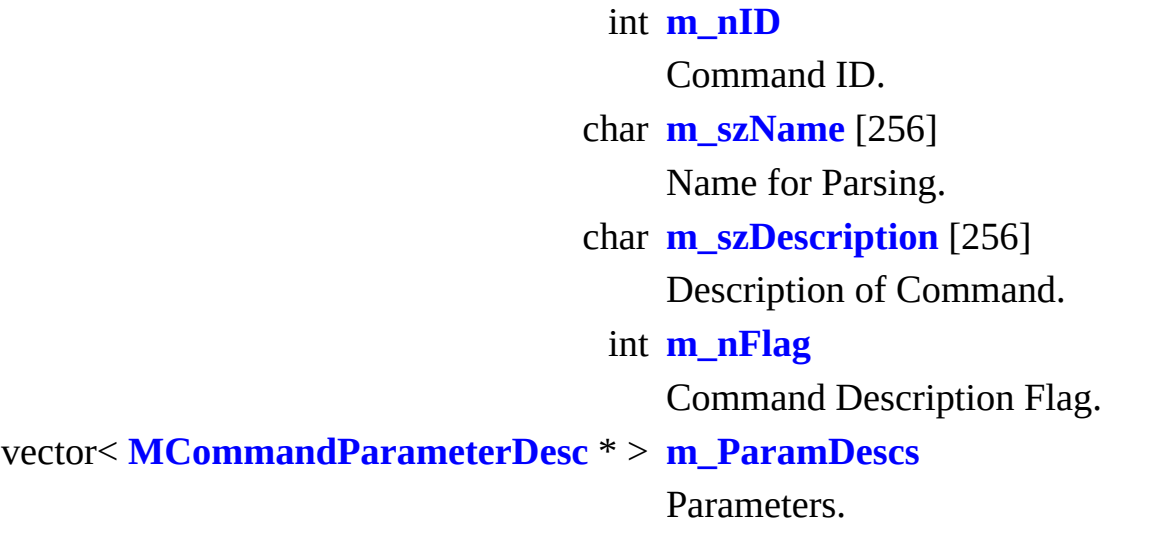

 $\overline{\phantom{0}}$ 

<span id="page-78-0"></span>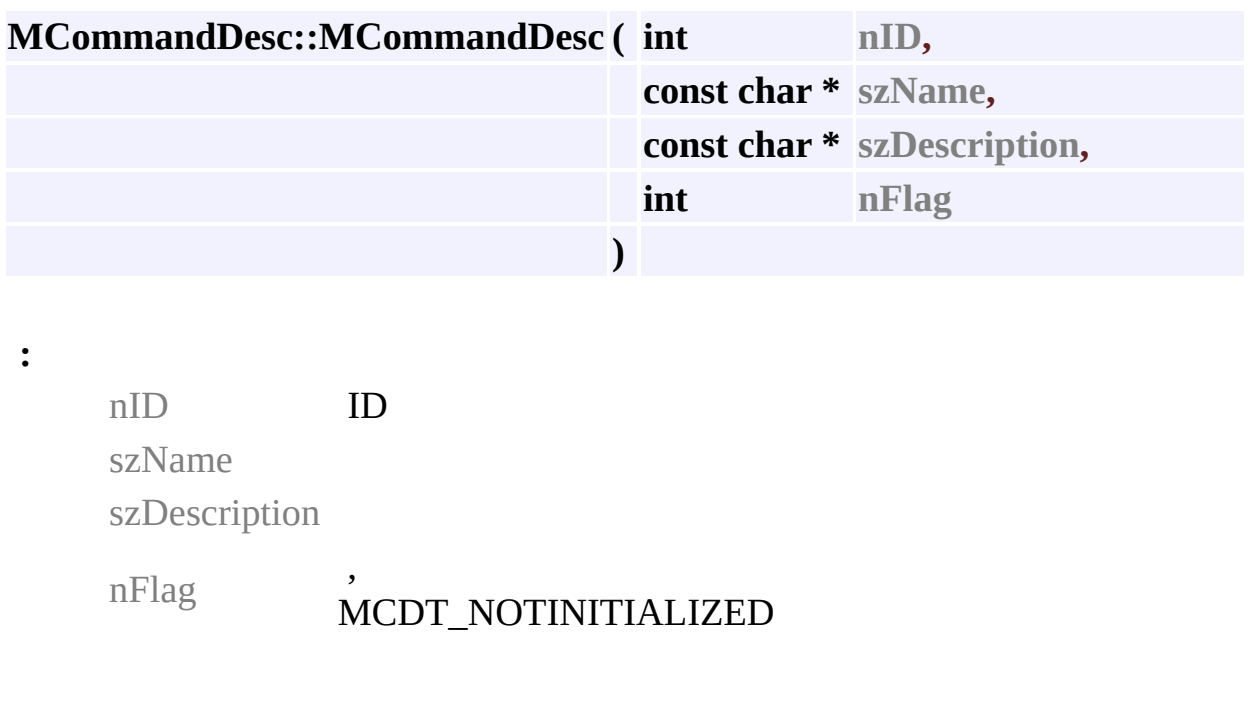

**[MCommand.h](#page-642-0)**

.

• MCommand.cpp

MAIET entertainment

**&**

<span id="page-79-0"></span>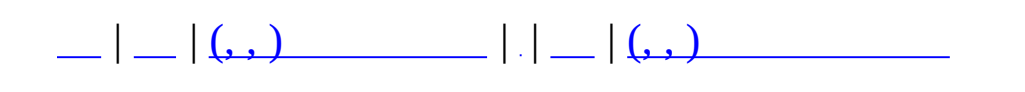

# **MCommandManager**

 $\overline{\phantom{0}}$ 

#include <**[MCommandManager.h](#page-654-0)**>

 $\overline{\phantom{a}}$ 

- $\bullet$
- $\bullet$  $\ddot{\phantom{a}}$

<span id="page-82-0"></span>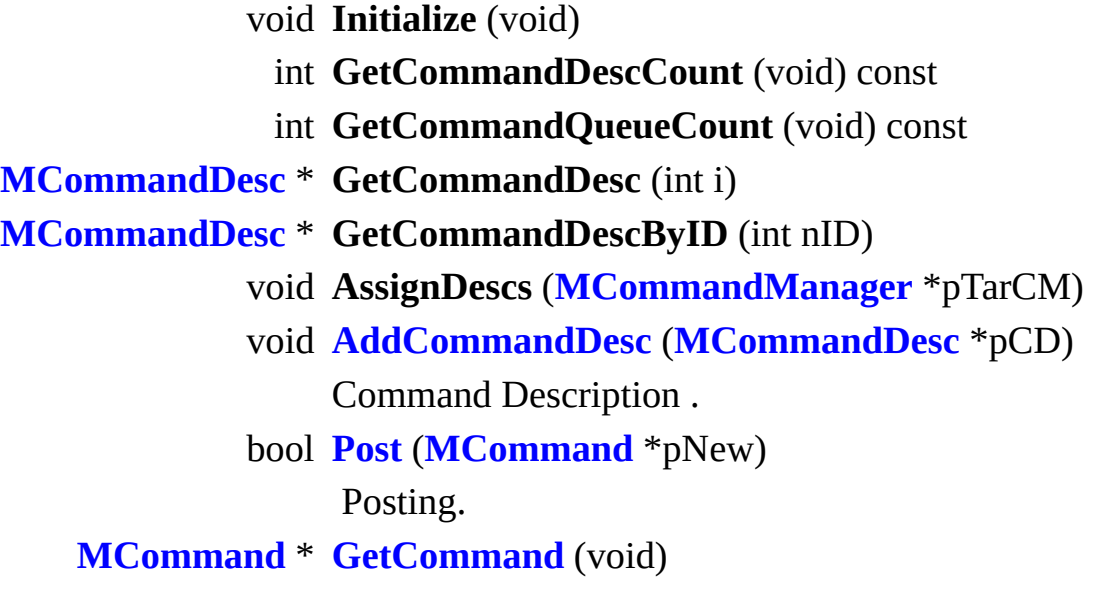

<span id="page-82-4"></span><span id="page-82-3"></span><span id="page-82-2"></span><span id="page-82-1"></span>**[MCommand](#page-50-0)** \* **[PeekCommand](#page-82-3)** (void)

CommandManager

void **[GetSyntax](#page-82-4)** (char \*szSyntax, const **[MCommandDesc](#page-73-0)** \*pCD)

Command Description .

- bool **[ParseMessage](#page-85-0)** (**[MCommand](#page-50-0)** \*pCmd, char \*szErrMsg, int nErrMsgMaxLength, const char \*szMsg)
- void **[AddAlias](#page-85-1)** (string szName, string szText) Alias .

### **protected**

void **InitializeCommandDesc** (void)

### **protected**

<span id="page-84-1"></span><span id="page-84-0"></span>MCommandDescMap **m\_CommandDescs** MCommandList **[m\\_CommandQueue](#page-84-0)** Posted Command List. MCommandAliasMap **[m\\_CommandAlias](#page-84-1)** Aliases.

<span id="page-85-1"></span>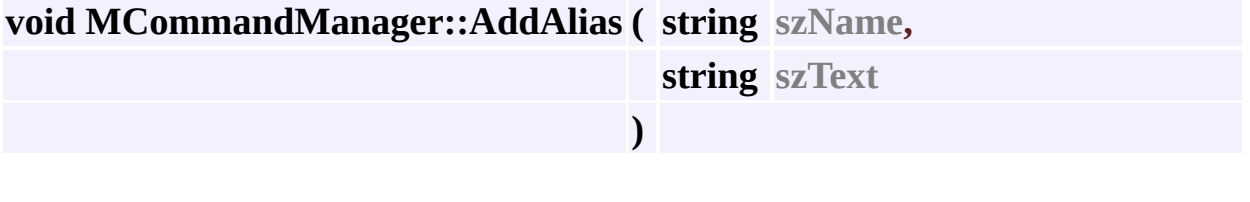

Alias .

**:**

**:**

szName [in] Alias

szText [in] Alias

<span id="page-85-0"></span>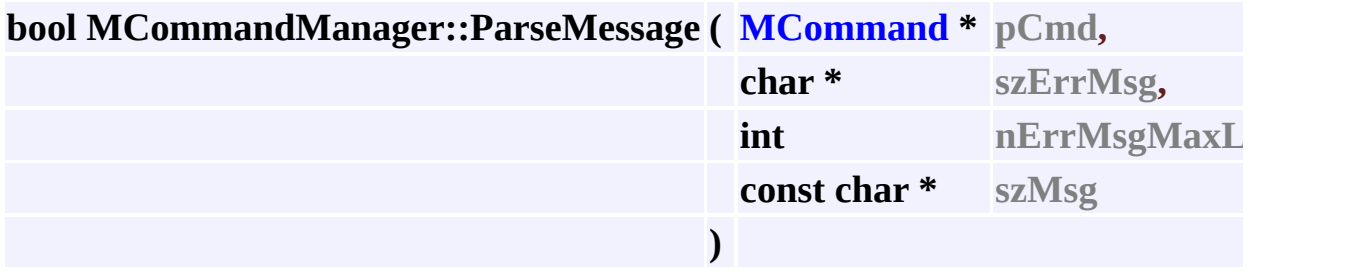

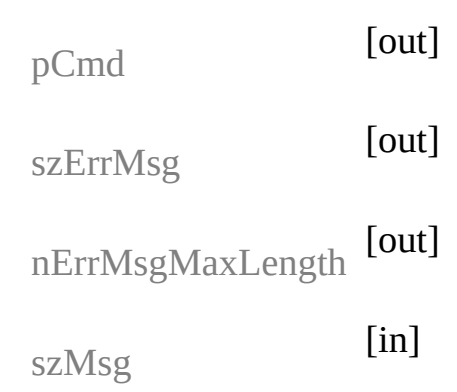

- **[MCommandManager.h](#page-654-0)**
- MCommandManager.cpp

MAIET entertainment

.

<span id="page-87-0"></span>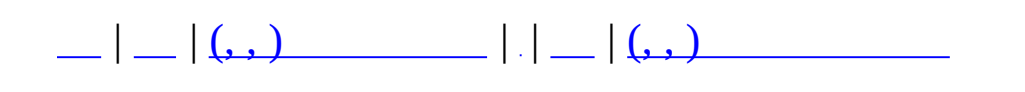

# **MCommandParameter**

#include <**[MCommandParameter.h](#page-657-0)**>

MCommandParameter

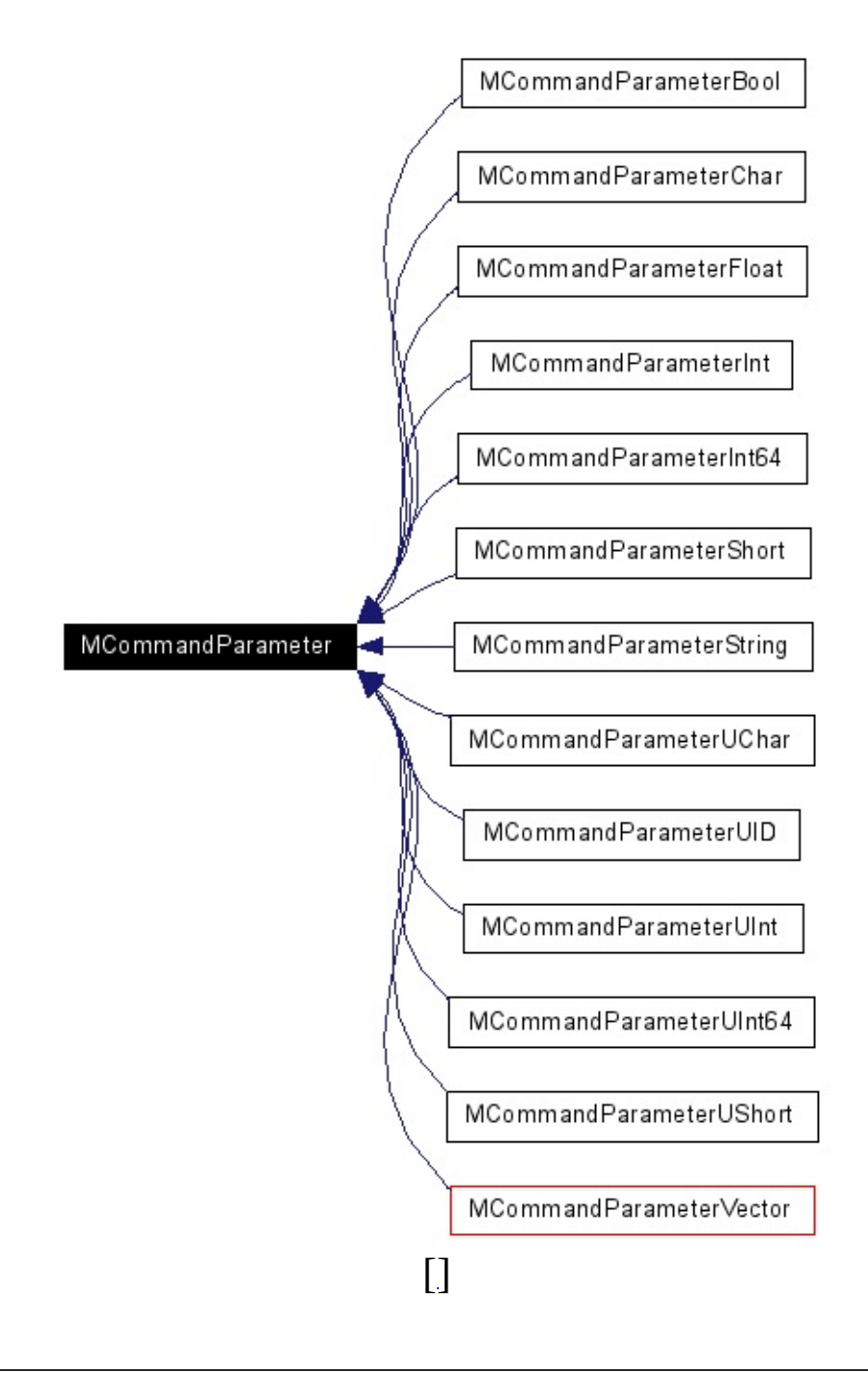

Command Parameter Abstract Class.

#### **MCommandParameter**

(MCommandParameterType nType)

<span id="page-90-2"></span><span id="page-90-1"></span><span id="page-90-0"></span>MCommandParameterType **GetType** (void) virtual **[MCommandParameter](#page-87-0)** \* **[Clone](#page-90-0)** (void)=0

virtual void **[GetValue](#page-90-1)** (void \*p)=0

virtual int **[GetData](#page-90-2)** (char \*pData, int nSize)=0

virtual int **[SetData](#page-90-3)** (char \*pData)=0

virtual void \* **[GetPointer](#page-90-4)** (void)=0

<span id="page-90-6"></span><span id="page-90-5"></span><span id="page-90-4"></span><span id="page-90-3"></span>virtual const char \* **[GetClassName](#page-90-5)** (void)=0

.

.

virtual void **[GetString](#page-90-6)** (char \*szValue)=0

### **protected**

.

 $\overline{a}$ 

MCommandParameterType **m\_nType**

**[MCommandParameter.h](#page-657-0)**

MAIET entertainment

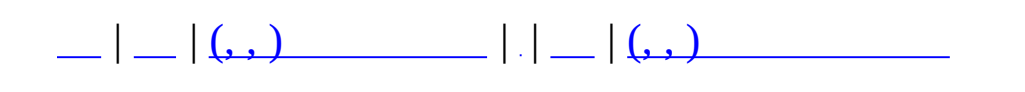

# **MCommandParameterBool**

#include <**[MCommandParameter.h](#page-657-0)**>

MCommandParameterBool

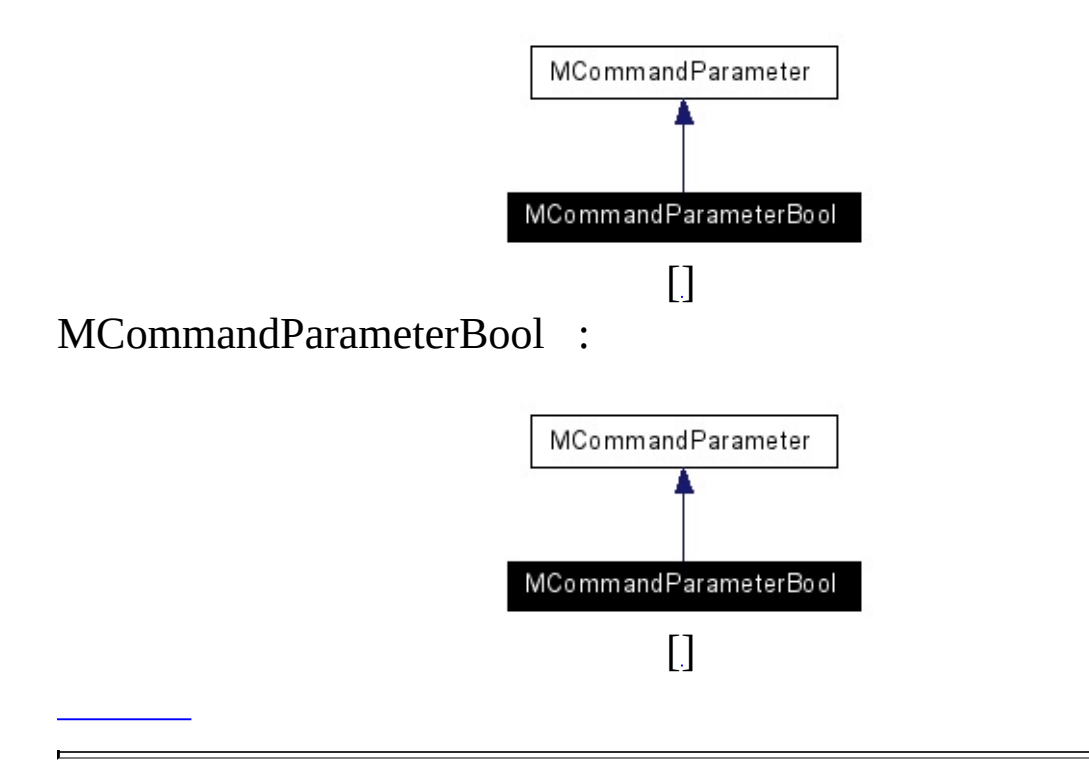

 $\overline{\phantom{0}}$ 

Bool .

<span id="page-95-2"></span><span id="page-95-1"></span><span id="page-95-0"></span>**MCommandParameterBool** (bool bValue) virtual **[MCommandParameter](#page-87-0)** \* **[Clone](#page-95-0)** (void)

virtual void **[GetValue](#page-95-1)** (void \*p)

virtual int **[GetData](#page-95-2)** (char \*pData, int nSize)

virtual int **[SetData](#page-95-3)** (char \*pData)

virtual void \* **[GetPointer](#page-95-4)** (void)

<span id="page-95-5"></span><span id="page-95-4"></span><span id="page-95-3"></span>. virtual const char \* **[GetClassName](#page-95-5)** (void)

.

virtual void **[GetString](#page-95-6)** (char \*szValue)

- **[MCommandParameter.h](#page-657-0)**
- MCommandParameter.cpp

MAIET entertainment

<span id="page-95-6"></span>.

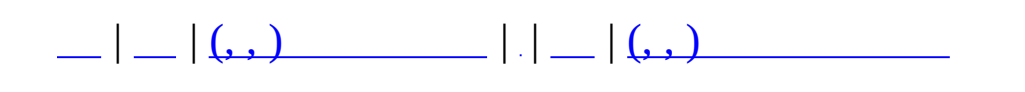

# **MCommandParameterChar**

#include <**[MCommandParameter.h](#page-657-0)**>

MCommandParameterChar

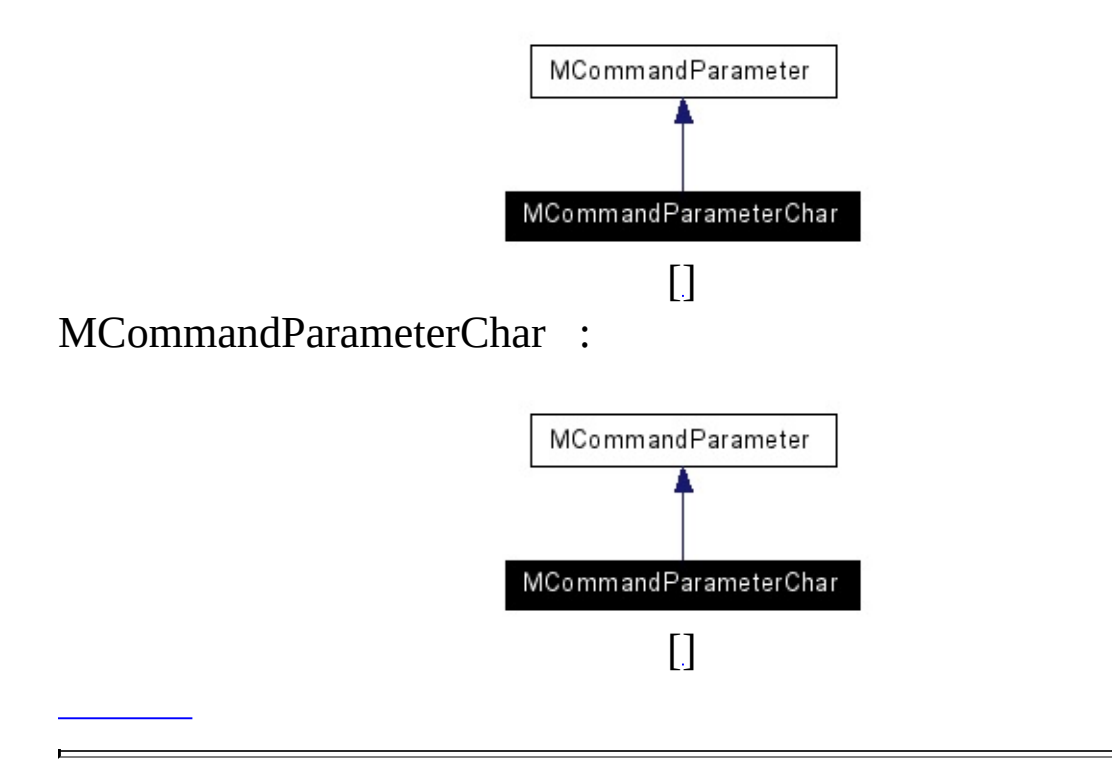

 $\overline{\phantom{0}}$ 

char

**MCommandParameterChar** (char Value)

<span id="page-99-2"></span><span id="page-99-1"></span><span id="page-99-0"></span>virtual **[MCommandParameter](#page-87-0)** \* **[Clone](#page-99-0)** (void)

virtual void **[GetValue](#page-99-1)** (void \*p)

virtual int **[GetData](#page-99-2)** (char \*pData, int nSize)

virtual int **[SetData](#page-99-3)** (char \*pData)

virtual void \* **[GetPointer](#page-99-4)** ()

<span id="page-99-6"></span><span id="page-99-5"></span><span id="page-99-4"></span><span id="page-99-3"></span>virtual const char \* **[GetClassName](#page-99-5)** (void)

.

.

virtual void **[GetString](#page-99-6)** (char \*szValue)

.

char **m\_Value**

- **[MCommandParameter.h](#page-657-0)**
- MCommandParameter.cpp

MAIET entertainment

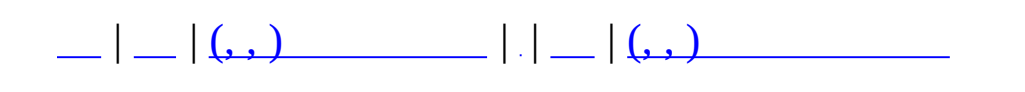

# **MCommandParameterColor**

#include <**[MCommandParameter.h](#page-657-0)**>

MCommandParameterColor

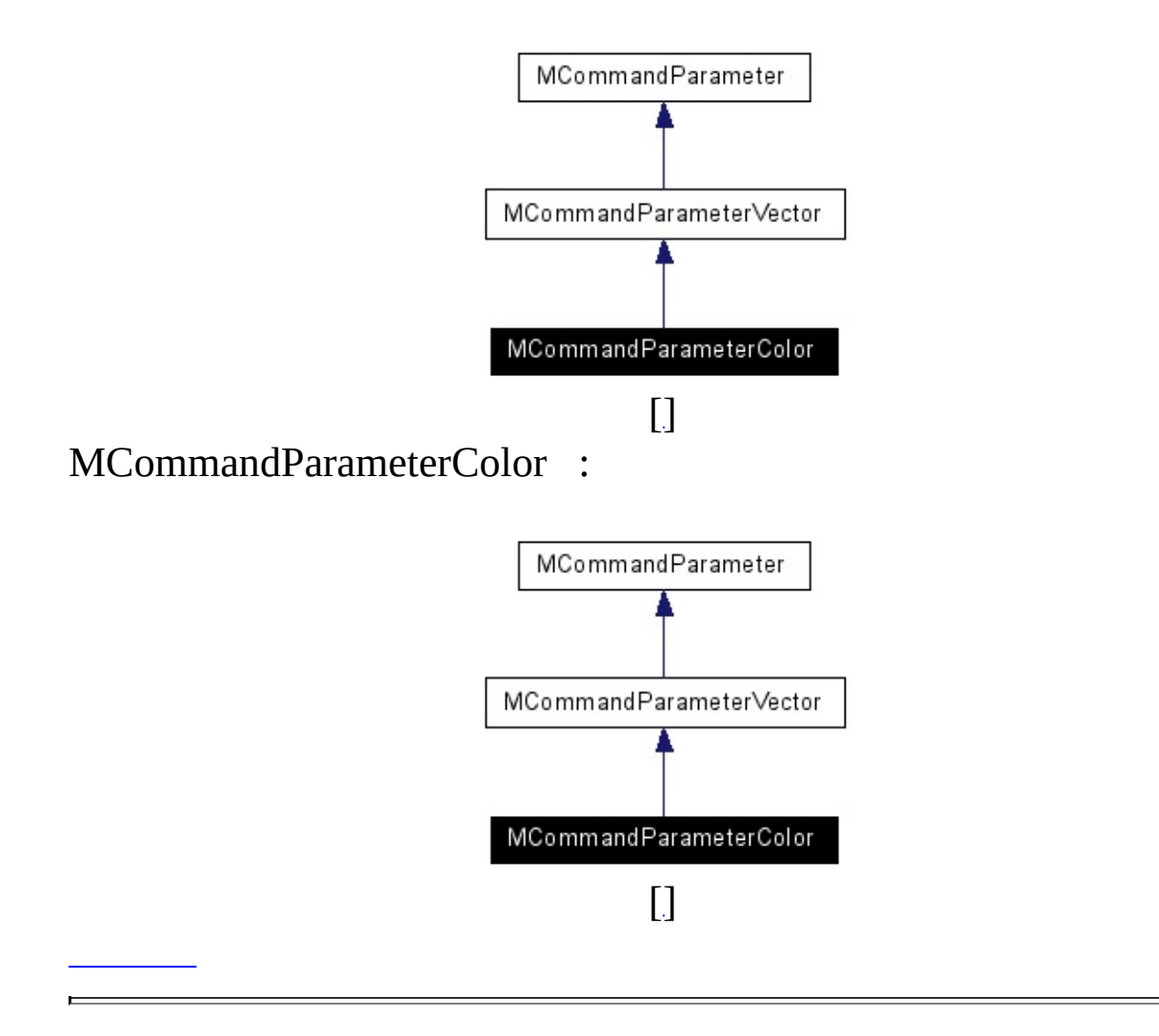

RGB ( Alpha ).

.

**Processing Contract Contract Contract** 

**MCommandParameterColor** (float r, float g, float b)

<span id="page-104-1"></span><span id="page-104-0"></span>virtual **[MCommandParameter](#page-87-0)** \* **[Clone](#page-104-0)** (void)

virtual const char \* **[GetClassName](#page-104-1)** (void)

.

## **[MCommandParameter.h](#page-657-0)**

MAIET entertainment

<span id="page-105-0"></span>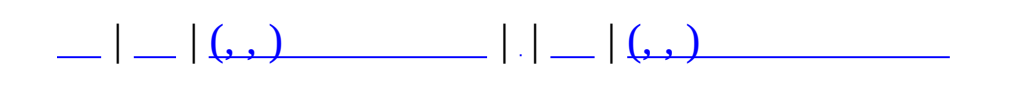

## **MCommandParameterDesc**

<u> 1989 - Johann John Stein, markin fan it ferstjer fan de ferstjer fan it ferstjer fan de ferstjer fan de fers</u>

 $\overline{\phantom{0}}$ 

#include <**[MCommandParameter.h](#page-657-0)**>

 $\overline{\phantom{a}}$ 

Command Parameter Description.
#### **MCommandParameterDesc**

(MCommandParameterType nType, char \*szDescription)

MCommandParameterType **GetType** (void) const char \* **GetDescription** (void)

### **protected**

.

MCommandParameterType **m\_nType** char **m\_szDescription** [64]

- **[MCommandParameter.h](#page-657-0)**
- MCommandParameter.cpp

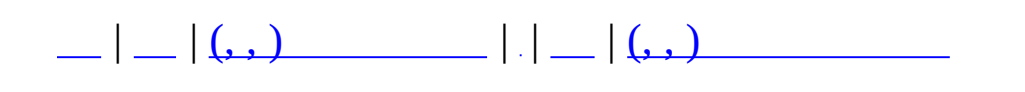

## **MCommandParameterDir**

#include <**[MCommandParameter.h](#page-657-0)**>

MCommandParameterDir

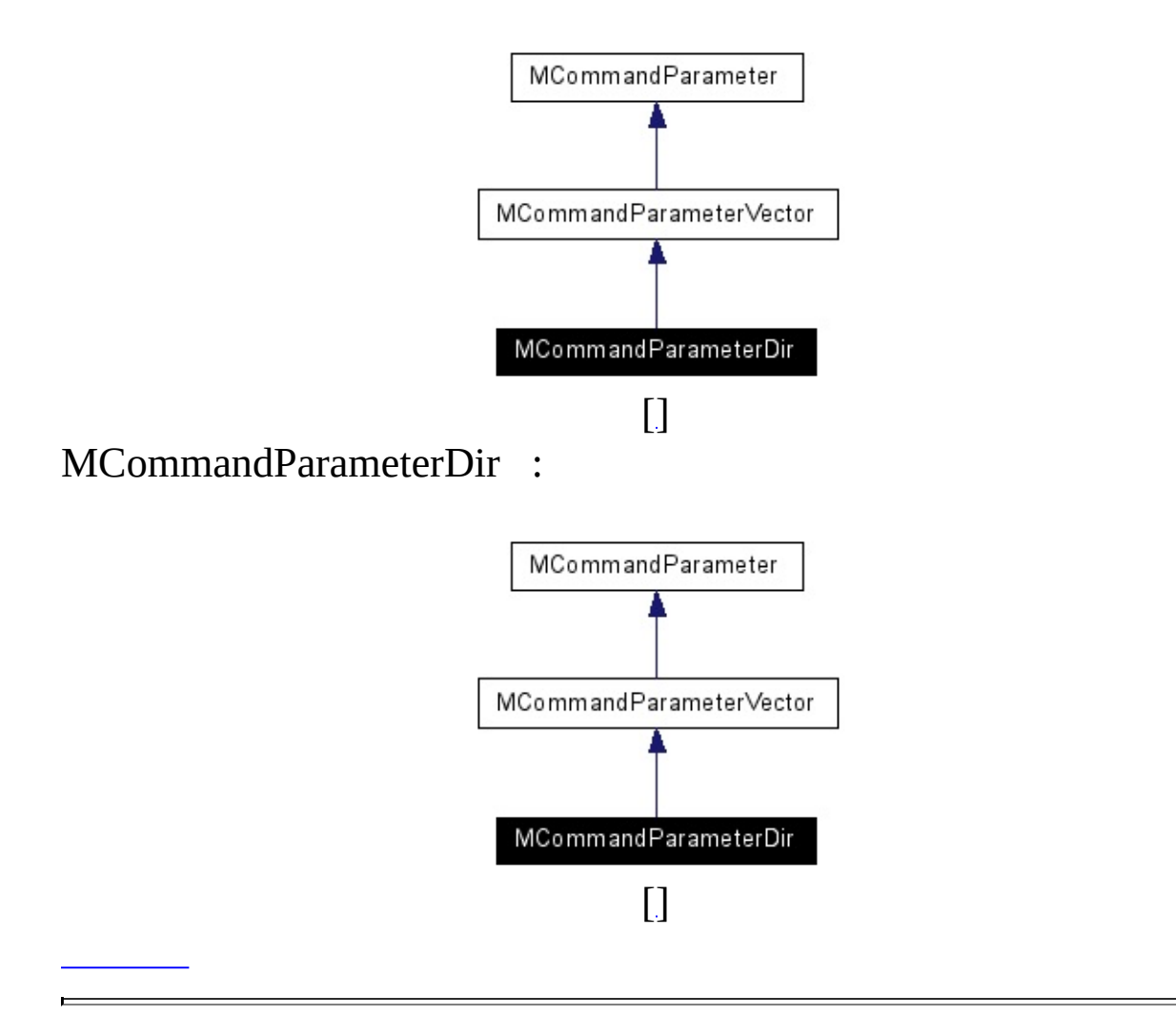

3D

.

**MCommandParameterDir** (float x, float y, float z)

<span id="page-113-1"></span><span id="page-113-0"></span>virtual **[MCommandParameter](#page-87-0)** \* **[Clone](#page-113-0)** (void)

virtual const char \* **[GetClassName](#page-113-1)** (void)

.

## **[MCommandParameter.h](#page-657-0)**

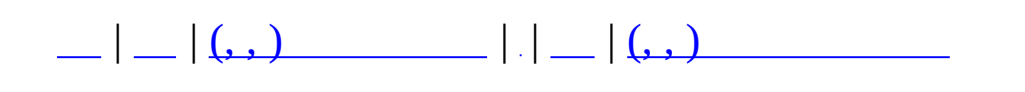

## **MCommandParameterFloat**

#include <**[MCommandParameter.h](#page-657-0)**>

MCommandParameterFloat

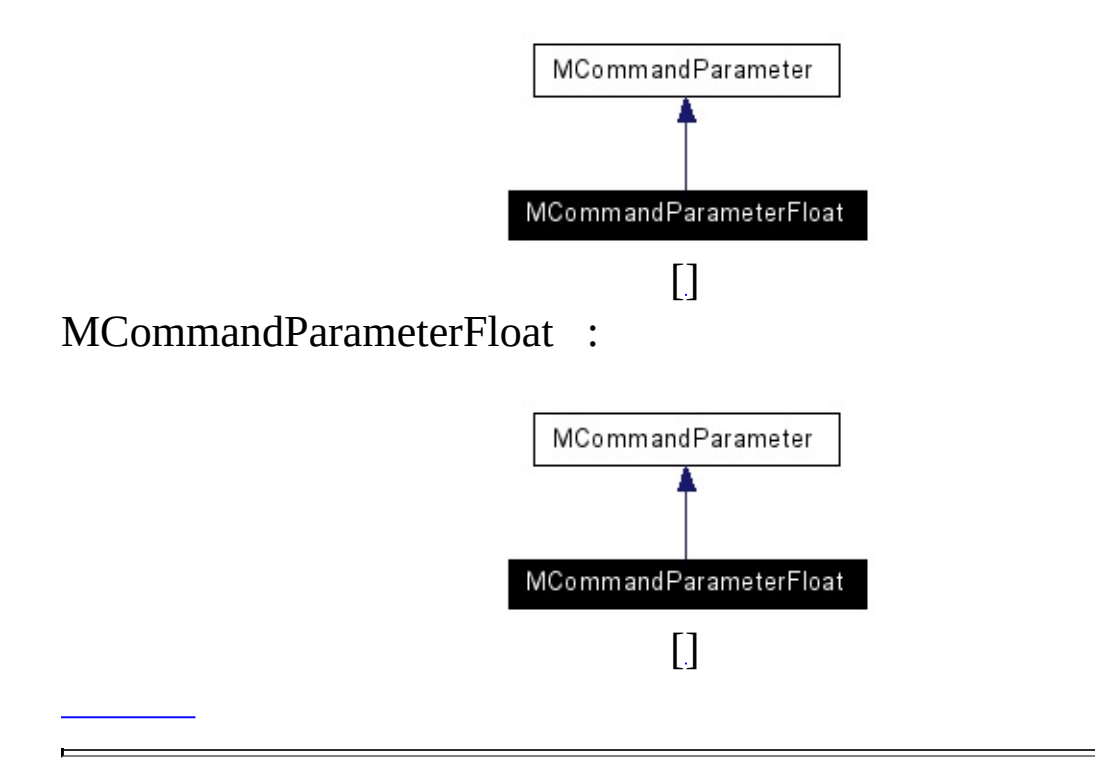

 $\overline{\phantom{0}}$ 

#### **MCommandParameterFloat** (float Value)

<span id="page-117-2"></span><span id="page-117-1"></span><span id="page-117-0"></span>virtual **[MCommandParameter](#page-87-0)** \* **[Clone](#page-117-0)** (void)

virtual void **[GetValue](#page-117-1)** (void \*p)

virtual int **[GetData](#page-117-2)** (char \*pData, int nSize)

virtual int **[SetData](#page-117-3)** (char \*pData)

virtual void \* **[GetPointer](#page-117-4)** ()

<span id="page-117-6"></span><span id="page-117-5"></span><span id="page-117-4"></span><span id="page-117-3"></span>virtual const char \* **[GetClassName](#page-117-5)** (void)

.

.

virtual void **[GetString](#page-117-6)** (char \*szValue)

.

float **m\_Value**

- **[MCommandParameter.h](#page-657-0)**
- MCommandParameter.cpp

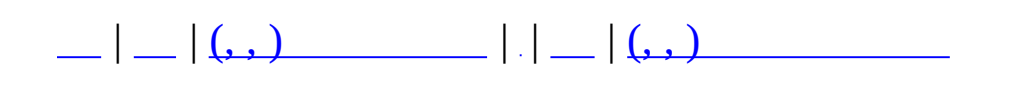

# **MCommandParameterInt**

#include <**[MCommandParameter.h](#page-657-0)**>

MCommandParameterInt

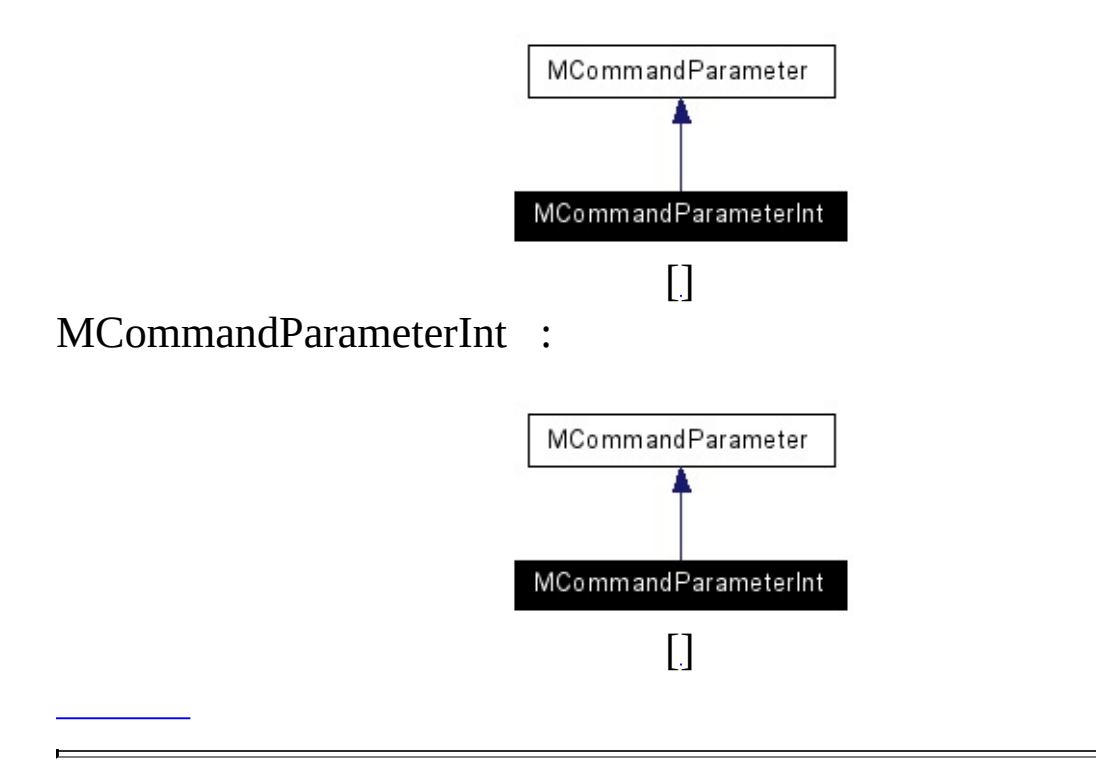

 $\overline{\phantom{0}}$ 

 $\mathcal{L}(\mathcal{A})$  . The  $\mathcal{L}(\mathcal{A})$ 

**MCommandParameterInt** (int Value)

<span id="page-122-2"></span><span id="page-122-1"></span><span id="page-122-0"></span>virtual **[MCommandParameter](#page-87-0)** \* **[Clone](#page-122-0)** (void)

virtual void **[GetValue](#page-122-1)** (void \*p)

virtual int **[GetData](#page-122-2)** (char \*pData, int nSize)

virtual int **[SetData](#page-122-3)** (char \*pData)

virtual void \* **[GetPointer](#page-122-4)** ()

<span id="page-122-6"></span><span id="page-122-5"></span><span id="page-122-4"></span><span id="page-122-3"></span>virtual const char \* **[GetClassName](#page-122-5)** (void)

.

.

virtual void **[GetString](#page-122-6)** (char \*szValue)

.

int **m\_Value**

- **[MCommandParameter.h](#page-657-0)**
- MCommandParameter.cpp

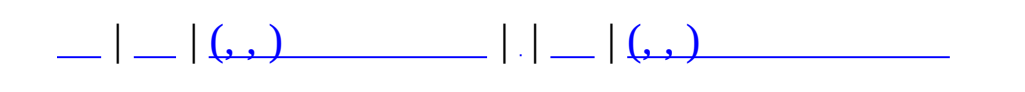

## **MCommandParameterInt64**

#include <**[MCommandParameter.h](#page-657-0)**>

MCommandParameterInt64

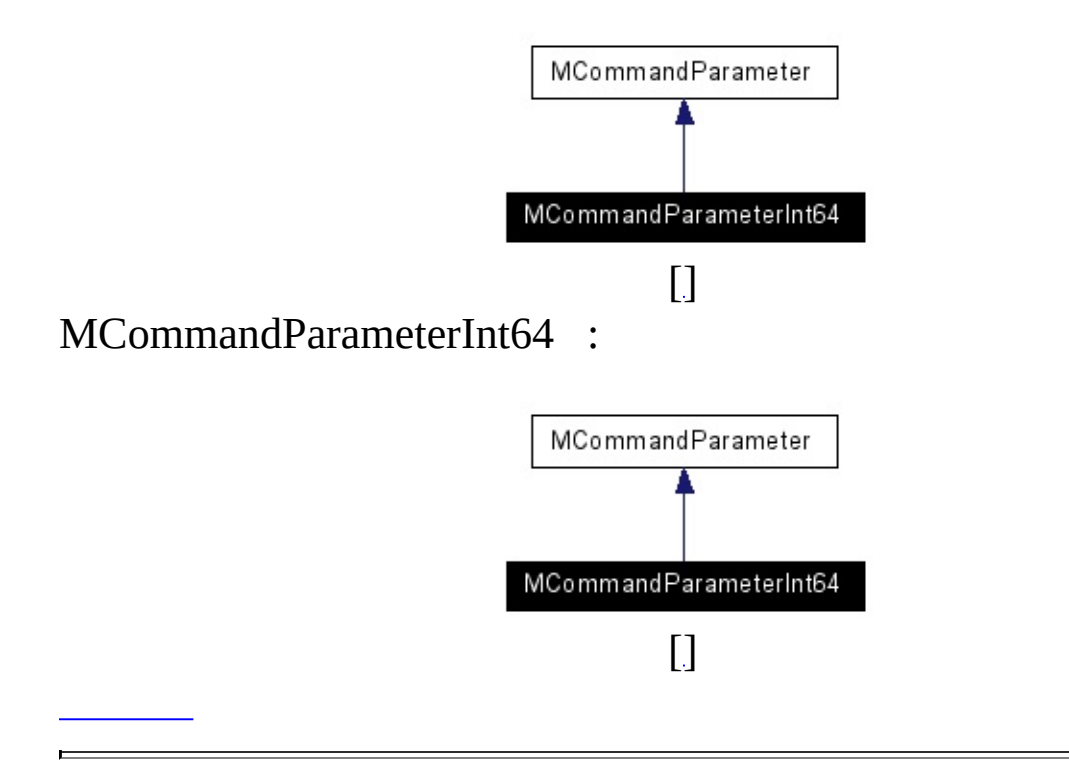

 $\overline{\phantom{0}}$ 

int64

### **MCommandParameterInt64** (int64 Value)

<span id="page-127-2"></span><span id="page-127-1"></span><span id="page-127-0"></span>virtual **[MCommandParameter](#page-87-0)** \* **[Clone](#page-127-0)** (void)

virtual void **[GetValue](#page-127-1)** (void \*p)

virtual int **[GetData](#page-127-2)** (char \*pData, int nSize)

virtual int **[SetData](#page-127-3)** (char \*pData)

virtual void \* **[GetPointer](#page-127-4)** ()

<span id="page-127-6"></span><span id="page-127-5"></span><span id="page-127-4"></span><span id="page-127-3"></span>virtual const char \* **[GetClassName](#page-127-5)** (void)

.

.

virtual void **[GetString](#page-127-6)** (char \*szValue)

.

int64 **m\_Value**

- **[MCommandParameter.h](#page-657-0)**
- MCommandParameter.cpp

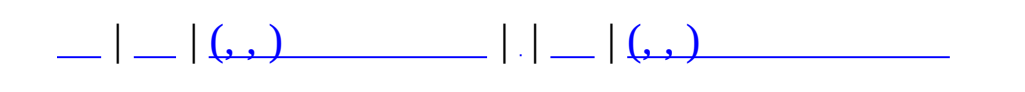

## **MCommandParameterPos**

#include <**[MCommandParameter.h](#page-657-0)**>

MCommandParameterPos

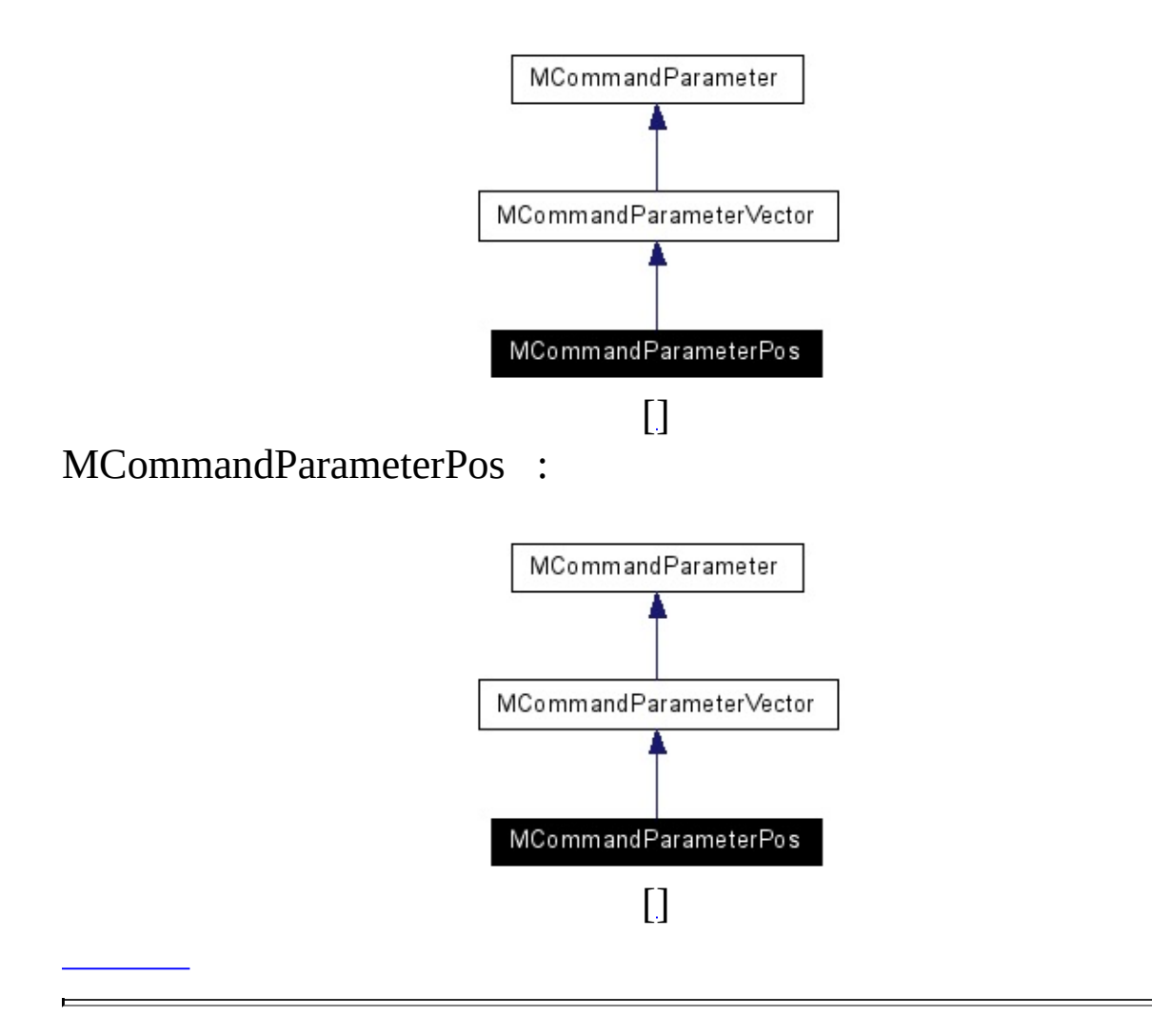

3D

.

<u> El antiga de la contenentación de la contenentación de la contenentación de la contenentación de la contenentación de la contenentación de la contenentación de la contenentación de la contenentación de la contenentación </u>

**MCommandParameterPos** (float x, float y, float z)

<span id="page-132-1"></span><span id="page-132-0"></span>virtual **[MCommandParameter](#page-87-0)** \* **[Clone](#page-132-0)** (void)

virtual const char \* **[GetClassName](#page-132-1)** (void)

.

## **[MCommandParameter.h](#page-657-0)**

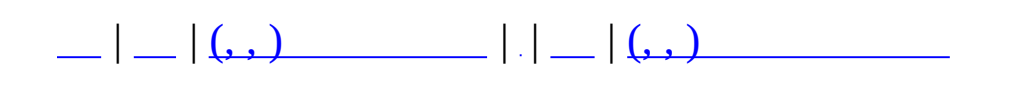

## **MCommandParameterShort**

#include <**[MCommandParameter.h](#page-657-0)**>

MCommandParameterShort

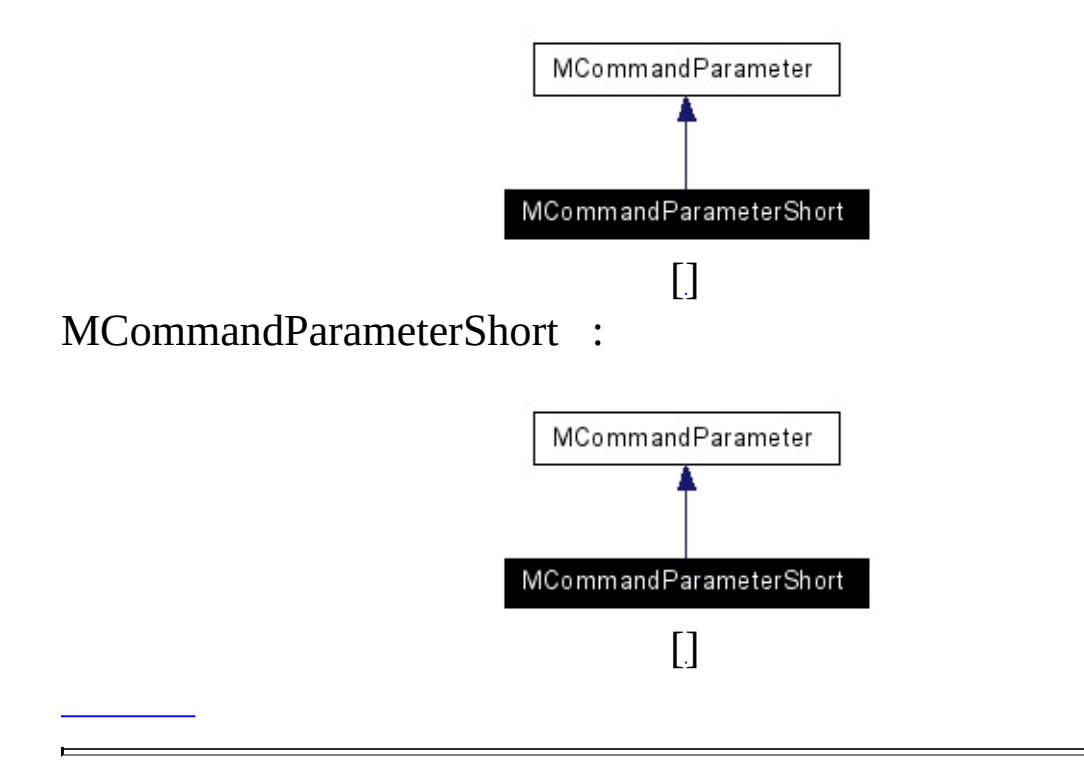

 $\overline{\phantom{0}}$ 

short

<span id="page-136-2"></span><span id="page-136-1"></span><span id="page-136-0"></span>**MCommandParameterShort** (short Value) virtual **[MCommandParameter](#page-87-0)** \* **[Clone](#page-136-0)** (void)

virtual void **[GetValue](#page-136-1)** (void \*p)

virtual int **[GetData](#page-136-2)** (char \*pData, int nSize)

virtual int **[SetData](#page-136-3)** (char \*pData)

virtual void \* **[GetPointer](#page-136-4)** ()

<span id="page-136-6"></span><span id="page-136-5"></span><span id="page-136-4"></span><span id="page-136-3"></span>virtual const char \* **[GetClassName](#page-136-5)** (void)

.

.

virtual void **[GetString](#page-136-6)** (char \*szValue)

.

short **m\_Value**

- **[MCommandParameter.h](#page-657-0)**
- MCommandParameter.cpp

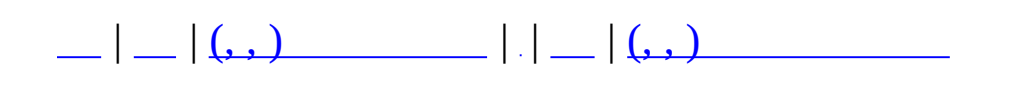

# **MCommandParameterString**

#include <**[MCommandParameter.h](#page-657-0)**>

MCommandParameterString

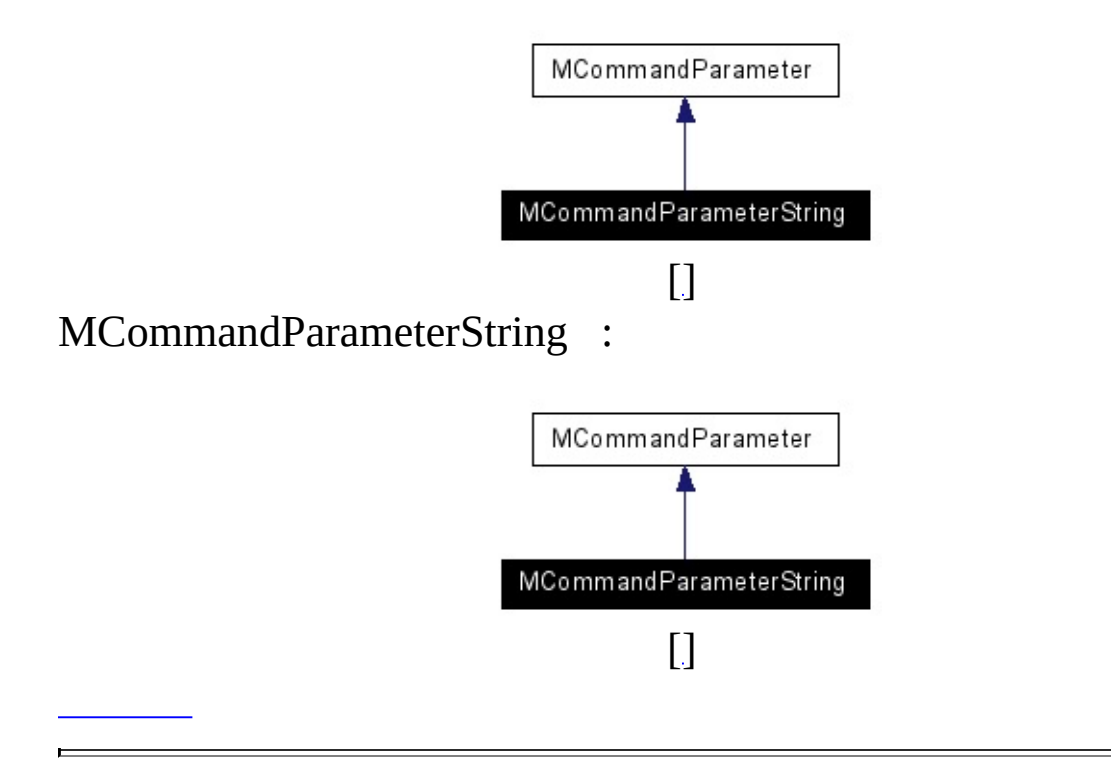

**MCommandParameterString** (const char \*Value)

<span id="page-141-2"></span><span id="page-141-1"></span><span id="page-141-0"></span>virtual **[MCommandParameter](#page-87-0)** \* **[Clone](#page-141-0)** (void)

virtual void **[GetValue](#page-141-1)** (void \*p)

virtual int **[GetData](#page-141-2)** (char \*pData, int nSize)

virtual int **[SetData](#page-141-3)** (char \*pData)

virtual void \* **[GetPointer](#page-141-4)** ()

<span id="page-141-6"></span><span id="page-141-5"></span><span id="page-141-4"></span><span id="page-141-3"></span>virtual const char \* **[GetClassName](#page-141-5)** (void)

.

.

virtual void **[GetString](#page-141-6)** (char \*szValue)

.

char \* **m\_Value**

- **[MCommandParameter.h](#page-657-0)**
- MCommandParameter.cpp

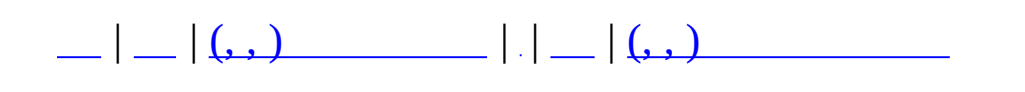
# **MCommandParameterUChar**

#include <**[MCommandParameter.h](#page-657-0)**>

MCommandParameterUChar

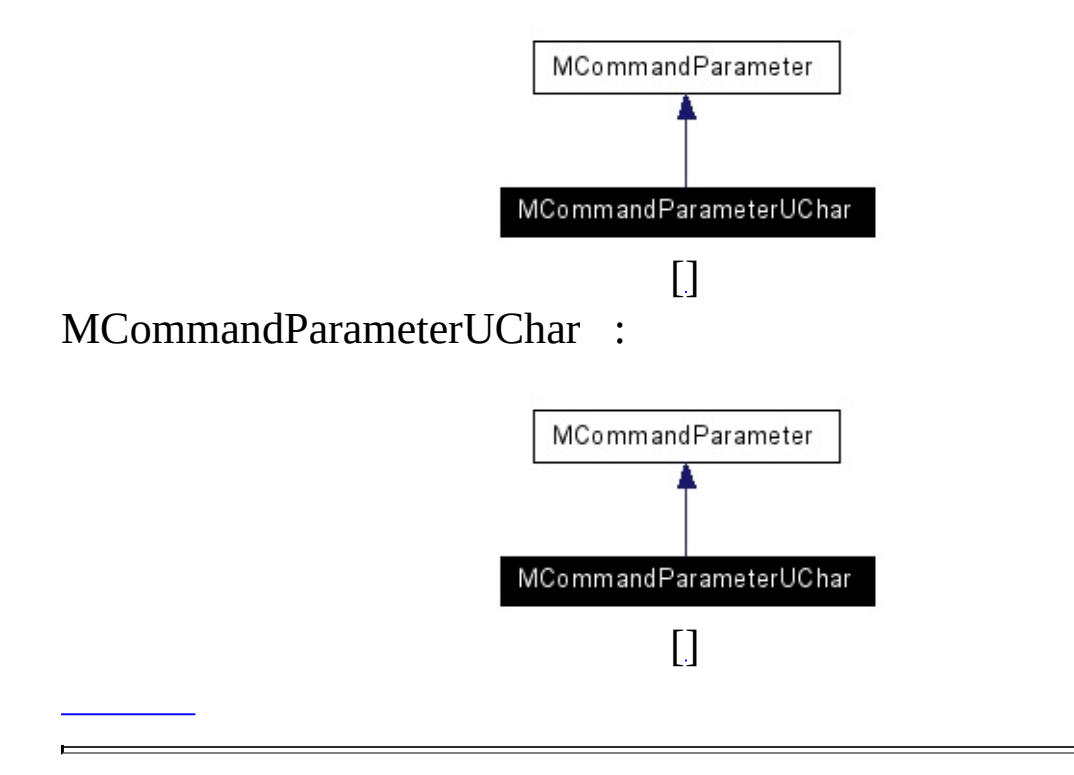

 $\overline{\phantom{0}}$ 

unsigned char

### **MCommandParameterUChar** (unsigned char Value)

<span id="page-146-2"></span><span id="page-146-1"></span><span id="page-146-0"></span>virtual **[MCommandParameter](#page-87-0)** \* **[Clone](#page-146-0)** (void)

virtual void **[GetValue](#page-146-1)** (void \*p)

virtual int **[GetData](#page-146-2)** (char \*pData, int nSize)

virtual int **[SetData](#page-146-3)** (char \*pData)

virtual void \* **[GetPointer](#page-146-4)** ()

<span id="page-146-6"></span><span id="page-146-5"></span><span id="page-146-4"></span><span id="page-146-3"></span>virtual const char \* **[GetClassName](#page-146-5)** (void)

.

.

.

unsigned char **m\_Value**

- **[MCommandParameter.h](#page-657-0)**
- MCommandParameter.cpp

<span id="page-148-0"></span>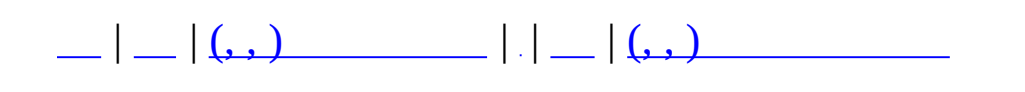

# **MCommandParameterUID**

 $\overline{a}$ 

#include <**[MCommandParameter.h](#page-657-0)**>

MCommandParameterUID

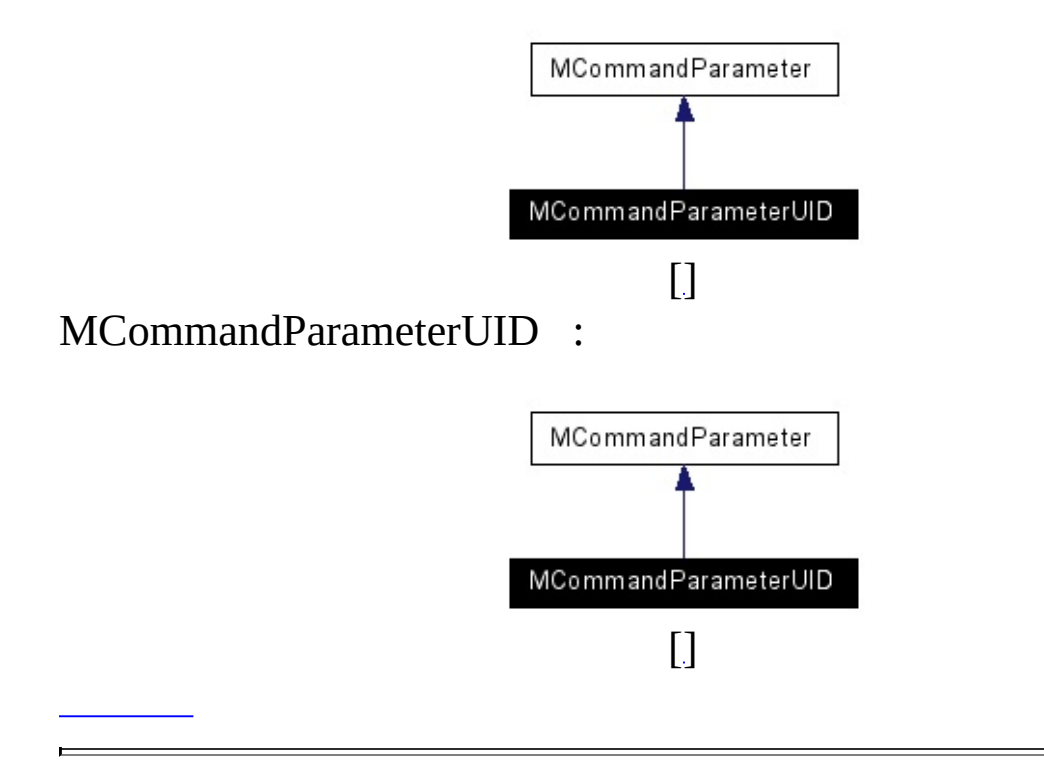

MUID .

**MCommandParameterUID** (const MUID &uid)

<span id="page-151-3"></span><span id="page-151-2"></span><span id="page-151-1"></span><span id="page-151-0"></span>virtual **[MCommandParameterUID](#page-148-0)** \* **[Clone](#page-151-0)** (void)

virtual void **[GetValue](#page-151-1)** (void \*p)

virtual int **[GetData](#page-151-2)** (char \*pData, int nSize)

virtual int **[SetData](#page-151-3)** (char \*pData)

virtual void \* **[GetPointer](#page-151-4)** ()

<span id="page-151-6"></span><span id="page-151-5"></span><span id="page-151-4"></span>virtual const char \* **[GetClassName](#page-151-5)** (void)

.

.

.

MUID **m\_Value**

- **[MCommandParameter.h](#page-657-0)**
- MCommandParameter.cpp

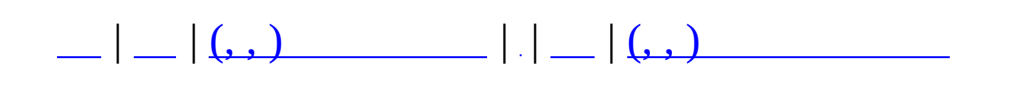

# **MCommandParameterUInt**

#include <MCommandParameter.h>

MCommandParameterUInt

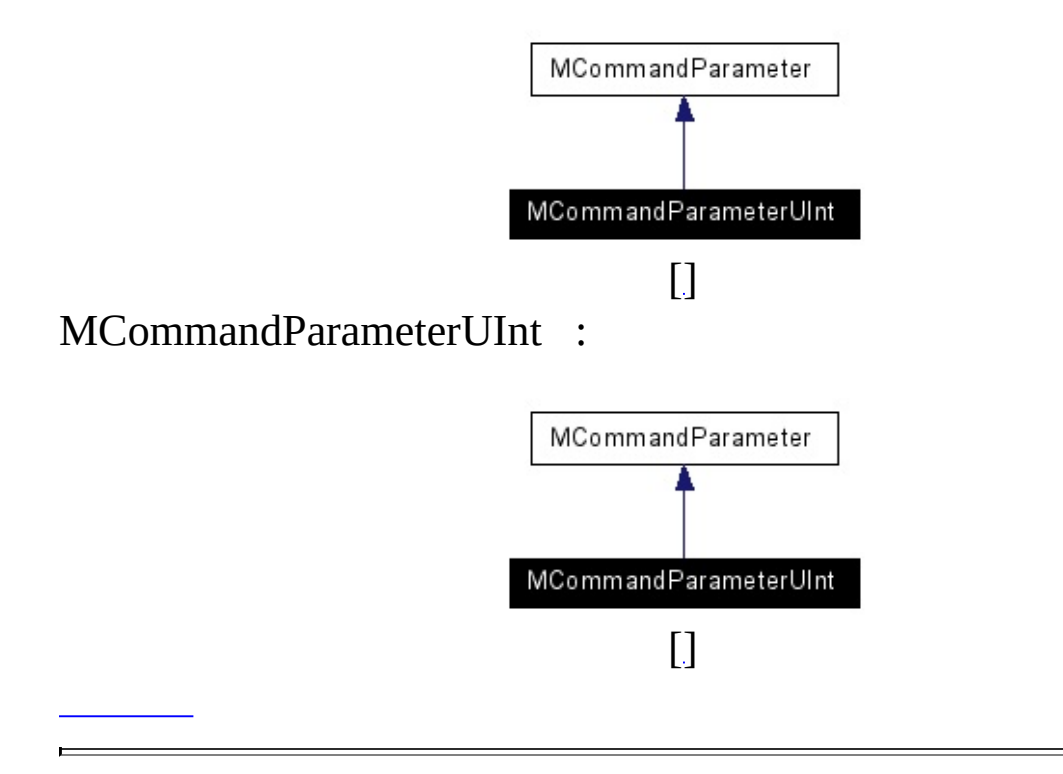

 $\overline{\phantom{0}}$ 

**MCommandParameterUInt** (unsigned int Value)

<span id="page-156-2"></span><span id="page-156-1"></span><span id="page-156-0"></span>virtual **[MCommandParameter](#page-87-0)** \* **[Clone](#page-156-0)** (void)

virtual void **[GetValue](#page-156-1)** (void \*p)

virtual int **[GetData](#page-156-2)** (char \*pData, int nSize)

virtual int **[SetData](#page-156-3)** (char \*pData)

virtual void \* **[GetPointer](#page-156-4)** ()

<span id="page-156-6"></span><span id="page-156-5"></span><span id="page-156-4"></span><span id="page-156-3"></span>virtual const char \* **[GetClassName](#page-156-5)** (void)

.

.

.

unsigned int **m\_Value**

- **[MCommandParameter.h](#page-657-0)**
- MCommandParameter.cpp

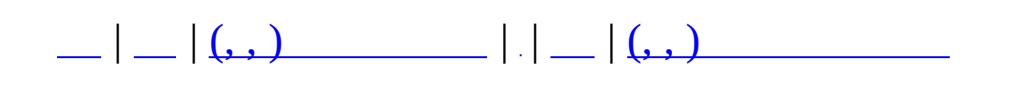

# **MCommandParameterUInt64**

 $\overline{\phantom{0}}$ 

#include <**[MCommandParameter.h](#page-657-0)**>

MCommandParameterUInt64

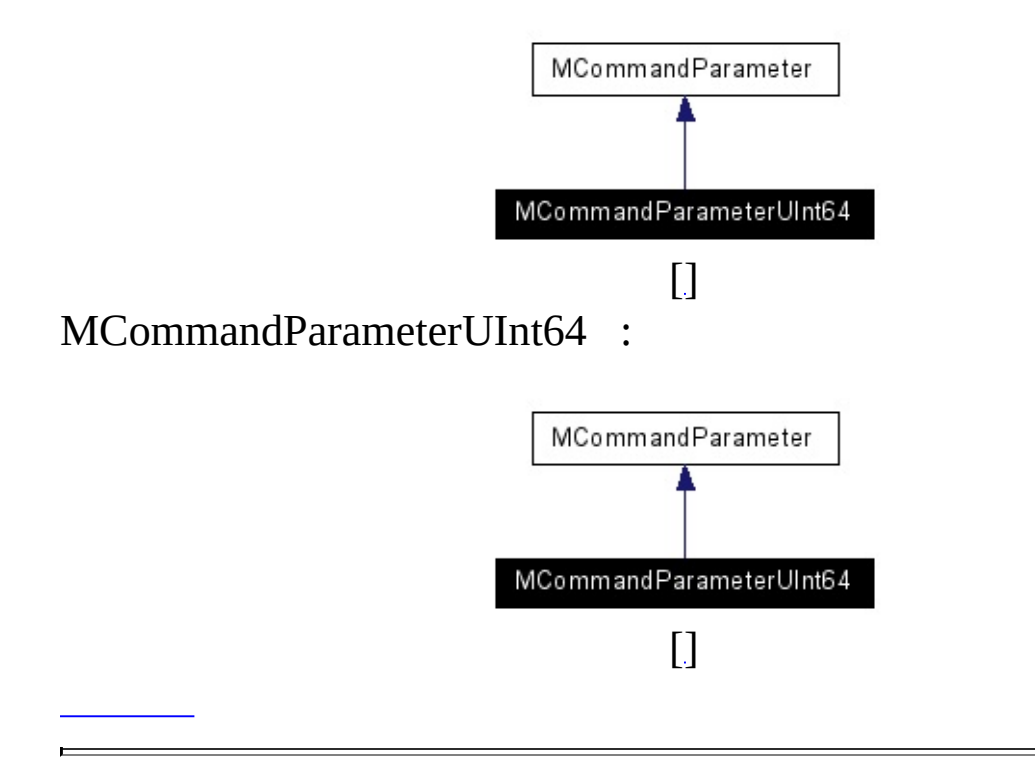

unsigned int64

## **MCommandParameterUInt64** (uint64 Value)

<span id="page-161-2"></span><span id="page-161-1"></span><span id="page-161-0"></span>virtual **[MCommandParameter](#page-87-0)** \* **[Clone](#page-161-0)** (void)

virtual void **[GetValue](#page-161-1)** (void \*p)

virtual int **[GetData](#page-161-2)** (char \*pData, int nSize)

virtual int **[SetData](#page-161-3)** (char \*pData)

virtual void \* **[GetPointer](#page-161-4)** ()

<span id="page-161-6"></span><span id="page-161-5"></span><span id="page-161-4"></span><span id="page-161-3"></span>virtual const char \* **[GetClassName](#page-161-5)** (void)

.

.

 $\ddot{\phantom{a}}$ 

uint64 m\_Value

- MCommandParameter.h
- MCommandParameter.cpp

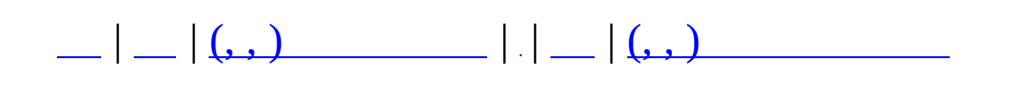

## **MCommandParameterUShort**

 $\overline{a}$ 

#include <**[MCommandParameter.h](#page-657-0)**>

MCommandParameterUShort

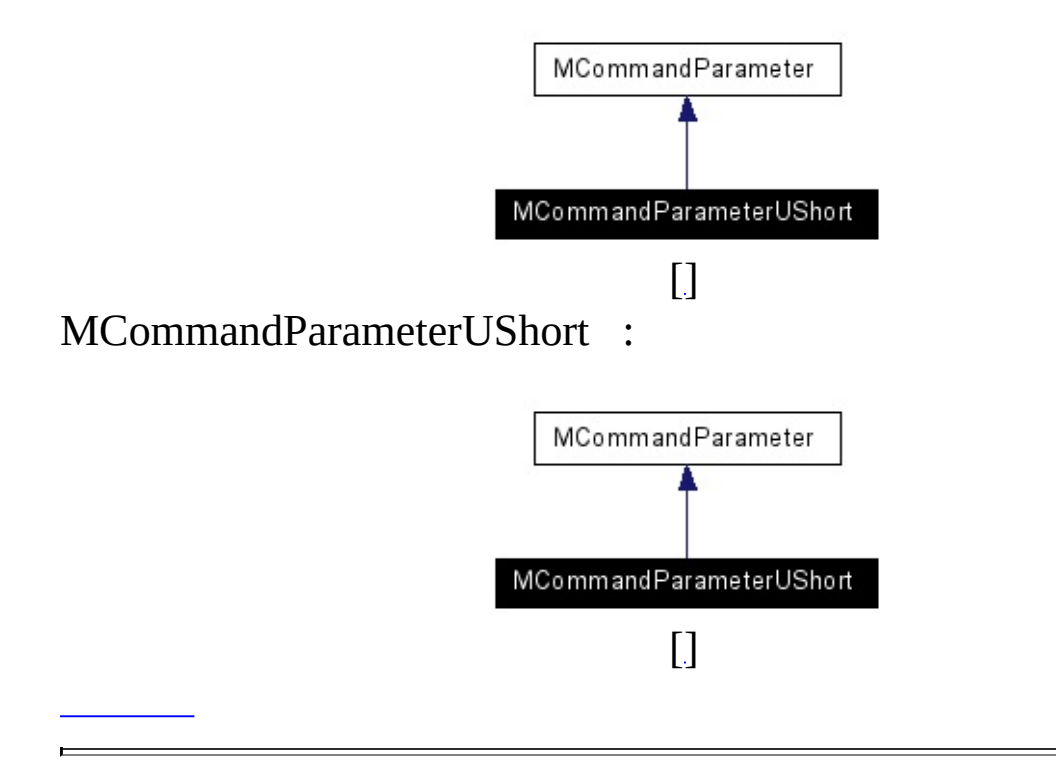

unsigned short

**MCommandParameterUShort** (unsigned short Value)

<span id="page-166-2"></span><span id="page-166-1"></span><span id="page-166-0"></span>virtual **[MCommandParameter](#page-87-0)** \* **[Clone](#page-166-0)** (void)

virtual void **[GetValue](#page-166-1)** (void \*p)

virtual int **[GetData](#page-166-2)** (char \*pData, int nSize)

virtual int **[SetData](#page-166-3)** (char \*pData)

virtual void \* **[GetPointer](#page-166-4)** ()

<span id="page-166-6"></span><span id="page-166-5"></span><span id="page-166-4"></span><span id="page-166-3"></span>virtual const char \* **[GetClassName](#page-166-5)** (void)

.

.

.

short **m\_Value**

- **[MCommandParameter.h](#page-657-0)**
- MCommandParameter.cpp

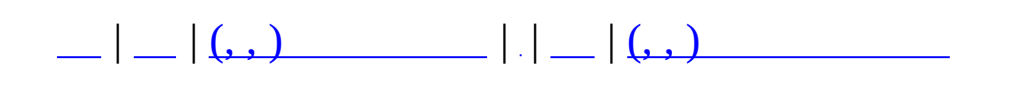

# **MCommandParameterVector**

#include <**[MCommandParameter.h](#page-657-0)**>

MCommandParameterVector

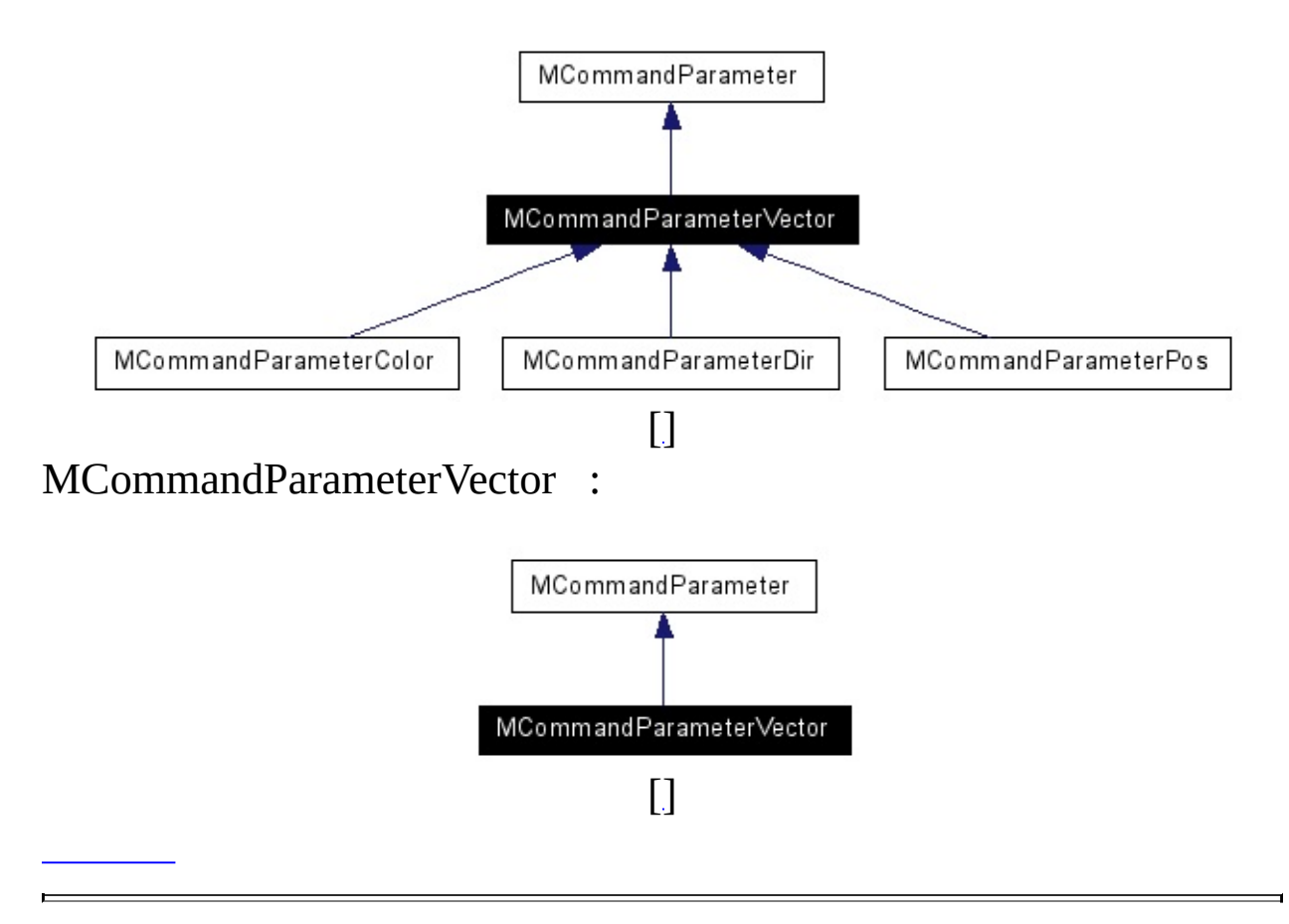

3D

#### **MCommandParameterVector** (float x,

float y, float z)

<span id="page-171-2"></span><span id="page-171-1"></span><span id="page-171-0"></span>virtual **[MCommandParameter](#page-87-0)** \* **[Clone](#page-171-0)** (void)

virtual void **[GetValue](#page-171-1)** (void \*p)

virtual int **[GetData](#page-171-2)** (char \*pData, int nSize)

virtual int **[SetData](#page-171-3)** (char \*pData)

virtual void \* **[GetPointer](#page-171-4)** ()

<span id="page-171-6"></span><span id="page-171-5"></span><span id="page-171-4"></span><span id="page-171-3"></span>virtual const char \* **[GetClassName](#page-171-5)** (void)

.

.

float **m\_fX** float **m\_fY** float **m\_fZ**

.

- **[MCommandParameter.h](#page-657-0)**
- MCommandParameter.cpp

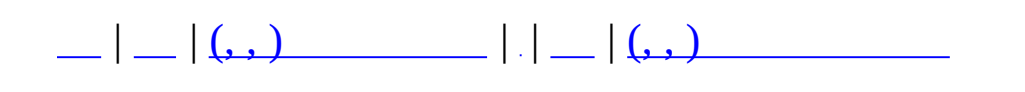

# **MCommObject**

#include <**[MCommandCommunicator.h](#page-650-0)**>

MCommObject :

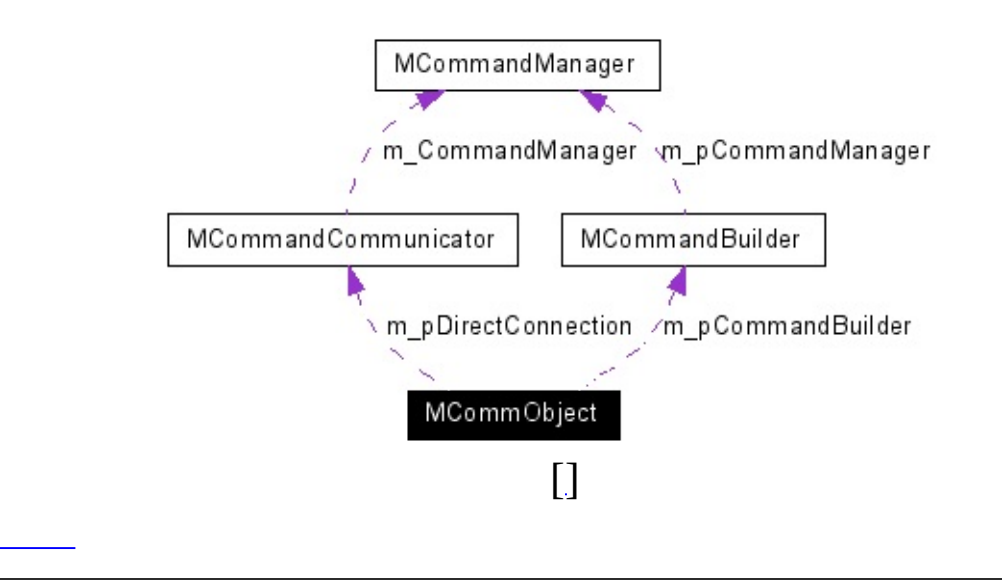

MCommandCommunicator::Conne

 $\bullet$  .

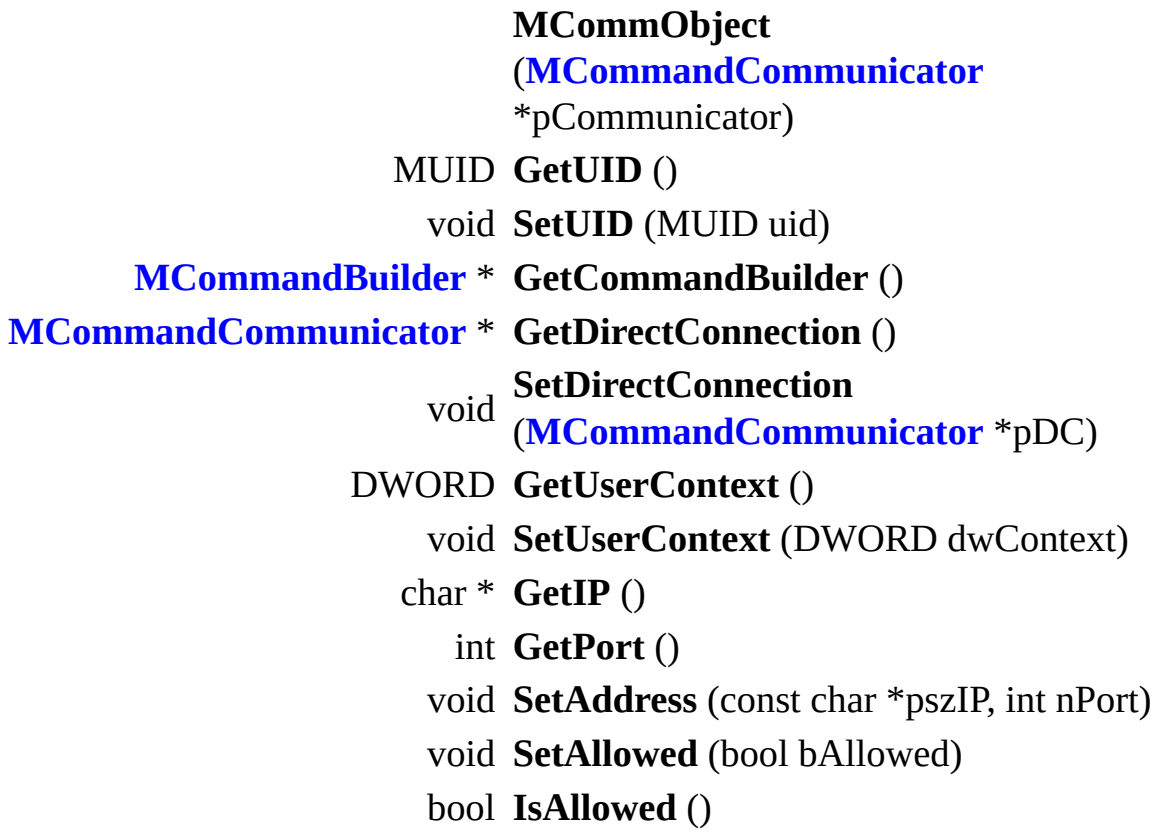

#### **protected**

.

MUID **m\_uid [MCommandBuilder](#page-59-0)** \* **m\_pCommandBuilder [MCommandCommunicator](#page-65-0)** \* **m\_pDirectConnection** DWORD **m\_dwUserContext** char **m\_szIP** [128] int **m\_nPort** bool **m\_bAllowed**

- **[MCommandCommunicator.h](#page-650-0)**
- MCommandCommunicator.cpp

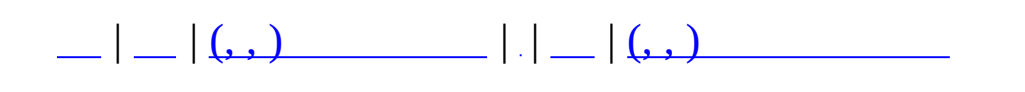

## **MGameClient**

#include <**[MGameClient.h](#page-676-0)**>

### **MGameClient**

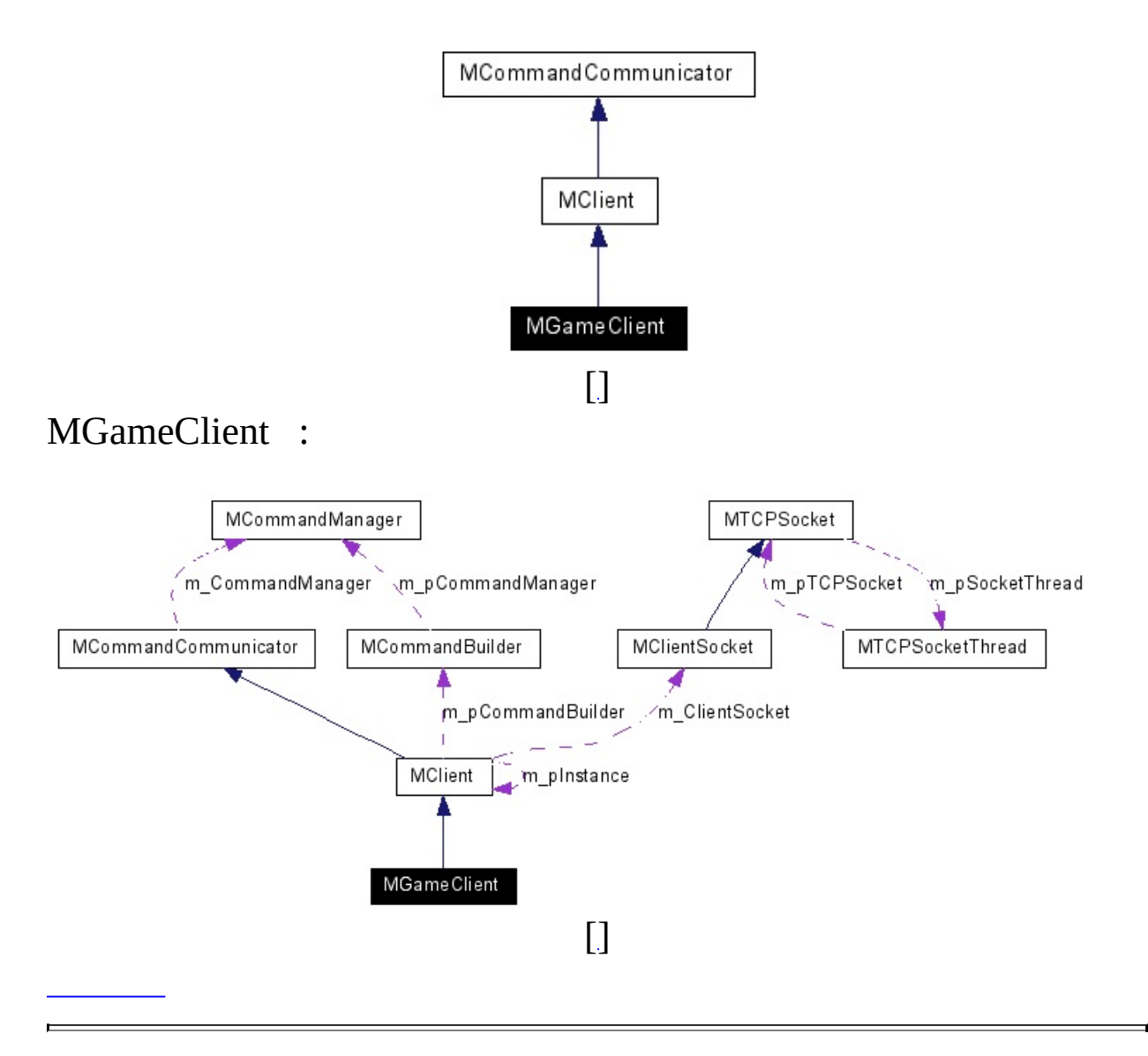
### **protected**

<span id="page-181-0"></span>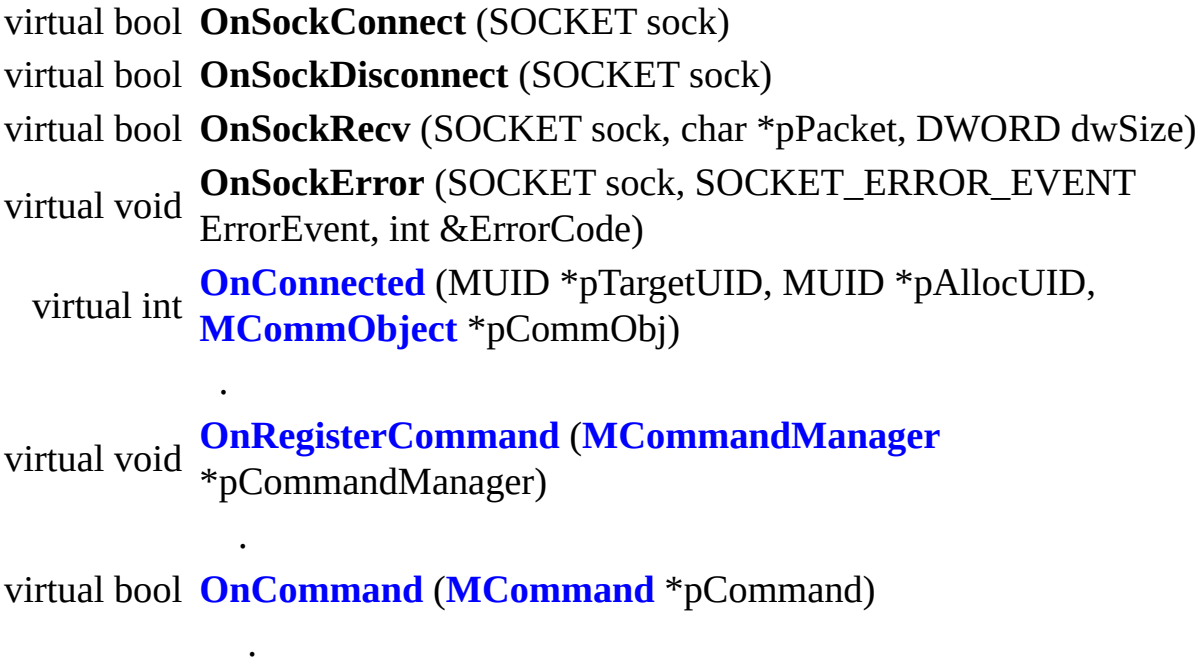

<span id="page-181-3"></span><span id="page-181-2"></span><span id="page-181-1"></span>void **[OutputLocalInfo](#page-181-3)** (void)

**[MGameClient.h](#page-676-0)**

.

 $\mathbf{r}$ 

• MGameClient.cpp

.

<span id="page-182-0"></span>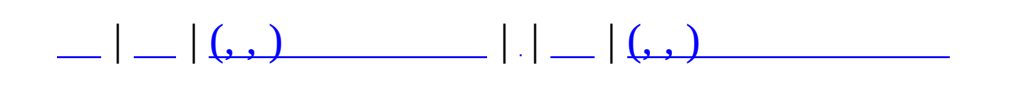

# **MGridMap< \_T >**

#include <**[MGridMap.h](#page-678-0)**>

MGridMap< \_T >

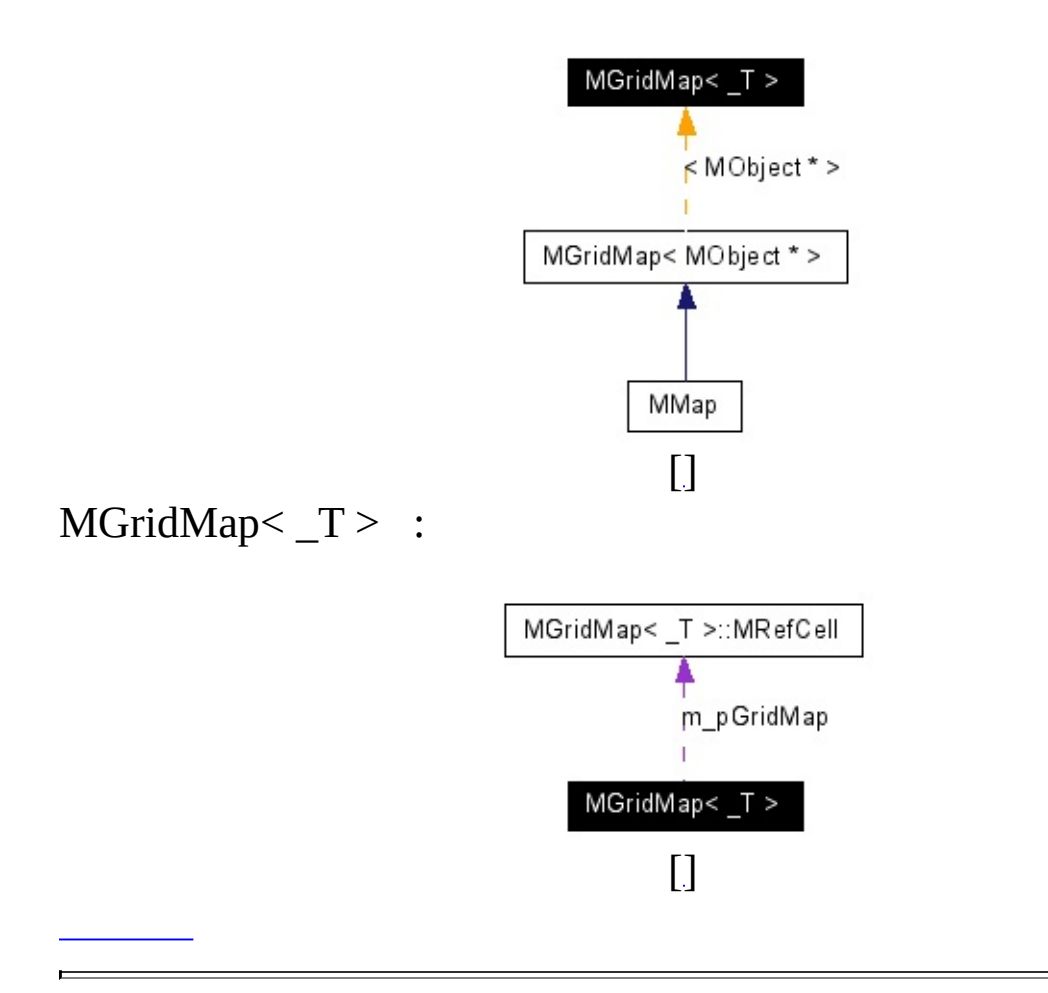

## **template<class \_T> class MGridMap< \_T >**

x-y z

- 
- MGridMap<UserType>
- $\bullet$  //
	- MGridMap<UserType>::HREF h = MGridMap<UserType>::Add(x, y, z, UserTypeObj);
	- MGridMap<UserType>::Move(x, y, z, UserTypeObj, h);
	- MGridMap<UserType>::Del(h);

void **[Create](#page-190-0)** (float fSX, float fSY, float fEX, float fEY, int nXDivision, int nYDivision)

<span id="page-185-0"></span>void **[Destroy](#page-185-0)** (void)

.

.

.

**[HREF](#page-192-0)** [Add](#page-190-1) (float x, float y, float z, T Obj)

```
void Del (HREF hRef)
```
<span id="page-185-12"></span><span id="page-185-11"></span><span id="page-185-10"></span><span id="page-185-9"></span><span id="page-185-8"></span><span id="page-185-7"></span><span id="page-185-6"></span><span id="page-185-5"></span><span id="page-185-4"></span><span id="page-185-3"></span><span id="page-185-2"></span>void **[Get](#page-185-2)** (list< \_T > \*pObjs, float x, float y, float z, float fRadius) Obj, Obj. **[HREF](#page-192-0) [Move](#page-185-3)** (float x, float y, float z, \_T Obj, **[HREF](#page-192-0)** &hRef) Obj . float **[GetSX](#page-185-4)** (void) const X float **[GetSY](#page-185-5)** (void) const Y float **[GetEX](#page-185-6)** (void) const X float **[GetEY](#page-185-7)** (void) const Y float **[GetXSize](#page-185-8)** (void) const X float **[GetYSize](#page-185-9)** (void) const Y int **[GetXDivision](#page-185-10)** (void) const X int **[GetYDivision](#page-185-11)** (void) const Y

<span id="page-186-1"></span><span id="page-186-0"></span>float **[GetXDivisionSize](#page-185-12)** (void) const X float **[GetYDivisionSize](#page-186-0)** (void) const Y **[MRefCell](#page-200-0)** \* **[GetCell](#page-186-1)** (int x, int y) x, y **[MRefCell](#page-200-0)** \* **[GetCell](#page-186-2)** (int i) . int **[GetCellCount](#page-186-3)** (void)

<span id="page-186-4"></span><span id="page-186-3"></span><span id="page-186-2"></span>void **[ClearAllCell](#page-186-4)** (void)

protected

**MRefCell** \* GetCell (float x, float y)

### **protected**

<span id="page-188-1"></span><span id="page-188-0"></span>**[MRefCell](#page-200-0)** \* **[m\\_pGridMap](#page-188-0)**

```
float m_fSX
     X
float m_fSY
     Y
float m_fEX
     X
float m_fEY
     Y
 int m_nXDivision
     X
 int m_nYDivision
     Y
```
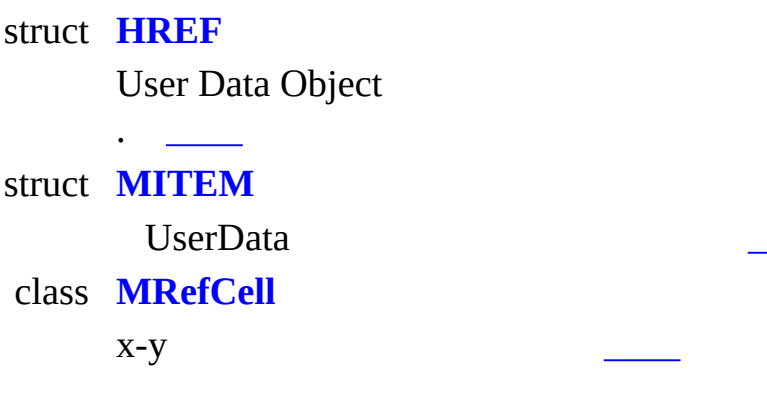

E

<span id="page-190-1"></span>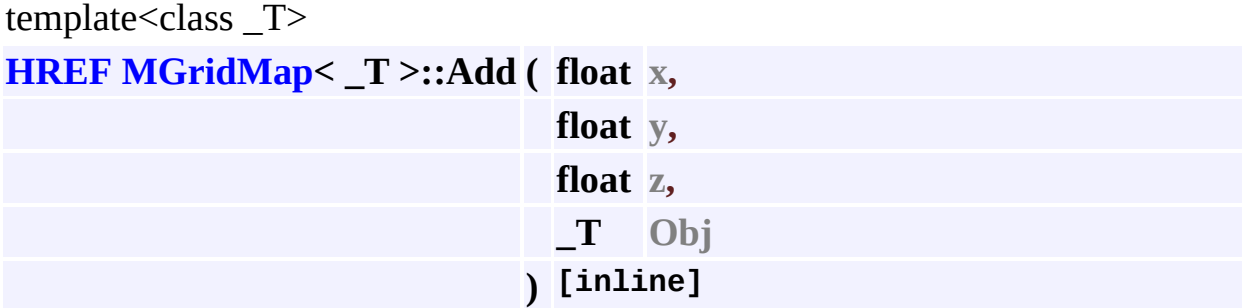

HREF /

.

.

**:**

**:**

<span id="page-190-0"></span> $template<$ class  $_T$ >

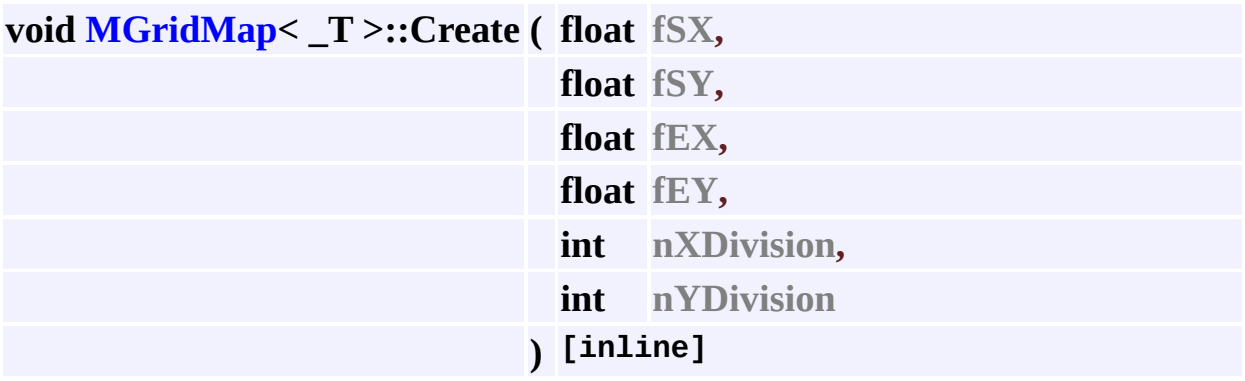

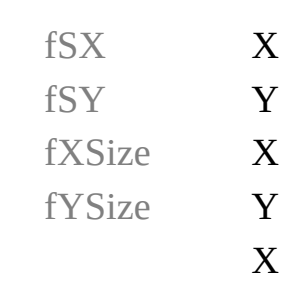

nXDivision

Y nYDivision

## • MGridMap.h

 $\ddot{\phantom{1}}$  .

<span id="page-192-0"></span>\_ | \_ | (, , ) \_\_\_\_\_\_\_\_ | .| \_ | (, , ) \_\_\_\_\_\_\_\_<br>MGridMap::HREF

# **MGridMap< \_T >::HREF**

#include <**[MGridMap.h](#page-678-0)**>

MGridMap< \_T >::HREF :

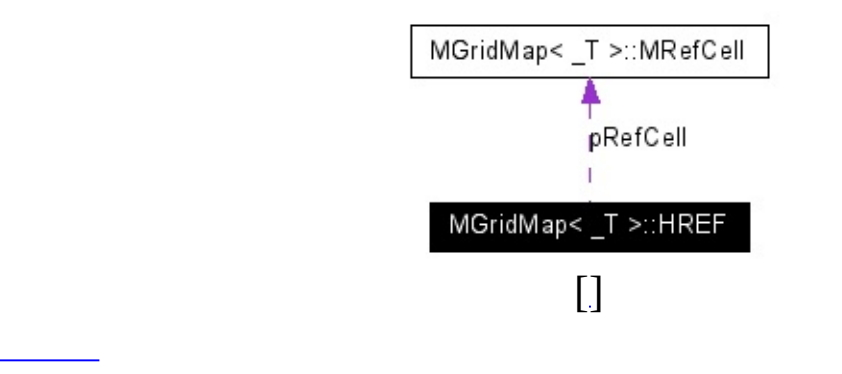

## **template<class \_T> struct MGridMap< \_T >::HREF**

User Data Object .

 $\ddot{\phantom{a}}$ 

 $\equiv$ 

**MRefCell** \* pRefCell MRefCell::iterator RefIterator

 $\overline{\phantom{0}}$ 

## · MGridMap.h

<u> Termin de la propincia de la propincia de la propincia de la propincia de la propincia de la propincia de la p</u>

<span id="page-196-0"></span>

# MGridMap< \_T >::MITEM

 $\overline{\phantom{0}}$ 

#include <MGridMap.h>

## **template<class \_T> struct MGridMap< \_T >::MITEM**

UserData

float  $\mathbf x$ 

float y

<span id="page-199-0"></span>float  $z$ 

E

Position.

<span id="page-199-1"></span> $T$  Obj

 $\bullet$ 

User Data Object.

## • MGridMap.h

<span id="page-200-0"></span>\_ | \_ | <u>(, , ) \_ \_ \_ \_</u> | .| \_ | <u>(, , ) \_ \_ \_ \_ \_ \_</u><br>MGridMap::MRefCell

# MGridMap< \_T >::MRefCell

L.

#include <MGridMap.h>

## template<class\_T> class MGridMap< \_T >::MRefCell

 $x-y$ 

 $\bullet$ 

## • MGridMap.h

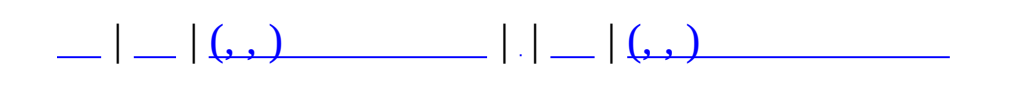

# **MItemContainer**

#include <MObjectItem.h>

**MItemContainer** 

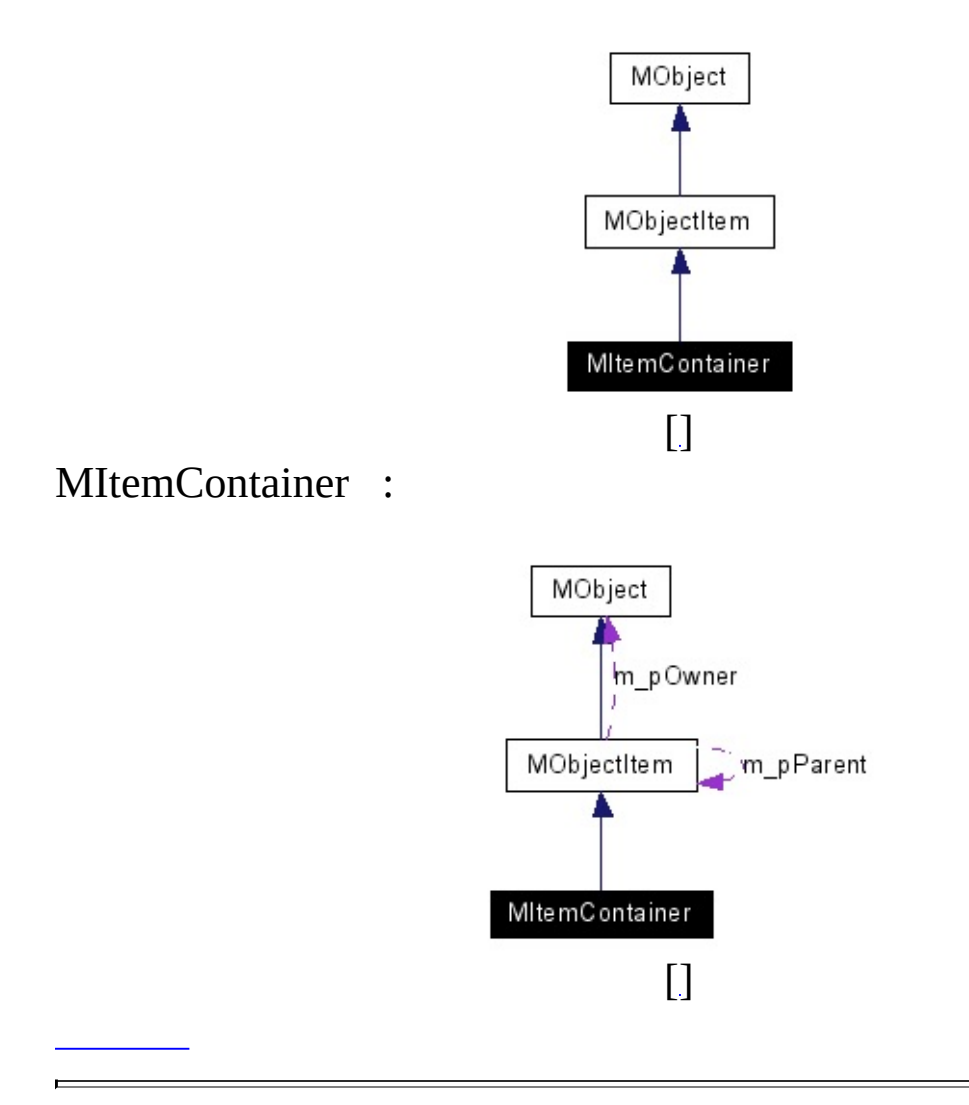

**MItemContainer** (MUID &uid, **[MMap](#page-209-0)** \*pMap, rvector &Pos)

- bool **Create** (int nMaxSpace)
- void **Destroy** ()
- void **Clear** ()
- bool **Push** (int nIndex, **[MObjectItem](#page-361-0)** \*pObjectItem)
- void **ForcePush** (int nIndex, **[MObjectItem](#page-361-0)** \*pObjectItem, **[MObjectItem](#page-361-0)** \*pOutObjectItem)

**[MObjectItem](#page-361-0)** \* **Pop** (int nIndex)

**[MObjectItem](#page-361-0)** \* **GetItem** (int nIndex)

MObjectItemVector **m\_ObjectItemVector**

### **protected**

.

.

 $\equiv$ 

<span id="page-208-0"></span>int **[m\\_nMaxSpace](#page-208-0)**

- **[MObjectItem.h](#page-914-0)**
- MObjectItem.cpp

٠

<span id="page-209-0"></span>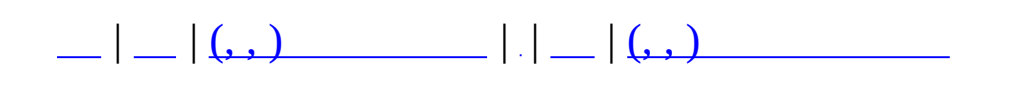

## **MMap**

### #include <MMap.h>

## MMap

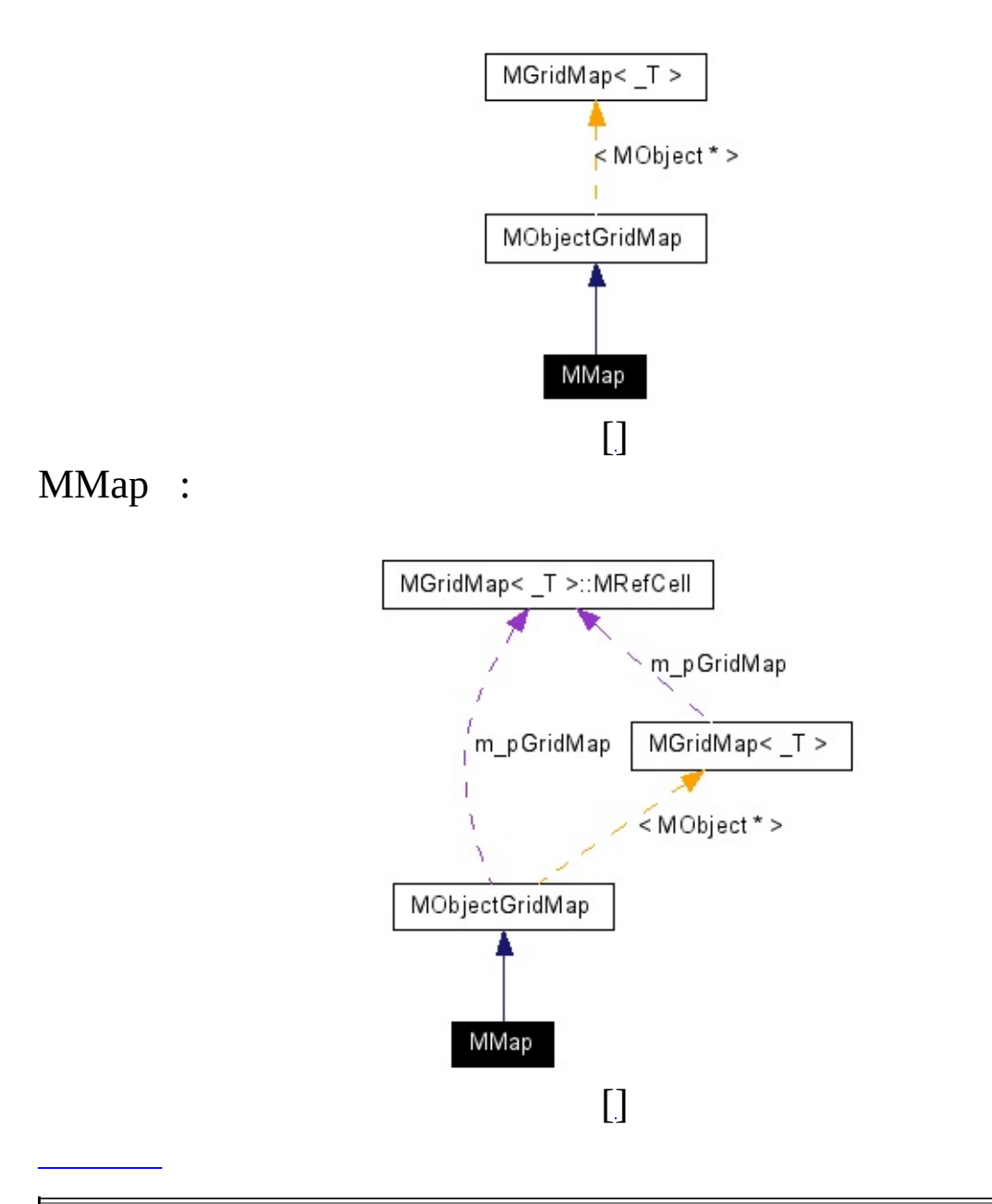

Map.

**MMap** (int nID, const char \*szName) int **GetID** (void) const char \* **GetName** (void) int **Create** (const char \*szFileName, MZFileSystem \*pZFS=NULL) void **[Destroy](#page-212-0)** (void)

<span id="page-212-0"></span>void **RandomLocate** (void) RealSpace2::RBspObject \* **GetBspObject** (void)

.

### **protected**

<span id="page-213-0"></span>char **[m\\_szName](#page-213-0)** [MMAP\_NAME\_LENGTH] Map Name. int **m\_nID** RealSpace2::RBspObject \* **m\_pBspObj**

**[MMap.h](#page-701-0)**

.

• MMap.cpp

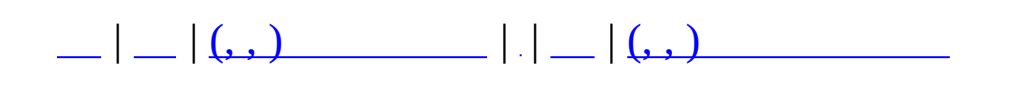

## **MMAPDESCRIPTION**

#include <**[MZoneServer.h](#page-1027-0)**>

 $\overline{\phantom{a}}$
.

<u> Maria Alemania de Sant</u>

char **szName** [MMAP\_NAME\_LENGTH]

**[MZoneServer.h](#page-1027-0)**

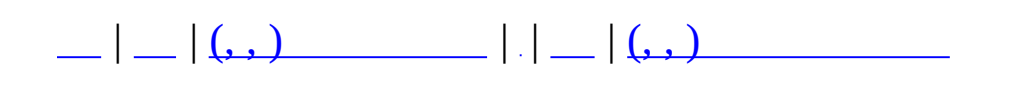

# **MMAPLIST**

#include <**[MZoneServer.h](#page-1027-0)**>

MMAPLIST :

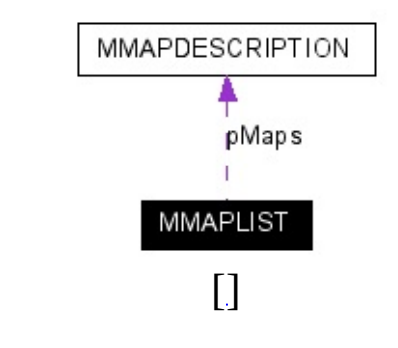

 $\bullet$ 

int nMapCount

ä

<span id="page-221-1"></span><span id="page-221-0"></span>**MMAPDESCRIPTION** \* pMaps

• MZoneServer.h

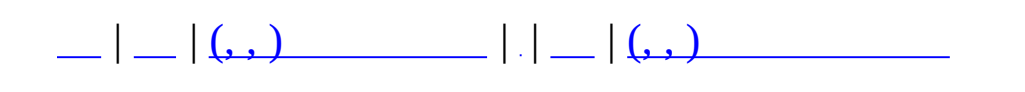

# **MMapManager**

<u> El seu alta de la característica de la característica de la característica de la característica de la caracterí</u>

 $\overline{\phantom{0}}$ 

#include <**[MMap.h](#page-701-0)**>

 $\overline{\phantom{a}}$ 

.

 $\blacksquare$ 

**[MMap](#page-209-0)** \* **Get** (const char \*szName) int **GetID** (const char \*szName)

÷,

- **[MMap.h](#page-701-0)**
- MMap.cpp

<span id="page-226-0"></span>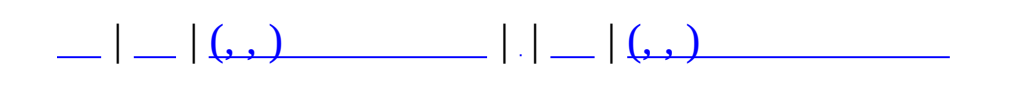

## **MMaster**

#### #include <**[MMaster.h](#page-704-0)**>

### **MMaster**

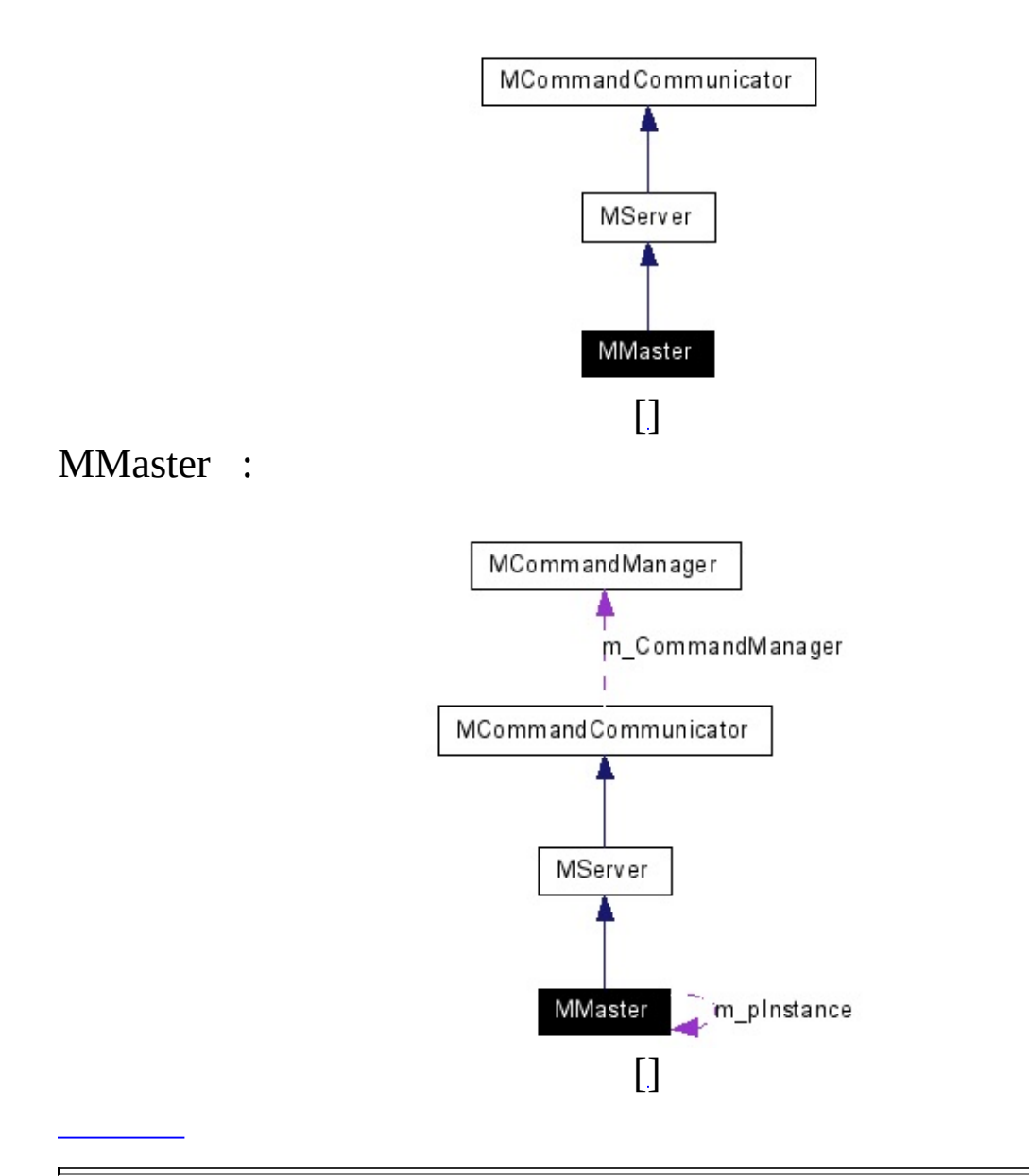

# $\bullet$  UID  $\prime$ .

.

.

<span id="page-229-0"></span>bool **[Create](#page-229-0)** (int nPort)

<span id="page-229-1"></span>void **[Destroy](#page-229-1)** (void)

## **static public**

<span id="page-230-0"></span>static **[MMaster](#page-226-0)** \* **[GetInstance](#page-230-0)** (void)

.

#### **protected**

<span id="page-231-1"></span><span id="page-231-0"></span>virtual MUID **[UseUID](#page-231-0)** (void) UID virtual int **OnAccept** (**[MCommObject](#page-173-0)** \*pCommObj) virtual void **[OnRegisterCommand](#page-231-1)** (**[MCommandManager](#page-79-0)** \*pCommandManager)

<span id="page-231-2"></span>bool **[OnCommand](#page-231-2)** (**[MCommand](#page-50-0)** \*pCommand)

<span id="page-231-3"></span>void **[ResponseInfo](#page-231-3)** (MUID &Target) Master Target .

.

### **protected**

.

### <span id="page-232-0"></span>MUIDRefMap **[m\\_GlobalUIDRefMap](#page-232-0)** Global UID Reference Map.

- **[MMaster.h](#page-704-0)**
- MMaster.cpp

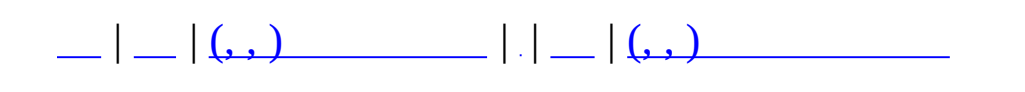

# **MMatchAccountInfo**

<u> 1988 - Johann Barnett, fransk politik (d. 1988)</u>

 $\overline{\phantom{0}}$ 

#include <**[MMatchObject.h](#page-792-0)**>

 $\overline{\phantom{a}}$ 

 $\bullet$ 

int m\_nAID char m\_szUserID [32] MMatchUserGradeID m\_nUGrade MMatchPremiumGradeID m\_nPGrade

## • MMatchObject.h

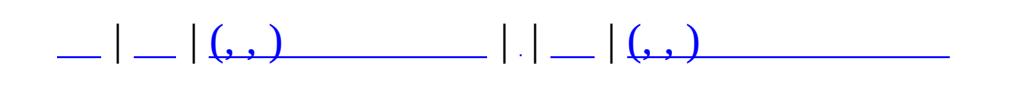

# **MMatchCharInfo**

#include <**[MMatchObject.h](#page-792-0)**>

MMatchCharInfo :

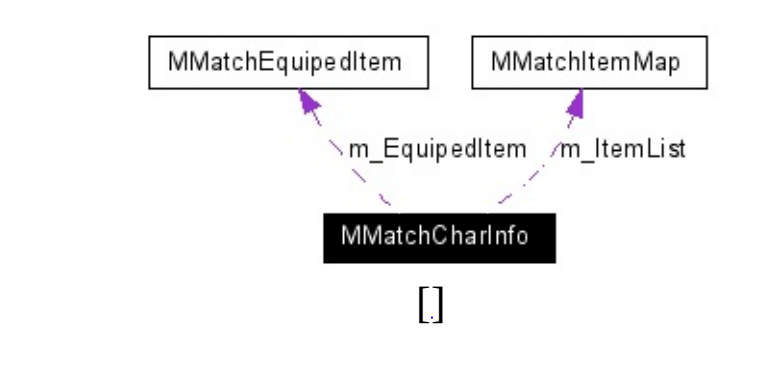

 $\mathcal{L}(\mathcal{A})$  . The  $\mathcal{L}(\mathcal{A})$ 

void **EquipFromItemList** () void **ClearItems** () void **Clear** () void **GetTotalWeight** (int \*poutWeight, int \*poutMaxWeight) void **IncKill** () void **IncDeath** () void **IncBP** (int nAddedBP) void **DecBP** (int nDecBP) void **IncXP** (int nAddedXP) void **DecXP** (int nDecXP) DBCharCachingData \* **GetDBCachingData** ()

unsigned long int **m\_nCID** int **m\_nCharNum** char **m\_szName** [MATCHOBJECT\_NAME\_LENGTH] int **m\_nLevel** MMatchSex **m\_nSex** int **m\_nHair** int **m\_nFace** unsigned long int **m\_nXP** int **m\_nBP** float **m\_fBonusRate** int **m\_nPrize** int **m\_nHP** int **m\_nAP** int **m\_nMaxWeight** int **m\_nSafeFalls** int **m\_nFR** int **m\_nCR** int **m\_nER** int **m\_nWR** unsigned long int **m\_nEquipedItemCIID** [MMCIP\_END] **[MMatchItemMap](#page-264-0) m\_ItemList [MMatchEquipedItem](#page-259-0) m\_EquipedItem** MMatchCharClanInfo **m\_ClanInfo** unsigned long int **m\_nTotalPlayTimeSec** unsigned long int **m\_nConnTime** unsigned long int **m\_nTotalKillCount** unsigned long int **m\_nTotalDeathCount** unsigned long int **m\_nConnKillCount** unsigned long int **m\_nConnDeathCount**

unsigned long int m\_nConnXP

### **protected**

.

DBCharCachingData **m\_DBCachingData**

- **[MMatchObject.h](#page-792-0)**
- MMatchObject.cpp

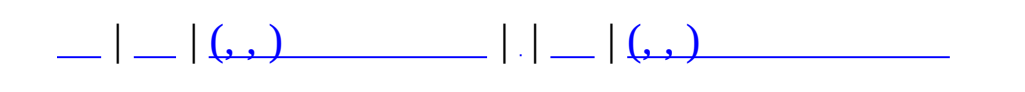

# **MMatchClan**

#include <**[MMatchClan.h](#page-722-0)**>

 $\mathcal{L}(\mathcal{A})$  and  $\mathcal{L}(\mathcal{A})$ 

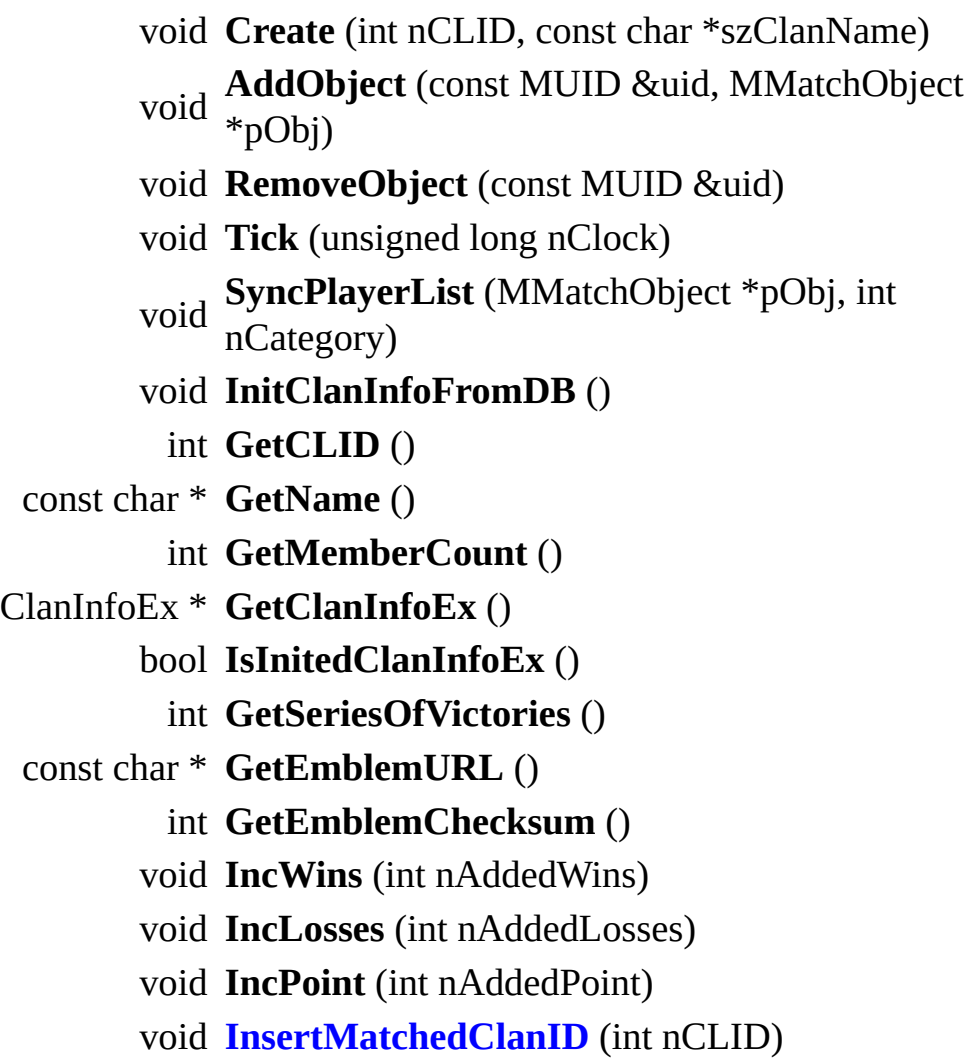

<span id="page-247-0"></span>MUIDRefCache::iterator **GetMemberBegin** () MUIDRefCache::iterator **GetMemberEnd** ()

## **[MMatchClan.h](#page-722-0)**

.

 $\equiv$ 

• MMatchClan.cpp

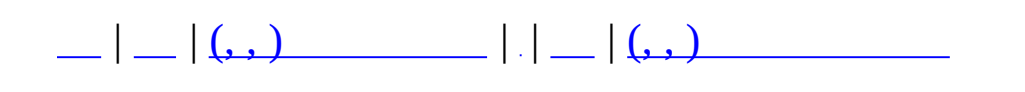

# **MMatchClient**

#### #include <**[MMatchClient.h](#page-726-0)**>

## MMatchClient

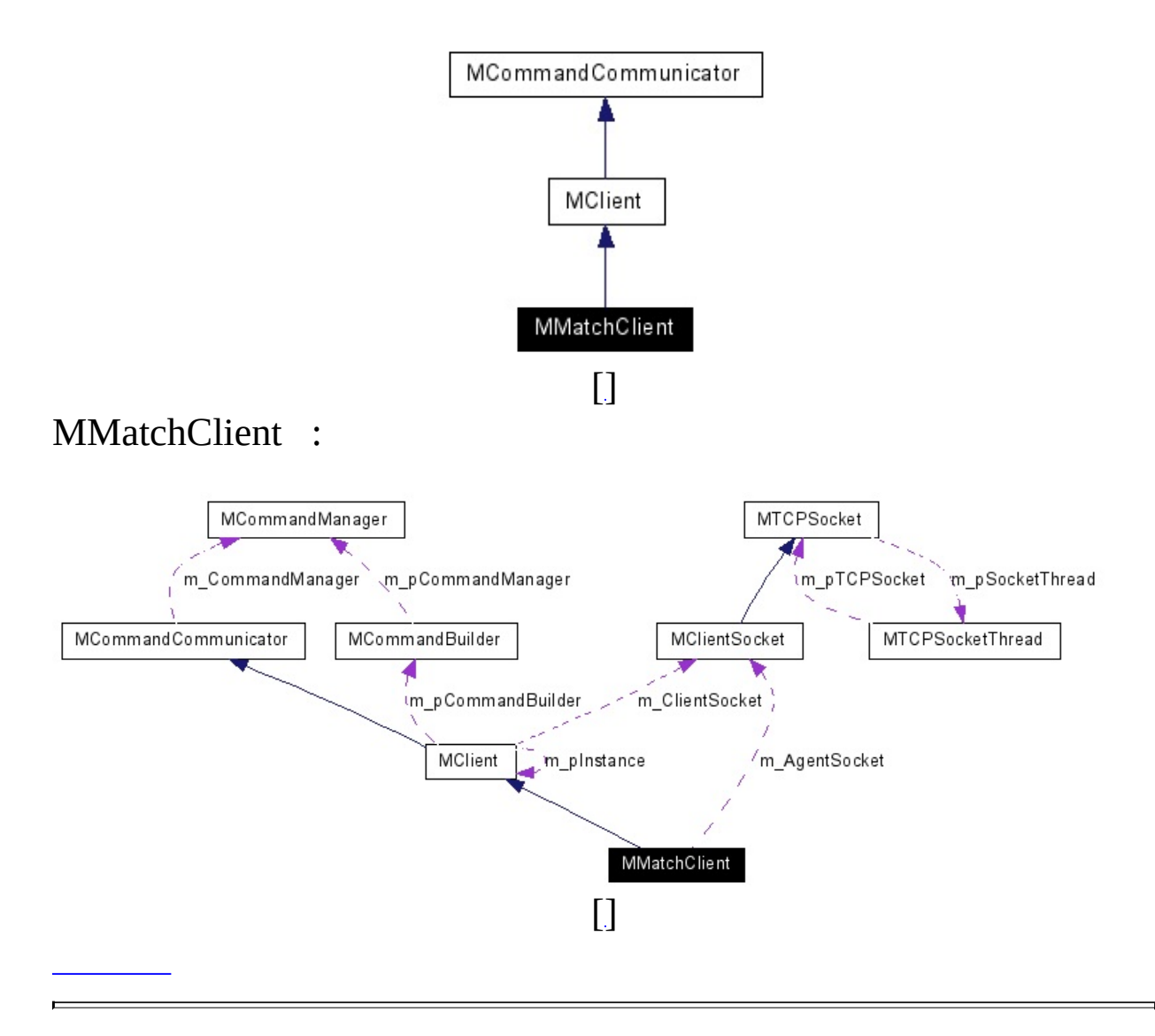
## **public**

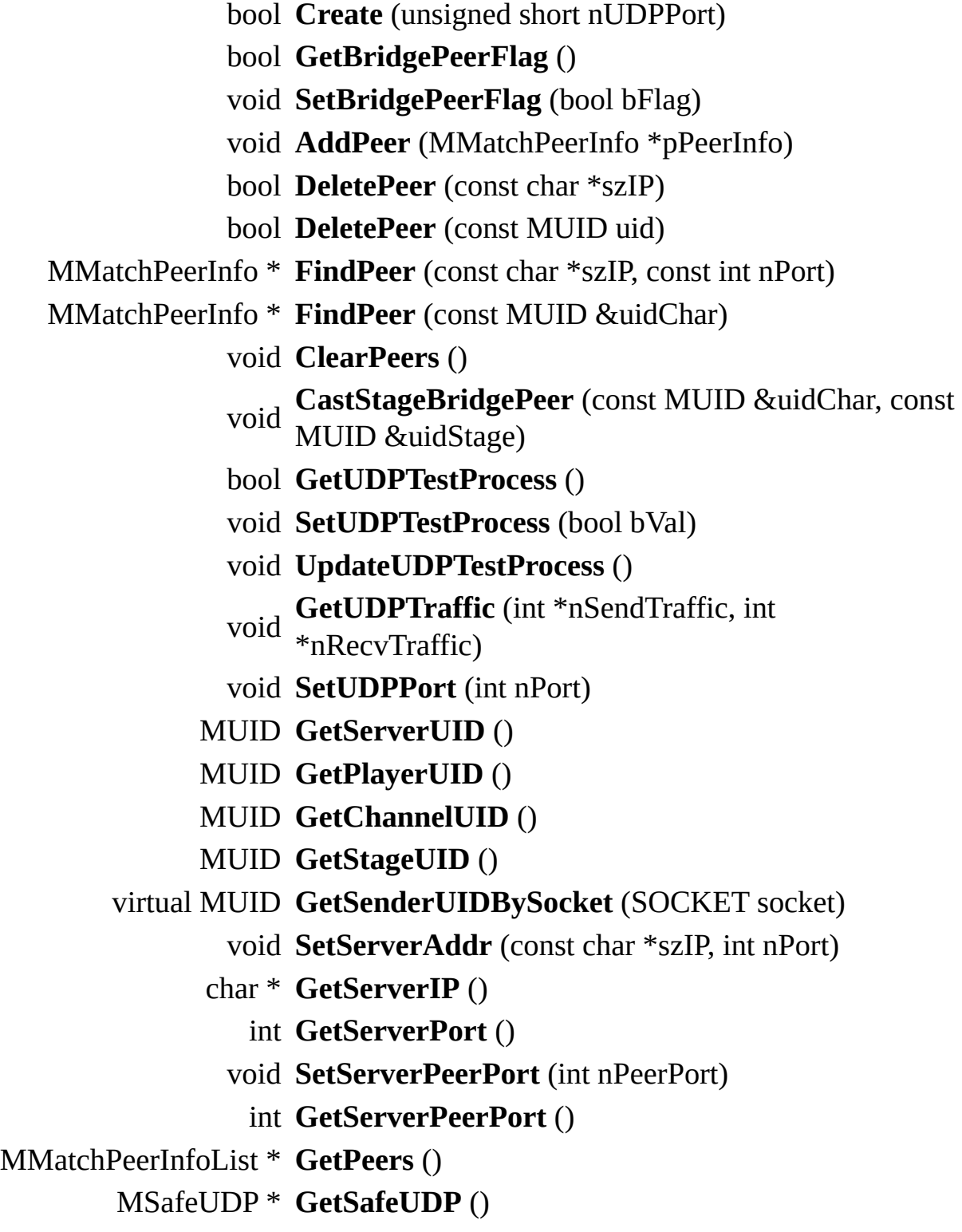

string **GetObjName** (const MUID &uid) MMatchObjCache \* **FindObjCache** (const MUID &uid) void **ReplaceObjCache** (MMatchObjCache \*pCache) void **UpdateObjCache** (MMatchObjCache \*pCache) void **RemoveObjCache** (const MUID &uid) void **ClearObjCaches** () void **SetAgentAddr** (const char \*szIP, int nPort) char \* **GetAgentIP** () int **GetAgentPort** () void **SetAgentPeerPort** (int nPeerPort) int **GetAgentPeerPort** () const MUID & **GetAgentServerUID** () const MUID & **GetAgentClientUID** () bool **GetAllowTunneling** () void **SetAllowTunneling** (bool bAllow) int **AgentConnect** (SOCKET \*pSocket, char \*szIP, int nPort) void **AgentDisconnect** () MMatchObjCacheMap \* **GetObjCacheMap** () MMatchServerMode **GetServerMode** () const char \* **GetServerName** ()

## **static public**

static bool **UDPSocketRecvEvent** (DWORD dwIP, WORD wRawPort, char \*pPacket, DWORD dwSize)

#### **protected**

bool **GetAgentPeerFlag** () void **SetAgentPeerFlag** (bool bVal) int **GetAgentPeerCount** () void **SetAgentPeerCount** (int nCount) void **StartAgentPeerConnect** () void **CastAgentPeerConnect** () void **StartUDPTest** (const MUID &uidChar) virtual bool **OnSockConnect** (SOCKET sock) virtual bool **OnSockDisconnect** (SOCKET sock) virtual bool **OnSockRecv** (SOCKET sock, char \*pPacket, DWORD dwSize) virtual void **OnSockError** (SOCKET sock, SOCKET\_ERROR\_EVENT ErrorEvent, int &ErrorCode) virtual int **OnConnected** (SOCKET sock, MUID \*pTargetUID, MUID \*pAllocUID) virtual void **[OnRegisterCommand](#page-255-0)** (**[MCommandManager](#page-79-0)** \*pCommandManager)

<span id="page-255-1"></span><span id="page-255-0"></span>virtual bool **[OnCommand](#page-255-1)** (**[MCommand](#page-50-0)** \*pCommand)

.

.

virtual int const char \*szServerName, const MMatchServerMode **OnResponseMatchLogin** (const MUID &uidServer, int nResult, nServerMode, const MUID &uidPlayer) virtual void **OnObjectCache** (unsigned int nType, void \*pBlob, int nCount) virtual void **OnUDPTest** (const MUID &uidChar) virtual void **OnUDPTestReply** (const MUID &uidChar) virtual void **OnResponseAgentLogin** () virtual void **OnLocateAgentToClient** (const MUID &uidAgent, char \*szIP, int nPort, int nUDPPort) virtual void **OnTunnelingTCP** (const MUID &uidSender, void \*pBlob, int nCount)

virtual void **OnTunnelingUDP** (const MUID &uidSender, void \*pBlob, int nCount)

virtual void **OnAllowTunnelingTCP** ()

virtual void **OnAllowTunnelingUDP** ()

virtual void **OnAgentConnected** (const MUID &uidAgentServer, const MUID &uidAlloc)

<span id="page-256-0"></span>virtual void **OnAgentError** (int nError) void **[OutputLocalInfo](#page-256-0)** (void)

.

.

<span id="page-256-1"></span>virtual void **[SendCommand](#page-256-1)** (**[MCommand](#page-50-0)** \*pCommand) Low-Level Command Transfer Function.

- bool **SendCommandToAgent** (**[MCommand](#page-50-0)** \*pCommand) void **SendCommandByUDP** (**[MCommand](#page-50-0)** \*pCommand, char \*szIP, int nPort)
- void **SendCommandByTunneling** (**[MCommand](#page-50-0)** \*pCommand)
- void **ParseUDPPacket** (char \*pData, MPacketHeader \*pPacketHeader, char \*szIP, unsigned int nPort)

#### **protected**

MUID **m\_uidServer** MUID **m\_uidPlayer** MUID **m\_uidChannel** MUID **m\_uidStage** char **m\_szServerName** [64] char **m\_szServerIP** [32] int **m\_nServerPort** int **m\_nServerPeerPort** MMatchServerMode **[m\\_nServerMode](#page-257-0)**

<span id="page-257-0"></span>MMatchObjCacheMap **m\_ObjCacheMap** MSafeUDP **m\_SafeUDP** MMatchPeerInfoList **m\_Peers** bool **m\_bBridgePeerFlag** bool **m\_bUDPTestProcess [MClientSocket](#page-37-0) m\_AgentSocket** MUID **m\_uidAgentServer** MUID **m\_uidAgentClient** char **m\_szAgentIP** [32] int **m\_nAgentPort** int **m\_nAgentPeerPort** bool **m\_bAgentPeerFlag** int **m\_nAgentPeerCount** bool **m\_bAllowTunneling**

**[MMatchClient.h](#page-726-0)**

.

• MMatchClient.cpp

MAIET entertainment

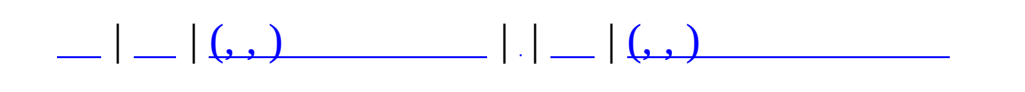

# **MMatchEquipedItem**

<u> La componenta de la contrada de la contrada de la contrada de la contrada de la contrada de la contrada de l</u>

 $\overline{\phantom{0}}$ 

#include <**[MMatchItem.h](#page-758-0)**>

 $\overline{\phantom{a}}$ 

 $\mathcal{L}(\mathcal{A})$  . The  $\mathcal{L}(\mathcal{A})$ 

### **public**

- bool **SetItem** (MMatchCharItemParts parts, MMatchItem \*pMatchItem)
- MMatchItem \* **GetItem** (MMatchCharItemParts parts)
	- void **Remove** (MMatchCharItemParts parts)
	- bool **IsEmpty** (MMatchCharItemParts parts)
	- void **GetTotalWeight** (int \*poutWeight, int \*poutMaxWeight)
	- bool **IsEquipedItem** (MMatchItem \*pCheckItem,
	- MMatchCharItemParts &outParts)

void **Clear** ()

## protected

 $\ddot{\phantom{0}}$ 

MMatchItem \* m\_pParts [MMCIP\_END]

- MMatchItem.h
- MMatchItem.cpp

**MAIET** entertainment

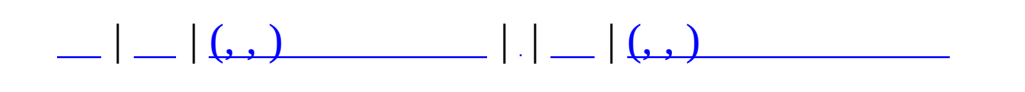

# **MMatchItemMap**

<u> 1988 - Johann Barnett, fransk politik (d. 1988)</u>

 $\overline{\phantom{0}}$ 

#include <**[MMatchItem.h](#page-758-0)**>

 $\overline{\phantom{a}}$ 

### **public**

bool **IsEmpty** () int **GetCount** () virtual bool **CreateItem** (MUID &uid, int nCIID, int nItemDescID, bool bRentItem=false, int nRentMinutePeriodRemainder=RENT\_MINUTE\_PERIOD\_UN int nCount=1) bool **RemoveItem** (MUID &uidItem) virtual void **Clear** () MMatchItem \* **GetItem** (MUID &uidItem) bool **IsDoneDbAccess** () void **SetDbAccess** () bool **HasRentItem** ()

**static public**

static MUID **UseUID** ()

## **protected**

<span id="page-269-0"></span>bool **m\_bDoneDbAccess** bool **[m\\_bHasRentItem](#page-269-0)**

> true .

## **static protected**

.

 $\overline{a}$ 

static MUID **m\_uidGenerate** = MUID(0,0) static MCriticalSection **m\_csUIDGenerateLock**

٠

- **[MMatchItem.h](#page-758-0)**
- MMatchItem.cpp

MAIET entertainment

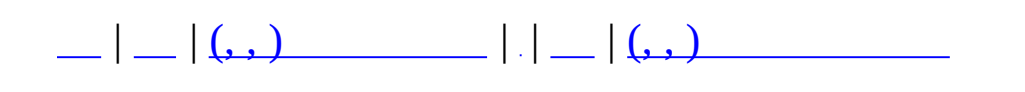

# **MMatchNPCManager**

#include <**[MMatchNPCObject.h](#page-783-0)**>

MMatchNPCManager :

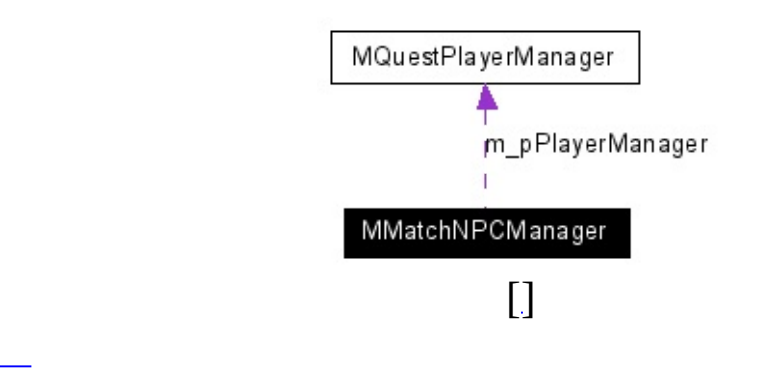

NPC .

#### **public**

<span id="page-274-4"></span><span id="page-274-3"></span><span id="page-274-2"></span><span id="page-274-1"></span><span id="page-274-0"></span>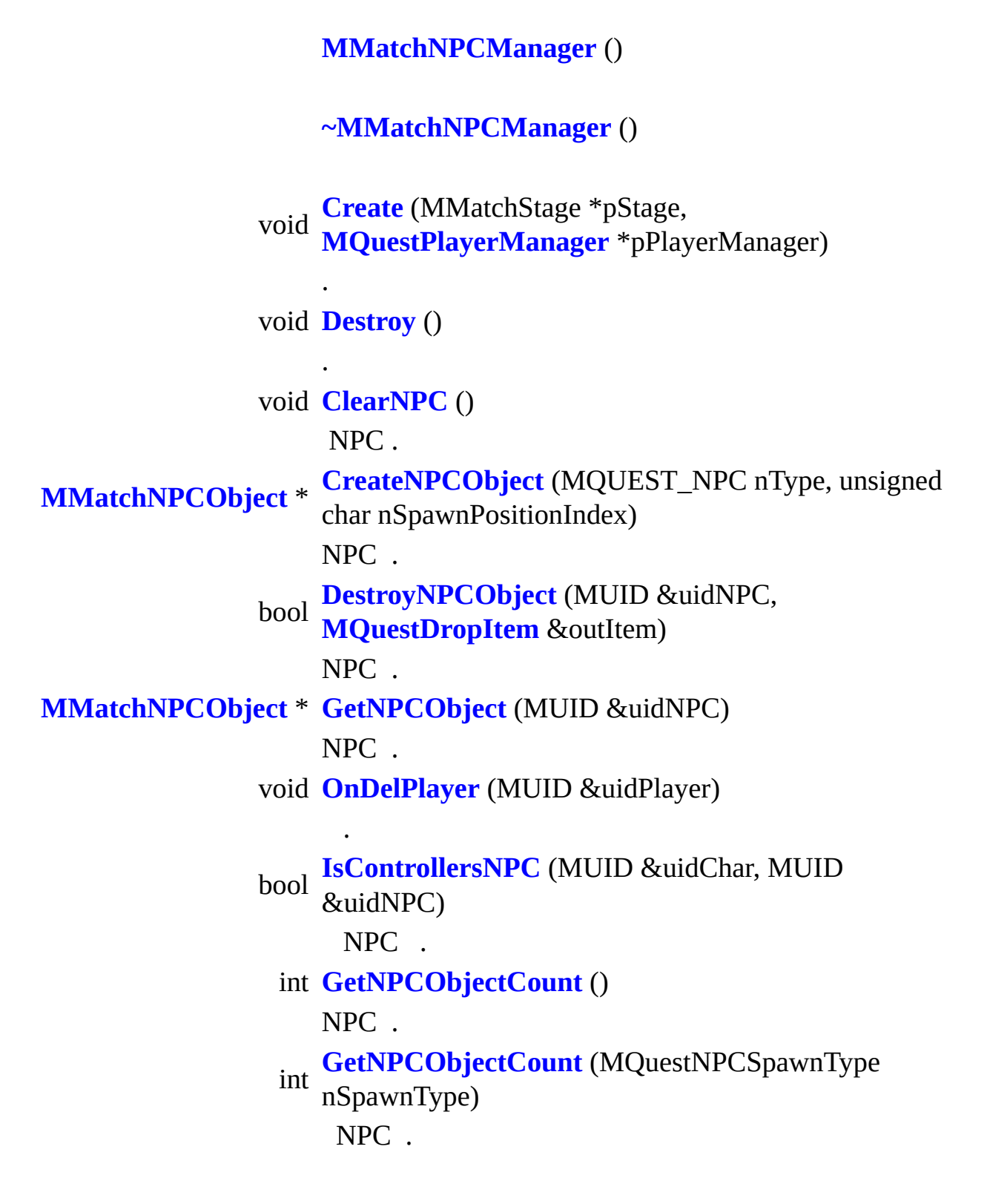

<span id="page-276-0"></span>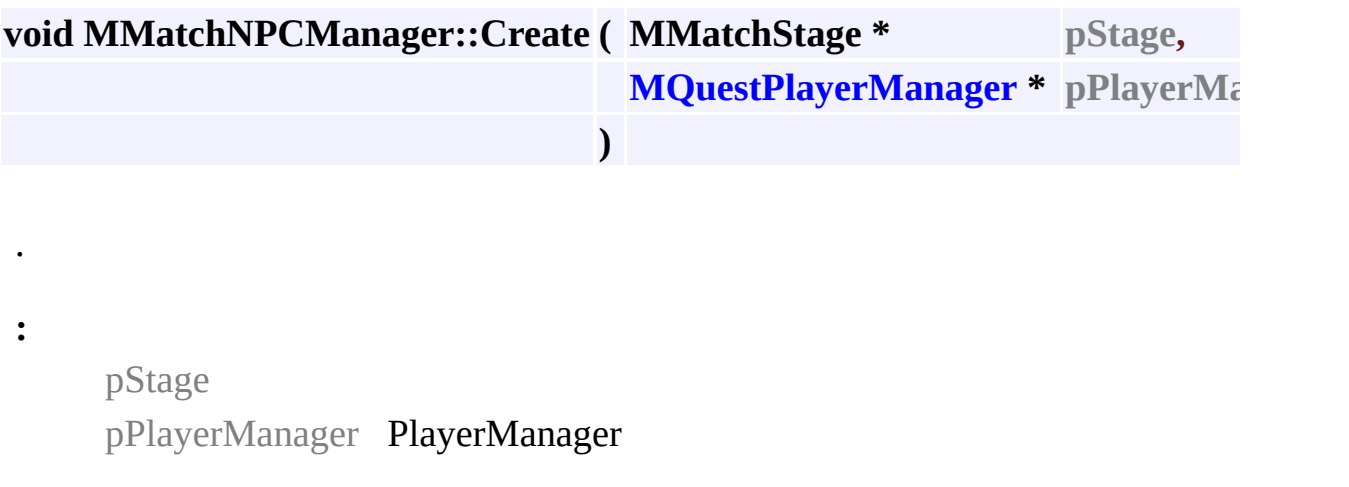

<span id="page-276-1"></span> $MMatchNPCObject * MMatchNPCManager::CreateNPCObject (MQUES)$  $MMatchNPCObject * MMatchNPCManager::CreateNPCObject (MQUES)$ **unsigned )**

## NPC .

**:**

nType

NPC

nSpawnPositionIndex

<span id="page-276-2"></span>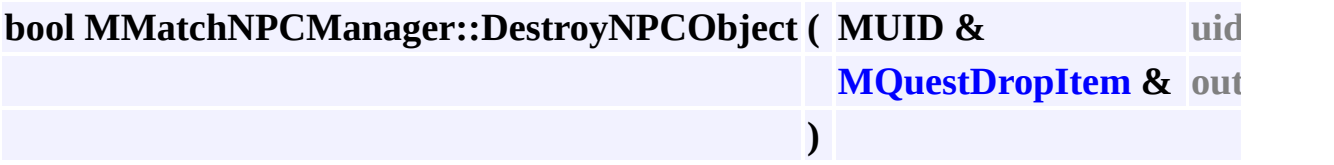

### NPC .

**:**

uidNPC NPC UID

outItem NPC

### <span id="page-277-0"></span>MMatchNPCObject \* MMatchNPCManager::GetNPCObject ( MUID & u

 $NPC$ .

 $\ddot{\cdot}$ 

uidNPC NPC UID

#### <span id="page-277-3"></span>int MMatchNPCManager::GetNPCObjectCount ( MQuestNPCSpawnType

NPC.

 $\ddot{\cdot}$ 

nSpawnType NPC

<span id="page-277-2"></span>bool MMatchNPCManager::IsControllersNPC ( MUID & uidChar, **MUID & uidNPC**  $\overline{\phantom{a}}$ 

**NPC** 

 $\ddot{\cdot}$ 

 $\ddot{\phantom{a}}$ 

uidChar UID uidNPC NPC UID

<span id="page-277-1"></span>void MMatchNPCManager::OnDelPlayer ( MUID & uidPlayer )

uidPlayer UID

 $\ddot{\phantom{a}}$ 

 $\bullet$ 

 $\ddot{\cdot}$ 

- · MMatchNPCObject.h
- MMatchNPCObject.cpp

**MAIET** entertainment

<span id="page-279-0"></span>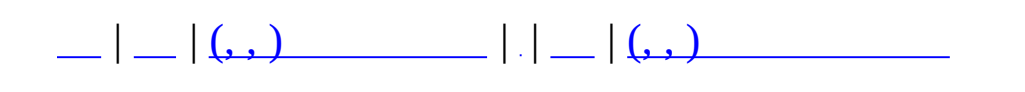

# **MMatchNPCObject**

#include <**[MMatchNPCObject.h](#page-783-0)**>

MMatchNPCObject :

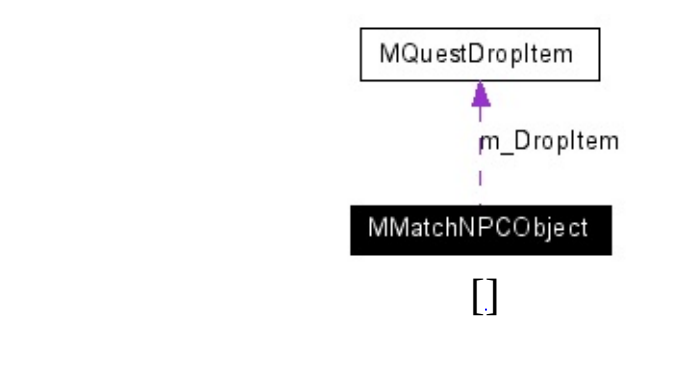

NPC .

#### **public**

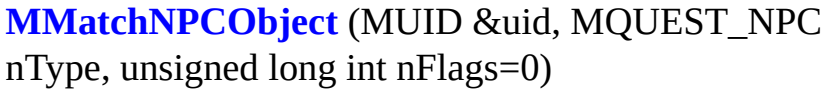

#### **[~MMatchNPCObject](#page-282-0)** ()

<span id="page-282-2"></span><span id="page-282-1"></span><span id="page-282-0"></span>void **[AssignControl](#page-285-0)** (MUID &uidPlayer) NPC . void **[ReleaseControl](#page-282-1)** () NPC . void **[SetDropItem](#page-285-1)** (**[MQuestDropItem](#page-366-0)** \*pDropItem) Drop . MUID **[GetUID](#page-282-2)** () NPC UID . MQUEST\_NPC **[GetType](#page-282-3)** () NPC . MUID & **[GetController](#page-282-4)** () NPC () UID . **[MQuestDropItem](#page-366-0)** \* **[GetDropItem](#page-282-5)** ()

<span id="page-282-6"></span><span id="page-282-5"></span><span id="page-282-4"></span><span id="page-282-3"></span>void **[SetFlag](#page-282-6)** (unsigned int nFlag, bool bValue)

bool **[CheckFlag](#page-282-7)** (unsigned int nFlag)

void **[SetFlags](#page-282-8)** (unsigned int nFlags)

<span id="page-282-10"></span><span id="page-282-9"></span><span id="page-282-8"></span><span id="page-282-7"></span>unsigned long **[GetFlags](#page-282-9)** ()

.

.

.

.

bool **[HasDropItem](#page-282-10)** ()

<span id="page-284-0"></span>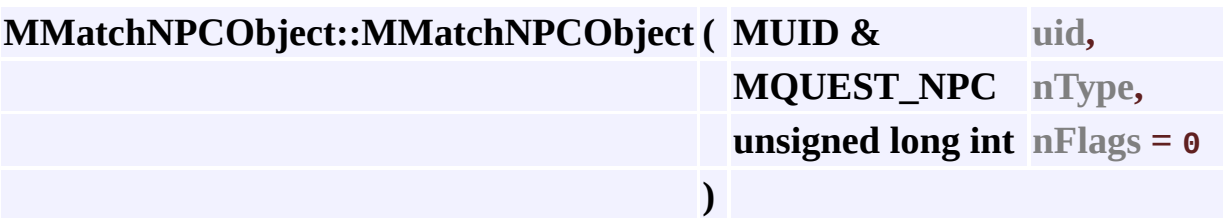

uid NPC UID nType NPC nFlags

**:**

## <span id="page-285-0"></span>**void MMatchNPCObject::AssignControl ( MUID & uidPlayer )**

NPC .

**:**

uidPlayer UID

### <span id="page-285-1"></span>**void MMatchNPCObject::SetDropItem ( [MQuestDropItem](#page-366-0) \* pDropItem )**

Drop .

.

**:**

pDropItem

- **[MMatchNPCObject.h](#page-783-0)**
- MMatchNPCObject.cpp

<u> 1980 - Johann Barbara, martxa alemaniar arg</u>

MAIET entertainment

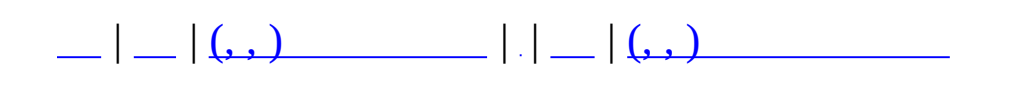

## **MMatchQuest**

#include <**[MMatchQuest.h](#page-806-0)**>

MMatchQuest

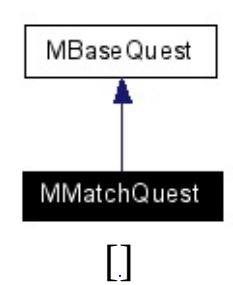

## MMatchQuest :

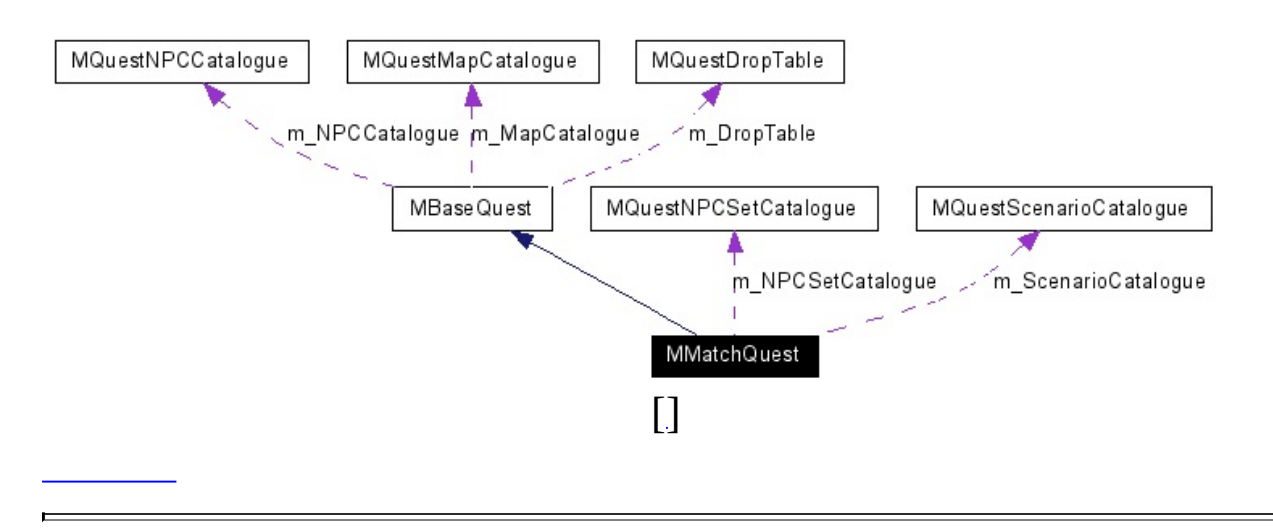
### <span id="page-289-0"></span>**public**

### **[MMatchQuest](#page-289-0)** ()

### virtual **[~MMatchQuest](#page-289-1)** ()

<span id="page-289-3"></span><span id="page-289-2"></span><span id="page-289-1"></span>**[MQuestNPCSetInfo](#page-451-0)** \* **[GetNPCSetInfo](#page-289-2)** (int nID) NPC Set . **[MQuestNPCSetInfo](#page-451-0)** \* **[GetNPCSetInfo](#page-289-3)** (const char \*szName) NPC Set . **[MQuestScenarioCatalogue](#page-465-0)** \* **[GetScenarioCatalogue](#page-289-4)** ()

<span id="page-289-5"></span><span id="page-289-4"></span>**[MQuestScenarioInfo](#page-470-0)** \* **[GetScenarioInfo](#page-289-5)** (int nScenarioID)

<span id="page-290-0"></span>virtual bool **[OnCreate](#page-290-0)** ()

<span id="page-290-1"></span>. virtual void **[OnDestroy](#page-290-1)** ()

.

.

## <span id="page-291-1"></span><span id="page-291-0"></span>**[MQuestNPCSetCatalogue](#page-447-0) [m\\_NPCSetCatalogue](#page-291-0)** NPC Set . **[MQuestScenarioCatalogue](#page-465-0) [m\\_ScenarioCatalogue](#page-291-1)**

- **[MMatchQuest.h](#page-806-0)**
- MMatchQuest.cpp

MAIET entertainment

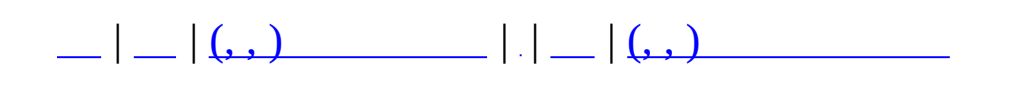

# **MMatchRule**

#include <**[MMatchRule.h](#page-814-0)**>

## MMatchRule

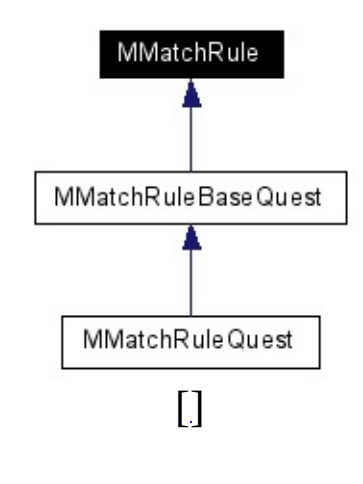

E

#### <span id="page-295-1"></span><span id="page-295-0"></span>**public**

#### **[MMatchRule](#page-295-0)** ()

**[MMatchRule](#page-295-1)** (MMatchStage \*pStage)

virtual **[~MMatchRule](#page-295-2)** ()

.

.

.

<span id="page-295-5"></span><span id="page-295-4"></span><span id="page-295-3"></span><span id="page-295-2"></span>MMatchStage \* **[GetStage](#page-295-3)** ()

int **[GetRoundCount](#page-295-4)** ()

void **[SetRoundCount](#page-295-5)** (int nRound)

int **[GetRoundArg](#page-295-6)** ()

void **[SetRoundArg](#page-295-7)** (int nArg)

<span id="page-295-8"></span><span id="page-295-7"></span><span id="page-295-6"></span>MMATCH\_ROUNDSTATE **[GetRoundState](#page-295-8)** ()

unsigned long **GetRoundStateTimer** () unsigned long **GetLastTimeLimitAnnounce** () void **SetLastTimeLimitAnnounce** (int nSeconds) virtual void \* **CreateRuleInfoBlob** () virtual void MMatchObject \*pVictim, int nSrcExp, int **[CalcTeamBonus](#page-299-0)** (MMatchObject \*pAttacker, \*poutAttackerExp, int \*poutTeamExp) .

<span id="page-295-9"></span>virtual void **[OnEnterBattle](#page-295-9)** (MUID &uidChar)

.

<span id="page-295-10"></span>virtual void **OnLeaveBattle** (MUID &uidChar)

virtual void **[OnCommand](#page-295-10)** (**[MCommand](#page-50-0)** \*pCommand)

<span id="page-296-0"></span>virtual void **[OnObtainWorldItem](#page-296-0)** (MMatchObject \*pObj, int nItemID, int nExtraValue)

<span id="page-296-1"></span>virtual void **OnRequestDropSacrificeItemOnSlot** (**[MCommand](#page-50-0)** \*pCmd) virtual void **OnResponseDropSacrificeItemOnSlot** (**[MCommand](#page-50-0)** \*pCmd) bool **[Run](#page-296-1)** ()

<span id="page-296-2"></span>void **[Begin](#page-296-2)** ()

.

.

<span id="page-296-3"></span>void **[End](#page-296-3)** ()

<span id="page-296-4"></span>void **[DebugTest](#page-296-4)** ()

<span id="page-297-1"></span><span id="page-297-0"></span>virtual bool **[RoundCount](#page-297-0)** () . false . virtual bool **[OnRun](#page-297-1)** ()

<span id="page-297-2"></span>virtual void **[OnBegin](#page-297-2)** ()

<span id="page-297-3"></span>virtual void **[OnEnd](#page-297-3)** ()

<span id="page-297-4"></span>virtual void **[OnRoundBegin](#page-297-4)** ()

.

.

<span id="page-297-5"></span>virtual void **OnRoundEnd** () virtual void **[OnRoundTimeOut](#page-297-5)** ()

 $\bullet$  OnRoundEnd().

<span id="page-297-6"></span>virtual bool **[OnCheckRoundFinish](#page-297-6)** ()=0

<span id="page-297-7"></span>virtual bool **[OnCheckEnableBattleCondition](#page-297-7)** ()

<span id="page-297-8"></span>virtual bool **[OnCheckBattleTimeOut](#page-297-8)** (unsigned int tmTimeSpend)

<span id="page-297-9"></span>void **SetRoundStateTimer** (unsigned long tmTime) void **[InitRound](#page-297-9)** ()

<span id="page-297-10"></span>void **[SetRoundState](#page-297-10)** (MMATCH\_ROUNDSTATE nState)

<span id="page-298-1"></span><span id="page-298-0"></span>MMatchGameTypeInfo \* **[m\\_pGameTypeInfo](#page-298-0)**

MMatchStage \* **[m\\_pStage](#page-298-1)**

<span id="page-298-4"></span><span id="page-298-3"></span><span id="page-298-2"></span>MMATCH\_ROUNDSTATE **[m\\_nRoundState](#page-298-2)**

int **[m\\_nRoundCount](#page-298-3)**

int **[m\\_nRoundArg](#page-298-4)**

.

unsigned long **m\_tmRoundStateTimer** int **m\_nLastTimeLimitAnnounce**

<span id="page-299-0"></span>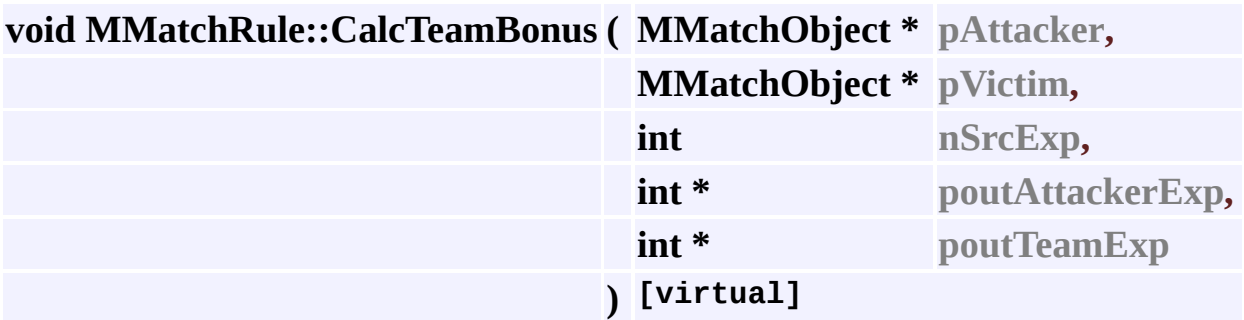

pAttacker pVictim nSrcExp poutAttackerExp poutTeamExp

.

.

**:**

- **[MMatchRule.h](#page-814-0)**
- MMatchRule.cpp

MAIET entertainment

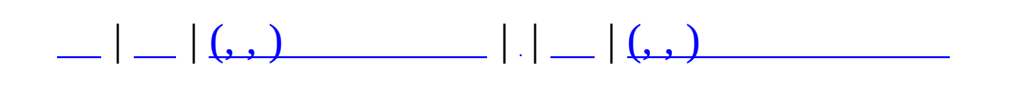

# **MMatchRuleBaseQuest**

#include <**[MMatchRuleBaseQuest.h](#page-820-0)**>

MMatchRuleBaseQuest

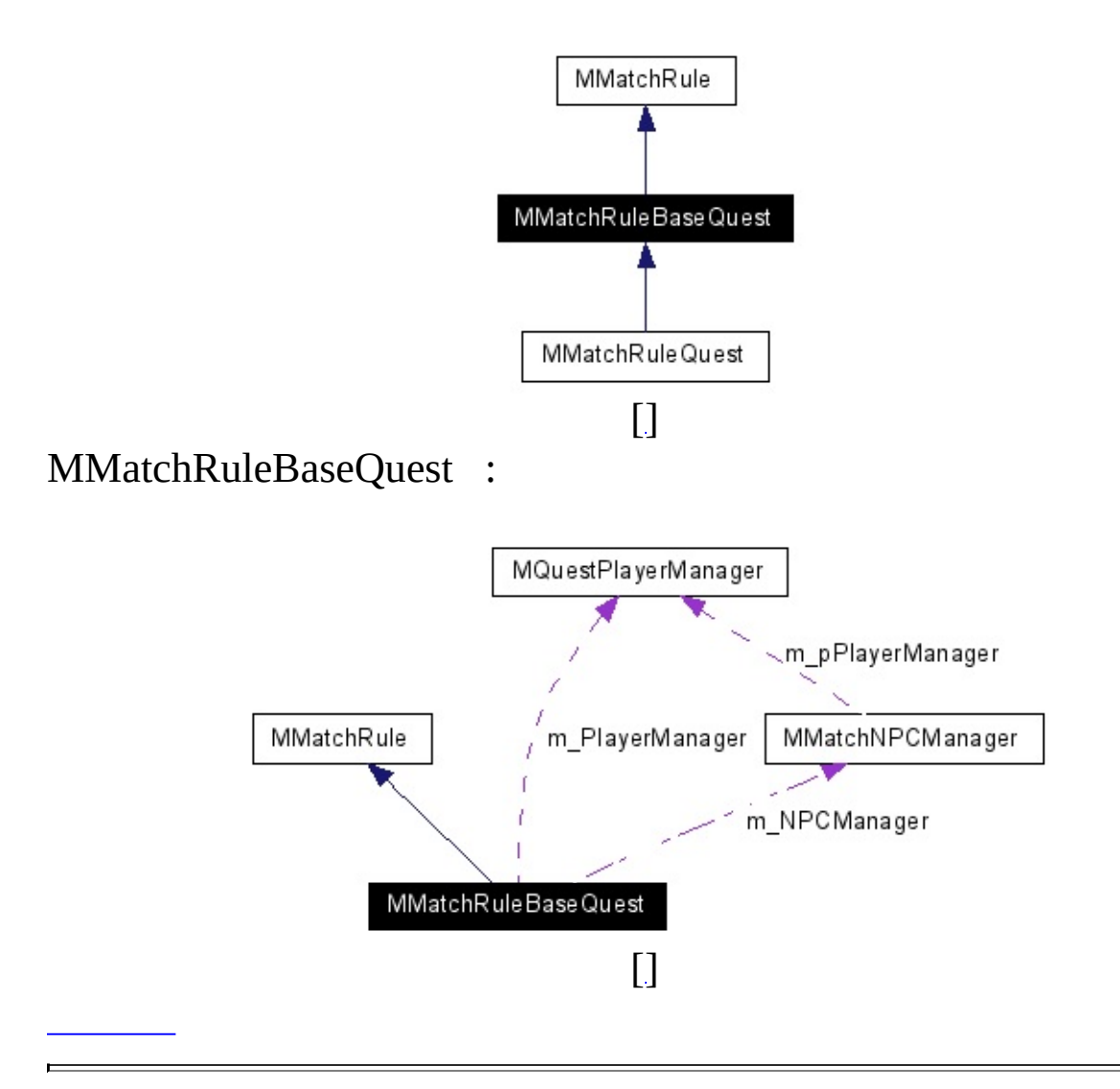

 $\sim 10^{11}$  km s  $^{-1}$ 

### **public**

virtual void **[OnRequestNPCDead](#page-307-0)** (MUID &uidSender, MUID &uidKiller, MUID &uidNPC, MVector &pos) NPC .

virtual void **[OnRequestPlayerDead](#page-307-1)** (const MUID &uidVictim)

<span id="page-303-1"></span><span id="page-303-0"></span>virtual void **OnRequestTestNPCSpawn** (int nNPCType, int nNPCCount) virtual void **OnRequestTestClearNPC** () void **[RefreshPlayerStatus](#page-303-0)** () HP, AP void **[ClearAllNPC](#page-303-1)** () NPC **[MMatchRuleBaseQuest](#page-303-2)** (MMatchStage \*pStage)

<span id="page-303-3"></span><span id="page-303-2"></span>virtual **[~MMatchRuleBaseQuest](#page-303-3)** ()

.

.

.

<span id="page-303-4"></span>virtual void **[OnEnterBattle](#page-303-4)** (MUID &uidChar)

<span id="page-303-5"></span>virtual void **[OnLeaveBattle](#page-303-5)** (MUID &uidChar)

virtual void **OnRequestDropSacrificeItemOnSlot** (**[MCommand](#page-50-0)** \*pCmd) virtual void **OnResponseDropSacrificeItemOnSlot** (**[MCommand](#page-50-0)** \*pCmd)

<span id="page-304-0"></span>virtual void **[OnBegin](#page-304-0)** ()

.

.

<span id="page-304-1"></span>virtual void **[OnEnd](#page-304-1)** ()

<span id="page-304-2"></span>virtual bool **[OnRun](#page-304-2)** ()

<span id="page-304-3"></span>virtual void **[OnRoundBegin](#page-304-3)** ()

<span id="page-304-4"></span>virtual void **[OnRoundEnd](#page-304-4)** ()

.

<span id="page-304-5"></span>virtual bool **[OnCheckRoundFinish](#page-304-5)** ()

<span id="page-304-6"></span>virtual void **[OnRoundTimeOut](#page-304-6)** () **[OnRoundEnd\(\)](#page-304-4)**.

<span id="page-304-7"></span>virtual bool **[RoundCount](#page-304-7)** () . false .

<span id="page-304-8"></span>virtual bool **[OnCheckEnableBattleCondition](#page-304-8)** ()

<span id="page-304-9"></span>virtual void **[OnCommand](#page-304-9)** (**[MCommand](#page-50-0)** \*pCommand)

<span id="page-304-10"></span>void **[CheckRewards](#page-307-2)** (MUID &uidPlayer, **[MQuestDropItem](#page-366-0)** \*pDropItem, MVector &pos) npc . bool **[CheckPlayersAlive](#page-304-10)** () . virtual void **[ProcessNPCSpawn](#page-304-11)** ()=0

<span id="page-304-13"></span><span id="page-304-12"></span><span id="page-304-11"></span>NPC . virtual bool **[CheckNPCSpawnEnable](#page-304-12)** ()=0 NPC .

virtual void **[RouteGameInfo](#page-304-13)** ()=0

.

<span id="page-305-1"></span><span id="page-305-0"></span>**[MMatchNPCObject](#page-279-0)** \* **[SpawnNPC](#page-308-0)** (MQUEST\_NPC nNPC, int nPosIndex) NPC . virtual void **[OnCompleted](#page-305-0)** () . virtual void **[OnFailed](#page-305-1)** () . virtual void **[RouteCompleted](#page-305-2)** ()=0  $. .$ virtual void **[RouteFailed](#page-305-3)** ()=0 .

<span id="page-305-4"></span><span id="page-305-3"></span><span id="page-305-2"></span>virtual void **[DistributeReward](#page-305-4)** ()=0

.

<span id="page-306-1"></span><span id="page-306-0"></span>**[MMatchNPCManager](#page-271-0) [m\\_NPCManager](#page-306-0)** NPC . **[MQuestPlayerManager](#page-461-0) [m\\_PlayerManager](#page-306-1)**

.

.

bool **[m\\_bQuestCompleted](#page-306-2)**

<span id="page-306-4"></span><span id="page-306-3"></span><span id="page-306-2"></span>unsigned long int **m\_nLastNPCSpawnTime** int **[m\\_nNPCSpawnCount](#page-306-3)** NPC unsigned long int **[m\\_nSpawnTime](#page-306-4)** NPC int **[m\\_nFirstPlayerCount](#page-306-5)**

.

<span id="page-306-5"></span>SacrificeSlot **m\_SacrificeSlot** [MAX\_SACRIFICE\_SLOT\_COUNT]

<span id="page-307-2"></span>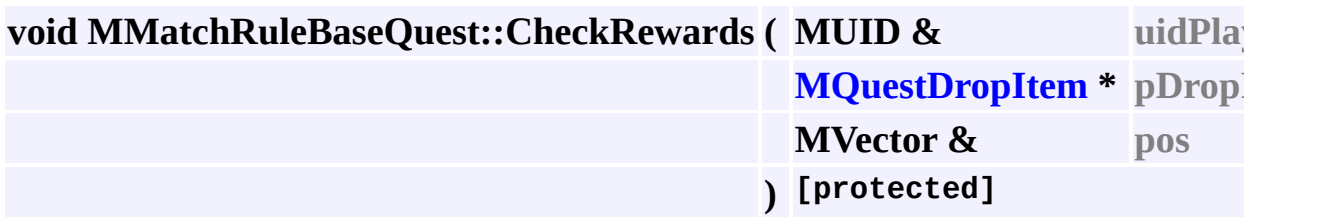

npc .

**:**

uidPlayer UID pDropItem pos

<span id="page-307-0"></span>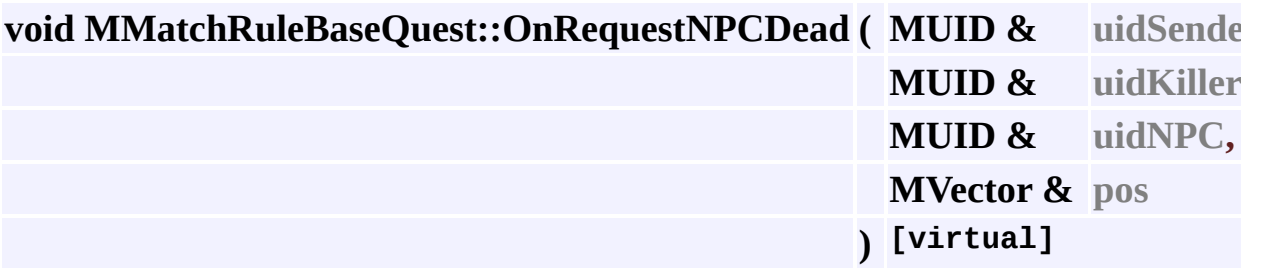

NPC .

<span id="page-307-1"></span>**:**

uidSender uidKiller uidNPC NPC pos NPC

### **void MMatchRuleBaseQuest::OnRequestPlayerDead ( const MUID & uidVictim**

uidVictim UID

**[MMatchRuleQuest](#page-318-0)**

<span id="page-308-0"></span>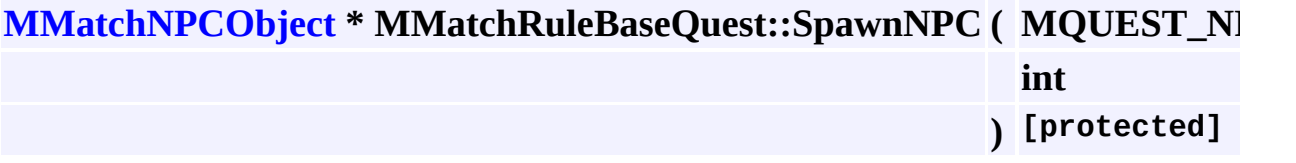

NPC .

.

.

**:**

.

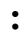

nNPC NPC

nPosIndex

# **[MMatchRuleBaseQuest.h](#page-820-0)**

• MMatchRuleBaseQuest.cpp

MAIET entertainment

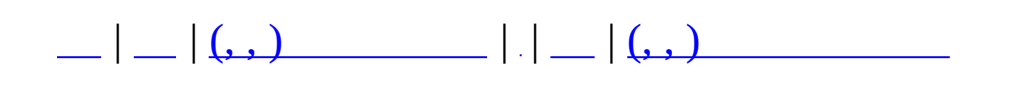

# **MMatchRuleQuest**

#include <**[MMatchRuleQuest.h](#page-828-0)**>

MMatchRuleQuest

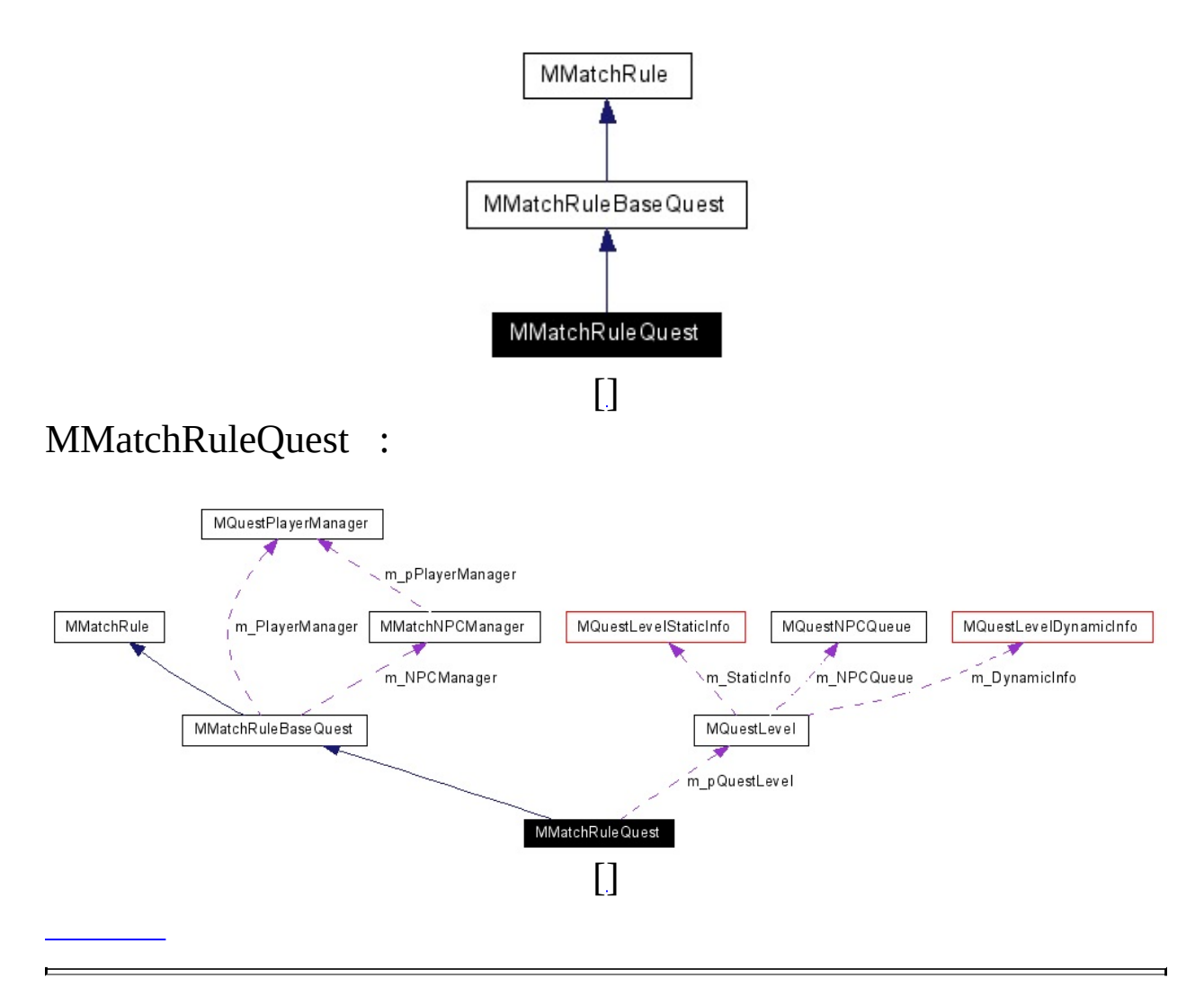

 $\sim 10^{11}$  km s  $^{-1}$ 

### <span id="page-312-0"></span>**public**

**[MMatchRuleQuest](#page-312-0)** (MMatchStage \*pStage)

<span id="page-312-1"></span>virtual **[~MMatchRuleQuest](#page-312-1)** ()

.

.

.

virtual void **[OnRequestPlayerDead](#page-318-0)** (const MUID &uidVictim)

virtual void **[OnObtainWorldItem](#page-317-0)** (MMatchObject \*pObj, int nItemID, int nQuestItemID)

void **OnRequestTestSectorClear** () void **OnRequestTestFinish** () void **[OnRequestMovetoPortal](#page-317-1)** (const MUID &uidPlayer) .

void **[OnReadyToNewSector](#page-317-2)** (const MUID &uidPlayer)

<span id="page-313-1"></span><span id="page-313-0"></span>virtual void **[ProcessNPCSpawn](#page-313-0)** () NPC . virtual bool **[CheckNPCSpawnEnable](#page-313-1)** () NPC . virtual void **[RouteGameInfo](#page-313-2)** ()

<span id="page-313-3"></span><span id="page-313-2"></span>virtual void **[RouteCompleted](#page-313-3)** ()

 $. .$ 

.

<span id="page-313-4"></span>virtual void **[RouteFailed](#page-313-4)** ()

<span id="page-313-5"></span>virtual void **[OnCompleted](#page-313-5)** ()

.

.

.

.

.

.

.

.

.

<span id="page-313-6"></span>virtual void **[OnFailed](#page-313-6)** ()

<span id="page-313-8"></span><span id="page-313-7"></span>virtual void **[DistributeReward](#page-313-7)** ()

void **[RouteMapSectorStart](#page-313-8)** ()

void **[RouteMovetoPortal](#page-318-1)** (const MUID &uidPlayer)

void **[RouteReadyToNewSector](#page-318-2)** (const MUID &uidPlayer)

void **[RouteObtainQuestItem](#page-318-3)** (unsigned long int nQuestItemID)

<span id="page-313-9"></span>void **[RouteCombatState](#page-313-9)** ()

<span id="page-313-10"></span>void **[MakeQuestLevel](#page-313-10)** ()

#### <span id="page-314-0"></span>void **[CombatProcess](#page-314-0)** ()

.

Combat Survival  $\bullet$ MMatchRuleBaseQuest .

void **[MoveToNextSector](#page-314-1)** ()

void **[SetCombatState](#page-314-2)** (MQuestCombatState nState)

bool **[CheckReadytoNewSector](#page-314-3)** ()

<span id="page-314-7"></span><span id="page-314-6"></span><span id="page-314-5"></span><span id="page-314-4"></span><span id="page-314-3"></span><span id="page-314-2"></span><span id="page-314-1"></span>COMBAT\_PLAY\_RESULT **[CheckCombatPlay](#page-314-4)** ()

.

.

.

.

.

.

.

bool **[CheckQuestCompleted](#page-314-5)** ()

void **[OnSectorCompleted](#page-314-6)** ()

void **[ProcessCombatPlay](#page-314-7)** ()

<span id="page-314-8"></span>void **[OnBeginCombatState](#page-314-8)** (MQuestCombatState nState)

void **[OnEndCombatState](#page-314-9)** (MQuestCombatState nState)

<span id="page-314-10"></span><span id="page-314-9"></span>virtual void **[OnBegin](#page-314-10)** ()

<span id="page-314-11"></span>virtual void **[OnEnd](#page-314-11)** ()

<span id="page-314-12"></span>virtual bool **[OnRun](#page-314-12)** ()

<span id="page-315-0"></span>virtual void **[OnCommand](#page-315-0)** (**[MCommand](#page-50-0)** \*pCommand)

<span id="page-315-1"></span>virtual bool **[OnCheckRoundFinish](#page-315-1)** ()

.

# <span id="page-316-0"></span>**[MQuestLevel](#page-387-0)** \* **[m\\_pQuestLevel](#page-316-0)**

.

<span id="page-316-1"></span>MQuestCombatState **[m\\_nCombatState](#page-316-1)**

<span id="page-317-0"></span>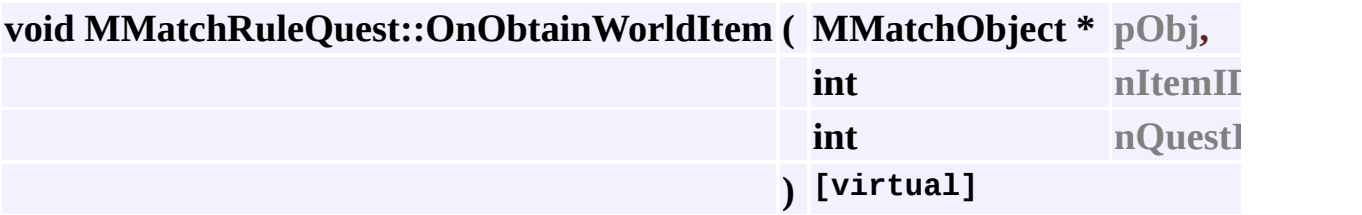

pObj nItemID ID nQuestItemID

ID

### **[MMatchRule](#page-296-0)** .

.

**:**

### <span id="page-317-2"></span>**void MMatchRuleQuest::OnReadyToNewSector ( const MUID & uidPlayer**

uidPlayer UID

### <span id="page-317-1"></span>**void MMatchRuleQuest::OnRequestMovetoPortal ( const MUID & uidPla**

**:**

.

.

**:**

uidPlayer

UID

### <span id="page-318-0"></span>**void MMatchRuleQuest::OnRequestPlayerDead ( const MUID & uidVictim**

uidVictim UID

.

**:**

.

.

.

**:**

**:**

**[MMatchRuleBaseQuest](#page-307-1)**

<span id="page-318-1"></span>**void MMatchRuleQuest::RouteMovetoPortal ( const MUID & uidPlayer )**

uidPlayer UID

### <span id="page-318-3"></span>**void MMatchRuleQuest::RouteObtainQuestItem** ( **unsigned** long int **nQue**

nQuestItemID ID

<span id="page-318-2"></span>**void MMatchRuleQuest::RouteReadyToNewSector ( const MUID** & **uidPlayer** 

uidPlayer UID

 $\ddot{\phantom{a}}$ 

 $\ddot{\bullet}$ 

 $\bullet$ 

- · MMatchRuleQuest.h
- MMatchRuleQuest.cpp

**MAIET** entertainment

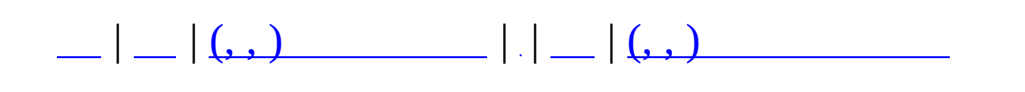

# **MMatchScheduleImpl**

 $\overline{\phantom{0}}$ 

#include <**[MMatchSchedule.h](#page-837-0)**>

 $\mathcal{L}(\mathcal{L}^{\text{max}})$  . The  $\mathcal{L}(\mathcal{L}^{\text{max}})$ 

### **public**

.

virtual void **CorrectTime** (MMatchScheduleData \*pScheduleData)=0 virtual void **Reset** (MMatchScheduleData \*pScheduleData)=0

 $\overline{\phantom{0}}$ 

 $\overline{\phantom{0}}$ 

**[MMatchSchedule.h](#page-837-0)**

MAIET entertainment
<span id="page-324-0"></span>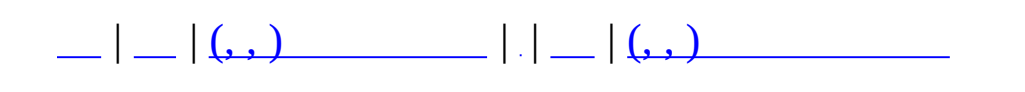

# **MMatchWorldItemDescMgr**

 $\overline{\phantom{0}}$ 

#include <**[MMatchWorldItemDesc.h](#page-896-0)**>

bool **ReadXml** (const char \*szFileName) bool **ReadXml** (MZFileSystem \*pFileSystem, const char \*szFileName)

void **Clear** ()

MMatchWorldItemDesc \* **GetItemDesc** (short nID)

static public

static **MMatchWorldItemDescMgr** \* GetInstance ()

.

void **ParseWorldItem** (MXmlElement &element)

- **[MMatchWorldItemDesc.h](#page-896-0)**
- MMatchWorldItemDesc.cpp

MAIET entertainment

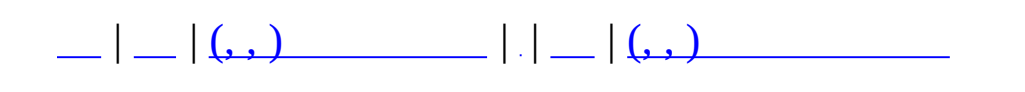

# **MMessenger**

 $\overline{\phantom{0}}$ 

#include <**[MMessenger.h](#page-900-0)**>

 $\overline{\phantom{a}}$ 

typedef map< int, string > **MsgMap** typedef MsgMap::iterator **MsgIter** typedef pair< int, string > **MsgPair**

.

**MMessenger** (const char \*pszTOK\_MESSAGE="MESSAGE", const char \*pszTOK\_CID="cid") bool **InitializeMessage** (const char \*pszFileName, MZFileSystem \*pfs=0) bool **TranslateMessage** (char \*poutStr, const int nStringCode, const int argnum=0, const char \*arg1=NULL,...) const char \* **GetStr** (const int nStringCode) void **Release** ()

- **[MMessenger.h](#page-900-0)**
- MMessenger.cpp

MAIET entertainment

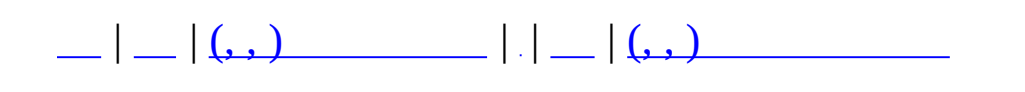

# **MMonitor**

#### #include <MMonitor.h>

### MMonitor

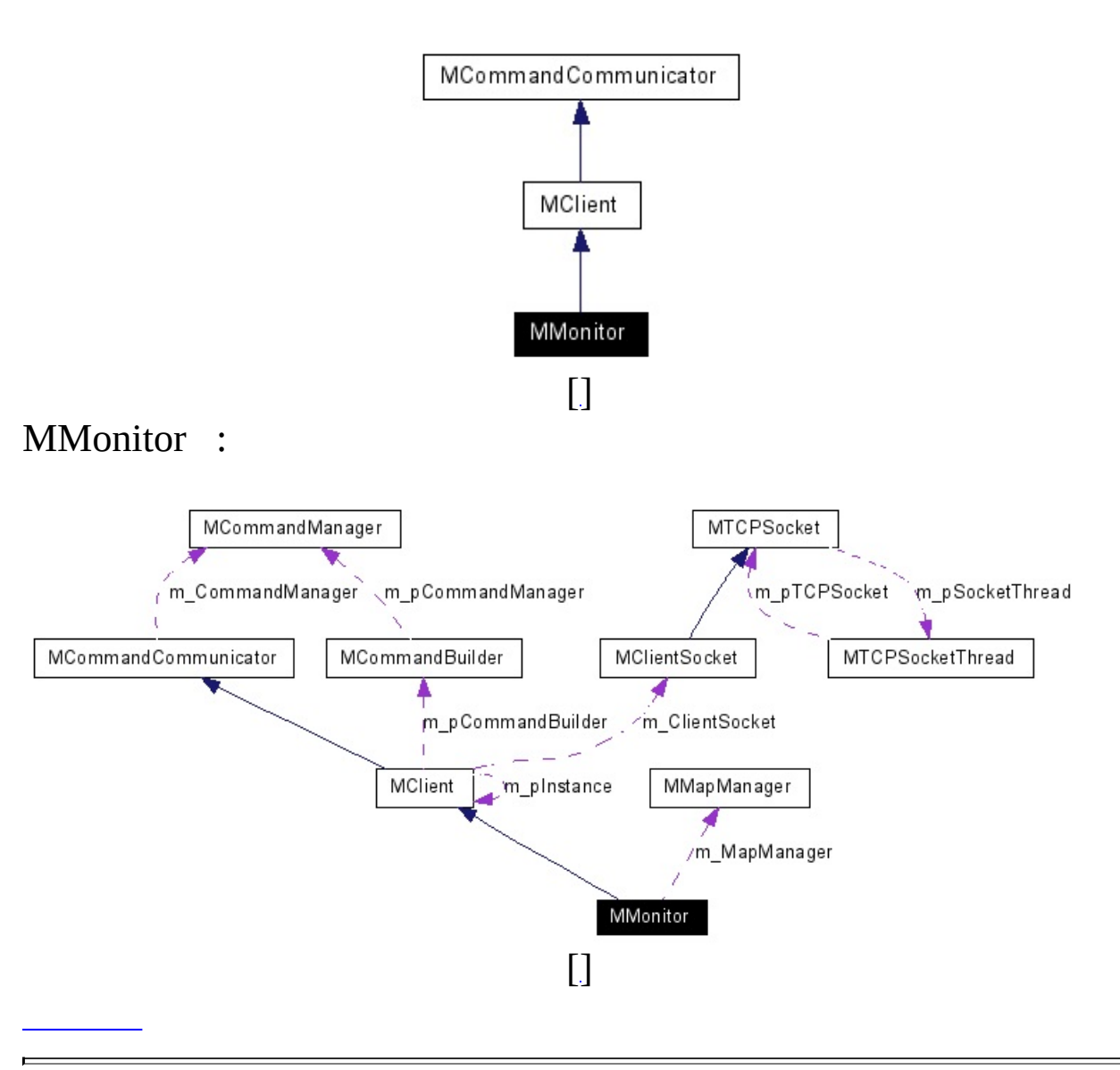

Ē,

Monitor.

<span id="page-338-0"></span>virtual void **[Log](#page-338-0)** (const char \*szLog)

.

.

<span id="page-338-1"></span>virtual int **[OnConnected](#page-338-1)** (MUID \*pTargetUID, MUID \*pAllocUID, **[MCommObject](#page-173-0)** \*pCommObj)

<span id="page-338-2"></span>MUID **[GetConnectedServer](#page-338-2)** (void)

virtual bool **OnSockConnect** (SOCKET sock)

.

.

<span id="page-339-2"></span>.

- virtual bool **OnSockDisconnect** (SOCKET sock)
- virtual bool **OnSockRecv** (SOCKET sock, char \*pPacket, DWORD dwSize) virtual void **OnSockError** (SOCKET sock, SOCKET\_ERROR\_EVENT ErrorEvent, int &ErrorCode)

<span id="page-339-0"></span>virtual void **[OnRegisterCommand](#page-339-0)** (**[MCommandManager](#page-79-0)** \*pCommandManager)

<span id="page-339-1"></span>virtual bool **[OnCommand](#page-339-1)** (**[MCommand](#page-50-0)** \*pCommand)

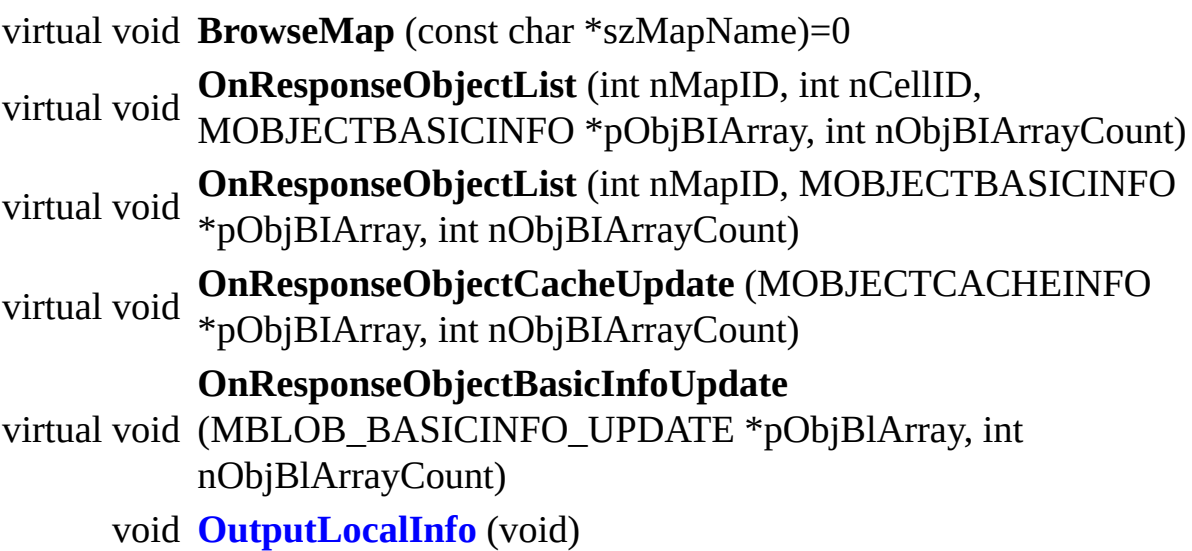

.

 $\equiv$ 

<span id="page-340-0"></span>**[MMapManager](#page-222-0) [m\\_MapManager](#page-340-0)**

<u> 1989 - Johann Stoff, Amerikaansk politiker (</u>

 $\overline{\phantom{0}}$ 

 $\overline{a}$ 

- **[MMonitor.h](#page-902-0)**
- MMonitor.cpp

MAIET entertainment

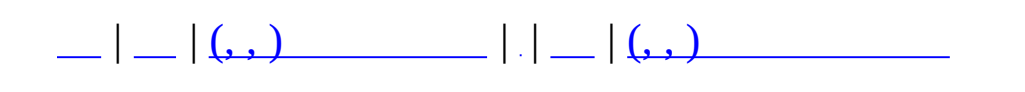

# **MNPCSetNPC**

<u> 1980 - Johann Stein, marwolaethau (b. 1980)</u>

 $\overline{\phantom{0}}$ 

#include <**[MQuestNPC.h](#page-959-0)**>

NPC Set NPC.

<span id="page-344-0"></span>**MNPCSetNPC**()

<span id="page-345-3"></span> $\ddot{\phantom{0}}$ 

<span id="page-345-1"></span><span id="page-345-0"></span>MQUEST\_NPC nNPC  $\ensuremath{\mathsf{NPC}}$  .

float **fMinRate** 

<span id="page-345-2"></span>float **fMaxRate** 

int nMaxSpawnCount

<u> 1980 - Andrea Station Barbara, amerikan personal (h. 1980).</u>

 $\overline{\phantom{0}}$ 

# • MQuestNPC.h

**MAIET** entertainment

<span id="page-346-0"></span>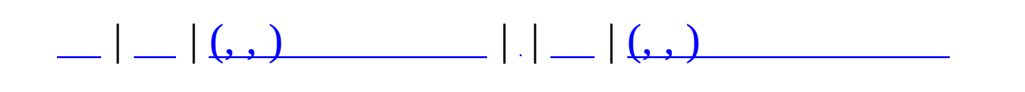

# **MObject**

#include <**[MObject.h](#page-905-0)**>

# MObject

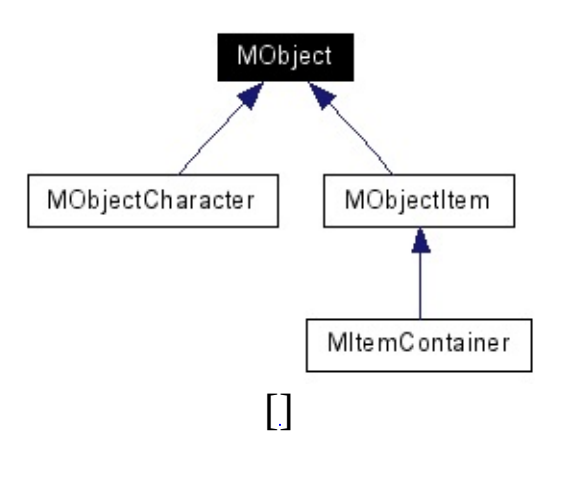

Abstract Class

### **[MObject](#page-349-0)** ()

<span id="page-349-1"></span><span id="page-349-0"></span>**MObject** (const MUID &uid) const MUID **GetUID** (void) const void **[SetObjectType](#page-349-1)** (MObjectType type) SpawnID (Spawn Object 0). MObjectType **GetObjectType** () virtual bool **CheckDestroy** (int nTime) virtual void **[Tick](#page-349-2)** (unsigned long int nTime)

<span id="page-349-3"></span><span id="page-349-2"></span>void **[AddCommListener](#page-349-3)** (MUID ListenerUID)

void **RemoveCommListener** (MUID ListenerUID)

- bool **IsCommListener** (MUID ListenerUID)
- bool **HasCommListener** ()

#### const MUID **GetCommListener** ()

.

.

- void **InvalidateObjectCache** ()
- void **UpdateObjectCache** (**[MObject](#page-346-0)** \*pObject)
- void **ExpireObjectCache** (**[MObject](#page-346-0)** \*pObject)
- void **RemoveObjectCacheExpired** ()
	- int **GetObjectCacheUpdateCount** ()

MObjectCache **m\_ObjectCache** list< MUID > **m\_CommListener**

.

<span id="page-351-0"></span>MUID **m\_UID** MObjectType **[m\\_ObjectType](#page-351-0)** PC, NPC

.

- **[MObject.h](#page-905-0)**
- MObject.cpp

MAIET entertainment

<span id="page-352-0"></span>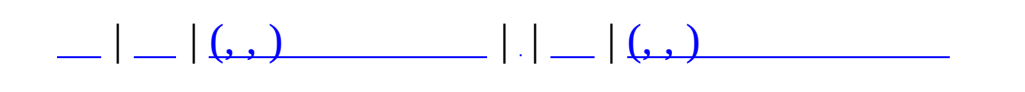

# **MObjectCharacter**

#include <**[MObjectCharacter.h](#page-910-0)**>

MObjectCharacter

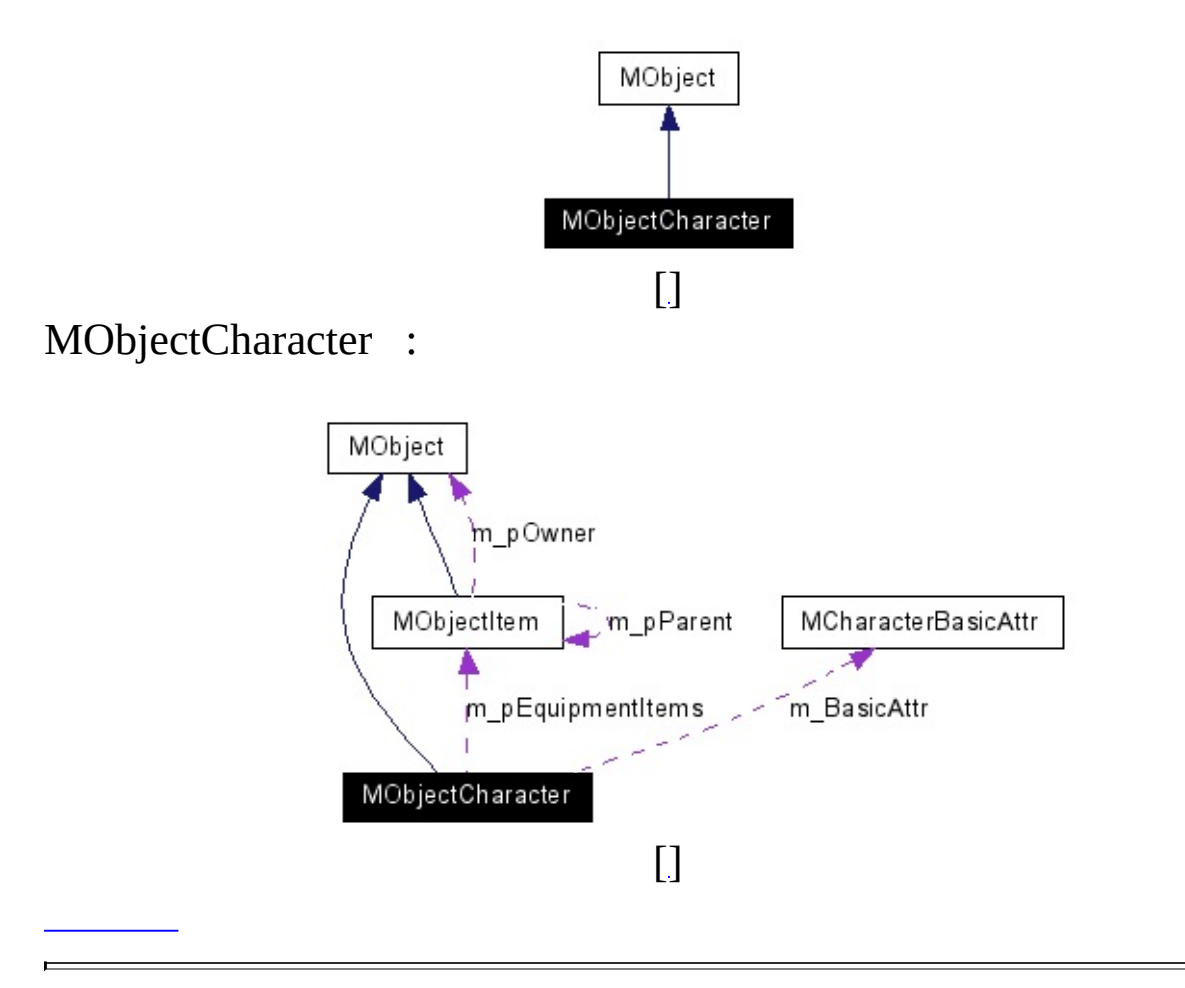

 $\mathcal{L}(\mathcal{A})$  . The  $\mathcal{L}(\mathcal{A})$ 

<span id="page-355-4"></span><span id="page-355-3"></span><span id="page-355-2"></span><span id="page-355-1"></span><span id="page-355-0"></span>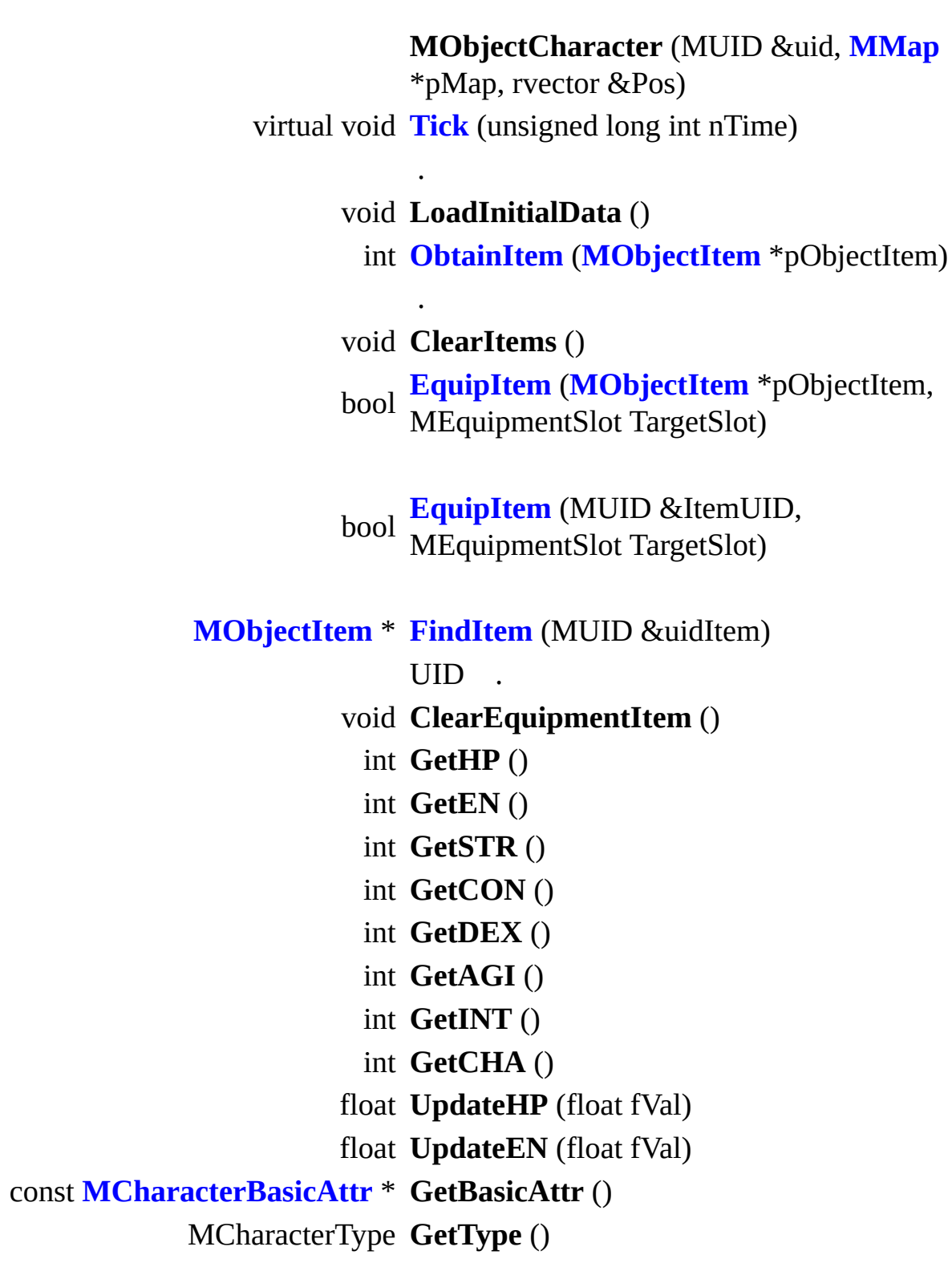

MCharacterMoveMode **GetMoveMode** () void **SetMoveMode** (MCharacterMoveMode nMode) MCharacterMode **GetMode** () void **SetMode** (MCharacterMode nMode) MCharacterState **GetState** () void **SetState** (MCharacterState nState) **[MObjectItem](#page-361-0)** \* **GetEquipmentItem** (MEquipmentSlot nSlot) void **Resurrect** () virtual bool **CheckDestroy** (int nTime) void **CacheUpdate** (unsigned long int nTime) void **AddAction** (MAction \*pAction) void **DelAction** (int nActID) MAction \* **FindAction** (int nActID) void **AddActionPipe** (MActionPipe \*pActionPipe) void **DelActionPipe** (int nActPipeID) MActionPipe \* **FindActionPipe** (int nActPipeID) int **GetActionCount** () list< MAction \* >::iterator **GetActionBeginItor** () list< MAction \* >::iterator **GetActionEndItor** () void **UpdateActParam** (MActParam \*pActParam) MActParam \* **GetActParam** () void **UnloadActions** () bool **InvokeActionPipe** (int nPipeID, int nTime, MActParam \*pActParam) bool **Attack** (**[MObjectCharacter](#page-352-0)** \*pTarget) void **StopAttack** () bool **Skill** (int nSkillID, **[MObjectCharacter](#page-352-0)** \*pTarget) bool **Warning** (**[MObjectCharacter](#page-352-0)** \*pAttacker) bool &uidAttacker)**Damage** (int nDamage, const MUID

void RouteRepeatInfo (int nTime)

<span id="page-358-0"></span>int **[CalcMaxHP](#page-358-0)** ()

BasicAttr HP .

<span id="page-358-1"></span>int **[CalcMaxEN](#page-358-1)** ()

BasicAttr EN.

<span id="page-358-2"></span>void **[RegenHP](#page-358-2)** (unsigned long int nTime)  ${\rm HP}$  .

<span id="page-358-3"></span>void **[RegenEN](#page-358-3)** (unsigned long int nTime)

EN .

char **m\_szName** [32] MCharacterRace **m\_nRace** MCharacterClass **m\_nClass** MCharacterType **m\_nType** int **[m\\_nLevel](#page-359-0)**

<span id="page-359-1"></span><span id="page-359-0"></span>unsigned long int **[m\\_nEXP](#page-359-1)**

int **m\_nMaxHP** int **m\_nMaxEN** float **m\_fHP** float **m\_fEN [MCharacterBasicAttr](#page-24-0) m\_BasicAttr** MCharacterMoveMode **m\_nMoveMode** MCharacterMode **m\_nMode** MCharacterState **m\_nState** MCharacterAbility **m\_AbilityFlags** MCharacterRepeatInfo **m\_RepeatInfo [MObjectItem](#page-361-0)** \* **[m\\_pEquipmentItems](#page-359-2)** [MES\_END]

<span id="page-359-3"></span><span id="page-359-2"></span>MObjectItemMap **[m\\_HasItems](#page-359-3)**

.

list< MActionPipe \* > **m\_ActionPipeList** list< MAction \* > **m\_ActionList** MActParam \* **m\_pActParam** int **m\_nLastHPRegenTime** int **m\_nLastENRegenTime** int **m\_nDiedTime** int **m\_nLastCacheTime**
- **[MObjectCharacter.h](#page-910-0)**
- MObjectCharacter.cpp

MAIET entertainment

.

<span id="page-361-0"></span>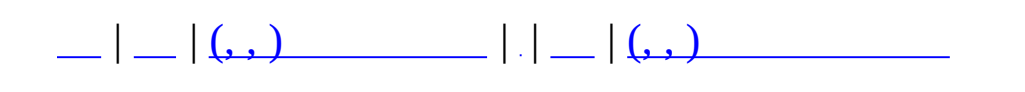

# **MObjectItem**

#include <**[MObjectItem.h](#page-914-0)**>

# MObjectItem

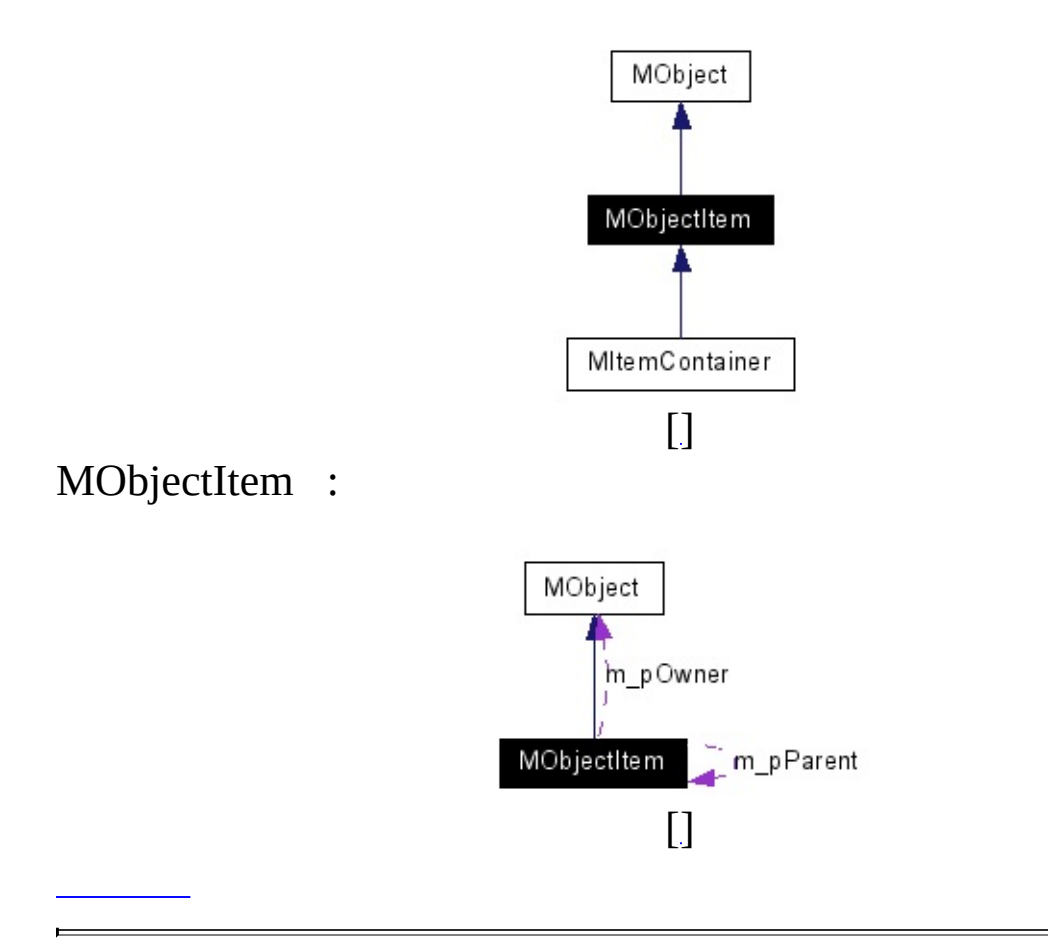

**MObjectItem** (MUID &uid, **[MMap](#page-209-0)** \*pMap, rvector &Pos) **MObjectItem** (MUID &uid, int nDescID, **[MMap](#page-209-0)** \*pMap, rvector &Pos)

const rvector & **GetPos** ()

void **SetPos** (const rvector &Pos)

void **SetDescID** (int nDescID)

void **SetDesc** (MItemDesc \*pItemDesc)

int **GetDescID** ()

MItemDesc \* **GetDesc** ()

void **SetOwner** (**[MObject](#page-346-0)** \*pOwner)

**[MObject](#page-346-0)** \* **GetOwner** ()

### **protected**

.

<span id="page-365-0"></span>**[MObject](#page-346-0)** \* **[m\\_pOwner](#page-365-0)**

<span id="page-365-1"></span>**[MObjectItem](#page-361-0)** \* **m\_pParent** MItemDesc \* **m\_pItemDesc** long **[m\\_nQuantity](#page-365-1)**

rvector **m\_Pos**

- **[MObjectItem.h](#page-914-0)**
- MObjectItem.cpp

<span id="page-366-0"></span>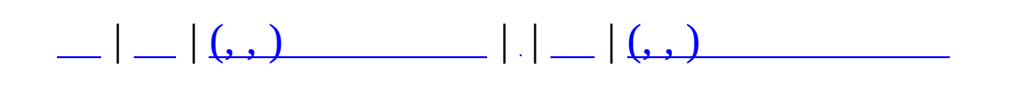

# **MQuestDropItem**

<u> La componenta de la componenta de la componenta de la componenta de la componenta de la componenta de la comp</u>

 $\overline{\phantom{0}}$ 

#include <**[MQuestDropTable.h](#page-936-0)**>

 $\overline{\phantom{a}}$ 

.

 $\blacksquare$ 

MQuestDropItemType **nDropItemType** int **nID**

<u> 1989 - Johann Barbara, martxa amerikan personal (h. 1989).</u>

 $\overline{\phantom{0}}$ 

 $\overline{\phantom{0}}$ 

**[MQuestDropTable.h](#page-936-0)**

<span id="page-370-0"></span>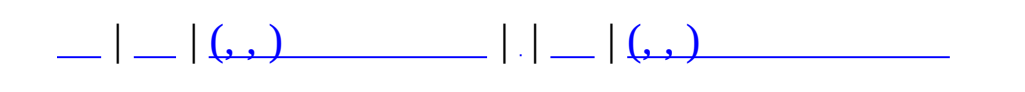

# **MQuestDropSet**

#include <**[MQuestDropTable.h](#page-936-0)**>

MQuestDropSet :

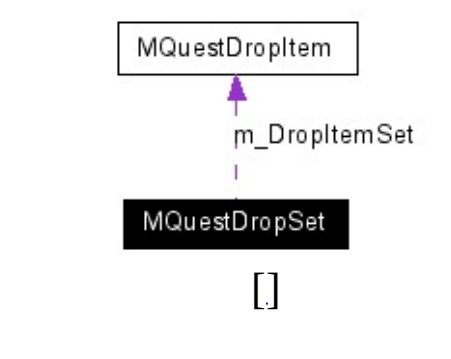

**[MQuestDropSet](#page-373-0)** ()

<span id="page-373-5"></span><span id="page-373-4"></span><span id="page-373-3"></span><span id="page-373-2"></span><span id="page-373-1"></span><span id="page-373-0"></span>int **[GetID](#page-373-1)** () ID . const char \* **[GetName](#page-373-2)** () . void **[SetID](#page-373-3)** (int nID) ID . void **[SetName](#page-373-4)** (const char \*szName) . void **[AddItem](#page-374-0)** (**[MQuestDropItem](#page-366-0)** \*pItem, int nQL, int nRatePercent) bool **[Roll](#page-374-1)** (**[MQuestDropItem](#page-366-0)** &outDropItem, int nQL) . set< int > & **[GetQuestItems](#page-373-5)** ()

<span id="page-374-0"></span>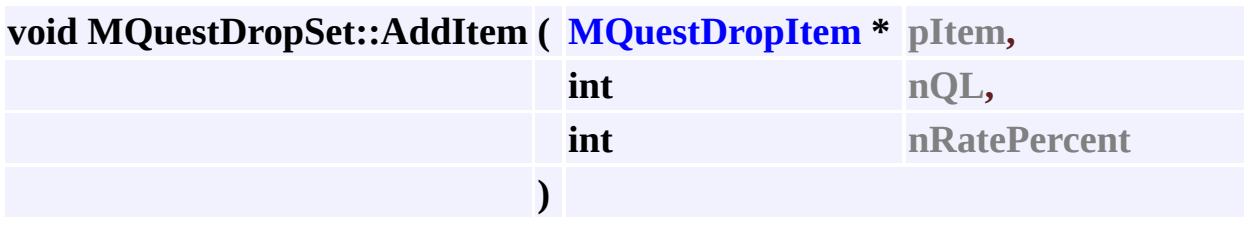

pItem

**:**

.

.

**:**

nQL nRatePercent

<span id="page-374-1"></span>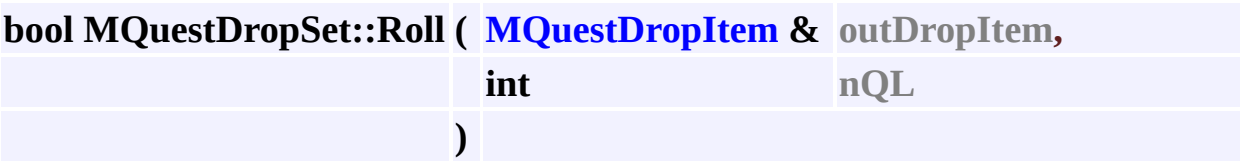

outDropItem

nQL

- **[MQuestDropTable.h](#page-936-0)**
- MQuestDropTable.cpp

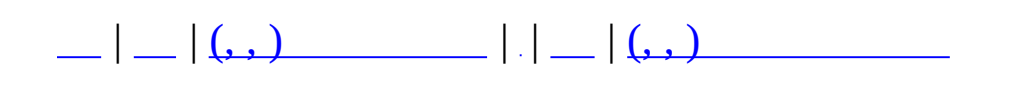

# **MQuestDropTable**

 $\overline{\phantom{0}}$ 

#include <**[MQuestDropTable.h](#page-936-0)**>

 $\overline{\phantom{a}}$ 

<span id="page-379-4"></span><span id="page-379-3"></span><span id="page-379-2"></span><span id="page-379-1"></span><span id="page-379-0"></span>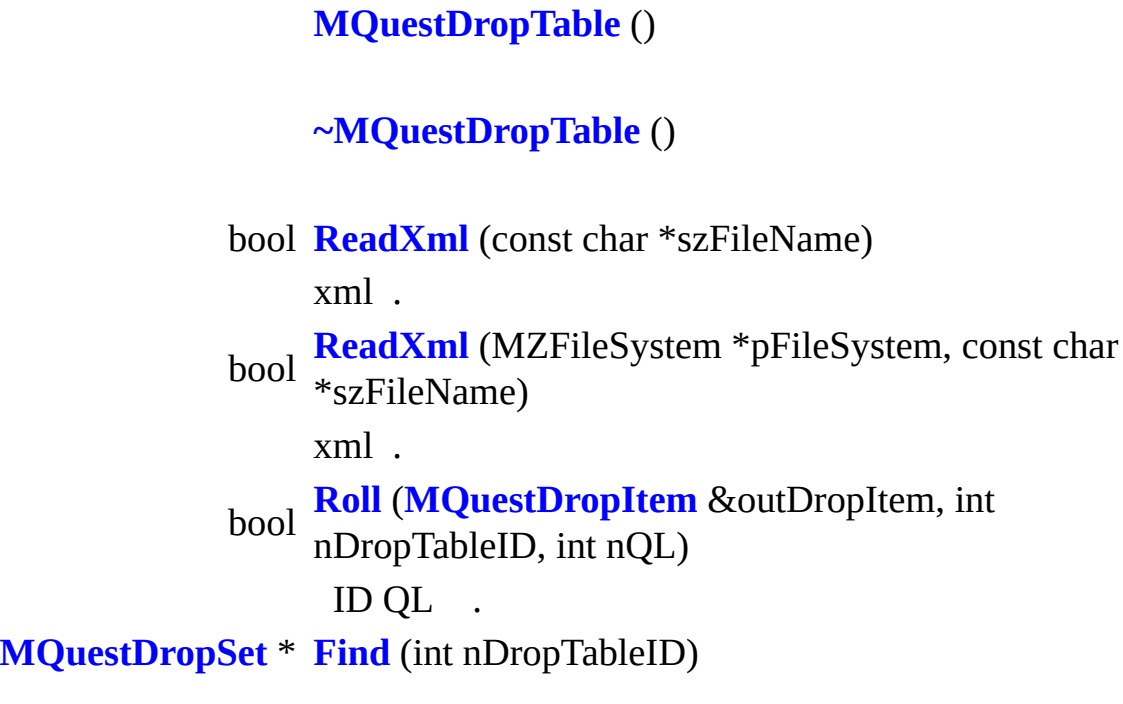

 $\overline{\phantom{0}}$ 

<span id="page-380-0"></span>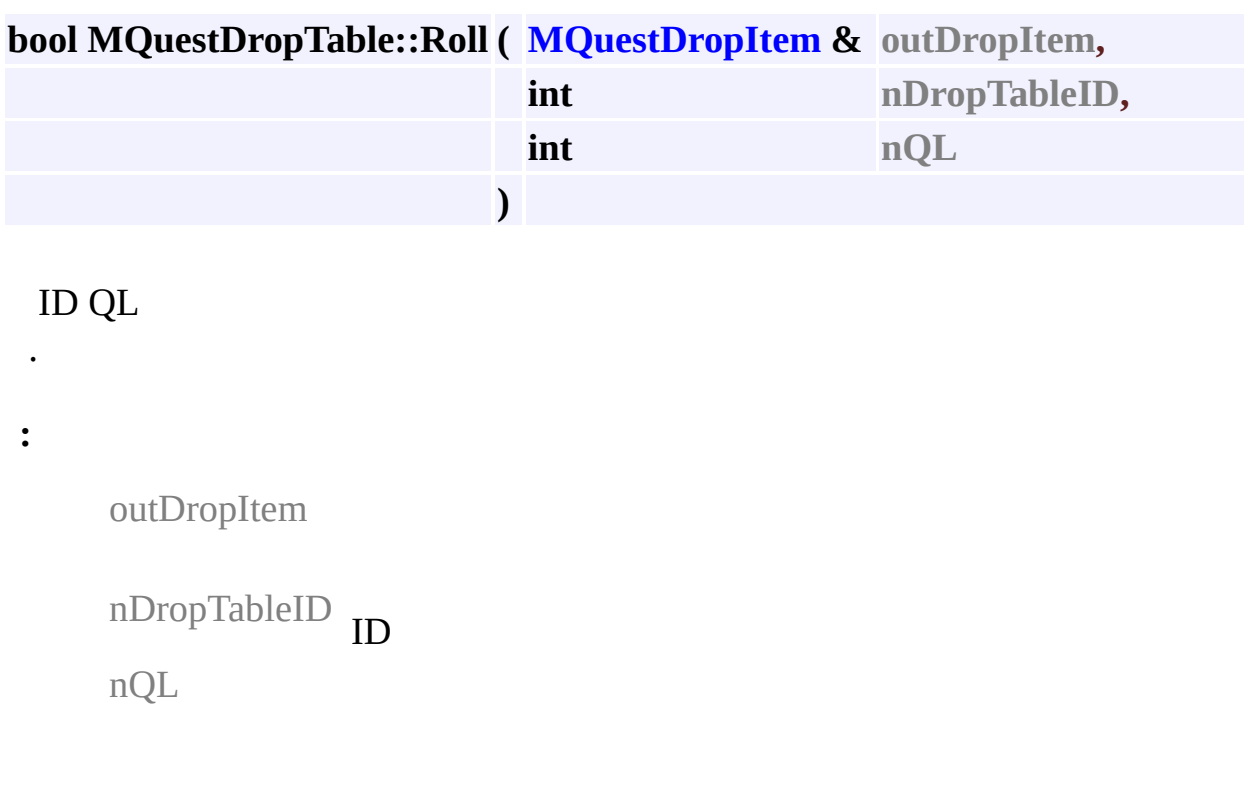

- **[MQuestDropTable.h](#page-936-0)**
- MQuestDropTable.cpp

MAIET entertainment

.

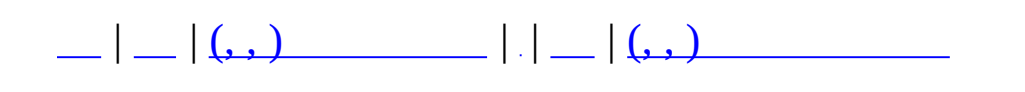

# **MQuestFormula**

 $\overline{\phantom{0}}$ 

#include <**[MQuestFormula.h](#page-939-0)**>

 $\overline{\phantom{a}}$ 

• static.

.

#### **static public**

<span id="page-384-0"></span>static bool **[Create](#page-384-0)** (void)

.

static int **[CalcQL](#page-385-0)** (int nMinPlayerLevel) (QL, Quest Level) . static int **[CalcQLD](#page-385-1)** (int nQuestLevel) (QLD, Quest Level Difficulty) . static int **[CalcLMT](#page-385-2)** (int nQuestLevel) NPC (LMT) . static float **[CalcTC](#page-386-0)** (int nQuestLevel) static void nScenarioQL, int nPlayerQL, int nDeathCount, int **[CalcRewardRate](#page-385-3)** (float &foutXPRate, float &foutBPRate, int nUsedPageSacriItemCount, int nUsedExtraSacriItemCount)

### <span id="page-385-2"></span>**int MQuestFormula::CalcLMT ( int nQuestLevel ) [static]**

NPC  $(LMT)$ .

**:**

nQuestLevel

### <span id="page-385-0"></span>**int MQuestFormula::CalcQL ( int nMinPlayerLevel ) [static]**

(QL, Quest Level)

**:**

.

nMinPlayerLevel

# <span id="page-385-1"></span>**int MQuestFormula::CalcQLD ( int nQuestLevel ) [static]**

(QLD, Quest Level Difficulty)

**:**

.

nQuestLevel

<span id="page-385-3"></span>**void MQuestFormula::CalcRewardRate ( float & foutXPRate, float & foutBPRate,**

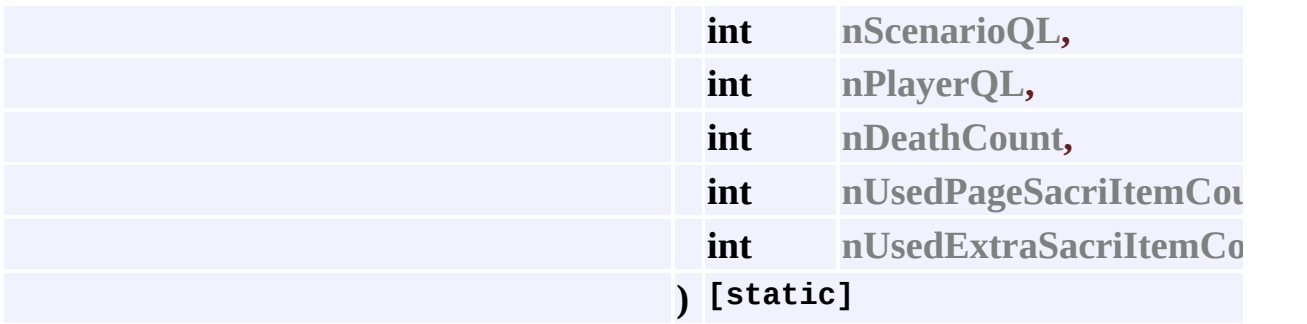

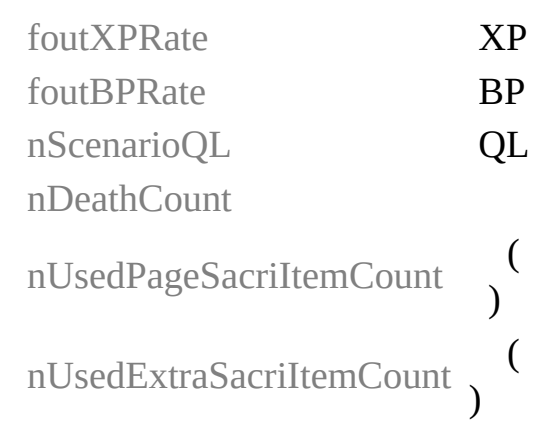

# <span id="page-386-0"></span>**float MQuestFormula::CalcTC ( int nQuestLevel ) [static]**

**:**

.

**:**

nQuestLevel

- **[MQuestFormula.h](#page-939-0)**
- MQuestFormula.cpp

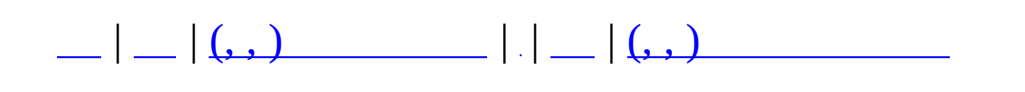

# **MQuestLevel**

#include <**[MQuestLevel.h](#page-948-0)**>

MQuestLevel :

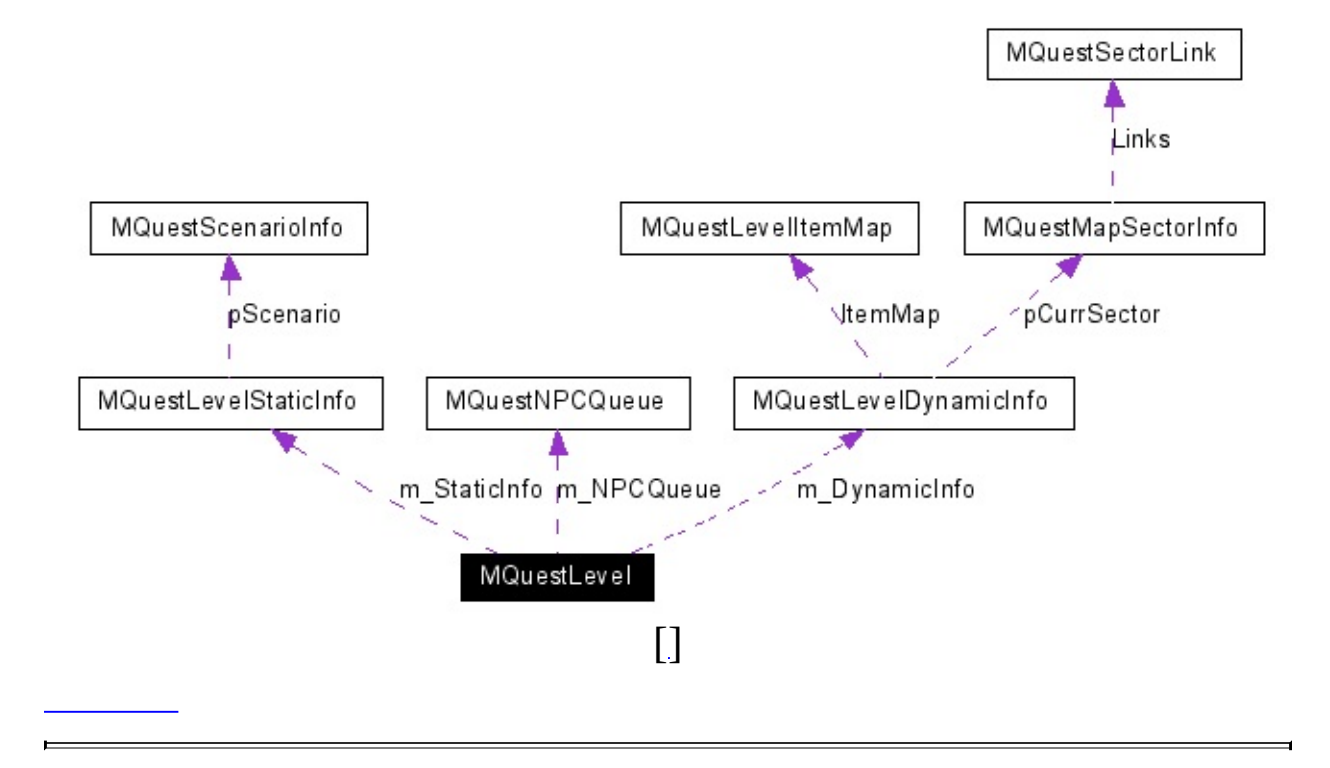

 $\sigma_{\rm{max}}$  .

#### **[MQuestLevel](#page-390-0)** ()

#### **[~MQuestLevel](#page-390-1)** ()

<span id="page-390-2"></span><span id="page-390-1"></span><span id="page-390-0"></span>void **[Init](#page-393-0)** (int nScenarioID) ID void **[Make\\_MTDQuestGameInfo](#page-390-2)** (MTD\_QuestGameInfo \*pout)

int **[GetMapSectorCount](#page-392-0)** ()

.

.

.

.

.

.

int **[GetCurrSectorIndex](#page-392-1)** ()

bool **[MoveToNextSector](#page-393-1)** ()

#### **[GetRecommendedSpawnPosition](#page-392-2)**

- int (MQuestNPCSpawnType nSpawnType, unsigned long int nNowTime) NPC .
- bool **[IsEnableSpawnNow](#page-393-2)** (MQuestNPCSpawnType nSpawnType, unsigned long int nNowTime) NPC .

#### int **[GetSpawnPositionCount](#page-392-3)** (MQuestNPCSpawnType nSpawnType)

- void **[OnItemCreated](#page-393-3)** (unsigned long int nItemID)
- bool **[OnItemObtained](#page-394-0)** (unsigned long int nItemID)

**[MQuestNPCQueue](#page-442-0)** \* **GetNPCQueue** () **[MQuestLevelStaticInfo](#page-415-0)** \* **GetStaticInfo** () **[MQuestLevelDynamicInfo](#page-395-0)** \* **GetDynamicInfo** ()

 $\blacksquare$ 

<span id="page-392-1"></span>**int MQuestLevel::GetCurrSectorIndex ( )**

<span id="page-392-0"></span>**int MQuestLevel::GetMapSectorCount ( )**

<span id="page-392-2"></span>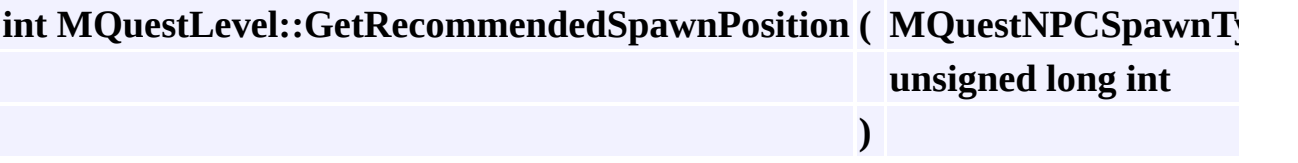

NPC .

**:**

.

**:**

**:**

nSpawnType NPC nNowTime

<span id="page-392-3"></span>**int MQuestLevel::GetSpawnPositionCount ( MQuestNPCSpawnType nSpawnType**

nSpawnType NPC

### <span id="page-393-0"></span>**void MQuestLevel::Init ( int nScenarioID )**

ID

.

**:**

**:**

nScenarioID ID

<span id="page-393-2"></span>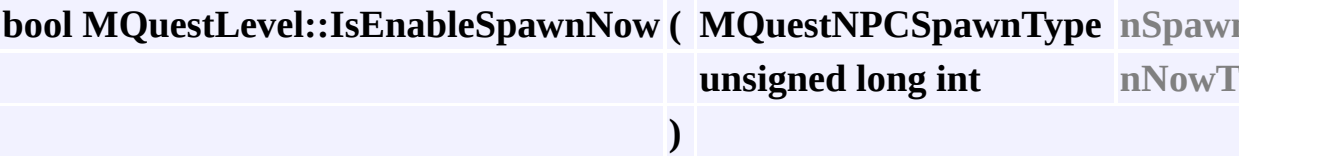

NPC .

**:**

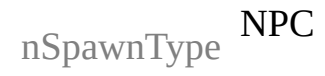

nNowTime

<span id="page-393-1"></span>**bool MQuestLevel::MoveToNextSector ( )**

**:**

.

<span id="page-393-3"></span>/

### **void MQuestLevel::OnItemCreated ( unsigned long int nItemID )**

ID

.

### <span id="page-394-0"></span>**bool MQuestLevel::OnItemObtained ( unsigned long int nItemID )**

ID

.

.

- **[MQuestLevel.h](#page-948-0)**
- MQuestLevel.cpp

<span id="page-395-0"></span>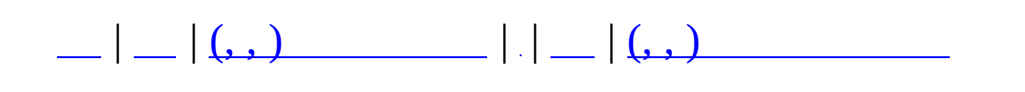
## **MQuestLevelDynamicInfo**

#include <**[MQuestLevel.h](#page-948-0)**>

MQuestLevelDynamicInfo :

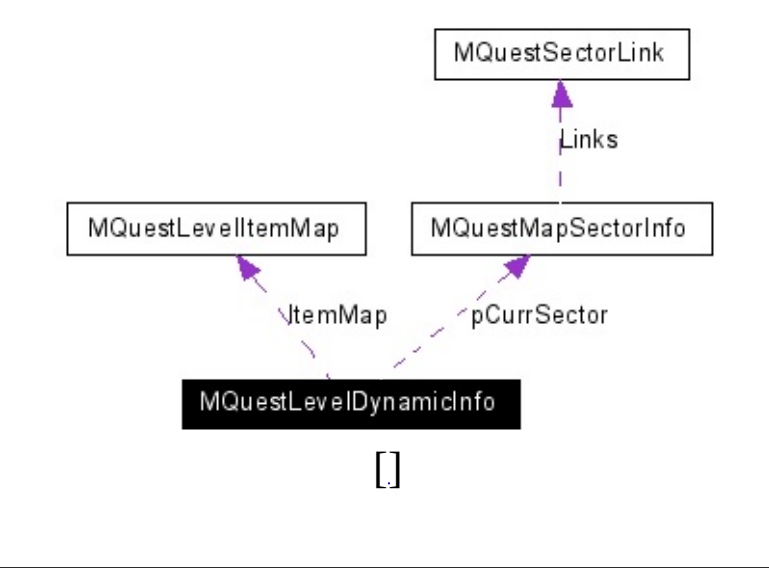

 $\mathcal{L}(\mathcal{L}(\mathcal{$ 

.

int **[nCurrSectorIndex](#page-398-0)**

<u> 1989 - Johann Barn, amerikan besteman besteman besteman besteman besteman besteman besteman besteman bestema</u>

-

<span id="page-398-2"></span><span id="page-398-1"></span><span id="page-398-0"></span>**[MQuestMapSectorInfo](#page-423-0)** \* **[pCurrSector](#page-398-1)**

. int **[nQLD](#page-398-2)**

.

.

<span id="page-398-3"></span>(QLD). **[MQuestLevelItemMap](#page-407-0) [ItemMap](#page-398-3)**

**[MQuestLevel.h](#page-948-0)**

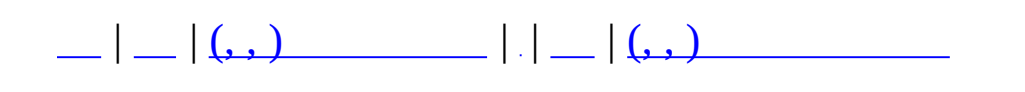

### **MQuestLevelGenerator**

 $\overline{\phantom{0}}$ 

#include <**[MQuestLevelGenerator.h](#page-953-0)**>

 $\overline{\phantom{a}}$ 

 $\bullet$ 

.

**[MQuestLevelGenerator](#page-402-0)** ()

**[~MQuestLevelGenerator](#page-402-1)** ()

<span id="page-402-3"></span><span id="page-402-2"></span><span id="page-402-1"></span><span id="page-402-0"></span>void **[BuildQL](#page-402-2)** (int nQL) QL . **[MQuestLevel](#page-387-0)** \* **[GetLevel](#page-402-3)** ()

.

- **[MQuestLevelGenerator.h](#page-953-0)**
- MQuestLevelGenerator.cpp

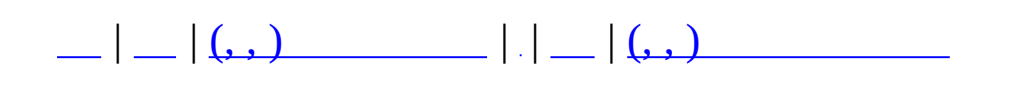

## **MQuestLevelItem**

 $\overline{\phantom{0}}$ 

#include <**[MQuestLevel.h](#page-948-0)**>

 $\overline{\phantom{a}}$ 

 $\sim 10^{11}$  km s  $^{-1}$ 

 $\bullet$ 

<span id="page-406-1"></span><span id="page-406-0"></span>unsigned long int nItemID ID. bool **bObtained** 

 $\bullet$  .

<u> 1989 - Johann Stoff, deutscher Stoffen und der Stoffen und der Stoffen und der Stoffen und der Stoffen und de</u>

L.

• MQuestLevel.h

<span id="page-407-0"></span>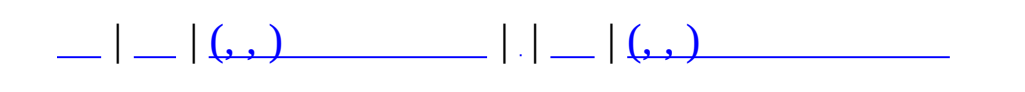

## **MQuestLevelItemMap**

 $\overline{\phantom{0}}$ 

#include <**[MQuestLevel.h](#page-948-0)**>

 $\overline{\phantom{a}}$ 

 $\sim 10^{11}$  km s  $^{-1}$ 

 $\ddot{\phantom{a}}$ 

 $\mathbf{r}$ 

void Clear ()

• MQuestLevel.h

**MAIET** entertainment

 $\overline{\phantom{0}}$ 

<span id="page-411-0"></span>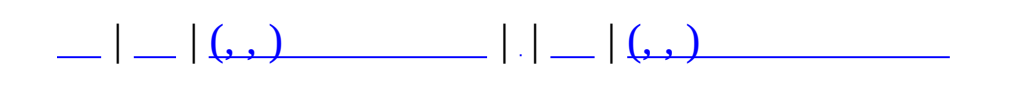

## **MQuestLevelSectorNode**

 $\overline{\phantom{0}}$ 

#include <**[MQuestLevel.h](#page-948-0)**>

 $\mathcal{L}(\mathcal{L}(\mathcal{$ 

.

int **nSectorID** int **nNextLinkIndex**

<u> International American Communication</u>

**[MQuestLevel.h](#page-948-0)**

 $\overline{\phantom{0}}$ 

 $\overline{\phantom{0}}$ 

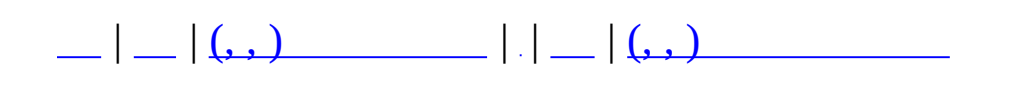

# **MQuestLevelStaticInfo**

#include <**[MQuestLevel.h](#page-948-0)**>

MQuestLevelStaticInfo :

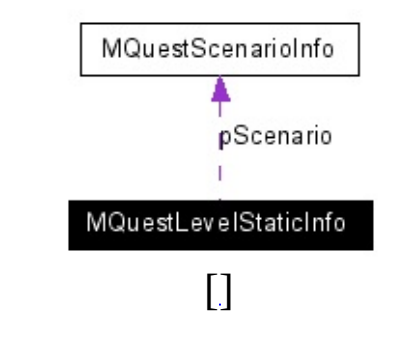

**[MQuestScenarioInfo](#page-470-0)** \* **[pScenario](#page-418-0)**

<span id="page-418-4"></span><span id="page-418-3"></span><span id="page-418-2"></span><span id="page-418-1"></span><span id="page-418-0"></span>set< MQUEST\_NPC > **[NPCs](#page-418-1)** NPC vector< **[MQuestLevelSectorNode](#page-411-0)** > **[SectorList](#page-418-2)** Map Sector .

int **[nQL](#page-418-3)**

.

.

float **[fNPC\\_TC](#page-418-4)** NPC (NPC Toughness Coefficient). int **[nQLD](#page-418-5)**

. int **[nLMT](#page-418-6)**

.

**[MQuestLevel.h](#page-948-0)**

<span id="page-418-6"></span><span id="page-418-5"></span>.

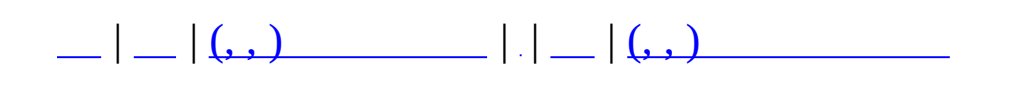

## **MQuestMapCatalogue**

 $\overline{\phantom{0}}$ 

#include <**[MQuestMap.h](#page-955-0)**>

 $\overline{\phantom{a}}$ 

 $\sim 10^{11}$  km s  $^{-1}$ 

**[MQuestMapCatalogue](#page-422-0)** ()

**[~MQuestMapCatalogue](#page-422-1)** ()

<span id="page-422-2"></span><span id="page-422-1"></span><span id="page-422-0"></span>void **[Clear](#page-422-2)** ()

.

<span id="page-422-3"></span>bool **[ReadXml](#page-422-3)** (const char \*szFileName)  $xml \cdot ()$ bool **[ReadXml](#page-422-4)** (MZFileSystem \*pFileSystem, const char \*szFileName)  $xml$ . () void **[DebugReport](#page-422-5)** ()

<span id="page-422-6"></span><span id="page-422-5"></span><span id="page-422-4"></span>**[MQuestMapSectorInfo](#page-423-0)** \* **[GetSectorInfo](#page-422-6)** (int nSector)

.

<span id="page-422-7"></span>**[MQuestMapsetInfo](#page-427-0)** \* **[GetMapsetInfo](#page-422-7)** (int nMapset)

<span id="page-422-8"></span>**[MQuestMapSectorInfo](#page-423-0)** \* **[GetSectorInfoFromName](#page-422-8)** (char \*szSectorTitle)

**[MQuestMap.h](#page-955-0)**

.

• MQuestMap.cpp

<span id="page-423-0"></span>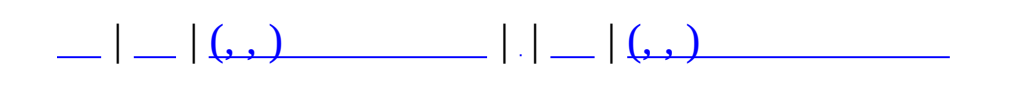

## **MQuestMapSectorInfo**

#include <**[MQuestMap.h](#page-955-0)**>

MQuestMapSectorInfo :

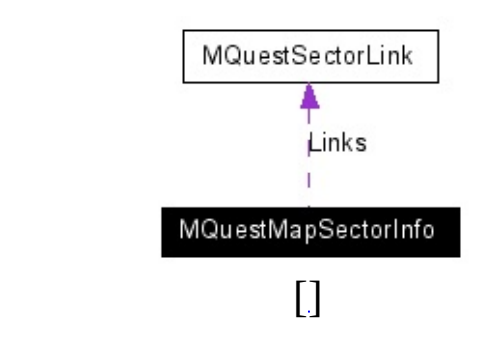

<span id="page-426-0"></span>int **[nID](#page-426-0)** ID. char **[szTitle](#page-426-1)** [64]

bool **[bBoss](#page-426-2)**

int **[nLinkCount](#page-426-3)**

<span id="page-426-2"></span><span id="page-426-1"></span>**[MQuestSectorLink](#page-480-0) [Links](#page-426-4)** [MAX\_SECTOR\_LINK]

<span id="page-426-6"></span><span id="page-426-5"></span><span id="page-426-4"></span><span id="page-426-3"></span>vector< **[MQuestSectorBacklink](#page-476-0)** > **[VecBacklinks](#page-426-5)**

int **[nSpawnPointCount](#page-426-6)** [MNST\_END]

**[MQuestMap.h](#page-955-0)**

.

<span id="page-427-0"></span>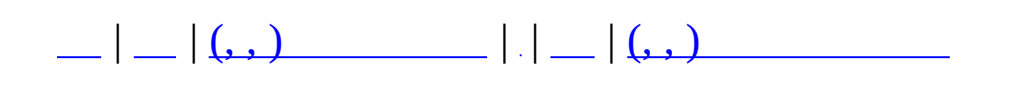

## **MQuestMapsetInfo**

<u> La componenta de la componenta de la componenta de la componenta de la componenta de la componenta de la comp</u>

 $\overline{\phantom{0}}$ 

#include <**[MQuestMap.h](#page-955-0)**>

 $\overline{\phantom{a}}$ 

<span id="page-430-1"></span><span id="page-430-0"></span>int **[nID](#page-430-0)** ID. char **[szTitle](#page-430-1)** [64]

int **[nLinkCount](#page-430-2)**

<u> 1989 - Andrea Station Barbara, amerikan personal di sebagai personal di sebagai personal di sebagai personal</u>

<span id="page-430-3"></span><span id="page-430-2"></span>vector< int > **[vecSectors](#page-430-3)**

### **[MQuestMap.h](#page-955-0)**

.

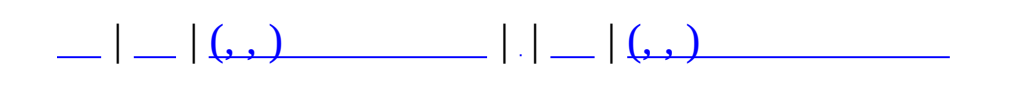
# **MQuestNPCCatalogue**

 $\overline{\phantom{0}}$ 

#include <**[MQuestNPC.h](#page-959-0)**>

NPC .

### **[MQuestNPCCatalogue](#page-434-0)** ()

#### **[~MQuestNPCCatalogue](#page-434-1)** ()

<span id="page-434-4"></span><span id="page-434-3"></span><span id="page-434-2"></span><span id="page-434-1"></span><span id="page-434-0"></span>bool **[ReadXml](#page-434-2)** (const char \*szFileName) xml npc . bool **[ReadXml](#page-434-3)** (MZFileSystem \*pFileSystem, const char \*szFileName) xml npc . void **[Clear](#page-434-4)** () . **[MQuestNPCInfo](#page-435-0)** \* **[GetInfo](#page-434-5)** (MQUEST\_NPC nNpc) NPC . **[MQuestNPCInfo](#page-435-0)** \* **[GetPageInfo](#page-434-6)** (int nPage) NPC .

**[MQuestNPC.h](#page-959-0)**

<span id="page-434-6"></span><span id="page-434-5"></span>.

• MQuestNPC.cpp

<span id="page-435-0"></span>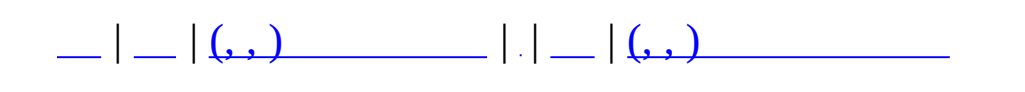

## **MQuestNPCInfo**

<u> 1989 - Johann John Stein, fransk politik (f. 1989)</u>

 $\overline{\phantom{0}}$ 

#include <**[MQuestNPC.h](#page-959-0)**>

NPC .

void **[SetDefault](#page-438-0)** ()

.

<span id="page-438-1"></span><span id="page-438-0"></span>MQuestNPCSpawnType **[GetSpawnType](#page-438-1)** ()

<span id="page-439-2"></span><span id="page-439-1"></span><span id="page-439-0"></span>MQUEST\_NPC **[nID](#page-439-0)** id MQUEST\_NPC\_GRADE **[nGrade](#page-439-1)**

char **[szName](#page-439-2)** [256]

char **[szDesc](#page-439-3)** [256]

.

<span id="page-439-7"></span><span id="page-439-6"></span><span id="page-439-5"></span><span id="page-439-4"></span><span id="page-439-3"></span>unsigned long int **[nNPCAttackTypes](#page-439-4)** - MQUEST\_NPC\_ATTACK SET float **[fSpeed](#page-439-5)**

float **[fWeight](#page-439-6)**

<span id="page-439-8"></span>int **[nMaxHP](#page-439-7)** HP. int **[nMaxAP](#page-439-8)** AP. int **[nDC](#page-439-9)**

<span id="page-439-10"></span><span id="page-439-9"></span>char **[szMeshName](#page-439-10)** [256]

int **[nWeaponDamage](#page-439-11)**

<span id="page-439-14"></span><span id="page-439-13"></span><span id="page-439-12"></span><span id="page-439-11"></span>float **[fRotateSpeed](#page-439-12)**  $( , 3.14159$ . - ) float **[fCollRadius](#page-439-13)**

.

float **[fCollHeight](#page-439-14)**

.

.

<span id="page-440-0"></span>MVector **[vScale](#page-440-0)**

MVector **[vColor](#page-440-1)**

<span id="page-440-1"></span>unsigned char **[nSpawnWeight](#page-440-2)**

<span id="page-440-5"></span><span id="page-440-4"></span><span id="page-440-3"></span><span id="page-440-2"></span>unsigned long int **[nWeaponItemID](#page-440-3)** ID(Zitem ). float **[fAttackRange](#page-440-4)**

int **[nAttackRangeAngle](#page-440-5)**

<span id="page-440-6"></span>float **[fAttackHitRate](#page-440-6)**

<span id="page-440-7"></span>float **[fCollisionCheckSpeed](#page-440-7)**

<span id="page-440-9"></span><span id="page-440-8"></span>float **[fUpdateTick](#page-440-8)**  $-1.0f = 1$ int **[nViewAngle](#page-440-9)**

.

<span id="page-440-10"></span>float **[fViewDistance](#page-440-10)**

<span id="page-440-11"></span>float **[fViewDistance360](#page-440-11)**

<span id="page-440-12"></span>bool **[bNeverBlasted](#page-440-12)**

.

.

<span id="page-440-13"></span>bool **[bMeleeWeaponNeverDamaged](#page-440-13)**

<span id="page-440-15"></span><span id="page-440-14"></span>bool **[bRangeWeaponNeverDamaged](#page-440-14)**

<span id="page-441-1"></span><span id="page-441-0"></span>bool **[bNeverPushed](#page-441-0)** ? bool **[bNeverAttackCancel](#page-441-1)** ? int **[nSkills](#page-441-2)**

bool **[bShadow](#page-440-15)**

<span id="page-441-2"></span>int **[nSkillIDs](#page-441-3)** [MAX\_SKILL]

<span id="page-441-3"></span>int **[nDropTableID](#page-441-4)** drop table index - . char **[szDropTableName](#page-441-5)** [8] drop table name

**[MQuestNPC.h](#page-959-0)**

<span id="page-441-5"></span><span id="page-441-4"></span>.

MQuestNPC.cpp

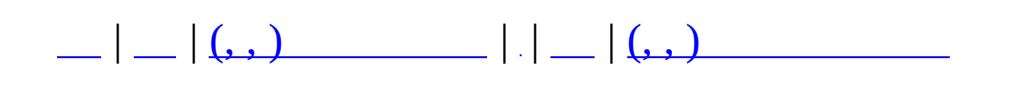

# **MQuestNPCQueue**

 $\overline{\phantom{0}}$ 

#include <**[MQuestLevel.h](#page-948-0)**>

NPC.

```
MQuestNPCQueue ()
```

```
~MQuestNPCQueue ()
```
void **[Make](#page-446-0)** (int nQLD, **[MQuestNPCSetInfo](#page-451-0)** \*pNPCSetInfo) QLD NPCSet NPC.

<span id="page-445-2"></span>void **[Clear](#page-445-2)** () .

```
bool Pop (MQUEST_NPC &outNPC)
 NPC .
```

```
bool GetFirst (MQUEST_NPC &outNPC)
  NPC .
```

```
bool IsEmpty ()
```
.

Е

```
int GetCount ()
 NPC . Pop NPC .
```
<span id="page-446-0"></span>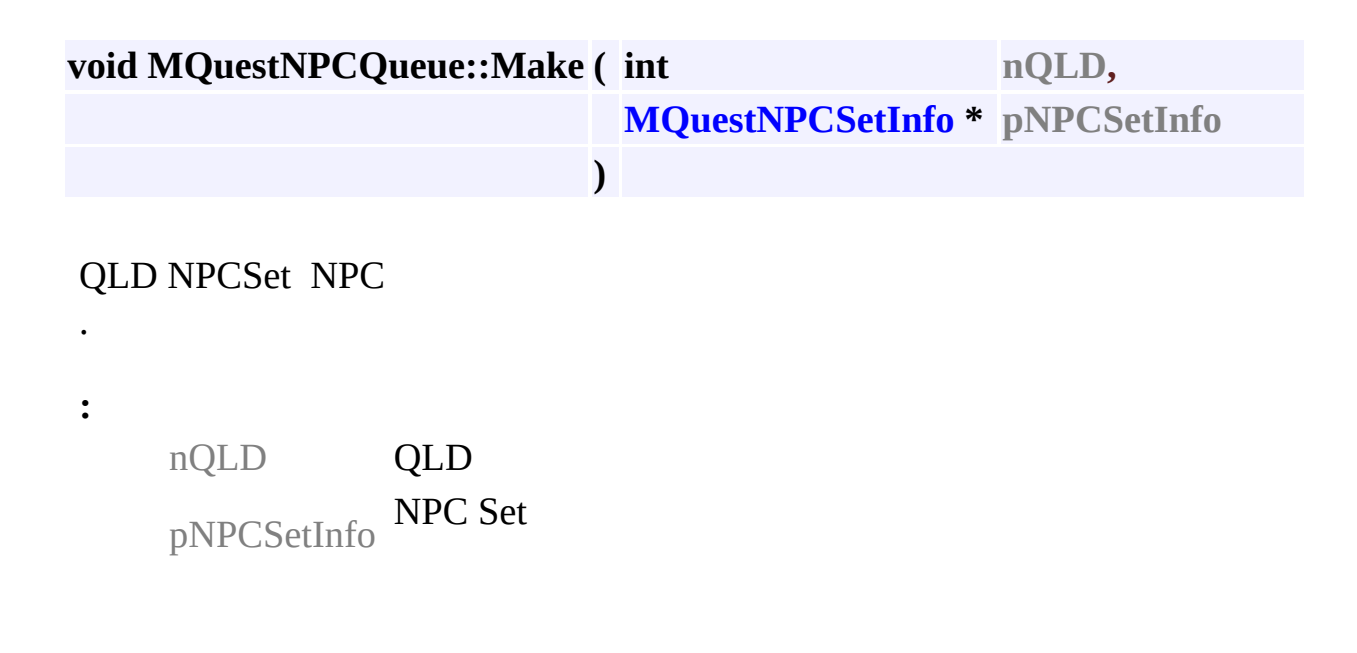

**[MQuestLevel.h](#page-948-0)**

.

MQuestLevel.cpp

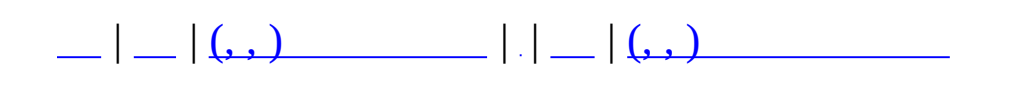

# **MQuestNPCSetCatalogue**

 $\overline{\phantom{0}}$ 

#include <**[MQuestNPC.h](#page-959-0)**>

NPC Set .

### **[MQuestNPCSetCatalogue](#page-450-0)** ()

### **[~MQuestNPCSetCatalogue](#page-450-1)** ()

<span id="page-450-4"></span><span id="page-450-3"></span><span id="page-450-2"></span><span id="page-450-1"></span><span id="page-450-0"></span>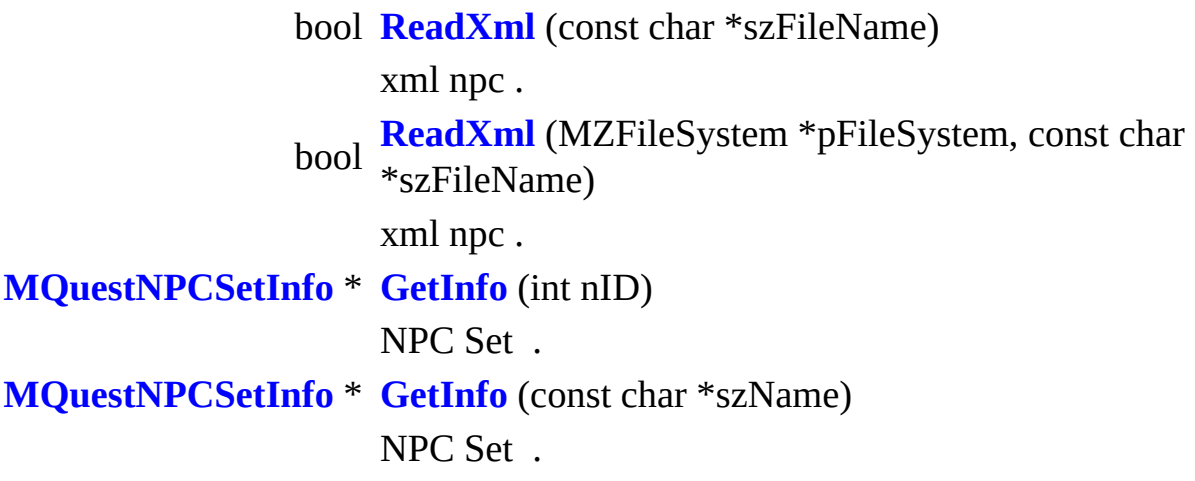

**[MQuestNPC.h](#page-959-0)**

<span id="page-450-5"></span>.

MQuestNPC.cpp

<span id="page-451-0"></span>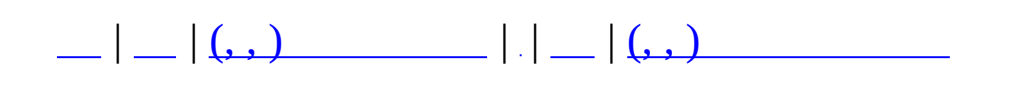

## **MQuestNPCSetInfo**

<u> 1989 - Johann John Stone, markin fan it ferstjer fan de ferstjer fan it ferstjer fan de ferstjer fan it fers</u>

 $\overline{\phantom{0}}$ 

#include <**[MQuestNPC.h](#page-959-0)**>

NPC Set.

 $\ddot{\phantom{0}}$ 

int nID ID. char szName [16]

<u> 1989 - Johann Barn, amerikansk politiker (</u>

and the control of the control of the control of the control of the control of the control of the control of the

 $\overline{\phantom{0}}$ 

 $\overline{\phantom{0}}$ 

 $\ddot{\phantom{a}}$ 

<span id="page-454-3"></span><span id="page-454-2"></span><span id="page-454-1"></span><span id="page-454-0"></span>MQUEST\_NPC nBaseNPC **NPC** vector< MNPCSetNPC > vecNPCs **NPC** 

## • MQuestNPC.h

<span id="page-455-0"></span>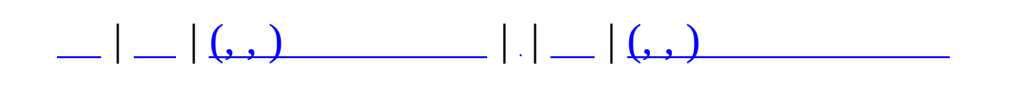

# **MQuestPlayerInfo**

 $\overline{\phantom{0}}$ 

#include <**[MQuestPlayer.h](#page-965-0)**>

 $\mathcal{L}(\mathcal{A})$  . The  $\mathcal{L}(\mathcal{A})$ 

```
int GetNPCControlScore ()
NPC
```
 $\bullet$ 

.

void **[Init](#page-460-0)** (MMatchObject \*pObj, int a\_nQL)

<span id="page-458-1"></span>**[MQuestPlayerInfo](#page-458-1)** ()

<span id="page-459-10"></span><span id="page-459-9"></span><span id="page-459-8"></span><span id="page-459-7"></span><span id="page-459-6"></span><span id="page-459-5"></span><span id="page-459-4"></span><span id="page-459-3"></span><span id="page-459-2"></span><span id="page-459-1"></span><span id="page-459-0"></span>MMatchObject \* **[pObject](#page-459-0)** Object . unsigned long int **[nNPCControlCheckSum](#page-459-1)** NPC . MMatchNPCObjectMap **[NPCObjects](#page-459-2)** NPC. bool **[bEnableNPCControl](#page-459-3)** NPC Control . bool **[bMovedtoNewSector](#page-459-4)** int **[nQL](#page-459-5)** QL. int **[nDeathCount](#page-459-6)** . int **[nUsedPageSacriItemCount](#page-459-7)** () int **[nUsedExtraSacriItemCount](#page-459-8)** . int **[nXP](#page-459-9)** XP int **[nBP](#page-459-10)** BP

<span id="page-460-0"></span>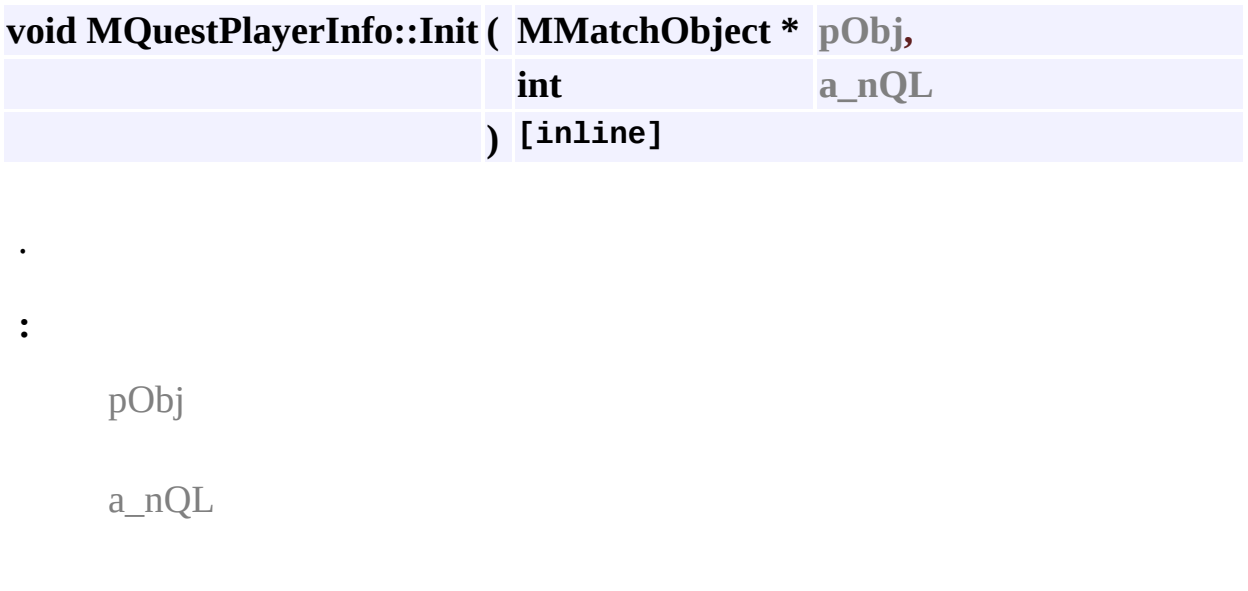

<u> 1989 - Johann Stoff, deutscher Stoff, der Stoff, der Stoff, der Stoff, der Stoff, der Stoff, der Stoff, der S</u>

 $\overline{\phantom{0}}$ 

Ē,

• MQuestPlayer.h

 $\ddot{\phantom{a}}$ 

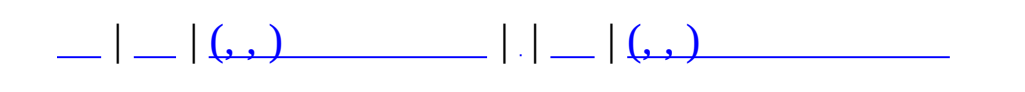

# **MQuestPlayerManager**

 $\overline{\phantom{0}}$ 

#include <**[MQuestPlayer.h](#page-965-0)**>

**[MQuestPlayerManager](#page-464-0)** ()

**[~MQuestPlayerManager](#page-464-1)** ()

<span id="page-464-2"></span><span id="page-464-1"></span><span id="page-464-0"></span>void **[Create](#page-464-2)** (MMatchStage \*pStage)

<span id="page-464-3"></span>void **[Destroy](#page-464-3)** ()

.

.

void **[DelPlayer](#page-464-4)** (MUID &uidPlayer)

void **[Clear](#page-464-5)** ()

.

.

.

<span id="page-464-6"></span><span id="page-464-5"></span><span id="page-464-4"></span>**[MQuestPlayerInfo](#page-455-0)** \* **[GetPlayerInfo](#page-464-6)** (const MUID &uidPlayer)

**[MQuestPlayer.h](#page-965-0)**

.

• MQuestPlayer.cpp

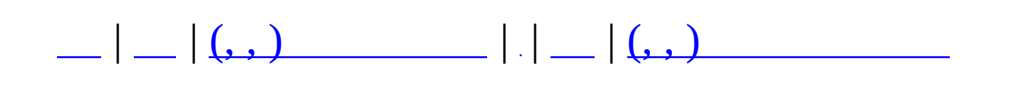

# **MQuestScenarioCatalogue**

 $\overline{\phantom{0}}$ 

#include <**[MQuestScenario.h](#page-968-0)**>
### **[MQuestScenarioCatalogue](#page-468-0)** ()

**[~MQuestScenarioCatalogue](#page-468-1)** ()

<span id="page-468-4"></span><span id="page-468-3"></span><span id="page-468-2"></span><span id="page-468-1"></span><span id="page-468-0"></span>bool **[ReadXml](#page-468-2)** (const char \*szFileName) xml npc . bool **[ReadXml](#page-468-3)** (MZFileSystem \*pFileSystem, const char \*szFileName) xml npc . **[MQuestScenarioInfo](#page-470-0)** \* **[GetInfo](#page-468-4)** (int nScenarioID)

.

int **[GetStandardScenarioID](#page-469-0)** (int nQL, int nDice)

<span id="page-469-0"></span>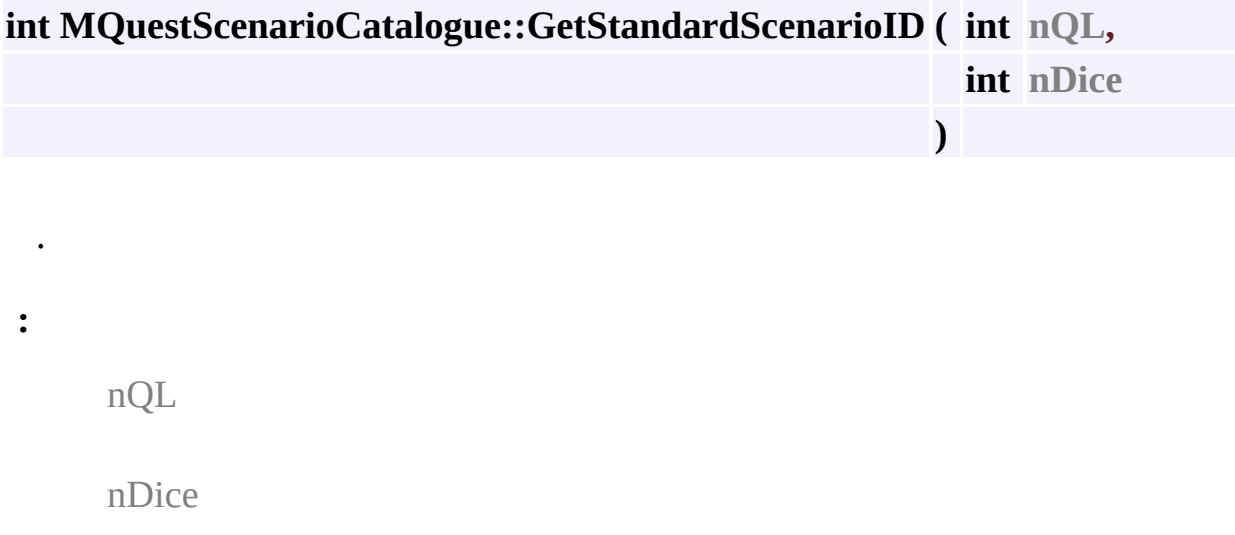

**[MQuestScenario.h](#page-968-0)**

.

• MQuestScenario.cpp

MAIET entertainment

<span id="page-470-0"></span>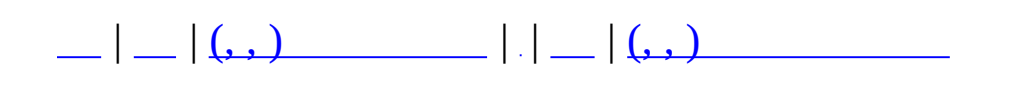

# **MQuestScenarioInfo**

 $\overline{\phantom{0}}$ 

#include <**[MQuestScenario.h](#page-968-0)**>

 $\overline{\phantom{a}}$ 

 $\mathcal{L}(\mathcal{A})$  and  $\mathcal{L}(\mathcal{A})$ 

<span id="page-473-0"></span>**MQuestScenarioInfo**()

<span id="page-473-1"></span>int GetSectorCount ()

<span id="page-474-6"></span><span id="page-474-5"></span><span id="page-474-4"></span><span id="page-474-3"></span><span id="page-474-2"></span><span id="page-474-1"></span><span id="page-474-0"></span>int **[nID](#page-474-0)** ID char **[szTitle](#page-474-1)** [64] int **[nQL](#page-474-2)** float **[fDC](#page-474-3)** (DC) int **[nResSacriItemCount](#page-474-4)** int **[nResSacriItemID](#page-474-5)** [MAX\_SCENARIO\_SACRI\_ITEM] int **[nMapSet](#page-474-6)** int **[nKeySectorID](#page-474-7)** ID. int **[nXPReward](#page-474-8)** XP . int **[nBPReward](#page-474-9)** BP . int **[nRewardItemCount](#page-474-10)** . int **[nRewardItemID](#page-474-11)** [MAX\_SCENARIO\_REWARD\_ITEM] . float **[fRewardItemRate](#page-474-12)** [MAX\_SCENARIO\_REWARD\_ITEM] . vector< int > **[vecNPCSetArray](#page-474-13)**

<span id="page-474-13"></span><span id="page-474-12"></span><span id="page-474-11"></span><span id="page-474-10"></span><span id="page-474-9"></span><span id="page-474-8"></span><span id="page-474-7"></span>NPC Set Array.

• MQuestScenario.h

**MAIET** entertainment

 $\bullet$ 

 $\blacksquare$ 

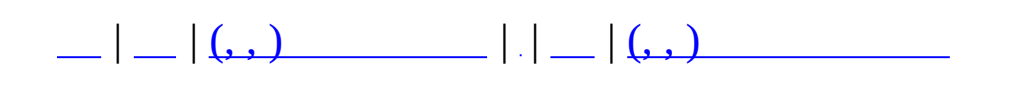

# **MQuestSectorBacklink**

 $\overline{\phantom{0}}$ 

#include <**[MQuestMap.h](#page-955-0)**>

 $\overline{\phantom{a}}$ 

 $\ddot{\phantom{a}}$ 

 $\equiv$ 

int nSectorID int nLinkIndex

 $\overline{\phantom{a}}$ 

<u> 1980 - Andrea Barbara, poeta espainiar político e a contrar a contrar el contrar el contrar el contrar el co</u>

• MQuestMap.h

 $\overline{\phantom{0}}$ 

 $\overline{\phantom{0}}$ 

**MAIET** entertainment

<u> 1989 - Johann Stoff, fransk politik (d. 1989)</u>

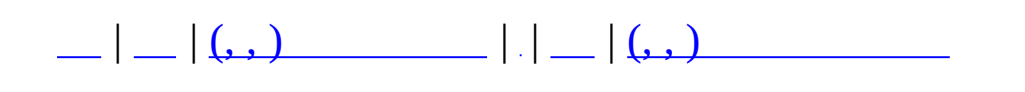

## **MQuestSectorLink**

 $\overline{\phantom{0}}$ 

#include <**[MQuestMap.h](#page-955-0)**>

 $\overline{\phantom{a}}$ 

 $\langle \rangle$ 

char szName [64]

<span id="page-483-1"></span><span id="page-483-0"></span>vector< int > vecTargetSectors

• MQuestMap.h

**MAIET** entertainment

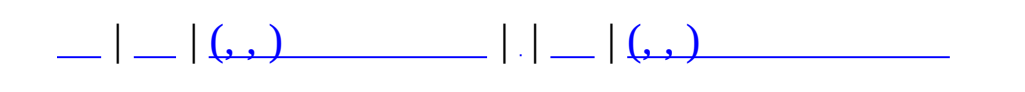

## **MServer**

#### #include <**[MServer.h](#page-971-0)**>

### **MServer**

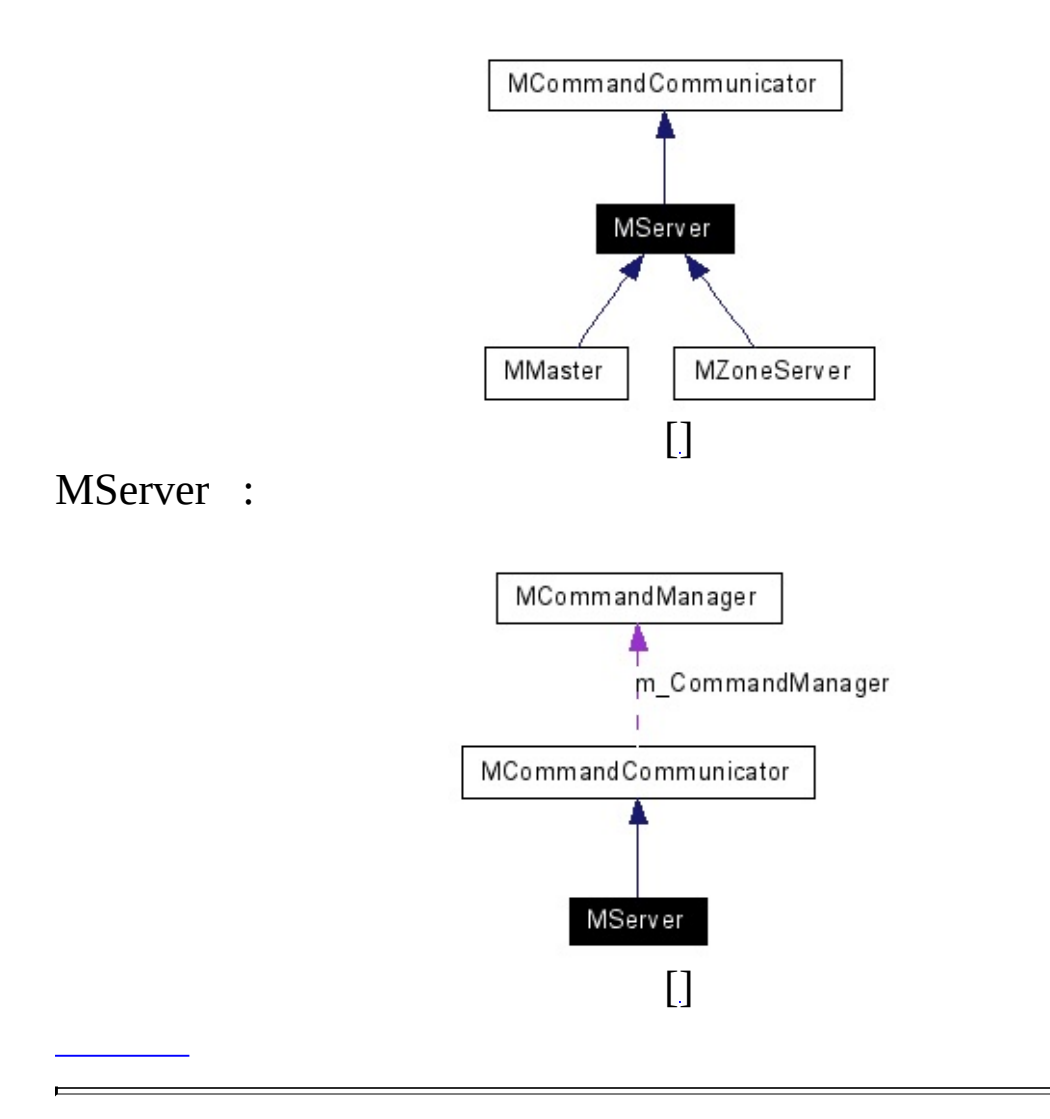

<span id="page-487-0"></span>void **SetName** (char \*pszName) void **DebugLog** (char \*pszLog) bool **[Create](#page-487-0)** (int nPort)

<span id="page-487-1"></span>void **[Destroy](#page-487-1)** (void)

.

.

virtual int **[Connect](#page-492-0)** (**[MCommObject](#page-173-0)** \*pCommObj)

int **ReplyConnect** (MUID \*pTargetUID, MUID \*pAllocUID, **[MCommObject](#page-173-0)** \*pCommObj) virtual int **OnAccept** (**[MCommObject](#page-173-0)** \*pCommObj) virtual void **[OnLocalLogin](#page-487-2)** (MUID CommUID, MUID PlayerUID)

<span id="page-487-3"></span><span id="page-487-2"></span>virtual void **[Disconnect](#page-487-3)** (MUID uid)

<span id="page-487-4"></span>virtual int **OnDisconnect** (**[MCommObject](#page-173-0)** \*pCommObj) virtual void **[Log](#page-487-4)** (unsigned int nLogLevel, const char \*szLog)  $($ .)

char m\_szName [128]

#### **protected**

- void **LockAcceptWaitQueue** ()
- void **UnlockAcceptWaitQueue** ()
- void **LockCommList** ()
- void **UnlockCommList** ()
- void **LockSafeCmdQueue** ()
- void **UnlockSafeCmdQueue** ()
- <span id="page-489-0"></span>virtual MUID **[UseUID](#page-489-0)** (void)=0

### UID

- void **AddCommObject** (const MUID &uid, **[MCommObject](#page-173-0)** \*pCommObj)
- void **RemoveCommObject** (const MUID &uid)
- void **PostSafeQueue** (**[MCommand](#page-50-0)** \*pNew)
- <span id="page-489-1"></span>void **[SendCommand](#page-489-1)** (**[MCommand](#page-50-0)** \*pCommand)
	- Low-Level Command Transfer Function.

```
void
          ParsePacket (MCommObject *pCommObj, MPacketHeader
           *pPacket)
virtual void OnPrepareRun (void)
```
<span id="page-489-3"></span>virtual void **[OnRun](#page-489-3)** (void)

.

.

.

<span id="page-489-4"></span>virtual bool **[OnCommand](#page-489-4)** (**[MCommand](#page-50-0)** \*pCommand)

```
virtual void OnNetClear (const MUID &CommUID)
      bool
          SendMsgReplyConnect (MUID *pHostUID, MUID
          *pAllocUID, MCommObject *pCommObj)
      bool
          SendMsgCommand (DWORD nClientKey, char *pBuf, int
          nSize)
```
**static protected**

static void nIO, DWORD nKey, MPacketHeader \*pPacket, DWORD **RCPCallback** (void \*pCallbackContext, RCP\_IO\_OPERATION dwPacketLen)

### **protected**

<span id="page-491-0"></span>MRealCPNet **m\_RealCPNet** list< **[MCommObject](#page-173-0)** \* > **m\_AcceptWaitQueue** CRITICAL\_SECTION **m\_csAcceptWaitQueue** MUIDRefCache **[m\\_CommRefCache](#page-491-0)**

CRITICAL\_SECTION **m\_csCommList** MCommandList **m\_SafeCmdQueue** CRITICAL\_SECTION **m\_csSafeCmdQueue**

.

<span id="page-492-0"></span>**int MServer::Connect ( [MCommObject](#page-173-0) \* pCommObj ) [virtual]**

 $\overline{\phantom{0}}$ 

**:** pAllocUID Communicator UID

( **MErrorTable.h** )

**[MCommandCommunicator](#page-72-0)** .

**[MServer.h](#page-971-0)**

.

**:**

• MServer.cpp

MAIET entertainment

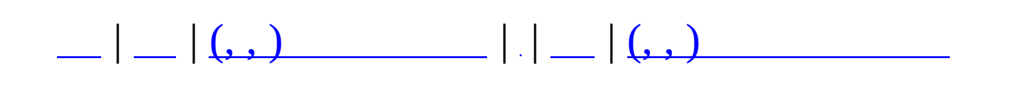

## **MServerSocket**

#include <**[MTCPSocket.h](#page-1005-0)**>

**MServerSocket** 

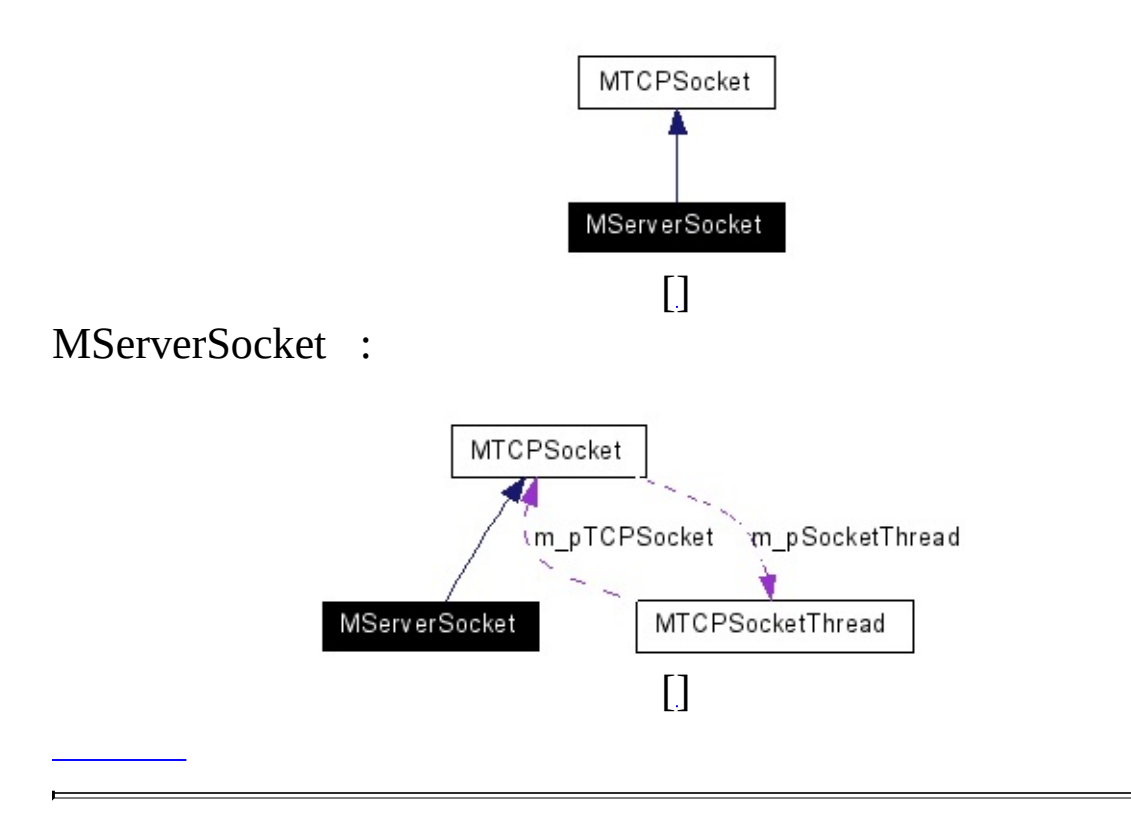

TCP Server .

- bool **Listen** (int nPort)
- bool **Close** ()
- bool **Disconnect** (MSocketObj \*pSocketObj)
- bool **Send** (MSocketObj \*pSocketObj, char \*pPacket, DWORD dwPacketSize)
- void **SetRecvCallback** (MSERVERRECVCALLBACK pCallback)
- void **SetAcceptCallback** (MACCEPTCALLBACK pCallback)
- void **SetDisconnectClientCallback** (MDISCONNECTCLIENTCALLBACK pCallback)
- SocketList \* **GetClientList** ()
	- char \* **GetLocalIPString** ()
	- DWORD **GetLocalIP** ()

### **protected**

virtual void **Finalize** () virtual bool **Initialize** () virtual bool **OpenSocket** (int nPort) virtual void **CloseSocket** ()

### protected

 $\ddot{\phantom{a}}$ 

sockaddr\_in m\_LocalAddress

- MTCPSocket.h
- MTCPSocket.cpp

**MAIET** entertainment

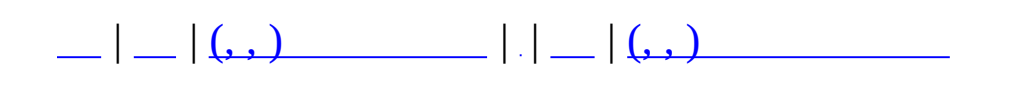

## **MServerSocketThread**

#include <**[MTCPSocket.h](#page-1005-0)**>

MServerSocketThread

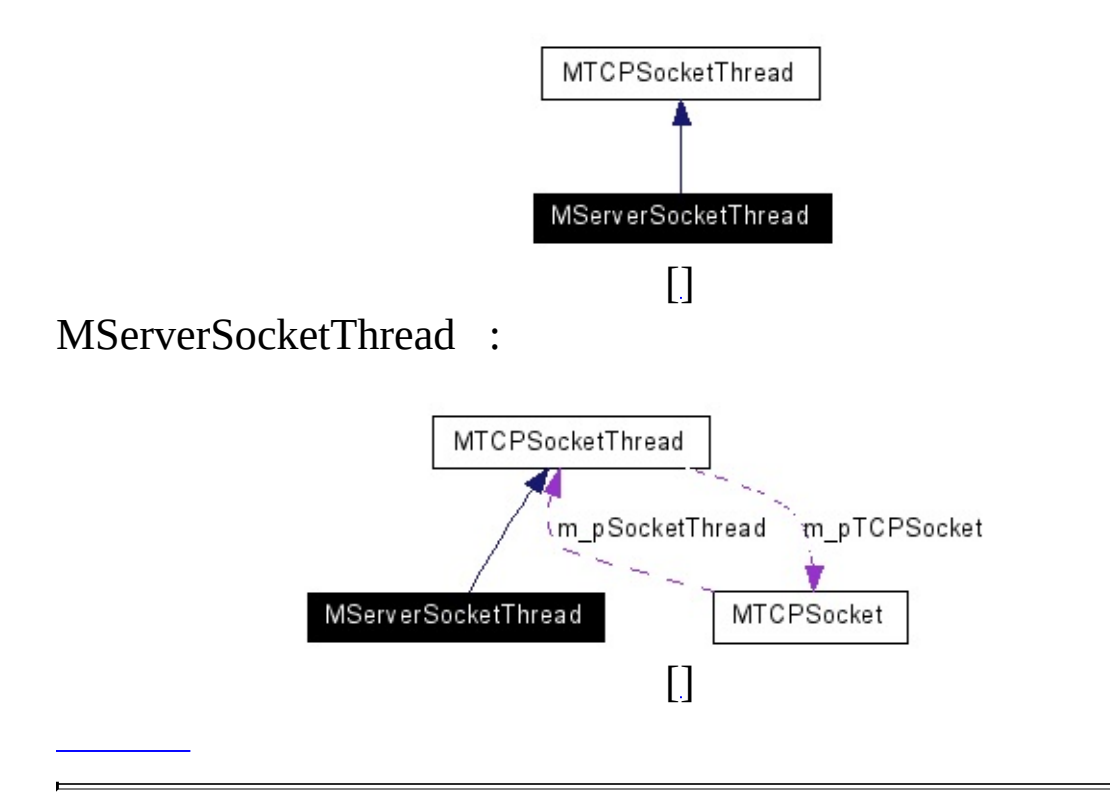

 $\overline{\phantom{0}}$ 

**MServerSocketThread** (**[MTCPSocket](#page-513-0)** \*pTCPSocket) void **Disconnect** (MSocketObj \*pSocketObj) bool **PushSend** (MSocketObj \*pSocketObj, char \*pPacket, DWORD dwPacketSize) virtual void **Run** () virtual void **Destroy** () virtual void **Create** () void **LockSocket** () void **UnlockSocket** ()

SocketList **m\_SocketList** MSERVERRECVCALLBACK \* **m\_fnRecvCallback** MACCEPTCALLBACK \* **m\_fnAcceptCallback** MDISCONNECTCLIENTCALLBACK \* **m\_fnDisconnectClientCallback**
- bool **OnRecv** (MSocketObj \*pSocketObj, char \*pPacket, DWORD dwPacketSize)
- bool **OnAccept** (MSocketObj \*pSocketObj)
- bool **OnDisconnectClient** (MSocketObj \*pSocketObj)
- bool **FlushSend** ()
- bool **Recv** (MSocketObj \*pSocketObj)
- void **FreeSocketObj** (MSocketObj \*pSocketObj)
- SocketListItor **RemoveSocketObj** (SocketListItor itor)
	- void **RenumberEventArray** ()
- MSocketObj \* **InsertSocketObj** (SOCKET sock, HANDLE event)

.

CRITICAL\_SECTION **m\_csSocketLock**

- **[MTCPSocket.h](#page-1005-0)**
- MTCPSocket.cpp

MAIET entertainment

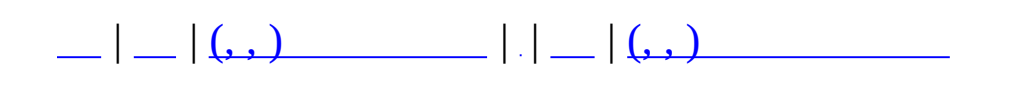

## **MSkillDesc**

#include <**[MSkillDesc.h](#page-988-0)**>

<u> Albanya (</u>

enum.

 $\bullet$  .

**MSkillDesc** (int id, char \*name) bool **ExamMODFlag** (unsigned int nFlag) void **SetMODFlag** (unsigned int nFlag) void **ResetMODFlag** ()

## int **nID** char **Name** [32] MSkillType **SkillType** MSkillFomulaType **SkillFomulaType** MPrimaSkill **PrimaSkill** unsigned int **StackFlag1** unsigned int **StackFlag2** unsigned int **OverwriteFlag1** unsigned int **OverwriteFlag2** short int **nHP** short int **nEN** short int **nActivationTime** short int **nReactivationTime** short int **nDuration** MTargetType **TargetType** MSpecies **Species** unsigned char **nRangeMin** unsigned char **nRangeMax** unsigned char **nRadius** MCharacterClass **Class** unsigned char **nLevel** MWeaponType **WeaponType** unsigned char **nDifficulty** unsigned short **PrerequisiteType** int **nPrerequisiteID** int **nHateValue** unsigned int **MODFlags** unsigned short **MOD\_HP** unsigned short **MOD\_EN**

unsigned short **MOD\_STR** unsigned short **MOD\_CON** unsigned short **MOD\_DEX** unsigned short **MOD\_AGI** unsigned short **MOD\_INT** unsigned short **MOD\_CHA** unsigned short **MOD\_MR** unsigned short **MOD\_FR** unsigned short **MOD\_CR** unsigned short **MOD\_PR** unsigned short **MOD\_LR** unsigned char **nResist** unsigned char **nResistAdjust** unsigned short **MOD\_AC** unsigned short **MOD\_ABS** unsigned short **MOD\_MFlee** unsigned short **MOD\_RFlee** unsigned short **MOD\_SFlee** unsigned short **MOD\_HPRegen** unsigned short **MOD\_ENRegen** unsigned short **MOD\_PriATK** unsigned short **MOD\_SecATK** unsigned short **MOD\_Aspd** unsigned short **MOD\_MCritical** unsigned short **MOD\_RCritical** unsigned short **MOD\_SCritical** unsigned short **MOD\_MAccu** unsigned short **MOD\_RAccu** float **MOD\_DamageAmp** unsigned short **MOD\_DSight** unsigned short **MOD\_NSight** unsigned short **MOD\_Spd**

- unsigned short **MOD\_Mode** unsigned short **MOD\_State** unsigned short **MOD\_Ability** unsigned short **MOD\_KeyFlag** unsigned short **MOD\_KeySkill** unsigned short **MOD\_OCS** unsigned short **MOD\_DCS** unsigned short **MOD\_RCS** unsigned short **MOD\_ECS** unsigned short **MOD\_OMS** unsigned short **MOD\_DMS** unsigned short **MOD\_EMS** unsigned short **MOD\_MCS** unsigned short **MOD\_SCS** unsigned short **nIcon** unsigned short **nActivationAni** unsigned short **nUseAni** unsigned short **nHitAni** unsigned short **nSound**
- **[MSkillDesc.h](#page-988-0)**

.

MSkillDesc.cpp

MAIET entertainment

<span id="page-513-0"></span>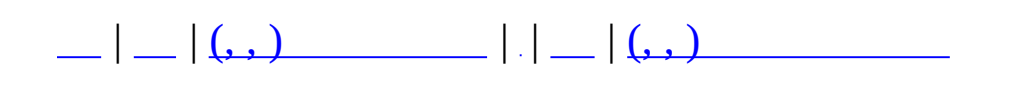

# **MTCPSocket**

#include <**[MTCPSocket.h](#page-1005-0)**>

**MTCPSocket** 

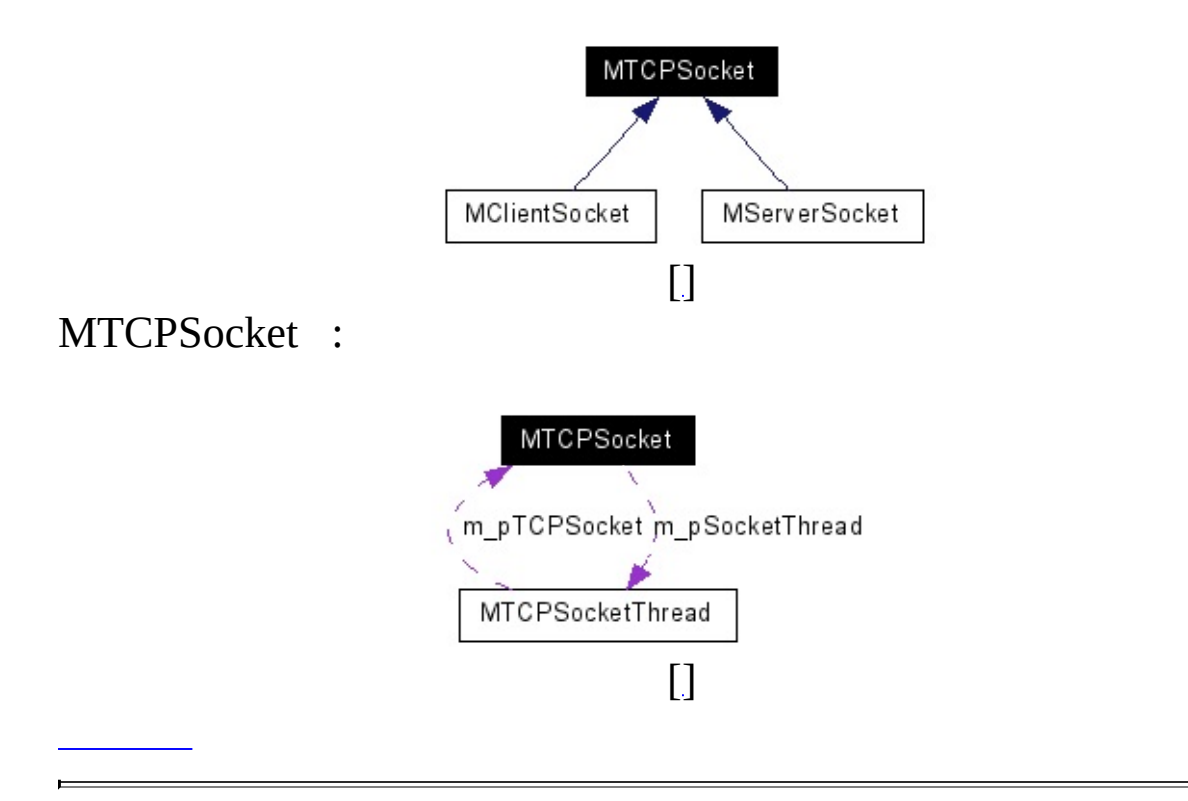

TCP .

- SOCKET **GetSocket** ()
	- int **GetPort** ()
	- bool **IsActive** ()
	- void **GetTraffic** (int \*nSendTraffic, int \*nRecvTraffic)
	- void **SetSocketErrorCallback** (MSOCKETERRORCALLBACK
	- pCallback)
	- void **SetCallbackContext** (void \*pCallbackContext)

virtual bool **Initialize** () virtual void **Finalize** () virtual bool **OpenSocket** () virtual void **CloseSocket** ()

.

bool **m\_bInitialized** int **m\_nPort** SOCKET **m\_Socket [MTCPSocketThread](#page-519-0)** \* **m\_pSocketThread**

- **[MTCPSocket.h](#page-1005-0)**
- MTCPSocket.cpp

MAIET entertainment

<span id="page-519-0"></span>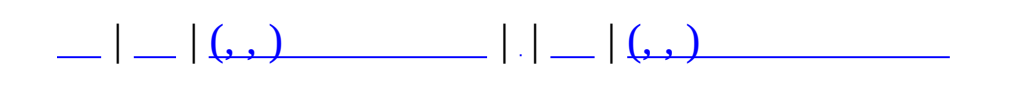

# **MTCPSocketThread**

#include <**[MTCPSocket.h](#page-1005-0)**>

MTCPSocketThread

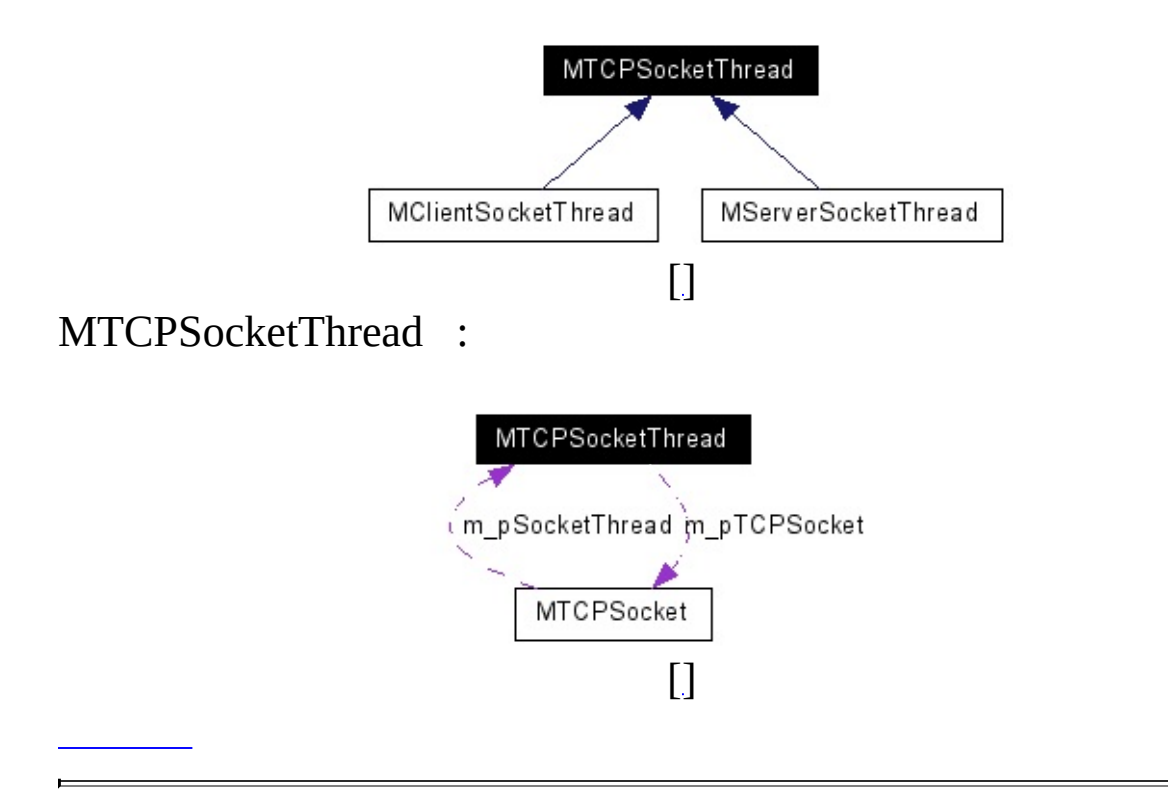

```
MTCPSocketThread (MTCPSocket *pTCPSocket)
virtual void Run ()
virtual void Create ()
virtual void Destroy ()
      void LockSend ()
      void UnlockSend ()
      bool IsActive ()
       int GetSendTraffic ()
       int GetRecvTraffic ()
```
void \* **m\_pCallbackContext** MSOCKETERRORCALLBACK \* **m\_fnSocketErrorCallback**

virtual void **OnSocketError** (SOCKET sock, SOCKET\_ERROR\_EVENT ErrorEvent, int &ErrorCode)

.

**[MTCPSocket](#page-513-0)** \* **m\_pTCPSocket** MSignalEvent **m\_SendEvent** MSignalEvent **m\_KillEvent** CRITICAL\_SECTION **m\_csSendLock** bool **m\_bActive** DWORD **m\_nTotalSend** DWORD **m\_nTotalRecv** MTrafficLog **m\_SendTrafficLog** MTrafficLog **m\_RecvTrafficLog**

- **[MTCPSocket.h](#page-1005-0)**
- MTCPSocket.cpp

MAIET entertainment

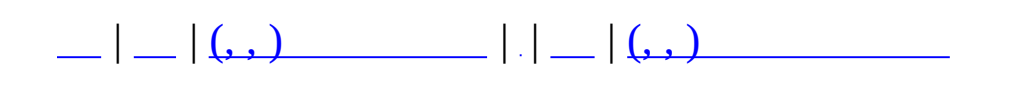

# **MTD\_ExtendInfo**

 $\overline{\phantom{0}}$ 

#include <**[MMatchTransDataType.h](#page-879-0)**>

 $\overline{\phantom{a}}$ 

: AdminHide & .

.

char **nTeam** unsigned char **nPlayerFlags** unsigned char **nReserved1** unsigned char **nReserved2** unsigned char **nReserved3**

## **[MMatchTransDataType.h](#page-879-0)**

 $\overline{\phantom{0}}$ 

MAIET entertainment

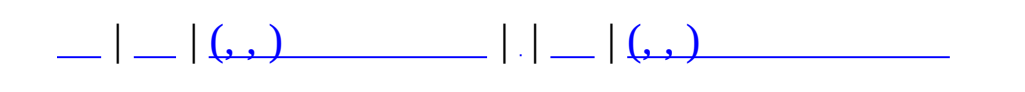

# **MTD\_StageListNode**

 $\overline{\phantom{0}}$ 

#include <**[MMatchTransDataType.h](#page-879-0)**>

<span id="page-533-1"></span><span id="page-533-0"></span>MUID **[uidStage](#page-533-0)** UID short **[nNo](#page-533-1)**

<span id="page-533-2"></span>char **[szStageName](#page-533-2)** [STAGENAME\_LENGTH]

char **[nPlayers](#page-533-3)**

.

.

.

char **[nMaxPlayers](#page-533-4)**

<span id="page-533-4"></span><span id="page-533-3"></span>STAGE\_STATE **[nState](#page-533-5)**

<span id="page-533-8"></span><span id="page-533-7"></span><span id="page-533-6"></span><span id="page-533-5"></span>MMATCH\_GAMETYPE **[nGameType](#page-533-6)**

char **[nMapIndex](#page-533-7)**

int **[nSettingFlag](#page-533-8)**  $(, , )$ char **[nMasterLevel](#page-533-9)**

char **[nLimitLevel](#page-533-10)**

.

**[MMatchTransDataType.h](#page-879-0)**

MAIET entertainment

<span id="page-533-10"></span><span id="page-533-9"></span>.

<span id="page-534-0"></span>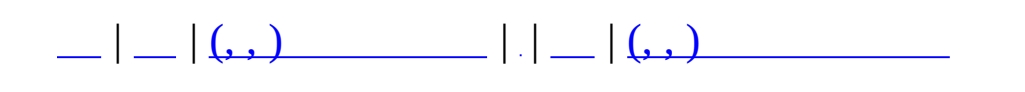

# **MZoneServer**

#include <**[MZoneServer.h](#page-1027-0)**>

### **MZoneServer**

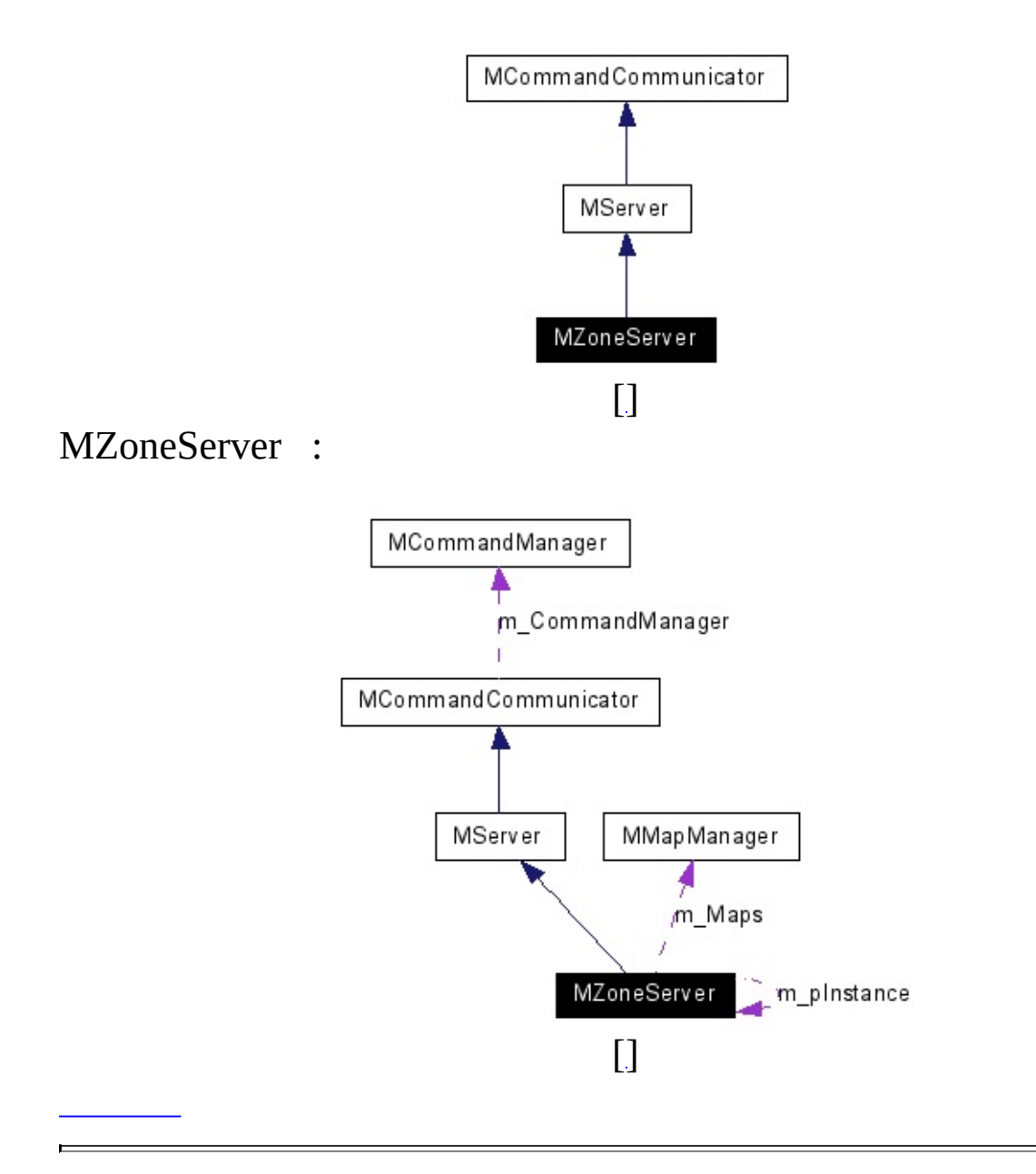

Zone-Server:

- $\bullet$
- $\bullet$
- 1. **[MZoneServer::Create\(\)](#page-69-0)**
- 2. **[MZoneServer::ConnectToMaster\(\)](#page-537-0)**
- 3. MZoneServer::do\_something()
- 4. **[MZoneServer::DisconnectToMaster\(\)](#page-537-1)**
- 5. **[MZoneServer::Destroy\(\)](#page-537-2)**

<span id="page-537-13"></span><span id="page-537-12"></span><span id="page-537-11"></span><span id="page-537-10"></span><span id="page-537-9"></span><span id="page-537-8"></span><span id="page-537-7"></span><span id="page-537-6"></span><span id="page-537-5"></span><span id="page-537-4"></span><span id="page-537-3"></span><span id="page-537-2"></span><span id="page-537-1"></span><span id="page-537-0"></span>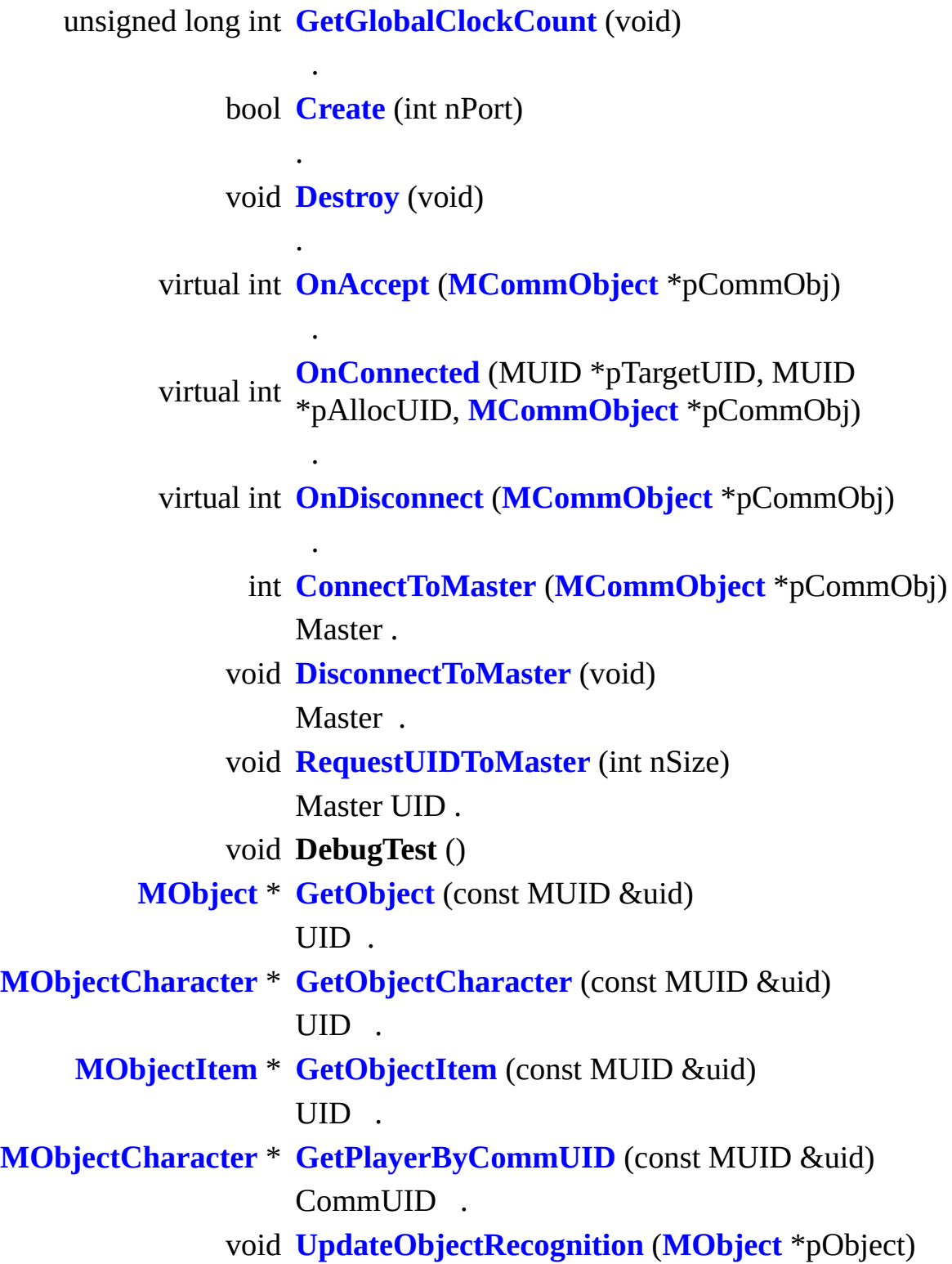

Object .

<span id="page-538-3"></span><span id="page-538-2"></span><span id="page-538-1"></span><span id="page-538-0"></span>void **[RouteToListener](#page-538-0)** (**[MObject](#page-346-0)** \*pObject, **[MCommand](#page-50-0)** \*pCommand) Command Object Listener . void **[RouteToAllClient](#page-538-1)** (**[MCommand](#page-50-0)** \*pCommand) Command . void **[RouteToAllExcludeSender](#page-538-2)** (MUID &uidSender, **[MCommand](#page-50-0)** \*pCommand) Command Sender . void **[RouteToRegion](#page-538-3)** (int nMapID, const rvector &Pos, float fRange, **[MCommand](#page-50-0)** \*pCommand) Command . int **SpawnObject** (int nSpawnID, int nObjID, int nMapID, int nNodeID, rvector &Pos)

## **static public**

<span id="page-539-0"></span>static **[MZoneServer](#page-534-0)** \* **[GetInstance](#page-539-0)** (void)

.
#### <span id="page-540-1"></span><span id="page-540-0"></span>**protected**

virtual bool **[OnCreate](#page-540-0)** (void) **[Create\(\)](#page-69-0)** . virtual void **[OnDestroy](#page-540-1)** (void) **[Destroy\(\)](#page-537-0)** . virtual void **[OnRegisterCommand](#page-540-2)** (**[MCommandManager](#page-79-0)** \*pCommandManager)

<span id="page-540-3"></span><span id="page-540-2"></span>virtual bool **[OnCommand](#page-540-3)** (**[MCommand](#page-50-0)** \*pCommand)

<span id="page-540-6"></span><span id="page-540-5"></span><span id="page-540-4"></span>virtual void **[OnRun](#page-540-4)** (void)

.

.

void **[OnInitialize](#page-540-5)** ()

void **[OnLogin](#page-540-6)** (MUID CommUID, MUID PlayerUID)

<span id="page-540-7"></span>void **[SetClientClockSynchronize](#page-540-7)** (MUID &CommUID)

<span id="page-540-9"></span><span id="page-540-8"></span>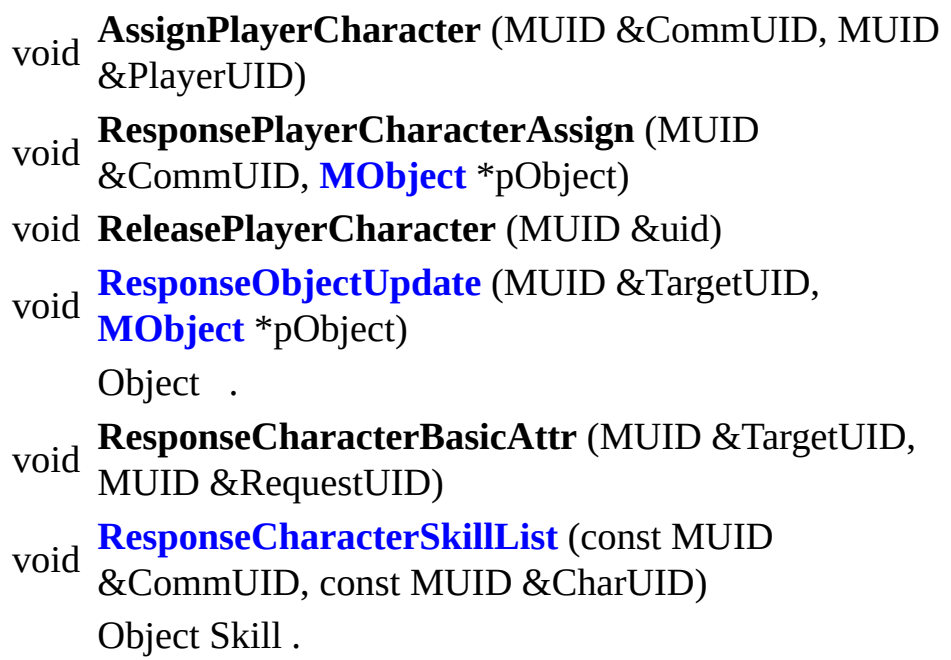

<span id="page-541-6"></span><span id="page-541-5"></span><span id="page-541-4"></span><span id="page-541-3"></span><span id="page-541-2"></span><span id="page-541-1"></span><span id="page-541-0"></span>void **[ResponseInfo](#page-541-0)** (MUID &Target) Zone-Server Target . void **ResponseMapList** (MUID &Target) **[MObject](#page-346-0)** \* **[LoadCharacter](#page-541-1)** (MUID &uid) D<sub>B</sub> void **[UnloadCharacter](#page-541-2)** (MUID &uid) . DB . **[MObjectCharacter](#page-352-0)** \* **[FindCharacter](#page-541-3)** (const MUID &uidChr) UID , NULL . void **[BuildActionPipe](#page-541-4)** (**[MObjectCharacter](#page-352-0)** \*pCharacter) ActionPipe . int **[MessageSay](#page-541-5)** (MUID &uid, char \*pszSay) int **[ObjectAdd](#page-541-6)** (MUID \*pAllocUID, int nObjID, int nMapID, int nNodeID, rvector &Pos) int **[ObjectRemove](#page-541-7)** (const MUID &uid, MObjectList::iterator \*pNextItor) int **[ObjectMoveMode](#page-541-8)** (const MUID &uid, int nMoveMode) int **ObjectMode** (const MUID &uid, int nMode) int **ObjectState** (const MUID &uid, int nState) int **[ObjectMove](#page-541-9)** (MUID &uid, void \*pPathArray) . int **[ObjectAttack](#page-541-10)** (MUID &uid, MUID &uidTarget) int **[ObjectSkill](#page-541-11)** (const MUID &uid, const MUID &uidTarget, int nSkillID)

<span id="page-541-12"></span><span id="page-541-11"></span><span id="page-541-10"></span><span id="page-541-9"></span><span id="page-541-8"></span><span id="page-541-7"></span>**[ResponseObjectList](#page-541-12)** (MUID &Target, int nMapID, int

void nNodeID)

Map Cell Object List .

- <span id="page-542-0"></span>void **[ResponseObjectList](#page-542-0)** (MUID &Target, int nMapID) Map Object List .
	- int **[ObjectEquipItem](#page-542-1)** (MUID &TargetUID, MUID &ChrUID, MUID &ItemUID, MEquipmentSlot slot) or
- <span id="page-542-2"></span><span id="page-542-1"></span>**[MObjectItem](#page-361-0)** \* **[CreateObjectItem](#page-542-2)** (int nItemDescID) Item .

<span id="page-542-4"></span><span id="page-542-3"></span>**[MObjectItem](#page-361-0)** \* **[FindItem](#page-542-3)** (MUID &ItemUID)

UID Item .

- void **ResponseEquipItem** (MUID &TargetUID, MUID &ItemUID, MEquipmentSlot slot)
	- **[AdminCreateItem](#page-542-4)** (MUID uid, unsigned int
	- int nItemIndex)

uid .

.

void **[ResponseAdminCharacterInfo](#page-542-5)** (MUID &TargetUID, MUID &RequestUID)

<span id="page-542-6"></span><span id="page-542-5"></span>virtual MUID **[UseUID](#page-542-6)** (void) UID

#### **protected**

<span id="page-543-2"></span><span id="page-543-1"></span><span id="page-543-0"></span>MUID **[m\\_Master](#page-543-0)** UID **[MMapManager](#page-222-0) [m\\_Maps](#page-543-1)** Zone Map . MSpawnManager **[m\\_SpawnManager](#page-543-2)** Spawn . bool **[m\\_bRequestUIDToMaster](#page-543-3)** UID ? MObjectList **m\_Objects** float **[m\\_fSharedVisionRadius](#page-543-4)**

<span id="page-543-5"></span><span id="page-543-4"></span><span id="page-543-3"></span>MUIDRANGE **[m\\_CommAllocRange](#page-543-5)**

.

.

<span id="page-543-6"></span>MUIDRANGE **[m\\_NextCommAllocRange](#page-543-6)**

**[MZoneServer.h](#page-1027-0)**

.

• MZoneServer.cpp

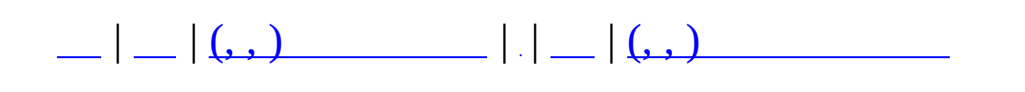

#### **CSCommon**

## $\cdot$  ( )

- **[MBaseQuest](#page-18-0)**
	- **[MMatchQuest](#page-286-0)**
- **[MCharacterBasicAttr](#page-24-0)**
- **[MCommand](#page-50-0)**
- **[MCommandBuilder](#page-59-0)**
- **[MCommandCommunicator](#page-65-0)**
	- **[MClient](#page-28-0)**
		- **[MGameClient](#page-178-0)**
		- **[MMatchClient](#page-249-0)**
		- **[MMonitor](#page-335-0)**
	- **[MServer](#page-484-0)**
		- **[MMaster](#page-226-0)**
		- **[MZoneServer](#page-534-0)**
- **[MCommandDesc](#page-73-0)**
- **[MCommandManager](#page-79-0)**
- **[MCommandParameter](#page-87-0)**
	- **[MCommandParameterBool](#page-92-0)**
	- **[MCommandParameterChar](#page-96-0)**
	- **[MCommandParameterFloat](#page-114-0)**
	- **[MCommandParameterInt](#page-119-0)**
	- **[MCommandParameterInt64](#page-124-0)**
	- **[MCommandParameterShort](#page-133-0)**
	- **[MCommandParameterString](#page-138-0)**
	- **[MCommandParameterUChar](#page-143-0)**
	- **[MCommandParameterUID](#page-148-0)**
	- **[MCommandParameterUInt](#page-153-0)**
	- **[MCommandParameterUInt64](#page-158-0)**
- **[MCommandParameterUShort](#page-163-0)**
- **[MCommandParameterVector](#page-168-0)**
	- **[MCommandParameterColor](#page-101-0)**
	- **[MCommandParameterDir](#page-110-0)**
	- **[MCommandParameterPos](#page-129-0)**
- **[MCommandParameterDesc](#page-105-0)**
- **[MCommObject](#page-173-0)**
- **[MGridMap<](#page-182-0) \_T >**
- **[MGridMap<](#page-192-0) \_T >::HREF**
- **[MGridMap<](#page-196-0) \_T >::MITEM**
- **[MGridMap<](#page-200-0) \_T >::MRefCell**
- **[MGridMap<](#page-182-0) MObject \* > [MMap](#page-209-0)**
- **[MMAPDESCRIPTION](#page-214-0)**
- **[MMAPLIST](#page-218-0)**
- **[MMapManager](#page-222-0)**
- **[MMatchAccountInfo](#page-233-0)**
- **[MMatchCharInfo](#page-237-0)**
- **[MMatchClan](#page-244-0)**
- **[MMatchEquipedItem](#page-259-0)**
- **[MMatchItemMap](#page-264-0)**
- **[MMatchNPCManager](#page-271-0)**
- **[MMatchNPCObject](#page-279-0)**
- **[MMatchRule](#page-292-0)**
	- **[MMatchRuleBaseQuest](#page-300-0)**
		- **[MMatchRuleQuest](#page-309-0)**
- **[MMatchScheduleImpl](#page-320-0)**
- **[MMatchWorldItemDescMgr](#page-324-0)**
- **[MMessenger](#page-330-0)**
- **[MNPCSetNPC](#page-341-0)**
- **[MObject](#page-346-0)**
	- **[MObjectCharacter](#page-352-0)**
	- **[MObjectItem](#page-361-0)**
- **[MItemContainer](#page-203-0)**
- **[MQuestDropItem](#page-366-0)**
- **[MQuestDropSet](#page-370-0)**
- **[MQuestDropTable](#page-376-0)**
- **[MQuestFormula](#page-381-0)**
- **[MQuestLevel](#page-387-0)**
- **[MQuestLevelDynamicInfo](#page-395-0)**
- **[MQuestLevelGenerator](#page-399-0)**
- **[MQuestLevelItem](#page-403-0)**
- **[MQuestLevelItemMap](#page-407-0)**
- **[MQuestLevelSectorNode](#page-411-0)**
- **[MQuestLevelStaticInfo](#page-415-0)**
- **[MQuestMapCatalogue](#page-419-0)**
- **[MQuestMapSectorInfo](#page-423-0)**
- **[MQuestMapsetInfo](#page-427-0)**
- **[MQuestNPCCatalogue](#page-431-0)**
- **[MQuestNPCInfo](#page-435-0)**
- **[MQuestNPCQueue](#page-442-0)**
- **[MQuestNPCSetCatalogue](#page-447-0)**
- **[MQuestNPCSetInfo](#page-451-0)**
- **[MQuestPlayerInfo](#page-455-0)**
- **[MQuestPlayerManager](#page-461-0)**
- **[MQuestScenarioCatalogue](#page-465-0)**
- **[MQuestScenarioInfo](#page-470-0)**
- **[MQuestSectorBacklink](#page-476-0)**
- **[MQuestSectorLink](#page-480-0)**
- **[MSkillDesc](#page-506-0)**
- **[MTCPSocket](#page-513-0)**
	- **[MClientSocket](#page-37-0)**
	- **[MServerSocket](#page-493-0)**
- **[MTCPSocketThread](#page-519-0)**
	- **[MClientSocketThread](#page-43-0)**
	- **[MServerSocketThread](#page-499-0)**
- **[MTD\\_ExtendInfo](#page-526-0)**
- **[MTD\\_StageListNode](#page-530-0)**

MAIET entertainment

 $\blacksquare$ 

```
| \bigcup | (x, y) | | \bigcup | (y, y) | | \bigcup | (y, y) | | \bigcup | (y, y) | | \bigcup | (y, y) |||.||.abcdefghilmnoprstuvz \mid \simeq}, , .
:
- a -
```
- <span id="page-549-1"></span>Add() : **[MGridMap<](#page-190-0) \_T >**
- AddAlias() : **[MCommandManager](#page-85-0)**
- AddCommandDesc() : **[MCommandManager](#page-82-0)**
- AddCommListener() : **[MObject](#page-349-0)**
- AddItem() : **[MQuestDropSet](#page-374-0)**
- AddParamDesc() : **[MCommandDesc](#page-76-0)**
- AddParameter() : **[MCommand](#page-53-0)**
- AdminCreateItem() : **[MZoneServer](#page-542-4)**
- AssignControl() : **[MMatchNPCObject](#page-285-0)**

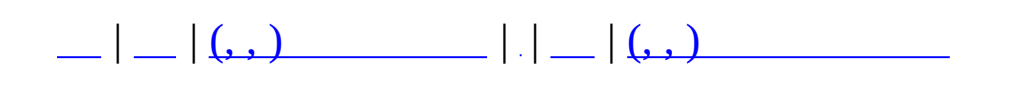

### **CSCommon**

. ( )

- **[Include](#page-552-0)**
- **[SAMPLE](#page-558-0)**
- **[Source](#page-561-0)**

 $\blacksquare$ 

<span id="page-552-0"></span>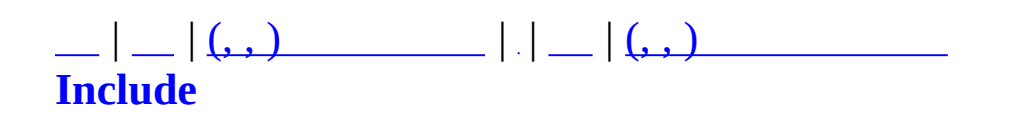

# **Include**

Include

**IndexPage.h** [\[\]](#page-573-0) **MAction.h** [\[\]](#page-575-0) **MActionPipe.h** [\[\]](#page-578-0) **MActParam.h** [\[\]](#page-583-0) **MAgentObject.h** [\[\]](#page-586-0) **MAsyncDBJob.h** [\[\]](#page-588-0) **MAsyncDBJob\_BringAccountItem.h** [\[\]](#page-596-0) **MAsyncDBJob\_CharFinalize.h** [\[\]](#page-599-0) **MAsyncDBJob\_FriendList.h** [\[\]](#page-601-0) **MAsyncDBJob\_GetLoginInfo.h** [\[\]](#page-603-0) **MAsyncDBJob\_InsertConnLog.h** [\[\]](#page-606-0) **MAsyncDBJob\_UpdateCharInfoData.h** [\[\]](#page-608-0) **MAsyncDBJob\_WinTheClanGame.h** [\[\]](#page-610-0) **MAsyncProxy.h** [\[\]](#page-613-0) **MBaseGameType.h** [\[\]](#page-617-0) **MBaseItem.h** [\[\]](#page-622-0) **MBaseQuest.h** [\[\]](#page-624-0) **MCharacterDesc.h** [\[\]](#page-631-0) **MChattingFilter.h** [\[\]](#page-634-0) **MClient.h** [\[\]](#page-638-0) **MCommand.h** [\[\]](#page-642-0) **MCommandBuilder.h** [\[\]](#page-646-0) **MCommandCommunicator.h** [\[\]](#page-650-0) **MCommandManager.h** [\[\]](#page-654-0) **MCommandParameter.h** [\[\]](#page-657-0) **MConsoleCmd.h** [\[\]](#page-666-0) **MErrorTable.h** [\[\]](#page-669-0) **MFormulaTable.h** [\[\]](#page-674-0) **MGameClient.h** [\[\]](#page-676-0)

**MGridMap.h** [\[\]](#page-678-0) **MLadderGroup.h** [\[\]](#page-683-0) **MLadderMgr.h** [\[\]](#page-687-0) **MLadderPicker.h** [\[\]](#page-690-0) **MLadderStatistics.h** [\[\]](#page-693-0) **MLanguageConf.h** [\[\]](#page-696-0) **MMap.h** [\[\]](#page-701-0) **MMaster.h** [\[\]](#page-704-0) **MMatchAdmin.h** [\[\]](#page-706-0) **MMatchAgent.h** [\[\]](#page-709-0) **MMatchAuth.h** [\[\]](#page-711-0) **MMatchChannel.h** [\[\]](#page-713-0) **MMatchChatRoom.h** [\[\]](#page-719-0) **MMatchClan.h** [\[\]](#page-722-0) **MMatchClient.h** [\[\]](#page-726-0) **MMatchConfig.h** [\[\]](#page-733-0) **MMatchDBMgr.h** [\[\]](#page-736-0) **MMatchDebug.h** [\[\]](#page-743-0) **MMatchFormula.h** [\[\]](#page-745-0) **MMatchFriendInfo.h** [\[\]](#page-748-0) **MMatchGameType.h** [\[\]](#page-751-0) **MMatchGlobal.h** [\[\]](#page-753-0) **MMatchItem.h** [\[\]](#page-758-0) **MMatchLadder.h** [\[\]](#page-771-0) **MMatchLanguageConf.h** [\[\]](#page-773-0) **MMatchMap.h** [\[\]](#page-776-0) **MMatchMission.h** [\[\]](#page-779-0) **MMatchNotify.h** [\[\]](#page-781-0) **MMatchNPCObject.h** [\[\]](#page-783-0) **MMatchObjCache.h** [\[\]](#page-788-0) **MMatchObject.h** [\[\]](#page-792-0) **MMatchQuest.h** [\[\]](#page-806-0)

**MMatchQuestMonsterGroup.h** [\[\]](#page-809-0) **MMatchQuestRound.h** [\[\]](#page-812-0) **MMatchRule.h** [\[\]](#page-814-0) **MMatchRuleAssassinate.h** [\[\]](#page-818-0) **MMatchRuleBaseQuest.h** [\[\]](#page-820-0) **MMatchRuleDeathMatch.h** [\[\]](#page-823-0) **MMatchRuleGladiator.h** [\[\]](#page-826-0) **MMatchRuleQuest.h** [\[\]](#page-828-0) **MMatchRuleSurvival.h** [\[\]](#page-832-0) **MMatchRuleTraining.h** [\[\]](#page-835-0) **Include/MMatchSchedule.cpp MMatchSchedule.h** [\[\]](#page-837-0) **MMatchServer.h** [\[\]](#page-846-0) **MMatchShop.h** [\[\]](#page-859-0) **MMatchShutdown.h** [\[\]](#page-862-0) **MMatchStage.h** [\[\]](#page-865-0) **MMatchStageSetting.h** [\[\]](#page-871-0) **MMatchStatus.h** [\[\]](#page-876-0) **MMatchTransDataType.h** [\[\]](#page-879-0) **MMatchTypes.h** [\[\]](#page-888-0) **MMatchUtil.h** [\[\]](#page-890-0) **MMatchWorldItem.h** [\[\]](#page-892-0) **MMatchWorldItemDesc.h** [\[\]](#page-896-0) **MMessenger.h** [\[\]](#page-900-0) **MMonitor.h** [\[\]](#page-902-0) **MObject.h** [\[\]](#page-905-0) **MObjectCharacter.h** [\[\]](#page-910-0) **MObjectItem.h** [\[\]](#page-914-0) **MObjectTypes.h** [\[\]](#page-921-0) **MPacket.h** [\[\]](#page-928-0) **MPreHeader.h** [\[\]](#page-930-0) **MQuestConst.h** [\[\]](#page-933-0)

**MQuestDropTable.h** [\[\]](#page-936-0) **MQuestFormula.h** [\[\]](#page-939-0) **MQuestItem.h** [\[\]](#page-941-0) **MQuestLevel.h** [\[\]](#page-948-0) **MQuestLevelGenerator.h** [\[\]](#page-953-0) **MQuestMap.h** [\[\]](#page-955-0) **MQuestNPC.h** [\[\]](#page-959-0) **MQuestPlayer.h** [\[\]](#page-965-0) **MQuestScenario.h** [\[\]](#page-968-0) **MServer.h** [\[\]](#page-971-0) **Msg.h** [\[\]](#page-974-0) **MSharedCommandTable.h** [\[\]](#page-977-0) **MSkillDesc.h** [\[\]](#page-988-0) **MSkillTypes.h** [\[\]](#page-993-0) **MSmartRefreshImpl.h** [\[\]](#page-996-0) **MSpawnManager.h** [\[\]](#page-999-0) **MSurvivalMap.h** [\[\]](#page-1003-0) **MTCPSocket.h** [\[\]](#page-1005-0) **MTeamGameStrategy.h** [\[\]](#page-1012-0) **MUID.h** [\[\]](#page-1016-0) **MVoteDiscussImpl.h** [\[\]](#page-1021-0) **MVoteMgr.h** [\[\]](#page-1023-0) **MZoneServer.h** [\[\]](#page-1027-0) **ODBCRecordset.h** [\[\]](#page-1032-0) **RealCPNet.h** [\[\]](#page-1045-0) **stdafx.h** [\[\]](#page-1054-0)

<span id="page-558-0"></span>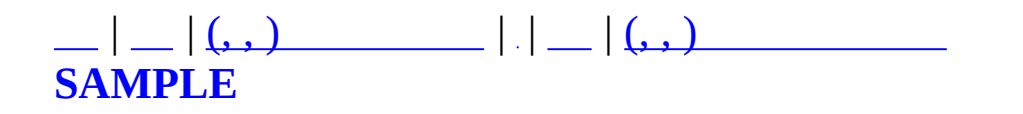

## **SAMPLE**

SAMPLE

**MCharacter.cpp MCharacter.h** [\[\]](#page-627-0) **XMLSample.cpp**

<span id="page-561-0"></span>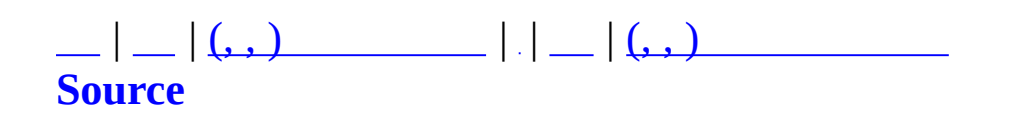

## **Source**

Source

**MAction.cpp MActionPipe.cpp MActParam.cpp MAgentObject.cpp MAsyncDBJob.cpp MAsyncDBJob\_BringAccountItem.cpp MAsyncDBJob\_CharFinalize.cpp MAsyncDBJob\_FriendList.cpp MAsyncDBJob\_GetLoginInfo.cpp MAsyncDBJob\_InsertConnLog.cpp MAsyncDBJob\_UpdateCharInfoData.cpp MAsyncDBJob\_WinTheClanGame.cpp MAsyncProxy.cpp MBaseGameType.cpp MBaseQuest.cpp MCharacterDesc.cpp MChattingFilter.cpp MClient.cpp MCommand.cpp MCommandBuilder.cpp MCommandCommunicator.cpp MCommandManager.cpp MCommandParameter.cpp MConsoleCmd.cpp MFormulaTable.cpp MGameClient.cpp MGridMap.cpp MLadderMgr.cpp MLadderPicker.cpp**

**MLadderStatistics.cpp MLanguageConf.cpp MMap.cpp MMaster.cpp MMatchAdmin.cpp MMatchAgent.cpp MMatchChannel.cpp MMatchChatRoom.cpp MMatchClan.cpp MMatchClient.cpp MMatchConfig.cpp MMatchDBMgr.cpp MMatchFormula.cpp MMatchFriendInfo.cpp MMatchGameType.cpp MMatchGlobal.cpp MMatchItem.cpp MMatchLadder.cpp MMatchLanguageConf.cpp MMatchMap.cpp MMatchMission.cpp MMatchNotify.cpp MMatchNPCObject.cpp MMatchObjCache.cpp MMatchObject.cpp MMatchQuest.cpp MMatchQuestMonsterGroup.cpp MMatchQuestRound.cpp MMatchRule.cpp MMatchRuleAssassinate.cpp MMatchRuleBaseQuest.cpp MMatchRuleDeathMatch.cpp**

**MMatchRuleGladiator.cpp MMatchRuleQuest.cpp MMatchRuleSurvival.cpp MMatchRuleTraining.cpp Source/MMatchSchedule.cpp MMatchServer.cpp MMatchServer\_Admin.cpp MMatchServer\_Async.cpp MMatchServer\_Channel.cpp MMatchServer\_Char.cpp MMatchServer\_Clan.cpp MMatchServer\_Item.cpp MMatchServer\_Ladder.cpp MMatchServer\_OnCommand.cpp MMatchServer\_Quest.cpp MMatchServer\_Schedule.cpp MMatchServer\_Stage.cpp MMatchShop.cpp MMatchShutdown.cpp MMatchStage.cpp MMatchStageSetting.cpp MMatchStatus.cpp MMatchTransDataType.cpp MMatchUtil.cpp MMatchWorldItem.cpp MMatchWorldItemDesc.cpp MMessenger.cpp MMonitor.cpp MObject.cpp MObjectCharacter.cpp MObjectItem.cpp MPacket.cpp**

**MPreHeader.cpp MQuestDropTable.cpp MQuestFormula.cpp MQuestItem.cpp MQuestLevel.cpp MQuestLevelGenerator.cpp MQuestMap.cpp MQuestNPC.cpp MQuestPlayer.cpp MQuestScenario.cpp MServer.cpp MSharedCommandTable.cpp MSkillDesc.cpp MSmartRefreshImpl.cpp MSpawnManager.cpp MSurvivalMap.cpp MTCPSocket.cpp MTeamGameStrategy.cpp MUID.cpp MVoteDiscussImpl.cpp MVoteMgr.cpp MZoneServer.cpp ODBCRecordset.cpp RealCPNet.cpp stdafx.cpp**

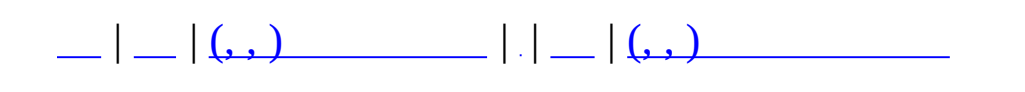

### **CSCommon**

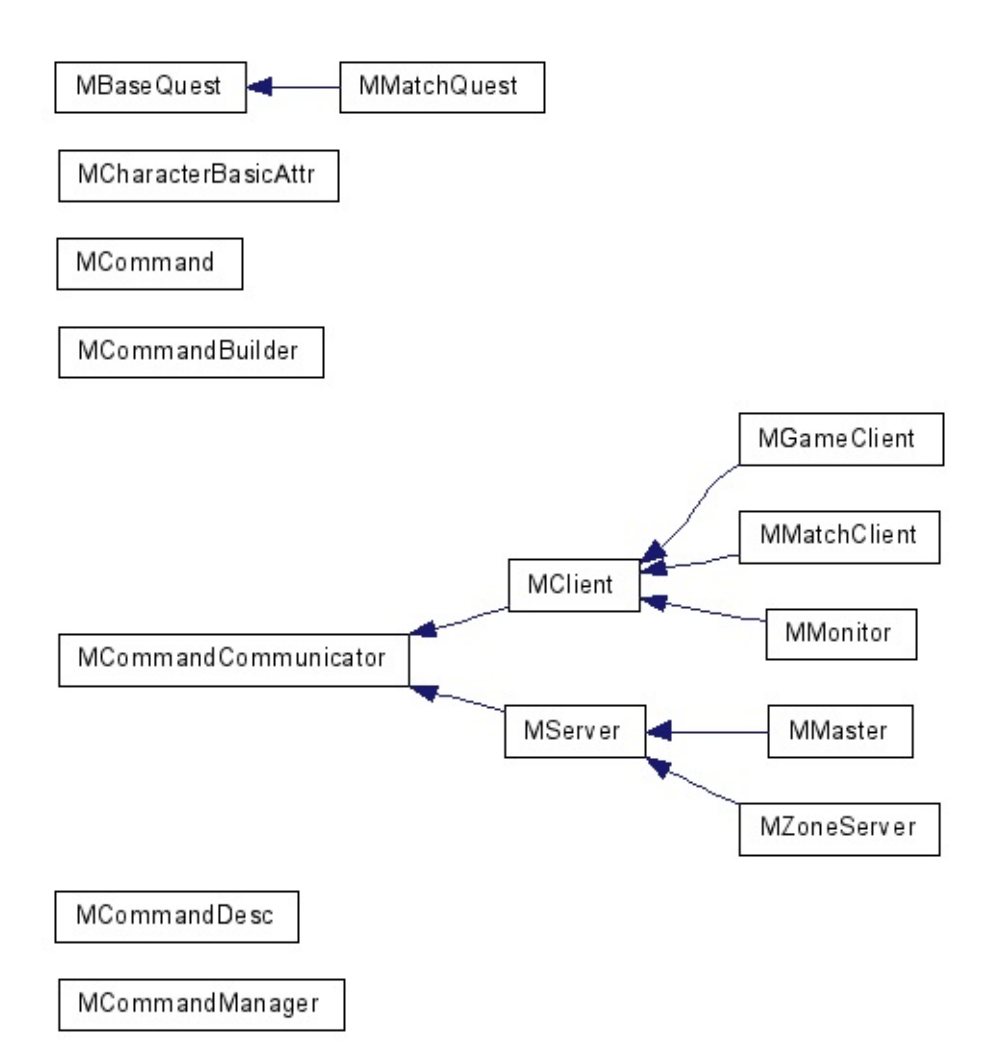

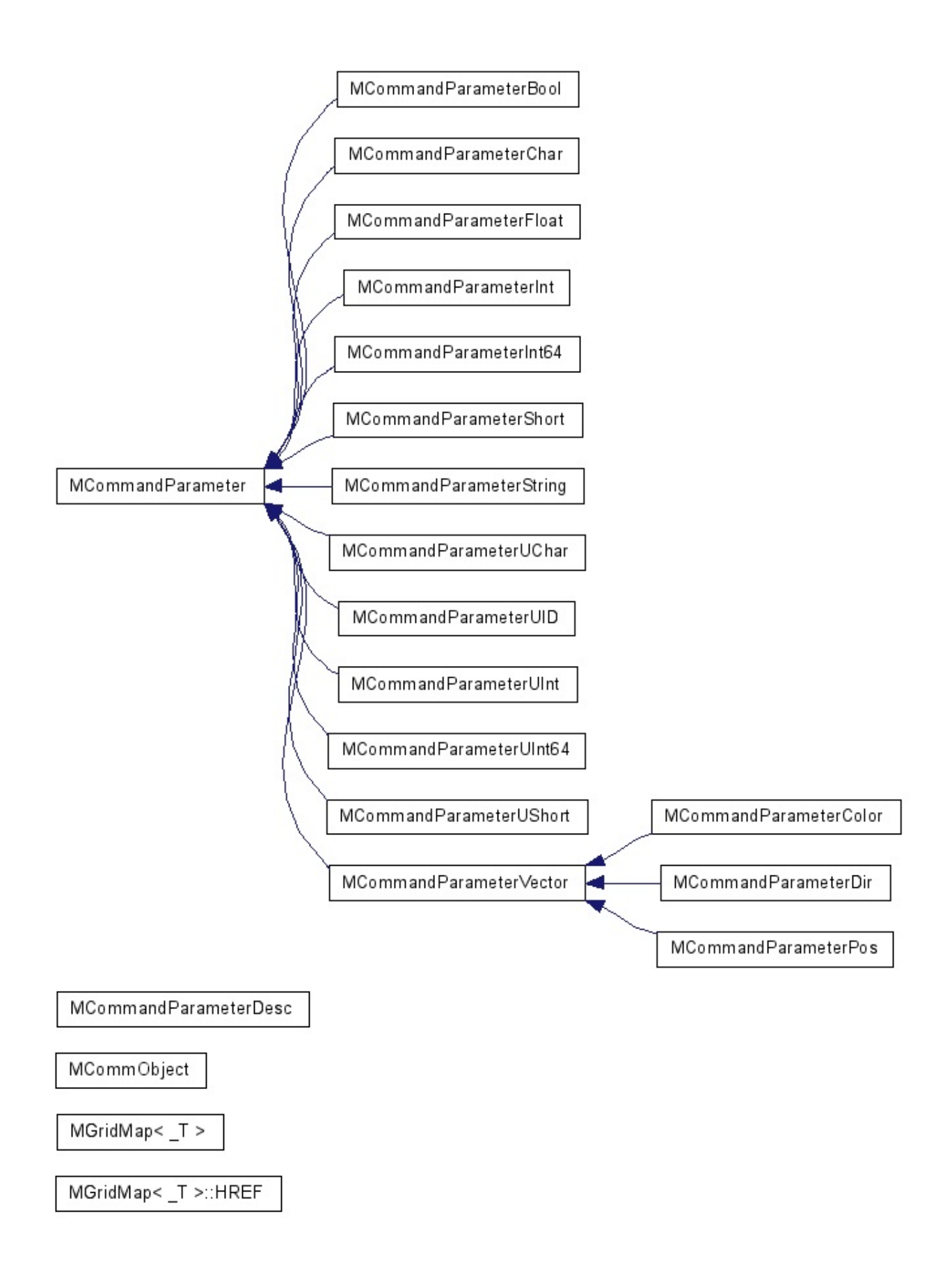

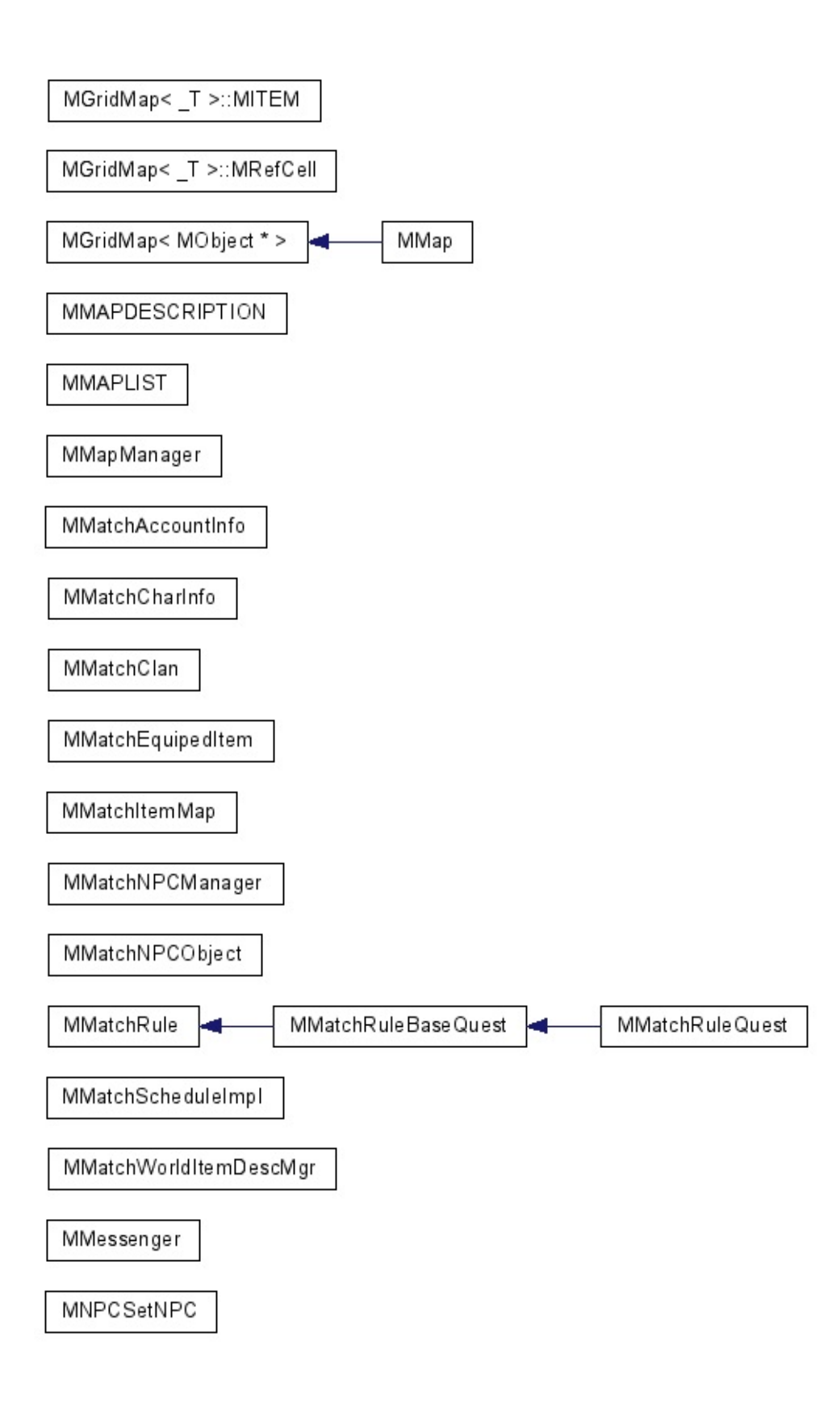

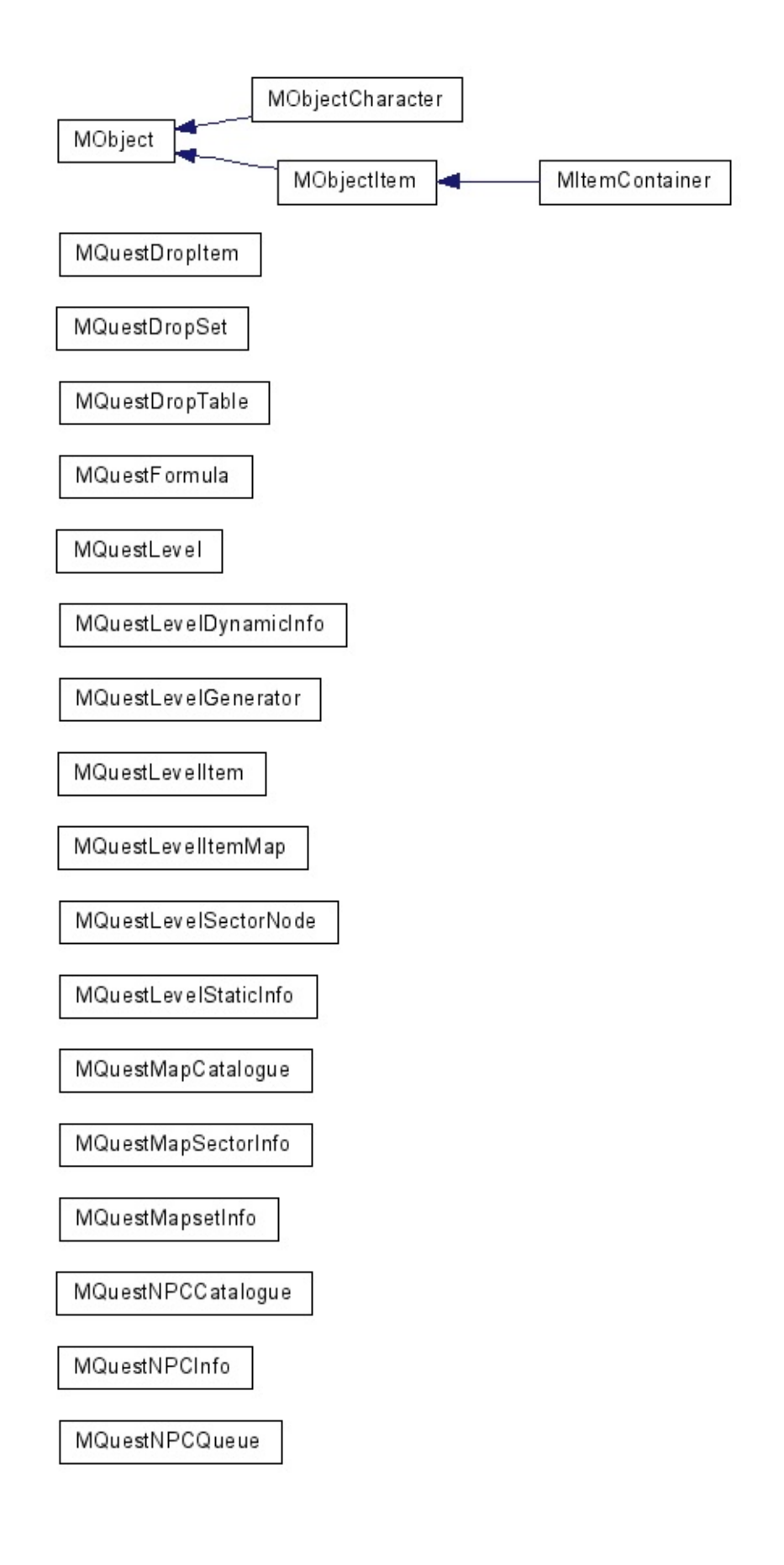

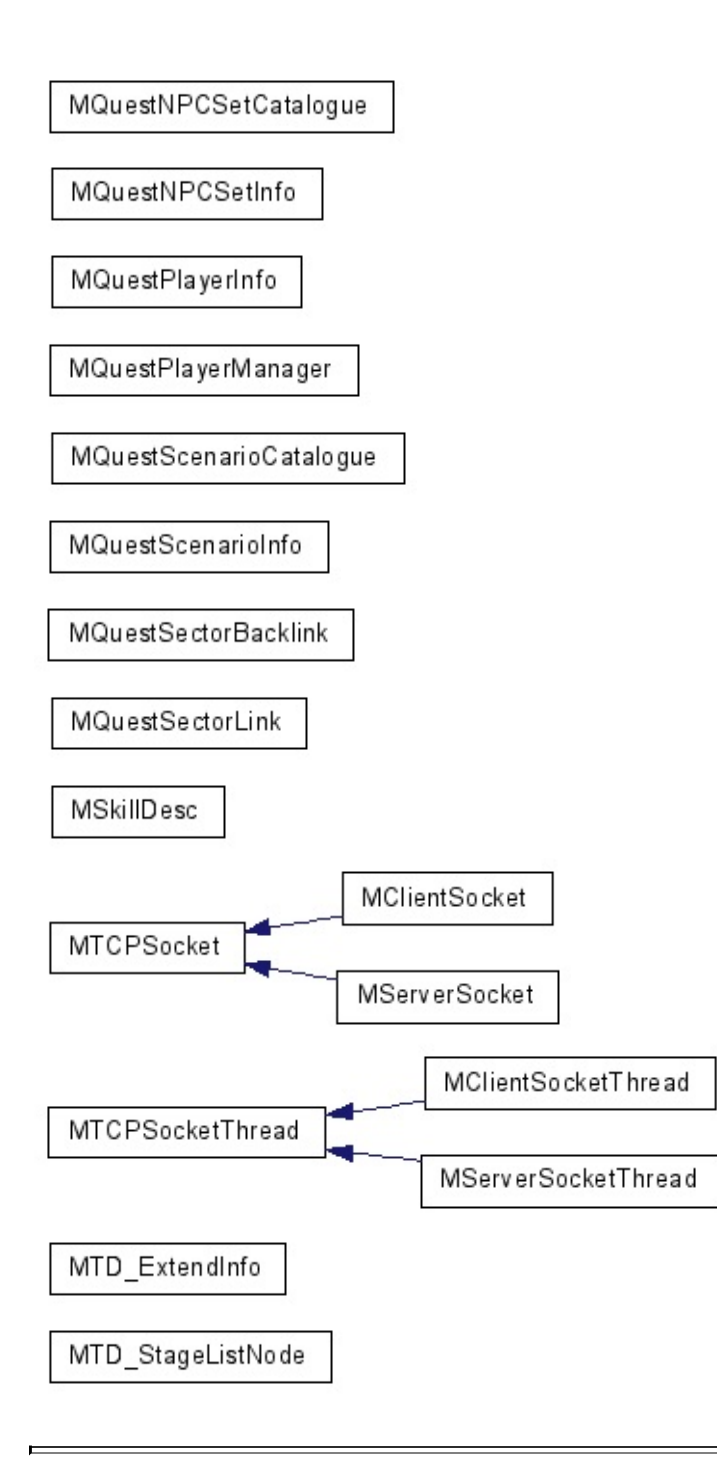

<span id="page-573-0"></span>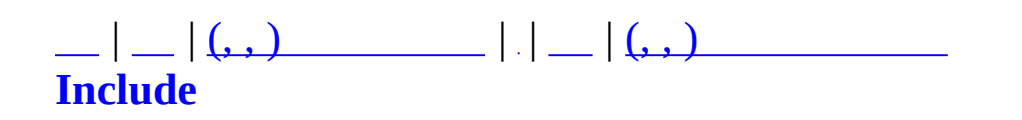

# **IndexPage.h**

00001 00019 // This File is IndexPage File

<span id="page-575-0"></span>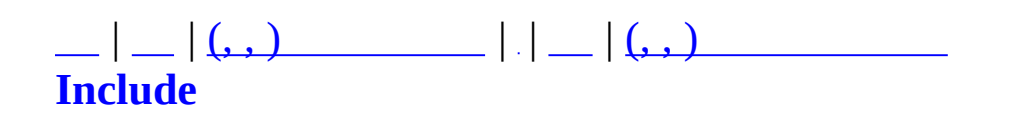
### **MAction.h**

```
00001 #ifndef MACTION_H
00002 #define MACTION_H
00003
00004
00005 enum ACTION_TYPE {
00006 ACTION TYPE ONCE, // Turn
00007 ACTION_TYPE_REPEAT // Turn
00008 };
00009
00010
00011 class MTurn;
00012 class MActParam;
00013 class MObject;
00014
00015
00016 class MAction {
00017 protected:
00018 int m_nID;
00019 ACTION_TYPE m_nType;
00020
00021 public:
00022 MAction() {}
00023 virtual ~MAction() {}
00024
00025 int GetID() { return m_nID; }
00026 void SetID(int nID) { m_nID = nID; }
00027 ACTION_TYPE GetType() { return m_nType; }
00028 void SetType(ACTION_TYPE nType) { m_nType = nType; }
00029
MObject* pActor, MActParam* pA
00031 };
00032
00033
00034 enum ACTION_ID {
00035 ACTION_ID_WARNING,
00036 ACTION_ID_ATTACK,
00037 ACTION_ID_INVOKEDEFENSE,
00038 ACTION_ID_DEFENSE,
00039 ACTION_ID_SKILL
00040 };
00041
00042
00043 class MActionAttack : public MAction {
```

```
00044 public:
00045 MActionAttack() { SetID(ACTION_ID_ATTACK); SetType(AC
MObject* pActor, MActParam* pA
00047 };
00048
00049 class MActionDefense : public MAction {
00050 public:
00051 MActionDefense() { SetID(ACTION_ID_DEFENSE); SetType(AC
MObject* pActor, MActParam* pA
00053 };
00054
00055 class MActionSkill : public MAction {
00056 public:
00057 MActionSkill() { SetID(ACTION_ID_SKILL);   SetType(AC
MObject* pActor, MActParam* pA
00059 };
00060
00061
00062 #endif
```
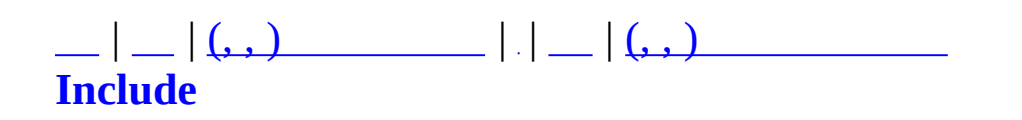

## **MActionPipe.h**

```
00001 #ifndef MACTIONPIPE_H
00002 #define MACTIONPIPE_H
00003
00004
00005 #include <list>
00006 using namespace std;
00007 class MObject;
00008 class MAction;
00009 class MActParam;
00010
00011
00012 enum PIPE_STATE {
00013 PIPE_STATE_STOPPED,
00014 PIPE_STATE_PENDING,
00015 PIPE STATE_RUNNING
00016 };
00017
00018
00019 class MActionPipe {
00020 protected:
00021 int m_nID;
00022 PIPE_STATE m_nState;
00023 MObject* m_pActor;
00024
00025 list<MAction*> m_ActionList;
00026
00027 public:
00028 MActionPipe();
00029 virtual ~MActionPipe();
00030
00031 int GetID() { return m_nID; }
00032 void SetID(int nID) { m_nID = nID; }
00033 PIPE_STATE GetState() { return m_nState; }
00034 void SetState(PIPE_STATE nState) { m_nState = nState; }
00035 MObject* GetActor() { return m_pActor; }
00036 void SetActor(MObject* pActor) { m_pActor = pActor; }
00037
00038 void AddAction(MAction* pAction);
00039 void DelAction(int nID);
00040 int GetActionCount() { return (int)m_ActionList.size(); }
00041 void ClearAction();
00042 list<MAction*>::iterator GetActionBeginItor() { return m
00043 list<MAction*>::iterator GetActionEndItor() { return m
```

```
00044
00045 virtual void Start() { SetState(PIPE_STATE_RUNNING); }
00046 virtual void Pause() { SetState(PIPE_STATE_PENDING); }
00047 virtual void Stop() { SetState(PIPE_STATE_STOPPED); }
00048
00049 virtual bool CheckTurn(int nTime) = 0;
MObject* pActor, MActParam* pP
00051 };
00052
00053
00054 enum PIPE_ID {
00055 PIPE_ID_ACTIVE,
00056 PIPE_ID_DEFENSE,
00057 PIPE_ID_SKILL,
00058 PIPE_ID_BUFF
00059 };
00060
00061
00062 class MActivePipe : public MActionPipe {
00063 protected:
00064 int m_nPrimaryInterval;
00065 int m_nLastPrimaryRunTime;
00066
00067 int m_nSecondaryInterval;
00068 int m_nLastSecondaryRunTime;
00069
00070 protected:
00071 int GetPrimaryInterval()          { return m_nPrimar
00072 void SetPrimaryInterval(int nInterval) { m_nPrimaryInterv
00073 int GetLastPrimaryRunTime() { return m_nLastPr
00074 void SetLastPrimaryRunTime(int nTime) { m_nLastPrimaryRu
00075
00076 int GetSecondaryInterval() { return m_nSecond
00077 void SetSecondaryInterval(int nInterval){ m_nSecondaryInte
00078 int GetLastSecondaryRunTime() { return m_nLastSe
00079 void SetLastSecondaryRunTime(int nTime) { m_nLastSecondary
00080
00081 public:
00082 MActivePipe();
00083 virtual ~MActivePipe();
00084
00085 virtual bool CheckTurn(int nTime);
00086 virtual bool Run(int nTime, MObject* pActor, MActParam* pParam);
00087
00088 void GiveDelayPenalty(int nTime, int nDelay);
00089 };
00090
```

```
00091 class MDefensePipe : public MActionPipe {
00092 public:
00093 MDefensePipe();
00094 virtual ~MDefensePipe();
00095
00096 virtual bool CheckTurn(int nTime);
00097 };
00098
00099 class MSkillPipe : public MActionPipe {
00100 protected:
00101 int m_nInterval;
00102 int m_nLastRunTime;
00103
00104 protected:
00105 enum SKILLSTATE {
00106 SKILLSTATE_IDLE,
00107 SKILLSTATE_ENTER,
00108 SKILLSTATE_EXCUTE,
00109 SKILLSTATE_EXIT
00110 };
00111
00112 protected:
00113
00114 MSkillPipe::SKILLSTATE m_nSkillState;
00115 MSkillPipe::SKILLSTATE m_nNextSkillState;
00116 int menterDelay;
00117 int m_nExitDelay;
00118 int manufacturers in manufacturers and manufacturers of manufacturers of manufacturers of manufacturers o
00119
00120 bool CheckStateReady(MSkillPipe::SKILLSTATE nState) {
00121 if ((m_nSkillState == nState) || (m_nNextSkillState != nState))
00122 return true;
00123 }
00124 void SetNextSkillState(MSkillPipe::SKILLSTATE nState) {
00125 // void UnifySkillState()       { m_nSkillState = m_nNextS
00126 /*
00127 // vector<int> m_nStateTracer;
00128 bool CheckStateReady(MSkillPipe::SKILLSTATE nState) {
00129 if (m_nStateTracer.size() <= 0) return false;
00130 if (m_nStateTracer[0] == nState) return true;
00131 else return false;
00132 }
00133 void SetSkillState(MSkillPipe::SKILLSTATE nState) {
00134 m nSkillState = nState;
00135 m_nStateTracer.push_back((int)nState);
00136 }
00137 void ClearStateTracer() { m_nStateTracer.clear(); }*/
```

```
00138 int GetTimeStamp() \{ return m_nTimeStamp; \}00139 void SetTimeStamp(int nTime) { m_nTimeStamp = nTime; }
00140 int GetEnterDelay() \{ return m_nEnterDelay; \}00141 void SetEnterDelay(int nDelay) { m_nEnterDelay = nDelay; }
00142 int GetExitDelay() { return m_nExitDelay; }
00143 void SetExitDelay(int nDelay) { m_nExitDelay = nDelay; }
00144
00145 protected:
MObject* pActor, MActParam
MObject* pActor, MActPara
MObject* pActor, MActParam*
00149
00150 public:
00151 MSkillPipe();
00152 virtual ~MSkillPipe();
00153
00154 int GetInterval() \{ return m_nInterval; \}00155 void SetInterval(int nInterval) { m_nInterval = nInterval; }
00156 int GetLastRunTime() \{ return m_nLastRunTime; \}00157 void SetLastRunTime(int nTime) { m_nLastRunTime = nTime; }
00158
00159 virtual void Start() { MActionPipe::Start(); SetNextSkillState(MSkillPipe::SKILLSTATE_ENTER); }
00160 virtual void Stop() { MActionPipe::Stop(); SetNextSkillSt
00161
00162 virtual bool CheckTurn(int nTime);
MObject* pActor, MActParam* pP
00164 };
00165
00166 class MBuffPipe : public MActionPipe {
00167 public:
00168 MBuffPipe();
00169 virtual ~MBuffPipe();
00170
00171 };
00172
00173
00174 #endif
```
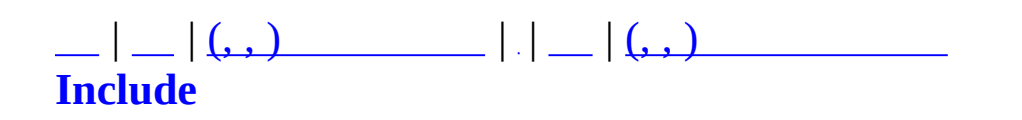

### **MActParam.h**

```
00001 #ifndef MACTPARAM_H
00002 #define MACTPARAM_H
00003
00004
00005 #include "MUID.h"
00006 #include <list>
00007 using namespace std;
00008
00009 class MObject;
00010
00011
00012 enum ACTPARAM_TYPE {
00013 ACTPARAM_TYPE_DAMAGE,
00014 ACTPARAM_TYPE_SKILL
00015 };
00016
00017
00018 class MActParam {
00019 protected:
00020 ACTPARAM_TYPE m_nType;
00021 int mactionID;
00022 MUID m_TargetUID;
00023
00024 public:
00025 MActParam(ACTPARAM_TYPE nType) { m_nType = nType; }
00026 virtual ~MActParam() {}
00027 ACTPARAM_TYPE GetType() \{ return m_nType; }
00028 int GetActionID() \{ return m\_nActionID;00029 void SetActionID(int nActionID) { m_nActionID = nActio
00030 MObject* GetTarget();
00031 void SetTarget(MObject* pTarget);
00032 };
00033 typedef list<MActParam*> MActParamList;
00034
00035
00036 class MActParamDamage : public MActParam {
00037 protected:
00038 int m_nDamage;
00039
00040 public:
00041 MActParamDamage() : MActParam(ACTPARAM_TYPE_DAMAGE) {}
00042 virtual ~MActParamDamage() {}
00043 int GetDamage() { return m_nDamage; }
```

```
00044 void SetDamage(int nDamage) { m_nDamage = nDamage; }
00045 };
00046
00047 class MActParamSkill : public MActParam {
00048 protected:
00049 int m_nSkillID;
00050
00051 public:
00052 MActParamSkill() : MActParam(ACTPARAM_TYPE_SKILL) {}
00053 virtual ~MActParamSkill() {}
00054 int GetSkillID() { return m_nSkillID; }
00055 void SetSkillID(int nSkillID) { m_nSkillID = nSkillID; }
00056 };
00057
00058
00059 #endif
```
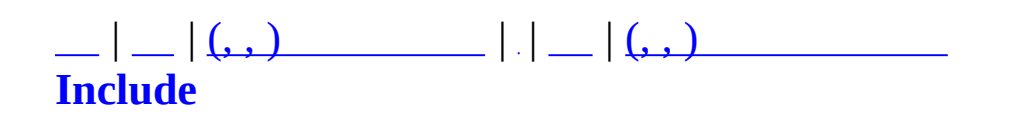

# **MAgentObject.h**

```
00001 #pragma once
00002
00003 #include "MObject.h"
00004 #include <windows.h>
00005
00006
00007 class MAgentObject : public MObject {
00008 protected:
00009 char m_szIP[64];
00010 unsigned int m_nTCPPort;
00011 unsigned int m_nUDPPort;
00012
00013 public:
00014 MAgentObject() {}
00015 MAgentObject(const MUID& uid) : MObject(uid) {
00016 ZeroMemory(m_szIP, sizeof(char)*64);
00017 m_nTCPPort=0;
00018 m_nUDPPort=0;
00019 }
00020 virtual ~MAgentObject() {};
00021
00022 void SetAddr(char* szIP, unsigned short nTCPPort, unsigned
00023 strcpy(m_szIP, szIP); m_nTCPPort = nTCPPort; m_nUDPPor
00024 }
00025 char* GetIP() \{ return m\_szIP; \}00026 unsigned short GetTCPPort() { return m_nTCPPort; }
00027 unsigned short GetUDPPort() { return m_nUDPPort; }
00028
00029 int GetStageCount() { return 0; }
00030 int GetAssignCount() { return 0; }
00031 };
00032
00033
00034 class MAgentObjectMap : public map<MUID, MAgentObject*>{};
```
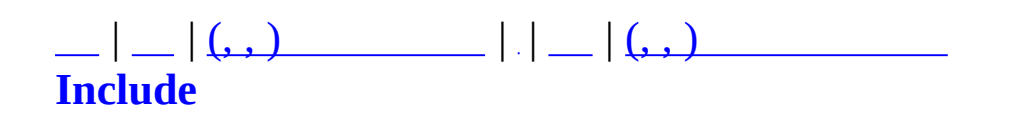

# **MAsyncDBJob.h**

```
00001 #pragma once
00002
00003
00004 #include "MAsyncProxy.h"
00005 #include "MUID.h"
00006
00007 class MCommand;
00008
00009
00010 enum MASYNCJOB {
00011 MASYNCJOB TEST=0,
00012 MASYNCJOB_GETACCOUNTCHARLIST,
00013 MASYNCJOB_GETACCOUNTCHARINFO,
00014 MASYNCJOB_GETCHARINFO,
00015 MASYNCJOB_UPDATCHARCLANCONTPOINT,
00016 MASYNCJOB FRIENDLIST,
00017 MASYNCJOB_GETLOGININFO,
00018 MASYNCJOB_CREATECHAR,
00019 MASYNCJOB DELETECHAR,
00020 MASYNCJOB_WINTHECLANGAME,
00021 MASYNCJOB UPDATECHARINFODATA,
00022 MASYNCJOB_CHARFINALIZE,
00023 MASYNCJOB_BRINGACCOUNTITEM,
00024 MASYNCJOB_INSERTCONNLOG,
00025 MASYNCJOB_INSERTGAMELOG,
00026 MASYNCJOB_CREATECLAN,
00027 MASYNCJOB_EXPELCLANMEMBER,
00028 MASYNCJOB_MAX
00029 };
00030
00031 class MAsyncDBJob_Test : public MAsyncJob {
00032 public:
00033 MAsyncDBJob_Test() : MAsyncJob(MASYNCJOB_TEST) {}
00034 virtual ~MAsyncDBJob_Test() {}
00035 virtual void Run(void* pContext);
00036 };
00037
00038 class MAsyncDBJob_GetAccountCharList : public MAsyncJob {
00039 protected:
00040 MUID m_uid;
00041
00042 protected: // Input Argument
00043 int m_nAID;
```

```
00044
00045 protected: // Output Result
MCommand<sup>*</sup> m_pResultCommand;
00047 int m nCharMaxLevel; // newbie
00048 public:
00049 MAsyncDBJob_GetAccountCharList(const MUID& uid, int nAID)
00050 : MAsyncJob(MASYNCJOB_GETACCOUNTCHARLIST)
00051 {
00052 m_uid = uid;
00053 m_nAID = nAID;
00054 m nCharMaxLevel = 0;
00055 m pResultCommand = NULL;
00056 }
00057 virtual ~MAsyncDBJob_GetAccountCharList() {}
00058
00059 const MUID& GetUID() { return m_uid; }
MCommand* GetResultCommand() { return m_pResultCommand;
00061 int GetCharMaxLevel() \qquad \qquad \{ return m_nCharMaxLevel;
00062
00063 virtual void Run(void* pContext);
00064 };
00065
00066 class MAsyncDBJob_GetCharInfo : public MAsyncJob {
00067 protected:
00068 MUID m_uid;
00069
00070 protected: // Input Argument
00071 int m_nAID;
00072 int m_nCharIndex;
00073
00074 protected: // Output Result
00075 MMatchCharInfo* m_pCharInfo;
00076
00077 public:
00078 MAsyncDBJob_GetCharInfo(const MUID& uid, int nAID, int nCh
00079 : MASyncJob(MASYNCJOB_GETCHARINFO)
00080 {
00081 m_uid = uid;
00082 m_nAID = nAID;
00083 m_nCharIndex = nCharIndex;
00084 }
00085 virtual ~MAsyncDBJob_GetCharInfo() {}
00086
00087 const MUID& GetUID() \qquad \qquad \qquad feturn m_uid
MMatchCharInfo* GetCharInfo() { return m_pCh
MMatchCharInfo* pCharInfo) { m_pCharInfo
00090
```

```
00091 virtual void Run(void* pContext);
00092 };
00093
00094 class MAsyncDBJob UpdateCharClanContPoint : public MAsyncJob {
00095 protected:
00096 int m_nCID;
00097 int m_nCLID;
00098 int m_nAddedContPoint;
00099 public:
00100 MAsyncDBJob_UpdateCharClanContPoint(int nCID, int nCLID, i
00101 : MAsyncJob(MASYNCJOB_UPDATCHARCLANCONTPOINT)
00102 {
00103 m_nCID = nCID;
00104 m_nCLID = nCLID;
00105 m_nAddedContPoint = nAddedContPoint;
00106 }
00107 virtual ~MAsyncDBJob_UpdateCharClanContPoint() {}
00108
00109 virtual void Run(void* pContext);
00110
00111 };
00112
00113
00114 class MAsyncDBJob GetAccountCharInfo : public MAsyncJob {
00115 protected:
00116 MUID m_uid;
00117
00118 protected: // Input Argument
00119 int m_nAID;
00120 int m nCharNum;
00121
00122 protected: // Output Result
00123 MCommand* m_pResultCommand;
00124
00125 public:
00126 MAsyncDBJob_GetAccountCharInfo(const MUID& uid, int nAID,
00127 : MAsyncJob(MASYNCJOB_GETACCOUNTCHARINFO)
00128 {
00129 m_uid = uid;
00130 m nAID = nAID;
00131 m nCharNum = nCharNum;
00132 m_pResultCommand = NULL;
00133 }
00134 virtual ~MAsyncDBJob_GetAccountCharInfo() {}
00135
00136 const MUID& GetUID() { return m_uid; }
00137 MCommand* GetResultCommand() { return m_pResultCommand; }
```

```
00138
00139 virtual void Run(void* pContext);
00140 };
00141
00142 class MAsyncDBJob_CreateChar : public MAsyncJob {
00143 protected:
00144 MUID m_uid;
00145
00146 protected: // Input Argument
00147 int m_nAID;
00148 char m_szCharName[32];
00149 int m_nCharNum;
00150 int m_nSex;
00151 int m_nHair;
00152 int m_nFace;
00153 int m_nCostume;
00154
00155 protected: // Output Result
00156 int m nResult;
MCommand<sup>*</sup> m_pResultCommand;
00158
00159 public:
00160 MAsyncDBJob_CreateChar(const MUID& uid, int nAID, const ch
00161 : MAsyncJob(MASYNCJOB_CREATECHAR)
00162 {
00163 m_uid = uid;
00164 m_nAID = nAID;
00165 strcpy(m_szCharName, szCharName);
00166 m nCharNum = nCharNum;
00167 m nSex = nSex;
00168 m_nHair = nHair;
00169 m_nFace = nFace;
00170 m_nCostume = nCostume;
00171 m pResultCommand = NULL;
00172 m_nResult = MERR_UNKNOWN;
00173 }
00174 virtual ~MAsyncDBJob_CreateChar() {}
00175
00176 const MUID& GetUID() { return m_uid; }
MCommand* GetResultCommand() { return m_pResultCommand;
00178
00179 virtual void Run(void* pContext);
00180 };
00181
00182 class MAsyncDBJob DeleteChar : public MAsyncJob {
00183 protected:
00184 MUID m_uid;
```

```
00185
00186 protected: // Input Argument
00187 int m_nAID;
00188 int m_nCharNum;
00189 char m_szCharName[32];
00190
00191 protected: // Output Result
00192 int m_nDeleteResult;
00193
00194 public:
00195 MAsyncDBJob_DeleteChar(const MUID& uid, int nAID, int nCha
00196 : MAsyncJob(MASYNCJOB_DELETECHAR)
00197 {
00198 m_uid = uid;
00199 m nAID = nAID;
00200 m_nCharNum = nCharNum;
00201 strcpy(m_szCharName, szCharName);
00202 m_nDeleteResult = MERR_UNKNOWN;
00203 }
00204 virtual ~MAsyncDBJob DeleteChar() {}
00205
00206 const MUID& GetUID() { return m_uid; }
00207 int GetDeleteResult() { return m_nDeleteResult; }
00208
00209 virtual void Run(void* pContext);
00210
00211 };
00212
00213
00215 class MAsyncDBJob_InsertGameLog : public MAsyncJob {
00216 protected: // Input Argument
00217 char m szGameName[256];
00218 char m_szMap[256];
00219 char m_szGameType[256];
00220 int m_nRound;
00221 unsigned int m_nMasterCID;
00222 int m_nPlayerCount;
00223 char m szPlayers[512];
00224 protected: // Output Result
00225
00226 public:
00227 MAsyncDBJob_InsertGameLog() : MAsyncJob(MASYNCJOB_INSERTGA
00228 virtual ~MAsyncDBJob_InsertGameLog() {}
00229 bool Input(const char* szGameName,
00230 const char* szMap,
00231 const char* szGameType,
00232 const int nRound,
```

```
00233 const unsigned int nMasterCID,
00234 const int nPlayerCount,
00235 const char* szPlayers);
00236 virtual void Run(void* pContext);
00237 };
00238
00240 class MAsyncDBJob_CreateClan : public MAsyncJob {
00241 protected:
00242 MUID muidMaster;
00243 MUID m_uidMember1;
00244 MUID m_uidMember2;
00245 MUID m uidMember3;
00246 MUID m_uidMember4;
00247 protected: // Input Argument
00248 char m szClanName[256];
00249 int m_nMasterCID;
00250 int m_nMember1CID;
00251 int m nMember2CID;
00252 int m_nMember3CID;
00253 int m_nMember4CID;
00254 protected: // Output Result
00255 bool m_bDBResult;
00256 int m_nNewCLID;
00257 public:
00258 MAsyncDBJob_CreateClan() : MAsyncJob(MASYNCJOB_CREATECL
00259 m_bDBResult(false),
00260 m_nNewCLID(0)
00261 {
00262
00263 }
00264 virtual ~MAsyncDBJob_CreateClan() {}
00265 bool Input(const TCHAR* szClanName,
00266 const int nMasterCID,
00267 const int nMember1CID,
00268 const int nMember2CID,
00269 const int nMember3CID,
00270 const int nMember4CID,
00271 const MUID& uidMaster,
00272 const MUID& uidMember1,
00273 const MUID& uidMember2,
00274 const MUID& uidMember3,
00275 const MUID& uidMember4);
00276 virtual void Run(void* pContext);
00277 bool GetDBResult() { return m_bDBResult; }
00278 int GetNewCLID() { return m_nNewCLID; }
00279 const MUID& GetMasterUID() { return m_uidMaster; }
00280 const MUID& GetMember1UID() { return m_uidMember1; }
```

```
00281 const MUID& GetMember2UID() { return m_uidMember2; }
00282 const MUID& GetMember3UID() { return m_uidMember3; }
00283 const MUID& GetMember4UID() { return m_uidMember4; }
00284 const char* GetClanName() { return m_szClanName; }
00285 };
00287 class MAsyncDBJob_ExpelClanMember : public MAsyncJob {
00288 protected:
00289 MUID m_uidAdmin;
00290 protected: // Input Argument
00291 int m_nCLID;
00292 int m_nClanGrade;
00293 char m_szTarMember[256];
00294
00295 protected: // Output Result
00296 int m_nDBResult;
00297 public:
00298 MAsyncDBJob_ExpelClanMember() : MAsyncJob(MASYNCJOB_EXPE
00299 {
00300
00301 }
00302 virtual ~MAsyncDBJob_ExpelClanMember() {}
00303 bool Input(const MUID& uidAdmin, int nCLID, int nClanGrade,
00304 virtual void Run(void* pContext);
00305
00306 int GetDBResult() { return m_nDBResult; }
00307 const MUID& GetAdminUID() { return m_uidAdmin; }
00308 const char* GetTarMember() { return m_szTarMember; }
00309 };
```
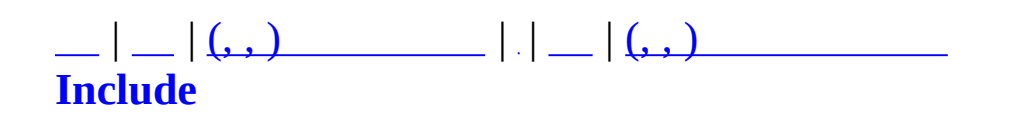

### **MAsyncDBJob\_BringAccountItem.h**

```
00001 #ifndef    MASYNCDBJOB BRINGACCOUNTITEM    H
00002 #define _MASYNCDBJOB_BRINGACCOUNTITEM_H
00003
00004 #include "MAsyncDBJob.h"
00005
00006 class MAsyncDBJob BringAccountItem : public MAsyncJob {
00007 protected:
00008 MUID muid;
00009 protected: // Input Argument
00010 int m_nAID;
00011 int m_nCID;
00012 int m_nAIID;
00013 protected: // Output Result
00014 unsigned long int m_nNewCIID;
00015 unsigned long int m_nNewItemID;
00016 bool m bIsRentItem;
00017 int mannentMinutePeriodRemainder;
00018
00019 public:
00020 MAsyncDBJob_BringAccountItem(const MUID& uid)
00021 : MAsyncJob(MASYNCJOB_BRINGACCOUNTITEM)
00022 {
00023 m_uid = uid;
00024
00025 m_nNewCIID = 0;
00026 m_nNewItemID = 0;
00027 m bIsRentItem = false;
00028 m_nRentMinutePeriodRemainder = RENT_MINUTE_PERIOD_UNLI
00029 }
00030 virtual ~MAsyncDBJob_BringAccountItem() {}
00031
00032 bool Input(const int nAID, const int nCID, const int nAIID
00033 virtual void Run(void* pContext);
00034
00035 const MUID& GetUID() { return m_uid; }
00036 unsigned long int GetNewCIID() { return m_nNewCIID; }
00037 unsigned long int GetNewItemID() { return m_nNewItemID; }
00038 bool GetRentItem() \{ return m_bIsRentItem
00039 int GetRentMinutePeriodRemainder() { return m_nRentMinute
00040 };
00041
00042
00043
```
00044 00045 00046 #endif

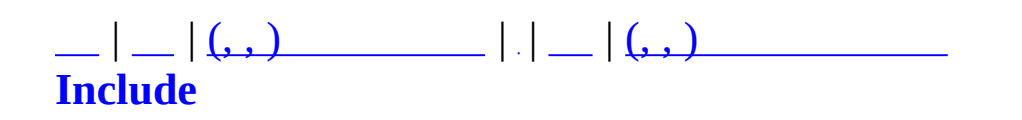

# **MAsyncDBJob\_CharFinalize.h**

```
00001 #ifndef _MASYNCDBJOB_CHARFINALIZE_H
00002 #define _MASYNCDBJOB_CHARFINALIZE_H
00003
00004 #include "MAsyncDBJob.h"
00005
00006 class MAsyncDBJob_CharFinalize : public MAsyncJob {
00007 protected: // Input Argument
00008 int m_nCID;
00009 unsigned long int m_nPlayTime;
00010 int m_nConnKillCount;
00011 int m_nConnDeathCount;
00012 int m nConnXP;
00013 int m_nXP;
00014 protected: // Output Result
00015
00016 public:
00017 MAsyncDBJob_CharFinalize()
00018 : MAsyncJob(MASYNCJOB_CHARFINALIZE)
00019 {
00020
00021 }
00022 virtual ~MAsyncDBJob_CharFinalize() {}
00023 bool Input( int nCID,
00024 unsigned long int nPlayTime,
00025 int nConnKillCount,
00026 int nConnDeathCount,
00027 int nConnXP,
00028 int nXP);
00029
00030
00031 virtual void Run(void* pContext);
00032 };
00033
00034
00035
00036
00037
00038 #endif
```
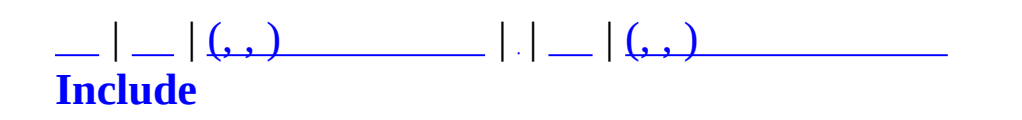

# **MAsyncDBJob\_FriendList.h**

```
00001 #ifndef    MASYNCDBJOB FRIENDLIST    H
00002 #define _MASYNCDBJOB_FRIENDLIST_H
00003
00004
00005 #include "MAsyncDBJob.h"
00006
00007
00008
00009 class MAsyncDBJob_FriendList : public MAsyncJob {
00010 protected:
00011    MUID    m_uid;
00012
00013 protected: // Input Argument
00014 int m_nCID;
00015 protected: // Output Result
00016 MMatchFriendInfo* m_pFriendInfo;
00017 public:
00018 MAsyncDBJob_FriendList(const MUID& uid, int nCID)
00019 : MAsyncJob(MASYNCJOB_FRIENDLIST)
00020 {
00021 m_pFriendInfo = NULL;
00022 m_uid = uid;
00023 m nCID = nCID;
00024 }
00025 virtual ~MAsyncDBJob_FriendList() {}
00026
00027 const MUID& GetUID() { return m_uid; }
00028 MMatchFriendInfo* GetFriendInfo() { return m pFr
00029 void SetFriendInfo(MMatchFriendInfo* pFriendInfo) { m_pF
00030
00031 virtual void Run(void* pContext);
00032 };
00033
00034
00035
00036
00037
00038 #endif
```
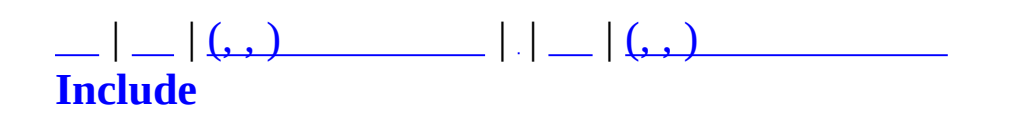

## **MAsyncDBJob\_GetLoginInfo.h**

```
00001 #ifndef    MASYNCDBJOB GETLOGININFO    H
00002 #define _MASYNCDBJOB_GETLOGININFO_H
00003
00004 #include "MAsyncDBJob.h"
00005
00006 class MAsyncDBJob_GetLoginInfo : public MAsyncJob {
00007 protected:
00008 MUID muidComm;
00009 bool m_bFreeLoginIP;
00010 unsigned long m_nChecksumPack;
00011 protected: // Input Argument
00012 char m szUserID[256];
00013 char m_szUniqueID[1024];
00014 char m_szCertificate[1024];
00015 char m szName[256];
00016 int m_nAge;
00017 int m_nSex;
00018 protected: // Output Result
00019 MMatchAccountInfo* m_pAccountInfo;
00020 unsigned int m_nAID;
00021 char m szDBPassword[32];
00022 public:
00023 MAsyncDBJob_GetLoginInfo(const MUID& uidComm)
00024 : MAsyncJob(MASYNCJOB GETLOGININFO)
00025 {
00026 m_uidComm = uidComm;
00027 m_pAccountInfo = NULL;
00028 m_nAID = 0;
00029 m_szDBPassword[0] = 0;
00030 m_bFreeLoginIP = false;
00031 m_nChecksumPack = 0;
00032 }
00033 virtual ~MAsyncDBJob_GetLoginInfo() {}
00034
00035 bool Input(MMatchAccountInfo* pNewAccountInfo,
00036 const char* szUserID,
00037 const char* szUniqueID,
00038 const char* szCertificate,
00039 const char* szName,
00040 const int nAge,
00041 const int nSex,
00042 const bool bFreeLoginIP,
00043 unsigned long nChecksumPack);
```

```
00044 virtual void Run(void* pContext);
00045
00046 // output
MMatchAccountInfo* GetAccountInfo() { return m_pAccountInf
00048 unsigned int GetAID() { return m_nAID; }
00049 const char* GetDBPassword() { return m_szDBPassword; }
00050 const MUID& GetCommUID() { return m_uidComm; }
00051 bool IsFreeLoginIP() { return m_bFreeLoginIP; }
00052 unsigned long GetChecksumPack() { return m_nChecksumPack; }
00053 };
00054
00055
00056
00057
00058
00059 #endif
```
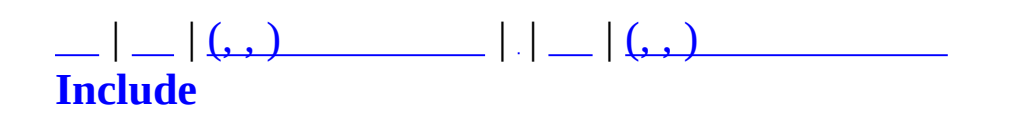

## **MAsyncDBJob\_InsertConnLog.h**

```
00001 #ifndef _MASYNCDBJOB_INSERTCONNLOG_H
00002 #define _ MASYNCDBJOB_INSERTCONNLOG_H
00003
00004
00005 #include "MAsyncDBJob.h"
00006
00007
00008
00009 class MAsyncDBJob_InsertConnLog : public MAsyncJob {
00010 protected:
00011
00012 protected: // Input Argument
00013 unsigned long int m_nAID;
00014 char m_szIP[64];
00015 protected: // Output Result
00016
00017 public:
00018 MAsyncDBJob_InsertConnLog()
00019 : MAsyncJob(MASYNCJOB_INSERTCONNLOG)
00020 {
00021
00022 }
00023 virtual ~MAsyncDBJob_InsertConnLog() {}
00024
00025 bool Input(unsigned long int nAID, char* szIP);
00026 virtual void Run(void* pContext);
00027 };
00028
00029
00030
00031
00032
00033 #endif
```
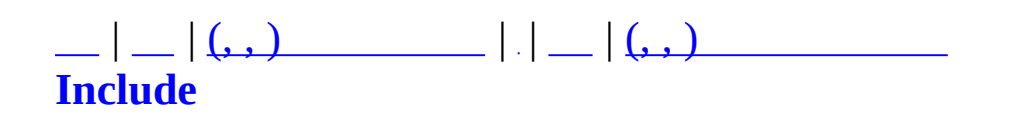

# **MAsyncDBJob\_UpdateCharInfoData.h**

```
00001 #ifndef    MASYNCDBJOB    UPDATECHARINFODATA    H
00002 #define _MASYNCDBJOB_UPDATECHARINFODATA_H
00003
00004 #include "MAsyncDBJob.h"
00005
00006 class MAsyncDBJob_UpdateCharInfoData : public MAsyncJob {
00007 protected: // Input Argument
00008 int m_nCID;
00009 int m_nAddedXP;
00010 int m_nAddedBP;
00011 int m_nAddedKillCount;<br>00012 int m_nAddedDeathCount
                   m nAddedDeathCount;
00013 protected: // Output Result
00014
00015 public:
00016 MAsyncDBJob_UpdateCharInfoData()
00017 : MASyncJob(MASYNCJOB_UPDATECHARINFODATA)
00018 {
00019
00020 }
00021 virtual ~MAsyncDBJob UpdateCharInfoData() {}
00022 bool Input(const int nCID,
00023 const int nAddedXP,
00024 const int nAddedBP,
00025 const int nAddedKillCount,
00026 const int nAddedDeathCount);
00027
00028 virtual void Run(void* pContext);
00029 };
00030
00031
00032
00033
00034
00035 #endif
```
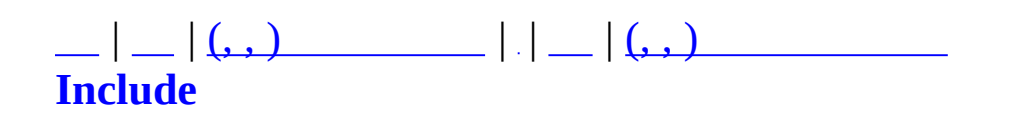

## **MAsyncDBJob\_WinTheClanGame.h**

```
00001 #ifndef _MASYNCDBJOB_WINTHECLANGAME_H
00002 #define _ MASYNCDBJOB_WINTHECLANGAME_H
00003
00004
00005 #include "MAsyncDBJob.h"
00006
00007 class MAsyncDBJob WinTheClanGame : public MAsyncJob {
00008 protected: // Input Argument
00009 int m_nWinnerCLID;
00010 int m_nLoserCLID;
00011 bool m bIsDrawGame;
00012 int m nWinnerPoint;
00013 int m_nLoserPoint;
00014 char m szWinnerClanName[CLAN_NAME_LENGTH];
00015 char m szLoserClanName[CLAN_NAME_LENGTH];
00016 int m_nRoundWins;
00017 int m nRoundLosses;
00018 int m_nMapID;
00019 int m_nGameType;
00020 char m szWinnerMembers[512];
00021 char m szLoserMembers[512];
00022 protected: // Output Result
00023
00024 public:
00025 MAsyncDBJob WinTheClanGame()
00026 : MAsyncJob(MASYNCJOB_WINTHECLANGAME)
00027 {
00028
00029 }
00030 virtual ~MAsyncDBJob_WinTheClanGame() {}
00031
00032 bool Input(const int nWinnerCLID, const int nLoserCLID, const
00033 const int nWinnerPoint, const int nLoserPo
00034 const char* szLoserClanName, const int nRo
00035 const int nMapID, const int nGameType,
00036 const char* szWinnerMembers, const char* s
00037
00038
00039 virtual void Run(void* pContext);
00040 };
00041
00042
00043
```
Е

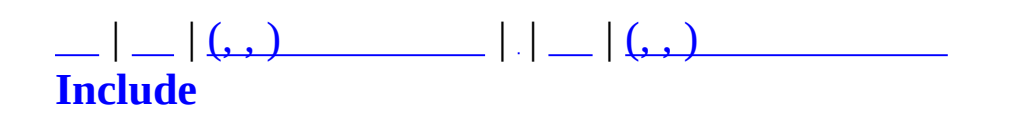

# **MAsyncProxy.h**

```
00001 #pragma once
00002
00004 // Purpose : Blocking . Async
00005 // Last Update : 2004-02-04
00006
00007 #pragma warning(disable:4786)
00008 #include <list>
00009 #include <algorithm>
00010 using namespace std;
00011
00012
00013 enum MASYNC_RESULT {
00014 MASYNC_RESULT_SUCCEED,
00015 MASYNC_RESULT_FAILED,
00016 MASYNC_RESULT_TIMEOUT
00017 };
00018
00019
00020 class MAsyncJob {
00021 protected:
00022 int m_nJobID; // Job Type ID
00023
00024 unsigned long m_nPostTime;
00025 unsigned long m_nFinishTime;
00026
00027 MASYNC_RESULT m_nResult;
00028
00029 public:
00030 MAsyncJob(int nJobID) {
00031 m_nJobID = nJobID;
00032 m_nPostTime = 0;
00033 m_nFinishTime = 0;
00034 }
00035 virtual ~MAsyncJob() {}
00036
00037 int GetJobID() \{ return m\_nJobID;00038 unsigned long GetPostTime() { return m_nPostTi
00039 void SetPostTime(unsigned long nTime) { m_nPostTime = nTime; }
00040 unsigned long GetFinishTime() { return m_nFinish
00041 void SetFinishTime(unsigned long nTime) { m_nFinishTime =
00042
00043 MASYNC_RESULT GetResult()          { return m_nResult
00044 void SetResult(MASYNC_RESULT nResult) {    m_nResult = nRes
```

```
00045
00046 virtual void Run(void* pContext) = 0;
00047 };
00048
00049 class MAsyncJobList : protected list<MAsyncJob*> {
00050 protected:
00051 CRITICAL SECTION m csLock;
00052 public:
00053 MAsyncJobList() { InitializeCriticalSection(&m
00054 virtual ~MAsyncJobList() { DeleteCriticalSection(&m_csL
00055
00056 void Lock() { EnterCriticalSection(&m_csLock); }
00057 void Unlock() { LeaveCriticalSection(&m_csLock); }
00058
00059 // Unsafe Methods /////////////////////////////////////////////
00060 // ~Unsafe()
00061 MAsyncJobList::iterator GetBeginItorUnsafe() { return b
00062 MAsyncJobList::iterator GetEndItorUnsafe() { return end(); }
00063
00064 void AddUnsafe(MAsyncJob* pJob) {
00065 push back(pJob);
00066 }
00067 void RemoveUnsafe(MAsyncJob* pJob, MAsyncJobList::iterator
00068 iterator i = find(begin(), end(), pJob);
00069 if (i != end()) {
00070 iterator itorTmp = erase(i);
00071 if (itorOut)
00072 *itorOut = itorTmp;
00073 }
00074 }
00075 MAsyncJob* GetJobUnsafe() {
00076 if (begin() == end()) return NULL;
00077 MAsyncJob* pReturn = *begin();
00078 pop front();
00079 return pReturn;
00080 }
00081 int GetCount() { return (int)size(); }
00082 };
00083
00084 #define MAX_THREADPOOL_COUNT 10
00085
00086 class MAsyncProxy {
00087 protected:
00088 HANDLE m hEventShutdown;
00089 HANDLE m hEventFetchJob;
00090
00091 int m_nThreadCount;
```

```
00092 HANDLE m_ThreadPool[MAX_THREADPOOL_COUNT];
00093
00094 MAsyncJobList m_WaitQueue;
00095 MAsyncJobList m_ResultQueue;
00096
00097 protected:
00098 HANDLE GetEventShutdown() { return m_hEventShutdown; }
00099 HANDLE GetEventFetchJob() { return m hEventFetchJob; }
00100
00101 static DWORD WINAPI WorkerThread(LPVOID pJobContext);
00102
00103 public:
00104 MAsyncProxy();
00105 virtual ~MAsyncProxy();
00106 bool Create(int nThreadCount);
00107 void Destroy();
00108
00109 int GetWaitQueueCount() { return m_WaitQueue.GetCount(); }
00110 int GetResultQueueCount() { return m_ResultQueue.GetCoun
00111
00112 void PostJob(MAsyncJob* pJob);
00113 MAsyncJob* GetJobResult() {
00114 MAsyncJob* pJob = NULL;
00115 m ResultQueue.Lock();
00116 pJob = m_ResultQueue.GetJobUnsafe();
00117 m_ResultQueue.Unlock();
00118 return pJob;
00119 }
00120 };
```
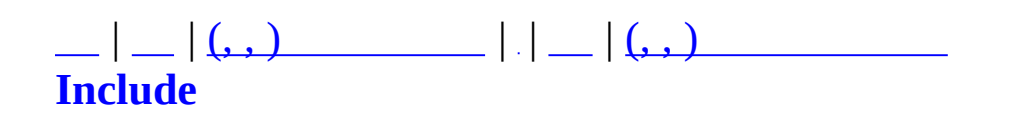

#### **MBaseGameType.h**

```
00001 #ifndef MBASEGAMETYPE H
00002 #define _MBASEGAMETYPE_H
00003
00004 #include <crtdbg.h>
00005 #include <map>
00006 #include <set>
00007 using namespace std;
00008
00009
00011 enum MMATCH_GAMETYPE {
         MMATCH GAMETYPE DEATHMATCH SOLO =0,
00012
00013
         MMATCH GAMETYPE DEATHMATCH TEAM =1,
00014
         MMATCH_GAMETYPE_GLADIATOR_SOLO
                                         =2,
00015
         MMATCH_GAMETYPE_GLADIATOR_TEAM
                                         =3,MMATCH GAMETYPE ASSASSINATE
00016
                                         =4.00017
         MMATCH_GAMETYPE_TRAINING
                                         = 5,
00018
00019 #ifdef _QUEST
00020
         MMATCH GAMETYPE SURVIVAL
                                         =6,
00021
         MMATCH_GAMETYPE_QUEST
                                         =7,00022 #endif
00023
00024 /*
00025 #ifndef _CLASSIC
00026
         MMATCH_GAMETYPE_CLASSIC_SOLO,
00027
         MMATCH_GAMETYPE_CLASSIC_TEAM,
00028 #endif
00029 */
00030
         MMATCH GAMETYPE MAX
00031 };
00032
00033
00034 //
00036
00037
00038 struct MMatchGameTypeInfo
00039{
00040
         MMATCH GAMETYPE
                              nGameTypeID;
                                                     //IDchar
                              szGameTypeStr[24];\frac{1}{2}00041
         float
                             fGameExpRatio;
                                                     \frac{1}{2}Gladi
00042
00043
         float
                             fTeamMyExpRatio;
                                                     \frac{1}{2}00044
         float
                              fTeamBonusExpRatio;
                                                     \frac{1}{2}
```

```
00045 set<int> MapSet; //
00046 void Set(const MMATCH_GAMETYPE a_nGameTypeID, const char*
00047 const float a fTeamMyExpRatio, const float a fTea
00048 void AddMap(int nMapID);
00049 void AddAllMap();
00050 };
00051
00052
00053 class MBaseGameTypeCatalogue
00054 {
00055 private:
00056 MMatchGameTypeInfo m_GameTypeInfo[MMATCH_GAMETYPE
00057 public:
00058 MBaseGameTypeCatalogue();
00059 virtual ~MBaseGameTypeCatalogue();
00060
00061 inline MMatchGameTypeInfo* GetInfo(MMATCH_GAMETYPE nGameTy
00062 inline const char* GetGameTypeStr(MMATCH_GAMETYPE nGameTyp
00063 inline bool IsCorrectGameType(const int nGameTypeID);
00064 inline bool IsTeamGame(MMATCH_GAMETYPE nGameType);
00065 inline bool IsQuestOnly(MMATCH_GAMETYPE nGameType);
00066 inline bool IsQuestDerived(MMATCH_GAMETYPE nGameType);
00067 inline bool IsWorldItemSpawnEnable(MMATCH_GAMETYPE nGameTy
00068 };
00069
00070
00072 inline bool MBaseGameTypeCatalogue::IsTeamGame(MMATCH_GAMETYPE
00073 {
00074 // Description teamgame
00075
00076 if ((nGameType == MMATCH_GAMETYPE_DEATHMATCH_TEAM) ||
00077 (nGameType == MMATCH_GAMETYPE_GLADIATOR_TEAM) ||
00078 (nGameType == MMATCH_GAMETYPE_ASSASSINATE) )
00079 {
00080 return true;
00081 }
00082 return false;
00083 }
00084
00085 inline bool MBaseGameTypeCataloque::IsQuestDerived(MMATCH_GAME
00086 {
00087 #ifdef _QUEST
00088 if ( (nGameType == MMATCH_GAMETYPE_SURVIVAL) ||(nGameType
00089 {
00090 return true;
00091 }
00092 #endif
```

```
00093 return false;
00094 }
00095
00096 inline bool MBaseGameTypeCataloque::IsQuestOnly(MMATCH_GAMETYP
00097 {
00098 #ifdef _QUEST
00099 if ( nGameType == MMATCH_GAMETYPE_QUEST)
00100 {
00101 return true;
00102 }
00103 #endif
00104 return false;
00105 }
00106
00107 inline const char* MBaseGameTypeCatalogue::GetGameTypeStr(MMAT
00108 {
00109 return m_GameTypeInfo[nGameType].szGameTypeStr;
00110 }
00111
00112 bool MBaseGameTypeCataloque::IsCorrectGameType(const int nGame
00113 {
00114 if ((nGameTypeID < 0) || (nGameTypeID >= MMATCH_GAMETYPE_M
00115 return true;
00116 }
00117
00118 inline MMatchGameTypeInfo* MBaseGameTypeCatalogue::GetInfo(MMA
00119 {
00120 \blacksquare ASSERT((nGameType >= 0) && (nGameType < MMATCH_GAMETYPE_M
00121 return &m_GameTypeInfo[nGameType];
00122 }
00123
00124 inline bool MBaseGameTypeCataloque::IsWorldItemSpawnEnable(MMA
00125 {
00126 #ifdef OUEST
00127 if ( (nGameType == MMATCH_GAMETYPE_SURVIVAL) ||(nGameType
00128 {
00129 return false;
00130 }
00131 #endif
00132 return true;
00133
00134 }
00135
00136 #endif
```
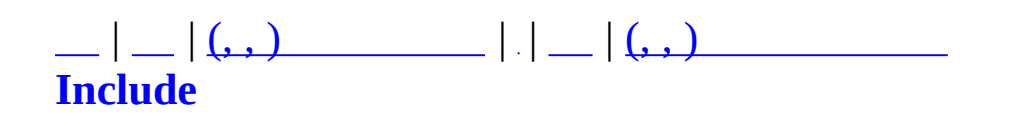

### **MBaseItem.h**

```
00001 #ifndef MBASEITEM H
00002 #define _MBASEITEM_H
00003
00004
00005 #define MAX_ITEM_COUNT 100 100 //
00006 //#define RENT PERIOD UNLIMITED (8760) // hour
00007 #define RENT MINUTE PERIOD UNLIMITED (525600) // min
00008
00009
00010 // .,
00011 class MBaseItem
00012 {
00013 protected:
00014 bool m bIsRentItem;
00015 int mannentMinutePeriodRemainder;
00016 bool m_bIsSpendingItem;
00017 int m m nCount;
00018 public:
00019 MBaseItem(): m_bIsRentItem(false), m_nRentMinutePeriodRema
00020 m_nCount(0) { }
00021 virtual ~MBaseItem() {}
00022 bool IsRentItem() { return m_bIsRentItem; }
00023 bool IsSpendingItem() { return m_bIsSpendingItem; }
00024 int GetRentMinutePeriodRemainder() { return ((IsRentItem()
00025 void SetRentItem(int nRentMinutePeriodRemainder)
00026 {
00027 m bIsRentItem=true;
00028 m_nRentMinutePeriodRemainder=nRentMinutePeriodRemainde
00029 }
00030 };
00031
00032
00033 #endif
```
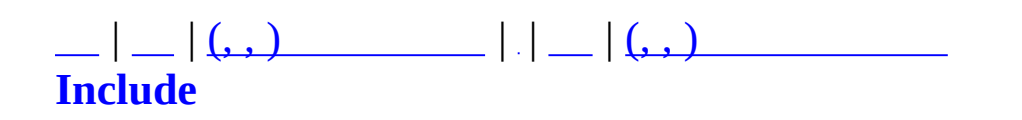

# **MBaseQuest.h**

```
00001 #ifndef _MBASEQUEST_H
00002 #define _MBASEQUEST_H
00003
00004 // .
00006
00007 #include "MQuestNPC.h"
00008 #include "MQuestMap.h"
00009 #include "MQuestScenario.h"
00010 #include "MSurvivalMap.h"
00011 #include "MQuestDropTable.h"
00012
00013 #include <map>
00014 using namespace std;
00015
00016
00017 struct MQuestNPCInfo;
00018
00019
00022 class MBaseQuest
00023 {
00024 private:
00025 bool m_bCreated;
00026 protected:
00027
00028 MQuestMapCatalogue m_MapCatalogue;
00029 MQuestNPCCatalogue m_NPCCatalogue;
00030 MSurvivalMapCatalogue m_SurvivalMapCatalogue;
00031MQuestDropTable m DropTable;
00032 virtual bool OnCreate();
00033 virtual void OnDestroy();
00034
00035 void ProcessNPCDropTableMatching(); // npc.xml Droptab
00036 public:
00037 MBaseQuest();
~MBaseQuest();
MQuestMapSectorInfo*GetSectorInfo(int nSectorI
MQuestNPCInfoGetNPCInfo(MQUEST_NPC nNPC
00041 inline MQuestNPCInfo* GetNPCPageInfo( int nPage);
GetSurvivalMapInfo(MSURVIV
00043 inline MQuestDropTable* GetDropTable();
00044 bool Create();
00045 void Destroy();
00046 };
```
 // inline functions ////////////////////////////////////////////////////////////////////////// inline [MQuestMapSectorInfo](#page-423-0)\* [MBaseQuest::GetSectorInfo\(](#page-21-2)int nSec { return [m\\_MapCatalogue](#page-23-0)[.GetSectorInfo\(](#page-422-0)nSectorID); } inline [MQuestNPCInfo\\*](#page-435-0) [MBaseQuest::GetNPCInfo](#page-21-3)(MQUEST\_NPC nNPC) { return [m\\_NPCCatalogue](#page-23-1)[.GetInfo](#page-434-0)(nNPC); } inline [MQuestNPCInfo\\*](#page-435-0) [MBaseQuest::GetNPCPageInfo](#page-21-4)( int nPage) { 00065 return [m\\_NPCCatalogue](#page-23-1)[.GetPageInfo](#page-434-1)(nPage); } inline MSurvivalMapInfo\* [MBaseQuest::GetSurvivalMapInfo](#page-21-5)(MSURVI { return [m\\_SurvivalMapCatalogue](#page-23-2).GetInfo(nMap); } inline [MQuestDropTable](#page-376-0)\* [MBaseQuest::GetDropTable](#page-21-6)() { return [&m\\_DropTable](#page-23-3); } #endif

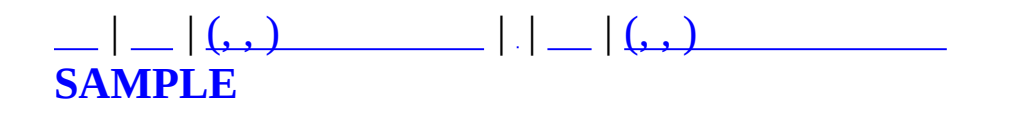

# **MCharacter.h**

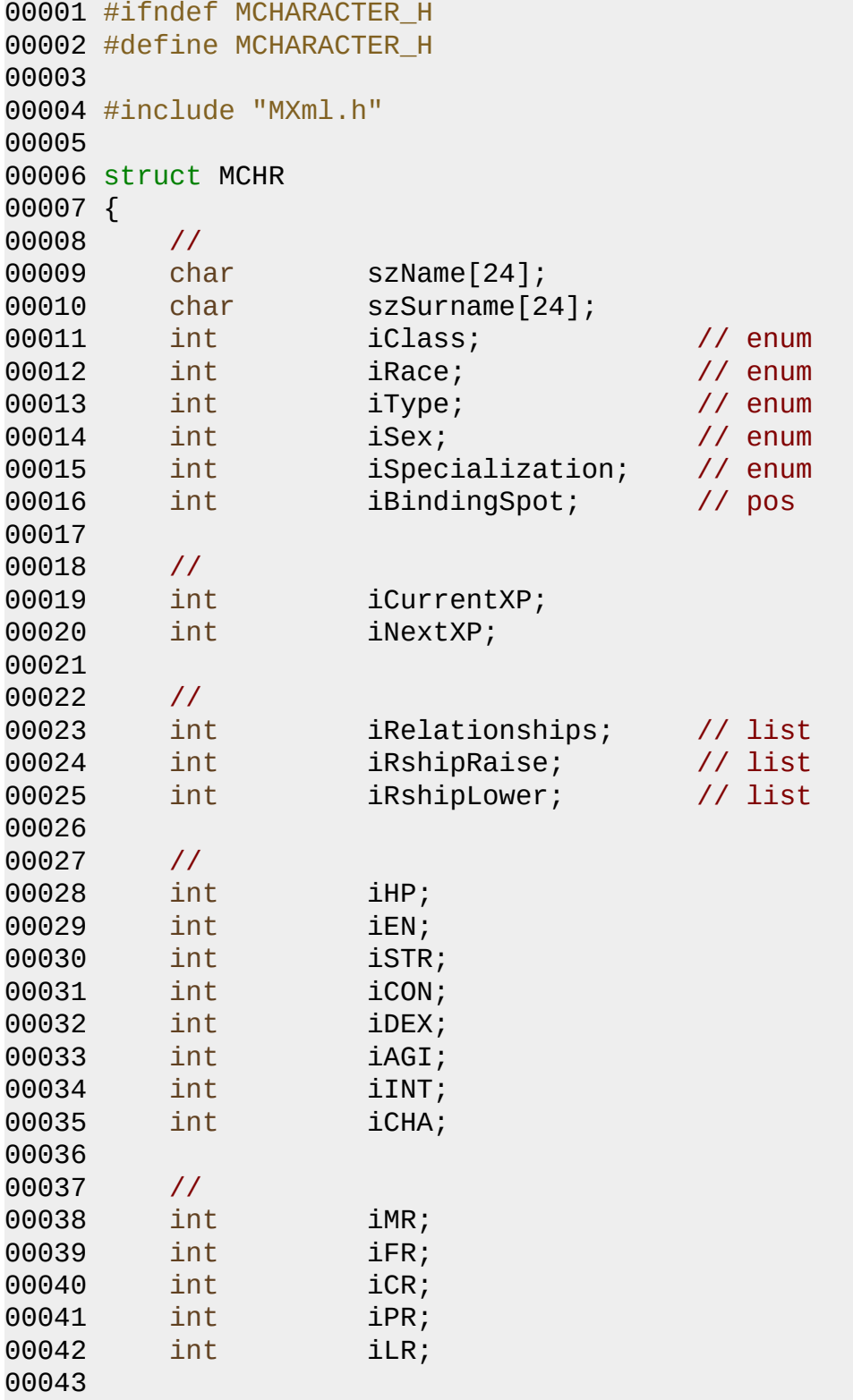

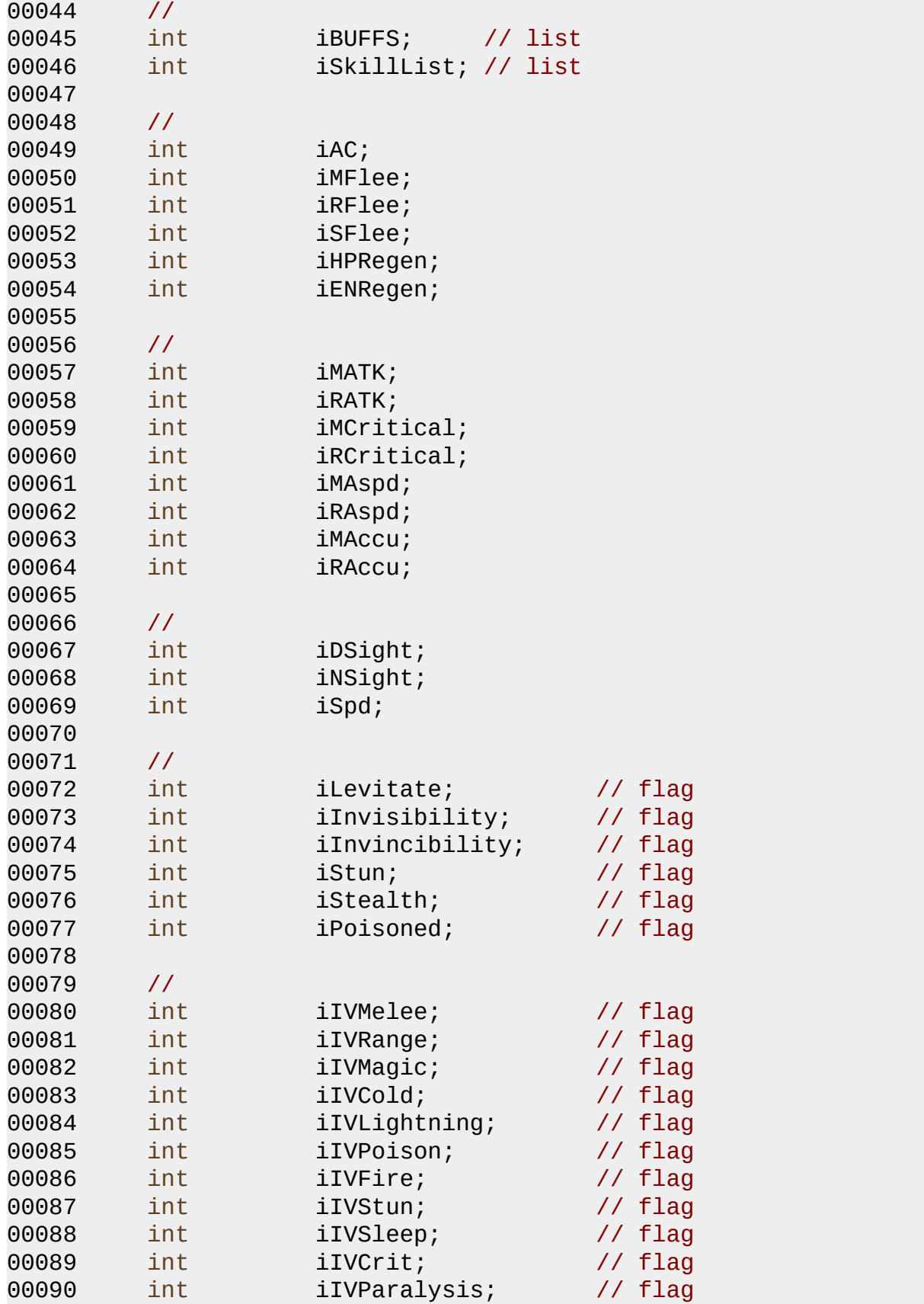

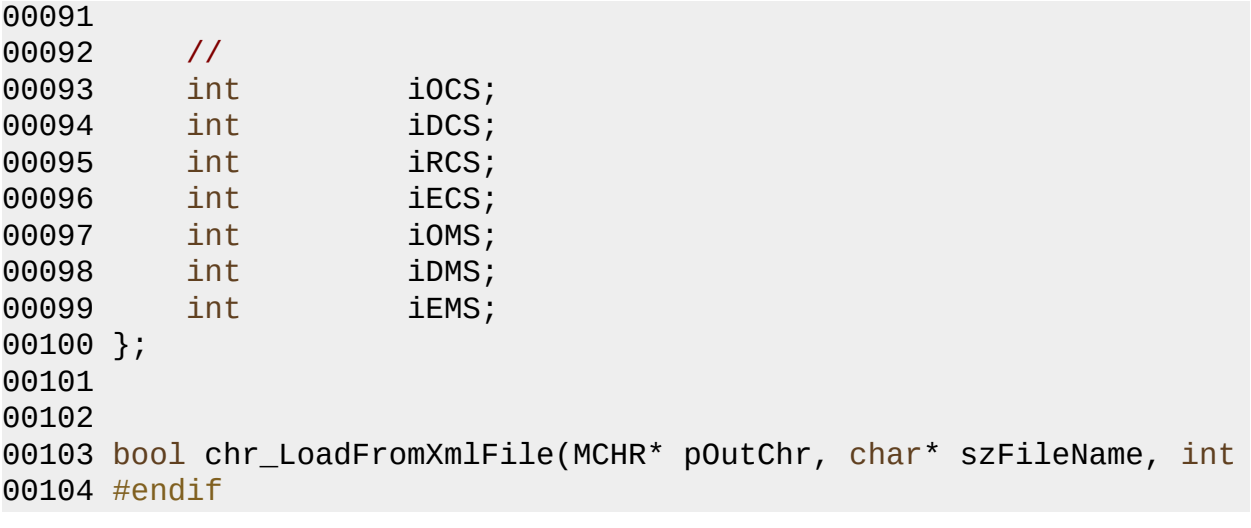

 $\blacksquare$ 

<u> 1980 - Johann Barn, mars ann an t-Amhain Aonaich an t-Aonaich an t-Aonaich an t-Aonaich an t-Aonaich an t-Aon</u>

### **MAIET** entertainment

 $\equiv$ 

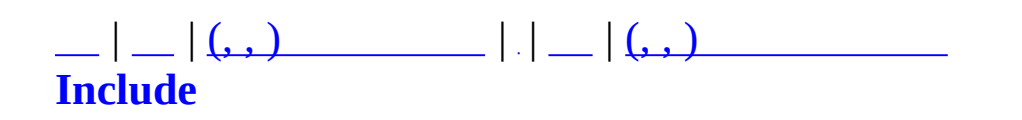

#### **MCharacterDesc.h**

```
00001 #ifndef MCHARACTERDESC H
00002 #define _MCHARACTERDESC_H
00003
00004 #include "winsock2.h"
00005 #include "MObjectTypes.h"
00006 #include "MXml.h"
00007
00008 #include <map>
00009 using namespace std;
00010
00011 #define FILENAME CHARACTER DESC "CharInitialData.xml"
00012
00013 class MCharacterDesc
00014 {
00015 private:
00016 protected:
00017 char m szName[64];
00018 int m_nDescID;
MCharacterBasicAttr m_BasicAttr;
00020 public:
00021 MCharacterDesc(int id, char* name);
00022 virtual ~MCharacterDesc();
00023
00024 MCharacterBasicAttr* GetDesc() { return &m_BasicAttr; }
00025 int GetID() { return m_nDescID; }
00026 const char* GetName() { return m_szName; }
00027
MCharacterBasicAttr* pAttr) { m_BasicAttr = *
00029 };
00030
00031 class MCharacterDescManager : public map<int, MCharacterDesc*>
00032 {
00033 private:
00034 protected:
00035
00036 public:
00037 MCharacterDescManager();
00038 virtual ~MCharacterDescManager();
00039 bool Read(const char* szFileName);
00040 void Clear();
00041 MCharacterDesc* Find(int nDescID);
00042 };
00043
```
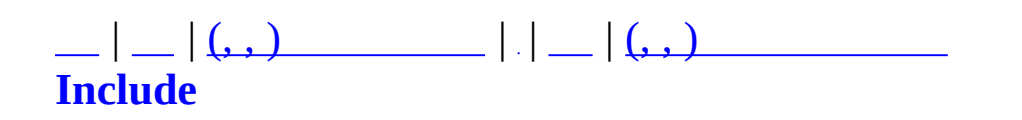

### **MChattingFilter.h**

```
00001 #ifndef MCHATTINGFILTER H
00002 #define _MCHATTINGFILTER_H
00003
00004 #include <vector>
00005 #include <string>
00006 #include <utility>
00007
00008
00009 class MZFileSystem;
00010
00011
00012 using std::pair;
00013 using std::string;
00014 using std::vector;
00015
00016 typedef vector< pair<string, string> > AbsVec;
00017 typedef AbsVec::iterator AbsVecIter;
00018 typedef pair< string, string > AbsPair;
00019
00020
00021
00022 class MChattingFilter
00023 {
00024 public :
00025 MChattingFilter();
00026 ~MChattingFilter();
00027
00028 static MChattingFilter* GetInstance()
00029 {
00030 static MChattingFilter ChattingFilter;
00031 return &ChattingFilter;
00032 }
00033
00034 string AbuseWordPasser( const string& strAbuseWord );
00035
00036 bool Create( MZFileSystem* pfs, const char* pszAbuseFile );
00037 bool ExistAbuse( const char* pszMsg, char* pszConvertMsg =
00038
00039 bool LoadAbuseFile( MZFileSystem* pfs, const char* pszAbus
00040
00041 void Release();
00042
00043 void SkipBlock( char*& prfBuf );
```

```
00044
00045 #ifdef _DEBUG
00046 void TestOutput( const char* pszReadFile );
00047 #endif
00048
00049 private :
00050 bool m_bCreated;
00051 AbsVec m_AbsVec;
00052
00053 bool FindWord(const char* szWord, const char* szText);
00054 bool CheckMultiByte(string& str, string::size_type nIndex);
00055 void RemoveAscii(string& str); //
00056 };
00057
00058
00059
00060
00061 class VectorPairCompare
00062 {
00063 public :
00064 VectorPairCompare( const char* pszWord ) : m_CmpWord( pszW
00065 VectorPairCompare( const string& strWord ) : m_CmpWord( st
00066 ~VectorPairCompare() {}
00067
00068 bool operator () ( AbsPair& ap ) const
00069 {
00070 if( m_CmpWord == ap.first )
00071 return true;
00072
00073 return false;
00074 }
00075
00076 private :
00077 VectorPairCompare() {}
00078
00079 string m_CmpWord;
00080 };
00081
00082
00083
00084 inline MChattingFilter* MGetChattingFilter() { return MChattin
00085
00086
00087 #endif
```
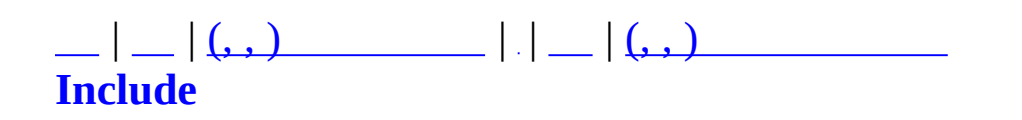

# **MClient.h**

```
00001 #ifndef MCLIENT_H
00002 #define MCLIENT_H
00003
00004 #include "MCommandCommunicator.h"
00005
00006 class MClientCommandProcessor;
00007 class MCommand;
00008
00009 #define MAX_PACKETBUFFER_SIZE 65535
00010 #define RINGBUFSIZE 16384
00011
00012 // .
00013 class MRingBuffer {
00014 private:
00015 int m_iBufSize;
00016 char* m_Buf;
00017 char* m_cpBegin, m_cpEnd;
00018 protected:
00019 public:
00020 MRingBuffer();
00021 MRingBuffer(int iBufSize);
00022 virtual ~MRingBuffer();
00023 void Reserve(int iBufSize);
00024 bool Enqueue(char* cp, int iDataSize);
00025 bool Dequeue(char* cpOut, int iDataSize);<br>00026 int GetSize() { return m iBufSize:
         int GetSize() { return m_iBufSize; }
00027 };
00028
00030 enum MZMOMType{
00031 MZMDM_GENERAL,
00032 MZMOM_USERCOMMAND,
00033 MZMOM_ERROR,
00034 MZMOM_LOCALREPLY,
00035 MZMOM_SERVERREPLY,
00036 };
00037
00038
00040 class MClient : public MCommandCommunicator{
00041 private:
00042 static MClient* m_pInstance;
00043 protected:
00044 MUID m Server;
00045 char m_PacketBuffer[MAX_PACKETBUFFER_SIZE];
```
00046 int m\_iPBufferTop; [MClientSocket](#page-37-0) m ClientSocket; CRITICAL SECTION m csRecvLock; [MCommandBuilder\\*](#page-59-0) m\_pCommandBuilder; protected: 00054 void LockRecv() { EnterCriticalSection([&m\\_csRecvLock](#page-35-2)); } 00055 void UnlockRecv() { LeaveCriticalSection([&m\\_csRecvLock](#page-35-2)); } 00057 virtual void [OnRegisterCommand](#page-33-0)[\(MCommandManager\\*](#page-79-0) pCommandMa virtual bool [OnCommand](#page-33-1)([MCommand](#page-50-0)\* pCommand); virtual void [OutputLocalInfo](#page-33-2)(void) = 0; 00063 virtual void [OutputMessage\(](#page-33-3)const char\* szMessage, MZMOMTyp [MCommandBuilder\\*](#page-59-0) GetCommandBuilder() { return m\_pComman virtual void [SendCommand\(](#page-33-4)[MCommand](#page-50-0)\* pCommand); virtual [MCommand\\*](#page-50-0) GetCommandSafe(); virtual int [OnConnected\(](#page-33-5)MUID\* pTargetUID, MUID\* pAllocUID, 00070 virtual int [OnConnected\(](#page-33-5)SOCKET sock, MUID\* pTargetUID, MUI 00071 int MakeCmdPacket(char\* pOutPacket, int iMaxPacketSize, [MC](#page-50-0) // Socket Event virtual bool OnSockConnect(SOCKET sock); virtual bool OnSockDisconnect(SOCKET sock); 00077 virtual bool OnSockRecv(SOCKET sock, char\* pPacket, DWORD 00078 virtual void OnSockError(SOCKET sock, SOCKET\_ERROR\_EVENT E public: [MClient](#page-28-0)(); 00082 virtual [~MClient\(](#page-28-0)); static [MClient\\*](#page-28-0) [GetInstance\(](#page-32-0)void); MUID GetServerUID(void){ return [m\\_Server](#page-35-0); } virtual MUID GetSenderUIDBySocket(SOCKET socket); [MClientSocket\\*](#page-37-0) GetClientSocket() { void GetTraffic(int\* nSendTraffic, int\* nRecvTraffic) { virtual bool [Post\(](#page-31-0)[MCommand\\*](#page-50-0) pCommand); virtual bool [Post\(](#page-31-0)char\* szErrMsg, int nErrMsgCount, const virtual int [Connect](#page-36-0)[\(MCommObject](#page-173-0)\* pCommObj);

```
Connect(SOCKET* pSocket, char* szIP, int nPort
00097 virtual void Disconnect(MUID uid);
00098 virtual void Log(const char* szLog){}
00099
OutputMessage(MZMOMType nType, const char *pFormat,..
00102
00103 static bool SocketRecvEvent(void* pCallbackContext, SOCKET
00104 static bool SocketConnectEvent(void* pCallbackContext, SOC
00105 static bool SocketDisconnectEvent(void* pCallbackContext,
00106 static void SocketErrorEvent(void* pCallbackContext, SOCKE
00107
m_ClientSocket IsActive(); }
00109 };
00110
00111 void SplitIAddress(char* szIP, int* pPort, const char* szAddre
00112
00113 #endif
```
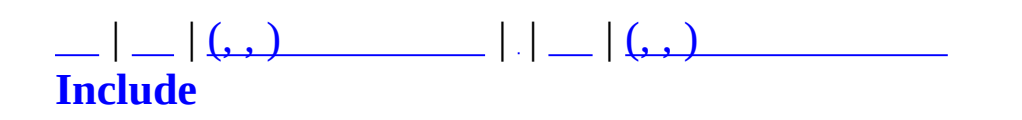

### **MCommand.h**

```
00001 #ifndef MCOMMAND_H
00002 #define MCOMMAND_H
00003
00004 #include "MUID.h"
00005
00006 #include <vector>
00007 #include <list>
00008 using namespace std;
00009
00010 #include "MCommandParameter.h"
00011
00012 class MCommandManager;
00013
00014 // Command Description Flag
00015 #define MCDT_NOTINITIALIZED 0
00016 #define MCDT MACHINE2MACHINE 1
00017 #define MCDT LOCAL 2
00018 #define MCDT TICKSYNC 4
00019 #define MCDT_TICKASYNC 8
00020 #define MCDT USER 16
00021 #define MCDT ADMIN 32
00022 #define MCDT PEER2PEER 64
00023
00026 class MCommandDesc{
00027 protected:
00028 int m_nID;
00029 char m_szName[256];
00030 char m_szDescription[256];
00031 int m nFlag;
00032
00033 vector<MCommandParameterDesc*> m_ParamDescs;
00034 public:
MCommandDesc(int nID, const char* szName, const char* szDe
~MCommandDesc(void);
00041
00043 void AddParamDesc(MCommandParameterDesc* pParamDesc);
00044
00046 bool IsFlag(int nFlag) const;
00048 int GetID(void) const { return m_nID; }
00050 const char* GetName(void) const { return m_szName; }
00052 const char* GetDescription(void) const { return m_szDescri
00054 MCommandParameterDesc* GetParameterDesc(int i) const {
00055 if(i<0 || i>=(int)m_ParamDescs.size()) return NULL;
```

```
00056 return m_ParamDescs[i];
00057 }
00059 int GetParameterDescCount(void) const {
00060 return (int)m ParamDescs.size();
00061 }
00063 MCommandDesc* Clone();
00064 };
00065
00066
00067
00069 class MCommand{
00070 public:
00071 MUID m_Sender;
00072 MUID m_Receiver;
00073
00074 const MCommandDesc* m_pCommandDesc;
00075 vector<MCommandParameter*> m_Params;
00076
00077 protected:
00079 void Reset(void);
00081 void ClearParam(void);
00082
00083 public:
00084 MCommand(void);
MCommandMCommandDesc* pCommandDesc, MUID Receiver,
MCommand::MCommand(int nID, MUID Sender, MUID Receiver, MC
00087 virtual ~MCommand(void);
00088
00090 void SetID(const MCommandDesc* pCommandDesc);
MCommand::SetIDMCommandManager* pCommandMan
00094 int GetID(void) const { return m_pCommandDesc->GetID(); }
00096GetDescription(m_pCommandDesc-\geqGetDescription(void){ return m_pCommandDesc-\geqG
00097
00099 bool AddParameter(MCommandParameter* pParam);
00101 int GetParameterCount(void) const;
00103 MCommandParameter* GetParameter(int i) const;
00104
GetParameter(void* pValue, int i, MCommandParameterTy
00111
00112 MUID GetSenderUID(void){ return m_Sender; }
00113 void SetSenderUID(MUID &uid) { m_Sender = uid; }
00114 MUID GetReceiverUID(void){ return m_Receiver; }
00115
m_Receiver);
00117
00119 MCommand* Clone(void) const;
00120
```

```
00122 bool CheckRule(void);
00123
00128 int GetData(char* pData, int nSize);
00133 bool SetData(char* pData, MCommandManager* pCM);
00134 };
00135
00136 //
00137 #define NEWCMD(_ID) (new MCommand(_ID))
00138 #define AP(_P) AddParameter(new _P)
00139 #define MKCMD(_C, ID) \{C =00140 #define MKCMD1(_C, _ID, _P0) \{ \subset =00141 #define MKCMD2(C, ID, P0, P1) \{C =00142 #define MKCMD3(_C, _ID, _P0, _P1, _P2) \{C =00143 #define MKCMD4(_C, _ID, _P0, _P1, _P2, _P3) { _C =<br>00144 #define MKCMD5(_C, _ID, _P0, _P1, _P2, _P3, _P4) { _C =
00144 #define MKCMD5(C, ID, P0, P1, P2, P3, P4)
00145 #define MKCMD6(C, ID, P0, P1, P2, P3, P4, P5); { C =00146
00147
00148 // Short Name
MCommandMCmd,
MCommandDescMCmdDesc;
00151
00152 #endif
```
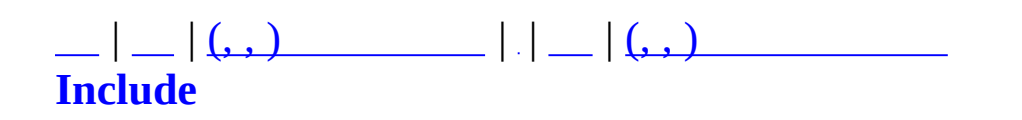

# **MCommandBuilder.h**

```
00001 #ifndef MCOMMANDBUILDER_H
00002 #define MCOMMANDBUILDER_H
00003
00004 #include <windowsx.h>
00005 #include "MCommandManager.h"
00006 #include "Msg.h"
00007 #include "MDebug.h"
00008 #include "MCRC32.h"
00009
00011 class MCommandBuilder {
00012 protected:
00013 MUID m_uidSender; // client
00014 MUID m_uidReceiver; // server
00015 MCommandManager* m_pCommandManager;
00016
00017 #define COMMAND_BUFFER_LEN 16384
00018
00019 char m_Buffer[COMMAND_BUFFER_LEN];
00020 int m_mBufferNext;
00021
00022 MCommandList m CommandList;
00023 list<MPacketHeader*> m_NetCmdList;
00024
00025 protected:
00026 bool CheckBufferEmpty();
00027 bool EstimateBufferToCmd();
00028 void AddBuffer(char* pBuffer, int nLen);
00029 bool MoveBufferToFront(int nStart, int nLen);
00030 int MakeCommand(char* pBuffer, int nBufferLen);
00031 void Clear();
00032 public:
MCommandBuilder(MCommand
00034 virtual ~MCommandBuilder() {
00035 Clear();
00036 }
00037 void SetUID(MUID uidReceiver, MUID uidSender) {
00038 m_uidReceiver = uidReceiver;
00039 m_uidSender = uidSender;
00040 }
00041
00042 bool Read(char* pBuffer, int nBufferLen);
MCommand* GetCommand();
00044 MPacketHeader* GetNetCommand();
```
```
00045 };
00046
00047
00048 #ifdef DEBUG
00049 // Network Buffer Emulation for Debug
00050 class MCmdBufTestor {
00051 public:
00052 char m szBuffer[16000];
00053 int m_nBufferNext;
00054
00055 public:
00056 MCmdBufTestor() { m_nBufferNext = 0; }
00057 int PostCmd(MCommand* pCommand) {
00058 const BUF_SIZE = 1024;
00059 char SendBuf[BUF_SIZE];
00060 int nSize = pCommand->GetData(SendBuf, BUF_SIZE);
00061
00062 int nBlockSize = nSize+sizeof(MCommandMsg);
00063 MCommandMsg* pMsg = (MCommandMsg*)(m_szBuffer+m_nBuffe
00064 pMsg->nMsg = MSGID_COMMAND;
00065 pMsg->nSize = nBlockSize;
00066 CopyMemory(pMsg->Buffer, SendBuf, nSize);
00067
00068 m_nBufferNext += nBlockSize;
00069 return nBlockSize;
00070 }
00071 };
00072 #endif
00073 // DEBUG SAMPLE //////////////////////////////////////////////////
00074 // MCOMMUNICATORINFO Info;
00075 // Info.uid = MUID(0,100);
00076 // MCommandBuilder CmdBuilder(&Info, this);
00077 //
00078 // MCommand* pCm/d1 = CreateCommand(MC AGENT CONNECT, MUID(0,0))00079 // pCmd1->AddParameter(new MCmdParamStr("192.168.0.30"));
00080 // pCmd1->AddParameter(new MCmdParamInt(5555));
00081 //
00082 // MCommand* pCmd2 = CreateCommand(MC AGENT CONNECT, MUID(0,0)
00083 // pCmd2->AddParameter(new MCmdParamStr("192.168.0.31"));
00084 // pCmd2->AddParameter(new MCmdParamInt(6666));
00085 //
00086 // MCmdBufTestor CmdTestor;
00087 // int nSize1 = CmdTestor.PostCmd(pCmd1);
00088 // int nSize2 = CmdTestor.PostCmd(pCmd2);
00089 // int nSizeTotal = nSize1+nSize2;
00090 //
00091 // //CmdBuilder.Read(CmdTestor.m_szBuffer, 4);
```

```
00092 // //CmdBuilder.Read(CmdTestor.m_szBuffer+4, 45);
00093 //  //CmdBuilder.Read(CmdTestor.m_szBuffer+4+45, nSizeTotal-4-
00095
00096
00097 #endif
```
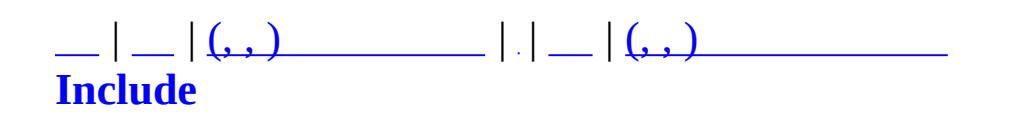

## **MCommandCommunicator.h**

```
00001 #ifndef MCOMMANDCOMMUNICATOR_H
00002 #define MCOMMANDCOMMUNICATOR_H
00003
00004 #include "MCommandManager.h"
00005 #include "MUID.h"
00006 #include "MTCPSocket.h"
00007
00008
00009 class MCommandCommunicator;
00010 class MCommandBuilder;
00011
00012 /*
00014 struct MCOMMUNICATORINFO{
00015 MUID uid; ///< Communicator UID
00016
00017 MCommandCommunicator* pDirectConnection; // Direction
00018
00019 // Low-Level Properties
00020 //...
00021 char szIP[128];
00022 int nPort;
00023 void* pUserContext;
00024
00025 MCOMMUNICATORINFO(void){
00026 uid.SetInvalid();
00027 pDirectConnection = NULL;
00028 szIP[0] = NULL;
00029 nPort = 0;
00030 pUserContext = NULL;
00031 }
00032 };
00033 */
00034
00036 class MCommObject {
00037 protected:
00038 MUID m_uid;
00039
00040 MCommandBuilder* m_pCommandBuilder;
00041
MCommandCommunicator* m_pDirectConnection; // Direc
00043 DWORD m_dwUserContext;
00044
00045 char m_szIP[128];
```

```
00046 int m_nPort;
00047 bool m_bAllowed;
00048 public:
MCommObjectMCommandCommunicator* pCommunicator);
00050 virtual ~MCommObject();
00051
00052 MUID GetUID() { return m_uid; }
00053 void SetUID(MUID uid) { m_uid = uid; }
00054
00055 MCommandBuilder* GetCommandBuilder() { return
00056
MCommandCommunicator* GetDirectConnection() { retu
MCommandCommunicator* pDC) { m_pD
00059 DWORD GetUserContext() { return
00060 void SetUserContext(DWORD dwContext) { m_dw
00061
00062 char* GetIP() { return m_szIP; }
00063 int GetPort() { return m_nPort; }
00064 void SetAddress(const char* pszIP, int nPort) {
00065 strcpy(m_szIP, pszIP);
00066 m_nPort = nPort;
00067 }
00068 void SetAllowed(bool bAllowed) { m_bAllowed = bAllowed; }
00069 bool IsAllowed() { return m bAllowed; }
00070 };
00071
00072
00073 class MPacketInfo {
00074 public:
00075 MCommObject* m_pCommObj;
00076 MPacketHeader* m_pPacket;
00077
MCommObject* pCommObj, MPacketHeader* pPacket)
00079 };
00080 typedef list<MPacketInfo*> MPacketInfoList;
00081 typedef MPacketInfoList::iterator MPacketInfoListItor;
00082
00083
00085 class MCommandCommunicator{
00086 protected:
00087 MCommandManager m_CommandManager;
00088
00089 MUID m_This;
00090 MUID m DefaultReceiver;
00091
00092 protected:
00094 virtual void SendCommand(MCommand* pCommand)=0;
```

```
00096 virtual void ReceiveCommand(MCommand* pCommand);
00097
OnRegisterCommand(MCommandManager* pCommandMa
00101 virtual bool OnCommand(MCommand* pCommand);
00103 virtual void OnPrepareRun(void);
OnPrepareCommand(MCommand* pCommand);
00107 virtual void OnRun(void);
00108
00110 void SetDefaultReceiver(MUID Receiver);
00111 public:
MCommandCommunicator(void);
00113 virtual ~MCommandCommunicator(void);
00114
00116 bool Create(void);
00118 void Destroy(void);
00119
00123 virtual int Connect(MCommObject* pCommObj)=0;
00125 virtual int OnConnected(MUID* pTargetUID, MUID* pAllocUID,
00127 virtual void Disconnect(MUID uid)=0;
00128
00130 virtual bool Post(MCommand* pCommand);
00132 virtual bool Post(char* szErrMsg, int nErrMsgCount, const
00133
00134 virtual MCommand* GetCommandSafe();
00135
00137 void Run(void);
00138
00140 MCommandManager* GetCommandManager(void){
m_CommandManager;
00142 }
00143 MCommand* CreateCommand(int nCmdID, const MUID& TargetUID);
00144
00145 enum \text{\textsf{LogLevel}} { LOG_DEBUG = 1, LOG_FILE = 2, LOG_PROG =
00147 virtual void Log(unsigned int nLogLevel, const char* szLog){}
00148 void LOG(unsigned int nLogLevel, const char *pFormat,...);
00149
00151 MUID GetUID(void){ return m_This; }
00152 };
00153
00154 #endif
```
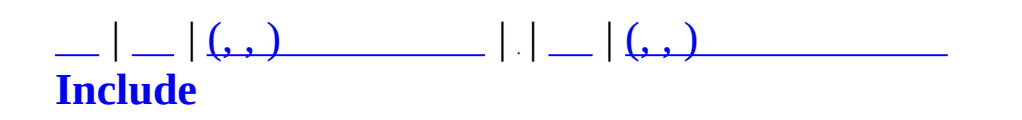

### **MCommandManager.h**

```
00001 #ifndef MCOMMANDMANAGER_H
00002 #define MCOMMANDMANAGER_H
00003
00004 #include "MCommand.h"
00005 #include "MCommandParameter.h"
00006 #include <map>
00007 #include <string>
00008 using namespace std;
00009
00010 //typedef vector<MCommandDesc*> MCommandDescVector; ///< Comma
00011 typedef map<int, MCommandDesc*> MCommandDescMap;
00012 typedef list<MCommand*> MCommandList;
00013 typedef map<string, string> MCommandAliasMap;
00014
00015
00019 class MCommandManager{
00020 protected:
00021 //MCommandDescVector m_CommandDescs; ///< Comma
00022 MCommandDescMap m CommandDescs;
00023 MCommandList m CommandQueue;
00024 MCommandAliasMap m_CommandAlias;
00025 protected:
00026 void InitializeCommandDesc(void);
00027
00028 public:
00029 MCommandManager(void);
~MCommandManager(void);
00031
00032 void Initialize(void);
00033
00034 int GetCommandDescCount(void) const;
00035 int GetCommandQueueCount(void) const;
00036 MCommandDesc* GetCommandDesc(int i);
00037 MCommandDesc* GetCommandDescByID(int nID);
00038 void AssignDescs(MCommandManager* pTarCM);
00039
00041 void AddCommandDesc(MCommandDesc* pCD);
00042
00044 bool Post(MCommand* pNew);
00045
MCommandGetCommand(void);
00049 MCommand* PeekCommand(void);
00050
```

```
00052 void GetSyntax(char* szSyntax, const MCommandDesc* pCD);
ParseMessage(MCommand* pCmd, char* szErrMsg, int nErr
00059
00063 void AddAlias(string szName, string szText);
00064 };
00065
00066 // Post Command Macro For Convenience
00067 #define POSTCMD0(_ID) { MCommand* pC=NEWCMD(_ID); ASPostCommand(pC); }
00068 #define POSTCMD1(_ID, _P0) { MCommand* pC=NEWCMD(_ID); pC->AP(_P0); ASPostCommand(pC); }
00069 #define POSTCMD2(_ID, _P0, _P1) { MCommand* pC=NEWCMD(_ID); pC->AP(_P0); pC->AP(_P1); ASPostCommand(pC); }
00070 #define POSTCMD3(_ID, _P0, _P1, _P2) { MCommand* pC=NEWCMD(_ID); pC->AP(_P0); pC->AP(_P1); pC->AP(_P2); ASPostCommand(pC); }
00071 #define POSTCMD4(_ID, _P0, _P1, _P2, _P3) \{ MCom
00072 #define POSTCMD5(ID, P0, P1, P2, P3, P4) { MCom
00073 #define POSTCMD6(_ID, _P0, _P1, _P2, _P3, _P4, _P5) { MCom
00074
00075 #define ENPOSTCMD0(_ID) { MCommand* pC=NEWCMD(_ID); ASEnPostCommand(pC); }
00076 #define ENPOSTCMD1(_ID, _P0) \{ MCom
00077 #define ENPOSTCMD2(_ID, _P0, _P1) \{ MCommand (pC); \{ MCom
00078 #define ENPOSTCMD3(_ID, _P0, _P1, _P2)\{ MCom
00079 #define ENPOSTCMD4(_ID, _P0, _P1, _P2, _P3) \{ MCom
00080 #define ENPOSTCMD5(_ID, _P0, _P1, _P2, _P3, _P4) \qquad \qquad \{ MCon00081 #define ENPOSTCMD6(_ID, _P0, _P1, _P2, _P3, _P4, _P5) { MCom
00082
00083 // Command Description Add Macro For Convenience
00084 #define BEGIN_CMD_DESC(_pCommandManager) { MCommandDesc* pC
00085 #define END CMD DESC() }
00086 #define C(\alpha, \beta, \alpha, \alpha) \beta and \beta pCD4m = new MCom
00087 #define P(_a, _b) { pCD4m->AddParamDesc(new MCommandParameterDesc(_a, _b)); }
00088 #define CA(_a, _b) { pCM4m->AddAlias(_a, _b); }
00089
00090 #endif
```
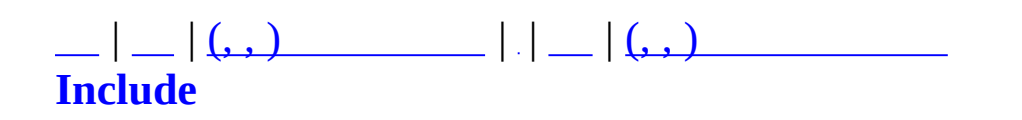

# **MCommandParameter.h**

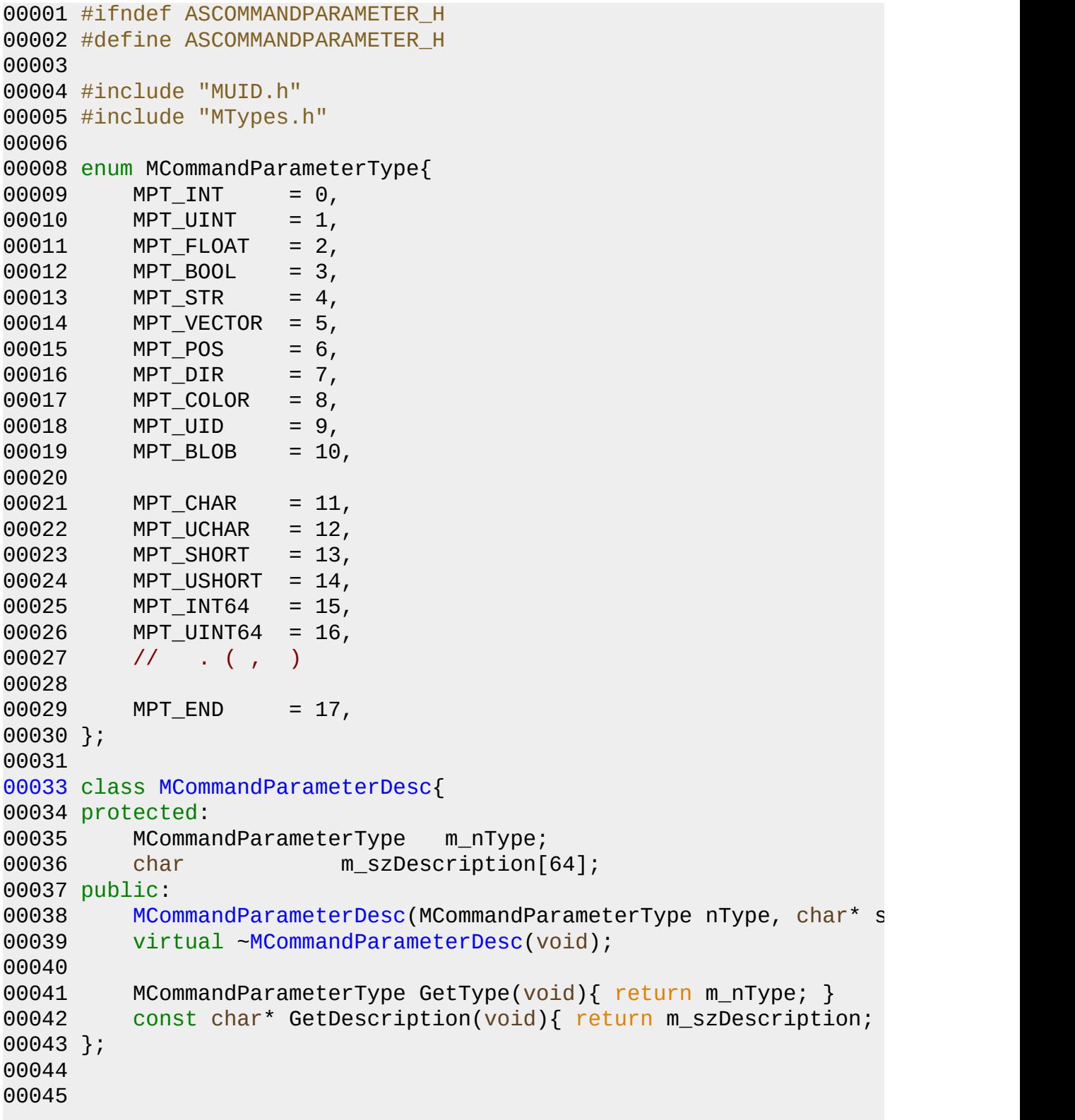

```
00047 class MCommandParameter{
00048 protected:
00049 MCommandParameterType m_nType;
00050 public:
MCommandParameter(MCommandParameterType nType){ m_nType =
00052 virtual ~MCommandParameter(void){}
00053
00054 MCommandParameterType GetType(void){ return m_nType; }
00055
00057 virtual MCommandParameter* Clone(void) = 0;
00059 virtual void GetValue(void* p) = 0;
00061 virtual int GetData(char* pData, int nSize) = 0;
00063 virtual int SetData(char* pData) = 0;
00065 virtual void *GetPointer(void) =0;
00066
00068 virtual const char* GetClassName(void) = 0;
00070 virtual void GetString(char* szValue) = 0;
00071 };
00072
00074 class MCommandParameterInt : public MCommandParameter{
00075 public:
00076 int m_Value;
00077 public:
00078 MCommandParameterInt(void);
00079 MCommandParameterInt(int Value);
00080
00081 virtual MCommandParameter* Clone(void);
00082 virtual void GetValue(void* p);
00083 virtual int GetData(char* pData, int nSize);
00084 virtual int SetData(char* pData);
00085 virtual void *GetPointer() { return &m_Value; }
00086 virtual const char* GetClassName(void){ return "Int"; }
00087GetString(char* szValue){ sprintf(szValue, "%
00088 };
00089
00091 class MCommandParameterUInt : public MCommandParameter{
00092 public:
00093 unsigned int m Value;
00094 public:
00095 MCommandParameterUInt(void);
00096 MCommandParameterUInt(unsigned int Value);
00097
00098 virtual MCommandParameter* Clone(void);
00099 virtual void GetValue(void* p);
00100 virtual int GetData(char* pData, int nSize);
00101 virtual int SetData(char* pData);
00102 virtual void *GetPointer() { return &m_Value; }
```

```
00103 virtual const char* GetClassName(void){ return "UInt"; }
00104GetString(char* szValue){ sprintf(szValue, "%
00105 };
00106
00108 class MCommandParameterFloat : public MCommandParameter{
00109 public:
00110 float m_Value;
00111 public:
MCommandParameterFloat(void);
00113 MCommandParameterFloat(float Value);
00114
00115 virtual MCommandParameter* Clone(void);
00116 virtual void GetValue(void* p);
00117 virtual int GetData(char* pData, int nSize);
00118 virtual int SetData(char* pData);
00119 virtual void *GetPointer() { return &m_Value; }
00120 virtual const char* GetClassName(void){ return "Float"; }
00121GetString(char* szValue){ sprintf(szValue, "%
00122 };
00123
00125 class MCommandParameterString : public MCommandParameter{
00126 public:
00127 char* m_Value;
00128 public:
00129 MCommandParameterString(void);
00130 MCommandParameterString(const char* Value);
00131 virtual ~MCommandParameterString(void);
00132
00133 virtual MCommandParameter* Clone(void);
00134 virtual void GetValue(void* p);
00135 virtual int GetData(char* pData, int nSize);
00136 virtual int SetData(char* pData);
00137 virtual void *GetPointer() { return &m_Value; }
00138 virtual const char* GetClassName(void){ return "String"; }
00139GetString(char* szValue){ strcpy(szValue, m_V
00140 };
00141
00143 class MCommandParameterVector : public MCommandParameter{
00144 public:
00145 float m_fX;
00146 float m_fY;
00147 float m_fZ;
00148 public:
MCommandParameterVector(void);
00150 MCommandParameterVector(float x ,float y, float z);
00151 virtual ~MCommandParameterVector(void);
00152
```

```
00153 virtual MCommandParameter* Clone(void);
00154 virtual void GetValue(void* p);
00155 virtual int GetData(char* pData, int nSize);
00156 virtual int SetData(char* pData);
00157 virtual void *GetPointer() { return &m_fX; }
00158 virtual const char* GetClassName(void){ return "Vector"; }
00159GetString(char* szValue){ sprintf(szValue, "%
00160 };
00161
00163 class MCommandParameterPos : public MCommandParameterVector{
00164 public:
MCommandParameterPosMCommandParameterVector() { m
MCommandParameterPosMCommand
00167
00168MCommandParameter*CloneMComman
00169 virtual const char* GetClassName(void){ return "Pos"; }
00170 };
00171
00173 class MCommandParameterDir : public MCommandParameterVector{
00174 public:
MCommandParameterDirMCommandParameterVector() { m
MCommandParameterDirMCommand
00177
00178MCommandParameter*CloneMComman
00179 virtual const char* GetClassName(void){ return "Dir"; }
00180 };
00181
00183 class MCommandParameterColor : public MCommandParameterVector{
00184 public:
MCommandParameterColorMCommandParameterVector() {
MCommandParameterColorMComma
00187
00188MCommandParameter*CloneMComman
00189 virtual const char* GetClassName(void){ return "Color"; }
00190 };
00191
00193 class MCommandParameterBool : public MCommandParameter{
00194 bool m_Value;
00195 public:
MCommandParameterBoolMCommandParameter(MPT_BOOL)
MCommandParameterBoolMCommandParameter(MPT
00198 m_Value = bValue;
00199 }
00200
00201 virtual MCommandParameter* Clone(void);
00202 virtual void GetValue(void* p);
00203 virtual int GetData(char* pData, int nSize);
```

```
00204 virtual int SetData(char* pData);
00205 virtual void *GetPointer(void);
00206 virtual const char* GetClassName(void){ return "Bool"; }
00207GetString(char* szValue){ if(m Value==true) s
00208 };
00209
00211 class MCommandParameterUID : public MCommandParameter{
00212 public:
00213 MUID m_Value;
00214 public:
00215 MCommandParameterUID(void);
00216 MCommandParameterUID(const MUID& uid);
00217 virtual ~MCommandParameterUID(void);
00218
00219 virtual MCommandParameterUID* Clone(void);
00220 virtual void GetValue(void* p);
00221 virtual int GetData(char* pData, int nSize);
00222 virtual int SetData(char* pData);
00223 virtual void *GetPointer() { return &m_Value; }
00224 virtual const char* GetClassName(void){ return "UID"; }
00225GetString(char* szValue){ sprintf(szValue, \frac{10}{X}00226 };
00227
00228 class MCommandParameterBlob : public MCommandParameter{
00229 public:
00230 void* m_Value;
00231 int m_nSize;
00232 public:
00233 MCommandParameterBlob(void);
00234 MCommandParameterBlob(const void* Value, int nSize);
00235 virtual ~MCommandParameterBlob(void);
00236
00237 virtual MCommandParameterBlob* Clone(void);
00238 virtual void GetValue(void* p);
00239 virtual int GetData(char* pData, int nSize);
00240 virtual int SetData(char* pData);
00241 virtual void *GetPointer() { return m_Value; }
00242 virtual const char* GetClassName(void){ return "Blob"; }
GetString(char* szValue){ sprintf(szValue, "%
00244 };
00245
00246
00248 class MCommandParameterChar : public MCommandParameter
00249 {
00250 public:
00251 char m_Value;
00252 public:
```

```
00253 MCommandParameterChar(void);
00254 MCommandParameterChar(char Value);
00255
00256 virtual MCommandParameter* Clone(void);
00257 virtual void GetValue(void* p);
00258 virtual int GetData(char* pData, int nSize);
00259 virtual int SetData(char* pData);
00260 virtual void *GetPointer() { return &m_Value; }
00261 virtual const char* GetClassName(void){ return "Char"; }
00262GetString(char* szValue){ sprintf(szValue, "%
00263 };
00264
00265
00267 class MCommandParameterUChar : public MCommandParameter
00268 {
00269 public:
00270 unsigned char m_Value;
00271 public:
MCommandParameterUChar(void);
00273 MCommandParameterUChar(unsigned char Value);
00274
00275 virtual MCommandParameter* Clone(void);
00276 virtual void GetValue(void* p);
00277 virtual int GetData(char* pData, int nSize);
00278 virtual int SetData(char* pData);
00279 virtual void *GetPointer() { return &m_Value; }
00280 virtual const char* GetClassName(void){ return "UChar"; }
00281GetString(char* szValue){ sprintf(szValue, "%
00282 };
00283
00284
00286 class MCommandParameterShort : public MCommandParameter
00287 {
00288 public:
00289 short m_Value;
00290 public:
00291 MCommandParameterShort(void);
00292 MCommandParameterShort(short Value);
00293
00294 virtual MCommandParameter* Clone(void);
00295 virtual void GetValue(void* p);
00296 virtual int GetData(char* pData, int nSize);
00297 virtual int SetData(char* pData);
00298 virtual void *GetPointer() { return &m_Value; }
00299 virtual const char* GetClassName(void){ return "Short"; }
00300GetString(char* szValue){ sprintf(szValue, "%
00301 };
```

```
00302
00304 class MCommandParameterUShort : public MCommandParameter
00305 {
00306 public:
00307 short m_Value;
00308 public:
MCommandParameterUShort(void);
00310 MCommandParameterUShort(unsigned short Value);
00311
00312 virtual MCommandParameter* Clone(void);
00313 virtual void GetValue(void* p);
00314 virtual int GetData(char* pData, int nSize);
00315 virtual int SetData(char* pData);
00316 virtual void *GetPointer() { return &m_Value; }
00317 virtual const char* GetClassName(void){ return "UShort"; }
00318GetString(char* szValue){ sprintf(szValue, "%
00319 };
00320
00321
00323 class MCommandParameterInt64 : public MCommandParameter
00324 {
00325 public:
00326 int64 m_Value;
00327 public:
MCommandParameterInt64(void);
00329 MCommandParameterInt64(int64 Value);
00330
00331 virtual MCommandParameter* Clone(void);
00332 virtual void GetValue(void* p);
00333 virtual int GetData(char* pData, int nSize);
00334 virtual int SetData(char* pData);
00335 virtual void *GetPointer() { return &m_Value; }
00336 virtual const char* GetClassName(void){ return "Int64"; }
00337GetString(char* szValue){ sprintf(szValue, "%
00338 };
00339
00341 class MCommandParameterUInt64 : public MCommandParameter
00342 {
00343 public:
00344 uint64 m_Value;
00345 public:
MCommandParameterUInt64(void);
00347 MCommandParameterUInt64(uint64 Value);
00348
00349 virtual MCommandParameter* Clone(void);
00350 virtual void GetValue(void* p);
00351 virtual int GetData(char* pData, int nSize);
```

```
00352 virtual int SetData(char* pData);
00353 virtual void *GetPointer() { return &m_Value; }
00354 virtual const char* GetClassName(void){ return "UInt64"; }
00355GetString(char* szValue){ sprintf(szValue, "%
00356 };
00357
00358
00359
00360 // Short Name
00361 typedef MCommandParameterBlob MCmdParamBlob;
MCommandParameterUIDMCmdParamUID;
MCommandParameterMCmdParam;
MCommandParameterDescMCmdParamDesc;
MCommandParameterIntMCmdParamInt;
MCommandParameterUIntMCmdParamUInt;
MCommandParameterFloatMCmdParamFloat;
00368 typedef MCommandParameterString MCmdParamStr;
00369 typedef MCommandParameterVector MCmdParamVector;
MCommandParameterPosMCmdParamPos;
MCommandParameterDirMCmdParamDir;
MCommandParameterColorMCmdParamColor;
MCommandParameterBoolMCmdParamBool;
MCommandParameterCharMCmdParamChar;
MCommandParameterUCharMCmdParamUChar;
MCommandParameterShortMCmdParamShort;
MCommandParameterUShortMCmdParamUShort;
MCommandParameterInt64MCmdParamInt64;
MCommandParameterUInt64MCmdParamUInt64;
00380
00381
00382
00383
00384 #endif
```
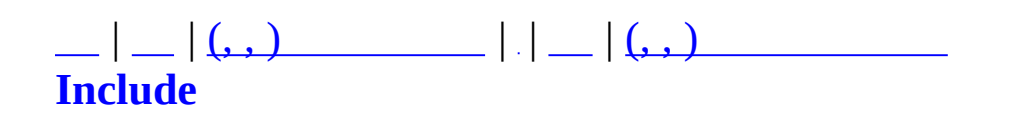

### **MConsoleCmd.h**

```
00001 #ifndef MCONSOLECMD H
00002 #define _MCONSOLECMD_H
00003
00004 #include <string>
00005 #include <list>
00006 #include <vector>
00007 #include <map>
00008 using namespace std;
00009
00010 #define MCONSOLE TEXSIZE 4096
00011 #define MCONSOLE NAMESIZE 256
00012
00013 #define ARGVNoMin (-1)
00014 #define ARGVNoMax (-1)
00015
00016 struct MConsoleArgvInfo
00017 {
00018 char *cargv[256];
00019 int cargc;
00020 char argbuf[2048]; // argv buf
00021 };
00022
00023 class MConsoleCmd;
00024 class MConsoleCmdManager;
00025
00026 typedef void(MConsoleCmdProc)(const int argc, char **const arg
00027 typedef map<string, MConsoleCmd*> MConsoleCmdMap;
00028
00029 class MConsoleCmdMap
00030 {
00031 private:
00032 char m_szName[MCONSOLE_NAMESIZE];
00033 char m_szUsage[MCONSOLE_TEXSIZE];
00034 char m_szHelp[MCONSOLE_TEXSIZE];
00035 int m_nMinArgs;
00036 int m_nMaxArgs;
00037 MConsoleCmdProc* m_fnProc;
00038 protected:
00039 public:
00040 MConsoleCmd(const char* szName, int nMinArgs = ARGVNoMin,
00041 const char* szUsage=NULL, const char* szHelp=NULL);
00042 virtual ~MConsoleCmd() { }
00043
```

```
00044 void OnProc(const int argc, char **const argv);
00045 void SetProc(MConsoleCmdProc* fnProc) { m_fnProc = fnProc; }
00046 const char* GetName() { return m_szName; }
00047 const char* GetUsage() { return m_szUsage; }
00048 const char* GetHelp() { return m_szHelp; }
00049 int GetMinArgs() { return m_nMinArgs; }
00050 int GetMaxArgs() { return m_nMaxArgs; }
00051 };
00052
00053
00054 class MConsoleCmdManager
00055 {
00056 private:
00057 MConsoleCmdMap m_CmdMap;
00058 bool MakeArgv(char* szLine, MConsoleArgvInfo* pAI);
00059 public:
00060 MConsoleCmdManager() { }
00061 virtual ~MConsoleCmdManager() { }
00062
00063 void AddCommand(const char* szName, MConsoleCmdProc* fnPro
00064 int nMinArgs=ARGVNoMin, int nMaxArgs=ARGVNoMax,
00065 const char* szUsage=NULL, const char* szHelp=NULL);
00066 void DoCommand(char* szLine);
00067 MConsoleCmd* GetCommandByName(const char* szName);
00068 };
00069 #endif
```
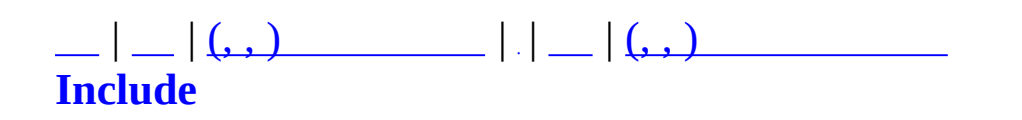

# **MErrorTable.h**

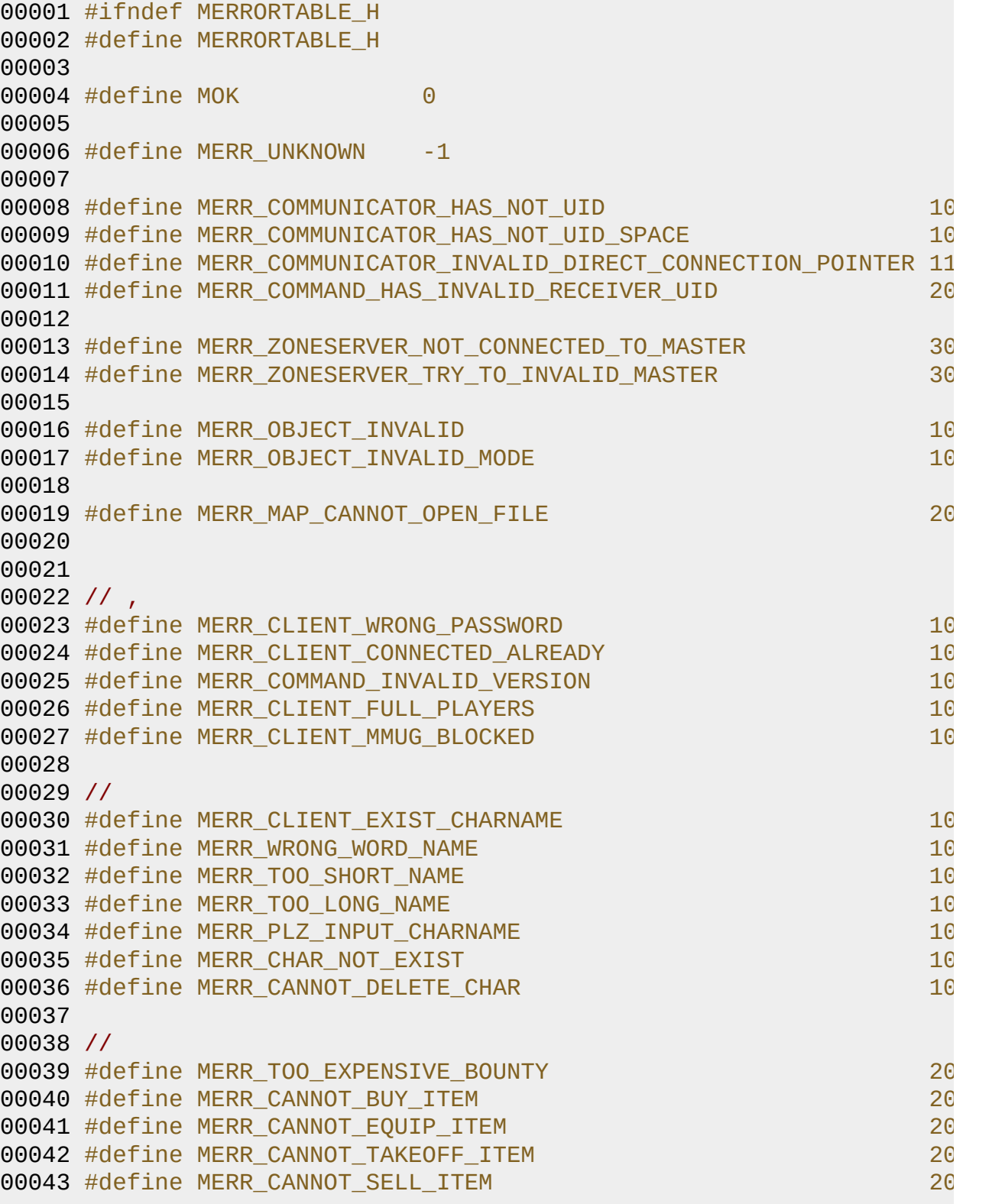

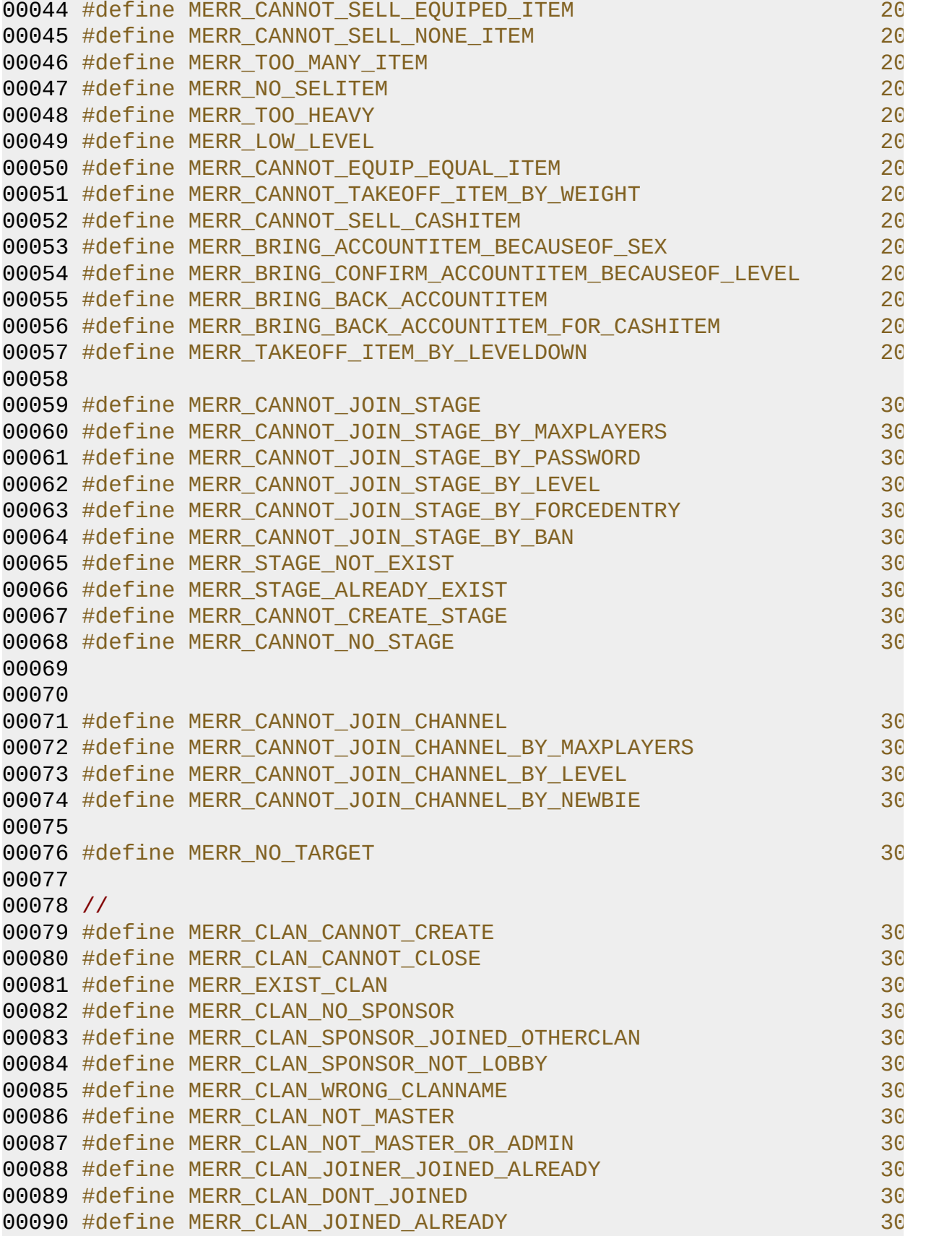

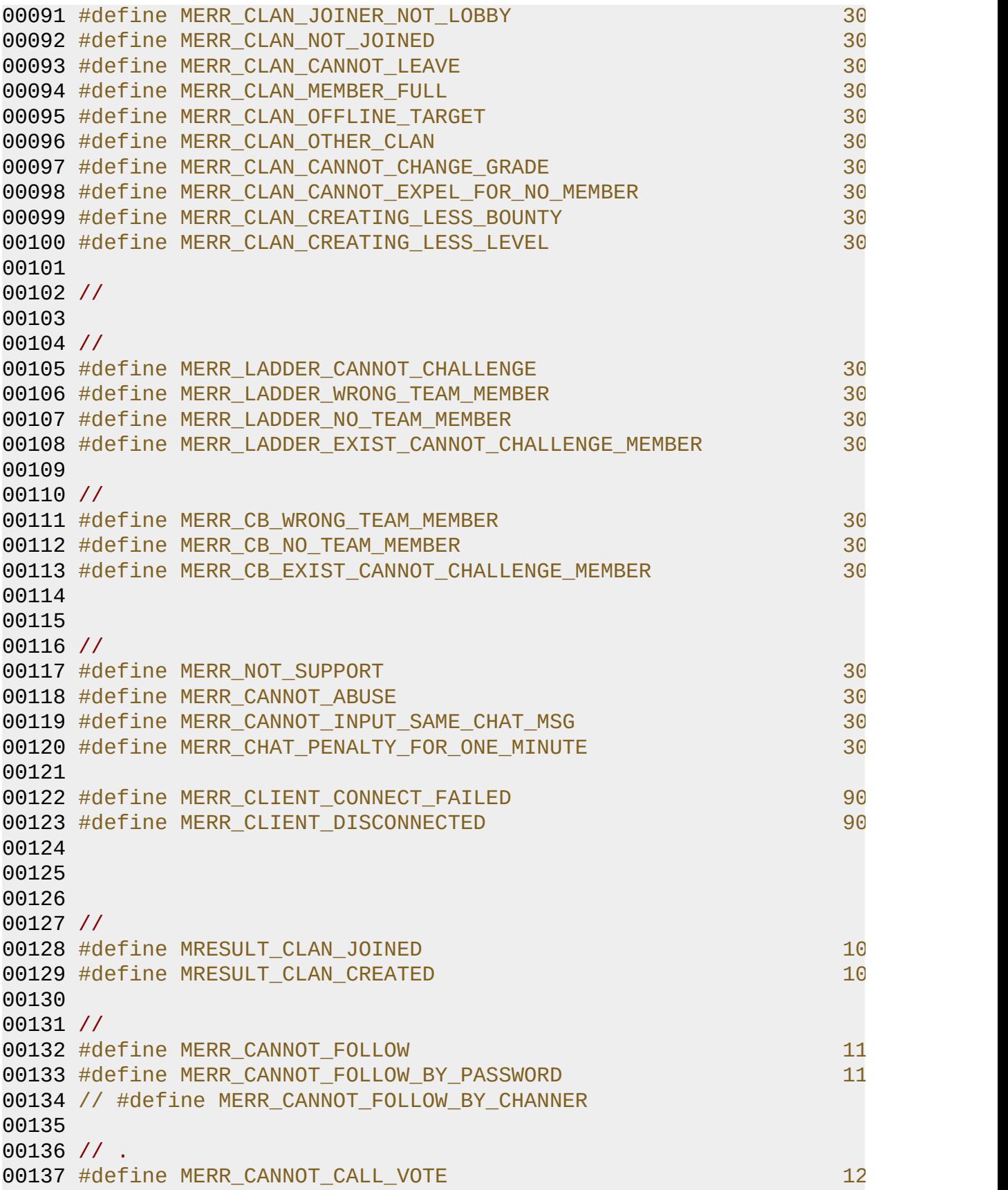

00138 00139 00141 //const char\* MGetErrorString(int nErrorCode); 00142 00143 #endif

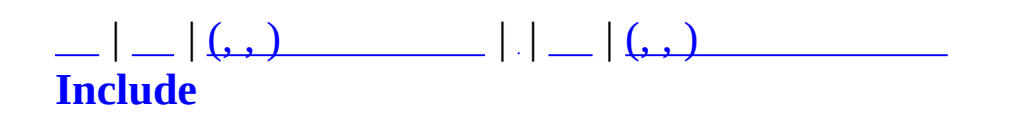

# **MFormulaTable.h**

```
00001 #ifndef MFORMULATABLE_H
00002 #define MFORMULATABLE_H
00003
00004 #include "MObjectTypes.h"
00005
00006 const unsigned long int g_nHPRegenTickInteval = 1000; //
00007 const unsigned long int g_nENRegenTickInteval = 1000; \frac{1}{1000}00008
00009
00010 int MGetHP_LCM(int nLevel, MCharacterClass nClass);
00011 float MGetEN LCM(int nLevel, MCharacterClass nClass);
00012
00013 int MGetChangingModeTickCount(MCharacterMode mode);
00014
00015 int MCalculateMaxHP(int nLevel, MCharacterClass nClass, int nC
00016 int MCalculateMaxEN(int nLevel, MCharacterClass nClass, int nI
00017 float MCalculateRegenHPPerTick(int nLevel, MCharacterRace nRac
00018 float MCalculateRegenENPerTick(int nLevel, MCharacterClass nCl
00019 float MCalculateAtkDamage();
00020 #endif
```
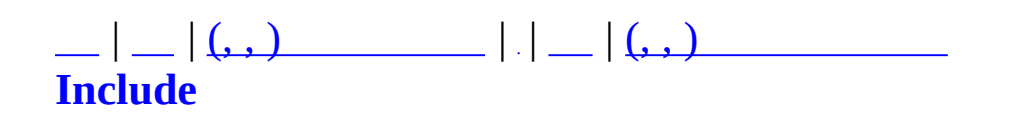

## **MGameClient.h**

```
00001 #ifndef MGAMECLIENT_H
00002 #define MGAMECLIENT_H
00003
00004 #include "MCommandCommunicator.h"
00005 #include "MClient.h"
00006
00008MGameClientMClient
00009 {
00010 private:
00011 protected:
00012 // socket event
00013 virtual bool OnSockConnect(SOCKET sock);
00014 virtual bool OnSockDisconnect(SOCKET sock);
00015 virtual bool OnSockRecv(SOCKET sock, char* pPacket, DWORD
00016 virtual void OnSockError(SOCKET sock, SOCKET ERROR EVENT E
00017
00018 virtual int OnConnected(MUID* pTargetUID, MUID* pAllocUID,
OnRegisterCommand(MCommandManager* pCommandMa
00020 virtual bool OnCommand(MCommand* pCommand);
00021
00022 void OutputLocalInfo(void);
00023
00024 public:
00025 MGameClient();
~MGameClient();
00027
00028 };
00029
00030
00031
00032 #endif
```
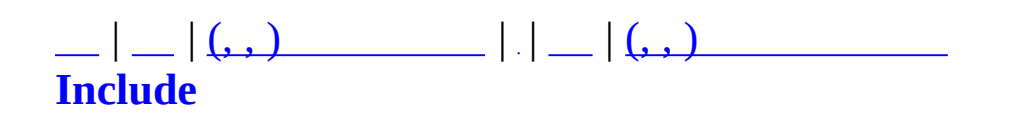

### **MGridMap.h**

```
00001 #ifndef MGRIDHASH_H
00002 #define MGRIDHASH_H
00003
00004 #include <crtdbg.h>
00005 #include <list>
00006 #include <math.h>
00007 using namespace std;
00008
00009
00017 template<class _T>
00018 class MGridMap{
00019 public:
00021 struct MITEM{
00022 float x, y, z;
00023 _T Obj;
00024 };
00026MRefCell : public list<MITEM>{};
00027
00029 struct HREF{
00030 MRefCell<sup>*</sup> pRefCell;
00031 MRefCell::iterator RefIterator;
00032 };
00033
00034 protected:
00035 MRefCell* m_pGridMap;
00036 float m_fSX;
00037 float m fSY;
00038 float m_fEX;
00039 float m_fEY;
00040 //float GetXSize(); ///< X
00041 //float GetYSize(); ///< Y
00042 int m_nXDivision,
00043 int m_nYDivision;
00044
00045 protected:
00046 MRefCell* GetCell(float x, float y){
00047 int nXPos = m_fSX(GetXSizem_nXDivis)00048 int nYPos = m_fSY(GetYSizem_nYDivis00049
00050 //
00051 _ASSERT(nXPos>=0 && nYPos>=0);
00052 if(nXPos>=m_nXDivision) return NULL;
00053 if(nYPos>=m_nYDivision) return NULL;
```

```
00054
00055 return &(m_pGridMap[nXPos+nYPos*m_nXDivision]);
00056 }
00057 public:
00058 MGridMap(void){
00059 m_pGridMap = NULL;
00060 }
00061 virtual ~MGridMap(void){
00062 Destroy();
00063 }
00064
00072 //void Create(float fSX, float fSY, float fXSize, float fY
00073Create(float fSX, float fSY, float fEX, float fEY, in
00074 m_pGridMap = new MRefCell[nXDivision*nYDivision];
00075 m_fSX = fSX;
00076 m_fSY = fSY;
00077 m_fEX = fEX;
00078 m_fEY = fEY;
00079 //GetXSize() = fXSize;
00080 //GetYSize() = fYSize;
00081 m_nXDivision = nXDivision;
00082 m_nYDivision = nYDivision;
00083 }
00085 void Destroy(void){
00086 if(m_pGridMap!=NULL){
m_pGridMap;
00088 m_pGridMap = NULL;
00089 }
00090 }
00091
00094 HREF Add(float x, float y, float z, _T Obj){
00095 _ASSERT(x>=m_fSX && y>=m_fSY);
00096 _ASSERT(x<=m_fEX && y<=m_fEY);
00097 HREF hPos;
00098 MRefCell* pCell = GetCell(x, y);
00099 if(pCell==NULL)00100 hPos.pRefCell = NULL;
00101 return hPos;
00102 }
00103 MITEM item;
00104 item.x = x;
00105 item.y = y;
00106 item.z = z;
00107 item.Obj = Obj;
00108 hPos.RefIterator = pCell->insert(pCell->end(), item);
00109 hPos.pRefCell = pCell;
00110 return hPos;
```

```
00111
          }
          void Del(HREF hRef){
00113
               ASSERT(hRef.pRefCell!=NULL);
00114
              hRef.pRefCell->erase(hRef.RefIterator);
00115
00116
          \mathcal{F}00118
          void Get(list<_T>* pObjs, float x, float y, float z, float
              float fXCellSize = GetXSize() / (float) m_NDivision,00119
              float fYCellSize = GetYSize() / (float)m nYDivision;00120
              int nXPos = int((x-m_fSX)/fXCellSize);
00121
              int nYPos = int((y-m_fSY)/fYCellSize);
00122
00123 #define MORE SEARCH 2
              int nXRadius = int(fRadius/fXCellSize) + MORE SEARCH;
00124
00125
              int nYRadius = int(fRadius/FYCellSize) + MORE_SEARCH;
              float fRadiusPow = fRadius*fRadius;
00126
              for(int yp=-nYRadius; yp<=nYRadius; yp++){
00127
00128
                   for(int xp=-nXRadius; xp<=nXRadius; xp++){}00129
                       float fCellX = (nXPos+xp+(xp>=0?1:0))^*fXCellSi
                       float fCellY = (nYPos+yp+(yp>=0?1:0))^*fYCellSi00130
                       float f2DLenPow = float(pow(fCellX-x, 2) + pow00131
00132
                       if(f2DLenPow>fRadiusPow) continue; //
00133
                       int nx = nXPos+xp;int ny = nYPos+yp;00134
00135
                       if(nX<0 || nX>=m_nXDivision) continue;
                       if(nY<0 || nY>=m_nYDivision) continue;
00136
00137
                       MRefCell^* pRefCell = & (m_pGridMap[nX+nY*m_nXDi])00138
                       for(MRefCell::iterator it=pRefCell->begin(); i
                           MITEM* pItem = &(*it);
00139
                           float f3DLenPow = float(pow(pItem->x-x, 2))00140
00141
                           if(f3DLenPow \leq fRadiusPow)pObis->insert(pObis->end(), pItem->Obi
00142
00143
                           \}00144
                       \}00145
                  \}00146
              \mathcal{E}\}00147
00148
          HREF Move(float x, float y, float z, _T Obj, HREF& hRef){
00150
00151
              _ _ASSERT(hRef.pRefCell!=NULL);
              _ASKT((&(*hRef.RefIterator))->0bj==0bj);
00152
00153
              MRefCell^* pRefCell = GetCell(x, y);
00154
00155
              // RefCell
00156
              if(pRefCell==hRef.pRefCell) return hRef;00157
              \frac{1}{2}00158
              hRef.pRefCell->erase(hRef.RefIterator);
00159
              \frac{1}{2}return Add(x, y, z, Obj);
00160
```

```
00161 }
00162
00164 float GetSX(void) const { return m_fSX; }
00166 float GetSY(void) const { return m_fSY; }
00168 float GetEX(void) const { return m_fEX; }
00170 float GetEY(void) const { return m_fEY; }
00171
00173 float GetXSize(void) const { return m_fEX-m_fSX; }
00175 float GetYSize(void) const { return m_fEY-m_fSY; }
00177 int GetXDivision(void) const { return m_nXDivision; }
00179 int GetYDivision(void) const { return m_nYDivision; }
00180
00182floatGetXDivisionSizeGetXSize() / (
00184floatGetYDivisionSizeGetYSize() / (
00185
00187 MRefCell* GetCell(int x, int y){
00188 if(x<0 || x>=m_nXDivision) return NULL;
00189 if(y<0 || y>=m_nYDivision) return NULL;
00190
00191 return &(m_pGridMap[x+y*m_nXDivision]);
00192 }
00194 MRefCell* GetCell(int i){
00195 if(i<0 || i>=m_nXDivision*m_nYDivision) return NULL;
00196 return &(m pGridMap[i]);
00197 }
00199 int GetCellCount(void){
00200 return m_nXDivision*m_nYDivision;
00201 }
00203 void ClearAllCell(void){
GetCellCount();
00205 for(int i=0; i<nCellCount; i++){
00206 MRefCell<sup>*</sup> pRefCell = GetCell(i);
00207 for(MMap::MRefCell::iterator it=pRefCell->begin();
00208 MMap::MITEM* pItem = \&(*it);
00209 }
00210 pRefCell->clear();
00211 }
00212 }
00213 };
00214
00215 #endif
```
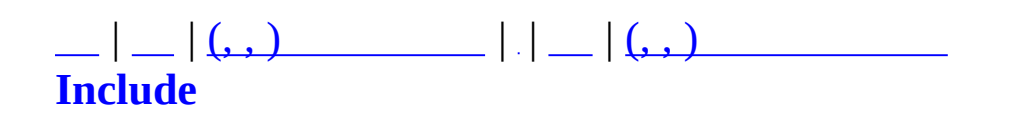
# **MLadderGroup.h**

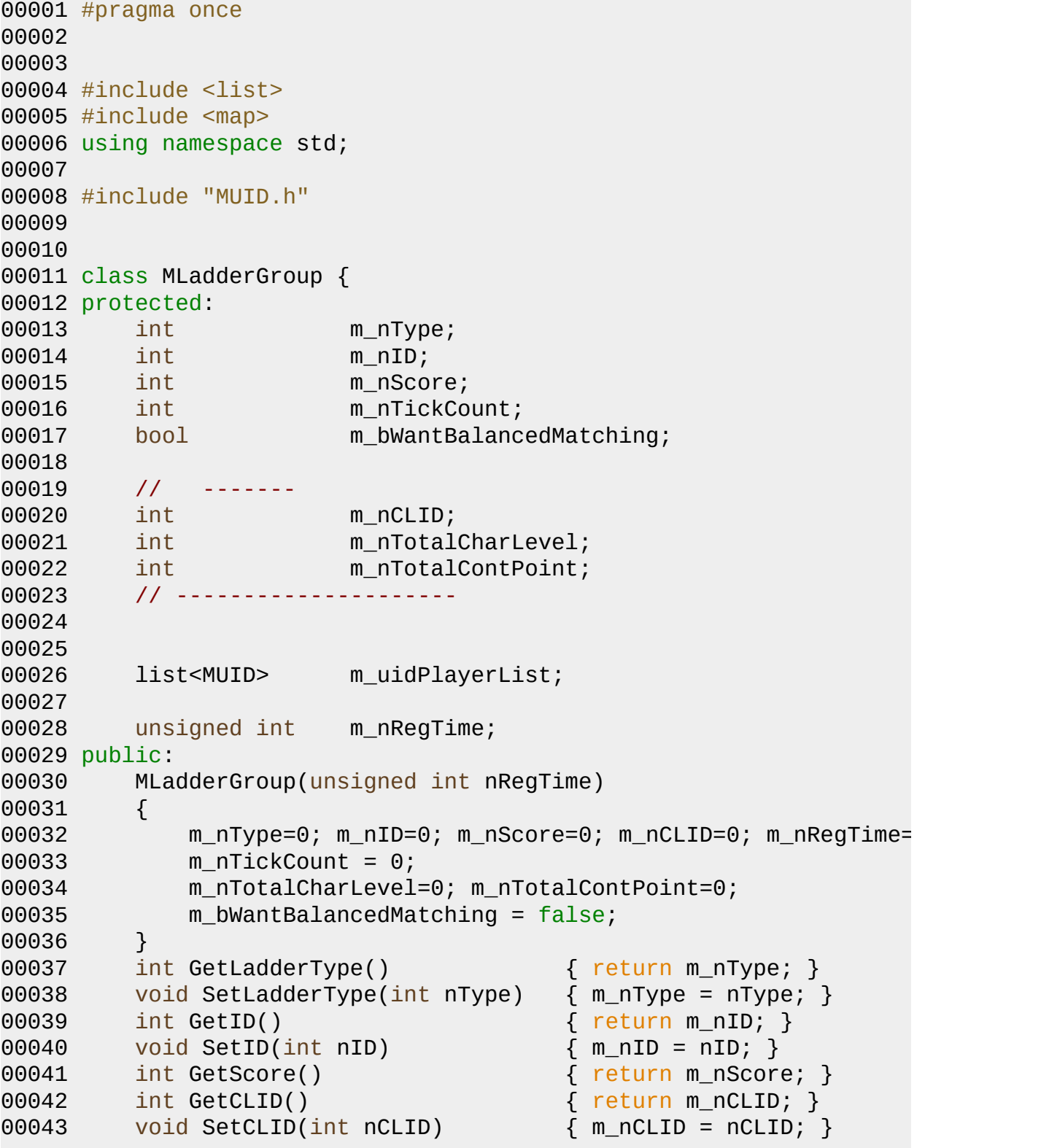

```
00044 unsigned int GetRegTime() { return m_nRegTime; }
00045 inline int GetCharLevel();
00046 inline int GetContPoint();
00047 int GetTickCount() \{ return m_nTickCount; \}00048 void SetBalancedMatching (bool bValue) { m_bWantBalan
00049
00050 size_t GetPlayerCount() \{ return m_uid
00051 list<MUID>::iterator GetPlayerListBegin() { return m uid
00052 list<MUID>::iterator GetPlayerListEnd() { return m_uid
00053
00054 void AddPlayer(MMatchObject* pObj) {
00055 _ASSERT(GetID());
00056 pObj->SetLadderGroupID(GetID());
00057 pObj->SetLadderChallenging(true);
00058 if (IsEnabledObject(pObj))
00059 {
00060 m_nTotalCharLevel += pObj->GetCharInfo()->m_nLevel;
00061 m_nTotalContPoint += pObj->GetCharInfo()->m_ClanIn
00062 }
00063 m_uidPlayerList.push_back(pObj->GetUID());
00064 }
00065 unsigned long GetChecksum() {
00066 return (unsigned long)(m_nType + m_nID);
00067 }
00068 void UpdateTick() {
00069 if (!m_bWantBalancedMatching) m_nTickCount++;
00070 } // .
00071 bool IsSameGroup(MLadderGroup* pTarGroup)
00072 {
00073 if (m_nID == pTarGroup->GetID()) return true;
00074 if ((m_nCLID != 0) && (pTarGroup->GetCLID() != 0) && (m_nCLID == pTarGroup->GetCLID()))
00075 return false;
00076 }
00077 };
00078
00079 class MLadderGroupMap : public map<int, MLadderGroup*> {
00080 protected:
00081 // int m_idGenerate;
00082 // int GenerateID() { return ++m_idGenerate; }
00083
00084 public:
00085 MLadderGroupMap() {
00086 // m_idGenerate = 0;
00087 }
00088 virtual ~MLadderGroupMap() { }
00089
00090 void Add(MLadderGroup* pGroup) {
```

```
00091 // int nID = GenerateID();
00092 // pGroup->SetID(nID);
00093 _ASSERT(pGroup->GetID());
00094 insert(value_type(pGroup->GetID(), pGroup));
00095 }
00096 void Remove(int nID) { // NO Delete the Data
00097 iterator i = find(nID);
00098 if(i==end()) return;
00099
00100 MLadderGroup* pGroup = (*i).second;
00101 erase(i);
00102 }
00103 MLadderGroup* Find(int nID) {
00104 iterator i = find(nID);
00105 if(i==end()) return NULL;
00106
00107 MLadderGroup* pGroup = (*i).second;
00108 return pGroup;
00109 }
00110 };
00111
00112
00113
00114 // inline functions ////////////////////////////////////////////////////////////////////////
00115 inline int MLadderGroup::GetCharLevel()
00116 {
00117 int nPlayerCount = (int)GetPlayerCount();
00118 if (nPlayerCount > 0) return (m_nTotalCharLevel / nPlayerC
00119 return 1;
00120 }
00121 inline int MLadderGroup::GetContPoint()
00122 {
00123 int nPlayerCount = (int)GetPlayerCount();
00124 if (nPlayerCount > 0) return (m nTotalContPoint / nPlayerC
00125 return 0;
00126 }
```
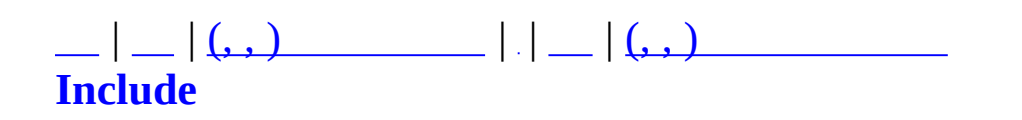

# **MLadderMgr.h**

```
00001 #pragma once
00002
00003 #include "MMatchGlobal.h"
00004 #include "MLadderGroup.h"
00005 #include "MLadderStatistics.h"
00006 #include <vector>
00007
00008 class MMatchObject;
00009
00010
00011 class MLadderMgr {
00012 protected:
00013 int m_idGenerate;
00014 unsigned long m_nLastTick;
00015
00016 MLadderGroupMap m_WaitingMaps[MLADDERTYPE_MAX];
00017 list<MLadderGroup*> m GroupList;
00018
00019 MLadderStatistics m_Stat;
00020 protected:
00021 unsigned long GetLastTick() { return m_nLastTick; }
00022 void SetLastTick(unsigned long nTick) { m_nLastTick = nTick; }
00023
00024 inline MLadderGroupMap* GetWaitGroupContainer(MLADDERTYPE
00025
00026 void AddGroup(MLADDERTYPE nLadderType, MLadderGroup* pGrou
00027 int MakeMatch(MLADDERTYPE nLadderType);
00028 void LaunchLadder(MLADDERTYPE nLadderType, int nGroupA, in
00029 void RemoveFromGroupList(MLadderGroup* pGroup);
00030 void CleaningGarbages();
00031 unsigned long int GetTickInterval();
00032 public:
00033 MLadderMgr() {
00034 m_idGenerate = 0;
00035 }
00036 bool Init();
00037 MLadderGroup* CreateLadderGroup();
00038 MLadderGroup* FindLadderGroup(int nGroupID);
00039 bool Challenge(MLadderGroup* pGroup);
00040 void CancelChallenge(int nGroupID, const char* pszCancelNa
00041
00042 void Tick(unsigned long nTick);
00043 int GenerateID() { return ++m_idGenerate; }
```
 int GetNeedMemberCount(MLADDERTYPE nLadderType); int GetTotalGroupCount(); 00046 unsigned long GetChecksum(int nFirstIndex, int nGroupCount void DebugTest(); 00050 list<MLadderGroup\*>::iterator GetGroupListBegin() {<br>00051 list<MLadderGroup\*>::iterator GetGroupListEnd() {<br>00052 size\_t GetGroupCount() list<MLadderGroup\*>::iterator GetGroupListEnd() { size\_t GetGroupCount() { MLadderStatistics\* GetStatistics() { }; 

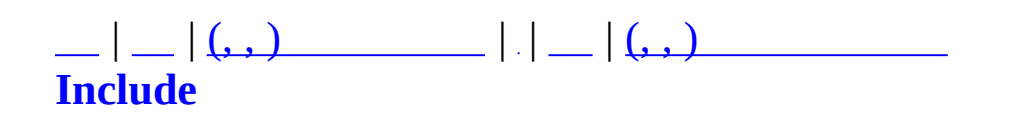

## **MLadderPicker.h**

```
00001 #ifndef MLADDERPICKER H
00002 #define _MLADDERPICKER_H
00003
00004 #pragma once
00005
00006 #include <list>
00007 #include <queue>
00008 #include <algorithm>
00009 using namespace std;
00010
00011
00012
00013 class MLadderTicket {
00014 private:
00015 int m_nGroupID;
00016 int m_nScore;
00017 int m_nRandomArg;
00018
00019 //
00020 int m_nCharLevel; //
00021 int m_nClanPoint; //
00022 int m_nContPoint; //
00023
00024 int m_nTickCount;
00025 public:
00026 //
00027 MLadderTicket(int nGroupID, int nScore, int nRandomArg)
00028 {
00029 m_nGroupID = nGroupID;
00030 m_nScore = nScore;
00031 m_nRandomArg = nRandomArg;
00032
00033 m_nCharLevel = 0;
00034 m_nClanPoint = 0;
00035 m_nContPoint = 0;
00036
00037 m_nTickCount = 0;
00038 }
00039
00040 MLadderTicket(int nGroupID, int nCharLevel, int nContPoint,
00041 {
00042 m_nGroupID = nGroupID;
00043 m_nCharLevel = nCharLevel;
```

```
00044 m_nContPoint = nContPoint;
00045 m_nClanPoint = nClanPoint;
00046 m_nTickCount = nTickCount;
00047
00048 m_nScore = 0;
00049 m_nRandomArg = nRandomArg;
00050 }
00051 int GetGroupID() { return m_nGroupID; }
00052 int GetEvaluation() { return m_nScore + m_nRandomArg; }
00053
00054 int GetCharLevel() { return m_nCharLevel; }
00055 int GetClanPoint() { return m_nClanPoint; }
00056 int GetContPoint() { return m_nContPoint; }
00057 int GetTickCount() { return m_nTickCount; }
00058 };
00059
00060 class MLadderPicker {
00061 protected:
00062 list<MLadderTicket*> m_LadderMatchList;
00063
00064 bool Evaluate(MLadderTicket* pTicket, list<MLadderTicket*>
00065 bool EvaluateTicket(MLadderTicket* pTicketA, MLadderTicket
00066 public:
00067 void AddTicket(MLadderGroup* pGroup, int nRandomArg); //
00068 void AddTicket(MLadderGroup* pGroup, int nClanPoint, int n
00069
00070 bool PickMatch(int* pGroupA, int* pGroupB);
00071 void Shuffle();
00072 };
00073
00074
00075 #endif
```
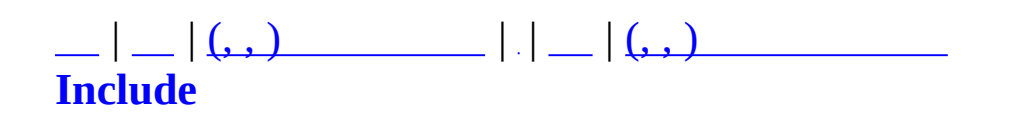

# **MLadderStatistics.h**

00001 #ifndef MLADDERSTATISTICS H 00002 #define MLADDERSTATISTICS H #include "MMatchGlobal.h" 00006 #define LADDER STATISTICS LEVEL UNIT 5 5 // 5 00007 #define LADDER STATISTICS CLANPOINT UNIT  $20 / / 20$ 00008 #define LADDER STATISTICS CONTPOINT UNIT 50 // 50 00011 #define MAX LADDER STATISTICS LEVEL 20 // (99 00012 #define MAX LADDER STATISTICS CLANPOINT 200 // (40 00013 #define MAX\_LADDER\_STATISTICS\_CONTPOINT  $\qquad \qquad$  200 // (10 class MLadderStatistics { private: 00019 struct RECORD { unsigned long int nCount; unsigned long int nWinCount; }; 00025 RECORD m\_LevelVictoriesRates[MAX\_LADDER\_STATI \_RECORD m\_ClanPointVictoriesRates[MAX\_LADDER\_STATISTICS\_CLANPOINT]; 00027 RECORD m ContPointVictoriesRates[MAX\_LADDER\_S unsigned long m\_nLastTick; void Load(); void Save(); unsigned long GetLastTick() { return m\_nLastTick; } 00033 void SetLastTick(unsigned long nTick) {  $m\_nLastTick = nT$  00035 void \_InsertLevelRecord(int nLevelDiff, bool bMoreLevelWin 00036 void InsertClanPointRecord(int nClanPointDiff, bool bMore 00037 void \_InsertContPointRecord(int nContPointDiff, bool bMore public: MLadderStatistics(); virtual ~MLadderStatistics(); void Init(); void Tick(unsigned long nTick); 

 float GetLevelVictoriesRate(int nLevelDiff); float GetClanPointVictoriesRate(int nClanPointDiff); float GetContPointVictoriesRate(int nContPointDiff); 00050 void InsertLevelRecord(int nRedTeamCharLevel, int nBlueTea 00051 void InsertClanPointRecord(int nRedTeamClanPoint, int nBlu 00052 void InsertContPointRecord(int nRedTeamContPoint, int nBlu void PrintDebug(); }; #endif

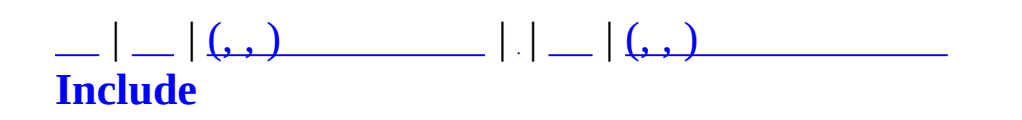

## **MLanguageConf.h**

```
00001 #ifndef MLANGUAGECONF H
00002 #define _MLANGUAGECONF_H
00003
00004 //#pragma once
00005
00006 #include <map>
00007 #include <string>
00008
00009 using std::map;
00010 using std::string;
00011 using std::pair;
00012
00013 typedef map< string, string > MsgGroupMap;
00014 typedef MsgGroupMap::iterator MsgGroupIter;
00015 typedef pair< string, string > MsgGroupPair;
00016
00017 const char CSC_ERR_MESSAGE_TYPE[] = "cserror";
00018 const char CSC_ERR_MESSAGE_FILE_NAME[] = "cserror.xml";
00019
00020 class MLanguageConf;
00021 class MMessenger;
00022 class MZFileSystem;
00023
00024 /*
00025 * string int .
00026 */
00027 class MLanguageCode
00028 {
00029 public :
00030 enum LANGUAGE_CODE
00031 {
00032 KOR = 1,
00033 ENG,
00034 };
00035
00036 MLanguageCode();
00037 ~MLanguageCode();
00038
00039 string ConvCodeToStrLangType( const int nLangCode );
00040 int ConvStrLangTypeToCode( const char* pszLangType );
00041
00042 inline int GetLangCode() { return m_nLangCode; }
00043
```

```
00044 inline void SetLangCode( const int nLangCode )
00045 {
00046 m_nLangCode = nLangCode;
00047 m_isCreated = true;
00048 }
00049
00050 inline void SetLangCode( const char* pszLangType )
00051 {
00052 m_nLangCode = ConvStrLangTypeToCode( pszLangType );
00053 m_isCreated = true;
00054 }
00055
00056 inline bool IsCreated() { return m_isCreated; }
00057
00058 private :
00059 int m_nLangCode;
00060 bool m_isCreated;
00061 };
00062
00063 /*
00064 * MLanguageConf
00065 * MMessengerManager
00066 */
00067 class MMessageNameGroup
00068 {
00069 public :
00070 friend MLanguageConf;
00071
00072 MMessageNameGroup();
00073 virtual ~MMessageNameGroup();
00074
00075 string GetErrMessageDir();
00076
00077 inline MsgGroupMap& GetGroup() { return m_mMsgGroup; }
00078
00079 public :
00080 virtual void Release() { m_mMsgGroup.clear(); }
00081
00082 protected :
00083 MsgGroupMap m_mMsgGroup;
00084 };
00085
00086 /*
00087 * (, ).
00088 */
00089 class MLanguageConf
00090 {
```

```
00091 public :
00092 MLanguageConf();
00093 virtual ~MLanguageConf();
00094
00095 inline const string& GetRootDir() const { return m_str
00096 inline const string& GetLangtype() const { return m_str
00097 inline const string& GetLangDir() const { return m_str
00098
00099 bool Init( MZFileSystem* pfs, MMessageNameGroup* pMsgNameG
00100
00101 inline bool IsHaveLangType() { return m_LangCode.IsCreated
00102
00103 inline MMessageNameGroup* GetMessageNameGroup() { return m
00104
00105 inline int GetCurLangCode() { return m_LangCode.GetLa
00106 inline string GetCurLangType() { return m_strLangType; }
00107
00108 // .
00109 bool CheckFile( MZFileSystem* pfs, MMessageNameGroup* pMsg
00110
00111 // .
00112 bool SetLangTypeByStr( const char* pszLangType );
00113
00114 virtual void Release();
00115
00116 private :
00117 // .
00118 virtual void MakeCompleteDir() = 0;
00119 // .
00120 virtual bool CheckSubTaskFile( MZFileSystem* pfs, MMessage
00121
00122 protected :
00123 string m_strRootDir;
00124 string m_strLangType;
00125 string m_strLangDir;
00126 MLanguageCode m_LangCode;
00127
00128 MMessageNameGroup* m_pMsgNameGroup;
00129 };
00130
00131 /*
00132
00133 * MMessageNameGroup MLanguageConf .
00134 */
00135 class MMessengerManager
00136 {
00137 public :
```

```
00138 MMessengerManager();
00139 virtual ~MMessengerManager();
00140
00141 bool Init( MMessageNameGroup* pMMsgNameGroup, MZFileSystem
00142
MMessenger* GetErrMessage() { return m_pErrMessenge
00144
00145 void Release();
00146
00147 private :
00148 // .
00149 bool Allocate( const string& strKey, const string& strFile
00150
00151 private :
00152 virtual bool LoadFile( MMessageNameGroup* pMMsgNameGroup,
00153
00154 // ( ) .
00155 virtual bool AllocateSubTask( const string& strKey, const
00156 // .
00157 virtual void ReleaseSubTask() = 0;
00158
00159 protected :
00160 // .
00161
00162 MMessenger* m_pErrMessenger;
00163 };
00164
00165 #endif
```
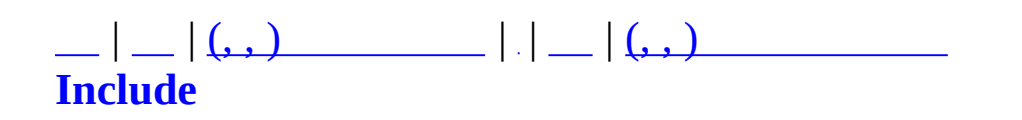

## **MMap.h**

```
00001 #ifndef MMAP_H
00002 #define MMAP_H
00003
00004 #include "MGridMap.h"
00005 #include <vector>
00006 using namespace std;
00007
00008
00009 class MObject;
00010 namespace RealSpace2{
00011 class RBspObject;
00012 }
00013 class MZFileSystem;
00014
00015 #define MMAP NAME LENGTH 64
00016
00017 typedef MGridMap<MObject*> MObjectGridMap;
00018
00020 class MMap : public MObjectGridMap{
00021 protected:
00022 char m szName[MMAP_NAME_LENGTH];
00023 int m_nID;
00024 /*
00025 MGridMap<MObjectCharacter*> m_CharacterGridMap; ///< Grid
00026 MGridMap<MObjectItem*> m_ItemGridMap; ///< Grid
00027 */
00028 RealSpace2::RBspObject* m_pBspObj;
00029
00030 public:
00031 MMap(int nID, const char* szName);
~MMap(void);
00033
00034 int GetID(void){ return m_nID; }
00035 const char* GetName(void){ return m_szName; }
00036
00037 int Create(const char* szFileName, MZFileSystem* pZFS=NULL
00038 void Destroy(void);
00039
00040 /*
00041 void AddRef(MObject* pObj);
00042 void DelRef(MObject* pObj);
00043 */
00044
```

```
00045 void RandomLocate(void);
00046
00047 RealSpace2::RBspObject* GetBspObject(void){ return m_pBspC
00048 };
00049
00051 class MMapManager : public vector<MMap*>{
00052 public:
00053 MMapManager(void);
00054 virtual ~MMapManager(void);
00055
00056 MMap* Get(const char* szName);
00057 int GetID(const char* szName);
00058 };
00059
00060
00061 #endif
```
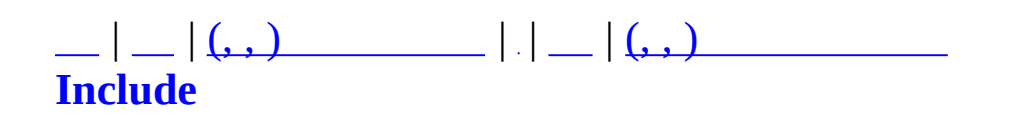

#### **MMaster.h**

```
00001 #ifndef MMASTER_H
00002 #define MMASTER_H
00003
00004 #include "MCommandCommunicator.h"
00005 #include "MServer.h"
00006 #include "MUID.h"
00007
00010 class MMaster : public MServer{
00011 private:
00012 static MMaster* m_pInstance;
00013 protected:
00014 MUIDRefMap m_GlobalUIDRefMap;
00015 public:
00016 protected:
00018 virtual MUID UseUID(void);
00019
00020 virtual int OnAccept(MCommObject* pCommObj);
OnRegisterCommand(MCommandManager* pCommandMa
00022 bool OnCommand(MCommand* pCommand);
00023
00025 void ResponseInfo(MUID& Target);
00026 public:
00027 MMaster(void);
00028 virtual ~MMaster(void);
00029
00031 static MMaster* GetInstance(void);
00032
00033 bool Create(int nPort);
00034 void Destroy(void);
00035 };
00036
00037 #define MASTER_UID MUID(0, 1)
00038
00039
00040 #endif
```
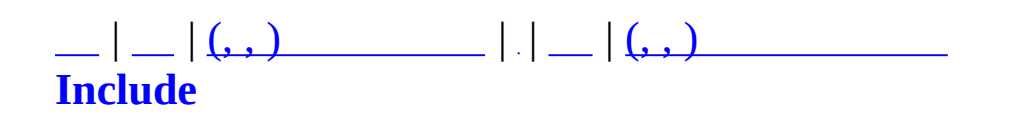

# **MMatchAdmin.h**

```
00001 #ifndef MMATCHADMIN H
00002 #define _MMATCHADMIN_H
00003
00004 #include <string>
00005 #include <list>
00006 #include <vector>
00007 #include <map>
00008 #include <deque>
00009 #include <algorithm>
00010 using namespace std;
00011
00012 #include "MUID.h"
00013
00014 #define CONSOLE_TEXTSIZE 4096
00015 #define CONSOLE NAMESIZE 256
00016 #define ARGVNoMin (-1)
00017 #define ARGVNoMax (-1)
00018
00019 #define ADMIN COMMAND PREFIX \qquad \qquad00020
00021 struct MAdminArgvInfo
00022 {
00023 char *cargv[255];
00024 int cargc;
00025 char argbuf[2048]; // argv buf
00026 };
00027
00028 class MMatchServer;
00029
00030 class MMatchAdmin
00031 {
00032 private:
00033 protected:
00034 MMatchServer* m_pMatchServer;
00035 bool MakeArgv(char* szStr, MAdminArgvInfo* pAi);
00036 public:
00037 MMatchAdmin();
00038 virtual ~MMatchAdmin();
00039 bool Create(MMatchServer* pServer);
00040 void Destroy();
00041 bool Execute(const MUID& uidAdmin, const char* szStr);
00042 };
00043
```
Е

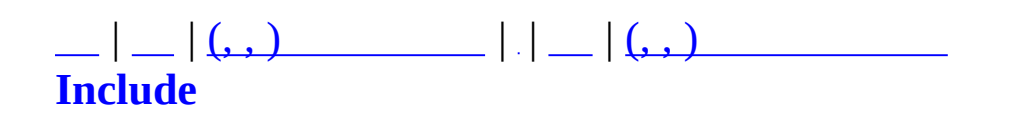

# **MMatchAgent.h**

```
00001 #ifndef MMATCHAGENT_H
00002 #define MMATCHAGENT_H
00003
00004
00005 #include "MObject.h"
00006
00007
00008 class MMatchAgent : public MObject {
00009 protected:
00010 char m_szIP[64];
00011 unsigned int m_nTCPPort;
00012 unsigned int m_nUDPPort;
00013
00014 public:
00015 MMatchAgent() {}
00016 MMatchAgent(const MUID& uid) : MObject(uid) {
00017 ZeroMemory(m_szIP, sizeof(char)*64);
00018 m_nTCPPort=0;
00019 m_nUDPPort=0;
00020 }
00021 virtual ~MMatchAgent() {};
00022
00023 void SetAddr(char* szIP, unsigned short nTCPPort, unsigned
00024 strcpy(m_szIP, szIP); m_nTCPPort = nTCPPort; m_nUDPPor
00025 }
00026 char* GetIP() { return m_szIP; }
00027 unsigned short GetTCPPort() { return m_nTCPPort; }
00028 unsigned short GetUDPPort() { return m_nUDPPort; }
00029
00030 int GetStageCount() { return 0; }
00031 int GetAssignCount() { return 0; }
00032 };
00033
00034
00035 class MMatchAgentMap : public map<MUID, MMatchAgent*>{};
00036
00037
00038 #endif
```
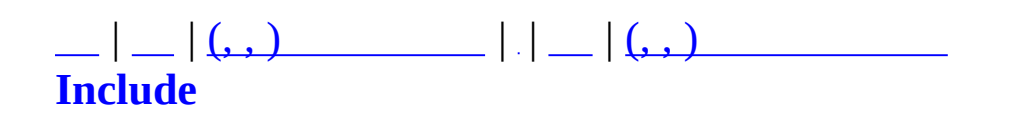

# **MMatchAuth.h**

```
00001 #pragma once
00002
00003
00004 #define MAUTHINFO_BUFLEN 1024
00005
00006
00007 class MMatchAuthInfo {
00008 public:
00009 MMatchAuthInfo() {}
00010 virtual ~MMatchAuthInfo() {}
00011
00012 virtual const char* GetUserID() = 0;
00013 virtual const char* GetUniqueID() = 0;
00014 virtual const char* GetCertificate() = 0;00015 virtual const char* GetName() = 0;
00016 virtual int GetAge() = 0;
00017 virtual int GetSex() = 0;
00018 };
00019
00020 class MMatchAuthBuilder {
00021 public:
         MMatchAuthBuilder() {}
00023 virtual ~MMatchAuthBuilder() {}
00024
00025 virtual bool ParseAuthInfo(const char* pszData, MMatchAuth
00026 };
```
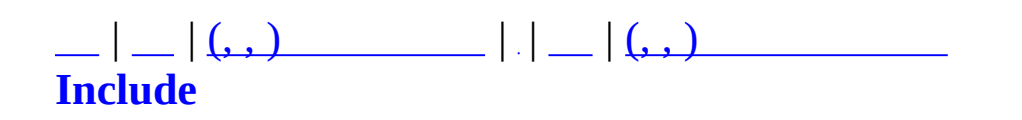

# **MMatchChannel.h**

```
00001 #ifndef MMATCHCHANNEL_H
00002 #define MMATCHCHANNEL_H
00003
00004 #include <map>
00005 #include <list>
00006 using namespace std;
00007
00008 #include "MMatchGlobal.h"
00009 #include "MUID.h"
00010 #include "MMatchChannel.h"
00011 #include "MPageArray.h"
00012 #include "MSmartRefresh.h"
00013
00014 #define CHANNELNAME LEN 64
00015 #define CHANNELRULE LEN 64
00016 #define DEFAULT CHANNEL MAXPLAYERS 200
00017 #define DEFAULT CHANNEL MAXSTAGES 100
00018 #define MAX CHANNEL MAXSTAGES 500
00019 #define NUM PLAYERLIST NODE 6
00020 #define CHANNEL_NO_LEVEL (-1)
00021
00022 class MMatchObject;
00023 class MMatchStage;
00024 class MCommand;
00025
00026
00027 enum MCHANNEL_TYPE {
00028 MCHANNEL_TYPE_PRESET = 0, //
00029 MCHANNEL_TYPE_USER = 1, //<br>00030 MCHANNEL_TYPE_PRIVATE = 2, // -
00030 MCHANNEL_TYPE_PRIVATE = 2, // -
00031 MCHANNEL_TYPE_CLAN = 3, //
00032 MCHANNEL TYPE MAX
00033 };
00034
00035 enum MCHANNEL_RULE {
00036 MCHANNEL RULE NOVICE=0,
00037 MCHANNEL_RULE_NEWBIE,
00038 MCHANNEL_RULE_ROOKIE,
00039 MCHANNEL_RULE_MASTERY,
00040
00041 MCHANNEL RULE MAX
00042 };
00043
```
00044 #define MCHANNEL\_RULE\_NOVICE\_STR "novice" 00045 #define MCHANNEL\_RULE\_NEWBIE\_STR "newbie" 00046 #define MCHANNEL RULE ROOKIE STR "rookie" 00047 #define MCHANNEL RULE MASTERY STR "mastery" // struct MCHANNELLISTNODE { MUID uidChannel; // UID short nNo; // unsigned char nPlayers; // short nMaxPlayers; // short nLevelMin; // short nLevelMax; // char nChannelType; // char szChannelName[CHANNELNAME\_LEN]; // }; 00062 typedef map<string, MMatchObject\*> MObjectStrMap; 00063 typedef map<int, MMatchStage\*> MChannelStageMap; 00064 typedef MPageArray<MMatchObject\*> MChannelUserArray; class MMatchChannel { private: 00069 MUID muidChannel; char m\_szChannelName[CHANNELNAME\_LEN]; 00071 MCHANNEL TYPE m\_nChannelType; 00072 int m\_nMaxPlayers; 00073 int m nLevelMin; int m\_nLevelMax; 00075 int m\_nMaxStages; char m\_szRuleName[CHANNELRULE\_LEN]; 00077 MCHANNEL RULE m nRuleType; //bool m\_bNewbieChannel; // . MUIDRefCache m\_ObjUIDCaches; // MUIDRefCache m\_ObjUIDLobbyCaches; // // MObjectStrMap m\_ObjStrCaches; 00084 MMatchStage\* m\_pStages[MAX\_CHANNEL\_MAXSTAGES]; 00085 list<int> m\_UnusedStageIndexList; 00087 MChannelUserArray muserArray; 00088 MSmartRefresh m\_SmartRefresh; unsigned long m\_nChecksum; //

```
00091 unsigned long m_nLastChecksumTick;
00092
00093 unsigned long m_nLastTick;
00094 unsigned long m_nEmptyPeriod;
00095
00096 void JoinLobby(const MUID& uid, const MMatchObject* pObj);
00097 void LeaveLobby(const MUID& uid);
00098 protected:
00099 inline bool IsChecksumUpdateTime(unsigned long nTick);
00100 void UpdateChecksum(unsigned long nTick);
00101 unsigned long GetEmptyPeriod() { return m_nEmptyPeriod; }
00102
00103 public:
00104 bool CheckTick(unsigned long nClock);
00105 void Tick(unsigned long nClock);
00106
00107 unsigned long GetChecksum() { return m_nChecksum; }
00108 bool CheckLifePeriod();
00109
00110 public:
00111 bool Create(const MUID& uid, const char* pszName, const ch
00112 MCHANNEL_TYPE nType=MCHANNEL_TYPE_PRESET, int
00113 int nLevelMin=CHANNEL_NO_LEVEL, int nLevelMax=
00114 void Destroy();
00115
00116 const char* GetName() { return m szChannelName;
00117 const char* GetRuleName() { return m_szRuleName; }
00118 MUID GetUID() \{ return m_uidChannel; \}00119 MCHANNEL_TYPE GetChannelType() { return m_nChannelType; }
00120 MCHANNEL RULE GetRuleType() { return m_nRuleType; }
00121
00122 int GetMaxPlayers() \{ return m nMaxPlayers; }
00123 int GetLevelMin() { return m_nLevelMin; }
00124 int GetLevelMax() \{ return m nLevelMax; \}00125 int GetMaxStages() { return m_nMaxStages; }
00126 size t GetObjCount() \left\{\begin{array}{ccc} \text{return } m & \text{ObjULDCaches.si} \end{array}\right.00127 MUIDRefCache::iterator GetObjBegin() { return m_Obj
00128 MUIDRefCache::iterator GetObjEnd() { return m Obj
00129 MUIDRefCache::iterator GetLobbyObjBegin() { return m_Obj
00130 MUIDRefCache::iterator GetLobbyObjEnd() { return m_Obj
00131
00132
00133 void AddObject(const MUID& uid, MMatchObject* pObj);
00134 void RemoveObject(const MUID& uid);
00135 public:
00136 bool AddStage(MMatchStage* pStage);
00137 void RemoveStage(MMatchStage* pStage);
```

```
00138 bool IsEmptyStage(int nIndex);
00139 MMatchStage* GetStage(int nIndex);
00140 int GetPrevStageCount(int nStageIndex); // nStageIndex n
00141 int GetNextStageCount(int nStageIndex); // nStageIndex n
00142
00143 //bool IsNewbieChannel() { return m_bNewbieChan
00144
00145 public:
00146 MChannelUserArray* GetUserArray() { return &m_UserArray;
00147
00148 public:
00149 void SyncPlayerList(MMatchObject* pObj, int nPage);
00150 };
00151
00152
00153 class MMatchChannelMap : public map<MUID, MMatchChannel*> {
00154 private:
00155 MUID m_uidGenerate;
00156 unsigned long monthecksum;
00157 map<MUID, MMatchChannel*> m TypesChannelMap[MCHANNEL TYP
00158 void Insert(const MUID& uid, MMatchChannel* pChannel)
00159 MUID UseUID() { m_uidGenerate.Increase();
00160 // void UpdateChecksum(unsigned long nClock);
00161 public:
00162 MMatchChannelMap() { m_uidGenerate = MUID(0,0);
00163 virtual ~MMatchChannelMap() { }
00164 void Destroy();
00165
00166 MMatchChannel* Find(const MUID& uidChannel);
00167 MMatchChannel* Find(const MCHANNEL TYPE nChannelType, const
00168
00169 bool Add(const char* pszChannelName, const char* pszRuleNa
00170 bool Remove(const MUID& uidChannel, MMatchChannelMap::iter
00171 void Update(unsigned long nClock);
00172
00173 unsigned long GetChannelListChecksum() { return m_nChecksu
00174 int GetChannelCount(MCHANNEL TYPE nChannelType);
00175
00176 map<MUID, MMatchChannel*>::iterator GetTypesChannelMapBegi
00177 map<MUID, MMatchChannel*>::iterator GetTypesChannelMapEnd(
00178
00179 };
00180
00181
00182 #endif
```
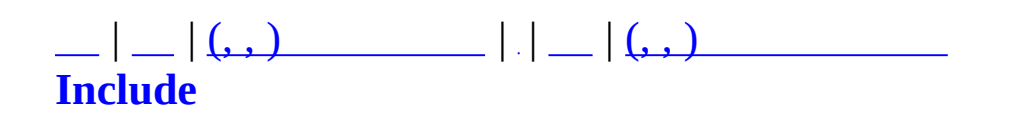
### **MMatchChatRoom.h**

```
00001 #pragma once
00002
00003
00004 #include "MUID.h"
00005 #include <map>
00006 using namespace std;
00007
00008
00009 class MCommand;
00010
00011
00012 #define CHATROOM_MAX_ROOMMEMBER 64
00013
00014
00015 class MMatchChatRoom {
00016 protected:
00017 MUID muidChatRoom;
00018 MUID m_uidMaster;
00019 char m szName[128];
00020 MUIDRefCache m_PlayerList;
00021
00022 public:
00023 MMatchChatRoom(const MUID& uidRoom, const MUID& uidMaster,
00024 virtual ~MMatchChatRoom();
00025
00026 const MUID& GetUID() { return m_uidChatRoom; }
00027 const MUID& GetMaster() { return m_uidMaster; }
00028 const char* GetName() { return m_szName; }
00029 size_t GetUserCount() { return m_PlayerList.size(); }
00030
00031 bool AddPlayer(const MUID& uidPlayer);
00032 void RemovePlayer(const MUID& uidPlayer);
00033
00034 void RouteChat(const MUID& uidSender, char* pszMessage);
00035 void RouteInfo(const MUID& uidReceiver);
00036 void RouteCommand(const MCommand* pCommand);
00037 };
00038
00039
00040 class MMatchChatRoomMap : public map<MUID, MMatchChatRoom*> {
00041 MUID m_uidGenerate;
00042 public:
00043 MMatchChatRoomMap() { m_uidGenerate = MUID(0,10)
```

```
00044 virtual ~MMatchChatRoomMap(){}
00045 MUID UseUID() { m_uidGenerate.Increase();
00046 void Insert(const MUID& uid, MMatchChatRoom* pStage) {
00047 };
00048
00049 class MMatchChatRoomStringSubMap : public map<string, MUID> {}
00050
00051
00052 class MMatchChatRoomMgr {
00053 protected:
00054 MMatchChatRoomMap m_RoomMap;
00055 MMatchChatRoomStringSubMap m_RoomStringSubMap;
00056
00057 public:
00058 MMatchChatRoomMgr();
00059 virtual ~MMatchChatRoomMgr();
00060
00061 MMatchChatRoom* AddChatRoom(const MUID& uidMaster, const char
00062 void RemoveChatRoom(const MUID& uidChatRoom);
00063
00064 MMatchChatRoom* FindChatRoom(const MUID& uidChatRoom);
00065 MMatchChatRoom* FindChatRoomByName(const char* pszName);
00066
00067 void Update();
00068 };
```
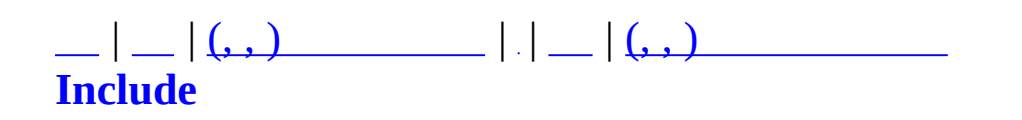

### **MMatchClan.h**

```
00001 #ifndef MMATCHCLAN H
00002 #define _MMATCHCLAN H
00003
00004
00005 #include "MMatchGlobal.h"
00006 #include "MUID.h"
00007 #include "MSmartRefresh.h"
00008 #include <string>
00009 #include <list>
00010 using namespace std;
00011
00012 //
00013 enum MMatchClanGrade
00014 {
00015 MCG_NONE = 0, //
00016 MCG_MASTER = 1, //
00017 MCG ADMIN = 2, //
00018
00019 MCG_MEMBER = 9, //
00020 MCG_END
00021 };
00022
00023 // nSrcGrade nDstGrade
00024 inline bool IsUpperClanGrade(MMatchClanGrade nSrcGrade, MMatch
00025 {
00026 if ((nSrcGrade != MCG_NONE) && ((int)nSrcGrade <= (int)nDs
00027 return false;
00028 }
00029
00031 class MMatchObject;
00032
00034 class MMatchClan
00035 {
00036 private:
00037 int m_nCLID;
00038 char m_szClanName[CLAN_NAME_LENGTH];
00039 unsigned long m_nDBRefreshLifeTime;
00040
00041 struct ClanInfoEx
00042 {
00043 int nLevel;
00044 int nTotalPoint;
00045 int nPoint;
```

```
00046 int nWins;
00047 int nLosses;
00048 int nRanking;
00049 int nTotalMemberCount;
00050 char szMaster[MATCHOBJECT_NAME_LENGTH];
00051 char szEmblemUrl[256];
00052 int nEmblemChecksum;
00053 };
00054
00055 ClanInfoEx m_ClanInfoEx;
00056 MUIDRefCache m_Members;
00057 MSmartRefresh m_SmartRefresh;
00058
00059 int m_nSeriesOfVictories;
00060 list<int> m_MatchedClanList;
00061
00062 void Clear();
00063 void InitClanInfoEx(const int nLevel, const int nTotalPoin
00064 const int nWins, const int nLosses, const
00065 const char* szEmblemUrl, int nEmblemCh
00066 public:
00067 MMatchClan();
~MMatchClan();
00069
00070 // MMatchClanMap
00071 void Create(int nCLID, const char* szClanName);
00072 void AddObject(const MUID& uid, MMatchObject* pObj);
00073 void RemoveObject(const MUID& uid);
00074
00075
00076 void Tick(unsigned long nClock);
00077 void SyncPlayerList(MMatchObject* pObj, int nCategory);
00078 void InitClanInfoFromDB(); // db
00079
00080 // get
00081 int GetCLID() GetCLID() \{ return m_nCL
00082 const char* GetName() \{ return m\_szc00083 // int     GetLevel()            { return m_nLe<br>00084   int      GetMemberCount()          { return (int)
00084 int GetMemberCount() { return (int)m_Members.size(); }
00085 ClanInfoEx* GetClanInfoEx()
00086 bool IsInitedClanInfoEx() { return (m_Cl
00087 int GetSeriesOfVictories() { return m_nSe
00088    const char* GetEmblemURL()            { return m_Cla
00089 int GetEmblemChecksum() { return m Cla
00090
00091 // Inc
00092 void IncWins(int nAddedWins) {
```

```
00093 m_ClanInfoEx.nWins += nAddedWins; m_nSeriesOfVictories++;
00094 }
00095 void IncLosses(int nAddedLosses) {
00096 m ClanInfoEx.nLosses += nAddedLosses; m nSeriesOfVicto
00097 }
00098 void IncPoint(int nAddedPoint) { m_ClanInfoEx.nPoint += nAddedPoint;
00099 if (nAdded\,00100 if (m_Clan\,00101 }
00102 void InsertMatchedClanID(int nCLID);
00103
00104 MUIDRefCache::iterator GetMemberBegin() { return m_Mem
00105 MUIDRefCache::iterator GetMemberEnd() { return m_Mem
00106 };
00107
00109
00110 class MMatchClanMap : public map<int, MMatchClan*>
00111 {
00112 private:
00113 unsigned long m_nLastTick;
00114 map<std::string, MMatchClan*> m_ClanNameMap;
00115 void CreateClan(int nCLID, const char* szClanName);
00116 void DestroyClan(int nCLID);
00117 bool CheckTick(unsigned long nClock);
00118 public:
00119 MMatchClanMap();
00120 virtual ~MMatchClanMap();
00121 void Destroy();
00122 void Tick(unsigned long nClock);
00123
00124 void AddObject(const MUID& uid, MMatchObject* pObj);
00125 void RemoveObject(const MUID& uid, MMatchObject* pObj);
00126 MMatchClan* GetClan(const int nCLID);
00127 MMatchClan* GetClan(const char* szClanName);
00128 };
00129
00130
00131 #endif
```
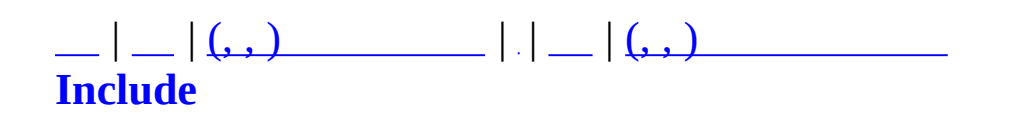

## **MMatchClient.h**

```
00001 #ifndef MMATCHCLIENT_H
00002 #define MMATCHCLIENT_H
00003
00004 #include <list>
00005 using namespace std;
00006 #include "MMatchGlobal.h"
00007 #include "MCommandCommunicator.h"
00008 #include "MClient.h"
00009 #include "MSafeUDP.h"
00010 #include "MMatchObjCache.h"
00011 #include "MMatchObject.h"
00012 #include "MMatchTransDataType.h"
00013 #include "MMatchStage.h"
00014 #include "MMatchGlobal.h"
00015
00016 #define MATCHCLIENT DEFAULT UDP PORT 10000
00017 #define MAX PING 999 999
00018
00019 class MMatchPeerInfo
00020 {
00021 public:
00022 MUID uidChar;
00023 char szIP[64];
00024 int nPort;
00025 MTD CharInfo CharInfo;
00026 MTD_ExtendInfo ExtendInfo;
00027 protected:
00028 bool m bUDPTestResult;
00029 bool m_bUDPTestProcess;
00030 int m_nUDPTestCount;
00031
00032 bool m bOpened;
00033 int m_nPing;
00034 unsigned int m_nLastPingTime;
00035 unsigned int m_nLastPongTime;
00036
00037 public:
00038 MMatchPeerInfo() {
00039 uidChar = MUID(0, 0);
00040 szIP[0] = NULL;
00041 nPort = 0;
00042 memset(&CharInfo, 0, sizeof(MTD_CharInfo));
00043
```

```
00044 m_bUDPTestResult = false;
00045 m_bUDPTestProcess = false;
00046 m nUDPTestCount = 0;
00047
00048 m_bOpened = false;
00049 m_nPing = 0;
00050 m_nLastPingTime = 0;
00051 m nLastPongTime = 0;
00052 }
00053 virtual ~MMatchPeerInfo() {}
00054 bool GetUDPTestResult() { return m_bUDPTestResult()
00055 void SetUDPTestResult(bool bResult) { m_bUDPTestResult = b
00056 void StartUDPTest() { m_bUDPTestProcess =
00057 void StopUDPTest() { m_bUDPTestProcess =
00058 bool GetProcess() \{ return m_b \text{UDPTestPro}00059 int GetTestCount() \{ return m\_nUDPTestCou00060 void UseTestCount() \{ m_n \} m_nUDPTestCount--; \}00061
00062 bool IsOpened() { return m_bOpened; }
00063 void SetOpened(bool bVal) { m_bOpened = bVal; }
00064 int GetPing(unsigned int nCurrTime) {
00065 if ((int)m_nLastPongTime - (int)m_nLastPingTime >= 0) {
00066 return m_nPing;
00067 } else {
00068 int nDelay = nCurrTime - m_nLastPingTime;
00069 if (nDelay < MAX_PING) {
00070 return m_nPing;
00071 } else {
00072 return min(MAX_PING, nDelay);
00073 }
00074 }
00075 }
00076 void UpdatePing(unsigned int nTime, int nPing) {
00077 m nLastPongTime = nTime;
00078 m_nPing = nPing;
00079 }
00080 void SetLastPingTime(unsigned int nTime) {
00081 if ((int)m_nLastPongTime - (int)m_nLastPingTime >= 0)
00082 m_nLastPingTime = nTime;
00083 }
00084 unsigned int GetLastPingTime() { return m_nLastPingTi
00085 unsigned int GetLastPongTime() { return m_nLastPongTi
00086 };
00087 class MMatchPeerInfoList : public list<MMatchPeerInfo*>
00088 {
00089 public:
00090 ~MMatchPeerInfoList() { Clear(); }
```

```
00091 void Clear() { while(empty()==false) { delete *begin(); er
00092 bool Delete(const char* szIP);
00093 bool Delete(MMatchPeerInfo* pPeerInfo);
00094 };
00095
00097 class MMatchClient : public MClient
00098 {
00099 protected:
00100 MUID m_uidServer;
00101 MUID m_uidPlayer;
00102 MUID m_uidChannel;
00103 MUID muidStage;
00104
00105 char m_szServerName[64];
00106 char m_szServerIP[32];
00107 int m m nServerPort;
00108 int m_nServerPeerPort;
00109 MMatchServerMode m_nServerMode;
00110 protected:
00111 MMatchObjCacheMap m_ObjCacheMap;
00112 MSafeUDP m_SafeUDP;
00113 MMatchPeerInfoList m_Peers;
00114 bool m_bBridgePeerFlag;
00115 bool m bUDPTestProcess;
00116
00117 protected:
00118 MClientSocket m_AgentSocket;
00119
00120 MUID m_uidAgentServer;
00121 MUID muidAgentClient;
00122
00123 char m_szAgentIP[32];
00124 int m_nAgentPort;
00125 int m nAgentPeerPort;
00126
00127 bool m_bAgentPeerFlag; // Agent UDP
00128 int m_nAgentPeerCount; // Agent UDP Retry
00129
00130 bool m_bAllowTunneling;
00131
00132 protected:
00133 bool GetAgentPeerFlag() { return m_bAgentPeerFlag; }
00134 void SetAgentPeerFlag(bool bVal) \{ m_bAgentPeerFlag = b
00135 int GetAgentPeerCount() { return m_nAgentPeerC
00136 void SetAgentPeerCount(int nCount) { m_nAgentPeerCount =
00137 void StartAgentPeerConnect();
00138 void CastAgentPeerConnect();
```

```
00139 void StartUDPTest(const MUID& uidChar);
00140
00141 protected:
00142 // tcp socket event
00143 virtual bool OnSockConnect(SOCKET sock);
00144 virtual bool OnSockDisconnect(SOCKET sock);
00145 virtual bool OnSockRecv(SOCKET sock, char* pPacket, DWORD
00146 virtual void OnSockError(SOCKET sock, SOCKET ERROR EVENT E
00147
00148 virtual int OnConnected(SOCKET sock, MUID* pTargetUID, MUI
OnRegisterCommand(MCommandManager* pCommandMa
00150 virtual bool OnCommand(MCommand* pCommand);
00151 virtual int OnResponseMatchLogin(const MUID& uidServer, in
00152 const MMatchServerMode nServerMode nServerMode nServerMode nServerMode nServerMode nServerMode nServerMode nS
00153 virtual void OnObjectCache(unsigned int nType, void* pBlob,
00154 virtual void OnUDPTest(const MUID& uidChar);
00155 virtual void OnUDPTestReply(const MUID& uidChar);
00156 virtual void OnResponseAgentLogin();
00157 virtual void OnLocateAgentToClient(const MUID& uidAgent, c
00158 virtual void OnTunnelingTCP(const MUID& uidSender, void*
00159 virtual void OnTunnelingUDP(const MUID& uidSender, void* p
00160 virtual void OnAllowTunnelingTCP();
00161 virtual void OnAllowTunnelingUDP();
00162 virtual void OnAgentConnected(const MUID& uidAgentServer,
00163 virtual void OnAgentError(int nError);
00164
00165 void OutputLocalInfo(void);
00166
00167 virtual void SendCommand(MCommand* pCommand);
MCommand* pCommand);
(MCommand* pCommand, char* szIP, int
(MCommand* pCommand);
00171 void ParseUDPPacket(char* pData, MPacketHeader* pPacketHead
00172
00173 public:
00174 MMatchClient();
00175 virtual ~MMatchClient();
00176
00177 bool Create(unsigned short nUDPPort);
00178
00179 bool GetBridgePeerFlag() \qquad \qquad \{ return m_bBridgePeer
00180 void SetBridgePeerFlag(bool bFlag) { m_bBridgePeerFlag =
00181 void AddPeer(MMatchPeerInfo* pPeerInfo);
00182 bool DeletePeer(const char* szIP);
00183 bool DeletePeer(const MUID uid);
00184 MMatchPeerInfo* FindPeer(const char* szIP, const int nPort);
00185 MMatchPeerInfo* FindPeer(const MUID& uidChar);
```

```
00186 void ClearPeers();
00187 void CastStageBridgePeer(const MUID& uidChar, const MUID&
00188
00189 bool GetUDPTestProcess() \qquad \qquad \{ return m_bUDPTestPro
00190 void SetUDPTestProcess(bool bVal) { m_bUDPTestProcess =
00191 void UpdateUDPTestProcess();
00192 void GetUDPTraffic(int* nSendTraffic, int* nRecvTraffic) {
00193
00194 void SetUDPPort(int nPort);
00195 MUID GetServerUID() { return m_uidServer; }
00196 MUID GetPlayerUID() { return m_uidPlayer; }
00197 MUID GetChannelUID() { return m_uidChannel; }
00198 MUID GetStageUID() { return m_uidStage; }
00199 virtual MUID GetSenderUIDBySocket(SOCKET socket);
00200
00201
00202 void SetServerAddr(const char* szIP, int nPort) {
00203 strcpy(m_szServerIP,szIP), m_nServerPort = nPort;
00204 }
00205 char* GetServerIP() { return m_szServerIP; }
00206 int GetServerPort() { return m_nServerPort; }
00207 void SetServerPeerPort(int nPeerPort) { m_nServerPeerPort
00208 int GetServerPeerPort() { return m_nServerPeerPort; }
00209
00210 MMatchPeerInfoList* GetPeers() { return &m_Peers; }
00211 MSafeUDP* GetSafeUDP() { return &m_SafeUDP; }
00212 string GetObjName(const MUID& uid);
00213 MMatchObjCache* FindObjCache(const MUID& uid);
00214 void ReplaceObjCache(MMatchObjCache* pCache);
00215 void UpdateObjCache(MMatchObjCache* pCache);
00216 void RemoveObjCache(const MUID& uid);
00217 void ClearObjCaches();
00218
00219 static bool UDPSocketRecvEvent(DWORD dwIP, WORD wRawPort,
00220
00221 public:
00222 void SetAgentAddr(const char* szIP, int nPort) {
00223 strcpy(m_szAgentIP,szIP), m_nAgentPort = nPort;
00224 }
00225 char* GetAgentIP() { return m_szAgentIP; }
00226 int GetAgentPort() { return m_nAgentPort; }
00227 void SetAgentPeerPort(int nPeerPort) { m_nAgentPeerPort =
00228 int GetAgentPeerPort() { return m_nAgentPeerPort; }
00229 const MUID& GetAgentServerUID() { return m_uidAgentServer; }
00230 const MUID& GetAgentClientUID() { return m_uidAgentClient; }
00231 bool GetAllowTunneling() { return m_bAllowTunneling; }
00232 void SetAllowTunneling(bool bAllow) { m_bAllowTunneling =
```
 int AgentConnect(SOCKET\* pSocket, char\* szIP, int nPort); void AgentDisconnect(); 00237 MMatchObjCacheMap\* GetObjCacheMap() { return &m\_ObjCacheMa MMatchServerMode GetServerMode() { return [m\\_nServerMode](#page-257-0) 00239 const char\* GetServerName() { return m\_szServerNam }; /\* 2 ZoneServer . Chat /con , /con 00248 /peer.setport 10000 /peer.setport 10001 00249 /peer.addpeer 127.0.0.1 10001 , /peer.addpeer 127.0.0. . .. \*/ #endif

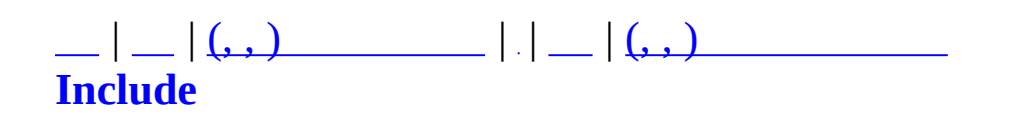

## **MMatchConfig.h**

```
00001 #ifndef MMATCHCONFIG H
00002 #define _MMATCHCONFIG_H
00003
00004 #include <string>
00005 #include <list>
00006 #include <set>
00007 using namespace std;
00008
00009 #include "MMatchMap.h"
00010 #include "MMatchGlobal.h"
00011
00012
00013 class MMatchConfig
00014 {
00015 private:
00016 char m_szDB_DNS[64];
00017 char m szDB UserName[64];
00018 char m_szDB_Password[64];
00019
00020 int m_nMaxUser;
00021 int m mServerID;
00022 char m_szServerName[256];
00023
00024 MMatchServerMode m_nServerMode;
00025 bool m bRestrictionMap;
00026 set<int> m_EnableMaps;
00027 list<string> m_FreeLoginIPList;
00028
00029 // enabled - ini
00030 bool m_bEnabledCreateLadderGame;
00031 private:
00032 bool GetPrivateProfileBool(const char* szAppName, const ch
00033 bool bDefault, const char* szFi
00034 void AddFreeLoginIP(const char* szIP);
00035 void ReadEnableMaps();
00036 void TrimStr(const char* szSrcStr, char* outStr);
00037
00038 public:
00039 MMatchConfig();
00040 virtual ~MMatchConfig();
00041 static MMatchConfig* GetInstance();
00042 bool Create();
00043 void Destroy();
```

```
00044
00045 // get
00046 const char* GetDB_DNS() \qquad \qquad \{ return m
00047 const char* GetDB_UserName() { return m
00048 const char* GetDB_Password() { return m
00049 const int GetMaxUser() \{ return m
00050 const int GetServerID() \qquad \qquad \{ return m00051 const char* GetServerName() \qquad \qquad \{ return m
00052 const MMatchServerMode GetServerMode() { return m
00053 bool IsResMap()                  { return m_bRe
00054 bool IsEnableMap(const MMATCH_MAP nMap)
00055 {
00056 if (!m_bRestrictionMap) return true;
00057 if (m_EnableMaps.find(nMap) != m_EnableMaps.end()) ret
00058 return false;
00059 }
00060 bool CheckFreeLoginIPList(const char* pszIP);
00061
00062 bool IsEnabledCreateLadderGame() { return m
00063 void SetEnabledCreateLadderGame(bool bVal) { m bEnabl
00064 };
00065
00066 inline MMatchConfig* MGetServerConfig() { return MMatchConfig:
00067
00068 #define SERVER CONFIG FILENAME "./server.ini"
00069
00070
00071 #define SERVER CONFIG SERVERMODE NORMAL "normal"
00072 #define SERVER CONFIG SERVERMODE CLAN "clan"
00073 #define SERVER CONFIG SERVERMODE LADDER "ladder"
00074 #define SERVER_CONFIG_SERVERMODE_EVENT "event"
00075 #define SERVER CONFIG SERVERMODE TEST "test"
00076
00077 #endif
```
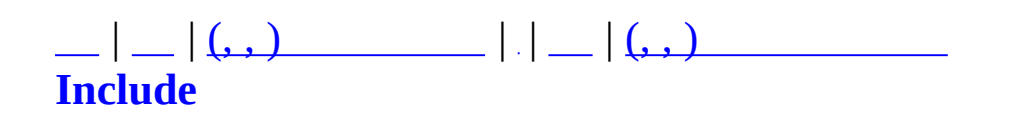

## **MMatchDBMgr.h**

```
00001 #ifndef MMATCHDBMGR_H
00002 #define MMATCHDBMGR_H
00003
00004 #include "ODBCRecordset.h"
00005 #include "MMatchItem.h"
00006 #include "MMatchGlobal.h"
00007
00008 class MMatchCharInfo;
00009 class MMatchFriendInfo;
00010 struct MMatchAccountInfo;
00011 struct MTD_CharInfo;
00012 struct MTD AccountCharInfo;
00013
00014 #ifdef _QUEST_ITEM
00015 class MQuestItem;
00016 #endif
00017
00018 struct MAccountItemNode
00019 {
00020 int nAIID;
00021 unsigned long int nItemID;
00022 int nRentMinutePeriodRemainder;
00023 };
00024
00025 class MMatchDBMgr {
00026 protected:
00027 CDatabase m_DB;
00028 CString m_strDSNConnect;
00029
00030 bool CheckOpen();
00031 void Log(const char *pFormat,...);
00032 public:
00033 MMatchDBMgr();
00034 virtual ~MMatchDBMgr();
00035
00036 CDatabase* GetDatabase() { return &m_DB; }
00037
00038 CString BuildDSNString(const CString strDSN, const CString
00039 bool Connect(CString strDSNConnect);
00040 void Disconnect();
00041 private:
00042 bool UpdateCharLevel(const int nCID, const int nLevel);
00043 bool InsertLevelUpLog(const int nCID, const int nLevel, constant of \theta
```
 const int nKillCount, const int nDeathCount, const public: //, 00047 bool GetLoginInfo(const TCHAR\* szUserID, unsigned int\* pou 00049 bool UpdateLastConnDate(const TCHAR\* szUserID, const TCHAR bool CreateAccount(const TCHAR\* szUserID, const TCHAR\* szPassword, const int nCert, 00054 const TCHAR\* szName, const int nAge, const int nSex); bool CreateCharacter(int\* pnOutResult, const int nAID, **const TCHAR\* szNewName, const int nCharIndex,**  const int nSex, const int nHair, const int nFace, const int nCostume); bool DeleteCharacter(const int nAID, 00066 const nCharIndex, const TCHAR\* szCharName); // bool GetAccountCharList(const int nAID, 00069 // MTD CharInfo\* poutCharList, 00070 // int\* noutCharCount); bool GetAccountCharList(const int nAID, MTD\_AccountCharInfo\* poutCharList, **int\*** noutCharCount); 00074 bool GetAccountCharInfo(const int nAID, const int nCharInd bool GetAccountInfo(const unsigned long int nAID, [MMatchAccountInfo\\*](#page-233-0) poutAccountInfo); bool GetCharInfoByAID(const int nAID, const int nCharIndex, [MMatchCharInfo\\*](#page-237-0) poutCharInfo); bool GetCharCID(const TCHAR\* pszName, int\* poutCID); bool SimpleUpdateCharInfo([MMatchCharInfo](#page-237-0)\* pCharInfo); // bool UpdateCharBP(const int nCID, const int nBPInc); bool UpdateCharInfoData(const int nCID, const int nAddedXP, const int nAddedKillCount, const int

```
00091
00092 //
00093 bool InsertCharItem(const unsigned int nCID, int nItemDesc
00094 bool DeleteCharItem(const unsigned int nCID, int nCIID);
00095 bool GetCharItemInfo(MMatchCharInfo* pCharInfo); //
00096 bool GetAccountItemInfo(const int nAID, MAccountItemNode*
00097 MAccountItemNode* pOutExpiredItemL
00098 bool UpdateEquipedItem(const unsigned long nCID,
00099 MMatchCharItemParts parts,
00100 unsigned long int nCIID,
00101 const unsigned long int nItemID,
00102 bool* poutRet);
00103 bool ClearAllEquipedItem(const unsigned long nCID);
00104 bool DeleteExpiredAccountItem(const int nAIID);
00105
00106
00107 #ifdef _QUEST_ITEM
00108 // Quest Item.
00109 // .
00110
00111 #define MAX OUSET PLAYER COUNT 4
00112 #define MAX_DB_QUEST_BINARY_SIZE 256
00113 #define MAX DB MONSTER SIZE 32
00114
00115 bool UpdateQuestItem( MMatchCharInfo* pCharInfo );
00116 bool TestUpdateOuestItem( MOuestItem* pOuestItem, int nCount
00117 bool GetCharQuestItemInfo( MMatchCharInfo* pCharInfo );
00118 bool TestGetQuestItem( MQuestItem** ppQuestItem, int& nNum
00119 bool GetUniqueQuestItem( const int nCID, const int nQIID );
00120 bool QuestLog( const char* pszQuestName,
00121 const int nMasterCID,
00122 const int nPlayerCount,
00123 const char* pszPlayers,
00124 const char* pszQuestItemLog );
00125 #endif
00126
00127 //
00128 // bool InsertConnLog(const int nAID, const char* szUserID
00129 bool InsertConnLog(const int nAID, const char* szIP);
00130 bool InsertGameLog(const char* szGameName, const char* szM
00131 const int nRound, const unsigned int nM
00132 const int nPlayerCount, const char* szP
00133 bool InsertKillLog(const unsigned int nAttackerCID, const
00134 bool InsertChatLog(const unsigned long int nCID, const cha
00135 bool InsertServerLog(const int nServerID, const int nPlaye
00136 bool InsertPlayerLog(const unsigned long int nCID,
00137 const int nPlayTime, const int nKillCount, const
```

```
00138
00139 bool UpdateServerStatus(const int nServerID, const int nPl
00140 bool UpdateMaxPlayer(const int nServerID, const int nMaxPl
00141 bool UpdateServerInfo(const int nServerID, const int nMaxP
00142 bool UpdateCharPlayTime(const unsigned long int nCID, const
00143
00144 enum ITEMPURCHASE TYPE
00145 {
00146 IPT BUY = 0,
00147 IPT_SELL = 1,
00148 };
00149
00150 bool InsertItemPurchaseLogByBounty(const unsigned long int
00151 const int nBounty, const int nCharBP, const _ITEMPURCH
00152
00153 enum CHARMAKING TYPE
00154 {
00155 CMT_CREATE = 0,
00156 CMT_DELETE = 1
00157 };
00158 bool InsertCharMakingLog(const unsigned int nAID, const char
00159 const _CHARMAKING_TYPE nType);
00160
00161 //
00162 bool BringAccountItem(const int nAID, const int nCID, cons
00163 unsigned long int* poutCIID, unsigned
00164 bool* poutIsRentItem, int* poutRentMinuteDefinitem, int* poutRent
00165 //
00166 bool BringBackAccountItem(const int nAID, const int nCID,
00167
00169 bool FriendAdd(const int nCID, const int nFriendCID, const
00170 bool FriendRemove(const int nCID, const int nFriendCID);
00171 bool FriendGetList(const int nCID, MMatchFriendInfo* pFrie
00172
00174 bool GetCharClan(const int nCID, int* poutClanID, TCHAR* p
00175 bool GetClanIDFromName(const TCHAR* szClanName, int* poutC
00176 bool CreateClan(const TCHAR* szClanName, const int nMaster
00177 const int nMember3CID, const int nMember4C
00178 bool ReserveCloseClan(const int nCLID, const TCHAR* szClan
00179 bool AddClanMember(const int nCLID, const int nJoinerCID,
00180 bool RemoveClanMember(const int nCLID, const int nLeaverCI
00181 bool UpdateClanGrade(const int nCLID, const int nMemberCID,
00182 bool ExpelClanMember(const int nCLID, const int nAdminGrad
00183
00184 struct MDB ClanInfo
00185 {
00186 int nCLID;
```
 char szClanName[CLAN\_NAME\_LENGTH]; int nLevel; int nRanking; int nPoint; int nTotalPoint; int nWins; int nLosses; 00194 char szMasterName[CLAN\_NAME\_LENGTH]; int nTotalMemberCount; char szEmblemUrl[256]; int nEmblemChecksum; }; 00199 bool GetClanInfo(const int nCLID, MDB\_ClanInfo\* poutClanIn 00200 bool UpdateCharClanContPoint(const int nCID, const int nCL 00203 enum EXPEL RETURN { 00205 ER OK = 1, // 00206 ER\_NO\_MEMBER = 0, // 00207 ER WRONG GRADE = 2 // }; 00212 bool GetLadderTeamID(const int nTeamTableIndex, const int\* bool LadderTeamWinTheGame(const int nTeamTableIndex, const const int nWinnerPoint, const 00215 bool GetLadderTeamMemberByCID(const int nCID, int\* poutTea 00219 bool WinTheClanGame(const int nWinnerCLID, const int nLose **const int nWinnerPoint, const int nLos**  const char\* szLoserClanName, const int const int nMapID, const int nGameType, const char\* szWinnerMembers, const char // Util Func bool UpdateCharLevel(const int nCID, const int nNewLevel, **const int nDeathCount, const int nPla**  // bool EventJjangUpdate(const int nAID, const bool bJjang); }; #endif

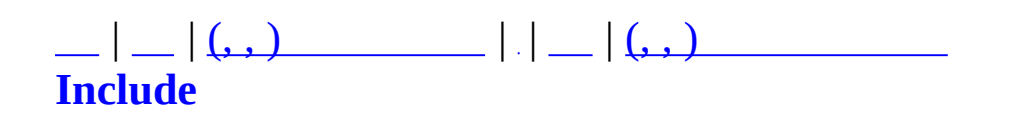

## **MMatchDebug.h**

```
00001 #ifndef _MMATCHDEBUG_H
00002 #define _MMATCHDEBUG_H
00003
00004 // cscommon
00005
00006 //#define _DEBUG_PUBLISH // -
00007
00008
00009 #if defined(_DEBUG_PUBLISH) && defined(_DEBUG)
00010 #ifdef _ASSERT
00011 #undef ASSERT
00012 #endif
00013 #define _ASSERT(X) ((void)0)
00014
00015 #ifdef OutputDebugString
00016 #undef OutputDebugString
00017 #endif
00018 #define OutputDebugString(X) ((void)0)
00019 #endif
00020
00021
00022
00023 #endif
```
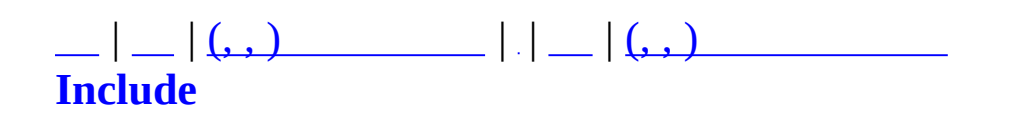

#### **MMatchFormula.h**

```
00001 #ifndef MMATCHFORMULA H
00002 #define _MMATCHFORMULA_H
00003
00004 #include "winsock2.h"
00005 #include "MXml.h"
00006 #include <vector>
00007 using namespace std;
00008
00009 #define FILENAME_MATCH_FORMULA "formula.xml"
00010
00011 #define MAX LEVEL 99
00012
00013 class MMatchFormula
00014 {
00015 private:
00016 static float more manufologypum manufologypum in the edExpLMTable[MAX_LEVEL+1]
00017 static float matGettingExpLMTable[MAX LEVEL
00018 static float m_fGettingBountyLMTable[MAX_LE
00019
00020 static unsigned long int m_nNeedExp[MAX_LEVEL+1];
00021 static unsigned long int m nGettingExp[MAX LEVEL+1];
00022 static unsigned long int m_nGettingBounty[MAX_LEVEL+1];
00023
00024 static bool ReadXml(const char* szXmlFileName);
00025 static void ParseNeedExpLM(MXmlElement& element);
00026 static void ParseGettingExpLM(MXmlElement& element);
00027 static void ParseGettingBountyLM(MXmlElement& element);
00028
00029 static void PreCalcGettingBounty();
00030 static void PreCalcNeedExp();
00031 static void PreCalcGettingExp();
00032 public:
00033 static bool Create(void);
00034 static unsigned long int CalcPanaltyEXP(int nAttackerLevel
00035 static unsigned long int GetSuicidePanaltyEXP(int nLevel);
00036 static unsigned long int GetGettingExp(int nAttackerLevel,
00037 static unsigned long int GetGettingBounty(int nAttackerLev
00038 static unsigned long int GetNeedExp(int nLevel) { if (nLevel) \frac{1}{2}00039 static int GetLevelFromExp(unsigned long int nExp);
00040
00041 //
00042 static int GetLevelPercent(unsigned long int nExp, int nNo
00043 static int GetClanBattlePoint(int nWinnerClanPoint, int nL
```
 }; #endif

 $\qquad \qquad \blacksquare$ 

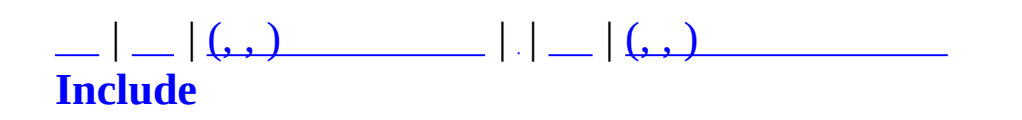

## **MMatchFriendInfo.h**

```
00001 #ifndef MMATCHFRIENDINFO H
00002 #define _MMATCHFRIENDINFO_H
00003
00004 //#pragma once
00005
00006
00007 #include <list>
00008 using namespace std;
00009 #include "MMatchGlobal.h"
00010
00011
00012 #define MAX_FRIEND_COUNT 20
00013
00014
00015 //
00016 struct MMatchFriendNode {
00017 unsigned long nFriendCID;
00018 unsigned short nFavorite;
00019 char szName[MATCHOBJECT_NAME_LENGTH];
00020
00021 unsigned char nState;
00022 char szDescription[MATCH_SIMPLE_DESC_LENGTH];
00023 };
00024 class MMatchFriendList : public list<MMatchFriendNode*> {};
00025
00026
00027 class MMatchFriendInfo {
00028 private:
00029 MCriticalSection m csFriendListLock;
00030 public:
00031 MMatchFriendList m_FriendList;
00032 public:
00033 MMatchFriendInfo();
00034 virtual ~MMatchFriendInfo();
00035 bool Add(unsigned long nFriendCID, unsigned short nFavorit
00036 void Remove(const char* pszName);
00037 MMatchFriendNode* Find(unsigned long nFriendCID);
00038 MMatchFriendNode* Find(const char* pszName);
00039 void UpdateDesc();
00040 };
00041
00042 #pragma pack(1)
00043 struct MFRIENDLISTNODE {
```
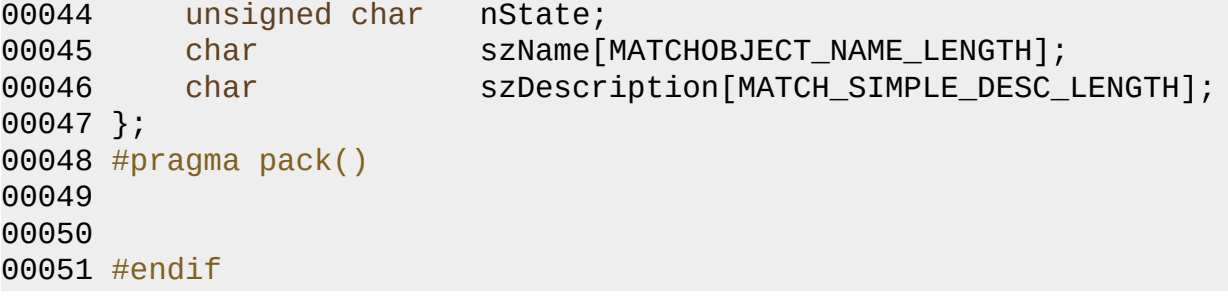

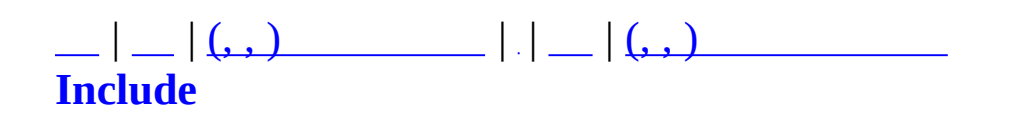

## **MMatchGameType.h**

```
00001 #ifndef _MMATCHGAMETYPE_H
00002 #define _MMATCHGAMETYPE_H
00003
00004 #include "MBaseGameType.h"
00005
00006
00007
00008 class MMatchGameTypeMgr : public MBaseGameTypeCatalogue
00009 {
00010 public:
00011 MMatchGameTypeMgr();
00012 virtual ~MMatchGameTypeMgr();
00013 static MMatchGameTypeMgr* GetInstance();
00014 };
00015
00016
00017 inline MMatchGameTypeMgr* MGetGameTypeMgr()
00018 {
00019 return MMatchGameTypeMgr::GetInstance();
00020 }
00021
00022
00023 #endif
```
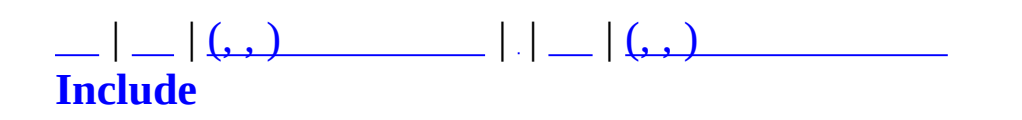

# **MMatchGlobal.h**

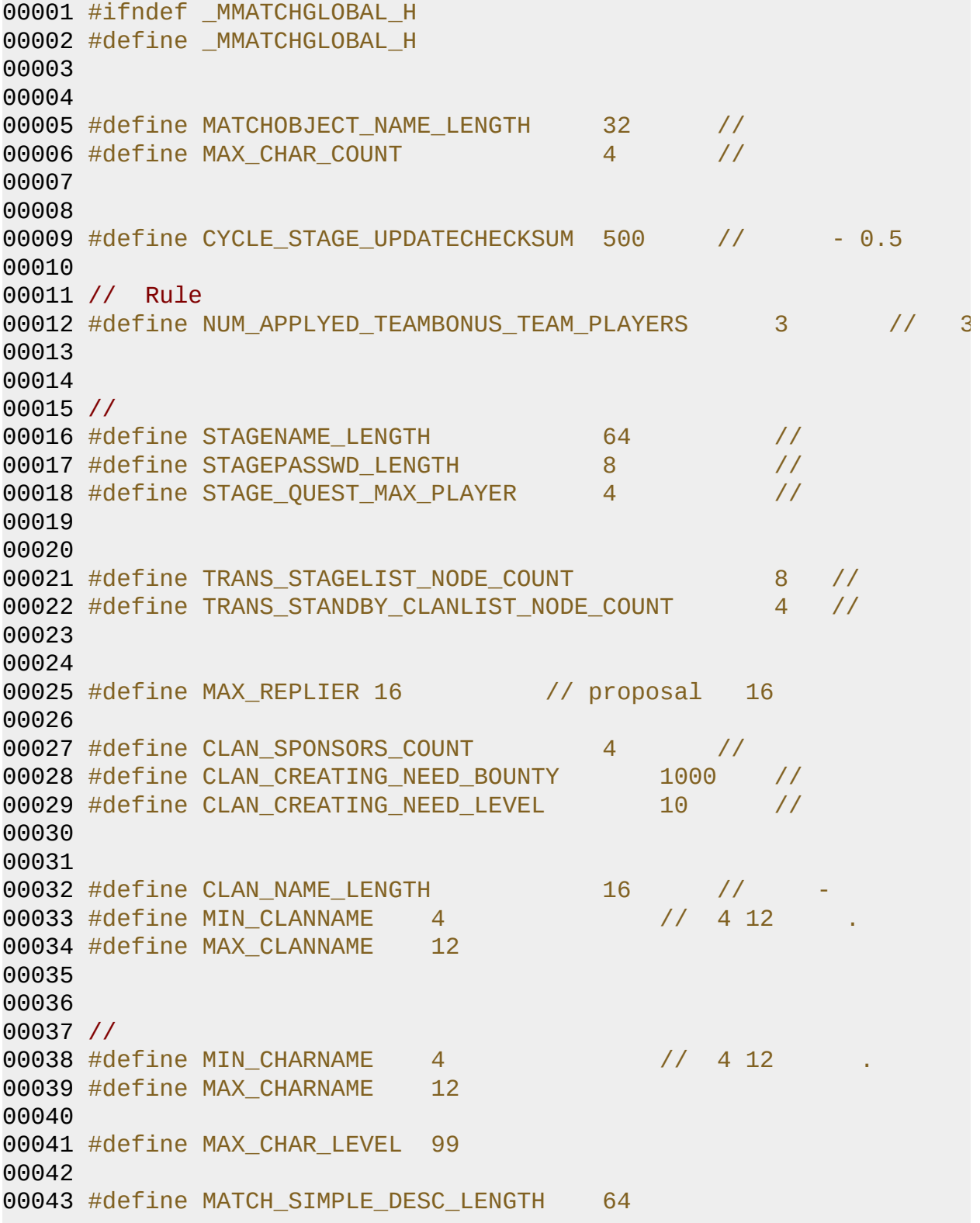

```
0
0
0
4
4
0
0
0
4
5
00046 //
0
0
0
4
7
#
d
e
f
i
n
e
A
C
T
I
O
N
L
E
A
G
U
E
_
T
E
A
M
_
M
E
M
B
E
R
_
C
O
U
N
T
                                          \sim 4
                                                  \frac{1}{4}00048 #define MAX_LADDER_TEAM_MEMBER 4 // 1~4
00049 #define MAX_CLANBATTLE_TEAM_MEMBER 8 // 8
00050 00051 //#define LIMIT_ACTIONLEAGUE // 00052 //#define LEAK_TEST 00053 #define CLAN_BATTLE // - 00054 00055 00056 00057 00058 00059 enum MMatchTeam 00060 { 00061 MMT_ALL = 0,
00062 MMT_SPECTATOR = 1,
00063 MMT_RED = 2,
00064 MMT_BLUE = 3, 00065 MMT_END 00066 }; 00067 00068 00069 // 00070 enum MMatchServerMode 00071 { 00072 MSM_NORMAL = 0, //
00073 MSM_CLAN = 1, //<br>00074 MSM_LADDER = 2, //
00074 MSM_LADDER = 2, //
00075 MSM_EVENT = 3, // 00076 MSM_TEST = 4, //
00077 MSM_MAX 00078 }; 00079 00080 // 00081 enum MMatchProposalMode 00082 { 00083 MPROPOSAL NONE = 0, //
00084 MPROPOSAL_LADDER_INVITE, // 00085 MPROPOSAL_CLAN_INVITE, // 00086 MPROPOSAL_END 00087 }; 00088 00089 00090 //
```
```
00091 enum MLADDERTYPE {
00092 MLADDERTYPE_NORMAL_2VS2 = 0,
00093 MLADDERTYPE_NORMAL_3VS3,
00094 MLADDERTYPE_NORMAL_4VS4,
00095 MLADDERTYPE_NORMAL_8VS8,
00096 MLADDERTYPE_MAX
00097 };
00098
00099 //
00100 const int g_nNeedLadderMemberCount[MLADDERTYPE_MAX] = { 2, 3, 4, 8};
00101
00102
00103 #define DEFAULT_CLAN_POINT 1000 //
00104
00105
00106 //
00107 enum MBITFLAG_USEROPTION {
00108 MBITFLAG_USEROPTION_REJECT_WHISPER = 1,
00109 MBITFLAG_USEROPTION_REJECT_INVITE = 1<<1
00110 };
00111
00112 // ///////////////////////////////////////////////////////////////////////////////
00113
00114 #define MAX QUEST MAP SECTOR COUNT 16 //
00115 #define MAX QUEST NPC INFO COUNT 8 // 8 // 8 // 8 // NPC 3 // NPC 3 // NPC 3 // NPC 3 // NPC 3 // NPC 3 // NPC 3 // NPC 3 // NPC 3 // NPC 3 // NPC 3 // NPC 3 // NPC 3 // NPC 3 // NPC 3 // NPC 3 // NPC 3 // NPC 3 // N
00116
00117
00118
00119
00120
00121
00122
00123
00124
00125
00126
00127
00128
00129
00130
00131
00132
00133
00134
00135
00136
00137
```
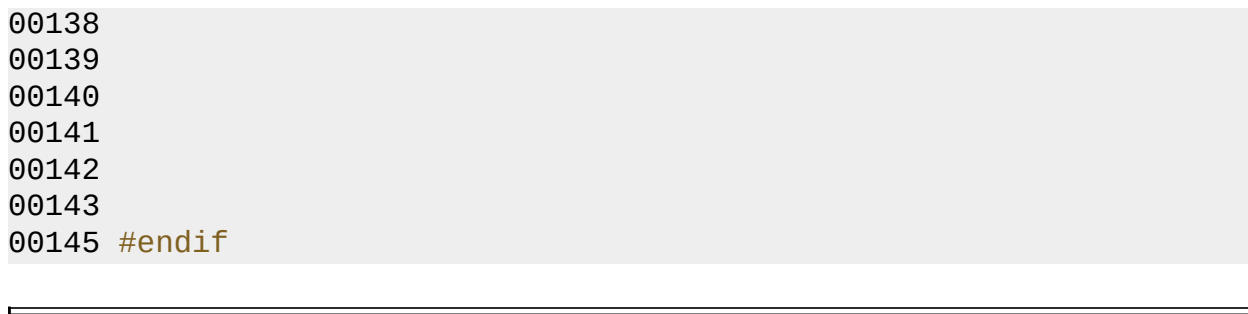

 $\equiv$ 

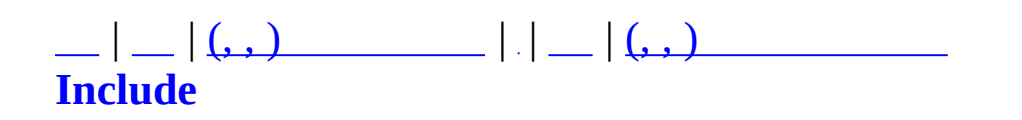

#### **MMatchItem.h**

```
00001 #ifndef MMATCHITEM H
00002 #define _MMATCHITEM_H
00003
00004 #include "winsock2.h"
00005 #include "MXml.h"
00006 #include "MUID.h"
00007 #include "MSync.h"
00008 #include "MBaseItem.h"
00009 #include <map>
00010 #include <list>
00011 #include <vector>
00012 #include <algorithm>
00013 using namespace std;
00014
00015 class MZFileSystem;
00016
00017
00018
00019
00020
00022 enum MMatchItemType
00023 {
00024
          MMIT MELEE = 0,
          MMIT RANGE,
00025
          MMIT_EQUIPMENT,
00026
          MMIT_CUSTOM,
00027
          MMIT END
00028
00029 };
00030
00032 enum MMatchItemSlotType
00033 {
00034
          MMIST\_NONE = 0,00035
          MMIST_MELEE,
          MMIST_RANGE,
00036
00037
          MMIST_CUSTOM,
00038
          MMIST_HEAD,
          MMIST_CHEST,
00039
          MMIST_HANDS,
00040
00041
          MMIST_LEGS,
          MMIST FEET,
00042
          MMIST_FINGER,
00043
00044
          MMIST_EXTRA,
00045
          MMIST_END
```

```
0
0
0
4
6
}
;
0
0
0
4
7
00049 enum MMatchCharItemParts
00050 {
00051
            MMCIP_HEAD
                                 = \Theta,
0
0
0
5
2
            MMCIP_CHEST
                                 = 1,0
0
0
5
3
            MMCIP_HANDS
                                 = 2,0
0
0
5
4
            <code>MMCIP_LEGS</code>
                                 = 3,0
0
0
5
5
            MMCIP_FEET
                                 = 4,0
0
0
5
6
            <code>MMCIP_FINGERL</code>
                                 = 5,0
0
0
5
7
            MMCIP_FINGERR
                                 = 6,0
0
0
5
8
            <code>MMCIP_MELEE</code>
                                 = 7,0
0
0
5
9
            MMCIP_PRIMARY
                                 = 8,0
0
0
6
0
            MMCIP_SECONDARY = 9,
0
0
0
6
1
            MMCIP_CUSTOM1
                                 = 10,0
0
0
6
2
            MMCIP_CUSTOM2
                                 = 11,0
0
0
6
3
            <code>MMCIP_END</code>
0
0
0
6
4
}
;
0
0
0
6
5
00066 //
00067 enum MMatchCustomItemType
0
0
0
6
8
{
0
0
0
6
9
            MMCIT_MED_KIT
                                                = \Theta,
0
0
0
7
0
            MMCIT_REPAIR_KIT
                                                = 1,0
0
0
7
1
            MMCIT_DYNAMITE
                                                = 2,0
0
0
7
2
            MMCIT_REMOTE_CHARGE
                                                = 3,0
0
0
7
3
            MMCIT_DEMOLITION_TOOLS
                                                = 4,0
0
0
7
4
            <code>MMCIT_FLASH_BANG</code>
                                                = 5,0
0
0
7
5
            MMCIT_FRAGMENTATION
                                                = 6,0
0
0
7
6
            MMCIT_SMOKE_GRENADE
                                                = 7,0
0
0
7
7
            MMCIT_TEARGAS_GRENADE
                                                = 8,0
0
0
7
8
0
0
0
7
9
            MMCIT_ENCHANT_FIRE
                                                = 9,// - fire
0
0
0
8
0
            MMCIT_ENCHANT_COLD
                                                = 10,// - cold
0
0
0
8
1
            MMCIT_ENCHANT_LIGHTNING
                                                = 11,/
/
                                                                           - lightni
0
0
0
8
2
            MMCIT_ENCHANT_POISON
                                                = 12,/
/
                                                                           - poison
0
0
0
8
3
00084 //
            MMCIT_FOOD
                                                = 13,0
0
0
8
5
0
0
0
8
6
            <code>MMCIT_END</code>
0
0
0
8
7
}
;
0
0
0
8
8
00089 enum MMatchMeleeItemType
00090 {
00091
            MIT_DAGGER
                                      = 0,
00092
            MIT_DUAL_DAGGER
                                      = 1,00093
            MIT_KATANA
                                      = 2,
```
00094 MIT\_GREAT\_SWORD = 3, MIT\_DOUBLE\_KATANA = 4, MIT\_END }; enum MMatchRangeItemType { RIT\_PISTOL = 0,<br> $00103$  RIT\_PISTOLx2 = 1, RIT\_PISTOLx2 = 1, 00104 RIT\_REVOLVER = 2, RIT\_REVOLVERx2 = 3, RIT\_SMG = 4, 00107 RIT\_SMGx2 = 5, 00108 RIT\_SHOTGUN = 6, RIT\_SAWED\_SHOTGUN = 7, 00110 RIT\_RIFLE = 8, 00111 RIT\_MACHINEGUN = 9, 00112 RIT\_ROCKET = 10, 00113 RIT\_SNIFER = 11, RIT\_END }; 00118 // Melee, Range, Custom .. enum MMatchWeaponType { MWT\_NONE = 0, // melee MWT\_DAGGER, MWT\_DUAL\_DAGGER, MWT\_KATANA, MWT\_GREAT\_SWORD, 00127 MWT DOUBLE KATANA, // range MWT\_PISTOL, MWT\_PISTOLx2, MWT\_REVOLVER, MWT\_REVOLVERx2, MWT\_SMG, MWT\_SMGx2, MWT\_SHOTGUN, MWT\_SAWED\_SHOTGUN, MWT\_RIFLE, MWT\_MACHINEGUN, MWT\_ROCKET,

```
00141 MWT_SNIFER,
00142
00143 // custom
00144 MWT_MED_KIT,
00145 MWT_REPAIR_KIT,
00146 MWT_FLASH_BANG,
00147 MWT_FRAGMENTATION,
00148 MWT_SMOKE_GRENADE,
00149 // MWT_FOOD,
00150
00151 // custom - enchant
00152 MWT_ENCHANT_FIRE,
00153 MWT_ENCHANT_COLD,
00154 MWT_ENCHANT_LIGHTNING,
00155 MWT_ENCHANT_POISON,
00156
00157 MWT_END
00158 };
00159
00160 struct MMatchItemEffectDesc
00161 {
00162 unsigned long int m_nID;
00163 char m_szName[128];
00164 int m_nArea;
00165 unsigned long int m_nTime;
00166 int m nModHP;
00167 int m_nModAP;
00168 int m_nModMaxWT;
00169 int m_nModSF;
00170 int m nModFR;
00171 int m_nModCR;
00172 int m_nModPR;
00173 int m_nModLR;
00174 int m nResAP;
00175 int m_nResFR;
00176 int m nResCR;
00177 int m_nResPR;
00178 int m_nResLR;
00179 int m_nStun;
00180 int m_nKnockBack;
00181 int m_nSmoke;
00182 int m_nFlash;
00183 int m_nTear;
00184 int m_nFlame;
00185 };
00186
00187 struct MMatchItemDesc
```
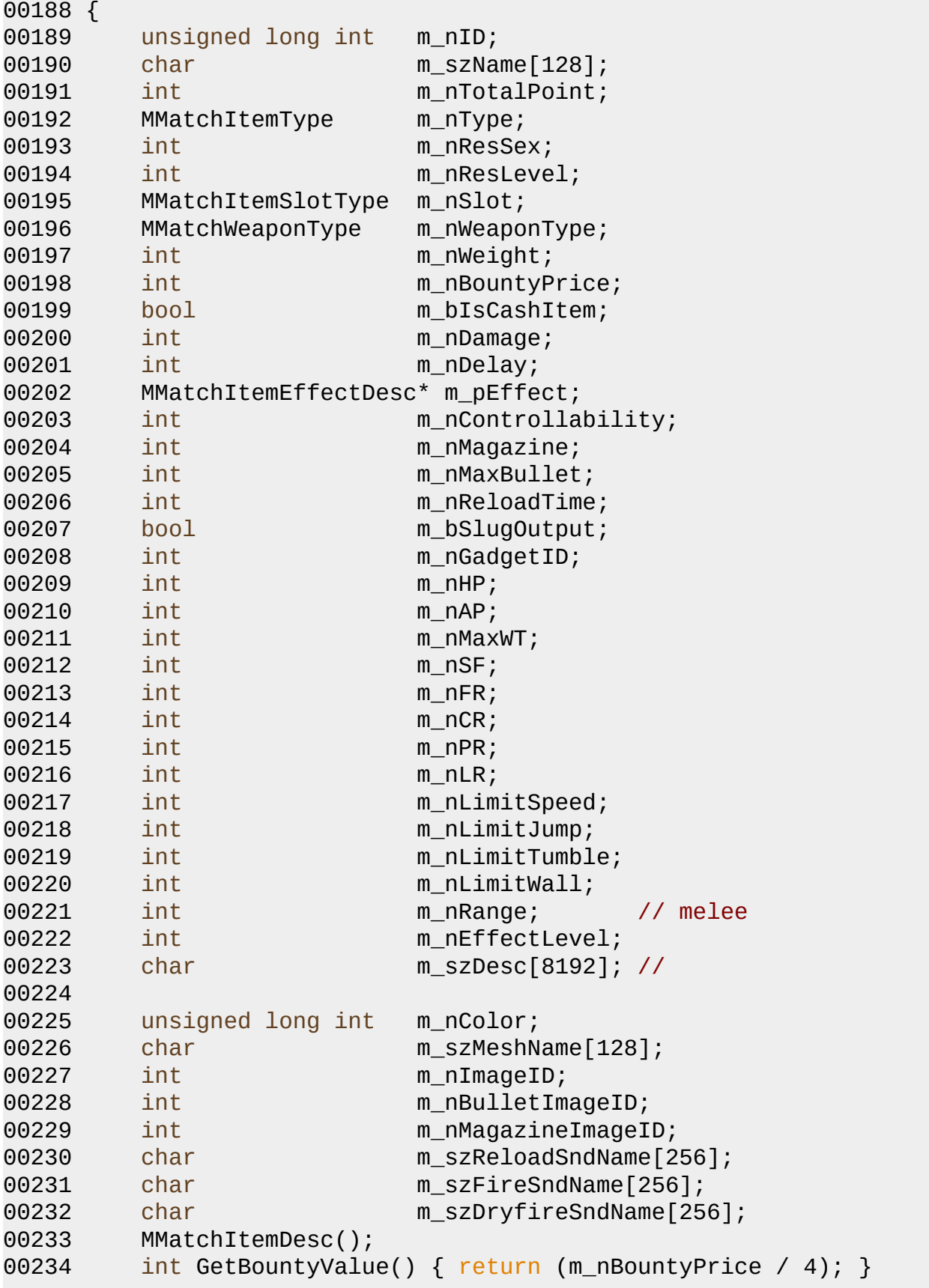

```
00235 bool IsCashItem() { if ((m_nID>=500000) || (m_bIsCashIte
00236 bool IsEnchantItem() { if (m_nWeaponType>=MWT_ENCHANT_FIRE
00237 };
00238
00239 //
00240 bool IsSuitableItemSlot(MMatchItemSlotType nSlotType, MMatchCh
00241 MMatchCharItemParts GetSuitableItemParts(MMatchItemSlotType nS
00242 MMatchItemSlotType GetSuitableItemSlot(MMatchCharItemParts nP
00243 bool IsWeaponItemSlotType(MMatchItemSlotType nSlotType);
00244 bool IsWeaponCharItemParts(MMatchCharItemParts nParts);
00245
00246 char* GetItemSlotTypeStr(MMatchItemSlotType nSlotType);
00247 char* GetCharItemPartsStr(MMatchCharItemParts nParts);
00248
00249 //
00250 MMatchWeaponType GetWeaponType(MMatchMeleeItemType nMeleeItemT
00251 MMatchWeaponType GetWeaponType(MMatchRangeItemType nRangeItemT
00252 MMatchWeaponType GetWeaponType(MMatchCustomItemType nCustomIte
00253
00254 //
00255 bool IsEnchantItem(MMatchItemDesc* pItemDesc);
00256
00257
00258 class MMatchItemEffectDescMgr : public map<int, MMatchItemEffe
00259 {
00260 protected:
00261 void ParseEffect(MXmlElement& element);
00262 public:
00263 MMatchItemEffectDescMgr();
00264 virtual ~MMatchItemEffectDescMgr();
00265 bool ReadXml(const char* szFileName);
00266 bool ReadXml(MZFileSystem* pFileSystem, const char* szFile
00267 void Clear();
00268 MMatchItemEffectDesc* GetEffectDesc(int nID);
00269 static MMatchItemEffectDescMgr* GetInstance();
00270 };
00271
00272
00273 inline MMatchItemEffectDescMgr* MGetMatchItemEffectDescMgr() {
00274
00275 class MMatchItemDescMgr : public map<int, MMatchItemDesc*>
00276 {
00277 protected:
00278 void ParseItemFast(MXmlElement& element);
00279 public:
00280 MMatchItemDescMgr();
00281 virtual ~MMatchItemDescMgr();
```

```
00282 bool ReadXml(const char* szFileName);
00283 bool ReadXml(MZFileSystem* pFileSystem, const char* szFile
00284 void Clear();
00285 MMatchItemDesc* GetItemDesc(unsigned long int nID);
00286 static MMatchItemDescMgr* GetInstance();
00287 };
00288 inline MMatchItemDescMgr* MGetMatchItemDescMgr() { return MMat
00289
00290
00291
00292 class MMatchItem : public MBaseItem
00293 {
00294 private:
00295 protected:
00296 MUID muidItem;
00297 unsigned long int m_nCIID;
00298 MMatchItemDesc* m_pDesc;
00299 bool m_bEquiped;
00300 unsigned long int m_nRentItemRegTime;
00301 protected:
00302 void SetDesc(MMatchItemDesc* pDesc) { m_pDesc = pDesc; }
00303 public:
00304 MMatchItem();
00305 virtual ~MMatchItem();
00306 bool Create(MUID& uid, MMatchItemDesc* pDesc, int nCount =
00307 void Destroy();
00308
00309 MUID GetUID() { return m_uidItem; }
00310
00311
00312 bool IsEmpty() { return (((m_pDesc == NULL) || (m_nCount <
00313 void SetCIID(unsigned long int nCIID) { m_nCIID = nCIID; }
00314 unsigned long int GetCIID() { return m_nCIID; }
00315 MMatchItemDesc* GetDesc() { return m_pDesc; }
00316 unsigned long int GetDescID() { if (m_pDesc) return m_pDes
00317 void SetCount(int n) { m_nCount = n; }
00318 int GetCount() { return m_nCount; }
00319 void Inc(int n=1) { m_nCount += n; }
00320 void Dec(int n=1) { m_nCount -= n; if (m_nCount < 0) m_nCo
00321 void SetEquiped(bool bIsEquiped) { m_bEquiped = bIsEquiped; }
00322 bool IsEquiped() { return m_bEquiped; }
00323 unsigned long int GetRentItemRegTime() { return m_nRentIt
00324 void SetRentItemRegTime(unsigned long int nTime){ <code>m_nRentI</code>
00325
00326 MMatchItemType GetItemType();
00327 };
00328
```

```
00329 class MMatchItemMap;
00330
00332 class MMatchEquipedItem
00333 {
00334 protected:
00335 MMatchItem* m_pParts[MMCIP_END];
00336 public:
00337 MMatchEquipedItem() { memset(m_pParts, 0, sizeof(m_pParts)); }
00338 virtual ~MMatchEquipedItem() { }
00339 public:
00340 bool SetItem(MMatchCharItemParts parts, MMatchItem* pMatch
00341 MMatchItem* GetItem(MMatchCharItemParts parts) { return m
00342 void Remove(MMatchCharItemParts parts);
00343 bool IsEmpty(MMatchCharItemParts parts) { if (m_pParts[part]
00344 void GetTotalWeight(int* poutWeight, int* poutMaxWeight);
00345 bool IsEquipedItem(MMatchItem* pCheckItem, MMatchCharItemP
00346 void Clear();
00347 };
00348
00350 class MMatchItemMap : public map<MUID, MMatchItem*>
00351 {
00352 private:
00353 protected:
00354 static MUID muidGenerate;
00355 static MCriticalSection m_csUIDGenerateLock;
00356 bool mphoneDbAccess; //
00357
00360 bool m bHasRentItem;
00361 public:
MMatchItemMap();
00363 virtual ~MMatchItemMap();
00364 bool IsEmpty() { return empty(); }
00365 int GetCount() { return (int)size(); }
00366 virtual bool CreateItem(MUID& uid, int nCIID, int nItemDes
00367 bool bRentItem=false, int nRentMinuteDecreating \lambda00368 bool RemoveItem(MUID& uidItem);
00369 virtual void Clear();
00370 MMatchItem* GetItem(MUID& uidItem);
00371 bool IsDoneDbAccess() { return m_bDoneDbAccess; }
00372 void SetDbAccess() { m_bDoneDbAccess = true; }
00373 bool HasRentItem() { return m_bHasRentItem; }
00374 public:
00375 static MUID UseUID() {
00376 m csUIDGenerateLock.Lock();
00377 m_uidGenerate.Increase();
00378 m_csUIDGenerateLock.Unlock();
00379 return m_uidGenerate;
```
00380 } 00381 }; 00382 00383 00384 // effect 00385 #define MECTOK\_EFFECT "EFFECT" 00386 #define MECTOK ID "id" 00387 #define MECTOK NAME "name" 00388 #define MECTOK AREA "area" 00389 #define MECTOK\_TIME "time" 00390 #define MECTOK MOD HP "mod hp" 00391 #define MECTOK MOD AP "mod ap" 00392 #define MECTOK MOD MAXWT "mod maxwt" 00393 #define MECTOK MOD SF "mod sf" 00394 #define MECTOK MOD FR "mod fr" 00395 #define MECTOK MOD CR "mod cr" 00396 #define MECTOK MOD PR "mod pr" 00397 #define MECTOK MOD LR "mod lr" 00398 #define MECTOK RES AP "res ap" 00399 #define MECTOK RES FR "res fr" 00400 #define MECTOK\_RES\_CR "res\_cr" 00401 #define MECTOK RES PR "res pr" 00402 #define MECTOK\_RES\_LR "res\_lr" 00403 #define MECTOK STUN "stun" 00404 #define MECTOK KNOCKBACK "knockback" 00405 #define MECTOK SMOKE "smoke" 00406 #define MECTOK\_FLASH "flash" 00407 #define MECTOK TEAR "tear" 00408 #define MECTOK FLAME "flame" 00409 00410 00411 // item 00412 #define MICTOK\_ITEM "ITEM" 00413 #define MICTOK ID "id" 00414 #define MICTOK NAME "name" 00415 #define MICTOK\_TOTALPOINT "totalpoint" 00416 #define MICTOK\_TYPE "type" 00417 #define MICTOK\_RES\_SEX "res\_sex" 00418 #define MICTOK\_RES\_LEVEL "res\_level" 00419 #define MICTOK SLOT "slot" 00420 #define MICTOK WEAPON "weapon" 00421 #define MICTOK\_EFFECT\_LEVEL "effect\_level" 00422 #define MICTOK\_WEIGHT "weight" 00423 #define MICTOK\_BOUNTY\_PRICE "bt\_price" 00424 #define MICTOK\_ISCASHITEM "iscashitem" 00425 #define MICTOK DAMAGE "damage" 00426 #define MICTOK DELAY "delay"

```
00427 #define MICTOK EFFECT ID "effect id"
00428 #define MICTOK_CONTROLLABILITY "ctrl_ability"
00429 #define MICTOK MAGAZINE "magazine"
00430 #define MICTOK MAXBULLET "maxbullet"
00431 #define MICTOK RELOADTIME "reloadtime"
00432 #define MICTOK_SLUGOUTPUT "slut_output"
00433 #define MICTOK_GADGET_ID "gadget_id"
00434 #define MICTOK HP "hp"
00435 #define MICTOK AP "ap"
00436 #define MICTOK MAXWT "maxwt"
00437 #define MICTOK SF "sf"
00438 #define MICTOK FR "fr"
00439 #define MICTOK_CR "cr"
00440 #define MICTOK PR "pr"
00441 #define MICTOK LR "lr"
00442 #define MICTOK_LIMITSPEED "limitspeed"
00443 #define MICTOK_LIMITJUMP "limitjump"
00444 #define MICTOK_LIMITTUMBLE "limittumble"
00445 #define MICTOK_LIMITWALL "limitwall"
00446 #define MICTOK RANGE "range"
00447
00448 #define MICTOK_COLOR "color"
00449 #define MICTOK_DESC "desc"
00450
00451 #define MICTOK MESH NAME "mesh name"
00452 #define MICTOK_IMAGE_ID "image_id"
00453 #define MICTOK_BULLET_IMAGE_ID "bullet_image_id"
00454 #define MICTOK MAGAZINE IMAGE ID "magazine image id"
00455
00456 #define MICTOK SOUND RELOAD "snd reload"
00457 #define MICTOK_SOUND_FIRE "snd_fire"
00458 #define MICTOK SOUND DRYFIRE " "snd dryfire"
00459
00460
00461 #endif
00462
00463 /*
00464 == XML ==00465 + zitem.xml
00466
00467 + : ITEM
00468 + attribute
00469 id : (int)
00470 name : (string[128])
00471 mesh_name : (str[256]) , weapon.xml name
00472 totalpoint : (int)
00473 type : (melee, range, equip, custom)
```

```
00474 res_sex : (m, f, a)
00475 res_level : (int) , 0 .
00476 slot : (none, melee, range, head, chest, hands, legs, feet, fi
00477 weapon : (none, dagger, katana, pistol, smg, shotgun, rifle, m
00478 rocket, snifer, medkit, flashbang, frag, smo compared to recket, snifer, medkit, flashbang, frag, smo
00479 enchant_fire, enchant_cold, enchant_lightning, enchantering, enchantering, enchantering, enchantering, \theta00480 weight : (int)
00481 bt_price : (int)
00482 iscashitem : (true, false)
00483 damage : (int)
00484 delay : (int)
00485 effect_id : (int) , effect.xml ID
00486 ctrl_ability : (int)
00487 magazine : (int)
00488 reloadtime : (int)
00489 slug_output : (true, false)
00490 gadget_id : (int)
00491 hp : hp (int)
00492 ap : ap (int)
00493 maxwt : max wt (int)
00494 sf : sf (int)
00495 fr : fr (int)
00496 cr : cr (int)
00497 pr : pr (int)
00498 lr : lr (int)
00499 desc : (string[65535])
00500 color : (color)
00501 image_id : ui image (int) ,
00502 bullet_image_id : ui bullet (int) ,
00503 magazine_image_id : ui magazine (int) ,
00504 snd_reload : reload (str[128])
00505 snd_fire : fire (str[128])
00506 snd_dryfire : dryfire (str[128])
00507 range : melee (int)
00508
00509
00510 + effect.xml
00511
00512 - : EFFECT
00513 + attribute
00514 id : (int)
00515 name : (string[128])
00516 area : (int)
00517 time : (msec)
00518 mod_hp : hp
00519 mod_ap : ap
00520 mod_maxwt : max wt
```
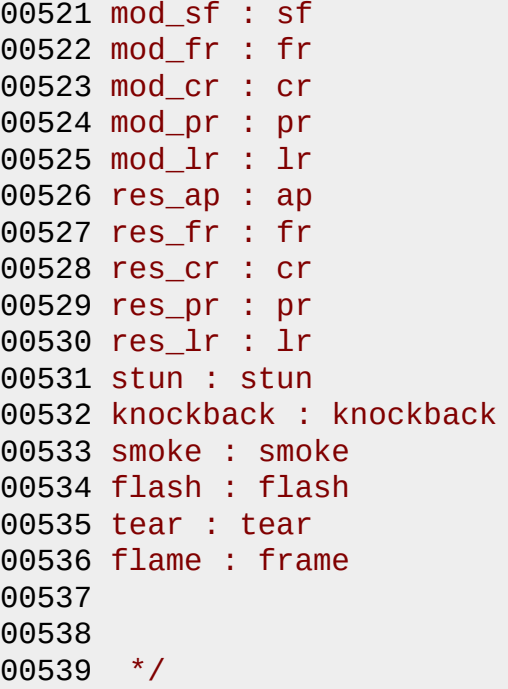

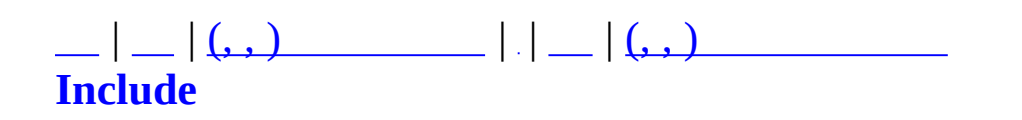

## **MMatchLadder.h**

```
00001 #ifndef _MMATCHLADDER_H
00002 #define _MMATCHLADDER_H
00003
00004 #include "MMatchGlobal.h"
00005
00006
00007 class MMatchLadder
00008 {
00009 private:
00010 public:
00011 MMatchLadder();
00012 virtual ~MMatchLadder();
00013 };
00014
00015
00016 #endif
```
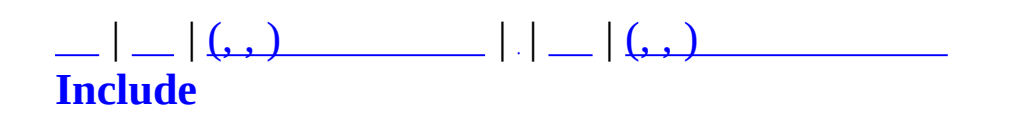

### **MMatchLanguageConf.h**

```
00001 #pragma once
00002
00003 #include "MLanguageConf.h"
00004
00005 class MMessenger;
00006
00007 const char SERV LANG DIR[] = "lang";
00008
00009 class MMatchMessageNameGroup : public MMessageNameGroup
00010 {
00011 public :
00012 MMatchMessageNameGroup() {}
00013 virtual ~MMatchMessageNameGroup() {}
00014
00015 // name group
00016 };
00017
00018
00019 class MMatchLanguageConf : public MLanguageConf
00020 {
00021 public :
00022 MMatchLanguageConf();
00023 virtual ~MMatchLanguageConf();
00024
00025 private :
00026 virtual void MakeCompleteDir();
00027 virtual bool CheckSubTaskFile( MZFileSystem* pfs, MMessage
00028 };
00029
00030
00031 class MMatchMessengerManager : public MMessengerManager
00032 {
00033 public :
00034 MMatchMessengerManager();
00035 virtual ~MMatchMessengerManager();
00036
00037 // inline MMessenger* GetErrMessenger() { return m_pErrMes
00038
00039 private :
00040 virtual bool AllocateSubTask( const string& strKey, const
00041 virtual void ReleaseSubTask();
00042
00043 private :
```
00044 // MMessenger\* m\_pErrMessenger;  $00045$  };

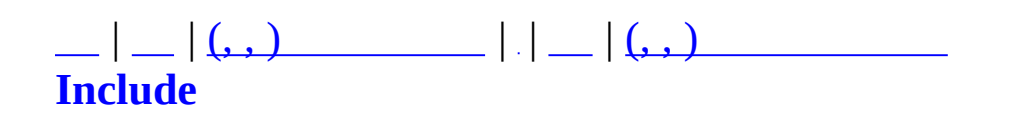

# **MMatchMap.h**

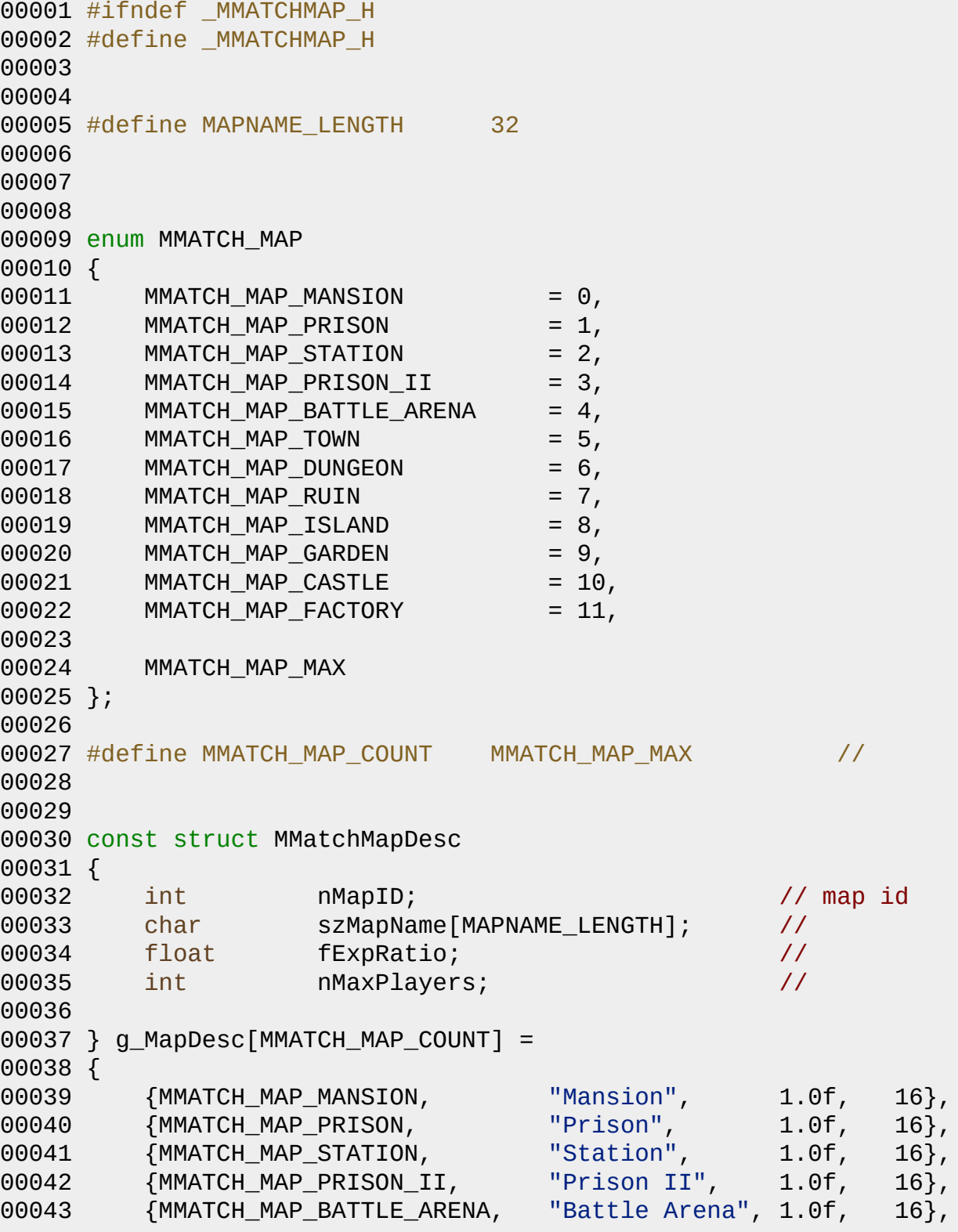

```
00044 {MMATCH_MAP_TOWN, "Town", 1.0f, 16},
00045 {MMATCH_MAP_DUNGEON, "Dungeon", 1.0f, 16},
00046 {MMATCH_MAP_RUIN, "Ruin", 1.0f, 16},
00047 {MMATCH_MAP_ISLAND, "Island", 1.0f, 16},<br>00048 {MMATCH_MAP_GARDEN, "Garden", 1.0f, 16},
00048 {MMATCH_MAP_GARDEN, "Garden", 1.0f, 16},
00049 {MMATCH_MAP_CASTLE, "Castle", 1.0f, 16},
00050 {MMATCH_MAP_FACTORY, "Factory", 0.8f, 8},
00051 };
00052
00053
00054 inline bool MIsCorrectMap(const int nMapID)
00055 {
00056 if ((nMapID < 0) || (nMapID >= MMATCH_MAP_MAX)) return fal
00057 return true;
00058 }
00059
00060 inline const char* MGetMapName(const int nMapID)
00061 {
00062 if (MIsCorrectMap(nMapID))
00063 return g_MapDesc[nMapID].szMapName;
00064 else
00065 return 0;
00066 }
00067
00068
00069
00070
00071 #endif
```
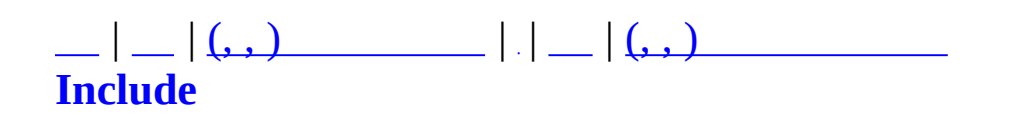

## **MMatchMission.h**

 #ifndef \_MMATCHMISSION\_H #define \_MMATCHMISSION\_H class MMatchMission { }; #endif

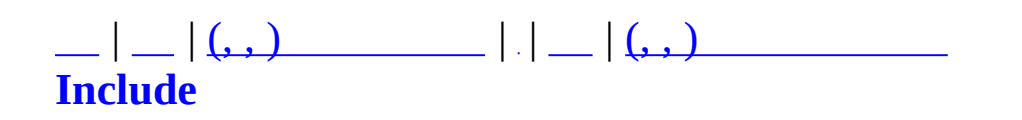

## **MMatchNotify.h**

```
00001 #ifndef MMATCHNOTIFY_H
00002 #define MMATCHNOTIFY_H
00003
00004 #include <string>
00005 #include "MZFileSystem.h"
00006
00007
00008 #define MATCHNOTIFY NETWORK_CREATE_FAILED 10
00009 #define MATCHNOTIFY_NETWORK_PORTINUSE 11
00010 #define MATCHNOTIFY_NETWORK_NAT_ESTABLISH 15
00011 #define MATCHNOTIFY GENERAL USER NOTFOUND 51
00012 #define MATCHNOTIFY CHARACTER NOT EXIST 70
00013 #define MATCHNOTIFY STAGE ALREADY EXIST 100
00014 #define MATCHNOTIFY_STAGE_NOT_EXIST 101
00015 #define MATCHNOTIFY STAGE TEAMFULL 110
00016 #define MATCHNOTIFY CHATROOM CREATE SUCCEED 150
00017 #define MATCHNOTIFY CHATROOM CREATE FAILED 151
00018 #define MATCHNOTIFY CHATROOM ALREADY EXIST 152
00019 #define MATCHNOTIFY CHATROOM NOT EXIST 153
00020 #define MATCHNOTIFY CHATROOM NOT USING 154
00021 #define MATCHNOTIFY CHATROOM JOIN FAILED 155
00022 #define MATCHNOTIFY_CHATROOM_USER_FULL 156
00023 #define MATCHNOTIFY GAME SPEEDHACK 200
00024 #define MATCHNOTIFY_GAME_MEMORYHACK 201
00025 #define MATCHNOTIFY_FRIEND_ALREADY_EXIST 251
00026 #define MATCHNOTIFY_FRIEND_NOT_EXIST 252
00027 #define MATCHNOTIFY_FRIEND_TOO_MANY_ADDED 253
00028 #define MATCHNOTIFY_FRIEND_ADD_SUCCEED 255
00029 #define MATCHNOTIFY_FRIEND_REMOVE_SUCCEED 256
00030 #define MATCHNOTIFY_USER_WHISPER_REJECTED 301
00031 #define MATCHNOTIFY_USER_WHISPER_IGNORED 302
00032 #define MATCHNOTIFY USER INVITE REJECTED 311
00033 #define MATCHNOTIFY_USER_INVITE_IGNORED 312
00034
00035
00036 bool InitializeNotify(MZFileSystem *pfs);
00037 bool NotifyMessage(int nMsgID, string *out);
00038
00039
00040 #endif
```
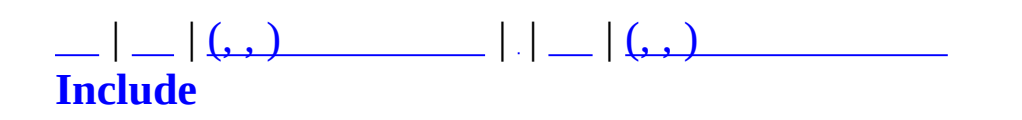

## **MMatchNPCObject.h**

```
00001 #ifndef MMATCHNPCOBJECT H
00002 #define _MMATCHNPCOBJECT_H
00003
00004
00005 #include "MVector3.h"
00006 #include "MBaseQuest.h"
00007 #include "MUID.h"
00008 #include "MQuestDropTable.h"
00009 #include <map>
00010 using namespace std;
00011
00012 class MMatchStage;
00013 struct MQuestPlayerInfo;
00014
00016 enum NPCOBJECT_FLAG
00017 {
00018     NOF_NONE     = 0,
00019
00020 };
00021
00022
00024 class MMatchNPCObject
00025 {
00026 private:
00027 MUID m UID;
00028 MQUEST_NPC m_nType;
00029 MUID muidController;
00030 MVector3 m_Pos;
00031 unsigned long int m_nFlags;
00032 MQuestDropItem m_DropItem;
00033 public:
00038 MMatchNPCObject(MUID& uid, MQUEST_NPC nType, unsigned long
00040 ~MMatchNPCObject() { }
00043 void AssignControl(MUID& uidPlayer);
00045 void ReleaseControl();
00048 void SetDropItem(MQuestDropItem* pDropItem);
00049
00050 // gets
00051GetUID() \{ return m_UID; \}00052GetType()          { return m_nType; }
00053GetController()       {        return m_uidController;
00054 MQuestDropItem* GetDropItem() { return &m_DropItem; }
00055
```

```
00056 inline void SetFlag(unsigned int nFlag, bool bValue);
00057 inline bool CheckFlag(unsigned int nFlag);
00058 inline void SetFlags(unsigned int nFlags);
00059 inline unsigned long GetFlags();
00060 inline bool HasDropItem();
00061
00062 };
00063
00064 typedef map<MUID, MMatchNPCObject*> MMatchNPCObjectMap;
00065
00066
00067 class MQuestPlayerManager;
00068
00070 class MMatchNPCManager
00071 {
00072 private:
00073 // var
00074 MMatchStage* m_pStage;
00075 MQuestPlayerManager* m_pPlayerManager;
00076 MMatchNPCObjectMap m NPCObjectMap;
00077
00078 unsigned long int m_nLastSpawnTime; \frac{1}{2}00079
00080 int mannPCCount[MNST_END];
00081
00082 // func
00083 MUID NewUID();
00084 bool AssignControl(MUID& uidNPC, MUID& uidPlayer);
00085 bool Spawn(MUID& uidNPC, MUID& uidController, unsigned char
00086 void Clear();
MQuestPlayerInfo* p
00088
MMatchNPC
MMatchNPC
00091 public:
00093 MMatchNPCManager();
~MMatchNPCManager();
Create(MMatchStage* pStage, MOuestPlayerManager* pPla
00101 void Destroy();
ClearNPC();
MMatchNPCObject*CreateNPCObject(MQUEST NPC nType, unsigne
DestroyNPCObjectMQuestDropItem& outIte
00114 MMatchNPCObject* GetNPCObject(MUID& uidNPC);
00117 void OnDelPlayer(MUID& uidPlayer);
00121 bool IsControllersNPC(MUID& uidChar, MUID& uidNPC);
00123 int GetNPCObjectCount();
GetNPCObjectCount(MQuestNPCSpawnType nSpawnType);
```

```
00127 };
00128
00129
00130
00131 // inlines //////////////////////////////////////////////////////////////////////////////////
00132 inline void MMatchNPCObject::SetFlags(unsigned int nFlags)
00133 {
00134 if (m nFlags != nFlags)
00135 {
00136 m_nFlags = nFlags;
00137 }
00138 }
00139
00140MMatchNPCObject::SetFlag(unsigned int nFlag, bool
00141 {
00142 if (bValue) m_nFlags |= nFlag;
00143 else m_nFlags &= ~nFlag;
00144 }
00145
00146 inline bool MMatchNPCObject::CheckFlag(unsigned int nFlag)
00147 {
00148 return ((m_nFlags & nFlag) != 0);
00149 }
00150
00151 inline unsigned long MMatchNPCObject::GetFlags()
00152 {
00153 return m_nFlags;
00154 }
00155
00156 inline int MMatchNPCManager::GetNPCObjectCount()
00157 {
00158 return (int)m_NPCObjectMap.size();
00159 }
00160
00161 inline bool MMatchNPCObject::HasDropItem()
00162 {
00163 return (m_DropItem.nDropItemType != QDIT_NA);
00164 }
00165
00166
00167MMatchNPCManager::GetNPCObjectCount(MQuestNPCSpawnT
00168 {
00169 return m_nNPCCount[nSpawnType];
00170 }
00171
00172
00173 #endif
```
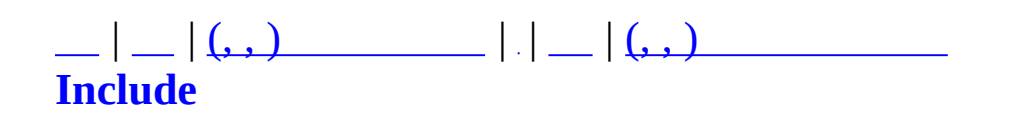

### **MMatchObjCache.h**

```
00001 #ifndef MMATCHOBJCACHE_H
00002 #define MMATCHOBJCACHE_H
00003
00004 #include "MMatchGlobal.h"
00005 #include <list>
00006 #include <map>
00007 using namespace std;
00008
00009 #include "MMatchObject.h"
00010 #include "MUID.h"
00011
00012
00013 class MCommand;
00014 class MCommandCommunicator;
00015 class MMatchObject;
00016
00017
00018 struct MMatchObjCacheCostume
00019 {
00020 MMatchSex nSex;
00021 unsigned char mHair;
00022 unsigned char nFace;
00023 unsigned long int nEquipedItemID[MMCIP_END];
00024 };
00025
00026 class MMatchObjCache {
00027 protected:
00028 MUID muidObject;
00029 char m_szName[32];
00030 char m_szClanName[CLAN_NAME_LENGTH];
00031 char m_nLevel;
00032 MMatchUserGradeID m_nUGrade;
00033 unsigned char m_nPlayerFlags; // () - MTD_P
00034 unsigned int m_nCLID; // ClanID
00035 unsigned int m_nEmblemChecksum; // Emblem Chec
00036 MMatchObjCacheCostume m_Costume;
00037
00038 public:
00039 MMatchObjCache() {
00040 m szName[0] = NULL;
00041 m_nLevel = 0;
00042 m nUGrade = MMUG FREE;
00043 memset(&m_Costume, 0, sizeof(MMatchObjCacheCostume));
```

```
00044 ResetFlag();
00045 }
00046 virtual ~MMatchObjCache() {}
00047
00048 MUID GetUID() { return m_uidObject; }
00049
00050 char* GetName() { return m_szName; }
00051 char* GetClanName() { return m_szClanName; }
00052 int GetLevel() \{ return m\_nLevel; \}00053 MMatchUserGradeID GetUGrade() { return m_nUGrade; }
00054
00055 void SetInfo(const MUID& uid, const char* szName, const ch
00056 {
00057 m_uidObject = uid;
00058 strcpy(m_szName, szName);
00059 strcpy(m_szClanName, szClanName);
00060 m_nLevel = (char)nLevel;
00061 m_nUGrade = nUGrade;
00062 m nPlayerFlags = 0;
00063 }
00064
00065 unsigned char GetFlags() \qquad \qquad \{ return m\_nPlayer00066 void SetFlags(unsigned char nFlags) { m_nPlayerFlags =
00067 bool CheckFlag(unsigned char nFlagIdx) { return (m_nPlaye
00068 void ResetFlag() { m_nPlayerFlags = 0; }
00069 void SetFlag(unsigned char nFlagIdx, bool bSet)
00070 {
00071 if (bSet) m_nPlayerFlags |= nFlagIdx;
00072 else m_nPlayerFlags &= (0xff ^ nFlagIdx);
00073 }
00074 unsigned int GetCLID() { return m_nCLID; }
00075 void SetCLID(unsigned int nCLID) { m_nCLID = nCLID; }
00076 unsigned int GetEmblemChecksum() { return m_nEmblem
00077 void SetEmblemChecksum (unsigned int nChecksum) { m nEmble
00078
00079 void AssignCostume(MMatchObjCacheCostume* pCostume) { memc
00080 MMatchObjCacheCostume* GetCostume() { return &m_Costume; }
00081 };
00082
00083 class MMatchObjCacheList : public list<MMatchObjCache*>{};
00084 class MMatchObjCacheMap : public map<MUID, MMatchObjCache*>{
00085 public:
00086 void Insert(const MUID& uid, MMatchObjCache* pCache) {
00087 insert(value_type(uid, pCache));
00088 }
00089 };
00090
```

```
00091
00092 enum MATCHCACHEMODE {
00093 MATCHCACHEMODE ADD,
00094 MATCHCACHEMODE_REMOVE,
00095 MATCHCACHEMODE_UPDATE, //
00096 MATCHCACHEMODE_REPLACE //
00097 };
00098
00099 class MMatchObjectCacheBuilder {
00100 MMatchObjCacheList m_ObjectCacheList;
00101
00102 public:
00103 MMatchObjectCacheBuilder();
00104 virtual ~MMatchObjectCacheBuilder();
00105
00106 void AddObject(MMatchObject* pObj);
00107 void Reset();
MCommandMCommandCommu
00109 };
00110
00111
00112 #endif
```
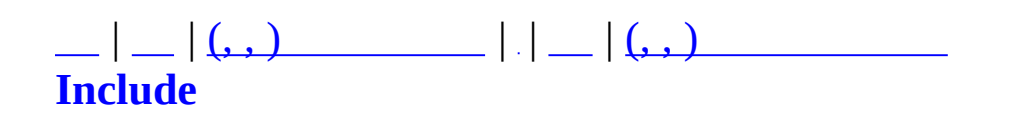

#### **MMatchObject.h**

```
00001 #ifndef MMATCHOBJECT_H
00002 #define MMATCHOBJECT_H
00003
00004 #include <vector>
00005 #include <map>
00006 #include <algorithm>
00007 #include <string>
00008 using namespace std;
00009 #include "MMatchItem.h"
00010 #include "MUID.h"
00011 #include "MObject.h"
00012 #include "MMatchGlobal.h"
00013 #include "MMatchFriendInfo.h"
00014 #include "MMatchClan.h"
00015 #include "MMatchChannel.h"
00016 #include "MSmartRefreshImpl.h"
00017
00018 #ifdef _QUEST_ITEM
00019 #include "MQuestItem.h"
00020 #endif
00021
00022 // - UserGrade
00023 enum MMatchUserGradeID
00024 {
00025 MMUG_FREE = 0, //
00026 MMUG_REGULAR = 1, //
00027 MMUG STAR = 2, // ()
00028
00029 MMUG_CRIMINAL = 100, //
00030 MMUG_WARNING_1 = 101, // 1
00031 MMUG_WARNING_2 = 102, // 2
00032 MMUG_WARNING_3 = 103, // 3
00033 MMUG_CHAT_LIMITED = 104, //
00034 MMUG_PENALTY = 105, //
00035
00036 MMUG EVENTMASTER = 252, //
00037 MMUG_BLOCKED = 253, //
00038 MMUG_DEVELOPER = 254, //
00039 MMUG ADMIN = 255 //
00040 };
00041
00042 // - PremiumGrade
00043 enum MMatchPremiumGradeID
```

```
00044 {
00045
          MMPG_FREE = 0 //
00046 };
00047
00048 // -
00049 enum MMatchSex
00050 {
          MMS MALE = \theta,
                                \frac{1}{2}00051
00052
          MMS FEMALE = 1
                                \frac{1}{2}00053 };
00054
00055
00057 struct MMatchAccountInfo
00058 {
00059
          int
                                    m\_nAID;
00060
          char
                                    m_szUserID[32];
                                                              //ID00061
          MMatchUserGradeID
                                    m_nUGrade;
                                                              \frac{1}{2}\frac{1}{2}00062
          MMatchPremiumGradeID
                                    m_nPGrade;
          MMatchAccountInfo(): m_nAID(-1), m_nUGrade(MMUG_FREE), m_
00063
00064
          \{memset(m_szUserID, 0, sizeof(m_szUserID));
00065
00066
          \}00067 };
00068
00069 //
00070 enum MMatchPlace
00071 {
00072
          MMP_OUTSIDE = 0,00073
          MMP\_LOBBY = 1,
          MMP STAGE
00074
                       = 2,
00075
          MMP_BATTLE = 3,00076
          MMP_END
00077 };
00078
00079 enum MMatchObjectStageState
00080 {
00081
          MOSS NONREADY
                            = \Theta,
00082
          MOSS READY
                            = 1,
00083
          MOSS_SHOP
                            = 2,00084
          MOSS EQUIPMENT = 3,
00085
          MOSS END
00086 };
00087
00088 #define DEFAULT CHAR HP
                                             100
00089 #define DEFAULT CHAR AP
                                             \Theta00090
00091 #define DBCACHING_REQUEST_POINT
                                             40
```

```
00092 struct DBCharCachingData
00093 {
00094 int nAddedXP;
00095 int nAddedBP;
00096 int nAddedKillCount;
00097 int nAddedDeathCount;
00098 void Reset()
00099 {
00100 nAddedXP = 0;
00101 nAddedBP = 0;
00102 nAddedKillCount = 0;
00103 nAddedDeathCount = 0;
00104 }
00105 bool IsRequestUpdate()
00106 {
00107 if ((nAddedKillCount > DBCACHING_REQUEST_POINT) || (nA
00108 return true;
00109
00110 return false;
00111 }
00112 };
00113
00114
00115 //
00116 struct MMatchCharClanInfo
00117 {
00118 int m_nClanID; // db ID
00119 char m_szClanName[CLAN_NAME_LENGTH]; //
00120 MMatchClanGrade m_nGrade; //
00121 int m_nContPoint; //
00122 MMatchCharClanInfo() { Clear(); }
00123 void Clear()
00124 {
00125 m_nClanID = 0;
00126 m_szClanName[0] = 0;
00127 m nGrade=MCG_NONE;
00128 m_nContPoint = 0;
00129 }
00130 bool IsJoined() { return (m_nClanID == 0) ? false : true; }
00131 };
00132
00133
00134 #define DEFAULT_CHARINFO_MAXWEIGHT 100
00135 #define DEFAULT CHARINFO SAFEFALLS 0.0f
00136 #define DEFAULT CHARINFO BONUSRATE 0
00137 #define DEFAULT CHARINFO PRIZE 0
00138
```
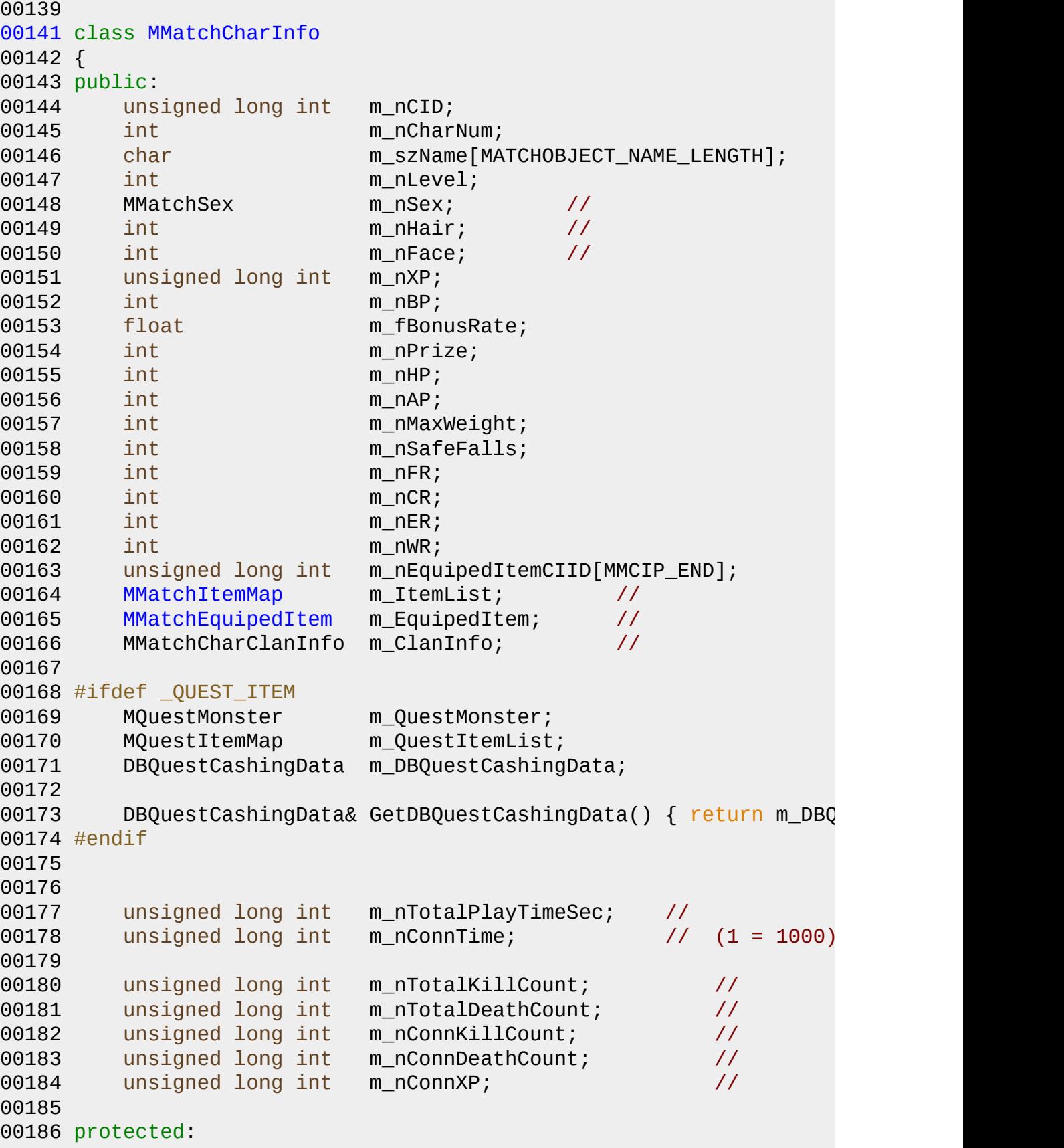

```
00187 DBCharCachingData m_DBCachingData;
00188 public:
MMatchCharInfo() : m_nCID(0), m_nCharNum(0), m_nLevel(0),
00190 m_nHair(0), m_nXP(0), m_nBP(0), m_fBonu
00191 m_nAP(0), m_nMaxWeight(DEFAULT_CHARINFO_MAXWEIGHT), m_nSafeFalls(DEFAULT_CHARINFO_SAFEFALLS),
00192 m_nFR(0), m_nCR(0), m_nER(0), m_nWR(0),
00193 m_nConnTime(0), m_nTotalKillCount(0), m
00194 m nConnXP(0)
00195 {
00196 memset(m_szName, 0, sizeof(m_szName));
00197 memset(m_nEquipedItemCIID, 0, sizeof(m_nEquipedItemCII
00198 memset(&m_DBCachingData, 0, sizeof(m_DBCachingData));
00199 }
00200 void EquipFromItemList();
00201 void ClearItems();
00202 void Clear();
00203 void GetTotalWeight(int* poutWeight, int* poutMaxWeight);
00204
00205
00206 // db caching .
00207 void IncKill()
00208 {
00209 m_nTotalKillCount += 1;
00210 m_nConnKillCount += 1;
00211 m_DBCachingData.nAddedKillCount += 1;
00212 }
00213 void IncDeath()
00214 {
00215 m_nTotalDeathCount += 1;
00216 m nConnDeathCount += 1;
00217 m_DBCachingData.nAddedDeathCount += 1;
00218 }
00219 void IncBP(int nAddedBP)
00220 {
00221 m_nBP += nAddedBP;
00222 m_DBCachingData.nAddedBP += nAddedBP;
00223 }
00224 void DecBP(int nDecBP)
00225 {
00226 m_nBP -= nDecBP;
00227 m_DBCachingData.nAddedBP -= nDecBP;
00228 }
00229 void IncXP(int nAddedXP)
00230 {
00231 m nConnXP += nAddedXP;
00232 m_nXP += nAddedXP;
00233 m_DBCachingData.nAddedXP += nAddedXP;
```

```
00234 }
00235 void DecXP(int nDecXP)
00236 {
00237 m nConnXP -= nDecXP;
00238 m_nXP -= nDecXP;
00239 m_DBCachingData.nAddedXP -= nDecXP;
00240 }
00241
00242 DBCharCachingData* GetDBCachingData() { return &m_DBCachin
00243 };
00244
00245 class MMatchTimeSyncInfo {
00246 protected:
00247 int m_nFoulCount;
00248 unsigned long m_nLastSyncClock;
00249 public:
00250 MMatchTimeSyncInfo() { m_nFoulCount=0; m_nL
00251 virtual ~MMatchTimeSyncInfo() {}
00252
00253 int GetFoulCount() { return m_nFoulCount; }
00254 void AddFoulCount() { m_nFoulCount++; }
00255 void ResetFoulCount() { m_nFoulCount = 0; }
00256 unsigned long GetLastSyncClock() { return m_nLastSyncCl
00257 void Update(unsigned long nClock) { m_nLastSyncClock = n
00258 };
00259
00260 // MatchObject
00261 struct MMatchObjectGameInfo
00262 {
00263 bool bJoinedGame; //
00264 };
00265
00266 struct MMatchObjectChannelInfo
00267 {
00268 MUID uidChannel;
00269 MUID uidRecentChannel;
00270 bool bChannelListTransfer;
00271 MCHANNEL TYPE nChannelListType;
00272 unsigned long nChannelListChecksum;
00273 int nTimeLastChannelListTrans;
00274 void Clear()
00275 {
00276 uidChannel = MUID(0,0);
00277 uidRecentChannel = MUID(0,0);
00278 bChannelListTransfer = false;
00279 nChannelListType = MCHANNEL_TYPE_PRESET;
00280 nChannelListChecksum = 0;
```
 nTimeLastChannelListTrans = 0; } }; class MMatchObject : public [MObject](#page-346-0) { protected: [MMatchAccountInfo](#page-233-0) maccountInfo; // [MMatchCharInfo\\*](#page-237-0) m\_pCharInfo; // MMatchFriendInfo\* m\_pFriendInfo; // MMatchPlace m\_nPlace; // MMatchTimeSyncInfo m\_nTimeSyncInfo; // MMatchObjectChannelInfo m\_ChannelInfo; // 00293 MMatchObjectGameInfo m\_GameInfo; // 00295 bool m bBridgePeer; 00296 bool m bRelayPeer; 00297 MUID muidAgent; char m\_szIP[64]; unsigned int m\_nPort; bool m\_bFreeLoginIP; // 00303 unsigned char m\_nPlayerFlags;  $\frac{1}{2}$  (MTD\_ unsigned long m\_nUserOptionFlags; // , 00306 MUID muidStage; MUID m\_uidChatRoom; bool m\_bStageListTransfer; 00310 unsigned long m nStageListChecksum; unsigned long m\_nStageListLastChecksum; 00312 int m\_nTimeLastStageListTrans; 00313 int m\_nStageCursor; MRefreshClientChannelImpl m\_RefreshClientChannelImpl; 00316 MRefreshClientClanMemberImpl m\_RefreshClientClanMemberI MMatchObjectStageState m\_nStageState; // 00319 unsigned int m\_nTeam; 00320 int m\_nLadderGroupID; bool m\_bLadderChallenging; // // bool m\_bStageMaster; 00324 bool m bEnterBattle; 00325 bool m bAlive; bool m\_bNewbie; // 10 .

```
00328 bool m_bForcedEntried; // .
00329 bool m_bLaunchedGame;
00330
00331 unsigned int m_nKillCount; //
00332 unsigned int m_nDeathCount; //
00333 unsigned long int m_nAllRoundKillCount; //
00334 unsigned long int m_nAllRoundDeathCount; //
00335
00336 bool mbWasCallVote; // ?
00337
00338 bool m_bDBFriendListRequested; // DB
00339
00340 protected:
00341 void UpdateChannelListChecksum(unsigned long nChecksum) {
00342 unsigned long GetChannelListChecksum() {
00343
00344 void UpdateStageListChecksum(unsigned long nChecksum) {
00345 unsigned long GetStageListChecksum() {
00346 MMatchObject() : MObject()
00347 {
00348 }
00349 public:
00350 MMatchObject(const MUID& uid);
00351 virtual ~MMatchObject();
00352
00353 char* GetName() {
00354 if (m_pCharInfo)
00355 return m_pCharInfo->m_szName;
00356 else
00357 return "Unknown";
00358 }
00359 char* GetAccountName() { return m_AccountInfo.m_s
00360
00361 bool GetBridgePeer() { return m_bBridgePeer; }
00362 void SetBridgePeer(bool bValue) { m_bBridgePeer = bValue; }
00363 bool GetRelayPeer() \{ return m_bRelayPeer; }
00364 void SetRelayPeer(bool bRelay) { m_bRelayPeer = bRelay; }
00365 const MUID& GetAgentUID() { return m_uidAgent; }
00366 void SetAgentUID(const MUID& uidAgent) { m_uidAgent = uid
00367
00368 void SetPeerAddr(char* szIP, unsigned short nPort) { strc
00369 char* GetIP() { return m_szIP; }
00370 unsigned short GetPort() { return m_nPort; }
00371 bool GetFreeLoginIP() { return m_bFreeLoginIP; }
00372 void SetFreeLoginIP(bool bFree) { m_bFreeLoginIP = bFree; }
00373
00374 void ResetPlayerFlags() { m_nPlayerFlags = 0; }
```

```
00375 unsigned char GetPlayerFlags() { return m_nPl
00376 bool CheckPlayerFlags(unsigned char nFlag) { return (m_nP
00377 void SetPlayerFlag(unsigned char nFlagIdx, bool bSet)
00378 {
00379 if (bSet) m nPlayerFlags |= nFlagIdx;
00380 else m_nPlayerFlags &= (0xff ^ nFlagIdx);
00381 }
00382
00383 void SetUserOption(unsigned long nFlags) { m_nUserOption
00384 bool CheckUserOption(unsigned long nFlag) { return (m_nU
00385
00386 MUID GetChannelUID() \{ return m_Cha
00387 void SetChannelUID(const MUID& uid) { SetRecentCha
00388 MUID GetRecentChannelUID() { return m_Cha
00389 void SetRecentChannelUID(const MUID& uid) { m_ChannelInf
00390
00391 MUID GetStageUID() { return m_uidStage; }
00392 void SetStageUID(const MUID& uid) { m_uidStage = uid; }
00393 MUID GetChatRoomUID() \{ return m\_uidChatRoom00394 void SetChatRoomUID(const MUID& uid){ m_uidChatRoom = uid; }
00395
00396 bool CheckChannelListTransfer() { return m_ChannelInfo.bCh
00397 void SetChannelListTransfer(const bool bVal, const MCHANNE
00398
00399 bool CheckStageListTransfer() { return m_bStageListTrans
00400 void SetStageListTransfer(bool bVal) { m bStageListTran
00401
00402 MRefreshClientChannelImpl* GetRefreshClientChannelImplemen
00403 MRefreshClientClanMemberImpl* GetRefreshClientClanMemberIm
00404
00405 unsigned int GetTeam() { return m_nTeam; }
00406 void SetTeam(unsigned int nTeam);
00407 MMatchObjectStageState GetStageState() { return m_nStageS
00408 void SetStageState(MMatchObjectStageState nStageState) {
00409 bool GetEnterBattle() { return m_bEnterBattle; }
00410 void SetEnterBattle(bool bEnter){ m_bEnterBattle = bEnter;
00411 bool CheckAlive() { return m_bAlive; }
00412 void SetAlive(bool bVal) { m_bAlive = bVal; }
00413 void KillCount()          { m_nKillCount++; m_nAllRo
00414 void SetKillCount(unsigned int nKillCount) { m_nKillCount
00415 unsigned int GetKillCount() { return m_nKillCount; }
00416 void DeathCount() { m_nDeathCount++; m_nAllR
00417 void SetDeathCount(unsigned int nDeathCount) { m_nDeathCou
00418 unsigned int GetDeathCount() { return m_nDeathCount; }
00419 unsigned int GetAllRoundKillCount() { return m_nAllRoundKi
00420 unsigned int GetAllRoundDeathCount() { return m_nAllRou
00421 void SetAllRoundKillCount(unsigned int nAllRoundKillCount)
```

```
00422 void SetAllRoundDeathCount(unsigned int nAllRoundDeathCoun
00423 void FreeCharInfo();
00424 void FreeFriendInfo();
00425
00426 void SetForcedEntry(bool bVal) { m_bForcedEntried = bVal;
00427 bool IsForcedEntried() { return m_bForcedEntried; }
00428 void SetLaunchedGame(bool bVal) { m_bLaunchedGame = bVal; }
00429 bool IsLaunchedGame() { return m bLaunchedGame; }
00430 void CheckNewbie(int nCharMaxLevel);
00431 bool IsNewbie() { return m_bNewbie; }
00432
00433 inline bool WasCallVote()             { return m
00434 inline void SetVoteState( const bool bState ) { m_bWasCa
00435
00436 public:
00437 // Ladder
00438 int GetLadderGroupID() { return m_nLadderGroupID; }
00439 void SetLadderGroupID(int nID) { m_nLadderGroupID = nID; }
00440 void SetLadderChallenging(bool bVal) { m_bLadderChallengin
00441 bool IsLadderChallenging() { return m bLadderChal
00442 public:
MMatchAccountInfo* GetAccountInfo() { return &m_AccountInf
00444 MMatchCharInfo* GetCharInfo() { return m_pCharInfo; }
00445 void SetCharInfo(MMatchCharInfo* pCharInfo)
00446 {
00447 m_pCharInfo = pCharInfo;
00448 #ifdef _QUEST_ITEM
00449 m_pCharInfo->m_DBQuestCashingData.SetCharObject( this
00450 #endif
00451 }
00452 MMatchFriendInfo* GetFriendInfo() { return m_pFriendInfo; }
00453 void SetFriendInfo(MMatchFriendInfo* pFriendInfo);
00454 bool DBFriendListRequested() { return m_bDBFriendListRequested; }
00455 MMatchPlace GetPlace() { return m nPlace; }
00456 void SetPlace(MMatchPlace nPlace);
00457 MMatchTimeSyncInfo* GetSyncInfo() { return &m_nTimeSyncI
00458
00460 virtual void Tick(unsigned long int nTime);
00461
00462 void OnStageJoin();
00463 void OnInitRound();
00464
00465 void SetStageCursor(int nStageCursor);
00466 const MMatchObjectGameInfo* GetGameInfo() { return &m_Game
00467
00468 public:
00469 enum MMO_ACTION
```

```
00470 {
00471 MMOA_STAGE_FOLLOW,
00472 MMOA_MAX
00473 };
00474 bool CheckEnableAction(MMO_ACTION nAction); //
00475 };
00476
00477 class MMatchObjectList : public map<MUID, MMatchObject*>{};
00478
00479 //
00480 struct MINITIALCOSTUME
00481 {
00482 //
00483 unsigned int nMeleeItemID;
00484 unsigned int nPrimaryItemID;
00485 unsigned int nSecondaryItemID;
00486 unsigned int nCustom1ItemID;
00487 unsigned int nCustom2ItemID;
00488
00489 //
00490 unsigned int nChestItemID;
00491 unsigned int nHandsItemID;
00492 unsigned int nLegsItemID;
00493 unsigned int nFeetItemID;
00494 };
00495
00496 #define MAX_COSTUME_TEMPLATE 6
00497 const MINITIALCOSTUME g_InitialCostume[MAX_COSTUME_TEMPLATE][2] =
00498 {
00499 {{1, 5001, 4001, 30301, 0, 21001, 0, 23001, 0}, {1, 5001, 4001, 30301, 0, 21501, 0, 23501, 0}},
00500 {{2, 5002, 0, 30301, 0, 21001, 0, 23001, 0}, {2, 5002, 0, 30301, 0, 21501, 0, 23501, 0}},
00501 {{1, 4005, 5001, 30401, 0, 21001, 0, 23001, 0}, {1, 40}
00502 \qquad \{ \{2, 4001, 4006, 30401, 0, 21001, 0, 23001, 0 \}, \{2, 4000, 4000, 4000, 4000, 4000, 4000, 4000, 4000, 4000, 4000, 4000, 4000, 4000, 4000, 4000, 4000, 4000, 4000, 4000, 4000, 4000, 4000, 4000, 4000, 4000, 4000, 4000503 {{2, 4002, 0, 30401, 30001, 21001, 0, 23001, 0}, {2, 40}
00504 \qquad \{ \{1, 4006, 0, 30101, 30001, 21001, 0, 23001, 0 \}, \{1, 4000, 4000, 4000, 4000, 4000, 4000, 4000, 4000, 4000, 4000, 4000, 4000, 4000, 4000, 4000, 4000, 4000, 4000, 4000, 4000, 4000, 4000, 4000, 4000, 4000, 4000, 400505 };
00506
00507 /*
00508 const unsigned int g_InitialHair[4][2] =
00509 {
00510 {10000, 10022},
00511 {10001, 10023},
00512 {10002, 10024},
00513 {10003, 10025}
00514 };
00515 */
00516
```

```
00517 #define MAX_COSTUME_HAIR 5
00518 const string g_szHairMeshName[MAX_COSTUME_HAIR][2] =
00519 {
00520 {"eq_head_01", "eq_head_pony"},
00521 {"eq_head_02", "eq_head_hair001"},
00522 {"eq_head_08", "eq_head_hair04"},
00523 {"eq_head_05", "eq_head_hair006"},
00524 {"eq_head_08", "eq_head_hair002"} // -
00525 };
00526
00527 #define MAX_COSTUME_FACE 5
00528 const string g_szFaceMeshName[MAX_COSTUME_FACE][2] =
00529 {
00530 {"eq_face_01", "eq_face_001"},
00531 {"eq_face_02", "eq_face_002"},
00532 {"eq_face_04", "eq_face_003"},
00533 {"eq_face_05", "eq_face_004"},
00534 {"eq_face_06", "eq_face_001"}
00535 };
00536
00537
00538 // MC_MATCH_STAGE_ENTERBATTLE
00539 enum MCmdEnterBattleParam
00540 {
00541 MCEP NORMAL = 0,
00542 MCEP FORCED = 1, //
00543 MCEP_END
00544 };
00545
00546 //
00547 bool IsEquipableItem(unsigned long int nItemID, int nPlayerLev
00548
00549 inline bool IsEnabledObject(MMatchObject* pObject)
00550 {
00551 if ((pObject == NULL) || (pObject->GetCharInfo() == NULL))
00552 return true;
00553 }
00554
00555 inline bool IsAdminGrade(MMatchUserGradeID nGrade)
00556 {
00557 if ((nGrade == MMUG EVENTMASTER) ||
00558 (nGrade == MMUG_ADMIN) ||
00559 (nGrade == MMUG_DEVELOPER))
00560 return true;
00561
00562 return false;
00563 }
```

```
00564
00565 inline bool IsAdminGrade(MMatchObject* pObject)
00566 {
00567 if (pObject == NULL) return false;
00568
00569 return IsAdminGrade(pObject->GetAccountInfo()->m_nUGrade);
00570 }
00571
00572 #endif
```
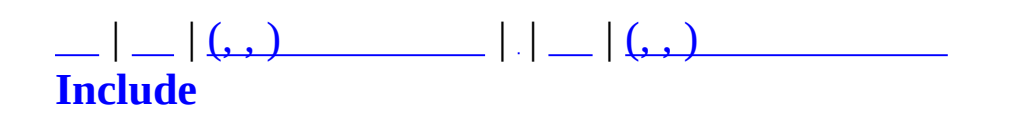

# **MMatchQuest.h**

```
00001 #ifndef _MMATCHQUEST_H
00002 #define _MMATCHQUEST_H
00003
00004 #include "MBaseQuest.h"
00005
00006
00008MMatchQuestMBaseQuest
00009 {
00010 protected:
00011 virtual bool OnCreate();
00012 virtual void OnDestroy();
00013
00014
00015 MQuestNPCSetCatalogue m_NPCSetCatalogue;
00016 MQuestScenarioCatalogue m_ScenarioCatalogue;
00017
00018 public:
00019 MMatchQuest();
00020 virtual ~MMatchQuest();
00021
00022 inline MQuestNPCSetInfo* GetNPCSetInfo(int nID);
00023 inline MQuestNPCSetInfo* GetNPCSetInfo(const char* szName);
00024 inline MQuestScenarioCatalogue* GetScenarioCatalogue();
MQuestScenarioInfo*GetScenarioInfo(int nScena
00026
00027 };
00028
00029
00030
00031
00032 inline MQuestNPCSetInfo* MMatchQuest::GetNPCSetInfo(int nID)
00033 {
00034 return m_NPCSetCatalogue.GetInfo(nID);
00035 }
00036
00037 inline MQuestNPCSetInfo* MMatchQuest::GetNPCSetInfo(const char
00038 {
00039 return m_NPCSetCatalogue.GetInfo(szName);
00040 }
00041
00042MQuestScenarioCatalogue*MMatchQuest::GetScenarioCatalo
00043 {
00044 return &m_ScenarioCatalogue;
```
 } inline [MQuestScenarioInfo](#page-470-0)\* [MMatchQuest::GetScenarioInfo](#page-289-4)(int nS { return [m\\_ScenarioCatalogue.](#page-291-1)[GetInfo\(](#page-468-0)nScenarioID); } #endif

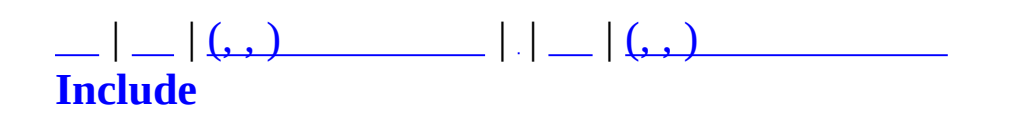

### **MMatchQuestMonsterGroup.h**

```
00001
00002 #ifndef _MMatchQuestMonsterGroupDesc_h
00003 #define MMatchQuestMonsterGroupDesc h
00004
00005 #include <list>
00006 #include <map>
00007 #include <string>
00008 #include <algorithm>
00009
00010 using namespace std;
00011
00012 class MNPCList : public list<string> {};
00013
00014 class MNPCGroup {
00015 public:
00016 MNPCList m_NpcList;
00017 protected:
00018 int m_nID;
00019 string m Name;
00020 public:
00021 MNPCGroup() { }
00022 virtual ~MNPCGroup() { }
00023 void SetID(int nID) { m_nID = nID; }
00024 int GetID() { return m_nID; }
00025
00026 const char* GetName() { return m_Name.c_str(); }
00027 void SetName(const char* Name) { m_Name = Name; }
00028
00029 void AddNpc(string NPCName) {
00030 m_NpcList.push_back(NPCName);
00031 }
00032
00033 bool CheckNpcName(string NPCName) {
00034 for (MNPCList::iterator i=m_NpcList.begin(); i!=m_NpcL
00035 if \text{is}(\text{string}(\text{(*)}).\text{c\_str}(\text{)}, \text{NPCName.c\_str}(\text{)}) == 0)00036 return true;
00037 }
00038 return false;
00039 }
00040 };
00041
00042 class MXmlElement;
00043 class MZFileSystem;
```

```
00044
00045 class MNPCGroupMgr : public map<string, MNPCGroup*>
00046 {
00047 public:
00048 MNPCGroupMgr();
00049 virtual ~MNPCGroupMgr();
00050
00051 static MNPCGroupMgr* GetInstance();
00052 void Clear();
00053
00054 MNPCGroup* GetGroup(const string& strName);
00055 MNPCGroup* GetGroup(int nGroupID);
00056
00057 bool ReadXml(const char* szFileName);
00058 bool ReadXml(MZFileSystem* pFileSystem, const char* szFile
00059
00060 protected:
00061 void ParseRule(MXmlElement* element);
00062 };
00063
00064 inline MNPCGroupMgr* MGetNPCGroupMgr() { return MNPCGroupMgr::
00065
00066 #endif//_MMatchQuestMonsterGroupDesc_h
```
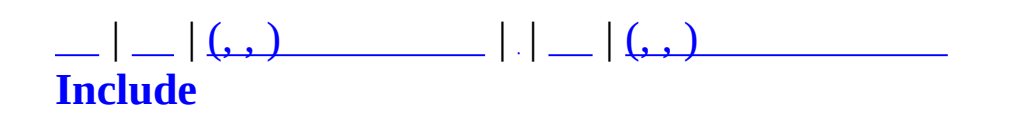

# **MMatchQuestRound.h**

```
00001 #ifndef _MMATCH_QUEST_ROUND_H
00002 #define _MMATCH_QUEST_ROUND_H
00003
00004
00005 class MMatchQuestRound
00006 {
00007 private:
00008 int m_nRound;
00009 public:
00010 MMatchQuestRound();
00011 ~MMatchQuestRound();
00012
00013 void Increase();
00014 void Reset();
00015
00016 int ClearConditionNPCCount(int nPlayerCount);
00017 int SpawnTime();
00018 int MaxCurrNPCCount(int nPlayerCount);
00019 MQUEST_NPC RandomNPC();
00020 int GetRandomSpawnPosIndex();
00021
00022 int GetRound() { return m_nRound; }
00023 };
00024
00025
00026
00027
00028 #endif
```
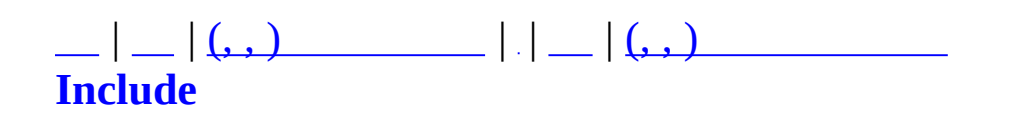

#### **MMatchRule.h**

```
00001 #ifndef MMATCHRULE H
00002 #define _MMATCHRULE_H
00003
00004 #include "MMatchItem.h"
00005 #include "MMatchTransDataType.h"
00006 #include "MUID.h"
00007 #include "MMatchGameType.h"
00008
00009 class MMatchObject;
00010 class MMatchStage;
00011
00012
00014 enum MMATCH_ROUNDSTATE {
00015 MMATCH_ROUNDSTATE_PREPARE = 0,
00016 MMATCH_ROUNDSTATE_COUNTDOWN = 1,
00017 MMATCH ROUNDSTATE PLAY = 2,
00018 MMATCH_ROUNDSTATE_FINISH = 3,
00019 MMATCH_ROUNDSTATE_EXIT = 4,
00020 MMATCH_ROUNDSTATE_FREE = 5,
00021 MMATCH_ROUNDSTATE_END // Not using, just a END mark
00022 };
00023
00024 enum MMATCH_ROUNDRESULT {
00025 MMATCH_ROUNDRESULT_DRAW = 0,
00026 MMATCH_ROUNDRESULT_REDWON,
00027 MMATCH_ROUNDRESULT_BLUEWON,
00028 MMATCH_ROUNDRESULT_END
00029 };
00030
00031
00034 class MMatchRule {
00035 protected:
00036 MMatchGameTypeInfo* m_pGameTypeInfo;
00037
00038 MMatchStage* m_pStage;
00039m_nRoundState;
00040m_nRoundCount;
00041m_nRoundArg;
00042 unsigned long m_tmRoundStateTimer;
00043 int manufastTimeLimitAnnounce;
00044
00045 protected:
00046 virtual bool RoundCount() { return false; }
```

```
00047 virtual bool OnRun();
00048 virtual void OnBegin();
00049 virtual void OnEnd();
00050 virtual void OnRoundBegin();
00051 virtual void OnRoundEnd();
00052 virtual void OnRoundTimeOut();
00053
00054 virtual bool OnCheckRoundFinish() = 0;
00055 virtual bool OnCheckEnableBattleCondition() { return true; }
00056 virtual bool OnCheckBattleTimeOut(unsigned int tmTimeSpend);
00057
00058 void SetRoundStateTimer (unsigned long tmTime) { m tmRoun
00059 void InitRound();
00060 void SetRoundState(MMATCH_ROUNDSTATE nState);
00061 public:
00062MMatchRule() \{ ASSERT(false); }
MMatchRule(MMatchStage* pStage);
00064~MMatchRule()
00065GetStagem_pStage; }
00066
00067GetRoundCount(m_nRoundCount; }
00068SetRoundCountm_nRoundCount = nRound;
00069GetRoundArg() \{ return m\_nRoundArg; \}00070 void SetRoundArg(int nArg) { m_nRoundArg = nArg; }
00071
00072GetRoundStatem_nRoundState
00073 unsigned long GetRoundStateTimer() { return m_tmRoundStat
00074 unsigned long GetLastTimeLimitAnnounce() { return m_nLa
00075 void SetLastTimeLimitAnnounce(int nSeconds) { m_nLastTimeL
00076
00077 virtual void* CreateRuleInfoBlob() { return NULL; }
00078
00085 virtual void CalcTeamBonus(MMatchObject* pAttacker,
00086 MMatchObject* pVictim,
00087 int nSrcExp,
00088 int* poutAttackerExp,
00089 int* poutTeamExp);
00091 virtual void OnEnterBattle(MUID& uidChar) {}
00092 // .
00093 virtual void OnLeaveBattle(MUID& uidChar) {}
00095 virtual void OnCommand(MCommand* pCommand) {}
00097OnObtainWorldItem(MMatchObject* pObj, int nIt
MCommand* p
MCommand*
00100
00101 bool Run();
00102 void Begin();
```

```
00103 void End();
00104
00105 void DebugTest();
00106 };
00107
00108
00110
00111
00112
00113
00114
00115
00116
00117
00118 inline bool IsGameRuleDeathMatch(MMATCH_GAMETYPE nGameType)
00119 {
00120 return (
00121 (nGameType == MMATCH_GAMETYPE_DEATHMATCH_SOLO) ||
00122 (nGameType == MMATCH_GAMETYPE_DEATHMATCH_TEAM) ||
00123 (nGameType == MMATCH_GAMETYPE_TRAINING)
00124 );
00125 }
00126 inline bool IsGameRuleGladiator(MMATCH_GAMETYPE nGameType)
00127 {
00128 return ((nGameType == MMATCH_GAMETYPE_GLADIATOR_SOLO) ||
00129 (nGameType == MMATCH_GAMETYPE_GLADIATOR_TEAM));
00130 }
00131
00132 #endif
```
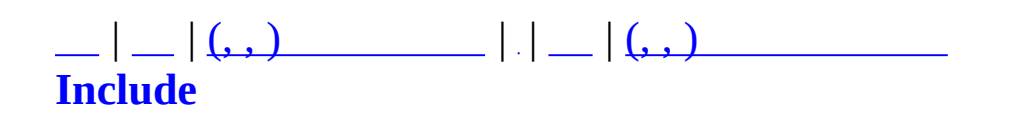

### **MMatchRuleAssassinate.h**

```
00001 #ifndef _ MMATCHRULE_ASSASSINATE_H
00002 #define _ MMATCHRULE_ASSASSINATE_H
00003
00004
00005 #include "MMatchRuleDeathMatch.h"
00006
00008 class MMatchRuleAssassinate : public MMatchRuleTeamDeath {
00009 private:
00010 MUID m_uidRedCommander;
00011 MUID m_uidBlueCommander;
00012 private:
00013 const MUID ChooseCommander(int nTeam);
00014 protected:
00015 virtual void OnRoundBegin();
00016 virtual void OnRoundEnd();
        virtual bool OnCheckRoundFinish();
00018 public:
00019 MMatchRuleAssassinate(MMatchStage* pStage);
00020 virtual ~MMatchRuleAssassinate() {}
00021 virtual void* CreateRuleInfoBlob();
00022 virtual void CalcTeamBonus(MMatchObject* pAttacker, MMatch
00023 int nSrcExp, int* poutAttacker
00024 };
00025
00026
00027
00028 #endif
```
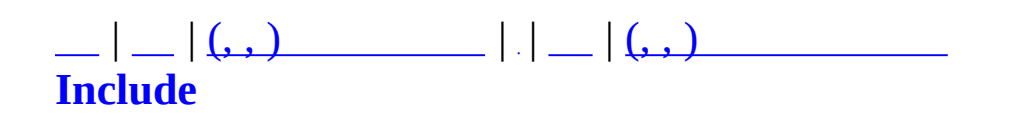

### **MMatchRuleBaseQuest.h**

```
00001 #ifndef _ MMATCHRULE_BASEQUEST_H
00002 #define _MMATCHRULE_BASEQUEST_H
00003
00004 #include "MMatchRule.h"
00005 #include "MMatchNPCObject.h"
00006 #include "MQuestPlayer.h"
00007 #include "MMatchQuestRound.h"
00008
00009 #define MAX_SACRIFICE_SLOT_COUNT 2 // .
00010
00011 #define SLOT ALREADY USED -1
00012
00013 typedef pair< MUID, unsigned long int > SacrificeSlot;
00014
00016 class MMatchRuleBaseQuest : public MMatchRule {
00017 protected:
00018MMatchNPCManager man NPCManager;
00019 MQuestPlayerManager m_PlayerManager;
00020m_bQuestCompleted;
00021
00022 unsigned long int m nLastNPCSpawnTime; \frac{1}{10}00023m_nNPCSpawnCount;
00024 unsigned long int manspawnTime;
00025m_nFirstPlayerCount;
00026
00027 SacrificeSlot m_SacrificeSlot[ MAX_SACRIFICE
00028
00029 protected:
00030 virtual void OnBegin();
00031 virtual void OnEnd();
00032 virtual bool OnRun();
00033 virtual void OnRoundBegin();
00034 virtual void OnRoundEnd();
00035 virtual bool OnCheckRoundFinish();
00036 virtual void OnRoundTimeOut();
00037 virtual bool RoundCount();
00038 virtual bool OnCheckEnableBattleCondition();
00039
00040 virtual void OnCommand(MCommand* pCommand);
00041 protected:
CheckRewards(MQuestDropItem* pDropIt
00047 bool CheckPlayersAlive();
00048 virtual void ProcessNPCSpawn() = 0;
```

```
00049 virtual bool CheckNPCSpawnEnable() = 0;
00050 virtual void RouteGameInfo() = 0;
00051
00055 MMatchNPCObject* SpawnNPC(MQUEST_NPC nNPC, int nPosIndex);
00056
00057 virtual void OnCompleted();
00058 virtual void OnFailed();
00059 virtual void RouteCompleted() = 0;
00060 virtual void RouteFailed() = 0;
00061 virtual void DistributeReward() = 0;
00062 public:
00063 //
00064
OnRequestNPCDead(MUID& uidSender, MUID& uidKi
00071
00074 virtual void OnRequestPlayerDead(const MUID& uidVictim);
00075 virtual void OnRequestTestNPCSpawn(int nNPCType, int nNPCC
00076 virtual void OnRequestTestClearNPC();
00077
00079 void RefreshPlayerStatus();
ClearAllNPC();
00082
00083 public:
00084 MMatchRuleBaseQuest(MMatchStage* pStage);
00085 virtual ~MMatchRuleBaseQuest();
00086 virtual void OnEnterBattle(MUID& uidChar);
00087 virtual void OnLeaveBattle(MUID& uidChar);
00088
00089 public :
MCommand* p
MCommand*
00092
00093 };
00094
00095
00096
00097
00098
00099
00100 #endif
```
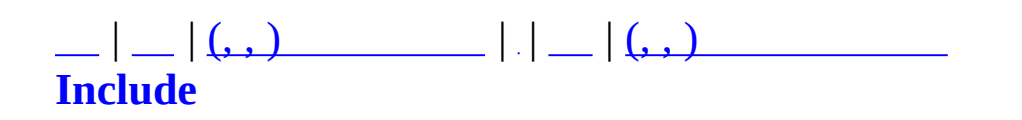

# **MMatchRuleDeathMatch.h**

```
00001 #ifndef _ MMATCHRULE_DEATHMATCH_H
00002 #define _ MMATCHRULE_DEATHMATCH_H
00003
00004
00005 #include "MMatchRule.h"
00006
00007
00008 class MMatchRuleSoloDeath : public MMatchRule {
00009 protected:
00010 bool CheckKillCount(MMatchObject* pOutObject);
00011 virtual void OnBegin();
00012 virtual void OnEnd();
00013 virtual void OnRoundTimeOut();
00014 virtual bool OnCheckRoundFinish();
00015 virtual bool RoundCount();
00016 public:
00017 MMatchRuleSoloDeath(MMatchStage* pStage);
00018 virtual ~MMatchRuleSoloDeath() { }
00019 };
00020
00022 class MMatchRuleTeamDeath : public MMatchRule {
00023 protected:
00024 bool GetAliveCount(int* pRedAliveCount, int* pBlueAliveCount)
00025 virtual void OnBegin();
00026 virtual void OnEnd();
00027 virtual bool OnRun();
00028 virtual void OnRoundBegin();
00029 virtual void OnRoundEnd();
00030 virtual bool OnCheckRoundFinish();
00031 virtual void OnRoundTimeOut();
00032 virtual bool RoundCount();
00033 virtual bool OnCheckEnableBattleCondition();
00034 public:
00035 MMatchRuleTeamDeath(MMatchStage* pStage);
00036 virtual ~MMatchRuleTeamDeath() {}
CalcTeamBonus(MMatchObject* pAttacker, MMatch
00038 int nSrcExp, int* poutAttacker
00039 };
00040
00041
00042 #endif
```
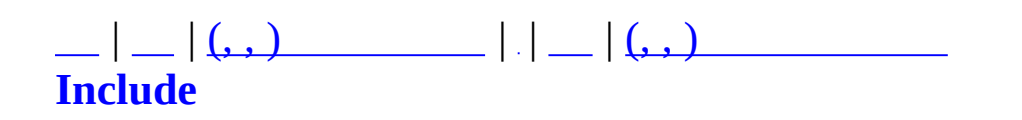

# **MMatchRuleGladiator.h**

```
00001 #ifndef _MMATCHRULE_GLADIATOR_H
00002 #define _MMATCHRULE_GLADIATOR_H
00003
00004
00005 #include "MMatchRuleDeathMatch.h"
00006
00008 class MMatchRuleSoloGladiator : public MMatchRuleSoloDeath {
00009 public:
00010 MMatchRuleSoloGladiator(MMatchStage* pStage);
00011 virtual ~MMatchRuleSoloGladiator() { }
00012 };
00013
00015 class MMatchRuleTeamGladiator : public MMatchRuleTeamDeath {
00016 public:
00017 MMatchRuleTeamGladiator(MMatchStage* pStage);
00018 virtual ~MMatchRuleTeamGladiator() {}
00019 };
00020
00021
00022
00023
00024 #endif
```
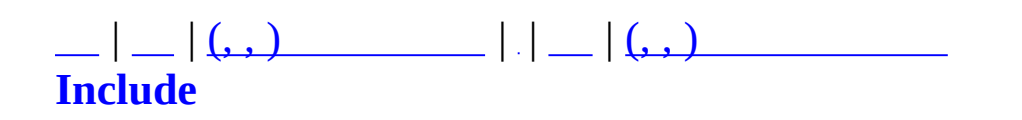

### **MMatchRuleQuest.h**

```
00001 #ifndef _MMATCHRULEQUEST_H
00002 #define _MMATCHRULEQUEST_H
00003
00004 #include "MMatchRule.h"
00005 #include "MMatchRuleBaseQuest.h"
00006 #include "MMatchNPCObject.h"
00007 #include "MMatchQuestRound.h"
00008
00009 #ifdef _QUEST_ITEM
00010 #include "MQuestItem.h"
00011 #endif
00012
00013
00014 class MQuestLevel;
00015
00016
00017 class MQuestNPCSpawner
00018 {
00019 public:
00020
00021 };
00022
00024 class MMatchRuleQuest : public MMatchRuleBaseQuest {
00025 private:
00027 enum COMBAT_PLAY_RESULT
00028 {
00029 CPR_PLAYING = 0,
00030 CPR_COMPLETE,
00031 CPR_FAILED
00032 };
00033
00034 unsigned long m_nPrepareStartTime;
00035
00036 void ClearQuestLevel();
00037 protected:
00038MQuestLevelm_pQuestLevel;
00039 MQuestCombatState m_nCombatState;
00040
ProcessNPCSpawn();
00042 virtual bool CheckNPCSpawnEnable();
00043 virtual void RouteGameInfo();
00044 virtual void RouteCompleted();
00045 virtual void RouteFailed();
```

```
00046 virtual void OnCompleted();
00047 virtual void OnFailed();
00048 virtual void DistributeReward();
00049
00051 void RouteMapSectorStart();
00054 void RouteMovetoPortal(const MUID& uidPlayer);
00057 void RouteReadyToNewSector(const MUID& uidPlayer);
00060 void RouteObtainQuestItem(unsigned long int nQuestItemID);
00062 void RouteCombatState();
MakeQuestLevel();
00067 void CombatProcess();
MoveToNextSector();
00071 void SetCombatState(MQuestCombatState nState);
00073 bool CheckReadytoNewSector();
CheckCombatPlay();
00077 bool CheckQuestCompleted();
00079 void OnSectorCompleted();
ProcessCombatPlay();
00082
00084 void OnBeginCombatState(MQuestCombatState nState);
00086 void OnEndCombatState(MQuestCombatState nState);
00087 protected:
00088 virtual void OnBegin();
00089 virtual void OnEnd();
00090 virtual bool OnRun();
00091 virtual void OnCommand(MCommand* pCommand);
00092 virtual bool OnCheckRoundFinish();
00093 public:
MMatchRuleQuest(MMatchStage* pStage);
00095 virtual ~MMatchRuleQuest();
00096
00099 virtual void OnRequestPlayerDead(const MUID& uidVictim);
OnObtainWorldItem(MMatchObject* pObj, int nIt
00105
00106 void OnRequestTestSectorClear();
00107 void OnRequestTestFinish();
00108
00111 void OnRequestMovetoPortal(const MUID& uidPlayer);
00114 void OnReadyToNewSector(const MUID& uidPlayer);
00115
00116 #ifdef QUEST ITEM
00117 // MObtainQuestItemMap m_QuestItemMap;
00118 MQuestItemMap m_QuestItemMap;
00119
00120 void DistributeRewardQuestItem();
00121 void AddQuestItem( MQuestItem* pQuestItem );
00122 #endif
```
 }; #endif

 $\qquad \qquad \blacksquare$ 

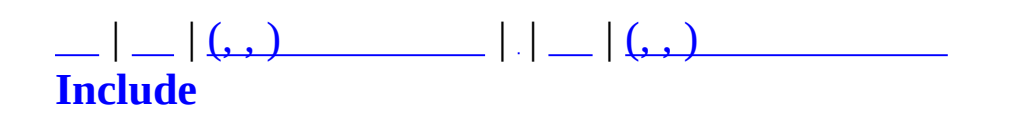

## **MMatchRuleSurvival.h**

```
00001 #ifndef _MMATCHRULE_SURVIVAL_H
00002 #define _ MMATCHRULE_SURVIVAL_H
00003
00004 #include "MMatchRule.h"
00005 #include "MMatchRuleBaseQuest.h"
00006 #include "MMatchNPCObject.h"
00007 #include "MMatchQuestRound.h"
00008
00009 class MMatchRuleSurvival : public MMatchRuleBaseQuest {
00010 protected:
00011 unsigned long int manum m nRountStartTime;
00012 MMatchQuestRound m_0uestRound;
00013 bool m_bReservedNextRound;
00014 unsigned long int m_nReversedNextRoundTime;
00015 protected:
00016 virtual void OnBegin();
00017 virtual void OnEnd();
00018 virtual bool OnRun();
00019 // virtual void OnRoundBegin(); \frac{1}{2} //
00020 // virtual void OnRoundEnd(); //
00021 // virtual bool OnCheckRoundFinish(); \frac{1}{2}00022 // virtual void OnRoundTimeOut(); \frac{1}{2} //
00023 // virtual bool RoundCount(); \frac{1}{2} . \frac{1}{2} . \frac{1}{2} . \frac{1}{2}00024 // virtual bool OnCheckEnableBattleCondition(); \frac{1}{1}00025
00026 virtual void OnCommand(MCommand* pCommand); //
00027
00028
00029 virtual void ProcessNPCSpawn();
00030 virtual bool CheckNPCSpawnEnable(); // NPC
00031 virtual void RouteGameInfo();
00032 virtual void RouteCompleted() {}
00033 virtual void RouteFailed() {}
00034 virtual void DistributeReward();
00035
00036
00037 void ProcessRound();
00038 void QuestRoundStart();
00039 public:
00040 void RouteQuestRoundStart();
00041 public:
00042 MMatchRuleSurvival(MMatchStage* pStage);
00043 virtual ~MMatchRuleSurvival();
```
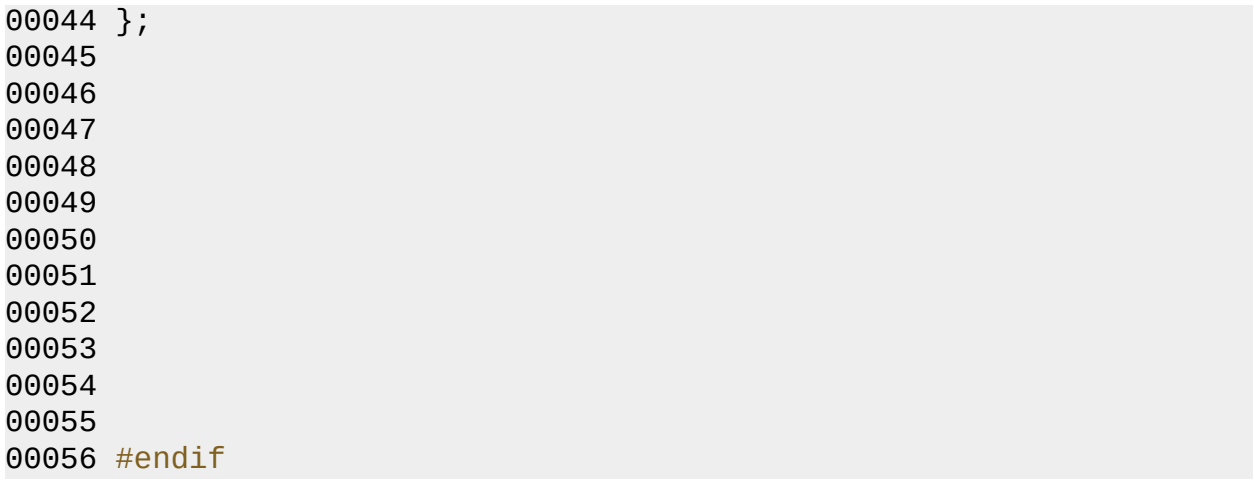

<u> 1980 - Johann Barn, mars ann an t-Amhain Aonaich an t-Aonaich an t-Aonaich ann an t-Aonaich ann an t-Aonaich</u>

 $\overline{\phantom{0}}$ 

# **MAIET** entertainment

 $\blacksquare$ 

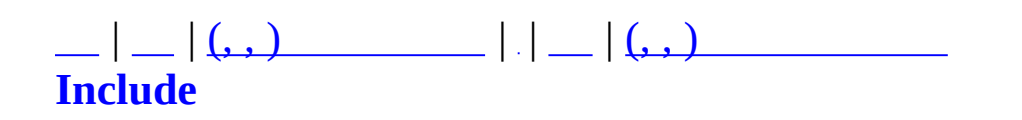

# **MMatchRuleTraining.h**

 #ifndef \_MMATCHRULE\_TRAINING\_H #define \_MMATCHRULE\_TRAINING\_H #include "MMatchRuleDeathMatch.h" class MMatchRuleTraining : public MMatchRuleSoloDeath { public: 00010 MMatchRuleTraining(MMatchStage\* pStage); 00011 virtual ~MMatchRuleTraining() { } }; #endif

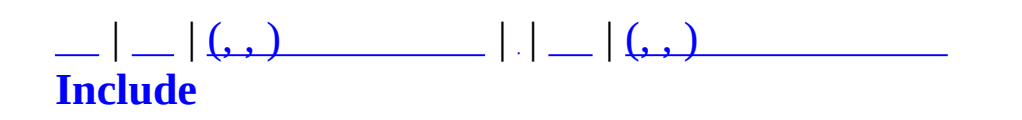

# **MMatchSchedule.h**

```
00001 #pragma once
00002
00003 #include <vector>
00004 #include <list>
00005
00006 using std::vector;
00007 using std::list;
00008
00009 class MCommand;
00010 class MMatchServer;
00011 class MMatchScheduleImpl;
00012
00013 /*
00014 * bIsNeedDelete true .
00015 *
00016 * once : bIsNeedDelete true .
00017 *
00018 * count : m_nCount 1 0 bIsNeedDelete true .
00019 * CMonth, cDay, cHour, cMin
00020 * cNextMonth, cNextDay, cNextHour, cNextMin
00021 *
00022 * repeat : . bIsNeedDelete true .
00023 * cMonth, cDay, cHour, cMin
00024 */
00025
00026 class MMatchDayOfMonth
00027 {
00028 public :
00029 MMatchDayOfMonth();
00030 ~MMatchDayOfMonth();
00031
00032 static MMatchDayOfMonth& GetInst()
00033 {
00034 static MMatchDayOfMonth inst;
00035 return inst;
00036 }
00037
00038 inline char GetMaxDay( const int iMonth )
00039 {
00040 if( 1 > iMonth )
00041 return -1;
00042
00043 // .
```

```
00044 return m_cDayOfMonth[ iMonth - 1 ];
00045 }
00046 private :
00047 void Init();
00048
00049 private :
00050 enum MONTH_NUM
00051 {
00052 MonthNum = 12,
00053 };
00054
00055 char m_cDayOfMonth[ MONTH_NUM::MonthNum ];
00056 };
00057
00058 class MMatchScheduleData
00059 {
00060 public:
00061 // 1:repeat, 2:Count, 3:Once .
00062 enum MMatchScheduleState
00063 {
00064 REPEAT = 0,
00065 COUNT,
00066 ONCE,
00067 };
00068
00069 MMatchScheduleData(void);
00070 ~MMatchScheduleData(void);
00071
00072 void CorrectTime();
00073
00074 inline int GetType() { return m_nType; }
MCommand* GetCommand() { return m_pCm
00076 inline bool IsNeedDelete() { return m_bIs
MMatchScheduleImpl* GetImpl() { return m_pIm
00078 inline int GetErrorTime() { return m_nEr
00079
00080 inline int GetCount() { return m_nCount; }
00081
00082 inline void IncreaseCount() { ++m_nCount; }
00083 inline void DecreaseCount() { --m_nCount; }
00084
00085 inline unsigned char GetYear() { return m_cYear; }
00086 inline unsigned char GetMonth() { return m_cMonth; }
00087 inline unsigned char GetDay() { return m_cDay; }
00088 inline unsigned char GetHour() { return m_cHour; }
00089 inline unsigned char GetMin() { return m_cMin; }
00090
```
 inline unsigned char GetNextYear() { return m\_cNextYear; } inline unsigned char GetNextMonth() { return m\_cNextMonth; } inline unsigned char GetNextDay() { return m\_cNextDay; } inline unsigned char GetNextHour() { return m\_cNextHour; } inline unsigned char GetNextMin() { return m\_cNextMin; } 00097 inline void SetType( const int nType ) { m\_nT inline void SetCommand(  $MC$ ommand\* pCmd ) { m pC 00099 inline void SetImpl( [MMatchScheduleImpl](#page-320-0)\* pImpl ) { m\_pI 00100 inline void SetDeleteState( const bool bState ) { m\_bI 00101 inline void SetErrorTime( const int nErrorTime ) { m\_nE 00103 inline void SetCount( const int nStartCount ) {  $m\_nCount =$  00105 inline void SetYear( const unsigned char cYear ) { m\_cY 00106 inline void SetMonth( const unsigned char cMonth ) { m\_cM 00107 inline void SetDay( const unsigned char cDay ) { m\_cD 00108 inline void SetHour( const unsigned char cHour ) { m\_cH 00109 inline void SetMin( const unsigned char cMin ) { m\_cM 00111 inline void SetNextYear( const unsigned char cYear ) { 00112 inline void SetNextMonth( const unsigned char cMonth ) { 00113 inline void SetNextDay( const unsigned char cDay )  $\{$ 00114 inline void SetNextHour( const unsigned char cHour ) { 00115 inline void SetNextMin( const unsigned char cMin) { // return if same, then 0, less -1, greater 1. int CompareCurrentTime(); bool SetTimes( const unsigned char cYear, const unsigned char cMonth, const unsigned char cDay, const unsigned char cHour, const unsigned char cMin ); bool SetNextTimes( const unsigned char cNextYear, const unsigned char cNextMonth, const unsigned char cNextDay, const unsigned char cNextHour, const unsigned char cNextMin ); void ResetTime(); void Release(); private : // int nID; 00136 int m\_nType; // (REPAT, COUNT [MCommand](#page-50-0)\* m\_pCmd; //

```
00138 bool m_bIsNeedDelete; // true .
00139 MMatchScheduleImpl* m_pImpl; // .
00140
00141 int m nCount; //
00142 int m_nErrorTime; // ( ).
00143
00144 unsigned char m_cYear; // .
00145 unsigned char m_cMonth; // .
00146 unsigned char m_cDay; // .
00147 unsigned char m_cHour; // .
00148 unsigned char m cMin; //
00149
00150 unsigned char m_cNextYear; // .
00151 unsigned char m_cNextMonth; // .
00152 unsigned char m_cNextDay; // .
00153 unsigned char m_cNextHour; // .
00154 unsigned char m_cNextMin; // .
00155 };
00156
00157 class MMatchScheduleReleaser
00158 {
00159 public :
00160 void operator() ( MMatchScheduleData*& rfSchedulerData )
00161 {
00162 if( 0 != rfSchedulerData ){
00163 rfSchedulerData->Release();
00164 delete rfSchedulerData;
00165 rfSchedulerData = 0;
00166 }
00167 }
00168 };
00169
00171 // .
00172 class MMatchScheduleImpl
00173 {
00174 public :
00175 virtual ~MMatchScheduleImpl() {}
00176
00177 // .
00178 virtual void CorrectTime( MMatchScheduleData* pScheduleDat
00179 // .
00180 virtual void Reset( MMatchScheduleData* pScheduleData ) = 0;
00181 };
00182 // .
00183 class MMatchRepeatScheduleImpl : public MMatchScheduleImpl
00184 {
00185 public :
```
 // . 00187 void CorrectTime( MMatchScheduleData\* pScheduleData ); // . void Reset( MMatchScheduleData\* pScheduleData ); }; // . class MMatchCountScheduleImpl : public [MMatchScheduleImpl](#page-320-0) { public : // . 00196 void CorrectTime( MMatchScheduleData\* pScheduleData ); // . void Reset( MMatchScheduleData\* pScheduleData ); }; // . class MMatchOnceScheduleImpl : public [MMatchScheduleImpl](#page-320-0) { public : // . 00205 void CorrectTime( MMatchScheduleData\* pScheduleData ); // void Reset( MMatchScheduleData\* pScheduleData ); }; typedef vector< MMatchScheduleData\* > ScheduleVec; typedef ScheduleVec::iterator ScheduleVecIter; typedef list< MMatchScheduleData\* > ScheduleLst; typedef ScheduleLst::iterator ScheduleLstIter; class MMatchScheduleMgr { public : 00222 MMatchScheduleMgr( MMatchServer\* pMatchServer ); ~MMatchScheduleMgr(); // 00226 bool AddDynamicSchedule( MMatchScheduleData\* pNewSchedule // . bool AddStaticSchedule( MMatchScheduleData\* pNewSchedule ); // Schedule data maker. MMatchScheduleData\* MakeRepeatScheduleData( const unsigned 00232 const unsigned by the construction of the construction of the construction of the construction of the construction of the construction of the construction of the construction of the construction of the construction o 00233 const unsigned by the constant of the constant of the constant of the constant of the constant of the const

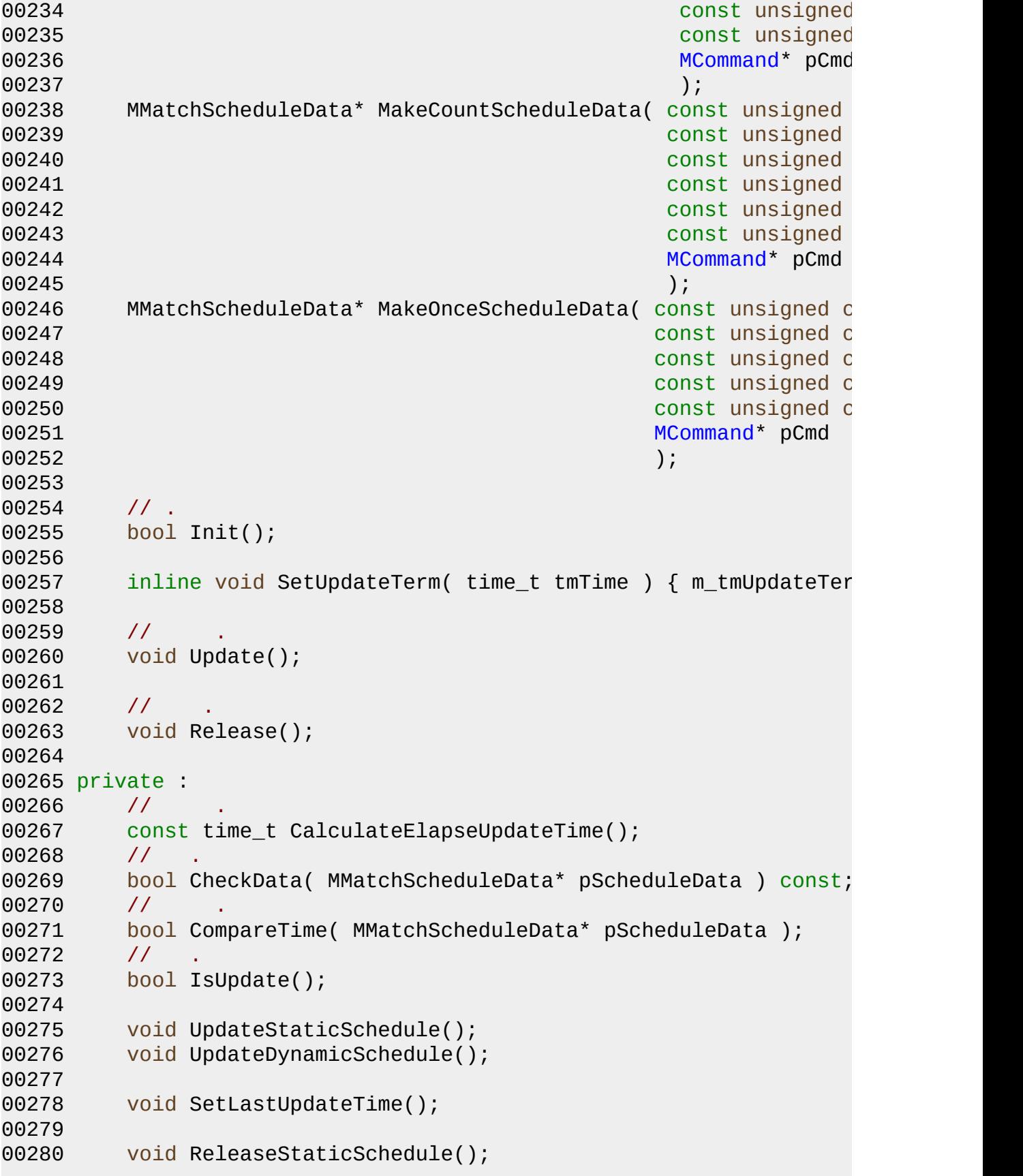

```
00281 void ReleaseDynamicSchedule();
00282
00283 enum MONTH_NUM { MonthNum = 12, };
00284
00285 // .
00286 class MMatchScheduleImplPrototype
00287 {
00288 private :
00289 friend MMatchScheduleMgr;
00290
00291 typedef vector< MMatchScheduleImpl* > ScheduleImplVe
00292
00293 MMatchScheduleImplPrototype() {}
00294 ~MMatchScheduleImplPrototype() {}
00295
00296 bool Init();
00297 // ID . delete .
MMatchScheduleImpl* GetImpl( const unsigned int nTypeI
00299 void Release();
00300
00301 // .
00302 ScheduleImplVec m_ScheduleImplVec;
00303 };
00304
00305 class MMatchScheduleImplRelease
00306 {
00307 public :
00308 void operator() ( MMatchScheduleImpl*& rfImpl )
00309 {
00310 if( 0 != rfImpl ){
00311 delete rfImpl;
00312 rfImpl = 0;
00313 }
00314 }
00315 };
00316
00317 private :
00318
00319 MMatchServer* m_pMatchServer;
00320
00321 int m_nIndex;
00322
00323 time_t m_tmUpdateTerm; // .
00324 time t m tmLastUpdateTime; //
00325
00326 MMatchScheduleImplPrototype m_ScheduleImplPrototype;
00327
```
00328 vector< MMatchScheduleData\* > m\_vecStaticSchedule; //<br>00329 list< MMatchScheduleData\* > m\_lstDynamicSchedule; // list< MMatchScheduleData\* > m\_lstDynamicSchedule; // }; struct tm\* MMatchGetLocalTime(); char GetMaxDay( const int iMonth ); char GetMaxDay();

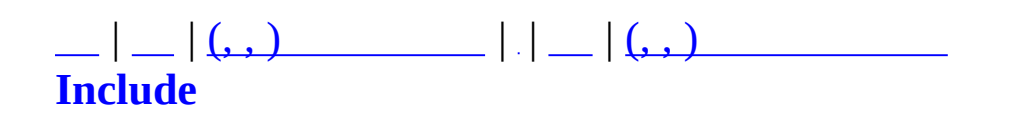

### **MMatchServer.h**

```
00001 #ifndef MMATCHSERVER_H
00002 #define MMATCHSERVER_H
00003
00004 #include "MMatchDBMgr.h"
00005 #include "winsock2.h"
00006 #include "MXml.h"
00007 #include "MServer.h"
00008 #include "MMatchObject.h"
00009 #include "MAgentObject.h"
00010 #include "MMatchChannel.h"
00011 #include "MMatchStage.h"
00012 #include "MMatchClan.h"
00013 #include "MSafeUDP.h"
00014 #include "MMatchTransDataType.h"
00015 #include "MMatchAdmin.h"
00016 #include "MAsyncProxy.h"
00017 #include "MMatchGlobal.h"
00018 #include "MMatchShutdown.h"
00019 #include "MMatchChatRoom.h"
00020 #include "MLadderMgr.h"
00021 #include "MMatchQuest.h"
00022 #include "MTypes.h"
00023 #include "MMatchLanguageConf.h"
00024 #include "MMatchDebug.h"
00025
00026 #include <vector>
00027 using namespace std;
00028
00029 class MMatchAuthBuilder;
00030
00031 class MMatchScheduleMgr;
00032 class MMessenger;
00033 class MMatchMessageNameGroup;
00034 class MMatchMessengerManager;
00035
00036
00037 #define MATCHSERVER_UID MUID(0, 2)
00038
00039
00040 class MMatchServer : public MServer{
00041 private:
00042 static MMatchServer* m_pInstance;
00043 unsigned long int m_nTickTime;
```
 inline void SetTickTime(unsigned long int nTickTime); protected: 00046 MUID m NextUseUID; 00047 MCriticalSection m csUIDGenerateLock; MCriticalSection m\_csTickTimeLock; MMatchObjectList m\_Objects; 00052 MMatchChannelMap m\_ChannelMap; 00053 char m\_szDefaultChannelName[CHANNELNAME\_LEN 00054 char m\_szDefaultChannelRuleName[CHANNELRULE 00056 MMatchStageMap m\_StageMap; 00057 MMatchClanMap m\_ClanMap; MAgentObjectMap m\_AgentMap; 00061 MSafeUDP m\_SafeUDP; 00062 MMatchDBMgr m\_MatchDBMgr; MAsyncProxy m\_AsyncProxy; 00064 MMatchAdmin m\_Admin; MMatchShutdown m\_MatchShutdown; MMatchChatRoomMgr m\_ChatRoomMgr; 00067 MLadderMgr m LadderMgr; [MMatchQuest](#page-286-0) m Quest; 00070 bool m\_bCreated; MMatchAuthBuilder\* m\_pAuthBuilder; unsigned long m\_nItemFileChecksum; // ZItem.xml MMatchScheduleMgr\* m\_pScheduler; MMatchLanguageConf m\_LangConf; MMatchMessengerManager\* m\_pMessengerManager; public: MMatchServer(void); virtual ~MMatchServer(void); static MMatchServer\* GetInstance(void); bool [Create](#page-69-0)(int nPort); void [Destroy\(](#page-487-0)void); virtual void Shutdown(); virtual MUID [UseUID](#page-489-0)(void);

 00096 MMatchAuthBuilder\* GetAuthBuilder() { retu 00097 void SetAuthBuilder(MMatchAuthBuilder\* pBuilder) { m\_pA 00099 MMatchChatRoomMgr\* GetChatRoomMgr() { return protected: virtual bool OnCreate(void); virtual void OnDestroy(void); 00107 virtual void [OnRegisterCommand](#page-70-0)[\(MCommandManager\\*](#page-79-0) pCommandMa virtual bool [OnCommand](#page-489-1)([MCommand](#page-50-0)\* pCommand); virtual void [OnRun](#page-489-2)(void); virtual void [OnPrepareRun\(](#page-489-3)); virtual void OnNetClear(const MUID& CommUID); 00116 void OnMatchLogin(MUID CommUID, const char\* szUserID, cons void OnMatchLoginFromNetmarble(const MUID& CommUID, const 00118 void OnBridgePeer(const MUID& uidChar, char\* szLocalIP, DW 00120 void LockUIDGenerate() { m csUIDGenerateLock.Lock(); 00121 void UnlockUIDGenerate() { m csUIDGenerateLock.Unlock() int ObjectAdd(const MUID& uidComm); 00126 int ObjectRemove(const MUID& uid, MMatchObjectList::iterat int MessageSay(MUID& uid, char\* pszSay); MSafeUDP\* GetSafeUDP() { return &m\_SafeUDP; } 00133 void SendCommandByUDP[\(MCommand](#page-50-0)\* pCommand, char\* szIP, int 00134 void ParsePacket(char\* pData, MPacketHeader\* pPacketHeader static bool UDPSocketRecvEvent(DWORD dwIP, WORD wRawPort, 00136 void ParseUDPPacket(char\* pData, MPacketHeader\* pPacketHea void PostAsyncJob(MAsyncJob\* pJob); void ProcessAsyncJob(); void OnAsyncGetAccountCharList(MAsyncJob\* pJobResult); void OnAsyncGetAccountCharInfo(MAsyncJob\* pJobResult); void OnAsyncGetCharInfo(MAsyncJob\* pJobResult); void OnAsyncCreateChar(MAsyncJob\* pJobResult); void OnAsyncDeleteChar(MAsyncJob\* pJobResult); void OnAsyncGetFriendList(MAsyncJob\* pJobInput); void OnAsyncGetLoginInfo(MAsyncJob\* pJobInput); void OnAsyncWinTheClanGame(MAsyncJob\* pJobInput); void OnAsyncUpdateCharInfoData(MAsyncJob\* pJobInput); void OnAsyncCharFinalize(MAsyncJob\* pJobInput); void OnAsyncBringAccountItem(MAsyncJob\* pJobResult); void OnAsyncInsertConnLog(MAsyncJob\* pJobResult);

 void OnAsyncInsertGameLog(MAsyncJob\* pJobResult); void OnAsyncCreateClan(MAsyncJob\* pJobResult); void OnAsyncExpelClanMember(MAsyncJob\* pJobResult); bool InitScheduler(); public : bool SetLanguageType( const char\* pszLangType ); bool InitMessengerManager(); 00165 inline MMatchMessengerManager\* GetMessengerManager() { ret const char\* GetErrMsgrStr( const int nStrKey ); // . // . void OnScheduleAnnounce( const char\* pszAnnounce ); // Disable. void OnScheduleClanServerSwitch( const bool bEnabled ); private : // . virtual bool InitSubTaskSchedule() { return true; } protected: void DisconnectObject(const MUID& uidObject); void DebugTest(); protected: // 00184 const char\* GetDefaultChannelName() { returns 00185 void SetDefaultChannelName(const char\* pszName) { strc 00186 const char\* GetDefaultChannelRuleName() { returns 00187 void SetDefaultChannelRuleName(const char\* pszName) { strc 00189 bool ChannelAdd(const char\* pszChannelName, const char\* ps 00190 bool ChannelJoin(const MUID& uidPlayer, const MUID& uidCha 00191 bool ChannelJoin(const MUID& uidPlayer, const MCHANNEL TYP 00192 bool ChannelLeave(const MUID& uidPlayer, const MUID& uidCh 00193 bool ChannelChat(const MUID& uidPlayer, const MUID& uidCha 00195 void ResponseChannelRule(const MUID& uidPlayer, const MUID void OnRequestRecommendedChannel(const MUID& uidComm); 00198 void OnRequestChannelJoin(const MUID& uidPlayer, const MUI 00199 void OnRequestChannelJoin(const MUID& uidPlayer, const MCH 00200 void OnChannelChat(const MUID& uidPlayer, const MUID& uidC 00201 void OnStartChannelList(const MUID& uidPlayer, const int n void OnStopChannelList(const MUID& uidPlayer);

00203 00204 void OnChannelRequestPlayerList(const MUID& uidPlayer, con 00205 void OnChannelRequestAllPlayerList(const MUID& uidPlayer, 00206 00207 public: 00208 void ChannelResponsePlayerList(const MUID& uidPlayer, const 00209 void ChannelResponseAllPlayerList(const MUID& uidPlayer, c 00210 00211 public: 00212 MMatchStage\* FindStage(const MUID& uidStage); 00213 protected: 00214 friend MMatchStage; 00215 bool StageAdd(MMatchChannel\* pChannel, const char\* pszStag 00216 bool StageRemove(const MUID& uidStage, MMatchStageMap::ite 00217 bool StageJoin(const MUID& uidPlayer, const MUID& uidStage 00218 bool StageLeave(const MUID& uidPlayer, const MUID& uidStag 00219 bool StageEnterBattle(const MUID& uidPlayer, const MUID& u 00220 bool StageLeaveBattle(const MUID& uidPlayer, const MUID& u 00221 bool StageChat(const MUID& uidPlayer, const MUID& uidStage 00222 bool StageTeam(const MUID& uidPlayer, const MUID& uidStage, 00223 bool StagePlayerState(const MUID& uidPlayer, const MUID& u 00224 bool StageMaster(const MUID& uidStage); 00225 00226 protected: 00227 [MCommand](#page-50-0)\* CreateCmdResponseStageSetting(const MUID& uidSta 00228 [MCommand](#page-50-0)\* CreateCmdMatchResponseLogin(const MUID& uidComm, 00229 00230 00231 void CalcExpOnGameKill(MMatchStage\* pStage, MMatchObject\* 00232 **int\*** poutAttackerExp, int\* poutVictimEx 00233 void ProcessOnGameKill(MMatchStage\* pStage, MMatchObject\* 00234 void PostGameDeadOnGameKill(MUID& uidStage, MMatchObject\* 00235 int nAddedAttackerExp, int 00236 00237 00238 void OnStageCreate(const MUID& uidChar, char\* pszStageName, 00239 void OnStageJoin(const MUID& uidPlayer, const MUID& uidSta 00240 void OnPrivateStageJoin(const MUID& uidPlayer, const MUID& 00241 void OnStageFollow(const MUID& uidPlayer, const char\* pszT 00242 void OnStageLeave(const MUID& uidPlayer, const MUID& uidSt 00243 void OnStageRequestPlayerList(const MUID& uidPlayer, const 00244 void OnStageEnterBattle(const MUID& uidPlayer, const MUID& 00245 void OnStageLeaveBattle(const MUID& uidPlayer, const MUID& 00246 void OnStageChat(const MUID& uidPlayer, const MUID& uidSta 00247 void OnRequestQuickJoin(const MUID& uidPlayer, void\* pQuic 00248 void ResponseQuickJoin(const MUID& uidPlayer, MTD\_QuickJoin 00249 void OnStageTeam(const MUID& uidPlayer, const MUID& uidSta

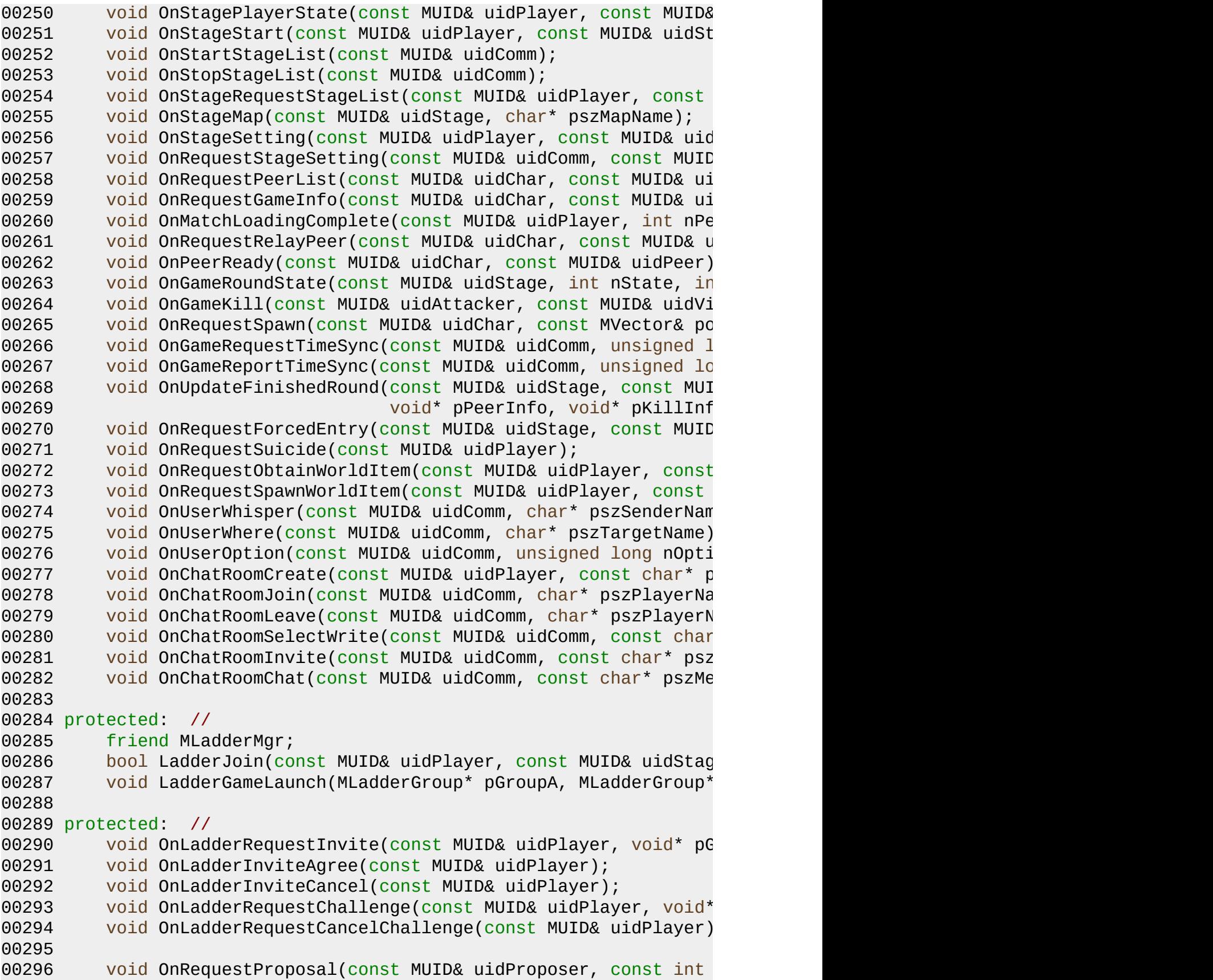

**const int nReplierCount, void\* pRep**  void OnReplyAgreement(MUID& uidProposer, MUID& uidReplier, **const int nProposalMode, const int n**  protected: void OnRequestCopyToTestServer(const MUID& uidPlayer); void ResponseCopyToTestServer(const MUID& uidPlayer, const void OnRequestMySimpleCharInfo(const MUID& uidPlayer); void ResponseMySimpleCharInfo(const MUID& uidPlayer); 00306 void OnRequestCharInfoDetail(const MUID& uidChar, const ch void ResponseCharInfoDetail(const MUID& uidChar, const char void OnRequestAccountCharList(const MUID& uidPlayer); 00309 void OnRequestAccountCharInfo(const MUID& uidPlayer, int n 00310 void OnRequestSelectChar(const MUID& uidPlayer, const int 00311 void OnRequestDeleteChar (const MUID& uidPlayer, const int 00312 bool ResponseDeleteChar(const MUID& uidPlayer, const int n 00313 void OnRequestCreateChar(const MUID& uidPlayer, const int **const unsigned int nSex, const unsigned int nH**  const unsigned int nCostume); 00316 bool ResponseCreateChar(const MUID& uidPlayer, const int n 00317 MMatchSex nSex, const unsigned int nHair, const unsigned const unsigned int nCostume); void OnCharClear(const MUID& uidPlayer); bool CharInitialize(const MUID& uidPlayer); bool CharFinalize(const MUID& uidPlayer); 00322 bool CorrectEquipmentByLevel(MMatchObject\* pPlayer, MMatch 00323 bool RemoveCharItem(MMatchObject\* pObject, MUID& uidItem); protected: // 00325 void OnFriendAdd(const MUID& uidPlayer, const char\* pszNam 00326 void OnFriendRemove(const MUID& uidPlayer, const char\* psz void OnFriendList(const MUID& uidPlayer); void OnFriendMsg(const MUID& uidPlayer, const char\* szMsg); void FriendList(const MUID& uidPlayer); protected: // 00332 int ValidateCreateClan(const char\* szClanName, MMatchObjec 00333 void UpdateCharClanInfo(MMatchObject\* pObject, const int n void OnClanRequestCreateClan(const MUID& uidPlayer, const 00336 void OnClanAnswerSponsorAgreement(const int nRequestID, construction,  $\frac{1}{2}$  void OnClanRequestAgreedCreateClan(const MUID& uidPlayer, 00338 void OnClanRequestCloseClan(const MUID& uidClanMaster, con 00339 void ResponseCloseClan(const MUID& uidClanMaster, const ch void OnClanRequestJoinClan(const MUID& uidClanAdmin, const void ResponseJoinClan(const MUID& uidClanAdmin, const char 00342 void OnClanAnswerJoinAgreement(const MUID& uidClanAdmin, c void OnClanRequestAgreedJoinClan(const MUID& uidClanAdmin,

00344 void ResponseAgreedJoinClan(const MUID& uidClanAdmin, cons void OnClanRequestLeaveClan(const MUID& uidPlayer); void ResponseLeaveClan(const MUID& uidPlayer); 00348 void OnClanRequestChangeClanGrade(const MUID& uidClanMaste 00349 void ResponseChangeClanGrade(const MUID& uidClanMaster, construction of 00350 void OnClanRequestExpelMember(const MUID& uidClanAdmin, constant void ResponseExpelMember(const MUID& uidClanAdmin, const char 00352 void OnClanRequestMsg(const MUID& uidSender, const char\* s void OnClanRequestMemberList(const MUID& uidChar); void OnClanRequestClanInfo(const MUID& uidChar, const char 00356 void OnClanRequestEmblemURL(const MUID& uidChar, int nCLID public: [MMatchClan](#page-244-0)\* FindClan(const int nCLID); void ResponseClanMemberList(const MUID& uidChar); public: int GetLadderTeamIDFromDB(const int nTeamTableIndex, const 00362 void SaveLadderTeamPointToDB(const int nTeamTableIndex, constructions 00363 void SaveClanPoint[\(MMatchClan](#page-244-0)\* pWinnerClan, [MMatchClan](#page-244-0)\* pL **const int nRoundWins, const int nRound const int nOneTeamMemberCount, list<MU**  const char\* szWinnerMemberNames, const 00367 void BroadCastClanRenewVictories(const char\* szWinnerClanN 00368 void BroadCastClanInterruptVictories(const char\* szWinnerC public: friend MVoteDiscuss; 00371 void OnVoteCallVote(const MUID& uidPlayer, const char\* psz void OnVoteYes(const MUID& uidPlayer); void OnVoteNo(const MUID& uidPlayer); void VoteAbort( const MUID& uidPlayer ); void OnAdminServerHalt(void); protected: // 00380 void OnAdminTerminal(const MUID& uidAdmin, const char\* szT 00381 void OnAdminAnnounce(const MUID& uidAdmin, const char\* szC void OnAdminRequestServerInfo(const MUID& uidAdmin); void OnAdminServerHalt(const MUID& uidAdmin); 00385 void OnAdminRequestBanPlayer(const MUID& uidAdmin, const c 00386 void OnAdminRequestUpdateAccountUGrade(const MUID& uidAdmin, void OnAdminPingToAll(const MUID& uidAdmin); void OnAdminRequestSwitchLadderGame(const MUID& uidAdmin, void OnAdminHide(const MUID& uidAdmin); 

 // void OnEventChangeMaster(const MUID& uidAdmin); void OnEventChangePassword(const MUID& uidAdmin, const char 00394 void OnEventRequestJjang(const MUID& uidAdmin, const char\* 00395 void OnEventRemoveJjang(const MUID& uidAdmin, const char\* public: 00398 void AdminTerminalOutput(const MUID& uidAdmin, const char\* bool OnAdminExecute(MAdminArgvInfo\* pAI, char\* szOut); 00400 void ApplyObjectTeamBonus(MMatchObject\* pObject, int nAdde 00401 void ProcessPlayerXPBP(MMatchStage\* pStage, MMatchObject\* protected: 00403 bool BuyItem(MMatchObject\* pObject, MMatchItemDesc\* pItemD void OnRequestBuyItem(const MUID& uidPlayer, const unsigned bool ResponseBuyItem(const MUID& uidPlayer, const unsigned 00406 void OnRequestSellItem(const MUID& uidPlayer, const MUID& 00407 bool ResponseSellItem(const MUID& uidPlayer, const MUID& u void OnRequestShopItemList(const MUID& uidPlayer, const int void ResponseShopItemList(const MUID& uidPlayer, const int void OnRequestCharacterItemList(const MUID& uidPlayer); void ResponseCharacterItemList(const MUID& uidPlayer); void OnRequestAccountItemList(const MUID& uidPlayer); void ResponseAccountItemList(const MUID& uidPlayer); 00414 void OnRequestEquipItem(const MUID& uidPlayer, const MUID& 00415 void ResponseEquipItem(const MUID& uidPlayer, const MUID& 00416 void OnRequestTakeoffItem(const MUID& uidPlayer, const uns 00417 void ResponseTakeoffItem(const MUID& uidPlayer, const MMat 00418 void OnRequestBringAccountItem(const MUID& uidPlayer, cons void ResponseBringAccountItem(const MUID& uidPlayer, const void OnRequestBringBackAccountItem(const MUID& uidPlayer, 00421 void ResponseBringBackAccountItem(const MUID& uidPlayer, c protected: // 00424 void OnRequestNPCDead(const MUID& uidSender, const MUID& u void OnQuestRequestDead(const MUID& uidVictim); void OnQuestTestRequestNPCSpawn(const MUID& uidPlayer, int void OnQuestTestRequestClearNPC(const MUID& uidPlayer); void OnQuestTestRequestSectorClear(const MUID& uidPlayer); void OnQuestTestRequestQuestFinish(const MUID& uidPlayer); void OnQuestRequestMovetoPortal(const MUID& uidPlayer); void OnQuestReadyToNewSector(const MUID& uidPlayer); 00432 #ifdef OUEST ITEM void OnRequestCharQuestItemList( const MUID& uidSender ); void OnResponseCharQuestItemList( const MUID& uidSender ); 00435 void OnRequestBuyQuestItem( const MUID& uidSender, const u void OnResponseBuyQeustItem( const MUID& uidSender, const void OnRequestSellQuestItem( const MUID& uidSender, const

 void OnResponseSellQuestItem( const MUID& uidSender, const void OnRequestDropSacrificeItemOnSlot( [MCommand\\*](#page-50-0) pCmd ); #endif protected: int AgentAdd(const MUID& uidComm); 00446 int AgentRemove(const MUID& uidAgent, MAgentObjectMap::ite MAgentObject\* GetAgent(const MUID& uidAgent); MAgentObject\* GetAgentByCommUID(const MUID& uidComm); bool CheckBridgeFault(); MAgentObject\* FindFreeAgent(); void ReserveAgent(MMatchStage\* pStage); 00454 void LocateAgentToClient(const MUID& uidPlayer, const MUID 00456 void OnRegisterAgent(const MUID& uidComm, char\* szIP, int void OnUnRegisterAgent(const MUID& uidComm); 00458 void OnAgentStageReady(const MUID& uidCommAgent, const MUI void OnRequestLiveCheck(const MUID& uidComm, unsigned long unsigned long nStageCount, unsigned public: MMatchObject\* GetObject(const MUID& uid); MMatchObject\* GetPlayerByCommUID(const MUID& uid); MMatchObject\* GetPlayerByName(const char\* pszName); MMatchObject\* GetPlayerByAID(unsigned long int nAID); MMatchChannel\* FindChannel(const MUID& uidChannel); 00475 MMatchChannel\* FindChannel(const MCHANNEL\_TYPE nChannelTyp void Announce(const MUID& CommUID, char\* pszMsg); void Announce([MObject](#page-346-0)\* pObj, char\* pszMsg); 00481 void AnnounceErrorMsg(const MUID& CommUID, const int nErro void AnnounceErrorMsg[\(MObject](#page-346-0)\* pObj, const int nErrorCode); 00484 void RouteToListener[\(MObject](#page-346-0)\* pObject, [MCommand\\*](#page-50-0) pCommand) void RouteToAllConnection([MCommand\\*](#page-50-0) pCommand); 00488 void RouteToAllClient[\(MCommand](#page-50-0)\* pCommand); 00490 void RouteToChannel(const MUID& uidChannel, [MCommand](#page-50-0)\* pCom 00492 void RouteToChannelLobby(const MUID& uidChannel, [MCommand\\*](#page-50-0) 00494 void RouteToStage(const MUID& uidStage, [MCommand\\*](#page-50-0) pCommand 00496 void RouteToBattle(const MUID& uidStage, [MCommand\\*](#page-50-0) pComman void RouteToClan(const int nCLID, [MCommand](#page-50-0)\* pCommand); // int Command Object Listener 00500 void RouteResponseToListener[\(MObject\\*](#page-346-0) pObject, const int n 00502 // void ResponseObjectUpdate(MUID& TargetUID, MObject\* pObjec void ResponseBridgePeer(const MUID& uidChar, int nCode);

00504 void ResponseRoundState(const MUID& uidStage); 00505 void ResponseRoundState(MMatchObject\* pObj, const MUID& ui 00506 void ResponsePeerList(const MUID& uidChar, const MUID& uid 00507 void ResponseGameInfo(const MUID& uidChar, const MUID& uid 00508 00509 void NotifyMessage(const MUID& uidChar, int nMsgID); 00510 00511 unsigned long GetChannelListChecksum() { return m\_Channel 00512 void ChannelList(const MUID& uidPlayer, MCHANNEL\_TYPE nCha 00513 00514 unsigned long int GetStageListChecksum(MUID& uidChannel, i 00515 void StageList(const MUID& uidPlayer, int nStageStartIndex, 00516 void StageLaunch(const MUID& uidStage); 00517 void StageFinishGame(const MUID& uidStage); 00518 00519 void StandbyClanList(const MUID& uidPlayer, int nClanListS 00520 00521 00523 unsigned long int GetGlobalClockCount(void); 00525 void SetClientClockSynchronize(const MUID& CommUID); 00527 static unsigned long int ConvertLocalClockToGlobalClock(un 00529 static unsigned long int ConvertGlobalClockToLocalClock(un 00530 00531 bool IsCreated() { return m bCreated; } 00532 inline unsigned long int GetTickTime(); 00533 protected: 00534 void InsertChatDBLog(const MUID& uidPlayer, const char\* sz 00535 int ValidateMakingName(const char\* szCharName, int nMinLength, 00536 00537 int ValidateStageJoin(const MUID& uidPlayer, const MUID& u 00538 int ValidateChannelJoin(const MUID& uidPlayer, const MUID& 00539 int ValidateEquipItem(MMatchObject\* pObj, MMatchItem\* pIte 00540 int ValidateChallengeLadderGame(MMatchObject\*\* ppMemberObj 00541 void CheckExpiredItems(MMatchObject\* pObj); 00542 void ResponseExpiredItemIDList(MMatchObject\* pObj, vector< 00543 00544 bool LoadInitFile(); 00545 bool LoadChannelPreset(); 00546 bool InitDB(); 00547 void UpdateServerLog(); 00548 void UpdateServerStatusDB(); 00549 00550 void UpdateCharDBCachingData(MMatchObject\* pObject); 00551 protected: 00552 unsigned long GetItemFileChecksum() { retu 00553 void SetItemFileChecksum(unsigned long nChecksum) { m\_nI 00554

```
00555 bool CheckItemXML();
00556
00557 friend bool StageKick(MMatchServer* pServer, const MUID& uidPl
00558
00559 public:
00560 MLadderMgr* GetLadderMgr() \{ return &m_Ladder
00561 MMatchObjectList* GetObjects() { return &m_Object
00562 MMatchStageMap* GetStageMap() { return &m_StageM
00563 MMatchChannelMap* GetChannelMap() { return &m_Channe
00564 MMatchClanMap* GetClanMap() { return &m_ClanMa
00565 MMatchDBMgr* GetDBMgr() { return &m_MatchD
MMatchQuest* GetQuest() { return &m_Quest;
00567 int GetClientCount() { return (int)m_Objects.size(); }
m_CommRefCache.size(
00569 int GetAgentCount() { return (int)m_AgentMap.size(); }
00570 };
00571
MMatchCharInfo*
MM
00574
00575
00576 // line functions ///////////////////////////////////////////////////////////////////
00577 inline unsigned long int MMatchServer::GetTickTime()
00578 {
00579 m_csTickTimeLock.Lock();
00580 unsigned long int ret = m_nTickTime;
00581 m_csTickTimeLock.Unlock();
00582 return ret;
00583 }
00584
00585 inline void MMatchServer::SetTickTime(unsigned long int nTickTime)
00586 {
00587 m csTickTimeLock.Lock();
00588 m_nTickTime = nTickTime;
00589 m_csTickTimeLock.Unlock();
00590 }
00591
00592
00593 #endif
```
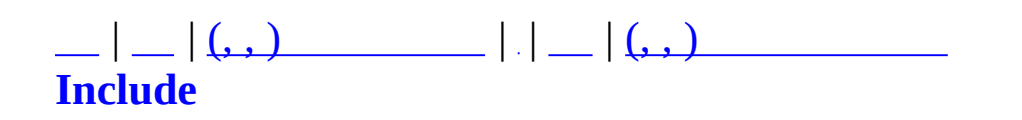

# **MMatchShop.h**

```
00001 #ifndef MMATCHSHOP H
00002 #define _MMATCHSHOP_H
00003
00004 #include "winsock2.h"
00005 #include "MXml.h"
00006 #include "MUID.h"
00007 #include <map>
00008 #include <vector>
00009 #include <algorithm>
00010 using namespace std;
00011
00012 #include "MMatchItem.h"
00013
00014 class MMatchShop
00015 {
00016 private:
00017 protected:
00018 vector<MMatchItemDesc*> m_ItemDescVector;
00019 map<unsigned long int, MMatchItemDesc*> m_ItemDescMap;
00020
00021 void ParseSellItem(MXmlElement& element);
00022 bool ReadXml(const char* szFileName);
00023 public:
00024 MMatchShop();
00025 virtual ~MMatchShop();
00026 bool Create(const char* szDescFileName);
00027 void Destroy();
00028
00029 void Clear();
00030 vector<MMatchItemDesc*>* GetItemVector() { return &m_It
00031 int GetCount() { return (int)m_ItemDescVector.size(); }
00032 bool IsSellItem(const unsigned long int nItemID); //
00033 MMatchItemDesc* GetSellItem(int nListIndex); \frac{1}{10}00034
00035 static MMatchShop* GetInstance();
00036 };
00037
00038 inline MMatchShop* MGetMatchShop() { return MMatchShop::GetIns
00039
00040 #define MTOK SELL "SELL"
00041 #define MTOK SELL ITEMID "itemid"
00042
00043
```
00044 00045 00046 00047 #endif

 $\qquad \qquad \blacksquare$ 

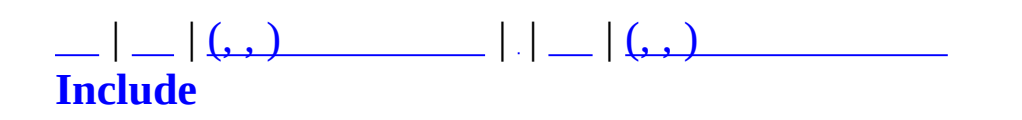

### **MMatchShutdown.h**

```
00001 #pragma once
00002
00003
00004 #include <vector>
00005 using namespace std;
00006
00007
00008 class MShutdownNotify {
00009 protected:
00010 unsigned short m_nDelay;
00011 char m szMessage[128];
00012 public:
00013 MShutdownNotify(unsigned short nDelay, const char* pszMsg) {
00014 m_nDelay = nDelay;
00015 strcpy(m_szMessage, pszMsg);
00016 }
00017 virtual ~MShutdownNotify() {}
00018
00019 unsigned short GetDelay() { return m_nDelay; }
00020 char* GetString() { return m_szMessage; }
00021 };
00022
00023 class MMatchShutdown {
00024 protected:
00025 vector<MShutdownNotify*> m_ShutdownNotifyArray;
00026
00027 bool m bShutdown;
00028 unsigned short manProgressIndex;
00029 unsigned long m_nTimeLastProgress;
00030
00031 unsigned short GetProgressIndex() { return m_nProgre
00032 unsigned long GetTimeLastProgress() \overline{\{} return m_nTimeLa
00033 void MMatchShutdown::SetProgress(int nIndex, unsigned long
00034
00035 public:
00036 MMatchShutdown() { m_bShutdown = false; }
00037 virtual ~MMatchShutdown();
00038
00039 bool LoadXML_ShutdownNotify(const char* pszFileName);
00040
00041 void Start(unsigned long nClock);
00042 void Notify(int nIndex);
00043 void Terminate();
```
00044 00045 bool IsShutdown() { return m\_bShutdown; } 00046<br>00047 void OnRun(unsigned long nClock); 00048 };

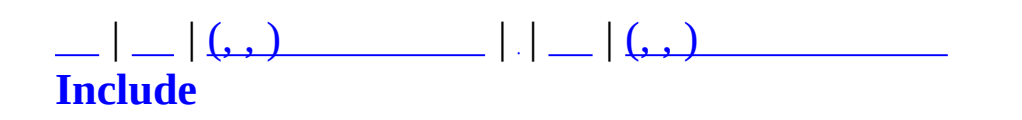

# **MMatchStage.h**

```
00001 #ifndef MMATCHSTAGE_H
00002 #define MMATCHSTAGE_H
00003
00004 #include <list>
00005 using namespace std;
00006 #include "MMatchItem.h"
00007 #include "MMatchTransDataType.h"
00008 #include "MUID.h"
00009 #include "MMatchRule.h"
00010 #include "MMatchObject.h"
00011 #include "MMatchWorldItem.h"
00012 #include "MMatchStageSetting.h"
00013 #include "MVoteMgr.h"
00014 #include "MMatchGlobal.h"
00015
00016 #define MTICK STAGE 100
00017
00018 class MMatchObject;
00019 class MMatchStage;
00020 class MMatchServer;
00021 class MLadderGroup;
00022
00023 //
00024 enum MMatchStageType
00025 {
00026 MST_NORMAL = 0, //
00027 MST_LADDER, \frac{1}{1000}00028
00029 MST_MAX
00030 };
00031
00032 struct MMatchStageTeamBonus
00033 {
00034 bool bApplyTeamBonus; //
00035 };
00036
00037 // Ladder
00038 struct MMatchLadderTeamInfo
00039 {
00040 int nTID; // Ladder Team ID
00041 int nFirstMemberCount; //
00042
00043 // Clan
```
 int nCLID; // ID int nCharLevel; // int nContPoint; // }; // Stage struct MMatchStageTeam { 00053 int 100053 and 100053 int nTeamBonusExp;  $\frac{1}{100}$ 00054 int 100054 int nTeamTotalLevel;  $\frac{1}{2}$  int nScore; // MMatchLadderTeamInfo LadderInfo; };  $00060 / /$  class MMatchStage { private: 00063 int m\_nIndex; 00064 STAGE\_STATE m\_nState; MMatchStageType m\_nStageType; 00066 MUID m\_uidStage; 00067 MUID muidOwnerChannel; char m\_szStageName[STAGENAME\_LENGTH]; 00069 bool mprivate; // 00070 char m\_szStagePassword[STAGENAME\_LENGTH 00071 MMatchStageTeamBonus m\_TeamBonus; MMatchStageTeam m\_Teams[MMT\_END]; MUIDRefCache m\_ObjUIDCaches; 00075 list<int> m\_BanCIDList; 00077 unsigned long m mStateTimer; unsigned long m\_nLastTick; 00079 unsigned long m\_nChecksum; // unsigned long m\_nLastChecksumTick; 00081 int managements of managements of managements of managements of managements of managements of managements MMatchStageSetting m\_StageSetting; [MMatchRule](#page-292-0)\* m\_pRule; 00087 MUID muidAgent; 00088 bool m bAgentReady; 00089 int m\_nRoundObjCount[MMT\_END]; 

```
00091 MVoteMgr m_VoteMgr;
00092
00093 char m_szFirstMasterName[MATCHOBJECT_NA
00094
00095 void SetMasterUID(const MUID& uid) { m_StageSetting.SetMa
00096 MMatchRule* CreateRule(MMATCH_GAMETYPE nGameType);
00097 protected:
00098 inline bool IsChecksumUpdateTime(unsigned long nTick);
00099 void UpdateChecksum(unsigned long nTick);
00100 void OnStartGame();
00101 void OnFinishGame();
00102 void OnApplyTeamBonus(MMatchTeam nTeam);
00103 protected:
00104 friend MMatchServer;
00105 void SetStageType(MMatchStageType nStageType);
00106 void SetLadderTeam(MMatchLadderTeamInfo* pRedLadderTeamInf
00107 public:
00108 MMatchWorldItemManager m_WorldItemManager;
00109
00110 void UpdateStateTimer();
00111 unsigned long GetStateTimer() { return m_nStateTimer; }
00112 unsigned long GetChecksum() { return m_nChecksum; }
00113 public:
00114 MMatchStage();
00115 virtual ~MMatchStage();
00116
00117 bool Create(const MUID& uid, const char* pszName, bool bPr
00118 void Destroy();
00119 void OnCommand(MCommand* pCommand);
00120
00121 const char* GetName() { return m_szStageName; }
00122 const char* GetPassword() { return m_szStagePassword; }
00123 void SetPassword(const char* pszPassword) { strcpy(m_szS
00124 const bool IsPrivate() { return m_bPrivate; }
00125 void SetPrivate(bool bVal) { m_bPrivate = bVal; }
00126 MUID GetUID() \{ return m uidStage; }
00127
00128 const char* GetMapName() { return m_StageSetting.GetMap
00129 void SetMapName(char* pszMapName) { m_StageSetting.SetMa
00130
00131 char* GetFirstMasterName() { return m_szFirstMasterName; }
00132 void SetFirstMasterName(char* pszName) { strcpy(m_szFirst
00133
00134 size t GetObjCount() \left\{\n\begin{array}{ccc}\n & \text{if } 0 & \text{if } 0 & \text{if00135 MUIDRefCache::iterator GetObjBegin() { return m_ObjUIDC
00136 MUIDRefCache::iterator GetObjEnd() { return m_ObjUIDC
00137 int GetObjInBattleCount();
```
00138 int GetCountableObjCount() { return ((int)Get void AddBanList(int nCID); bool CheckBanList(int nCID); void AddObject(const MUID& uid, const MMatchObject\* pObj); MUIDRefCache::iterator RemoveObject(const MUID& uid); 00146 bool KickBanPlayer(const char\* pszName, bool bBanPlayer=tr const MUID RecommandMaster(bool bInBattleOnly); void EnterBattle(MMatchObject\* pObj); void LeaveBattle(MMatchObject\* pObj); STAGE\_STATE GetState() { return m\_nState; } 00153 void ChangeState(STAGE STATE nState) { m\_nState = nStat bool CheckTick(unsigned long nClock); void Tick(unsigned long nClock); MMatchStageSetting\* GetStageSetting() { return &m\_StageSetting; } [MMatchRule](#page-292-0)\* GetRule() { return m\_pRule; } 00161 void ChangeRule(MMATCH GAMETYPE nRule); int GetTeamMemberCount(MMatchTeam nTeam); MMatchTeam GetRecommandedTeam(); MVoteMgr\* GetVoteMgr() { return &m\_VoteMgr; } MUID GetAgentUID() { return m\_uidAgent; } void SetAgentUID(MUID uid) { m\_uidAgent = uid; } 00169 bool GetAgentReady() { return m bAgentReady; } void SetAgentReady(bool bReady) { m\_bAgentReady = bReady; } 00172 MUID GetMasterUID()  $\{ return m\_StageSetting.Ge$ 00173 int GetIndex()  $\{ return m nIndex; \}$  void SetOwnerChannel(MUID& uidOwnerChannel, int nIndex); MUID GetOwnerChannel() { return m\_uidOwnerChannel; } void PlayerTeam(const MUID& uidPlayer, unsigned int nTeam); 00179 void PlayerState(const MUID& uidPlayer, MMatchObjectStageState nstageState n 00180 bool StartGame(); 00181 bool FinishGame(); bool CheckBattleEntry(); void RoundStateFromClient(const MUID& uidStage, int nState,

```
00185 void ObtainWorldItem(MMatchObject* pObj, const int nItemID);
00186 void RequestSpawnWorldItem(MMatchObject* pObj, const int n
00187 const float x, const float y, const
00188 void SpawnServerSideWorldItem(MMatchObject* pObj, const int
00189 const float x, const float y, const
00190 int nLifeTime, int nExtraValue);
00191
00192 bool IsApplyTeamBonus(); //
00193 void AddTeamBonus(int nExp, MMatchTeam nTeam);
00194 int GetTeamScore(MMatchTeam nTeam) { return m_Teams[n
00195 const MMatchStageType GetStageType() { return m_nStageT
00196 int GetMinPlayerLevel(); //
00197 public:
00198 // Rule
00199 void OnRoundWinFromTeamGame(MMatchTeam nTeam);
00200 void OnInitRound(); // Rule
00201 };
00202
00203
00204 class MMatchStageMap : public map<MUID, MMatchStage*> {
00205 MUID m_uidGenerate;
00206 public:
00207 MMatchStageMap() { m_uidGenerate = MUID(0,0); }
00208 virtual ~MMatchStageMap() { }
00209 MUID UseUID() { m_uidGenerate.Increase();
00210 void Insert(const MUID& uid, MMatchStage* pStage) { in
00211 };
00212
00213
00214
00215 #define TRANS_STAGELIST_NODE_COUNT 8 //
00216
00217
00218
00219 #endif
```
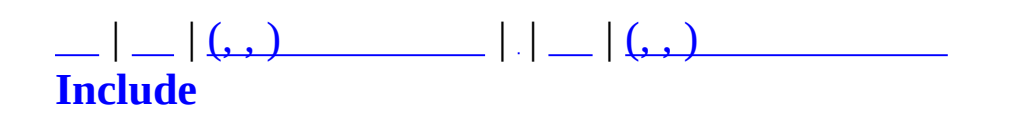

# **MMatchStageSetting.h**

```
00001 #ifndef MMATCHSTAGESETTING H
00002 #define _MMATCHSTAGESETTING_H
00003
00004 #include <list>
00005 using namespace std;
00006 #include "MUID.h"
00007 #include "MMatchGlobal.h"
00008 #include "MMatchGameType.h"
00009 #include "MMatchObject.h"
00010 #include "MMatchMap.h"
00011
00012 class MMatchObject;
00013 class MMatchStage;
00014
00015 #define MMATCH TEAM_MAX_COUNT 2
00016
00017 #define MMATCH SPECTATOR STR "SPECTATOR"
00018 #define MMATCH_TEAM1_NAME_STR "RED TEAM"
00019 #define MMATCH_TEAM2_NAME_STR "BLUE TEAM"
00020
00021
00022 inline const char* GetTeamNameStr(MMatchTeam nTeam)
00023 {
00024 switch (nTeam)
00025 {
00026 case MMT_SPECTATOR:
00027 return MMATCH_SPECTATOR_STR;
00028 case MMT_RED:
00029 return MMATCH_TEAM1_NAME_STR;
00030 case MMT_BLUE:
00031 return MMATCH_TEAM2_NAME_STR;
00032 default:
00033 return "";
00034 }
00035 return "";
00036 }
00037
00038
00039 enum STAGE_STATE {
00040 STAGE STATE STANDBY = 0,
00041 STAGE_STATE_COUNTDOWN,
00042 STAGE_STATE_RUN,
00043 STAGE_STATE_CLOSE
```
 }; 00046 #define MSTAGENODE FLAG FORCEDENTRY ENABLED 1 // 00047 #define MSTAGENODE FLAG PRIVATE  $\frac{2}{1/2}$ 00048 #define MSTAGENODE FLAG LIMITLEVEL 4 // 00051 struct MSTAGE SETTING NODE { 00052 MUID uidStage; char szMapName[MAPNAME\_LENGTH]; // 00054 char **char nMapIndex;**  $\frac{1}{2}$  MMATCH\_GAMETYPE nGameType; // int nRoundMax; // int nLimitTime; // (1 - 1) int nLimitLevel; // int nMaxPlayers; // 00060 bool bTeamKillEnabled; // bool bTeamWinThePoint; // 00062 bool bForcedEntryEnabled; // #ifdef \_VOTESETTING bool bVoteEnabled; // 00066 bool boot bObserverEnabled;  $\frac{1}{2}$  #endif }; // 00071 #define MMATCH DEFAULT STAGESETTING MAPNAME "Mansion" 00073 #define MMATCH DEFAULT STAGESETTING GAMETYPE MMATCH 00074 #define MMATCH DEFAULT STAGESETTING ROUNDMAX 00075 #define MMATCH DEFAULT STAGESETTING LIMITTIME 30 00076 #define MMATCH DEFAULT STAGESETTING LIMITLEVEL  $\qquad \qquad 0$ 00077 #define MMATCH DEFAULT STAGESETTING MAXPLAYERS 8 // 8 00078 #define MMATCH\_DEFAULT\_STAGESETTING\_TEAMKILL false 00079 #define MMATCH DEFAULT STAGESETTING TEAM WINTHEPOINT false 00080 #define MMATCH DEFAULT\_STAGESETTING\_FORCEDENTRY true #define STAGESETTING\_LIMITTIME\_UNLIMITED 0 // 0 struct MSTAGE\_CHAR\_SETTING\_NODE { MUID uidChar; int nTeam; MMatchObjectStageState nState; MSTAGE\_CHAR\_SETTING\_NODE() : uidChar(MUID(0,0)), nTeam(0), };

```
00091 class MStageCharSettingList : public list<MSTAGE_CHAR_SETTING_
00092 public:
00093 void DeleteAll() {
00094 for (iterator i=begin(); i!=end(); i++) {
00095 delete (*i);
00096 }
00097 clear();
00098 }
00099 };
00100
00101
00102
00103
00104 class MMatchStageSetting {
00105 protected:
00106 MSTAGE_SETTING_NODE m_StageSetting;
00107 MUID m_uidMaster; //
00108 STAGE_STATE m_nStageState; // State (,,..)
00109 public:
00110 MStageCharSettingList m_CharSettingList;
00111 public:
00112 MMatchStageSetting();
00113 virtual ~MMatchStageSetting();
00114 void Clear();
00115 void SetDefault();
00116 unsigned long GetChecksum();
00117 MSTAGE_CHAR_SETTING_NODE* FindCharSetting(const MUID& uid);
00118
00119 // Get
00120 char* GetMapName() { return m_StageSetting.szMapName; }
00121 int GetMapIndex()                  { return m
00122 int GetRoundMax() \qquad \qquad \{ return m
00123 int GetLimitTime()                   { return m
00124 int GetLimitLevel() \{ return m
00125 MUID GetMasterUID()                  { return m
00126 STAGE STATE GetStageState() \{ return m
00127 MMATCH_GAMETYPE GetGameType() \{ return m
00128 int GetMaxPlayers()                  { return m
00129 bool GetForcedEntry() { return m
00130 MSTAGE_SETTING_NODE* GetStageSetting() { return &
00131 const MMatchGameTypeInfo* GetCurrGameTypeInfo();
00132
00133 // Set
00134 void SetMasterUID(const MUID& uid) { m_uidMaster = ui
00135 void SetMapName(char* pszName);
00136 void SetMapIndex(int nMapIndex);
00137 void SetRoundMax(int nRound) { m_StageSetting.n
```
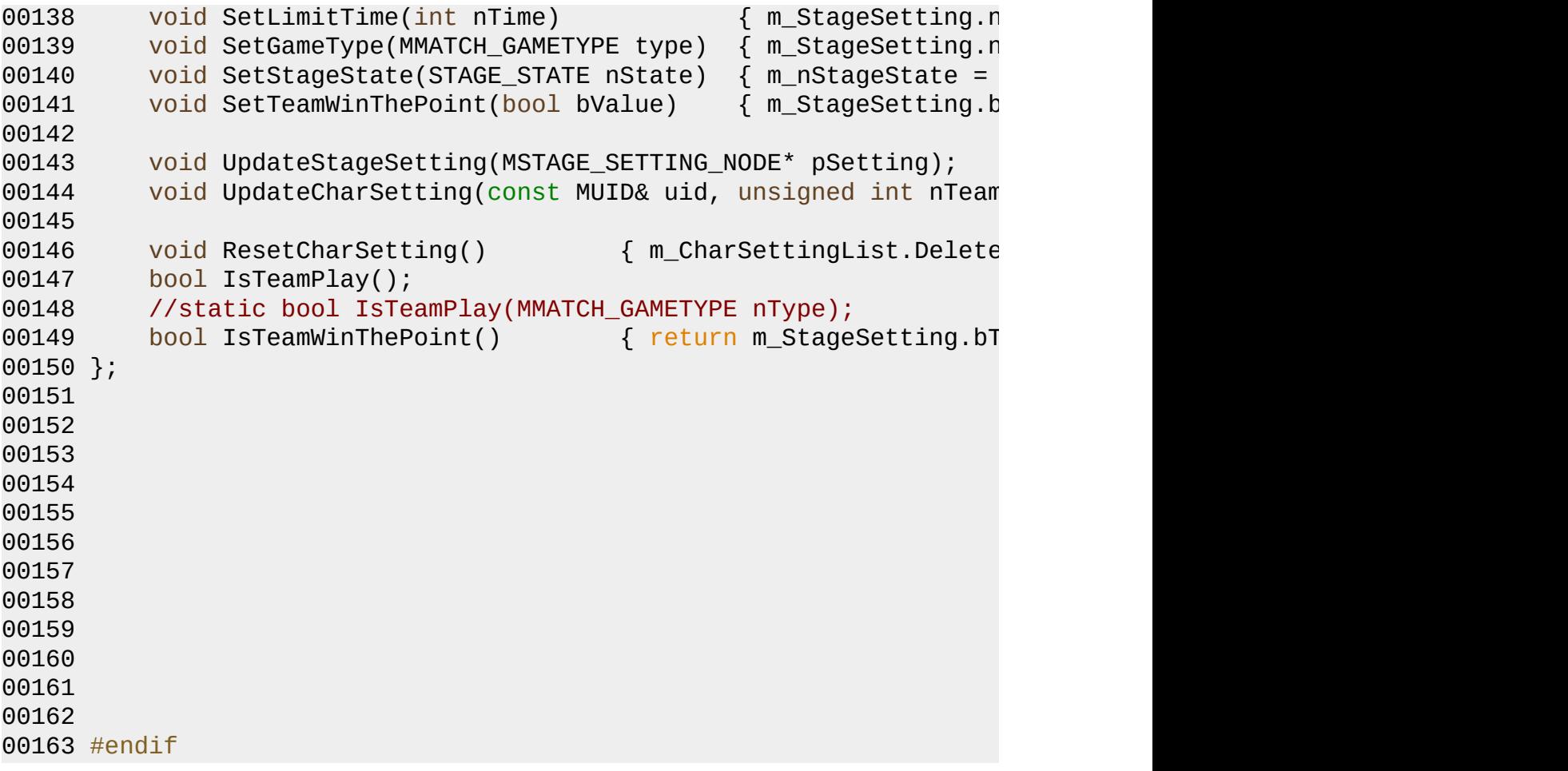

MAIET entertainment

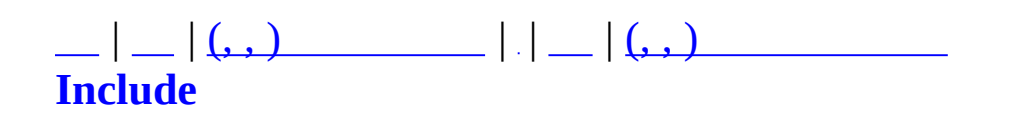

# **MMatchStatus.h**

```
00001 #ifndef MMATCHSTATUS H
00002 #define _MMATCHSTATUS_H
00003
00004 class MMatchServer;
00005
00006 class MMatchStatus
00007 {
00008 private:
00009 bool m_bCreated;
00010 MMatchServer* m_pMatchServer;
00011 protected:
00012 unsigned long int m_nStartTime;
00013 unsigned long int m_nTotalCommandQueueCount;
00014 unsigned long int m_nTickCommandQueueCount;
00015
00016 #define MSTATUS MAX CMD COUNT 100000
00017 #define MSTATUS MAX DBOUERY COUNT 60
00018 #define MSTATUS MAX CMD HISTORY 20
00019
00020 unsigned long int m_nCmdCount[MSTATUS_MAX_CMD_COUNT][3];
00021 unsigned long int m_nDBQueryCount[MSTATUS_MAX_DBQUERY_CO
00022 unsigned long int m_nCmdHistory[MSTATUS_MAX_CMD_HISTORY];
00023 int m_nHistoryCursor;
00024 int manRunStatus;
00025 void AddCmdHistory(unsigned long int nCmdID);
00026 public:
00027 MMatchStatus();
00028 virtual ~MMatchStatus();
00029 static MMatchStatus* GetInstance();
00030 bool Create(MMatchServer* pMatchServer);
00031 public:
00032 void SaveToLogFile();
00033 void AddCmdCount(unsigned long int nCmdCount)
00034 {
00035 m_nTickCommandQueueCount = nCmdCount;
00036 m_nTotalCommandQueueCount += m_nTickCommandQueueCount;
00037 }
00038 void AddCmd(unsigned long int nCmdID, int nCount = 1, unsigned 00038
00039 {
00040 AddCmdHistory(nCmdID);
00041
00042 if (nCmdID >= MSTATUS MAX CMD COUNT) return;
00043 m_nCmdCount[nCmdID][0] += nCount;
```

```
00044 m_nCmdCount[nCmdID][1] += nTime;
00045 m_nCmdCount[nCmdID][2] = nTime;
00046 }
00047 void AddDBQuery(unsigned long int nDBQueryID, unsigned long
00048 {
00049 if (nDBQueryID >= MSTATUS_MAX_DBQUERY_COUNT) return;
00050
00051 m_nDBQueryCount[nDBQueryID][0]++;
00052 m_nDBQueryCount[nDBQueryID][1] += nTime;
00053
00054 m_nDBQueryCount[nDBQueryID][2] = nTime;
00055 }
00056 void SaveCmdHistory();
00057 void SetRunStatus(int value) { m_nRunStatus = value; }
00058 };
00059
00060 inline MMatchStatus* MGetServerStatusSingleton()
00061 {
00062 return MMatchStatus::GetInstance();
00063 }
00064
00065 #endif
```
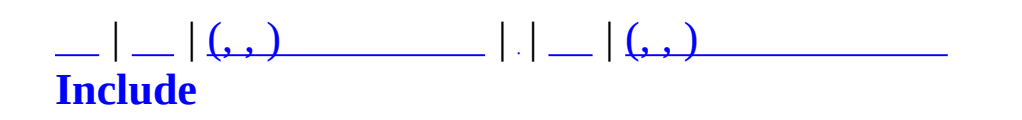

## **MMatchTransDataType.h**

```
00001 #ifndef  MMATCHTRANSDATATYPE  H
00002 #define _MMATCHTRANSDATATYPE_H
00003
00004 #include "MMatchObject.h"
00005 #include "MMatchRule.h" // MMATCH_GAMETYPE, MMATCH_ROUNDST
00006 #include "MMatchStageSetting.h"
00007 #include "MMatchGameType.h"
00008
00009 #pragma pack(push, old)
00010 #pragma pack(1)
00011
00012 / /00013 struct MTD_AccountCharInfo
00014 {
00015 char szName[MATCHOBJECT_NAME_LENGTH];
00016 char char nCharNum;
00017 unsigned char mLevel;
00018 };
00019
00020
00021 struct MTD_CharInfo
00022 {
00023 //
00024 char szName[32];
00025 char szClanName[CLAN_NAME_LENGTH];
00026 MMatchClanGrade nClanGrade;
00027 unsigned short nClanContPoint;
00028 char nCharNum;
00029 unsigned short nLevel;
00030 char nSex;
00031 char nHair;
00032 char nFace;
00033 unsigned long int nXP;
00034 int nBP;
00035 float fBonusRate;
00036 unsigned short nPrize;
00037 unsigned short nHP;
00038 unsigned short nAP;
00039 unsigned short nMaxWeight;
00040 unsigned short nSafeFalls;
00041 unsigned short nFR;
00042 unsigned short nCR;
00043 unsigned short nER;
```

```
00044 unsigned short nWR;
00045
00046 //
00047 unsigned long int nEquipedItemDesc[MMCIP_END];
00048
00049 // account
00050 MMatchUserGradeID nUGradeID;
00051
00052 // ClanCLID
00053 unsigned int nClanCLID;
00054 };
00055
00056 //
00057 struct MTD_MyExtraCharInfo
00058 {
00059 char nLevelPercent;
00060 };
00061
00062 // .
00063 struct MTD_SimpleCharInfo
00064 {
00065 char szName[32];
00066 char nLevel;
00067 char nSex;
00068 char nHair;
00069 char nFace;
00070 unsigned long int nEquipedItemDesc[MMCIP_END];
00071 };
00072
00073
00074 struct MTD_MySimpleCharInfo
00075 {
00076 unsigned char nLevel;
00077 unsigned long int nXP;
00078 int nBP;
00079 };
00080
00081 struct MTD_CharLevelInfo
00082 {
00083 unsigned char nLevel;
00084 unsigned long int nCurrLevelExp;
00085 unsigned long int nNextLevelExp;
00086 };
00087
00088 struct MTD_RoundPeerInfo
00089 {
00090 MUID uidChar;
```
00091 unsigned char nHP; 00092 unsigned char nAP; 0 0 0 9 3 } ; 00094 00095 struct MTD\_RoundKillInfo 00096 { 00097 M U I D uidAttacker; 0 0 0 9 8 M U I D uidVictim; 0 0 0 9 9 } ; 0 0 1 0 0 00101 struct MTD\_ItemNode 0 0 1 0 2 { 00103 M U I D uidItem; 0 0 1 0 4 unsigned long int nItemID; 0 0 1 0 5 i n t nRentMinutePeriodRemainder; / / ( 0 0 1 0 6 } ; 0 0 1 0 7 00108 struct MTD\_AccountItemNode 00109 { 00110 i n t nAIID; 00111 unsigned long int nItemID; 0 0 1 1 2 i n t nRentMinutePeriodRemainder; / / ( 0 0 1 1 3 } ; 0 0 1 1 4 00115 // 00116 struct MTD\_GameInfoPlayerItem 0 0 1 1 7 { 00118 M U I D uidPlayer; 00119 b o o l bAlive; 0 0 1 2 0 i n t nKillCount; 0 0 1 2 1 i n t nDeathCount; 0 0 1 2 2 } ; 0 0 1 2 3 00124 struct MTD\_GameInfo 0 0 1 2 5 { 0 0 1 2 6 char nRedTeamScore; / / 0 0 1 2 7 char nBlueTeamScore; / / 0 0 1 2 8 } ; 0 0 1 2 9 00130 struct MTD\_RuleInfo 0 0 1 3 1 { 0 0 1 3 2 unsigned char nRuleType; 0 0 1 3 3 } ; 0 0 1 3 4 00135 struct MTD\_RuleInfo\_Assassinate : public MTD\_RuleInfo 00136 { 0 0 1 3 7 M U I D u i d R e d C o m m a n d e r ;

```
00138 MUID uidBlueCommander;
00139 };
00140
00141 enum MTD_PlayerFlags {
00142 MTD_PlayerFlags_AdminHide = 1,
00143 MTD_PlayerFlags_BridgePeer = 1<<1
00144 };
00145
00146 struct MTD_ChannelPlayerListNode
00147 {
00148 MUID uidPlayer;
00149 char szName[MATCHOBJECT_NAME_LENGTH];
00150 char szClanName[CLAN_NAME_LENGTH];
00151 char nLevel;
00152 MMatchPlace nPlace;
00153 unsigned char nGrade; // uid
00154 unsigned char nPlayerFlags; // () - MTD_PlayerFlags
00155 unsigned int nCLID; // ClanID
00156 unsigned int nEmblemChecksum;// Emblem Checksum
00157 };
00158
00159 struct MTD_ClanMemberListNode
00160 {
00161 MUID uidPlayer;
00162 char szName[MATCHOBJECT_NAME_LENGTH];
00163 char nLevel;
00164 MMatchClanGrade nClanGrade;
00165 MMatchPlace nPlace;
00166 };
00167
00168
00169 //
00170 struct MTD_WorldItem
00171 {
00172 unsigned short nUID;
00173 unsigned short nItemID;
00174 float x;
00175 float y;
00176 float z;
00177 };
00178
00179
00180 //
00181 struct MTD_QuickJoinParam
00182 {
00183 unsigned long int nMapEnum; //
00184 unsigned long int nModeEnum; //
```
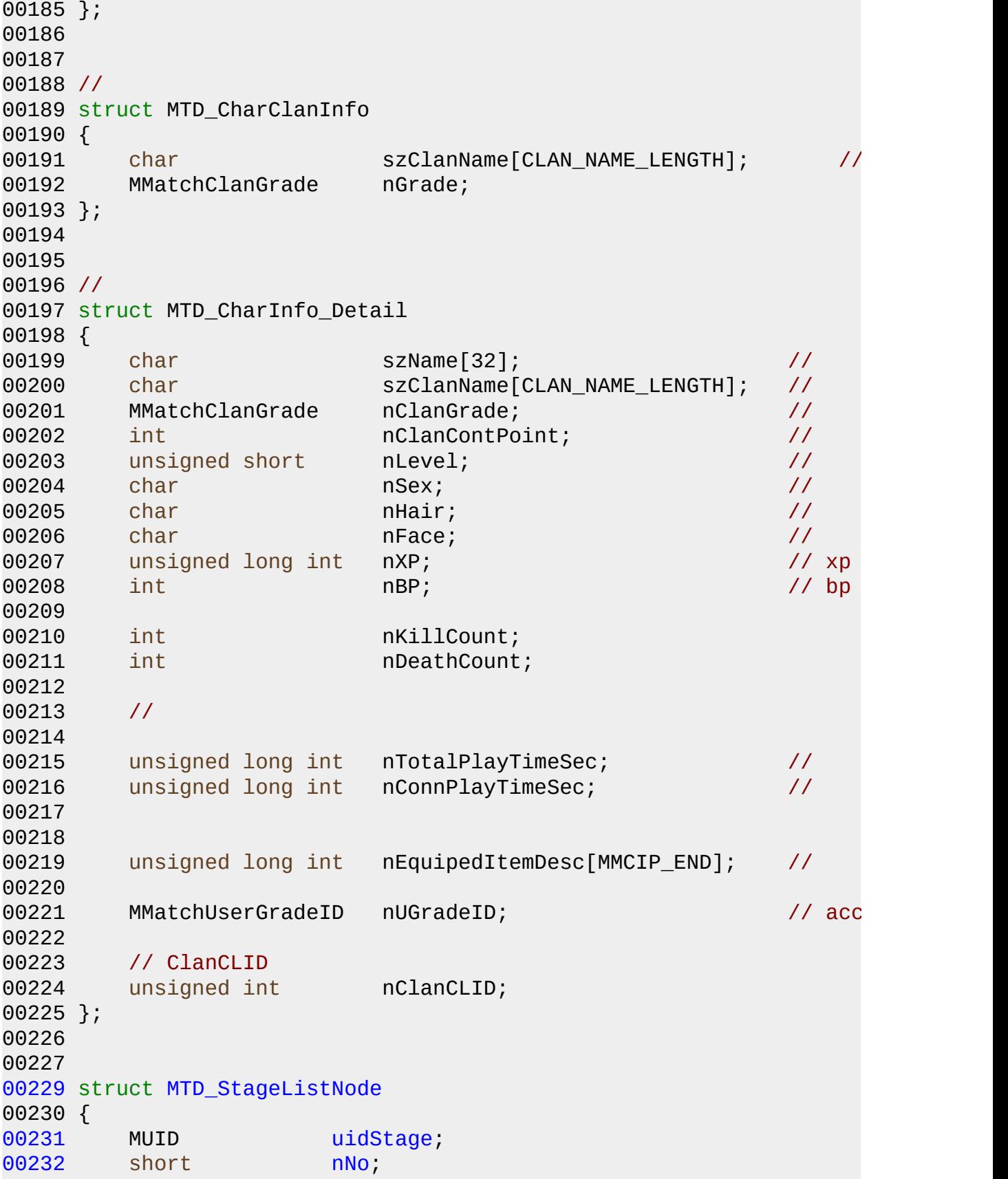

```
00233 char szStageName[STAGENAME_LENGTH];
00234nPlayers;
00235nMaxPlayers;
00236nState;
00237 MMATCH_GAMETYPE nGameType;
00238 char nMapIndex,
00239nSettingFlag;
00240nMasterLevel,
00241 char nLimitLevel,
00242 };
00243
00245 struct MTD_ExtendInfo
00246 {
00247 char nTeam;
00248 unsigned char nPlayerFlags; // () - MTD_PlayerFlags
00249 unsigned char nReserved1; //
00250 unsigned char nReserved2;
00251 unsigned char nReserved3;
00252 };
00253
00254 struct MTD_PeerListNode
00255 {
00256 MUID uidChar;
00257 char szIP[64];
00258 unsigned int nPort;
00259 MTD CharInfo CharInfo;
00260 MTD_ExtendInfo ExtendInfo;
00261 };
00262
00263
00264 //
00265 struct MTD_ReplierNode
00266 {
00267 char szName[MATCHOBJECT NAME LENGTH];
00268 };
00269
00270
00271 //
00272 struct MTD_LadderTeamMemberNode
00273 {
00274 char szName[MATCHOBJECT_NAME_LENGTH];
00275
00276 };
00277
00278 //
00279 struct MTD_ClanInfo
00280 {
```
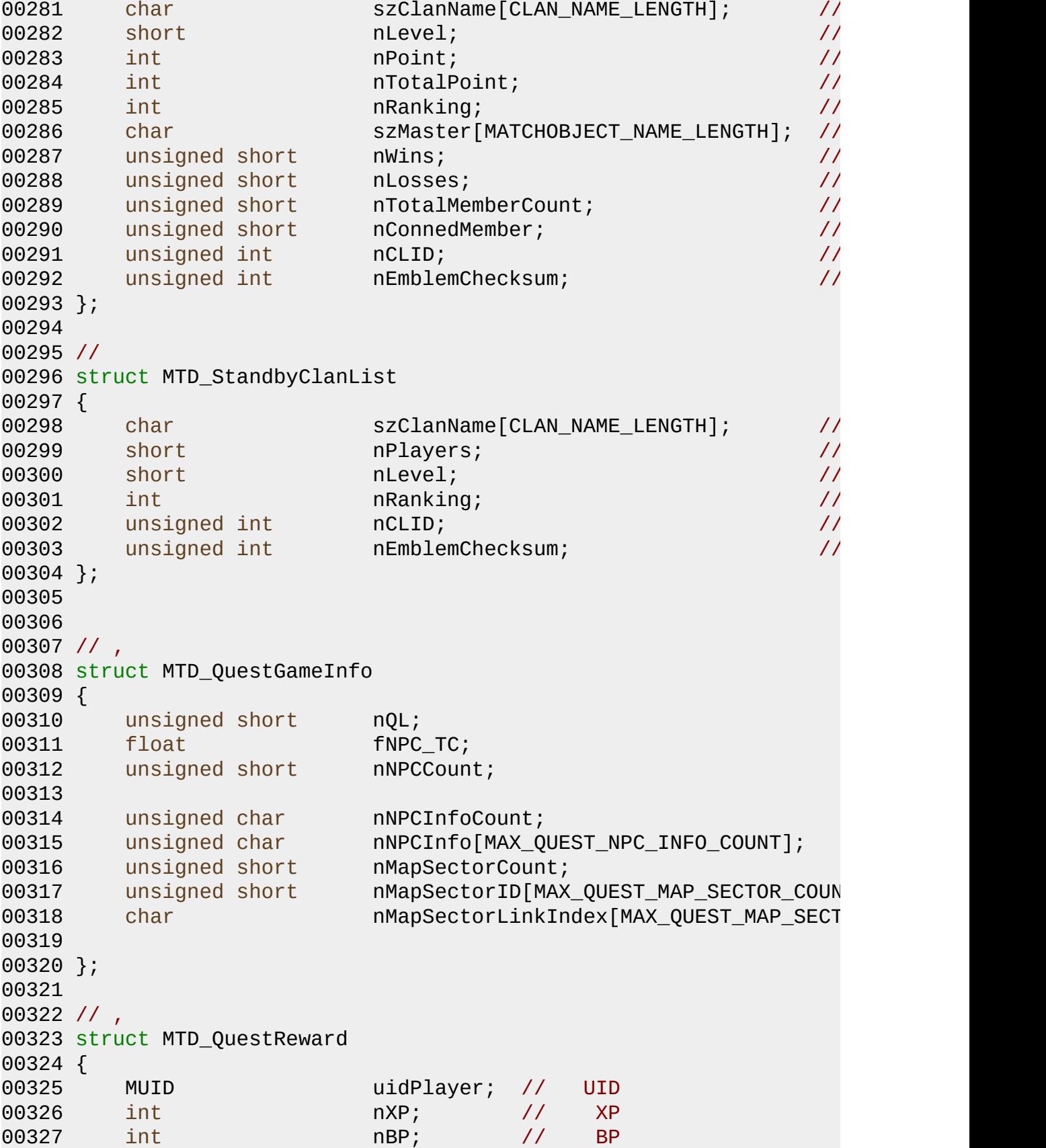

```
00328 //
00329 };
00330
00331 #ifdef _QUEST_ITEM
00332 struct MTD_QuestItemNode
00333 {
00334 int m_nItemID;
00335 int m_nCount;
00336 };
00337 #endif
00338
00339
00340 #pragma pack(pop, old)
00341
00342
00343 // admin
00344 enum ZAdminAnnounceType
00345 {
00346 ZAAT_CHAT = 0,
00347 ZAAT_MSGBOX
00348 };
00349
00350
00352 void Make_MTDItemNode(MTD_ItemNode* pout, MUID& uidItem, unsig
00353 void Make_MTDAccountItemNode(MTD_AccountItemNode* pout, int nA
00354
00355 #ifdef _QUEST_ITEM
00356 void Make_MTDQuestItemNode( MTD_QuestItemNode* pOut, const uns
00357 #endif
00358
00359
00360 #endif
```
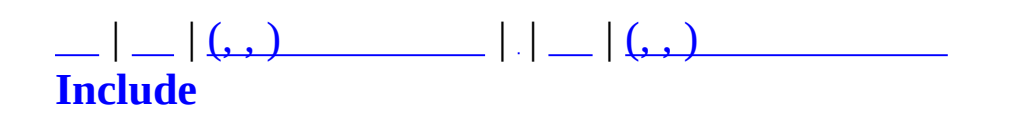

# **MMatchTypes.h**

 #ifndef \_MMATCHTYPES\_H #define \_MMATCHTYPES\_H #include "MMatchGlobal.h" #endif

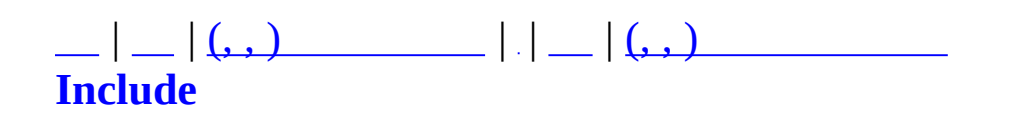

# **MMatchUtil.h**

 #ifndef \_MMATCHUTIL\_H #define \_MMATCHUTIL\_H #include <limits.h> // 00007 unsigned long int MGetTimeDistance(unsigned long int nTimeA, u class MZFileSystem; unsigned long MGetMZFileChecksum(const char\* pszFileName); #endif

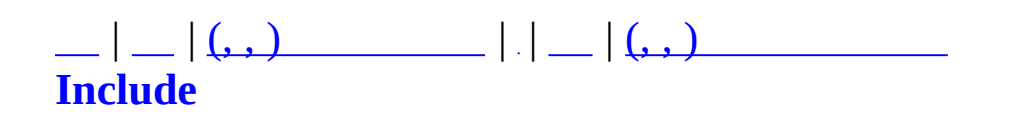

## **MMatchWorldItem.h**

```
00001 #ifndef MMATCHWORLDITEM H
00002 #define _MMATCHWORLDITEM_H
00003
00004
00005
00006 #include <vector>
00007 #include <list>
00008 #include <map>
00009 using namespace std;
00010
00011 class MMatchStage;
00012 class MMatchObject;
00013 class MZFileSystem;
00014
00015
00016 //
00017 struct MMatchWorldItem
00018 {
00019 unsigned short nUID;
00020 unsigned short nItemID;
00021 short nStaticSpawnIndex;
00022 float x;
00023 float y;
00024 float z;
00025 int nLifeTime; // ( -1 )
00026
00027 union {
00028 int nQuestItemID; // QuestItem I
00029 };
00030 };
00031
00032 typedef map<unsigned short, MMatchWorldItem*> MMatchWorldItemM
00033
00034
00035 //
00036 struct MMatchWorldItemSpawnInfo
00037 {
00038 unsigned short nItemID;
00039 unsigned long int nCoolTime;
00040 unsigned long int nElapsedTime;
00041 float x;
00042 float y;
00043 float z;
```
00044 bool bExist; 00045 bool bUsed; }; class MMatchWorldItemManager { private: 00052 MMatchStage\* metalstage; metalstage; metalstage; metalstage; metalstage; metalstage; metalstage; metalstage; metalstage; metalstage; metalstage; metalstage; metalstage; metalstage; metalstage; metalstage; metalstage; 00053 MMatchWorldItemMap m\_ItemMap; vector<MMatchWorldItemSpawnInfo> m\_SpawnInfos; 00056 int m\_nSpawnItemCount; unsigned long int m\_nLastTime; 00059 short multiple methods of the multiple methods of the multiple methods of the multiple methods of the multiple methods of the multiple methods of the multiple methods of the multiple methods of the multiple methods o 00060 bool **bool** m\_bStarted; 00062 void AddItem(const unsigned short nItemID, short nSpawnInd const float x, const float y, const float z); 00064 void AddItem(const unsigned short nItemID, short nSpawnInd const float x, const float y, const float z, void DelItem(short nUID); void Spawn(int nSpawnIndex); void Clear(); void SpawnInfoInit(); void ClearItems(); void RouteSpawnWorldItem(MMatchWorldItem\* pWorldItem); 00073 void RouteOptainWorldItem(const MUID& uidPlayer, int nWorl void RouteRemoveWorldItem(int nWorldItemUID); public: MMatchWorldItemManager(); virtual ~MMatchWorldItemManager(); // MMatchStage bool Create(MMatchStage\* pMatchStage); void Destroy(); void OnRoundBegin(); 00084 void OnStageBegin(MMatchStageSetting\* pStageSetting); void OnStageEnd(); void Update(); 00088 bool Optain(MMatchObject\* pObj, short nItemUID, int& outIt 00089 void SpawnDynamicItem(MMatchObject\* pObj, const int nItemI 00090 void SpawnDynamicItem(MMatchObject\* pObj, const int nItemI

void RouteAllItems(MMatchObject\* pObj); }; 00097 #endif

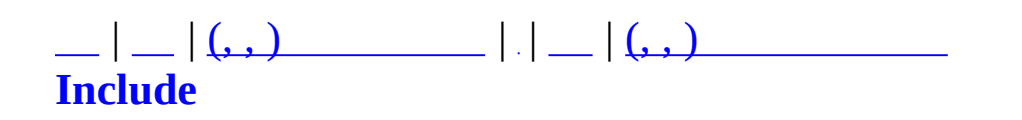

## **MMatchWorldItemDesc.h**

00001 #ifndef MMATCHWORLDITEMDESC H #define \_MMATCHWORLDITEMDESC\_H #include "MXml.h" #include <map> using namespace std; #define WORLDITEM\_NAME\_LENGTH 256 enum MMATCH\_WORLD\_ITEM\_TYPE { WIT\_HP = 0, WIT\_AP = 1, WIT\_BULLET = 2, WIT\_HPAP = 3,<br> $00016$  WIT\_CLIENT = 4, // 00016 WIT\_CLIENT WIT\_QUEST = 5, // WIT\_BOUNTY = 6, // WIT\_END }; struct MMatchWorldItemDesc { 00027 short m\_nID; 00028 MMATCH WORLD ITEM TYPE m\_nItemType; 00029 float m\_fAmount; unsigned long int m\_nTime; 00031 char m\_szModelName[WORLDITEM\_NAME\_LENGT 00032 char maszDescName[WORLDITEM\_NAME\_LENGTH }; class [MMatchWorldItemDescMgr;](#page-324-0) class MZFileSystem; class [MMatchWorldItemDescMgr](#page-324-0) : public map<short, MMatchWorldIt { private: protected: 00044 void ParseWorldItem(MXmlElement& element);

```
00045 public:
00046 MMatchWorldItemDescMgr();
~MMatchWorldItemDescMgr();
00048 bool ReadXml(const char* szFileName);
00049 bool ReadXml(MZFileSystem* pFileSystem, const char* szFile
00050 void Clear();
00051 MMatchWorldItemDesc* GetItemDesc(short nID);
00052 static MMatchWorldItemDescMgr* GetInstance();
00053 };
00054
00055 inline MMatchWorldItemDescMgr* MGetMatchWorldItemDescMgr()
00056 {
00057 return MMatchWorldItemDescMgr::GetInstance();
00058 }
00059
00060
00062
00063
00064 #include "MMatchWorldItem.h"
00065 #include "MMatchStage.h"
00066
00067 #define MAX_WORLDITEM_SPAWN 100
00068
00069 //
00070 struct MMatchMapsWorldItemSpawnInfoSet
00071 {
00072 MMatchWorldItemSpawnInfo SoloSpawnInfo[MAX_WORLDITEM_SP
00073 MMatchWorldItemSpawnInfo TeamSpawnInfo[MAX_WORLDITEM_SP
00074 int manufacture muscloSpawnCount;
00075 int manufacturer m nTeamSpawnCount;
00076 };
00077
00078 //
00079 class MMatchMapsWorldItemSpawnInfo
00080 {
00081 private:
00082 void ParseSpawnInfo(MXmlElement& element, int nMapID);
00083 void SetMapsSpawnInfo(int nMapID, char* szGameTypeID, int
00084 unsigned long int nCoolTime);
00085 bool ReadXml(const char* szFileName, int nMapID);
00086 protected:
00087 public:
00088 MMatchMapsWorldItemSpawnInfoSet m_MapsSpawnInfo[MMATCH
00089 MMatchMapsWorldItemSpawnInfo();
00090 virtual ~MMatchMapsWorldItemSpawnInfo();
00091
00092 bool Read();
```
00093 void Clear();<br>00094 static MMatchl static MMatchMapsWorldItemSpawnInfo\* GetInstance(); }; 00099 inline MMatchMapsWorldItemSpawnInfo\* MGetMapsWorldItemSpawnInf { 00101 return MMatchMapsWorldItemSpawnInfo::GetInstance(); } #endif
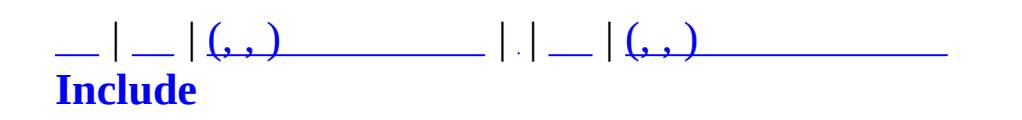

## **MMessenger.h**

```
00001 #pragma once
00002
00003 #include <map>
00004 #include <string>
00005 using std::map;
00006 using std::string;
00007 using std::pair;
00008
00009 class MZFileSystem;
00010
00012 class MMessenger
00013 {
00014 public :
00015 MMessenger( const char* pszTOK_MESSAGE = "MESSAGE", const
~MMessenger();
00017
00018 typedef map< int, string > MsgMap;
00019 typedef MsgMap::iterator MsgIter;
00020 typedef pair< int, string > MsgPair;
00021
00022 bool InitializeMessage( const char* pszFileName, MZFile
00023
00024 //bool ZTranslateMessage( char* poutStr, const int nS
00025 //const char* ZGetStr( const int nStringCode ); //
00026
00027 bool TranslateMessage( char* poutStr, const int nStringCod
00028 const char* GetStr( const int nStringCode );
00029
00030 void Release();
00031
00032 private :
00033 string m_strTOK_MESSAGE;
00034 string m_strTOK_CID;
00035 MsgMap m_MessageMap;
00036 };
```
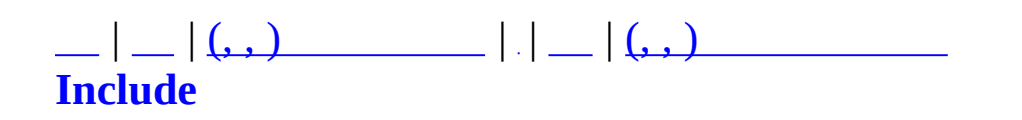

### **MMonitor.h**

```
00001 #ifndef MMONITOR_H
00002 #define MMONITOR_H
00003
00004 #include "MClient.h"
00005 #include "MMap.h"
00006
00007 class MMonitorCommandProcessor;
00008 class MCommand;
00009 struct MOBJECTBASICINFO;
00010 struct MOBJECTCACHEINFO;
00011 struct MBLOB_BASICINFO_UPDATE;
00012
00013
00015 class MMonitor : public MClient{
00016 protected:
00017 MMapManager m_MapManager;
00018
00019 protected:
00020 // socket event
00021 virtual bool OnSockConnect(SOCKET sock);
00022 virtual bool OnSockDisconnect(SOCKET sock);
00023 virtual bool OnSockRecv(SOCKET sock, char* pPacket, DWORD
00024 virtual void OnSockError(SOCKET sock, SOCKET ERROR EVENT E
00025
00026
00027
OnRegisterCommand(MCommandManager* pCommandMa
00029 virtual bool OnCommand(MCommand* pCommand);
00030 virtual void BrowseMap(const char* szMapName) = 0;
00031 virtual void OnResponseObjectList(int nMapID, int nCellID,
00032 virtual void OnResponseObjectList(int nMapID, MOBJECTBASIC
00033 virtual void OnResponseObjectCacheUpdate(MOBJECTCACHEINFO*
00034 virtual void OnResponseObjectBasicInfoUpdate(MBLOB_BASICIN
00035
00037 void OutputLocalInfo(void);
00038 public:
00039 MMonitor(void);
00040
00041 /*
00042 bool Create(int nPort);
00043 void Destroy(void);
00044 */
00045
```

```
00047Log(OutputMessage(szLog,
00048
00049 virtual int OnConnected(MUID* pTargetUID, MUID* pAllocUID,
00050
00052 MUID GetConnectedServer(void){ return m_Server; }
00053 };
00054
00055
00056
00057 //
00058 class MCommandCommunicator;
00059 void MTempSetZoneServer(MCommandCommunicator* pServer);
00060 MCommandCommunicator* MTempGetZoneServer(void);
00061 void MTempSetMaster(MCommandCommunicator* pMaster);
00062 MCommandCommunicator* MTempSetMaster(void);
00063
00064
00065 #endif
```
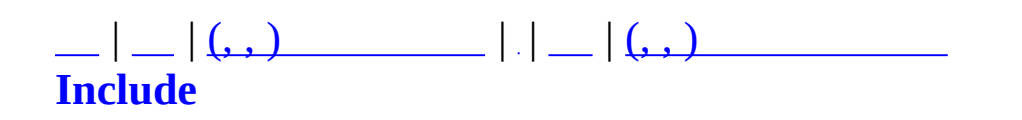

# **MObject.h**

```
00001 #ifndef MOBJECT_H
00002 #define MOBJECT_H
00003
00004 #include "MUID.h"
00005 //#include "RTypes.h"
00006 #include "MGridMap.h"
00007 #include "MObjectTypes.h"
00008
00009 using namespace std;
00010 #include <algorithm>
00011
00012 class MMap;
00013 class MObject;
00014
00015 typedef MGridMap<MObject*> MObjectGridMap;
00016
00017
00019 #define DECLARE_RTTI() public: static const charges \eta00020
00021 #define IMPLEMENT RTTI( Class) const charticless const char
00022
00023 #define ISEQUALCLASS(_Class, _InstancePointer) (_Class::_
00024
00025 //#define SAFECAST( Class, InstancePointer) [InstancePointer]
00026 /*
00028 struct MOBJECTPATH{
00029 unsigned long int nTime; ///<
00030 rvector Pos; ///<
00031 int nPathNode; ///< Path Node ID
00032 };
00033 #define MOBJECTMOVE MOBJECTPATH // ,
00034 */
00035 class MObject;
00036 enum OBJECTCACHESTATE { OBJECTCACHESTATE_KEEP, OBJECTCACHESTAT
00037 class MObjectCacheNode {
00038 public:
00039 MObject* m_pObject;
00040 OBJECTCACHESTATE m_CacheState;
00041 };
00042 class MObjectCache : public list<MObjectCacheNode*> {
00043 int m_nUpdateCount; // New, Expire
00044 public:
00045 int GetUpdateCount() { return m_nUpdateCount; }
```

```
00046 MObjectCacheNode* FindCacheNode(MObject* pObj);
00047 void Invalidate();
00048 void Update(MObject* pObject);
00049 void RemoveExpired();
00050 };
00051
00052
00054 class MObject{
00055 protected:
00056 MUID m_UID;
00057
00058 MObjectType m_ObjectType;
00059 private:
00060 //rvector mpos; ///<
00061 //rvector m_StartPos, m_EndPos, m_Pos;
00062 //unsigned long int m_nStartTime, m_nEndTime;
00063
00064 // vector<MOBJECTPATH> m_Path; ///<
00065 // rvector m_Pos; ///<
00066 // int m_nSpawnID;
00067
00068 //protected:
00069 // MMap* m_pMap; ///<
00070 // MObjectGridMap::HREF m_hRef; ///<
00071
00072
00073 public:
00074 MObjectCache m_ObjectCache;
00075 list<MUID> m_CommListener;
00076
00077 /*
00078 protected:
00079 void UpdateObjectCache(void);
00080 */
00081
00082 protected:
00084 // rvector GetPos(unsigned long int nTime);
00085
00086 public:
00087 MObject();
00088 // MObject(MUID& uid, MMap* pMap, rvector& Pos); // Map Nav
00089 MObject(const MUID& uid); // No Map Object
00090 virtual ~MObject(void) {};
00091
00092 const MUID GetUID(void) const;
00093
00095 // void SetPos(rvector& Pos){ SetPos(0, 0, Pos, Pos); }
```

```
00097 // void SetPos(unsigned long int nStartTime, unsigned long in
00099 // void SetPath(MOBJECTPATH* p, int nCount);
00101 // const rvector GetPos(void){ return m_Pos; }
00103 // int GetSpawnID() { return m_nSpawnID; }
00104 // void SetSpawnID(int nSpawnID) { m_nSpawnID = nSpawnID; }
00105
00106SetObjectTypem_ObjectType = type
00107 MObjectType GetObjectType() { return m_ObjectType; }
00108
00109 virtual bool CheckDestroy(int nTime) { return false; }
00110
00112 virtual void Tick(unsigned long int nTime) {}
00113
00115 // void SetMap(MMap* pMap){ m_pMap = pMap; }
00117 // MMap* GetMap(void){ return m_pMap; }
00118
00119
00120 void AddCommListener(MUID ListenerUID);
00121 void RemoveCommListener(MUID ListenerUID);
00122 bool IsCommListener(MUID ListenerUID);
00123 bool HasCommListener() { if (m_CommListener.size() > 0) re
00124 const MUID GetCommListener() {
00125 if (HasCommListener())
00126 return *m CommListener.begin();
00127 else
00128 return MUID(0,0);
00129 }
00130
00131 void InvalidateObjectCache() { m_ObjectCache.Invalidate(); }
MObject* pObject) { m_ObjectCache.U
00133 void ExpireObjectCache(MObject* pObject) {
00134 MObjectCacheNode* pNode = m_ObjectCache.FindCacheNode(
00135 if (pNode == NULL) return;
00136 pNode->m_CacheState = OBJECTCACHESTATE_EXPIRE;
00137 }
00138 void RemoveObjectCacheExpired() { m_ObjectCache.RemoveExpi
00139 int GetObjectCacheUpdateCount() { return m_ObjectCache.Get
00140
00141 DECLARE_RTTI()
00142 };
00143
00144 /*
00146 class MObjectVisible : public MObject{
00147 public:
00148 MObjectVisible(MUID& uid) : MObject(uid) {}
00149 virtual ~MObjectVisible(void){}
00150
```

```
00151 DECLARE_RTTI()
00152 };
00153 */
00154
00155
00156 /*
00158 struct MOBJECTBASICINFO{
00159 MUID uid;
00160 float x, y, z;
00161 };
00162
00164 struct MOBJECTCACHEINFO{
00165 MUID uid;
00166 float x, y, z;
00167
00168 MObjectType nObjectType; // - Character, Item
00169 // union { // .
00170 // MCharacterType nChrType; // - Player, NPC
00171 // };
00172
00173 OBJECTCACHESTATE nState;
00174 };
00175
00177 struct MCharacterAttrBasicInfo{
00178 MUID uid;
00179 int nHP;
00180 int nEN;
00181 };
00182
00183
00185 unsigned long int MGetTimeToWalk(rvector& Distance);
00187 unsigned long int MGetTimeToTurn(rvector& Dir1, rvector& Dir2);
00188 */
00189 #endif
```
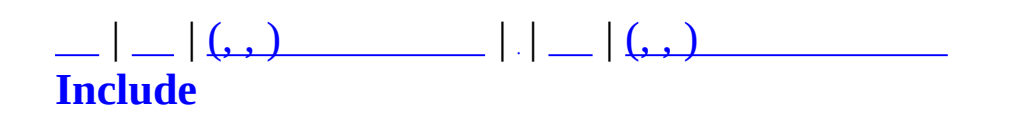

## **MObjectCharacter.h**

```
00001 #ifndef MOBJECTCHARACTER_H
00002 #define MOBJECTCHARACTER_H
00003
00004 #include "MCharacterDesc.h"
00005 #include "MObject.h"
00006 #include "MObjectItem.h"
00007 #include "MFormulaTable.h"
00008
00009 #include <list>
00010 #include <map>
00011 #include <algorithm>
00012 using namespace std;
00013
00014
00015 class MAction;
00016 class MActionPipe;
00017 class MActParam;
00018
00019
00020
00021
00023 class MObjectCharacter : public MObject{
00024 protected:
00025 char m_szName[32];
00026 MCharacterRace m_nRace;
00027 MCharacterClass m_nClass;
00028 MCharacterType m_nType;
00029 int manufacturers in manufacturers and manufacturers in manufacturers in manufacturers in manufacturers of m nucleus m nucleus m00030 unsigned long int m_nEXP;
00031 int m_nMaxHP;
00032 int m_nMaxEN;
00033 float methp;
00034 float m_fEN;
00035 MCharacterBasicAttr m_BasicAttr;
00036 MCharacterMoveMode m_nMoveMode;
00037 MCharacterMode m_nMode;
00038 MCharacterState m_nState;
00039 MCharacterAbility m_AbilityFlags;
00040 MCharacterRepeatInfo m_RepeatInfo;
00041
00042 MObjectItem* m_pEquipmentItems[MES_END];
00043 MObjectItemMap m HasItems;
00044
```
 list<MActionPipe\*> m\_ActionPipeList; list<MAction\*> m\_ActionList; 00047 MActParam\* m\_pActParam; 00049 int m\_nLastHPRegenTime; int m\_nLastENRegenTime; int m\_nDiedTime; 00052 int manufastCacheTime; int [CalcMaxHP\(](#page-358-0)); int [CalcMaxEN\(](#page-358-1)); void [RegenHP\(](#page-358-2)unsigned long int nTime); void [RegenEN\(](#page-358-3)unsigned long int nTime); public: [MObjectCharacter\(](#page-352-0)MUID& uid, [MMap](#page-209-0)\* pMap, rvector& Pos); 00061 virtual [~MObjectCharacter\(](#page-352-0)void); virtual void [Tick\(](#page-355-0)unsigned long int nTime); void LoadInitialData(); // Item int [ObtainItem\(](#page-355-1)[MObjectItem\\*](#page-361-0) pObjectItem); void ClearItems(); 00070 bool [EquipItem\(](#page-355-2)[MObjectItem\\*](#page-361-0) pObjectItem, MEquipmentSlot Ta bool [EquipItem\(](#page-355-2)MUID& ItemUID, MEquipmentSlot TargetSlot); [MObjectItem](#page-361-0)\* [FindItem\(](#page-355-3)MUID& uidItem); void ClearEquipmentItem(); // property int GetHP() { return (int)m\_fHP; } int GetEN() { return (int)m\_fEN; } int GetSTR() { return m\_BasicAttr.[nSTR;](#page-27-0) } 00079 int GetCON() { return m\_BasicAttr.[nCON;](#page-27-1) } 00080 int GetDEX() { return m\_BasicAttr.[nDEX;](#page-27-2) } 00081 int GetAGI() { return m\_BasicAttr.[nAGI;](#page-27-3) } int GetINT() { return m\_BasicAttr.[nINT;](#page-27-4) } 00083 int GetCHA() { return m\_BasicAttr.[nCHA;](#page-27-5) } float UpdateHP(float fVal); float UpdateEN(float fVal); 00086 const [MCharacterBasicAttr\\*](#page-24-0) GetBasicAttr() { return &m\_Ba 00087 MCharacterType GetType()  $\left\{ \text{ return } m\_n$ Ty 00088 MCharacterMoveMode GetMoveMode() { return m\_nMc void SetMoveMode(MCharacterMoveMode nMode); 00090 MCharacterMode GetMode() { return m\_nMo void SetMode(MCharacterMode nMode); MCharacterState GetState() { return m\_nState; }

```
00093 void SetState(MCharacterState nState);
00094
MObjectItem* GetEquipmentItem(MEquipmentSlot nSlot) { r
00096 void Resurrect();
00097 virtual bool CheckDestroy(int nTime);
00098 void CacheUpdate(unsigned long int nTime);
00099
00100
00101 // Action
00102 void AddAction(MAction* pAction);
00103 void DelAction(int nActID);
00104 MAction* FindAction(int nActID);
00105 void AddActionPipe(MActionPipe* pActionPipe);
00106 void DelActionPipe(int nActPipeID);
00107 MActionPipe* FindActionPipe(int nActPipeID);
00108 int GetActionCount() { return (int)m_ActionList.size(); }
00109 list<MAction*>::iterator GetActionBeginItor() { return m
00110 list<MAction*>::iterator GetActionEndItor() { return m
00111 void UpdateActParam(MActParam* pActParam);
00112 MActParam* GetActParam() { return m_pActParam; }
00113 void UnloadActions();
00114 bool InvokeActionPipe(int nPipeID, int nTime, MActParam* p
00115
MObjectCharacter* pTarget);
00117 void StopAttack();
00118 bool Skill(int nSkillID, MObjectCharacter* pTarget);
00119 bool Warning(MObjectCharacter* pAttacker);
00120 bool Damage(int nDamage, const MUID& uidAttacker);
00121
00122 void RouteRepeatInfo(int nTime);
00123
00124 DECLARE_RTTI()
00125 };
00126
00127
00128 struct MBLOB BASICINFO UPDATE {
00129 MUID uid;
00130 float fHP;
00131 float fEN;
00132 };
00133
00134
00135 #endif
```
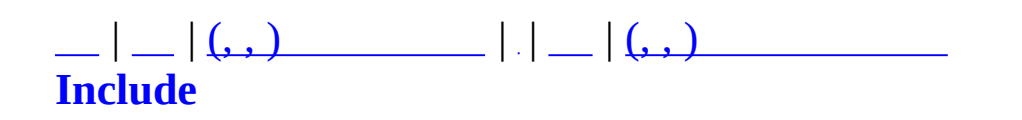

# **MObjectItem.h**

```
00001 #ifndef MOBJECTITEM_H
00002 #define MOBJECTITEM_H
00003
00004 #include "MXml.h"
00005 #include "MObject.h"
00006 #include "MObjectTypes.h"
00007 #include <list>
00008 using namespace std;
00009
00010 #define FILENAME_ITEM_DESC "item.xml"
00011
00013 enum MSlotType
00014 {
00015 MET_INVENTORY = 0,
00016 MET_HEAD,
00017 MET_CHEST,
00018 MET SHOULDER,
00019 MET_HANDS,
00020 MET_WAIST,
00021 MET_LEGS,
00022 MET_FEET,
00023 MET_FINGER,
00024 MET_NECK,
00025 MET_BACK,
00026 MET_PRIMARY,
00027 MET_SECONDARY,
00028 MET_AMMO,
00029 MET_KEY,
00030 MET CONTAINER
00031 };
00032 typedef unsigned long int MSlotTypes;
00033 #define SetSlotType(v, f) (v | = (1 \le f))00034 #define DelSlotType(v, f) (v \&= -(1 \le f))00035 #define CheckSlotType(v, f) (v & (1 \le f))
00036
00037 struct MItemDesc
00038 {
00039 //
00040 unsigned long int nID;
00041 unsigned long int nSerial;
00042 char szName[64];
00043 unsigned char nCreator;
00044
```
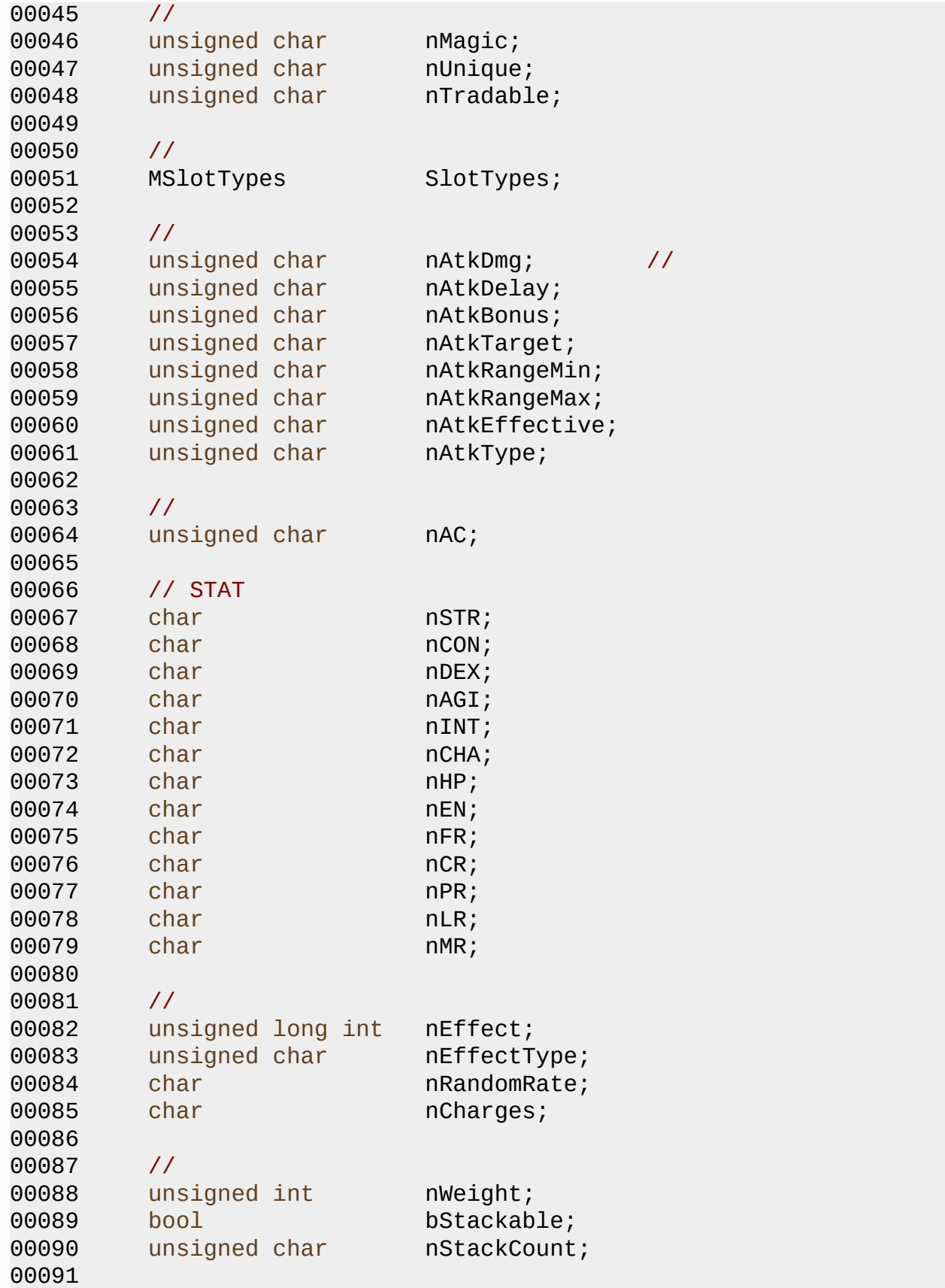

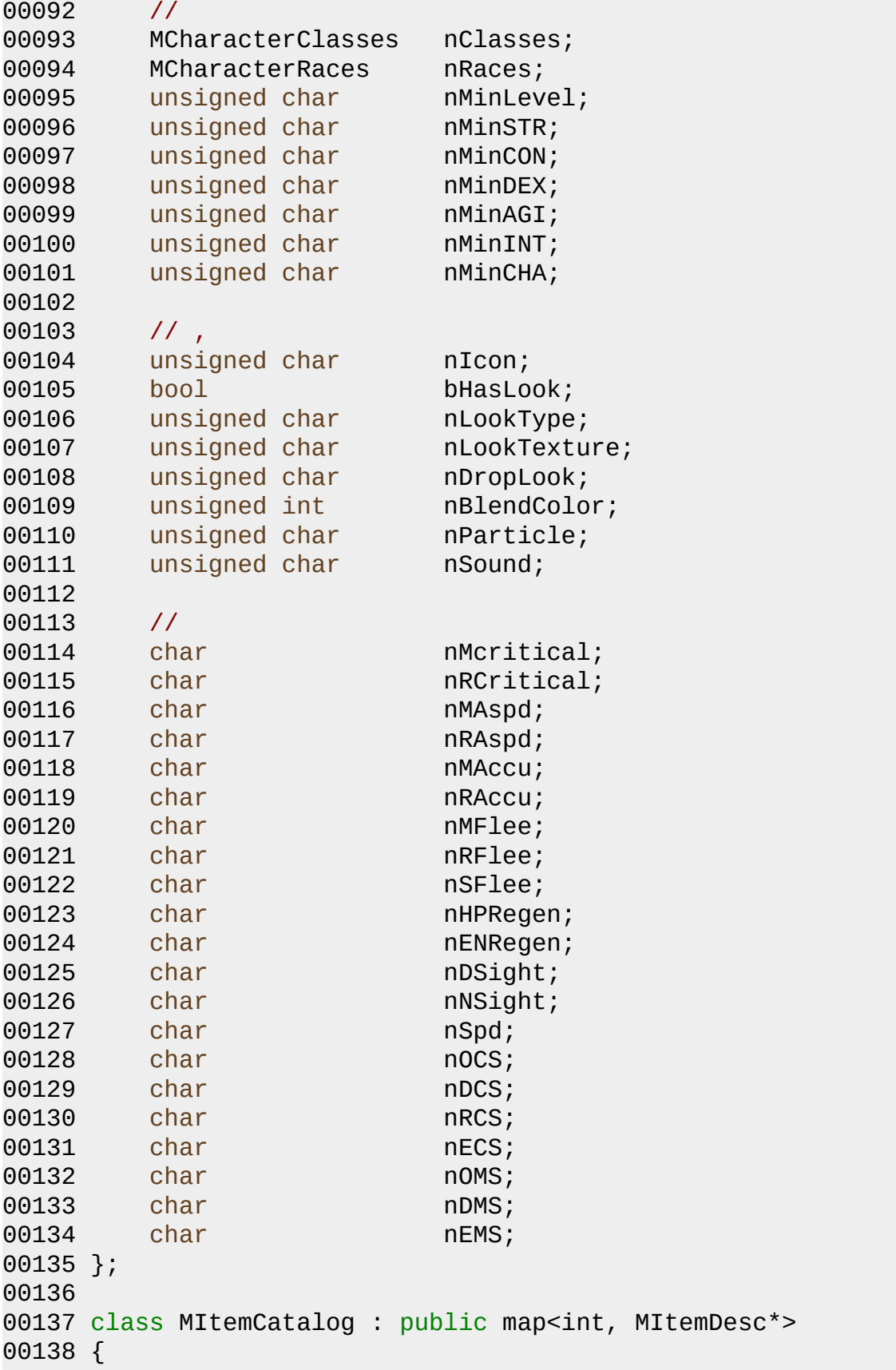

```
00139 private:
00140 protected:
00141 public:
00142 MItemCatalog();
00143 virtual ~MItemCatalog();
00144 bool Read(const char* szFileName);
00145 void Clear();
00146 MItemDesc* Find(int nDescID);
00147 };
00148
00150 class MObjectItem : public MObject {
00151 protected:
00152 MObject* m_pOwner;
00153 MObjectItem* m_pParent;
00154 MItemDesc* m_pItemDesc;
00155m_nQuantity;
00156 rvector m_Pos;
00157 public:
00158 MObjectItem();
00159 MObjectItem(MUID& uid, MMap* pMap, rvector& Pos);
MObjectItemMMap* pMap, rvector& P
00161 virtual ~MObjectItem(void){}
00162 const rvector& GetPos() { return m_Pos; }
00163 void SetPos(const rvector& Pos) { m_Pos = Pos; }
00164
00165
00166 void SetDescID(int nDescID);
00167 void SetDesc(MItemDesc* pItemDesc) { m_pItemDesc = pItemDe
00168 int GetDescID() { return m_pItemDesc->nID; }
00169 MItemDesc* GetDesc() { return m_pItemDesc; }
MObject* pOwner) { m\_pOwner = pOwner; }
00171 MObject* GetOwner() { return m_pOwner; }
00172
00173 DECLARE RTTI()
00174 };
00175
00176 class MObjectItemVector : public vector<MObjectItem*> {};
00177 class MObjectItemList : public list<MObjectItem*> {};
00178 class MObjectItemMap : public map<MUID, MObjectItem*> { };
00179
00180
00182 enum MEquipmentSlot
00183 {
00184 MES HEAD = 0,
00185 MES CHEST,
00186 MES_SHOULDER,
00187 MES_HANDS,
```

```
00188 MES_WAIST,
00189 MES_LEGS,
00190 MES_FEET,
00191 MES_LFINGER,
00192 MES_RFINGER,
00193 MES_NECK,
00194 MES_BACK,
00195 MES_PRIMARY,
00196 MES_SECONDARY,
00197 MES_AMMO,
00198 MES_PRIMARY2,
00199 MES_SECONDARY2,
00200 MES_AMMO2,
00201 MES_END // enum
00202 };
00203
00204
00205 class MEquipContainer
00206 {
00207 private:
00208 protected:
00209
00210 public:
00211 MEquipContainer();
00212 virtual ~MEquipContainer();
00213 MObjectItemVector m_EquipItemVector;
00214 };
00215
00216
00218 class MItemContainer : public MObjectItem
00219 {
00220 private:
00221 protected:
00222m_nMaxSpace;
00223 public:
00224 MObjectItemVector m_ObjectItemVector;
00225
00226 MItemContainer(MUID& uid, MMap* pMap, rvector& Pos);
00227 MItemContainer();
00228 virtual ~MItemContainer();
00229
00230 bool Create(int nMaxSpace);
00231 void Destroy();
00232 void Clear();
00233
00234 bool Push(int nIndex, MObjectItem* pObjectItem);
MObjectItem*MObje
```

```
00236 MObjectItem* Pop(int nIndex);
00237 MObjectItem* GetItem(int nIndex);
00238
00239 DECLARE_RTTI()
00240 };
00241
00242
00243 extern MItemCatalog g_ItemCatalog;
00244
00245 // TAG
00246 #define MICTOK ITEM "ITEM"
00247 #define MICTOK IDENT "IDENT"
00248 #define MICTOK_CLASS "CLASS"
00249 #define MICTOK slot "SLOT"
00250 #define MICTOK_ATTACK "ATTACK"
00251 #define MICTOK_DEFENSE "DEFENSE"
00252 #define MICTOK_STAT "STAT"
00253 #define MICTOK_EFFECT "EFFECT"
00254 #define MICTOK_VISUAL "VISUAL"
00255 #define MICTOK FOCUS "FOCUS"
00256
00257 // Attribute
00258 #define MICTOK ID "id"
00259 #define MICTOK NAME "name"
00260 #define MICTOK_SLOTTYPE "type"
00261
00262 #endif
```
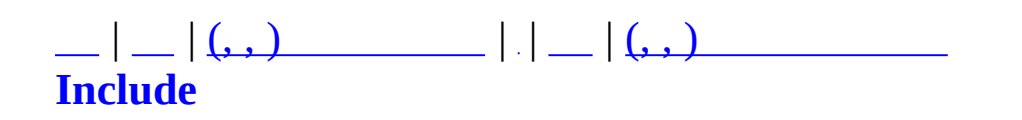

# **MObjectTypes.h**

```
00001 #ifndef MOBJECTTYPES_H
00002 #define MOBJECTTYPES_H
00003
00005 enum MObjectType
00006 {
00007 MOT_NONE = 0,
00008 MOT PC = 1,
00009 MOT_NPC = 2,
00010 MOT_ITEM = 3,
00011 MOT_CHARACTER
00012 };
00013
00015 enum MCharacterRace
00016 {
00017 MCR_NONE = 0,
00018 MCR_HUMAN,
00019 MCR_ELF,
00020 MCR_DARKELF,
00021 MCR_DWARF,
00022 MCR_OGRE
00023 };
00024 typedef unsigned long int MCharacterRaces;
00025
00027 enum MCharacterClass
00028 {
00029 MCC_NONE = 0,
00030 MCC_FIGHTER,
00031 MCC_ROGUE,
00032 MCC_ACOLYTE,
00033 MCC_MAGE,
00034
00035 // 2
00036 MCC_KNIGHT,
00037 MCC_PALADIN,
00038 MCC_BESERKER,
00039 MCC_WARRIOR,
00040 MCC_RANGER,
00041 MCC_ASSASSIN,
00042 MCC_HUNTER,
00043 MCC_SHADOWWALKER,
00044 MCC_SCOUT,
00045 MCC_THIEF,
00046 MCC_CLERIC,
```

```
00047 MCC_MONK,
00048 MCC_DOCTOR,
00049 MCC_SHAMON,
00050 MCC_DRUID,
00051 MCC_SORCERER,
00052 MCC_ENCHANTER,
00053 MCC_WIZARD,
00054 MCC_MAGICIAN,
00055 MCC_WARLOCK
00056 };
00057 typedef unsigned long int MCharacterClasses;
00058
00060 enum MCharacterType
00061 {
00062 MCT_NONE = 0,
00063     MCT_HUMANOID = 1,     //
00064 };
00065
00066 enum MCharacterMoveMode
00067 {
00068 MCMM_WALK = 0,
00069 MCMM_RUN = 1
00070 };
00071
00072 enum MCharacterMode
00073 {
00074 MCM_PEACE = 0,
00075 MCM OFFENSIVE = 1
00076 };
00077
00078 enum MCharacterState
00079 {
00080 MCS_STAND = 0,
00081 MCS SIT = 1,
00082 MCS_DEAD = 2
00083 };
00084
00086 enum MCharacterAbility
00087 {
00088 MCAB LEVITATE = 0,00089 MCAB MOUNT = 1,
00090 MCAB_INVISIBILITY = 2,
00091 MCAB_STEALTH = 4,
00092 MCAB_SEE_INVISIBILITY = 8,
00093 MCAB DETECT = 16,
00094 MCAB_INVINCIBILITY = 32,
00095 MCAB_DISABLE_ACTIVE = 64,
```
MCAB\_DISABLE\_PASSIVE = 128, 00096 00097 MCAB\_STUN  $= 256,$ 00098 MCAB SLEEP  $= 512$  $00099$  }; 00100 typedef unsigned long int MCharacterStates; 00101 00102  $00103 /$ \* 00105 enum MCharacterStatus  $00106$  { MCS\_NONE  $= \Theta$ , 00107 00108 MCS SIT  $= 1,$ 00109 MCS\_RUN  $= 2,$ 00110 MCS\_MOVE  $= 3,$ 00111 00112 MCS ATTACK  $= 5,$ 00113 MCS\_SKILL  $= 6,$  $= 7,$ 00114 MCS\_USEDISCIPLINE 00115 MCS CONCENTRATE  $= 8,$ 00116 00117 MCS LEVITATE  $= 17$ , MCS\_POISON  $= 18,$ 00118 00119 MCS\_CURSE  $= 19$ ,  $= 20,$ 00120 MCS STEALTH MCS INVISIBILITY =  $21$ , 00121 00122 MCS INVINCIBILITY =  $22$ , 00123 MCS\_PARALYSIS  $= 23,$ MCS SILENCE 00124  $= 24,$  $= 25,$ 00125 **MCS STUN** MCS SLEEP  $= 26$ 00126  $00127$  };  $00128$  \*/ 00129 00130 00131 00133 struct MCharacterBasicAttr 00134 { 00135 int nSTR; 00136 int  $nCON;$ 00137 int nDEX; 00138 int nAGI; 00139 int nINT; 00140 int nCHA;  $MCharacterBasicAttr(): nSTR(0), nCON(0),$ 00141  $n$ DEX(0),  $n$ AGI(0),  $n$ INT(0),  $n$ CHA(0) { 00142  $\}$  $00143$  }; 00144

```
00145 struct MCharacterRepeatInfo
00146 {
00147 int nLastTime;
00148 float fHP;
00149 float fEN;
00150 MCharacterRepeatInfo(): nLastTime(0), fHP(0), fEN(0) { }
00151 };
00152
00153 struct MCHARACTERDATA
00154 {
00155 //
00156 char szName[24];
00157 char szSurname[24];
00158 int iClass; // enum
00159 int iRace; \frac{1}{2} iRace; \frac{1}{2} enum
00160 int iType; // enum
00161 int iSex; // enum
00162 int iSpecialization; // enum
00163 int iBindingSpot; // pos
00164
00165 //
00166 int iCurrentXP;
00167 int iNextXP;
00168
00169 //
00170 int iRelationships; // list
00171 int iRshipRaise; // list
00172 int iRshipLower; // list
00173
00174 //
00175 int iMR;
00176 int iFR;
00177 int iCR;
00178 int iPR;
00179 int iLR;
00180
00181 //
00182 int iBUFFS; // list
00183 int iSkillList; // list
00184
00185 //
00186 int iAC;
00187 int iMFlee;
00188 int iRFlee;
00189 int iSFlee;
00190 int iHPRegen;
00191 int iENRegen;
```
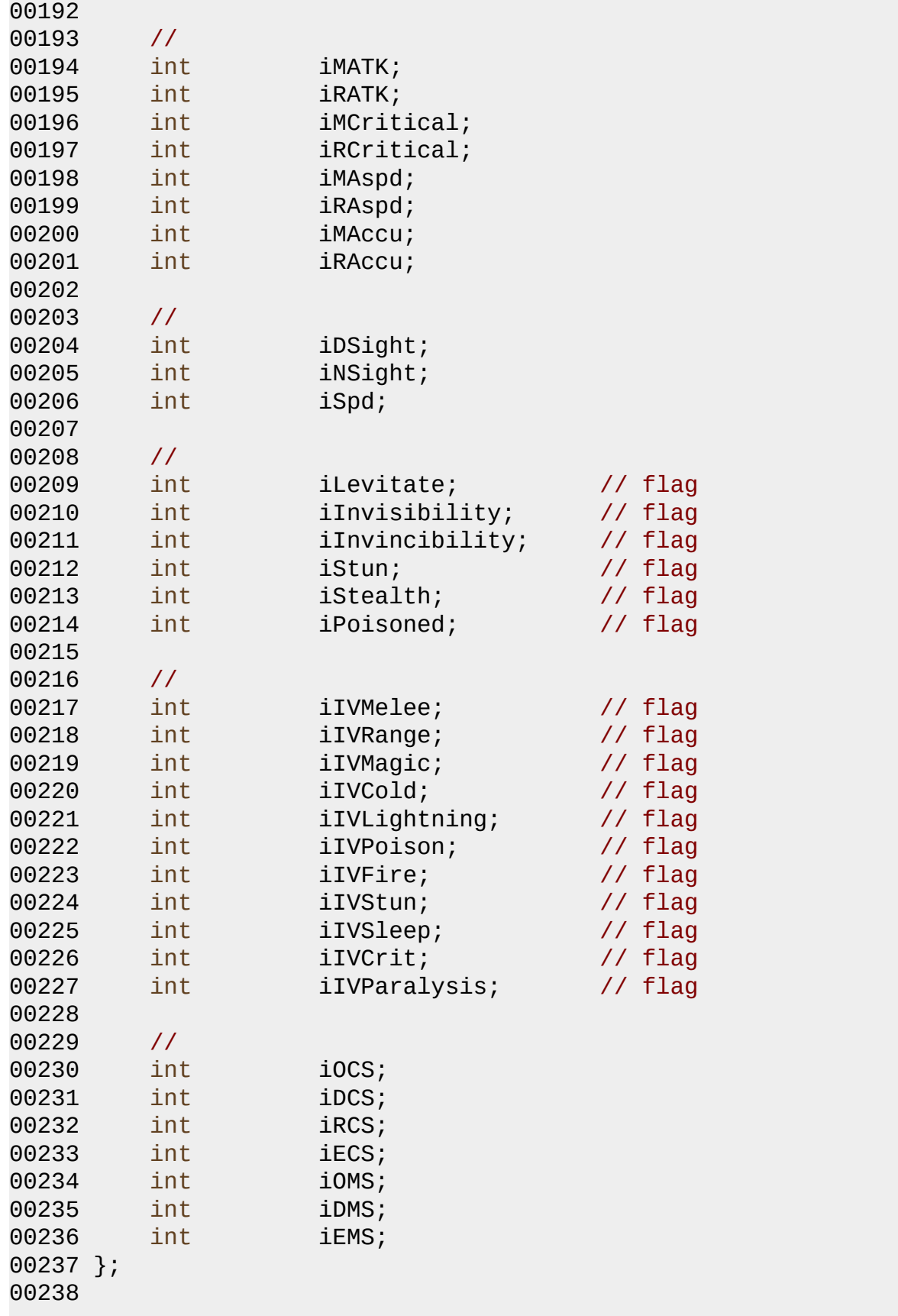

 $\blacksquare$ 

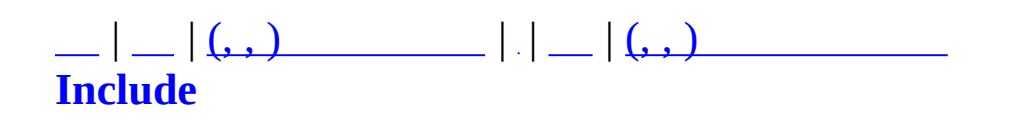

## **MPacket.h**

```
00001 #ifndef _MPACKET_H
00002 #define _MPACKET_H
00003
00004 #include "MCommand.h"
00005 #include "MCommandManager.h"
00006
00007 #define MSG_COMMAND 1000
00008
00009 #pragma pack(1)
00010
00011 struct MPacketHeader
00012 {
00013 unsigned short nMsg;
00014 unsigned short nSize;
00015 unsigned short nCheckSum;<br>00016 MPacketHeader() { nMsq=MS
          MPacketHeader() { nMsg=MSG_COMMAND; nSize=0; nCheckSum=0;
00017 };
00018
00019 #pragma pack()
00020
00021
00022 #endif
```
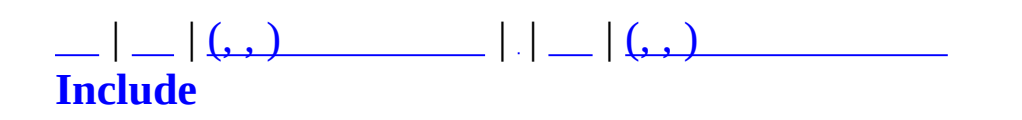

## **MPreHeader.h**

 // MPreHeader.h : // // . // #pragma once #define WIN32\_LEAN\_AND\_MEAN // Windows . #include "ODBCRecordset.h" #include "winsock2.h" #include "MXml.h" // Windows . #include <windows.h> 00017 // C . #include <stdlib.h> #include <malloc.h> #include <memory.h> #include <tchar.h> #pragma warning(disable:4786) #include <list> #include <algorithm> #include <vector> #include <map> #include <string> using namespace std; #include <crtdbg.h> #include <math.h> #include <stdarg.h> #include <stdio.h>  $\#inc$ lude <time.h> // TODO: . #include "MUID.h" #include "MDebug.h" #include "MCRC32.h" #include "MObjectTypes.h" #include "MFormulaTable.h"

```
00044 #include "MErrorTable.h"
00045 #include "MSharedCommandTable.h"
00046 #include "MMatchGlobal.h"
00047 #include "MMatchFormula.h"
00048
00049 #include "MCommand.h"
00050 #include "MCommandManager.h"
00051 #include "MCommandParameter.h"
00052 #include "Msg.h"
00053 #include "MPacket.h"
00054
00055 /*
00056 #include "MMatchDBMgr.h"
00057 #include "MServer.h"
00058 #include "MMatchObject.h"
00059 #include "MAgentObject.h"
00060 #include "MMatchChannel.h"
00061 #include "MMatchStage.h"
00062 #include "MSafeUDP.h"
00063 #include "MMatchTransDataType.h"
00064 #include "MMatchAdmin.h"
00065 #include "MAsyncProxy.h"
00066 #include "MMatchGlobal.h"
00067 #include "MMatchShutdown.h"
00068 #include "MMatchChatRoom.h"
00069 #include "MTypes.h"
00070 */
```
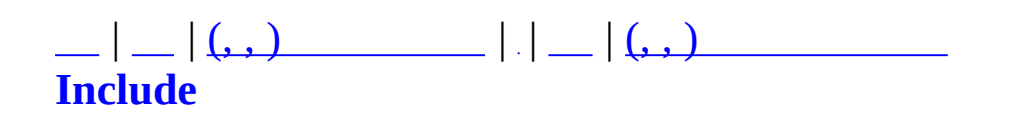

# **MQuestConst.h**

 #ifndef \_MQUESTCONST\_H #define \_MQUESTCONST\_H 00006 #define MAX\_QL 5 00011 #define MAX SCENARIO SACRI ITEM 2 #define MAX\_SCENARIO\_REWARD\_ITEM 3 00017 #define SCENARIO STANDARD DICE SIDES 6 00023 #define MAX\_SECTOR\_LINK 10 #define MAX\_SPAWN\_COUNT 20 enum MQuestNPCSpawnType { 00032 MNST\_MELEE = 0, MNST\_RANGE, MNST\_BOSS, MNST\_END }; 00039 #define SAME SPAWN DELAY TIME 2000 #define QUEST\_DYNAMIC\_WORLDITEM\_LIFETIME 10000 00045 #define QUEST\_WORLDITEM\_ITEMBOX\_ID 51 00050 #define MAX SKILL 4 00057 #define PORTAL\_MOVING\_TIME 30000 // (30 ) enum MQuestCombatState

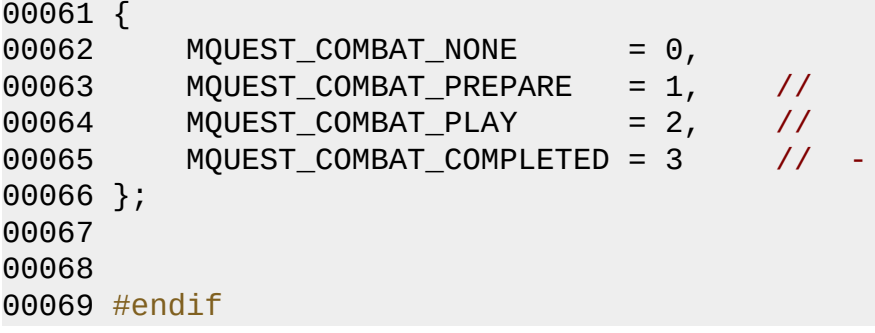

 $\blacksquare$
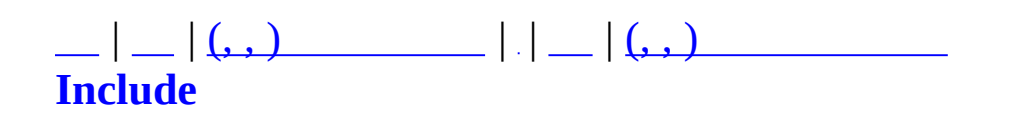

### **MQuestDropTable.h**

```
00001 #ifndef _MQUESTDROPTABLE_H
00002 #define _MQUESTDROPTABLE_H
00003
00004 #include "MQuestConst.h"
00005
00007 enum MQuestDropItemType
00008 {
00009 QDIT_NA = 0,
00010 QDIT_WORLDITEM = 1,
00011 QDIT_QUESTITEM
00012 };
00013
00015 struct MQuestDropItem
00016 {
00017 MQuestDropItemType nDropItemType;
00018 int nID;
00019
00020 MQuestDropItem() : nDropItemType(QDIT_NA), nID(0) { }
00021 };
00022
00023 #define MAX DROPTABLE PERCENT 100
00024
00025
00026 class MQuestDropSet
00027 {
00028 private:
00029 int m_nID;
00030 char m szName[16];
MQuestDropItem m_DropItemSet[MAX_QL+1][MAX_DROPTA
00032 int m_nTop[MAX_QL+1];
00033 set<int> m_QuestItems; //
00034 public:
00036 MQuestDropSet()
00037 {
00038 m_nID = 0;
00039 m_szName[0] = 0;
00040 memset(m_DropItemSet, 0, sizeof(m_DropItemSet));
00041 for (int i = 0; i \leq MAX_0L; i++)00042 {
00043 m_nTop[i] = 0;
00044 }
00045 }
00046 int GetID() { return m_nID; }
```

```
00047 const char* GetName() { return m_szName; }
00048SetID(int nID) { m_nID = nID; }
00049SetName(const char* szName) { strcpy(m_szName, szName
00050
00051
00052
00053
AddItem(MQuestDropItem* pItem, int nQL, int nRatePerc
00058 bool Roll(MQuestDropItem& outDropItem, int nQL);
00059
00060 set<int>& GetQuestItems() { return m_QuestItems; }
00061 };
00062
00063
00065 class MQuestDropTable : public map<int, MQuestDropSet*>
00066 {
00067 private:
00068 void ParseDropSet(MXmlElement& element);
(MQuestDropItem* pItem, const char* sz
00070 void Clear();
00071 public:
00072 MQuestDropTable();
~MQuestDropTable();
00074
00075 bool ReadXml(const char* szFileName);
ReadXml(MZFileSystem* pFileSystem, const char* szFileN
00077
00078
00079
00080
Roll(MQuestDropItem& outDropItem, int nDropTableID, int
00082 MQuestDropSet* Find(int nDropTableID);
00083 };
00084
00085
00086
00087
00088
00089
00090
00091
00092 #endif
```
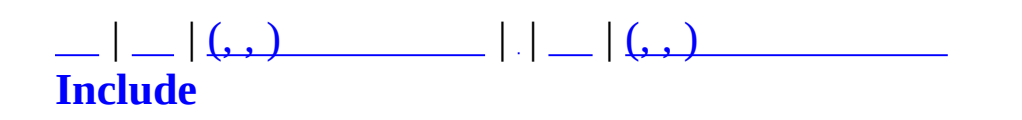

### **MQuestFormula.h**

```
00001 #ifndef _MQUEST_FORMULA_H
00002 #define _MQUEST_FORMULA_H
00003
00004
00005 #include "winsock2.h"
00006 #include "MXml.h"
00007
00010 class MQuestFormula
00011 {
00012 private:
00013
00014 public:
00016 static bool Create(void);
00017
00020 static int CalcQL(int nMinPlayerLevel);
00021
00024 static int CalcQLD(int nQuestLevel);
00025
00028 static int CalcLMT(int nQuestLevel);
00029
00030 // NPC (TC, Toughness Coefficient) .
00032 static float CalcTC(int nQuestLevel);
00033
00034 //
00041 static void CalcRewardRate(float& foutXPRate,
00042 float& foutBPRate,
00043 int nScenarioQL,
00044 int nPlayerQL,
00045 int nDeathCount,
00046 int nUsedPageSacriItemCount,
00047 int nUsedExtraSacriItemCount);
00048 };
00049
00050
00051
00052
00053
00054 #endif
```
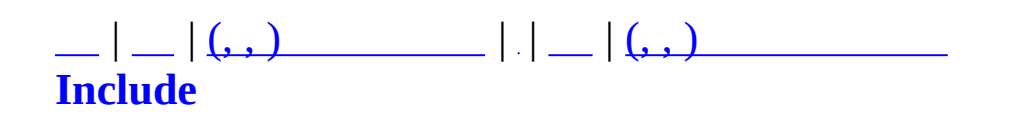

#### **MQuestItem.h**

```
00001 #ifndef _MQUEST_ITEM_H
00002 #define _MQUEST_ITEM_H
00003
00004 #include "MUID.h"
00005 #include <map>
00006 using std::map;
00007
00008
00009 class MMatchObject;
00010
00011
00012 #define QUEST_ITEM_FILE_NAME "zquestitem.xml"
00013
00014 #define MAX_UNIQUE_ITEM_COUNT 3
00015
00016 #define START_QUEST_ITEM_COUNT 2
00017 #define MIN OUEST ITEM COUNT 1
00018 #define MAX_QUEST_ITEM_COUNT 101 //
0.0019 // : 0 0.00019
00020 1 0.
00021 . 2 \t 2 \t 12 \t 1200022
00023
00024 #define MQICTOK_ITEM "ITEM"
00025 #define MQICTOK_ID "id"
00026 #define MQICTOK_NAME "name"
00027 #define MQICTOK TYPE "type"
00028 #define MQICTOK_DESC "desc"
00029 #define MQICTOK_UNIQUE "unique"
00030 #define MQICTOK_PRICE "price"
00031 #define MQICTOK_SECRIFICE "secrifice"
00032 #define MQICTOK_PARAM "param"
00033
00034
00035 enum MQuestItemType
00036 {
00037 MMQIT_PAGE = 1,
00038 MMQIT_SKULL,
00039 MMQIT_FRESH,
00040 MMQIT_RING,
00041 MMQIT_NECKLACE,
00042 MMQIT_DOLL,
00043 MMQIT_BOOK,
```

```
00044 MMQIT_OBJECT,
00045 MMQIT_SWORD,
00046 MMQIT_GUN,
00047 MMQIT_LETTER,
00048 MMQIT_ITEMBOX,
00049
00050
00051 MMQIT_END,
00052 };
00053
00054 struct MQuestMonster
00055 {
00056 char szData[ 32 ];
00057 };
00058
00059 struct MQuestItemDesc
00060 {
00061 unsigned long int m_nItemID;
00062 char m_szQuestItemName[ 32 ];
00063 int m_nLevel;
00064 MQuestItemType m_nType;
00065 int m_nPrice;
00066 bool m_bUnique;
00067 bool m bSecrifice;
00068 char m_szDesc[ 8192 ];
00069 int m nLifeTime;
00070 int m_nParam;
00071 };
00072
00073 class MQuestItemDescManager : public map< int, MQuestItemDesc* >
00074 {
00075 public :
00076 MQuestItemDescManager();
00077 ~MQuestItemDescManager();
00078
00079 static MQuestItemDescManager& GetInst()
00080 {
00081 static MQuestItemDescManager QuestItemDescManager;
00082 return QuestItemDescManager;
00083 }
00084
00085 bool ReadXml( const char* szFileName );
00086 bool ReadXml( MZFileSystem* pFileSystem, const char* szFil
00087 void ParseQuestItem( MXmlElement& element );
00088 void Clear();
00089 MQuestItemDesc* Find( const int nItemID );
00090 private :
```

```
00091 };
00092
00093 #define GetQuestItemDescMgr() MQuestItemDescManager::GetInst()
00094
00095 struct SimpleQuestItem
00096 {
00097 unsigned long int m_nItemID;
00098 unsigned int m nCount;
00099 };
00100
00101 // client server .
00102 class MBaseQuestItem
00103 {
00104 public:
00105 MBaseQuestItem() {}
00106 virtual ~MBaseQuestItem() {}
00107 };
00108
00109 // server .
00110 // 1 Count .
00111 // 0 1 1.
00112 // -1 .
00113 class MQuestItem : public MBaseQuestItem
00114 {
00115 public:
00116 MOuestItem() : MBaseOuestItem(), m nCount( 0 ), m pDesc(
00117 {
00118 }
00119
00120 virtual ~MQuestItem()
00121 {
00122 }
00123
00124 void Create( const unsigned long int nItemID, const int nC
00125 {
00126 m nItemID = nItemID;
00127 m_nCount = nCount;
00128 }
00129
00130 int Increase( const int nCount = 1 )
00131 {
00132 m_nCount += nCount;
00133 if( MAX_QUEST_ITEM_COUNT <= m_nCount )
00134 {
00135 int over = m_nCount - MAX_QUEST_ITEM_COUNT;
00136 m_nCount = MAX_QUEST_ITEM_COUNT;
00137
```

```
00138 return over;
00139 }
00140
00141 return 0;
00142 }
00143
00144 int Decrease( const int nCount = 1 )
00145 {
00146 m_nCount -= nCount;
00147 if( MIN_QUEST_ITEM_COUNT > m_nCount )
00148 {
00149 int lower = m_nCount;
00150 m_nCount = MIN_QUEST_ITEM_COUNT;
00151
00152 return lower;
00153 }
00154
00155 return 0;
00156 }
00157
00158 unsigned long int GetItemID() { return m_nItemID; }
00159 MQuestItemDesc* GetDesc() { return m_pDesc; }
00160
00161 // 1 Count .
00162 // 0 1 1 .
00163 // -1 .
00164 unsigned int GetCount() { return (m_nCount - MIN_QUEST_ITEM_COUNT); }
00165
00166 void SetDesc( MQuestItemDesc* pDesc )
00167 {
00168 if( 0 == pDesc ) return;
00169 m_pDesc = pDesc;
00170 }
00171
00172 void SetItemID( unsigned long int nItemID ) { m_nItemID =
00173 void SetCount( unsigned int nCount ) { m_nCount = n
00174
00175 private :
00176 unsigned long int m_nItemID;
00177 MQuestItemDesc* m_pDesc;
00178
00179 unsigned int m_nCount; // .
00180 };
00181
00182
00183 // .
00184 // .
```

```
00185 // 1 0.
00186 class MQuestItemMap : public map< unsigned long int, MQuestIte
00187 {
00188 public :
00189 MQuestItemMap() : m_bDoneDbAccess( false )
00190 {
00191 }
00192
00193 ~MQuestItemMap()
00194 {
00195 }
00196
00197
00198 void SetDBAccess( const bool bState ) { m_bDoneDbAccess
00199 bool IsDoneDbAccess() \{ return m_bDoneDb00200
00201 virtual bool CreateQuestItem( const unsigned long int n
00202 void Clear();
00203 void Remove( const unsigned long int nItemID );
00204 MQuestItem* Get( const unsigned long int nItemID );
00205
00206
00207 static MUID UseUID()
00208 {
00209 m csUIDGenerateLock.Lock();
00210 m uidGenerate.Increase();
00211 m_csUIDGenerateLock.Unlock();
00212 return m_uidGenerate;
00213 }
00214
00215 private :
00216 static MUID muidGenerate;
00217 static MCriticalSection m_csUIDGenerateLock;
00218 bool mphoneDbAccess; \frac{1}{2}00219 };
00220
00221 // ,
00222 // DB .
00223 class DBQuestCashingData
00224 {
00225 public :
00226 DBQuestCashingData() : m_dwLastUpdateTime( timeGetTime( ))
00227 m_pObject( 0 )
00228 {
00229 }
00230
00231 ~DBQuestCashingData()
```
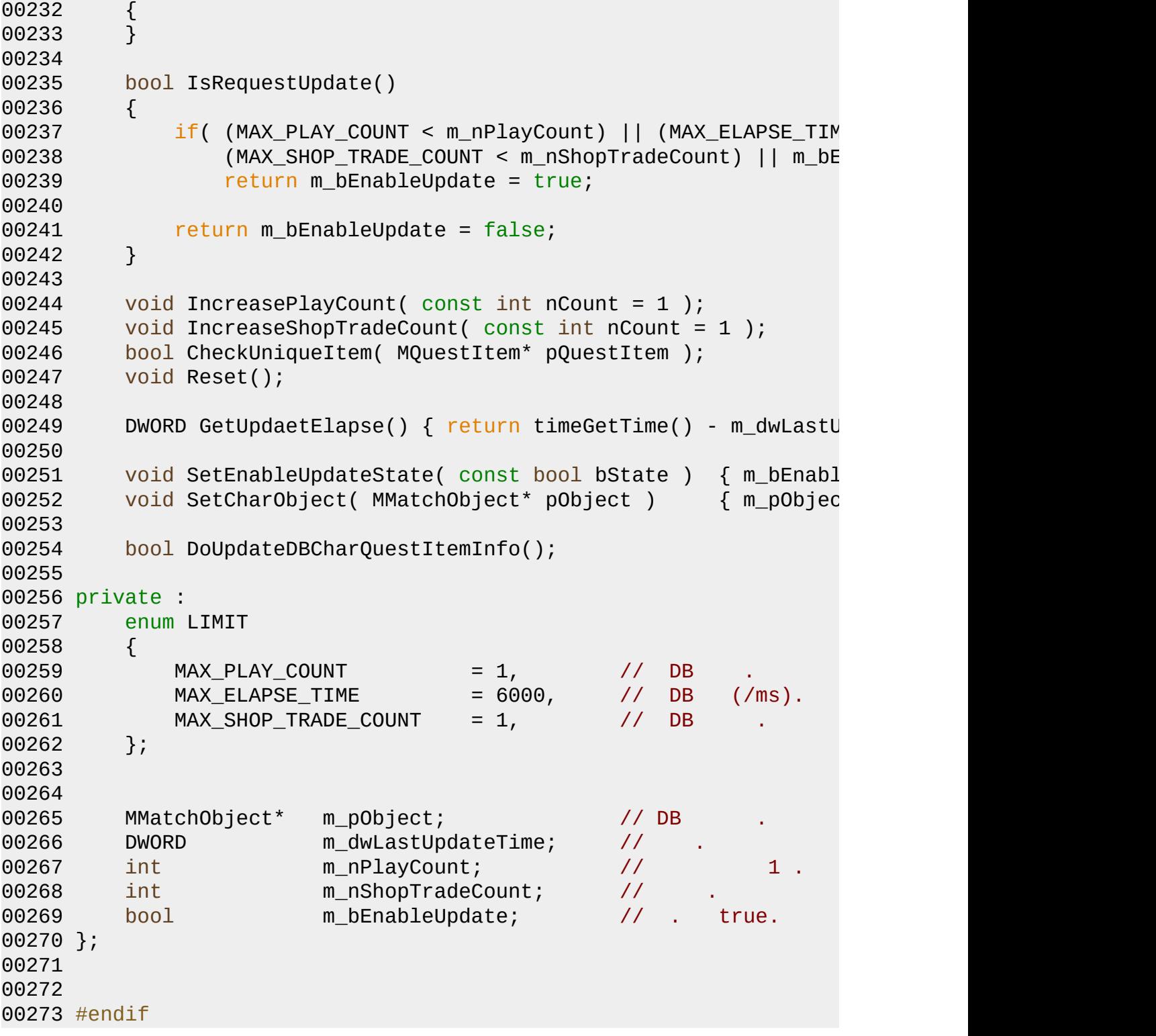

MAIET entertainment

 $\blacksquare$ 

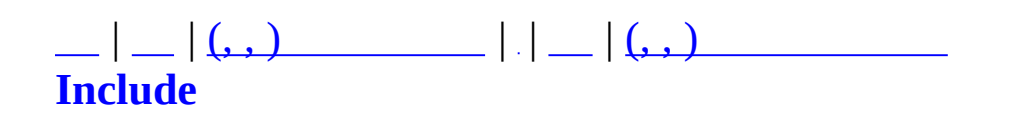

#### **MQuestLevel.h**

```
00001 #ifndef _MQUEST_LEVEL_H
00002 #define _MQUEST_LEVEL_H
00003
00004 #include "MBaseQuest.h"
00005 #include "MQuestScenario.h"
00006 #include <vector>
00007 #include <map>
00008 #include <set>
00009 using namespace std;
00010
00011 struct MTD_QuestGameInfo;
00012 struct MQuestNPCSetInfo;
00013
00015 class MQuestNPCQueue
00016 {
00017 private:
00018 vector<MOUEST_NPC> m_Oueue;
00019 int m_nCursor;
00020 public:
00021 MQuestNPCQueue();
00022 - MOuestNPCOueue();
00023
00027 void Make(int nQLD, MQuestNPCSetInfo* pNPCSetInfo);
00028 void Clear();
00029 bool Pop(MQUEST_NPC& outNPC);
00030 bool GetFirst(MQUEST_NPC& outNPC);
00031 bool IsEmpty();
00032 int GetCount();
00033 };
00034
00035
00037 struct MQuestLevelSectorNode
00038 {
00039 int nSectorID;
00040 int nNextLinkIndex;
00041
00042 //
00043 };
00044
00045
00047 struct MQuestLevelStaticInfo
00048 {
00049 MQuestScenarioInfo* pScenario;
```

```
00050NPCs;
00051 vector<MQuestLevelSectorNode> SectorList;
00052 int n0L;
00053fNPC_TC;
00054 int nQLD;
00055 int nLMT,
00056
00057 MQuestLevelStaticInfo()
00058 {
00059 pScenario=NULL;
nQL=0;
00061 fNPC_TC = 1.0f;
00062 nQLD = 0;
00063 nLMT = 1;
00064 }
00065 };
00066
00068 struct MQuestLevelItem
00069 {
00070 unsigned long int nItemID;
00071bObtained;
00072 MQuestLevelItem() : nItemID(0), bObtained(false) {}
00073 };
00074
00076MQuestLevelItemMap : public multimap<unsigned long int,
00077 {
00078 public:
00079 MQuestLevelItemMap() {}
MQuestLevelItemMap() { Clear(); }
00081 void Clear()
00082 {
00083 for (iterator itor = begin(); itor != end(); ++itor)
00084 {
00085 delete (*itor).second;
00086 }
00087 clear();
00088 }
00089 };
00090
00091
00093 struct MQuestLevelDynamicInfo
00094 {
00095nCurrSectorIndex;
00096 MQuestMapSectorInfo* pCurrSector;
00097nQLD,
00098MQuestLevelItemMapItemMap;
00099
```

```
00100 MQuestLevelDynamicInfo()
00101 {
00102 nCurrSectorIndex = 0;
00103 pCurrSector = NULL;
00104 nQLD = 0;
00105 }
00106 };
00107
00108
00110 class MQuestLevel
00111 {
00112 private:
00114 struct MQuestLevelSpawnInfo
00115 {
00116 int nIndex;
00117 unsigned long int nRecentSpawnTime[MAX_SPAWN_COUNT];
00118 };
00119
MQuestLevelStaticInfo m StaticInfo;
00121 MQuestLevelDynamicInfo m_DynamicInfo;
MQuestNPCQueue m_NPCQueue;
00123
00124 MQuestLevelSpawnInfo m_SpawnInfos[MNST_END];
00125
00126 bool InitSectors();
00127 bool InitNPCs();
00128 void InitStaticInfo();
00129 void InitCurrSector();
00130
00131 public:
00132 MQuestLevel();
00133 ~MQuestLevel();
00134
00137 void Init(int nScenarioID);
00139 void Make_MTDQuestGameInfo(MTD_QuestGameInfo* pout);
00142 int GetMapSectorCount();
00145 int GetCurrSectorIndex();
00148 bool MoveToNextSector();
GetRecommendedSpawnPosition(MQuestNPCSpawnType nSpawnT
IsEnableSpawnNow(MQuestNPCSpawnType nSpawnType, unsig
00159 int GetSpawnPositionCount(MQuestNPCSpawnType nSpawnType);
00160
00163 void OnItemCreated(unsigned long int nItemID);
00166 bool OnItemObtained(unsigned long int nItemID);
00167
MQuestNPCQueue* GetNPCQueue() { return &m_NP
MQuestLevelStaticInfo* GetStaticInfo() { return &m_St
```
[MQuestLevelDynamicInfo](#page-395-0)\* GetDynamicInfo() { return &m\_Dy }; #endif

MAIET entertainment

 $\equiv$ 

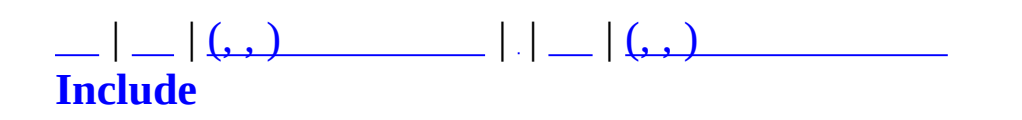

# **MQuestLevelGenerator.h**

```
00001 #ifndef _MQUEST_LEVEL_GENERATOR_H
00002 #define _MQUEST_LEVEL_GENERATOR_H
00003
00004 class MQuestLevel;
00005
00006
00009 class MQuestLevelGenerator
00010 {
00011 private:
00012 int m_nQL;
00013 int m_nScenarioID;
00013 int m_noccharioID();<br>00014 int MakeScenarioID();
00015 public:
00016 MQuestLevelGenerator();
00017 - MQuestLevelGenerator();
00018
00019 void BuildQL(int nQL);
MQuestLevelGetLevel();
00021 };
00022
00023
00024
00025
00026 #endif
```
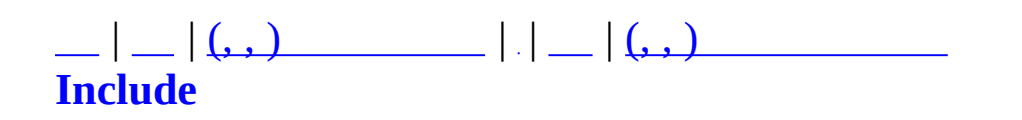

## **MQuestMap.h**

```
00001 #ifndef _MQUEST_MAP_H
00002 #define _MQUEST_MAP_H
00003
00004
00005 #include "MQuestConst.h"
00006
00008 struct MQuestSectorLink
00009 {
00010szName[64];
00011vecTargetSectors;
00012 MQuestSectorLink()
00013 {
00014 szName[0] = 0;
00015 }
00016 };
00017
00018
00020 struct MQuestSectorBacklink
00021 {
00022 int nSectorID;
00023 int nLinkIndex;
00024 };
00025
00026
00028 struct MQuestMapSectorInfo
00029 {
00030 int nID;
00031szTitle[64];
00032bBoss;
00033nLinkCount;
00034MQuestSectorLinkLinks[MAX_SECTOR_LINK];
00035 vector<MQuestSectorBacklink> VecBacklinks;
00036nSpawnPointCount[MNST_END]
00037
00038 MQuestMapSectorInfo()
00039 {
00040 nID = -1;
00041 szTitle[0] = 0;
00042 nLinkCount = 0;
00043 bBoss = false;
(nSpawnPointCount,(nSpawnPointCount));
00045 }
00046 };
```

```
00047
00048
00050 struct MQuestMapsetInfo
00051 {
00052 int nID;
00053szTitle[64];
00054nLinkCount;
00055vecSectors;
00056
00057 MQuestMapsetInfo()
00058 {
00059 nID = -1;
00060 szTitle[0] = 0;
00061 nLinkCount = 0;
00062 }
00063 };
00064
00065
00067 class MQuestMapCatalogue
00068 {
00069 private:
00070 typedef std::map<int, MQuestMapsetInfo*> MQuestMaps
00071 typedef std::map<int, MQuestMapSectorInfo*> MQuestMapS
00072
00073 //
00074 MOuestMapsetMap m MapsetInfo;
00075 MQuestMapSectorMap m_SectorInfo;
00076
00077 //
00078 void InsertMapset(MQuestMapsetInfo* pMapset);
00079 void InsertSector(MQuestMapSectorInfo* pSector);
00080 void ParseMapset(MXmlElement& element);
MQ
00082 void ParseSector(MXmlElement& element, MQuestMapSectorInfo
00083 void InitBackLinks();
00084 public:
00085 MQuestMapCatalogue();
00086 ~MOuestMapCatalogue();
00087
00088 void Clear();
00089 bool ReadXml(const char* szFileName);
ReadXml(MZFileSystem* pFileSystem, const char* szFileN
00091 void DebugReport();
00092
00093 MQuestMapSectorInfo* GetSectorInfo(int nSector);
00094 MQuestMapsetInfo* GetMapsetInfo(int nMapset);
MQuestMapSectorInfoGetSectorInfoFromName(char* szSect
```
 $\equiv$ 

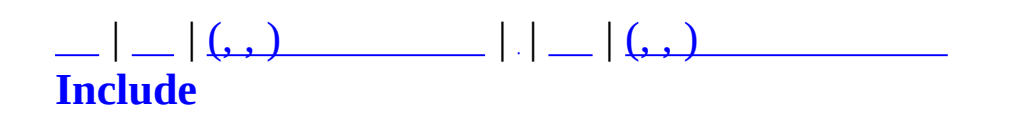

# **MQuestNPC.h**

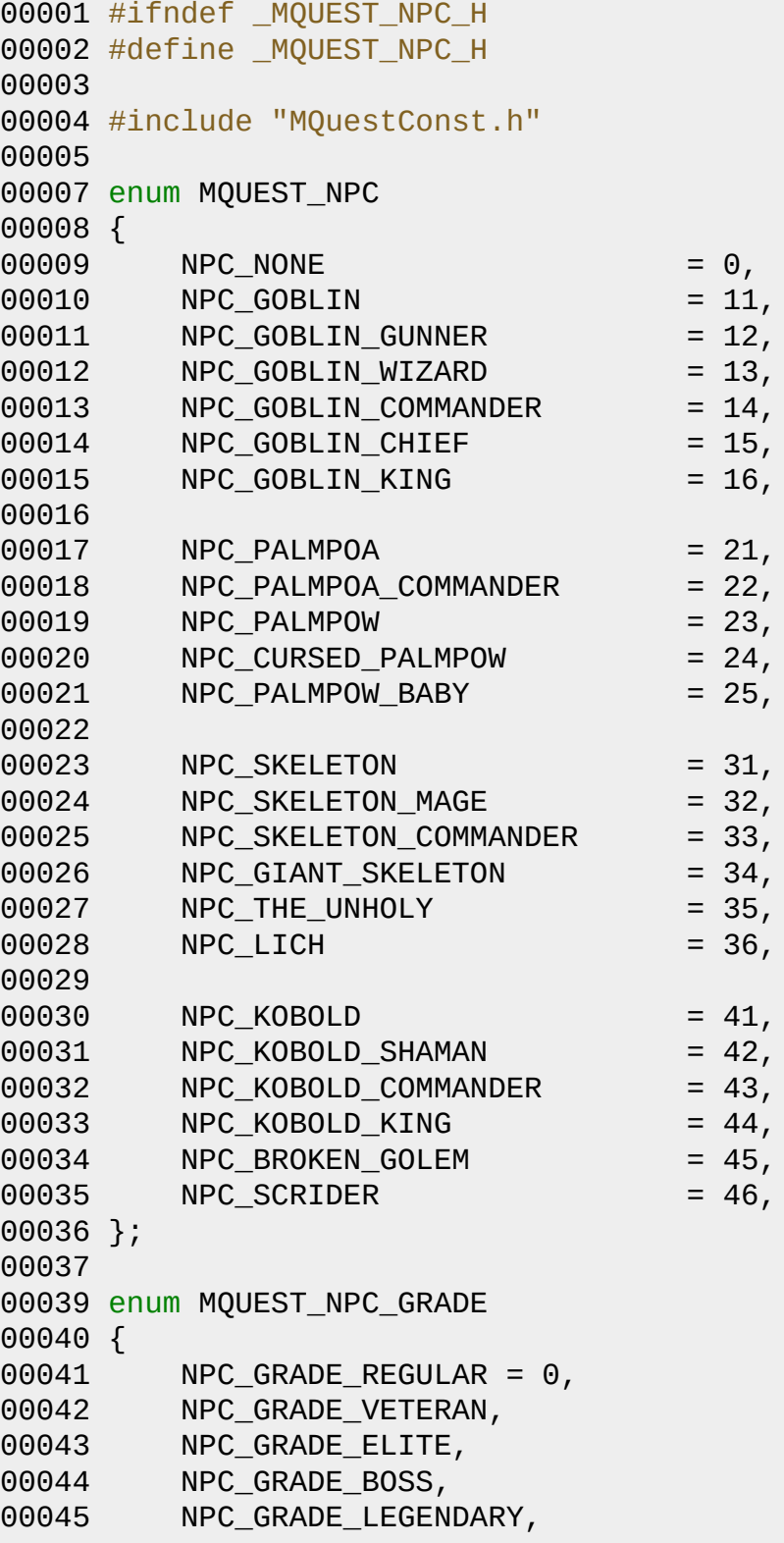

 NPC\_GRADE\_END }; enum MQUEST\_NPC\_ATTACK { NPC\_ATTACK\_NONE = 0, NPC\_ATTACK\_MELEE =  $0x1$ , NPC ATTACK RANGE =  $0x2$ , NPC\_ATTACK\_MAGIC =  $0x4$ , }; enum MQUEST\_NPC\_BEHAVIOR { }; struct [MQuestNPCInfo](#page-435-0) { // MQUEST\_NPC [nID;](#page-439-0) MQUEST\_NPC\_GRADE [nGrade;](#page-439-1) char [szName\[](#page-439-2)256]; char [szDesc\[](#page-439-3)256]; unsigned long int [nNPCAttackTypes;](#page-439-4) float [fSpeed;](#page-439-5) float fweight; int [nMaxHP;](#page-439-7) int [nMaxAP;](#page-439-8) int nDC, char [szMeshName](#page-439-10)[256]; int [nWeaponDamage](#page-439-11); float frotateSpeed; float film [fCollRadius](#page-439-13); float float [fCollHeight](#page-439-14); MVector [vScale;](#page-440-0) MVector [vColor;](#page-440-1) unsigned char [nSpawnWeight](#page-440-2); unsigned long int [nWeaponItemID](#page-440-3); // AI float fattackRange; int [nAttackRangeAngle;](#page-440-5) float fattackHitRate; float float [fCollisionCheckSpeed](#page-440-7); float fupdateTick;

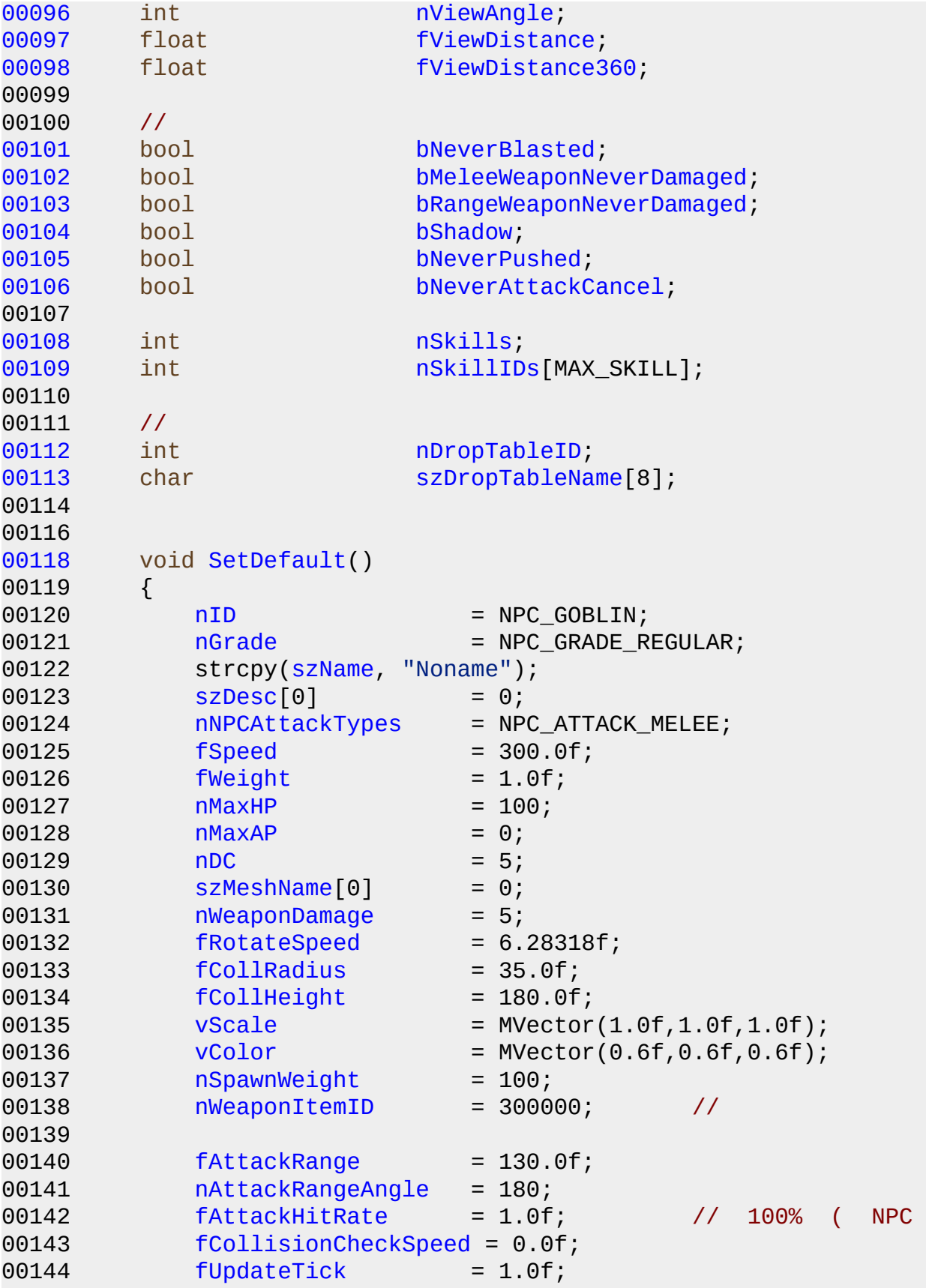

```
00145nViewAngle = 180;
00146fViewDistance = 000.0f;
00147 fViewDistance360 = 800.0f;
00148
bNeverBlasted = false;
bMeleeWeaponNeverDamaged = false;
bRangeWeaponNeverDamaged = false;
bShadow = true;
bNeverPushed = false;
bNeverAttackCancel = false;
00155
00156nSkills = 0;00157
00158nDropTableID = 0;
00159 szDropTableName[0] = 0;
00160 }
00161
00162 MQuestNPCSpawnType GetSpawnType();
00163 };
00164
00165
00167MQuestNPCCatalogue : public map<MQUEST_NPC, MQuestNPCInf
00168 {
00169 private:
00170 //
00171 void ParseNPC(MXmlElement& element);
00172 void Insert(MQuestNPCInfo* pNPCInfo);
00173 public:
00174 MQuestNPCCatalogue();
00175 ~MOuestNPCCatalogue();
00176
00177 bool ReadXml(const char* szFileName);
ReadXml(MZFileSystem* pFileSystem, const char* szFileN
00179 void Clear();
00180
00181 MQuestNPCInfo* GetInfo(MQUEST_NPC nNpc);
00182 MQuestNPCInfo* GetPageInfo( int nPage);
00183 };
00184
00186
00188 struct MNPCSetNPC
00189 {
00190nNPC;
00191fMinRate;
00192fMaxRate;
00193nMaxSpawnCount;
00194
```

```
00196 MNPCSetNPC()
00197 {
00198 nNPC = NPC_NONE;
00199 fMinRate = 0.0f;
00200 fMaxRate = 0.0f;
00201 nMaxSpawnCount = 0;
00202 }
00203 };
00204
00206 struct MQuestNPCSetInfo
00207 {
00208 int nID;
00209szName[16];
00210nBaseNPC,
00211 vector<MNPCSetNPC> vecNPCs;
00212 };
00213
00215MQuestNPCSetCatalogue : public map<int, MQuestNPCSetInfo
00216 {
00217 private:
00218 map<string, MQuestNPCSetInfo*> m_NameMap;
00219 //
00220 void Clear();
00221 void ParseNPCSet(MXmlElement& element);
MQuestNPCSetInfo* pNPCSetInfo);
00223 public:
00224 MQuestNPCSetCatalogue();
~MQuestNPCSetCatalogue();
00226
00227 bool ReadXml(const char* szFileName);
ReadXml(MZFileSystem* pFileSystem, const char* szFileN
00229
00230 MQuestNPCSetInfo* GetInfo(int nID);
00231 MQuestNPCSetInfo* GetInfo(const char* szName);
00232 };
00233
00234
00235 #endif
```
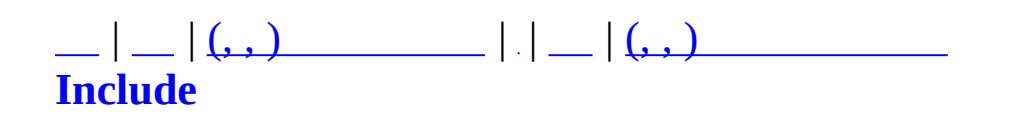

#### **MQuestPlayer.h**

```
00001 #ifndef _MQUEST_PLAYER_H
00002 #define _MQUEST_PLAYER_H
00003
00004
00005 #include "MMatchNPCObject.h"
00006
00008 struct MQuestPlayerInfo
00009 {
00010 // NPC Control /////////
00011pObject;
00012 unsigned long int nNPCControlCheckSum;
00013 MMatchNPCObjectMap NPCObjects;
00014bEnableNPCControl;
00015
00018 int GetNPCControlScore()
00019 {
00020 // NPC
NPCObjects.size());
00022 }
00023
00024
00025 // ///////////
00026bMovedtoNewSector;
00027
00028
00029 // /////////
00030
00031
00032
00033 // ////////////////
00034 int nQL,
00035nDeathCount;
00036nUsedPageSacriItemCount;
00037nUsedExtraSacriItemCount;
00038 int nXP;
00039nBP;
00040
00044 void Init(MMatchObject* pObj, int a_nQL)
00045 {
00046 pObject = pObj;
bEnableNPCControl = true;
00048 nNPCControlCheckSum = 0;
00049 NPCObjects.clear();
```

```
00050 bMovedtoNewSector = true;
00051
00052 nQL = a_1QL;00053 nDeathCount = 0;
00054    mUsedPageSacriItemCount = 0;
00055 nUsedExtraSacriItemCount = 0;
00056 nXP = 0;
00057 nBP = 0;
00058 }
00059
00061 MQuestPlayerInfo() : nXP(0), nBP(0)
00062 {
00063
00064 }
00065 };
00066
00068 class MQuestPlayerManager : public map<MUID, MQuestPlayerInfo*>
00069 {
00070 private:
00071 MMatchStage* m_pStage;
00072 void AddPlayer(MUID& uidPlayer);
00073 public:
00074 MQuestPlayerManager();
~MQuestPlayerManager();
00076 void Create(MMatchStage* pStage);
00077 void Destroy();
00078 void DelPlayer(MUID& uidPlayer);
00079 void Clear();
00080 MQuestPlayerInfo* GetPlayerInfo(const MUID& uidPlayer);
00081 };
00082
00083
00084
00085
00086 #endif
```
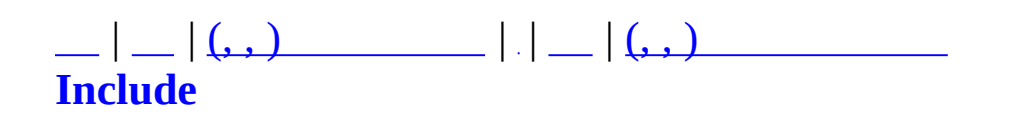

### **MQuestScenario.h**

00001 #ifndef \_MQUEST\_SCENARIO\_H 00002 #define \_MQUEST\_SCENARIO\_H 00003 00004 00005 #include "MQuestConst.h" 00006 00008 struct MQuestScenarioInfo  $00009$  { 00010 int  $nID;$ 00011 szTitle[64]; char 00012 int  $nOL;$ 00013 float  $fDC$ 00014 int nResSacriItemCount, 00015 int nResSacriItemID[MAX\_SCENARIO\_SACRI\_ITEM]; 00016 int nMapSet, 00017 int nKeySectorID, 00018 00019 int nXPReward; 00020 int nBPReward; 00021 int nRewardItemCount; nRewardItemID[MAX SCENARIO REWARD ITEM]; 00022 int 00023 float fRewardItemRate[MAX\_SCENARIO\_REWARD\_ITEM]; 00024 00025 vector<int> vecNPCSetArray, 00026 00028 MQuestScenarioInfo() 00029  $\left\{ \right.$ 00030  $nID = -1;$  $sztitle[0] = 0;$ 00031 00032  $nQL = 0;$  $fDC = 0.0f;$ 00033 00034  $nResSacriltemCount = 0;$ 00035 memset(nResSacriItemID, 0, sizeof(nResSacriItemID)); 00036  $nMapSet = 0;$ 00037  $nkeySectionID = 0;$ 00038  $nXPREward = 0;$  $nBPReward = 0;$ 00039  $n$ RewardItemCount = 0; 00040 00041 memset(nRewardItemID, 0, sizeof(nResSacriItemID)); memset(fRewardItemRate, 0, sizeof(fRewardItemRate)); 00042  $\}$ 00043 00044 int GetSectorCount() 00046

```
00047 {
vecNPCSetArray.size();
00049 }
00050 };
00051
00053MQuestScenarioCatalogue : public map<int, MQuestScenario
00054 {
00055 private:
00056 //
00057 int m_nStandardScenarioID[MAX_QL+1][SCENARIO_STANDARD_DICE
00058
00059 //
00060 void Clear();
00061 void Insert(MQuestScenarioInfo* pScenarioInfo);
00062 void ParseScenario(MXmlElement& element);
00063 void InitStandScenarioID();
00064 public:
00065 MQuestScenarioCatalogue();
00066 - MQuestScenarioCatalogue();
00067
00068 bool ReadXml(const char* szFileName);
ReadXml(MZFileSystem* pFileSystem, const char* szFileN
00070
00071 MQuestScenarioInfo* GetInfo(int nScenarioID);
00072
00073
00074
00075 int GetStandardScenarioID(int nQL, int nDice);
00076 };
00077
00078
00079 #endif
```
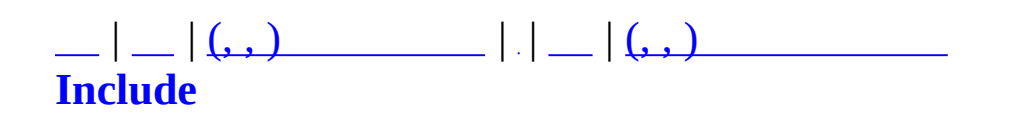
#### **MServer.h**

 #ifndef MSERVER\_H #define MSERVER\_H #include "MCommandCommunicator.h" #include "RealCPNet.h" #include <list> using namespace std; class [MCommand](#page-50-0); class [MServer](#page-484-0) : public [MCommandCommunicator](#page-65-0) { protected: 00015 MRealCPNet m\_RealCPNet; list<MCommObject\*> m\_AcceptWaitQueue; 00018 CRITICAL SECTION m csAcceptWaitOueue; 00020 void LockAcceptWaitQueue() { EnterCriticalSection(&m 00021 void UnlockAcceptWaitQueue() { LeaveCriticalSection [00023](#page-491-0) MUIDRefCache method methods methods of methods and methods of methods of methods  $m$  CommRefCache; 00024 CRITICAL SECTION m csCommList; 00026 void LockCommList() { EnterCriticalSection(&m\_csCo 00027 void UnlockCommList() { LeaveCriticalSection(&m\_csComm 00029 MCommandList m\_SafeCmdQueue; CRITICAL\_SECTION m\_csSafeCmdQueue; 00031 void LockSafeCmdQueue() { EnterCriticalSection(&m\_csSa 00032 void UnlockSafeCmdQueue() { LeaveCriticalSection(&m\_csSa virtual MUID [UseUID](#page-489-0)(void) = 0; 00037 void AddCommObject(const MUID& uid, [MCommObject\\*](#page-173-0) pCommObj) void RemoveCommObject(const MUID& uid); void PostSafeQueue[\(MCommand\\*](#page-50-0) pNew); void [SendCommand\(](#page-489-1)[MCommand\\*](#page-50-0) pCommand); 00044 void ParsePacket([MCommObject](#page-173-0)\* pCommObj, MPacketHeader\* pPa virtual void [OnPrepareRun\(](#page-489-2)void);

```
00049 virtual void OnRun(void);
00051 virtual bool OnCommand(MCommand* pCommand);
00052
00053 virtual void OnNetClear(const MUID& CommUID);
00054
00055 bool SendMsgReplyConnect(MUID* pHostUID, MUID* pAllocUID,
00056 bool SendMsgCommand(DWORD nClientKey, char* pBuf, int nSiz
00057
00058 static void RCPCallback(void* pCallbackContext, RCP_IO_OPE
00059
00060 public: // For Debugging
00061 char m_szName[128];
00062 void SetName(char* pszName) { strcpy(m_szName, pszName); }
00063 void DebugLog(char* pszLog) {
00064 char szLog[128];
00065 wsprintf(szLog, "[%s] %s \n", m_szName, pszLog);
00066 OutputDebugString(szLog);
00067 }
00068
00069 public:
00070 MServer(void);
MServer(void);
00072
00074 bool Create(int nPort);
00076 void Destroy(void);
00077
00078
Connect(MCommObject* pCommObj); // Disconnec
MCommO
00084 virtual int OnAccept(MCommObject* pCommObj);
00086 virtual void OnLocalLogin(MUID CommUID, MUID PlayerUID);
00088 virtual void Disconnect(MUID uid);
MCommObject* pCommObj); // Thr
00090
00091 virtual void Log(unsigned int nLogLevel, const char* szLog){}
00092 };
00093
00094 #endif
```
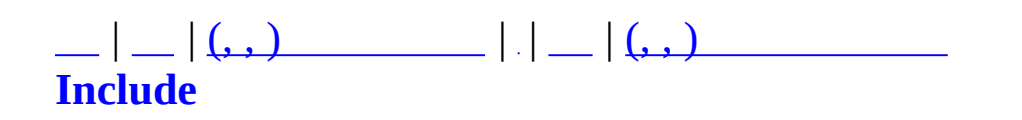

# **Msg.h**

```
00001 #ifndef MSG H
00002 #define _MSG_H
00003
00004 #include "MPacket.h"
00005
00006
00007 #define MSGID_REPLYCONNECT 10
00008 #define MSGID COMMAND 100
00009
00010
00011 #pragma pack(1)
00012
00013 struct MReplyConnectMsg : public MPacketHeader
00014 {
00015 unsigned int nHostHigh;
00016 unsigned int nHostLow;
00017 unsigned int nAllocHigh;
00018 unsigned int nAllocLow;
00019 };
00020
00021 struct MCommandMsg : public MPacketHeader
00022 {
00023 char Buffer[1];
00024 };
00025
00026 #pragma pack()
00027
00028
00029 // Tiny CheckSum for MCommandMsg
00030 inline unsigned short MBuildCheckSum(MPacketHeader* pPacket)
00031 {
00032 int nStartOffset = sizeof(MPacketHeader);
00033 BYTE* pBulk = (BYTE*)pPacket;00034 int nBulkSize = pPacket->nSize - sizeof(MPacketHeader);
00035 unsigned long nCheckSum = 0;
00036 for (int i=nStartOffset; i<nBulkSize; i++) {
00037 nCheckSum += pBulk[i];
00038 }
00039 nCheckSum += pBulk[0]+pBulk[1]+pBulk[2]+pBulk[3];
00040 unsigned short nShortCheckSum = HIWORD(nCheckSum) + LOWORD
00041 return nShortCheckSum;
00042 }
00043
```
Е

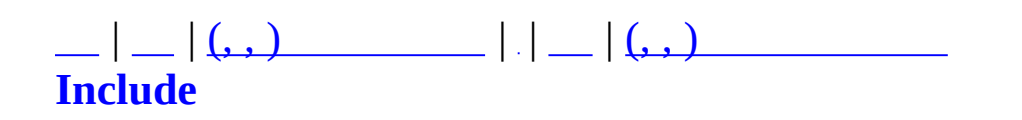

### **MSharedCommandTable.h**

00001 #ifndef MSHAREDCOMMANDTABLE\_H 00002 #define MSHAREDCOMMANDTABLE\_H 00003 00004 class [MCommandManager;](#page-79-0) 00005 00006 00007 #define MCOMMAND VERSION 32 00008 00009 00010 00011 #define MSCT MASTER 1 00012 #define MSCT\_CLIENT 2 00013 #define MSCT MATCHSERVER 4 00014 #define MSCT AGENT 8 00015 #define MSCT\_ALL (MSCT\_MASTER+MSCT\_CLIENT+MSCT\_AGEN 00016 00017 00019 void MAddSharedCommandTable([MCommandManager](#page-79-0)\* pCommandManager, 00020 00021 00023 #define MATCH\_CYCLE\_CHECK\_SPEEDHACK 20000 00024 00025 00026 // 00027 #define MC HELP 00027 #define MC HELP 00028 #define MC\_VERSION 1 1 00029 00030 #define MC DEBUG TEST 100 00031 00032 #define MC\_LOCAL\_INFO 201 00033 #define MC\_LOCAL\_ECHO 202 00034 #define MC LOCAL LOGIN 203 00035 00036 #define MC\_NET\_ENUM 301 00037 #define MC\_NET\_CONNECT 302 00038 #define MC\_NET\_DISCONNECT 303 00039 #define MC\_NET\_CLEAR 304 00040 #define MC\_NET\_ONCONNECT 311 00041 #define MC\_NET\_ONDISCONNECT 312 00042 #define MC\_NET\_ONERROR 313 00043 #define MC\_NET\_CHECKPING 321 00044 #define MC\_NET\_PING 322 00045 #define MC\_NET\_PONG 323

00046 #define MC\_NET\_CONNECTTOZONESERVER 331 00047 00048 #define MC\_NET\_REQUEST\_INFO 341 00049 #define MC\_NET\_RESPONSE\_INFO 342 00050 #define MC\_NET REQUEST UID 343 00051 #define MC\_NET\_RESPONSE\_UID 344 00052 #define MC\_NET\_ECHO 351 00053 00054 #define MC CLOCK SYNCHRONIZE 361 00055 00056 // 00057 #define MC MATCH NOTIFY 401 00058 #define MC MATCH ANNOUNCE 402 00059 #define MC MATCH RESPONSE RESULT 403 00060 00061 // 00062 #define MC\_ADMIN\_ANNOUNCE 501 00063 #define MC\_ADMIN\_REQUEST\_SERVER\_INFO 505 00064 #define MC ADMIN RESPONSE SERVER INFO 506 00065 #define MC\_ADMIN\_SERVER\_HALT 511 00066 #define MC ADMIN TERMINAL 512 00067 #define MC\_ADMIN\_REQUEST\_UPDATE\_ACCOUNT\_UGRADE 513 00068 #define MC ADMIN RESPONSE UPDATE ACCOUNT UGRADE 514 00069 #define MC ADMIN REOUEST BAN PLAYER 515 00070 #define MC ADMIN RESPONSE BAN PLAYER 516 00071 #define MC ADMIN PING TO ALL 521 00072 #define MC\_ADMIN\_REQUEST\_SWITCH\_LADDER\_GAME 522 00073 #define MC ADMIN HIDE 531 00074 00075 // 00076 #define MC\_EVENT\_CHANGE\_MASTER 601 00077 #define MC EVENT CHANGE PASSWORD 602 00078 #define MC EVENT REQUEST JJANG 611 00079 #define MC EVENT REMOVE JJANG 612 00080 #define MC\_EVENT\_UPDATE\_JJANG 613 00081 00082 00083 // - 00084 #define MC\_MATCH\_LOGIN 1001 1001 00085 #define MC MATCH RESPONSE LOGIN 1002 00086 #define MC MATCH LOGIN NETMARBLE 1003 00087 #define MC MATCH BRIDGEPEER 1006 00088 #define MC\_MATCH\_BRIDGEPEER\_ACK 1007 00089 00090 #define MC MATCH OBJECT CACHE 1101 00091 00092 #define MC\_MATCH\_REQUEST\_RECOMMANDED\_CHANNEL 1201 00093 #define MC\_MATCH\_RESPONSE\_RECOMMANDED\_CHANNEL 1202 00094 #define MC\_MATCH\_CHANNEL\_REQUEST\_JOIN 1205 00095 #define MC\_MATCH\_CHANNEL\_REQUEST\_JOIN\_FROM\_NAME 1206 00096 #define MC MATCH CHANNEL RESPONSE JOIN 1207 00097 #define MC\_MATCH\_CHANNEL\_LEAVE 1208 00098 #define MC\_MATCH\_CHANNEL\_LIST\_START 1211 00099 #define MC MATCH CHANNEL LIST STOP 1212 00100 #define MC MATCH CHANNEL LIST 1213 00101 #define MC\_MATCH\_CHANNEL\_REQUEST\_PLAYER\_LIST 1221 00102 #define MC\_MATCH\_CHANNEL\_RESPONSE\_PLAYER\_LIST 1222 00103 #define MC MATCH CHANNEL REQUEST CHAT 1225 00104 #define MC MATCH CHANNEL CHAT 1226 00105 #define MC\_MATCH\_CHANNEL\_REQUEST\_RULE 1230 00106 #define MC MATCH CHANNEL RESPONSE RULE 1231 00107 #define MC MATCH CHANNEL REQUEST ALL PLAYER LIST 1232 00108 #define MC MATCH CHANNEL RESPONSE ALL PLAYER LIST 1233 00109 00110 00111 #define MC MATCH STAGE CREATE 1301 00112 #define MC MATCH RESPONSE STAGE CREATE 1302 00113 #define MC\_MATCH\_STAGE\_JOIN 1303 00114 #define MC\_MATCH\_REQUEST\_STAGE\_JOIN 1304 00115 #define MC MATCH REQUEST PRIVATE STAGE JOIN 1305 00116 #define MC MATCH RESPONSE STAGE JOIN 1306 00117 #define MC MATCH STAGE LEAVE 1307 00118 #define MC MATCH STAGE REQUEST PLAYERLIST 1308 00119 #define MC\_MATCH\_STAGE\_FOLLOW 1309 00120 #define MC MATCH RESPONSE STAGE FOLLOW 1310 00121 #define MC MATCH REQUEST STAGE LIST 1311 00122 #define MC MATCH STAGE LIST START 1312 00123 #define MC MATCH STAGE LIST STOP 1313 00124 #define MC MATCH STAGE LIST 1314 00125 #define MC MATCH STAGE CHAT 1321 00126 #define MC MATCH STAGE REQUEST OUICKJOIN 1322 00127 #define MC\_MATCH\_STAGE\_RESPONSE\_QUICKJOIN 1323 00128 #define MC MATCH STAGE GO 1331 00129 00130 00131 #define MC\_MATCH\_STAGE\_REQUEST\_ENTERBATTLE 1401 00132 #define MC MATCH STAGE ENTERBATTLE 1402 00133 #define MC MATCH STAGE LEAVEBATTLE 1403 00134 00135 #define MC\_MATCH\_REQUEST\_STAGESETTING 1411 00136 #define MC MATCH RESPONSE STAGESETTING 1412 00137 #define MC MATCH STAGESETTING 1413 00138 #define MC\_MATCH\_STAGE\_MAP 1414 00139 #define MC\_MATCH\_STAGE\_REQUEST\_FORCED\_ENTRY 1415

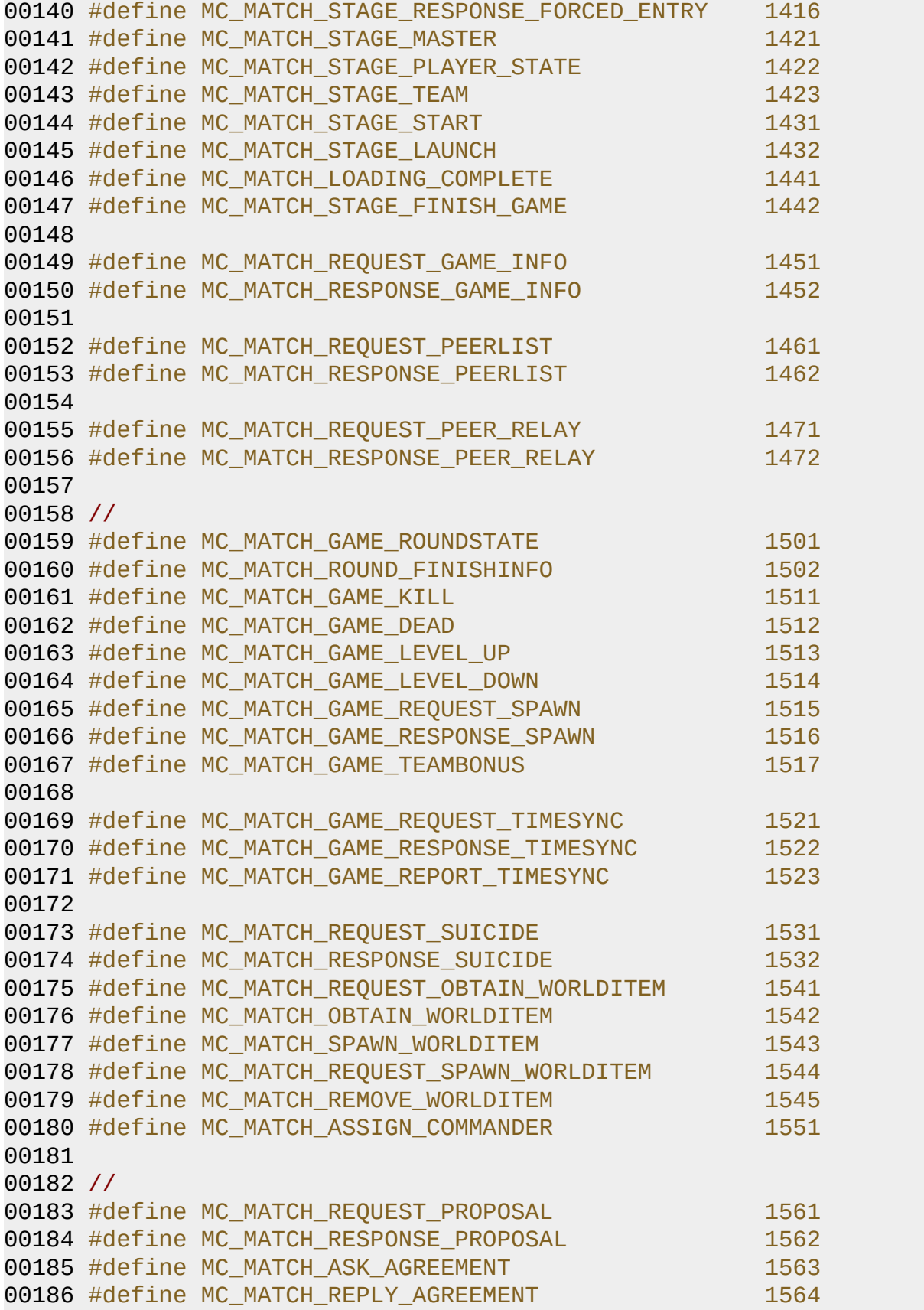

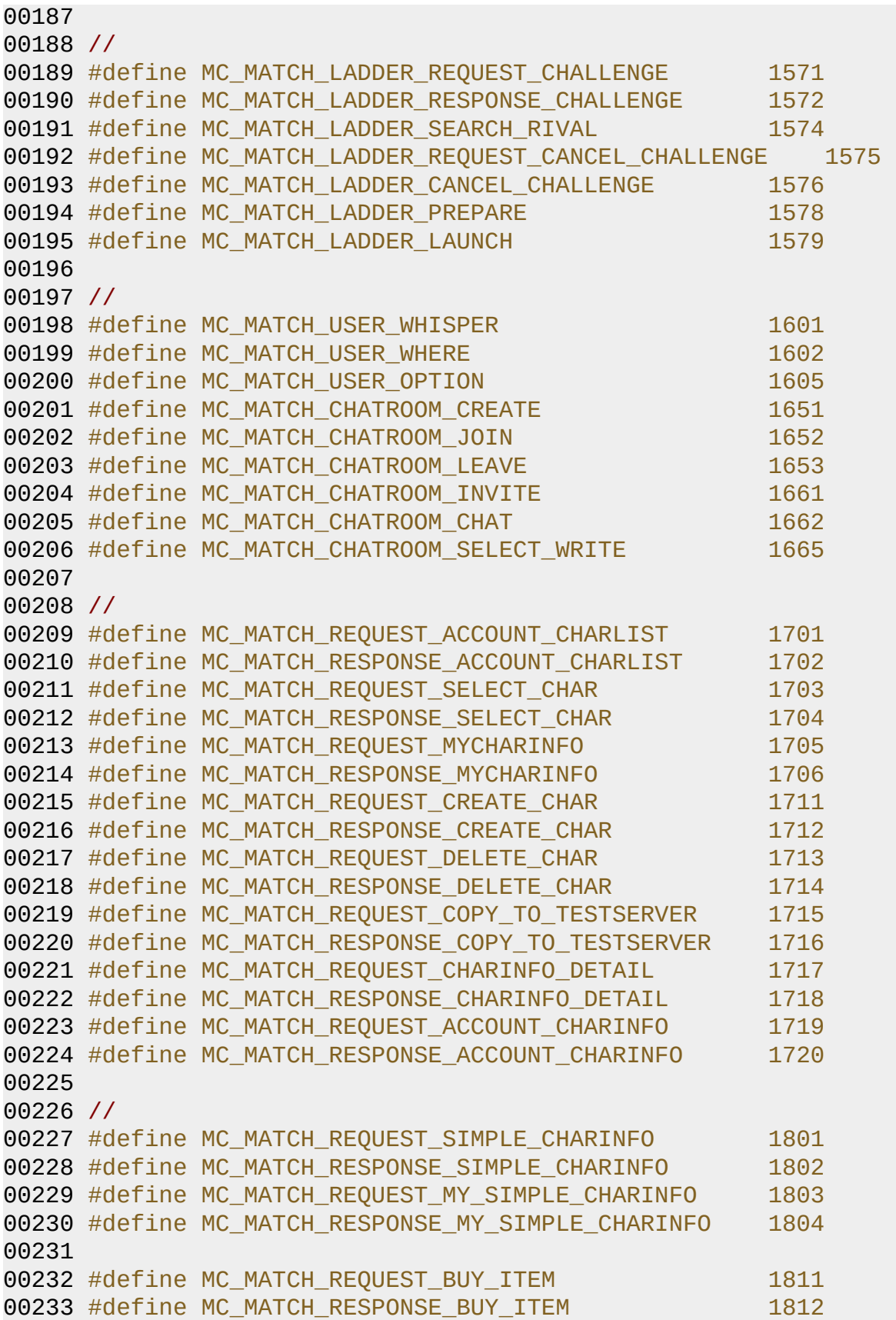

```
00234 #define MC_MATCH_REQUEST_SELL_ITEM 1813
00235 #define MC_MATCH_RESPONSE_SELL_ITEM 1814
00236 #define MC MATCH REQUEST SHOP ITEMLIST 1815
00237 #define MC MATCH RESPONSE SHOP ITEMLIST 1816
00238
00239 #define MC_MATCH_REQUEST_CHARACTER_ITEMLIST 1821
00240 #define MC_MATCH_RESPONSE_CHARACTER_ITEMLIST 1822
00241 #define MC MATCH REQUEST EQUIP ITEM 1823
00242 #define MC MATCH RESPONSE EOUIP ITEM 1824
00243 #define MC_MATCH_REQUEST_TAKEOFF_ITEM 1825
00244 #define MC MATCH RESPONSE TAKEOFF ITEM 1826
00245
00246 #define MC_MATCH_REQUEST_ACCOUNT_ITEMLIST 1831
00247 #define MC MATCH RESPONSE ACCOUNT ITEMLIST 1832
00248 #define MC_MATCH_REQUEST_BRING_ACCOUNTITEM 1833
00249 #define MC_MATCH_RESPONSE_BRING_ACCOUNTITEM 1834
00250 #define MC_MATCH_REQUEST_BRING_BACK_ACCOUNTITEM 1835
00251 #define MC MATCH RESPONSE BRING BACK ACCOUNTITEM 1836
00252 #define MC MATCH EXPIRED RENT ITEM 1837
00253
00254 //
00255 #define MC_MATCH_FRIEND_ADD 1901
00256 #define MC MATCH FRIEND REMOVE 1902
00257 #define MC MATCH FRIEND LIST 1903
00258 #define MC MATCH RESPONSE FRIENDLIST 1904
00259 #define MC_MATCH_FRIEND_MSG 1905
00260
00261
00262 //
00263 #define MC MATCH CLAN REOUEST CREATE CLAN 2000
00264 #define MC MATCH CLAN RESPONSE CREATE CLAN 2001
00265 #define MC_MATCH_CLAN_ASK_SPONSOR_AGREEMENT 2002
00266 #define MC_MATCH_CLAN_ANSWER_SPONSOR_AGREEMENT 2003
00267 #define MC MATCH CLAN REOUEST AGREED CREATE CLAN 2004
00268 #define MC_MATCH_CLAN_RESPONSE_AGREED_CREATE_CLAN 2005
00269 #define MC MATCH CLAN REQUEST CLOSE CLAN 2006
00270 #define MC MATCH CLAN RESPONSE CLOSE CLAN 2007
00271 #define MC MATCH CLAN REOUEST JOIN CLAN 2008
00272 #define MC_MATCH_CLAN_RESPONSE_JOIN_CLAN 2009
00273 #define MC MATCH CLAN ASK JOIN AGREEMENT 2010
00274 #define MC MATCH CLAN ANSWER JOIN AGREEMENT 2011
00275 #define MC MATCH CLAN REOUEST AGREED JOIN CLAN 2012
00276 #define MC MATCH CLAN RESPONSE AGREED JOIN CLAN 2013
00277 #define MC MATCH CLAN REQUEST LEAVE CLAN 2014
00278 #define MC MATCH CLAN RESPONSE LEAVE CLAN 2015
00279 #define MC_MATCH_CLAN_UPDATE_CHAR_CLANINFO 2016
00280 #define MC_MATCH_CLAN_MASTER_REQUEST_CHANGE_GRADE 2017
```
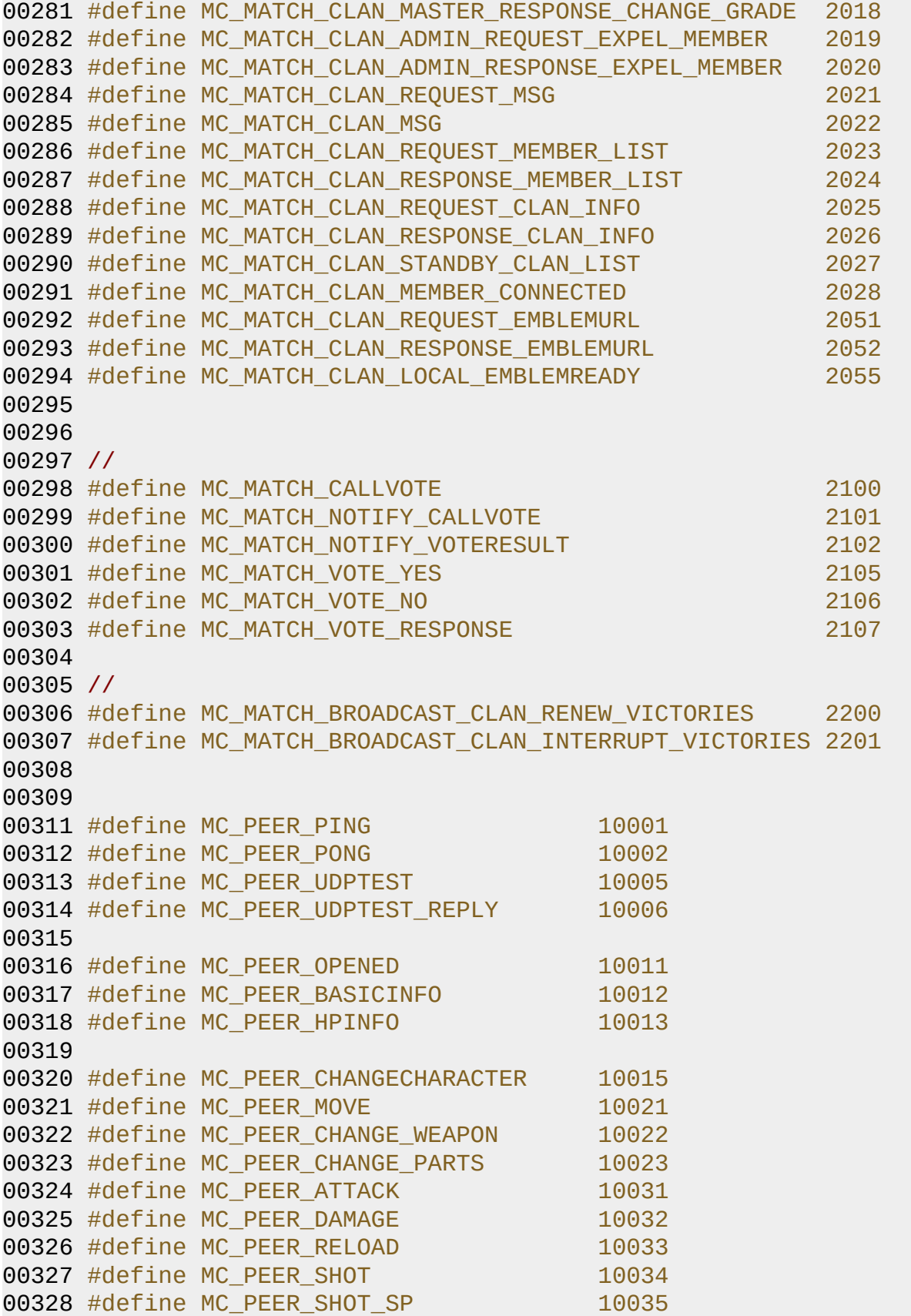

00329 #define MC\_PEER\_SKILL 10036 00330 #define MC\_PEER\_SHOT\_MELEE 10037 00331 #define MC\_PEER\_DIE 10041 00332 #define MC\_PEER\_SPAWN 10042 00333 #define MC\_PEER\_DASH 10045 00334 #define MC\_PEER\_SPMOTION 10046 00335 #define MC\_PEER\_CHAT 10052 00336 #define MC\_PEER\_CHAT\_ICON 10053 00337 #define MC\_PEER\_REACTION 10054 00338 #define MC\_PEER\_ENCHANT\_DAMAGE 10055 00339 00340 00341 // 00342 #define MC MATCH REGISTERAGENT 5001 00343 #define MC\_MATCH\_UNREGISTERAGENT 5002 00344 #define MC MATCH AGENT REQUEST LIVECHECK 5011 00345 #define MC\_MATCH\_AGENT\_RESPONSE\_LIVECHECK 5012 00346 #define MC\_AGENT\_ERROR 5013 00347 00348 #define MC AGENT CONNECT 5021 00349 #define MC AGENT DISCONNECT 5022 00350 #define MC\_AGENT\_LOCAL\_LOGIN 5023 00351 #define MC\_AGENT\_RESPONSE\_LOGIN 5024 00352 #define MC AGENT MATCH VALIDATE 5031 00353 #define MC\_AGENT\_STAGE\_RESERVE 5051 00354 #define MC AGENT STAGE RELEASE 5052 00355 #define MC\_AGENT\_STAGE\_READY 5053 00356 #define MC\_AGENT\_LOCATETO\_CLIENT 5061 00357 #define MC AGENT RELAY PEER 5062 00358 #define MC AGENT PEER READY 5063 00359 #define MC AGENT PEER BINDTCP 5071 00360 #define MC AGENT PEER BINDUDP 5072 00361 #define MC AGENT PEER UNBIND 5073 00362 00363 #define MC\_AGENT\_TUNNELING\_TCP 5081 00364 #define MC\_AGENT\_TUNNELING\_UDP 5082 00365 #define MC\_AGENT\_ALLOW\_TUNNELING\_TCP 5083 00366 #define MC AGENT ALLOW TUNNELING UDP 5084 00367 #define MC\_AGENT\_DEBUGPING 5101 00368 #define MC\_AGENT\_DEBUGTEST 5102 00369 00370 #define MC\_TEST\_BIRDTEST1 60001 00371 #define MC\_TEST\_PEERTEST\_PING 60002 00372 #define MC TEST PEERTEST PONG 60003 00373 00374 00375

 // MC\_MATCH\_CHANNEL\_REQUEST\_ALL\_PLAYER\_LIST 00379 #define MCP\_MATCH\_CHANNEL\_REQUEST\_ALL\_PLAYER\_LIST\_NORMAL 00380 #define MCP\_MATCH\_CHANNEL\_REQUEST\_ALL\_PLAYER\_LIST\_NONCLAN 00381 #define MCP\_MATCH\_CHANNEL\_REQUEST\_ALL\_PLAYER\_LIST\_MYCLAN // ( , ) 00385 #define MC\_OUEST\_NPC\_SPAWN 6000 6000 00386 #define MC\_QUEST\_ENTRUST\_NPC\_CONTROL 6001 #define MC\_QUEST\_CHECKSUM\_NPCINFO 6002 00388 #define MC\_QUEST\_REQUEST\_NPC\_DEAD 6003 00389 #define MC\_QUEST\_NPC\_DEAD 6004 00390 #define MC\_OUEST\_REFRESH\_PLAYER\_STATUS 6005 00391 #define MC\_QUEST\_NPC\_ALL\_CLEAR 6006 #define MC\_MATCH\_QUEST\_REQUEST\_DEAD 6007 #define MC\_MATCH\_QUEST\_PLAYER\_DEAD 6008 #define MC\_QUEST\_OBTAIN\_QUESTITEM 6009 00396 #define MC\_QUEST\_PEER\_NPC\_BASICINFO 6040 00397 #define MC\_QUEST\_PEER\_NPC\_HPINFO 6041 00398 #define MC\_OUEST\_PEER\_NPC\_ATTACK\_MELEE 6042 #define MC\_QUEST\_PEER\_NPC\_ATTACK\_RANGE 6043 // ( ) 00403 #define MC\_QUEST\_GAME\_INFO 6051 00404 #define MC\_QUEST\_COMBAT\_STATE 6052 00405 #define MC\_QUEST\_SECTOR\_START 6053 00406 #define MC\_OUEST\_COMPLETED 6054 00407 #define MC\_QUEST\_FAILED 6055 #define MC\_QUEST\_REQUEST\_MOVETO\_PORTAL 6057 00410 #define MC\_OUEST\_MOVETO\_PORTAL 6058 #define MC\_QUEST\_READYTO\_NEWSECTOR 6059 // ( ) #define MC\_QUEST\_ROUND\_START 6100 // #define MC\_QUEST\_TEST\_REQUEST\_NPC\_SPAWN 6901 #define MC\_QUEST\_TEST\_REQUEST\_CLEAR\_NPC 6902 #define MC\_QUEST\_TEST\_REQUEST\_SECTOR\_CLEAR 6903 #define MC\_QUEST\_TEST\_REQUEST\_FINISH 6904 

 // MatchServer Schedule. 00426 #define MC MATCH SCHEDULE ANNOUNCE MAKE 7001 00427 #define MC MATCH SCHEDULE ANNOUNCE SEND 7002 00428 #define MC MATCH SCHEDULE CLAN SERVER SWITCH 7003 00431 // Keeper Keeper Manager 00432 #define MC KEEPER MANAGER CONNECT 31000 #define MC\_SERVER\_INFO 31001 00434 #define MC UPDATE PATCH 31002 00435 #define MC UPDATE RESULT 31003 #define MC\_FIND\_SERVER\_PROCESS\_FAIL 31004 00437 #define MC START SERVER PROCESS FAIL 31005 #define MC\_STOP\_SERVER\_PROCESS\_FAIL 31006 00439 #define MC CHECK KEEPER MANAGER PING 31007 // . #define MC\_MATCH\_REQUEST\_CHAR\_QUEST\_ITEM\_LIST 21000 #define MC\_MATCH\_RESPONSE\_CHAR\_QUEST\_ITEM\_LIST 21001 #define MC\_MATCH\_REQUEST\_BUY\_QUEST\_ITEM 21002 #define MC\_MATCH\_RESPONSE\_BUY\_QUEST\_ITEM 21003 00447 #define MC MATCH REQUEST SELL QUEST ITEM 21004 #define MC\_MATCH\_RESPONSE\_SELL\_QUEST\_ITEM 21005 00449 #define MC MATCH USER REWARD OUEST 21006 #define MC\_MATCH\_REQUEST\_DROP\_SACRIFICE\_ITEM 21007 #define MC\_MATCH\_RESPONSE\_DROP\_SACRIFICE\_ITEM 21008 #endif

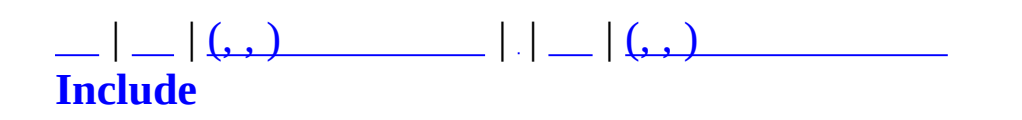

# **MSkillDesc.h**

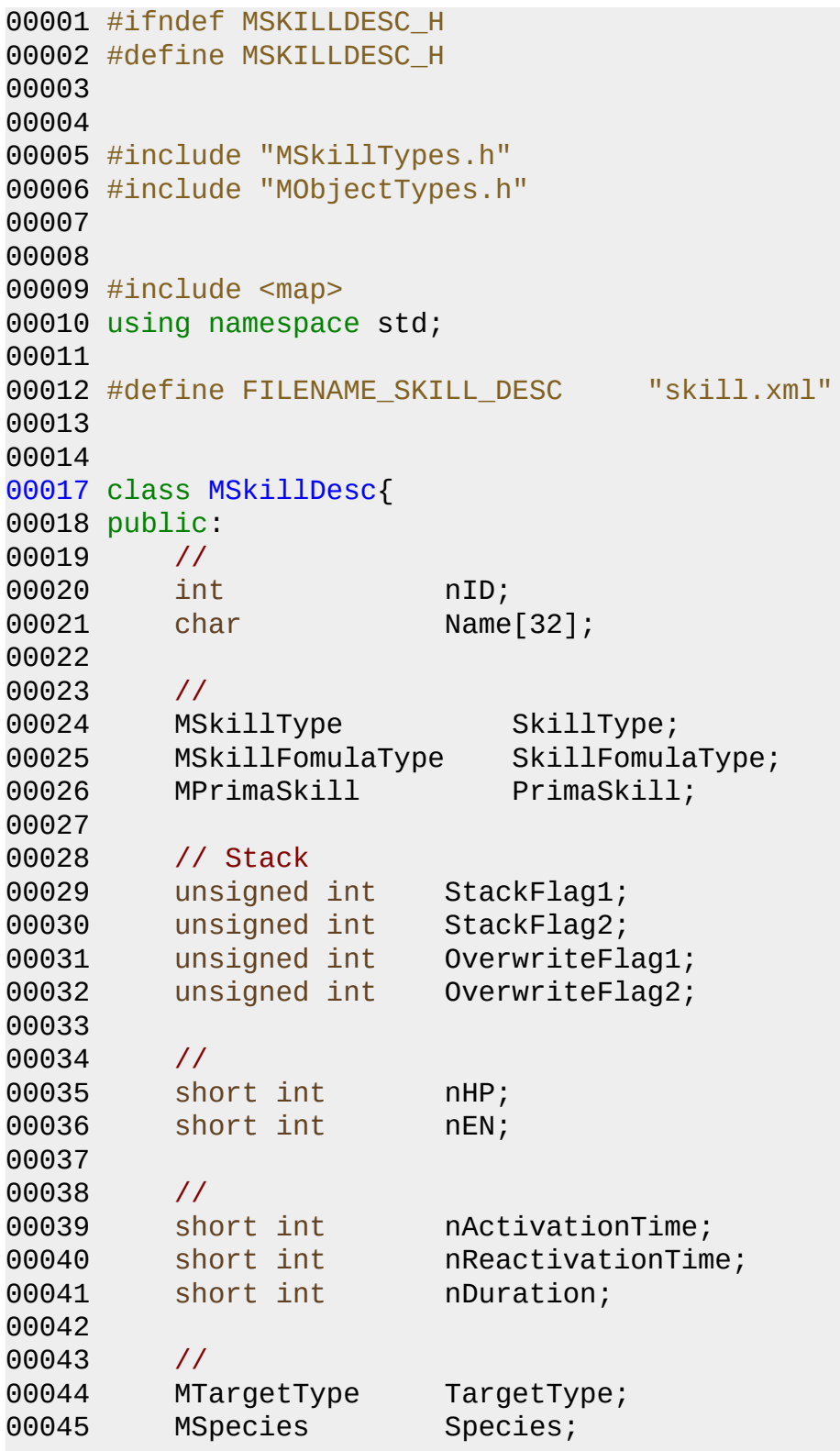

```
00093 unsigned short MOD_ENRegen;
00094
00095 //
00096 unsigned short MOD_PriATK;
00097 unsigned short MOD_SecATK;
00098 unsigned short MOD_Aspd;
00099 unsigned short MOD_MCritical;
00100 unsigned short MOD RCritical;
00101 unsigned short MOD_SCritical;
00102 unsigned short MOD_MAccu;
00103 unsigned short MOD_RAccu;
00104 float MOD_DamageAmp;
00105
00106 //
00107 unsigned short MOD_DSight;
00108 unsigned short MOD_NSight;
00109 unsigned short MOD_Spd;
00110
00111 //
00112 unsigned short MOD_Mode;
00113 unsigned short MOD_State;
00114 unsigned short MOD_Ability;
00115
00116 //
00117 unsigned short MOD_KeyFlag;
00118 unsigned short MOD_KeySkill;
00119
00120 //
00121 unsigned short MOD_OCS;
00122 unsigned short MOD_DCS;
00123 unsigned short MOD_RCS;
00124 unsigned short MOD_ECS;
00125 unsigned short MOD_OMS;
00126 unsigned short MOD_DMS;
00127 unsigned short MOD_EMS;
00128 unsigned short MOD_MCS;
00129 unsigned short MOD_SCS;
00130
00131 //
00132 unsigned short nIcon;
00133 unsigned short nActivationAni;
00134 unsigned short nUseAni;
00135 unsigned short nHitAni;
00136 unsigned short nSound;
00137
00138 public:
00139 MSkillDesc(int id, char* name);
```

```
00140
00141 bool ExamMODFlag(unsigned int nFlag) { return (MODFlags
00142 void SetMODFlag(unsigned int nFlag) { MODFlags |= nFla
00143 void ResetMODFlag() { MODFlags = 0; }
00144 };
00145
00146
00147 class MSkillDescManager : public map<int, MSkillDesc*>
00148 {
00149 private:
00150 protected:
00151
00152 public:
00153 MSkillDescManager();
00154 virtual ~MSkillDescManager();
00155 bool Read(const char* szFileName);
00156 void Clear();
00157 MSkillDesc* Find(int nDescID);
00158 };
00159
00160 extern MSkillDescManager g_SkillDescManager;
00161
00162
00163 #endif
```
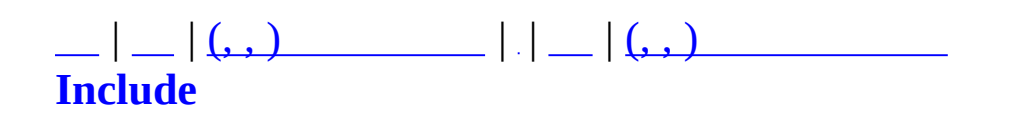

# **MSkillTypes.h**

```
00001 #ifndef MSKILL_H
00002 #define MSKILL_H
00003
00004
00006 enum MSkillType{
00007 MST_PASSIVE_COMBAT = 0,
00008 MST_ACTIVE_COMBAT = 1,
00009 MST_ACTIVE_SPELL = 2,
00010 };
00011
00013 enum MSkillFomulaType{
00014 MSFT_NORMAL = 0,
00015 MSFT_COMPLEX_BENEFIT = 1,
00016 MSFT_COMPLEX_DETRIMENT = 2,
00017 };
00018
00019 enum MPrimaSkill{
00020 MSK_NA = 0,
00021 MSK_OCS = 1,
00022 MSK_DCS = 2,
00023 MSK_RCS = 3,
00024 MSK_ECS = 4,
00025 MSK_OMS = 5,
00026 MSK_DMS = 6,
00027 MSK_EMS = 7,
00028 };
00029
00030 enum MTargetType{
00031 MTT_NONE = 0,
00032 MTT_FRIENDLY_TARGET = 1,
00033 MTT_UNFRIENDLY_TARGET = 2,
00034 MTT_FRIENDLY_GROUP = 3,
00035 MTT_SPECIFIED = 255
00036 };
00037
00038 enum MSpecies{
00039 MSPC_NA = 0,
00040 MSPC_HUMANOID = 1,
00041 MSPC_ABERRATION = 2,
00042 MSPC_ANIMAL = 3,
00043 MSPC_CONSTRUCT = 4,
00044 MSPC_DRAGON = 5,
00045 MSPC_ELEMENTAL = 6,
```

```
00046 MSPC_FEY = 7,
00047 MSPC_GIANT = 8,
00048 MSPC_PLANT = 9,
00049 MSPC_DEVIL = 10,
00050 MSPC_UNDEAD = 11,
00051 MSPC_VAMPIRE = 12,
00052 MSPC_VERMIN = 13,
00053 };
00054
00055 enum MWeaponType{
00056 MWT_NA = 0,
00057 MWT_ONE_HANDED_SLASH = 1,
00058 MWT_TWO_HANDED_SLASH = 2,
00059 MWT_ONE_HANDED_BLUNT = 3,
00060 MWT_TWO_HANDED_BLUNT = 4,
00061 MWT_ONE_HANDED_PIERCING = 5,
00062 MWT_TWO_HANDED_PIERCING = 6,
00063 MWT_ONE_HANDED_RANGE_WEAPONT = 7,
00064 MWT_TWO_HANDED_RANGE_WEAPONT = 8,
00065 MWT_ONE_HANDED_HAND_TO_HAND = 9,
00066 };
00067
00068 enum MSF_MOD {
00069 MSF_MOD_HEALTH,
00070 MSF_MOD_STAT,
00071 MSF_MOD_RESIST,
00072 MSF_MOD_DEFENSE,
00073 MSF_MOD_OFFENSE,
00074 MSF_MOD_NORMAL,
00075 MSF_MOD_STATUS,
00076 MSF_MOD_PRIMA,
00077 MSF_MOD_KEY
00078 };
00079
00080
00081
00082 #endif
```

```
MAIET entertainment
```
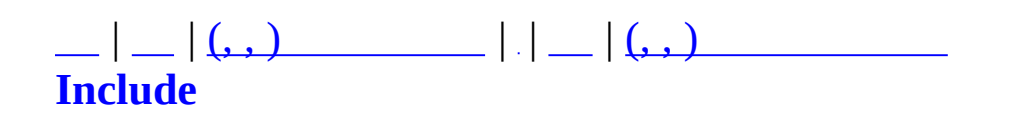

# **MSmartRefreshImpl.h**

```
00001 #ifndef  MSMARTREFRESHIMPL  H
00002 #define  MSMARTREFRESHIMPL H
00003
00004 //#pragma once
00005
00006 #include "MSmartRefresh.h"
00007
00008 class MMatchObject;
00009 class MMatchChannel;
00010 class MMatchClan;
00011
00012
00014 class MRefreshCategoryChannelImpl : public MRefreshCategory {
00015 protected:
00016 MMatchChannel* m_pChannel;
00017
00018 protected:
00019 virtual bool OnUpdateChecksum(unsigned long nTick);
00020
00021 public:
00022 MRefreshCategoryChannelImpl(MMatchChannel* pChannel, int n
00023 {
00024 m pChannel = pChannel;
00025 }
00026 ~MRefreshCategoryChannelImpl() {}
00027
00028 MMatchChannel<sup>*</sup> GetMatchChannel() { return m
00029 };
00030
00031
00033 class MRefreshClientChannelImpl : public MRefreshClient {
00034 protected:
00035 MMatchObject* m_pObject;
00036
00037 protected:
00038 virtual bool OnSync(unsigned long nChecksum);
00039
00040 public:
00041 void SetMatchObject(MMatchObject* pObj) { m_pObject = pObj
00042 MMatchObject* GetMatchObject() { return m_pObject; }
00043 };
00044
00045
```

```
00047 class MRefreshCategoryClanMemberImpl : public MRefreshCategory {
00048 protected:
00049 MMatchClan* m_pClan;
00050
00051 protected:
00052 virtual bool OnUpdateChecksum(unsigned long nTick);
00053
00054 public:
(MMatchClan* pClan, int nCat
00056 {
00057 m_pClan = pClan;
00058 }
00059 ~MRefreshCategoryClanMemberImpl() {}
00060
00061 MMatchClan* GetMatchClan() { return m_pClan; }
00062 };
00063
00064
00066 class MRefreshClientClanMemberImpl : public MRefreshClient {
00067 protected:
00068 MMatchObject* m_pObject;
00069
00070 protected:
00071 virtual bool OnSync(unsigned long nChecksum);
00072
00073 public:
00074 void SetMatchObject(MMatchObject* pObj) { m_pObject = pObj; }
00075 MMatchObject* GetMatchObject() { return m_pObject; }
00076 };
00077
00078
00079 #endif
```
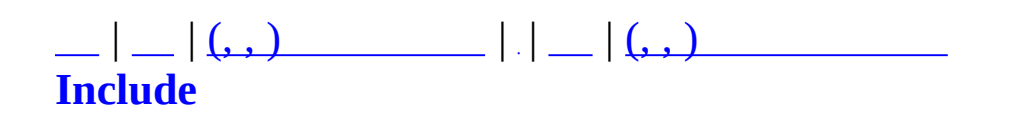

### **MSpawnManager.h**

```
00001 #ifndef MSPAWNMANAGER_H
00002 #define MSPAWNMANAGER_H
00003
00004
00005 #include "RTypes.h"
00006 using namespace std;
00007 #include <map>
00008
00009
00010 #define RESPAWN_TICK_INTERVAL 1000
00011
00012
00013 class MSpawnData {
00014 int m nSpawnID;
00015 char m_szSpawnName[24];
00016
00017 int m_nObjID;
00018
00019 int m_nMapID;
00020 int m_nCellID;
00021 rvector m_Pos;
00022
00023 int m_nMaxCount;
00024 int m_nCurrentCount;
00025
00026 unsigned long m_nRespawnTime;
00027 unsigned long m_nLastSpawnTick;
00028
00029 public:
00030 MSpawnData(int nSpawnID, char* pszSpawnName) {
00031 m_nObjID=0; m_nMapID=0; m_nCellID=0; m_Pos=rvector(.0,
00032
00033 m_nSpawnID = nSpawnID;
00034 strcpy(m_szSpawnName, pszSpawnName);
00035 }
00036 int GetSpawnID() { return m_nSpawnID; }
00037 char* GetSpawnName() { return m_szSpawnName; }
00038 int GetObjID() { return m_nObjID; }
00039 void SetObjID(int nObjID) { m_nObjID = nObjID; }
00040 int GetMapID() { return m_nMapID; }
00041 void SetMapID(int nMapID) { m_nMapID = nMapID; }
00042 int GetCellID() { return m_nCellID; }
00043 void SetCellID(int nCellID) { m_nCellID = nCellID; }
```

```
00044 rvector& GetPos() { return m_Pos; }
00045 void SetPos(const rvector& Pos) { m_Pos = Pos; }
00046 int GetMaxCount() { return m_nMaxCount; }
00047 void SetMaxCount(int nMaxCount) { m_nMaxCount = nMaxCount;
00048 int GetCurrentCount() { return m_nCurrentCount; }
00049 void SetCurrentCount(int nCount) { m\_nCurrentCount = nCoun
00050 unsigned long GetRespawnTime() { return m_nRespawnTime; }
00051 void SetRespawnTime (unsigned long nSeconds) { m_nRespawnTi
00052 unsigned long GetLastSpawnTime() { return m_nLastSpawnTick
00053 void SetLastSpawnTime(unsigned long nTick) { m_nLastSpawnT
00054 };
00055
00056
00057 class MSpawnList : public map<int, MSpawnData*> {};
00058 class MZoneServer;
00059
00060
00061 class MSpawnManager {
00062 int m_nNextSpawnID;
00063 MSpawnList m SpawnList;
00064 unsigned long m_nLastTickTime;
00065
00066 MZoneServer* m_pZoneServer;
00067
00068 public:
00069 MSpawnManager();
00070 virtual ~MSpawnManager();
00071
(MZoneServer* pServer) {                              m_pZoneServer =
00073
00074 MSpawnData* FindSpawnByName(char* pszSpawnName);
00075 MSpawnData* FindSpawnByID(int nSpawnID) {
00076 MSpawnList::iterator i = m_SpawnList.find(nSpawnID);
00077 if(i!=m SpawnList.end()) return (MSpawnData*)(*i).seco
00078 else return NULL;
00079 }
00080
00081 int CreateSpawnID() \qquad \qquad \qquad feturn m_nNe
00082 MSpawnData* AddSpawnData(char* szSpawnName, const rvector&
00083
00084 bool ReadSpawnPosition(char* pszMapFile);
00085 bool ReadSpawnData(char* pszSpawnFile);
00086
00087 void Spawn(MSpawnData* pSpawn, unsigned long nTime);
00088 void DeSpawn(int nSpawnID);
00089
00090 bool IsNewTick(unsigned long int nTime) {
```
00091 if (nTime-m\_nLastTickTime >= RESPAWN\_TICK\_INTERVAL) re 00092 else return false;<br>00093 } } 00094 void UpdateTick(unsigned long int nTime) { m\_nLastTickTime void Tick(unsigned long int nTime); void LOG(const char \*pFormat,...); }; #endif

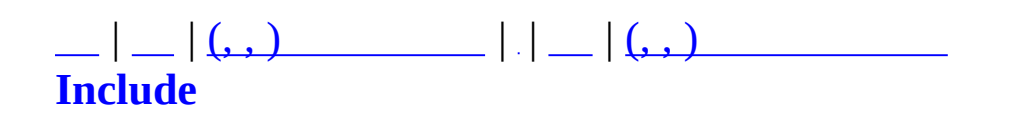

# **MSurvivalMap.h**

```
00001 #ifndef  MSURVIVAL MAP H
00002 #define _MSURVIVAL_MAP_H
00003
00004 //
00005 enum MSURVIVAL_MAP
00006 {
00007 MSURVIVAL MAP HALL2 = 0,
00008 MSURVIVAL_MAP_ROOM3,
00009
00010 MSURVIVAL_MAP_END
00011 };
00012
00013 //
00014 struct MSurvivalMapInfo
00015 {
00016 MSURVIVAL MAP nID;
00017 char szName[64];
00018 };
00019
00020
00021 class MSurvivalMapCatalogue
00022 {
00023 private:
00024 //
00025 MSurvivalMapInfo m_MapInfo[MSURVIVAL_MAP_END];
00026
00027 //
00028 void SetMap(MSURVIVAL_MAP nMap, const char* szMapName);
00029 void Clear();
00030 public:
00031 MSurvivalMapCatalogue();
00032 ~MSurvivalMapCatalogue();
00033 MSurvivalMapInfo* GetInfo(MSURVIVAL_MAP nMap);
00034 };
00035
00036
00037
00038 #endif
```
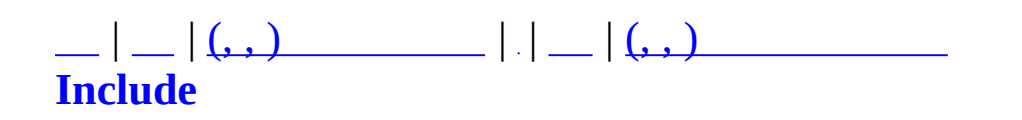

### **MTCPSocket.h**

```
00001 #ifndef MTCPSOCKET_H
00002 #define MTCPSOCKET_H
00003
00004 #pragma warning(disable:4786)
00005 #include <list>
00006 #include <vector>
00007 #include <deque>
00008 #include <algorithm>
00009 using namespace std;
00010
00011 #include <winsock2.h>
00012 #include <windows.h>
00013 #include <crtdbg.h>
00014 #include <stdio.h>
00015 #include <stdlib.h>
00016 #include <time.h>
00017
00018 #include "MSync.h"
00019 #include "MThread.h"
00020 #include "MPacket.h"
00021 #include "MCommand.h"
00022 #include "MTrafficLog.h"
00023
00024
00025 class MTCPSocket;
00026 class MServerSocket;
00027 class MClientSocket;
00028
00029 struct MTCPSendQueueItem
00030 {
00031 char<sup>*</sup> pPacket;
00032 DWORD dwPacketSize;
00033 };
00034
00035 typedef list<MTCPSendQueueItem*> TCPSendList;
00036 typedef TCPSendList::iterator TCPSendListItor;
00037
00038 struct MSocketObj
00039 {
00040 SOCKET sock;
00041 HANDLE event;
00042 TCPSendList sendlist;
00043 };
```
00044 00045 typedef list<MSocketObj\*> SocketList; 00046 typedef SocketList::iterator SocketListItor; 00047 00048 enum SOCKET\_ERROR\_EVENT {eeGeneral, eeSend, eeReceive, eeConne 00049 00050 // general callback 00051 typedef void(MSOCKETERRORCALLBACK)(void\* pCallbackContext, SOC 00052 // client callback 00053 typedef bool(MCLIENTRECVCALLBACK)(void\* pCallbackContext, SOCK 00054 typedef bool(MCONNECTCALLBACK)(void\* pCallbackContext, SOCKET 00055 typedef bool(MDISCONNECTCALLBACK)(void\* pCallbackContext, SOCK 00056 // server callback 00057 typedef bool(MSERVERRECVCALLBACK)(MSocketObj\* pSocketObj, char 00058 typedef bool(MACCEPTCALLBACK)(MSocketObj\* pSocketObj); 00059 typedef bool(MDISCONNECTCLIENTCALLBACK)(MSocketObj\* pSocketObj 00060 [00062](#page-519-0) class [MTCPSocketThread](#page-519-0) : public MThread 00063 { 00064 private: 00065 protected: 00066 [MTCPSocket](#page-513-0)\* m\_pTCPSocket; 00067 MSignalEvent m SendEvent; 00068 MSignalEvent meKillEvent; 00069 CRITICAL SECTION m csSendLock; 00070 bool m bActive; 00071 00072 DWORD m\_nTotalSend; 00073 DWORD m\_nTotalRecv; 00074 MTrafficLog m\_SendTrafficLog; 00075 MTrafficLog m\_RecvTrafficLog; 00076 00077 virtual void OnSocketError(SOCKET sock, SOCKET ERROR EVENT 00078 public: 00079 [MTCPSocketThread\(](#page-519-0)[MTCPSocket\\*](#page-513-0) pTCPSocket); 00080 ~[MTCPSocketThread\(](#page-519-0)); 00081 virtual void Run(); 00082 virtual void Create(); 00083 virtual void Destroy(); 00084 void LockSend() { EnterCriticalSection(&m\_csSendLo 00085 void UnlockSend() { LeaveCriticalSection(&m\_csSendLo 00086 bool IsActive() { return m bActive; } 00087 00088 int GetSendTraffic() { return m SendTrafficLog.GetTraff 00089 int GetRecvTraffic() { return m RecvTrafficLog.GetTraff 00090 00091 void\* m\_pCallbackContext;
MSOCKETERRORCALLBACK\* m\_fnSocketErrorCallback; }; class [MClientSocketThread](#page-43-0) : public [MTCPSocketThread](#page-519-0) { private: protected: 00100 TCPSendList m\_SendList; // Sending pri 00101 TCPSendList m\_TempSendList; // Temporary S 00103 size\_t GetSendWaitQueueCount() { return m\_TempSendList.si bool OnConnect(SOCKET sock); bool OnRecv(SOCKET socket, char\* pPacket, DWORD dwSize); bool FlushSend(); bool Recv(); void ClearSendList(); public: [MClientSocketThread](#page-43-0)[\(MTCPSocket](#page-513-0)\* pTCPSocket); ~[MClientSocketThread](#page-43-0)(); virtual void Run(); bool PushSend(char\* pPacket, DWORD dwPacketSize); bool OnDisconnect(SOCKET sock); 00118 int GetSendItemCount() { return (int)m SendList.size(); } MCLIENTRECVCALLBACK\* m\_fnRecvCallback; 00121 MCONNECTCALLBACK\* m fnConnectCallback; 00122 MDISCONNECTCALLBACK\* m fnDisconnectCallback; }; class [MServerSocketThread](#page-499-0) : public [MTCPSocketThread](#page-519-0) { private: 00129 WSAEVENT method method of the eventArray[WSA\_MAXIMUM\_WAIT\_EVENTS] protected: 00131 CRITICAL SECTION m csSocketLock; 00133 bool OnRecv(MSocketObj\* pSocketObj, char\* pPacket, DWORD d bool OnAccept(MSocketObj\* pSocketObj); bool OnDisconnectClient(MSocketObj\* pSocketObj); bool FlushSend(); bool Recv(MSocketObj\* pSocketObj); void FreeSocketObj(MSocketObj\* pSocketObj); SocketListItor RemoveSocketObj(SocketListItor itor);

```
00141 void RenumberEventArray();
00142 MSocketObj* InsertSocketObj(SOCKET sock, HANDLE event);
00143 public:
00144 MServerSocketThread(MTCPSocket* pTCPSocket);
MServerSocketThread();
00146
00147 void Disconnect(MSocketObj* pSocketObj);
00148 bool PushSend(MSocketObj* pSocketObj, char *pPacket, DWORD
00149 virtual void Run();
00150 virtual void Destroy();
00151 virtual void Create();
00152 void LockSocket() { EnterCriticalSection(&m_csSocketLock
00153 void UnlockSocket() { LeaveCriticalSection(&m_csSocketLock); }
00154
00155 SocketList m_SocketList;
00156
00157 MSERVERRECVCALLBACK* m_fnRecvCallback;
00158 MACCEPTCALLBACK* m_fnAcceptCallback;
00159 MDISCONNECTCLIENTCALLBACK* m_fnDisconnectClientCallback;
00160 };
00161
00163 class MTCPSocket
00164 {
00165 private:
00166 protected:
00167 bool mbInitialized;
00168 int m_nPort; //
00169 SOCKET methods of the socket; the socket: // My Socket
00170 MTCPSocketThread* m_pSocketThread;
00171
00172 virtual bool Initialize();
00173 virtual void Finalize();
00174 virtual bool OpenSocket();
00175 virtual void CloseSocket();
00176 public:
00177 MTCPSocket();
00178 virtual ~MTCPSocket();
00179 SOCKET GetSocket() { return m Socket; }
00180 int GetPort() { return m_nPort; }
>IsActive(); }
00182 void GetTraffic(int* nSendTraffic, int* nRecvTraffic) {
00183 *nSendTraffic = m_pSocketThread->GetSendTraffic();
00184 *nRecvTraffic = m_pSocketThread->GetRecvTraffic();
00185 }
00186 void SetSocketErrorCallback(MSOCKETERRORCALLBACK pCallback)
00187 { m_pSocketThread->m_fnSocketErrorCallback
00188 void SetCallbackContext(void* pCallbackContext)
```

```
00189 {m_p}m_pCallbackContext = pC
00190 };
00191
00193 class MServerSocket: public MTCPSocket
00194 {
00195 private:
00196 protected:
00197 sockaddr_in m_LocalAddress; // My IP and Port
00198 virtual void Finalize();
00199 virtual bool Initialize();
00200 virtual bool OpenSocket(int nPort);
00201 virtual void CloseSocket();
00202 public:
00203 MServerSocket();
00204 virtual ~MServerSocket();
00205
00206 bool Listen(int nPort);
00207 bool Close();
00208 bool Disconnect(MSocketObj* pSocketObj); // Server
00209
00210 bool Send(MSocketObj* pSocketObj, char* pPacket, DWORD dwP
00211
00212
MSERVERRECVCALLBACK pCallback) { ((MS)
(MSer
00215 void SetDisconnectClientCallback(MDISCONNECTCLIENTCALLBACK
00216
(MServerSocketThrea
00218
00219 char* GetLocalIPString() { return inet ntoa(m LocalAddr
00220 DWORD GetLocalIP() \qquad \qquad \{ return m\_LocalAddress.sizen\_ad00221 };
00222
00224 class MClientSocket: public MTCPSocket
00225 {
00226 private:
00227 protected:
00228 char m_szHost[255]; // Hpst IP
00229 virtual void Finalize();
00230 virtual bool Initialize();
00231 virtual bool OpenSocket();
00232 virtual void CloseSocket();
00233 public:
00234 MClientSocket();
00235 virtual ~MClientSocket();
00236
00237 bool Connect(SOCKET* pSocket, char* szIP, int nPort);
```

```
00238 bool Disconnect();
00239 bool Send(char *pPacket, DWORD dwPacketSize);
00240
MCLIENTRECVCALLBACK pCallback) { ((MC
MCONNECTCALLBACK pCallback) { ((MC
SetDisconnectCallback(MDISCONNECTCALLBACK pCallback)
00244
00245 const char* GetHost() { return m_szHost; }
00246 };
00247
00248
00249 #pragma comment(lib, "ws2_32.lib")
00250
00251 #endif
```
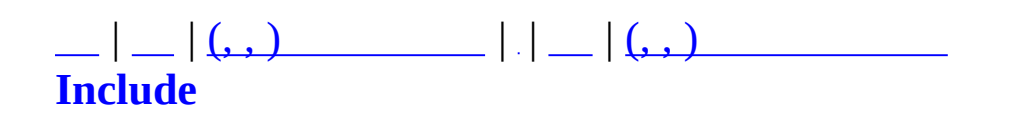

#### **MTeamGameStrategy.h**

```
00001 #ifndef _MTEAMGAMESTRATEGY_H
00002 #define _MTEAMGAMESTRATEGY_H
00003
00004 #include "MMatchGlobal.h"
00005 #include <vector>
00006 using namespace std;
00007
00008 class MMatchObject;
00009 class MLadderGroup;
00010 class MMatchStage;
00011
00012 class MLadderGameStrategy;
00013 class MClanGameStrategy;
00014 struct MMatchLadderTeamInfo;
00015
00016 class MBaseTeamGameStrategy
00017 {
00018 protected:
00019 MBaseTeamGameStrategy() { }
00020 virtual ~MBaseTeamGameStrategy() { }
00021 public:
00023 virtual int ValidateChallenge(MMatchObject** ppMemberObjec
00024
00026 virtual int ValidateRequestInviteProposal(MMatchObject* pP
00027 const int nReplierCount) = 0;
00029 virtual int GetNewGroupID(MMatchObject* pLeaderObject, MMa
00030
00032 virtual void SetLadderGroup(MLadderGroup* pGroup, MMatchOb
00033
00035 virtual void SetStageLadderInfo(MMatchLadderTeamInfo* pout
00036 MLadderGroup* pRedGroup, MEAD MEAD MEAD MEAD MULADER PREDICTION AT A MEAD MULADER OF DREDGE AT A MAXIMUS
00037
00039 virtual void SavePointOnFinishGame(MMatchStage* pStage, MM
00040 MMatchLadderTeamInfo* pRedeclaring. MMatchLadderTeamInfo* p
00041
00042 virtual int GetRandomMap(int nTeamMember) = 0;00043
00045 static MBaseTeamGameStrategy* GetInstance(MMatchServerMode
00046 };
00047
00048
00049 class MLadderGameStrategy : public MBaseTeamGameStrategy
00050 {
```

```
00051 protected:
00052 MLadderGameStrategy() { }
00053 public:
00054 static MLadderGameStrategy* GetInstance()
00055 {
00056 static MLadderGameStrategy m_stInstance;
00057 return &m_stInstance;
00058 }
00059 virtual int ValidateChallenge(MMatchObject** ppMemberObjec
00060 virtual int ValidateRequestInviteProposal(MMatchObject* pP
00061 const int nReplierCount);
00062 virtual int GetNewGroupID(MMatchObject* pLeaderObject, MMa
00063 virtual void SetLadderGroup(MLadderGroup* pGroup, MMatchOb
00064 virtual void SetStageLadderInfo(MMatchLadderTeamInfo* pout
00065 MLadderGroup* pRedGroup, MEAD MEAD MEAD MEAD MULADER PREDGROUP, MAIL
00066 virtual void SavePointOnFinishGame(MMatchStage* pStage, MM
00067 MMatchLadderTeamInfo* pRedeclaring. MMatchLadderTeamInfo* p
00068 virtual int GetRandomMap(int nTeamMember);
00069 };
00070
00071
00072 class MClanGameStrategy : public MBaseTeamGameStrategy
00073 {
00074 protected:
00075 MClanGameStrategy();
00076 vector<int> m RandomMapVec[MLADDERTYPE_MAX];
00077 public:
00078 static MClanGameStrategy* GetInstance()
00079 {
00080 static MClanGameStrategy m_stInstance;
00081 return &m_stInstance;
00082 }
00083
00084 virtual int ValidateChallenge(MMatchObject** ppMemberObjec
00085 virtual int ValidateRequestInviteProposal(MMatchObject* pP
00086 const int nReplierCount);
00087 virtual int GetNewGroupID(MMatchObject* pLeaderObject, MMa
00088 virtual void SetLadderGroup(MLadderGroup* pGroup, MMatchOb
00089 virtual void SetStageLadderInfo(MMatchLadderTeamInfo* pout
00090 MLadderGroup* pRedGroup, MEAD MUSE PREDGROUP MLadderGroup* pRedGroup, M
00091 virtual void SavePointOnFinishGame(MMatchStage* pStage, MM
00092 MMatchLadderTeamInfo* pRedeclaring. MMatchLadderTeamInfo* p
00093 virtual int GetRandomMap(int nTeamMember);
00094 };
00095
00096
00097
```
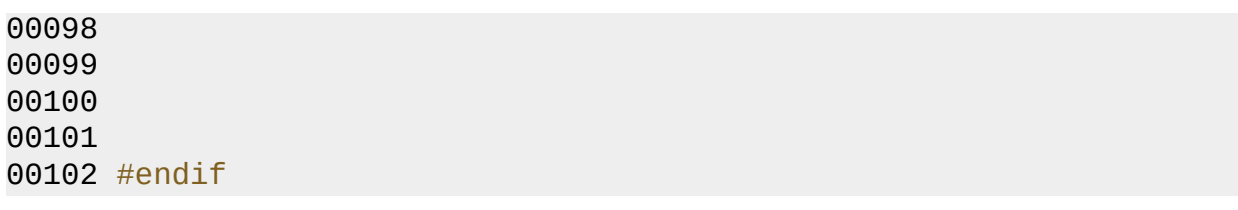

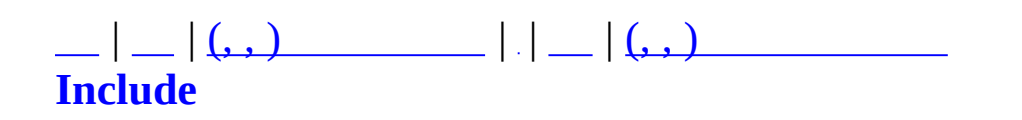

#### **MUID.h**

```
00001 #ifndef MUID_H
00002 #define MUID_H
00003
00004 #include <map>
00005 #include <vector>
00006 #include <crtdbg.h>
00007
00008 using namespace std;
00009
00011 struct MUID{
00012 unsigned long int High;
00013 unsigned long int Low;
00014
00015 MUID(void) { SetZero(); }
00016 MUID(unsigned long int h, unsigned long int l){
00017 High = h;
00018 Low = l;
00019 }
00020
00022 void SetZero(void){
00023 High = Low = 0;
00024 }
00025 void SetInvalid(void){
00026 SetZero();
00027 }
00028
00029 /*
00031 void Increase(void){
00032 if(Low==UINT_MAX){
00033 _ASSERT(High<UINT_MAX);
00034 High++;
00035 Low = 0;
00036 }
00037 else{
00038 Low++;
00039 }
00040 }
00041 /*/
00042
00044 MUID Increase(unsigned long int nSize=1){
00045 if(Low+nSize>UINT_MAX){
00046 _ASSERT(High<UINT_MAX);
00047 Low = nSize-(UINT_MAX-Low);
```

```
0
0
0
4
8
                      H
i
g
h
+
+
;
0
0
0
4
9
                 }
0
0
0
5
0
                 else{
00051
                      Low+=nSize;
0
0
0
5
2
                 }
0
0
0
5
3
                 return *this;
0
0
0
5
4
            }
0
0
0
5
5
0
0
0
5
7
            bool IsInvalid(void){
0
0
0
5
8
                 // 0 Invalid
0
0
0
5
9
                 if(High==Low && Low==0) return true;
0
0
0
6
0
                 return false;
0
0
0
6
1
            }
0
0
0
6
3
            bool IsValid(void){
0
0
0
6
4
                 // 0 Invalid
0
0
0
6
5
                 if(High==Low && Low==0) return false;
0
0
0
6
6
                 return true;
0
0
0
6
7
            }
0
0
0
6
8
0
0
0
7
0
            inline friend bool operator > (const MUID& a, const MUID&
0
0
0
7
1
                 if(a.High>b.High) return true;
0
0
0
7
2
                 i
f
(
a.H
i
g
h
=
=
b.H
i
g
h
)
{
0
0
0
7
3
                      if(a.Low>b.Low) return true;
0
0
0
7
4
                 }
0
0
0
7
5
                 return false;
0
0
0
7
6
            }
0
0
0
7
8
            inline friend bool operator >= (const MUID& a, const MUID&
0
0
0
7
9
                 if(a.High>b.High) return true;
0
0
0
8
0
                 i
f
(
a.H
i
g
h
=
=
b.H
i
g
h
)
{
0
0
0
8
1
                      if(a.Low>=b.Low) return true;
0
0
0
8
2
                 }
0
0
0
8
3
                 return false;
0
0
0
8
4
            }
0
0
0
8
6
            inline friend bool operator < (const MUID& a, const MUID&
0
0
0
8
7
                 if(a.High<b.High) return true;
0
0
0
8
8
                 if(a.High==b.High){
0
0
0
8
9
                      if(a.Low<b.Low) return true;
00090
                 }
00091
                 return false;
00092
            }
00094
            inline friend bool operator <= (const MUID& a, const MUID&
00095
                 if(a.High<b.High) return true;
0
0
0
9
6
                 i
f
(
a.H
i
g
h
=
=
b.H
i
g
h
)
{
00097
                      if(a.Low<=b.Low) return true;
0
0
0
9
8
                 }
00099
                 return false;
0
0
1
0
0
            }
```

```
00101
00103 inline MUID& operator=(int v){
00104 High = 0;
00105 Low = v;
00106 return *this;
00107 }
00109 inline MUID& operator=(const MUID& a){
00110 High = a.High;
00111 Low = a.Low;
00112 return *this;
00113 }
00115 inline friend bool operator==(const MUID& a, const MUID& b){
00116 if(a.High==b.High){
00117 if(a.Low==b.Low) return true;
00118 }
00119 return false;
00120 }
00122 inline friend bool operator!=(const MUID& a, const MUID& b){
00123 if(a.Low!=b.Low) return true;
00124 if(a.High!=b.High) return true;
00125 return false;
00126 }
00128 inline friend MUID& operator++(MUID& a){
00129 a.Increase();
00130 return a;
00131 }
00132
00134 static MUID Invalid(void);
00135 };
00136
00138 struct MUIDRANGE{
00139 MUID Start;
00140 MUID End;
00141
00142 bool IsEmpty(void){
00143 return (Start==End);
00144 }
00145 void Empty(void){
00146 SetZero();
00147 }
00148 void SetZero(void){
00149 Start.SetZero();
00150 End.SetZero();
00151 }
00152 };
00153
00155 #define MAKEMUID(_high, _low) MUID(_high, _low)
```

```
00156
00157
00160 class MUIDRefMap : protected map<MUID, void*>{
00161 MUID m_CurrentMUID; ///< MUID
00162 public:
00163 MUIDRefMap(void);
00164 virtual ~MUIDRefMap(void);
00165
00169 MUID Generate(void* pRef);
00170
00174 void* GetRef(MUID& uid);
00175
00179 void* Remove(MUID& uid);
00180
00182 MUIDRANGE Reserve(int nSize);
00183
00185 MUIDRANGE GetReservedCount(void);
00186 };
00187
00188 /*
00191 class MUIDRefArray : protected vector<void*>{
00192 MUID m_CurrentMUID; ///< MUID
00193 public:
00194 MUIDRefArray(void);
00195 virtual ~MUIDRefArray(void);
00196
00200 MUID Generate(void* pRef);
00204 void* GetRef(MUID& uid);
00205 };
00206 */
00207
00210 class MUIDRefCache : public map<MUID, void*>{
00211 public:
00212 MUIDRefCache(void);
00213 virtual ~MUIDRefCache(void);
00214
00218 void Insert(const MUID& uid, void* pRef);
00222 void* GetRef(const MUID& uid);
00226 void* Remove(const MUID& uid);
00227 };
00228
00229 #endif
```
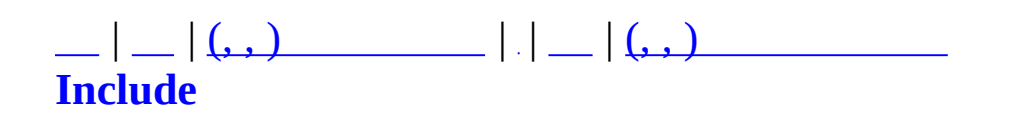

# **MVoteDiscussImpl.h**

```
00001 #pragma once
00002
00003 #include "MVoteMgr.h"
00004
00005
00006 class MVoteDiscussBuilder {
00007 public:
00008 static MVoteDiscuss* Build(const MUID& uidDrafter, const M
00009 };
00010
00011 class MVoteDiscussJoke : public MVoteDiscuss {
00012 public:
00013 string m_strJoke;
00014
00015 public:
00016 MVoteDiscussJoke(const MUID& uidStage);
00017 virtual bool OnJudge(bool bJudge);
00018 };
00019
00020 class MVoteDiscussKick : public MVoteDiscuss {
00021 public:
00022 string m_strTarget;
00023
00024 public:
00025 MVoteDiscussKick(const MUID& uidStage);
00026 virtual bool OnJudge(bool bJudge);
00027 };
```
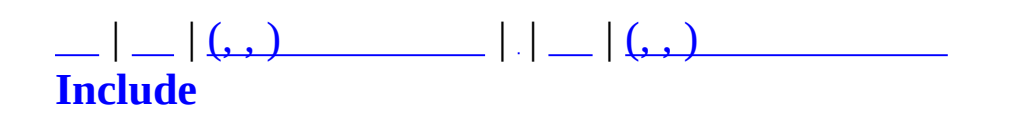

### **MVoteMgr.h**

```
00001 #ifndef MVOTEMGR H
00002 #define _MVOTEMGR_H
00003
00004 //#pragma once
00005
00006 #include "MUID.h"
00007 using namespace std;
00008 #include <list>
00009 #include <map>
00010
00011
00012 enum MVOTE {
00013 MVOTE_GIVEUP,
00014 MVOTE_YES,
00015 MVOTE_NO
00016 };
00017
00018
00019 class MVoter {
00020 protected:
00021 MUID m_uidVoter;
00022 public:
00023 MVoter(MUID uid) { m_uidVoter = uid; }
00024 MUID GetID() { return m_uidVoter; }
00025 };
00026 class MVoterMap : public map<MUID, MVoter*> {};
00027
00028
00029 class MVoteDiscuss {
00030 protected:
00031 MUID m_uidStage; // UID
00032 string m_strDiscuss; //
00033 unsigned long m_nBeginTime; //
00034 list<MUID> m_YesVoterList; //
00035 list<MUID> m_NoVoterList; //
00036
00037 public:
00038 MVoteDiscuss(const MUID& uidStage);
00039 virtual ~MVoteDiscuss();
00040
00041 MUID GetStageUID() { return m_uidStage; }
00042 const char* GetDiscussName() { return m_strDiscuss.c_st
00043 unsigned long GetBeginTime() { return m_nBeginTime; }
```

```
00044 size_t GetYesVoterCount() { return m_YesVoterList.size()
00045 size_t GetNoVoterCount() { return m_NoVoterList.size(); }
00046
00047 bool CheckVoter(const MUID& uid); //
00048 void Vote(const MUID& uid, MVOTE nVote);
00049 public:
00050 virtual bool OnJudge(bool bJudge) = 0;
00051 };
00052
00053
00054 class MVoteMgr {
00055 public:
00056 enum VOTEMGR_ERROR {
00057 VOTEMGR_ERROR_OK,
00058 VOTEMGR_ERROR_UNKNOWN,
00059 VOTEMGR_ERROR_VOTE_NODISCUSS,
00060 VOTEMGR_ERROR_VOTE_INPROGRESS,
00061 VOTEMGR_ERROR_VOTE_ALREADY_VOTED
00062 };
00063
00064 protected:
00065 MVoterMap m_VoterMap;
00066 MVoteDiscuss* m_pDiscuss;
00067 VOTEMGR_ERROR m_nLastDiscussError;
00068
00069 protected:
00070 bool CheckDiscuss();
00071 void FinishDiscuss(bool bJudge);
00072
00073 public:
00074 MVoteMgr();
00075 virtual ~MVoteMgr();
00076
00077 MVoter* FindVoter(const MUID& uid);
00078 void AddVoter(const MUID& uid);
00079 void RemoveVoter(const MUID& uid);
00080
00081 MVoteDiscuss* GetDiscuss() { return m_pDiscuss; }
00082        VOTEMGR_ERROR GetLastError()     { return m_nLastDiscussErr
00083 void SetLastError(VOTEMGR_ERROR nError) { m_nLastDiscussEr
00084
00085 bool CallVote(MVoteDiscuss* pDiscuss);
00086 bool Vote(const MUID& uid, MVOTE nVote);
00087 void Tick(unsigned long nClock);
00088 };
00089
00090 /*
```

```
00091 void Client()
00092 {
00093 MVoteMgr m_VoteMgr;
00094
00095 m_VoteMgr.AddVoter( MUID(0,1) );
00096 m_VoteMgr.AddVoter( MUID(0,2) );
00097 m_VoteMgr.AddVoter( MUID(0,3) );
00098
00099 m_VoteMgr.CallVote(new MVoteDiscussKick());
00100
00101 m_VoteMgr.Vote(MUID(0,1), MVOTE_YES);
00102 m_VoteMgr.Vote(MUID(0,2), MVOTE_YES);
00103 m_VoteMgr.Vote(MUID(0,3), MVOTE_NO);
00104 }
00105 */
00106
00107 #endif
```
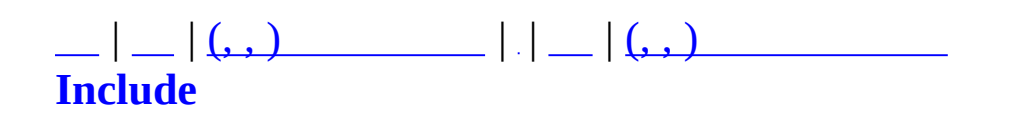

## **MZoneServer.h**

```
00001 #ifndef MZONESERVER_H
00002 #define MZONESERVER_H
00003
00004 #include "winsock2.h"
00005 #include "MCharacterDesc.h"
00006 #include "MServer.h"
00007 #include "MMap.h"
00008 #include "MSpawnManager.h"
00009 #include "RTypes.h"
00010 #include "MObjectCharacter.h"
00011 #include <vector>
00012 using namespace std;
00013
00014 class MObject;
00015 class MObjectCharacter;
00016 class MObjectItem;
00017
00018 //class MCharacterList : public map<MUID, MObjectCharacter*>{}
00019 //class MItemList : public map<MUID, MObjectItem*>{};
00020 class MObjectList : public map<MUID, MObject*>{};
00021
00032 class MZoneServer : public MServer{
00033 private:
00034 static MZoneServer* m_pInstance;
00035 protected:
00036 MUID m_Master;
00037
00038MMapManager m Maps,
00039 MSpawnManager m_SpawnManager;
00040
00041m_bRequestUIDToMaster;
00042
00043 //MCharacterList m_Characters;
00044 //MItemList m_Items;
00045 MObjectList m_Objects;
00046 //MGridMap<MObjectCharacter*> m_MapRefCharacter;
00047 //MGridMap<MObjectItem*> m_MapRefItem;
00048
00049 float m_fSharedVisionRadius;
00050
00051 MUIDRANGE m CommAllocRange;
00052 MUIDRANGE m NextCommAllocRange;
00053
```

```
00054 protected:
00056 virtual bool OnCreate(void);
00058 virtual void OnDestroy(void);
OnRegisterCommand(MCommandManager* pCommandMa
00062 virtual bool OnCommand(MCommand* pCommand);
00064 virtual void OnRun(void);
00065
OnInitialize();
00069 void OnLogin(MUID CommUID, MUID PlayerUID);
00071 void SetClientClockSynchronize(MUID& CommUID);
00072 void AssignPlayerCharacter(MUID& CommUID, MUID& PlayerUID);
MObject*
00074 void ReleasePlayerCharacter(MUID& uid);
00075
ResponseObjectUpdate(MObject* pObjec
00078 void ResponseCharacterBasicAttr(MUID& TargetUID, MUID& Req
00079
00081 void ResponseCharacterSkillList(const MUID& CommUID, const
00082
00084 void ResponseInfo(MUID& Target);
00085 void ResponseMapList(MUID& Target);
00086
00088 MObject* LoadCharacter(MUID& uid);
00090 void UnloadCharacter(MUID& uid);
00091
00093 MObjectCharacter* FindCharacter(const MUID& uidChr);
00094
00096 void BuildActionPipe(MObjectCharacter* pCharacter);
00097
00099 int MessageSay(MUID& uid, char* pszSay);
00100
00102 int ObjectAdd(MUID* pAllocUID, int nObjID, int nMapID, int
ObjectRemove(const MUID& uid, MObjectList::iterator* p
00105
00107 int ObjectMoveMode(const MUID& uid, int nMoveMode);
00108 int ObjectMode(const MUID& uid, int nMode);
00109 int ObjectState(const MUID& uid, int nState);
00110
00112 //int ObjectMove(MUID& uid, unsigned long int nStartTime,
00114 int ObjectMove(MUID& uid, void* pPathArray);
00116 int ObjectAttack(MUID& uid, MUID& uidTarget);
ObjectSkill(const MUID& uid, const MUID& uidTarget, in
ResponseObjectList(MUID& Target, int nMapID, int nNod
00122 void ResponseObjectList(MUID& Target, int nMapID);
00123
ObjectEquipItem(MUID& TargetUID, MUID& ChrUID, MUID& I
00126
```
 [MObjectItem](#page-361-0)\* [CreateObjectItem](#page-542-1)(int nItemDescID); [MObjectItem](#page-361-0)\* [FindItem](#page-542-2)(MUID& ItemUID); 00131 void ResponseEquipItem(MUID& TargetUID, MUID& ItemUID, MEq int [AdminCreateItem](#page-542-3)(MUID uid, unsigned int nItemIndex); 00136 void [ResponseAdminCharacterInfo](#page-542-4)(MUID& TargetUID, MUID& Req virtual MUID [UseUID](#page-542-5)(void); public: [MZoneServer](#page-534-0)(void); 00142 virtual [~MZoneServer](#page-534-0)(void); static [MZoneServer](#page-534-0)\* [GetInstance](#page-539-0)(void); unsigned long int [GetGlobalClockCount\(](#page-537-0)void); bool [Create](#page-69-0)(int nPort); void [Destroy\(](#page-537-1)void); virtual int [OnAccept](#page-537-2)[\(MCommObject](#page-173-0)\* pCommObj); virtual int [OnConnected\(](#page-537-3)MUID\* pTargetUID, MUID\* pAllocUID, virtual int [OnDisconnect\(](#page-537-4)[MCommObject\\*](#page-173-0) pCommObj); int [ConnectToMaster](#page-537-5)[\(MCommObject](#page-173-0)\* pCommObj); void [DisconnectToMaster\(](#page-537-6)void); void [RequestUIDToMaster\(](#page-537-7)int nSize); void DebugTest(); public: [MObject](#page-346-0)\* [GetObject](#page-537-8)(const MUID& uid); [MObjectCharacter\\*](#page-352-0) [GetObjectCharacter\(](#page-537-9)const MUID& uid); [MObjectItem](#page-361-0)\* [GetObjectItem\(](#page-537-10)const MUID& uid); [MObjectCharacter\\*](#page-352-0) [GetPlayerByCommUID\(](#page-537-11)const MUID& uid); void [UpdateObjectRecognition](#page-537-12)[\(MObject\\*](#page-346-0) pObject); 00186 void [RouteToListener](#page-538-0)[\(MObject](#page-346-0)\* pObject, [MCommand\\*](#page-50-0) pCommand) 00188 void [RouteToAllClient](#page-538-1)[\(MCommand](#page-50-0)\* pCommand); 00190 void [RouteToAllExcludeSender](#page-538-2)(MUID& uidSender, [MCommand](#page-50-0)\* pC 00192 void [RouteToRegion](#page-538-3)(int nMapID, const rvector& Pos, float f 00194 int SpawnObject(int nSpawnID, int nObjID, int nMapID, int };

```
00197
00198 #define DEFAULT_REQUEST_UID_SIZE 10000
00199
00200
00202 struct MMAPDESCRIPTION{
00203 char szName[MMAP_NAME_LENGTH];
00204 };
00205
00207 struct MMAPLIST{
00208nMapCount;
00209 MMAPDESCRIPTION* pMaps;
00210 };
00211
00213 unsigned long int ConvertLocalClockToGlobalClock(unsigned long
00215 unsigned long int ConvertGlobalClockToLocalClock(unsigned long
00216
00217
00218 #endif
```
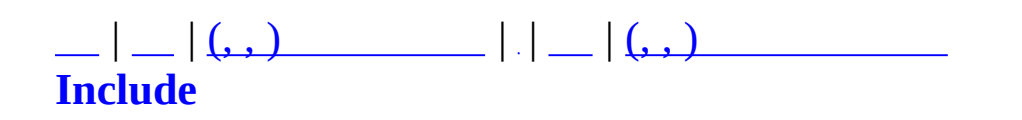

## **ODBCRecordset.h**

```
00001
00002 #ifndef __ODBCRECORDSET_H__
00003 #define __ODBCRECORDSET_H___
00004
00005 #if _MSC_VER > 1000
00006 #pragma once
00007 #endif // _MSC_VER > 1000
00008
00009 #include <vector>
00010 using std::vector;
00011
00012 #include <afxdb.h>
00013 #include <afxtempl.h>
00014 #include <afxdtctl.h>
00015
00016 #define BINARY_FIELD_MAX_SIZE 7000 // DB Binary ( 8000).
00017 #define BINARY CHUNK SIZE . 7000 // Binary BINARY CHU
00018 #define RESERVE_SIZE 100 // CDBBinary vector
00019
00020
00021 class CSimpleDBBinary
00022 {
00023 public :
00024 CSimpleDBBinary() : m_UsedSize( 0 ) {}
00025 ~CSimpleDBBinary() {}
00026
00027 int GetUsedSize() { return m_UsedSize; }
00028
00029 void SetUsedSize( const int iSize )
00030 {
00031 m_UsedSize = iSize;
00032 }
00033
00034 int GetData( char* pOutBuf, const int nOutBufSize )
00035 {
00036 if( (0 == pOutBuf) ||
00037 (m_UsedSize > nOutBufSize) ||
00038 (0 >= nOutBufSize) )
00039 return -1;
00040
00041 memcpy( pOutBuf, m_Data, m_UsedSize );
00042
00043 return m_UsedSize;
```

```
00044 }
00045
00046 int SetData( const char* pData, const int nInDataSize )
00047 {
00048 if( (0 == pData) ||
00049 (BINARY_FIELD_MAX_SIZE < nInDataSize) ||
00050 (0 >= nInDataSize) )
00051 return -1;
00052
00053 m_UsedSize = nInDataSize;
00054
00055 memcpy( m_Data, pData, nInDataSize );
00056
00057 return m_UsedSize;
00058 }
00059
00060 private :
00061 char m_Data[ BINARY_FIELD_MAX_SIZE ];
00062 int m_UsedSize;
00063
00064 public :
00065 int test;
00066 };
00067
00068
00069
00070 class CDBBinary
00071 {
00072 public :
00073 CDBBinary( const int iFieldNum = RESERVE_SIZE, const int i
00074 m_iIndex( 0 ), m_iCurrentUsedSize( 0 ), m_ReserveSize(
00075 {
00076 Reserve( iFieldNum );
00077 }
00078
00079 ~CDBBinary()
00080 {
00081 m vBinary.clear();
00082 }
00083
00084 typedef int BinaryLength;
00085 typedef vector< CSimpleDBBinary > BinaryDataVec;
00086 typedef BinaryDataVec::iterator BinaryDataIter;
00087
00088 void Begin()
00089 {
00090 m_iIndex = 0;
```

```
00091 }
00092
00093 void Clear() { m_vBinary.clear(); }
00094
00095 int GetCurUsedSize() { return m_iCurrentUsedSize; }
00096 int GetCurIndex() { return m_iIndex; }
00097 int GetReserverSize() { return m_ReserveSize; }
00098
00099 void SetCurUsedSize( const int iCurUsedSize ) { m_iCurrent
00100
00101 void SetReserveSize( const int nReserveSize )
00102 {
00103 if( 0 > nReserveSize )
00104 {
00105 ASSERT( 0 );
00106 return;
00107 }
00108
00109 m_ReserveSize = nReserveSize;
00110 }
00111
00112 int GetNextData( char* pOutputBuf, const int nDestBufSize )
00113 {
00114 if (m_iIndex > m_iCurrentUsedSize )
00115 return -1;
00116
00117 if( -1 == m_vBinary[m_iIndex].GetData(pOutputBuf, nDes
00118 return -1;
00119
00120 return m_vBinary[ m_iIndex++ ].GetUsedSize();
00121 }
00122
00123 int InsertData( const char* pData, const int nSrcDataSize )
00124 {
00125 // .
00126 if( m iIndex >= static cast<int>(m \text{ vBinary.capacity}() )00127 {
00128 // .
00129 if( !Reserve(m_ReserveSize) )
00130 return -1;
00131 }
00132
00133 ++m_iIndex;
00134 m_iCurrentUsedSize = m_iIndex;
00135
00136 CSimpleDBBinary sbn;
00137
```

```
00138 // test
00139 sbn.test = m_iIndex;
00140
00141 // Insert
00142 if( nSrcDataSize != sbn.SetData(pData, nSrcDataSize) )
00143 {
00144 -- m_iIndex;
00145 -- m_iCurrentUsedSize;
00146
00147 return -1;
00148 }
00149
00150 m_vBinary.push_back( sbn );
00151
00152 return sbn.GetUsedSize();
00153 }
00154
00155 private :
00156 bool Reserve( const int iExtSize )
00157 {
00158 if( 0 > iExtSize )
00159 {
00160 ASSERT( 0 );
00161 return false;
00162 }
00163
00164 // . .
00165 try
00166 {
00167 m_vBinary.reserve( iExtSize + m_vBinary.size() );
00168 }
00169 catch( ... )
00170 {
00171 // -1 .
00172 m_iCurrentUsedSize = -1;
00173 m iIndex = -1;
00174
00175 return false;
00176 }
00177
00178 return true;
00179 }
00180
00181 private :
00182 int m_iIndex; // Insert, Get index.
00183 int m_iCurrentUsedSize; // InsertData( )
00184 int m_ReserveSize;
```

```
00185 BinaryDataVec m_vBinary;
00186 };
00187
00188
00189 class CDBField : public CDBVariant {
00190 // Constructors are private to avoid instantiation except by
00191 private:
00192 CDBField();
00193 CDBField( const CDBField& dbv );
00194
00195 CDBField& operator =( const CDBField& dbv );
00196
00197 virtual ~CDBField();
00198
00199 public:
00200 // Assignment operators
00201 CDBField& operator =( const bool bVal );
00202 CDBField& operator =( const char chVal );
00203 CDBField& operator =( const unsigned char chVal );
00204 CDBField& operator =( const short sVal );
00205 CDBField& operator =( const int iVal );
00206 CDBField& operator =( const long lVal );
00207 CDBField& operator =( const float fVal );
00208 CDBField& operator =( const double fVal );
00209 CDBField& operator =( const COleDateTime& dtVal );
00210 CDBField& operator =( const CString& cVal );
00211 CDBField& operator =( const LPCTSTR szVal );
00212
00213
00214
00215 // Get the bool value. Do appropriate conversion.
00216 bool AsBool() const;
00217 // Get the unsigned char value. Do appropriate conversion.
00218 unsigned char AsChar() const;
00219 // Get the short value. Do appropriate conversion.
00220 short AsShort() const;
00221 //*** Get the int value which is equal to long value. Do
00222 int AsInt() const;
00223 // Get the long value. Do appropriate conversion.
00224 long AsLong() const;
00225 // Get the float value. Do appropriate conversion.
00226 float AsFloat() const;
00227 // Get the double value. Do appropriate conversion.
00228 double AsDouble() const;
00229 // Get the date and time value. Do appropriate conversion.
00230 COleDateTime AsDate() const;
00231 // Get the CString value. Do appropriate conversion.
```

```
00232 CString AsString() const;
00233 // Get the long binary value. Do appropriate conversion.
00234 CLongBinary* AsBinary() const;
00235
00236
00237 // Data type conversion operators
00238
00239 operator bool() const;
00240 operator unsigned char() const;
00241 operator short() const;
00242 operator int() const;
00243 operator long() const;
00244 operator float() const;
00245 operator double() const;
00246 operator COleDateTime() const;
00247 operator CString() const;
00248 operator CLongBinary*() const;
00249
00250 // Field type query methods
00251
00252 bool IsNull() const { return m_bIsNull || m_dwType
00253 bool IsBool() const { return m_dwType == DBVT_BOOL
00254 bool IsChar() const { return m_dwType == DBVT_UCHA
00255 bool IsShort() const { return m_dwType == DBVT_SHOR
00256 bool IsInt() const { return m_dwType == DBVT_LONG
00257 bool IsLong() const { return m dwType == DBVT LONG
00258 bool IsFloat() const { return m_dwType == DBVT_SING
00259 bool IsDouble() const { return m dwType == DBVT_DOUE
00260 bool IsNumber() const { return IsShort() || IsLong()
00261 bool IsDate() const { return m_dwType == DBVT_DATE
00262 bool IsString() const { return m_dwType == DBVT_STRI
00263 bool IsBinary() const { return m_dwType == DBVT_BINA
00264
00265 // Get the field name
00266 const CString& GetName() const;
00267
00268 private:
00269 bool m bIsNull; // If this field contain a NULL v
00270 CString m_cName; // Contain the field (column) nam
00271
00272 void SetNull( bool bIsNull ) { m bIsNull = bIsNull; };
00273
00274 friend class CODBCRecordset;
00275 };
00277 inline
00278 const CString& CDBField::GetName() const {
00279 return m_cName;
```

```
00280 }
00281
00282 inline
00283 CDBField::operator bool() const {
00284 return AsBool();
00285 }
00286 inline
00287 CDBField::operator unsigned char() const {
00288 return AsChar();
00289 }
00290 inline
00291 CDBField::operator short() const {
00292 return AsShort();
00293 }
00294 inline
00295 CDBField::operator int() const {
00296 return AsInt();
00297 }
00298 inline
00299 CDBField::operator long() const {
00300 return AsLong();
00301 }
00302 inline
00303 CDBField::operator float() const {
00304 return AsFloat();
00305 }
00306 inline
00307 CDBField::operator double() const {
00308 return AsDouble();
00309 }
00310 inline
00311 CDBField::operator COleDateTime() const {
00312 return AsDate();
00313 }
00314 inline
00315 CDBField::operator CString() const {
00316 return AsString();
00317 }
00318 inline
00319 CDBField::operator CLongBinary*() const {
00320 return NULL;
00321 }
00323
00324
00325
00327 // CODBCRecordset
00328 class CODBCRecordset : public CRecordset
```

```
00329 {
00330 public:
00331 // Our constructor uses CRecordset constructor
00332 CODBCRecordset( CDatabase* pDatabase = NULL );
00333 virtual ~CODBCRecordset();
00334
00335 virtual BOOL Open( LPCTSTR lpszSQL,
00336 UINT nOpenType = AFX_DB_USE_DEFAULT_
00337 DWORD dwOptions = 0 );
00338
00339 virtual void Move( long nRows, WORD wFetchType = SQL_FE
00340
00341
00342 // Number of fields could be get by
00343 // CRecordset::GetODBCFieldCount() method
00344
00345
00346 // New functions:
00347
00348 // Get the field ID by name - case insensitive
00349 // CRecordset::GetFieldIndexByName() works,
00350 // but is case sensitive
00351 int GetFieldID( LPCTSTR szName );
00352 // Get the field name by ID
00353 CString GetFieldName( int nID );
00354
00355
00356 // Gets a field by name
00357 CDBField& Field( LPCTSTR szName );
00358 // Gets a field by number
00359 CDBField& Field( int nField );
00360
00361 // Gets a field by name
00362 CDBField& operator()( LPCTSTR szField );
00363 // Gets a field by number
00364 CDBField& operator()( int nField );
00365
00366
00367 // Get values by field names. Do conversion as appropriat
00368
00369 bool GetBool( LPCTSTR szName );
00370 unsigned char GetChar( LPCTSTR szName );
00371 short GetShort( LPCTSTR szName );
00372 int GetInt( LPCTSTR szName );
00373 long GetLong( LPCTSTR szName );
00374 float GetFloat (LPCTSTR szName );
00375 double GetDouble( LPCTSTR szName );
```
 COleDateTime GetDate( LPCTSTR szName ); 00377 CString GetString (LPCTSTR szName ); CLongBinary\* GetBinary( LPCTSTR szName ); 00381 // Get values by field number. Do conversion as appropria bool GetBool( int nCol ); unsigned char GetChar( int nCol ); short GetShort( int nCol ); 00386 int GetInt( int nCol ); 00387 long GetLong( int nCol ); 00388 float GetFloat( int nCol ); double GetDouble( int nCol ); COleDateTime GetDate( int nCol ); 00391 CString GetString( int nCol); CLongBinary\* GetBinary( int nCol ); 00394 bool InsertBinary( CString strQuery, char\* pData, c CDBBinary& SelectBinary( CString strQuery ); private: 00399 CDBField\* m fields; // Storage for fi 00400 int manufactedFields; // Used to make s 00401 CMapStringToPtr m mapNameIdx; // Map field name 00402 bool m\_bNotLoadedFieldsMap; // Is field n void LoadFieldNamesMap(); // Clear the internal data structures void Clear(); // RFX support virtual void DoFieldExchange( CFieldExchange\* pFX ); // Allocate data buffer and set the field type 00413 void AllocDataBuffer( CDBVariant& varValue, CODBCFi short GetCFieldType( short nSQLType ); }; // CODBCRecordset class inline methods inline // Gets a field by name CDBField& CODBCRecordset::Field( LPCTSTR szName ) {

```
00425 return Field( GetFieldID( szName ) );
00426 }
00427
00428 inline
00429 // Gets a field by number
00430 CDBField& CODBCRecordset::Field( int nField ) {
00431 // There is no allocated storage
00432 ASSERT( m_fields != NULL );
00433 // The field ID is invalid
00434 ASSERT( nField >= 0 );
00435 ASSERT( nField < GetODBCFieldCount() );
00436 // There is no data in the current recordset position
00437 ASSERT( IsOpen() );
00438
00439 return m_fields[ nField ];
00440 }
00441
00443 // Get field methods
00444 inline
00445 CDBField& CODBCRecordset::operator()( LPCTSTR szField ) {
00446 return Field( szField );
00447 }
00448
00449 inline
00450 CDBField& CODBCRecordset::operator()( int nField ) {
00451 return Field( nField );
00452 }
00453
00455 // Get by Column Name
00456 inline
00457 bool CODBCRecordset::GetBool( LPCTSTR szName ) {
00458 return Field( szName ).AsBool();
00459 }
00460
00461 inline
00462 unsigned char CODBCRecordset::GetChar( LPCTSTR szName ) {
00463 return Field( szName ).AsChar();
00464 }
00465
00466 inline
00467 short CODBCRecordset::GetShort( LPCTSTR szName ) {
00468 return Field( szName ).AsShort();
00469 }
00470
00471 inline
00472 int CODBCRecordset::GetInt( LPCTSTR szName ) {
00473 return Field( szName ).AsInt();
```

```
00474 }
00475
00476 inline
00477 long CODBCRecordset::GetLong( LPCTSTR szName ) {
00478 return Field( szName ).AsLong();
00479 }
00480
00481 inline
00482 float CODBCRecordset::GetFloat( LPCTSTR szName ) {
00483 return Field( szName ).AsFloat();
00484 }
00485
00486 inline
00487 double CODBCRecordset:: GetDouble( LPCTSTR szName ) {
00488 return Field( szName ).AsDouble();
00489 }
00490
00491 inline
00492 COleDateTime CODBCRecordset::GetDate( LPCTSTR szName ) {
00493 return Field( szName ).AsDate();
00494 }
00495
00496 inline
00497 CString CODBCRecordset::GetString( LPCTSTR szName ) {
00498 return Field( szName ).AsString();
00499 }
00500
00501 inline
00502 CLongBinary* CODBCRecordset::GetBinary( LPCTSTR szName ) {
00503 return Field( szName ).AsBinary();
00504 }
00505
00507 // Get by Column Number
00508 inline
00509 bool CODBCRecordset::GetBool( int nCol ) {
00510 return Field( nCol ).AsBool();
00511 }
00512
00513 inline
00514 unsigned char CODBCRecordset::GetChar( int nCol ) {
00515 return Field( nCol ).AsChar();
00516 }
00517
00518 inline
00519 short CODBCRecordset::GetShort( int nCol ) {
00520 return Field( nCol ).AsShort();
00521 }
```
```
00522
00523 inline
00524 int CODBCRecordset::GetInt( int nCol ) {
00525 return Field( nCol ).AsInt();
00526 }
00527
00528 inline
00529 long CODBCRecordset::GetLong( int nCol ) {
00530 return Field( nCol ).AsLong();
00531 }
00532
00533 inline
00534 float CODBCRecordset::GetFloat( int nCol ) {
00535 return Field( nCol ).AsFloat();
00536 }
00537
00538 inline
00539 double CODBCRecordset:: GetDouble( int nCol ) {
00540 return Field( nCol ).AsDouble();
00541 }
00542
00543 inline
00544 COleDateTime CODBCRecordset::GetDate( int nCol ) {
00545 return Field( nCol ).AsDate();
00546 }
00547
00548 inline
00549 CString CODBCRecordset::GetString( int nCol ) {
00550 return Field( nCol ).AsString();
00551 }
00552
00553 inline
00554 CLongBinary* CODBCRecordset::GetBinary( int nCol ) {
00555 return Field( nCol ).AsBinary();
00556 }
00558
00559 #endif // ODBCRECORDSET H
```
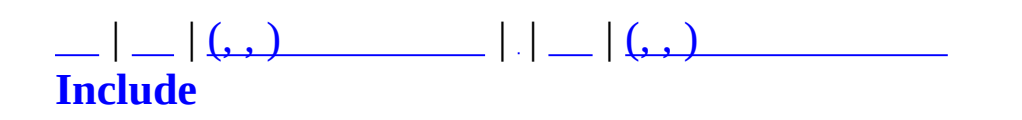

### **RealCPNet.h**

```
00001 #ifndef REALCPNET_H
00002 #define REALCPNET_H
00003
00005 // Class: MRealCPNet class (2001/10/25)
00006 // File: RealCPNet.cpp
00007 // Author: Kim young ho (moanus@maiet.net)
00008 //
00009 // Implements Scalable Network Module with I/O Competion Port.
00010 // Code based on MS iocpserver/iocpclient example
00012
00013 #pragma warning(disable:4786)
00014 #include <list>
00015 #include <algorithm>
00016 using namespace std;
00017
00018 #include <Winsock2.h>
00019 #include <mswsock.h>
00020
00021 #include "MPacket.h"
00022
00023
00024 // Constants
00025 #define DEFAULT PORT 5000
00026 #define MAX BUFF SIZE 8192
00027 #define MAX WORKER THREAD 16
00028
00029
00030 typedef list<MPacketHeader*> MPacketList;
00031 typedef MPacketList::iterator MPacketListItor;
00032 class MRealCPNet;
00033
00034
00035 typedef enum RCP_IO_OPERATION {
00036 RCP_IO_NONE,
00037 RCP_IO_ACCEPT,<br>00038 RCP_IO_CONNECT
00038 RCP_IO_CONNECT,
00039 RCP_IO_DISCONNECT,
00040       RCP_IO_READ,<br>00041      RCP_IO_WRITE
          RCP_IO_WRITE,
00042 };
00043
00044 class RCPOverlapped : public WSAOVERLAPPED {
00045 protected:
```

```
00046 RCP_IO_OPERATION m_IOOperation;
00047 public:
00048 RCPOverlapped(RCP_IO_OPERATION nIO) {
00049 ZeroMemory(this, sizeof(RCPOverlapped));
00050 m_IOOperation = nIO;
00051 }
00052 RCP_IO_OPERATION GetIOOperation() { return m_IOO
00053 };
00054
00055 class RCPOverlappedSend : public RCPOverlapped {
00056 protected:
00057 int m_nTotalBytes;
00058 int m_nTransBytes;
00059 char* m_pData;
00060 public:
00061 RCPOverlappedSend() : RCPOverlapped(RCP_IO_WRITE) {
00062 m_nTotalBytes = 0;
00063 m_nTransBytes = 0;
00064 m_pData = NULL;
00065 }
00066 virtual ~RCPOverlappedSend() {
00067 free(m_pData); m_pData = NULL;
00068 }
00069 void SetData(char* pData, int nDataLen) {
00070 m_pData = pData;
00071 m_nTotalBytes = nDataLen;
00072 }
00073 int GetTotalBytes() { return m_nTotalBytes; }
00074 int GetTransBytes() \{ return m_nTransBytes; \}00075 void AddTransBytes(int nBytes) { m_nTransBytes += nBytes; }
00076 char* GetData() { return m_pData; }
00077 };
00078
00079 class RCPOverlappedRecv : public RCPOverlapped {
00080 protected:
00081 char* m_pBuffer;
00082 int m_nBufferSize;
00083 public:
00084 RCPOverlappedRecv() : RCPOverlapped(RCP_IO_READ) {
00085 m_pBuffer = 0;
00086 m_nBufferSize = 0;
00087 }
00088 void SetBuffer(char* pBuffer, int nBufferSize) {
00089 m pBuffer = pBuffer;
00090 m nBufferSize = nBufferSize;
00091 }
00092 char* GetBuffer() { return m_pBuffer; }
```

```
00093 int GetBufferSize() { return m_nBufferSize; }
00094 };
00095
00096 class RCPOverlappedAccept : public RCPOverlapped {
00097 protected:
00098 SOCKET m_Socket;
00099 char* m_pBuffer;
00100 int m_nBufferSize;
00101 public:
00102 RCPOverlappedAccept() : RCPOverlapped(RCP_IO_ACCEPT) {
00103 m_Socket = INVALID_SOCKET;
00104 m_pBuffer = 0;
00105 m_nBufferSize = 0;
00106 }
00107 void SetSocket(SOCKET sd) { m_Socket = sd; }
00108 SOCKET GetSocket() { return m_Socket; }
00109 void SetBuffer(char* pBuffer, int nBufferSize) {
00110 m_pBuffer = pBuffer;
00111 m nBufferSize = nBufferSize;
00112 }
00113 char* GetBuffer() { return m_pBuffer; }
00114       int GetBufferSize()              { return m_nBufferSize; }
00115 };
00116
00117 // For AcceptEx, the IOCP key is the MRealSession for the list
00118 // so we need to another field SocketAccept in PER IO CONTEXT.
00119 // AcceptEx completes, this field is our connection socket han
00120 class MRealSession {
00121 public:
00122 enum SESSIONSTATE { SESSIONSTATE IDLE, SESSIONSTATE ACTIVE
00123
00124 private:
00125 SOCKET m_sdSocket;
00126 SOCKADDRIN m SockAddr;
00127 SESSIONSTATE m_nSessionState;
00128 void* m_pUserContext;
00129
00130 public:
00131 CHAR m_RecvBuffer[MAX_BUFF_SIZE];
00132
00133 public:
00134 MRealSession() {
00135 m_sdSocket = INVALID_SOCKET;
00136 ZeroMemory(&m_SockAddr, sizeof(SOCKADDR_IN));
00137 SetSessionState(SESSIONSTATE_IDLE);
00138 SetUserContext(NULL);
00139
```

```
00140 ZeroMemory(m_RecvBuffer, sizeof(CHAR)*MAX_BUFF_SIZE);
00141 }
00142
00143 virtual ~MRealSession() {
00144 }
00145
00146 void SetSocket(SOCKET sd) { m_sdSocket = sd; }
00147 SOCKET GetSocket() { return m sdSocket; }
00148
00149 void SetSockAddr(SOCKADDR_IN* pAddr, int nAddrLen) { CopyM
00150 SOCKADDR_IN* GetSockAddr() { return &m_SockAddr; }
00151 char* GetIPString() { return inet ntoa(m_SockAddr.
00152 DWORD GetIP() \{ return m_SockAddr.sin\_addr.s00153 int GetPort() \left\{\right. \left. \right. \left. \right. \right. \left. \left. \right. \left.00154 WORD GetRawPort() \{ return m_SockAddr.sin\_port; \}00155
00156 void SetSessionState(SESSIONSTATE nState) { m_nSessionStat
00157 SESSIONSTATE GetSessionState() { return m_nSessionState; }
00158 void SetUserContext(void* pContext) { m_pUserContext = pCo
00159 void* GetUserContext() { return m_pUserContext; }
00160 };
00161
00162
00163 class MSessionMap : protected map<SOCKET, MRealSession*> {
00164 protected:
00165 CRITICAL SECTION m csLock;
00166
00167 public:
00168 MSessionMap() \{ InitializeCriticalSection(&m csL
00169 virtual ~MSessionMap() { DeleteCriticalSection(&m_csLock);
00170
00171 // Safe Methods ////////////////////////////////////////////////////////
00172 void Add(MRealSession* pSession) {
00173 Lock();
00174 _ASSERT(pSession->GetSocket() != INVALID_SOCKET);
00175 insert(MSessionMap::value_type(pSession->GetSocket)
00176 Unlock();
00177 }
00178 bool Remove(SOCKET sd, MSessionMap::iterator* pNextItor=NU
00179 bool bResult = false;
00180 Lock();
00181 MSessionMap::iterator i = find(sd);
00182 if (i!=end()) {
00183 MRealSession* pSession = (*i).second;
00184 delete pSession;
00185 MSessionMap::iterator itorTmp = erase(i);
00186 if (pNextItor)
```

```
00187 *pNextItor = itorTmp;
00188 bResult = true;
00189 }
00190 Unlock();
00191 return bResult;
00192 }
00193 void RemoveAll() {
00194 0utputDebugString("MSessionMap::RemoveAll() Proceeding
00195 Lock();
00196 MSessionMap::iterator itor = begin();
00197 while( itor != end()) {
00198 MRealSession* pSession = (*itor).second;
00199 delete pSession;
00200 itor = erase(itor);
00201 }
00202 Unlock();
00203 OutputDebugString("MSessionMap::RemoveAll() Finished
00204 }
00205 bool IsExist(SOCKET sd) {
00206 bool bResult = false;
00207 Lock();
00208 MSessionMap::iterator i = find(sd);
00209 if(i!=end()) bResult = true;
00210 Unlock();
00211 return bResult;
00212 }
00213 MRealSession* GetSession(SOCKET sd) {
00214 MRealSession* pSession = NULL;
00215 Lock();
00216 MSessionMap::iterator i = find(sd);
00217 if(i!=end())
00218 pSession = (*i). second;
00219 Unlock();
00220 return pSession;
00221 }
00222
00223 // Unsafe Methods /////////////////////////////////////////////////////////////////////
00224 // ~Unsafe()
00225 void Lock() { EnterCriticalSection(&m_csLock); }
00226 void Unlock() { LeaveCriticalSection(&m_csLock); }
00227
00228 MSessionMap::iterator GetBeginItorUnsafe() { return begin
00229 MSessionMap::iterator GetEndItorUnsafe() { return end(); }
00230 MRealSession* GetSessionUnsafe(SOCKET sd) { // Lock U
00231 MSessionMap::iterator i = find(sd);
00232 if(i==end())
00233 return NULL;
```

```
00234 else
00235 return (*i).second;
00236 }
00237 bool IsExistUnsafe(MRealSession* pSession) {
00238 for (MSessionMap::iterator i=begin(); i!=end(); i++) {
00239 MRealSession* pItorSession = (*i).second;
00240 if (pItorSession == pSession)
00241 return true;
00242 }
00243 return false;
00244 }
00245 bool RemoveUnsafe(SOCKET sd, MSessionMap::iterator* pNextI
00246 bool bResult = false;
00247 MSessionMap::iterator i = find(sd);
00248 if (i!=end()) {
00249 MRealSession* pSession = (*i).second;
00250 delete pSession;
00251 MSessionMap::iterator itorTmp = erase(i);
00252 if (pNextItor)
00253 *pNextItor = itorTmp;
00254 bResult = true;
00255 }
00256 return bResult;
00257 }
00258 friend MRealCPNet;
00259 };
00260
00261
00262 typedef void(RCPCALLBACK)(void* pCallbackContext, RCP_IO_OPERA
00263
00264
00265 class MRealCPNet {
00266 private:
00267 unsigned short m nPort;
00268 BOOL m_bEndServer;
00269 BOOL m bRestart;
00270 BOOL m bVerbose;
00271 HANDLE m hIOCP;
00272 SOCKET m_sdListen;
00273 DWORD m_dwThreadCount;
00274 HANDLE more mathreadHandles[MAX WORKER THREAD];
00275 HANDLE m_hCleanupEvent;
00276
00277 MRealSession* m_pListenSession;
00278 MSessionMap m_SessionMap;
00279
00280 CRITICAL_SECTION m_csCrashDump;
```
 RCPCALLBACK\* m\_fnCallback; 00283 void\* m\_pCallbackContext; private: DWORD CrashDump(PEXCEPTION\_POINTERS ExceptionInfo); protected: SOCKET CreateSocket(void); BOOL CreateListenSocket(void); BOOL CreateAcceptSocket(BOOL fUpdateIOCP); 00293 MRealSession\* UpdateCompletionPort(SOCKET sd, RCP\_IO\_OPERA 00294 // bAddToList is FALSE for listening socket, and TRUE for 00295  $\frac{1}{10}$  As we maintain the context for listening socket in a qlobal structure, we may // don't need to add it to the list. bool PostIOSend(SOCKET sd, char\* pBuf, DWORD nBufLen); void PostIORecv(SOCKET sd); 00301 static bool MakeSockAddr(char\* pszIP, int nPort, sockaddr\_ 00302 bool CheckIPFloodAttack(sockaddr\_in\* pRemoteAddr, int\* pou 00304 MRealSession\* CreateSession(SOCKET sd, RCP IO OPERATION Cl void DeleteAllSession(); static DWORD WINAPI WorkerThread(LPVOID WorkContext); public: MRealCPNet(); ~MRealCPNet(); bool Create(int nPort); void Destroy(); 00315 void SetLogLevel(int nLevel) {  $if$  (nLevel > 0) m\_bVerbose 00316 void SetCallback(RCPCALLBACK\* pCallback, void\* pCallbackContext = pCallbackCo bool Connect(SOCKET\* pSocket, char\* pszAddress, int nPort); void Disconnect(SOCKET sd); VOID CloseSession(MRealSession\* pSession, BOOL bGraceful); bool GetAddress(SOCKET sd, char\* pszAddress, int\* pPort); void\* GetUserContext(SOCKET sd); void SetUserContext(SOCKET sd, void\* pContext); bool Send(SOCKET sd, MPacketHeader\* pPacket); 

```
00328 friend RCPCALLBACK;
00329 };
00330
00331
00332 typedef void(RCPLOGFUNC)(const char *pFormat,...);
00333 void SetupRCPLog(RCPLOGFUNC* pFunc);
00334
00335 #ifdef REALCPNET_LINK_SOCKET_LIBS
00336 #pragma comment(lib, "ws2_32.lib")
00337 #pragma comment(lib, "mswsock.lib")
00338 #endif
00339
00340
00341 #endif
```
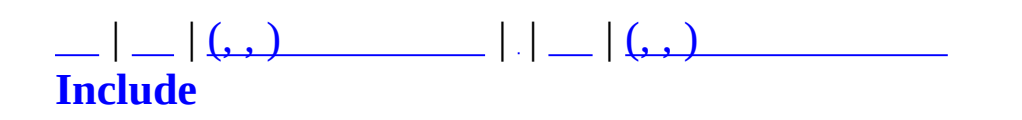

### **stdafx.h**

```
00001 // stdafx.h : include file for standard system include files,
00002 // or project specific include files that are used frequently
00003 // are changed infrequently
00004 //
00005
00006 #ifndef STDAFX H
00007 #define _STDAFX_H
00008
00009 #if _MSC_VER > 1000
00010 #pragma once
00011 #endif // _MSC_VER > 1000
00012
00013 // include
00014 #include <afxdb.h>
00015 #include <afxtempl.h>
00016 #include <afxdtctl.h>
00017
00018 #include <Winsock2.h>
00019 #include <mswsock.h>
00020 #include <crtdbg.h>
00021 #include <stdlib.h>
00022
00023 // stl
00024 #include <string.h>
00025 #include <map>
00026 #include <list>
00027 #include <vector>
00028 #include <algorithm>
00029
00030
00031 #ifndef _PUBLISH
00032
00033 // #define _CLASSIC //
00034 #endif
00035
00036 #define _QUEST //
00037
00038 #define _QUEST_ITEM // . by .
00039
00040
00041 #include "MDebug.h"
00042 #include "MMatchDebug.h"
00043 #include "MXml.h"
```

```
00044
00045 #include "MUID.h"
00046 #include "MMatchGlobal.h"
00047 #include "MMatchUtil.h"
00048 #include "MSharedCommandTable.h"
00049 #include "MCommand.h"
00050 #include "MCommandParameter.h"
00051 #include "MCommandCommunicator.h"
00052 #include "MErrorTable.h"
00053 #include "MServer.h"
00054 #include "MMatchServer.h"
00055 #include "MMatchClient.h"
00056 #include "MObject.h"
00057 #include "MMessenger.h"
00058 #include "MMatchItem.h"
00059 #include "MMatchObjCache.h"
00060
00061 #include "MMatchDebug.h"
00062
00063 #endif
```
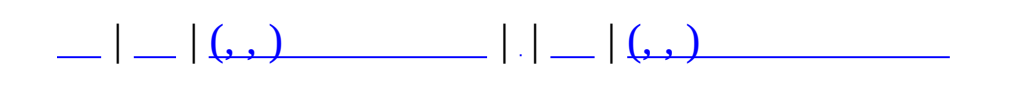

#### Doxygen .

.

.

```
/*! Invisible class because of truncation */
class Invisible { };
/*! Truncated class, inheritance relation is hidden */
class Truncated : public Invisible { };
/* Class not documented with doxygen comments */
class Undocumented { };
/*! Class that is inherited using public inheritance */
class PublicBase : public Truncated { };
/*! A template class */
template<class T> class Templ { };
/*! Class that is inherited using protected inheritance */
class ProtectedBase { };
/*! Class that is inherited using private inheritance */
class PrivateBase { };
/*! Class that is used by the Inherited class */
class Used \{ \};
/*! Super class that inherits a number of other classes */
class Inherited : public PublicBase,
                  protected ProtectedBase,
                  private PrivateBase,
                  public Undocumented
                  public Templ<int>
{
 private:
   Used *m_usedClass;
};
```
### MAX\_DOT\_GRAPH\_HEIGHT\_240

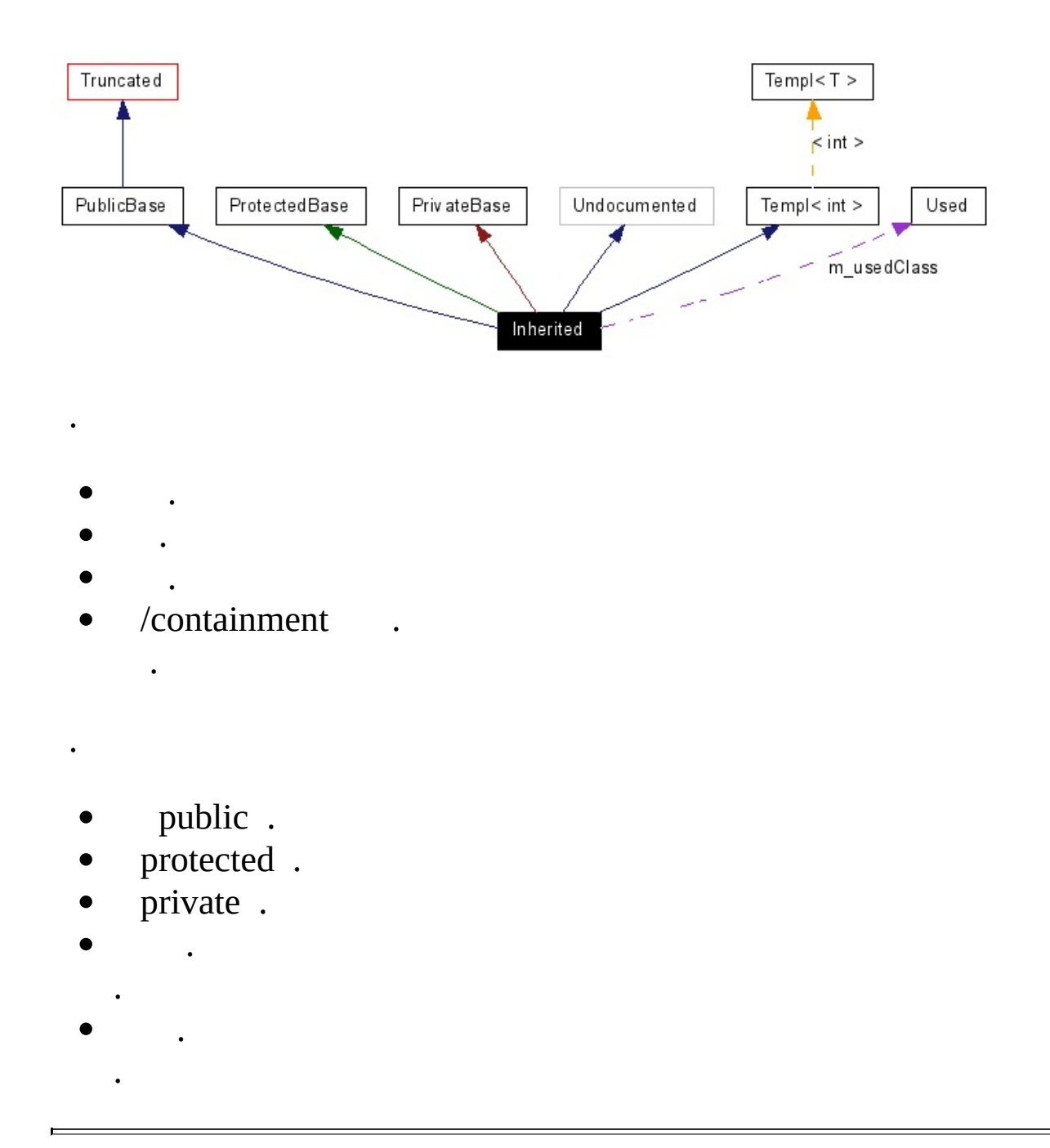

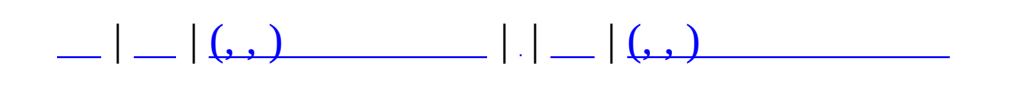

# **MBaseQuest (, )**

### (, ) **[MBaseQuest](#page-18-0)**,

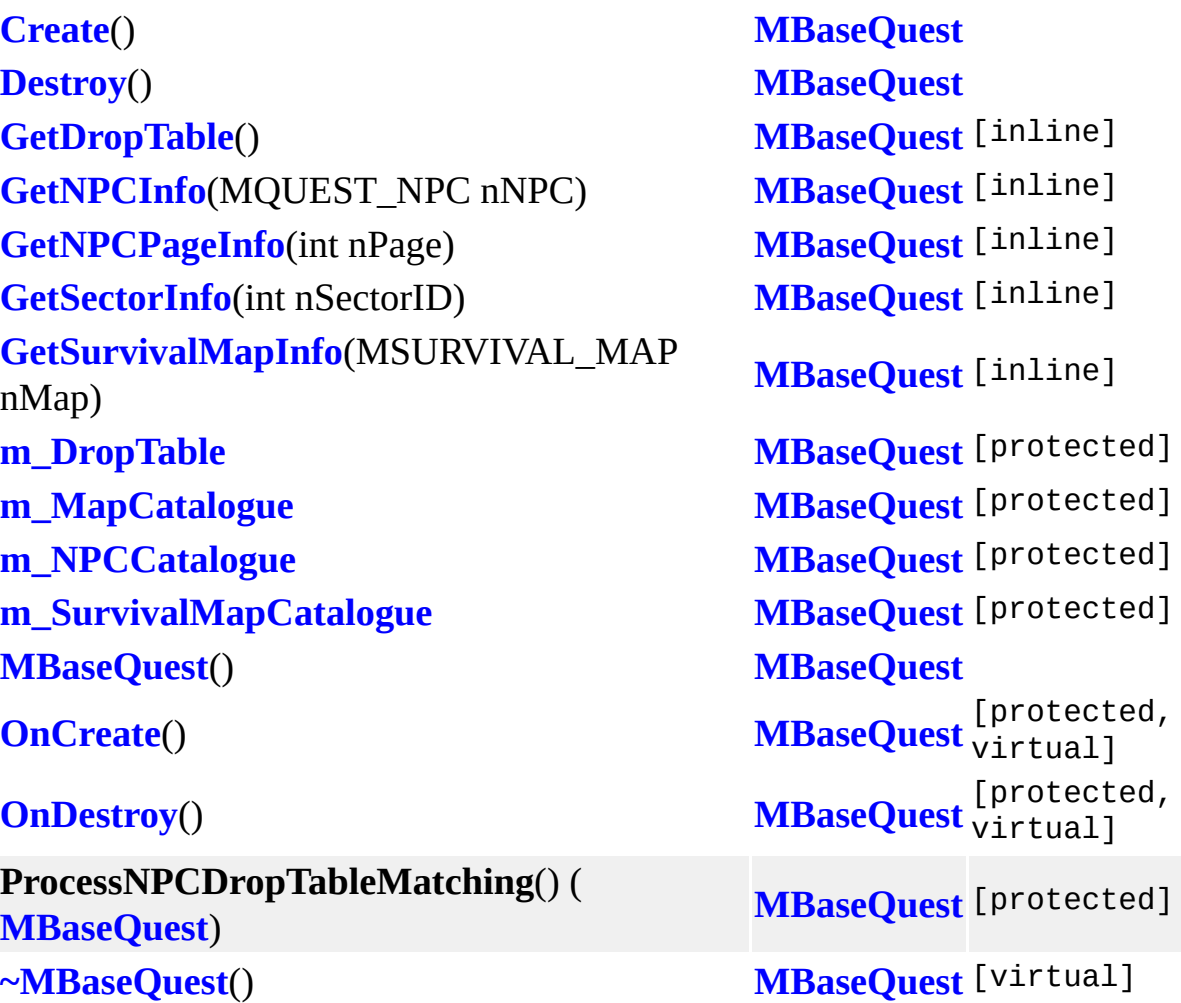

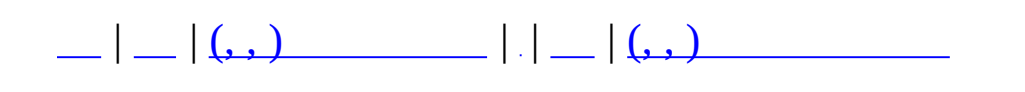

### **MCharacterBasicAttr (, )**

### (, ) **[MCharacterBasicAttr](#page-24-0)**,

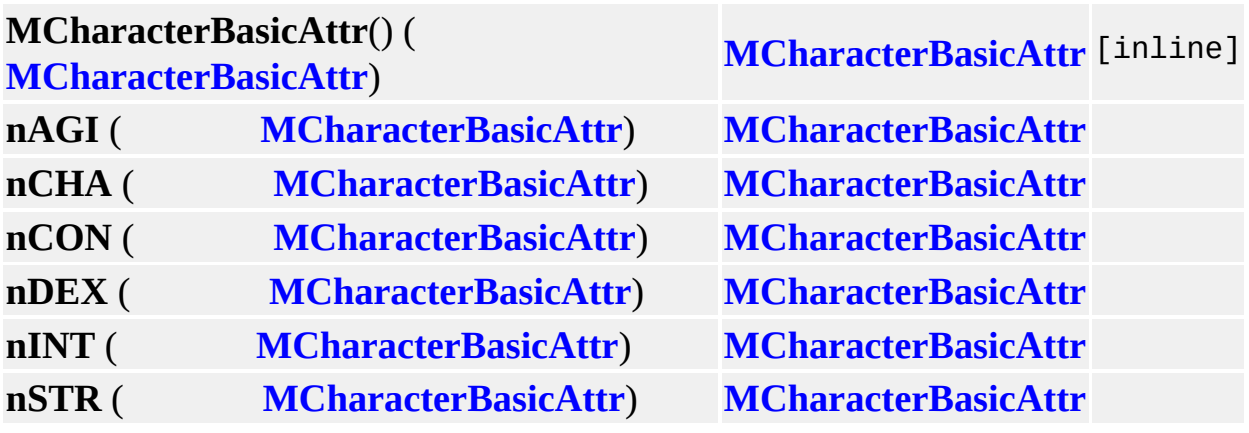

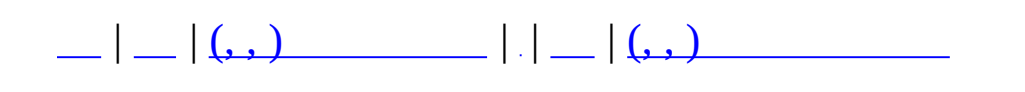

## **MClient (, )**

### (, ) **[MClient](#page-28-0)**,

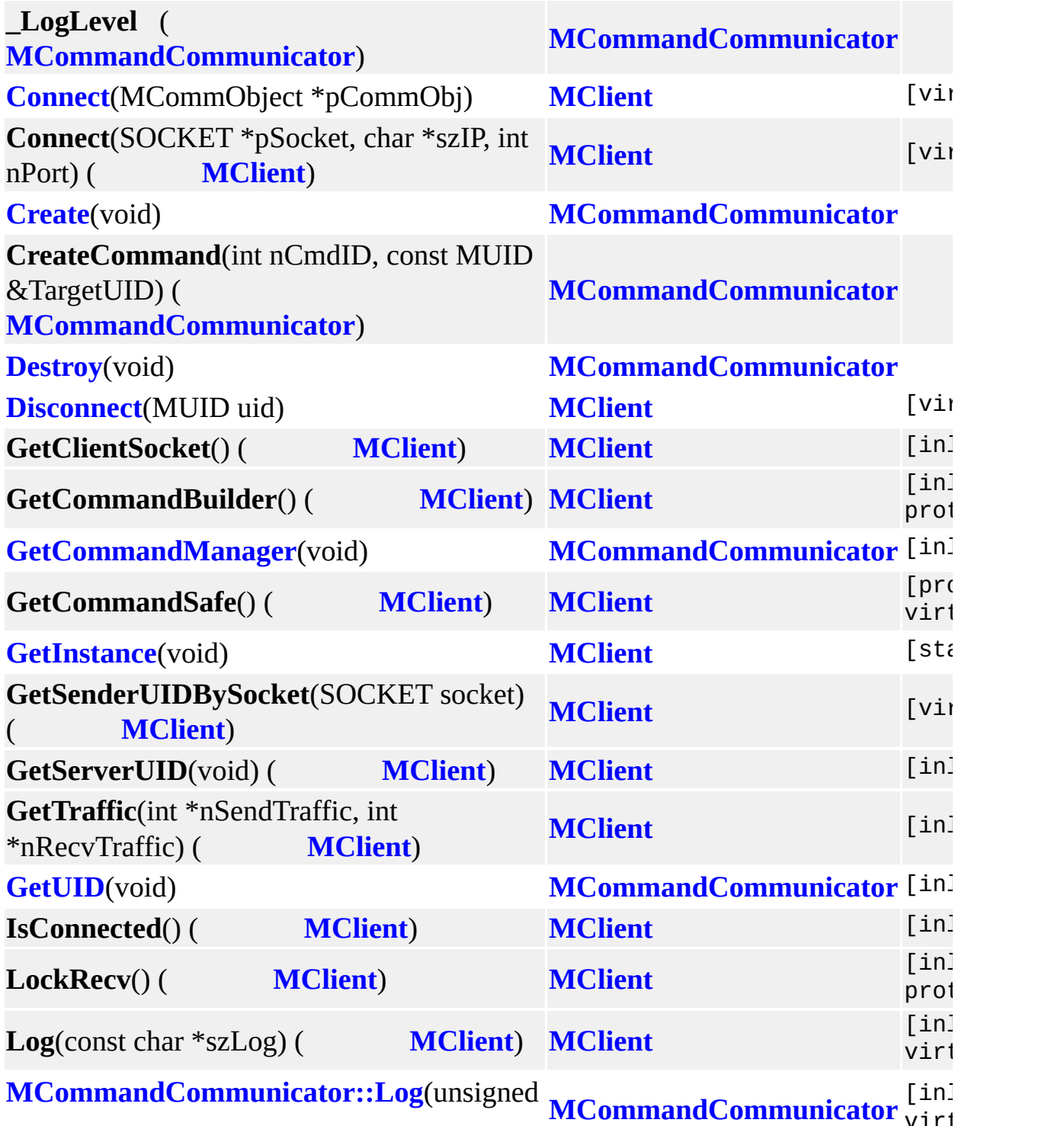

virt

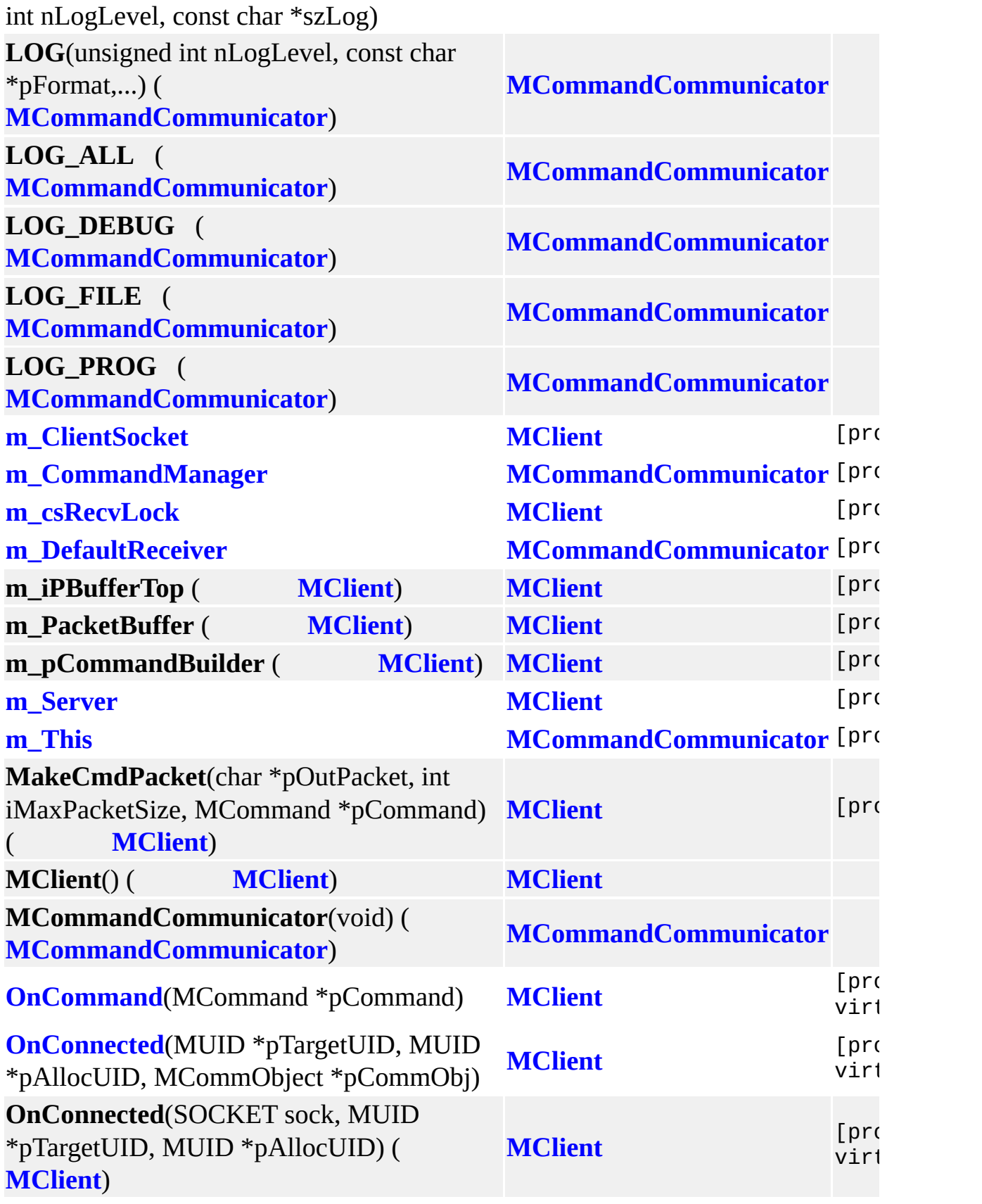

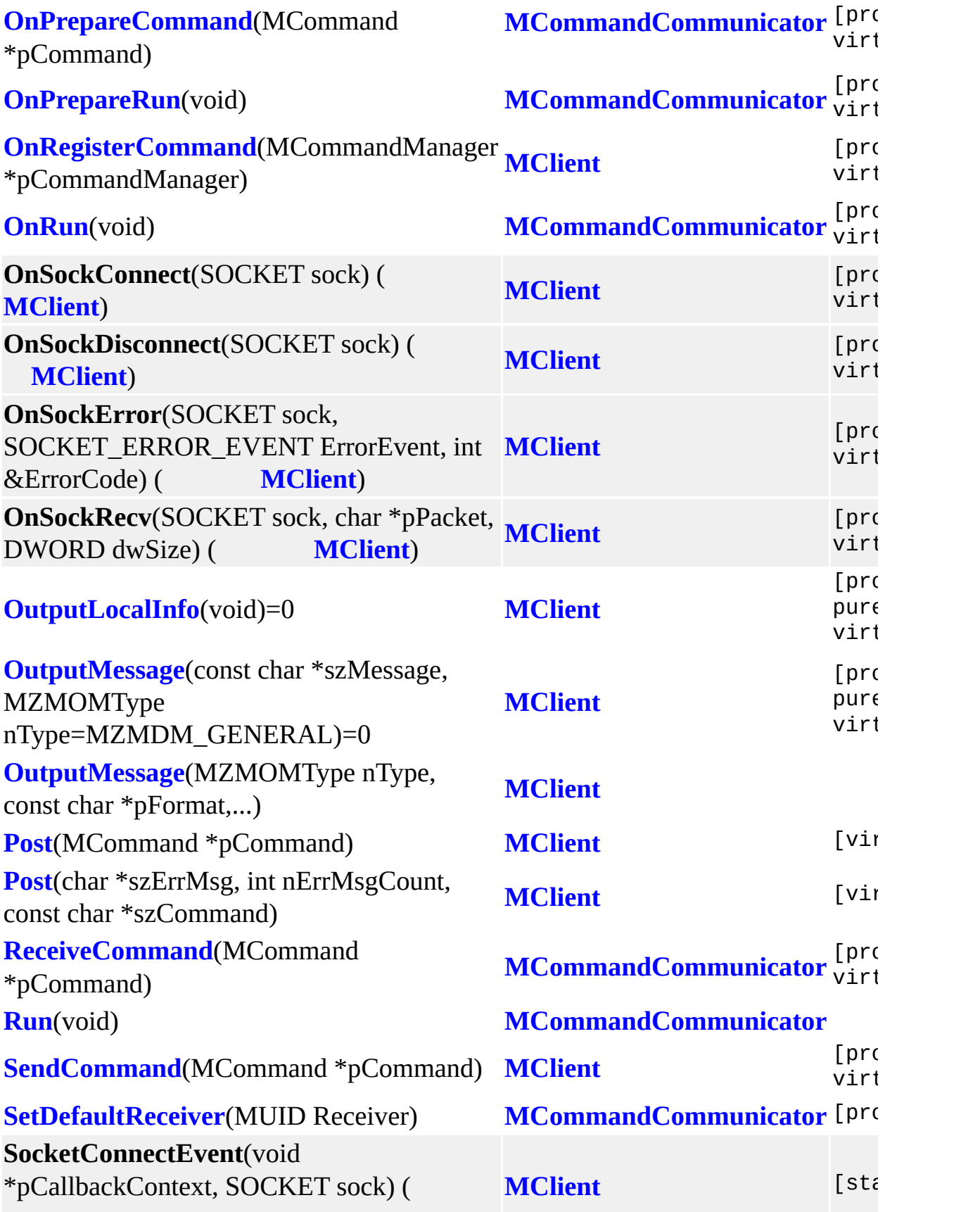

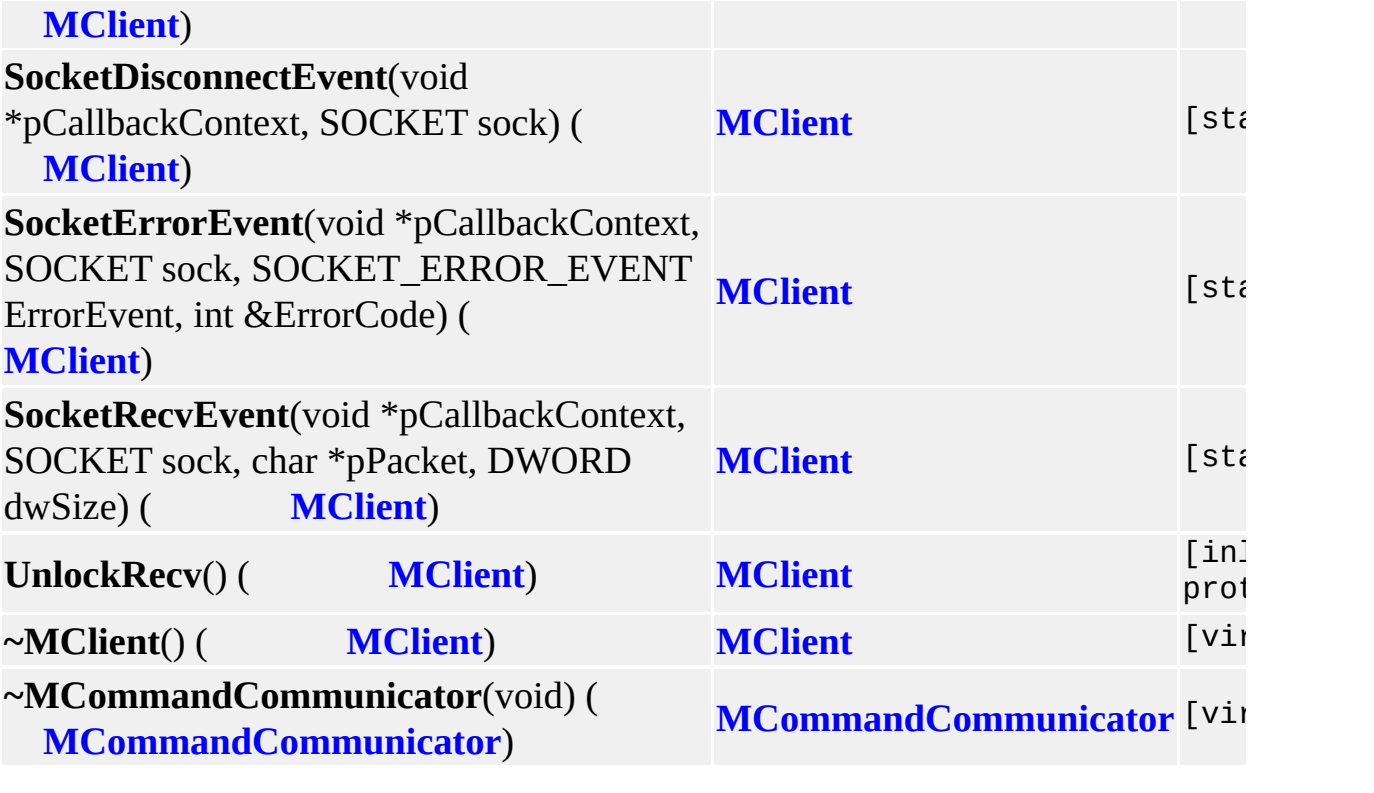

L,

MAIET entertainment

 $=$ 

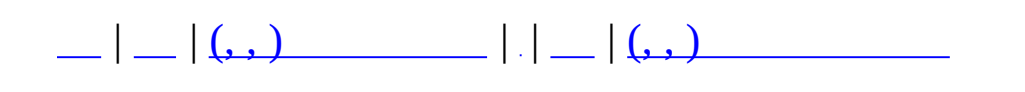

# **MClientSocket (, )**

## (, ) **[MClientSocket](#page-37-0)**,

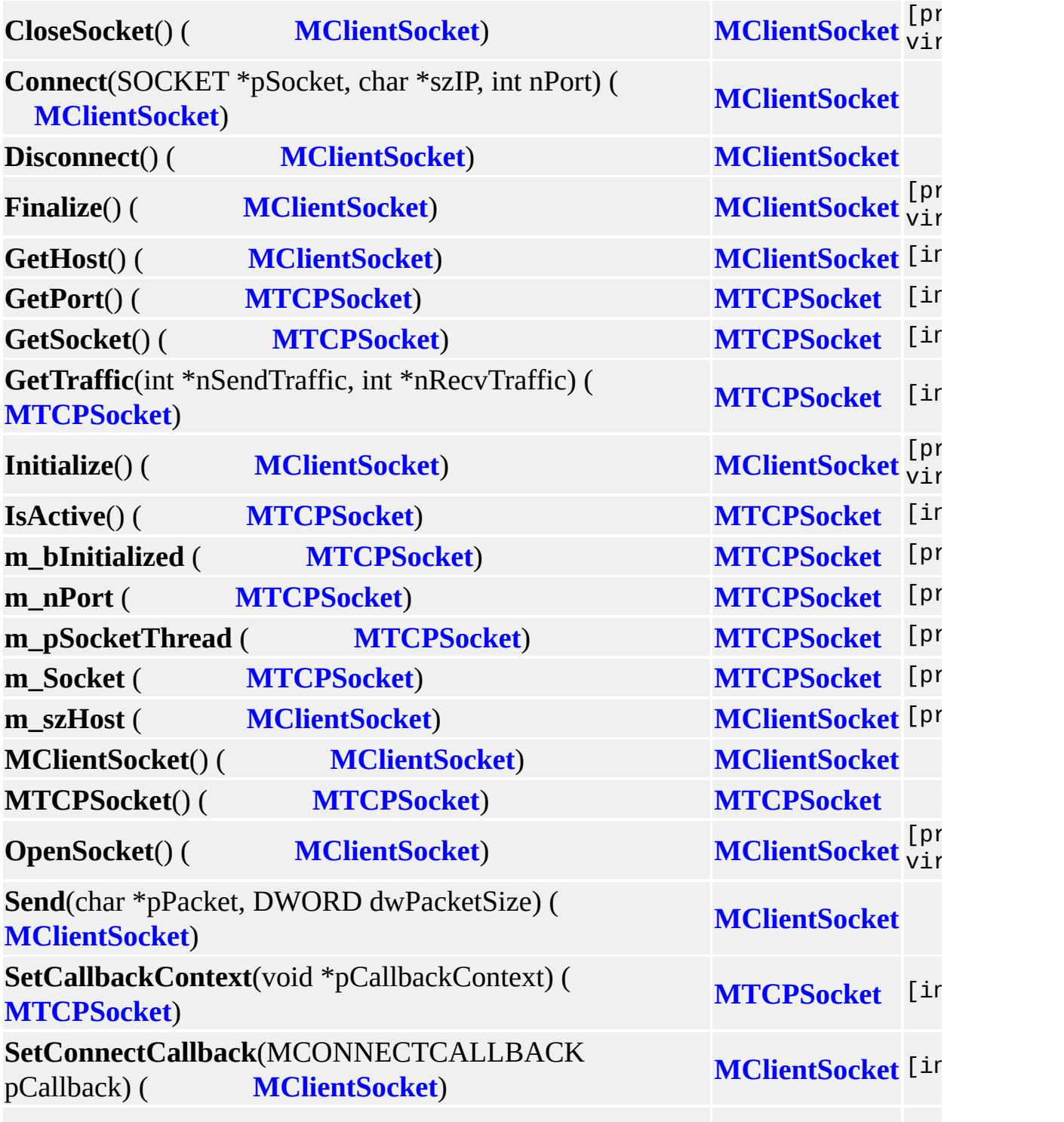

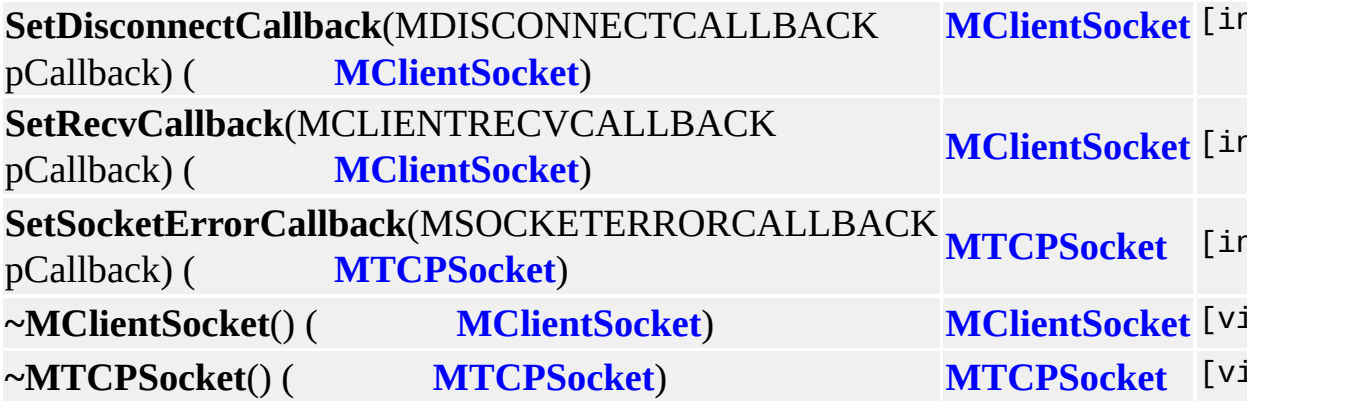

MAIET entertainment

 $=$ 

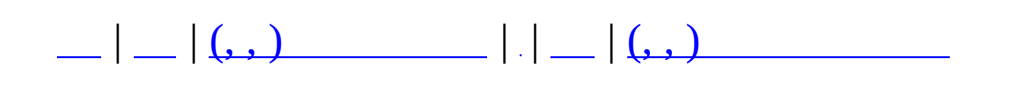

## **MClientSocketThread (, )**

## (, ) **[MClientSocketThread](#page-43-0)**,

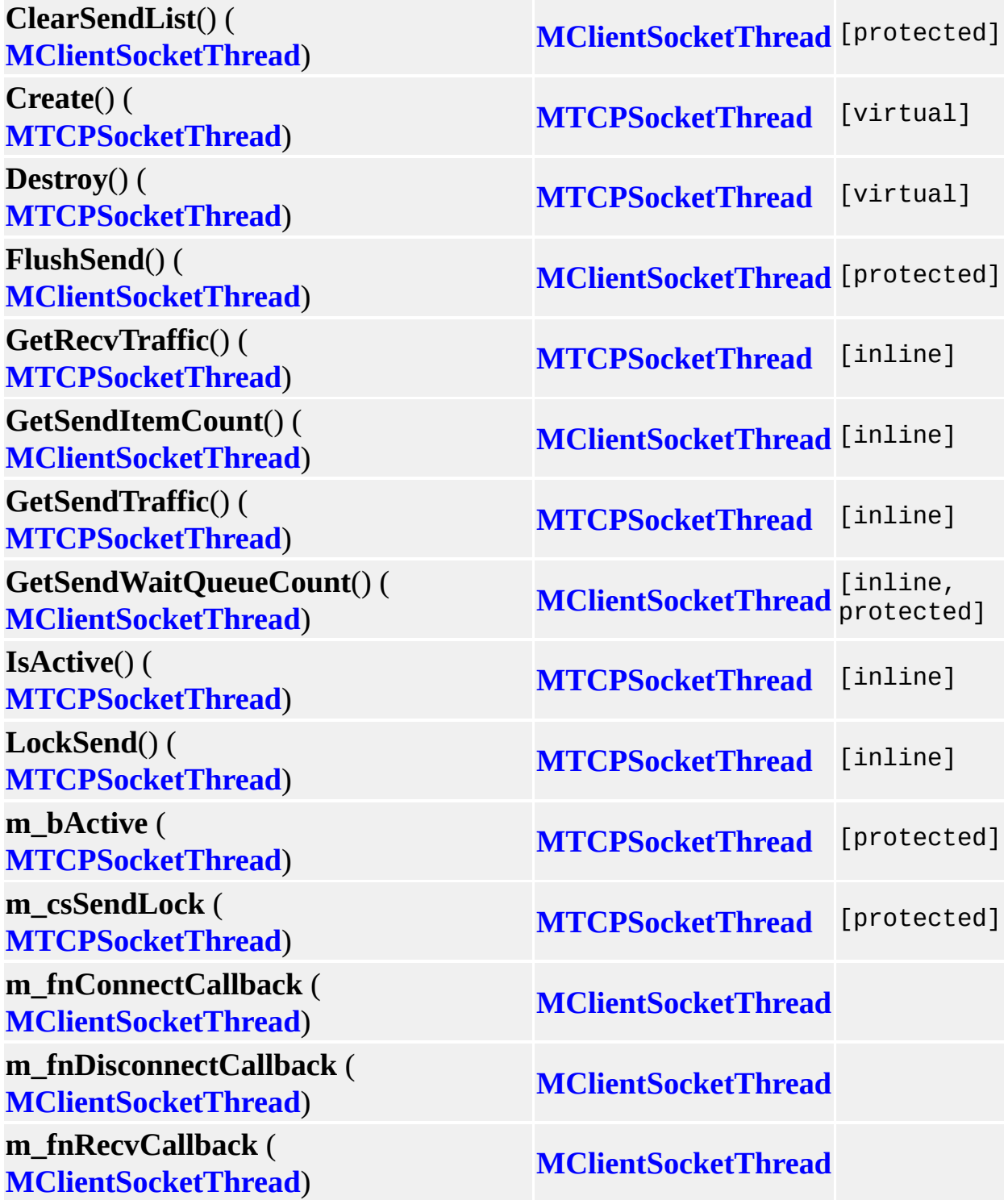

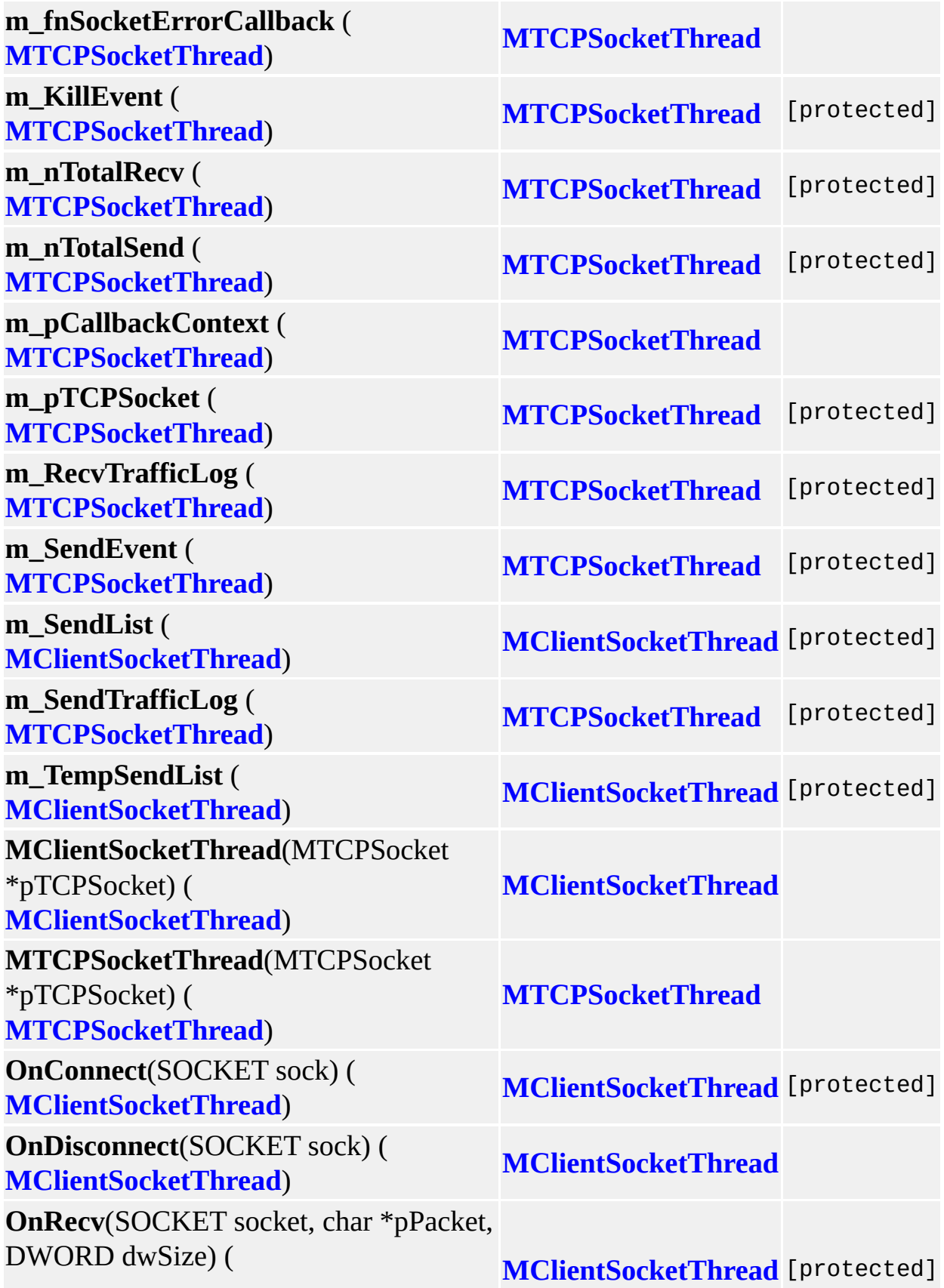

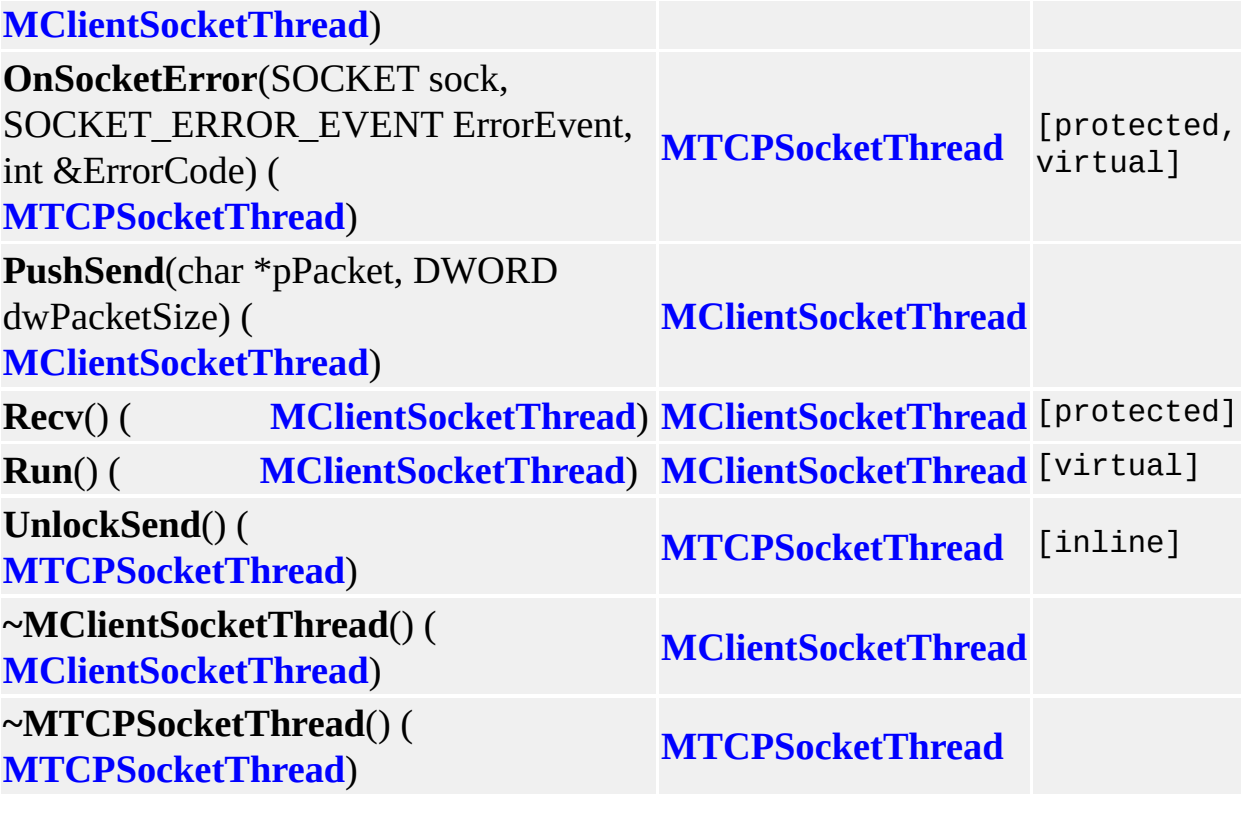

 $\blacksquare$ 

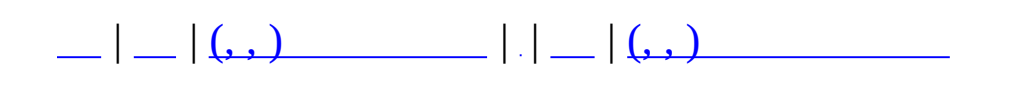

# **MCommand (, )**

# (, ) **[MCommand](#page-50-0)**,

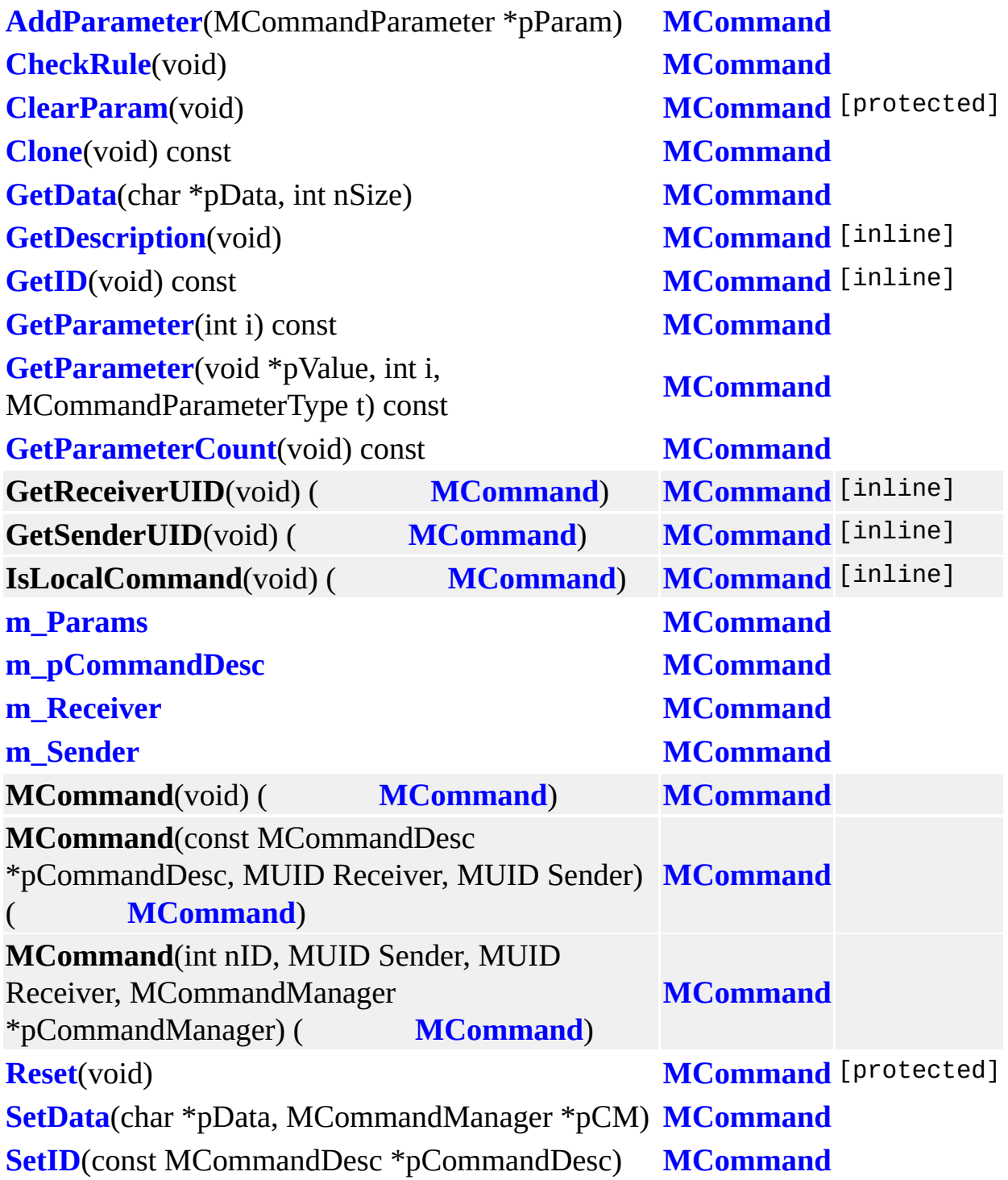

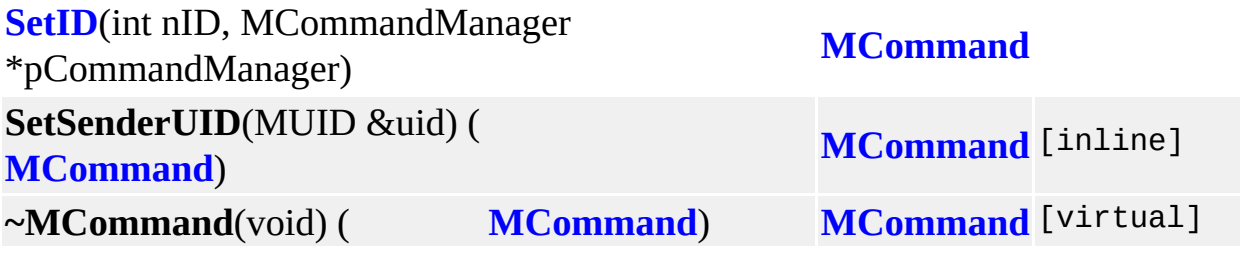

È

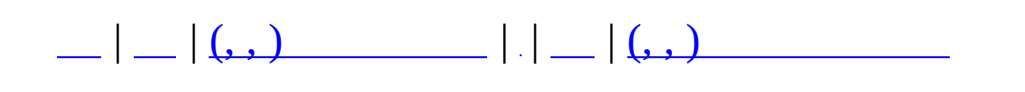
# **MCommandBuilder (, )**

# (, ) **[MCommandBuilder](#page-59-0)**,

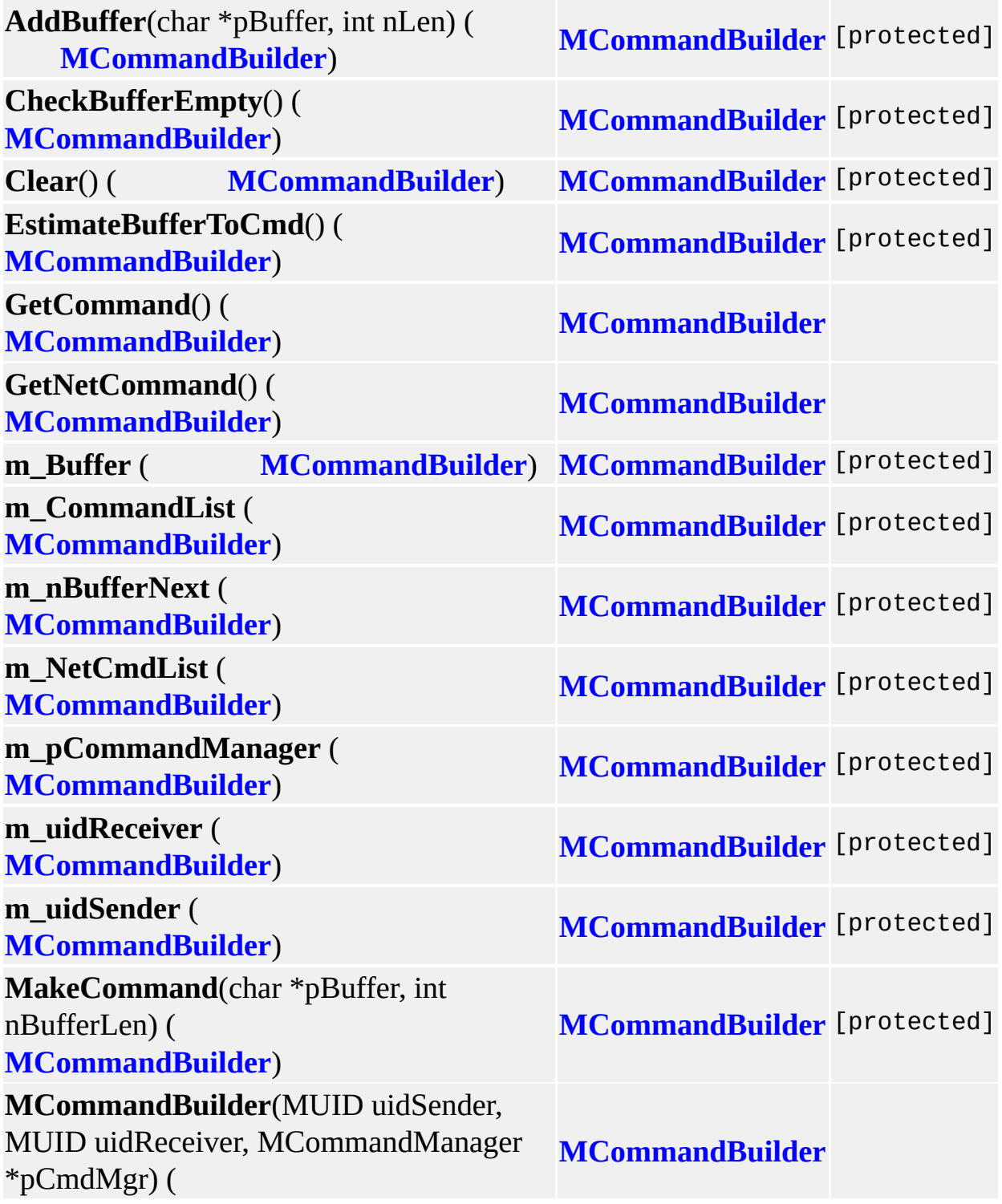

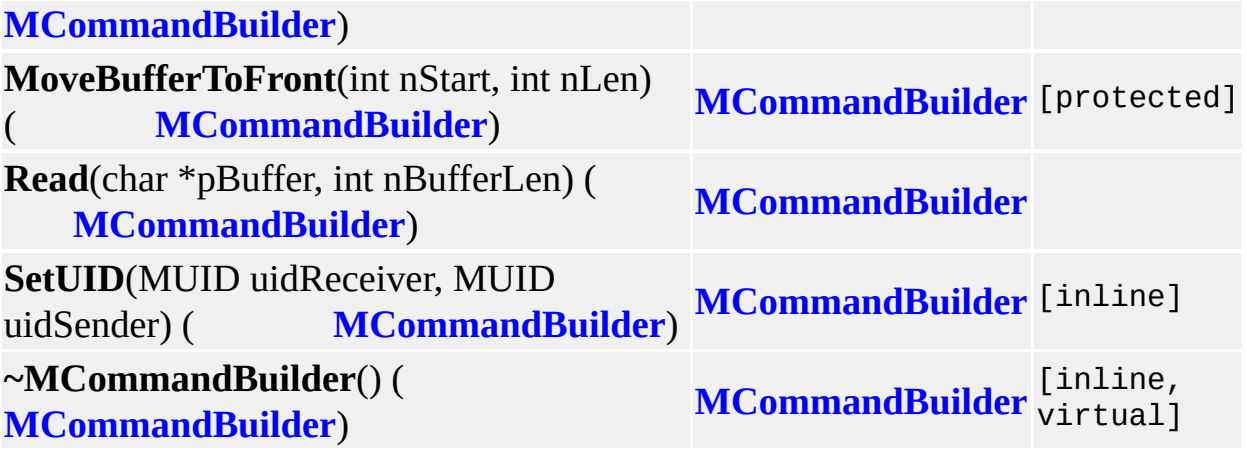

E,

<u> 1989 - Johann Stoff, deutscher Stoffen und der Stoffen und der Stoffen und der Stoffen und der Stoffen und der</u>

MAIET entertainment

 $\equiv$ 

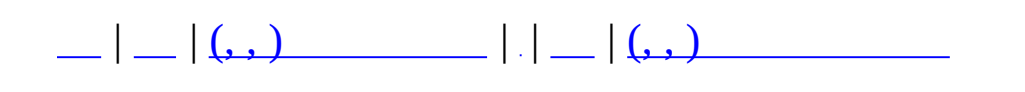

# **MCommandCommunicator (, )**

## (, ) **[MCommandCommunicator](#page-65-0)**,

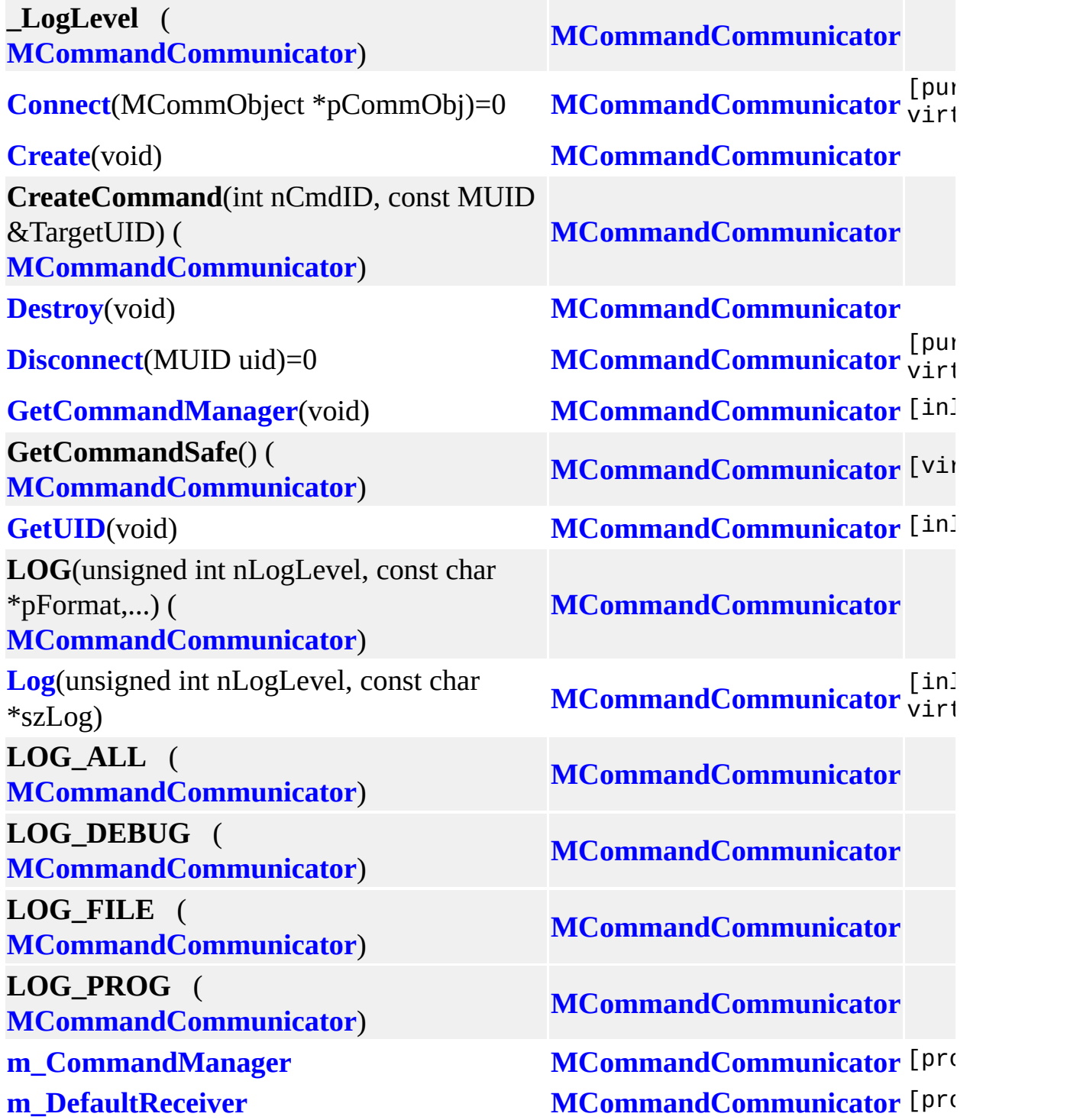

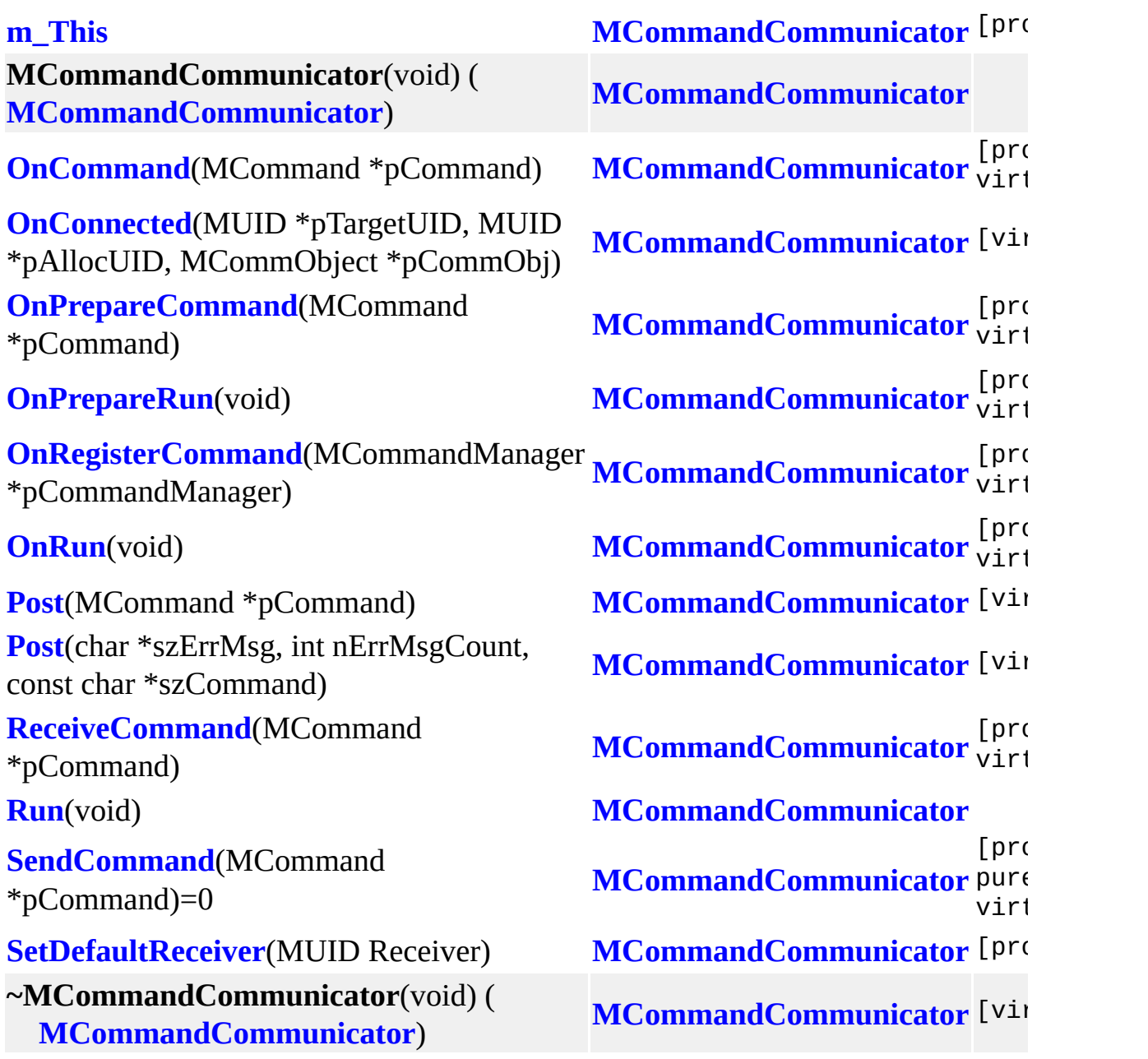

ť

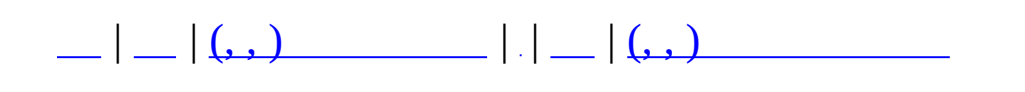

## **MCommandDesc (, )**

## (, ) **[MCommandDesc](#page-73-0)**,

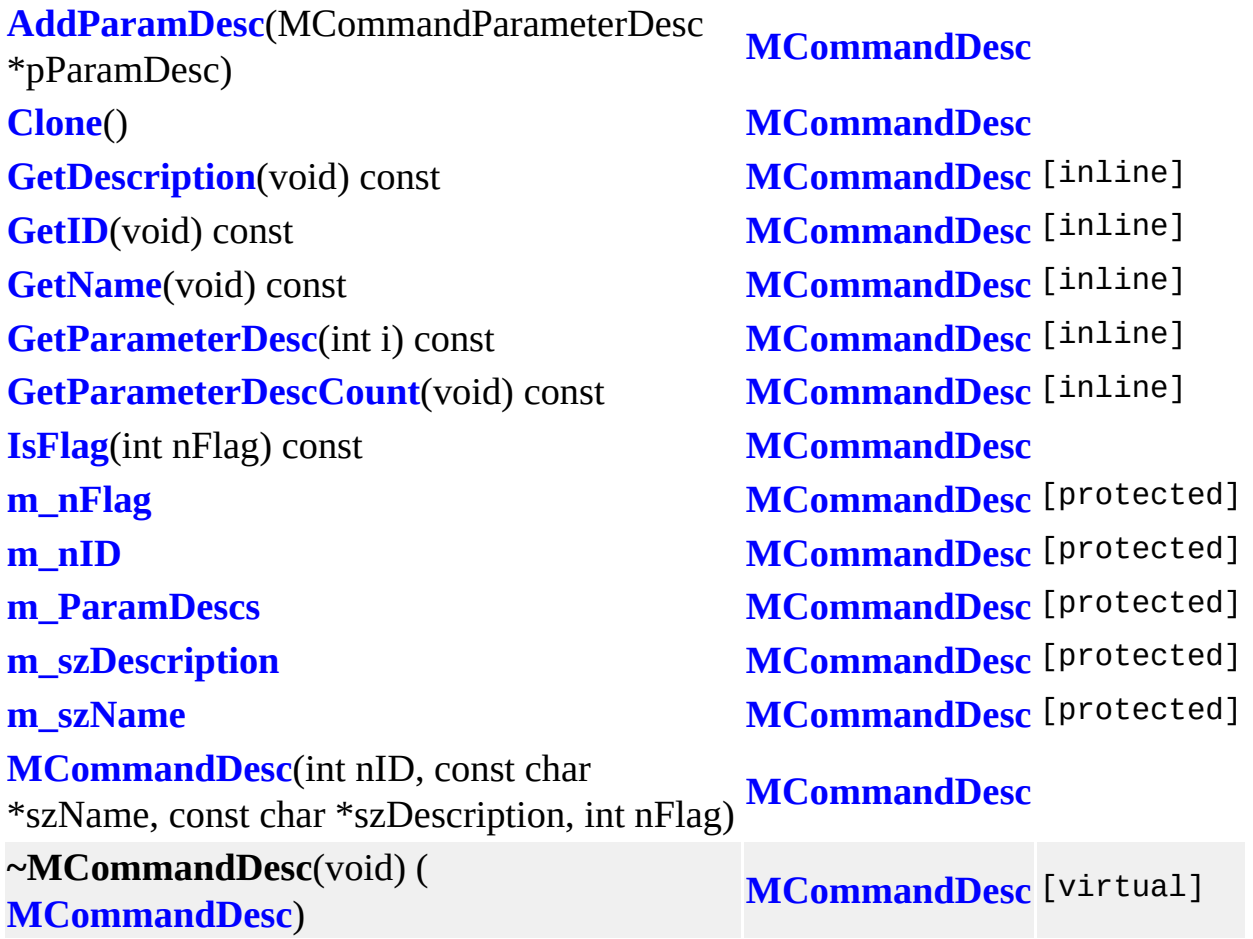

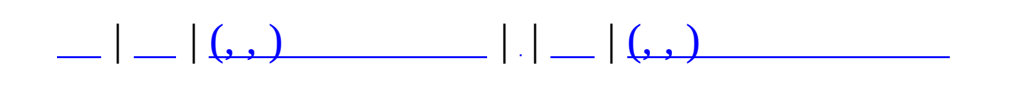

## **MCommandManager (, )**

### (, ) **[MCommandManager](#page-79-0)**,

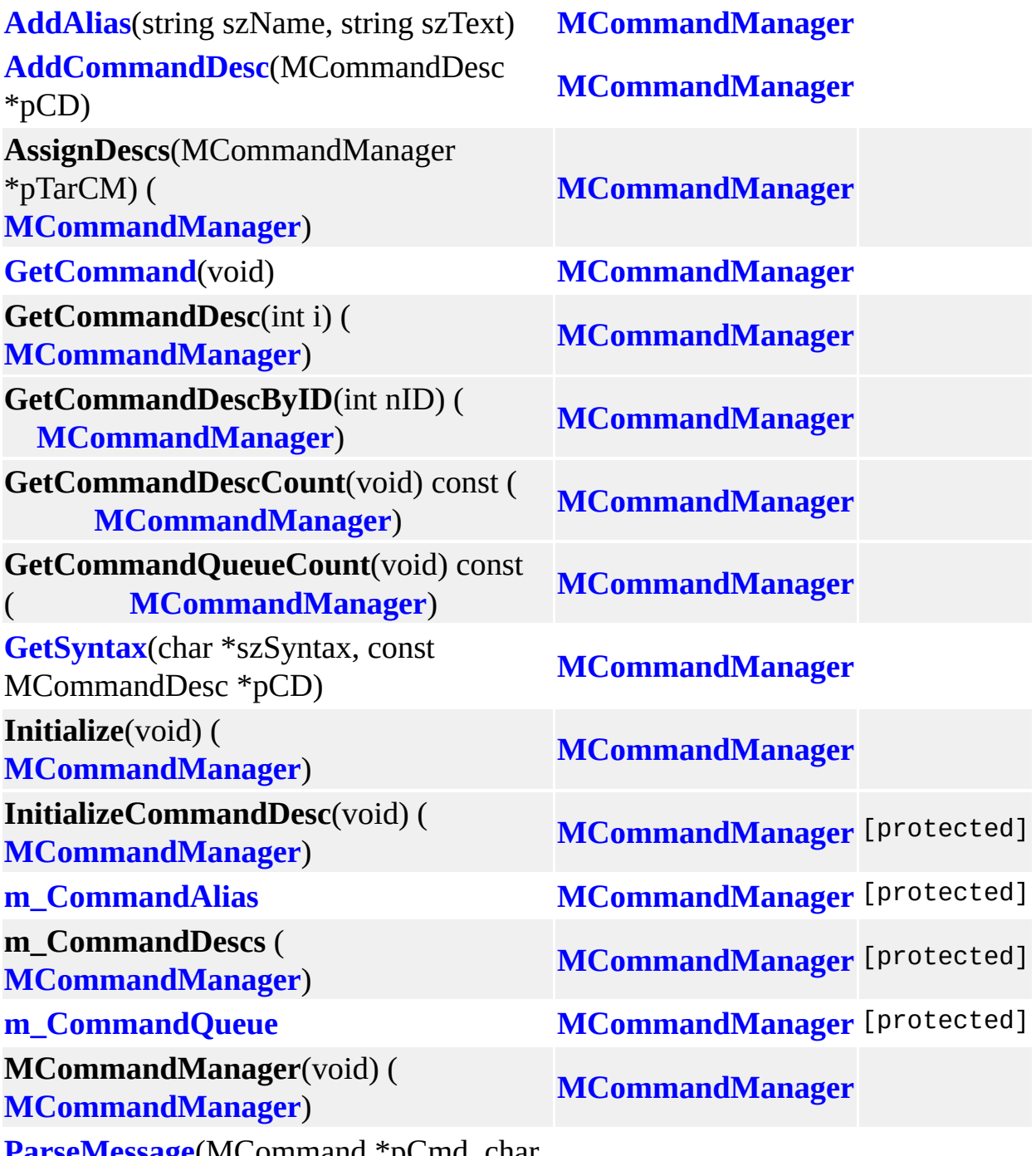

**[ParseMessage](#page-85-1)**(MCommand \*pCmd, char \*szErrMsg, int nErrMsgMaxLength, const **[MCommandManager](#page-79-0)** char \*szMsg) **[PeekCommand](#page-82-3)**(void) **[MCommandManager](#page-79-0) [Post](#page-82-4)**(MCommand \*pNew) **[MCommandManager](#page-79-0) ~MCommandManager**(void) (

**[MCommandManager](#page-79-0)**) **[MCommandManager](#page-79-0)** [virtual]

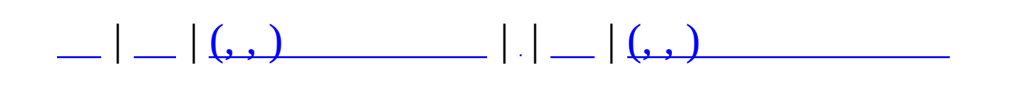

# **MCommandParameter (, )**

## (, ) **[MCommandParameter](#page-87-0)**,

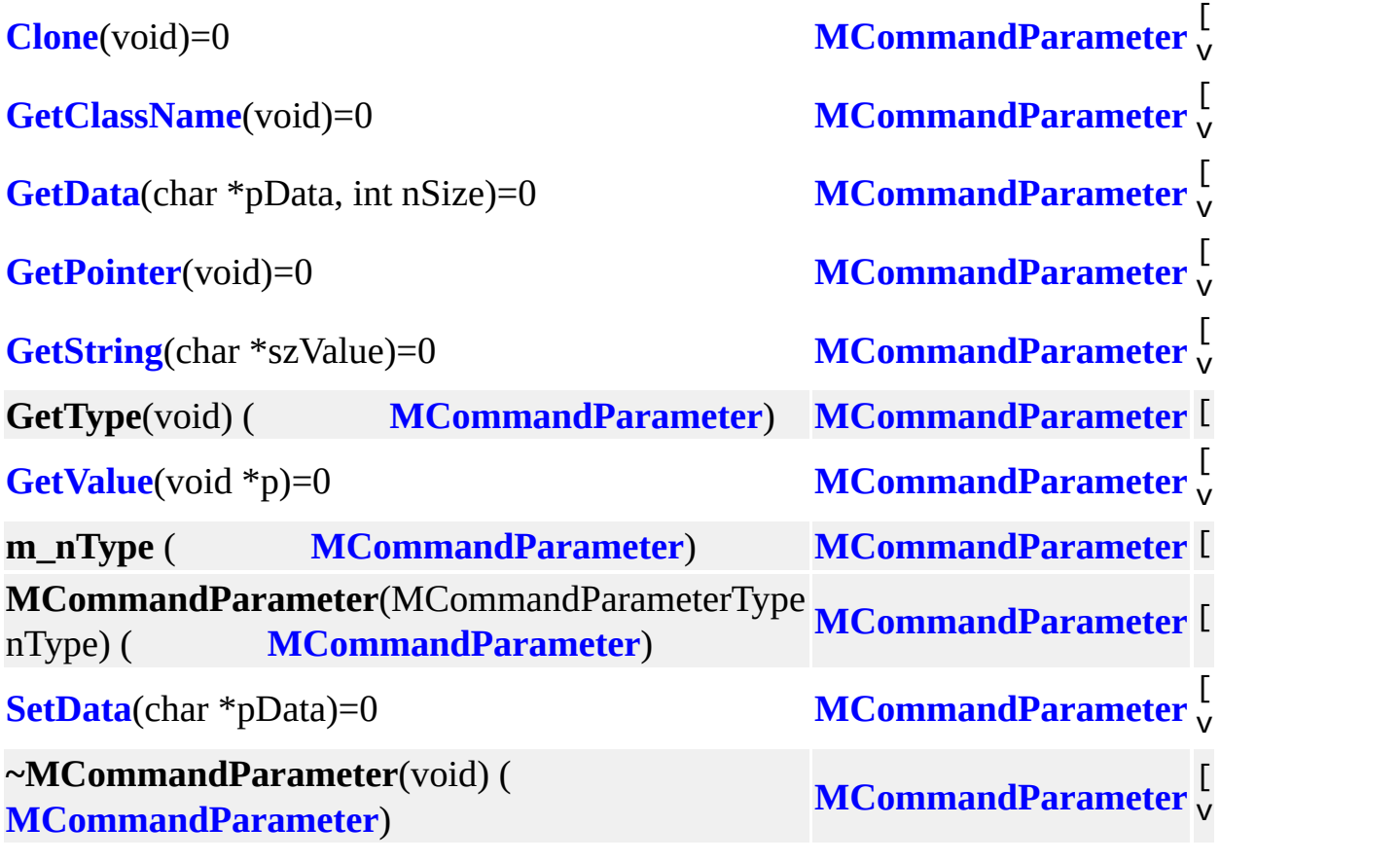

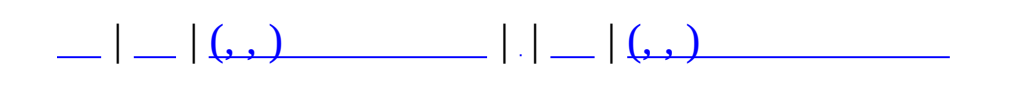

# **MCommandParameterBool (, )**

### (, ) **[MCommandParameterBool](#page-92-0)**,

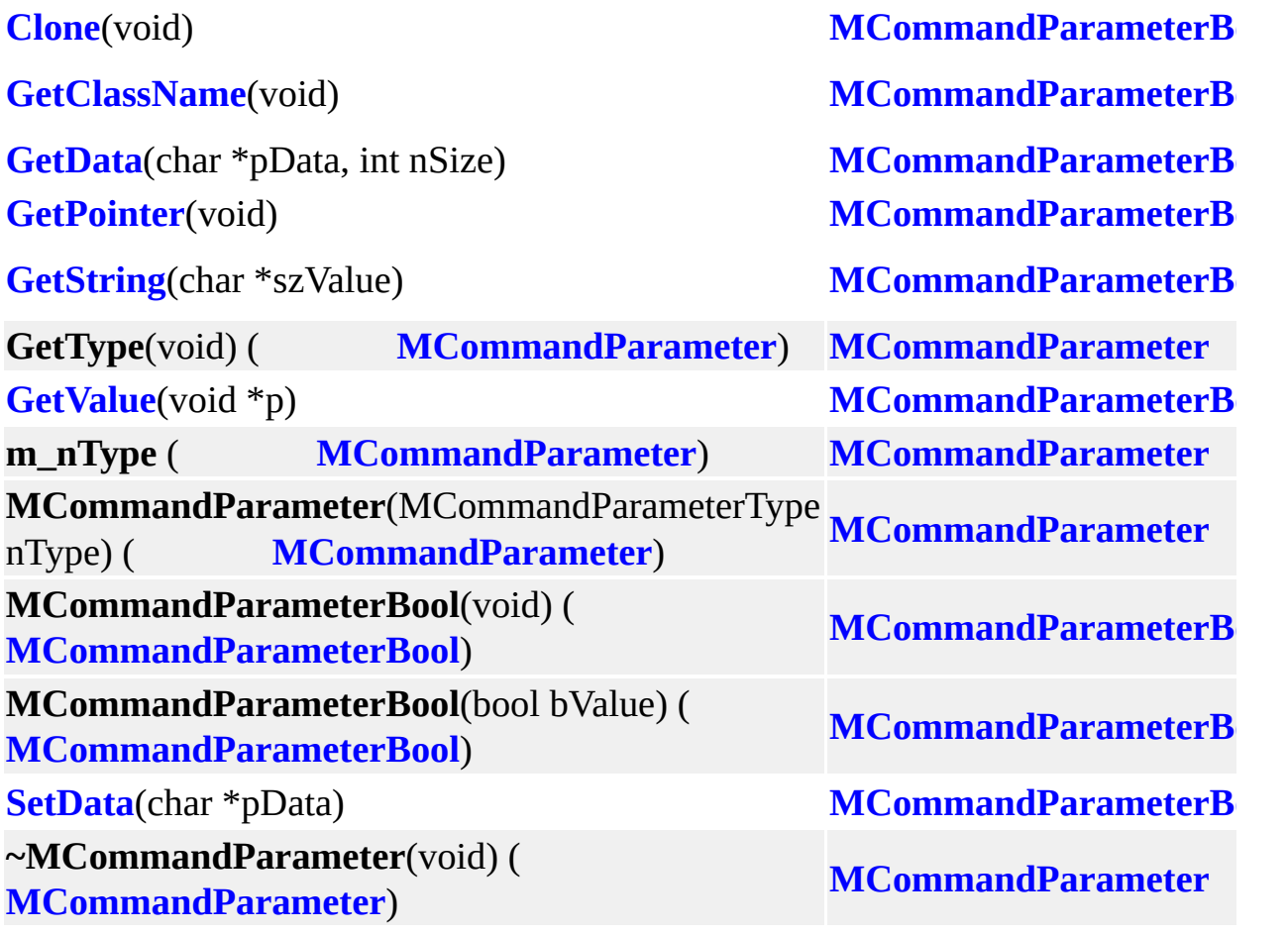

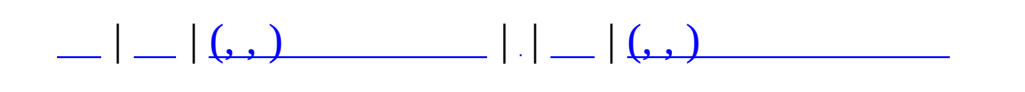

# **MCommandParameterChar (, )**

### (, ) **[MCommandParameterChar](#page-96-0)**,

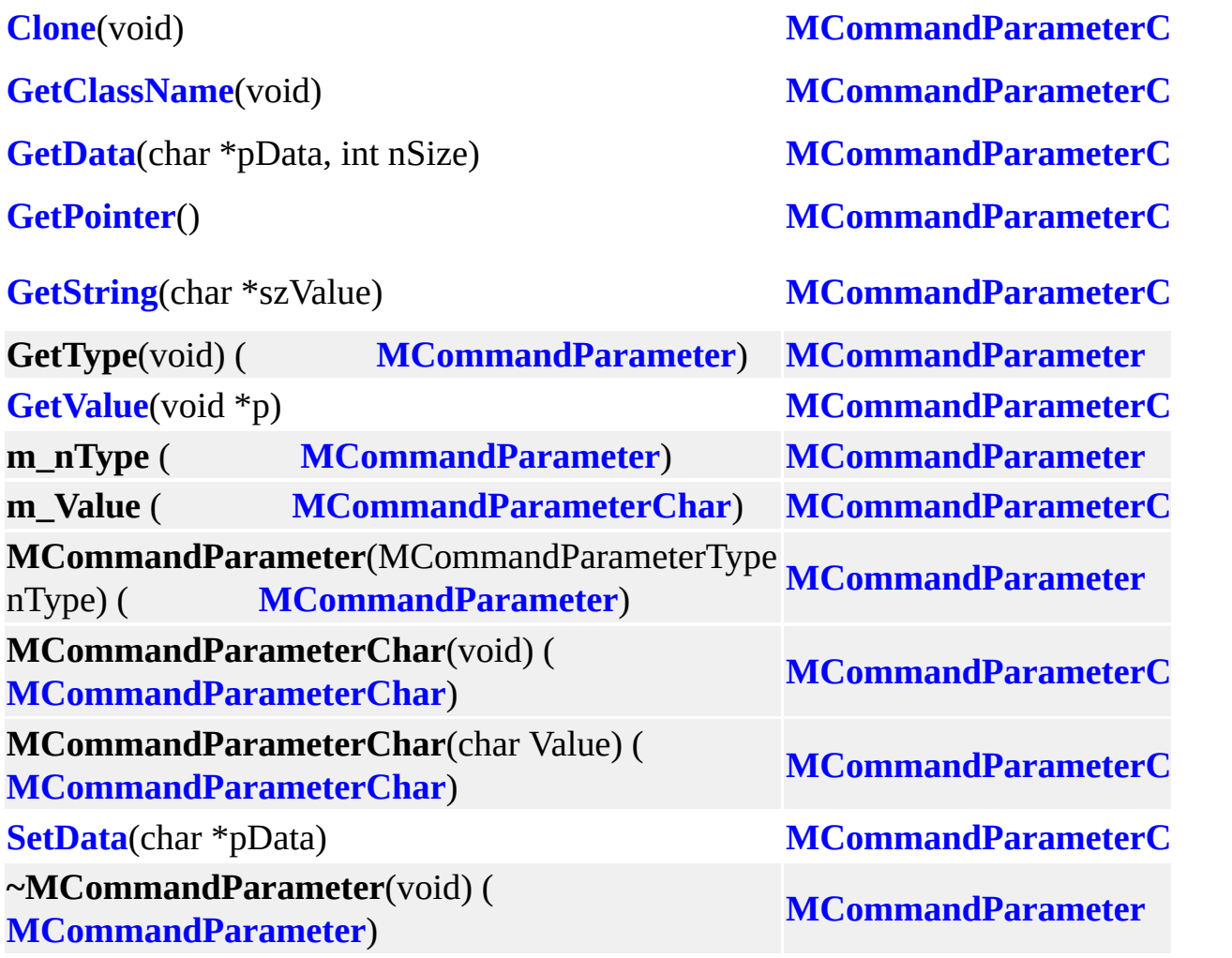

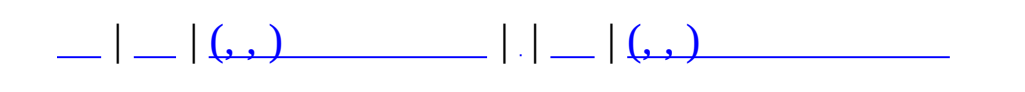

# **MCommandParameterColor (, )**

### (, ) **[MCommandParameterColor](#page-101-0)**,

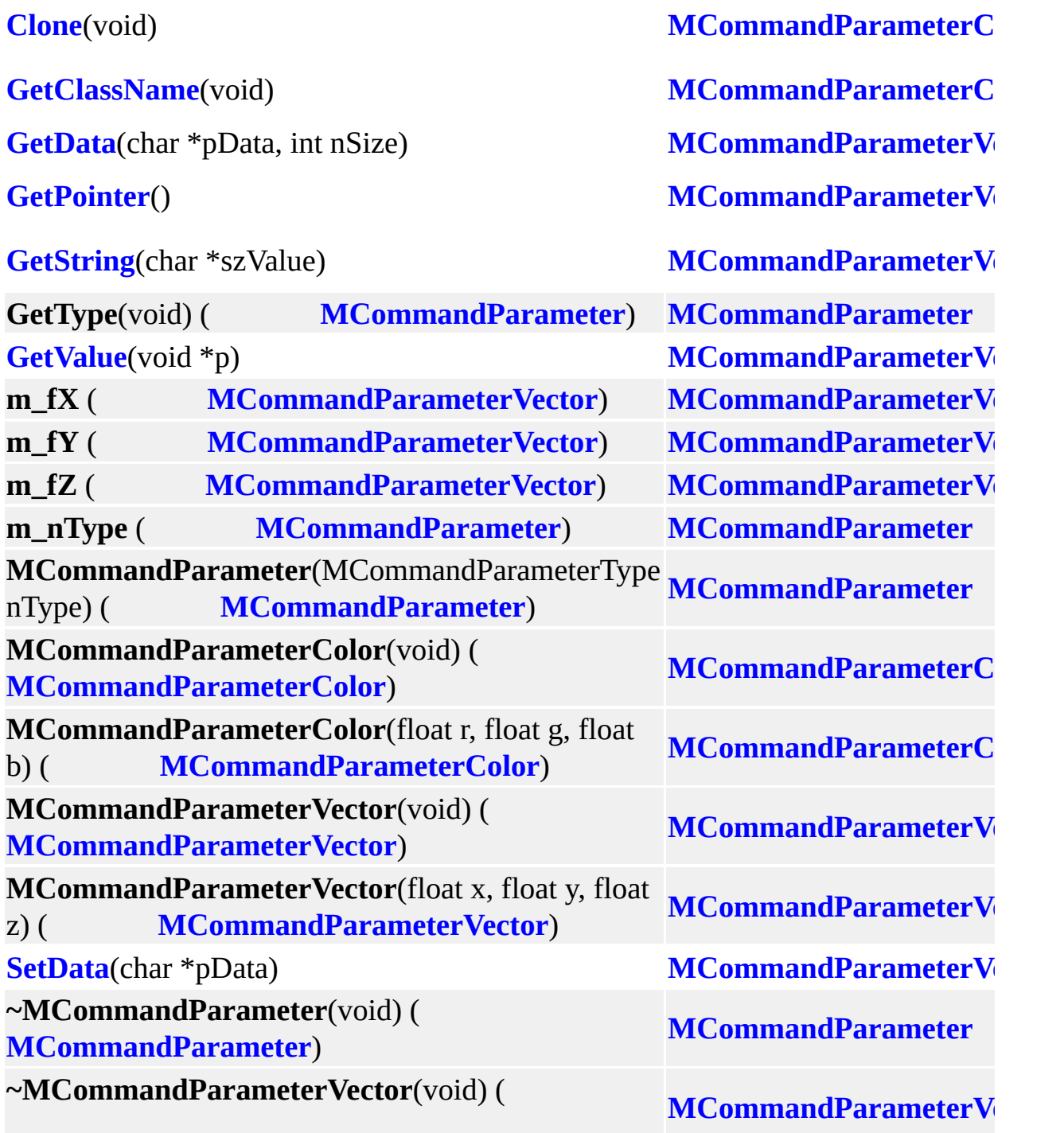

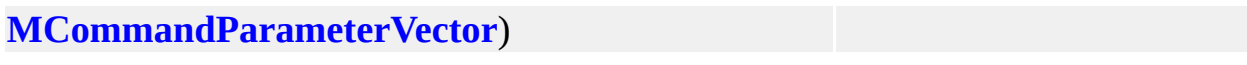

**MAIET** entertainment

 $\equiv$ 

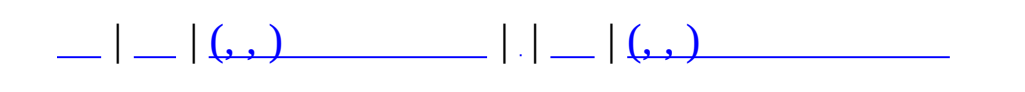

## **MCommandParameterDesc (, )**

### (, ) **[MCommandParameterDesc](#page-105-0)**,

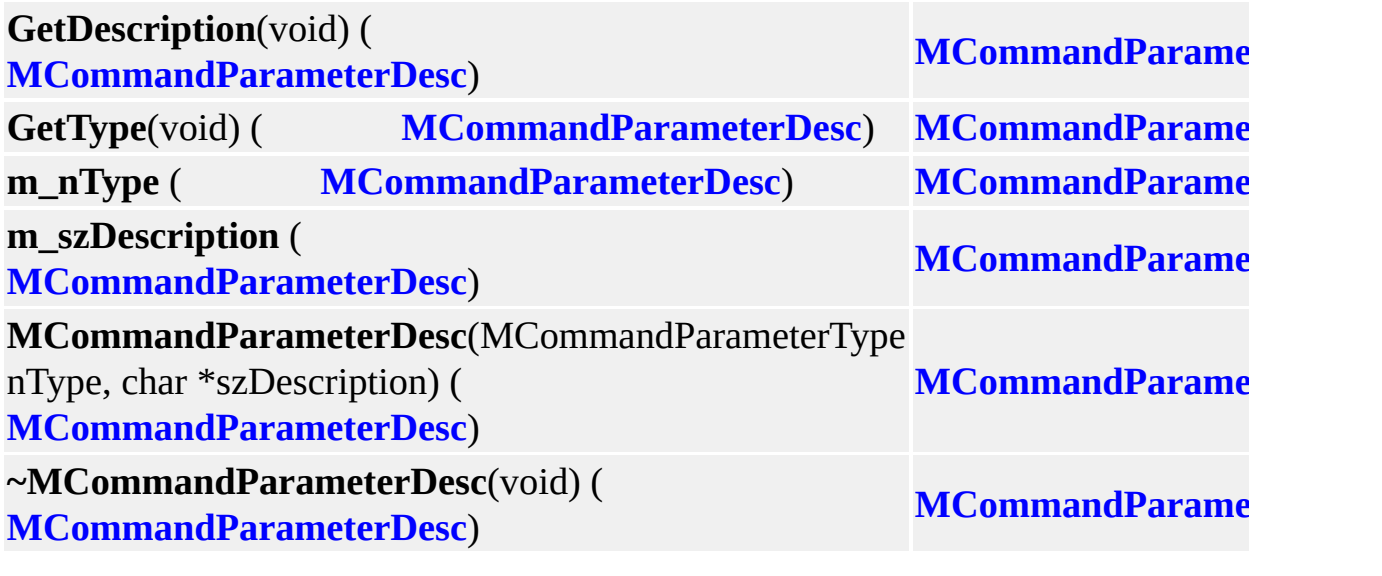

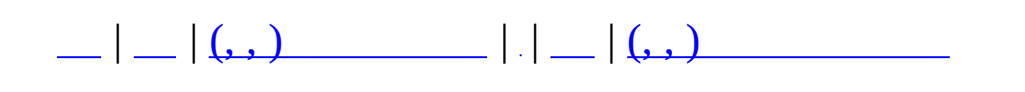

# **MCommandParameterDir (, )**

## (, ) **[MCommandParameterDir](#page-110-0)**,

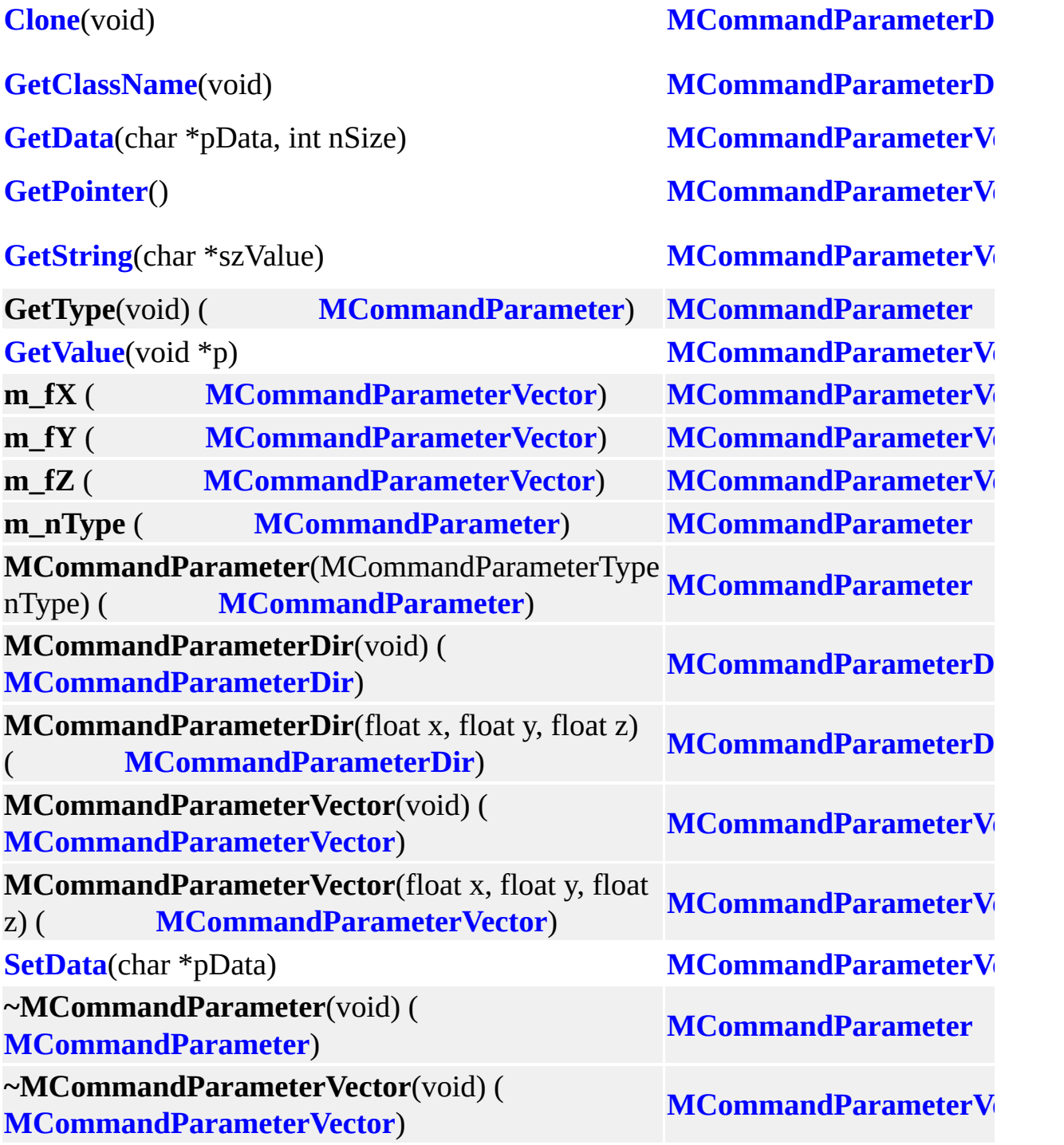

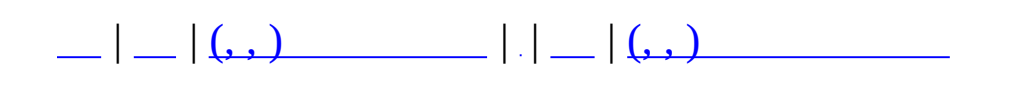

# **MCommandParameterFloat (, )**

### (, ) **[MCommandParameterFloat](#page-114-0)**,

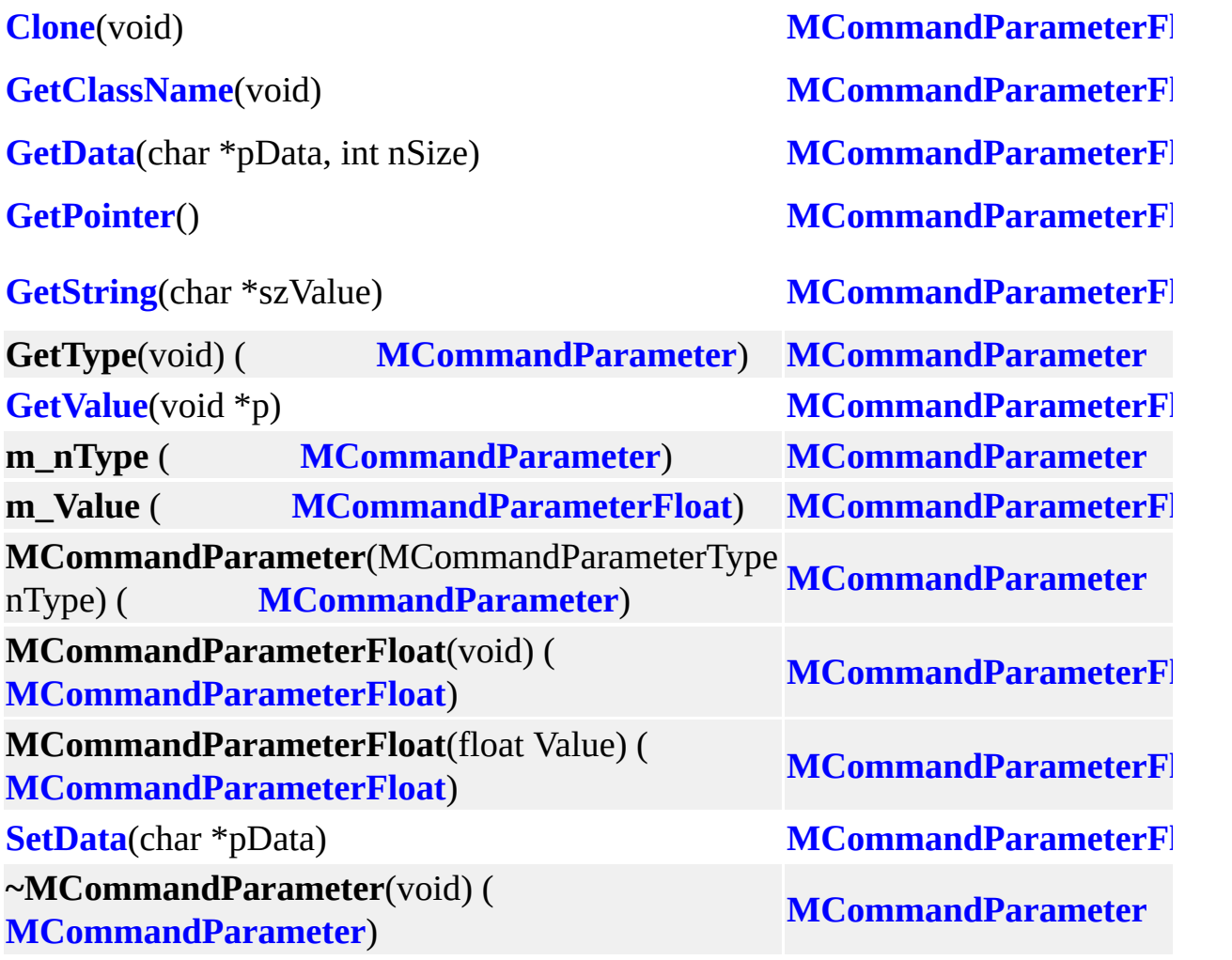

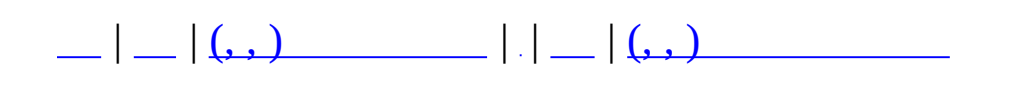

# **MCommandParameterInt (, )**

### (, ) **[MCommandParameterInt](#page-119-0)**,

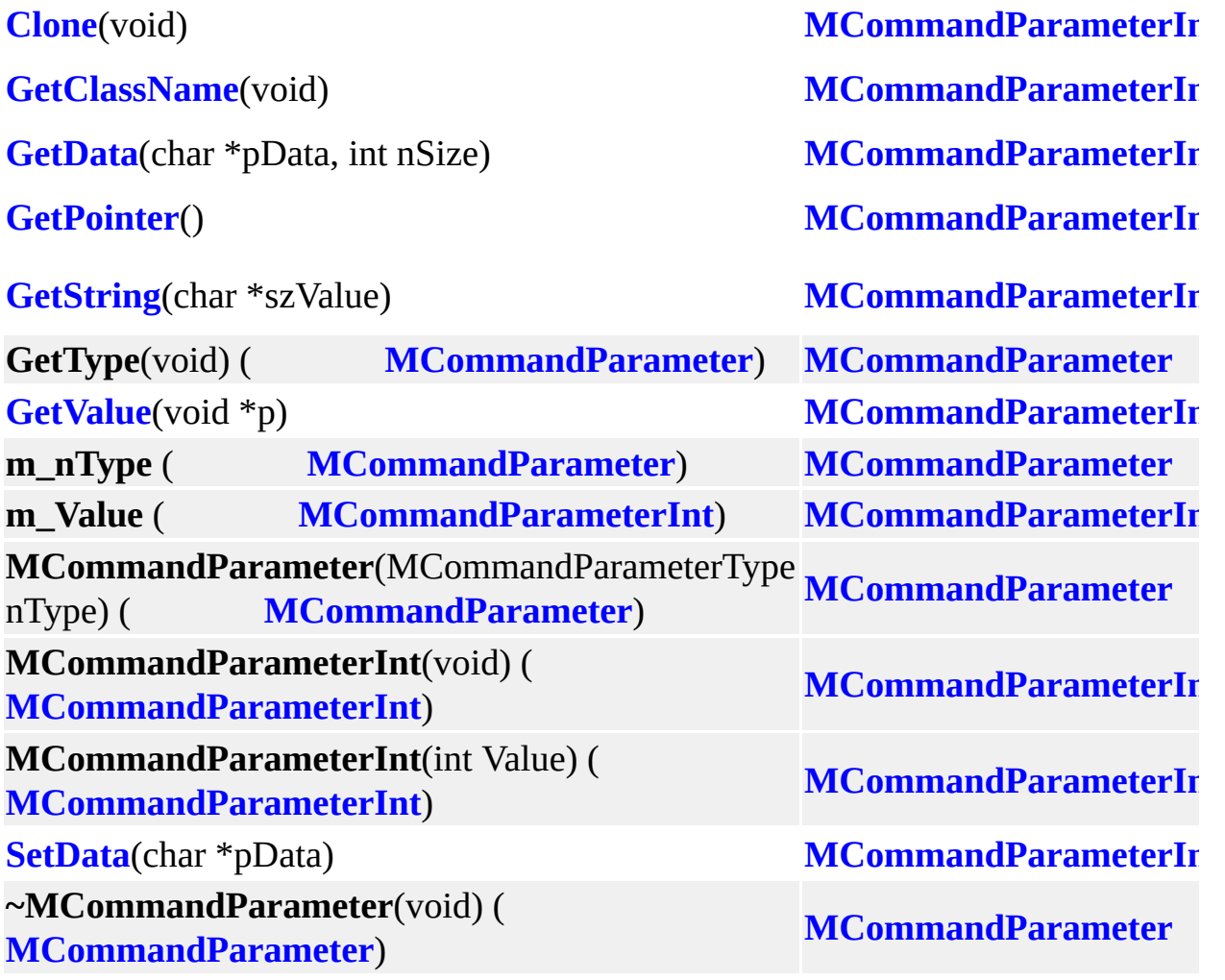

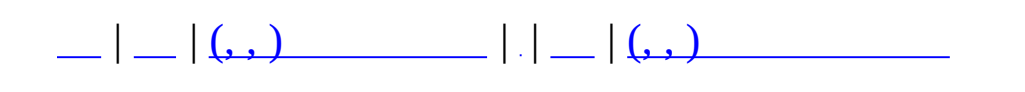

# **MCommandParameterInt64 (, )**

### (, ) **[MCommandParameterInt64](#page-124-0)**,

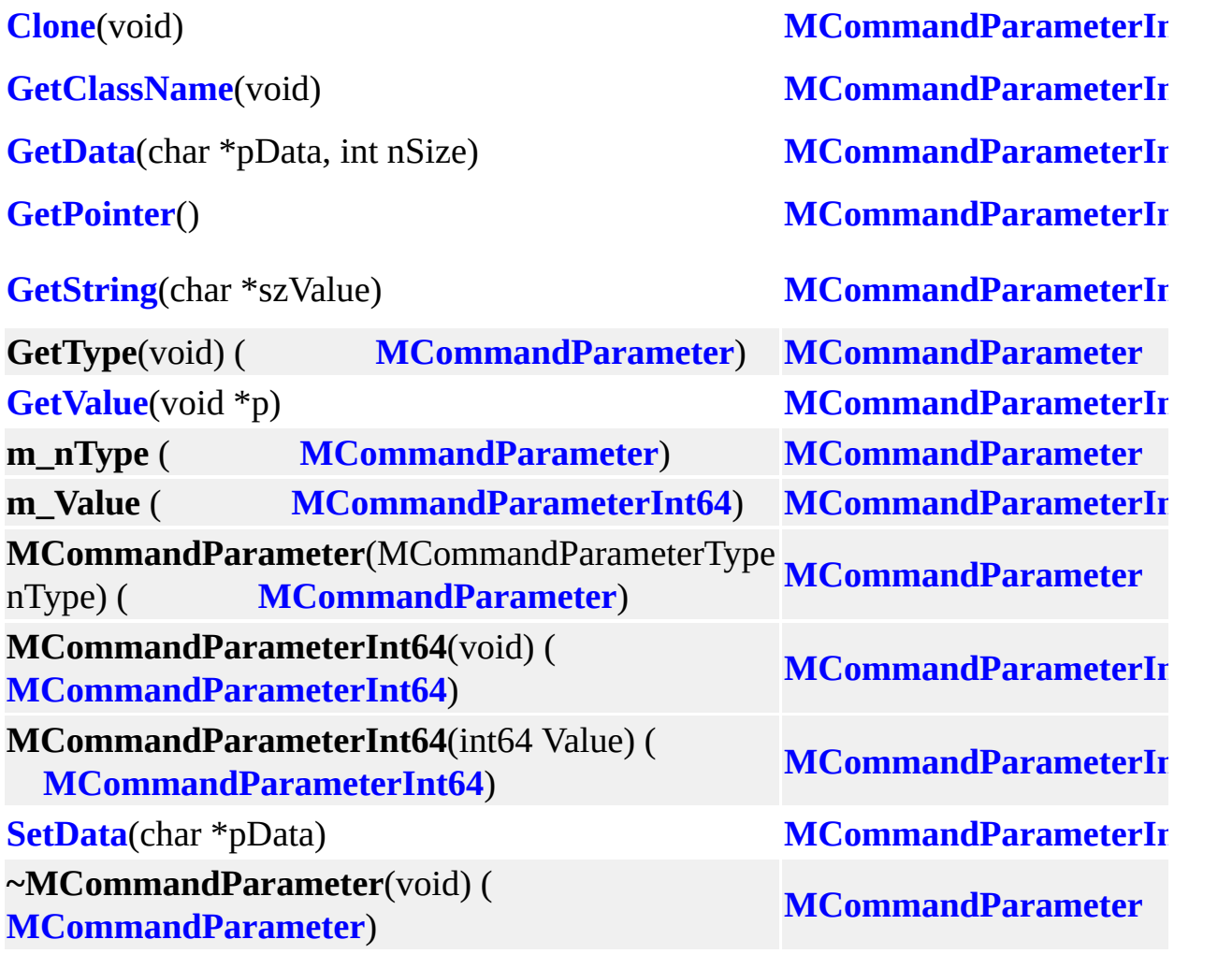

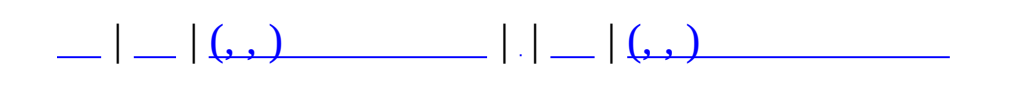

# **MCommandParameterPos (, )**

## (, ) **[MCommandParameterPos](#page-129-0)**,

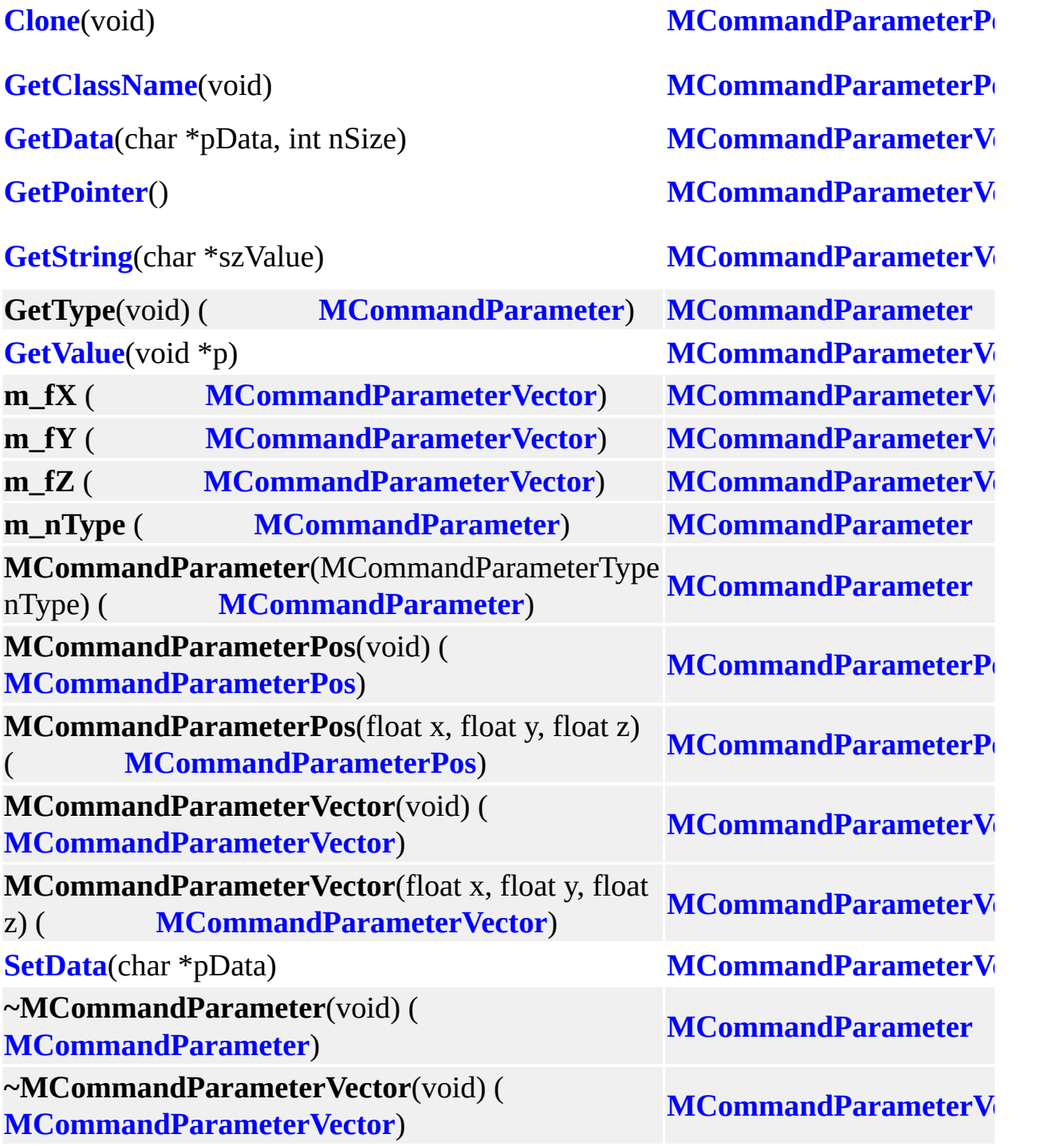

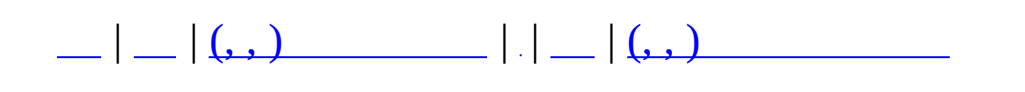

## **MCommandParameterShort (, )**

### (, ) **[MCommandParameterShort](#page-133-0)**,

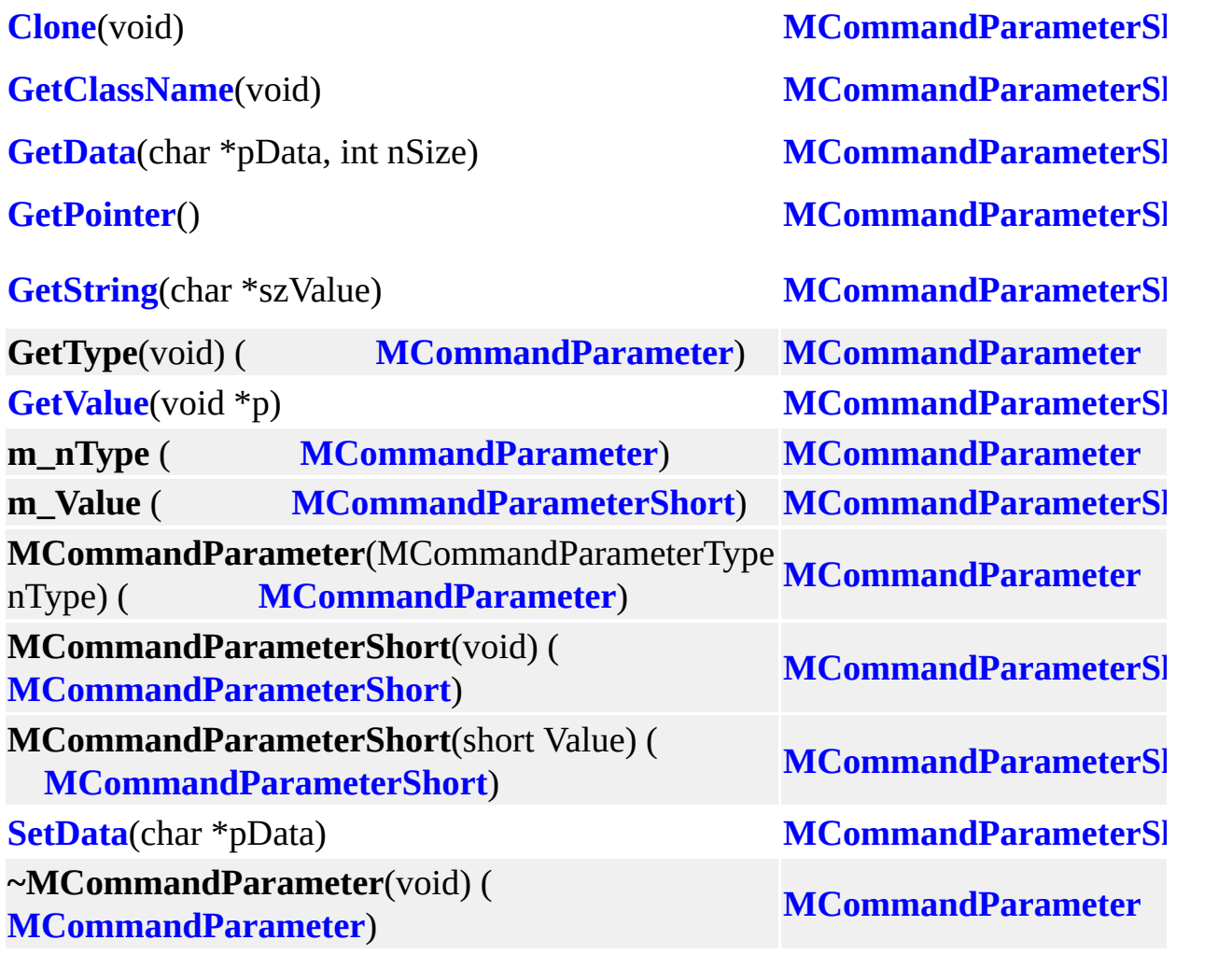

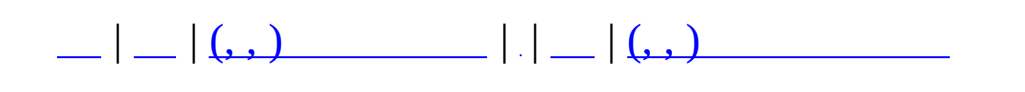
# **MCommandParameterString (, )**

#### (, ) **[MCommandParameterString](#page-138-0)**,

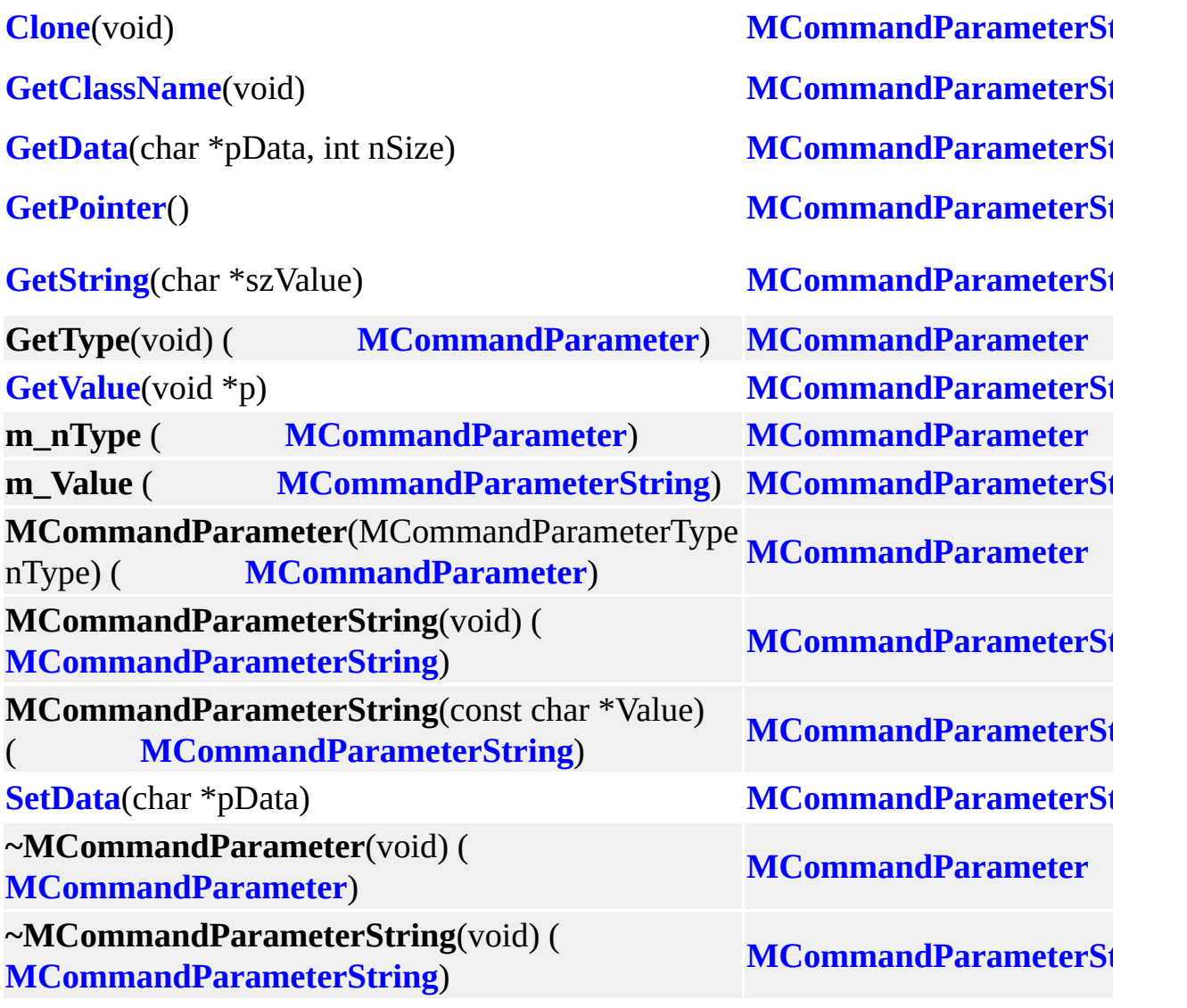

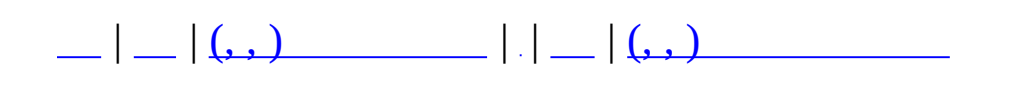

# **MCommandParameterUChar (, )**

#### (, ) **[MCommandParameterUChar](#page-143-0)**,

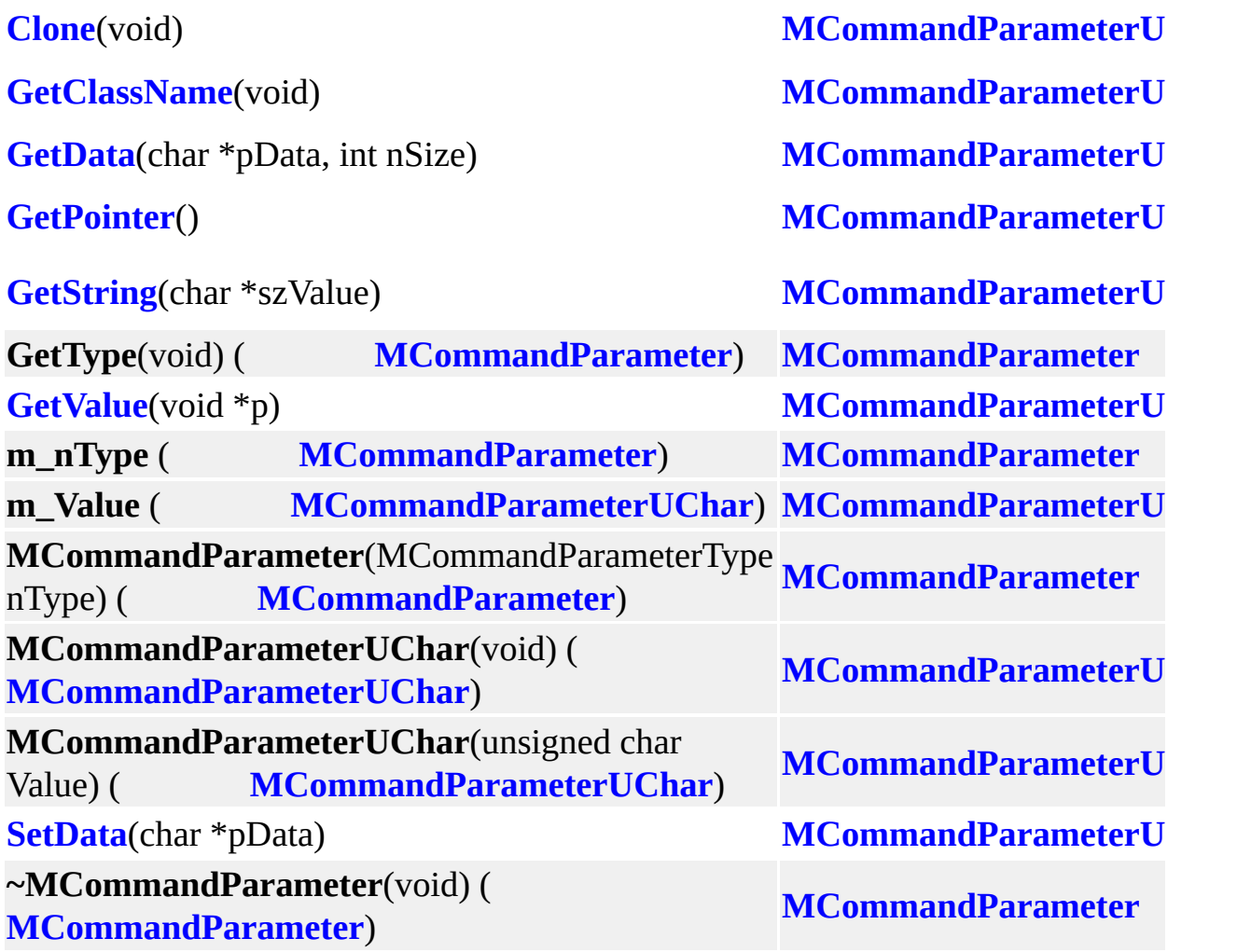

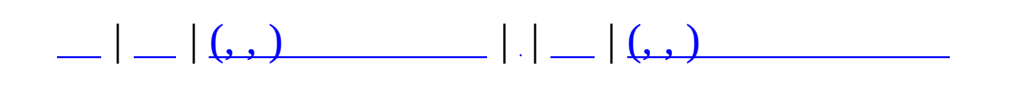

# **MCommandParameterUID (, )**

#### (, ) **[MCommandParameterUID](#page-148-0)**,

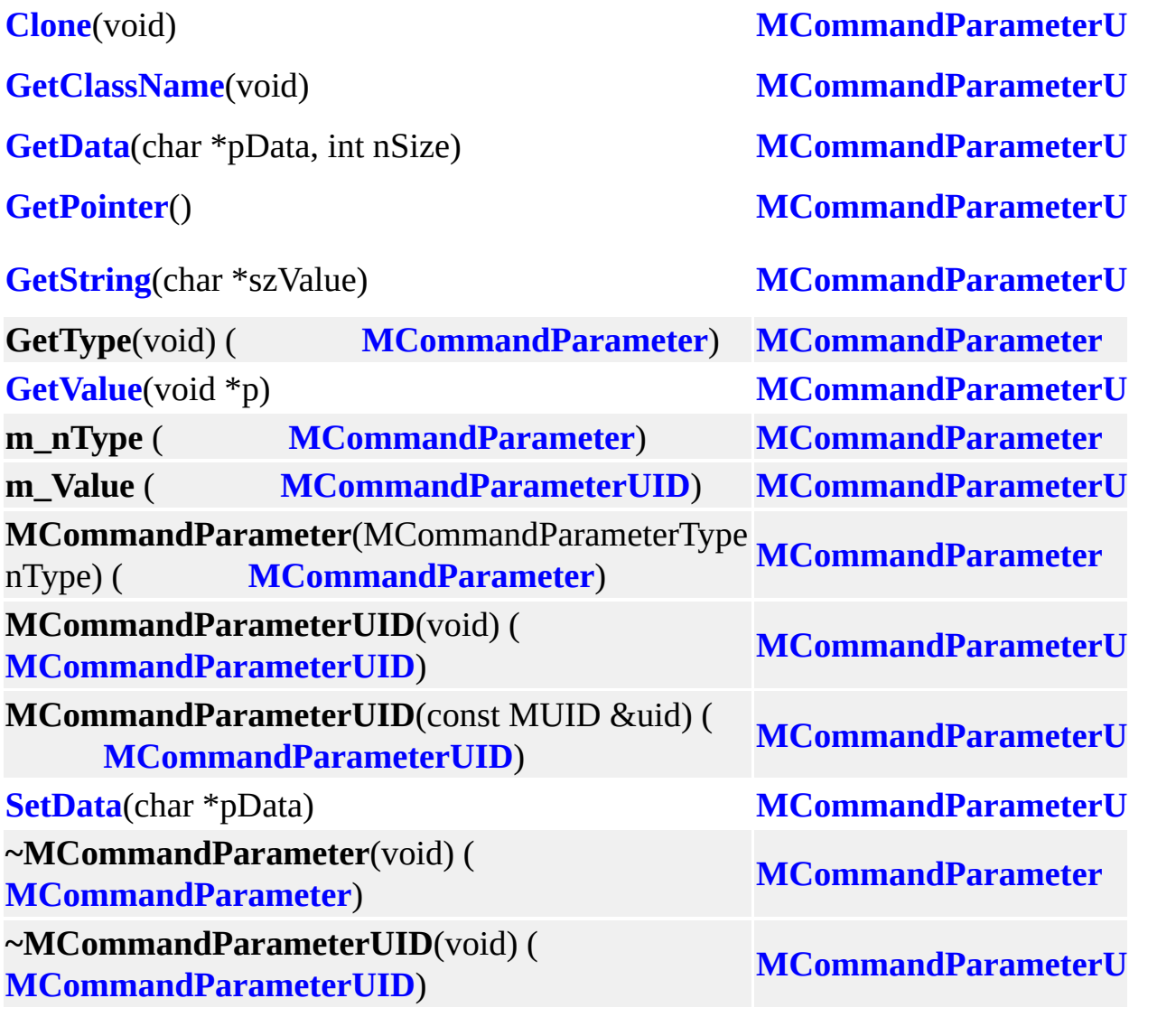

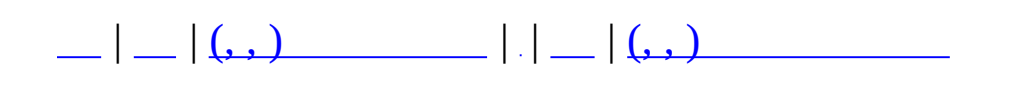

# **MCommandParameterUInt (, )**

#### (, ) **[MCommandParameterUInt](#page-153-0)**,

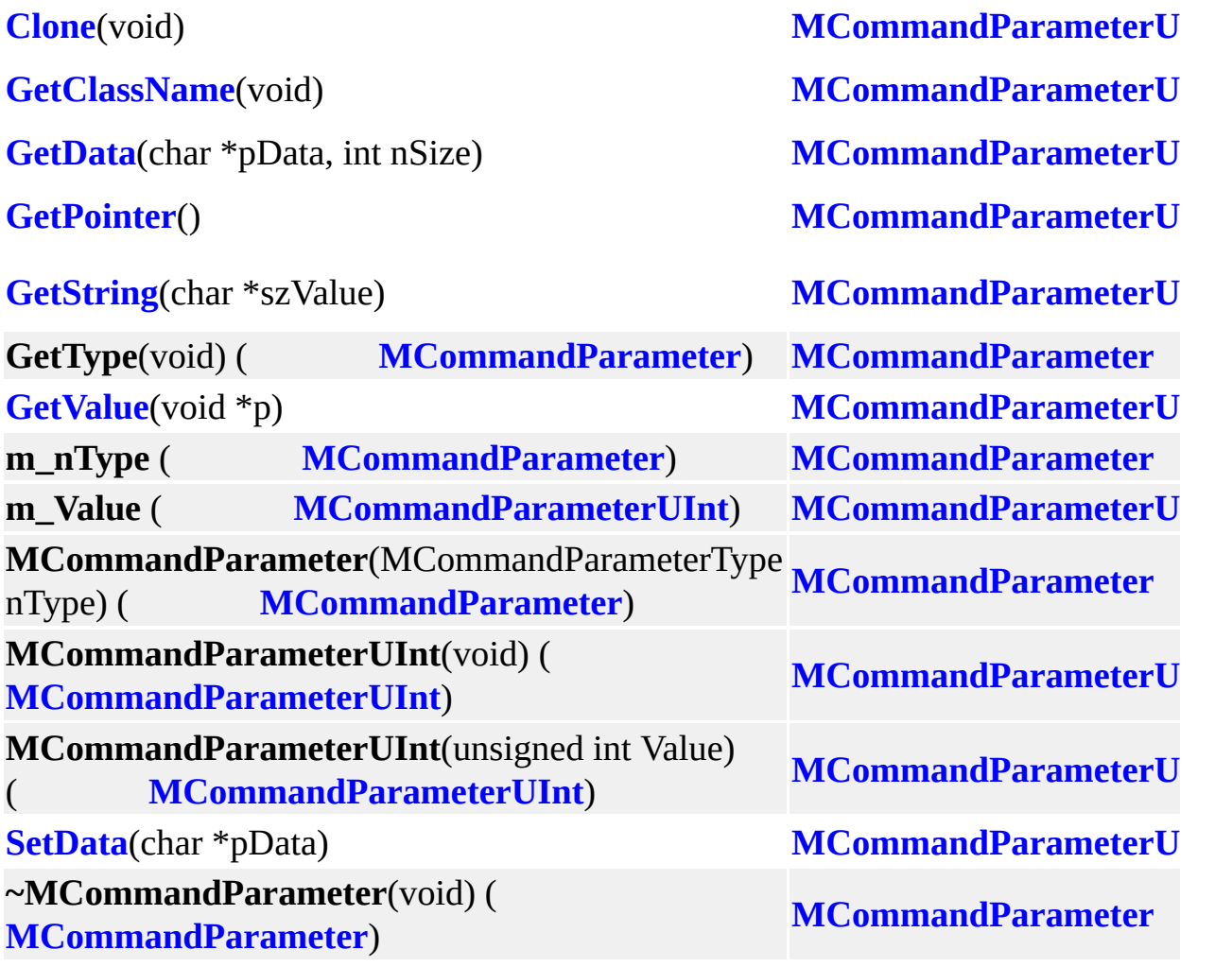

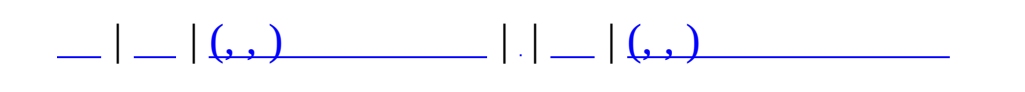

# **MCommandParameterUInt64 (, )**

#### (, ) **[MCommandParameterUInt64](#page-158-0)**,

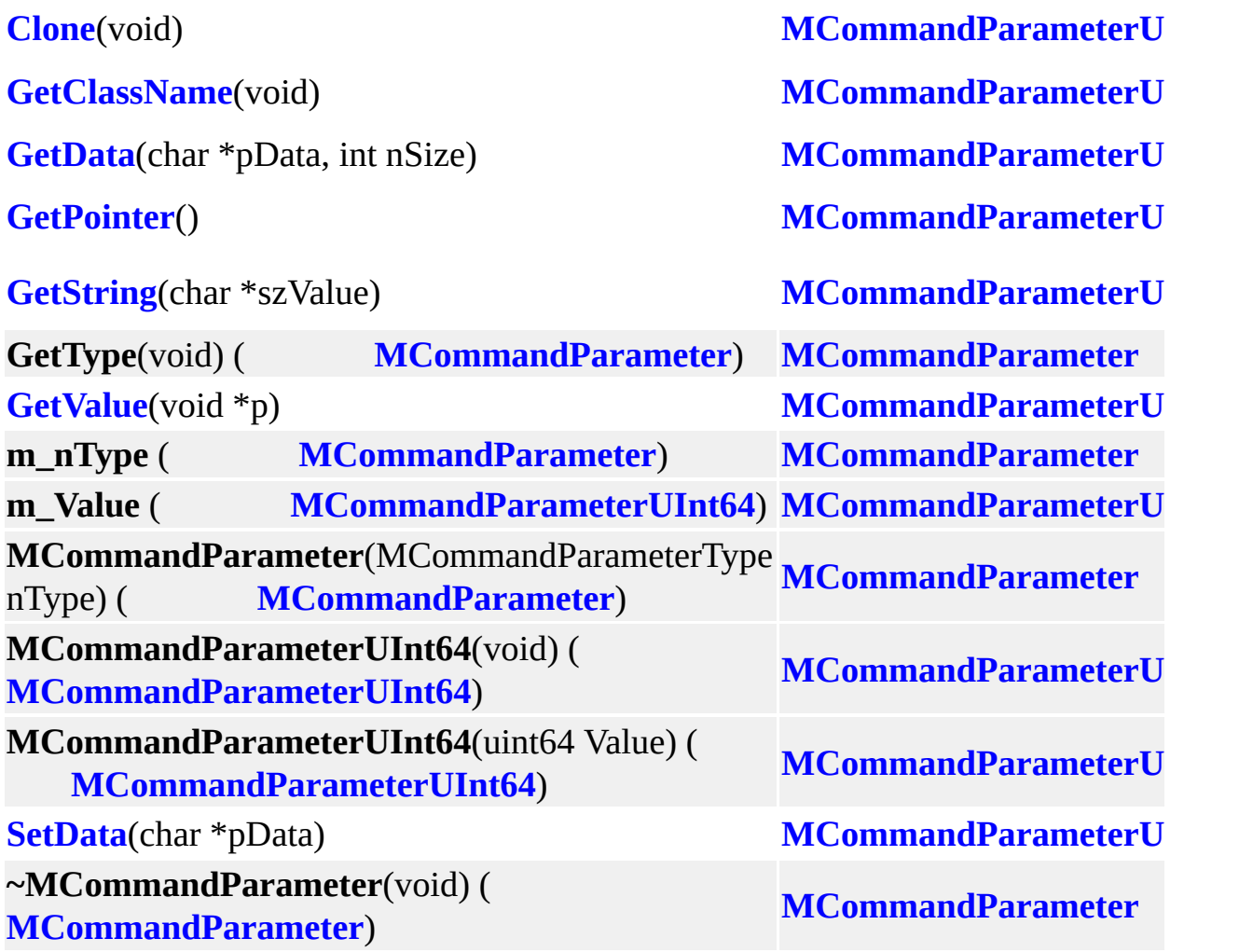

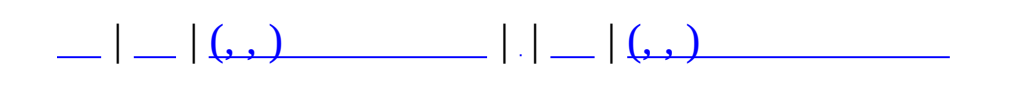

# **MCommandParameterUShort (, )**

#### (, ) **[MCommandParameterUShort](#page-163-0)**,

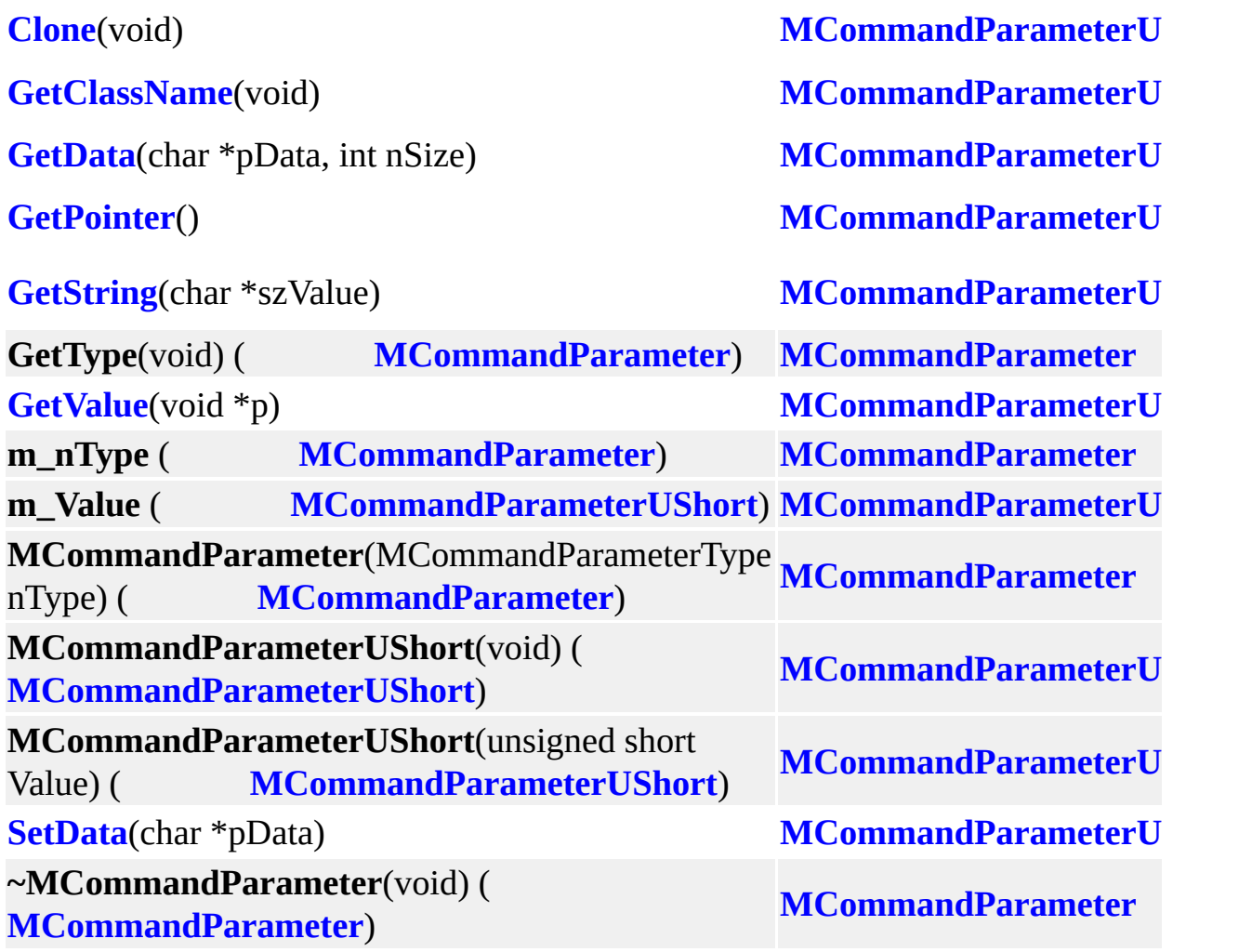

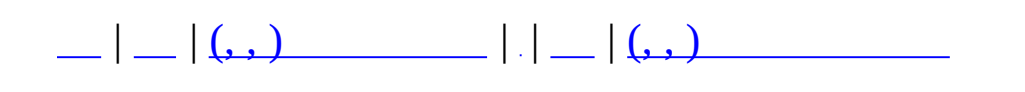

# **MCommandParameterVector (, )**

#### (, ) **[MCommandParameterVector](#page-168-0)**,

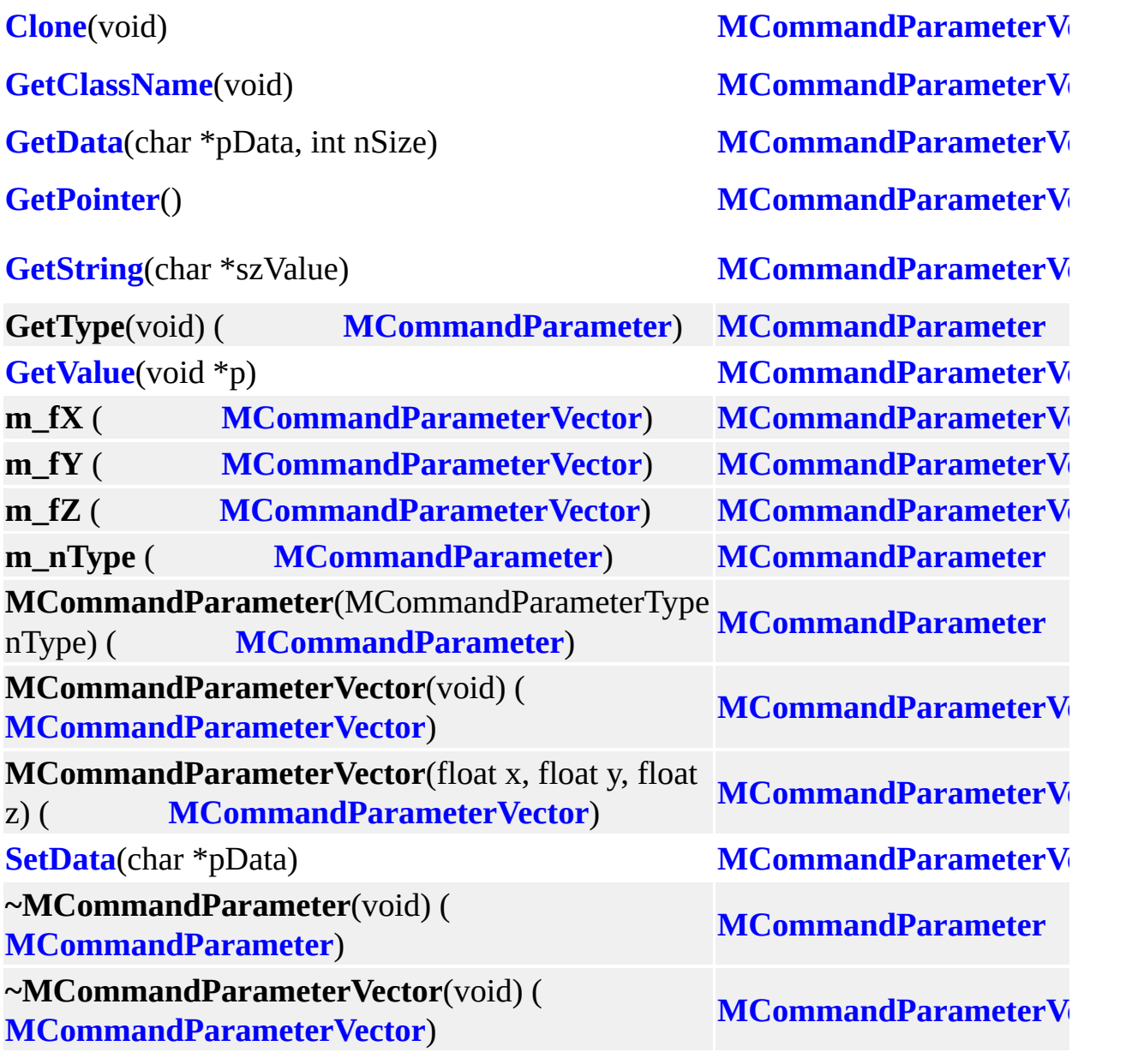

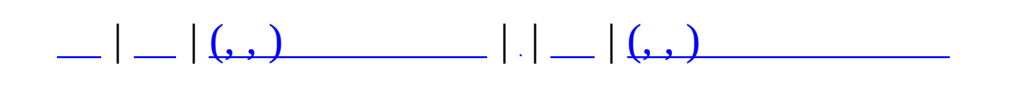

# **MCommObject (, )**

# (, ) **[MCommObject](#page-173-0)**,

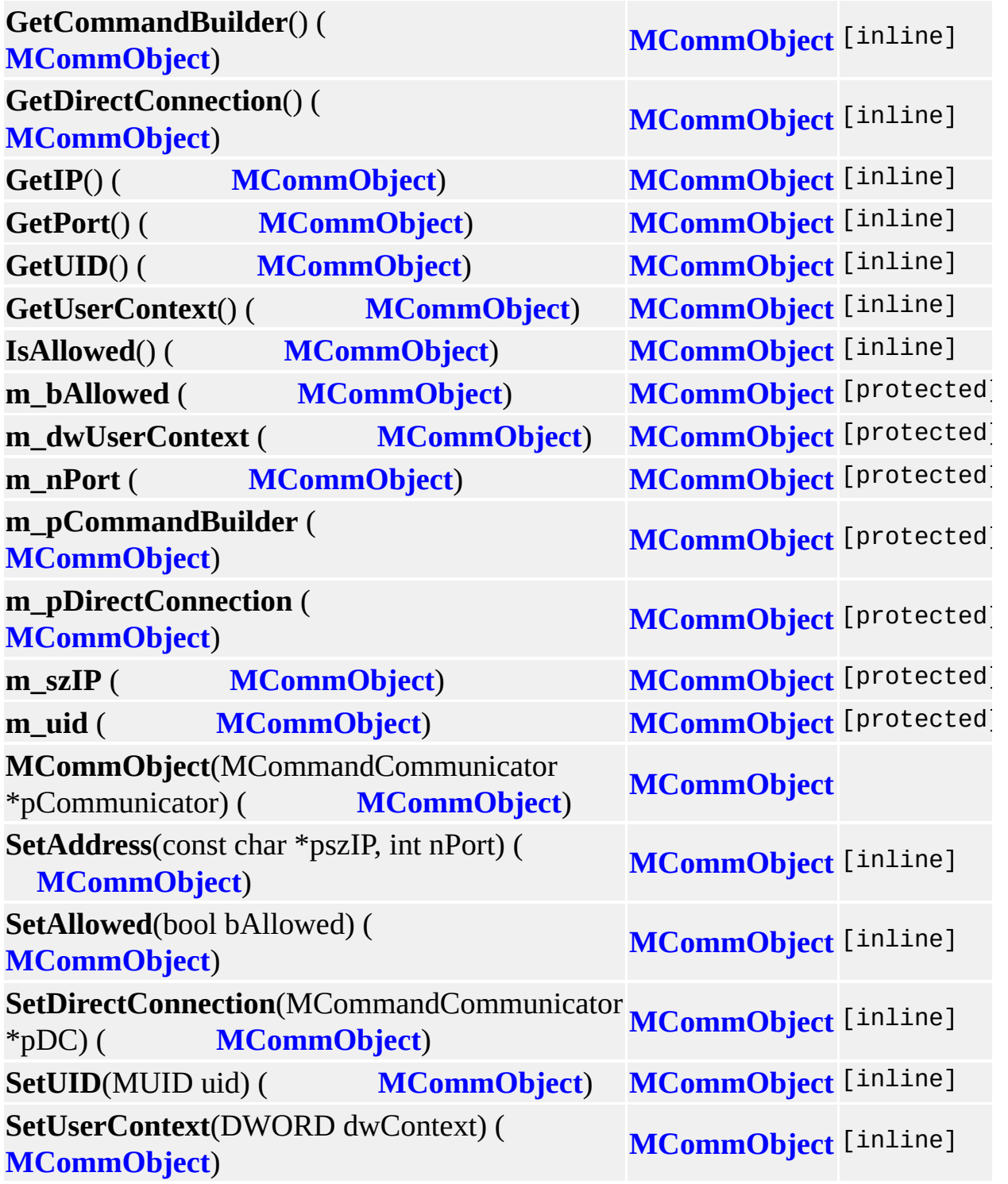

**~MCommObject**() ( **[MCommObject](#page-173-0)**) **[MCommObject](#page-173-0)** [virtual]

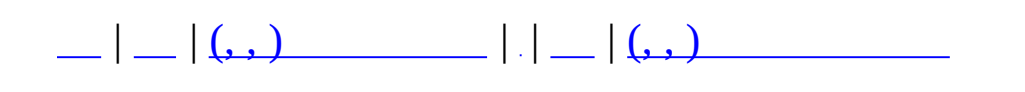

# **MGameClient (, )**

### (, ) **[MGameClient](#page-178-0)**,

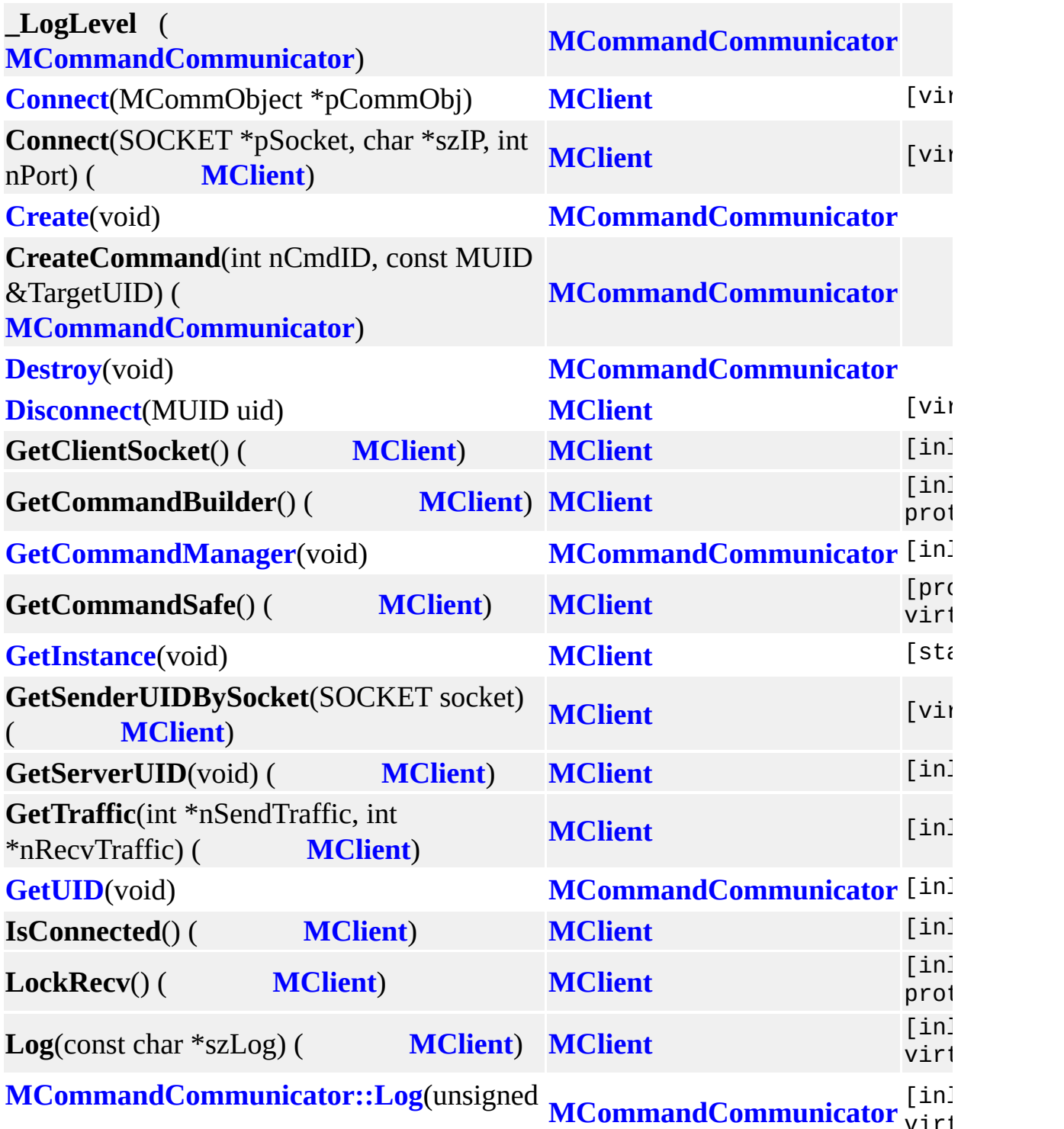

virt

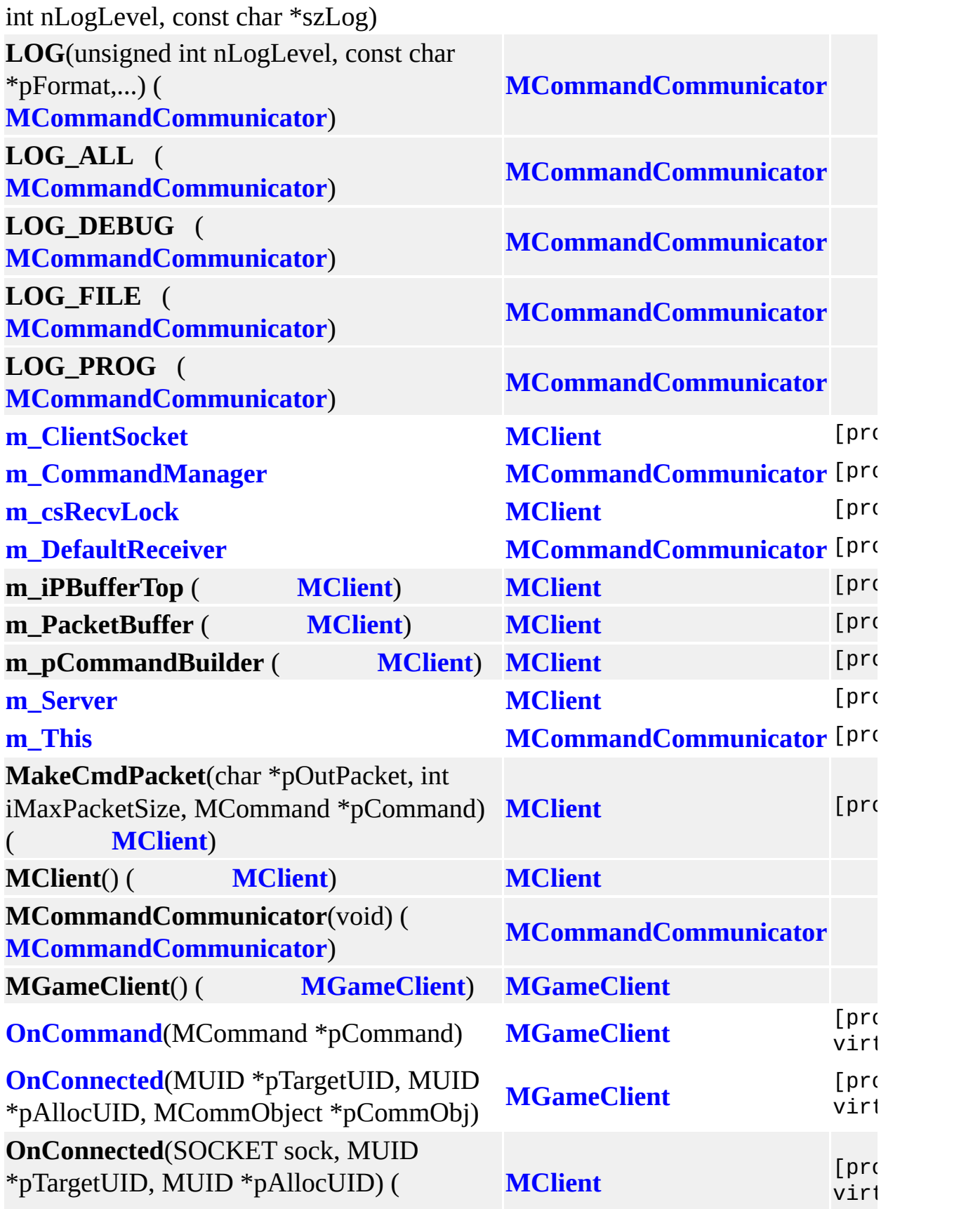

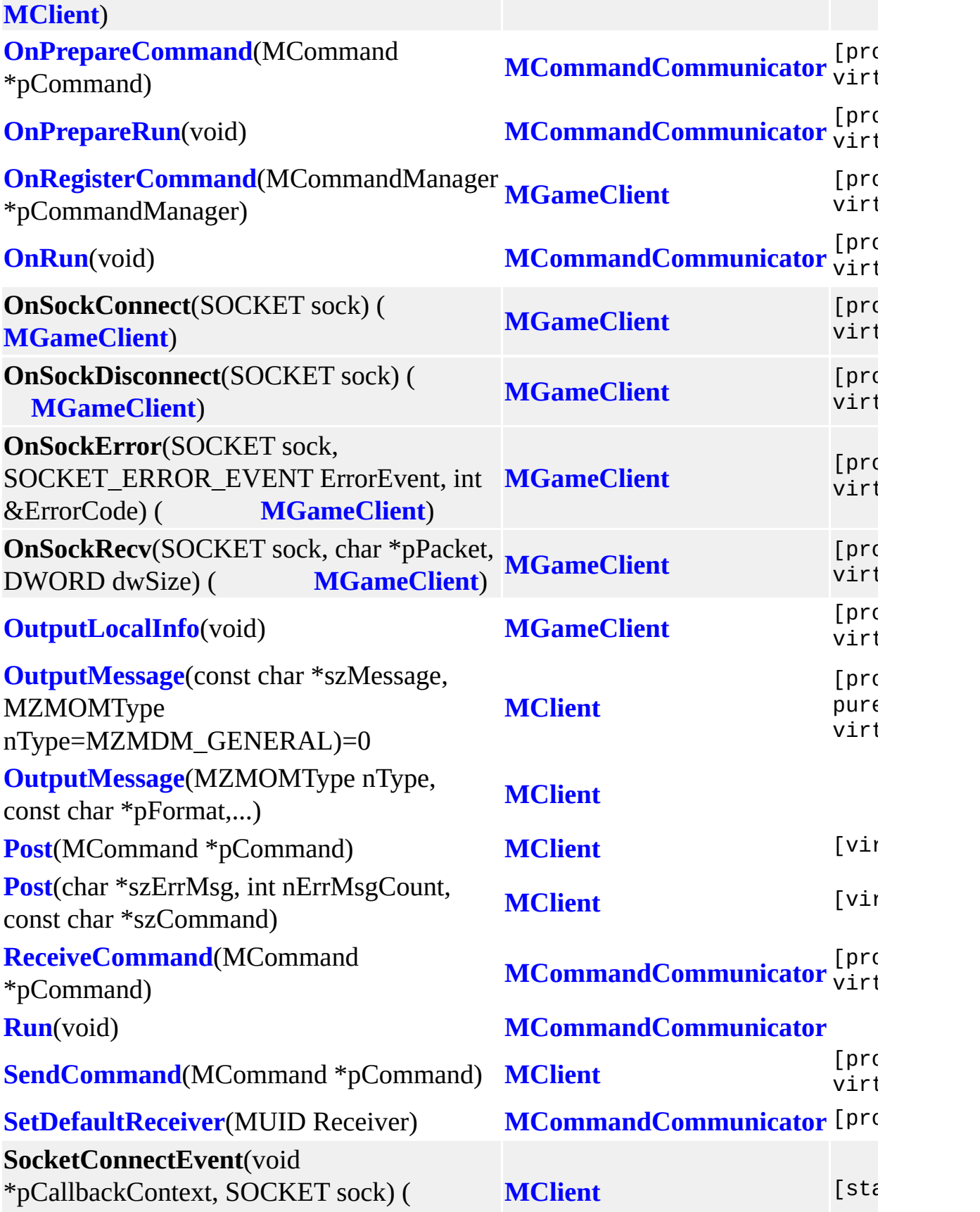

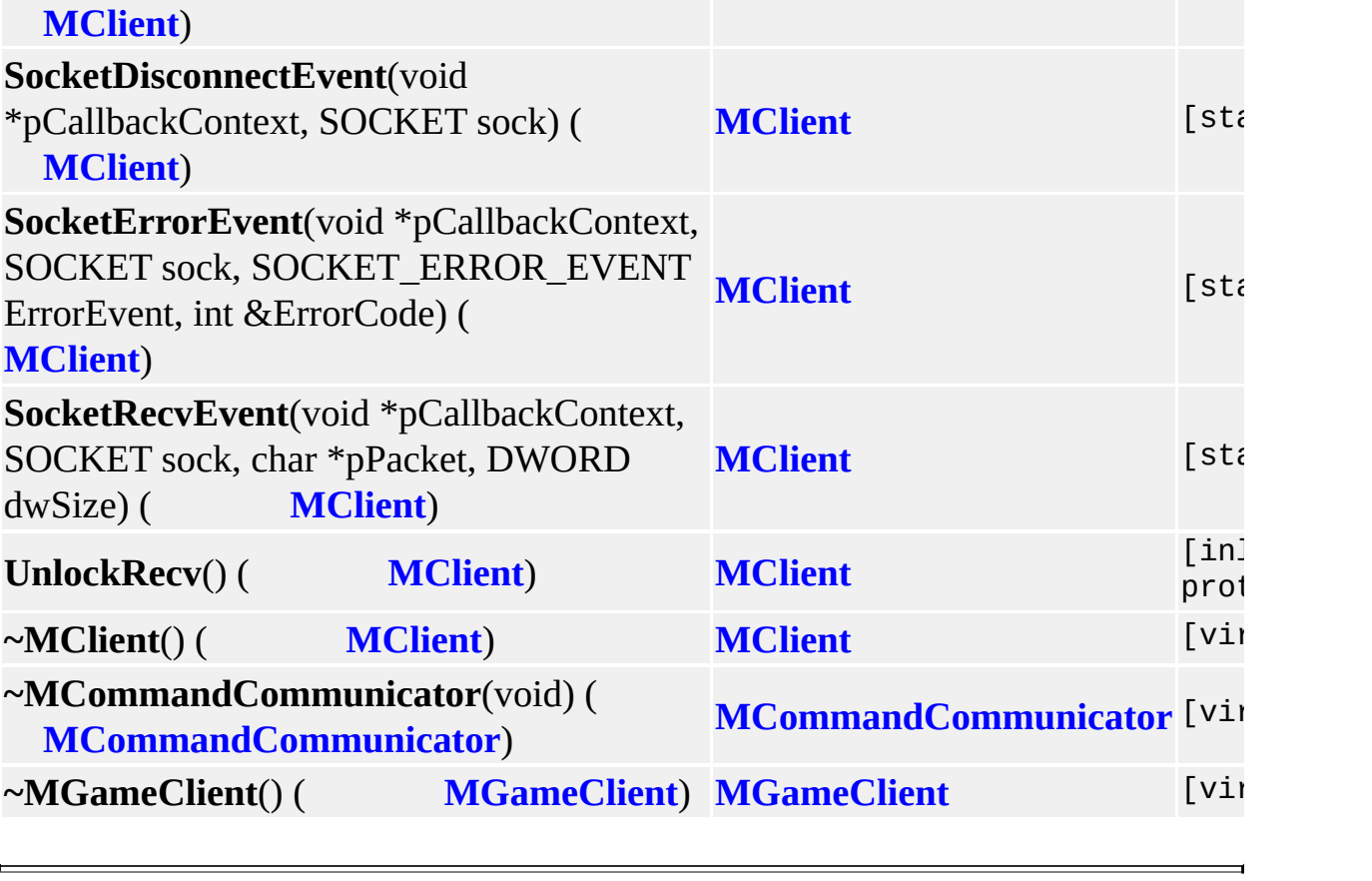

 $\overline{\phantom{0}}$ 

MAIET entertainment

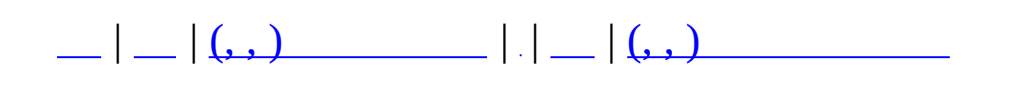

# **MGridMap< \_T > (, )**

# (, ) **[MGridMap<](#page-182-0) \_T >**,

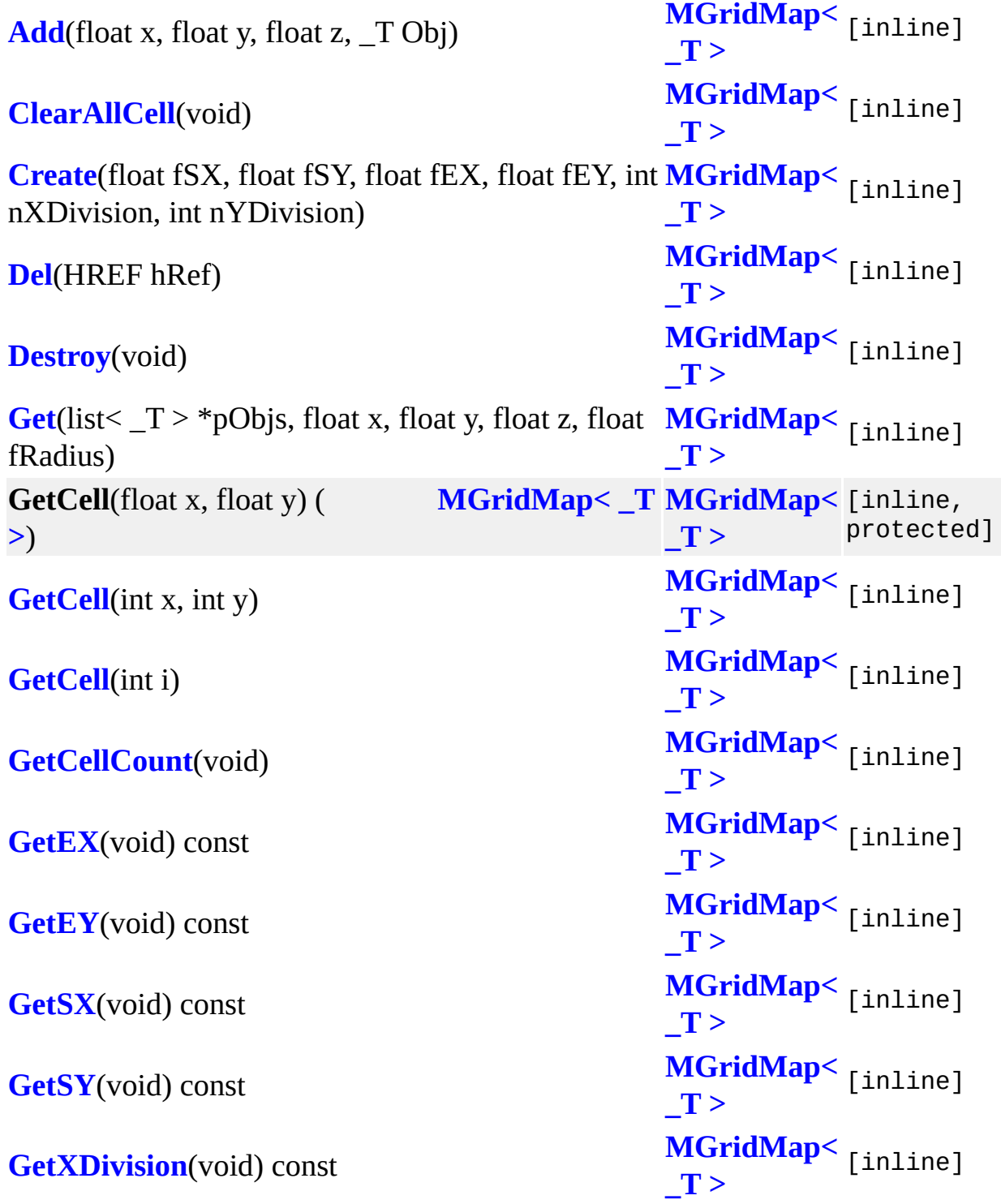

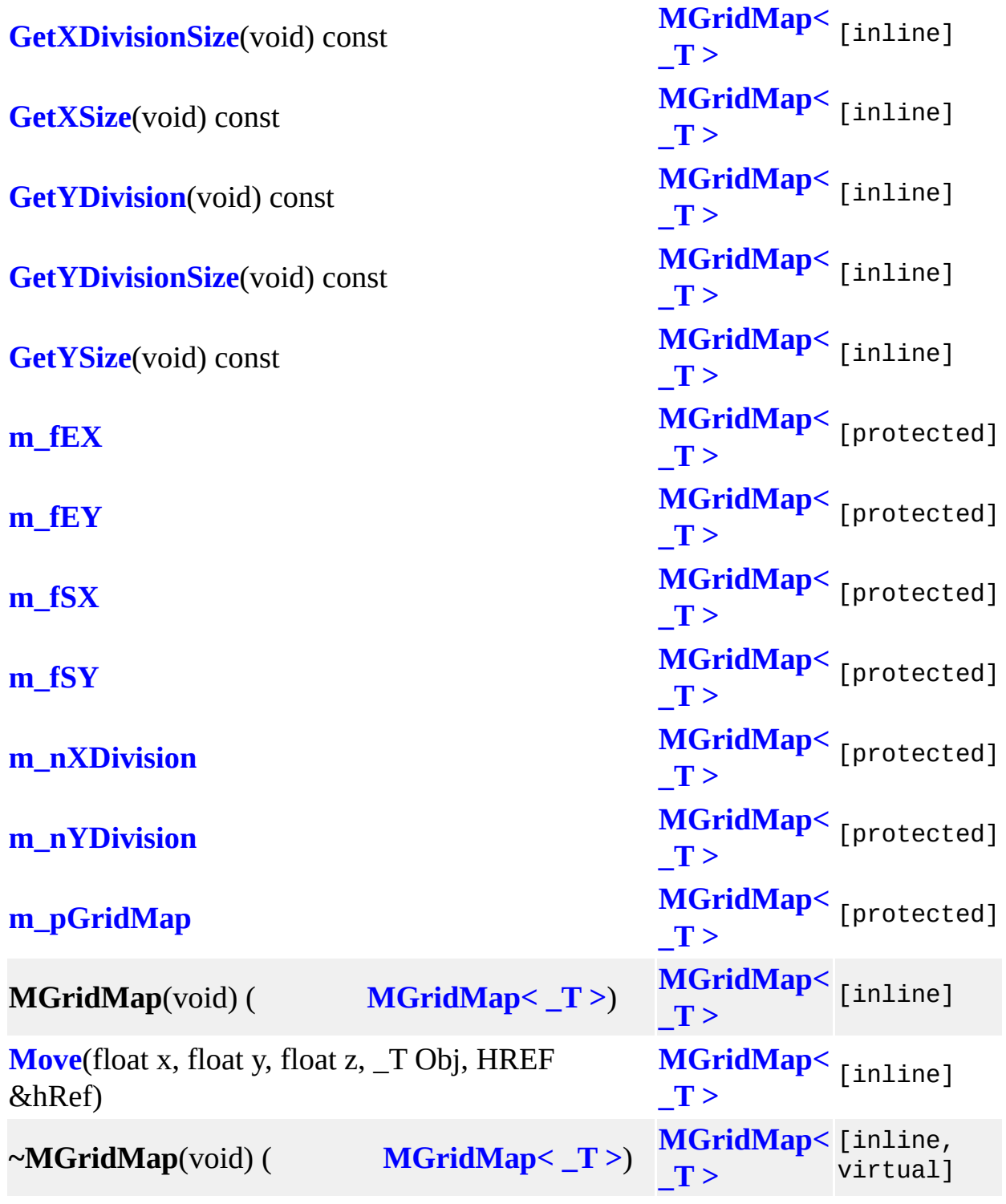

<u> 1989 - Johann Barn, fransk politik (f. 1989)</u>

 $\overline{\phantom{0}}$ 

MAIET entertainment

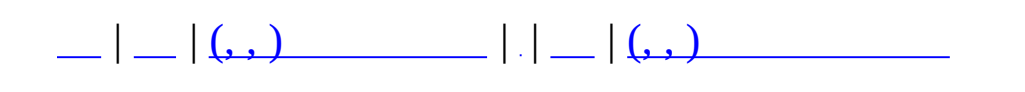

# **MGridMap< \_T >::HREF (, )**

(, ) **[MGridMap<](#page-192-0) \_T >::HREF**,

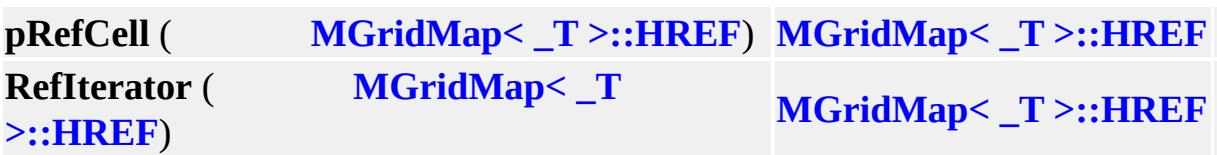

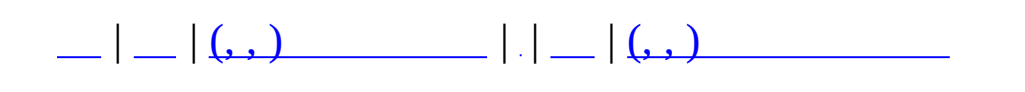

# **MGridMap< \_T >::MITEM (, )**

(, ) **[MGridMap<](#page-196-0) \_T >::MITEM**,

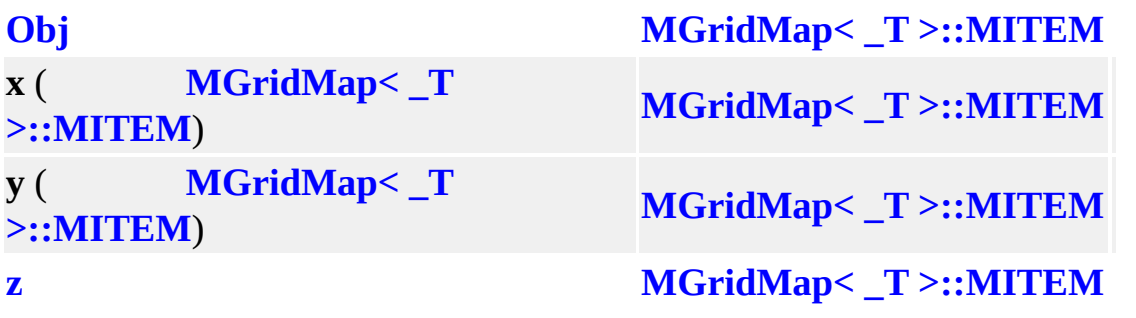

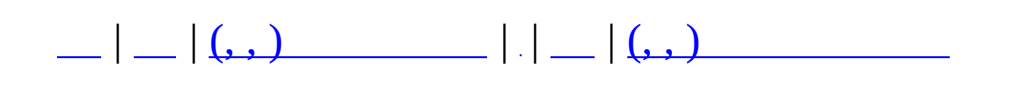

# **MItemContainer (, )**

# (, ) **[MItemContainer](#page-203-0)**,

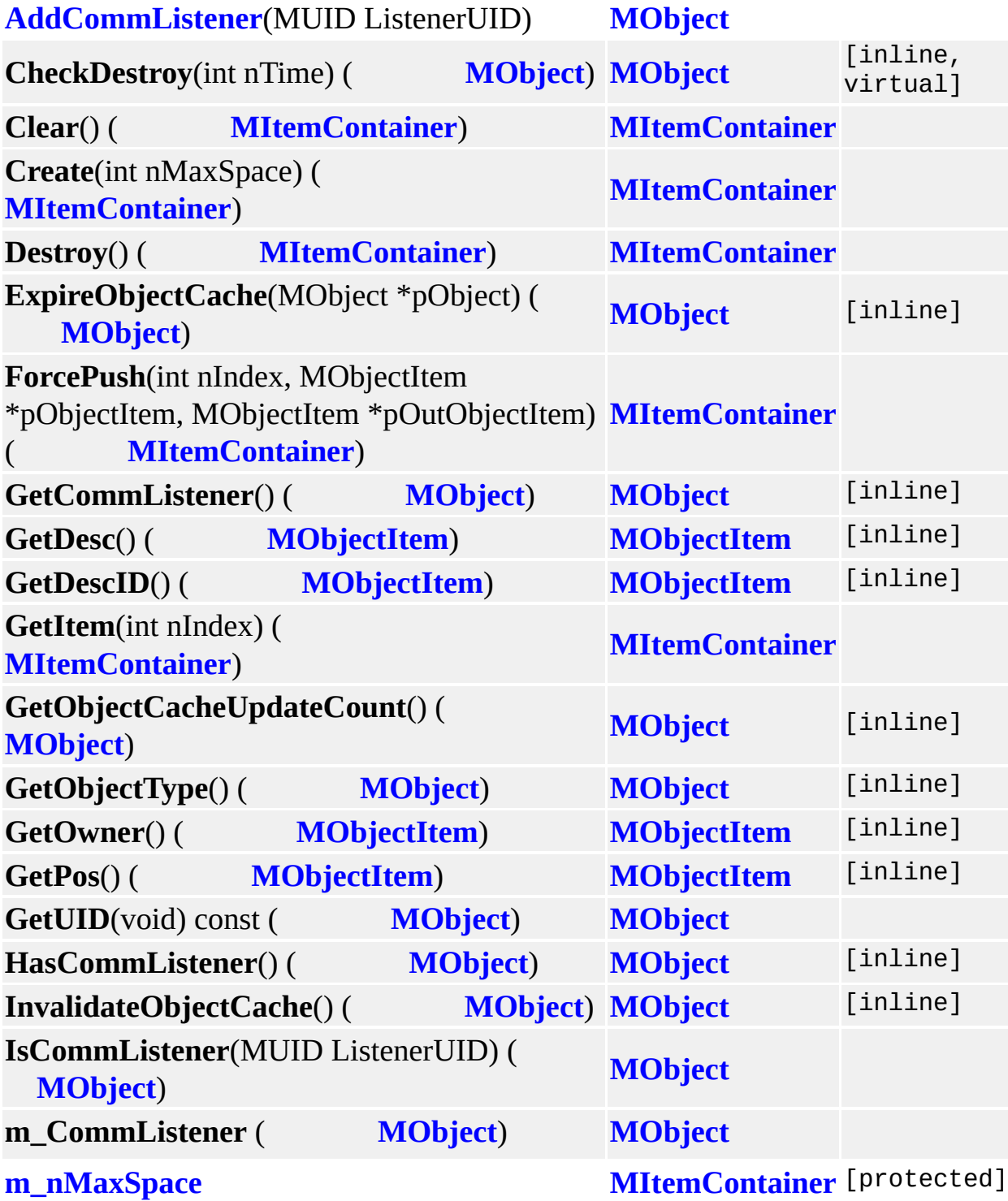

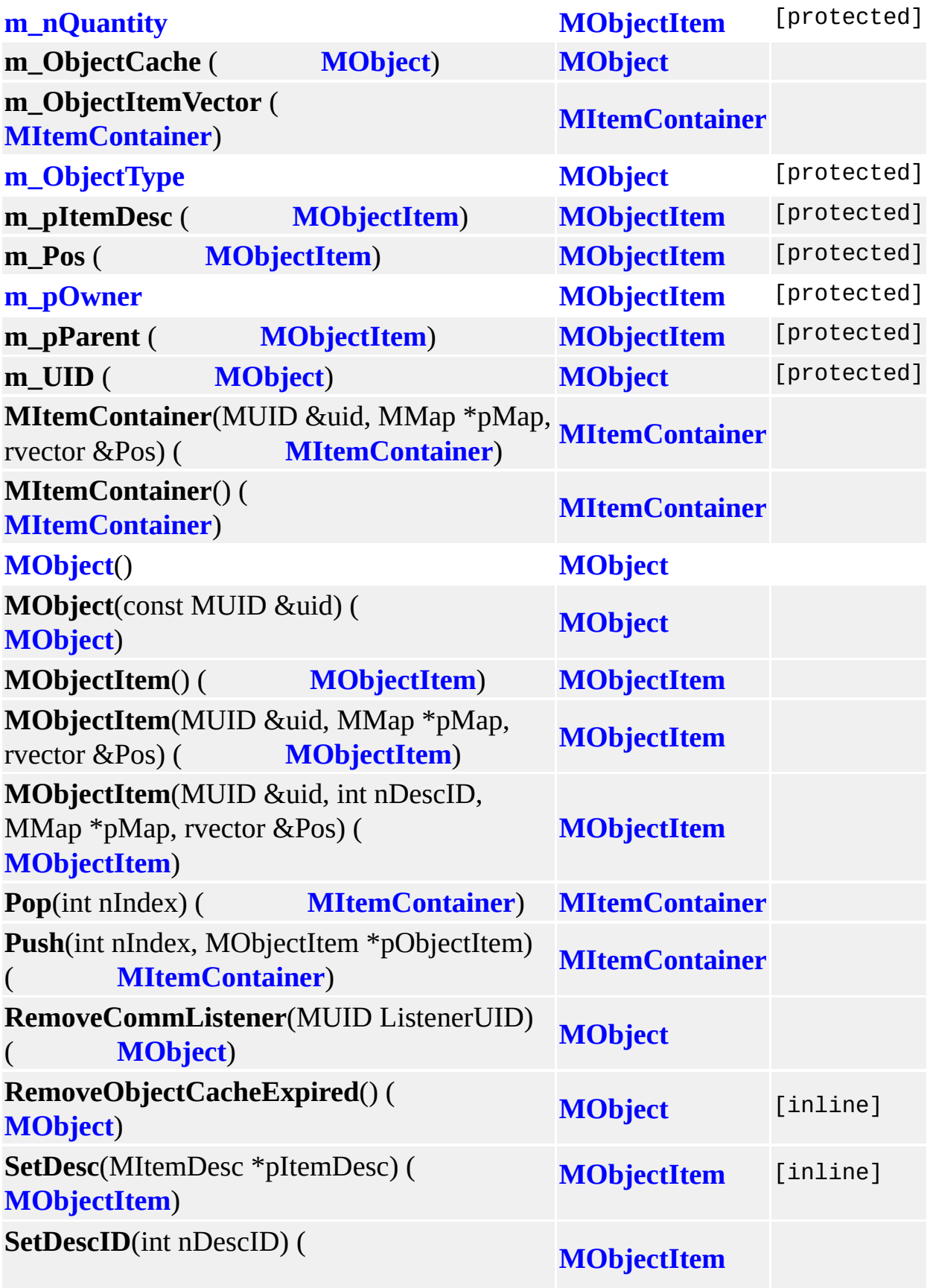

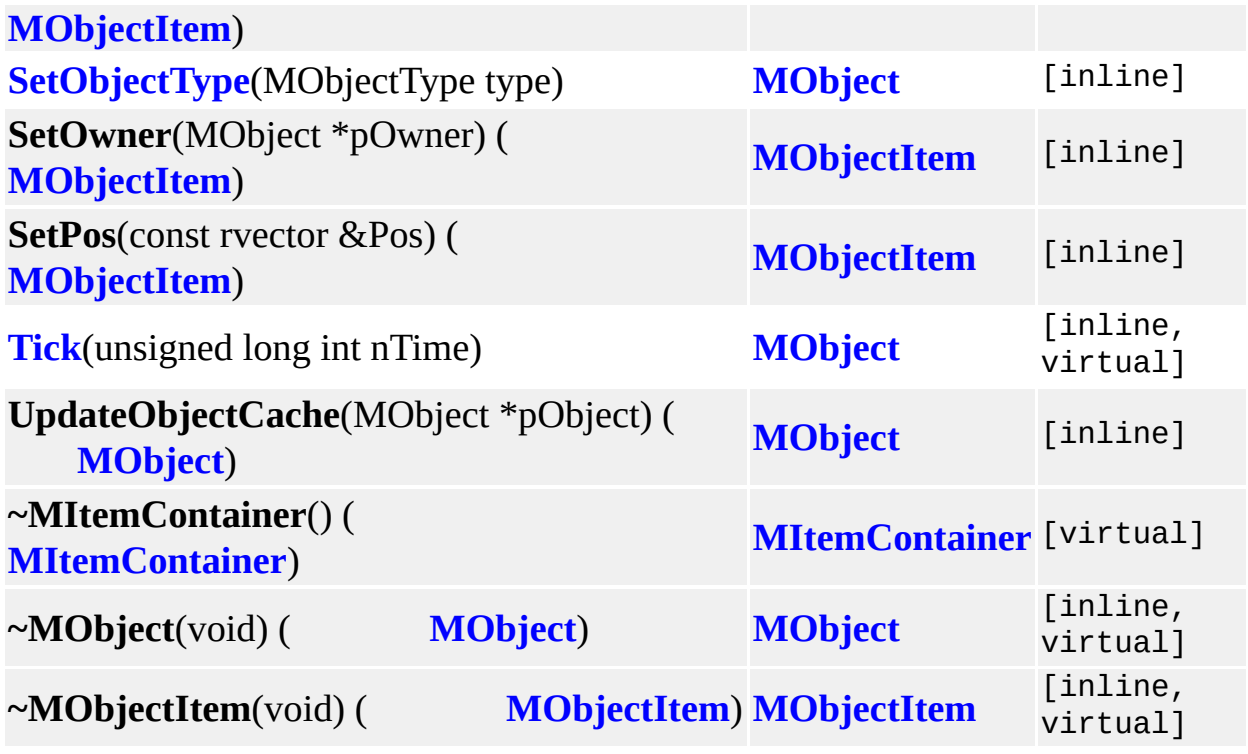

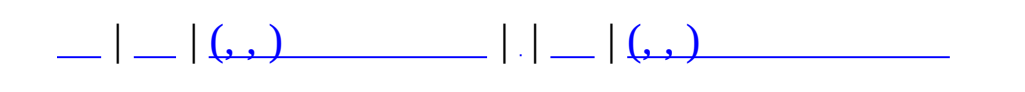

# **MMap (, )**

# (, ) **[MMap](#page-209-0)**,

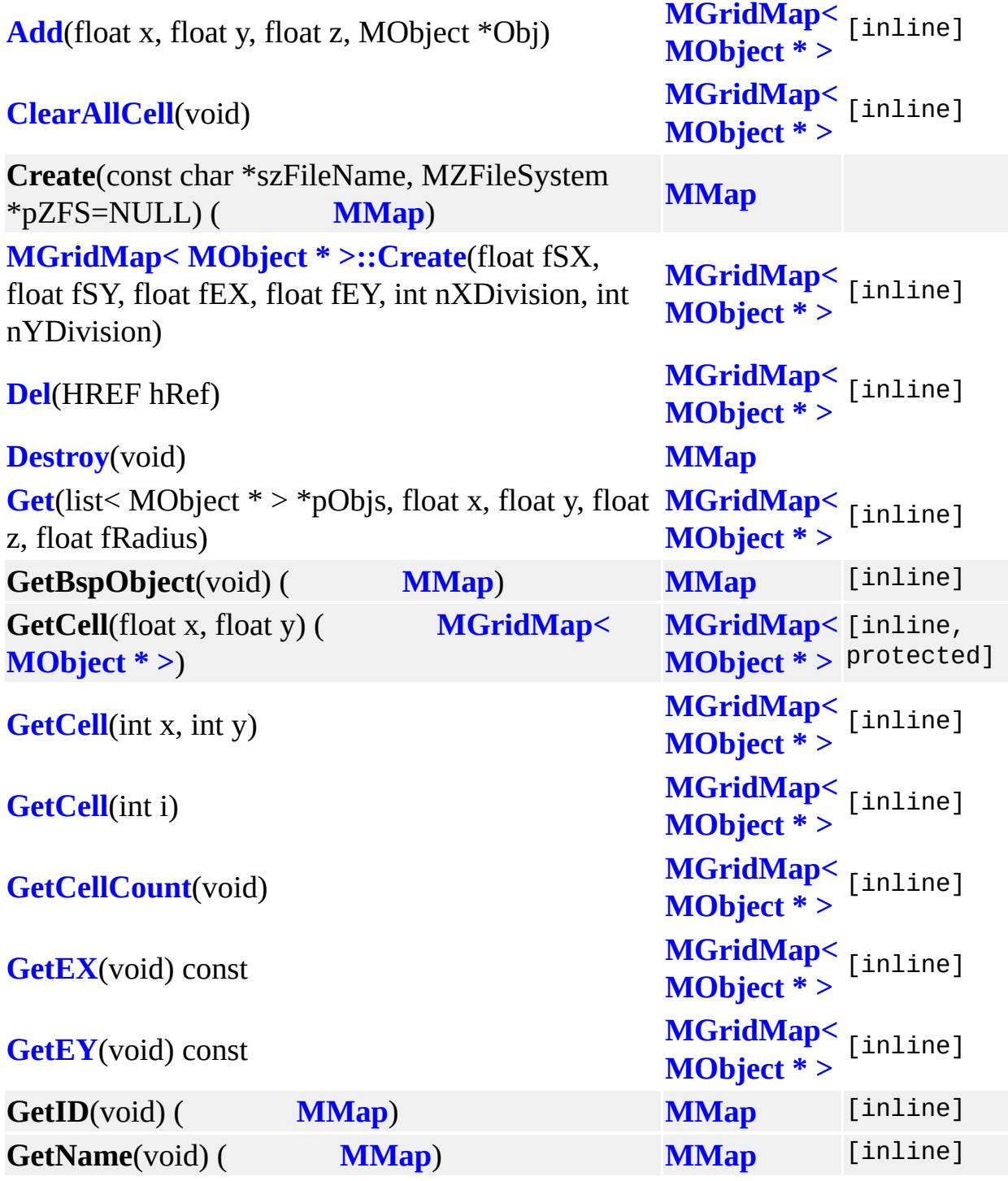

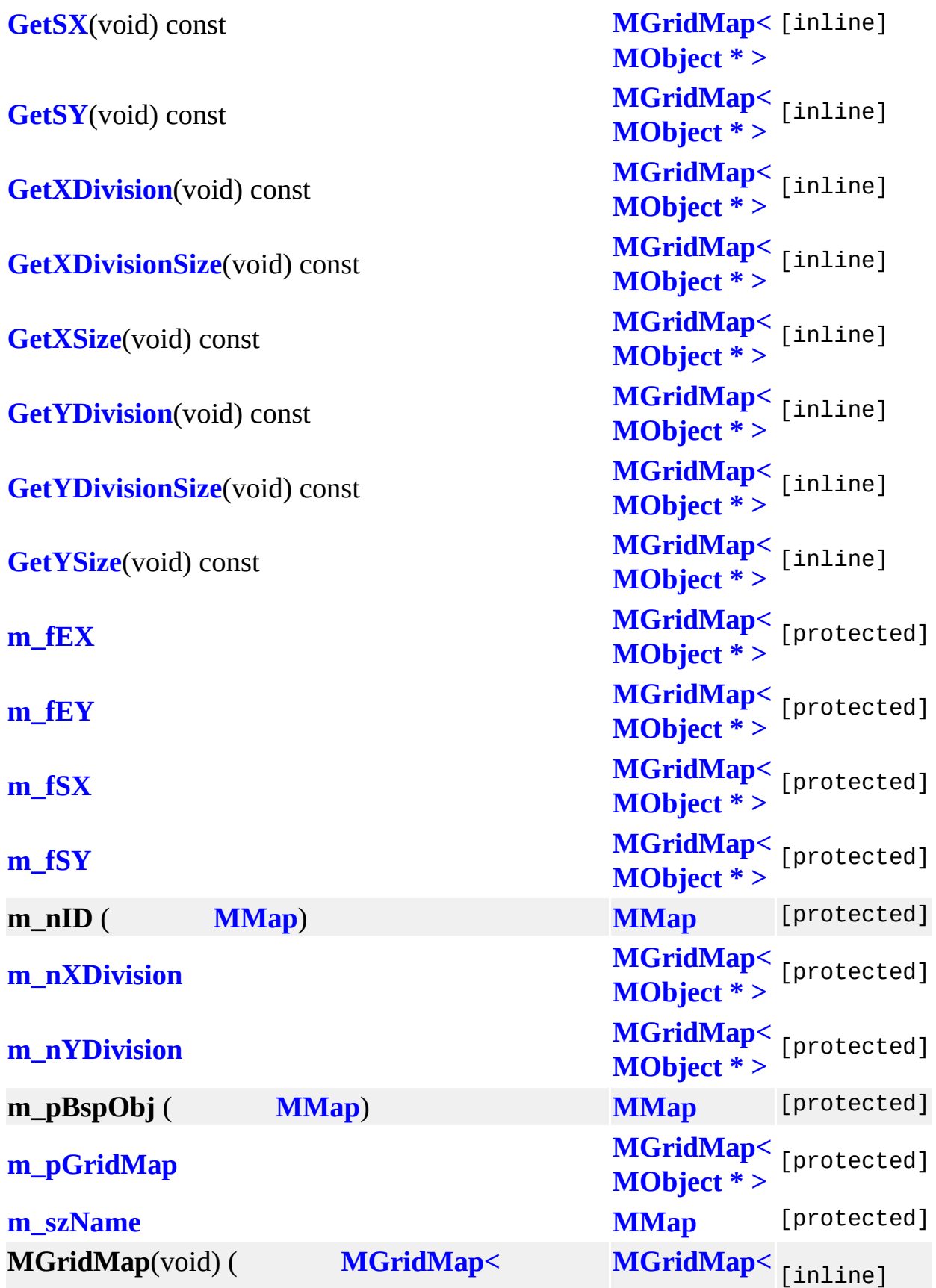

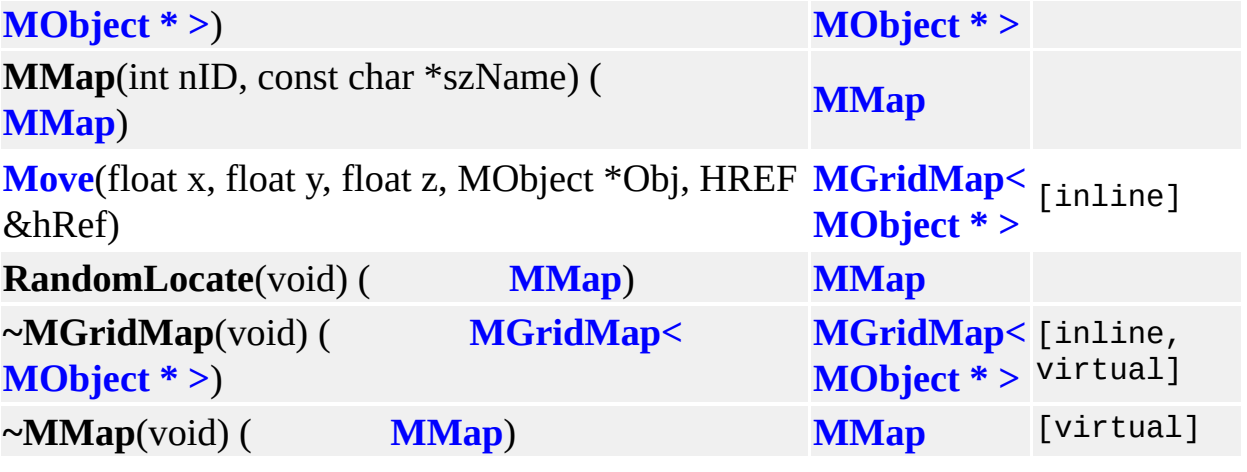

 $\blacksquare$
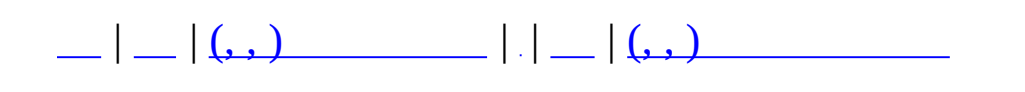

#### **MMAPDESCRIPTION (, )**

(, ) **[MMAPDESCRIPTION](#page-214-0)**,

**szName** ( **[MMAPDESCRIPTION](#page-214-0)**<br> **MMAPDESCRIPTION** 

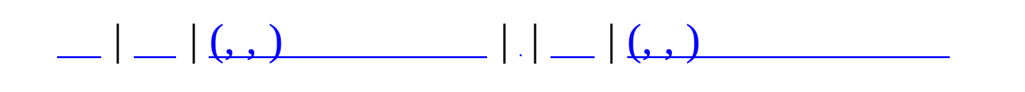

## **MMAPLIST (, )**

(, ) **[MMAPLIST](#page-218-0)**,

**[nMapCount](#page-221-0) [MMAPLIST](#page-218-0) [pMaps](#page-221-1) [MMAPLIST](#page-218-0)**

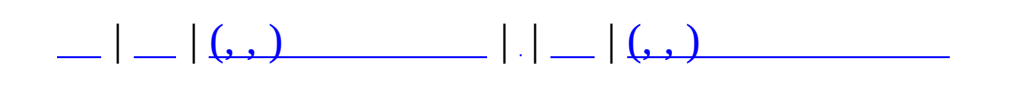

## **MMapManager (, )**

## (, ) **[MMapManager](#page-222-0)**,

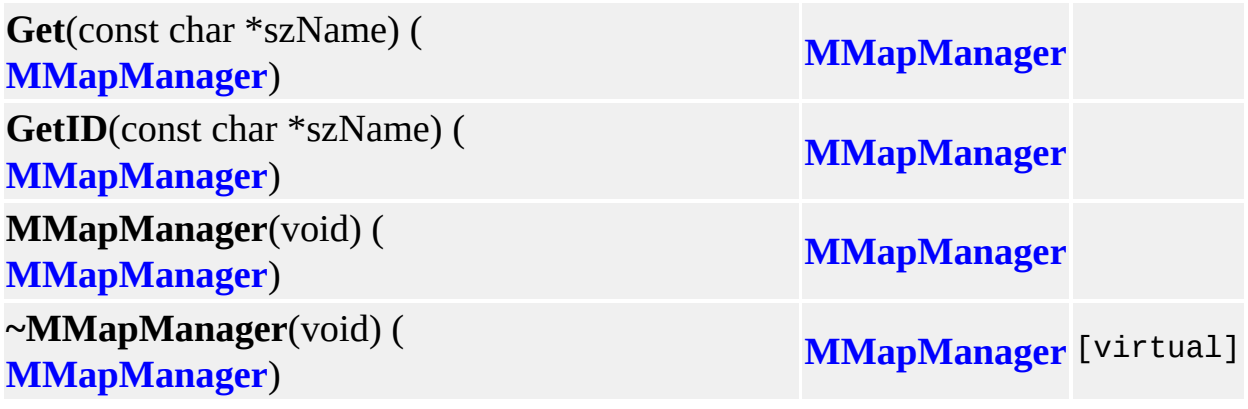

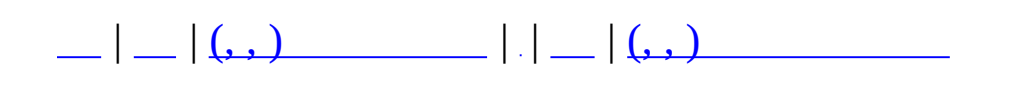

## **MMaster (, )**

# (, ) **[MMaster](#page-226-0)**,

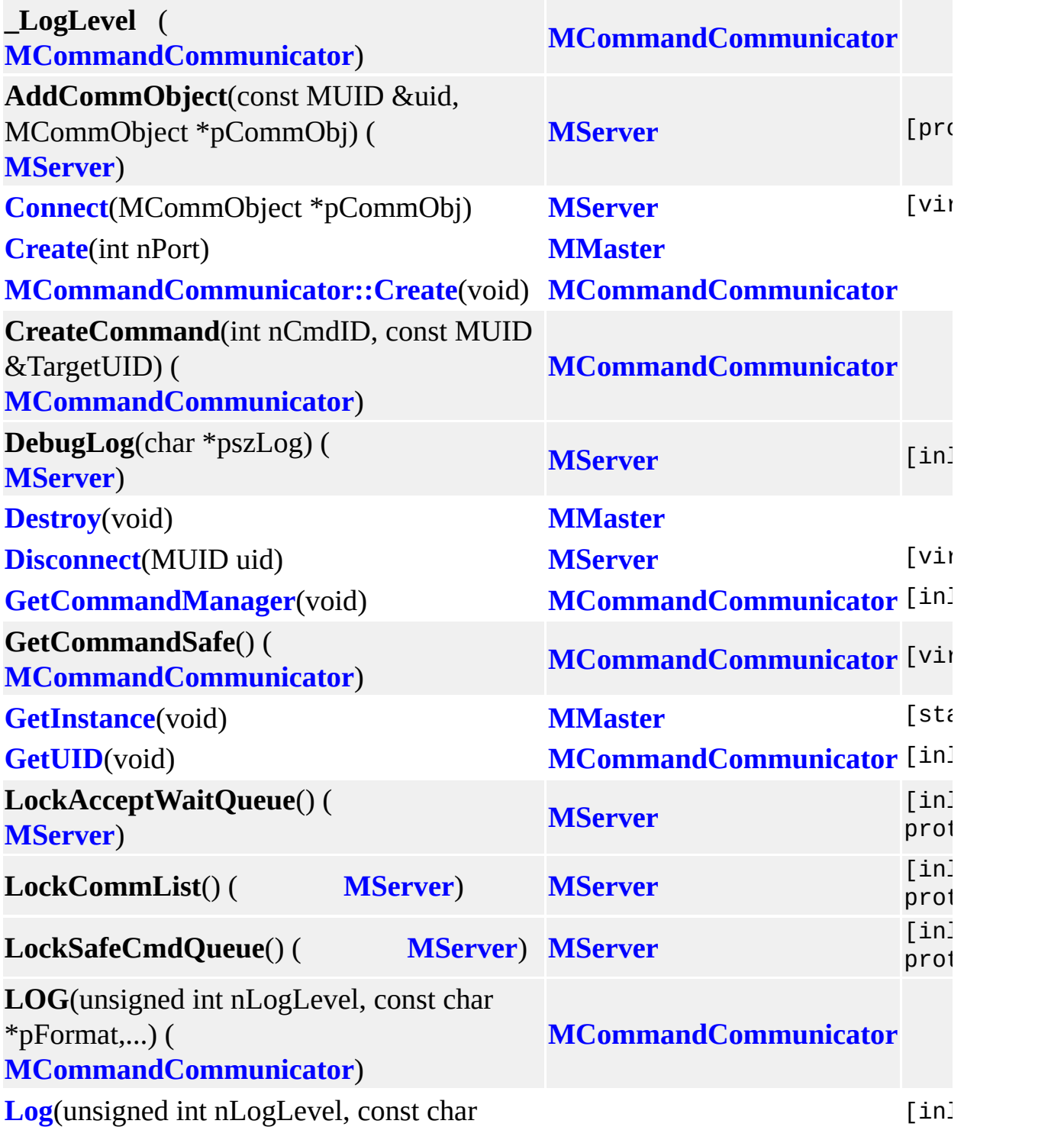

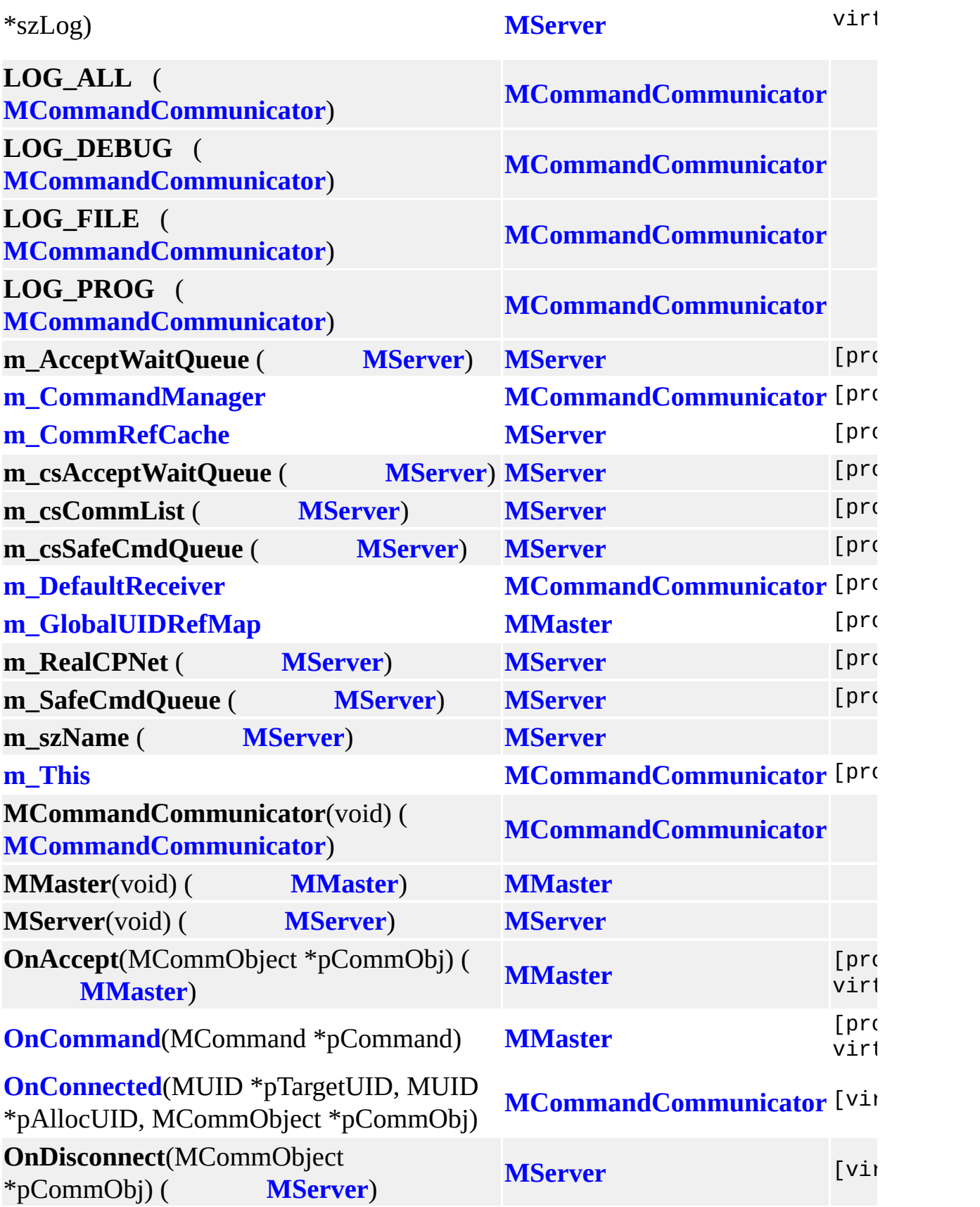

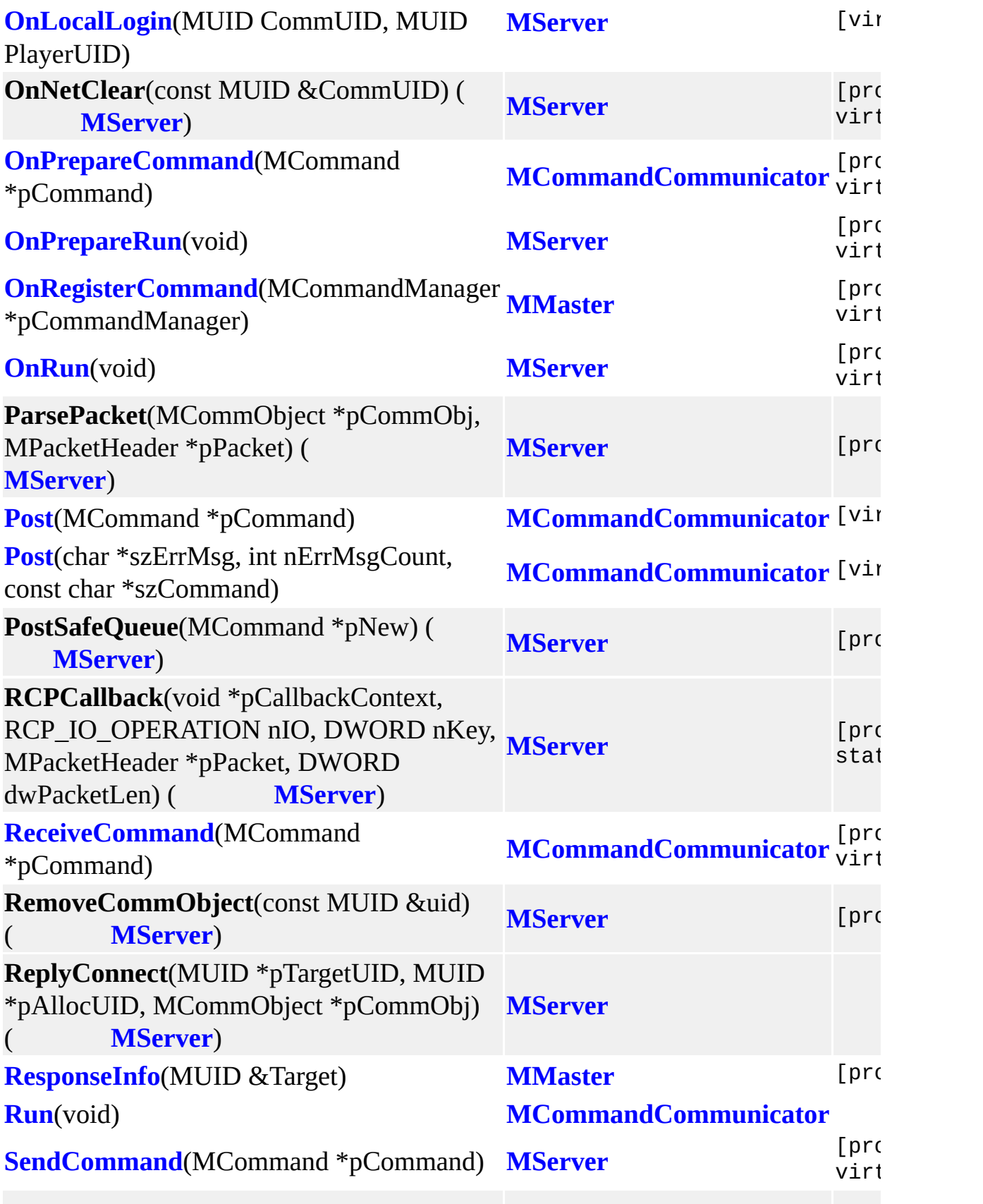

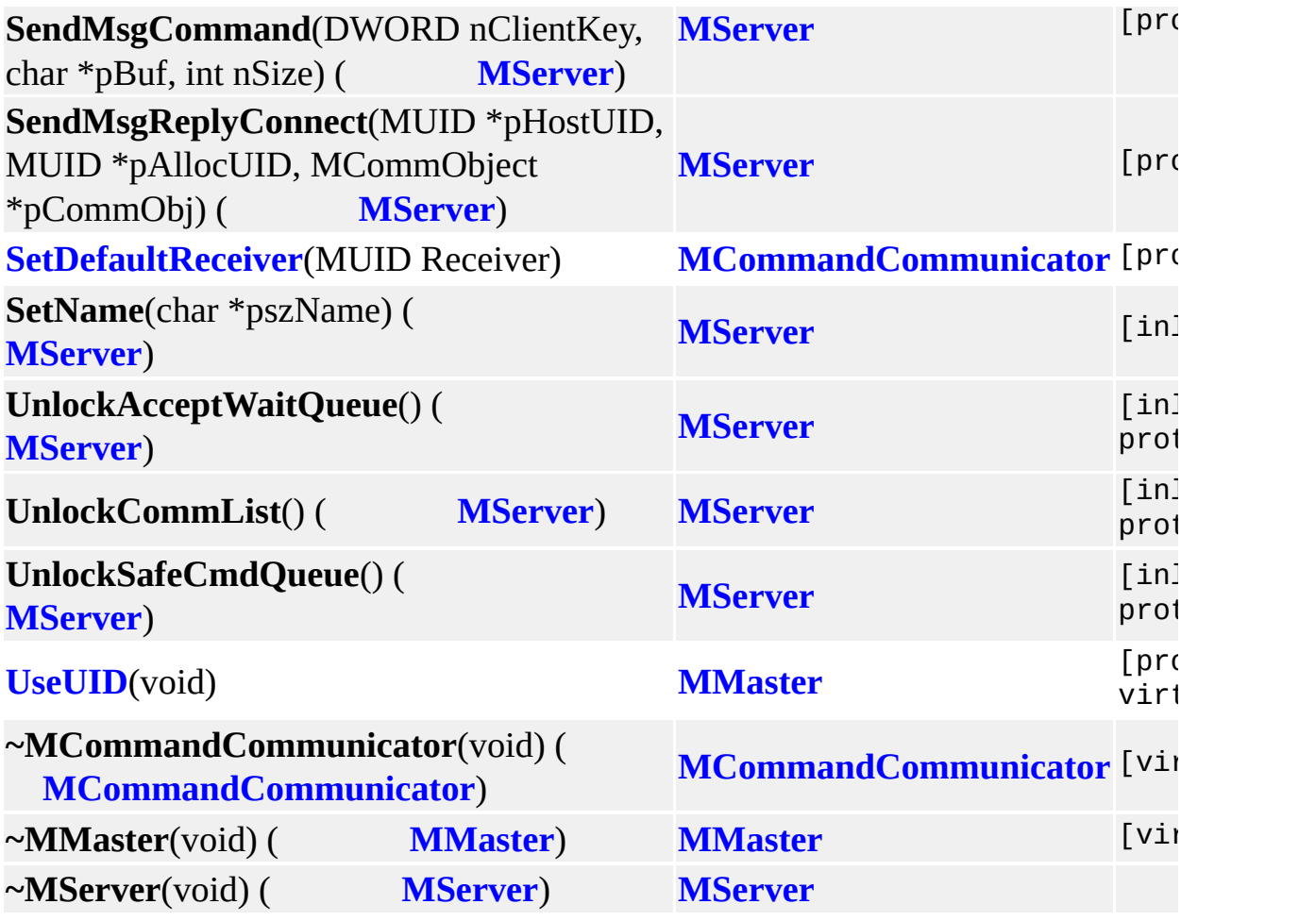

**Contract Contract Contract** 

MAIET entertainment

 $\blacksquare$ 

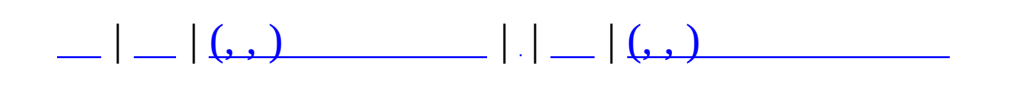

## **MMatchAccountInfo (, )**

### (, ) **[MMatchAccountInfo](#page-233-0)**,

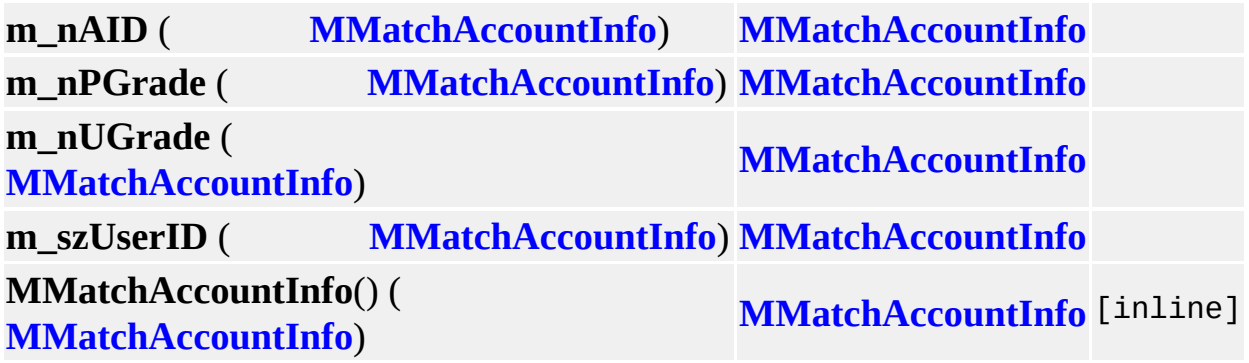

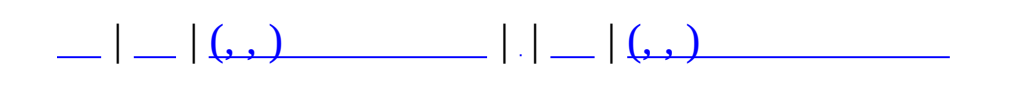

## **MMatchCharInfo (, )**

## (, ) **[MMatchCharInfo](#page-237-0)**,

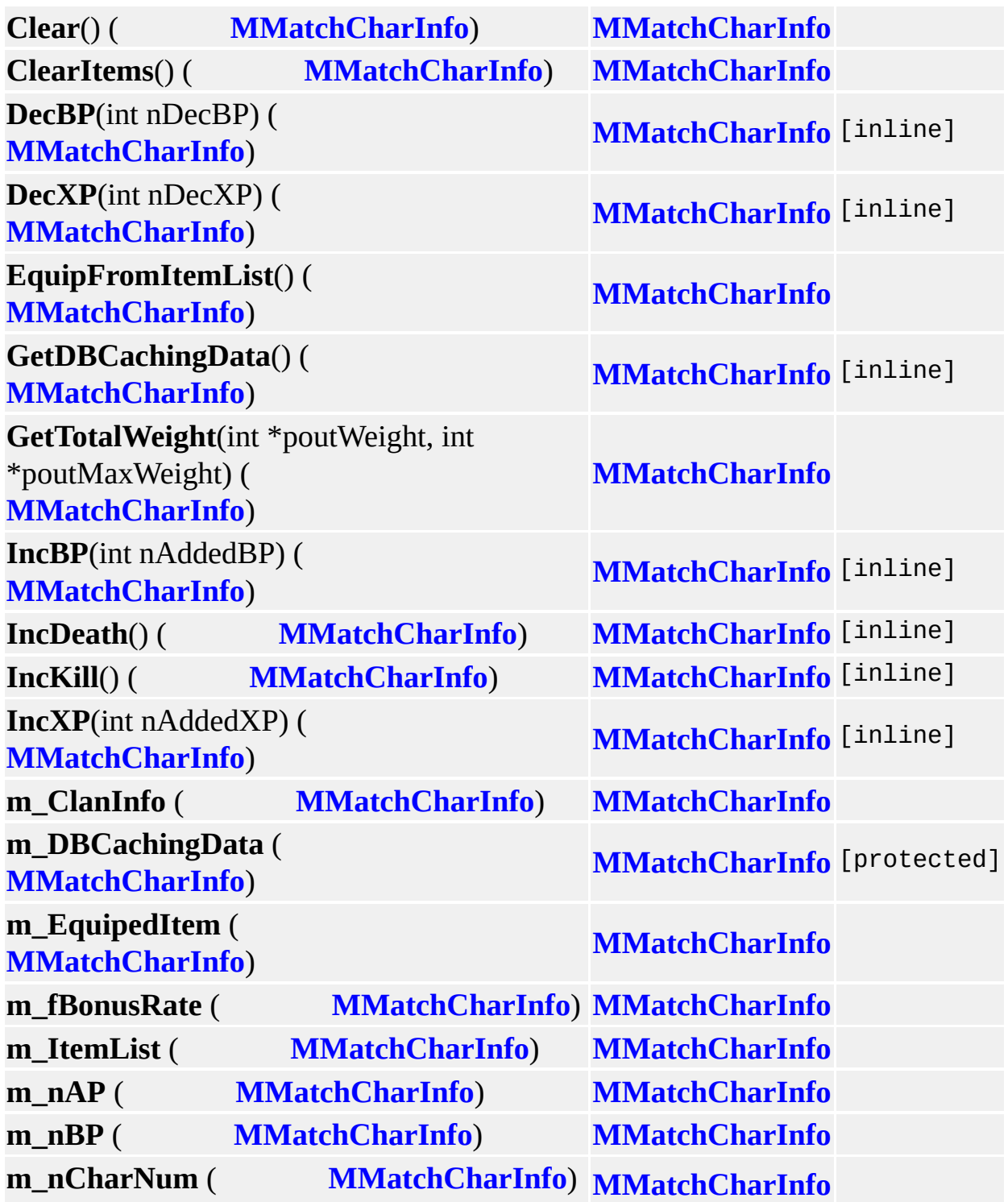

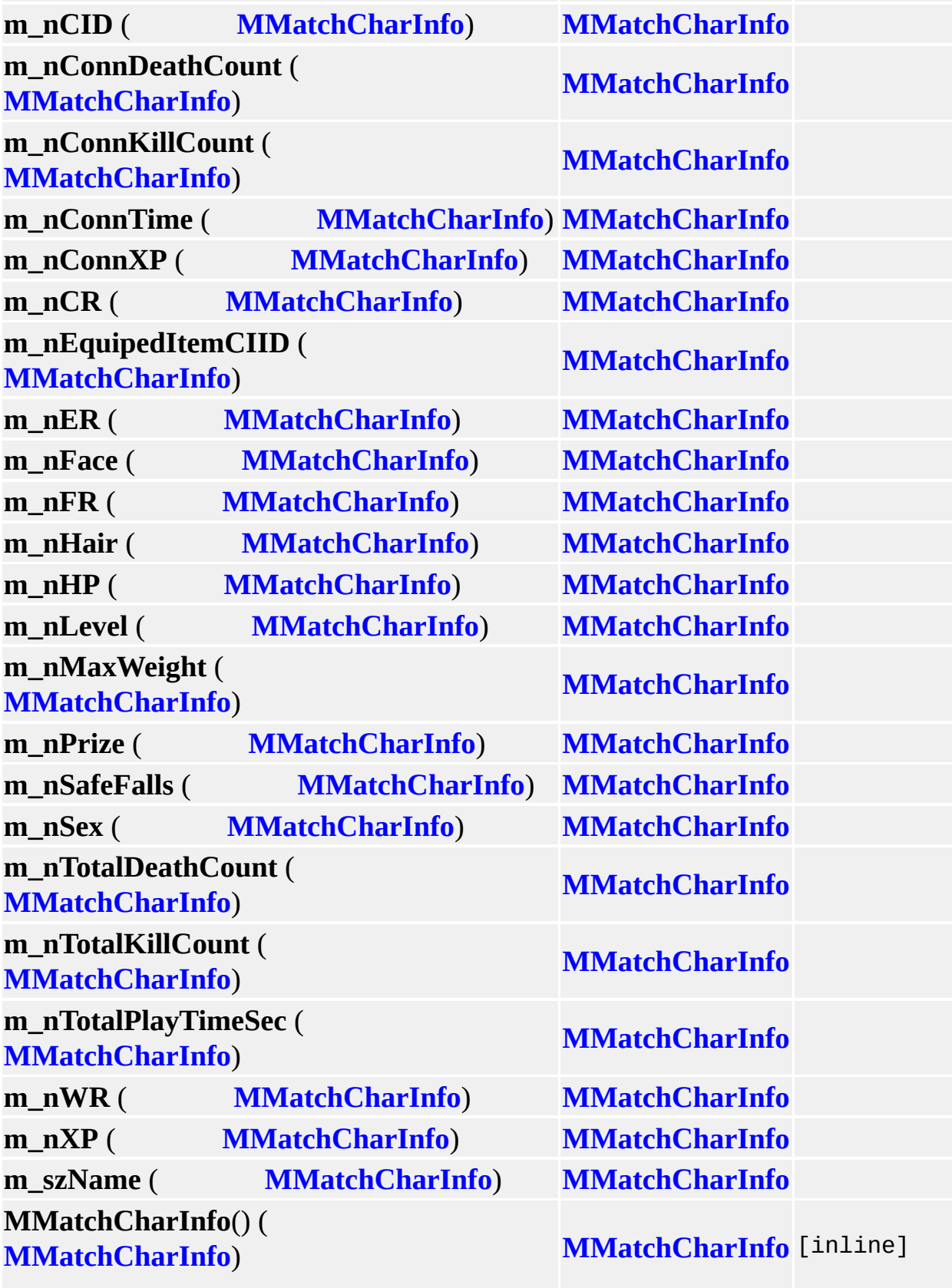

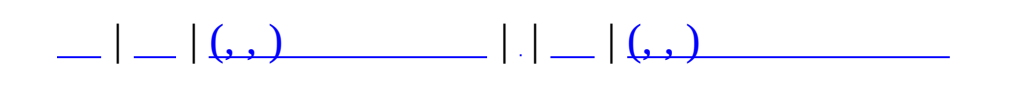

## **MMatchClan (, )**

# (, ) **[MMatchClan](#page-244-0)**,

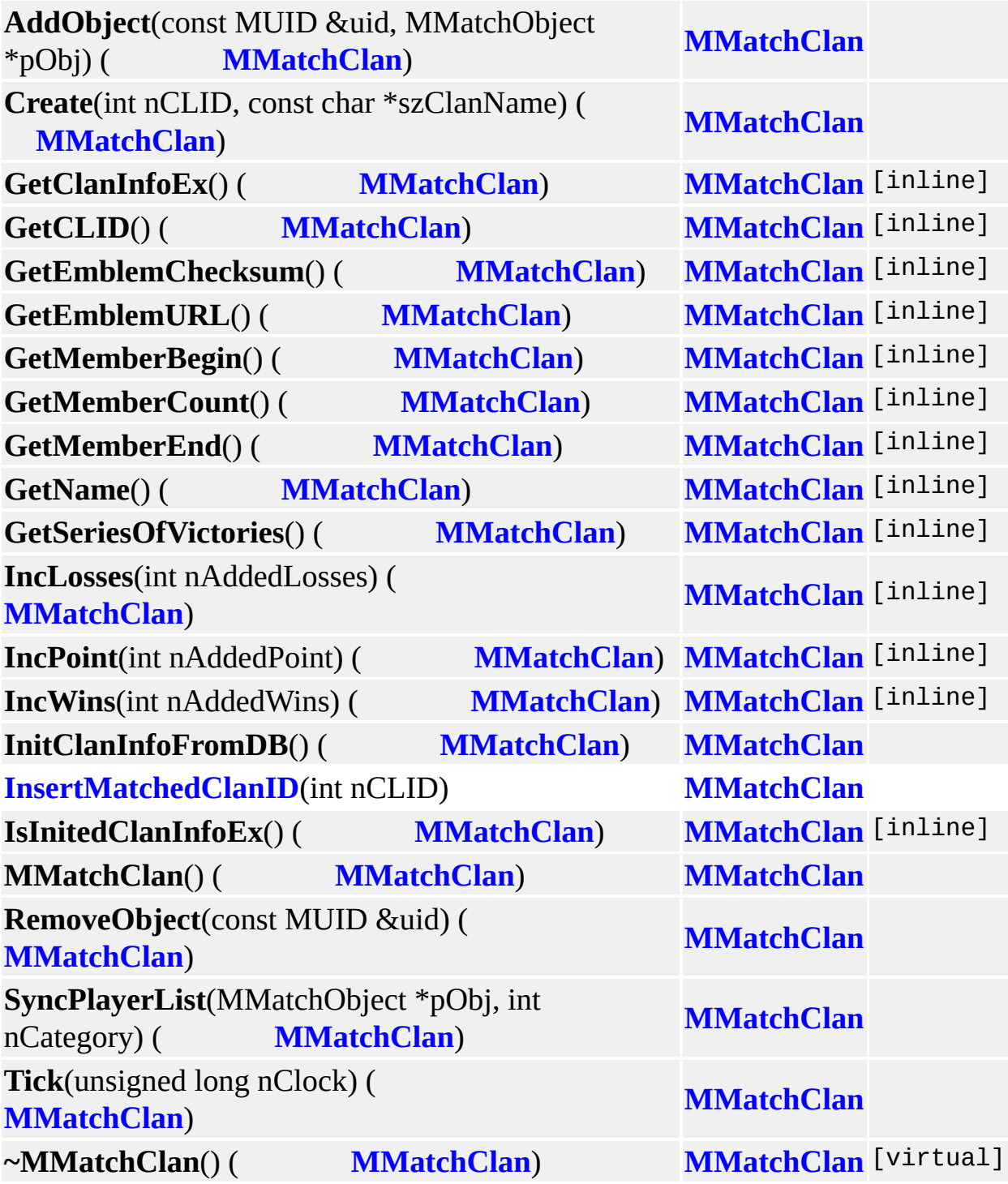

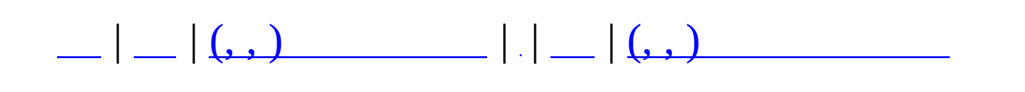

## **MMatchClient (, )**

## (, ) **[MMatchClient](#page-249-0)**,

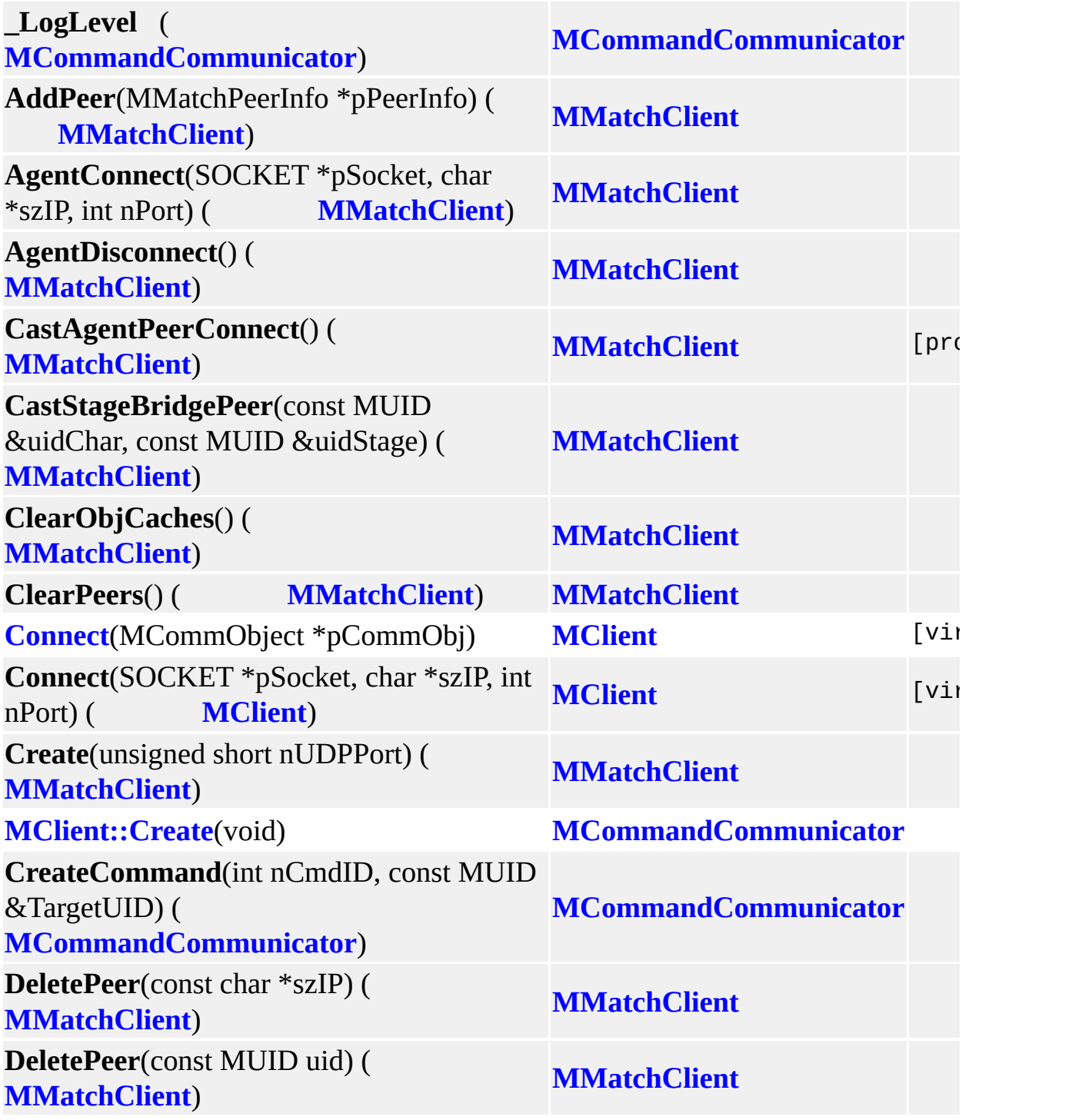

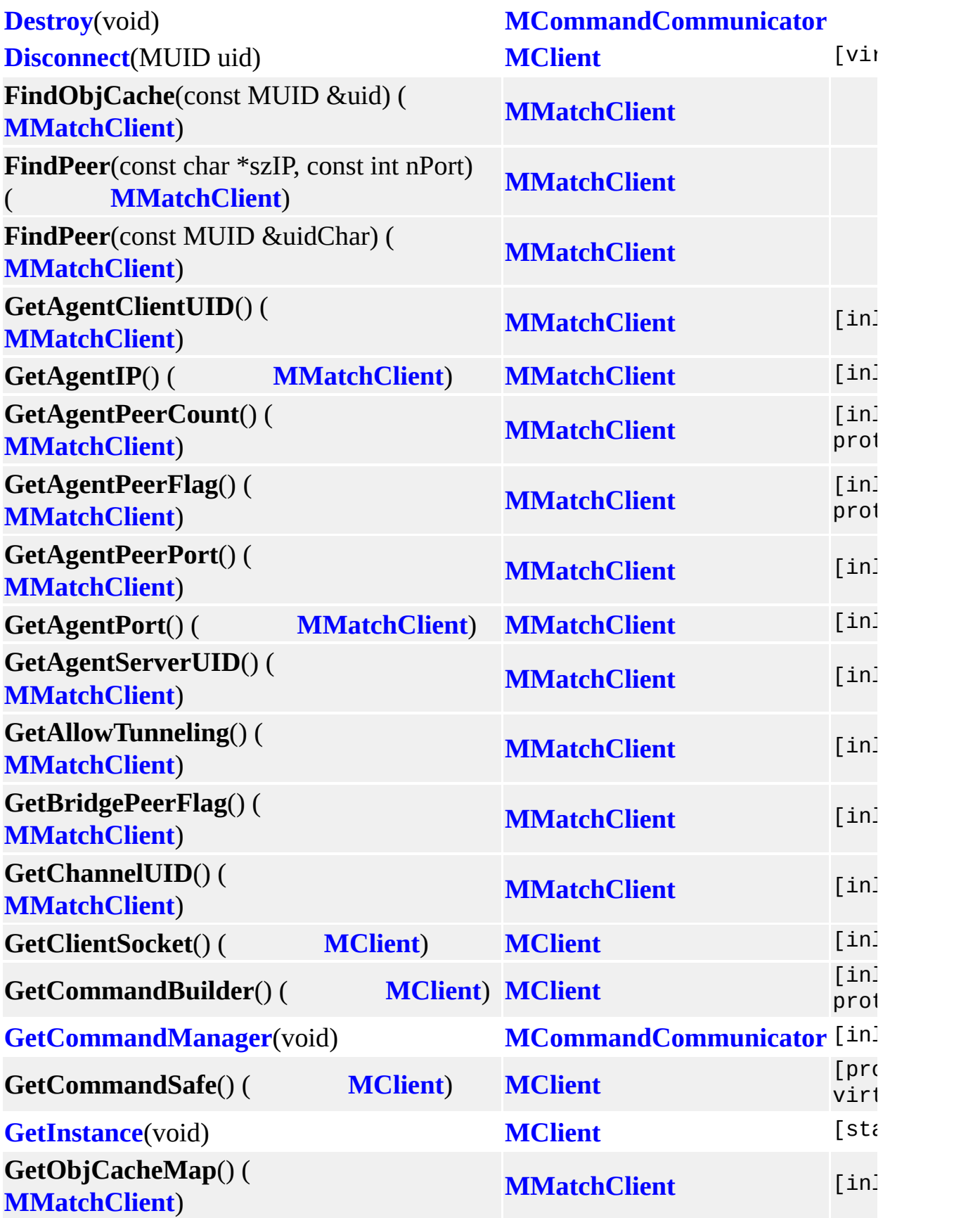

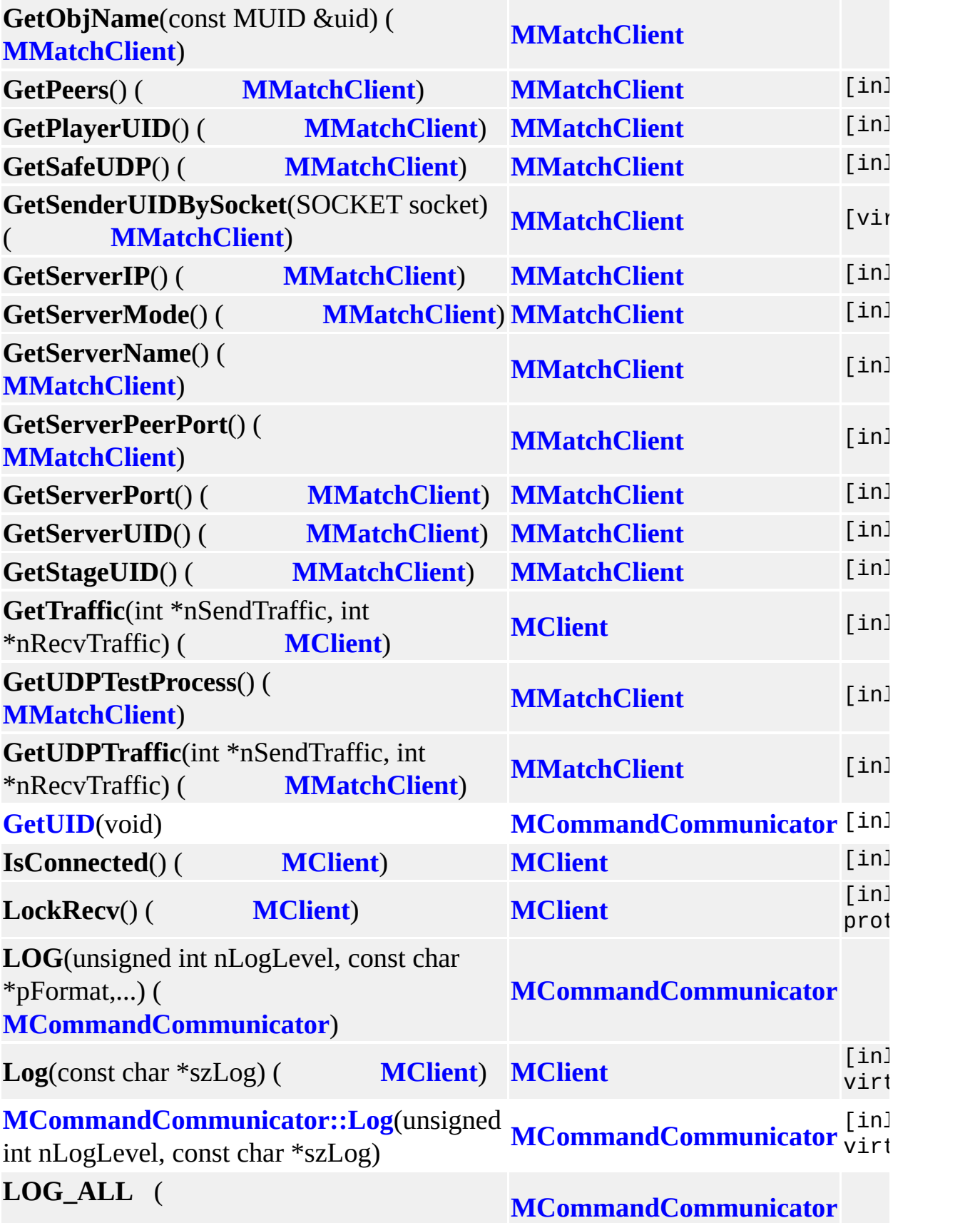

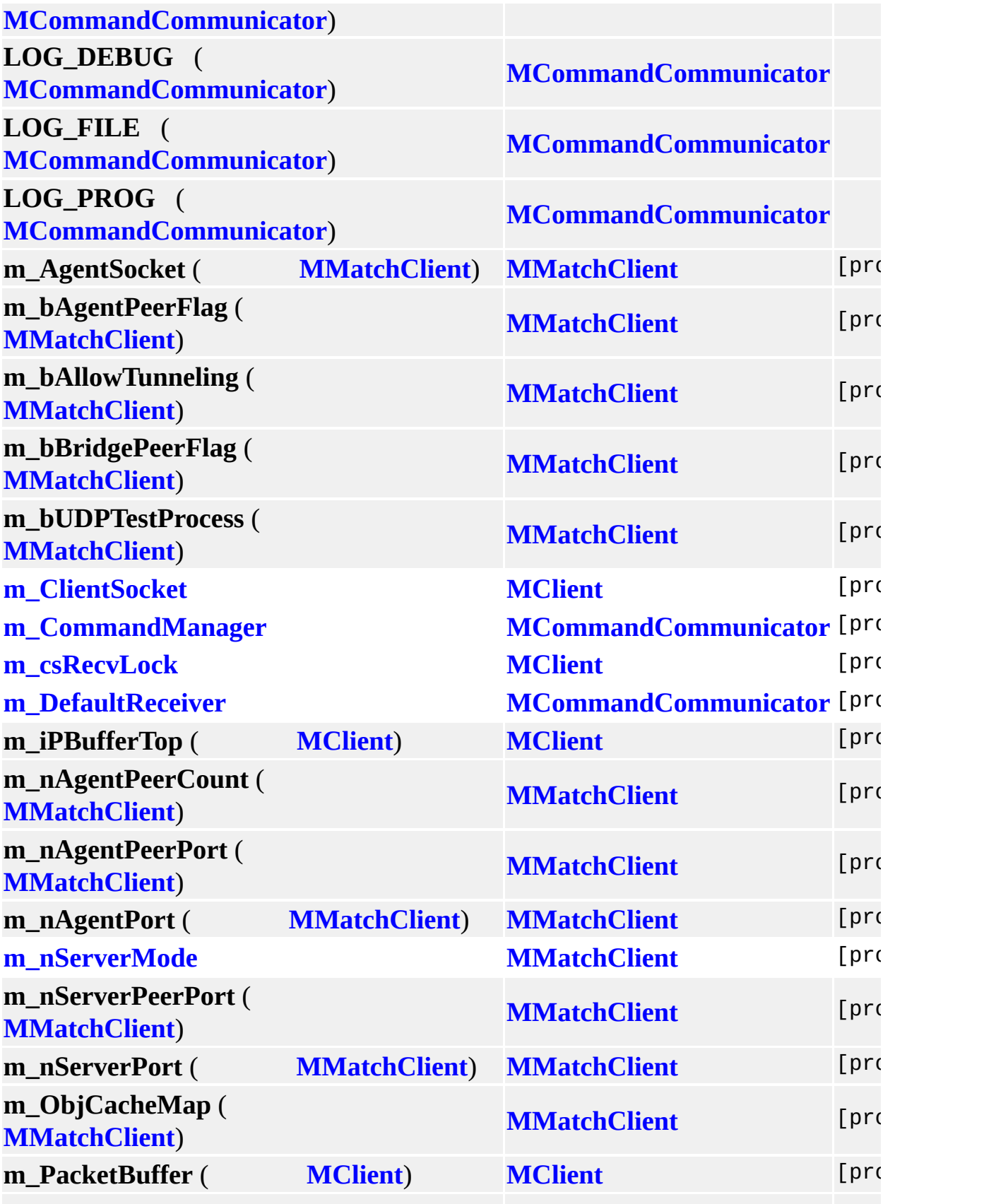

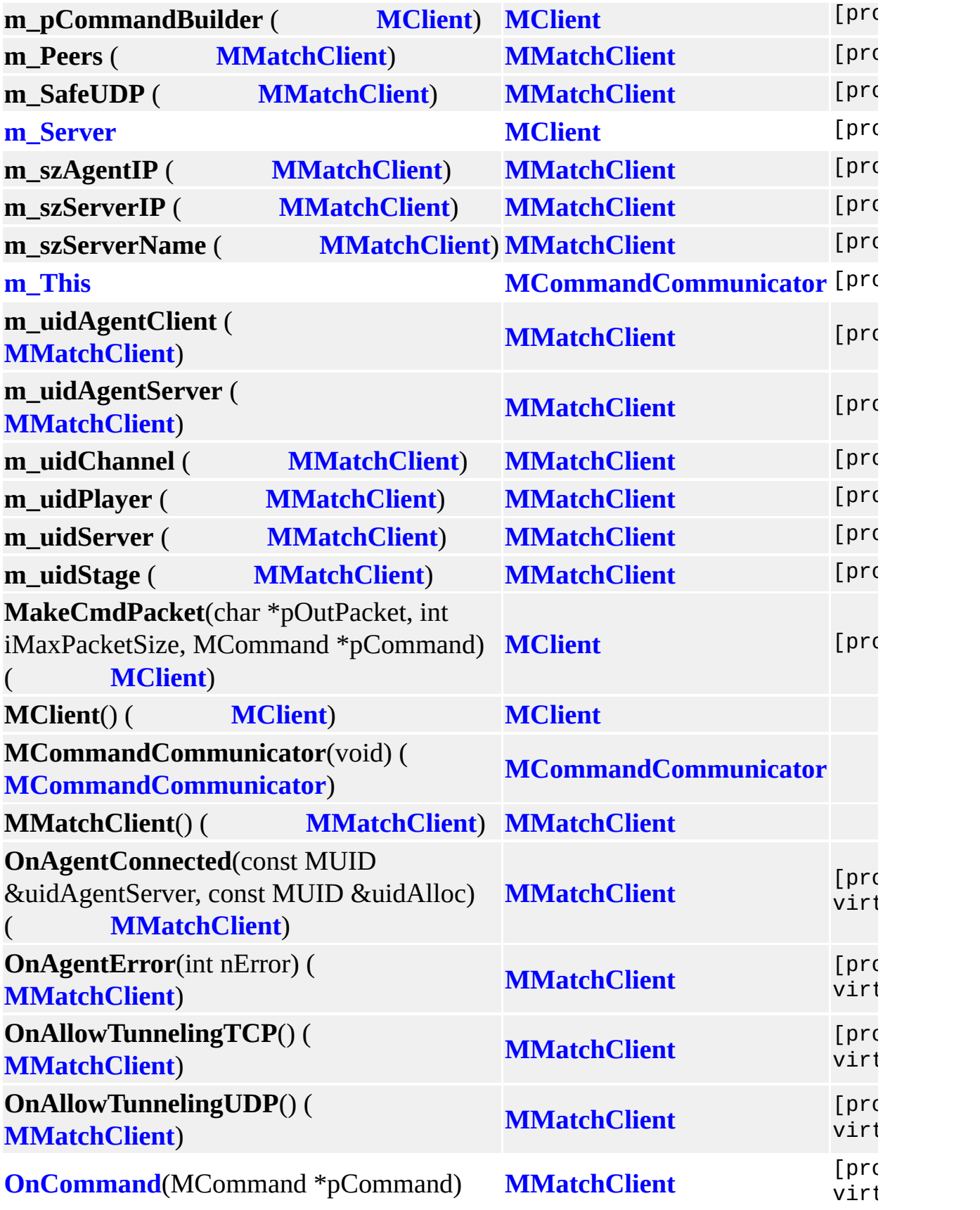

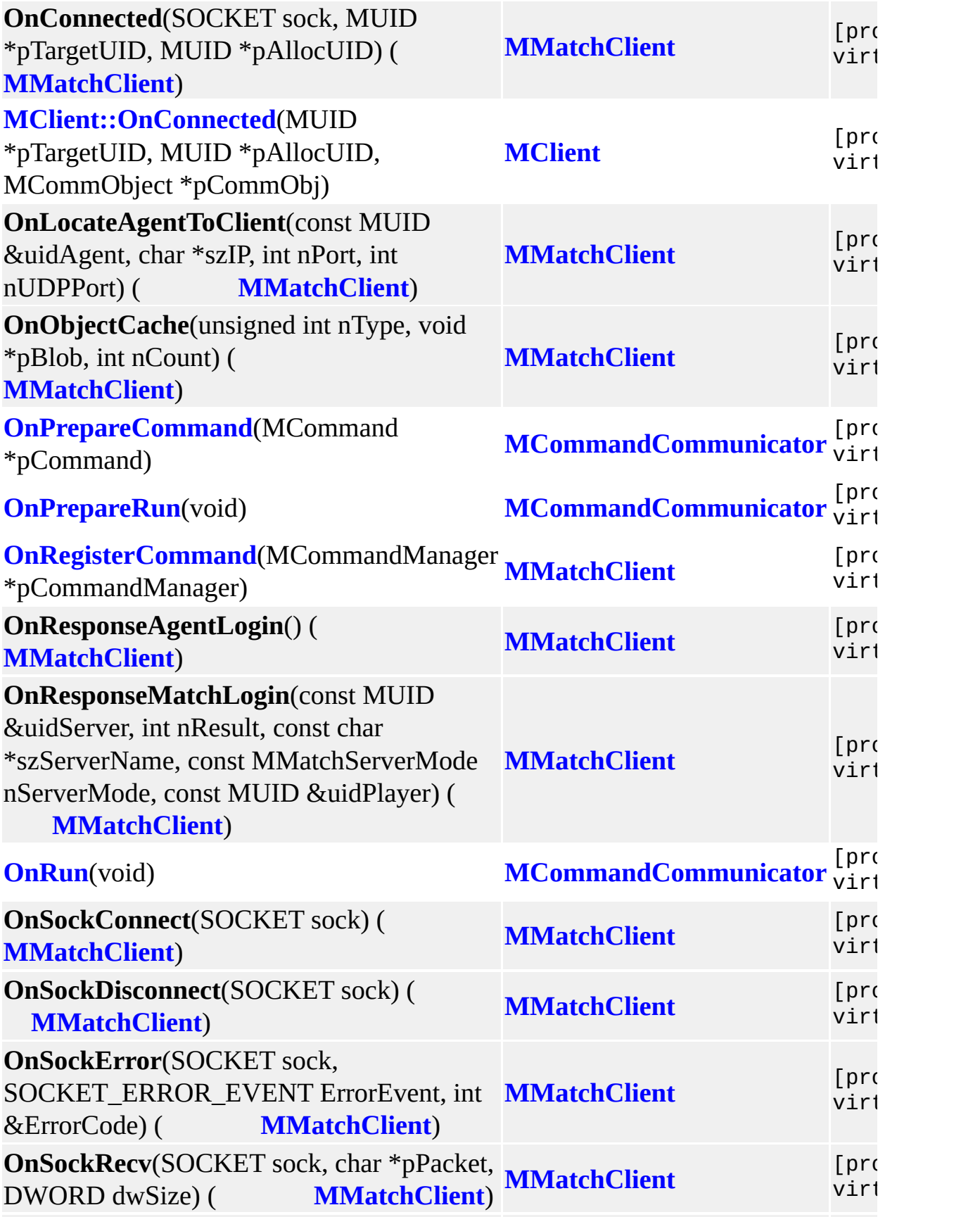

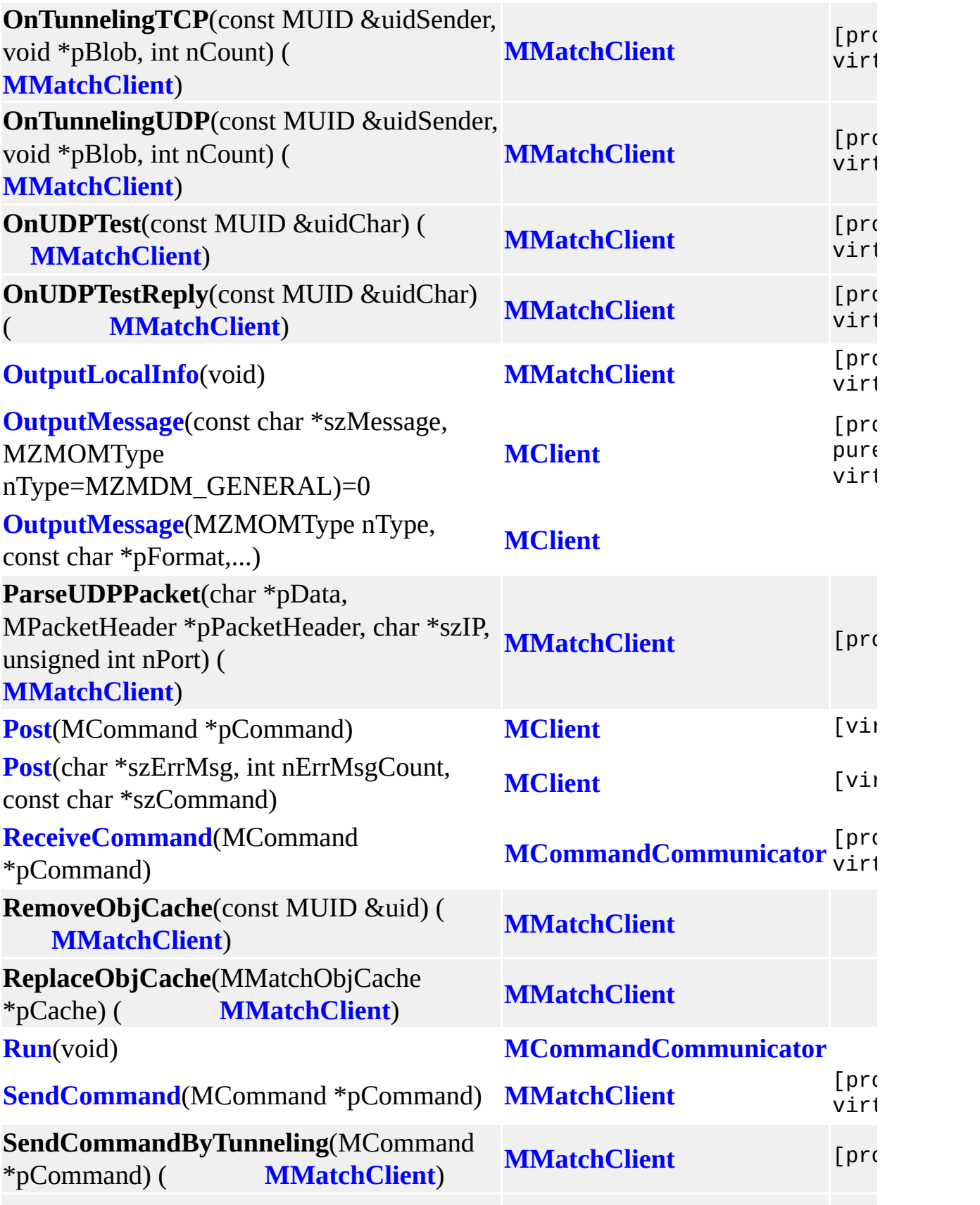

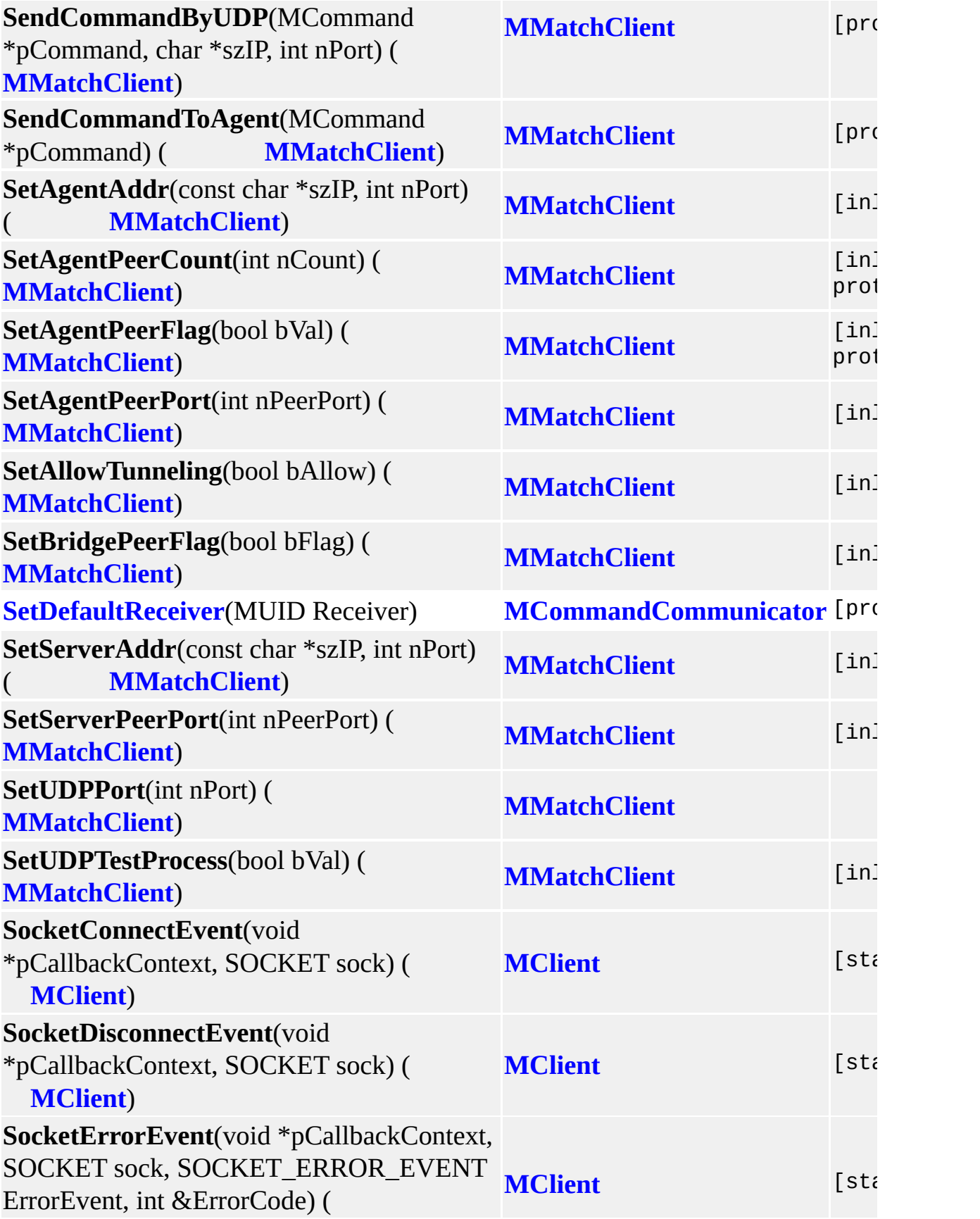

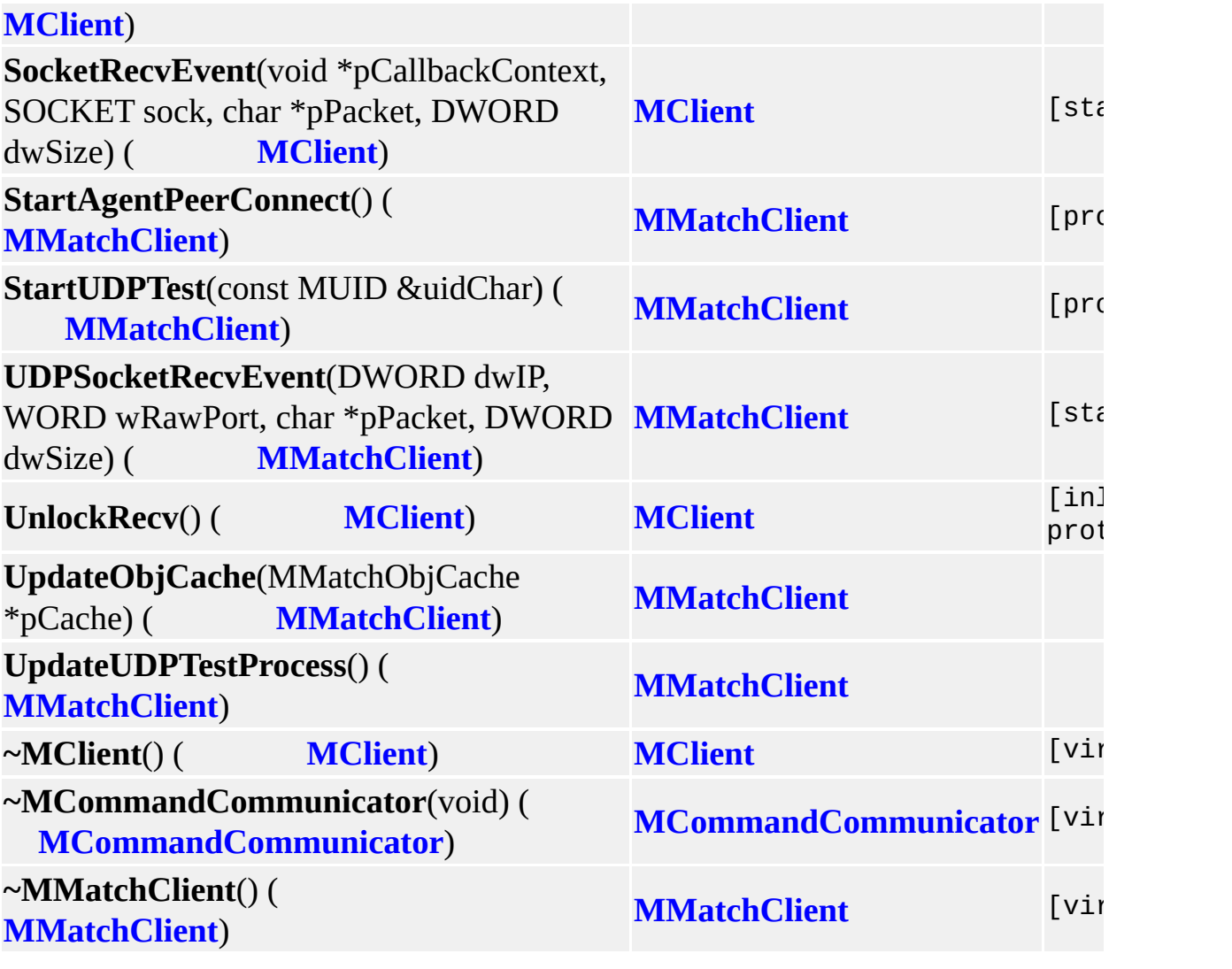

<u> 1989 - Johann Stein, marwolaethau a bhann an t-Amhain an t-Amhain an t-Amhain an t-Amhain an t-Amhain an t-A</u>

the control of the control of the control of

MAIET entertainment

 $\equiv$ 

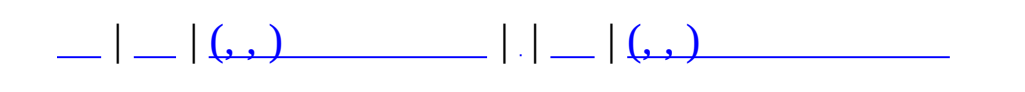

## **MMatchEquipedItem (, )**

## (, ) **[MMatchEquipedItem](#page-259-0)**,

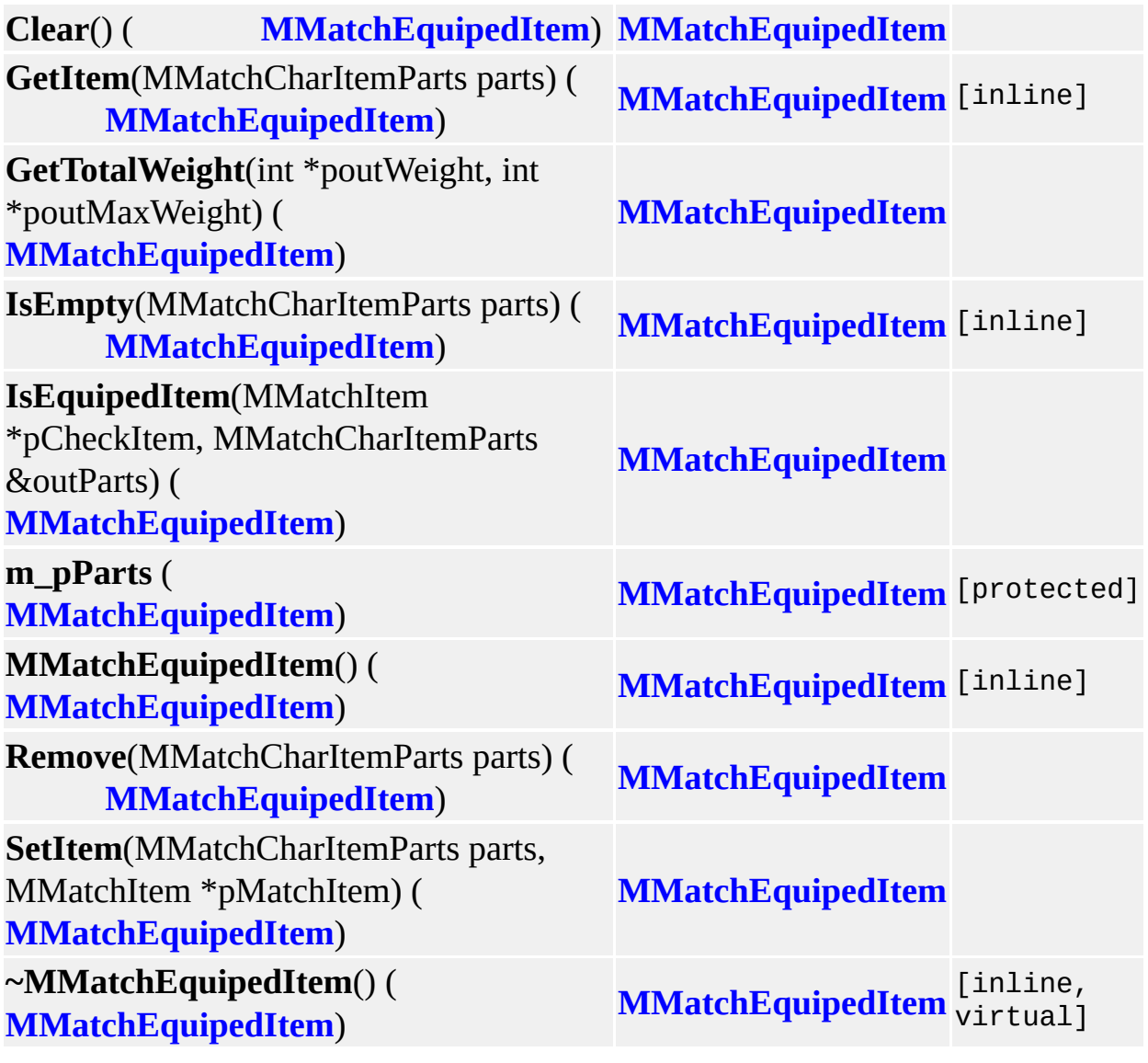

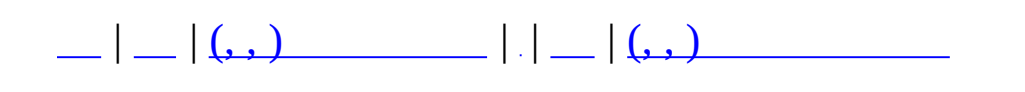

## **MMatchItemMap (, )**

### (, ) **[MMatchItemMap](#page-264-0)**,

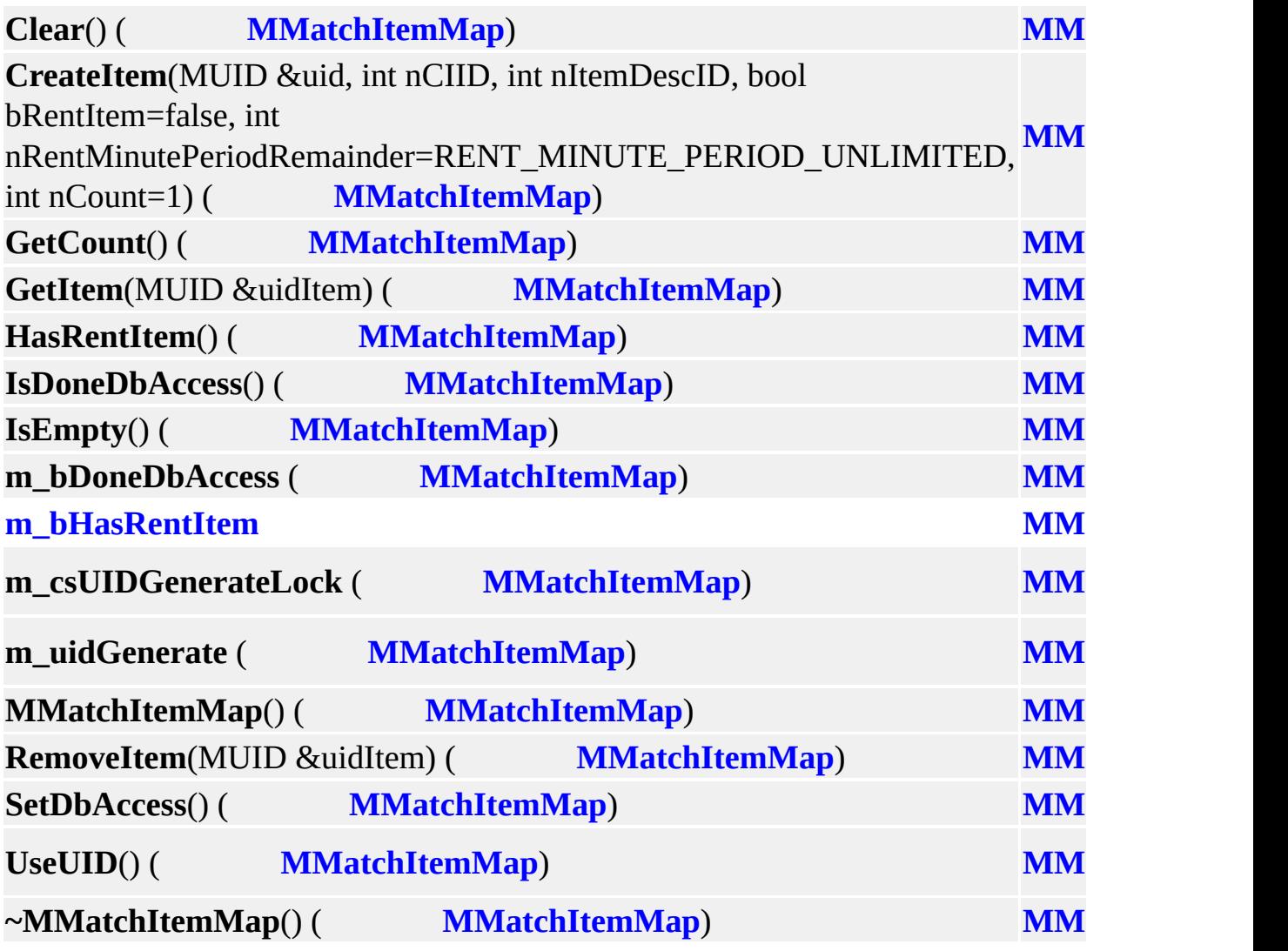

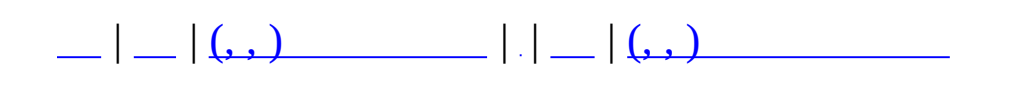

## **MMatchNPCManager (, )**

#### (, ) **[MMatchNPCManager](#page-271-0)**,

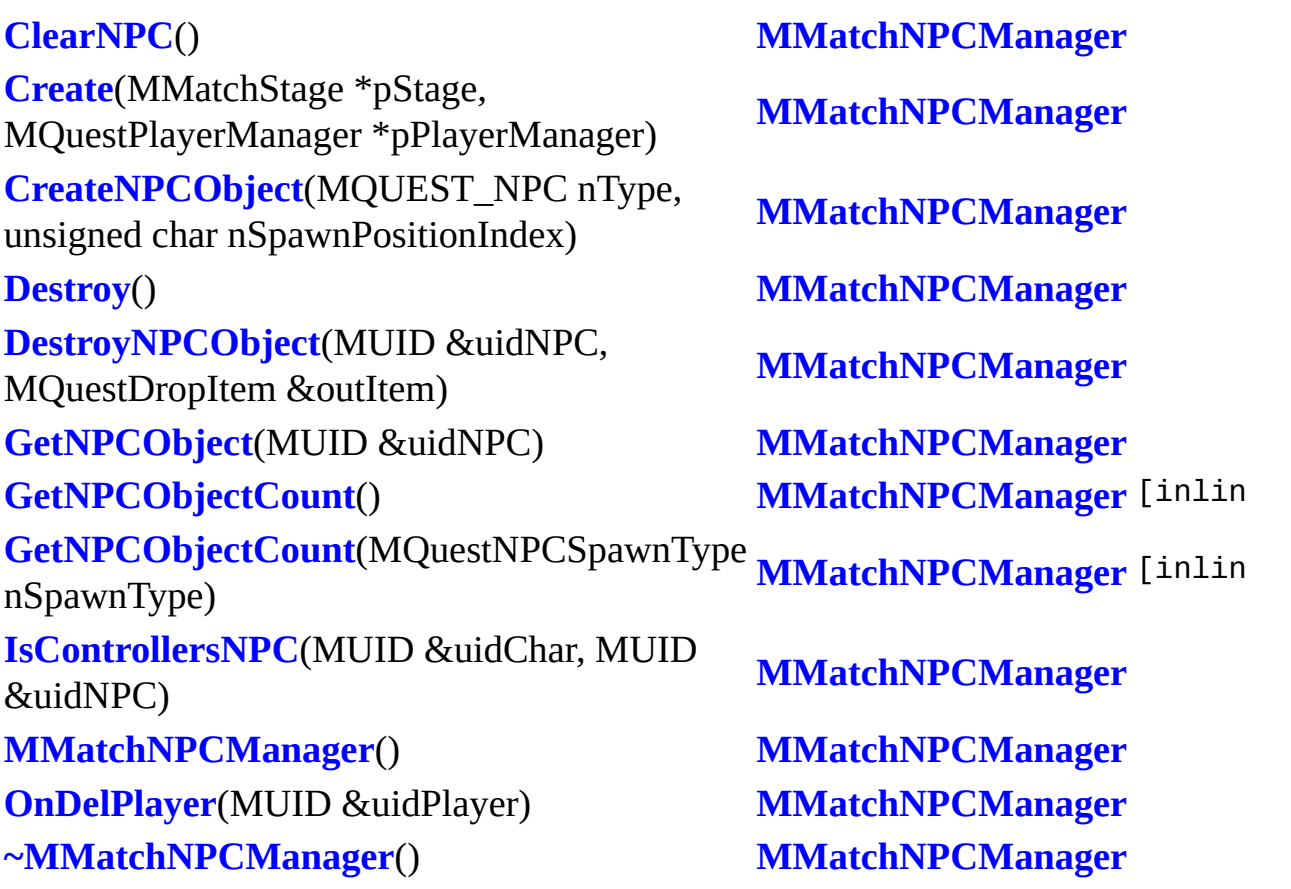
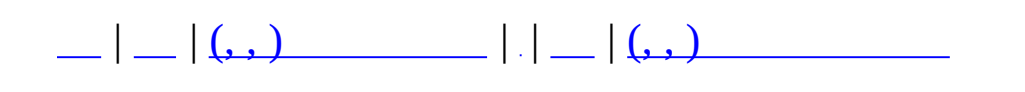

### **MMatchNPCObject (, )**

#### (, ) **[MMatchNPCObject](#page-279-0)**,

**[AssignControl](#page-285-0)**(MUID &uidPlayer) **[MMatchNPCObject](#page-279-0) [CheckFlag](#page-282-0)**(unsigned int nFlag) **[MMatchNPCObject](#page-279-0)** [inline] **[GetController](#page-282-1)**() **[MMatchNPCObject](#page-279-0)** [inline] **[GetDropItem](#page-282-2)**() **[MMatchNPCObject](#page-279-0)** [inline] **[GetFlags](#page-282-3)**() **[MMatchNPCObject](#page-279-0)** [inline] **[GetType](#page-282-4)**() **[MMatchNPCObject](#page-279-0)** [inline] **[GetUID](#page-282-5)**() **[MMatchNPCObject](#page-279-0)** [inline] **[HasDropItem](#page-282-6)**() **[MMatchNPCObject](#page-279-0)** [inline] **[MMatchNPCObject](#page-284-0)**(MUID &uid, MQUEST\_NPC nType, unsigned long int nFlags=0) **[MMatchNPCObject](#page-279-0) [ReleaseControl](#page-282-7)**() **[MMatchNPCObject](#page-279-0) [SetDropItem](#page-285-1)**(MQuestDropItem \*pDropItem) **[MMatchNPCObject](#page-279-0) [SetFlag](#page-282-8)**(unsigned int nFlag, bool bValue) **[MMatchNPCObject](#page-279-0)** [inline] **[SetFlags](#page-282-9)**(unsigned int nFlags) **[MMatchNPCObject](#page-279-0)** [inline] **[~MMatchNPCObject](#page-282-10)**() **[MMatchNPCObject](#page-279-0)** [inline]

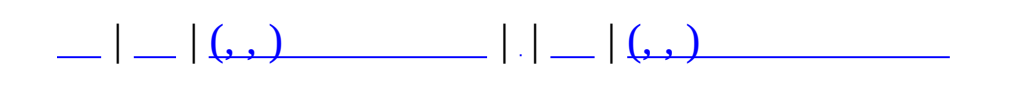

## **MMatchQuest (, )**

## (, ) **[MMatchQuest](#page-286-0)**,

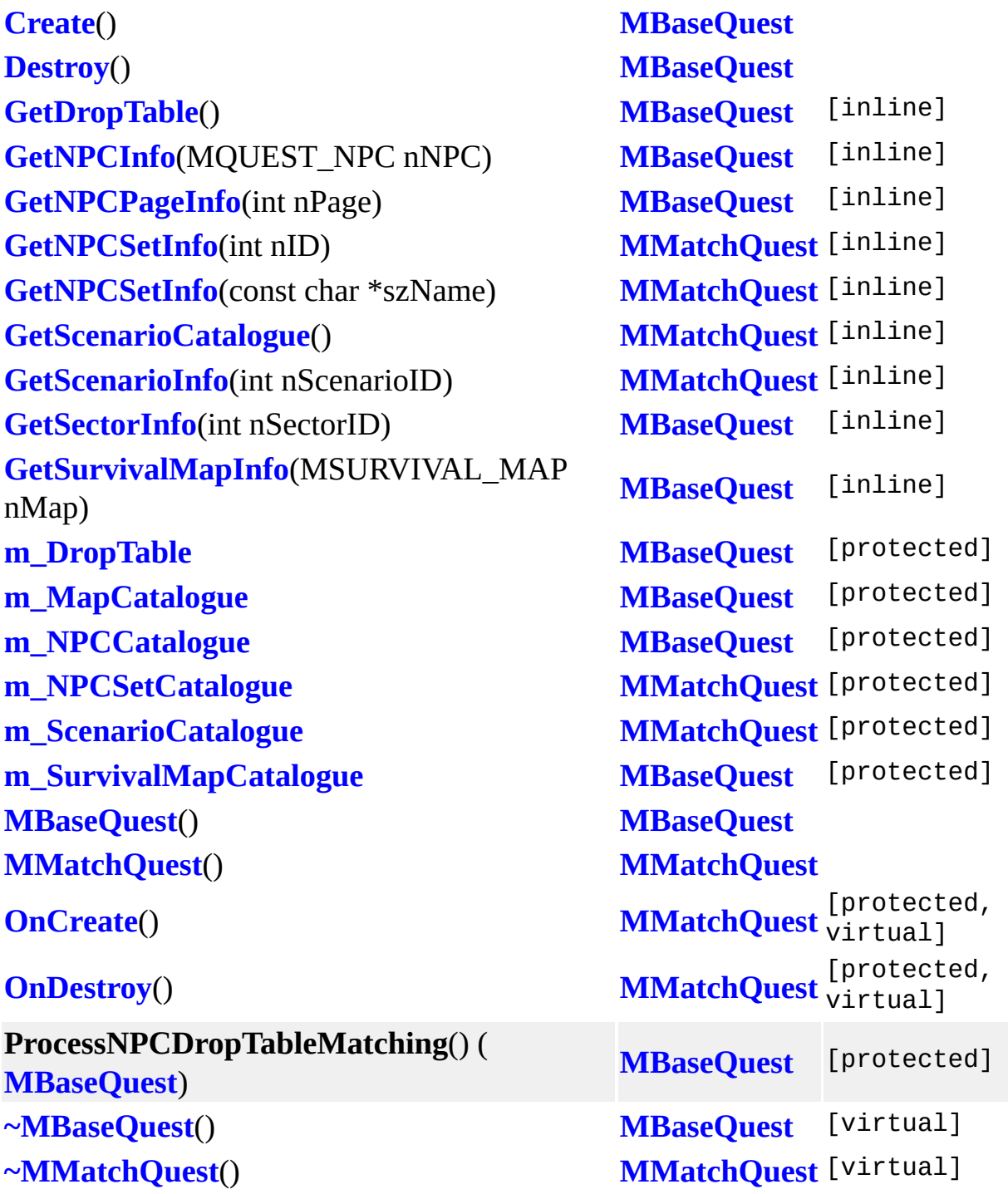

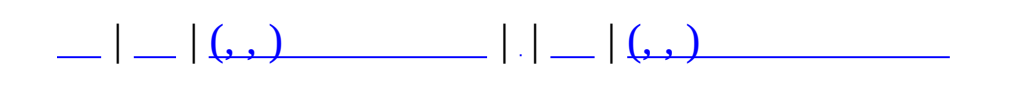

## **MMatchRule (, )**

## (, ) **[MMatchRule](#page-292-0)**,

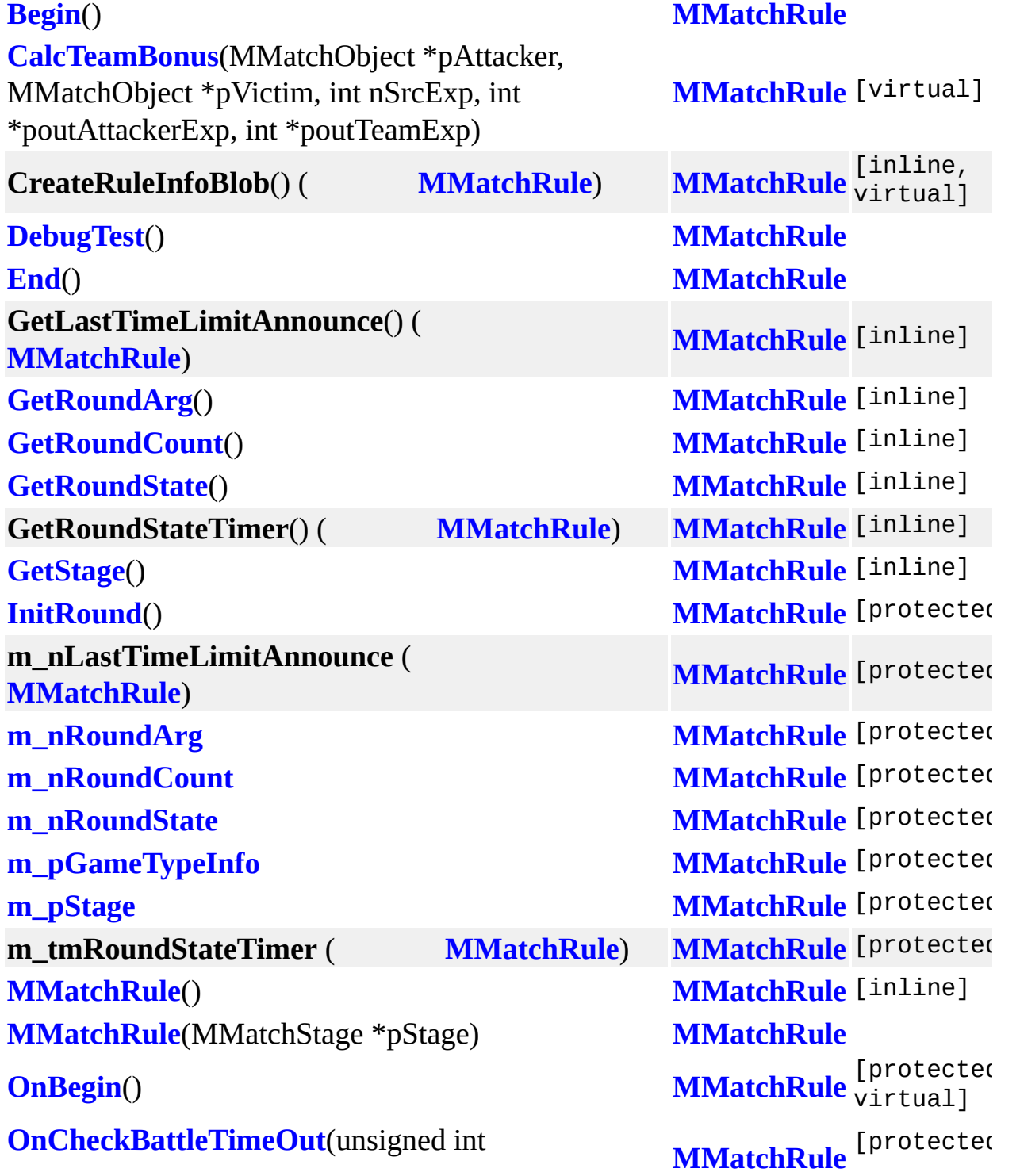

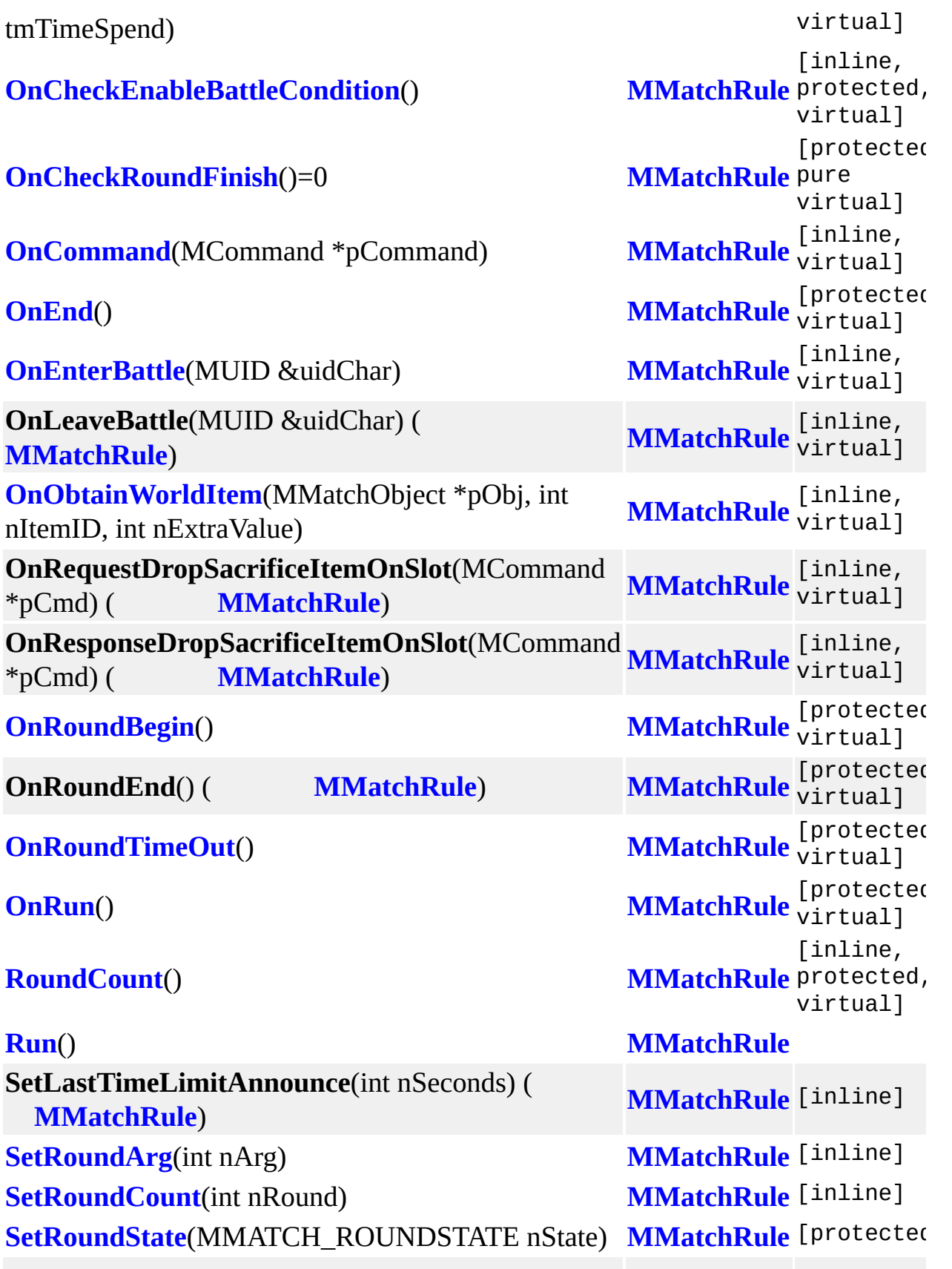

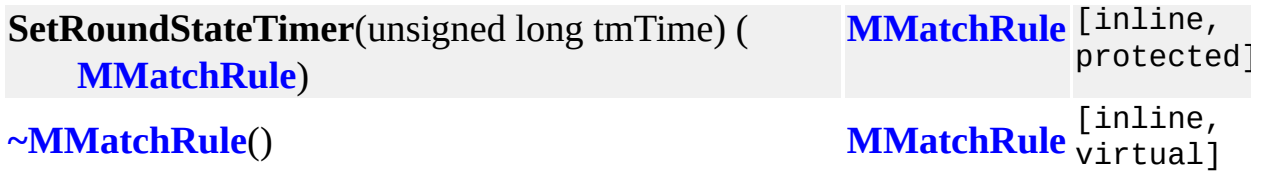

 $\blacksquare$ 

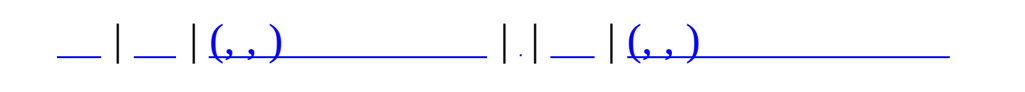

## **MMatchRuleBaseQuest (, )**

#### (, ) **[MMatchRuleBaseQuest](#page-300-0)**,

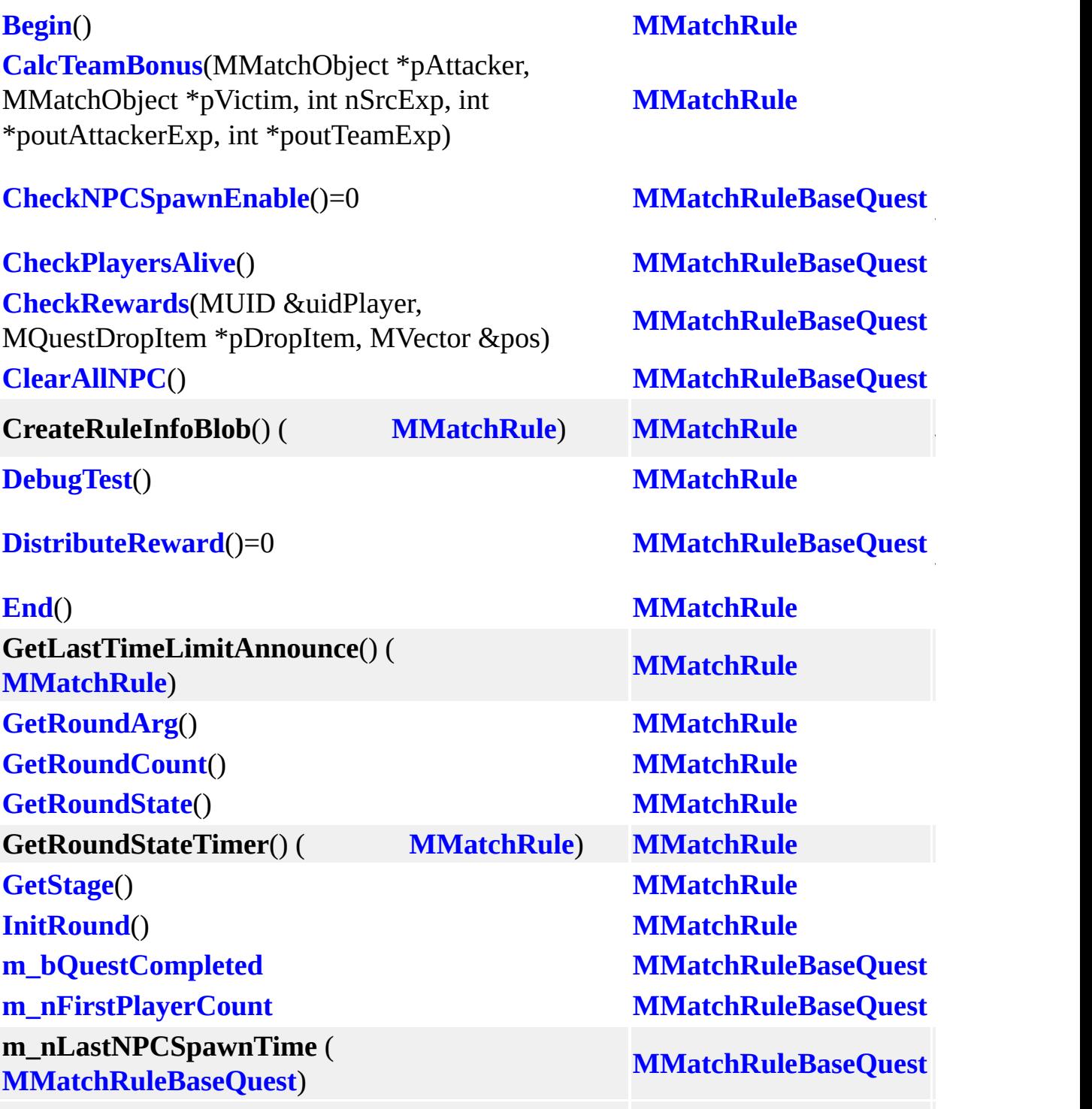

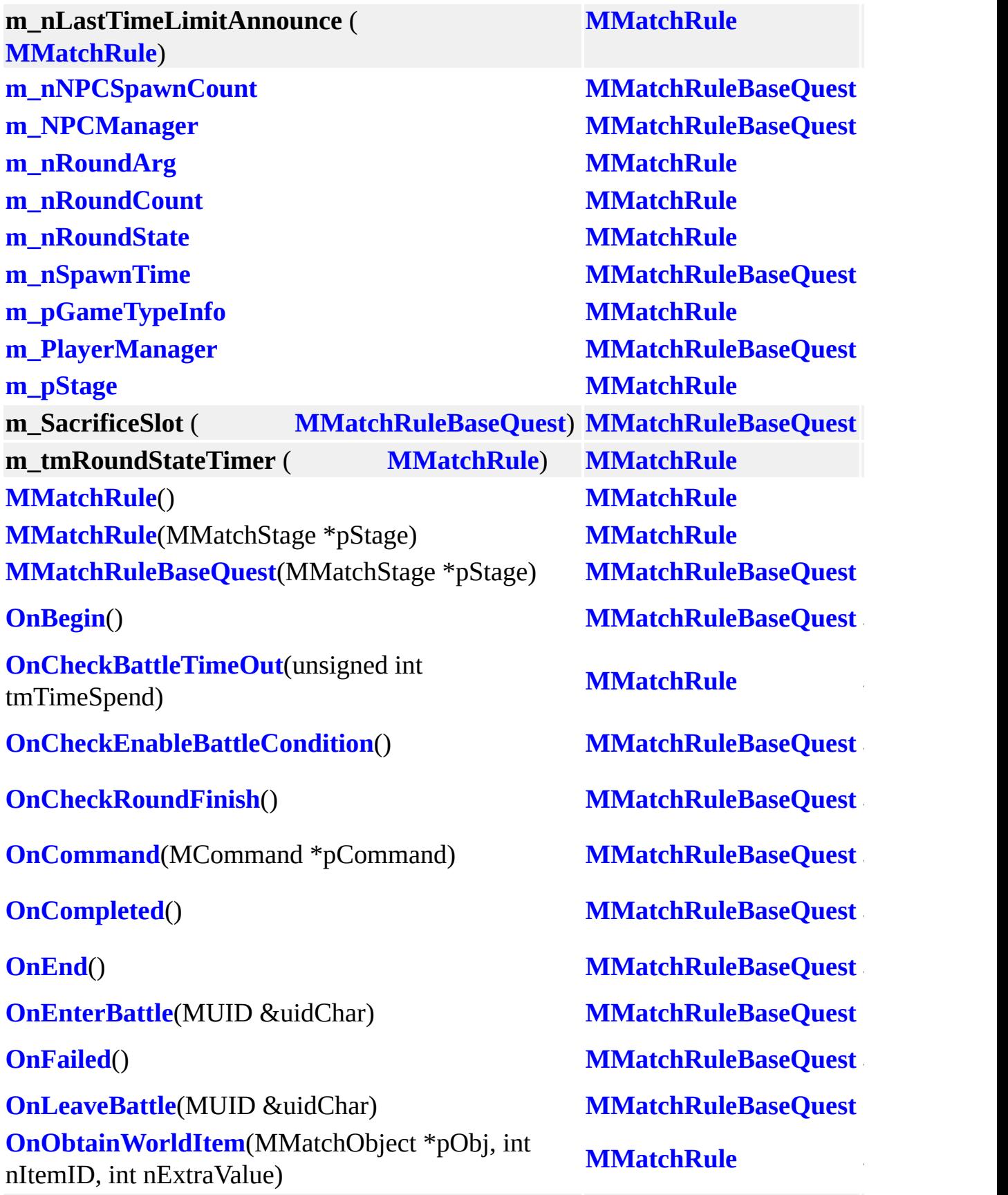

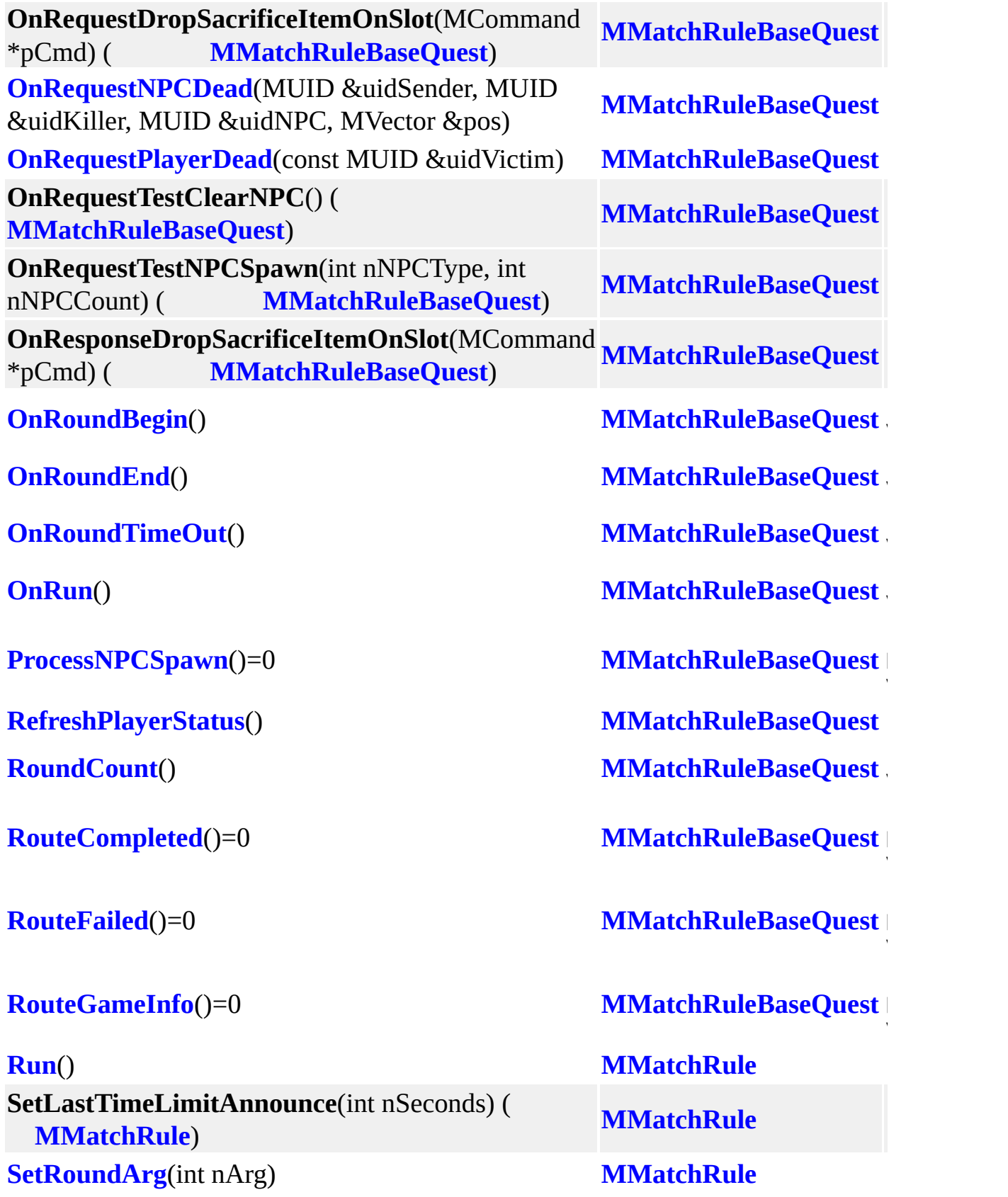

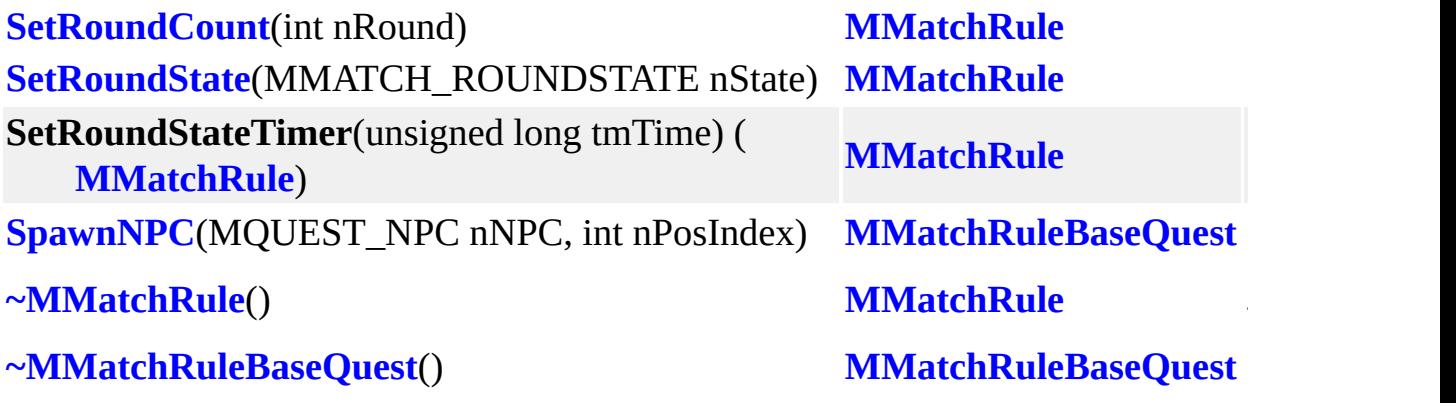

Ē.

MAIET entertainment

 $\blacksquare$ 

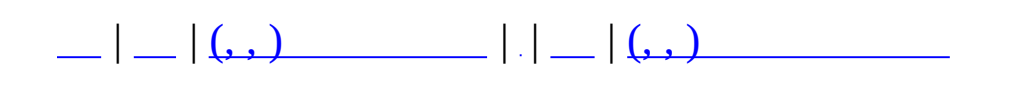

## **MMatchRuleQuest (, )**

## (, ) **[MMatchRuleQuest](#page-309-0)**,

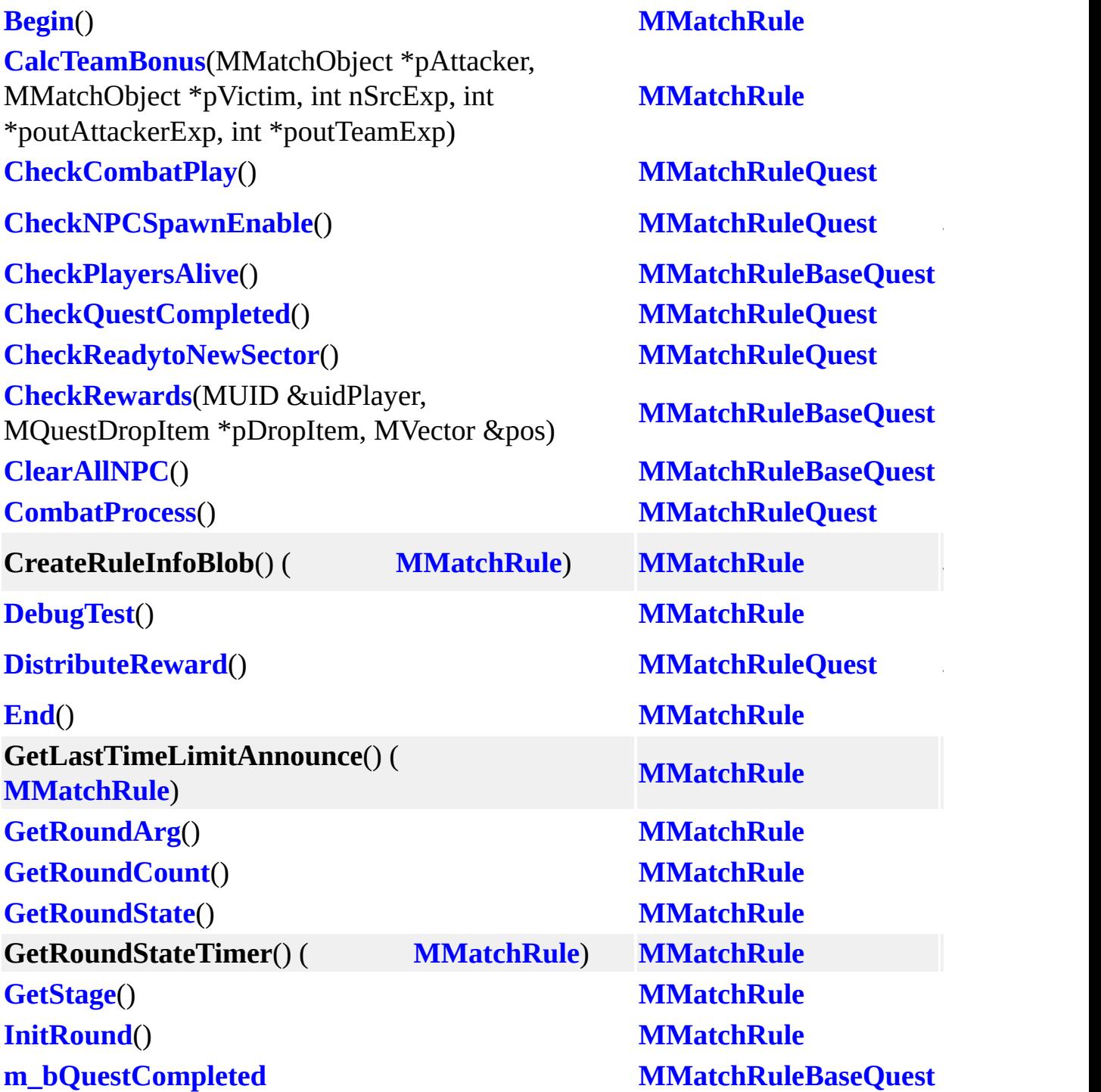

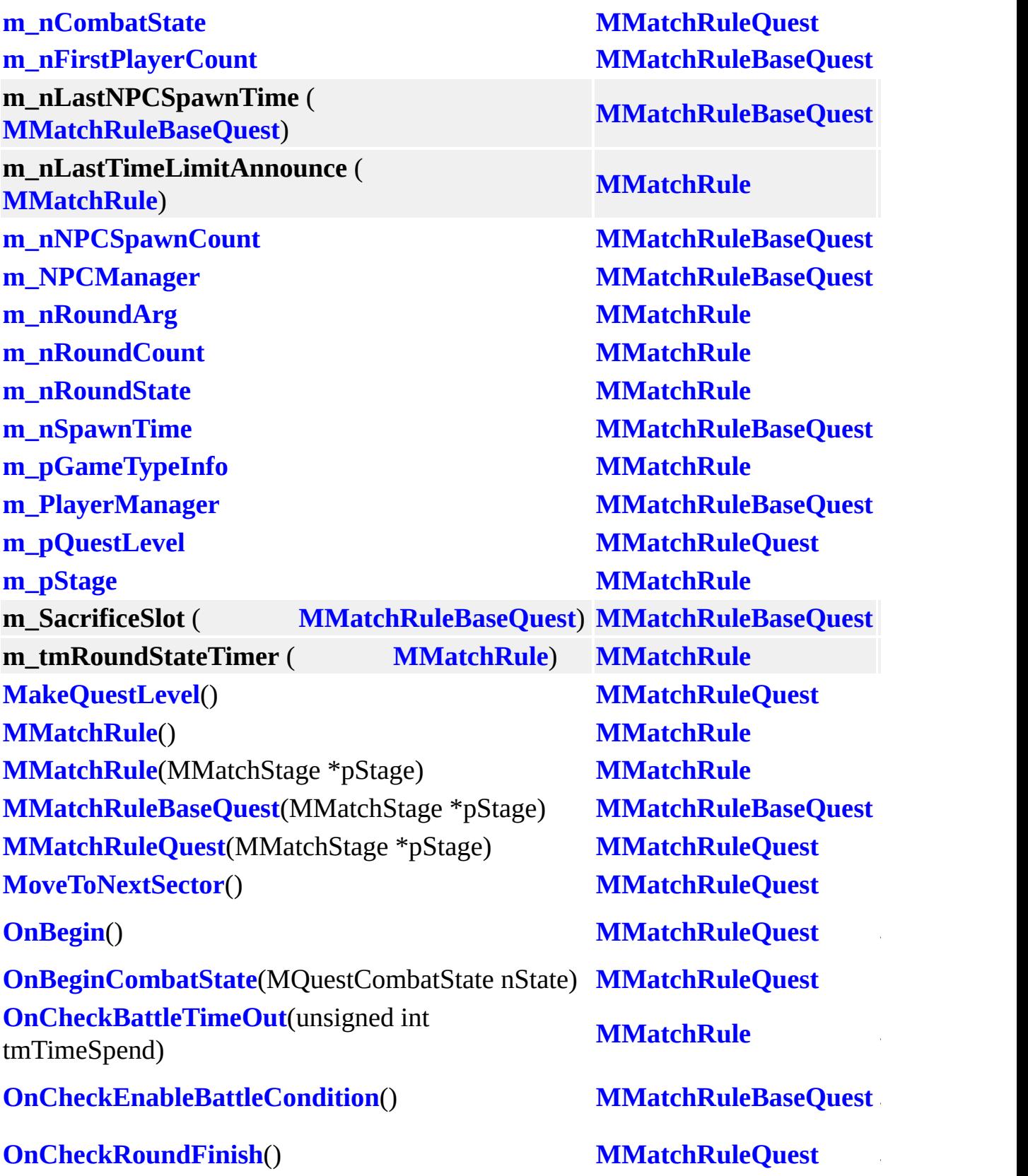

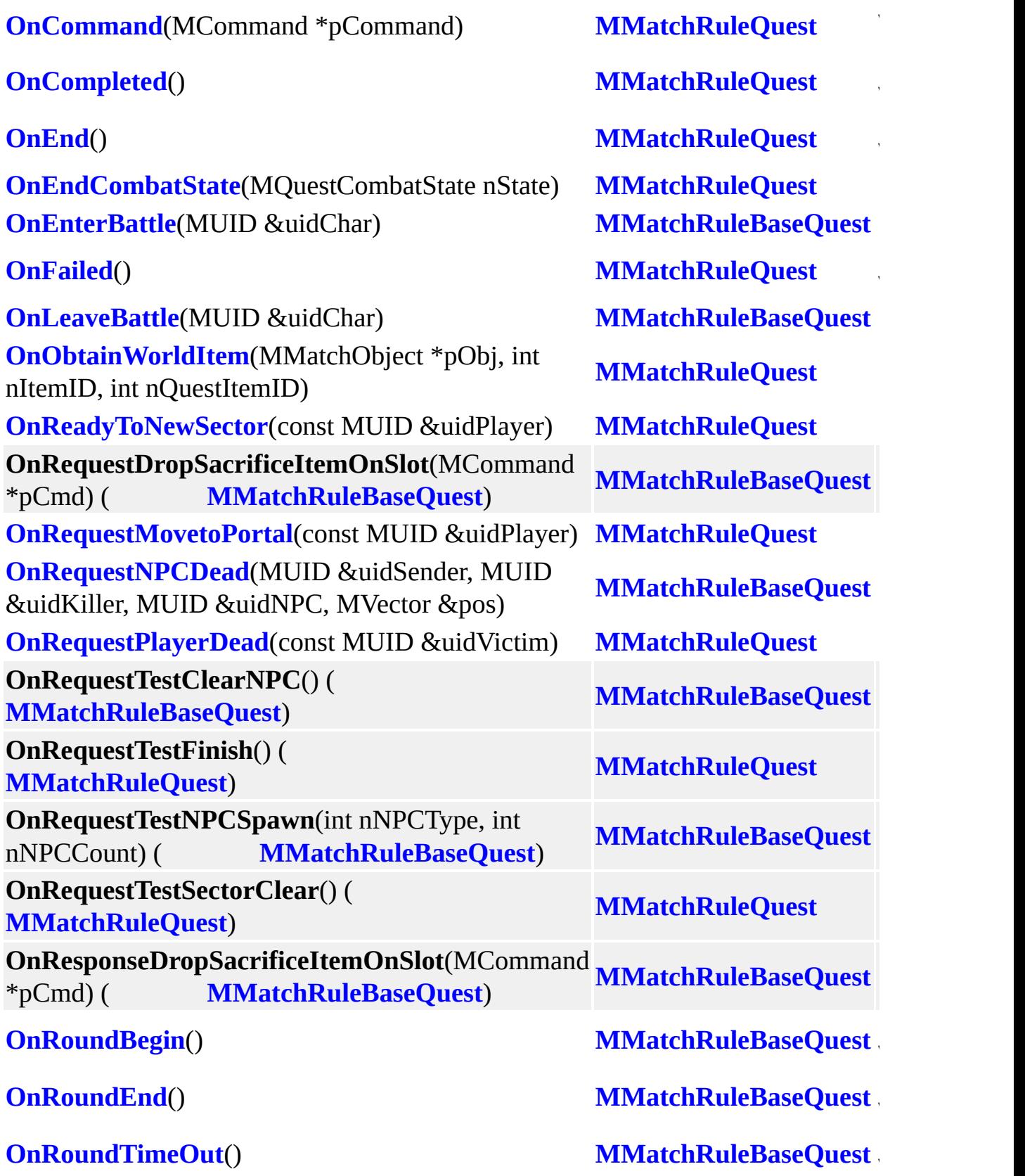

**[OnRun](#page-314-9)**() **[MMatchRuleQuest](#page-309-0)** virtual and  $M$ **MMatchRuleQuest [OnSectorCompleted](#page-314-10)**() **[MMatchRuleQuest](#page-309-0) [ProcessCombatPlay](#page-314-11)() [MMatchRuleQuest](#page-309-0) [ProcessNPCSpawn](#page-313-5)**() **[MMatchRuleQuest](#page-309-0)** virtualist i Santa Santa.<br>Linka se sve se sve se sve se sve se sve se sve se sve se sve se sve se sve se sve se sve se sve se se sve se **[RefreshPlayerStatus](#page-303-4)**() **[MMatchRuleBaseQuest](#page-300-0) [RoundCount](#page-304-12)**() **[MMatchRuleBaseQuest](#page-300-0)**  $\mathbf{v}^{\prime}$  is a set of  $\mathbf{v}^{\prime}$  in the set of  $\mathbf{v}$ **[RouteCombatState](#page-313-6)() [MMatchRuleQuest](#page-309-0) [RouteCompleted](#page-313-7)**() **[MMatchRuleQuest](#page-309-0)** virtualist i Santa Santa.<br>Linka se sve se sve se sve se sve se sve se sve se sve se sve se sve se sve se sve se sve se sve se se sve se **[RouteFailed](#page-313-8)**() **[MMatchRuleQuest](#page-309-0)**  $\mathbf{v}^{\prime}$  is a set of  $\mathbf{v}^{\prime}$  in the set of  $\mathbf{v}$ **[RouteGameInfo](#page-313-9)**() **[MMatchRuleQuest](#page-309-0)** virtualist i Santa Santa.<br>Linka se sve se sve se sve se sve se sve se sve se sve se sve se sve se sve se sve se sve se sve se se sve se **[RouteMapSectorStart](#page-313-10)() [MMatchRuleQuest](#page-309-0) [RouteMovetoPortal](#page-318-1)**(const MUID &uidPlayer) **[MMatchRuleQuest](#page-309-0) [RouteObtainQuestItem](#page-318-2)**(unsigned long int **noute blum QuestItem**(unsigned forty means **[MMatchRuleQuest](#page-309-0)** nQuestItemID) **[RouteReadyToNewSector](#page-318-3)(const MUID &uidPlayer) <b>[MMatchRuleQuest](#page-309-0) [Run](#page-296-4)**() **[MMatchRule](#page-292-0) [SetCombatState](#page-314-12)**(MQuestCombatState nState) **[MMatchRuleQuest](#page-309-0) SetLastTimeLimitAnnounce**(int nSeconds) ( **[MMatchRule](#page-292-0)** (*in notional community matchRule* and *MMatchRule* and *MMatchRule* (*i*) **[SetRoundArg](#page-295-8)**(int nArg) **[MMatchRule](#page-292-0) [SetRoundCount](#page-295-9)**(int nRound) **[MMatchRule](#page-292-0) [SetRoundState](#page-297-10)**(MMATCH\_ROUNDSTATE nState) **[MMatchRule](#page-292-0) SetRoundStateTimer**(unsigned long tmTime) ( **[MMatchRule](#page-292-0)**) **MMatchRule [SpawnNPC](#page-308-0)**(MQUEST\_NPC nNPC, int nPosIndex) **[MMatchRuleBaseQuest](#page-300-0) [~MMatchRule](#page-295-10)**() **[MMatchRule](#page-292-0)** virtualist i Santa Santa.<br>Linka se sve se sve se sve se sve se sve se sve se sve se sve se sve se sve se sve se sve se sve se se sve se  $\sim$ [MMatchRuleBaseQuest](#page-300-0)() **MMatchRuleBaseQuest**  $\sim$ **[MMatchRuleQuest](#page-309-0)**() **MMatchRuleQuest** 

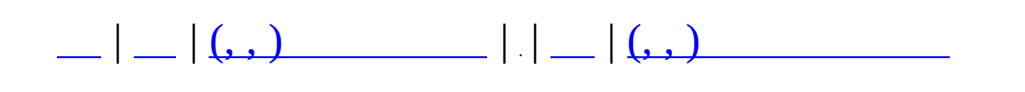

### **MMatchScheduleImpl (, )**

#### (, ) **[MMatchScheduleImpl](#page-320-0)**,

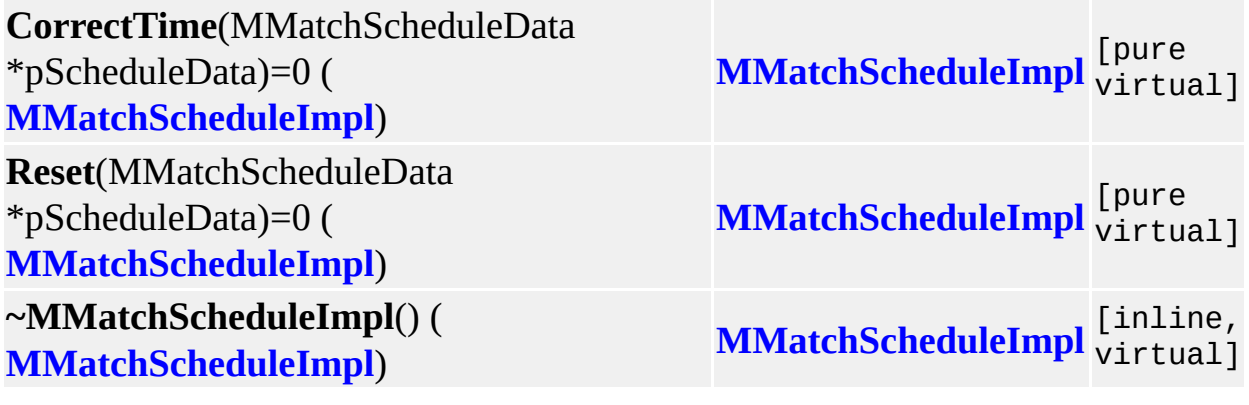

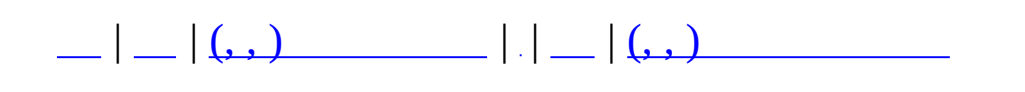

### **MMatchWorldItemDescMgr (, )**

#### (, ) **[MMatchWorldItemDescMgr](#page-324-0)**,

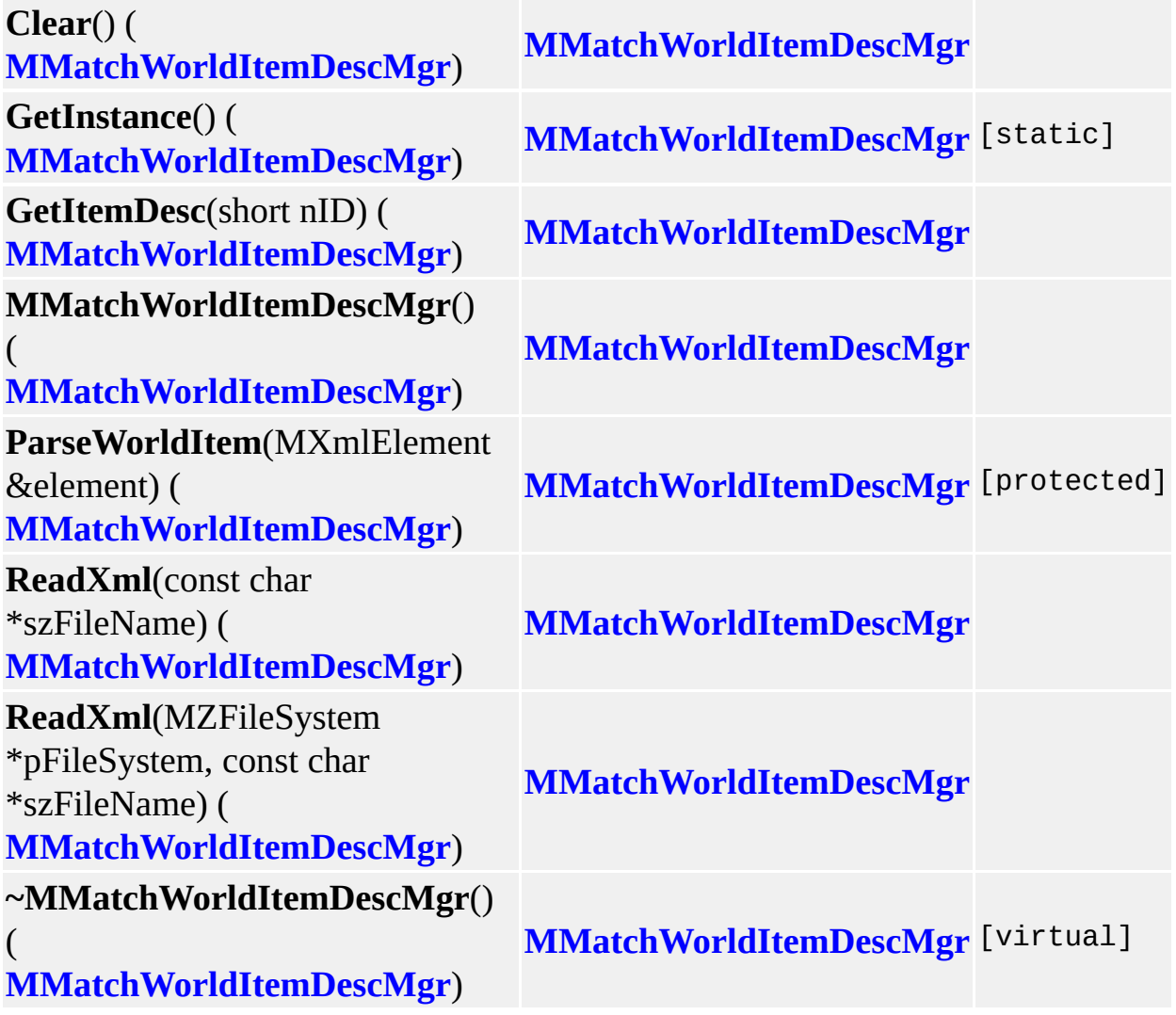

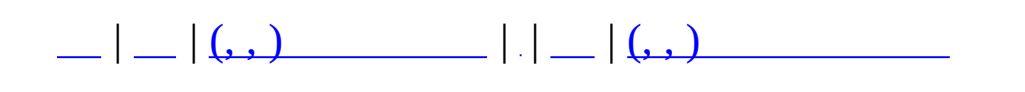

## **MMessenger (, )**

#### (, ) **[MMessenger](#page-330-0)**,

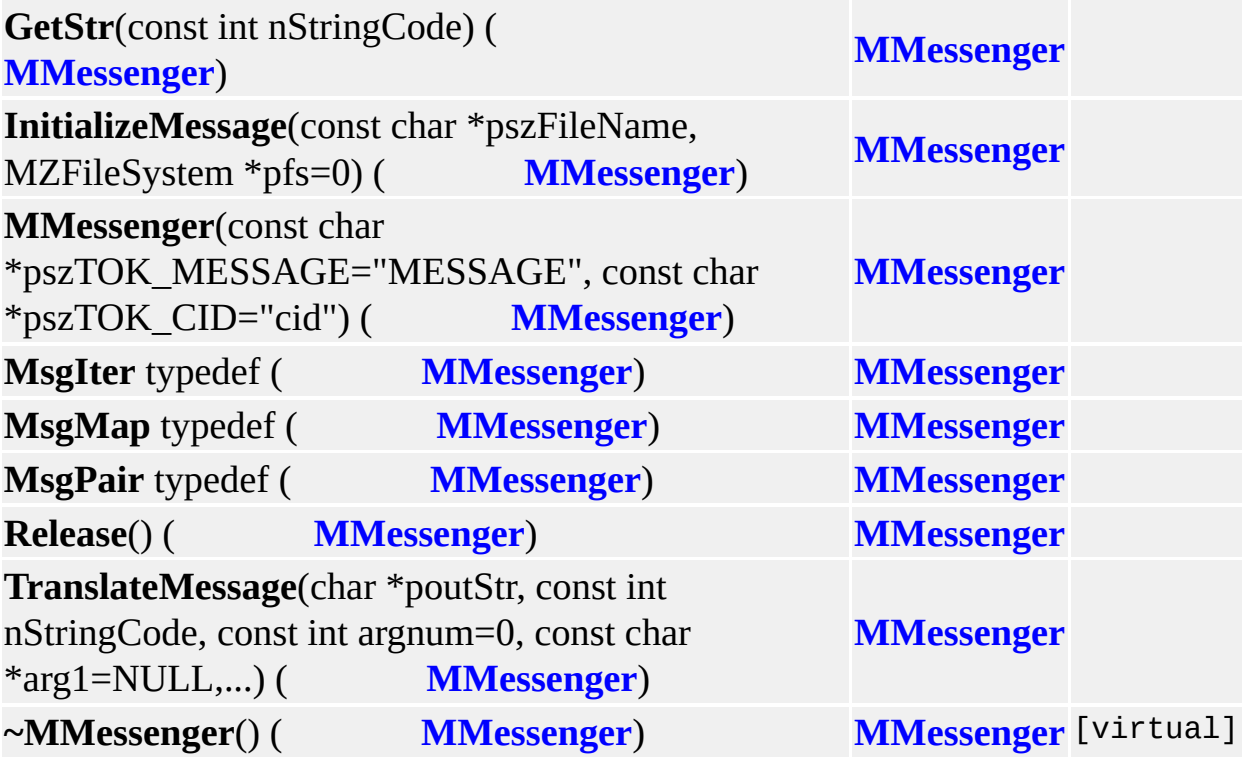

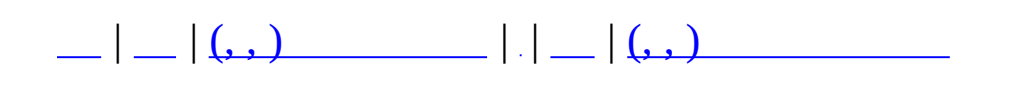

## **MMonitor (, )**

## (, ) **[MMonitor](#page-335-0)**,

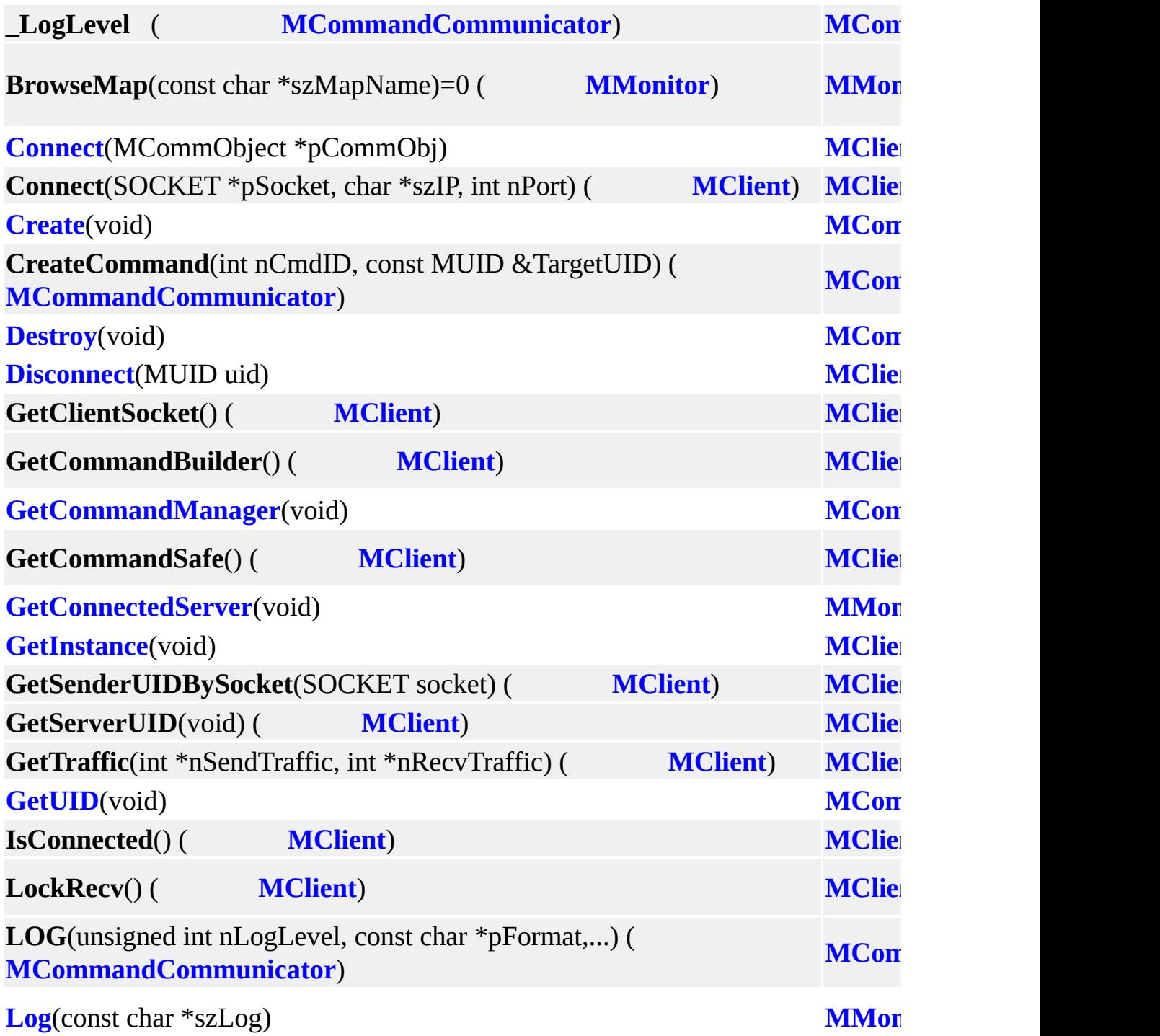

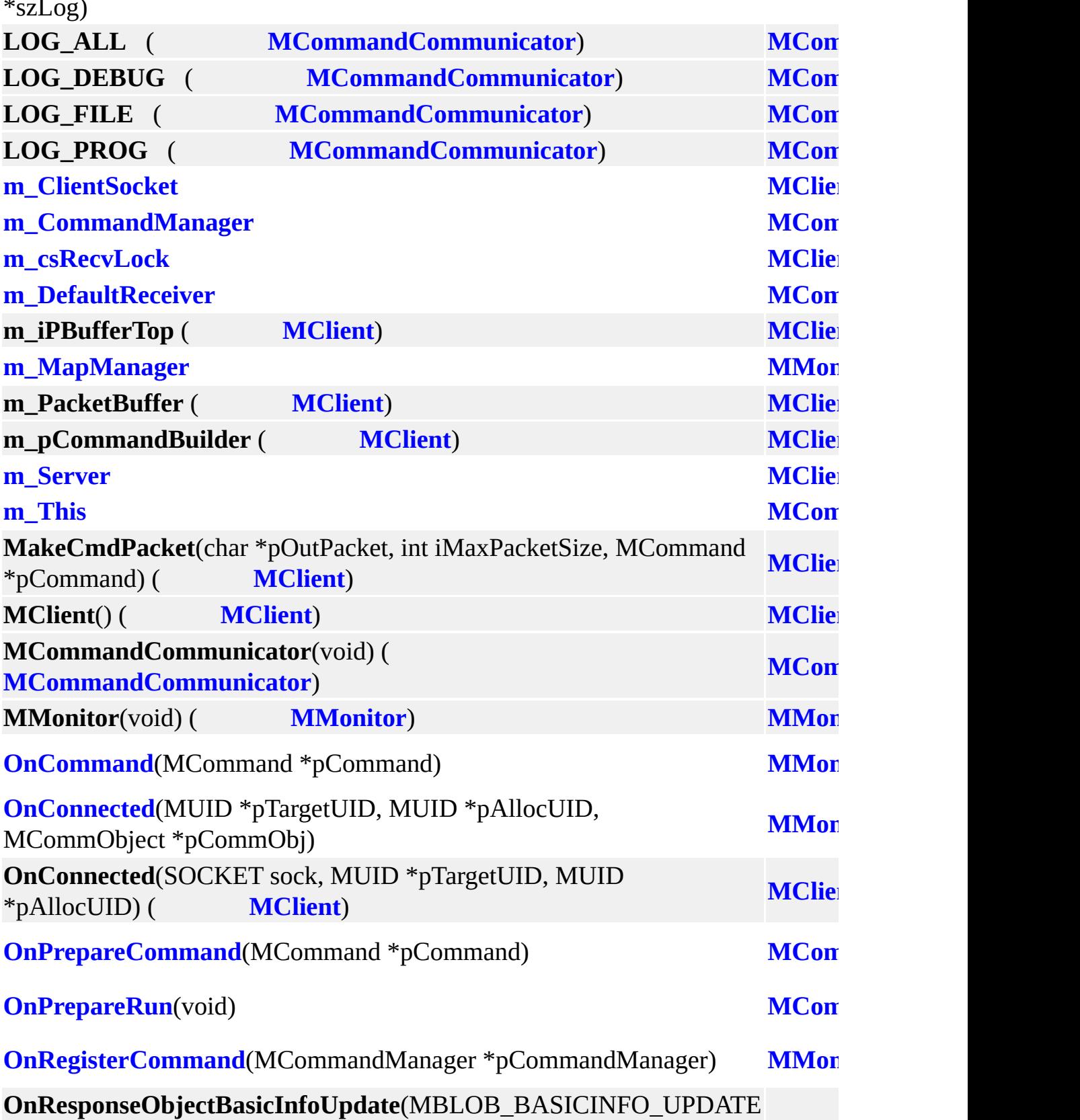

**[MCommandCommunicator::Log](#page-69-4)**(unsigned int nLogLevel, const char \*szLog) **[MCom](#page-65-0)** 

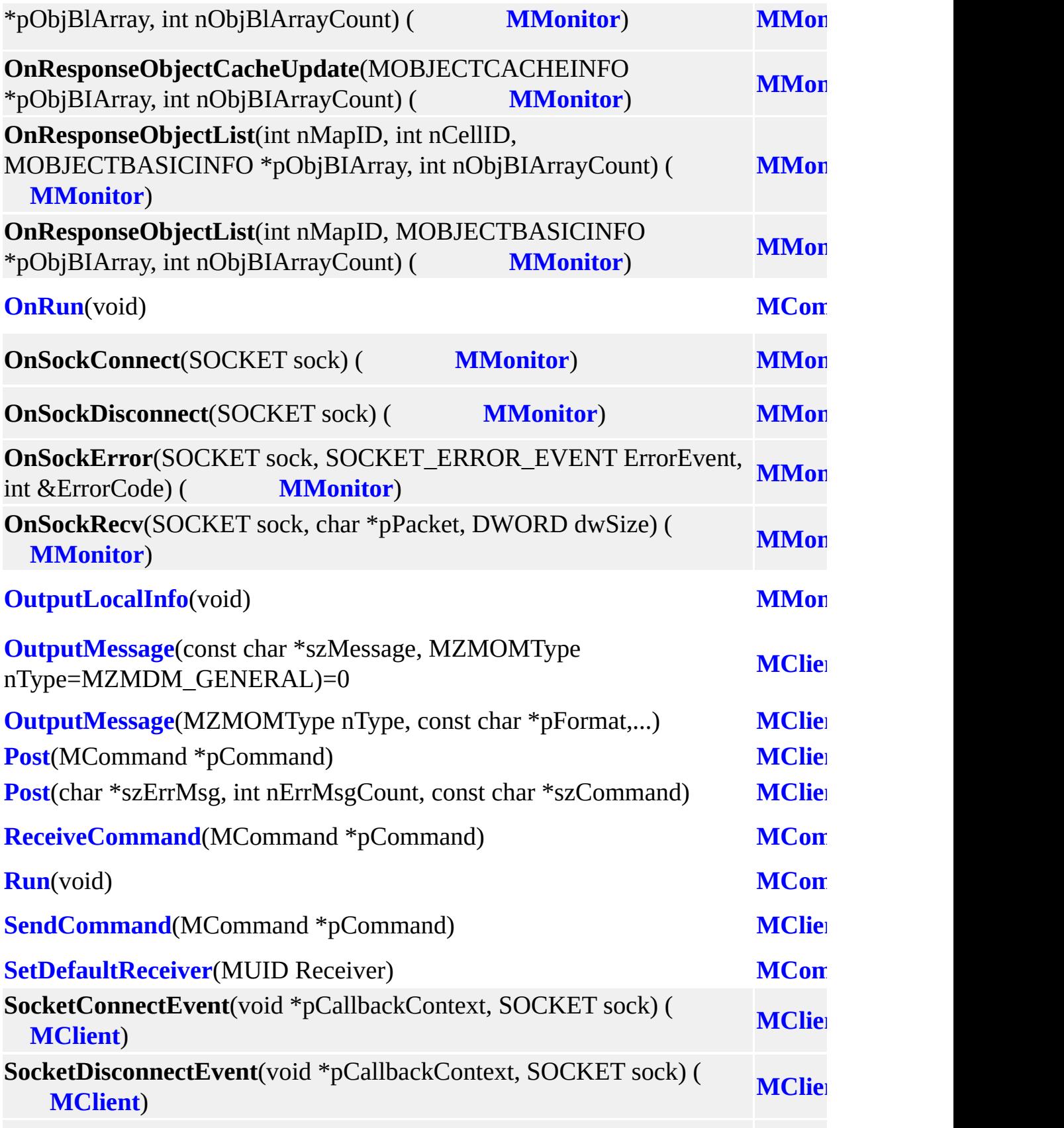

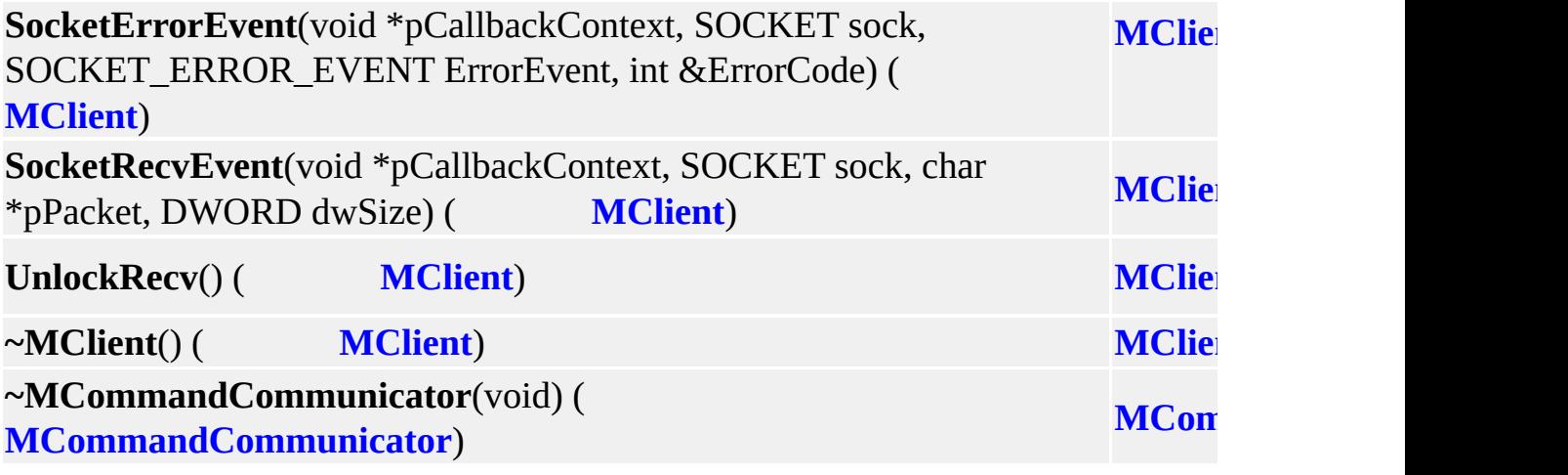

 $\blacksquare$ 

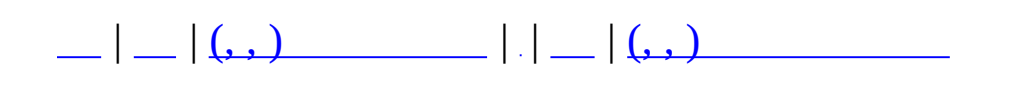

#### **MNPCSetNPC (, )**

(, ) **[MNPCSetNPC](#page-341-0)**,

**[fMaxRate](#page-345-0) [MNPCSetNPC](#page-341-0) [fMinRate](#page-345-1) [MNPCSetNPC](#page-341-0) [MNPCSetNPC](#page-344-0)**() **[MNPCSetNPC](#page-341-0)** [inline] **[nMaxSpawnCount](#page-345-2) [MNPCSetNPC](#page-341-0) [nNPC](#page-345-3) [MNPCSetNPC](#page-341-0)**

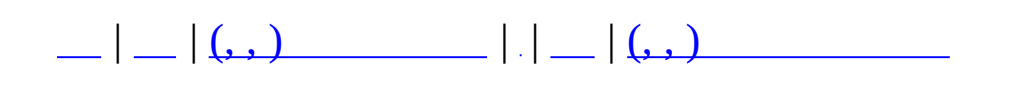

# **MObject (, )**

## (, ) **[MObject](#page-346-0)**,

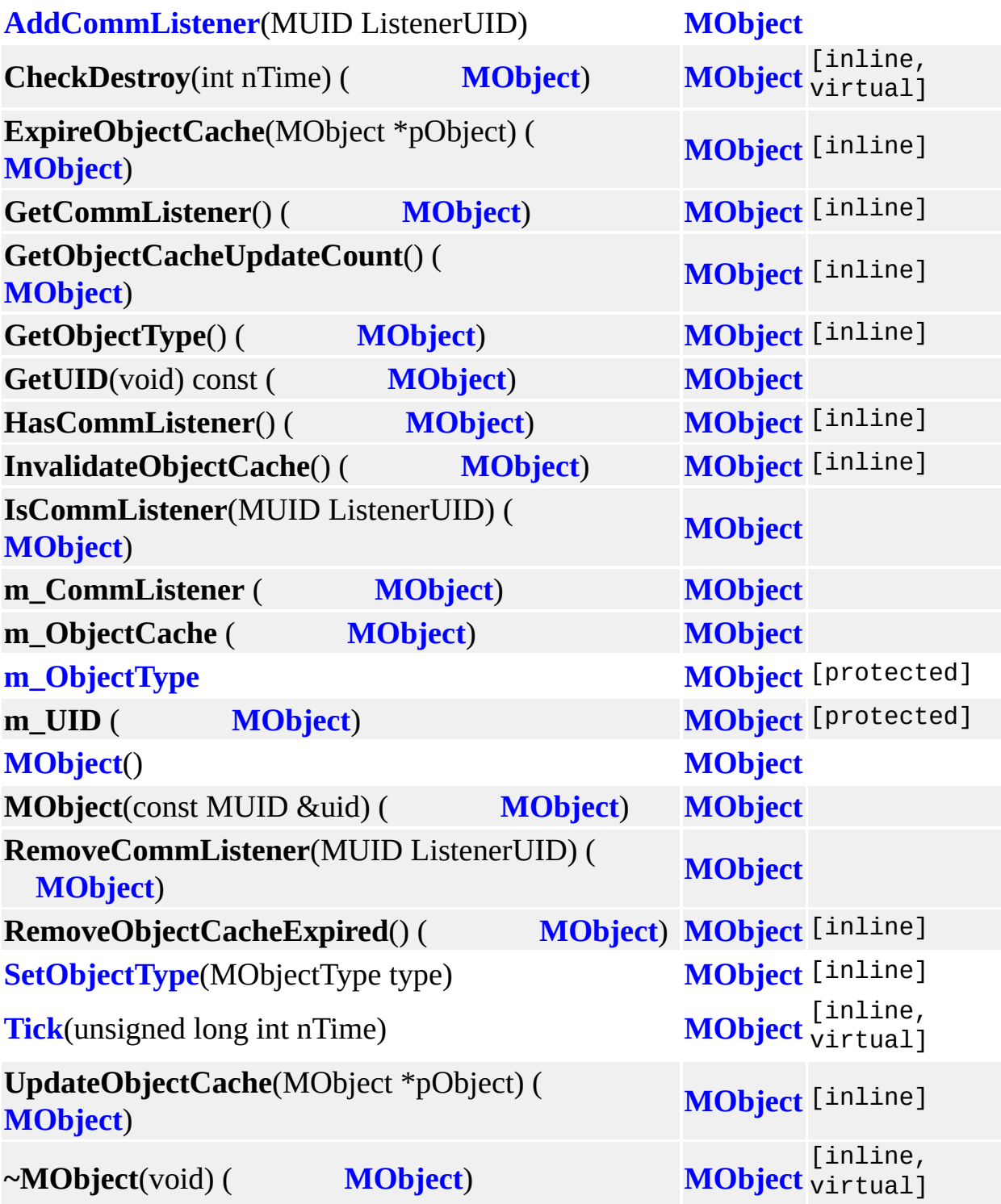

 $\equiv$
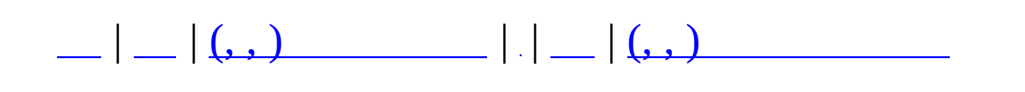

# **MObjectCharacter (, )**

# (, ) **[MObjectCharacter](#page-352-0)**,

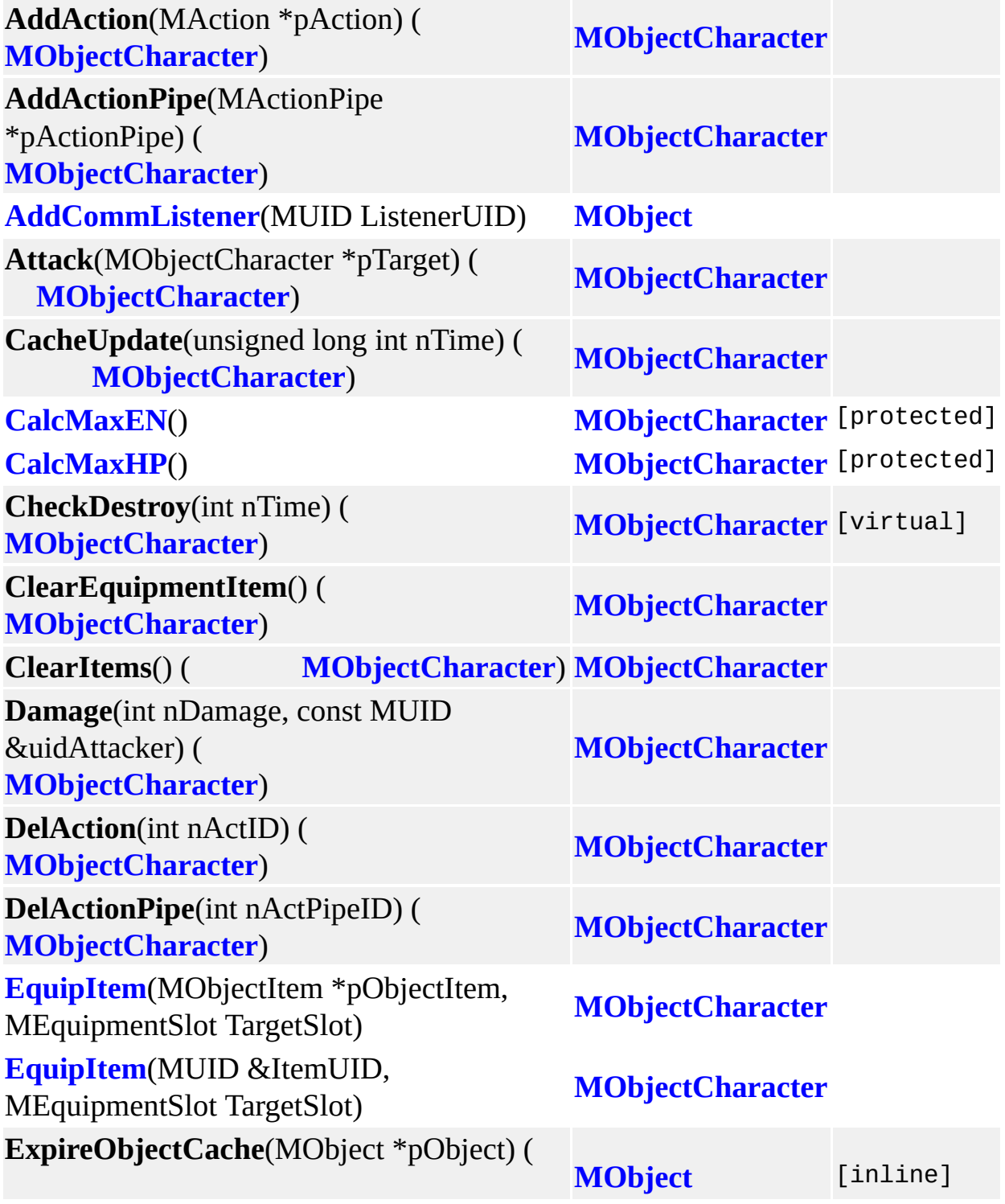

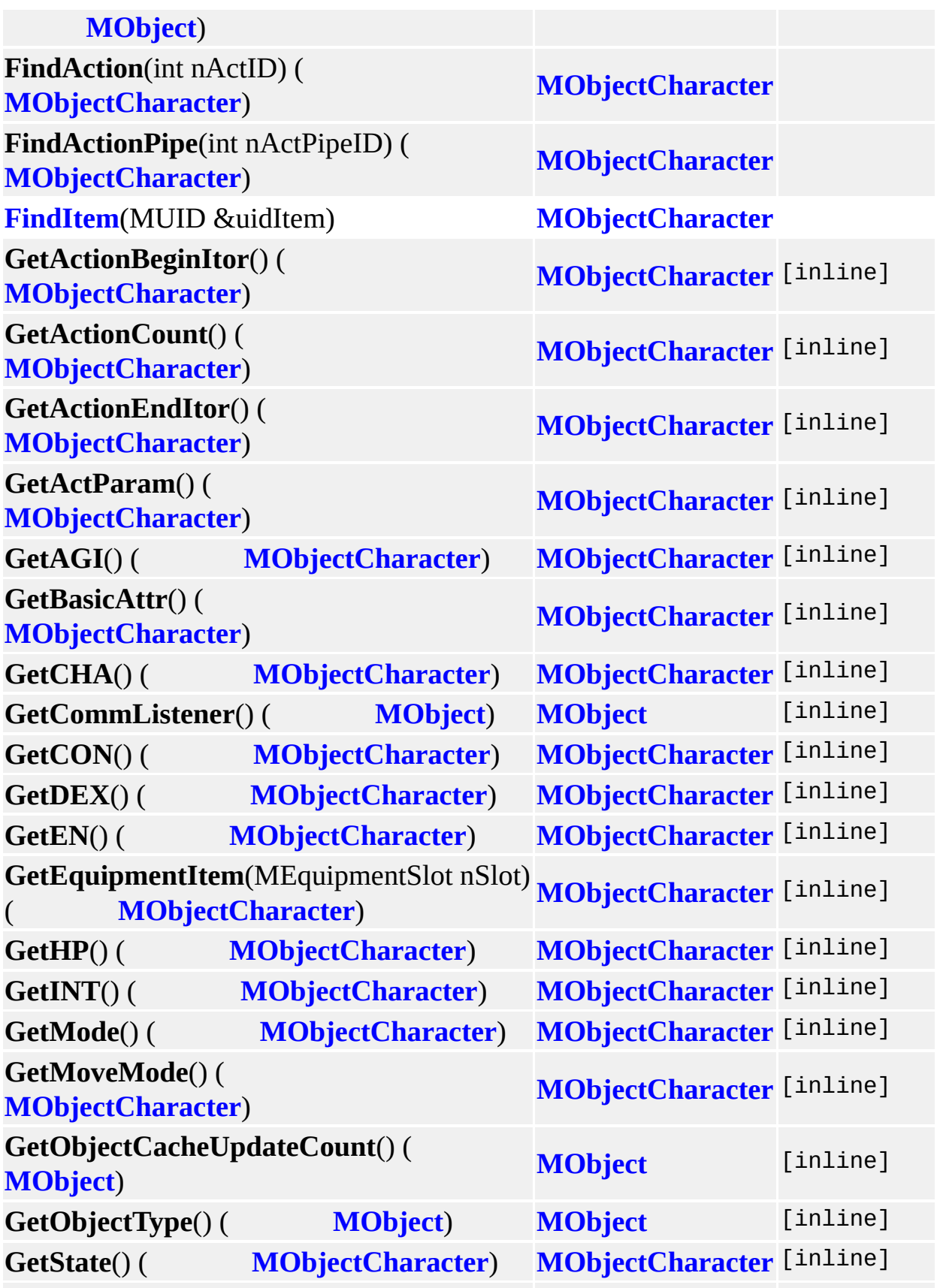

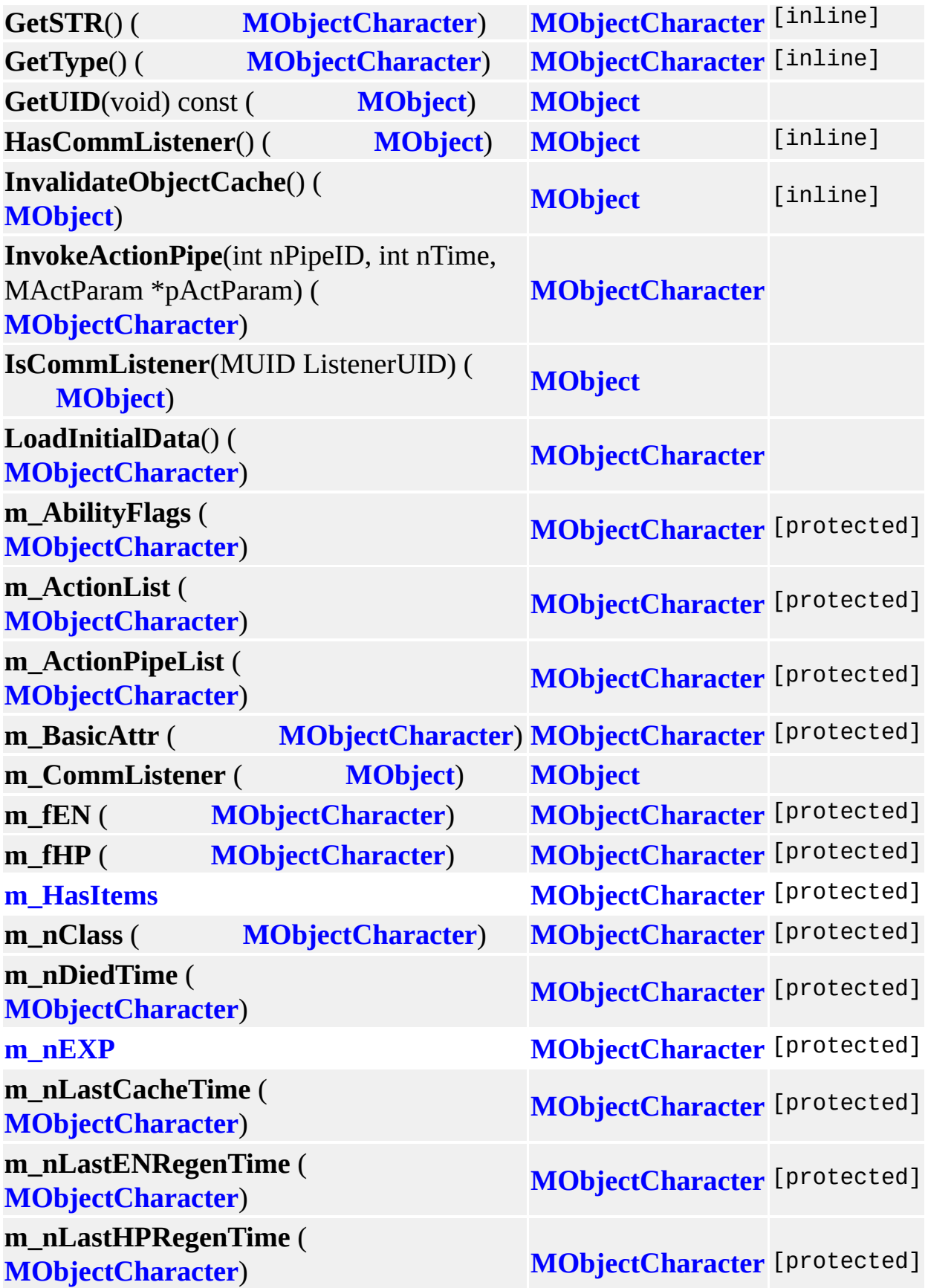

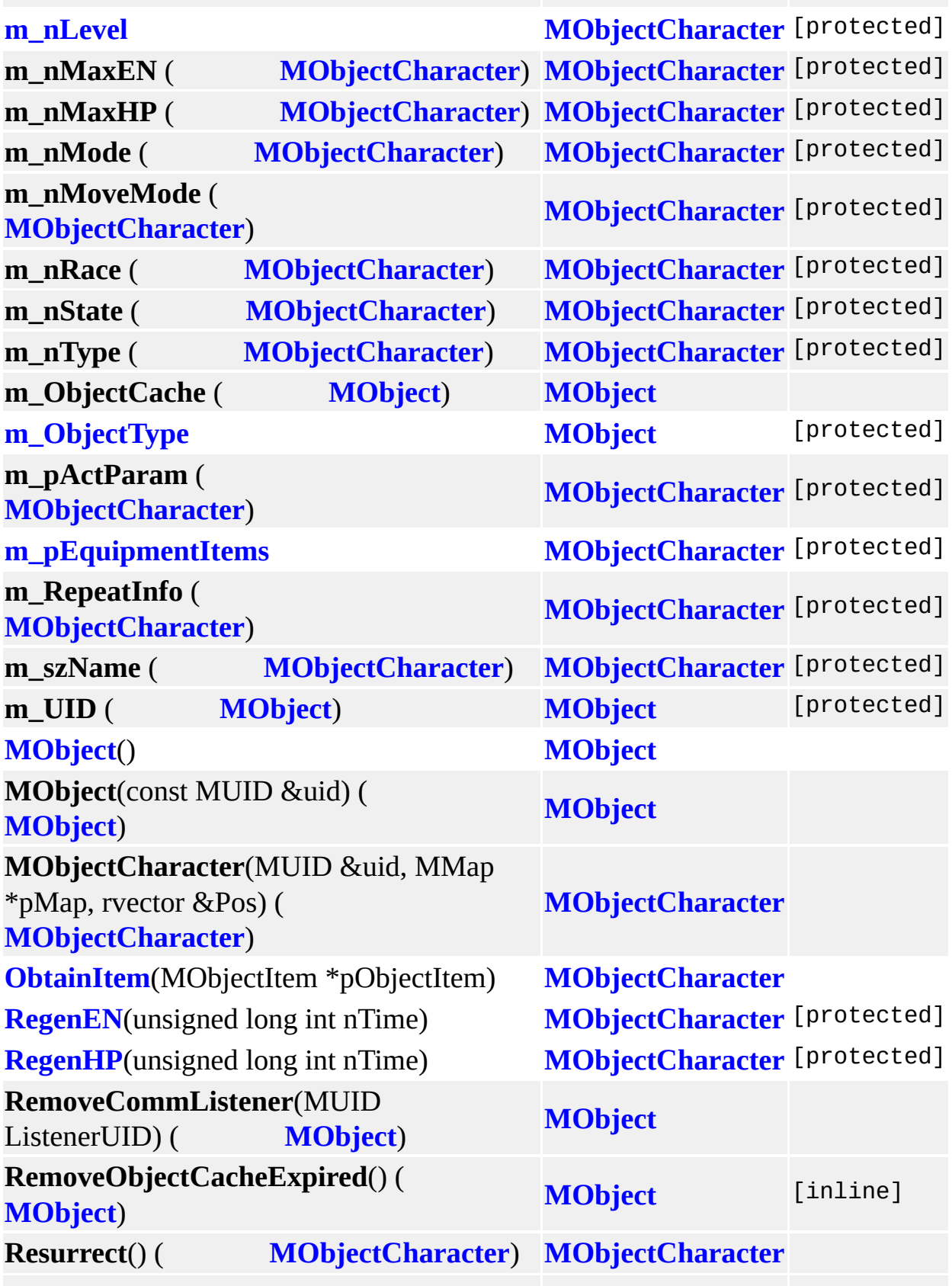

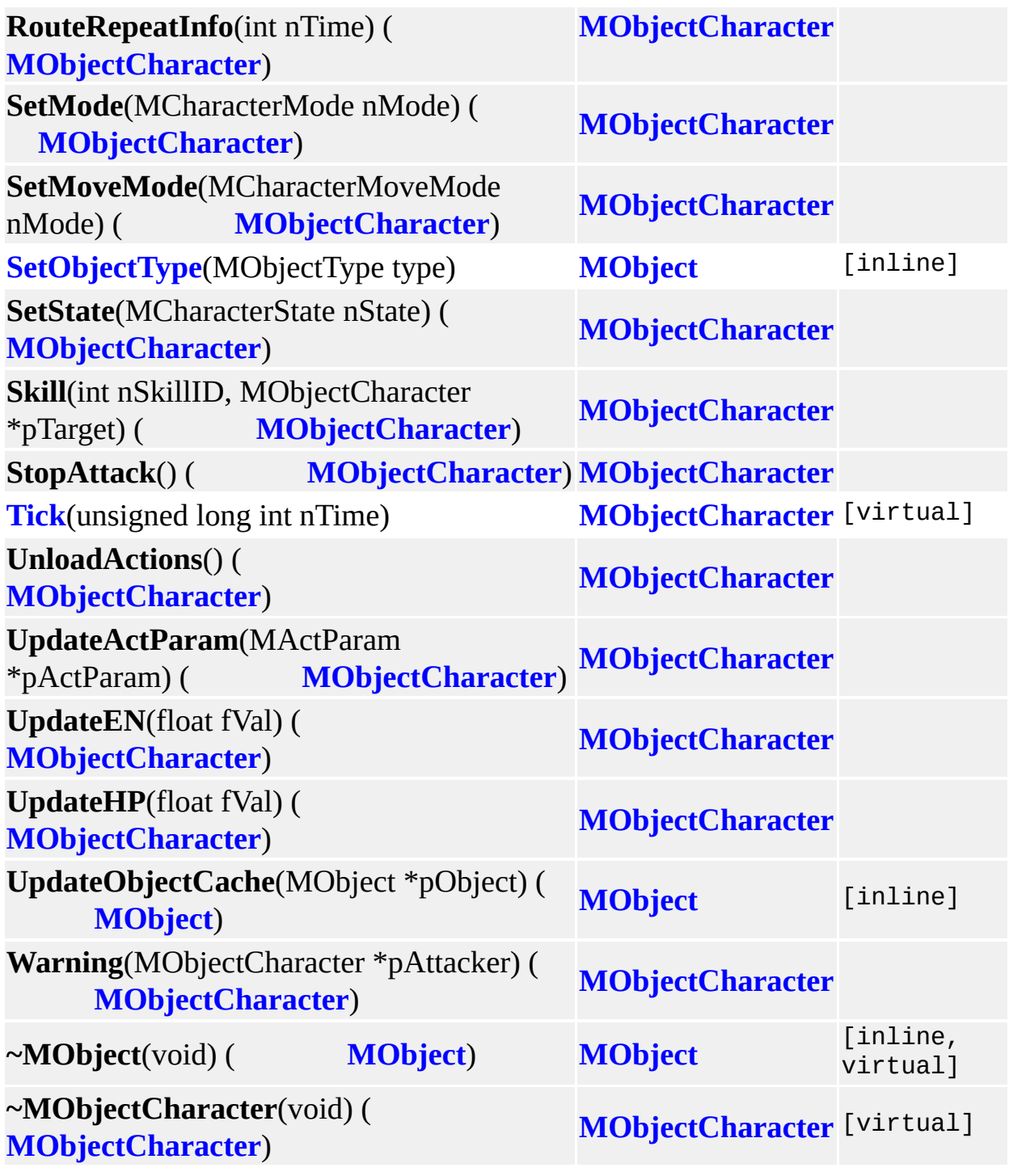

<u> 1989 - Johann Barn, fransk politik (</u>

ä

MAIET entertainment

 $\blacksquare$ 

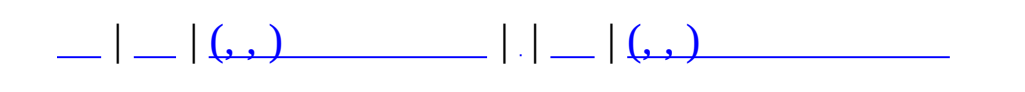

# **MObjectItem (, )**

# (, ) **[MObjectItem](#page-361-0)**,

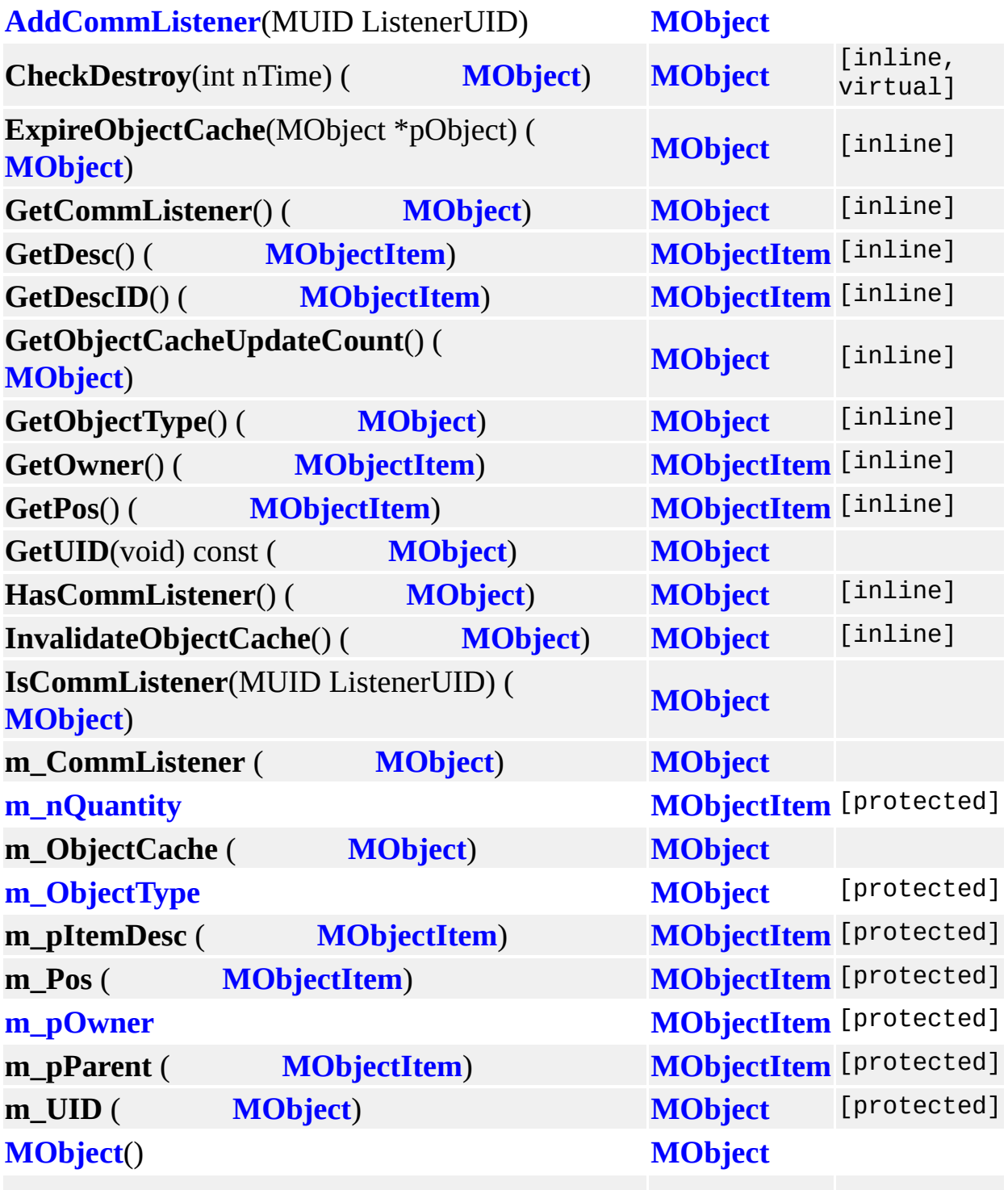

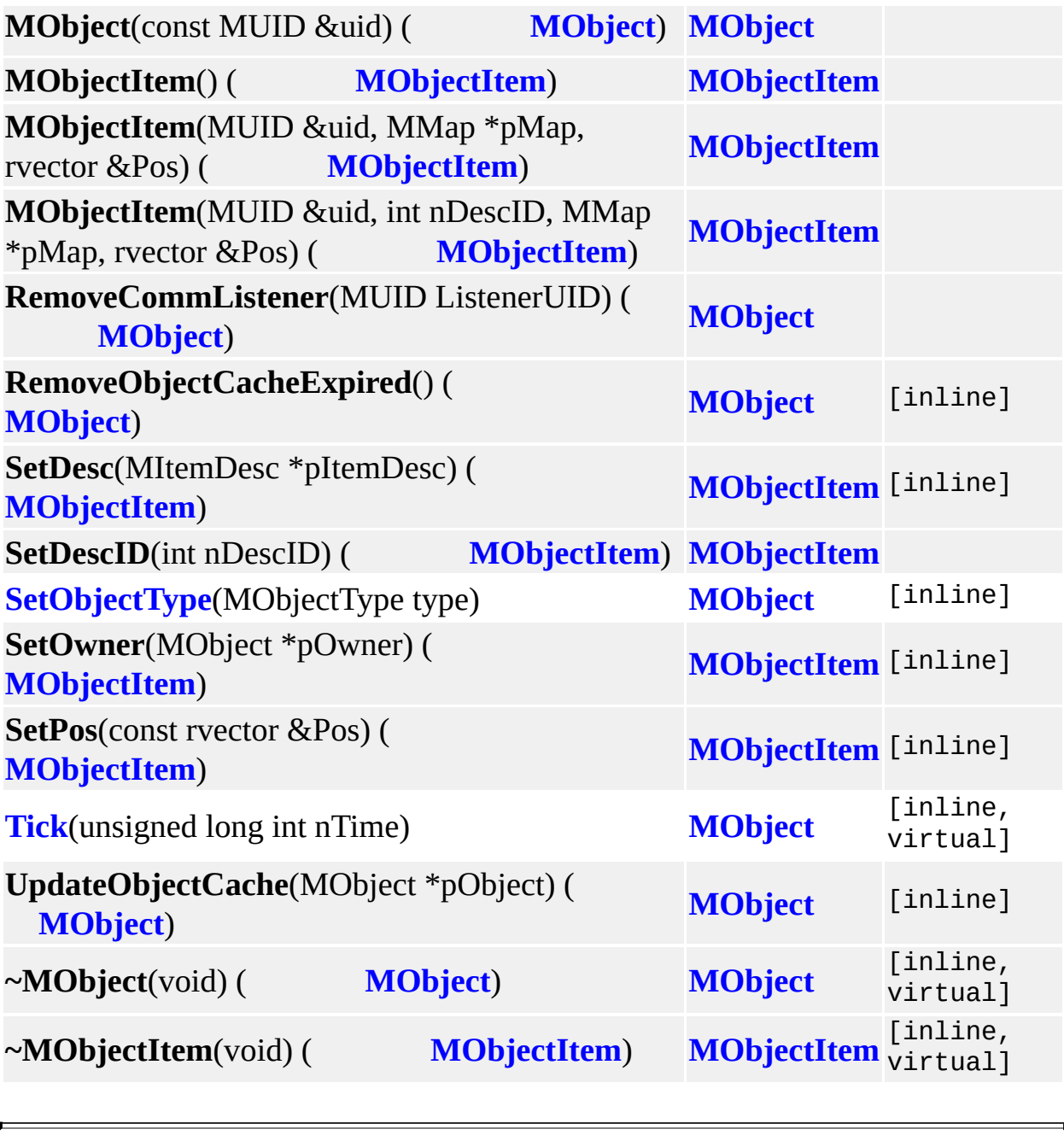

MAIET entertainment

 $\equiv$ 

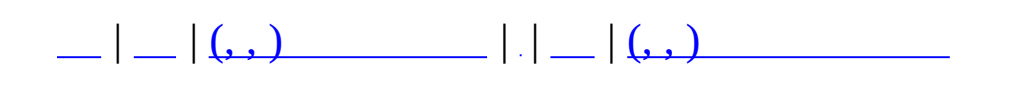

## **MQuestDropItem (, )**

(, ) **[MQuestDropItem](#page-366-0)**,

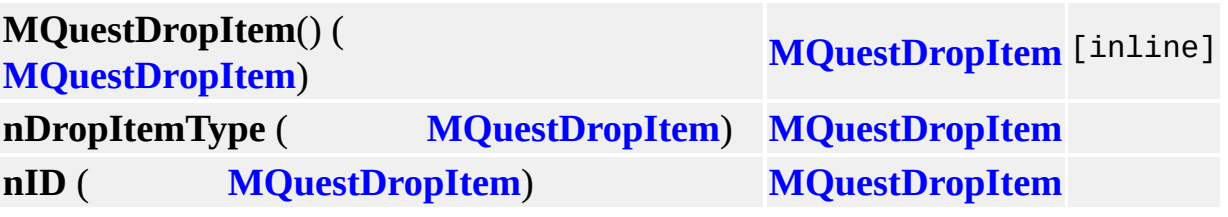

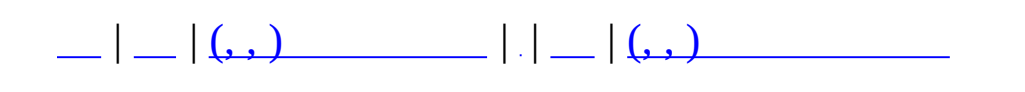

# **MQuestDropSet (, )**

### (, ) **[MQuestDropSet](#page-370-0)**,

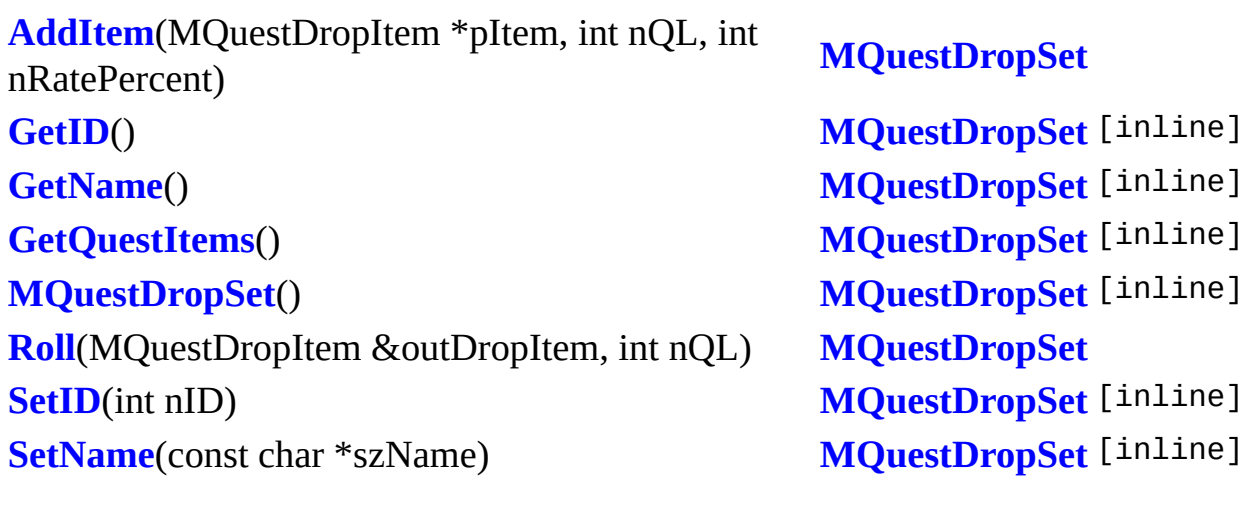

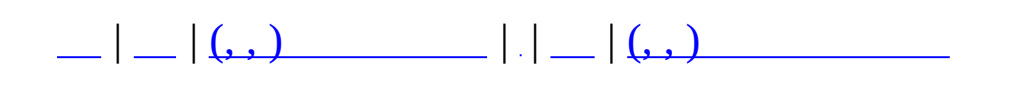

## **MQuestDropTable (, )**

### (, ) **[MQuestDropTable](#page-376-0)**,

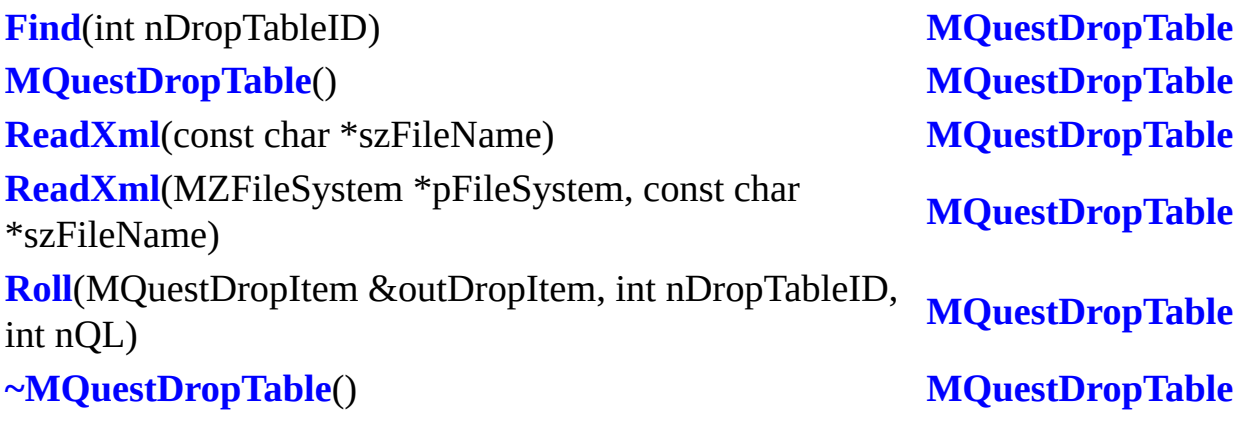

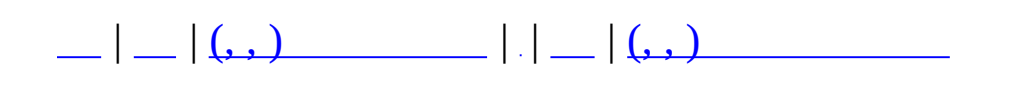

## **MQuestFormula (, )**

## (, ) **[MQuestFormula](#page-381-0)**,

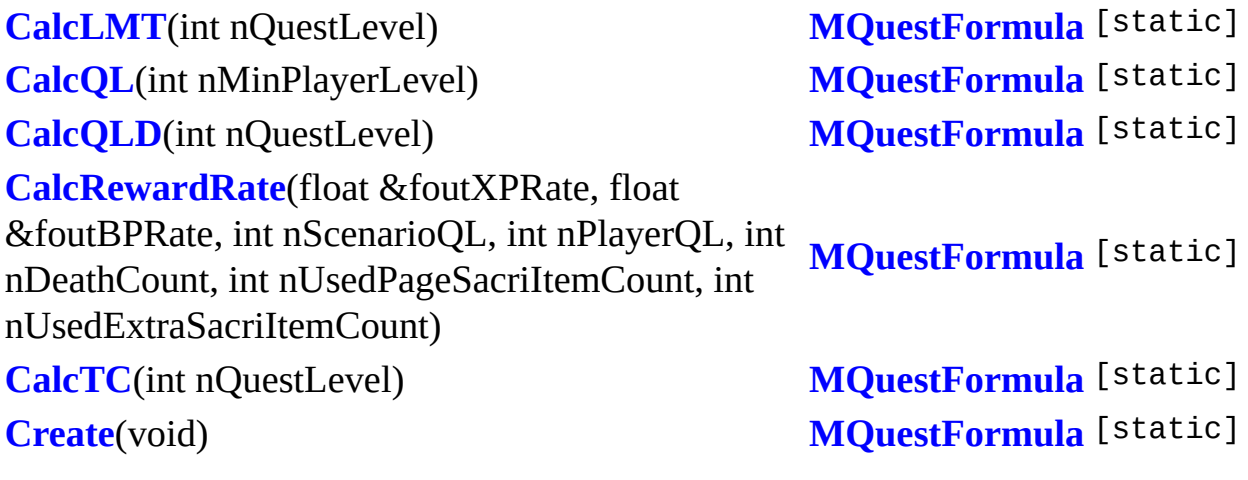

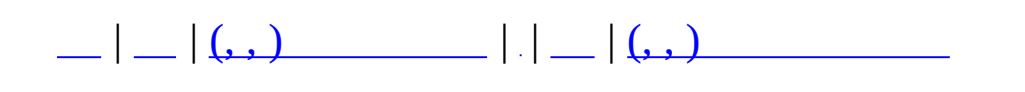

# **MQuestLevel (, )**

### (, ) **[MQuestLevel](#page-387-0)**,

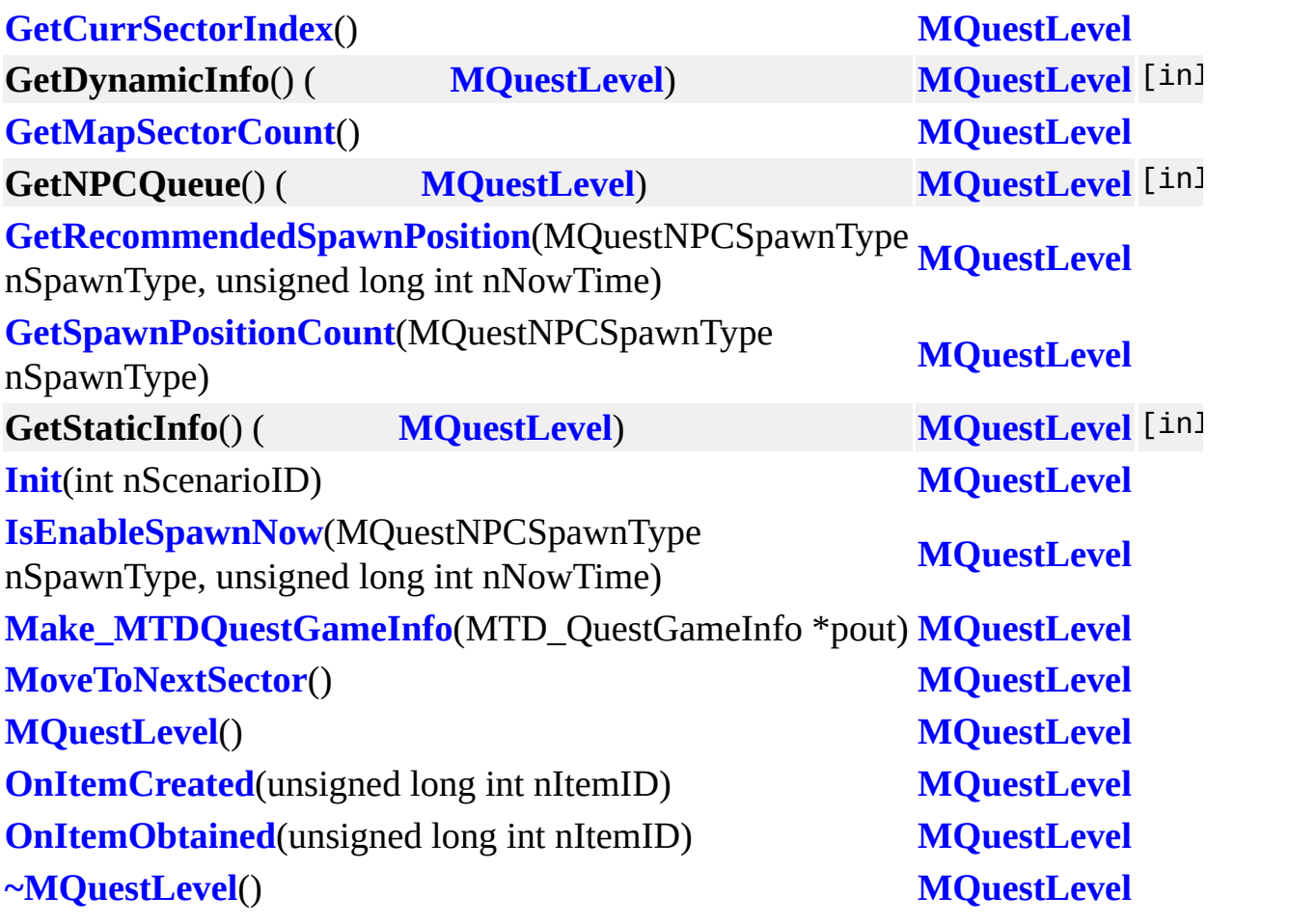

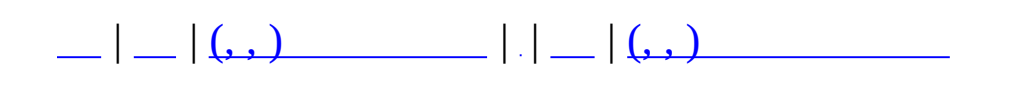

## **MQuestLevelDynamicInfo (, )**

(, ) **[MQuestLevelDynamicInfo](#page-395-0)**,

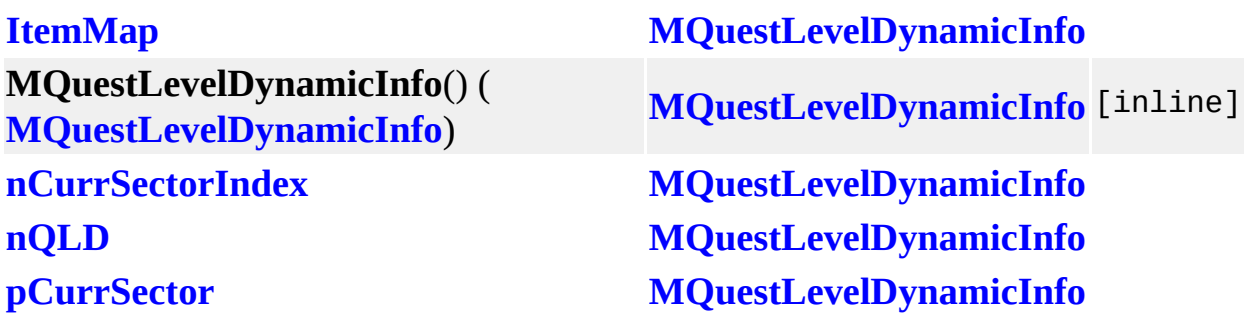

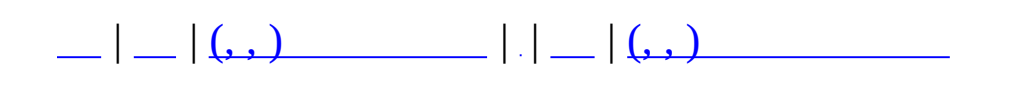

### **MQuestLevelGenerator (, )**

(, ) **[MQuestLevelGenerator](#page-399-0)**,

**[BuildQL](#page-402-0)**(int nQL) **[MQuestLevelGenerator](#page-399-0) [GetLevel](#page-402-1)**() **[MQuestLevelGenerator](#page-399-0) [MQuestLevelGenerator](#page-402-2)**() **[MQuestLevelGenerator](#page-399-0) [~MQuestLevelGenerator](#page-402-3)**() **[MQuestLevelGenerator](#page-399-0)**

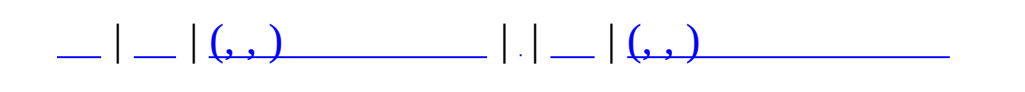

## **MQuestLevelItem (, )**

## (, ) **[MQuestLevelItem](#page-403-0)**,

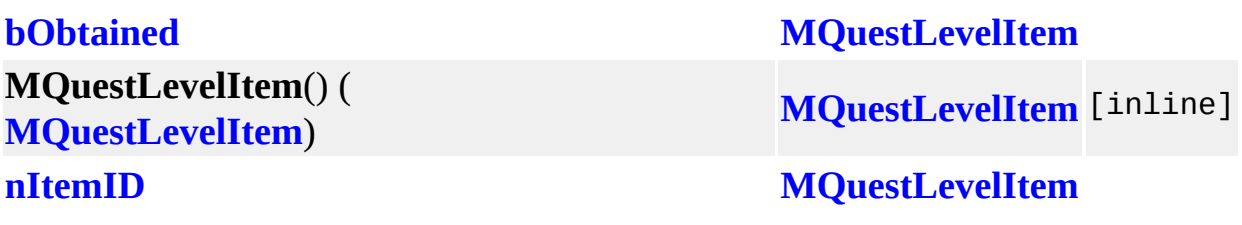

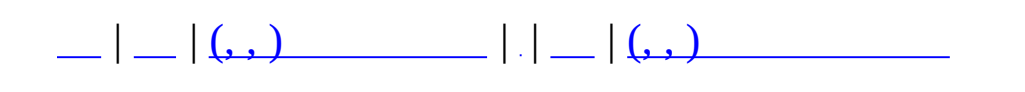

## **MQuestLevelItemMap (, )**

### (, ) **[MQuestLevelItemMap](#page-407-0)**,

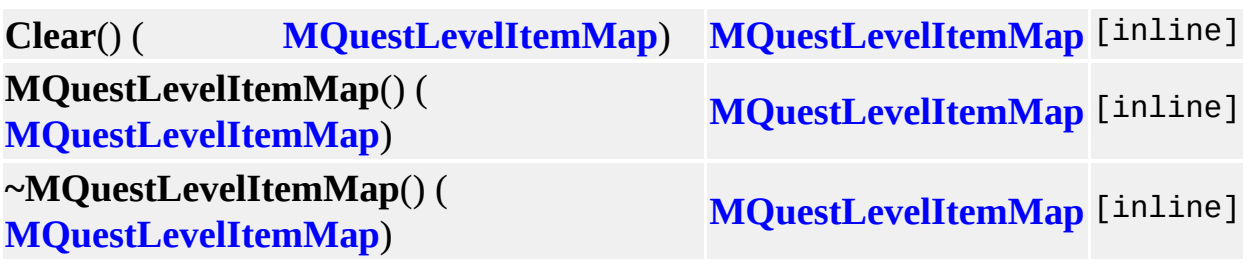

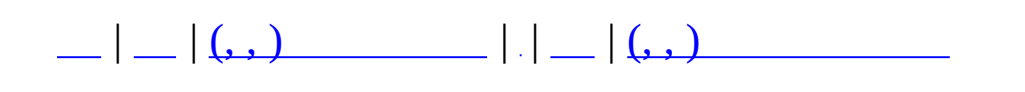

### **MQuestLevelSectorNode (, )**

(, ) **[MQuestLevelSectorNode](#page-411-0)**,

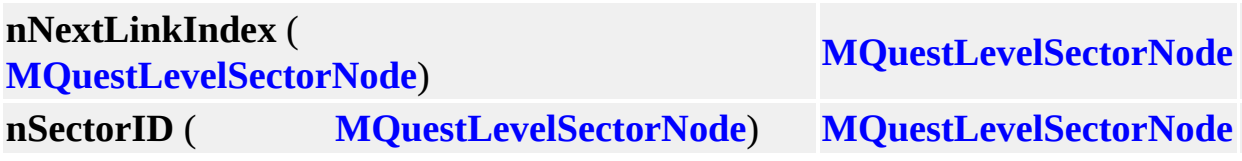

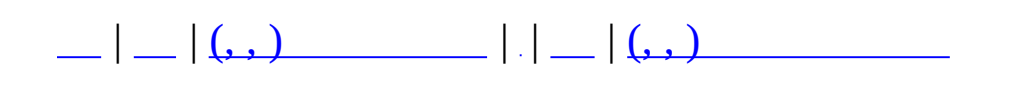

### **MQuestLevelStaticInfo (, )**

### (, ) **[MQuestLevelStaticInfo](#page-415-0)**,

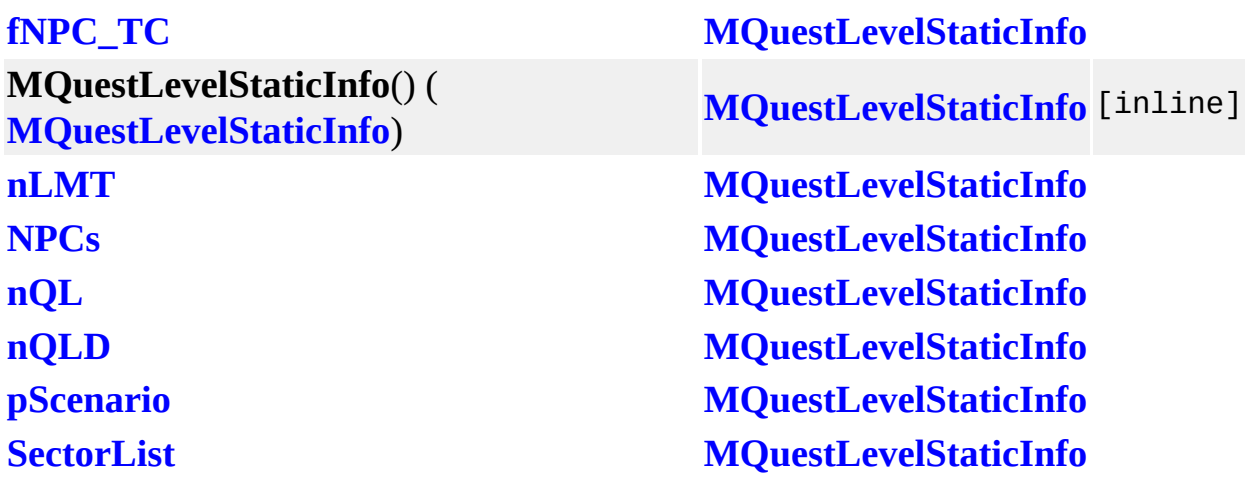

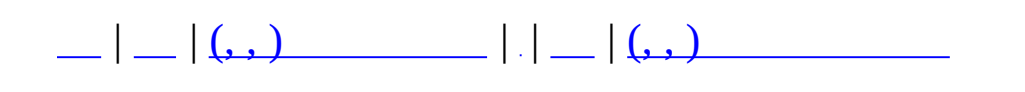

### **MQuestMapCatalogue (, )**

#### (, ) **[MQuestMapCatalogue](#page-419-0)**,

**[Clear](#page-422-0)**() **[MQuestMapCatalogue](#page-419-0) [DebugReport](#page-422-1)**() **[MQuestMapCatalogue](#page-419-0) [GetMapsetInfo](#page-422-2)**(int nMapset) **[MQuestMapCatalogue](#page-419-0) [GetSectorInfo](#page-422-3)**(int nSector) **[MQuestMapCatalogue](#page-419-0) [GetSectorInfoFromName](#page-422-4)**(char \*szSectorTitle) **[MQuestMapCatalogue](#page-419-0) [MQuestMapCatalogue](#page-422-5)**() **[MQuestMapCatalogue](#page-419-0) [ReadXml](#page-422-6)**(const char \*szFileName) **[MQuestMapCatalogue](#page-419-0) [ReadXml](#page-422-7)**(MZFileSystem \*pFileSystem, const char **[MQuestMapCatalogue](#page-419-0)** \*szFileName) **[~MQuestMapCatalogue](#page-422-8)**() **[MQuestMapCatalogue](#page-419-0)**

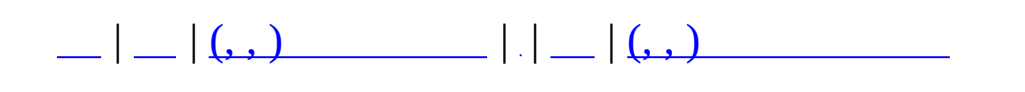

### **MQuestMapSectorInfo (, )**

### (, ) **[MQuestMapSectorInfo](#page-423-0)**,

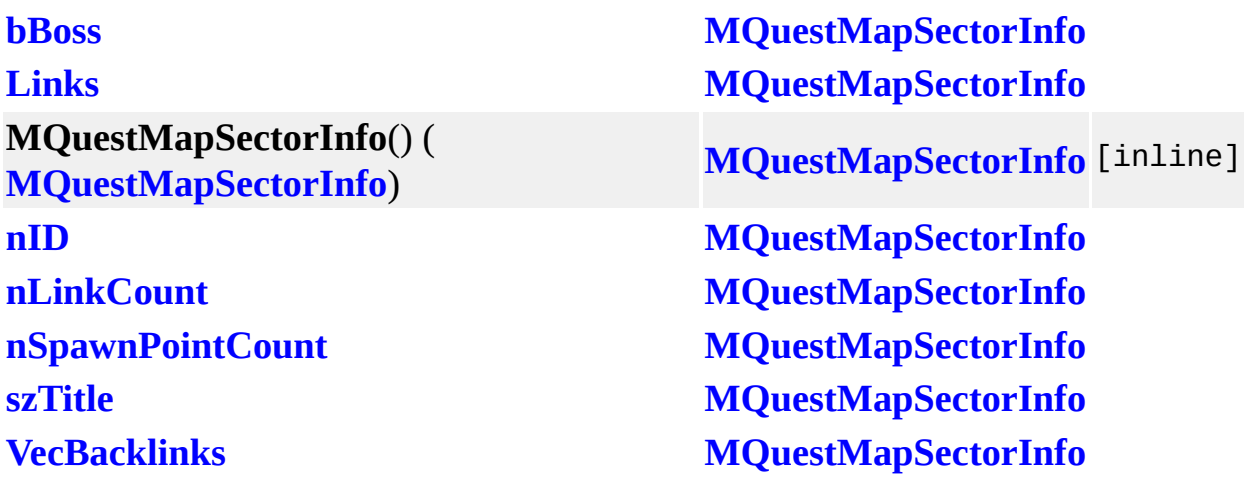

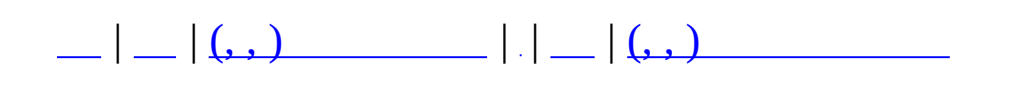
## **MQuestMapsetInfo (, )**

#### (, ) **[MQuestMapsetInfo](#page-427-0)**,

**MQuestMapsetInfo**() ( **[MQuestMapsetInfo](#page-427-0)**) **[MQuestMapsetInfo](#page-427-0)** [inline] **[nID](#page-430-0) [MQuestMapsetInfo](#page-427-0) [nLinkCount](#page-430-1) [MQuestMapsetInfo](#page-427-0) [szTitle](#page-430-2) [MQuestMapsetInfo](#page-427-0) [vecSectors](#page-430-3) [MQuestMapsetInfo](#page-427-0)**

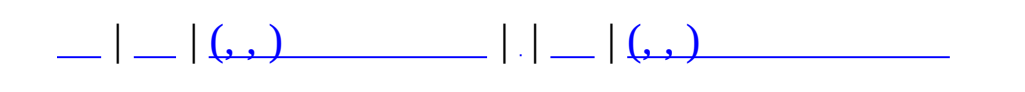

#### **MQuestNPCCatalogue (, )**

#### (, ) **[MQuestNPCCatalogue](#page-431-0)**,

**[Clear](#page-434-0)**() **[MQuestNPCCatalogue](#page-431-0) [GetInfo](#page-434-1)**(MQUEST\_NPC nNpc) **[MQuestNPCCatalogue](#page-431-0) [GetPageInfo](#page-434-2)**(int nPage) **[MQuestNPCCatalogue](#page-431-0) [MQuestNPCCatalogue](#page-434-3)**() **[MQuestNPCCatalogue](#page-431-0) [ReadXml](#page-434-4)**(const char \*szFileName) **[MQuestNPCCatalogue](#page-431-0) [ReadXml](#page-434-5)**(MZFileSystem \*pFileSystem, const char **[MQuestNPCCatalogue](#page-431-0)**<br>\*szFileName) **[~MQuestNPCCatalogue](#page-434-6)**() **[MQuestNPCCatalogue](#page-431-0)**

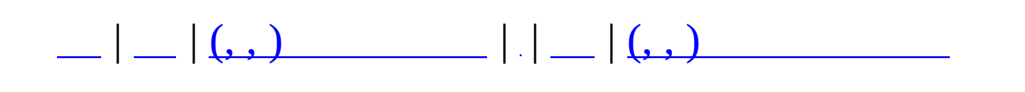

## **MQuestNPCInfo (, )**

# (, ) **[MQuestNPCInfo](#page-435-0)**,

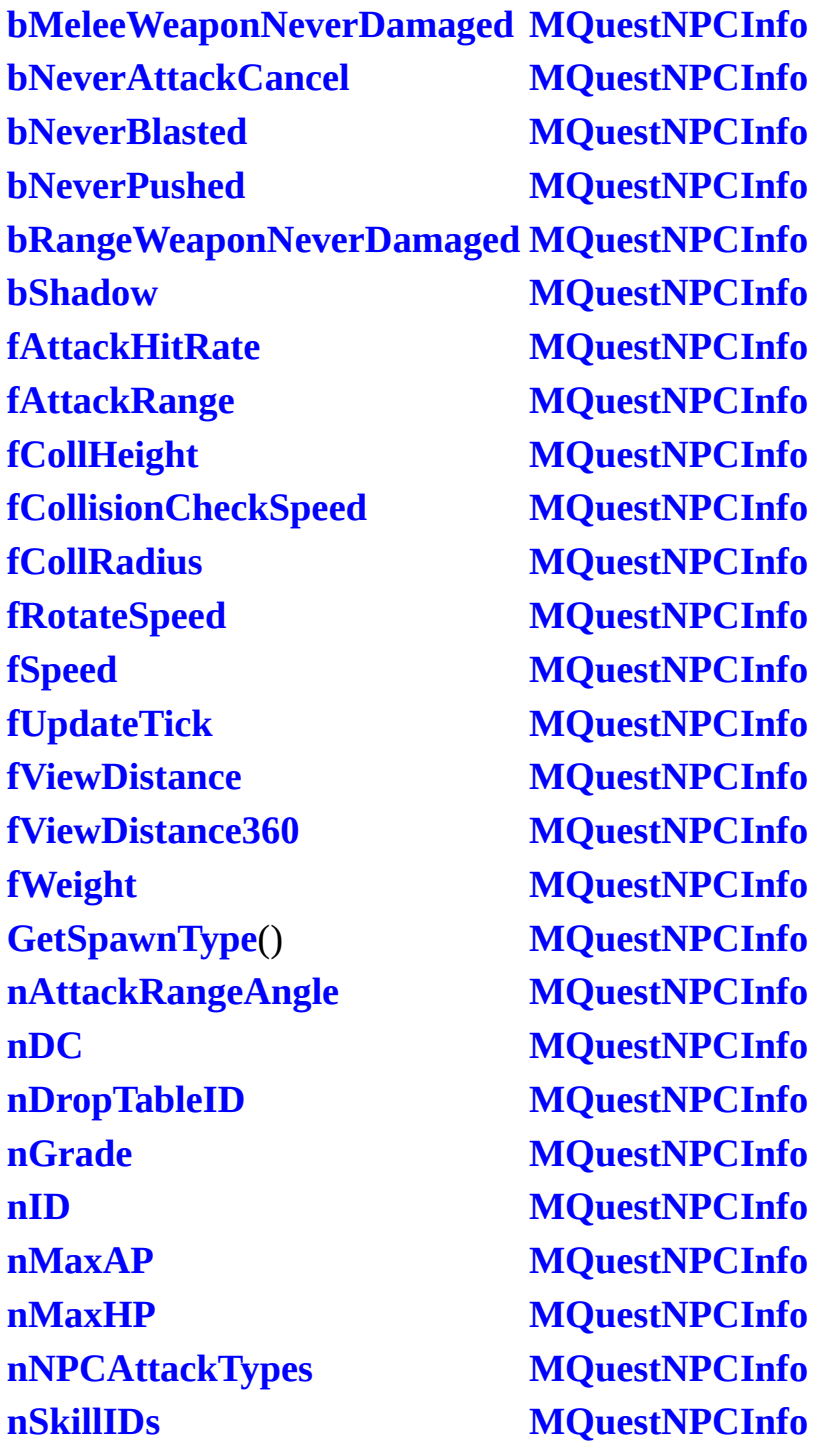

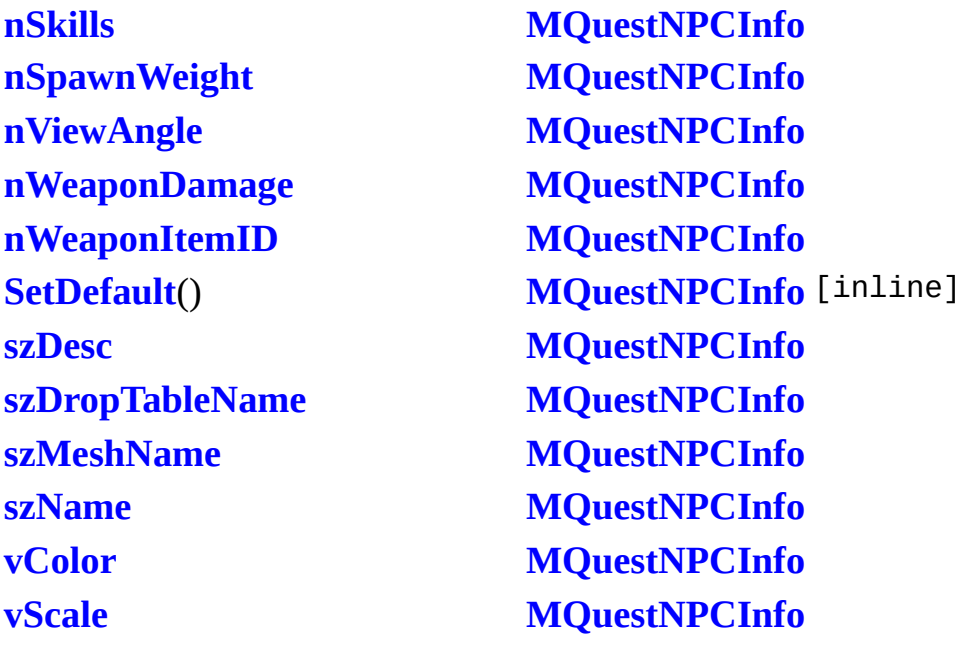

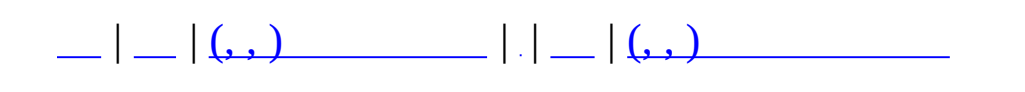

#### **MQuestNPCQueue (, )**

#### (, ) **[MQuestNPCQueue](#page-442-0)**,

**[Clear](#page-445-0)**() **[MQuestNPCQueue](#page-442-0) [GetCount](#page-445-1)**() **[MQuestNPCQueue](#page-442-0) [GetFirst](#page-445-2)**(MQUEST\_NPC &outNPC) **[MQuestNPCQueue](#page-442-0) [IsEmpty](#page-445-3)**() **[MQuestNPCQueue](#page-442-0) [Make](#page-446-0)**(int nQLD, MQuestNPCSetInfo \*pNPCSetInfo) **[MQuestNPCQueue](#page-442-0) [MQuestNPCQueue](#page-445-4)**() **[MQuestNPCQueue](#page-442-0) [Pop](#page-445-5)**(MQUEST\_NPC &outNPC) **[MQuestNPCQueue](#page-442-0) [~MQuestNPCQueue](#page-445-6)**() **[MQuestNPCQueue](#page-442-0)**

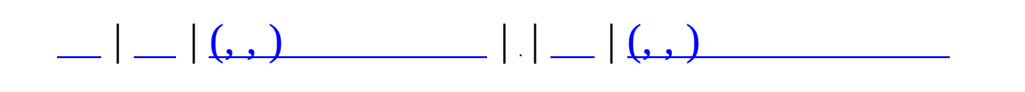

### **MQuestNPCSetCatalogue (, )**

(, ) **[MQuestNPCSetCatalogue](#page-447-0)**,

**[GetInfo](#page-450-0)**(int nID) **[MQuestNPCSetCatalogue](#page-447-0) [GetInfo](#page-450-1)**(const char \*szName) **[MQuestNPCSetCatalogue](#page-447-0) [MQuestNPCSetCatalogue](#page-450-2)**() **[MQuestNPCSetCatalogue](#page-447-0) [ReadXml](#page-450-3)**(const char \*szFileName) **[MQuestNPCSetCatalogue](#page-447-0) [ReadXml](#page-450-4)**(MZFileSystem \*pFileSystem, const **REGUATIF**(MZFIIESystem prifesystem, const **[MQuestNPCSetCatalogue](#page-447-0)**<br>char \*szFileName) **[~MQuestNPCSetCatalogue](#page-450-5)**() **[MQuestNPCSetCatalogue](#page-447-0)**

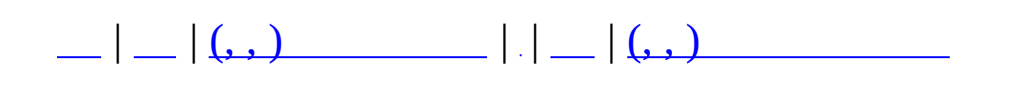

### **MQuestNPCSetInfo (, )**

 $(, )$ **MQuestNPCSetInfo,** 

nBaseNPC MQuestNPCSetInfo **MQuestNPCSetInfo**  $nID$ **MQuestNPCSetInfo szName** vecNPCs MQuestNPCSetInfo

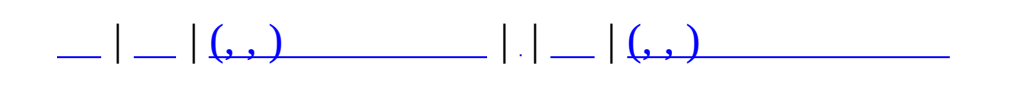

# **MQuestPlayerInfo (, )**

# (, ) **[MQuestPlayerInfo](#page-455-0)**,

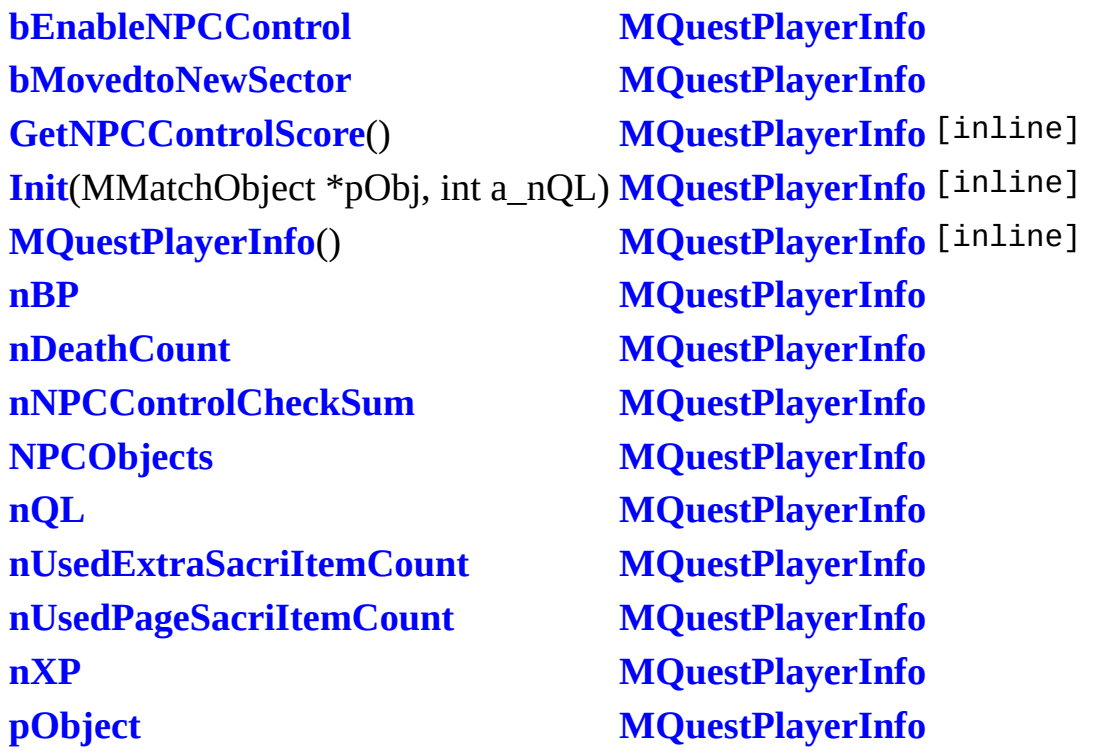

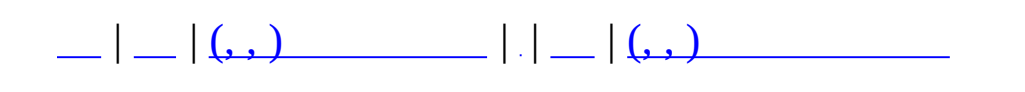

# **MQuestPlayerManager (, )**

(, ) **[MQuestPlayerManager](#page-461-0)**,

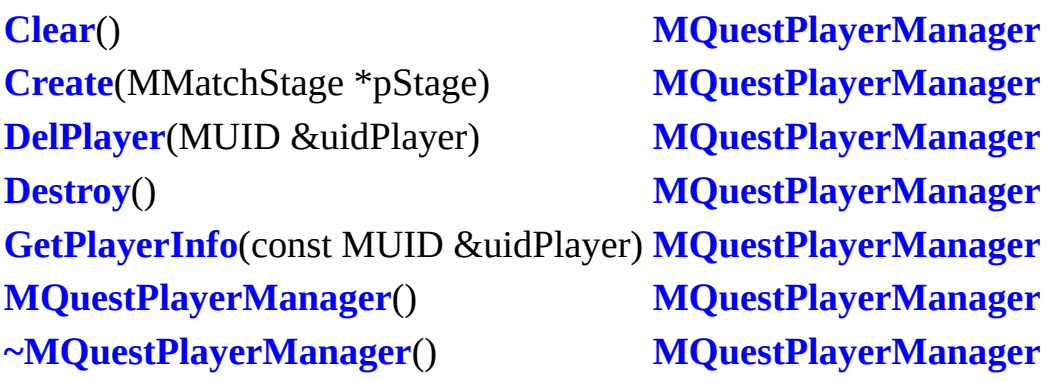

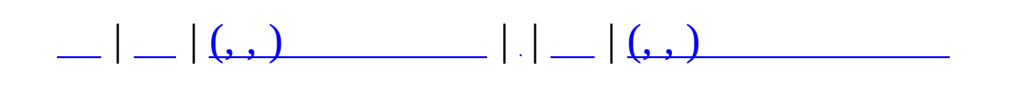

## **MQuestScenarioCatalogue (, )**

(, ) **[MQuestScenarioCatalogue](#page-465-0)**,

**[GetInfo](#page-468-0)**(int nScenarioID) **[MQuestScenarioCatalogue](#page-465-0) [GetStandardScenarioID](#page-469-0)**(int nQL, int nDice) **[MQuestScenarioCatalogue](#page-465-0) [MQuestScenarioCatalogue](#page-468-1)**() **[MQuestScenarioCatalogue](#page-465-0) [ReadXml](#page-468-2)**(const char \*szFileName) **[MQuestScenarioCatalogue](#page-465-0) [ReadXml](#page-468-3)**(MZFileSystem \*pFileSystem, const **CHARTITE EXECUTE:** THE EXECUTE OF THE SYSTEM, CONSTRUENT MORE CONTROLLED CATALOGUE **[~MQuestScenarioCatalogue](#page-468-4)**() **[MQuestScenarioCatalogue](#page-465-0)**

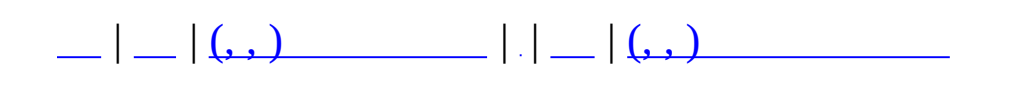

## **MQuestScenarioInfo (, )**

## (, ) **[MQuestScenarioInfo](#page-470-0)**,

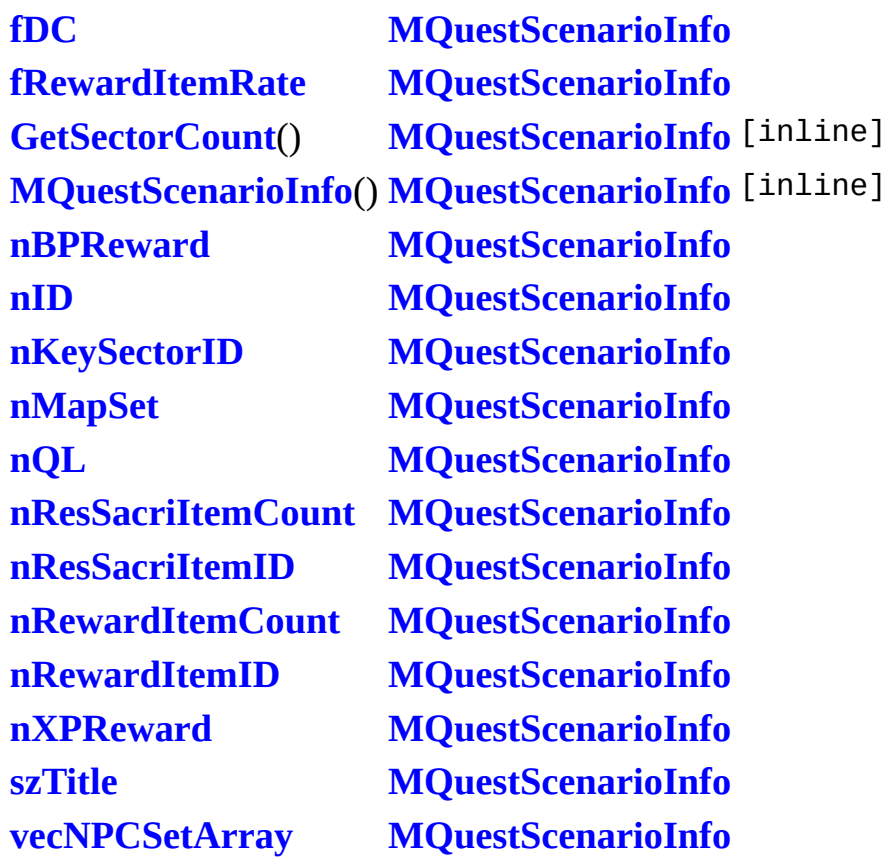

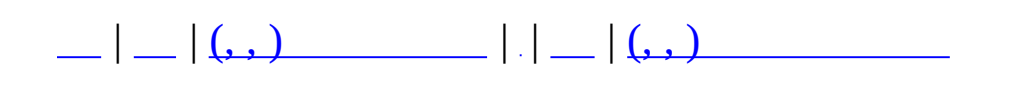

## **MQuestSectorBacklink (, )**

### (, ) **[MQuestSectorBacklink](#page-476-0)**,

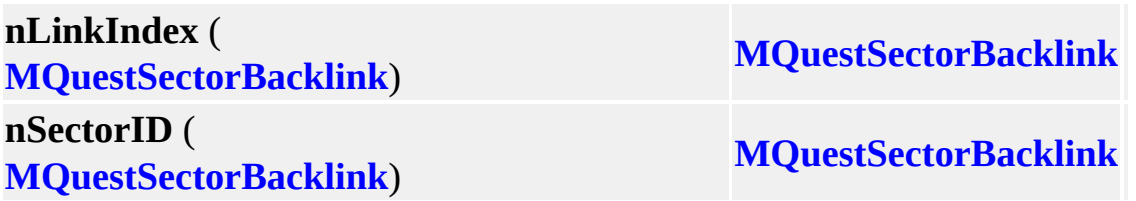

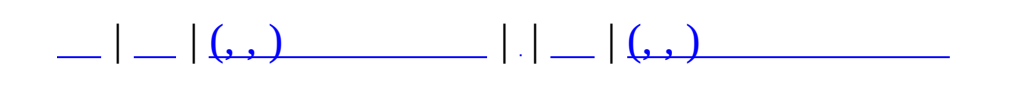

### **MQuestSectorLink (, )**

(, ) **[MQuestSectorLink](#page-480-0)**,

**MQuestSectorLink**() ( **[MQuestSectorLink](#page-480-0)**() (<br> **MQuestSectorLink**) **[szName](#page-483-0) [MQuestSectorLink](#page-480-0)**

**[vecTargetSectors](#page-483-1) [MQuestSectorLink](#page-480-0)**

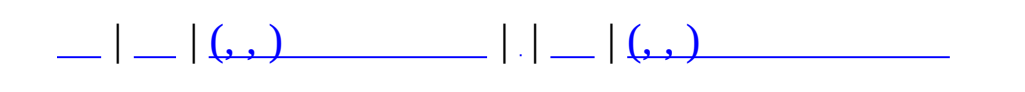

## **MServer (, )**

# (, ) **[MServer](#page-484-0)**,

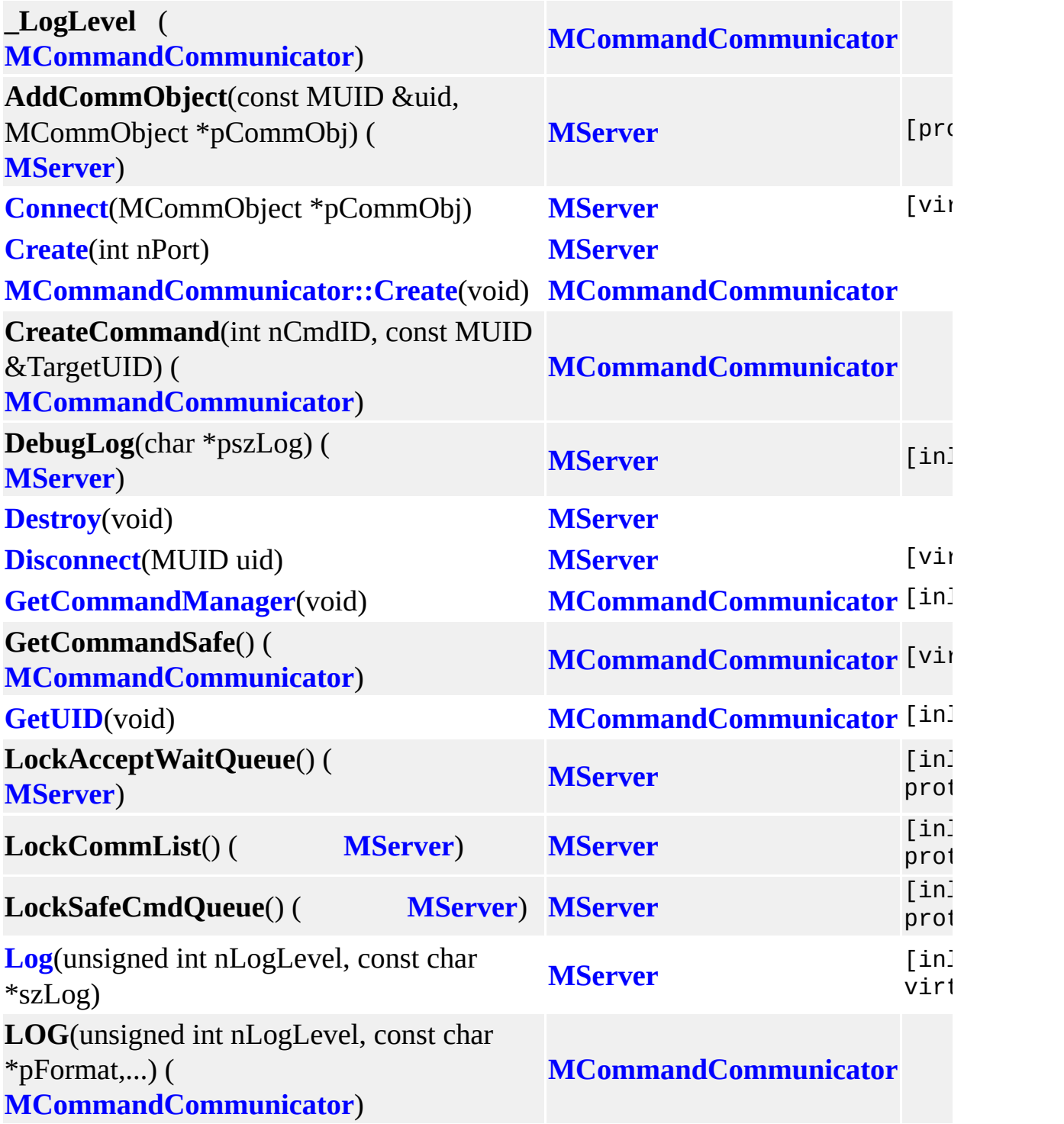

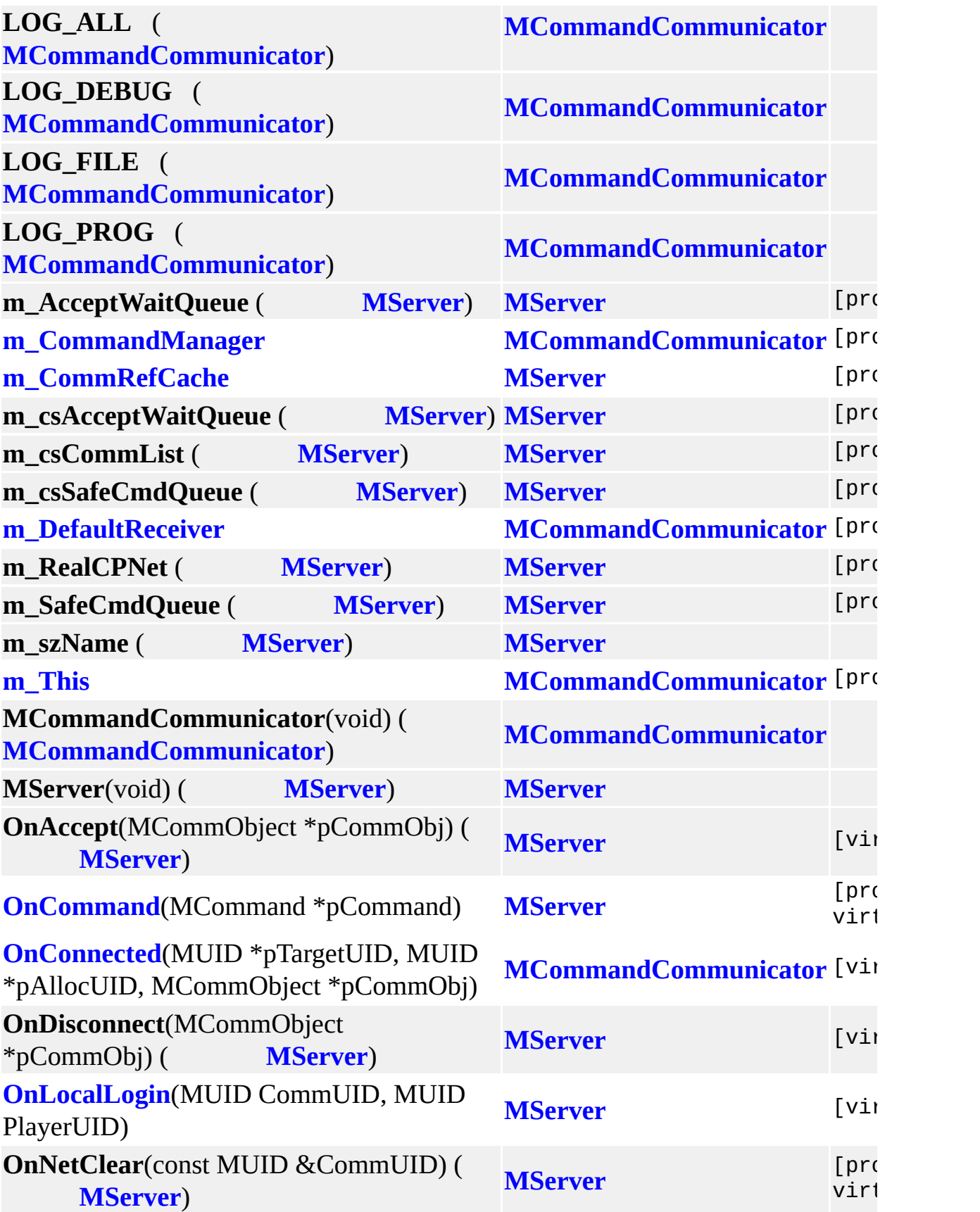

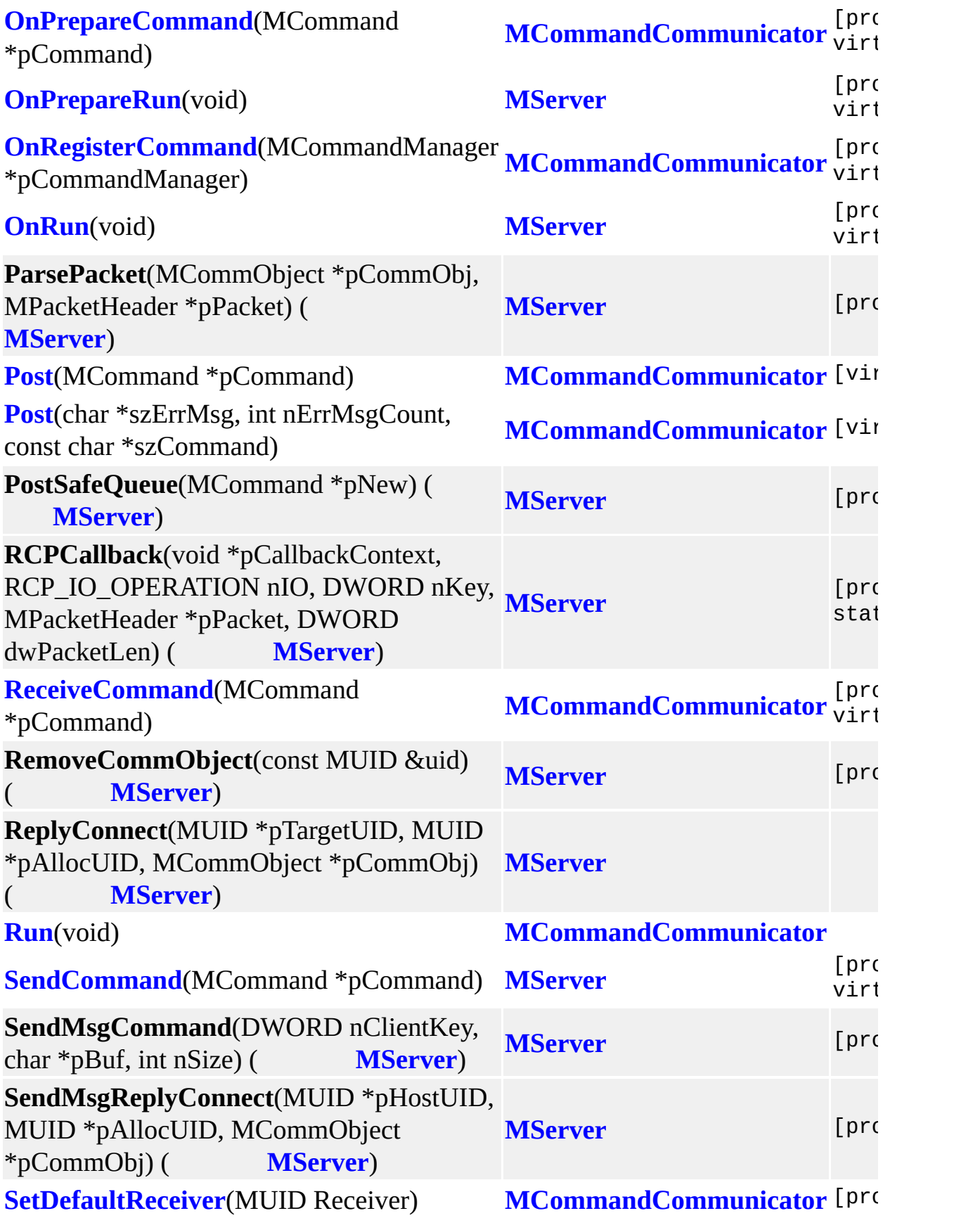

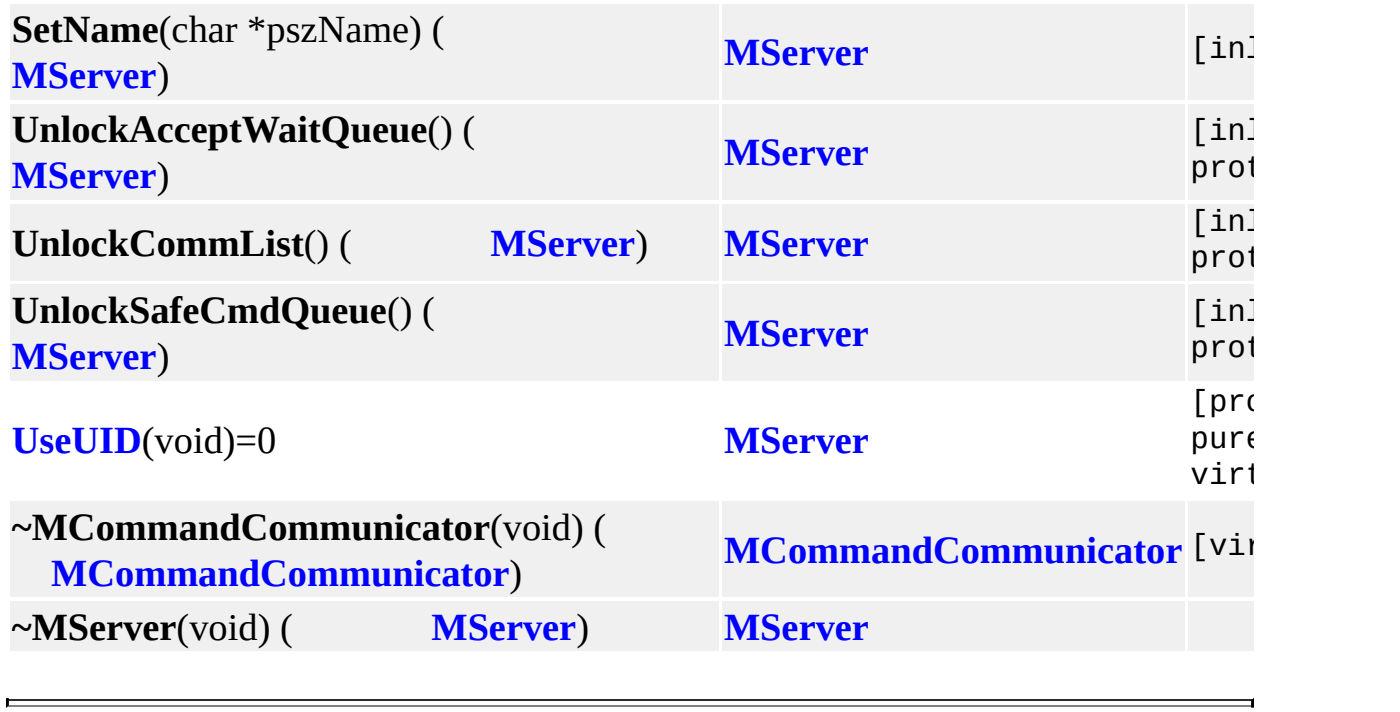

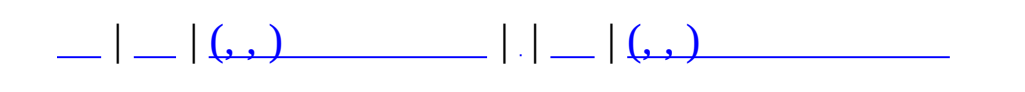

# **MServerSocket (, )**

## (, ) **[MServerSocket](#page-493-0)**,

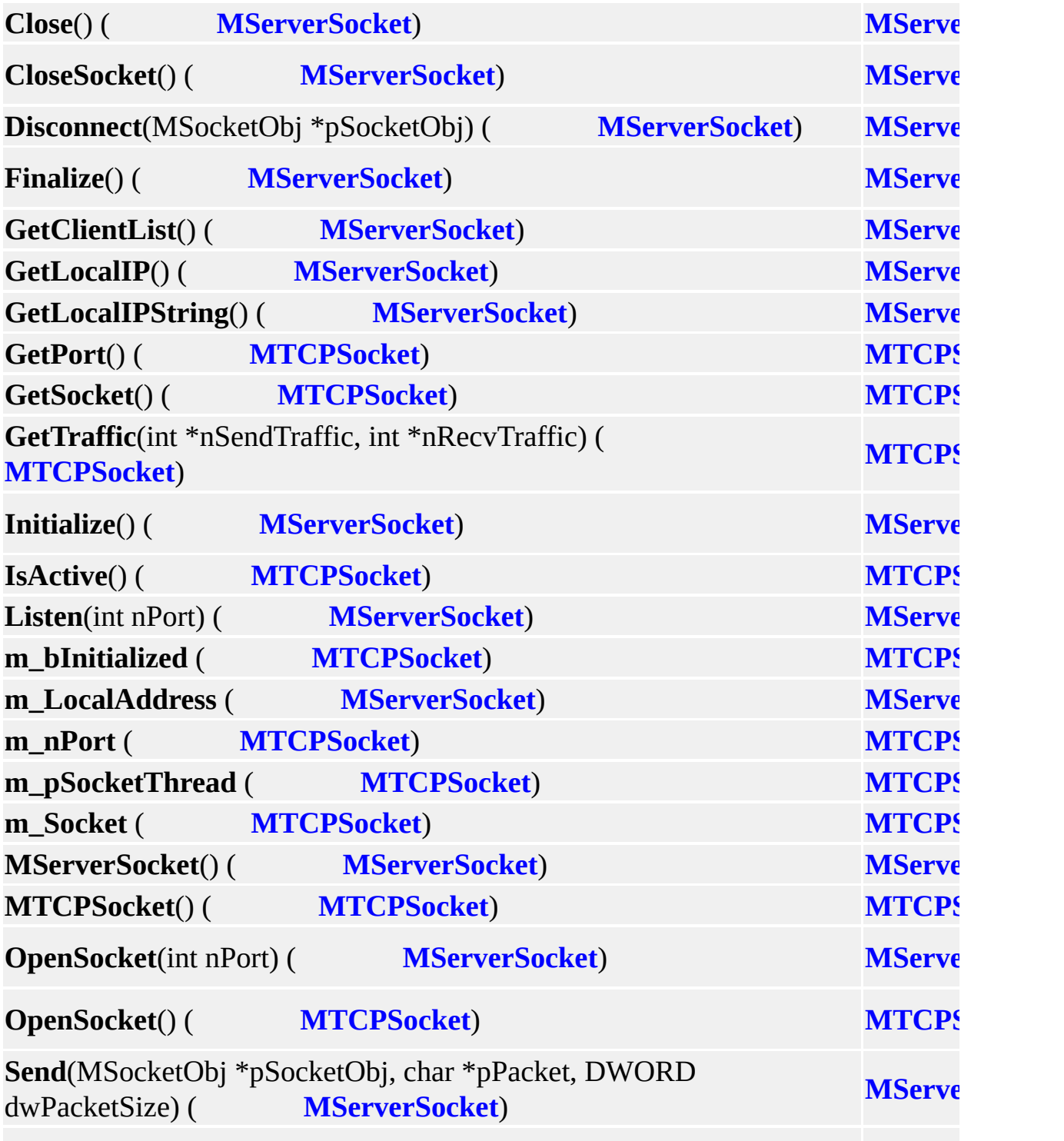

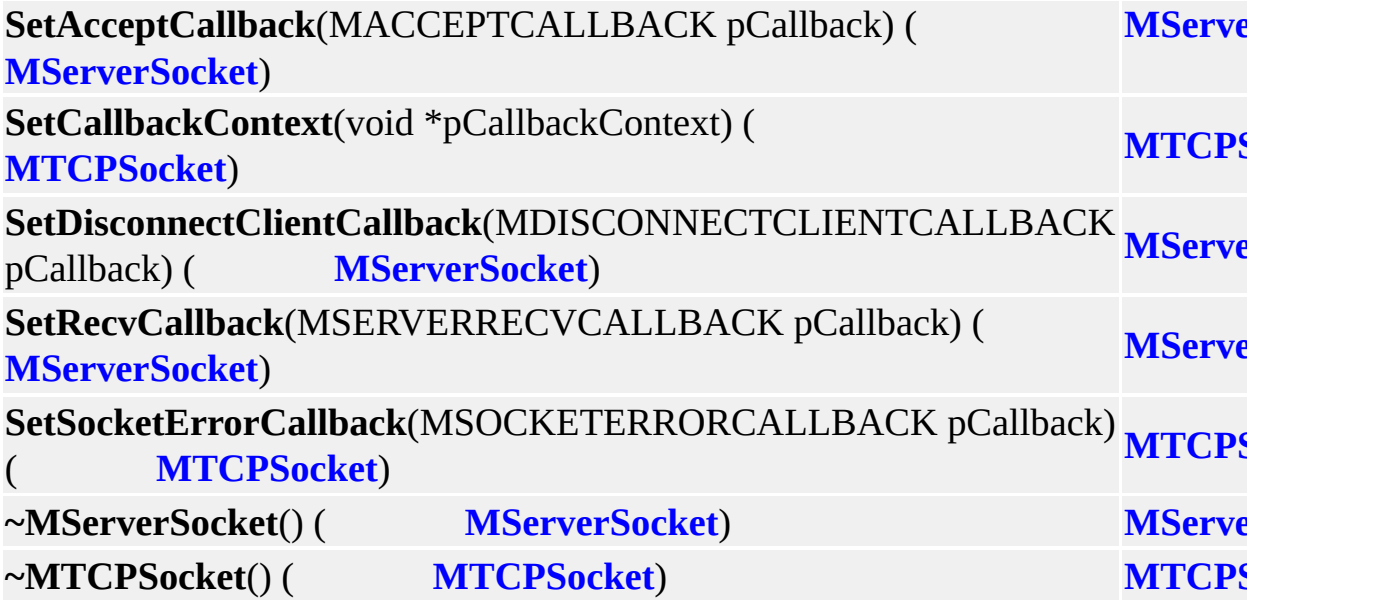

÷,

MAIET entertainment

 $\equiv$ 

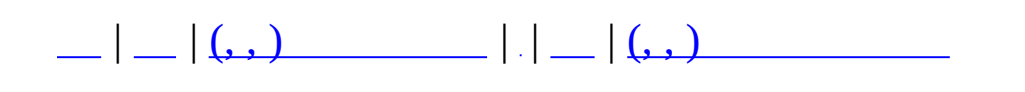

# **MServerSocketThread (, )**

## (, ) **[MServerSocketThread](#page-499-0)**,

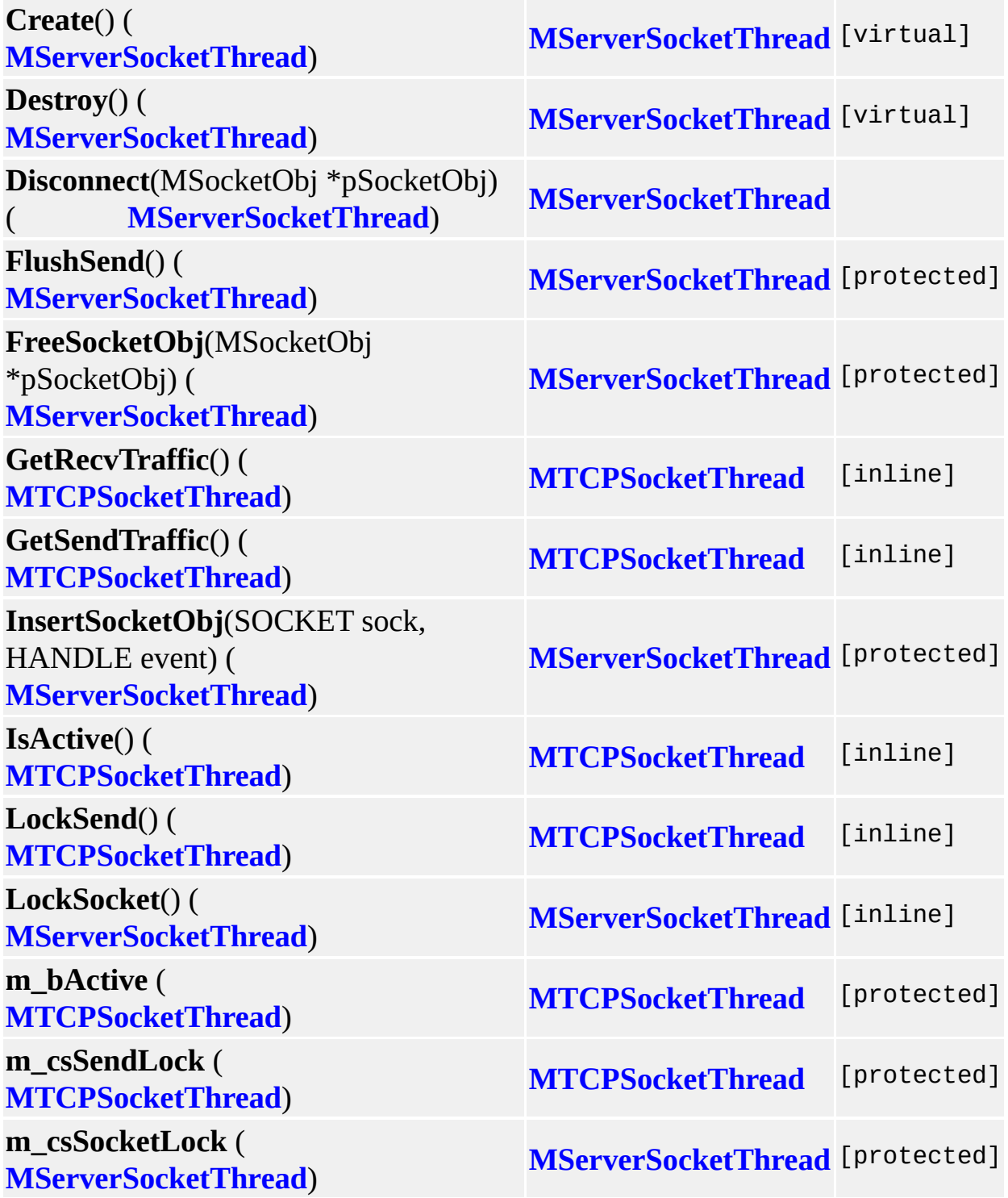

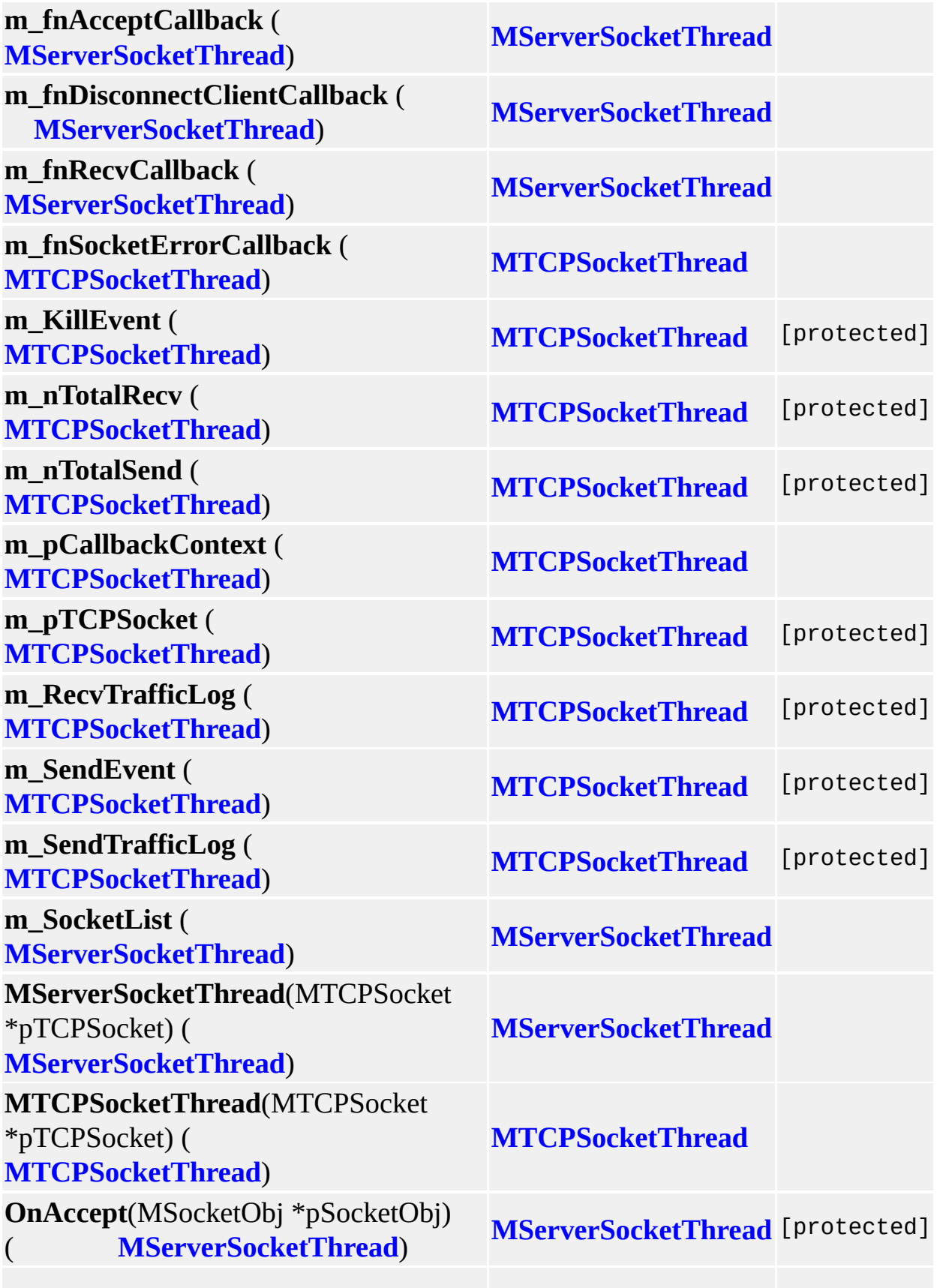

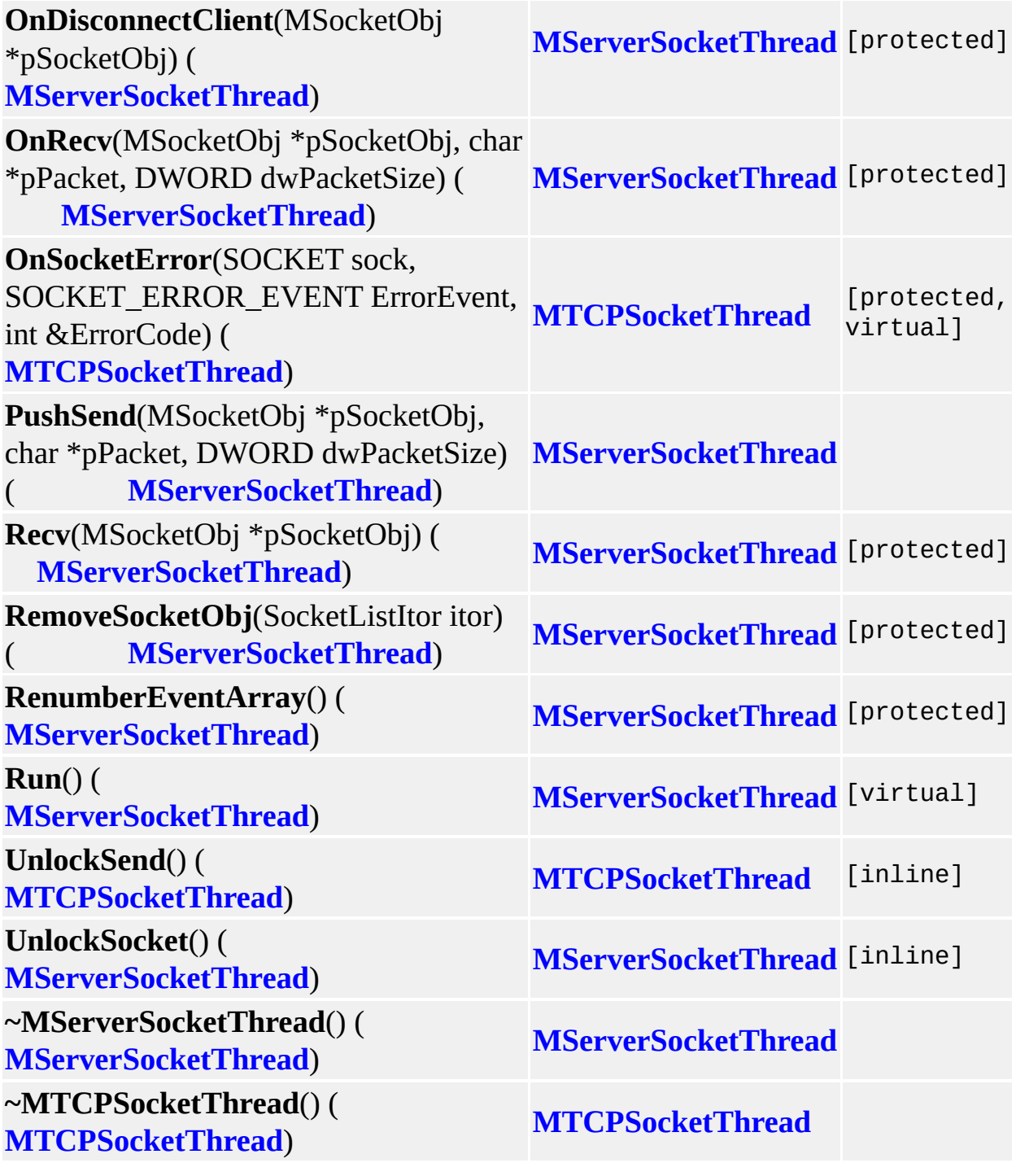

 $\overline{\phantom{0}}$ 

MAIET entertainment

 $\blacksquare$
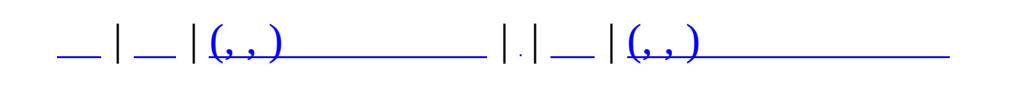

# **MSkillDesc (, )**

# (, ) **[MSkillDesc](#page-506-0)**,

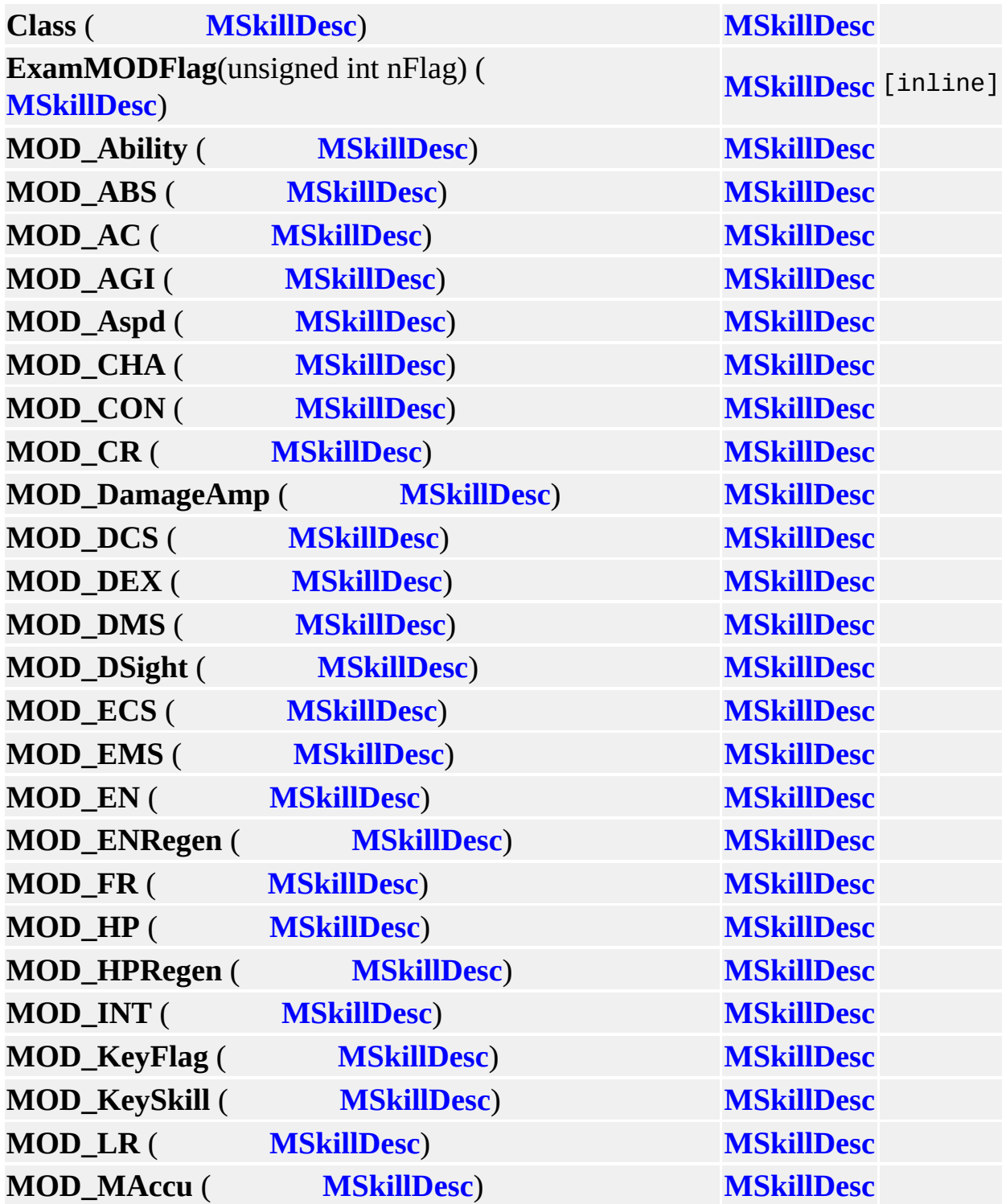

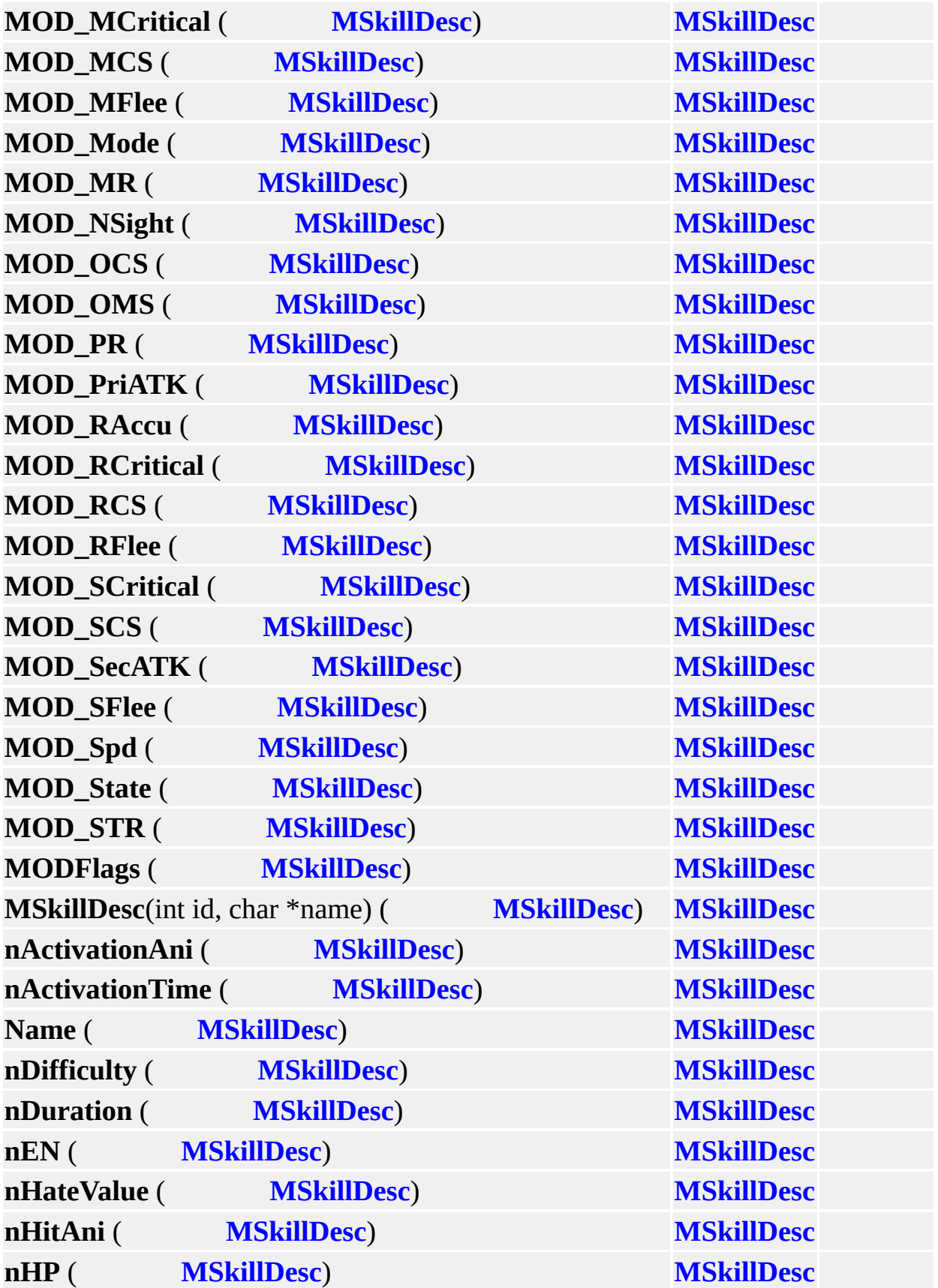

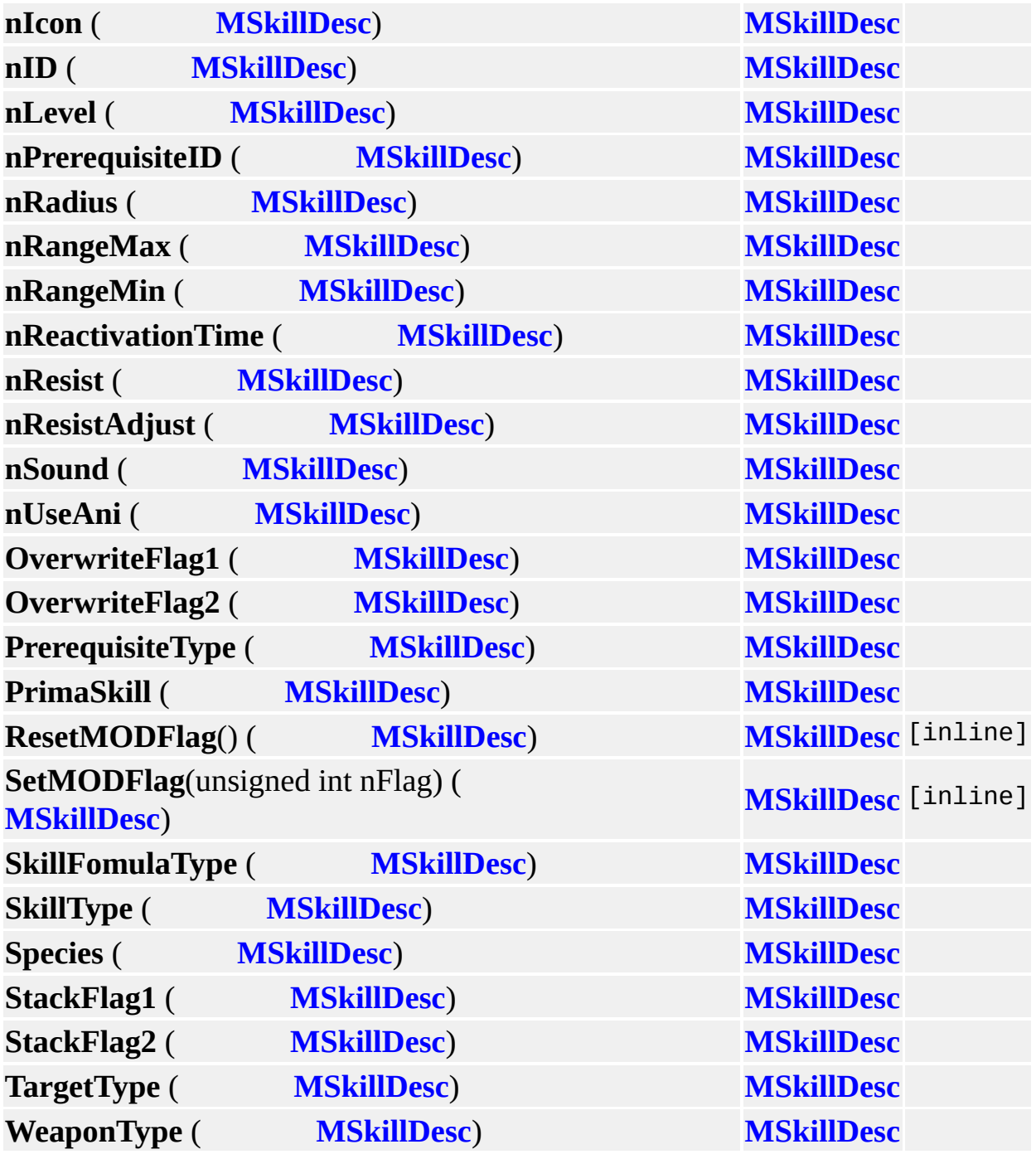

 $\blacksquare$ 

MAIET entertainment

 $\blacksquare$ 

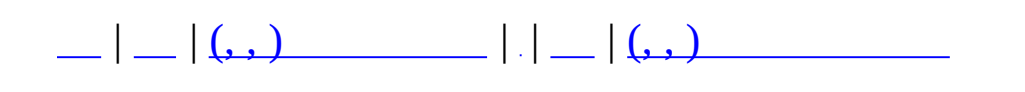

## **MTCPSocket (, )**

### (, ) **[MTCPSocket](#page-513-0)**,

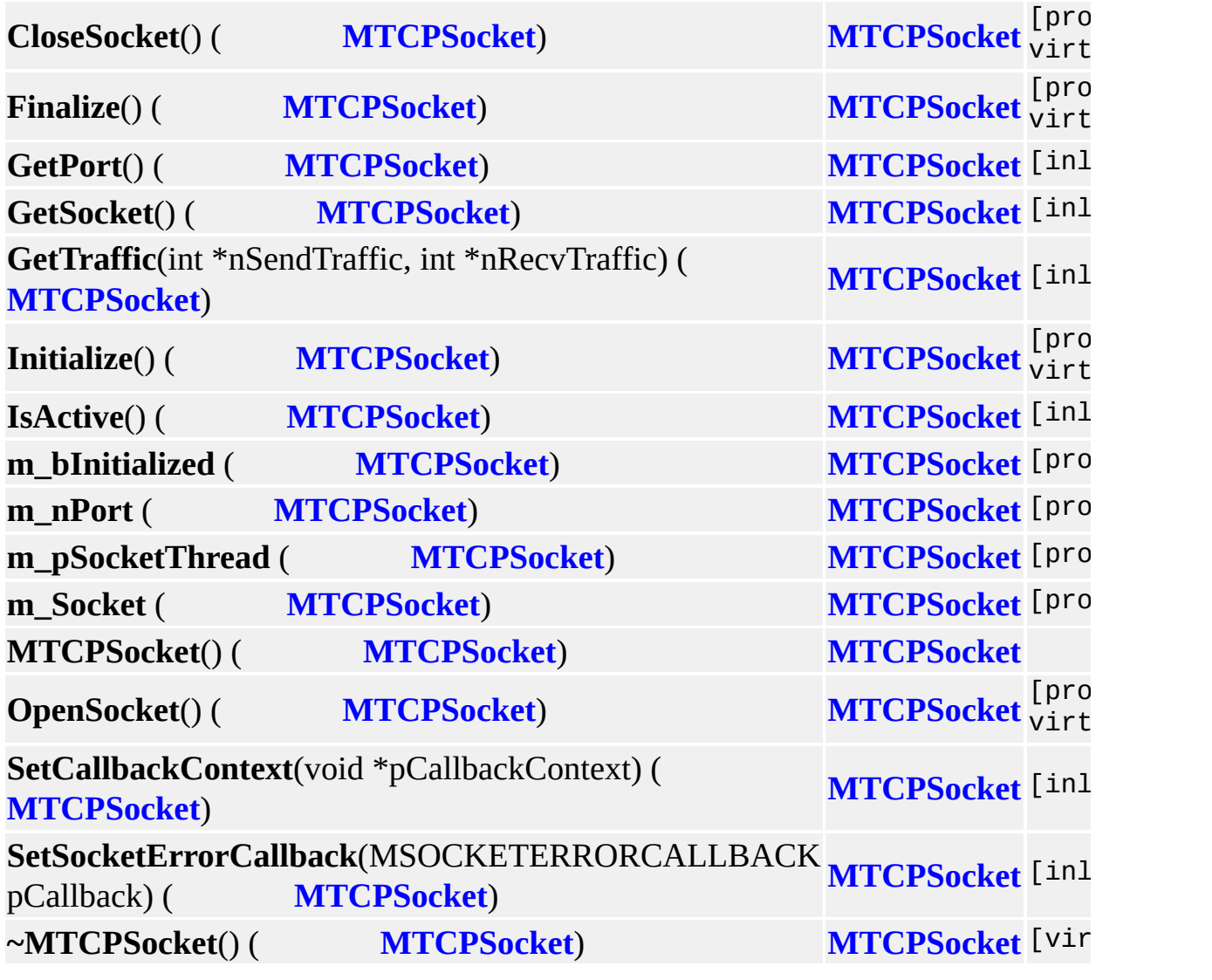

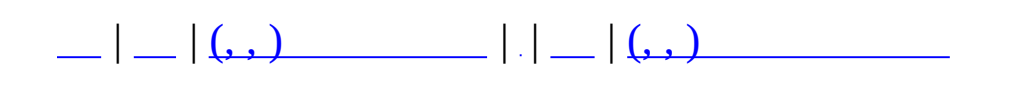

## **MTCPSocketThread (, )**

(, ) **[MTCPSocketThread](#page-519-0)**,

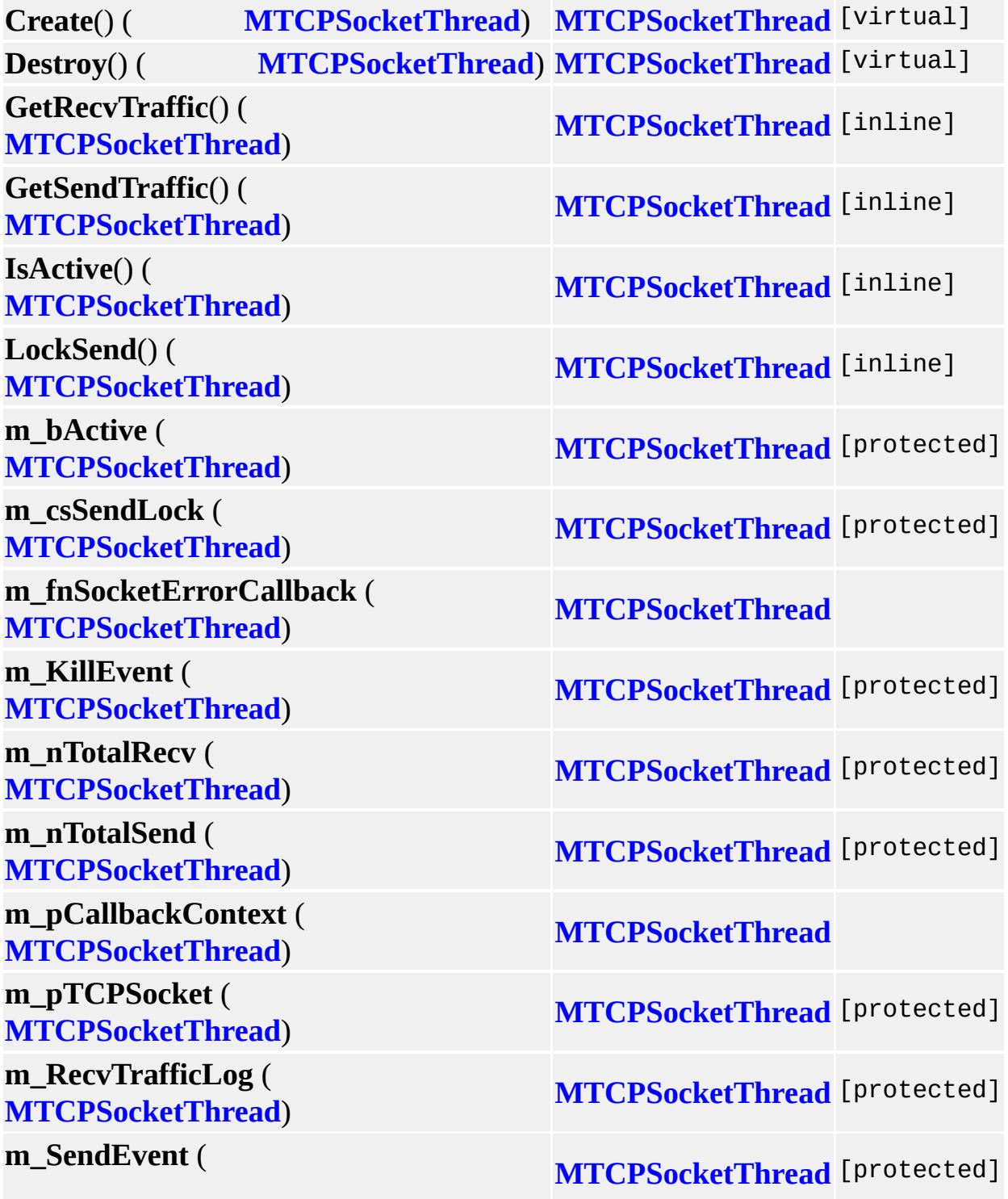

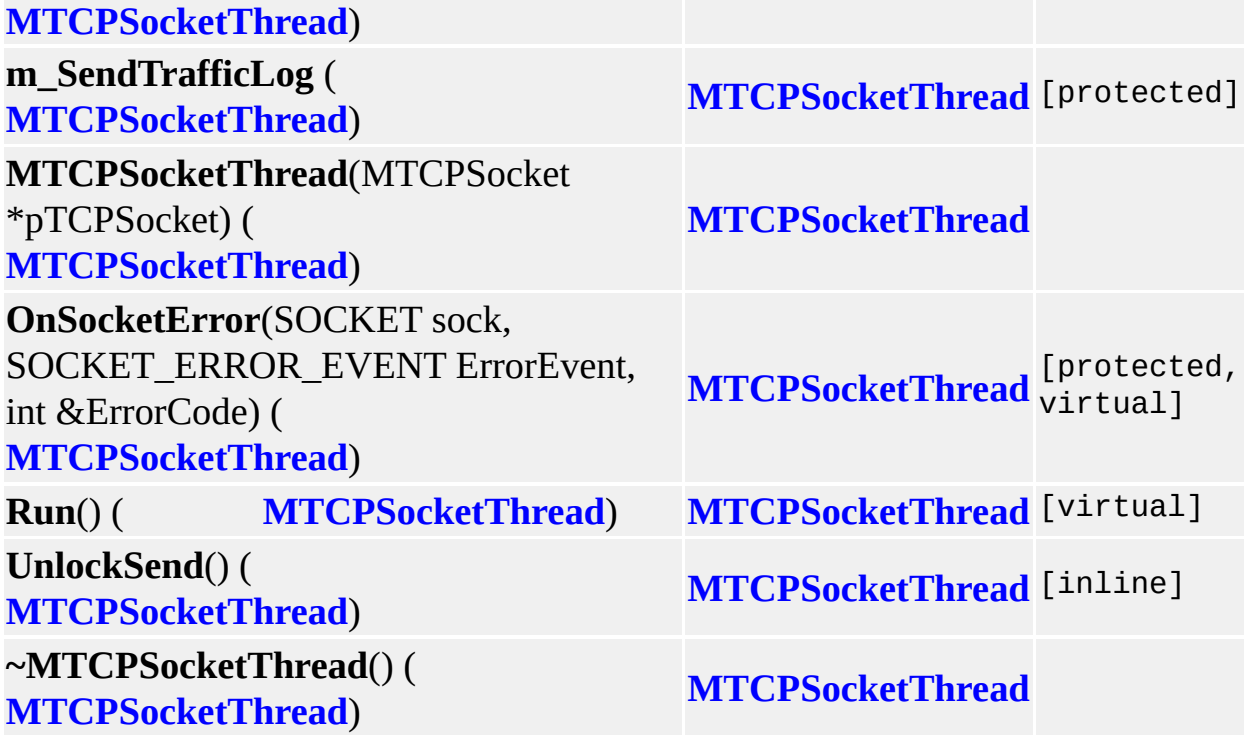

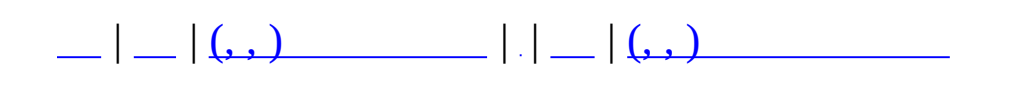

# **MTD\_ExtendInfo (, )**

## (, ) **[MTD\\_ExtendInfo](#page-526-0)**,

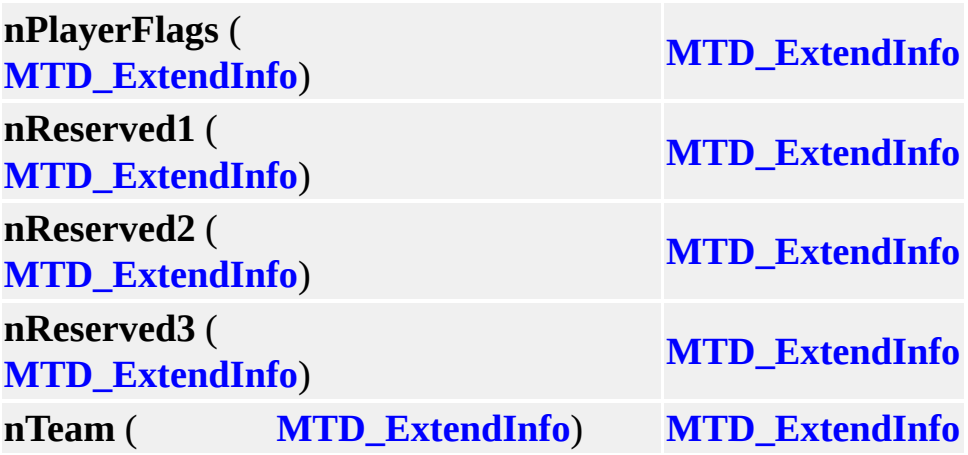

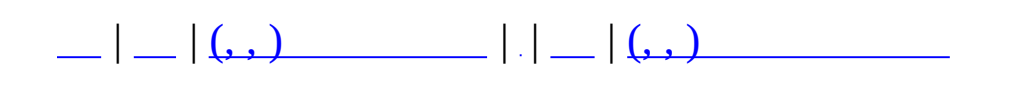

## **MTD\_StageListNode (, )**

### (, ) **[MTD\\_StageListNode](#page-530-0)**,

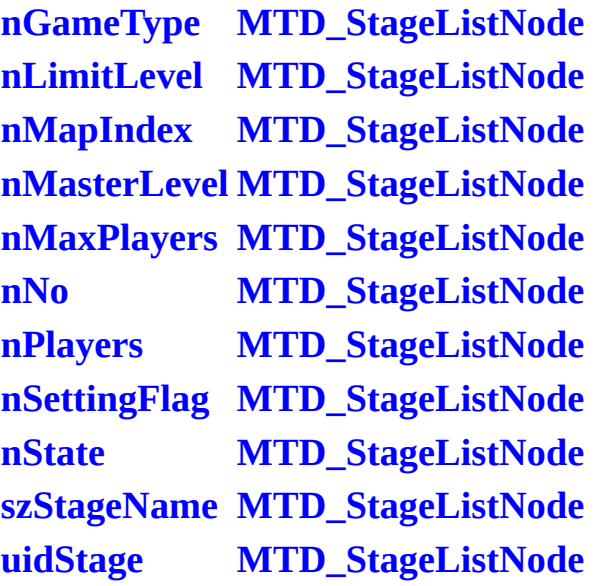

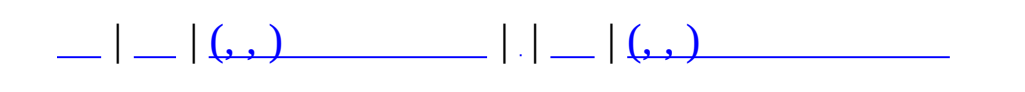

## **MZoneServer (, )**

# (, ) **[MZoneServer](#page-534-0)**,

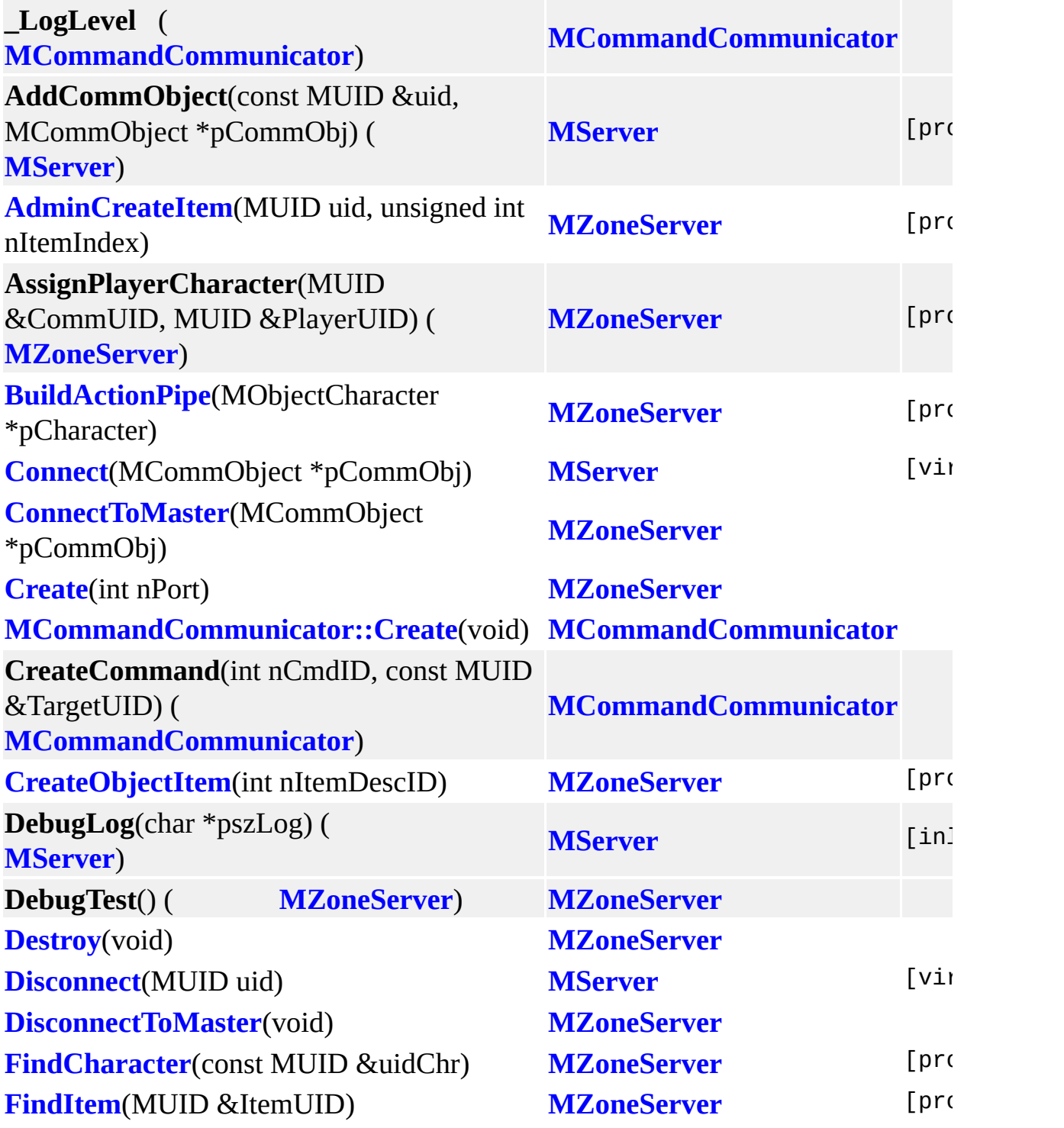

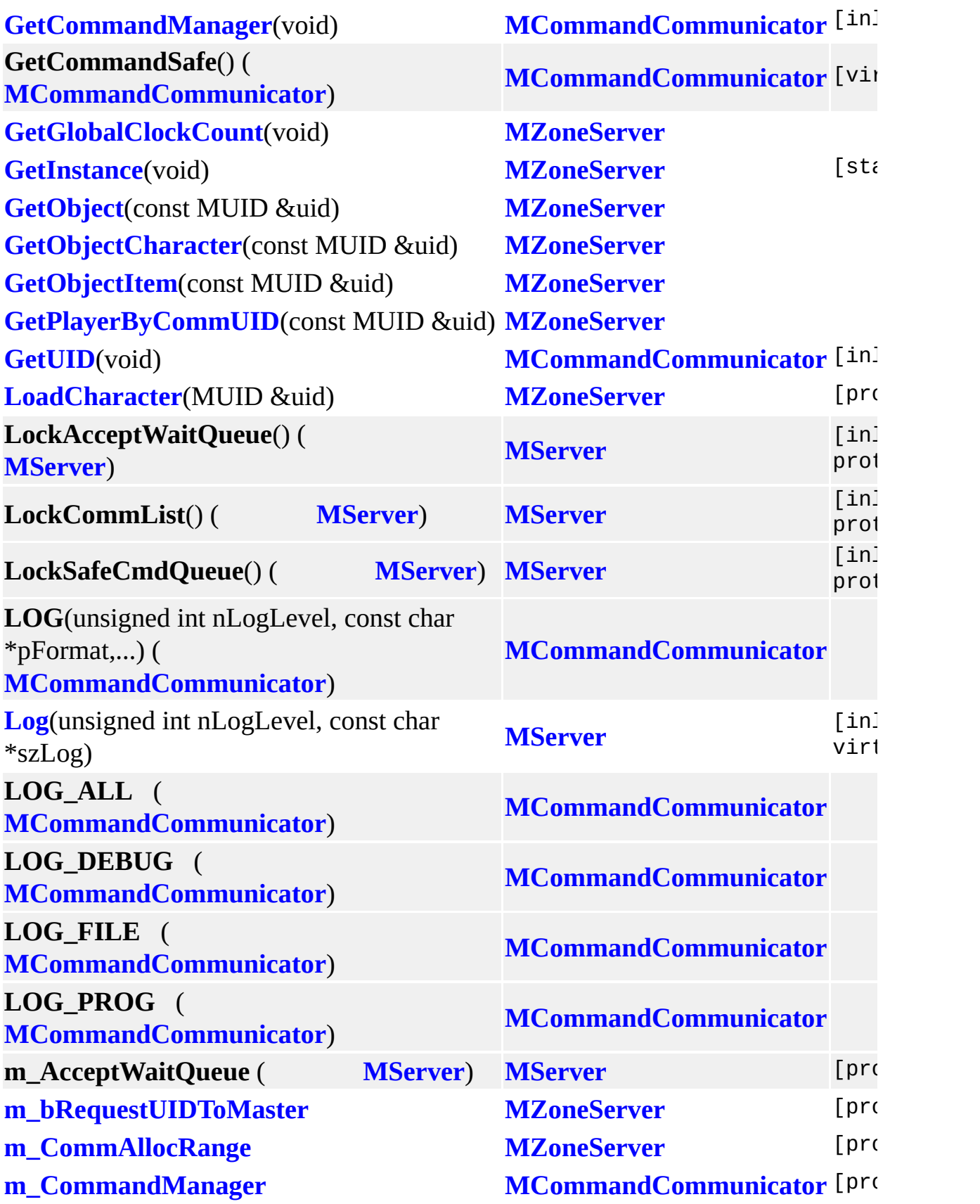

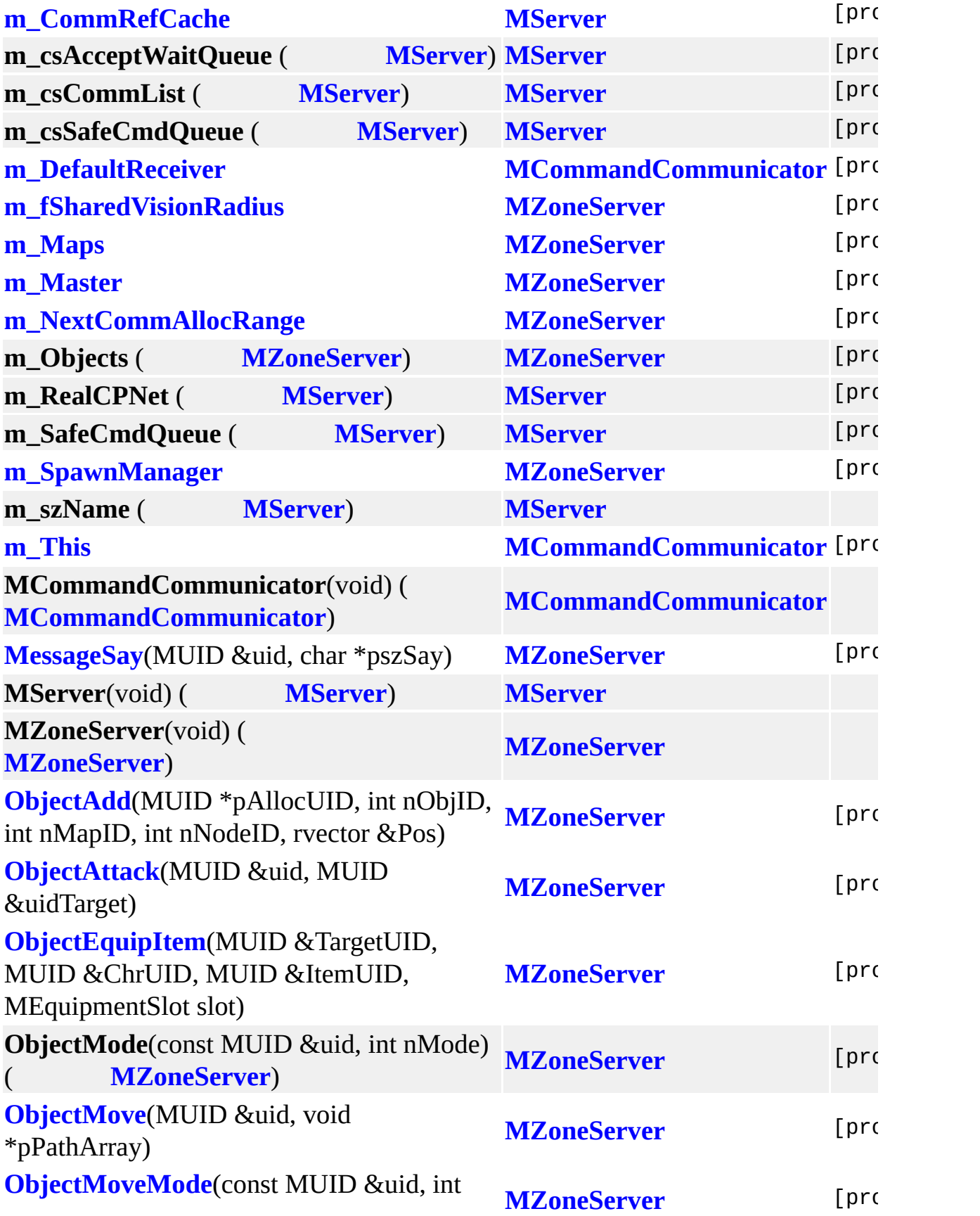

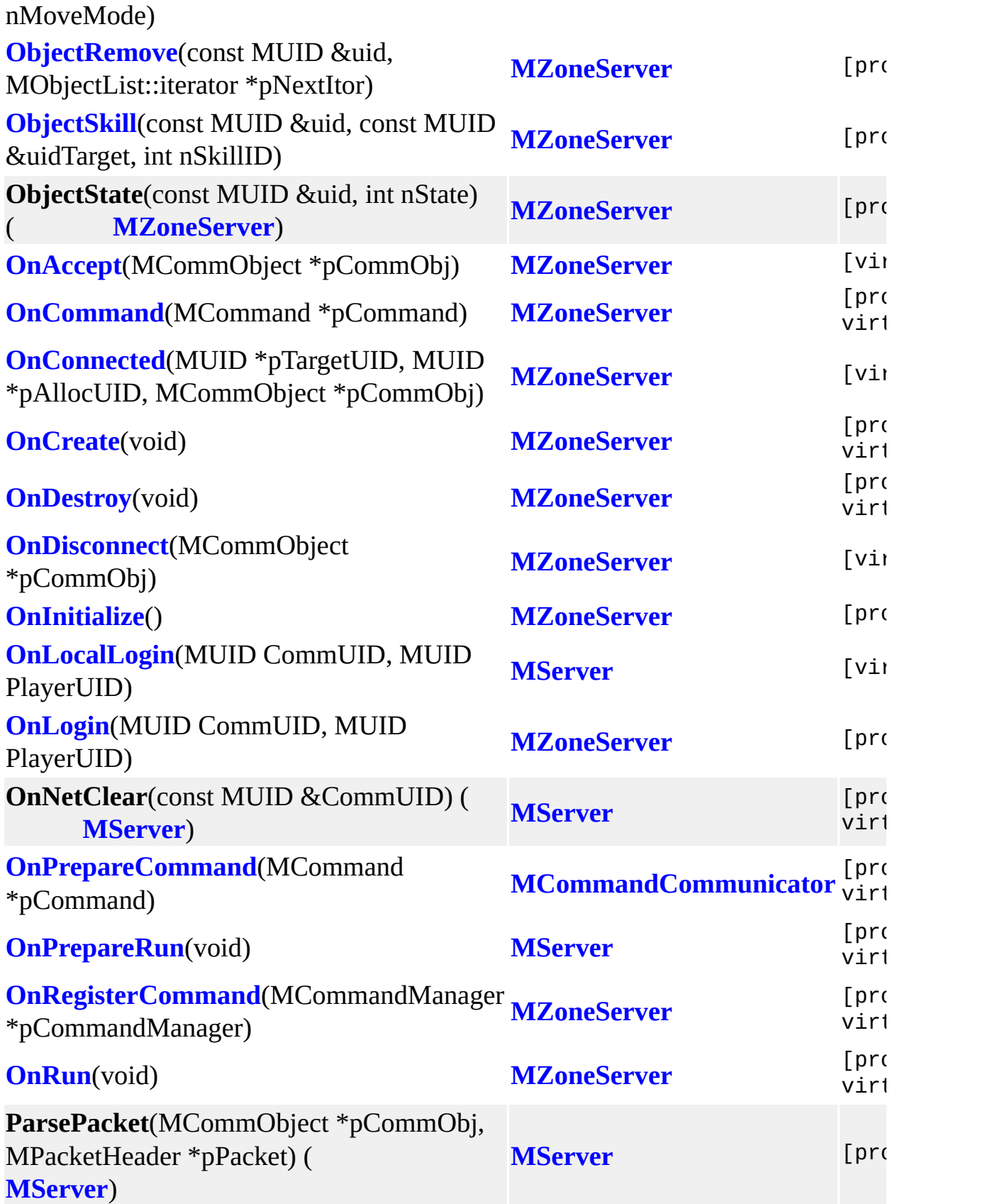

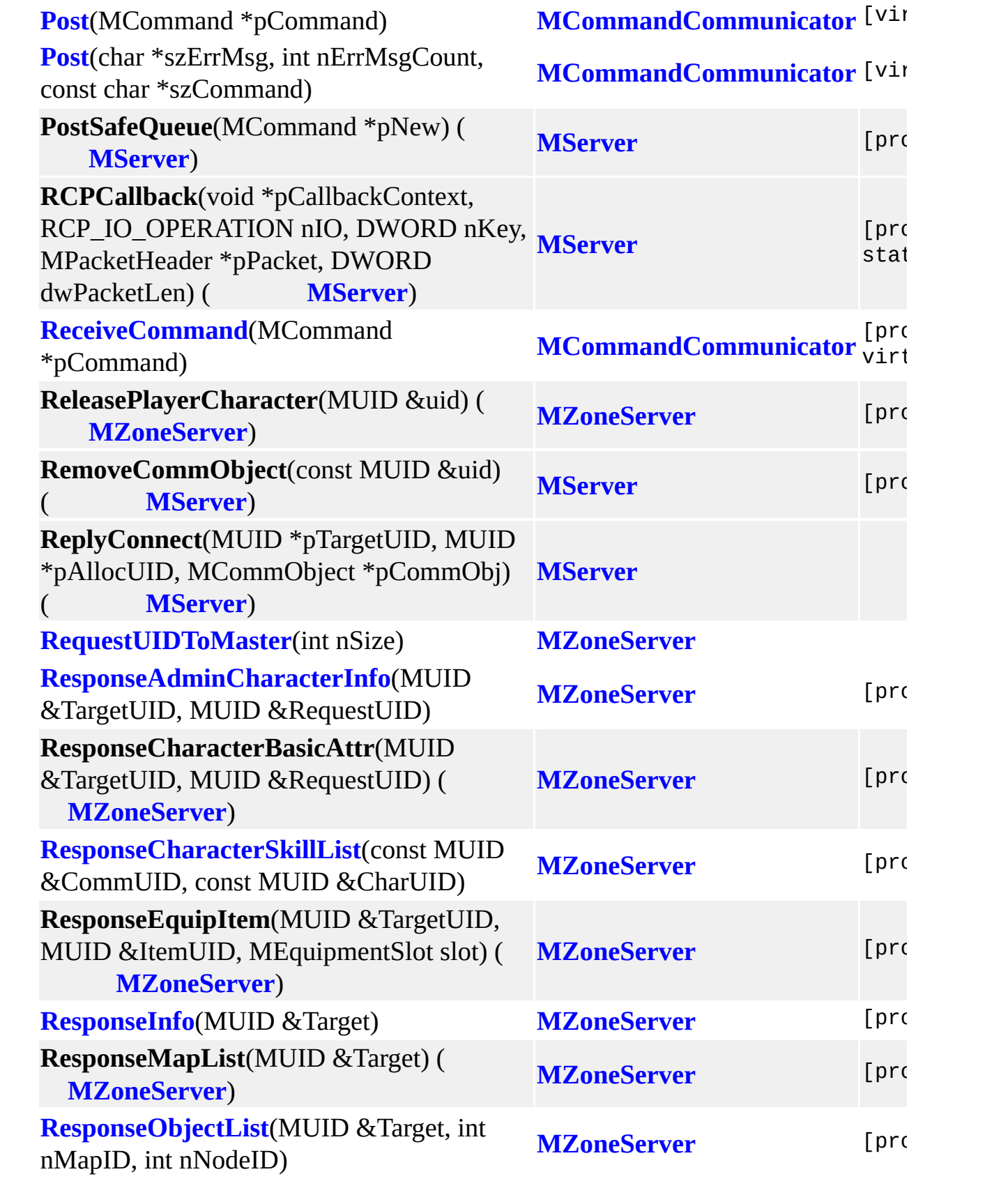

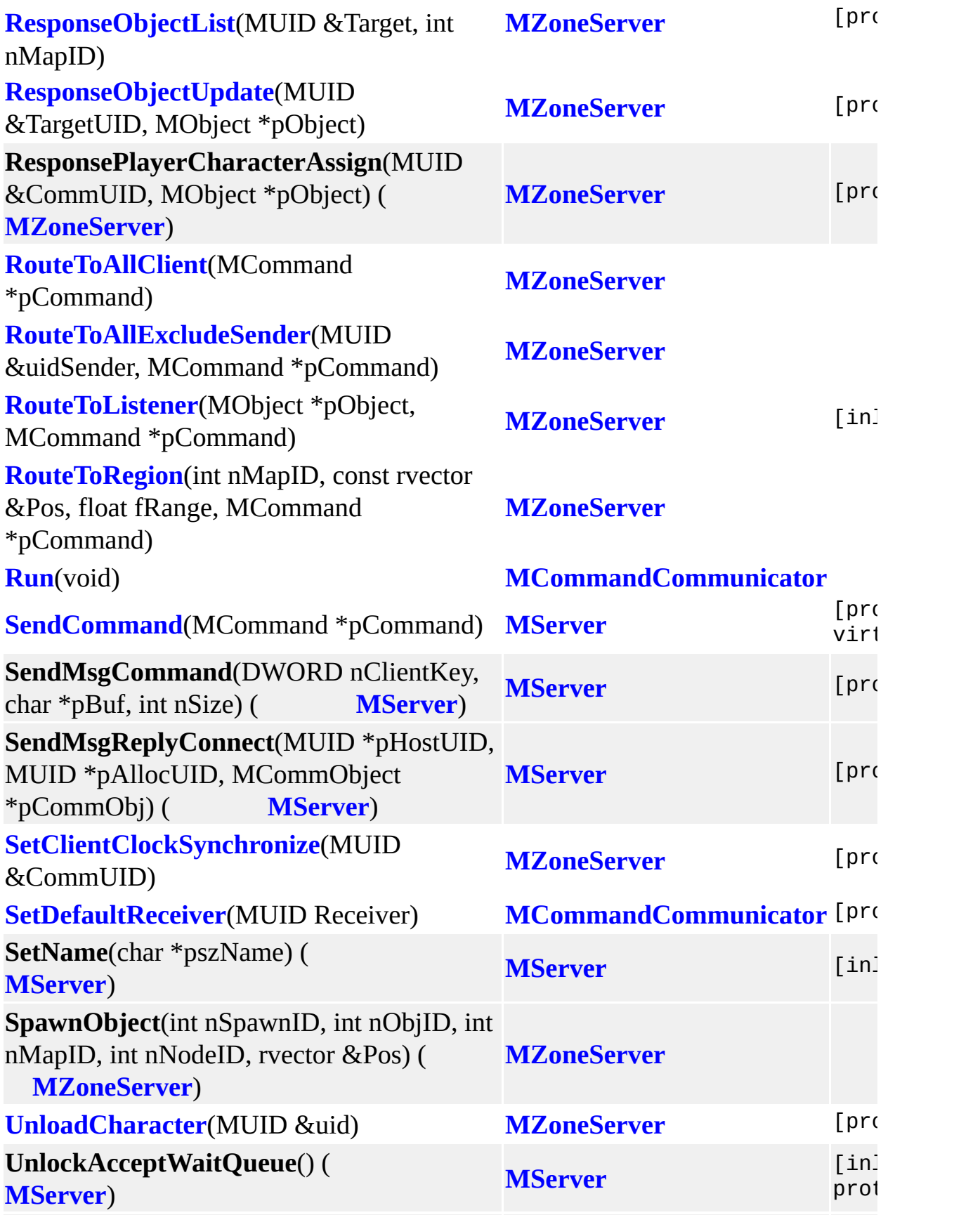

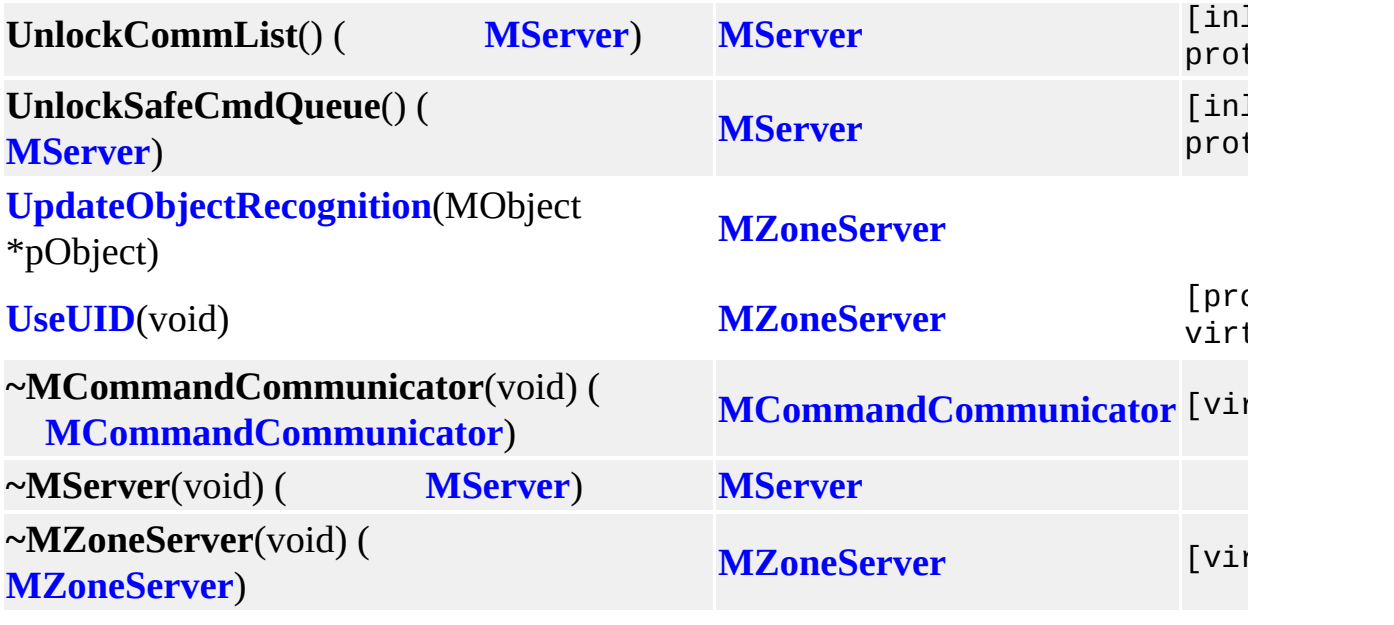

۳

MAIET entertainment

<u> Estados de Ant</u>

### $| \bigcup_{i=1}^n | \bigcup_{i=1}^n (x_i, y_i)$   $| \bigcup_{i=1}^n | \bigcup_{i=1}^n (x_i, y_i)$  $||.||.$  $a | b | c | d | e | f | g | h | i | l | m | o | p | r | s | t | u | ~$  $a | b | c | d | e | f | g | h | i | l | m | o | p | r | s | t | u | ~$  $a | b | c | d | e | f | g | h | i | l | m | o | p | r | s | t | u | ~$  $a | b | c | d | e | f | g | h | i | l | m | o | p | r | s | t | u | ~$  $a | b | c | d | e | f | g | h | i | l | m | o | p | r | s | t | u | ~$  $a | b | c | d | e | f | g | h | i | l | m | o | p | r | s | t | u | ~$  $a | b | c | d | e | f | g | h | i | l | m | o | p | r | s | t | u | ~$  $a | b | c | d | e | f | g | h | i | l | m | o | p | r | s | t | u | ~$  $a | b | c | d | e | f | g | h | i | l | m | o | p | r | s | t | u | ~$  $a | b | c | d | e | f | g | h | i | l | m | o | p | r | s | t | u | ~$  $a | b | c | d | e | f | g | h | i | l | m | o | p | r | s | t | u | ~$  $a | b | c | d | e | f | g | h | i | l | m | o | p | r | s | t | u | ~$  $a | b | c | d | e | f | g | h | i | l | m | o | p | r | s | t | u | ~$  $a | b | c | d | e | f | g | h | i | l | m | o | p | r | s | t | u | ~$  $a | b | c | d | e | f | g | h | i | l | m | o | p | r | s | t | u | ~$  $a | b | c | d | e | f | g | h | i | l | m | o | p | r | s | t | u | ~$  $a | b | c | d | e | f | g | h | i | l | m | o | p | r | s | t | u | ~$  $a | b | c | d | e | f | g | h | i | l | m | o | p | r | s | t | u | ~$  $a | b | c | d | e | f | g | h | i | l | m | o | p | r | s | t | u | ~$  $a | b | c | d | e | f | g | h | i | l | m | o | p | r | s | t | u | ~$  $a | b | c | d | e | f | g | h | i | l | m | o | p | r | s | t | u | ~$  $a | b | c | d | e | f | g | h | i | l | m | o | p | r | s | t | u | ~$  $a | b | c | d | e | f | g | h | i | l | m | o | p | r | s | t | u | ~$  $a | b | c | d | e | f | g | h | i | l | m | o | p | r | s | t | u | ~$  $a | b | c | d | e | f | g | h | i | l | m | o | p | r | s | t | u | ~$  $a | b | c | d | e | f | g | h | i | l | m | o | p | r | s | t | u | ~$  $a | b | c | d | e | f | g | h | i | l | m | o | p | r | s | t | u | ~$  $a | b | c | d | e | f | g | h | i | l | m | o | p | r | s | t | u | ~$  $a | b | c | d | e | f | g | h | i | l | m | o | p | r | s | t | u | ~$  $a | b | c | d | e | f | g | h | i | l | m | o | p | r | s | t | u | ~$  $a | b | c | d | e | f | g | h | i | l | m | o | p | r | s | t | u | ~$  $a | b | c | d | e | f | g | h | i | l | m | o | p | r | s | t | u | ~$  $a | b | c | d | e | f | g | h | i | l | m | o | p | r | s | t | u | ~$  $a | b | c | d | e | f | g | h | i | l | m | o | p | r | s | t | u | ~$  $a | b | c | d | e | f | g | h | i | l | m | o | p | r | s | t | u | ~$

<span id="page-1317-0"></span>**- a -**

- Add() : **[MGridMap<](#page-190-0) \_T >**
- AddAlias() : **[MCommandManager](#page-85-0)**
- AddCommandDesc() : **[MCommandManager](#page-82-0)**
- AddCommListener() : **[MObject](#page-349-0)**
- AddItem() : **[MQuestDropSet](#page-374-0)**
- AddParamDesc() : **[MCommandDesc](#page-76-0)**
- AddParameter() : **[MCommand](#page-53-0)**
- AdminCreateItem() : **[MZoneServer](#page-542-0)**
- AssignControl() : **[MMatchNPCObject](#page-285-0)**

#### $| \bigcup_{i=1}^n | \bigcup_{i=1}^n (x_i, y_i) | \bigcup_{i=1}^n | \bigcup_{i=1}^n (x_i, y_i) | \bigcup_{i=1}^n (x_i, y_i) | \bigcup_{i=1}^n (x_i, y_i) | \bigcup_{i=1}^n (x_i, y_i) | \bigcup_{i=1}^n (x_i, y_i) | \bigcup_{i=1}^n (x_i, y_i) | \bigcup_{i=1}^n (x_i, y_i) | \bigcup_{i=1}^n (x_i, y_i) | \bigcup_{i=1}^n (x_i, y_i) | \bigcup_{i=1}^n (x_i, y_i)$  $||.||.$

## $\frac{b \mid f \mid i \mid l \mid m \mid n \mid o \mid p \mid s \mid u \mid v \mid z}{b \mid f \mid i \mid l \mid m \mid n \mid o \mid p \mid s \mid u \mid v \mid z}$  $\frac{b \mid f \mid i \mid l \mid m \mid n \mid o \mid p \mid s \mid u \mid v \mid z}{b \mid f \mid i \mid l \mid m \mid n \mid o \mid p \mid s \mid u \mid v \mid z}$  $\frac{b \mid f \mid i \mid l \mid m \mid n \mid o \mid p \mid s \mid u \mid v \mid z}{b \mid f \mid i \mid l \mid m \mid n \mid o \mid p \mid s \mid u \mid v \mid z}$  $\frac{b \mid f \mid i \mid l \mid m \mid n \mid o \mid p \mid s \mid u \mid v \mid z}{b \mid f \mid i \mid l \mid m \mid n \mid o \mid p \mid s \mid u \mid v \mid z}$  $\frac{b \mid f \mid i \mid l \mid m \mid n \mid o \mid p \mid s \mid u \mid v \mid z}{b \mid f \mid i \mid l \mid m \mid n \mid o \mid p \mid s \mid u \mid v \mid z}$  $\frac{b \mid f \mid i \mid l \mid m \mid n \mid o \mid p \mid s \mid u \mid v \mid z}{b \mid f \mid i \mid l \mid m \mid n \mid o \mid p \mid s \mid u \mid v \mid z}$  $\frac{b \mid f \mid i \mid l \mid m \mid n \mid o \mid p \mid s \mid u \mid v \mid z}{b \mid f \mid i \mid l \mid m \mid n \mid o \mid p \mid s \mid u \mid v \mid z}$  $\frac{b \mid f \mid i \mid l \mid m \mid n \mid o \mid p \mid s \mid u \mid v \mid z}{b \mid f \mid i \mid l \mid m \mid n \mid o \mid p \mid s \mid u \mid v \mid z}$  $\frac{b \mid f \mid i \mid l \mid m \mid n \mid o \mid p \mid s \mid u \mid v \mid z}{b \mid f \mid i \mid l \mid m \mid n \mid o \mid p \mid s \mid u \mid v \mid z}$  $\frac{b \mid f \mid i \mid l \mid m \mid n \mid o \mid p \mid s \mid u \mid v \mid z}{b \mid f \mid i \mid l \mid m \mid n \mid o \mid p \mid s \mid u \mid v \mid z}$  $\frac{b \mid f \mid i \mid l \mid m \mid n \mid o \mid p \mid s \mid u \mid v \mid z}{b \mid f \mid i \mid l \mid m \mid n \mid o \mid p \mid s \mid u \mid v \mid z}$  $\frac{b \mid f \mid i \mid l \mid m \mid n \mid o \mid p \mid s \mid u \mid v \mid z}{b \mid f \mid i \mid l \mid m \mid n \mid o \mid p \mid s \mid u \mid v \mid z}$  $\frac{b \mid f \mid i \mid l \mid m \mid n \mid o \mid p \mid s \mid u \mid v \mid z}{b \mid f \mid i \mid l \mid m \mid n \mid o \mid p \mid s \mid u \mid v \mid z}$  $\frac{b \mid f \mid i \mid l \mid m \mid n \mid o \mid p \mid s \mid u \mid v \mid z}{b \mid f \mid i \mid l \mid m \mid n \mid o \mid p \mid s \mid u \mid v \mid z}$  $\frac{b \mid f \mid i \mid l \mid m \mid n \mid o \mid p \mid s \mid u \mid v \mid z}{b \mid f \mid i \mid l \mid m \mid n \mid o \mid p \mid s \mid u \mid v \mid z}$  $\frac{b \mid f \mid i \mid l \mid m \mid n \mid o \mid p \mid s \mid u \mid v \mid z}{b \mid f \mid i \mid l \mid m \mid n \mid o \mid p \mid s \mid u \mid v \mid z}$  $\frac{b \mid f \mid i \mid l \mid m \mid n \mid o \mid p \mid s \mid u \mid v \mid z}{b \mid f \mid i \mid l \mid m \mid n \mid o \mid p \mid s \mid u \mid v \mid z}$  $\frac{b \mid f \mid i \mid l \mid m \mid n \mid o \mid p \mid s \mid u \mid v \mid z}{b \mid f \mid i \mid l \mid m \mid n \mid o \mid p \mid s \mid u \mid v \mid z}$  $\frac{b \mid f \mid i \mid l \mid m \mid n \mid o \mid p \mid s \mid u \mid v \mid z}{b \mid f \mid i \mid l \mid m \mid n \mid o \mid p \mid s \mid u \mid v \mid z}$  $\frac{b \mid f \mid i \mid l \mid m \mid n \mid o \mid p \mid s \mid u \mid v \mid z}{b \mid f \mid i \mid l \mid m \mid n \mid o \mid p \mid s \mid u \mid v \mid z}$  $\frac{b \mid f \mid i \mid l \mid m \mid n \mid o \mid p \mid s \mid u \mid v \mid z}{b \mid f \mid i \mid l \mid m \mid n \mid o \mid p \mid s \mid u \mid v \mid z}$  $\frac{b \mid f \mid i \mid l \mid m \mid n \mid o \mid p \mid s \mid u \mid v \mid z}{b \mid f \mid i \mid l \mid m \mid n \mid o \mid p \mid s \mid u \mid v \mid z}$  $\frac{b \mid f \mid i \mid l \mid m \mid n \mid o \mid p \mid s \mid u \mid v \mid z}{b \mid f \mid i \mid l \mid m \mid n \mid o \mid p \mid s \mid u \mid v \mid z}$  $\frac{b \mid f \mid i \mid l \mid m \mid n \mid o \mid p \mid s \mid u \mid v \mid z}{b \mid f \mid i \mid l \mid m \mid n \mid o \mid p \mid s \mid u \mid v \mid z}$  $\frac{b \mid f \mid i \mid l \mid m \mid n \mid o \mid p \mid s \mid u \mid v \mid z}{b \mid f \mid i \mid l \mid m \mid n \mid o \mid p \mid s \mid u \mid v \mid z}$

#### <span id="page-1318-0"></span>**- b -**

- bBoss : **[MQuestMapSectorInfo](#page-426-0)**
- bEnableNPCControl : **[MQuestPlayerInfo](#page-459-0)**
- bMeleeWeaponNeverDamaged : **[MQuestNPCInfo](#page-440-0)**
- bMovedtoNewSector : **[MQuestPlayerInfo](#page-459-1)**
- bNeverAttackCancel : **[MQuestNPCInfo](#page-441-0)**
- bNeverBlasted : **[MQuestNPCInfo](#page-440-1)**
- bNeverPushed : **[MQuestNPCInfo](#page-441-1)**
- bObtained : **[MQuestLevelItem](#page-406-0)**
- bRangeWeaponNeverDamaged : **[MQuestNPCInfo](#page-440-2)**
- bShadow : **[MQuestNPCInfo](#page-440-3)**

### <span id="page-1318-1"></span>**- f -**

- fAttackHitRate : **[MQuestNPCInfo](#page-440-4)**
- fAttackRange : **[MQuestNPCInfo](#page-440-5)**
- fCollHeight : **[MQuestNPCInfo](#page-439-0)**
- fCollisionCheckSpeed : **[MQuestNPCInfo](#page-440-6)**
- fCollRadius : **[MQuestNPCInfo](#page-439-1)**
- fDC : **[MQuestScenarioInfo](#page-474-0)**
- fMaxRate : **[MNPCSetNPC](#page-345-0)**
- fMinRate : **[MNPCSetNPC](#page-345-1)**
- fNPC\_TC : **[MQuestLevelStaticInfo](#page-418-0)**
- fRewardItemRate : **[MQuestScenarioInfo](#page-474-1)**
- fRotateSpeed : **[MQuestNPCInfo](#page-439-2)**
- fSpeed : **[MQuestNPCInfo](#page-439-3)**
- fUpdateTick : **[MQuestNPCInfo](#page-440-7)**
- fViewDistance : **[MQuestNPCInfo](#page-440-8)**
- fViewDistance360 : **[MQuestNPCInfo](#page-440-9)**

fWeight : **[MQuestNPCInfo](#page-439-4)**

#### <span id="page-1319-0"></span>**- i -**

ItemMap : **[MQuestLevelDynamicInfo](#page-398-0)**

#### <span id="page-1319-1"></span>**- l -**

Links : **[MQuestMapSectorInfo](#page-426-1)**

#### <span id="page-1319-2"></span>**- m -**

- m\_bHasRentItem : **[MMatchItemMap](#page-269-0)**
- m\_bQuestCompleted : **[MMatchRuleBaseQuest](#page-306-0)**
- m\_bRequestUIDToMaster : **[MZoneServer](#page-543-0)**
- m\_ClientSocket : **[MClient](#page-35-0)**
- m\_CommAllocRange : **[MZoneServer](#page-543-1)**
- m\_CommandAlias : **[MCommandManager](#page-84-0)**
- m\_CommandManager : **[MCommandCommunicator](#page-71-0)**
- m\_CommandQueue : **[MCommandManager](#page-84-1)**
- m\_CommRefCache : **[MServer](#page-491-0)**
- m\_csRecvLock : **[MClient](#page-35-1)**
- m\_DefaultReceiver : **[MCommandCommunicator](#page-71-1)**
- m\_DropTable : **[MBaseQuest](#page-23-0)**
- m\_fEX : **[MGridMap<](#page-188-0) \_T >**
- m\_fEY : **[MGridMap<](#page-188-1) \_T >**
- m\_fSharedVisionRadius : **[MZoneServer](#page-543-2)**
- m\_fSX : **[MGridMap<](#page-188-2) \_T >**
- m\_fSY : **[MGridMap<](#page-188-3) \_T >**
- m\_GlobalUIDRefMap : **[MMaster](#page-232-0)**
- m\_HasItems : **[MObjectCharacter](#page-359-0)**
- m\_MapCatalogue : **[MBaseQuest](#page-23-1)**
- m\_MapManager : **[MMonitor](#page-340-0)**
- m\_Maps : **[MZoneServer](#page-543-3)**
- m\_Master : **[MZoneServer](#page-543-4)**
- m\_nCombatState : **[MMatchRuleQuest](#page-316-0)**
- m\_nEXP : **[MObjectCharacter](#page-359-1)**
- m\_NextCommAllocRange : **[MZoneServer](#page-543-5)**
- m\_nFirstPlayerCount : **[MMatchRuleBaseQuest](#page-306-1)**
- m\_nFlag : **[MCommandDesc](#page-77-0)**
- m\_nID : **[MCommandDesc](#page-77-1)**
- m\_nLevel : **[MObjectCharacter](#page-359-2)**
- m\_nMaxSpace : **[MItemContainer](#page-208-0)**
- m\_nNPCSpawnCount : **[MMatchRuleBaseQuest](#page-306-2)**
- m\_NPCCatalogue : **[MBaseQuest](#page-23-2)**
- m\_NPCManager : **[MMatchRuleBaseQuest](#page-306-3)**
- m\_NPCSetCatalogue : **[MMatchQuest](#page-291-0)**
- m\_nQuantity : **[MObjectItem](#page-365-0)**
- m\_nRoundArg : **[MMatchRule](#page-298-0)**
- m\_nRoundCount : **[MMatchRule](#page-298-1)**
- m\_nRoundState : **[MMatchRule](#page-298-2)**
- m\_nServerMode : **[MMatchClient](#page-257-0)**
- m\_nSpawnTime : **[MMatchRuleBaseQuest](#page-306-4)**
- m\_nXDivision : **[MGridMap<](#page-188-4) \_T >**
- m\_nYDivision : **[MGridMap<](#page-188-5) \_T >**
- m\_ObjectType : **[MObject](#page-351-0)**
- m\_ParamDescs : **[MCommandDesc](#page-77-2)**
- m\_Params : **[MCommand](#page-55-0)**
- m\_pCommandDesc : **[MCommand](#page-55-1)**
- m\_pEquipmentItems : **[MObjectCharacter](#page-359-3)**
- m\_pGameTypeInfo : **[MMatchRule](#page-298-3)**
- m\_pGridMap : **[MGridMap<](#page-188-6) \_T >**
- m\_PlayerManager : **[MMatchRuleBaseQuest](#page-306-5)**
- m\_pOwner : **[MObjectItem](#page-365-1)**
- m\_pQuestLevel : **[MMatchRuleQuest](#page-316-1)**
- m\_pStage : **[MMatchRule](#page-298-4)**
- m\_Receiver : **[MCommand](#page-55-2)**
- m\_ScenarioCatalogue : **[MMatchQuest](#page-291-1)**
- m\_Sender : **[MCommand](#page-55-3)**
- m\_Server : **[MClient](#page-35-2)**
- m\_SpawnManager : **[MZoneServer](#page-543-6)**
- m\_SurvivalMapCatalogue : **[MBaseQuest](#page-23-3)**
- m\_szDescription : **[MCommandDesc](#page-77-3)**
- m\_szName : **[MMap](#page-213-0)**, **[MCommandDesc](#page-77-4)**
- m\_This : **[MCommandCommunicator](#page-71-2)**

#### <span id="page-1321-0"></span>**- n -**

- nAttackRangeAngle : **[MQuestNPCInfo](#page-440-10)**
- nBaseNPC : **[MQuestNPCSetInfo](#page-454-0)**
- nBP : **[MQuestPlayerInfo](#page-459-2)**
- nBPReward : **[MQuestScenarioInfo](#page-474-2)**
- nCurrSectorIndex : **[MQuestLevelDynamicInfo](#page-398-1)**
- nDC : **[MQuestNPCInfo](#page-439-5)**
- nDeathCount : **[MQuestPlayerInfo](#page-459-3)**
- nDropTableID : **[MQuestNPCInfo](#page-441-2)**
- nGameType : **[MTD\\_StageListNode](#page-533-0)**
- nGrade : **[MQuestNPCInfo](#page-439-6)**
- nID : **[MQuestScenarioInfo](#page-474-3)**, **[MQuestNPCSetInfo](#page-454-1)**, **[MQuestNPCInfo](#page-439-7)**, **[MQuestMapsetInfo](#page-430-0)**, **[MQuestMapSectorInfo](#page-426-2)**
- nItemID : **[MQuestLevelItem](#page-406-1)**
- nKeySectorID : **[MQuestScenarioInfo](#page-474-4)**
- nLimitLevel : **[MTD\\_StageListNode](#page-533-1)**
- nLinkCount : **[MQuestMapsetInfo](#page-430-1)**, **[MQuestMapSectorInfo](#page-426-3)**
- nLMT : **[MQuestLevelStaticInfo](#page-418-1)**
- nMapCount : **[MMAPLIST](#page-221-0)**
- nMapIndex : **[MTD\\_StageListNode](#page-533-2)**
- nMapSet : **[MQuestScenarioInfo](#page-474-5)**
- nMasterLevel : **[MTD\\_StageListNode](#page-533-3)**
- nMaxAP : **[MQuestNPCInfo](#page-439-8)**
- nMaxHP : **[MQuestNPCInfo](#page-439-9)**
- nMaxPlayers : **[MTD\\_StageListNode](#page-533-4)**
- nMaxSpawnCount : **[MNPCSetNPC](#page-345-2)**
- nNo : **[MTD\\_StageListNode](#page-533-5)**
- nNPC : **[MNPCSetNPC](#page-345-3)**
- nNPCAttackTypes : **[MQuestNPCInfo](#page-439-10)**
- nNPCControlCheckSum : **[MQuestPlayerInfo](#page-459-4)**
- NPCObjects : **[MQuestPlayerInfo](#page-459-5)**
- NPCs : **[MQuestLevelStaticInfo](#page-418-2)**
- nPlayers : **[MTD\\_StageListNode](#page-533-6)**
- nQL : **[MQuestScenarioInfo](#page-474-6)**, **[MQuestPlayerInfo](#page-459-6)**, **[MQuestLevelStaticInfo](#page-418-3)**
- nQLD : **[MQuestLevelDynamicInfo](#page-398-2)**, **[MQuestLevelStaticInfo](#page-418-4)**
- nResSacriItemCount : **[MQuestScenarioInfo](#page-474-7)**
- nResSacriItemID : **[MQuestScenarioInfo](#page-474-8)**
- nRewardItemCount : **[MQuestScenarioInfo](#page-474-9)**
- nRewardItemID : **[MQuestScenarioInfo](#page-474-10)**
- nSettingFlag : **[MTD\\_StageListNode](#page-533-7)**
- nSkillIDs : **[MQuestNPCInfo](#page-441-3)**
- nSkills : **[MQuestNPCInfo](#page-441-4)**
- nSpawnPointCount : **[MQuestMapSectorInfo](#page-426-4)**
- nSpawnWeight : **[MQuestNPCInfo](#page-440-11)**
- nState : **[MTD\\_StageListNode](#page-533-8)**
- nUsedExtraSacriItemCount : **[MQuestPlayerInfo](#page-459-7)**
- nUsedPageSacriItemCount : **[MQuestPlayerInfo](#page-459-8)**
- nViewAngle : **[MQuestNPCInfo](#page-440-12)**
- nWeaponDamage : **[MQuestNPCInfo](#page-439-11)**
- nWeaponItemID : **[MQuestNPCInfo](#page-440-13)**
- nXP : **[MQuestPlayerInfo](#page-459-9)**
- <span id="page-1322-0"></span>nXPReward : **[MQuestScenarioInfo](#page-474-11)**

Obj : **[MGridMap<](#page-199-0) \_T >::MITEM**

<span id="page-1323-0"></span>**- p -**

- pCurrSector : **[MQuestLevelDynamicInfo](#page-398-3)**
- pMaps : **[MMAPLIST](#page-221-1)**
- pObject : **[MQuestPlayerInfo](#page-459-10)**
- pScenario : **[MQuestLevelStaticInfo](#page-418-5)**

<span id="page-1323-1"></span>**- s -**

- SectorList : **[MQuestLevelStaticInfo](#page-418-6)**
- szDesc : **[MQuestNPCInfo](#page-439-12)**
- szDropTableName : **[MQuestNPCInfo](#page-441-5)**
- szMeshName : **[MQuestNPCInfo](#page-439-13)**
- szName : **[MQuestNPCSetInfo](#page-454-2)**, **[MQuestNPCInfo](#page-439-14)**, **[MQuestSectorLink](#page-483-0)**
- szStageName : **[MTD\\_StageListNode](#page-533-9)**
- szTitle : **[MQuestScenarioInfo](#page-474-12)**, **[MQuestMapsetInfo](#page-430-2)**, **[MQuestMapSectorInfo](#page-426-5)**

<span id="page-1323-2"></span>**- u -**

uidStage : **[MTD\\_StageListNode](#page-533-10)**

<span id="page-1323-3"></span>**- v -**

- vColor : **[MQuestNPCInfo](#page-440-14)**
- VecBacklinks : **[MQuestMapSectorInfo](#page-426-6)**
- vecNPCs : **[MQuestNPCSetInfo](#page-454-3)**
- vecNPCSetArray : **[MQuestScenarioInfo](#page-474-13)**
- vecSectors : **[MQuestMapsetInfo](#page-430-3)**
- vecTargetSectors : **[MQuestSectorLink](#page-483-1)**
- vScale : **[MQuestNPCInfo](#page-440-15)**

<span id="page-1324-0"></span> $- Z -$ 

• z: MGridMap< \_T >::MITEM

### $| \bigcup | (x, y) |$   $| \bigcup | (y, y) |$   $| \bigcup | (y, y) |$   $| \bigcup | (y, y) |$   $| \bigcup | (y, y) |$  $|| \cdot || \cdot ||$  $\frac{a \mid b \mid c \mid d \mid e \mid f \mid g \mid h \mid i \mid l \mid m \mid n \mid o \mid p \mid r \mid s \mid t \mid u \mid v \mid z \mid \simeq}{}$  $\frac{a \mid b \mid c \mid d \mid e \mid f \mid g \mid h \mid i \mid l \mid m \mid n \mid o \mid p \mid r \mid s \mid t \mid u \mid v \mid z \mid \simeq}{}$  $\frac{a \mid b \mid c \mid d \mid e \mid f \mid g \mid h \mid i \mid l \mid m \mid n \mid o \mid p \mid r \mid s \mid t \mid u \mid v \mid z \mid \simeq}{}$  $\frac{a \mid b \mid c \mid d \mid e \mid f \mid g \mid h \mid i \mid l \mid m \mid n \mid o \mid p \mid r \mid s \mid t \mid u \mid v \mid z \mid \simeq}{}$  $\frac{a \mid b \mid c \mid d \mid e \mid f \mid g \mid h \mid i \mid l \mid m \mid n \mid o \mid p \mid r \mid s \mid t \mid u \mid v \mid z \mid \simeq}{}$  $\frac{a \mid b \mid c \mid d \mid e \mid f \mid g \mid h \mid i \mid l \mid m \mid n \mid o \mid p \mid r \mid s \mid t \mid u \mid v \mid z \mid \simeq}{}$  $\frac{a \mid b \mid c \mid d \mid e \mid f \mid g \mid h \mid i \mid l \mid m \mid n \mid o \mid p \mid r \mid s \mid t \mid u \mid v \mid z \mid \simeq}{}$  $\frac{a \mid b \mid c \mid d \mid e \mid f \mid g \mid h \mid i \mid l \mid m \mid n \mid o \mid p \mid r \mid s \mid t \mid u \mid v \mid z \mid \simeq}{}$  $\frac{a \mid b \mid c \mid d \mid e \mid f \mid g \mid h \mid i \mid l \mid m \mid n \mid o \mid p \mid r \mid s \mid t \mid u \mid v \mid z \mid \simeq}{}$  $\frac{a \mid b \mid c \mid d \mid e \mid f \mid g \mid h \mid i \mid l \mid m \mid n \mid o \mid p \mid r \mid s \mid t \mid u \mid v \mid z \mid \simeq}{}$  $\frac{a \mid b \mid c \mid d \mid e \mid f \mid g \mid h \mid i \mid l \mid m \mid n \mid o \mid p \mid r \mid s \mid t \mid u \mid v \mid z \mid \simeq}{}$  $\frac{a \mid b \mid c \mid d \mid e \mid f \mid g \mid h \mid i \mid l \mid m \mid n \mid o \mid p \mid r \mid s \mid t \mid u \mid v \mid z \mid \simeq}{}$  $\frac{a \mid b \mid c \mid d \mid e \mid f \mid g \mid h \mid i \mid l \mid m \mid n \mid o \mid p \mid r \mid s \mid t \mid u \mid v \mid z \mid \simeq}{}$  $\frac{a \mid b \mid c \mid d \mid e \mid f \mid g \mid h \mid i \mid l \mid m \mid n \mid o \mid p \mid r \mid s \mid t \mid u \mid v \mid z \mid \simeq}{}$  $\frac{a \mid b \mid c \mid d \mid e \mid f \mid g \mid h \mid i \mid l \mid m \mid n \mid o \mid p \mid r \mid s \mid t \mid u \mid v \mid z \mid \simeq}{}$  $\frac{a \mid b \mid c \mid d \mid e \mid f \mid g \mid h \mid i \mid l \mid m \mid n \mid o \mid p \mid r \mid s \mid t \mid u \mid v \mid z \mid \simeq}{}$  $\frac{a \mid b \mid c \mid d \mid e \mid f \mid g \mid h \mid i \mid l \mid m \mid n \mid o \mid p \mid r \mid s \mid t \mid u \mid v \mid z \mid \simeq}{}$  $\frac{a \mid b \mid c \mid d \mid e \mid f \mid g \mid h \mid i \mid l \mid m \mid n \mid o \mid p \mid r \mid s \mid t \mid u \mid v \mid z \mid \simeq}{}$  $\frac{a \mid b \mid c \mid d \mid e \mid f \mid g \mid h \mid i \mid l \mid m \mid n \mid o \mid p \mid r \mid s \mid t \mid u \mid v \mid z \mid \simeq}{}$  $\frac{a \mid b \mid c \mid d \mid e \mid f \mid g \mid h \mid i \mid l \mid m \mid n \mid o \mid p \mid r \mid s \mid t \mid u \mid v \mid z \mid \simeq}{}$  $\frac{a \mid b \mid c \mid d \mid e \mid f \mid g \mid h \mid i \mid l \mid m \mid n \mid o \mid p \mid r \mid s \mid t \mid u \mid v \mid z \mid \simeq}{}$  $\frac{a \mid b \mid c \mid d \mid e \mid f \mid g \mid h \mid i \mid l \mid m \mid n \mid o \mid p \mid r \mid s \mid t \mid u \mid v \mid z \mid \simeq}{}$  $\frac{a \mid b \mid c \mid d \mid e \mid f \mid g \mid h \mid i \mid l \mid m \mid n \mid o \mid p \mid r \mid s \mid t \mid u \mid v \mid z \mid \simeq}{}$  $\frac{a \mid b \mid c \mid d \mid e \mid f \mid g \mid h \mid i \mid l \mid m \mid n \mid o \mid p \mid r \mid s \mid t \mid u \mid v \mid z \mid \simeq}{}$  $\frac{a \mid b \mid c \mid d \mid e \mid f \mid g \mid h \mid i \mid l \mid m \mid n \mid o \mid p \mid r \mid s \mid t \mid u \mid v \mid z \mid \simeq}{}$  $\frac{a \mid b \mid c \mid d \mid e \mid f \mid g \mid h \mid i \mid l \mid m \mid n \mid o \mid p \mid r \mid s \mid t \mid u \mid v \mid z \mid \simeq}{}$  $\frac{a \mid b \mid c \mid d \mid e \mid f \mid g \mid h \mid i \mid l \mid m \mid n \mid o \mid p \mid r \mid s \mid t \mid u \mid v \mid z \mid \simeq}{}$  $\frac{a \mid b \mid c \mid d \mid e \mid f \mid g \mid h \mid i \mid l \mid m \mid n \mid o \mid p \mid r \mid s \mid t \mid u \mid v \mid z \mid \simeq}{}$  $\frac{a \mid b \mid c \mid d \mid e \mid f \mid g \mid h \mid i \mid l \mid m \mid n \mid o \mid p \mid r \mid s \mid t \mid u \mid v \mid z \mid \simeq}{}$  $\frac{a \mid b \mid c \mid d \mid e \mid f \mid g \mid h \mid i \mid l \mid m \mid n \mid o \mid p \mid r \mid s \mid t \mid u \mid v \mid z \mid \simeq}{}$  $\frac{a \mid b \mid c \mid d \mid e \mid f \mid g \mid h \mid i \mid l \mid m \mid n \mid o \mid p \mid r \mid s \mid t \mid u \mid v \mid z \mid \simeq}{}$  $\frac{a \mid b \mid c \mid d \mid e \mid f \mid g \mid h \mid i \mid l \mid m \mid n \mid o \mid p \mid r \mid s \mid t \mid u \mid v \mid z \mid \simeq}{}$  $\frac{a \mid b \mid c \mid d \mid e \mid f \mid g \mid h \mid i \mid l \mid m \mid n \mid o \mid p \mid r \mid s \mid t \mid u \mid v \mid z \mid \simeq}{}$  $\frac{a \mid b \mid c \mid d \mid e \mid f \mid g \mid h \mid i \mid l \mid m \mid n \mid o \mid p \mid r \mid s \mid t \mid u \mid v \mid z \mid \simeq}{}$  $\frac{a \mid b \mid c \mid d \mid e \mid f \mid g \mid h \mid i \mid l \mid m \mid n \mid o \mid p \mid r \mid s \mid t \mid u \mid v \mid z \mid \simeq}{}$  $\frac{a \mid b \mid c \mid d \mid e \mid f \mid g \mid h \mid i \mid l \mid m \mid n \mid o \mid p \mid r \mid s \mid t \mid u \mid v \mid z \mid \simeq}{}$  $\frac{a \mid b \mid c \mid d \mid e \mid f \mid g \mid h \mid i \mid l \mid m \mid n \mid o \mid p \mid r \mid s \mid t \mid u \mid v \mid z \mid \simeq}{}$  $\frac{a \mid b \mid c \mid d \mid e \mid f \mid g \mid h \mid i \mid l \mid m \mid n \mid o \mid p \mid r \mid s \mid t \mid u \mid v \mid z \mid \simeq}{}$  $\frac{a \mid b \mid c \mid d \mid e \mid f \mid g \mid h \mid i \mid l \mid m \mid n \mid o \mid p \mid r \mid s \mid t \mid u \mid v \mid z \mid \simeq}{}$  $\frac{a \mid b \mid c \mid d \mid e \mid f \mid g \mid h \mid i \mid l \mid m \mid n \mid o \mid p \mid r \mid s \mid t \mid u \mid v \mid z \mid \simeq}{}$  $\frac{a \mid b \mid c \mid d \mid e \mid f \mid g \mid h \mid i \mid l \mid m \mid n \mid o \mid p \mid r \mid s \mid t \mid u \mid v \mid z \mid \simeq}{}$ , , . :

#### <span id="page-1325-0"></span>**- b -**

- bBoss : **[MQuestMapSectorInfo](#page-426-0)**
- Begin() : **[MMatchRule](#page-296-0)**
- bEnableNPCControl : **[MQuestPlayerInfo](#page-459-0)**
- bMeleeWeaponNeverDamaged : **[MQuestNPCInfo](#page-440-0)**
- bMovedtoNewSector : **[MQuestPlayerInfo](#page-459-1)**
- bNeverAttackCancel : **[MQuestNPCInfo](#page-441-0)**
- bNeverBlasted : **[MQuestNPCInfo](#page-440-1)**
- bNeverPushed : **[MQuestNPCInfo](#page-441-1)**
- bObtained : **[MQuestLevelItem](#page-406-0)**
- bRangeWeaponNeverDamaged : **[MQuestNPCInfo](#page-440-2)**
- bShadow : **[MQuestNPCInfo](#page-440-3)**
- BuildActionPipe() : **[MZoneServer](#page-541-0)**
- BuildQL() : **[MQuestLevelGenerator](#page-402-0)**

## $= | - | (\cdot, ) |$   $| - | (\cdot, ) |$  $|| \cdot ||_1$  $\frac{1}{a} |\underline{b}| c |\underline{d}| \underline{e} |f| g |\underline{h}| i |\underline{l}| \underline{m} |g| \underline{p} |r| s |t |u| v |z| \simeq$  $\frac{1}{a} |\underline{b}| c |\underline{d}| \underline{e} |f| g |\underline{h}| i |\underline{l}| \underline{m} |g| \underline{p} |r| s |t |u| v |z| \simeq$  $\frac{1}{a} |\underline{b}| c |\underline{d}| \underline{e} |f| g |\underline{h}| i |\underline{l}| \underline{m} |g| \underline{p} |r| s |t |u| v |z| \simeq$  $\frac{1}{a} |\underline{b}| c |\underline{d}| \underline{e} |f| g |\underline{h}| i |\underline{l}| \underline{m} |g| \underline{p} |r| s |t |u| v |z| \simeq$  $\frac{1}{a} |\underline{b}| c |\underline{d}| \underline{e} |f| g |\underline{h}| i |\underline{l}| \underline{m} |g| \underline{p} |r| s |t |u| v |z| \simeq$  $\frac{1}{a} |\underline{b}| c |\underline{d}| \underline{e} |f| g |\underline{h}| i |\underline{l}| \underline{m} |g| \underline{p} |r| s |t |u| v |z| \simeq$  $\frac{1}{a} |\underline{b}| c |\underline{d}| \underline{e} |f| g |\underline{h}| i |\underline{l}| \underline{m} |g| \underline{p} |r| s |t |u| v |z| \simeq$  $\frac{1}{a} |\underline{b}| c |\underline{d}| \underline{e} |f| g |\underline{h}| i |\underline{l}| \underline{m} |g| \underline{p} |r| s |t |u| v |z| \simeq$  $\frac{1}{a} |\underline{b}| c |\underline{d}| \underline{e} |f| g |\underline{h}| i |\underline{l}| \underline{m} |g| \underline{p} |r| s |t |u| v |z| \simeq$  $\frac{1}{a} |\underline{b}| c |\underline{d}| \underline{e} |f| g |\underline{h}| i |\underline{l}| \underline{m} |g| \underline{p} |r| s |t |u| v |z| \simeq$  $\frac{1}{a} |\underline{b}| c |\underline{d}| \underline{e} |f| g |\underline{h}| i |\underline{l}| \underline{m} |g| \underline{p} |r| s |t |u| v |z| \simeq$  $\frac{1}{a} |\underline{b}| c |\underline{d}| \underline{e} |f| g |\underline{h}| i |\underline{l}| \underline{m} |g| \underline{p} |r| s |t |u| v |z| \simeq$  $\frac{1}{a} |\underline{b}| c |\underline{d}| \underline{e} |f| g |\underline{h}| i |\underline{l}| \underline{m} |g| \underline{p} |r| s |t |u| v |z| \simeq$  $\frac{1}{a} |\underline{b}| c |\underline{d}| \underline{e} |f| g |\underline{h}| i |\underline{l}| \underline{m} |g| \underline{p} |r| s |t |u| v |z| \simeq$  $\frac{1}{a} |\underline{b}| c |\underline{d}| \underline{e} |f| g |\underline{h}| i |\underline{l}| \underline{m} |g| \underline{p} |r| s |t |u| v |z| \simeq$  $\frac{1}{a} |\underline{b}| c |\underline{d}| \underline{e} |f| g |\underline{h}| i |\underline{l}| \underline{m} |g| \underline{p} |r| s |t |u| v |z| \simeq$  $\frac{1}{a} |\underline{b}| c |\underline{d}| \underline{e} |f| g |\underline{h}| i |\underline{l}| \underline{m} |g| \underline{p} |r| s |t |u| v |z| \simeq$  $\frac{1}{a} |\underline{b}| c |\underline{d}| \underline{e} |f| g |\underline{h}| i |\underline{l}| \underline{m} |g| \underline{p} |r| s |t |u| v |z| \simeq$  $\frac{1}{a} |\underline{b}| c |\underline{d}| \underline{e} |f| g |\underline{h}| i |\underline{l}| \underline{m} |g| \underline{p} |r| s |t |u| v |z| \simeq$  $\frac{1}{a} |\underline{b}| c |\underline{d}| \underline{e} |f| g |\underline{h}| i |\underline{l}| \underline{m} |g| \underline{p} |r| s |t |u| v |z| \simeq$  $\frac{1}{a} |\underline{b}| c |\underline{d}| \underline{e} |f| g |\underline{h}| i |\underline{l}| \underline{m} |g| \underline{p} |r| s |t |u| v |z| \simeq$  $\frac{1}{a} |\underline{b}| c |\underline{d}| \underline{e} |f| g |\underline{h}| i |\underline{l}| \underline{m} |g| \underline{p} |r| s |t |u| v |z| \simeq$  $\frac{1}{a} |\underline{b}| c |\underline{d}| \underline{e} |f| g |\underline{h}| i |\underline{l}| \underline{m} |g| \underline{p} |r| s |t |u| v |z| \simeq$  $\frac{1}{a} |\underline{b}| c |\underline{d}| \underline{e} |f| g |\underline{h}| i |\underline{l}| \underline{m} |g| \underline{p} |r| s |t |u| v |z| \simeq$  $\frac{1}{a} |\underline{b}| c |\underline{d}| \underline{e} |f| g |\underline{h}| i |\underline{l}| \underline{m} |g| \underline{p} |r| s |t |u| v |z| \simeq$  $\frac{1}{a} |\underline{b}| c |\underline{d}| \underline{e} |f| g |\underline{h}| i |\underline{l}| \underline{m} |g| \underline{p} |r| s |t |u| v |z| \simeq$  $\frac{1}{a} |\underline{b}| c |\underline{d}| \underline{e} |f| g |\underline{h}| i |\underline{l}| \underline{m} |g| \underline{p} |r| s |t |u| v |z| \simeq$  $\frac{1}{a} |\underline{b}| c |\underline{d}| \underline{e} |f| g |\underline{h}| i |\underline{l}| \underline{m} |g| \underline{p} |r| s |t |u| v |z| \simeq$  $\frac{1}{a} |\underline{b}| c |\underline{d}| \underline{e} |f| g |\underline{h}| i |\underline{l}| \underline{m} |g| \underline{p} |r| s |t |u| v |z| \simeq$  $\frac{1}{a} |\underline{b}| c |\underline{d}| \underline{e} |f| g |\underline{h}| i |\underline{l}| \underline{m} |g| \underline{p} |r| s |t |u| v |z| \simeq$  $\frac{1}{a} |\underline{b}| c |\underline{d}| \underline{e} |f| g |\underline{h}| i |\underline{l}| \underline{m} |g| \underline{p} |r| s |t |u| v |z| \simeq$  $\frac{1}{a} |\underline{b}| c |\underline{d}| \underline{e} |f| g |\underline{h}| i |\underline{l}| \underline{m} |g| \underline{p} |r| s |t |u| v |z| \simeq$  $\frac{1}{a} |\underline{b}| c |\underline{d}| \underline{e} |f| g |\underline{h}| i |\underline{l}| \underline{m} |g| \underline{p} |r| s |t |u| v |z| \simeq$  $\frac{1}{a} |\underline{b}| c |\underline{d}| \underline{e} |f| g |\underline{h}| i |\underline{l}| \underline{m} |g| \underline{p} |r| s |t |u| v |z| \simeq$  $\frac{1}{a} |\underline{b}| c |\underline{d}| \underline{e} |f| g |\underline{h}| i |\underline{l}| \underline{m} |g| \underline{p} |r| s |t |u| v |z| \simeq$  $\frac{1}{a} |\underline{b}| c |\underline{d}| \underline{e} |f| g |\underline{h}| i |\underline{l}| \underline{m} |g| \underline{p} |r| s |t |u| v |z| \simeq$  $\frac{1}{a} |\underline{b}| c |\underline{d}| \underline{e} |f| g |\underline{h}| i |\underline{l}| \underline{m} |g| \underline{p} |r| s |t |u| v |z| \simeq$  $\frac{1}{a} |\underline{b}| c |\underline{d}| \underline{e} |f| g |\underline{h}| i |\underline{l}| \underline{m} |g| \underline{p} |r| s |t |u| v |z| \simeq$ , , .

- :
- <span id="page-1326-0"></span>**- c -**
	- CalcLMT() : **[MQuestFormula](#page-385-0)**
	- CalcMaxEN() : **[MObjectCharacter](#page-358-0)**
	- CalcMaxHP() : **[MObjectCharacter](#page-358-1)**
	- CalcQL() : **[MQuestFormula](#page-385-1)**
	- CalcQLD() : **[MQuestFormula](#page-385-2)**
	- CalcRewardRate() : **[MQuestFormula](#page-385-3)**
	- CalcTC() : **[MQuestFormula](#page-386-0)**
	- CalcTeamBonus() : **[MMatchRule](#page-299-0)**
	- CheckCombatPlay() : **[MMatchRuleQuest](#page-314-0)**
	- CheckFlag() : **[MMatchNPCObject](#page-282-0)**
	- CheckNPCSpawnEnable() : **[MMatchRuleQuest](#page-313-0)**, **[MMatchRuleBaseQuest](#page-304-0)**
	- CheckPlayersAlive() : **[MMatchRuleBaseQuest](#page-304-1)**
	- CheckQuestCompleted() : **[MMatchRuleQuest](#page-314-1)**
	- CheckReadytoNewSector() : **[MMatchRuleQuest](#page-314-2)**
	- CheckRewards() : **[MMatchRuleBaseQuest](#page-307-0)**
	- CheckRule() : **[MCommand](#page-54-0)**
	- Clear() : **[MQuestPlayerManager](#page-464-0)**, **[MQuestNPCCatalogue](#page-434-0)**, **[MQuestMapCatalogue](#page-422-0)**, **[MQuestNPCQueue](#page-445-0)**
	- ClearAllCell() : **[MGridMap<](#page-186-0) \_T >**
	- ClearAllNPC() : **[MMatchRuleBaseQuest](#page-303-0)**
	- ClearNPC() : **[MMatchNPCManager](#page-274-0)**
	- ClearParam() : **[MCommand](#page-56-0)**
	- Clone() : **[MCommandParameterUInt64](#page-161-0)**,

**[MCommandParameterInt64](#page-127-0)**, **[MCommandParameterUShort](#page-166-0)**, **[MCommandParameterShort](#page-136-0)**, **[MCommandParameterUChar](#page-146-0)**, **[MCommandParameterChar](#page-99-0)**, **[MCommandParameterUID](#page-151-0)**, **[MCommandParameterBool](#page-95-0)**, **[MCommandParameterColor](#page-104-0)**, **[MCommandParameterDir](#page-113-0)**, **[MCommandParameterPos](#page-132-0)**, **[MCommandParameterVector](#page-171-0)**, **[MCommandParameterString](#page-141-0)**, **[MCommandParameterFloat](#page-117-0)**, **[MCommandParameterUInt](#page-156-0)**, **[MCommandParameterInt](#page-122-0)**, **[MCommandParameter](#page-90-0)**, **[MCommand](#page-53-1)**, **[MCommandDesc](#page-76-1)**

- CombatProcess() : **[MMatchRuleQuest](#page-314-3)**
- Connect() : **[MServer](#page-492-0)**, **[MCommandCommunicator](#page-72-0)**, **[MClient](#page-36-0)**
- ConnectToMaster() : **[MZoneServer](#page-537-0)**
- Create() : **[MZoneServer](#page-537-1)**, **[MServer](#page-487-3)**, **[MQuestPlayerManager](#page-464-1)**, **[MQuestFormula](#page-384-0)**, **[MMatchNPCManager](#page-276-0)**, **[MMaster](#page-229-0)**, **[MGridMap<](#page-190-1) \_T >**, **[MCommandCommunicator](#page-69-0)**, **[MBaseQuest](#page-21-0)**
- CreateNPCObject() : **[MMatchNPCManager](#page-276-1)**
- CreateObjectItem() : **[MZoneServer](#page-542-1)**

### $| \bigcup | (x, y) |$   $| \bigcup | (y, y) |$   $| \bigcup | (y, y) |$   $| \bigcup | (y, y) |$   $| \bigcup | (y, y) |$  $||.||.||.$  $\frac{1}{a} |\underline{b}| c |\underline{d}| \underline{e} |f| g |\underline{h}| i |\underline{l}| \underline{m} |g| \underline{p} |r| s |t |u| v |z| \simeq$  $\frac{1}{a} |\underline{b}| c |\underline{d}| \underline{e} |f| g |\underline{h}| i |\underline{l}| \underline{m} |g| \underline{p} |r| s |t |u| v |z| \simeq$  $\frac{1}{a} |\underline{b}| c |\underline{d}| \underline{e} |f| g |\underline{h}| i |\underline{l}| \underline{m} |g| \underline{p} |r| s |t |u| v |z| \simeq$  $\frac{1}{a} |\underline{b}| c |\underline{d}| \underline{e} |f| g |\underline{h}| i |\underline{l}| \underline{m} |g| \underline{p} |r| s |t |u| v |z| \simeq$  $\frac{1}{a} |\underline{b}| c |\underline{d}| \underline{e} |f| g |\underline{h}| i |\underline{l}| \underline{m} |g| \underline{p} |r| s |t |u| v |z| \simeq$  $\frac{1}{a} |\underline{b}| c |\underline{d}| \underline{e} |f| g |\underline{h}| i |\underline{l}| \underline{m} |g| \underline{p} |r| s |t |u| v |z| \simeq$  $\frac{1}{a} |\underline{b}| c |\underline{d}| \underline{e} |f| g |\underline{h}| i |\underline{l}| \underline{m} |g| \underline{p} |r| s |t |u| v |z| \simeq$  $\frac{1}{a} |\underline{b}| c |\underline{d}| \underline{e} |f| g |\underline{h}| i |\underline{l}| \underline{m} |g| \underline{p} |r| s |t |u| v |z| \simeq$  $\frac{1}{a} |\underline{b}| c |\underline{d}| \underline{e} |f| g |\underline{h}| i |\underline{l}| \underline{m} |g| \underline{p} |r| s |t |u| v |z| \simeq$  $\frac{1}{a} |\underline{b}| c |\underline{d}| \underline{e} |f| g |\underline{h}| i |\underline{l}| \underline{m} |g| \underline{p} |r| s |t |u| v |z| \simeq$  $\frac{1}{a} |\underline{b}| c |\underline{d}| \underline{e} |f| g |\underline{h}| i |\underline{l}| \underline{m} |g| \underline{p} |r| s |t |u| v |z| \simeq$  $\frac{1}{a} |\underline{b}| c |\underline{d}| \underline{e} |f| g |\underline{h}| i |\underline{l}| \underline{m} |g| \underline{p} |r| s |t |u| v |z| \simeq$  $\frac{1}{a} |\underline{b}| c |\underline{d}| \underline{e} |f| g |\underline{h}| i |\underline{l}| \underline{m} |g| \underline{p} |r| s |t |u| v |z| \simeq$  $\frac{1}{a} |\underline{b}| c |\underline{d}| \underline{e} |f| g |\underline{h}| i |\underline{l}| \underline{m} |g| \underline{p} |r| s |t |u| v |z| \simeq$  $\frac{1}{a} |\underline{b}| c |\underline{d}| \underline{e} |f| g |\underline{h}| i |\underline{l}| \underline{m} |g| \underline{p} |r| s |t |u| v |z| \simeq$  $\frac{1}{a} |\underline{b}| c |\underline{d}| \underline{e} |f| g |\underline{h}| i |\underline{l}| \underline{m} |g| \underline{p} |r| s |t |u| v |z| \simeq$  $\frac{1}{a} |\underline{b}| c |\underline{d}| \underline{e} |f| g |\underline{h}| i |\underline{l}| \underline{m} |g| \underline{p} |r| s |t |u| v |z| \simeq$  $\frac{1}{a} |\underline{b}| c |\underline{d}| \underline{e} |f| g |\underline{h}| i |\underline{l}| \underline{m} |g| \underline{p} |r| s |t |u| v |z| \simeq$  $\frac{1}{a} |\underline{b}| c |\underline{d}| \underline{e} |f| g |\underline{h}| i |\underline{l}| \underline{m} |g| \underline{p} |r| s |t |u| v |z| \simeq$  $\frac{1}{a} |\underline{b}| c |\underline{d}| \underline{e} |f| g |\underline{h}| i |\underline{l}| \underline{m} |g| \underline{p} |r| s |t |u| v |z| \simeq$  $\frac{1}{a} |\underline{b}| c |\underline{d}| \underline{e} |f| g |\underline{h}| i |\underline{l}| \underline{m} |g| \underline{p} |r| s |t |u| v |z| \simeq$  $\frac{1}{a} |\underline{b}| c |\underline{d}| \underline{e} |f| g |\underline{h}| i |\underline{l}| \underline{m} |g| \underline{p} |r| s |t |u| v |z| \simeq$  $\frac{1}{a} |\underline{b}| c |\underline{d}| \underline{e} |f| g |\underline{h}| i |\underline{l}| \underline{m} |g| \underline{p} |r| s |t |u| v |z| \simeq$  $\frac{1}{a} |\underline{b}| c |\underline{d}| \underline{e} |f| g |\underline{h}| i |\underline{l}| \underline{m} |g| \underline{p} |r| s |t |u| v |z| \simeq$  $\frac{1}{a} |\underline{b}| c |\underline{d}| \underline{e} |f| g |\underline{h}| i |\underline{l}| \underline{m} |g| \underline{p} |r| s |t |u| v |z| \simeq$  $\frac{1}{a} |\underline{b}| c |\underline{d}| \underline{e} |f| g |\underline{h}| i |\underline{l}| \underline{m} |g| \underline{p} |r| s |t |u| v |z| \simeq$  $\frac{1}{a} |\underline{b}| c |\underline{d}| \underline{e} |f| g |\underline{h}| i |\underline{l}| \underline{m} |g| \underline{p} |r| s |t |u| v |z| \simeq$  $\frac{1}{a} |\underline{b}| c |\underline{d}| \underline{e} |f| g |\underline{h}| i |\underline{l}| \underline{m} |g| \underline{p} |r| s |t |u| v |z| \simeq$  $\frac{1}{a} |\underline{b}| c |\underline{d}| \underline{e} |f| g |\underline{h}| i |\underline{l}| \underline{m} |g| \underline{p} |r| s |t |u| v |z| \simeq$  $\frac{1}{a} |\underline{b}| c |\underline{d}| \underline{e} |f| g |\underline{h}| i |\underline{l}| \underline{m} |g| \underline{p} |r| s |t |u| v |z| \simeq$  $\frac{1}{a} |\underline{b}| c |\underline{d}| \underline{e} |f| g |\underline{h}| i |\underline{l}| \underline{m} |g| \underline{p} |r| s |t |u| v |z| \simeq$  $\frac{1}{a} |\underline{b}| c |\underline{d}| \underline{e} |f| g |\underline{h}| i |\underline{l}| \underline{m} |g| \underline{p} |r| s |t |u| v |z| \simeq$  $\frac{1}{a} |\underline{b}| c |\underline{d}| \underline{e} |f| g |\underline{h}| i |\underline{l}| \underline{m} |g| \underline{p} |r| s |t |u| v |z| \simeq$  $\frac{1}{a} |\underline{b}| c |\underline{d}| \underline{e} |f| g |\underline{h}| i |\underline{l}| \underline{m} |g| \underline{p} |r| s |t |u| v |z| \simeq$  $\frac{1}{a} |\underline{b}| c |\underline{d}| \underline{e} |f| g |\underline{h}| i |\underline{l}| \underline{m} |g| \underline{p} |r| s |t |u| v |z| \simeq$  $\frac{1}{a} |\underline{b}| c |\underline{d}| \underline{e} |f| g |\underline{h}| i |\underline{l}| \underline{m} |g| \underline{p} |r| s |t |u| v |z| \simeq$  $\frac{1}{a} |\underline{b}| c |\underline{d}| \underline{e} |f| g |\underline{h}| i |\underline{l}| \underline{m} |g| \underline{p} |r| s |t |u| v |z| \simeq$  $\frac{1}{a} |\underline{b}| c |\underline{d}| \underline{e} |f| g |\underline{h}| i |\underline{l}| \underline{m} |g| \underline{p} |r| s |t |u| v |z| \simeq$ , , . : **- d -**

- <span id="page-1328-0"></span>DebugReport() : **[MQuestMapCatalogue](#page-422-1)**
- DebugTest() : **[MMatchRule](#page-296-1)**
- Del() : **[MGridMap<](#page-185-0) \_T >**
- DelPlayer() : **[MQuestPlayerManager](#page-464-2)**
- Destroy() : **[MZoneServer](#page-537-2)**, **[MServer](#page-487-4)**, **[MQuestPlayerManager](#page-464-3)**, **[MMatchNPCManager](#page-274-1)**, **[MMaster](#page-229-1)**, **[MMap](#page-212-0)**, **[MGridMap<](#page-185-1) \_T >**, **[MCommandCommunicator](#page-69-6)**, **[MBaseQuest](#page-21-1)**
- DestroyNPCObject() : **[MMatchNPCManager](#page-276-2)**
- Disconnect() : **[MServer](#page-487-0)**, **[MCommandCommunicator](#page-69-7)**, **[MClient](#page-31-0)**
- DisconnectToMaster() : **[MZoneServer](#page-537-3)**
- DistributeReward() : **[MMatchRuleQuest](#page-313-1)**, **[MMatchRuleBaseQuest](#page-305-0)**

```
= | - | (\ldots) | - | (\ldots)\prod_{i=1}^{n}abcdefghilmnoprstuvz \mid \simeq}{}, , .
:
- e -
 End() : MMatchRule
```
<span id="page-1329-0"></span>EquipItem() : **[MObjectCharacter](#page-355-0)**

### $= | - | (, , )$  $= | - | (, , )$  $= | - | (, , )$   $| - | (, , )$  $||.||.||.$  $a | b | c | d | e | f | g | h | i | l | m | n | o | p | r | s | t | u | v | z | \sim$  $a | b | c | d | e | f | g | h | i | l | m | n | o | p | r | s | t | u | v | z | \sim$  $a | b | c | d | e | f | g | h | i | l | m | n | o | p | r | s | t | u | v | z | \sim$  $a | b | c | d | e | f | g | h | i | l | m | n | o | p | r | s | t | u | v | z | \sim$  $a | b | c | d | e | f | g | h | i | l | m | n | o | p | r | s | t | u | v | z | \sim$  $a | b | c | d | e | f | g | h | i | l | m | n | o | p | r | s | t | u | v | z | \sim$  $a | b | c | d | e | f | g | h | i | l | m | n | o | p | r | s | t | u | v | z | \sim$  $a | b | c | d | e | f | g | h | i | l | m | n | o | p | r | s | t | u | v | z | \sim$  $a | b | c | d | e | f | g | h | i | l | m | n | o | p | r | s | t | u | v | z | \sim$  $a | b | c | d | e | f | g | h | i | l | m | n | o | p | r | s | t | u | v | z | \sim$  $a | b | c | d | e | f | g | h | i | l | m | n | o | p | r | s | t | u | v | z | \sim$  $a | b | c | d | e | f | g | h | i | l | m | n | o | p | r | s | t | u | v | z | \sim$  $a | b | c | d | e | f | g | h | i | l | m | n | o | p | r | s | t | u | v | z | \sim$  $a | b | c | d | e | f | g | h | i | l | m | n | o | p | r | s | t | u | v | z | \sim$  $a | b | c | d | e | f | g | h | i | l | m | n | o | p | r | s | t | u | v | z | \sim$  $a | b | c | d | e | f | g | h | i | l | m | n | o | p | r | s | t | u | v | z | \sim$  $a | b | c | d | e | f | g | h | i | l | m | n | o | p | r | s | t | u | v | z | \sim$  $a | b | c | d | e | f | g | h | i | l | m | n | o | p | r | s | t | u | v | z | \sim$  $a | b | c | d | e | f | g | h | i | l | m | n | o | p | r | s | t | u | v | z | \sim$  $a | b | c | d | e | f | g | h | i | l | m | n | o | p | r | s | t | u | v | z | \sim$  $a | b | c | d | e | f | g | h | i | l | m | n | o | p | r | s | t | u | v | z | \sim$  $a | b | c | d | e | f | g | h | i | l | m | n | o | p | r | s | t | u | v | z | \sim$  $a | b | c | d | e | f | g | h | i | l | m | n | o | p | r | s | t | u | v | z | \sim$  $a | b | c | d | e | f | g | h | i | l | m | n | o | p | r | s | t | u | v | z | \sim$  $a | b | c | d | e | f | g | h | i | l | m | n | o | p | r | s | t | u | v | z | \sim$  $a | b | c | d | e | f | g | h | i | l | m | n | o | p | r | s | t | u | v | z | \sim$  $a | b | c | d | e | f | g | h | i | l | m | n | o | p | r | s | t | u | v | z | \sim$  $a | b | c | d | e | f | g | h | i | l | m | n | o | p | r | s | t | u | v | z | \sim$  $a | b | c | d | e | f | g | h | i | l | m | n | o | p | r | s | t | u | v | z | \sim$  $a | b | c | d | e | f | g | h | i | l | m | n | o | p | r | s | t | u | v | z | \sim$  $a | b | c | d | e | f | g | h | i | l | m | n | o | p | r | s | t | u | v | z | \sim$  $a | b | c | d | e | f | g | h | i | l | m | n | o | p | r | s | t | u | v | z | \sim$  $a | b | c | d | e | f | g | h | i | l | m | n | o | p | r | s | t | u | v | z | \sim$  $a | b | c | d | e | f | g | h | i | l | m | n | o | p | r | s | t | u | v | z | \sim$  $a | b | c | d | e | f | g | h | i | l | m | n | o | p | r | s | t | u | v | z | \sim$  $a | b | c | d | e | f | g | h | i | l | m | n | o | p | r | s | t | u | v | z | \sim$  $a | b | c | d | e | f | g | h | i | l | m | n | o | p | r | s | t | u | v | z | \sim$  $a | b | c | d | e | f | g | h | i | l | m | n | o | p | r | s | t | u | v | z | \sim$  $a | b | c | d | e | f | g | h | i | l | m | n | o | p | r | s | t | u | v | z | \sim$  $a | b | c | d | e | f | g | h | i | l | m | n | o | p | r | s | t | u | v | z | \sim$ , , . :

### <span id="page-1330-0"></span>**- f -**

- fAttackHitRate : **[MQuestNPCInfo](#page-440-4)**
- fAttackRange : **[MQuestNPCInfo](#page-440-5)**
- fCollHeight : **[MQuestNPCInfo](#page-439-0)**
- fCollisionCheckSpeed : **[MQuestNPCInfo](#page-440-6)**
- fCollRadius : **[MQuestNPCInfo](#page-439-1)**
- fDC : **[MQuestScenarioInfo](#page-474-0)**
- Find() : **[MQuestDropTable](#page-379-0)**
- FindCharacter() : **[MZoneServer](#page-541-1)**
- FindItem() : **[MZoneServer](#page-542-2)**, **[MObjectCharacter](#page-355-1)**
- fMaxRate : **[MNPCSetNPC](#page-345-0)**
- fMinRate : **[MNPCSetNPC](#page-345-1)**
- fNPC\_TC : **[MQuestLevelStaticInfo](#page-418-0)**
- fRewardItemRate : **[MQuestScenarioInfo](#page-474-1)**
- fRotateSpeed : **[MQuestNPCInfo](#page-439-2)**
- fSpeed : **[MQuestNPCInfo](#page-439-3)**
- fUpdateTick : **[MQuestNPCInfo](#page-440-7)**
- fViewDistance : **[MQuestNPCInfo](#page-440-8)**
- fViewDistance360 : **[MQuestNPCInfo](#page-440-9)**
- fWeight : **[MQuestNPCInfo](#page-439-4)**

## $| \bigcup | (x, y) |$   $| \bigcup | (y, y) |$   $| \bigcup | (y, y) |$   $| \bigcup | (y, y) |$   $| \bigcup | (y, y) |$ | | |  $\frac{a \mid b \mid c \mid d \mid e \mid f \mid g \mid h \mid i \mid l \mid m \mid n \mid o \mid p \mid r \mid s \mid t \mid u \mid v \mid z \mid \simeq}{}$  $\frac{a \mid b \mid c \mid d \mid e \mid f \mid g \mid h \mid i \mid l \mid m \mid n \mid o \mid p \mid r \mid s \mid t \mid u \mid v \mid z \mid \simeq}{}$  $\frac{a \mid b \mid c \mid d \mid e \mid f \mid g \mid h \mid i \mid l \mid m \mid n \mid o \mid p \mid r \mid s \mid t \mid u \mid v \mid z \mid \simeq}{}$  $\frac{a \mid b \mid c \mid d \mid e \mid f \mid g \mid h \mid i \mid l \mid m \mid n \mid o \mid p \mid r \mid s \mid t \mid u \mid v \mid z \mid \simeq}{}$  $\frac{a \mid b \mid c \mid d \mid e \mid f \mid g \mid h \mid i \mid l \mid m \mid n \mid o \mid p \mid r \mid s \mid t \mid u \mid v \mid z \mid \simeq}{}$  $\frac{a \mid b \mid c \mid d \mid e \mid f \mid g \mid h \mid i \mid l \mid m \mid n \mid o \mid p \mid r \mid s \mid t \mid u \mid v \mid z \mid \simeq}{}$  $\frac{a \mid b \mid c \mid d \mid e \mid f \mid g \mid h \mid i \mid l \mid m \mid n \mid o \mid p \mid r \mid s \mid t \mid u \mid v \mid z \mid \simeq}{}$  $\frac{a \mid b \mid c \mid d \mid e \mid f \mid g \mid h \mid i \mid l \mid m \mid n \mid o \mid p \mid r \mid s \mid t \mid u \mid v \mid z \mid \simeq}{}$  $\frac{a \mid b \mid c \mid d \mid e \mid f \mid g \mid h \mid i \mid l \mid m \mid n \mid o \mid p \mid r \mid s \mid t \mid u \mid v \mid z \mid \simeq}{}$  $\frac{a \mid b \mid c \mid d \mid e \mid f \mid g \mid h \mid i \mid l \mid m \mid n \mid o \mid p \mid r \mid s \mid t \mid u \mid v \mid z \mid \simeq}{}$  $\frac{a \mid b \mid c \mid d \mid e \mid f \mid g \mid h \mid i \mid l \mid m \mid n \mid o \mid p \mid r \mid s \mid t \mid u \mid v \mid z \mid \simeq}{}$  $\frac{a \mid b \mid c \mid d \mid e \mid f \mid g \mid h \mid i \mid l \mid m \mid n \mid o \mid p \mid r \mid s \mid t \mid u \mid v \mid z \mid \simeq}{}$  $\frac{a \mid b \mid c \mid d \mid e \mid f \mid g \mid h \mid i \mid l \mid m \mid n \mid o \mid p \mid r \mid s \mid t \mid u \mid v \mid z \mid \simeq}{}$  $\frac{a \mid b \mid c \mid d \mid e \mid f \mid g \mid h \mid i \mid l \mid m \mid n \mid o \mid p \mid r \mid s \mid t \mid u \mid v \mid z \mid \simeq}{}$  $\frac{a \mid b \mid c \mid d \mid e \mid f \mid g \mid h \mid i \mid l \mid m \mid n \mid o \mid p \mid r \mid s \mid t \mid u \mid v \mid z \mid \simeq}{}$  $\frac{a \mid b \mid c \mid d \mid e \mid f \mid g \mid h \mid i \mid l \mid m \mid n \mid o \mid p \mid r \mid s \mid t \mid u \mid v \mid z \mid \simeq}{}$  $\frac{a \mid b \mid c \mid d \mid e \mid f \mid g \mid h \mid i \mid l \mid m \mid n \mid o \mid p \mid r \mid s \mid t \mid u \mid v \mid z \mid \simeq}{}$  $\frac{a \mid b \mid c \mid d \mid e \mid f \mid g \mid h \mid i \mid l \mid m \mid n \mid o \mid p \mid r \mid s \mid t \mid u \mid v \mid z \mid \simeq}{}$  $\frac{a \mid b \mid c \mid d \mid e \mid f \mid g \mid h \mid i \mid l \mid m \mid n \mid o \mid p \mid r \mid s \mid t \mid u \mid v \mid z \mid \simeq}{}$  $\frac{a \mid b \mid c \mid d \mid e \mid f \mid g \mid h \mid i \mid l \mid m \mid n \mid o \mid p \mid r \mid s \mid t \mid u \mid v \mid z \mid \simeq}{}$  $\frac{a \mid b \mid c \mid d \mid e \mid f \mid g \mid h \mid i \mid l \mid m \mid n \mid o \mid p \mid r \mid s \mid t \mid u \mid v \mid z \mid \simeq}{}$  $\frac{a \mid b \mid c \mid d \mid e \mid f \mid g \mid h \mid i \mid l \mid m \mid n \mid o \mid p \mid r \mid s \mid t \mid u \mid v \mid z \mid \simeq}{}$  $\frac{a \mid b \mid c \mid d \mid e \mid f \mid g \mid h \mid i \mid l \mid m \mid n \mid o \mid p \mid r \mid s \mid t \mid u \mid v \mid z \mid \simeq}{}$  $\frac{a \mid b \mid c \mid d \mid e \mid f \mid g \mid h \mid i \mid l \mid m \mid n \mid o \mid p \mid r \mid s \mid t \mid u \mid v \mid z \mid \simeq}{}$  $\frac{a \mid b \mid c \mid d \mid e \mid f \mid g \mid h \mid i \mid l \mid m \mid n \mid o \mid p \mid r \mid s \mid t \mid u \mid v \mid z \mid \simeq}{}$  $\frac{a \mid b \mid c \mid d \mid e \mid f \mid g \mid h \mid i \mid l \mid m \mid n \mid o \mid p \mid r \mid s \mid t \mid u \mid v \mid z \mid \simeq}{}$  $\frac{a \mid b \mid c \mid d \mid e \mid f \mid g \mid h \mid i \mid l \mid m \mid n \mid o \mid p \mid r \mid s \mid t \mid u \mid v \mid z \mid \simeq}{}$  $\frac{a \mid b \mid c \mid d \mid e \mid f \mid g \mid h \mid i \mid l \mid m \mid n \mid o \mid p \mid r \mid s \mid t \mid u \mid v \mid z \mid \simeq}{}$  $\frac{a \mid b \mid c \mid d \mid e \mid f \mid g \mid h \mid i \mid l \mid m \mid n \mid o \mid p \mid r \mid s \mid t \mid u \mid v \mid z \mid \simeq}{}$  $\frac{a \mid b \mid c \mid d \mid e \mid f \mid g \mid h \mid i \mid l \mid m \mid n \mid o \mid p \mid r \mid s \mid t \mid u \mid v \mid z \mid \simeq}{}$  $\frac{a \mid b \mid c \mid d \mid e \mid f \mid g \mid h \mid i \mid l \mid m \mid n \mid o \mid p \mid r \mid s \mid t \mid u \mid v \mid z \mid \simeq}{}$  $\frac{a \mid b \mid c \mid d \mid e \mid f \mid g \mid h \mid i \mid l \mid m \mid n \mid o \mid p \mid r \mid s \mid t \mid u \mid v \mid z \mid \simeq}{}$  $\frac{a \mid b \mid c \mid d \mid e \mid f \mid g \mid h \mid i \mid l \mid m \mid n \mid o \mid p \mid r \mid s \mid t \mid u \mid v \mid z \mid \simeq}{}$  $\frac{a \mid b \mid c \mid d \mid e \mid f \mid g \mid h \mid i \mid l \mid m \mid n \mid o \mid p \mid r \mid s \mid t \mid u \mid v \mid z \mid \simeq}{}$  $\frac{a \mid b \mid c \mid d \mid e \mid f \mid g \mid h \mid i \mid l \mid m \mid n \mid o \mid p \mid r \mid s \mid t \mid u \mid v \mid z \mid \simeq}{}$  $\frac{a \mid b \mid c \mid d \mid e \mid f \mid g \mid h \mid i \mid l \mid m \mid n \mid o \mid p \mid r \mid s \mid t \mid u \mid v \mid z \mid \simeq}{}$  $\frac{a \mid b \mid c \mid d \mid e \mid f \mid g \mid h \mid i \mid l \mid m \mid n \mid o \mid p \mid r \mid s \mid t \mid u \mid v \mid z \mid \simeq}{}$  $\frac{a \mid b \mid c \mid d \mid e \mid f \mid g \mid h \mid i \mid l \mid m \mid n \mid o \mid p \mid r \mid s \mid t \mid u \mid v \mid z \mid \simeq}{}$  $\frac{a \mid b \mid c \mid d \mid e \mid f \mid g \mid h \mid i \mid l \mid m \mid n \mid o \mid p \mid r \mid s \mid t \mid u \mid v \mid z \mid \simeq}{}$  $\frac{a \mid b \mid c \mid d \mid e \mid f \mid g \mid h \mid i \mid l \mid m \mid n \mid o \mid p \mid r \mid s \mid t \mid u \mid v \mid z \mid \simeq}{}$  $\frac{a \mid b \mid c \mid d \mid e \mid f \mid g \mid h \mid i \mid l \mid m \mid n \mid o \mid p \mid r \mid s \mid t \mid u \mid v \mid z \mid \simeq}{}$ , , . :

#### <span id="page-1331-0"></span>**- g -**

- $\bullet$  Get() : **MGridMap**< $\_\text{T}$  >
- GetCell() : **[MGridMap<](#page-186-1) \_T >**
- GetCellCount() : **[MGridMap<](#page-186-2) \_T >**
- GetClassName() : **[MCommandParameterUInt64](#page-161-1)**, **[MCommandParameterInt64](#page-127-1)**, **[MCommandParameterUShort](#page-166-1)**, **[MCommandParameterShort](#page-136-1)**, **[MCommandParameterUChar](#page-146-1)**, **[MCommandParameterChar](#page-99-1)**, **[MCommandParameterUID](#page-151-1)**, **[MCommandParameterBool](#page-95-1)**, **[MCommandParameterColor](#page-104-1)**, **[MCommandParameterDir](#page-113-1)**, **[MCommandParameterPos](#page-132-1)**, **[MCommandParameterVector](#page-171-1)**, **[MCommandParameterString](#page-141-1)**, **[MCommandParameterFloat](#page-117-1)**, **[MCommandParameterUInt](#page-156-1)**, **[MCommandParameterInt](#page-122-1)**, **[MCommandParameter](#page-90-1)**
- GetCommand() : **[MCommandManager](#page-82-1)**
- GetCommandManager() : **[MCommandCommunicator](#page-69-1)**
- GetConnectedServer() : **[MMonitor](#page-338-0)**
- GetController() : **[MMatchNPCObject](#page-282-1)**
- GetCount() : **[MQuestNPCQueue](#page-445-1)**
- GetCurrSectorIndex() : **[MQuestLevel](#page-392-0)**
- GetData() : **[MCommandParameterUInt64](#page-161-2)**, **[MCommandParameterInt64](#page-127-2)**, **[MCommandParameterUShort](#page-166-2)**, **[MCommandParameterShort](#page-136-2)**, **[MCommandParameterUChar](#page-146-2)**, **[MCommandParameterChar](#page-99-2)**, **[MCommandParameterUID](#page-151-2)**, **[MCommandParameterBool](#page-95-2)**, **[MCommandParameterVector](#page-171-2)**, **[MCommandParameterString](#page-141-2)**, **[MCommandParameterFloat](#page-117-2)**,
**[MCommandParameterUInt](#page-156-0)**, **[MCommandParameterInt](#page-122-0)**, **[MCommandParameter](#page-90-0)**, **[MCommand](#page-57-0)**

- GetDescription() : **[MCommand](#page-53-0)**, **[MCommandDesc](#page-76-0)**
- GetDropItem() : **[MMatchNPCObject](#page-282-0)**
- GetDropTable() : **[MBaseQuest](#page-21-0)**
- GetEX() : **[MGridMap<](#page-185-0) \_T >**
- GetEY() : **[MGridMap<](#page-185-1) \_T >**
- GetFirst() : **[MQuestNPCQueue](#page-445-0)**
- GetFlags() : **[MMatchNPCObject](#page-282-1)**
- GetGlobalClockCount() : **[MZoneServer](#page-537-0)**
- GetID() : **[MQuestDropSet](#page-373-0)**, **[MCommand](#page-53-1)**, **[MCommandDesc](#page-76-1)**
- GetInfo() : **[MQuestScenarioCatalogue](#page-468-0)**, **[MQuestNPCSetCatalogue](#page-450-0)**, **[MQuestNPCCatalogue](#page-434-0)**
- GetInstance() : **[MZoneServer](#page-539-0)**, **[MMaster](#page-230-0)**, **[MClient](#page-32-0)**
- GetLevel() : **[MQuestLevelGenerator](#page-402-0)**
- GetMapSectorCount() : **[MQuestLevel](#page-392-0)**
- GetMapsetInfo() : **[MQuestMapCatalogue](#page-422-0)**
- GetName() : **[MQuestDropSet](#page-373-1)**, **[MCommandDesc](#page-76-2)**
- GetNPCControlScore() : **[MQuestPlayerInfo](#page-458-0)**
- GetNPCInfo() : **[MBaseQuest](#page-21-1)**
- GetNPCObject() : **[MMatchNPCManager](#page-277-0)**
- GetNPCObjectCount() : **[MMatchNPCManager](#page-277-1)**
- GetNPCPageInfo() : **[MBaseQuest](#page-21-2)**
- GetNPCSetInfo() : **[MMatchQuest](#page-289-0)**
- GetObject() : **[MZoneServer](#page-537-1)**
- GetObjectCharacter() : **[MZoneServer](#page-537-2)**
- GetObjectItem() : **[MZoneServer](#page-537-3)**
- GetPageInfo() : **[MQuestNPCCatalogue](#page-434-1)**
- GetParameter() : **[MCommand](#page-57-1)**
- GetParameterCount() : **[MCommand](#page-53-2)**
- GetParameterDesc() : **[MCommandDesc](#page-76-3)**
- GetParameterDescCount() : **[MCommandDesc](#page-76-4)**
- GetPlayerByCommUID() : **[MZoneServer](#page-537-4)**
- GetPlayerInfo() : **[MQuestPlayerManager](#page-464-0)**
- GetPointer() : **[MCommandParameterUInt64](#page-161-0)**, **[MCommandParameterInt64](#page-127-0)**, **[MCommandParameterUShort](#page-166-0)**, **[MCommandParameterShort](#page-136-0)**, **[MCommandParameterUChar](#page-146-0)**, **[MCommandParameterChar](#page-99-0)**, **[MCommandParameterUID](#page-151-0)**, **[MCommandParameterBool](#page-95-0)**, **[MCommandParameterVector](#page-171-0)**, **[MCommandParameterString](#page-141-0)**, **[MCommandParameterFloat](#page-117-0)**, **[MCommandParameterUInt](#page-156-1)**, **[MCommandParameterInt](#page-122-1)**, **[MCommandParameter](#page-90-1)**
- GetQuestItems() : **[MQuestDropSet](#page-373-2)**
- GetRecommendedSpawnPosition() : **[MQuestLevel](#page-392-1)**
- GetRoundArg() : **[MMatchRule](#page-295-0)**
- GetRoundCount() : **[MMatchRule](#page-295-1)**
- GetRoundState() : **[MMatchRule](#page-295-2)**
- GetScenarioCatalogue() : **[MMatchQuest](#page-289-1)**
- GetScenarioInfo() : **[MMatchQuest](#page-289-2)**
- GetSectorCount() : **[MQuestScenarioInfo](#page-473-0)**
- GetSectorInfo() : **[MQuestMapCatalogue](#page-422-1)**, **[MBaseQuest](#page-21-3)**
- GetSectorInfoFromName() : **[MQuestMapCatalogue](#page-422-2)**
- GetSpawnPositionCount() : **[MQuestLevel](#page-392-2)**
- GetSpawnType() : **[MQuestNPCInfo](#page-438-0)**
- GetStage() : **[MMatchRule](#page-295-3)**
- GetStandardScenarioID() : **[MQuestScenarioCatalogue](#page-469-0)**
- GetString() : **[MCommandParameterUInt64](#page-161-1)**, **[MCommandParameterInt64](#page-127-1)**, **[MCommandParameterUShort](#page-166-1)**, **[MCommandParameterShort](#page-136-1)**, **[MCommandParameterUChar](#page-146-1)**, **[MCommandParameterChar](#page-99-1)**, **[MCommandParameterUID](#page-151-1)**, **[MCommandParameterBool](#page-95-1)**, **[MCommandParameterVector](#page-171-1)**, **[MCommandParameterString](#page-141-1)**, **[MCommandParameterFloat](#page-117-1)**, **[MCommandParameterUInt](#page-156-2)**, **[MCommandParameterInt](#page-122-2)**, **[MCommandParameter](#page-90-2)**
- GetSurvivalMapInfo() : **[MBaseQuest](#page-21-4)**
- $\bullet$  GetSX() : **MGridMap**< $T$
- GetSY() : **[MGridMap<](#page-185-3) \_T >**
- GetSyntax() : **[MCommandManager](#page-82-0)**
- GetType() : **[MMatchNPCObject](#page-282-2)**
- GetUID() : **[MMatchNPCObject](#page-282-3)**, **[MCommandCommunicator](#page-69-0)**
- GetValue() : **[MCommandParameterUInt64](#page-161-2)**, **[MCommandParameterInt64](#page-127-2)**, **[MCommandParameterUShort](#page-166-2)**, **[MCommandParameterShort](#page-136-2)**, **[MCommandParameterUChar](#page-146-2)**, **[MCommandParameterChar](#page-99-2)**, **[MCommandParameterUID](#page-151-2)**, **[MCommandParameterBool](#page-95-2)**, **[MCommandParameterVector](#page-171-2)**, **[MCommandParameterString](#page-141-2)**, **[MCommandParameterFloat](#page-117-2)**, **[MCommandParameterUInt](#page-156-3)**, **[MCommandParameterInt](#page-122-3)**, **[MCommandParameter](#page-90-3)**
- GetXDivision() : **[MGridMap<](#page-185-4) \_T >**
- GetXDivisionSize() : **[MGridMap<](#page-185-5) \_T >**
- GetXSize() : **[MGridMap<](#page-185-6) \_T >**
- GetYDivision() : **[MGridMap<](#page-185-7) \_T >**
- GetYDivisionSize() : **[MGridMap<](#page-186-0) \_T >**
- GetYSize() : **[MGridMap<](#page-185-8) \_T >**

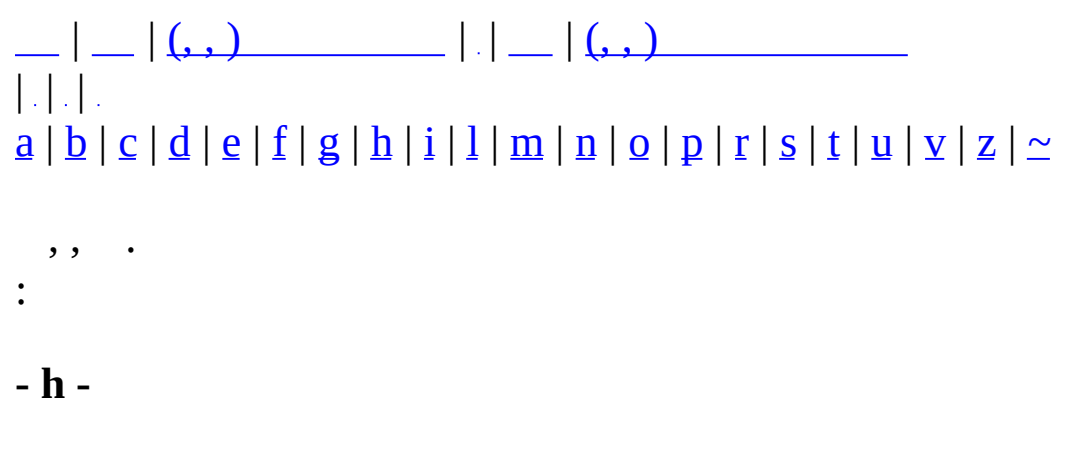

<span id="page-1335-0"></span>HasDropItem() : **[MMatchNPCObject](#page-282-4)**

```
| | (, , ) | | | (, , )
||.||.||.abcdefghilmnoprstuvz | \simeq, , .
:
- i -
```
- <span id="page-1336-0"></span>Init() : **[MQuestPlayerInfo](#page-460-0)**, **[MQuestLevel](#page-393-0)**
- InitRound() : **[MMatchRule](#page-297-0)**
- InsertMatchedClanID() : **[MMatchClan](#page-247-0)**
- IsControllersNPC() : **[MMatchNPCManager](#page-277-2)**
- IsEmpty() : **[MQuestNPCQueue](#page-445-1)**
- IsEnableSpawnNow() : **[MQuestLevel](#page-393-1)**
- IsFlag() : **[MCommandDesc](#page-76-5)**
- ItemMap : **[MQuestLevelDynamicInfo](#page-398-0)**

```
| \cdot | = | \cdot | \cdot | | \cdot | = | \cdot | \cdot | | \cdot | = | \cdot | \cdot | | \cdot | = | \cdot | \cdot | \cdot ||| \cdot ||abcdefghilmnoprstuvz \mid \simeq}, , .
:
- l -
```
- <span id="page-1337-0"></span>Links : **[MQuestMapSectorInfo](#page-426-0)**
- LoadCharacter() : **[MZoneServer](#page-541-0)**
- Log() : **[MServer](#page-487-0)**, **[MMonitor](#page-338-0)**, **[MCommandCommunicator](#page-69-1)**

## $| \bigcup_{i=1}^n | \bigcup_{i=1}^n (x_i, y_i)$   $| \bigcup_{i=1}^n | \bigcup_{i=1}^n (x_i, y_i)$ | | |  $\frac{a \mid b \mid c \mid d \mid e \mid f \mid g \mid h \mid i \mid l \mid m \mid n \mid o \mid p \mid r \mid s \mid t \mid u \mid v \mid z \mid \simeq}{}$  $\frac{a \mid b \mid c \mid d \mid e \mid f \mid g \mid h \mid i \mid l \mid m \mid n \mid o \mid p \mid r \mid s \mid t \mid u \mid v \mid z \mid \simeq}{}$  $\frac{a \mid b \mid c \mid d \mid e \mid f \mid g \mid h \mid i \mid l \mid m \mid n \mid o \mid p \mid r \mid s \mid t \mid u \mid v \mid z \mid \simeq}{}$  $\frac{a \mid b \mid c \mid d \mid e \mid f \mid g \mid h \mid i \mid l \mid m \mid n \mid o \mid p \mid r \mid s \mid t \mid u \mid v \mid z \mid \simeq}{}$  $\frac{a \mid b \mid c \mid d \mid e \mid f \mid g \mid h \mid i \mid l \mid m \mid n \mid o \mid p \mid r \mid s \mid t \mid u \mid v \mid z \mid \simeq}{}$  $\frac{a \mid b \mid c \mid d \mid e \mid f \mid g \mid h \mid i \mid l \mid m \mid n \mid o \mid p \mid r \mid s \mid t \mid u \mid v \mid z \mid \simeq}{}$  $\frac{a \mid b \mid c \mid d \mid e \mid f \mid g \mid h \mid i \mid l \mid m \mid n \mid o \mid p \mid r \mid s \mid t \mid u \mid v \mid z \mid \simeq}{}$  $\frac{a \mid b \mid c \mid d \mid e \mid f \mid g \mid h \mid i \mid l \mid m \mid n \mid o \mid p \mid r \mid s \mid t \mid u \mid v \mid z \mid \simeq}{}$  $\frac{a \mid b \mid c \mid d \mid e \mid f \mid g \mid h \mid i \mid l \mid m \mid n \mid o \mid p \mid r \mid s \mid t \mid u \mid v \mid z \mid \simeq}{}$  $\frac{a \mid b \mid c \mid d \mid e \mid f \mid g \mid h \mid i \mid l \mid m \mid n \mid o \mid p \mid r \mid s \mid t \mid u \mid v \mid z \mid \simeq}{}$  $\frac{a \mid b \mid c \mid d \mid e \mid f \mid g \mid h \mid i \mid l \mid m \mid n \mid o \mid p \mid r \mid s \mid t \mid u \mid v \mid z \mid \simeq}{}$  $\frac{a \mid b \mid c \mid d \mid e \mid f \mid g \mid h \mid i \mid l \mid m \mid n \mid o \mid p \mid r \mid s \mid t \mid u \mid v \mid z \mid \simeq}{}$  $\frac{a \mid b \mid c \mid d \mid e \mid f \mid g \mid h \mid i \mid l \mid m \mid n \mid o \mid p \mid r \mid s \mid t \mid u \mid v \mid z \mid \simeq}{}$  $\frac{a \mid b \mid c \mid d \mid e \mid f \mid g \mid h \mid i \mid l \mid m \mid n \mid o \mid p \mid r \mid s \mid t \mid u \mid v \mid z \mid \simeq}{}$  $\frac{a \mid b \mid c \mid d \mid e \mid f \mid g \mid h \mid i \mid l \mid m \mid n \mid o \mid p \mid r \mid s \mid t \mid u \mid v \mid z \mid \simeq}{}$  $\frac{a \mid b \mid c \mid d \mid e \mid f \mid g \mid h \mid i \mid l \mid m \mid n \mid o \mid p \mid r \mid s \mid t \mid u \mid v \mid z \mid \simeq}{}$  $\frac{a \mid b \mid c \mid d \mid e \mid f \mid g \mid h \mid i \mid l \mid m \mid n \mid o \mid p \mid r \mid s \mid t \mid u \mid v \mid z \mid \simeq}{}$  $\frac{a \mid b \mid c \mid d \mid e \mid f \mid g \mid h \mid i \mid l \mid m \mid n \mid o \mid p \mid r \mid s \mid t \mid u \mid v \mid z \mid \simeq}{}$  $\frac{a \mid b \mid c \mid d \mid e \mid f \mid g \mid h \mid i \mid l \mid m \mid n \mid o \mid p \mid r \mid s \mid t \mid u \mid v \mid z \mid \simeq}{}$  $\frac{a \mid b \mid c \mid d \mid e \mid f \mid g \mid h \mid i \mid l \mid m \mid n \mid o \mid p \mid r \mid s \mid t \mid u \mid v \mid z \mid \simeq}{}$  $\frac{a \mid b \mid c \mid d \mid e \mid f \mid g \mid h \mid i \mid l \mid m \mid n \mid o \mid p \mid r \mid s \mid t \mid u \mid v \mid z \mid \simeq}{}$  $\frac{a \mid b \mid c \mid d \mid e \mid f \mid g \mid h \mid i \mid l \mid m \mid n \mid o \mid p \mid r \mid s \mid t \mid u \mid v \mid z \mid \simeq}{}$  $\frac{a \mid b \mid c \mid d \mid e \mid f \mid g \mid h \mid i \mid l \mid m \mid n \mid o \mid p \mid r \mid s \mid t \mid u \mid v \mid z \mid \simeq}{}$  $\frac{a \mid b \mid c \mid d \mid e \mid f \mid g \mid h \mid i \mid l \mid m \mid n \mid o \mid p \mid r \mid s \mid t \mid u \mid v \mid z \mid \simeq}{}$  $\frac{a \mid b \mid c \mid d \mid e \mid f \mid g \mid h \mid i \mid l \mid m \mid n \mid o \mid p \mid r \mid s \mid t \mid u \mid v \mid z \mid \simeq}{}$  $\frac{a \mid b \mid c \mid d \mid e \mid f \mid g \mid h \mid i \mid l \mid m \mid n \mid o \mid p \mid r \mid s \mid t \mid u \mid v \mid z \mid \simeq}{}$  $\frac{a \mid b \mid c \mid d \mid e \mid f \mid g \mid h \mid i \mid l \mid m \mid n \mid o \mid p \mid r \mid s \mid t \mid u \mid v \mid z \mid \simeq}{}$  $\frac{a \mid b \mid c \mid d \mid e \mid f \mid g \mid h \mid i \mid l \mid m \mid n \mid o \mid p \mid r \mid s \mid t \mid u \mid v \mid z \mid \simeq}{}$  $\frac{a \mid b \mid c \mid d \mid e \mid f \mid g \mid h \mid i \mid l \mid m \mid n \mid o \mid p \mid r \mid s \mid t \mid u \mid v \mid z \mid \simeq}{}$  $\frac{a \mid b \mid c \mid d \mid e \mid f \mid g \mid h \mid i \mid l \mid m \mid n \mid o \mid p \mid r \mid s \mid t \mid u \mid v \mid z \mid \simeq}{}$  $\frac{a \mid b \mid c \mid d \mid e \mid f \mid g \mid h \mid i \mid l \mid m \mid n \mid o \mid p \mid r \mid s \mid t \mid u \mid v \mid z \mid \simeq}{}$  $\frac{a \mid b \mid c \mid d \mid e \mid f \mid g \mid h \mid i \mid l \mid m \mid n \mid o \mid p \mid r \mid s \mid t \mid u \mid v \mid z \mid \simeq}{}$  $\frac{a \mid b \mid c \mid d \mid e \mid f \mid g \mid h \mid i \mid l \mid m \mid n \mid o \mid p \mid r \mid s \mid t \mid u \mid v \mid z \mid \simeq}{}$  $\frac{a \mid b \mid c \mid d \mid e \mid f \mid g \mid h \mid i \mid l \mid m \mid n \mid o \mid p \mid r \mid s \mid t \mid u \mid v \mid z \mid \simeq}{}$  $\frac{a \mid b \mid c \mid d \mid e \mid f \mid g \mid h \mid i \mid l \mid m \mid n \mid o \mid p \mid r \mid s \mid t \mid u \mid v \mid z \mid \simeq}{}$  $\frac{a \mid b \mid c \mid d \mid e \mid f \mid g \mid h \mid i \mid l \mid m \mid n \mid o \mid p \mid r \mid s \mid t \mid u \mid v \mid z \mid \simeq}{}$  $\frac{a \mid b \mid c \mid d \mid e \mid f \mid g \mid h \mid i \mid l \mid m \mid n \mid o \mid p \mid r \mid s \mid t \mid u \mid v \mid z \mid \simeq}{}$  $\frac{a \mid b \mid c \mid d \mid e \mid f \mid g \mid h \mid i \mid l \mid m \mid n \mid o \mid p \mid r \mid s \mid t \mid u \mid v \mid z \mid \simeq}{}$  $\frac{a \mid b \mid c \mid d \mid e \mid f \mid g \mid h \mid i \mid l \mid m \mid n \mid o \mid p \mid r \mid s \mid t \mid u \mid v \mid z \mid \simeq}{}$  $\frac{a \mid b \mid c \mid d \mid e \mid f \mid g \mid h \mid i \mid l \mid m \mid n \mid o \mid p \mid r \mid s \mid t \mid u \mid v \mid z \mid \simeq}{}$  $\frac{a \mid b \mid c \mid d \mid e \mid f \mid g \mid h \mid i \mid l \mid m \mid n \mid o \mid p \mid r \mid s \mid t \mid u \mid v \mid z \mid \simeq}{}$ , , . :

<span id="page-1338-0"></span>**- m -**

- m\_bHasRentItem : **[MMatchItemMap](#page-269-0)**
- m\_bQuestCompleted : **[MMatchRuleBaseQuest](#page-306-0)**
- m\_bRequestUIDToMaster : **[MZoneServer](#page-543-0)**
- m\_ClientSocket : **[MClient](#page-35-0)**
- m\_CommAllocRange : **[MZoneServer](#page-543-1)**
- m\_CommandAlias : **[MCommandManager](#page-84-0)**
- m\_CommandManager : **[MCommandCommunicator](#page-71-0)**
- m\_CommandQueue : **[MCommandManager](#page-84-1)**
- m\_CommRefCache : **[MServer](#page-491-0)**
- m\_csRecvLock : **[MClient](#page-35-1)**
- m\_DefaultReceiver : **[MCommandCommunicator](#page-71-1)**
- m\_DropTable : **[MBaseQuest](#page-23-0)**
- m\_fEX : **[MGridMap<](#page-188-0) \_T >**
- m\_fEY : **[MGridMap<](#page-188-1) \_T >**
- m\_fSharedVisionRadius : **[MZoneServer](#page-543-2)**
- m\_fSX : **[MGridMap<](#page-188-2) \_T >**
- m\_fSY : **[MGridMap<](#page-188-3) \_T >**
- m\_GlobalUIDRefMap : **[MMaster](#page-232-0)**
- m\_HasItems : **[MObjectCharacter](#page-359-0)**
- m\_MapCatalogue : **[MBaseQuest](#page-23-1)**
- m\_MapManager : **[MMonitor](#page-340-0)**
- m\_Maps : **[MZoneServer](#page-543-3)**
- m\_Master : **[MZoneServer](#page-543-4)**
- m\_nCombatState : **[MMatchRuleQuest](#page-316-0)**
- m\_nEXP : **[MObjectCharacter](#page-359-1)**
- m\_NextCommAllocRange : **[MZoneServer](#page-543-5)**
- m\_nFirstPlayerCount : **[MMatchRuleBaseQuest](#page-306-1)**
- m\_nFlag : **[MCommandDesc](#page-77-0)**
- m\_nID : **[MCommandDesc](#page-77-1)**
- m\_nLevel : **[MObjectCharacter](#page-359-2)**
- m\_nMaxSpace : **[MItemContainer](#page-208-0)**
- m\_nNPCSpawnCount : **[MMatchRuleBaseQuest](#page-306-2)**
- m\_NPCCatalogue : **[MBaseQuest](#page-23-2)**
- m\_NPCManager : **[MMatchRuleBaseQuest](#page-306-3)**
- m\_NPCSetCatalogue : **[MMatchQuest](#page-291-0)**
- m\_nQuantity : **[MObjectItem](#page-365-0)**
- m\_nRoundArg : **[MMatchRule](#page-298-0)**
- m\_nRoundCount : **[MMatchRule](#page-298-1)**
- m\_nRoundState : **[MMatchRule](#page-298-2)**
- m\_nServerMode : **[MMatchClient](#page-257-0)**
- m\_nSpawnTime : **[MMatchRuleBaseQuest](#page-306-4)**
- m\_nXDivision : **[MGridMap<](#page-188-4) \_T >**
- m\_nYDivision : **[MGridMap<](#page-188-5) \_T >**
- m\_ObjectType : **[MObject](#page-351-0)**
- m\_ParamDescs : **[MCommandDesc](#page-77-2)**
- m\_Params : **[MCommand](#page-55-0)**
- m\_pCommandDesc : **[MCommand](#page-55-1)**
- m\_pEquipmentItems : **[MObjectCharacter](#page-359-3)**
- m\_pGameTypeInfo : **[MMatchRule](#page-298-3)**
- m\_pGridMap : **[MGridMap<](#page-188-6) \_T >**
- m\_PlayerManager : **[MMatchRuleBaseQuest](#page-306-5)**
- m\_pOwner : **[MObjectItem](#page-365-1)**
- m\_pQuestLevel : **[MMatchRuleQuest](#page-316-1)**
- m\_pStage : **[MMatchRule](#page-298-4)**
- m\_Receiver : **[MCommand](#page-55-2)**
- m\_ScenarioCatalogue : **[MMatchQuest](#page-291-1)**
- m\_Sender : **[MCommand](#page-55-3)**
- m\_Server : **[MClient](#page-35-2)**
- m\_SpawnManager : **[MZoneServer](#page-543-6)**
- m\_SurvivalMapCatalogue : **[MBaseQuest](#page-23-3)**
- m\_szDescription : **[MCommandDesc](#page-77-3)**
- m\_szName : **[MMap](#page-213-0)**, **[MCommandDesc](#page-77-4)**
- m\_This : **[MCommandCommunicator](#page-71-2)**
- Make() : **[MQuestNPCQueue](#page-446-0)**
- Make\_MTDQuestGameInfo() : **[MQuestLevel](#page-390-0)**
- MakeQuestLevel() : **[MMatchRuleQuest](#page-313-0)**
- MBaseQuest() : **[MBaseQuest](#page-21-5)**
- MCommandDesc() : **[MCommandDesc](#page-78-0)**
- MessageSay() : **[MZoneServer](#page-541-1)**
- MMatchNPCManager() : **[MMatchNPCManager](#page-274-0)**
- MMatchNPCObject() : **[MMatchNPCObject](#page-284-0)**
- MMatchQuest() : **[MMatchQuest](#page-289-3)**
- MMatchRule() : **[MMatchRule](#page-295-4)**
- MMatchRuleBaseQuest() : **[MMatchRuleBaseQuest](#page-303-0)**
- MMatchRuleQuest() : **[MMatchRuleQuest](#page-312-0)**
- MNPCSetNPC() : **[MNPCSetNPC](#page-344-0)**
- MObject() : **[MObject](#page-349-0)**
- Move() : **[MGridMap<](#page-185-9) \_T >**
- MoveToNextSector() : **[MQuestLevel](#page-393-2)**, **[MMatchRuleQuest](#page-314-0)**
- MQuestDropSet() : **[MQuestDropSet](#page-373-3)**
- MQuestDropTable() : **[MQuestDropTable](#page-379-0)**
- MQuestLevel() : **[MQuestLevel](#page-390-1)**
- MQuestLevelGenerator() : **[MQuestLevelGenerator](#page-402-1)**
- MQuestMapCatalogue() : **[MQuestMapCatalogue](#page-422-3)**
- MQuestNPCCatalogue() : **[MQuestNPCCatalogue](#page-434-2)**
- MQuestNPCQueue() : **[MQuestNPCQueue](#page-445-2)**
- MQuestNPCSetCatalogue() : **[MQuestNPCSetCatalogue](#page-450-1)**
- MQuestPlayerInfo() : **[MQuestPlayerInfo](#page-458-1)**
- MQuestPlayerManager() : **[MQuestPlayerManager](#page-464-1)**
- MQuestScenarioCatalogue() : **[MQuestScenarioCatalogue](#page-468-1)**

MQuestScenarioInfo() : **[MQuestScenarioInfo](#page-473-1)**

L,

# $| \bigcup_{i=1}^{n} | \bigcup_{i=1}^{n} (x_i, y_i)$   $| \bigcup_{i=1}^{n} | \bigcup_{i=1}^{n} (x_i, y_i)$  $||.||.||.$  $\frac{1}{a} |\underline{b}| c |\underline{d}| \underline{e} |f| g |\underline{h}| i |\underline{l}| \underline{m} |g| \underline{p} |r| s |t |u| v |z| \simeq$  $\frac{1}{a} |\underline{b}| c |\underline{d}| \underline{e} |f| g |\underline{h}| i |\underline{l}| \underline{m} |g| \underline{p} |r| s |t |u| v |z| \simeq$  $\frac{1}{a} |\underline{b}| c |\underline{d}| \underline{e} |f| g |\underline{h}| i |\underline{l}| \underline{m} |g| \underline{p} |r| s |t |u| v |z| \simeq$  $\frac{1}{a} |\underline{b}| c |\underline{d}| \underline{e} |f| g |\underline{h}| i |\underline{l}| \underline{m} |g| \underline{p} |r| s |t |u| v |z| \simeq$  $\frac{1}{a} |\underline{b}| c |\underline{d}| \underline{e} |f| g |\underline{h}| i |\underline{l}| \underline{m} |g| \underline{p} |r| s |t |u| v |z| \simeq$  $\frac{1}{a} |\underline{b}| c |\underline{d}| \underline{e} |f| g |\underline{h}| i |\underline{l}| \underline{m} |g| \underline{p} |r| s |t |u| v |z| \simeq$  $\frac{1}{a} |\underline{b}| c |\underline{d}| \underline{e} |f| g |\underline{h}| i |\underline{l}| \underline{m} |g| \underline{p} |r| s |t |u| v |z| \simeq$  $\frac{1}{a} |\underline{b}| c |\underline{d}| \underline{e} |f| g |\underline{h}| i |\underline{l}| \underline{m} |g| \underline{p} |r| s |t |u| v |z| \simeq$  $\frac{1}{a} |\underline{b}| c |\underline{d}| \underline{e} |f| g |\underline{h}| i |\underline{l}| \underline{m} |g| \underline{p} |r| s |t |u| v |z| \simeq$  $\frac{1}{a} |\underline{b}| c |\underline{d}| \underline{e} |f| g |\underline{h}| i |\underline{l}| \underline{m} |g| \underline{p} |r| s |t |u| v |z| \simeq$  $\frac{1}{a} |\underline{b}| c |\underline{d}| \underline{e} |f| g |\underline{h}| i |\underline{l}| \underline{m} |g| \underline{p} |r| s |t |u| v |z| \simeq$  $\frac{1}{a} |\underline{b}| c |\underline{d}| \underline{e} |f| g |\underline{h}| i |\underline{l}| \underline{m} |g| \underline{p} |r| s |t |u| v |z| \simeq$  $\frac{1}{a} |\underline{b}| c |\underline{d}| \underline{e} |f| g |\underline{h}| i |\underline{l}| \underline{m} |g| \underline{p} |r| s |t |u| v |z| \simeq$  $\frac{1}{a} |\underline{b}| c |\underline{d}| \underline{e} |f| g |\underline{h}| i |\underline{l}| \underline{m} |g| \underline{p} |r| s |t |u| v |z| \simeq$  $\frac{1}{a} |\underline{b}| c |\underline{d}| \underline{e} |f| g |\underline{h}| i |\underline{l}| \underline{m} |g| \underline{p} |r| s |t |u| v |z| \simeq$  $\frac{1}{a} |\underline{b}| c |\underline{d}| \underline{e} |f| g |\underline{h}| i |\underline{l}| \underline{m} |g| \underline{p} |r| s |t |u| v |z| \simeq$  $\frac{1}{a} |\underline{b}| c |\underline{d}| \underline{e} |f| g |\underline{h}| i |\underline{l}| \underline{m} |g| \underline{p} |r| s |t |u| v |z| \simeq$  $\frac{1}{a} |\underline{b}| c |\underline{d}| \underline{e} |f| g |\underline{h}| i |\underline{l}| \underline{m} |g| \underline{p} |r| s |t |u| v |z| \simeq$  $\frac{1}{a} |\underline{b}| c |\underline{d}| \underline{e} |f| g |\underline{h}| i |\underline{l}| \underline{m} |g| \underline{p} |r| s |t |u| v |z| \simeq$  $\frac{1}{a} |\underline{b}| c |\underline{d}| \underline{e} |f| g |\underline{h}| i |\underline{l}| \underline{m} |g| \underline{p} |r| s |t |u| v |z| \simeq$  $\frac{1}{a} |\underline{b}| c |\underline{d}| \underline{e} |f| g |\underline{h}| i |\underline{l}| \underline{m} |g| \underline{p} |r| s |t |u| v |z| \simeq$  $\frac{1}{a} |\underline{b}| c |\underline{d}| \underline{e} |f| g |\underline{h}| i |\underline{l}| \underline{m} |g| \underline{p} |r| s |t |u| v |z| \simeq$  $\frac{1}{a} |\underline{b}| c |\underline{d}| \underline{e} |f| g |\underline{h}| i |\underline{l}| \underline{m} |g| \underline{p} |r| s |t |u| v |z| \simeq$  $\frac{1}{a} |\underline{b}| c |\underline{d}| \underline{e} |f| g |\underline{h}| i |\underline{l}| \underline{m} |g| \underline{p} |r| s |t |u| v |z| \simeq$  $\frac{1}{a} |\underline{b}| c |\underline{d}| \underline{e} |f| g |\underline{h}| i |\underline{l}| \underline{m} |g| \underline{p} |r| s |t |u| v |z| \simeq$  $\frac{1}{a} |\underline{b}| c |\underline{d}| \underline{e} |f| g |\underline{h}| i |\underline{l}| \underline{m} |g| \underline{p} |r| s |t |u| v |z| \simeq$  $\frac{1}{a} |\underline{b}| c |\underline{d}| \underline{e} |f| g |\underline{h}| i |\underline{l}| \underline{m} |g| \underline{p} |r| s |t |u| v |z| \simeq$  $\frac{1}{a} |\underline{b}| c |\underline{d}| \underline{e} |f| g |\underline{h}| i |\underline{l}| \underline{m} |g| \underline{p} |r| s |t |u| v |z| \simeq$  $\frac{1}{a} |\underline{b}| c |\underline{d}| \underline{e} |f| g |\underline{h}| i |\underline{l}| \underline{m} |g| \underline{p} |r| s |t |u| v |z| \simeq$  $\frac{1}{a} |\underline{b}| c |\underline{d}| \underline{e} |f| g |\underline{h}| i |\underline{l}| \underline{m} |g| \underline{p} |r| s |t |u| v |z| \simeq$  $\frac{1}{a} |\underline{b}| c |\underline{d}| \underline{e} |f| g |\underline{h}| i |\underline{l}| \underline{m} |g| \underline{p} |r| s |t |u| v |z| \simeq$  $\frac{1}{a} |\underline{b}| c |\underline{d}| \underline{e} |f| g |\underline{h}| i |\underline{l}| \underline{m} |g| \underline{p} |r| s |t |u| v |z| \simeq$  $\frac{1}{a} |\underline{b}| c |\underline{d}| \underline{e} |f| g |\underline{h}| i |\underline{l}| \underline{m} |g| \underline{p} |r| s |t |u| v |z| \simeq$  $\frac{1}{a} |\underline{b}| c |\underline{d}| \underline{e} |f| g |\underline{h}| i |\underline{l}| \underline{m} |g| \underline{p} |r| s |t |u| v |z| \simeq$  $\frac{1}{a} |\underline{b}| c |\underline{d}| \underline{e} |f| g |\underline{h}| i |\underline{l}| \underline{m} |g| \underline{p} |r| s |t |u| v |z| \simeq$  $\frac{1}{a} |\underline{b}| c |\underline{d}| \underline{e} |f| g |\underline{h}| i |\underline{l}| \underline{m} |g| \underline{p} |r| s |t |u| v |z| \simeq$  $\frac{1}{a} |\underline{b}| c |\underline{d}| \underline{e} |f| g |\underline{h}| i |\underline{l}| \underline{m} |g| \underline{p} |r| s |t |u| v |z| \simeq$  $\frac{1}{a} |\underline{b}| c |\underline{d}| \underline{e} |f| g |\underline{h}| i |\underline{l}| \underline{m} |g| \underline{p} |r| s |t |u| v |z| \simeq$ , , . :

#### <span id="page-1342-0"></span>**- n -**

- nAttackRangeAngle : **[MQuestNPCInfo](#page-440-0)**
- nBaseNPC : **[MQuestNPCSetInfo](#page-454-0)**
- nBP : **[MQuestPlayerInfo](#page-459-0)**
- nBPReward : **[MQuestScenarioInfo](#page-474-0)**
- nCurrSectorIndex : **[MQuestLevelDynamicInfo](#page-398-1)**
- nDC : **[MQuestNPCInfo](#page-439-0)**
- nDeathCount : **[MQuestPlayerInfo](#page-459-1)**
- nDropTableID : **[MQuestNPCInfo](#page-441-0)**
- nGameType : **[MTD\\_StageListNode](#page-533-0)**
- nGrade : **[MQuestNPCInfo](#page-439-1)**
- nID : **[MQuestScenarioInfo](#page-474-1)**, **[MQuestNPCSetInfo](#page-454-1)**, **[MQuestNPCInfo](#page-439-2)**, **[MQuestMapsetInfo](#page-430-0)**, **[MQuestMapSectorInfo](#page-426-1)**
- nItemID : **[MQuestLevelItem](#page-406-0)**
- nKeySectorID : **[MQuestScenarioInfo](#page-474-2)**
- nLimitLevel : **[MTD\\_StageListNode](#page-533-1)**
- nLinkCount : **[MQuestMapsetInfo](#page-430-1)**, **[MQuestMapSectorInfo](#page-426-2)**
- nLMT : **[MQuestLevelStaticInfo](#page-418-0)**
- nMapCount : **[MMAPLIST](#page-221-0)**
- nMapIndex : **[MTD\\_StageListNode](#page-533-2)**
- nMapSet : **[MQuestScenarioInfo](#page-474-3)**
- nMasterLevel : **[MTD\\_StageListNode](#page-533-3)**
- nMaxAP : **[MQuestNPCInfo](#page-439-3)**
- nMaxHP : **[MQuestNPCInfo](#page-439-4)**
- nMaxPlayers : **[MTD\\_StageListNode](#page-533-4)**
- nMaxSpawnCount : **[MNPCSetNPC](#page-345-0)**
- nNo : **[MTD\\_StageListNode](#page-533-5)**
- nNPC : **[MNPCSetNPC](#page-345-1)**
- nNPCAttackTypes : **[MQuestNPCInfo](#page-439-5)**
- nNPCControlCheckSum : **[MQuestPlayerInfo](#page-459-2)**
- NPCObjects : **[MQuestPlayerInfo](#page-459-3)**
- NPCs : **[MQuestLevelStaticInfo](#page-418-1)**
- nPlayers : **[MTD\\_StageListNode](#page-533-6)**
- nQL : **[MQuestScenarioInfo](#page-474-4)**, **[MQuestPlayerInfo](#page-459-4)**, **[MQuestLevelStaticInfo](#page-418-2)**
- nQLD : **[MQuestLevelDynamicInfo](#page-398-2)**, **[MQuestLevelStaticInfo](#page-418-3)**
- nResSacriItemCount : **[MQuestScenarioInfo](#page-474-5)**
- nResSacriItemID : **[MQuestScenarioInfo](#page-474-6)**
- nRewardItemCount : **[MQuestScenarioInfo](#page-474-7)**
- nRewardItemID : **[MQuestScenarioInfo](#page-474-8)**
- nSettingFlag : **[MTD\\_StageListNode](#page-533-7)**
- nSkillIDs : **[MQuestNPCInfo](#page-441-1)**
- nSkills : **[MQuestNPCInfo](#page-441-2)**
- nSpawnPointCount : **[MQuestMapSectorInfo](#page-426-3)**
- nSpawnWeight : **[MQuestNPCInfo](#page-440-1)**
- nState : **[MTD\\_StageListNode](#page-533-8)**
- nUsedExtraSacriItemCount : **[MQuestPlayerInfo](#page-459-5)**
- nUsedPageSacriItemCount : **[MQuestPlayerInfo](#page-459-6)**
- nViewAngle : **[MQuestNPCInfo](#page-440-2)**
- nWeaponDamage : **[MQuestNPCInfo](#page-439-6)**
- nWeaponItemID : **[MQuestNPCInfo](#page-440-3)**
- nXP : **[MQuestPlayerInfo](#page-459-7)**
- nXPReward : **[MQuestScenarioInfo](#page-474-9)**

# $= | - | (\cdot, ) |$   $| - | (\cdot, ) |$  $||.||.||.$  $\frac{1}{a} |\underline{b}| c |\underline{d}| \underline{e} |f| g |\underline{h}| i |\underline{l}| \underline{m} |g| \underline{p} |r| s |t |u| v |z| \simeq$  $\frac{1}{a} |\underline{b}| c |\underline{d}| \underline{e} |f| g |\underline{h}| i |\underline{l}| \underline{m} |g| \underline{p} |r| s |t |u| v |z| \simeq$  $\frac{1}{a} |\underline{b}| c |\underline{d}| \underline{e} |f| g |\underline{h}| i |\underline{l}| \underline{m} |g| \underline{p} |r| s |t |u| v |z| \simeq$  $\frac{1}{a} |\underline{b}| c |\underline{d}| \underline{e} |f| g |\underline{h}| i |\underline{l}| \underline{m} |g| \underline{p} |r| s |t |u| v |z| \simeq$  $\frac{1}{a} |\underline{b}| c |\underline{d}| \underline{e} |f| g |\underline{h}| i |\underline{l}| \underline{m} |g| \underline{p} |r| s |t |u| v |z| \simeq$  $\frac{1}{a} |\underline{b}| c |\underline{d}| \underline{e} |f| g |\underline{h}| i |\underline{l}| \underline{m} |g| \underline{p} |r| s |t |u| v |z| \simeq$  $\frac{1}{a} |\underline{b}| c |\underline{d}| \underline{e} |f| g |\underline{h}| i |\underline{l}| \underline{m} |g| \underline{p} |r| s |t |u| v |z| \simeq$  $\frac{1}{a} |\underline{b}| c |\underline{d}| \underline{e} |f| g |\underline{h}| i |\underline{l}| \underline{m} |g| \underline{p} |r| s |t |u| v |z| \simeq$  $\frac{1}{a} |\underline{b}| c |\underline{d}| \underline{e} |f| g |\underline{h}| i |\underline{l}| \underline{m} |g| \underline{p} |r| s |t |u| v |z| \simeq$  $\frac{1}{a} |\underline{b}| c |\underline{d}| \underline{e} |f| g |\underline{h}| i |\underline{l}| \underline{m} |g| \underline{p} |r| s |t |u| v |z| \simeq$  $\frac{1}{a} |\underline{b}| c |\underline{d}| \underline{e} |f| g |\underline{h}| i |\underline{l}| \underline{m} |g| \underline{p} |r| s |t |u| v |z| \simeq$  $\frac{1}{a} |\underline{b}| c |\underline{d}| \underline{e} |f| g |\underline{h}| i |\underline{l}| \underline{m} |g| \underline{p} |r| s |t |u| v |z| \simeq$  $\frac{1}{a} |\underline{b}| c |\underline{d}| \underline{e} |f| g |\underline{h}| i |\underline{l}| \underline{m} |g| \underline{p} |r| s |t |u| v |z| \simeq$  $\frac{1}{a} |\underline{b}| c |\underline{d}| \underline{e} |f| g |\underline{h}| i |\underline{l}| \underline{m} |g| \underline{p} |r| s |t |u| v |z| \simeq$  $\frac{1}{a} |\underline{b}| c |\underline{d}| \underline{e} |f| g |\underline{h}| i |\underline{l}| \underline{m} |g| \underline{p} |r| s |t |u| v |z| \simeq$  $\frac{1}{a} |\underline{b}| c |\underline{d}| \underline{e} |f| g |\underline{h}| i |\underline{l}| \underline{m} |g| \underline{p} |r| s |t |u| v |z| \simeq$  $\frac{1}{a} |\underline{b}| c |\underline{d}| \underline{e} |f| g |\underline{h}| i |\underline{l}| \underline{m} |g| \underline{p} |r| s |t |u| v |z| \simeq$  $\frac{1}{a} |\underline{b}| c |\underline{d}| \underline{e} |f| g |\underline{h}| i |\underline{l}| \underline{m} |g| \underline{p} |r| s |t |u| v |z| \simeq$  $\frac{1}{a} |\underline{b}| c |\underline{d}| \underline{e} |f| g |\underline{h}| i |\underline{l}| \underline{m} |g| \underline{p} |r| s |t |u| v |z| \simeq$  $\frac{1}{a} |\underline{b}| c |\underline{d}| \underline{e} |f| g |\underline{h}| i |\underline{l}| \underline{m} |g| \underline{p} |r| s |t |u| v |z| \simeq$  $\frac{1}{a} |\underline{b}| c |\underline{d}| \underline{e} |f| g |\underline{h}| i |\underline{l}| \underline{m} |g| \underline{p} |r| s |t |u| v |z| \simeq$  $\frac{1}{a} |\underline{b}| c |\underline{d}| \underline{e} |f| g |\underline{h}| i |\underline{l}| \underline{m} |g| \underline{p} |r| s |t |u| v |z| \simeq$  $\frac{1}{a} |\underline{b}| c |\underline{d}| \underline{e} |f| g |\underline{h}| i |\underline{l}| \underline{m} |g| \underline{p} |r| s |t |u| v |z| \simeq$  $\frac{1}{a} |\underline{b}| c |\underline{d}| \underline{e} |f| g |\underline{h}| i |\underline{l}| \underline{m} |g| \underline{p} |r| s |t |u| v |z| \simeq$  $\frac{1}{a} |\underline{b}| c |\underline{d}| \underline{e} |f| g |\underline{h}| i |\underline{l}| \underline{m} |g| \underline{p} |r| s |t |u| v |z| \simeq$  $\frac{1}{a} |\underline{b}| c |\underline{d}| \underline{e} |f| g |\underline{h}| i |\underline{l}| \underline{m} |g| \underline{p} |r| s |t |u| v |z| \simeq$  $\frac{1}{a} |\underline{b}| c |\underline{d}| \underline{e} |f| g |\underline{h}| i |\underline{l}| \underline{m} |g| \underline{p} |r| s |t |u| v |z| \simeq$  $\frac{1}{a} |\underline{b}| c |\underline{d}| \underline{e} |f| g |\underline{h}| i |\underline{l}| \underline{m} |g| \underline{p} |r| s |t |u| v |z| \simeq$  $\frac{1}{a} |\underline{b}| c |\underline{d}| \underline{e} |f| g |\underline{h}| i |\underline{l}| \underline{m} |g| \underline{p} |r| s |t |u| v |z| \simeq$  $\frac{1}{a} |\underline{b}| c |\underline{d}| \underline{e} |f| g |\underline{h}| i |\underline{l}| \underline{m} |g| \underline{p} |r| s |t |u| v |z| \simeq$  $\frac{1}{a} |\underline{b}| c |\underline{d}| \underline{e} |f| g |\underline{h}| i |\underline{l}| \underline{m} |g| \underline{p} |r| s |t |u| v |z| \simeq$  $\frac{1}{a} |\underline{b}| c |\underline{d}| \underline{e} |f| g |\underline{h}| i |\underline{l}| \underline{m} |g| \underline{p} |r| s |t |u| v |z| \simeq$  $\frac{1}{a} |\underline{b}| c |\underline{d}| \underline{e} |f| g |\underline{h}| i |\underline{l}| \underline{m} |g| \underline{p} |r| s |t |u| v |z| \simeq$  $\frac{1}{a} |\underline{b}| c |\underline{d}| \underline{e} |f| g |\underline{h}| i |\underline{l}| \underline{m} |g| \underline{p} |r| s |t |u| v |z| \simeq$  $\frac{1}{a} |\underline{b}| c |\underline{d}| \underline{e} |f| g |\underline{h}| i |\underline{l}| \underline{m} |g| \underline{p} |r| s |t |u| v |z| \simeq$  $\frac{1}{a} |\underline{b}| c |\underline{d}| \underline{e} |f| g |\underline{h}| i |\underline{l}| \underline{m} |g| \underline{p} |r| s |t |u| v |z| \simeq$  $\frac{1}{a} |\underline{b}| c |\underline{d}| \underline{e} |f| g |\underline{h}| i |\underline{l}| \underline{m} |g| \underline{p} |r| s |t |u| v |z| \simeq$  $\frac{1}{a} |\underline{b}| c |\underline{d}| \underline{e} |f| g |\underline{h}| i |\underline{l}| \underline{m} |g| \underline{p} |r| s |t |u| v |z| \simeq$ , , . :

#### <span id="page-1344-0"></span>**- o -**

- Obj : **[MGridMap<](#page-199-0) \_T >::MITEM**
- ObjectAdd() : **[MZoneServer](#page-541-2)**
- ObjectAttack() : **[MZoneServer](#page-541-3)**
- ObjectEquipItem() : **[MZoneServer](#page-542-0)**
- ObjectMove() : **[MZoneServer](#page-541-4)**
- ObjectMoveMode() : **[MZoneServer](#page-541-5)**
- ObjectRemove() : **[MZoneServer](#page-541-6)**
- ObjectSkill() : **[MZoneServer](#page-541-7)**
- ObtainItem() : **[MObjectCharacter](#page-355-0)**
- OnAccept() : **[MZoneServer](#page-537-5)**
- OnBegin() : **[MMatchRuleQuest](#page-314-1)**, **[MMatchRuleBaseQuest](#page-304-0)**, **[MMatchRule](#page-297-1)**
- OnBeginCombatState() : **[MMatchRuleQuest](#page-314-2)**
- OnCheckBattleTimeOut() : **[MMatchRule](#page-297-2)**
- OnCheckEnableBattleCondition() : **[MMatchRuleBaseQuest](#page-304-1)**, **[MMatchRule](#page-297-3)**
- OnCheckRoundFinish() : **[MMatchRuleQuest](#page-315-0)**, **[MMatchRuleBaseQuest](#page-304-2)**, **[MMatchRule](#page-297-4)**
- OnCommand() : **[MZoneServer](#page-540-0)**, **[MServer](#page-489-0)**, **[MMonitor](#page-339-0)**, **[MMatchRuleQuest](#page-315-1)**, **[MMatchRuleBaseQuest](#page-304-3)**, **[MMatchRule](#page-295-5)**, **[MMatchClient](#page-255-0)**, **[MMaster](#page-231-0)**, **[MGameClient](#page-181-0)**, **[MCommandCommunicator](#page-70-0)**, **[MClient](#page-33-0)**
- OnCompleted() : **[MMatchRuleQuest](#page-313-1)**, **[MMatchRuleBaseQuest](#page-305-0)**
- OnConnected() : **[MZoneServer](#page-537-6)**, **[MMonitor](#page-338-1)**, **[MGameClient](#page-181-1)**,

#### **[MCommandCommunicator](#page-69-2)**, **[MClient](#page-33-1)**

- OnCreate() : **[MZoneServer](#page-540-1)**, **[MMatchQuest](#page-290-0)**, **[MBaseQuest](#page-22-0)**
- OnDelPlayer() : **[MMatchNPCManager](#page-277-3)**
- OnDestroy() : **[MZoneServer](#page-540-2)**, **[MMatchQuest](#page-290-1)**, **[MBaseQuest](#page-22-1)**
- OnDisconnect() : **[MZoneServer](#page-537-7)**
- OnEnd() : **[MMatchRuleQuest](#page-314-3)**, **[MMatchRuleBaseQuest](#page-304-4)**, **[MMatchRule](#page-297-5)**
- OnEndCombatState() : **[MMatchRuleQuest](#page-314-4)**
- OnEnterBattle() : **[MMatchRuleBaseQuest](#page-303-1)**, **[MMatchRule](#page-295-6)**
- OnFailed() : **[MMatchRuleQuest](#page-313-2)**, **[MMatchRuleBaseQuest](#page-305-1)**
- OnInitialize() : **[MZoneServer](#page-540-3)**
- OnItemCreated() : **[MQuestLevel](#page-393-3)**
- OnItemObtained() : **[MQuestLevel](#page-394-0)**
- OnLeaveBattle() : **[MMatchRuleBaseQuest](#page-303-2)**
- OnLocalLogin() : **[MServer](#page-487-1)**
- OnLogin() : **[MZoneServer](#page-540-4)**
- OnObtainWorldItem() : **[MMatchRuleQuest](#page-317-0)**, **[MMatchRule](#page-296-0)**
- OnPrepareCommand() : **[MCommandCommunicator](#page-70-1)**
- OnPrepareRun() : **[MServer](#page-489-1)**, **[MCommandCommunicator](#page-70-2)**
- OnReadyToNewSector() : **[MMatchRuleQuest](#page-317-1)**
- OnRegisterCommand() : **[MZoneServer](#page-540-5)**, **[MMonitor](#page-339-1)**, **[MMatchClient](#page-255-1)**, **[MMaster](#page-231-1)**, **[MGameClient](#page-181-2)**, **[MCommandCommunicator](#page-70-3)**, **[MClient](#page-33-2)**
- OnRequestMovetoPortal() : **[MMatchRuleQuest](#page-317-2)**
- OnRequestNPCDead() : **[MMatchRuleBaseQuest](#page-307-0)**
- OnRequestPlayerDead() : **[MMatchRuleQuest](#page-318-0)**, **[MMatchRuleBaseQuest](#page-307-1)**
- OnRoundBegin() : **[MMatchRuleBaseQuest](#page-304-5)**, **[MMatchRule](#page-297-6)**
- OnRoundEnd() : **[MMatchRuleBaseQuest](#page-304-6)**
- OnRoundTimeOut() : **[MMatchRuleBaseQuest](#page-304-7)**, **[MMatchRule](#page-297-7)**
- OnRun() : **[MZoneServer](#page-540-6)**, **[MServer](#page-489-2)**, **[MMatchRuleQuest](#page-314-5)**, **[MMatchRuleBaseQuest](#page-304-8)**, **[MMatchRule](#page-297-8)**, **[MCommandCommunicator](#page-70-4)**
- OnSectorCompleted() : **[MMatchRuleQuest](#page-314-6)**
- OutputLocalInfo() : **[MMonitor](#page-339-2)**, **[MMatchClient](#page-256-0)**, **[MGameClient](#page-181-3)**, **[MClient](#page-33-3)**
- OutputMessage() : **[MClient](#page-31-0)**

# $| \bigcup | (x, y) |$   $| \bigcup | (y, y) |$   $| \bigcup | (y, y) |$   $| \bigcup | (y, y) |$   $| \bigcup | (y, y) |$  $||.||.||.$  $\frac{a \mid b \mid c \mid d \mid e \mid f \mid g \mid h \mid i \mid l \mid m \mid n \mid o \mid p \mid r \mid s \mid t \mid u \mid v \mid z \mid \simeq}{}$  $\frac{a \mid b \mid c \mid d \mid e \mid f \mid g \mid h \mid i \mid l \mid m \mid n \mid o \mid p \mid r \mid s \mid t \mid u \mid v \mid z \mid \simeq}{}$  $\frac{a \mid b \mid c \mid d \mid e \mid f \mid g \mid h \mid i \mid l \mid m \mid n \mid o \mid p \mid r \mid s \mid t \mid u \mid v \mid z \mid \simeq}{}$  $\frac{a \mid b \mid c \mid d \mid e \mid f \mid g \mid h \mid i \mid l \mid m \mid n \mid o \mid p \mid r \mid s \mid t \mid u \mid v \mid z \mid \simeq}{}$  $\frac{a \mid b \mid c \mid d \mid e \mid f \mid g \mid h \mid i \mid l \mid m \mid n \mid o \mid p \mid r \mid s \mid t \mid u \mid v \mid z \mid \simeq}{}$  $\frac{a \mid b \mid c \mid d \mid e \mid f \mid g \mid h \mid i \mid l \mid m \mid n \mid o \mid p \mid r \mid s \mid t \mid u \mid v \mid z \mid \simeq}{}$  $\frac{a \mid b \mid c \mid d \mid e \mid f \mid g \mid h \mid i \mid l \mid m \mid n \mid o \mid p \mid r \mid s \mid t \mid u \mid v \mid z \mid \simeq}{}$  $\frac{a \mid b \mid c \mid d \mid e \mid f \mid g \mid h \mid i \mid l \mid m \mid n \mid o \mid p \mid r \mid s \mid t \mid u \mid v \mid z \mid \simeq}{}$  $\frac{a \mid b \mid c \mid d \mid e \mid f \mid g \mid h \mid i \mid l \mid m \mid n \mid o \mid p \mid r \mid s \mid t \mid u \mid v \mid z \mid \simeq}{}$  $\frac{a \mid b \mid c \mid d \mid e \mid f \mid g \mid h \mid i \mid l \mid m \mid n \mid o \mid p \mid r \mid s \mid t \mid u \mid v \mid z \mid \simeq}{}$  $\frac{a \mid b \mid c \mid d \mid e \mid f \mid g \mid h \mid i \mid l \mid m \mid n \mid o \mid p \mid r \mid s \mid t \mid u \mid v \mid z \mid \simeq}{}$  $\frac{a \mid b \mid c \mid d \mid e \mid f \mid g \mid h \mid i \mid l \mid m \mid n \mid o \mid p \mid r \mid s \mid t \mid u \mid v \mid z \mid \simeq}{}$  $\frac{a \mid b \mid c \mid d \mid e \mid f \mid g \mid h \mid i \mid l \mid m \mid n \mid o \mid p \mid r \mid s \mid t \mid u \mid v \mid z \mid \simeq}{}$  $\frac{a \mid b \mid c \mid d \mid e \mid f \mid g \mid h \mid i \mid l \mid m \mid n \mid o \mid p \mid r \mid s \mid t \mid u \mid v \mid z \mid \simeq}{}$  $\frac{a \mid b \mid c \mid d \mid e \mid f \mid g \mid h \mid i \mid l \mid m \mid n \mid o \mid p \mid r \mid s \mid t \mid u \mid v \mid z \mid \simeq}{}$  $\frac{a \mid b \mid c \mid d \mid e \mid f \mid g \mid h \mid i \mid l \mid m \mid n \mid o \mid p \mid r \mid s \mid t \mid u \mid v \mid z \mid \simeq}{}$  $\frac{a \mid b \mid c \mid d \mid e \mid f \mid g \mid h \mid i \mid l \mid m \mid n \mid o \mid p \mid r \mid s \mid t \mid u \mid v \mid z \mid \simeq}{}$  $\frac{a \mid b \mid c \mid d \mid e \mid f \mid g \mid h \mid i \mid l \mid m \mid n \mid o \mid p \mid r \mid s \mid t \mid u \mid v \mid z \mid \simeq}{}$  $\frac{a \mid b \mid c \mid d \mid e \mid f \mid g \mid h \mid i \mid l \mid m \mid n \mid o \mid p \mid r \mid s \mid t \mid u \mid v \mid z \mid \simeq}{}$  $\frac{a \mid b \mid c \mid d \mid e \mid f \mid g \mid h \mid i \mid l \mid m \mid n \mid o \mid p \mid r \mid s \mid t \mid u \mid v \mid z \mid \simeq}{}$  $\frac{a \mid b \mid c \mid d \mid e \mid f \mid g \mid h \mid i \mid l \mid m \mid n \mid o \mid p \mid r \mid s \mid t \mid u \mid v \mid z \mid \simeq}{}$  $\frac{a \mid b \mid c \mid d \mid e \mid f \mid g \mid h \mid i \mid l \mid m \mid n \mid o \mid p \mid r \mid s \mid t \mid u \mid v \mid z \mid \simeq}{}$  $\frac{a \mid b \mid c \mid d \mid e \mid f \mid g \mid h \mid i \mid l \mid m \mid n \mid o \mid p \mid r \mid s \mid t \mid u \mid v \mid z \mid \simeq}{}$  $\frac{a \mid b \mid c \mid d \mid e \mid f \mid g \mid h \mid i \mid l \mid m \mid n \mid o \mid p \mid r \mid s \mid t \mid u \mid v \mid z \mid \simeq}{}$  $\frac{a \mid b \mid c \mid d \mid e \mid f \mid g \mid h \mid i \mid l \mid m \mid n \mid o \mid p \mid r \mid s \mid t \mid u \mid v \mid z \mid \simeq}{}$  $\frac{a \mid b \mid c \mid d \mid e \mid f \mid g \mid h \mid i \mid l \mid m \mid n \mid o \mid p \mid r \mid s \mid t \mid u \mid v \mid z \mid \simeq}{}$  $\frac{a \mid b \mid c \mid d \mid e \mid f \mid g \mid h \mid i \mid l \mid m \mid n \mid o \mid p \mid r \mid s \mid t \mid u \mid v \mid z \mid \simeq}{}$  $\frac{a \mid b \mid c \mid d \mid e \mid f \mid g \mid h \mid i \mid l \mid m \mid n \mid o \mid p \mid r \mid s \mid t \mid u \mid v \mid z \mid \simeq}{}$  $\frac{a \mid b \mid c \mid d \mid e \mid f \mid g \mid h \mid i \mid l \mid m \mid n \mid o \mid p \mid r \mid s \mid t \mid u \mid v \mid z \mid \simeq}{}$  $\frac{a \mid b \mid c \mid d \mid e \mid f \mid g \mid h \mid i \mid l \mid m \mid n \mid o \mid p \mid r \mid s \mid t \mid u \mid v \mid z \mid \simeq}{}$  $\frac{a \mid b \mid c \mid d \mid e \mid f \mid g \mid h \mid i \mid l \mid m \mid n \mid o \mid p \mid r \mid s \mid t \mid u \mid v \mid z \mid \simeq}{}$  $\frac{a \mid b \mid c \mid d \mid e \mid f \mid g \mid h \mid i \mid l \mid m \mid n \mid o \mid p \mid r \mid s \mid t \mid u \mid v \mid z \mid \simeq}{}$  $\frac{a \mid b \mid c \mid d \mid e \mid f \mid g \mid h \mid i \mid l \mid m \mid n \mid o \mid p \mid r \mid s \mid t \mid u \mid v \mid z \mid \simeq}{}$  $\frac{a \mid b \mid c \mid d \mid e \mid f \mid g \mid h \mid i \mid l \mid m \mid n \mid o \mid p \mid r \mid s \mid t \mid u \mid v \mid z \mid \simeq}{}$  $\frac{a \mid b \mid c \mid d \mid e \mid f \mid g \mid h \mid i \mid l \mid m \mid n \mid o \mid p \mid r \mid s \mid t \mid u \mid v \mid z \mid \simeq}{}$  $\frac{a \mid b \mid c \mid d \mid e \mid f \mid g \mid h \mid i \mid l \mid m \mid n \mid o \mid p \mid r \mid s \mid t \mid u \mid v \mid z \mid \simeq}{}$  $\frac{a \mid b \mid c \mid d \mid e \mid f \mid g \mid h \mid i \mid l \mid m \mid n \mid o \mid p \mid r \mid s \mid t \mid u \mid v \mid z \mid \simeq}{}$  $\frac{a \mid b \mid c \mid d \mid e \mid f \mid g \mid h \mid i \mid l \mid m \mid n \mid o \mid p \mid r \mid s \mid t \mid u \mid v \mid z \mid \simeq}{}$  $\frac{a \mid b \mid c \mid d \mid e \mid f \mid g \mid h \mid i \mid l \mid m \mid n \mid o \mid p \mid r \mid s \mid t \mid u \mid v \mid z \mid \simeq}{}$  $\frac{a \mid b \mid c \mid d \mid e \mid f \mid g \mid h \mid i \mid l \mid m \mid n \mid o \mid p \mid r \mid s \mid t \mid u \mid v \mid z \mid \simeq}{}$  $\frac{a \mid b \mid c \mid d \mid e \mid f \mid g \mid h \mid i \mid l \mid m \mid n \mid o \mid p \mid r \mid s \mid t \mid u \mid v \mid z \mid \simeq}{}$ , , . : **- p -**

- <span id="page-1347-0"></span>ParseMessage() : **[MCommandManager](#page-85-0)**
- pCurrSector : **[MQuestLevelDynamicInfo](#page-398-3)**
- PeekCommand() : **[MCommandManager](#page-82-1)**
- pMaps : **[MMAPLIST](#page-221-1)**
- pObject : **[MQuestPlayerInfo](#page-459-8)**
- Pop() : **[MQuestNPCQueue](#page-445-3)**
- Post() : **[MCommandManager](#page-82-2)**, **[MCommandCommunicator](#page-69-3)**, **[MClient](#page-31-1)**
- ProcessCombatPlay() : **[MMatchRuleQuest](#page-314-7)**
- ProcessNPCSpawn() : **[MMatchRuleQuest](#page-313-3)**, **[MMatchRuleBaseQuest](#page-304-9)**
- pScenario : **[MQuestLevelStaticInfo](#page-418-4)**

# $| \bigcup_{i=1}^{n} | \bigcup_{i=1}^{n} (x_i, y_i)$   $| \bigcup_{i=1}^{n} | \bigcup_{i=1}^{n} (x_i, y_i)$  $||.||.||.$  $\frac{1}{a} |\underline{b}| c |\underline{d}| \underline{e} |f| g |\underline{h}| i |\underline{l}| \underline{m} |g| \underline{p} |r| s |t |u| v |z| \simeq$  $\frac{1}{a} |\underline{b}| c |\underline{d}| \underline{e} |f| g |\underline{h}| i |\underline{l}| \underline{m} |g| \underline{p} |r| s |t |u| v |z| \simeq$  $\frac{1}{a} |\underline{b}| c |\underline{d}| \underline{e} |f| g |\underline{h}| i |\underline{l}| \underline{m} |g| \underline{p} |r| s |t |u| v |z| \simeq$  $\frac{1}{a} |\underline{b}| c |\underline{d}| \underline{e} |f| g |\underline{h}| i |\underline{l}| \underline{m} |g| \underline{p} |r| s |t |u| v |z| \simeq$  $\frac{1}{a} |\underline{b}| c |\underline{d}| \underline{e} |f| g |\underline{h}| i |\underline{l}| \underline{m} |g| \underline{p} |r| s |t |u| v |z| \simeq$  $\frac{1}{a} |\underline{b}| c |\underline{d}| \underline{e} |f| g |\underline{h}| i |\underline{l}| \underline{m} |g| \underline{p} |r| s |t |u| v |z| \simeq$  $\frac{1}{a} |\underline{b}| c |\underline{d}| \underline{e} |f| g |\underline{h}| i |\underline{l}| \underline{m} |g| \underline{p} |r| s |t |u| v |z| \simeq$  $\frac{1}{a} |\underline{b}| c |\underline{d}| \underline{e} |f| g |\underline{h}| i |\underline{l}| \underline{m} |g| \underline{p} |r| s |t |u| v |z| \simeq$  $\frac{1}{a} |\underline{b}| c |\underline{d}| \underline{e} |f| g |\underline{h}| i |\underline{l}| \underline{m} |g| \underline{p} |r| s |t |u| v |z| \simeq$  $\frac{1}{a} |\underline{b}| c |\underline{d}| \underline{e} |f| g |\underline{h}| i |\underline{l}| \underline{m} |g| \underline{p} |r| s |t |u| v |z| \simeq$  $\frac{1}{a} |\underline{b}| c |\underline{d}| \underline{e} |f| g |\underline{h}| i |\underline{l}| \underline{m} |g| \underline{p} |r| s |t |u| v |z| \simeq$  $\frac{1}{a} |\underline{b}| c |\underline{d}| \underline{e} |f| g |\underline{h}| i |\underline{l}| \underline{m} |g| \underline{p} |r| s |t |u| v |z| \simeq$  $\frac{1}{a} |\underline{b}| c |\underline{d}| \underline{e} |f| g |\underline{h}| i |\underline{l}| \underline{m} |g| \underline{p} |r| s |t |u| v |z| \simeq$  $\frac{1}{a} |\underline{b}| c |\underline{d}| \underline{e} |f| g |\underline{h}| i |\underline{l}| \underline{m} |g| \underline{p} |r| s |t |u| v |z| \simeq$  $\frac{1}{a} |\underline{b}| c |\underline{d}| \underline{e} |f| g |\underline{h}| i |\underline{l}| \underline{m} |g| \underline{p} |r| s |t |u| v |z| \simeq$  $\frac{1}{a} |\underline{b}| c |\underline{d}| \underline{e} |f| g |\underline{h}| i |\underline{l}| \underline{m} |g| \underline{p} |r| s |t |u| v |z| \simeq$  $\frac{1}{a} |\underline{b}| c |\underline{d}| \underline{e} |f| g |\underline{h}| i |\underline{l}| \underline{m} |g| \underline{p} |r| s |t |u| v |z| \simeq$  $\frac{1}{a} |\underline{b}| c |\underline{d}| \underline{e} |f| g |\underline{h}| i |\underline{l}| \underline{m} |g| \underline{p} |r| s |t |u| v |z| \simeq$  $\frac{1}{a} |\underline{b}| c |\underline{d}| \underline{e} |f| g |\underline{h}| i |\underline{l}| \underline{m} |g| \underline{p} |r| s |t |u| v |z| \simeq$  $\frac{1}{a} |\underline{b}| c |\underline{d}| \underline{e} |f| g |\underline{h}| i |\underline{l}| \underline{m} |g| \underline{p} |r| s |t |u| v |z| \simeq$  $\frac{1}{a} |\underline{b}| c |\underline{d}| \underline{e} |f| g |\underline{h}| i |\underline{l}| \underline{m} |g| \underline{p} |r| s |t |u| v |z| \simeq$  $\frac{1}{a} |\underline{b}| c |\underline{d}| \underline{e} |f| g |\underline{h}| i |\underline{l}| \underline{m} |g| \underline{p} |r| s |t |u| v |z| \simeq$  $\frac{1}{a} |\underline{b}| c |\underline{d}| \underline{e} |f| g |\underline{h}| i |\underline{l}| \underline{m} |g| \underline{p} |r| s |t |u| v |z| \simeq$  $\frac{1}{a} |\underline{b}| c |\underline{d}| \underline{e} |f| g |\underline{h}| i |\underline{l}| \underline{m} |g| \underline{p} |r| s |t |u| v |z| \simeq$  $\frac{1}{a} |\underline{b}| c |\underline{d}| \underline{e} |f| g |\underline{h}| i |\underline{l}| \underline{m} |g| \underline{p} |r| s |t |u| v |z| \simeq$  $\frac{1}{a} |\underline{b}| c |\underline{d}| \underline{e} |f| g |\underline{h}| i |\underline{l}| \underline{m} |g| \underline{p} |r| s |t |u| v |z| \simeq$  $\frac{1}{a} |\underline{b}| c |\underline{d}| \underline{e} |f| g |\underline{h}| i |\underline{l}| \underline{m} |g| \underline{p} |r| s |t |u| v |z| \simeq$  $\frac{1}{a} |\underline{b}| c |\underline{d}| \underline{e} |f| g |\underline{h}| i |\underline{l}| \underline{m} |g| \underline{p} |r| s |t |u| v |z| \simeq$  $\frac{1}{a} |\underline{b}| c |\underline{d}| \underline{e} |f| g |\underline{h}| i |\underline{l}| \underline{m} |g| \underline{p} |r| s |t |u| v |z| \simeq$  $\frac{1}{a} |\underline{b}| c |\underline{d}| \underline{e} |f| g |\underline{h}| i |\underline{l}| \underline{m} |g| \underline{p} |r| s |t |u| v |z| \simeq$  $\frac{1}{a} |\underline{b}| c |\underline{d}| \underline{e} |f| g |\underline{h}| i |\underline{l}| \underline{m} |g| \underline{p} |r| s |t |u| v |z| \simeq$  $\frac{1}{a} |\underline{b}| c |\underline{d}| \underline{e} |f| g |\underline{h}| i |\underline{l}| \underline{m} |g| \underline{p} |r| s |t |u| v |z| \simeq$  $\frac{1}{a} |\underline{b}| c |\underline{d}| \underline{e} |f| g |\underline{h}| i |\underline{l}| \underline{m} |g| \underline{p} |r| s |t |u| v |z| \simeq$  $\frac{1}{a} |\underline{b}| c |\underline{d}| \underline{e} |f| g |\underline{h}| i |\underline{l}| \underline{m} |g| \underline{p} |r| s |t |u| v |z| \simeq$  $\frac{1}{a} |\underline{b}| c |\underline{d}| \underline{e} |f| g |\underline{h}| i |\underline{l}| \underline{m} |g| \underline{p} |r| s |t |u| v |z| \simeq$  $\frac{1}{a} |\underline{b}| c |\underline{d}| \underline{e} |f| g |\underline{h}| i |\underline{l}| \underline{m} |g| \underline{p} |r| s |t |u| v |z| \simeq$  $\frac{1}{a} |\underline{b}| c |\underline{d}| \underline{e} |f| g |\underline{h}| i |\underline{l}| \underline{m} |g| \underline{p} |r| s |t |u| v |z| \simeq$  $\frac{1}{a} |\underline{b}| c |\underline{d}| \underline{e} |f| g |\underline{h}| i |\underline{l}| \underline{m} |g| \underline{p} |r| s |t |u| v |z| \simeq$ , , . :

- <span id="page-1348-0"></span>**- r -**
	- ReadXml() : **[MQuestScenarioCatalogue](#page-468-2)**, **[MQuestNPCSetCatalogue](#page-450-2)**, **[MQuestNPCCatalogue](#page-434-3)**, **[MQuestMapCatalogue](#page-422-4)**, **[MQuestDropTable](#page-379-1)**
	- ReceiveCommand() : **[MCommandCommunicator](#page-70-5)**
	- RefreshPlayerStatus() : **[MMatchRuleBaseQuest](#page-303-3)**
	- RegenEN() : **[MObjectCharacter](#page-358-0)**
	- RegenHP() : **[MObjectCharacter](#page-358-1)**
	- ReleaseControl() : **[MMatchNPCObject](#page-282-5)**
	- RequestUIDToMaster() : **[MZoneServer](#page-537-8)**
	- Reset() : **[MCommand](#page-56-0)**
	- ResponseAdminCharacterInfo() : **[MZoneServer](#page-542-1)**
	- ResponseCharacterSkillList() : **[MZoneServer](#page-540-7)**
	- ResponseInfo() : **[MZoneServer](#page-541-8)**, **[MMaster](#page-231-2)**
	- ResponseObjectList() : **[MZoneServer](#page-542-2)**
	- ResponseObjectUpdate() : **[MZoneServer](#page-540-8)**
	- Roll() : **[MQuestDropTable](#page-380-0)**, **[MQuestDropSet](#page-374-0)**
	- RoundCount() : **[MMatchRuleBaseQuest](#page-304-10)**, **[MMatchRule](#page-297-9)**
	- RouteCombatState() : **[MMatchRuleQuest](#page-313-4)**
	- RouteCompleted() : **[MMatchRuleQuest](#page-313-5)**, **[MMatchRuleBaseQuest](#page-305-2)**
	- RouteFailed() : **[MMatchRuleQuest](#page-313-6)**, **[MMatchRuleBaseQuest](#page-305-3)**
	- RouteGameInfo() : **[MMatchRuleQuest](#page-313-7)**, **[MMatchRuleBaseQuest](#page-304-11)**
	- RouteMapSectorStart() : **[MMatchRuleQuest](#page-313-8)**
- RouteMovetoPortal() : **[MMatchRuleQuest](#page-318-1)**
- RouteObtainQuestItem() : **[MMatchRuleQuest](#page-318-2)**
- RouteReadyToNewSector() : **[MMatchRuleQuest](#page-318-3)**
- RouteToAllClient() : **[MZoneServer](#page-538-0)**
- RouteToAllExcludeSender() : **[MZoneServer](#page-538-1)**
- RouteToListener() : **[MZoneServer](#page-538-2)**
- RouteToRegion() : **[MZoneServer](#page-538-3)**
- Run() : **[MMatchRule](#page-296-1)**, **[MCommandCommunicator](#page-69-4)**

# $| \bigcup | (x, y) | \bigcup | (x, y) |$ | | |  $\frac{a \mid b \mid c \mid d \mid e \mid f \mid g \mid h \mid i \mid l \mid m \mid n \mid o \mid p \mid r \mid s \mid t \mid u \mid v \mid z \mid \simeq}{}$  $\frac{a \mid b \mid c \mid d \mid e \mid f \mid g \mid h \mid i \mid l \mid m \mid n \mid o \mid p \mid r \mid s \mid t \mid u \mid v \mid z \mid \simeq}{}$  $\frac{a \mid b \mid c \mid d \mid e \mid f \mid g \mid h \mid i \mid l \mid m \mid n \mid o \mid p \mid r \mid s \mid t \mid u \mid v \mid z \mid \simeq}{}$  $\frac{a \mid b \mid c \mid d \mid e \mid f \mid g \mid h \mid i \mid l \mid m \mid n \mid o \mid p \mid r \mid s \mid t \mid u \mid v \mid z \mid \simeq}{}$  $\frac{a \mid b \mid c \mid d \mid e \mid f \mid g \mid h \mid i \mid l \mid m \mid n \mid o \mid p \mid r \mid s \mid t \mid u \mid v \mid z \mid \simeq}{}$  $\frac{a \mid b \mid c \mid d \mid e \mid f \mid g \mid h \mid i \mid l \mid m \mid n \mid o \mid p \mid r \mid s \mid t \mid u \mid v \mid z \mid \simeq}{}$  $\frac{a \mid b \mid c \mid d \mid e \mid f \mid g \mid h \mid i \mid l \mid m \mid n \mid o \mid p \mid r \mid s \mid t \mid u \mid v \mid z \mid \simeq}{}$  $\frac{a \mid b \mid c \mid d \mid e \mid f \mid g \mid h \mid i \mid l \mid m \mid n \mid o \mid p \mid r \mid s \mid t \mid u \mid v \mid z \mid \simeq}{}$  $\frac{a \mid b \mid c \mid d \mid e \mid f \mid g \mid h \mid i \mid l \mid m \mid n \mid o \mid p \mid r \mid s \mid t \mid u \mid v \mid z \mid \simeq}{}$  $\frac{a \mid b \mid c \mid d \mid e \mid f \mid g \mid h \mid i \mid l \mid m \mid n \mid o \mid p \mid r \mid s \mid t \mid u \mid v \mid z \mid \simeq}{}$  $\frac{a \mid b \mid c \mid d \mid e \mid f \mid g \mid h \mid i \mid l \mid m \mid n \mid o \mid p \mid r \mid s \mid t \mid u \mid v \mid z \mid \simeq}{}$  $\frac{a \mid b \mid c \mid d \mid e \mid f \mid g \mid h \mid i \mid l \mid m \mid n \mid o \mid p \mid r \mid s \mid t \mid u \mid v \mid z \mid \simeq}{}$  $\frac{a \mid b \mid c \mid d \mid e \mid f \mid g \mid h \mid i \mid l \mid m \mid n \mid o \mid p \mid r \mid s \mid t \mid u \mid v \mid z \mid \simeq}{}$  $\frac{a \mid b \mid c \mid d \mid e \mid f \mid g \mid h \mid i \mid l \mid m \mid n \mid o \mid p \mid r \mid s \mid t \mid u \mid v \mid z \mid \simeq}{}$  $\frac{a \mid b \mid c \mid d \mid e \mid f \mid g \mid h \mid i \mid l \mid m \mid n \mid o \mid p \mid r \mid s \mid t \mid u \mid v \mid z \mid \simeq}{}$  $\frac{a \mid b \mid c \mid d \mid e \mid f \mid g \mid h \mid i \mid l \mid m \mid n \mid o \mid p \mid r \mid s \mid t \mid u \mid v \mid z \mid \simeq}{}$  $\frac{a \mid b \mid c \mid d \mid e \mid f \mid g \mid h \mid i \mid l \mid m \mid n \mid o \mid p \mid r \mid s \mid t \mid u \mid v \mid z \mid \simeq}{}$  $\frac{a \mid b \mid c \mid d \mid e \mid f \mid g \mid h \mid i \mid l \mid m \mid n \mid o \mid p \mid r \mid s \mid t \mid u \mid v \mid z \mid \simeq}{}$  $\frac{a \mid b \mid c \mid d \mid e \mid f \mid g \mid h \mid i \mid l \mid m \mid n \mid o \mid p \mid r \mid s \mid t \mid u \mid v \mid z \mid \simeq}{}$  $\frac{a \mid b \mid c \mid d \mid e \mid f \mid g \mid h \mid i \mid l \mid m \mid n \mid o \mid p \mid r \mid s \mid t \mid u \mid v \mid z \mid \simeq}{}$  $\frac{a \mid b \mid c \mid d \mid e \mid f \mid g \mid h \mid i \mid l \mid m \mid n \mid o \mid p \mid r \mid s \mid t \mid u \mid v \mid z \mid \simeq}{}$  $\frac{a \mid b \mid c \mid d \mid e \mid f \mid g \mid h \mid i \mid l \mid m \mid n \mid o \mid p \mid r \mid s \mid t \mid u \mid v \mid z \mid \simeq}{}$  $\frac{a \mid b \mid c \mid d \mid e \mid f \mid g \mid h \mid i \mid l \mid m \mid n \mid o \mid p \mid r \mid s \mid t \mid u \mid v \mid z \mid \simeq}{}$  $\frac{a \mid b \mid c \mid d \mid e \mid f \mid g \mid h \mid i \mid l \mid m \mid n \mid o \mid p \mid r \mid s \mid t \mid u \mid v \mid z \mid \simeq}{}$  $\frac{a \mid b \mid c \mid d \mid e \mid f \mid g \mid h \mid i \mid l \mid m \mid n \mid o \mid p \mid r \mid s \mid t \mid u \mid v \mid z \mid \simeq}{}$  $\frac{a \mid b \mid c \mid d \mid e \mid f \mid g \mid h \mid i \mid l \mid m \mid n \mid o \mid p \mid r \mid s \mid t \mid u \mid v \mid z \mid \simeq}{}$  $\frac{a \mid b \mid c \mid d \mid e \mid f \mid g \mid h \mid i \mid l \mid m \mid n \mid o \mid p \mid r \mid s \mid t \mid u \mid v \mid z \mid \simeq}{}$  $\frac{a \mid b \mid c \mid d \mid e \mid f \mid g \mid h \mid i \mid l \mid m \mid n \mid o \mid p \mid r \mid s \mid t \mid u \mid v \mid z \mid \simeq}{}$  $\frac{a \mid b \mid c \mid d \mid e \mid f \mid g \mid h \mid i \mid l \mid m \mid n \mid o \mid p \mid r \mid s \mid t \mid u \mid v \mid z \mid \simeq}{}$  $\frac{a \mid b \mid c \mid d \mid e \mid f \mid g \mid h \mid i \mid l \mid m \mid n \mid o \mid p \mid r \mid s \mid t \mid u \mid v \mid z \mid \simeq}{}$  $\frac{a \mid b \mid c \mid d \mid e \mid f \mid g \mid h \mid i \mid l \mid m \mid n \mid o \mid p \mid r \mid s \mid t \mid u \mid v \mid z \mid \simeq}{}$  $\frac{a \mid b \mid c \mid d \mid e \mid f \mid g \mid h \mid i \mid l \mid m \mid n \mid o \mid p \mid r \mid s \mid t \mid u \mid v \mid z \mid \simeq}{}$  $\frac{a \mid b \mid c \mid d \mid e \mid f \mid g \mid h \mid i \mid l \mid m \mid n \mid o \mid p \mid r \mid s \mid t \mid u \mid v \mid z \mid \simeq}{}$  $\frac{a \mid b \mid c \mid d \mid e \mid f \mid g \mid h \mid i \mid l \mid m \mid n \mid o \mid p \mid r \mid s \mid t \mid u \mid v \mid z \mid \simeq}{}$  $\frac{a \mid b \mid c \mid d \mid e \mid f \mid g \mid h \mid i \mid l \mid m \mid n \mid o \mid p \mid r \mid s \mid t \mid u \mid v \mid z \mid \simeq}{}$  $\frac{a \mid b \mid c \mid d \mid e \mid f \mid g \mid h \mid i \mid l \mid m \mid n \mid o \mid p \mid r \mid s \mid t \mid u \mid v \mid z \mid \simeq}{}$  $\frac{a \mid b \mid c \mid d \mid e \mid f \mid g \mid h \mid i \mid l \mid m \mid n \mid o \mid p \mid r \mid s \mid t \mid u \mid v \mid z \mid \simeq}{}$  $\frac{a \mid b \mid c \mid d \mid e \mid f \mid g \mid h \mid i \mid l \mid m \mid n \mid o \mid p \mid r \mid s \mid t \mid u \mid v \mid z \mid \simeq}{}$  $\frac{a \mid b \mid c \mid d \mid e \mid f \mid g \mid h \mid i \mid l \mid m \mid n \mid o \mid p \mid r \mid s \mid t \mid u \mid v \mid z \mid \simeq}{}$  $\frac{a \mid b \mid c \mid d \mid e \mid f \mid g \mid h \mid i \mid l \mid m \mid n \mid o \mid p \mid r \mid s \mid t \mid u \mid v \mid z \mid \simeq}{}$  $\frac{a \mid b \mid c \mid d \mid e \mid f \mid g \mid h \mid i \mid l \mid m \mid n \mid o \mid p \mid r \mid s \mid t \mid u \mid v \mid z \mid \simeq}{}$ , , . :

- <span id="page-1350-0"></span>**- s -**
	- SectorList : **[MQuestLevelStaticInfo](#page-418-5)**
	- SendCommand() : **[MServer](#page-489-3)**, **[MMatchClient](#page-256-1)**, **[MCommandCommunicator](#page-70-6)**, **[MClient](#page-33-4)**
	- SetClientClockSynchronize() : **[MZoneServer](#page-540-9)**
	- SetCombatState() : **[MMatchRuleQuest](#page-314-8)**
	- SetData() : **[MCommandParameterUInt64](#page-161-3)**, **[MCommandParameterInt64](#page-127-3)**, **[MCommandParameterUShort](#page-166-3)**, **[MCommandParameterShort](#page-136-3)**, **[MCommandParameterUChar](#page-146-3)**, **[MCommandParameterChar](#page-99-3)**, **[MCommandParameterUID](#page-151-3)**, **[MCommandParameterBool](#page-95-3)**, **[MCommandParameterVector](#page-171-3)**, **[MCommandParameterString](#page-141-3)**, **[MCommandParameterFloat](#page-117-3)**, **[MCommandParameterUInt](#page-156-4)**, **[MCommandParameterInt](#page-122-4)**, **[MCommandParameter](#page-90-4)**, **[MCommand](#page-57-2)**
	- SetDefault() : **[MQuestNPCInfo](#page-438-1)**
	- SetDefaultReceiver() : **[MCommandCommunicator](#page-70-7)**
	- SetDropItem() : **[MMatchNPCObject](#page-285-0)**
	- SetFlag() : **[MMatchNPCObject](#page-282-6)**
	- SetFlags() : **[MMatchNPCObject](#page-282-7)**
	- SetID() : **[MQuestDropSet](#page-373-4)**, **[MCommand](#page-53-3)**
	- SetName() : **[MQuestDropSet](#page-373-5)**
	- SetObjectType() : **[MObject](#page-349-1)**
	- SetRoundArg() : **[MMatchRule](#page-295-7)**
	- SetRoundCount() : **[MMatchRule](#page-295-8)**
	- SetRoundState() : **[MMatchRule](#page-297-10)**
- SpawnNPC() : **[MMatchRuleBaseQuest](#page-308-0)**
- szDesc : **[MQuestNPCInfo](#page-439-7)**
- szDropTableName : **[MQuestNPCInfo](#page-441-3)**
- szMeshName : **[MQuestNPCInfo](#page-439-8)**
- szName : **[MQuestNPCSetInfo](#page-454-2)**, **[MQuestNPCInfo](#page-439-9)**, **[MQuestSectorLink](#page-483-0)**
- szStageName : **[MTD\\_StageListNode](#page-533-9)**
- szTitle : **[MQuestScenarioInfo](#page-474-10)**, **[MQuestMapsetInfo](#page-430-2)**, **[MQuestMapSectorInfo](#page-426-4)**

<span id="page-1352-0"></span>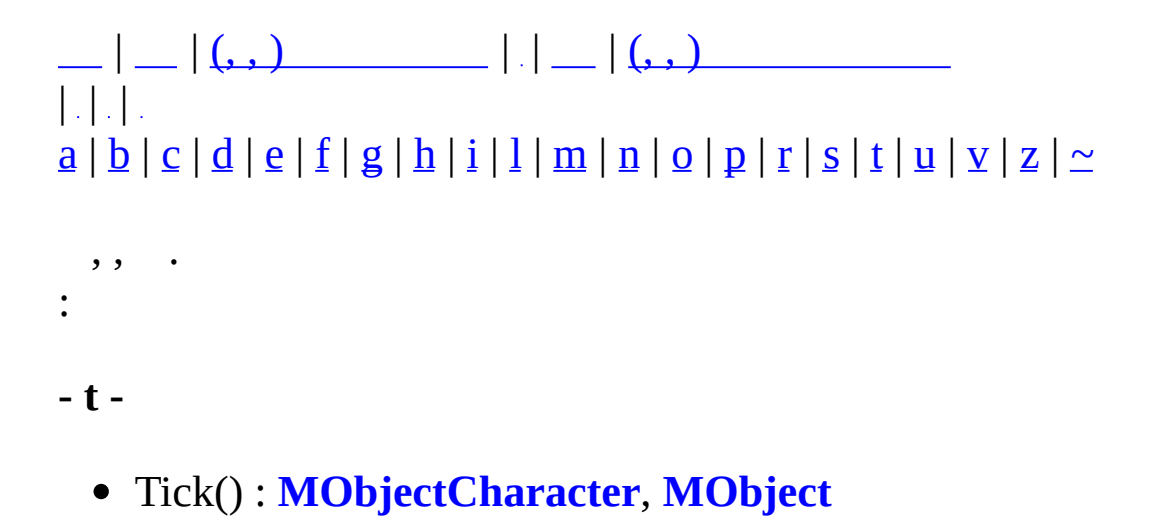

```
| \cdot | = | \cdot | \cdot | | \cdot | = | \cdot | \cdot | | \cdot | = | \cdot | \cdot | | \cdot | = | \cdot | \cdot | \cdot |||.||.||abcdefghilmnoprstuvz \mid \simeq}{}, , .
:
- u -
```
- <span id="page-1353-0"></span>uidStage : **[MTD\\_StageListNode](#page-533-10)**
- UnloadCharacter() : **[MZoneServer](#page-541-9)**
- UpdateObjectRecognition() : **[MZoneServer](#page-537-9)**
- UseUID() : **[MZoneServer](#page-542-3)**, **[MServer](#page-489-4)**, **[MMaster](#page-231-3)**

# $| \bigcup | (x, y) |$   $| \bigcup | (x, y) |$   $| \bigcup | (x, y) |$   $| \bigcup | (x, y) |$   $| \bigcup | (x, y) |$  $||.||.||$  $\frac{a \mid b \mid c \mid d \mid e \mid f \mid g \mid h \mid i \mid l \mid m \mid n \mid o \mid p \mid r \mid s \mid t \mid u \mid v \mid z \mid \simeq}{}$  $\frac{a \mid b \mid c \mid d \mid e \mid f \mid g \mid h \mid i \mid l \mid m \mid n \mid o \mid p \mid r \mid s \mid t \mid u \mid v \mid z \mid \simeq}{}$  $\frac{a \mid b \mid c \mid d \mid e \mid f \mid g \mid h \mid i \mid l \mid m \mid n \mid o \mid p \mid r \mid s \mid t \mid u \mid v \mid z \mid \simeq}{}$  $\frac{a \mid b \mid c \mid d \mid e \mid f \mid g \mid h \mid i \mid l \mid m \mid n \mid o \mid p \mid r \mid s \mid t \mid u \mid v \mid z \mid \simeq}{}$  $\frac{a \mid b \mid c \mid d \mid e \mid f \mid g \mid h \mid i \mid l \mid m \mid n \mid o \mid p \mid r \mid s \mid t \mid u \mid v \mid z \mid \simeq}{}$  $\frac{a \mid b \mid c \mid d \mid e \mid f \mid g \mid h \mid i \mid l \mid m \mid n \mid o \mid p \mid r \mid s \mid t \mid u \mid v \mid z \mid \simeq}{}$  $\frac{a \mid b \mid c \mid d \mid e \mid f \mid g \mid h \mid i \mid l \mid m \mid n \mid o \mid p \mid r \mid s \mid t \mid u \mid v \mid z \mid \simeq}{}$  $\frac{a \mid b \mid c \mid d \mid e \mid f \mid g \mid h \mid i \mid l \mid m \mid n \mid o \mid p \mid r \mid s \mid t \mid u \mid v \mid z \mid \simeq}{}$  $\frac{a \mid b \mid c \mid d \mid e \mid f \mid g \mid h \mid i \mid l \mid m \mid n \mid o \mid p \mid r \mid s \mid t \mid u \mid v \mid z \mid \simeq}{}$  $\frac{a \mid b \mid c \mid d \mid e \mid f \mid g \mid h \mid i \mid l \mid m \mid n \mid o \mid p \mid r \mid s \mid t \mid u \mid v \mid z \mid \simeq}{}$  $\frac{a \mid b \mid c \mid d \mid e \mid f \mid g \mid h \mid i \mid l \mid m \mid n \mid o \mid p \mid r \mid s \mid t \mid u \mid v \mid z \mid \simeq}{}$  $\frac{a \mid b \mid c \mid d \mid e \mid f \mid g \mid h \mid i \mid l \mid m \mid n \mid o \mid p \mid r \mid s \mid t \mid u \mid v \mid z \mid \simeq}{}$  $\frac{a \mid b \mid c \mid d \mid e \mid f \mid g \mid h \mid i \mid l \mid m \mid n \mid o \mid p \mid r \mid s \mid t \mid u \mid v \mid z \mid \simeq}{}$  $\frac{a \mid b \mid c \mid d \mid e \mid f \mid g \mid h \mid i \mid l \mid m \mid n \mid o \mid p \mid r \mid s \mid t \mid u \mid v \mid z \mid \simeq}{}$  $\frac{a \mid b \mid c \mid d \mid e \mid f \mid g \mid h \mid i \mid l \mid m \mid n \mid o \mid p \mid r \mid s \mid t \mid u \mid v \mid z \mid \simeq}{}$  $\frac{a \mid b \mid c \mid d \mid e \mid f \mid g \mid h \mid i \mid l \mid m \mid n \mid o \mid p \mid r \mid s \mid t \mid u \mid v \mid z \mid \simeq}{}$  $\frac{a \mid b \mid c \mid d \mid e \mid f \mid g \mid h \mid i \mid l \mid m \mid n \mid o \mid p \mid r \mid s \mid t \mid u \mid v \mid z \mid \simeq}{}$  $\frac{a \mid b \mid c \mid d \mid e \mid f \mid g \mid h \mid i \mid l \mid m \mid n \mid o \mid p \mid r \mid s \mid t \mid u \mid v \mid z \mid \simeq}{}$  $\frac{a \mid b \mid c \mid d \mid e \mid f \mid g \mid h \mid i \mid l \mid m \mid n \mid o \mid p \mid r \mid s \mid t \mid u \mid v \mid z \mid \simeq}{}$  $\frac{a \mid b \mid c \mid d \mid e \mid f \mid g \mid h \mid i \mid l \mid m \mid n \mid o \mid p \mid r \mid s \mid t \mid u \mid v \mid z \mid \simeq}{}$  $\frac{a \mid b \mid c \mid d \mid e \mid f \mid g \mid h \mid i \mid l \mid m \mid n \mid o \mid p \mid r \mid s \mid t \mid u \mid v \mid z \mid \simeq}{}$  $\frac{a \mid b \mid c \mid d \mid e \mid f \mid g \mid h \mid i \mid l \mid m \mid n \mid o \mid p \mid r \mid s \mid t \mid u \mid v \mid z \mid \simeq}{}$  $\frac{a \mid b \mid c \mid d \mid e \mid f \mid g \mid h \mid i \mid l \mid m \mid n \mid o \mid p \mid r \mid s \mid t \mid u \mid v \mid z \mid \simeq}{}$  $\frac{a \mid b \mid c \mid d \mid e \mid f \mid g \mid h \mid i \mid l \mid m \mid n \mid o \mid p \mid r \mid s \mid t \mid u \mid v \mid z \mid \simeq}{}$  $\frac{a \mid b \mid c \mid d \mid e \mid f \mid g \mid h \mid i \mid l \mid m \mid n \mid o \mid p \mid r \mid s \mid t \mid u \mid v \mid z \mid \simeq}{}$  $\frac{a \mid b \mid c \mid d \mid e \mid f \mid g \mid h \mid i \mid l \mid m \mid n \mid o \mid p \mid r \mid s \mid t \mid u \mid v \mid z \mid \simeq}{}$  $\frac{a \mid b \mid c \mid d \mid e \mid f \mid g \mid h \mid i \mid l \mid m \mid n \mid o \mid p \mid r \mid s \mid t \mid u \mid v \mid z \mid \simeq}{}$  $\frac{a \mid b \mid c \mid d \mid e \mid f \mid g \mid h \mid i \mid l \mid m \mid n \mid o \mid p \mid r \mid s \mid t \mid u \mid v \mid z \mid \simeq}{}$  $\frac{a \mid b \mid c \mid d \mid e \mid f \mid g \mid h \mid i \mid l \mid m \mid n \mid o \mid p \mid r \mid s \mid t \mid u \mid v \mid z \mid \simeq}{}$  $\frac{a \mid b \mid c \mid d \mid e \mid f \mid g \mid h \mid i \mid l \mid m \mid n \mid o \mid p \mid r \mid s \mid t \mid u \mid v \mid z \mid \simeq}{}$  $\frac{a \mid b \mid c \mid d \mid e \mid f \mid g \mid h \mid i \mid l \mid m \mid n \mid o \mid p \mid r \mid s \mid t \mid u \mid v \mid z \mid \simeq}{}$  $\frac{a \mid b \mid c \mid d \mid e \mid f \mid g \mid h \mid i \mid l \mid m \mid n \mid o \mid p \mid r \mid s \mid t \mid u \mid v \mid z \mid \simeq}{}$  $\frac{a \mid b \mid c \mid d \mid e \mid f \mid g \mid h \mid i \mid l \mid m \mid n \mid o \mid p \mid r \mid s \mid t \mid u \mid v \mid z \mid \simeq}{}$  $\frac{a \mid b \mid c \mid d \mid e \mid f \mid g \mid h \mid i \mid l \mid m \mid n \mid o \mid p \mid r \mid s \mid t \mid u \mid v \mid z \mid \simeq}{}$  $\frac{a \mid b \mid c \mid d \mid e \mid f \mid g \mid h \mid i \mid l \mid m \mid n \mid o \mid p \mid r \mid s \mid t \mid u \mid v \mid z \mid \simeq}{}$  $\frac{a \mid b \mid c \mid d \mid e \mid f \mid g \mid h \mid i \mid l \mid m \mid n \mid o \mid p \mid r \mid s \mid t \mid u \mid v \mid z \mid \simeq}{}$  $\frac{a \mid b \mid c \mid d \mid e \mid f \mid g \mid h \mid i \mid l \mid m \mid n \mid o \mid p \mid r \mid s \mid t \mid u \mid v \mid z \mid \simeq}{}$  $\frac{a \mid b \mid c \mid d \mid e \mid f \mid g \mid h \mid i \mid l \mid m \mid n \mid o \mid p \mid r \mid s \mid t \mid u \mid v \mid z \mid \simeq}{}$  $\frac{a \mid b \mid c \mid d \mid e \mid f \mid g \mid h \mid i \mid l \mid m \mid n \mid o \mid p \mid r \mid s \mid t \mid u \mid v \mid z \mid \simeq}{}$  $\frac{a \mid b \mid c \mid d \mid e \mid f \mid g \mid h \mid i \mid l \mid m \mid n \mid o \mid p \mid r \mid s \mid t \mid u \mid v \mid z \mid \simeq}{}$  $\frac{a \mid b \mid c \mid d \mid e \mid f \mid g \mid h \mid i \mid l \mid m \mid n \mid o \mid p \mid r \mid s \mid t \mid u \mid v \mid z \mid \simeq}{}$ , , . : **- v**  vColor : **[MQuestNPCInfo](#page-440-4)** VecBacklinks : **[MQuestMapSectorInfo](#page-426-5)** vecNPCs : **[MQuestNPCSetInfo](#page-454-3)**

- <span id="page-1354-0"></span>vecNPCSetArray : **[MQuestScenarioInfo](#page-474-11)**
- vecSectors : **[MQuestMapsetInfo](#page-430-3)**
- vecTargetSectors : **[MQuestSectorLink](#page-483-1)**
- vScale : **[MQuestNPCInfo](#page-440-5)**

<span id="page-1355-0"></span>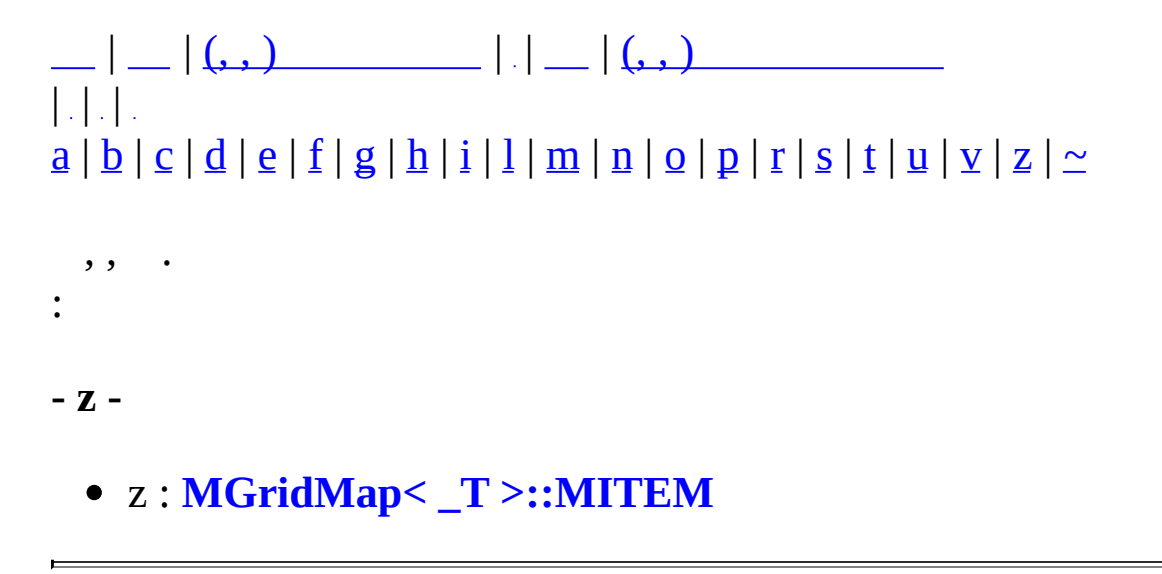

# $| \bigcup_{i=1}^n | \bigcup_{i=1}^n (x_i, y_i)$   $| \bigcup_{i=1}^n | \bigcup_{i=1}^n (x_i, y_i)$  $|| \cdot ||_1$  $\frac{1}{a} |\underline{b}| c |\underline{d}| \underline{e} |f| g |\underline{h}| i |\underline{l}| \underline{m} |g| \underline{p} |r| s |t |u| v |z| \simeq$  $\frac{1}{a} |\underline{b}| c |\underline{d}| \underline{e} |f| g |\underline{h}| i |\underline{l}| \underline{m} |g| \underline{p} |r| s |t |u| v |z| \simeq$  $\frac{1}{a} |\underline{b}| c |\underline{d}| \underline{e} |f| g |\underline{h}| i |\underline{l}| \underline{m} |g| \underline{p} |r| s |t |u| v |z| \simeq$  $\frac{1}{a} |\underline{b}| c |\underline{d}| \underline{e} |f| g |\underline{h}| i |\underline{l}| \underline{m} |g| \underline{p} |r| s |t |u| v |z| \simeq$  $\frac{1}{a} |\underline{b}| c |\underline{d}| \underline{e} |f| g |\underline{h}| i |\underline{l}| \underline{m} |g| \underline{p} |r| s |t |u| v |z| \simeq$  $\frac{1}{a} |\underline{b}| c |\underline{d}| \underline{e} |f| g |\underline{h}| i |\underline{l}| \underline{m} |g| \underline{p} |r| s |t |u| v |z| \simeq$  $\frac{1}{a} |\underline{b}| c |\underline{d}| \underline{e} |f| g |\underline{h}| i |\underline{l}| \underline{m} |g| \underline{p} |r| s |t |u| v |z| \simeq$  $\frac{1}{a} |\underline{b}| c |\underline{d}| \underline{e} |f| g |\underline{h}| i |\underline{l}| \underline{m} |g| \underline{p} |r| s |t |u| v |z| \simeq$  $\frac{1}{a} |\underline{b}| c |\underline{d}| \underline{e} |f| g |\underline{h}| i |\underline{l}| \underline{m} |g| \underline{p} |r| s |t |u| v |z| \simeq$  $\frac{1}{a} |\underline{b}| c |\underline{d}| \underline{e} |f| g |\underline{h}| i |\underline{l}| \underline{m} |g| \underline{p} |r| s |t |u| v |z| \simeq$  $\frac{1}{a} |\underline{b}| c |\underline{d}| \underline{e} |f| g |\underline{h}| i |\underline{l}| \underline{m} |g| \underline{p} |r| s |t |u| v |z| \simeq$  $\frac{1}{a} |\underline{b}| c |\underline{d}| \underline{e} |f| g |\underline{h}| i |\underline{l}| \underline{m} |g| \underline{p} |r| s |t |u| v |z| \simeq$  $\frac{1}{a} |\underline{b}| c |\underline{d}| \underline{e} |f| g |\underline{h}| i |\underline{l}| \underline{m} |g| \underline{p} |r| s |t |u| v |z| \simeq$  $\frac{1}{a} |\underline{b}| c |\underline{d}| \underline{e} |f| g |\underline{h}| i |\underline{l}| \underline{m} |g| \underline{p} |r| s |t |u| v |z| \simeq$  $\frac{1}{a} |\underline{b}| c |\underline{d}| \underline{e} |f| g |\underline{h}| i |\underline{l}| \underline{m} |g| \underline{p} |r| s |t |u| v |z| \simeq$  $\frac{1}{a} |\underline{b}| c |\underline{d}| \underline{e} |f| g |\underline{h}| i |\underline{l}| \underline{m} |g| \underline{p} |r| s |t |u| v |z| \simeq$  $\frac{1}{a} |\underline{b}| c |\underline{d}| \underline{e} |f| g |\underline{h}| i |\underline{l}| \underline{m} |g| \underline{p} |r| s |t |u| v |z| \simeq$  $\frac{1}{a} |\underline{b}| c |\underline{d}| \underline{e} |f| g |\underline{h}| i |\underline{l}| \underline{m} |g| \underline{p} |r| s |t |u| v |z| \simeq$  $\frac{1}{a} |\underline{b}| c |\underline{d}| \underline{e} |f| g |\underline{h}| i |\underline{l}| \underline{m} |g| \underline{p} |r| s |t |u| v |z| \simeq$  $\frac{1}{a} |\underline{b}| c |\underline{d}| \underline{e} |f| g |\underline{h}| i |\underline{l}| \underline{m} |g| \underline{p} |r| s |t |u| v |z| \simeq$  $\frac{1}{a} |\underline{b}| c |\underline{d}| \underline{e} |f| g |\underline{h}| i |\underline{l}| \underline{m} |g| \underline{p} |r| s |t |u| v |z| \simeq$  $\frac{1}{a} |\underline{b}| c |\underline{d}| \underline{e} |f| g |\underline{h}| i |\underline{l}| \underline{m} |g| \underline{p} |r| s |t |u| v |z| \simeq$  $\frac{1}{a} |\underline{b}| c |\underline{d}| \underline{e} |f| g |\underline{h}| i |\underline{l}| \underline{m} |g| \underline{p} |r| s |t |u| v |z| \simeq$  $\frac{1}{a} |\underline{b}| c |\underline{d}| \underline{e} |f| g |\underline{h}| i |\underline{l}| \underline{m} |g| \underline{p} |r| s |t |u| v |z| \simeq$  $\frac{1}{a} |\underline{b}| c |\underline{d}| \underline{e} |f| g |\underline{h}| i |\underline{l}| \underline{m} |g| \underline{p} |r| s |t |u| v |z| \simeq$  $\frac{1}{a} |\underline{b}| c |\underline{d}| \underline{e} |f| g |\underline{h}| i |\underline{l}| \underline{m} |g| \underline{p} |r| s |t |u| v |z| \simeq$  $\frac{1}{a} |\underline{b}| c |\underline{d}| \underline{e} |f| g |\underline{h}| i |\underline{l}| \underline{m} |g| \underline{p} |r| s |t |u| v |z| \simeq$  $\frac{1}{a} |\underline{b}| c |\underline{d}| \underline{e} |f| g |\underline{h}| i |\underline{l}| \underline{m} |g| \underline{p} |r| s |t |u| v |z| \simeq$  $\frac{1}{a} |\underline{b}| c |\underline{d}| \underline{e} |f| g |\underline{h}| i |\underline{l}| \underline{m} |g| \underline{p} |r| s |t |u| v |z| \simeq$  $\frac{1}{a} |\underline{b}| c |\underline{d}| \underline{e} |f| g |\underline{h}| i |\underline{l}| \underline{m} |g| \underline{p} |r| s |t |u| v |z| \simeq$  $\frac{1}{a} |\underline{b}| c |\underline{d}| \underline{e} |f| g |\underline{h}| i |\underline{l}| \underline{m} |g| \underline{p} |r| s |t |u| v |z| \simeq$  $\frac{1}{a} |\underline{b}| c |\underline{d}| \underline{e} |f| g |\underline{h}| i |\underline{l}| \underline{m} |g| \underline{p} |r| s |t |u| v |z| \simeq$  $\frac{1}{a} |\underline{b}| c |\underline{d}| \underline{e} |f| g |\underline{h}| i |\underline{l}| \underline{m} |g| \underline{p} |r| s |t |u| v |z| \simeq$  $\frac{1}{a} |\underline{b}| c |\underline{d}| \underline{e} |f| g |\underline{h}| i |\underline{l}| \underline{m} |g| \underline{p} |r| s |t |u| v |z| \simeq$  $\frac{1}{a} |\underline{b}| c |\underline{d}| \underline{e} |f| g |\underline{h}| i |\underline{l}| \underline{m} |g| \underline{p} |r| s |t |u| v |z| \simeq$  $\frac{1}{a} |\underline{b}| c |\underline{d}| \underline{e} |f| g |\underline{h}| i |\underline{l}| \underline{m} |g| \underline{p} |r| s |t |u| v |z| \simeq$  $\frac{1}{a} |\underline{b}| c |\underline{d}| \underline{e} |f| g |\underline{h}| i |\underline{l}| \underline{m} |g| \underline{p} |r| s |t |u| v |z| \simeq$  $\frac{1}{a} |\underline{b}| c |\underline{d}| \underline{e} |f| g |\underline{h}| i |\underline{l}| \underline{m} |g| \underline{p} |r| s |t |u| v |z| \simeq$ , , . : **- ~ -**

- <span id="page-1356-0"></span>~MBaseQuest() : **[MBaseQuest](#page-21-6)**
- ~MMatchNPCManager() : **[MMatchNPCManager](#page-274-1)**
- ~MMatchNPCObject() : **[MMatchNPCObject](#page-282-8)**
- ~MMatchQuest() : **[MMatchQuest](#page-289-4)**
- ~MMatchRule() : **[MMatchRule](#page-295-9)**
- ~MMatchRuleBaseQuest() : **[MMatchRuleBaseQuest](#page-303-4)**
- ~MMatchRuleQuest() : **[MMatchRuleQuest](#page-312-1)**
- ~MQuestDropTable() : **[MQuestDropTable](#page-379-2)**
- ~MQuestLevel() : **[MQuestLevel](#page-390-2)**
- ~MQuestLevelGenerator() : **[MQuestLevelGenerator](#page-402-2)**
- ~MQuestMapCatalogue() : **[MQuestMapCatalogue](#page-422-5)**
- ~MQuestNPCCatalogue() : **[MQuestNPCCatalogue](#page-434-4)**
- ~MQuestNPCQueue() : **[MQuestNPCQueue](#page-445-4)**
- ~MQuestNPCSetCatalogue() : **[MQuestNPCSetCatalogue](#page-450-3)**
- ~MQuestPlayerManager() : **[MQuestPlayerManager](#page-464-2)**
- ~MQuestScenarioCatalogue() : **[MQuestScenarioCatalogue](#page-468-3)**

#### $= | \_ | \mathcal{L}, \$   $| \_ | \_ | \_ | \_$  $\begin{bmatrix} 1 & 1 \\ 1 & 1 \end{bmatrix} \begin{bmatrix} 1 & 1 \\ 1 & 1 \end{bmatrix}$  $\frac{a \mid b \mid c \mid d \mid e \mid f \mid g \mid h \mid i \mid l \mid m \mid o \mid p \mid r \mid s \mid t \mid u \mid \simeq}{}$  $\frac{a \mid b \mid c \mid d \mid e \mid f \mid g \mid h \mid i \mid l \mid m \mid o \mid p \mid r \mid s \mid t \mid u \mid \simeq}{}$  $\frac{a \mid b \mid c \mid d \mid e \mid f \mid g \mid h \mid i \mid l \mid m \mid o \mid p \mid r \mid s \mid t \mid u \mid \simeq}{}$  $\frac{a \mid b \mid c \mid d \mid e \mid f \mid g \mid h \mid i \mid l \mid m \mid o \mid p \mid r \mid s \mid t \mid u \mid \simeq}{}$  $\frac{a \mid b \mid c \mid d \mid e \mid f \mid g \mid h \mid i \mid l \mid m \mid o \mid p \mid r \mid s \mid t \mid u \mid \simeq}{}$  $\frac{a \mid b \mid c \mid d \mid e \mid f \mid g \mid h \mid i \mid l \mid m \mid o \mid p \mid r \mid s \mid t \mid u \mid \simeq}{}$  $\frac{a \mid b \mid c \mid d \mid e \mid f \mid g \mid h \mid i \mid l \mid m \mid o \mid p \mid r \mid s \mid t \mid u \mid \simeq}{}$  $\frac{a \mid b \mid c \mid d \mid e \mid f \mid g \mid h \mid i \mid l \mid m \mid o \mid p \mid r \mid s \mid t \mid u \mid \simeq}{}$  $\frac{a \mid b \mid c \mid d \mid e \mid f \mid g \mid h \mid i \mid l \mid m \mid o \mid p \mid r \mid s \mid t \mid u \mid \simeq}{}$  $\frac{a \mid b \mid c \mid d \mid e \mid f \mid g \mid h \mid i \mid l \mid m \mid o \mid p \mid r \mid s \mid t \mid u \mid \simeq}{}$  $\frac{a \mid b \mid c \mid d \mid e \mid f \mid g \mid h \mid i \mid l \mid m \mid o \mid p \mid r \mid s \mid t \mid u \mid \simeq}{}$  $\frac{a \mid b \mid c \mid d \mid e \mid f \mid g \mid h \mid i \mid l \mid m \mid o \mid p \mid r \mid s \mid t \mid u \mid \simeq}{}$  $\frac{a \mid b \mid c \mid d \mid e \mid f \mid g \mid h \mid i \mid l \mid m \mid o \mid p \mid r \mid s \mid t \mid u \mid \simeq}{}$  $\frac{a \mid b \mid c \mid d \mid e \mid f \mid g \mid h \mid i \mid l \mid m \mid o \mid p \mid r \mid s \mid t \mid u \mid \simeq}{}$  $\frac{a \mid b \mid c \mid d \mid e \mid f \mid g \mid h \mid i \mid l \mid m \mid o \mid p \mid r \mid s \mid t \mid u \mid \simeq}{}$  $\frac{a \mid b \mid c \mid d \mid e \mid f \mid g \mid h \mid i \mid l \mid m \mid o \mid p \mid r \mid s \mid t \mid u \mid \simeq}{}$  $\frac{a \mid b \mid c \mid d \mid e \mid f \mid g \mid h \mid i \mid l \mid m \mid o \mid p \mid r \mid s \mid t \mid u \mid \simeq}{}$  $\frac{a \mid b \mid c \mid d \mid e \mid f \mid g \mid h \mid i \mid l \mid m \mid o \mid p \mid r \mid s \mid t \mid u \mid \simeq}{}$  $\frac{a \mid b \mid c \mid d \mid e \mid f \mid g \mid h \mid i \mid l \mid m \mid o \mid p \mid r \mid s \mid t \mid u \mid \simeq}{}$  $\frac{a \mid b \mid c \mid d \mid e \mid f \mid g \mid h \mid i \mid l \mid m \mid o \mid p \mid r \mid s \mid t \mid u \mid \simeq}{}$  $\frac{a \mid b \mid c \mid d \mid e \mid f \mid g \mid h \mid i \mid l \mid m \mid o \mid p \mid r \mid s \mid t \mid u \mid \simeq}{}$  $\frac{a \mid b \mid c \mid d \mid e \mid f \mid g \mid h \mid i \mid l \mid m \mid o \mid p \mid r \mid s \mid t \mid u \mid \simeq}{}$  $\frac{a \mid b \mid c \mid d \mid e \mid f \mid g \mid h \mid i \mid l \mid m \mid o \mid p \mid r \mid s \mid t \mid u \mid \simeq}{}$  $\frac{a \mid b \mid c \mid d \mid e \mid f \mid g \mid h \mid i \mid l \mid m \mid o \mid p \mid r \mid s \mid t \mid u \mid \simeq}{}$  $\frac{a \mid b \mid c \mid d \mid e \mid f \mid g \mid h \mid i \mid l \mid m \mid o \mid p \mid r \mid s \mid t \mid u \mid \simeq}{}$  $\frac{a \mid b \mid c \mid d \mid e \mid f \mid g \mid h \mid i \mid l \mid m \mid o \mid p \mid r \mid s \mid t \mid u \mid \simeq}{}$  $\frac{a \mid b \mid c \mid d \mid e \mid f \mid g \mid h \mid i \mid l \mid m \mid o \mid p \mid r \mid s \mid t \mid u \mid \simeq}{}$  $\frac{a \mid b \mid c \mid d \mid e \mid f \mid g \mid h \mid i \mid l \mid m \mid o \mid p \mid r \mid s \mid t \mid u \mid \simeq}{}$  $\frac{a \mid b \mid c \mid d \mid e \mid f \mid g \mid h \mid i \mid l \mid m \mid o \mid p \mid r \mid s \mid t \mid u \mid \simeq}{}$  $\frac{a \mid b \mid c \mid d \mid e \mid f \mid g \mid h \mid i \mid l \mid m \mid o \mid p \mid r \mid s \mid t \mid u \mid \simeq}{}$  $\frac{a \mid b \mid c \mid d \mid e \mid f \mid g \mid h \mid i \mid l \mid m \mid o \mid p \mid r \mid s \mid t \mid u \mid \simeq}{}$  $\frac{a \mid b \mid c \mid d \mid e \mid f \mid g \mid h \mid i \mid l \mid m \mid o \mid p \mid r \mid s \mid t \mid u \mid \simeq}{}$  $\frac{a \mid b \mid c \mid d \mid e \mid f \mid g \mid h \mid i \mid l \mid m \mid o \mid p \mid r \mid s \mid t \mid u \mid \simeq}{}$  $\frac{a \mid b \mid c \mid d \mid e \mid f \mid g \mid h \mid i \mid l \mid m \mid o \mid p \mid r \mid s \mid t \mid u \mid \simeq}{}$  $\frac{a \mid b \mid c \mid d \mid e \mid f \mid g \mid h \mid i \mid l \mid m \mid o \mid p \mid r \mid s \mid t \mid u \mid \simeq}{}$

<span id="page-1357-0"></span>**- b -**

- Begin() : **[MMatchRule](#page-296-2)**
- BuildActionPipe() : **[MZoneServer](#page-541-10)**
- BuildQL() : **[MQuestLevelGenerator](#page-402-3)**

#### $| \bigcup_{i=1}^n | \bigcup_{i=1}^n (x_i, y_i)$   $| \bigcup_{i=1}^n | \bigcup_{i=1}^n (x_i, y_i)$  $||.||.||.$  $a | b | c | d | e | f | g | h | i | l | m | o | p | r | s | t | u | \sim$  $a | b | c | d | e | f | g | h | i | l | m | o | p | r | s | t | u | \sim$  $a | b | c | d | e | f | g | h | i | l | m | o | p | r | s | t | u | \sim$  $a | b | c | d | e | f | g | h | i | l | m | o | p | r | s | t | u | \sim$  $a | b | c | d | e | f | g | h | i | l | m | o | p | r | s | t | u | \sim$  $a | b | c | d | e | f | g | h | i | l | m | o | p | r | s | t | u | \sim$  $a | b | c | d | e | f | g | h | i | l | m | o | p | r | s | t | u | \sim$  $a | b | c | d | e | f | g | h | i | l | m | o | p | r | s | t | u | \sim$  $a | b | c | d | e | f | g | h | i | l | m | o | p | r | s | t | u | \sim$  $a | b | c | d | e | f | g | h | i | l | m | o | p | r | s | t | u | \sim$  $a | b | c | d | e | f | g | h | i | l | m | o | p | r | s | t | u | \sim$  $a | b | c | d | e | f | g | h | i | l | m | o | p | r | s | t | u | \sim$  $a | b | c | d | e | f | g | h | i | l | m | o | p | r | s | t | u | \sim$  $a | b | c | d | e | f | g | h | i | l | m | o | p | r | s | t | u | \sim$  $a | b | c | d | e | f | g | h | i | l | m | o | p | r | s | t | u | \sim$  $a | b | c | d | e | f | g | h | i | l | m | o | p | r | s | t | u | \sim$  $a | b | c | d | e | f | g | h | i | l | m | o | p | r | s | t | u | \sim$  $a | b | c | d | e | f | g | h | i | l | m | o | p | r | s | t | u | \sim$  $a | b | c | d | e | f | g | h | i | l | m | o | p | r | s | t | u | \sim$  $a | b | c | d | e | f | g | h | i | l | m | o | p | r | s | t | u | \sim$  $a | b | c | d | e | f | g | h | i | l | m | o | p | r | s | t | u | \sim$  $a | b | c | d | e | f | g | h | i | l | m | o | p | r | s | t | u | \sim$  $a | b | c | d | e | f | g | h | i | l | m | o | p | r | s | t | u | \sim$  $a | b | c | d | e | f | g | h | i | l | m | o | p | r | s | t | u | \sim$  $a | b | c | d | e | f | g | h | i | l | m | o | p | r | s | t | u | \sim$  $a | b | c | d | e | f | g | h | i | l | m | o | p | r | s | t | u | \sim$  $a | b | c | d | e | f | g | h | i | l | m | o | p | r | s | t | u | \sim$  $a | b | c | d | e | f | g | h | i | l | m | o | p | r | s | t | u | \sim$  $a | b | c | d | e | f | g | h | i | l | m | o | p | r | s | t | u | \sim$  $a | b | c | d | e | f | g | h | i | l | m | o | p | r | s | t | u | \sim$  $a | b | c | d | e | f | g | h | i | l | m | o | p | r | s | t | u | \sim$  $a | b | c | d | e | f | g | h | i | l | m | o | p | r | s | t | u | \sim$  $a | b | c | d | e | f | g | h | i | l | m | o | p | r | s | t | u | \sim$  $a | b | c | d | e | f | g | h | i | l | m | o | p | r | s | t | u | \sim$

#### <span id="page-1358-0"></span>**- c -**

- CalcLMT() : **[MQuestFormula](#page-385-0)**
- CalcMaxEN() : **[MObjectCharacter](#page-358-2)**
- CalcMaxHP() : **[MObjectCharacter](#page-358-3)**
- CalcQL() : **[MQuestFormula](#page-385-1)**
- CalcQLD() : **[MQuestFormula](#page-385-2)**
- CalcRewardRate() : **[MQuestFormula](#page-385-3)**
- CalcTC() : **[MQuestFormula](#page-386-0)**
- CalcTeamBonus() : **[MMatchRule](#page-299-0)**
- CheckCombatPlay() : **[MMatchRuleQuest](#page-314-9)**
- CheckFlag() : **[MMatchNPCObject](#page-282-9)**
- CheckNPCSpawnEnable() : **[MMatchRuleQuest](#page-313-9)**, **[MMatchRuleBaseQuest](#page-304-12)**
- CheckPlayersAlive() : **[MMatchRuleBaseQuest](#page-304-13)**
- CheckQuestCompleted() : **[MMatchRuleQuest](#page-314-10)**
- CheckReadytoNewSector() : **[MMatchRuleQuest](#page-314-11)**
- CheckRewards() : **[MMatchRuleBaseQuest](#page-307-2)**
- CheckRule() : **[MCommand](#page-54-0)**
- Clear() : **[MQuestPlayerManager](#page-464-3)**, **[MQuestNPCCatalogue](#page-434-5)**, **[MQuestMapCatalogue](#page-422-6)**, **[MQuestNPCQueue](#page-445-5)**
- ClearAllCell() : **[MGridMap<](#page-186-1) \_T >**
- ClearAllNPC() : **[MMatchRuleBaseQuest](#page-303-5)**
- ClearNPC() : **[MMatchNPCManager](#page-274-2)**
- ClearParam() : **[MCommand](#page-56-1)**
- Clone() : **[MCommandParameterUInt64](#page-161-4)**, **[MCommandParameterInt64](#page-127-4)**, **[MCommandParameterUShort](#page-166-4)**, **[MCommandParameterShort](#page-136-4)**, **[MCommandParameterUChar](#page-146-4)**, **[MCommandParameterChar](#page-99-4)**, **[MCommandParameterUID](#page-151-4)**,

**[MCommandParameterBool](#page-95-4)**, **[MCommandParameterColor](#page-104-0)**, **[MCommandParameterDir](#page-113-0)**, **[MCommandParameterPos](#page-132-0)**, **[MCommandParameterVector](#page-171-4)**, **[MCommandParameterString](#page-141-4)**, **[MCommandParameterFloat](#page-117-4)**, **[MCommandParameterUInt](#page-156-5)**, **[MCommandParameterInt](#page-122-5)**, **[MCommandParameter](#page-90-5)**, **[MCommand](#page-53-4)**, **[MCommandDesc](#page-76-6)**

- CombatProcess() : **[MMatchRuleQuest](#page-314-12)**
- Connect() : **[MServer](#page-492-0)**, **[MCommandCommunicator](#page-72-0)**, **[MClient](#page-36-0)**
- ConnectToMaster() : **[MZoneServer](#page-537-10)**
- Create() : **[MZoneServer](#page-537-11)**, **[MServer](#page-487-2)**, **[MQuestPlayerManager](#page-464-4)**, **[MQuestFormula](#page-384-0)**, **[MMatchNPCManager](#page-276-0)**, **[MMaster](#page-229-0)**, **[MGridMap<](#page-190-0) \_T >**, **[MCommandCommunicator](#page-69-5)**, **[MBaseQuest](#page-21-7)**
- CreateNPCObject() : **[MMatchNPCManager](#page-276-1)**
- CreateObjectItem() : **[MZoneServer](#page-542-4)**

### $| - | - |$  [\(,](#page-549-0) , )  $| - |$  (, , )  $| - |$  (, , )  $||.||.||.$  $\frac{a | b | c | d | e | f | g | h | i | l | m | o | p | r | s | t | u |^2}{\frac{a | b | c | d | e | f | g | h | i | l | m | o | p | r | s | t | u |^2}}$  $\frac{a | b | c | d | e | f | g | h | i | l | m | o | p | r | s | t | u |^2}{\frac{a | b | c | d | e | f | g | h | i | l | m | o | p | r | s | t | u |^2}}$  $\frac{a | b | c | d | e | f | g | h | i | l | m | o | p | r | s | t | u |^2}{\frac{a | b | c | d | e | f | g | h | i | l | m | o | p | r | s | t | u |^2}}$  $\frac{a | b | c | d | e | f | g | h | i | l | m | o | p | r | s | t | u |^2}{\frac{a | b | c | d | e | f | g | h | i | l | m | o | p | r | s | t | u |^2}}$  $\frac{a | b | c | d | e | f | g | h | i | l | m | o | p | r | s | t | u |^2}{\frac{a | b | c | d | e | f | g | h | i | l | m | o | p | r | s | t | u |^2}}$  $\frac{a | b | c | d | e | f | g | h | i | l | m | o | p | r | s | t | u |^2}{\frac{a | b | c | d | e | f | g | h | i | l | m | o | p | r | s | t | u |^2}}$  $\frac{a | b | c | d | e | f | g | h | i | l | m | o | p | r | s | t | u |^2}{\frac{a | b | c | d | e | f | g | h | i | l | m | o | p | r | s | t | u |^2}}$  $\frac{a | b | c | d | e | f | g | h | i | l | m | o | p | r | s | t | u |^2}{\frac{a | b | c | d | e | f | g | h | i | l | m | o | p | r | s | t | u |^2}}$  $\frac{a | b | c | d | e | f | g | h | i | l | m | o | p | r | s | t | u |^2}{\frac{a | b | c | d | e | f | g | h | i | l | m | o | p | r | s | t | u |^2}}$  $\frac{a | b | c | d | e | f | g | h | i | l | m | o | p | r | s | t | u |^2}{\frac{a | b | c | d | e | f | g | h | i | l | m | o | p | r | s | t | u |^2}}$  $\frac{a | b | c | d | e | f | g | h | i | l | m | o | p | r | s | t | u |^2}{\frac{a | b | c | d | e | f | g | h | i | l | m | o | p | r | s | t | u |^2}}$  $\frac{a | b | c | d | e | f | g | h | i | l | m | o | p | r | s | t | u |^2}{\frac{a | b | c | d | e | f | g | h | i | l | m | o | p | r | s | t | u |^2}}$  $\frac{a | b | c | d | e | f | g | h | i | l | m | o | p | r | s | t | u |^2}{\frac{a | b | c | d | e | f | g | h | i | l | m | o | p | r | s | t | u |^2}}$  $\frac{a | b | c | d | e | f | g | h | i | l | m | o | p | r | s | t | u |^2}{\frac{a | b | c | d | e | f | g | h | i | l | m | o | p | r | s | t | u |^2}}$  $\frac{a | b | c | d | e | f | g | h | i | l | m | o | p | r | s | t | u |^2}{\frac{a | b | c | d | e | f | g | h | i | l | m | o | p | r | s | t | u |^2}}$  $\frac{a | b | c | d | e | f | g | h | i | l | m | o | p | r | s | t | u |^2}{\frac{a | b | c | d | e | f | g | h | i | l | m | o | p | r | s | t | u |^2}}$  $\frac{a | b | c | d | e | f | g | h | i | l | m | o | p | r | s | t | u |^2}{\frac{a | b | c | d | e | f | g | h | i | l | m | o | p | r | s | t | u |^2}}$  $\frac{a | b | c | d | e | f | g | h | i | l | m | o | p | r | s | t | u |^2}{\frac{a | b | c | d | e | f | g | h | i | l | m | o | p | r | s | t | u |^2}}$  $\frac{a | b | c | d | e | f | g | h | i | l | m | o | p | r | s | t | u |^2}{\frac{a | b | c | d | e | f | g | h | i | l | m | o | p | r | s | t | u |^2}}$  $\frac{a | b | c | d | e | f | g | h | i | l | m | o | p | r | s | t | u |^2}{\frac{a | b | c | d | e | f | g | h | i | l | m | o | p | r | s | t | u |^2}}$  $\frac{a | b | c | d | e | f | g | h | i | l | m | o | p | r | s | t | u |^2}{\frac{a | b | c | d | e | f | g | h | i | l | m | o | p | r | s | t | u |^2}}$  $\frac{a | b | c | d | e | f | g | h | i | l | m | o | p | r | s | t | u |^2}{\frac{a | b | c | d | e | f | g | h | i | l | m | o | p | r | s | t | u |^2}}$  $\frac{a | b | c | d | e | f | g | h | i | l | m | o | p | r | s | t | u |^2}{\frac{a | b | c | d | e | f | g | h | i | l | m | o | p | r | s | t | u |^2}}$  $\frac{a | b | c | d | e | f | g | h | i | l | m | o | p | r | s | t | u |^2}{\frac{a | b | c | d | e | f | g | h | i | l | m | o | p | r | s | t | u |^2}}$  $\frac{a | b | c | d | e | f | g | h | i | l | m | o | p | r | s | t | u |^2}{\frac{a | b | c | d | e | f | g | h | i | l | m | o | p | r | s | t | u |^2}}$  $\frac{a | b | c | d | e | f | g | h | i | l | m | o | p | r | s | t | u |^2}{\frac{a | b | c | d | e | f | g | h | i | l | m | o | p | r | s | t | u |^2}}$  $\frac{a | b | c | d | e | f | g | h | i | l | m | o | p | r | s | t | u |^2}{\frac{a | b | c | d | e | f | g | h | i | l | m | o | p | r | s | t | u |^2}}$  $\frac{a | b | c | d | e | f | g | h | i | l | m | o | p | r | s | t | u |^2}{\frac{a | b | c | d | e | f | g | h | i | l | m | o | p | r | s | t | u |^2}}$  $\frac{a | b | c | d | e | f | g | h | i | l | m | o | p | r | s | t | u |^2}{\frac{a | b | c | d | e | f | g | h | i | l | m | o | p | r | s | t | u |^2}}$  $\frac{a | b | c | d | e | f | g | h | i | l | m | o | p | r | s | t | u |^2}{\frac{a | b | c | d | e | f | g | h | i | l | m | o | p | r | s | t | u |^2}}$  $\frac{a | b | c | d | e | f | g | h | i | l | m | o | p | r | s | t | u |^2}{\frac{a | b | c | d | e | f | g | h | i | l | m | o | p | r | s | t | u |^2}}$  $\frac{a | b | c | d | e | f | g | h | i | l | m | o | p | r | s | t | u |^2}{\frac{a | b | c | d | e | f | g | h | i | l | m | o | p | r | s | t | u |^2}}$  $\frac{a | b | c | d | e | f | g | h | i | l | m | o | p | r | s | t | u |^2}{\frac{a | b | c | d | e | f | g | h | i | l | m | o | p | r | s | t | u |^2}}$  $\frac{a | b | c | d | e | f | g | h | i | l | m | o | p | r | s | t | u |^2}{\frac{a | b | c | d | e | f | g | h | i | l | m | o | p | r | s | t | u |^2}}$  $\frac{a | b | c | d | e | f | g | h | i | l | m | o | p | r | s | t | u |^2}{\frac{a | b | c | d | e | f | g | h | i | l | m | o | p | r | s | t | u |^2}}$

#### <span id="page-1360-0"></span>**- d -**

- DebugReport() : **[MQuestMapCatalogue](#page-422-7)**
- DebugTest() : **[MMatchRule](#page-296-3)**
- Del() : **[MGridMap<](#page-185-10) \_T >**
- DelPlayer() : **[MQuestPlayerManager](#page-464-5)**
- Destroy() : **[MZoneServer](#page-537-12)**, **[MServer](#page-487-3)**, **[MQuestPlayerManager](#page-464-6)**, **[MMatchNPCManager](#page-274-3)**, **[MMaster](#page-229-1)**, **[MMap](#page-212-0)**, **[MGridMap<](#page-185-11) \_T >**, **[MCommandCommunicator](#page-69-6)**, **[MBaseQuest](#page-21-8)**
- DestroyNPCObject() : **[MMatchNPCManager](#page-276-2)**
- Disconnect() : **[MServer](#page-487-4)**, **[MCommandCommunicator](#page-69-7)**, **[MClient](#page-31-2)**
- DisconnectToMaster() : **[MZoneServer](#page-537-13)**
- DistributeReward() : **[MMatchRuleQuest](#page-313-10)**, **[MMatchRuleBaseQuest](#page-305-4)**

### $| \_ | (s, )$   $| \_ | (s, )$  $| \, . | \, . |$  $\frac{a \mid b \mid c \mid d \mid e \mid f \mid g \mid h \mid i \mid l \mid m \mid o \mid p \mid r \mid s \mid t \mid u \mid \simeq}{}$  $\frac{a \mid b \mid c \mid d \mid e \mid f \mid g \mid h \mid i \mid l \mid m \mid o \mid p \mid r \mid s \mid t \mid u \mid \simeq}{}$  $\frac{a \mid b \mid c \mid d \mid e \mid f \mid g \mid h \mid i \mid l \mid m \mid o \mid p \mid r \mid s \mid t \mid u \mid \simeq}{}$  $\frac{a \mid b \mid c \mid d \mid e \mid f \mid g \mid h \mid i \mid l \mid m \mid o \mid p \mid r \mid s \mid t \mid u \mid \simeq}{}$  $\frac{a \mid b \mid c \mid d \mid e \mid f \mid g \mid h \mid i \mid l \mid m \mid o \mid p \mid r \mid s \mid t \mid u \mid \simeq}{}$  $\frac{a \mid b \mid c \mid d \mid e \mid f \mid g \mid h \mid i \mid l \mid m \mid o \mid p \mid r \mid s \mid t \mid u \mid \simeq}{}$  $\frac{a \mid b \mid c \mid d \mid e \mid f \mid g \mid h \mid i \mid l \mid m \mid o \mid p \mid r \mid s \mid t \mid u \mid \simeq}{}$  $\frac{a \mid b \mid c \mid d \mid e \mid f \mid g \mid h \mid i \mid l \mid m \mid o \mid p \mid r \mid s \mid t \mid u \mid \simeq}{}$  $\frac{a \mid b \mid c \mid d \mid e \mid f \mid g \mid h \mid i \mid l \mid m \mid o \mid p \mid r \mid s \mid t \mid u \mid \simeq}{}$  $\frac{a \mid b \mid c \mid d \mid e \mid f \mid g \mid h \mid i \mid l \mid m \mid o \mid p \mid r \mid s \mid t \mid u \mid \simeq}{}$  $\frac{a \mid b \mid c \mid d \mid e \mid f \mid g \mid h \mid i \mid l \mid m \mid o \mid p \mid r \mid s \mid t \mid u \mid \simeq}{}$  $\frac{a \mid b \mid c \mid d \mid e \mid f \mid g \mid h \mid i \mid l \mid m \mid o \mid p \mid r \mid s \mid t \mid u \mid \simeq}{}$  $\frac{a \mid b \mid c \mid d \mid e \mid f \mid g \mid h \mid i \mid l \mid m \mid o \mid p \mid r \mid s \mid t \mid u \mid \simeq}{}$  $\frac{a \mid b \mid c \mid d \mid e \mid f \mid g \mid h \mid i \mid l \mid m \mid o \mid p \mid r \mid s \mid t \mid u \mid \simeq}{}$  $\frac{a \mid b \mid c \mid d \mid e \mid f \mid g \mid h \mid i \mid l \mid m \mid o \mid p \mid r \mid s \mid t \mid u \mid \simeq}{}$  $\frac{a \mid b \mid c \mid d \mid e \mid f \mid g \mid h \mid i \mid l \mid m \mid o \mid p \mid r \mid s \mid t \mid u \mid \simeq}{}$  $\frac{a \mid b \mid c \mid d \mid e \mid f \mid g \mid h \mid i \mid l \mid m \mid o \mid p \mid r \mid s \mid t \mid u \mid \simeq}{}$  $\frac{a \mid b \mid c \mid d \mid e \mid f \mid g \mid h \mid i \mid l \mid m \mid o \mid p \mid r \mid s \mid t \mid u \mid \simeq}{}$  $\frac{a \mid b \mid c \mid d \mid e \mid f \mid g \mid h \mid i \mid l \mid m \mid o \mid p \mid r \mid s \mid t \mid u \mid \simeq}{}$  $\frac{a \mid b \mid c \mid d \mid e \mid f \mid g \mid h \mid i \mid l \mid m \mid o \mid p \mid r \mid s \mid t \mid u \mid \simeq}{}$  $\frac{a \mid b \mid c \mid d \mid e \mid f \mid g \mid h \mid i \mid l \mid m \mid o \mid p \mid r \mid s \mid t \mid u \mid \simeq}{}$  $\frac{a \mid b \mid c \mid d \mid e \mid f \mid g \mid h \mid i \mid l \mid m \mid o \mid p \mid r \mid s \mid t \mid u \mid \simeq}{}$  $\frac{a \mid b \mid c \mid d \mid e \mid f \mid g \mid h \mid i \mid l \mid m \mid o \mid p \mid r \mid s \mid t \mid u \mid \simeq}{}$  $\frac{a \mid b \mid c \mid d \mid e \mid f \mid g \mid h \mid i \mid l \mid m \mid o \mid p \mid r \mid s \mid t \mid u \mid \simeq}{}$  $\frac{a \mid b \mid c \mid d \mid e \mid f \mid g \mid h \mid i \mid l \mid m \mid o \mid p \mid r \mid s \mid t \mid u \mid \simeq}{}$  $\frac{a \mid b \mid c \mid d \mid e \mid f \mid g \mid h \mid i \mid l \mid m \mid o \mid p \mid r \mid s \mid t \mid u \mid \simeq}{}$  $\frac{a \mid b \mid c \mid d \mid e \mid f \mid g \mid h \mid i \mid l \mid m \mid o \mid p \mid r \mid s \mid t \mid u \mid \simeq}{}$  $\frac{a \mid b \mid c \mid d \mid e \mid f \mid g \mid h \mid i \mid l \mid m \mid o \mid p \mid r \mid s \mid t \mid u \mid \simeq}{}$  $\frac{a \mid b \mid c \mid d \mid e \mid f \mid g \mid h \mid i \mid l \mid m \mid o \mid p \mid r \mid s \mid t \mid u \mid \simeq}{}$  $\frac{a \mid b \mid c \mid d \mid e \mid f \mid g \mid h \mid i \mid l \mid m \mid o \mid p \mid r \mid s \mid t \mid u \mid \simeq}{}$  $\frac{a \mid b \mid c \mid d \mid e \mid f \mid g \mid h \mid i \mid l \mid m \mid o \mid p \mid r \mid s \mid t \mid u \mid \simeq}{}$  $\frac{a \mid b \mid c \mid d \mid e \mid f \mid g \mid h \mid i \mid l \mid m \mid o \mid p \mid r \mid s \mid t \mid u \mid \simeq}{}$  $\frac{a \mid b \mid c \mid d \mid e \mid f \mid g \mid h \mid i \mid l \mid m \mid o \mid p \mid r \mid s \mid t \mid u \mid \simeq}{}$  $\frac{a \mid b \mid c \mid d \mid e \mid f \mid g \mid h \mid i \mid l \mid m \mid o \mid p \mid r \mid s \mid t \mid u \mid \simeq}{}$  $\frac{a \mid b \mid c \mid d \mid e \mid f \mid g \mid h \mid i \mid l \mid m \mid o \mid p \mid r \mid s \mid t \mid u \mid \simeq}{}$

<span id="page-1361-0"></span>**- e -**

- End() : **[MMatchRule](#page-296-4)**
- EquipItem() : **[MObjectCharacter](#page-355-2)**

## $= | - | (, , )$  $= | - | (, , )$  $= | - | (, , )$   $| - | (, , )$  $\frac{1}{\left\| \cdot \right\| \cdot \left\| \cdot \right\|}$  $\frac{a \mid b \mid c \mid d \mid e \mid f \mid g \mid h \mid i \mid l \mid m \mid o \mid p \mid r \mid s \mid t \mid u \mid \simeq}{}$  $\frac{a \mid b \mid c \mid d \mid e \mid f \mid g \mid h \mid i \mid l \mid m \mid o \mid p \mid r \mid s \mid t \mid u \mid \simeq}{}$  $\frac{a \mid b \mid c \mid d \mid e \mid f \mid g \mid h \mid i \mid l \mid m \mid o \mid p \mid r \mid s \mid t \mid u \mid \simeq}{}$  $\frac{a \mid b \mid c \mid d \mid e \mid f \mid g \mid h \mid i \mid l \mid m \mid o \mid p \mid r \mid s \mid t \mid u \mid \simeq}{}$  $\frac{a \mid b \mid c \mid d \mid e \mid f \mid g \mid h \mid i \mid l \mid m \mid o \mid p \mid r \mid s \mid t \mid u \mid \simeq}{}$  $\frac{a \mid b \mid c \mid d \mid e \mid f \mid g \mid h \mid i \mid l \mid m \mid o \mid p \mid r \mid s \mid t \mid u \mid \simeq}{}$  $\frac{a \mid b \mid c \mid d \mid e \mid f \mid g \mid h \mid i \mid l \mid m \mid o \mid p \mid r \mid s \mid t \mid u \mid \simeq}{}$  $\frac{a \mid b \mid c \mid d \mid e \mid f \mid g \mid h \mid i \mid l \mid m \mid o \mid p \mid r \mid s \mid t \mid u \mid \simeq}{}$  $\frac{a \mid b \mid c \mid d \mid e \mid f \mid g \mid h \mid i \mid l \mid m \mid o \mid p \mid r \mid s \mid t \mid u \mid \simeq}{}$  $\frac{a \mid b \mid c \mid d \mid e \mid f \mid g \mid h \mid i \mid l \mid m \mid o \mid p \mid r \mid s \mid t \mid u \mid \simeq}{}$  $\frac{a \mid b \mid c \mid d \mid e \mid f \mid g \mid h \mid i \mid l \mid m \mid o \mid p \mid r \mid s \mid t \mid u \mid \simeq}{}$  $\frac{a \mid b \mid c \mid d \mid e \mid f \mid g \mid h \mid i \mid l \mid m \mid o \mid p \mid r \mid s \mid t \mid u \mid \simeq}{}$  $\frac{a \mid b \mid c \mid d \mid e \mid f \mid g \mid h \mid i \mid l \mid m \mid o \mid p \mid r \mid s \mid t \mid u \mid \simeq}{}$  $\frac{a \mid b \mid c \mid d \mid e \mid f \mid g \mid h \mid i \mid l \mid m \mid o \mid p \mid r \mid s \mid t \mid u \mid \simeq}{}$  $\frac{a \mid b \mid c \mid d \mid e \mid f \mid g \mid h \mid i \mid l \mid m \mid o \mid p \mid r \mid s \mid t \mid u \mid \simeq}{}$  $\frac{a \mid b \mid c \mid d \mid e \mid f \mid g \mid h \mid i \mid l \mid m \mid o \mid p \mid r \mid s \mid t \mid u \mid \simeq}{}$  $\frac{a \mid b \mid c \mid d \mid e \mid f \mid g \mid h \mid i \mid l \mid m \mid o \mid p \mid r \mid s \mid t \mid u \mid \simeq}{}$  $\frac{a \mid b \mid c \mid d \mid e \mid f \mid g \mid h \mid i \mid l \mid m \mid o \mid p \mid r \mid s \mid t \mid u \mid \simeq}{}$  $\frac{a \mid b \mid c \mid d \mid e \mid f \mid g \mid h \mid i \mid l \mid m \mid o \mid p \mid r \mid s \mid t \mid u \mid \simeq}{}$  $\frac{a \mid b \mid c \mid d \mid e \mid f \mid g \mid h \mid i \mid l \mid m \mid o \mid p \mid r \mid s \mid t \mid u \mid \simeq}{}$  $\frac{a \mid b \mid c \mid d \mid e \mid f \mid g \mid h \mid i \mid l \mid m \mid o \mid p \mid r \mid s \mid t \mid u \mid \simeq}{}$  $\frac{a \mid b \mid c \mid d \mid e \mid f \mid g \mid h \mid i \mid l \mid m \mid o \mid p \mid r \mid s \mid t \mid u \mid \simeq}{}$  $\frac{a \mid b \mid c \mid d \mid e \mid f \mid g \mid h \mid i \mid l \mid m \mid o \mid p \mid r \mid s \mid t \mid u \mid \simeq}{}$  $\frac{a \mid b \mid c \mid d \mid e \mid f \mid g \mid h \mid i \mid l \mid m \mid o \mid p \mid r \mid s \mid t \mid u \mid \simeq}{}$  $\frac{a \mid b \mid c \mid d \mid e \mid f \mid g \mid h \mid i \mid l \mid m \mid o \mid p \mid r \mid s \mid t \mid u \mid \simeq}{}$  $\frac{a \mid b \mid c \mid d \mid e \mid f \mid g \mid h \mid i \mid l \mid m \mid o \mid p \mid r \mid s \mid t \mid u \mid \simeq}{}$  $\frac{a \mid b \mid c \mid d \mid e \mid f \mid g \mid h \mid i \mid l \mid m \mid o \mid p \mid r \mid s \mid t \mid u \mid \simeq}{}$  $\frac{a \mid b \mid c \mid d \mid e \mid f \mid g \mid h \mid i \mid l \mid m \mid o \mid p \mid r \mid s \mid t \mid u \mid \simeq}{}$  $\frac{a \mid b \mid c \mid d \mid e \mid f \mid g \mid h \mid i \mid l \mid m \mid o \mid p \mid r \mid s \mid t \mid u \mid \simeq}{}$  $\frac{a \mid b \mid c \mid d \mid e \mid f \mid g \mid h \mid i \mid l \mid m \mid o \mid p \mid r \mid s \mid t \mid u \mid \simeq}{}$  $\frac{a \mid b \mid c \mid d \mid e \mid f \mid g \mid h \mid i \mid l \mid m \mid o \mid p \mid r \mid s \mid t \mid u \mid \simeq}{}$  $\frac{a \mid b \mid c \mid d \mid e \mid f \mid g \mid h \mid i \mid l \mid m \mid o \mid p \mid r \mid s \mid t \mid u \mid \simeq}{}$  $\frac{a \mid b \mid c \mid d \mid e \mid f \mid g \mid h \mid i \mid l \mid m \mid o \mid p \mid r \mid s \mid t \mid u \mid \simeq}{}$  $\frac{a \mid b \mid c \mid d \mid e \mid f \mid g \mid h \mid i \mid l \mid m \mid o \mid p \mid r \mid s \mid t \mid u \mid \simeq}{}$  $\frac{a \mid b \mid c \mid d \mid e \mid f \mid g \mid h \mid i \mid l \mid m \mid o \mid p \mid r \mid s \mid t \mid u \mid \simeq}{}$

<span id="page-1362-0"></span>**- f -**

- Find() : **[MQuestDropTable](#page-379-3)**
- FindCharacter() : **[MZoneServer](#page-541-11)**
- FindItem() : **[MZoneServer](#page-542-5)**, **[MObjectCharacter](#page-355-3)**

### $| \bigcup_{i=1}^n | \bigcup_{i=1}^n (x_i, y_i)$   $| \bigcup_{i=1}^n | \bigcup_{i=1}^n (x_i, y_i)$ | | |  $a | b | c | d | e | f | g | h | i | l | m | o | p | r | s | t | u | \simeq$  $a | b | c | d | e | f | g | h | i | l | m | o | p | r | s | t | u | \simeq$  $a | b | c | d | e | f | g | h | i | l | m | o | p | r | s | t | u | \simeq$  $a | b | c | d | e | f | g | h | i | l | m | o | p | r | s | t | u | \simeq$  $a | b | c | d | e | f | g | h | i | l | m | o | p | r | s | t | u | \simeq$  $a | b | c | d | e | f | g | h | i | l | m | o | p | r | s | t | u | \simeq$  $a | b | c | d | e | f | g | h | i | l | m | o | p | r | s | t | u | \simeq$  $a | b | c | d | e | f | g | h | i | l | m | o | p | r | s | t | u | \simeq$  $a | b | c | d | e | f | g | h | i | l | m | o | p | r | s | t | u | \simeq$  $a | b | c | d | e | f | g | h | i | l | m | o | p | r | s | t | u | \simeq$  $a | b | c | d | e | f | g | h | i | l | m | o | p | r | s | t | u | \simeq$  $a | b | c | d | e | f | g | h | i | l | m | o | p | r | s | t | u | \simeq$  $a | b | c | d | e | f | g | h | i | l | m | o | p | r | s | t | u | \simeq$  $a | b | c | d | e | f | g | h | i | l | m | o | p | r | s | t | u | \simeq$  $a | b | c | d | e | f | g | h | i | l | m | o | p | r | s | t | u | \simeq$  $a | b | c | d | e | f | g | h | i | l | m | o | p | r | s | t | u | \simeq$  $a | b | c | d | e | f | g | h | i | l | m | o | p | r | s | t | u | \simeq$  $a | b | c | d | e | f | g | h | i | l | m | o | p | r | s | t | u | \simeq$  $a | b | c | d | e | f | g | h | i | l | m | o | p | r | s | t | u | \simeq$  $a | b | c | d | e | f | g | h | i | l | m | o | p | r | s | t | u | \simeq$  $a | b | c | d | e | f | g | h | i | l | m | o | p | r | s | t | u | \simeq$  $a | b | c | d | e | f | g | h | i | l | m | o | p | r | s | t | u | \simeq$  $a | b | c | d | e | f | g | h | i | l | m | o | p | r | s | t | u | \simeq$  $a | b | c | d | e | f | g | h | i | l | m | o | p | r | s | t | u | \simeq$  $a | b | c | d | e | f | g | h | i | l | m | o | p | r | s | t | u | \simeq$  $a | b | c | d | e | f | g | h | i | l | m | o | p | r | s | t | u | \simeq$  $a | b | c | d | e | f | g | h | i | l | m | o | p | r | s | t | u | \simeq$  $a | b | c | d | e | f | g | h | i | l | m | o | p | r | s | t | u | \simeq$  $a | b | c | d | e | f | g | h | i | l | m | o | p | r | s | t | u | \simeq$  $a | b | c | d | e | f | g | h | i | l | m | o | p | r | s | t | u | \simeq$  $a | b | c | d | e | f | g | h | i | l | m | o | p | r | s | t | u | \simeq$  $a | b | c | d | e | f | g | h | i | l | m | o | p | r | s | t | u | \simeq$  $a | b | c | d | e | f | g | h | i | l | m | o | p | r | s | t | u | \simeq$  $a | b | c | d | e | f | g | h | i | l | m | o | p | r | s | t | u | \simeq$

#### <span id="page-1363-0"></span>**- g -**

- Get() : **[MGridMap<](#page-185-12) \_T >**
- GetCell() : **[MGridMap<](#page-186-2) \_T >**
- GetCellCount() : **[MGridMap<](#page-186-3) \_T >**
- GetClassName() : **[MCommandParameterUInt64](#page-161-5)**, **[MCommandParameterInt64](#page-127-5)**, **[MCommandParameterUShort](#page-166-5)**, **[MCommandParameterShort](#page-136-5)**, **[MCommandParameterUChar](#page-146-5)**, **[MCommandParameterChar](#page-99-5)**, **[MCommandParameterUID](#page-151-5)**, **[MCommandParameterBool](#page-95-5)**, **[MCommandParameterColor](#page-104-1)**, **[MCommandParameterDir](#page-113-1)**, **[MCommandParameterPos](#page-132-1)**, **[MCommandParameterVector](#page-171-5)**, **[MCommandParameterString](#page-141-5)**, **[MCommandParameterFloat](#page-117-5)**, **[MCommandParameterUInt](#page-156-6)**, **[MCommandParameterInt](#page-122-6)**, **[MCommandParameter](#page-90-6)**
- GetCommand() : **[MCommandManager](#page-82-3)**
- GetCommandManager() : **[MCommandCommunicator](#page-69-8)**
- GetConnectedServer() : **[MMonitor](#page-338-2)**
- GetController() : **[MMatchNPCObject](#page-282-10)**
- GetCount() : **[MQuestNPCQueue](#page-445-6)**
- GetCurrSectorIndex() : **[MQuestLevel](#page-392-3)**
- GetData() : **[MCommandParameterUInt64](#page-161-6)**, **[MCommandParameterInt64](#page-127-6)**, **[MCommandParameterUShort](#page-166-6)**, **[MCommandParameterShort](#page-136-6)**, **[MCommandParameterUChar](#page-146-6)**, **[MCommandParameterChar](#page-99-6)**, **[MCommandParameterUID](#page-151-6)**, **[MCommandParameterBool](#page-95-6)**, **[MCommandParameterVector](#page-171-6)**, **[MCommandParameterString](#page-141-6)**, **[MCommandParameterFloat](#page-117-6)**, **[MCommandParameterUInt](#page-156-0)**, **[MCommandParameterInt](#page-122-0)**, **[MCommandParameter](#page-90-0)**, **[MCommand](#page-57-0)**
- GetDescription() : **[MCommand](#page-53-0)**, **[MCommandDesc](#page-76-0)**
- GetDropItem() : **[MMatchNPCObject](#page-282-0)**
- GetDropTable() : **[MBaseQuest](#page-21-0)**
- GetEX() : **[MGridMap<](#page-185-0) \_T >**
- $\bullet$  GetEY() : **MGridMap**< $\_\text{T}$  >
- GetFirst() : **[MQuestNPCQueue](#page-445-0)**
- GetFlags() : **[MMatchNPCObject](#page-282-1)**
- GetGlobalClockCount() : **[MZoneServer](#page-537-0)**
- GetID() : **[MQuestDropSet](#page-373-0)**, **[MCommand](#page-53-1)**, **[MCommandDesc](#page-76-1)**
- GetInfo() : **[MQuestScenarioCatalogue](#page-468-0)**, **[MQuestNPCSetCatalogue](#page-450-0)**, **[MQuestNPCCatalogue](#page-434-0)**
- GetInstance() : **[MZoneServer](#page-539-0)**, **[MMaster](#page-230-0)**, **[MClient](#page-32-0)**
- GetLevel() : **[MQuestLevelGenerator](#page-402-0)**
- GetMapSectorCount() : **[MQuestLevel](#page-392-0)**
- GetMapsetInfo() : **[MQuestMapCatalogue](#page-422-0)**
- GetName() : **[MQuestDropSet](#page-373-1)**, **[MCommandDesc](#page-76-2)**
- GetNPCControlScore() : **[MQuestPlayerInfo](#page-458-0)**
- GetNPCInfo() : **[MBaseQuest](#page-21-1)**
- GetNPCObject() : **[MMatchNPCManager](#page-277-0)**
- GetNPCObjectCount() : **[MMatchNPCManager](#page-277-1)**
- GetNPCPageInfo() : **[MBaseQuest](#page-21-2)**
- GetNPCSetInfo() : **[MMatchQuest](#page-289-0)**
- GetObject() : **[MZoneServer](#page-537-1)**
- GetObjectCharacter() : **[MZoneServer](#page-537-2)**
- GetObjectItem() : **[MZoneServer](#page-537-3)**
- GetPageInfo() : **[MQuestNPCCatalogue](#page-434-1)**
- GetParameter() : **[MCommand](#page-57-1)**
- GetParameterCount() : **[MCommand](#page-53-2)**
- GetParameterDesc() : **[MCommandDesc](#page-76-3)**
- GetParameterDescCount() : **[MCommandDesc](#page-76-4)**
- GetPlayerByCommUID() : **[MZoneServer](#page-537-4)**
- GetPlayerInfo() : **[MQuestPlayerManager](#page-464-0)**
- GetPointer() : **[MCommandParameterUInt64](#page-161-0)**, **[MCommandParameterInt64](#page-127-0)**, **[MCommandParameterUShort](#page-166-0)**,

**[MCommandParameterShort](#page-136-0)**, **[MCommandParameterUChar](#page-146-0)**, **[MCommandParameterChar](#page-99-0)**, **[MCommandParameterUID](#page-151-0)**, **[MCommandParameterBool](#page-95-0)**, **[MCommandParameterVector](#page-171-0)**, **[MCommandParameterString](#page-141-0)**, **[MCommandParameterFloat](#page-117-0)**, **[MCommandParameterUInt](#page-156-1)**, **[MCommandParameterInt](#page-122-1)**, **[MCommandParameter](#page-90-1)**

- GetQuestItems() : **[MQuestDropSet](#page-373-2)**
- GetRecommendedSpawnPosition() : **[MQuestLevel](#page-392-1)**
- GetRoundArg() : **[MMatchRule](#page-295-0)**
- GetRoundCount() : **[MMatchRule](#page-295-1)**
- GetRoundState() : **[MMatchRule](#page-295-2)**
- GetScenarioCatalogue() : **[MMatchQuest](#page-289-1)**
- GetScenarioInfo() : **[MMatchQuest](#page-289-2)**
- GetSectorCount() : **[MQuestScenarioInfo](#page-473-0)**
- GetSectorInfo() : **[MQuestMapCatalogue](#page-422-1)**, **[MBaseQuest](#page-21-3)**
- GetSectorInfoFromName() : **[MQuestMapCatalogue](#page-422-2)**
- GetSpawnPositionCount() : **[MQuestLevel](#page-392-2)**
- GetSpawnType() : **[MQuestNPCInfo](#page-438-0)**
- GetStage() : **[MMatchRule](#page-295-3)**
- GetStandardScenarioID() : **[MQuestScenarioCatalogue](#page-469-0)**
- GetString() : **[MCommandParameterUInt64](#page-161-1)**, **[MCommandParameterInt64](#page-127-1)**, **[MCommandParameterUShort](#page-166-1)**, **[MCommandParameterShort](#page-136-1)**, **[MCommandParameterUChar](#page-146-1)**, **[MCommandParameterChar](#page-99-1)**, **[MCommandParameterUID](#page-151-1)**, **[MCommandParameterBool](#page-95-1)**, **[MCommandParameterVector](#page-171-1)**, **[MCommandParameterString](#page-141-1)**, **[MCommandParameterFloat](#page-117-1)**, **[MCommandParameterUInt](#page-156-2)**, **[MCommandParameterInt](#page-122-2)**, **[MCommandParameter](#page-90-2)**
- GetSurvivalMapInfo() : **[MBaseQuest](#page-21-4)**
- $\bullet$  GetSX() : **MGridMap**< $T$
- GetSY() : **[MGridMap<](#page-185-3) \_T >**
- GetSyntax() : **[MCommandManager](#page-82-0)**
- GetType() : **[MMatchNPCObject](#page-282-2)**
- GetUID() : **[MMatchNPCObject](#page-282-3)**, **[MCommandCommunicator](#page-69-0)**
- GetValue() : **[MCommandParameterUInt64](#page-161-2)**, **[MCommandParameterInt64](#page-127-2)**, **[MCommandParameterUShort](#page-166-2)**, **[MCommandParameterShort](#page-136-2)**, **[MCommandParameterUChar](#page-146-2)**, **[MCommandParameterChar](#page-99-2)**, **[MCommandParameterUID](#page-151-2)**, **[MCommandParameterBool](#page-95-2)**, **[MCommandParameterVector](#page-171-2)**, **[MCommandParameterString](#page-141-2)**, **[MCommandParameterFloat](#page-117-2)**, **[MCommandParameterUInt](#page-156-3)**, **[MCommandParameterInt](#page-122-3)**, **[MCommandParameter](#page-90-3)**
- GetXDivision() : **[MGridMap<](#page-185-4) \_T >**
- GetXDivisionSize() : **[MGridMap<](#page-185-5) \_T >**
- GetXSize() : **[MGridMap<](#page-185-6) \_T >**
- GetYDivision() : **[MGridMap<](#page-185-7) \_T >**
- GetYDivisionSize() : **[MGridMap<](#page-186-0) \_T >**
- GetYSize() : **[MGridMap<](#page-185-8) \_T >**

### $| \_ | (s, )$   $| \_ | (s, )$  $| \, . | \, . |$  $\frac{a \mid b \mid c \mid d \mid e \mid f \mid g \mid h \mid i \mid l \mid m \mid o \mid p \mid r \mid s \mid t \mid u \mid \simeq}{}$  $\frac{a \mid b \mid c \mid d \mid e \mid f \mid g \mid h \mid i \mid l \mid m \mid o \mid p \mid r \mid s \mid t \mid u \mid \simeq}{}$  $\frac{a \mid b \mid c \mid d \mid e \mid f \mid g \mid h \mid i \mid l \mid m \mid o \mid p \mid r \mid s \mid t \mid u \mid \simeq}{}$  $\frac{a \mid b \mid c \mid d \mid e \mid f \mid g \mid h \mid i \mid l \mid m \mid o \mid p \mid r \mid s \mid t \mid u \mid \simeq}{}$  $\frac{a \mid b \mid c \mid d \mid e \mid f \mid g \mid h \mid i \mid l \mid m \mid o \mid p \mid r \mid s \mid t \mid u \mid \simeq}{}$  $\frac{a \mid b \mid c \mid d \mid e \mid f \mid g \mid h \mid i \mid l \mid m \mid o \mid p \mid r \mid s \mid t \mid u \mid \simeq}{}$  $\frac{a \mid b \mid c \mid d \mid e \mid f \mid g \mid h \mid i \mid l \mid m \mid o \mid p \mid r \mid s \mid t \mid u \mid \simeq}{}$  $\frac{a \mid b \mid c \mid d \mid e \mid f \mid g \mid h \mid i \mid l \mid m \mid o \mid p \mid r \mid s \mid t \mid u \mid \simeq}{}$  $\frac{a \mid b \mid c \mid d \mid e \mid f \mid g \mid h \mid i \mid l \mid m \mid o \mid p \mid r \mid s \mid t \mid u \mid \simeq}{}$  $\frac{a \mid b \mid c \mid d \mid e \mid f \mid g \mid h \mid i \mid l \mid m \mid o \mid p \mid r \mid s \mid t \mid u \mid \simeq}{}$  $\frac{a \mid b \mid c \mid d \mid e \mid f \mid g \mid h \mid i \mid l \mid m \mid o \mid p \mid r \mid s \mid t \mid u \mid \simeq}{}$  $\frac{a \mid b \mid c \mid d \mid e \mid f \mid g \mid h \mid i \mid l \mid m \mid o \mid p \mid r \mid s \mid t \mid u \mid \simeq}{}$  $\frac{a \mid b \mid c \mid d \mid e \mid f \mid g \mid h \mid i \mid l \mid m \mid o \mid p \mid r \mid s \mid t \mid u \mid \simeq}{}$  $\frac{a \mid b \mid c \mid d \mid e \mid f \mid g \mid h \mid i \mid l \mid m \mid o \mid p \mid r \mid s \mid t \mid u \mid \simeq}{}$  $\frac{a \mid b \mid c \mid d \mid e \mid f \mid g \mid h \mid i \mid l \mid m \mid o \mid p \mid r \mid s \mid t \mid u \mid \simeq}{}$  $\frac{a \mid b \mid c \mid d \mid e \mid f \mid g \mid h \mid i \mid l \mid m \mid o \mid p \mid r \mid s \mid t \mid u \mid \simeq}{}$  $\frac{a \mid b \mid c \mid d \mid e \mid f \mid g \mid h \mid i \mid l \mid m \mid o \mid p \mid r \mid s \mid t \mid u \mid \simeq}{}$  $\frac{a \mid b \mid c \mid d \mid e \mid f \mid g \mid h \mid i \mid l \mid m \mid o \mid p \mid r \mid s \mid t \mid u \mid \simeq}{}$  $\frac{a \mid b \mid c \mid d \mid e \mid f \mid g \mid h \mid i \mid l \mid m \mid o \mid p \mid r \mid s \mid t \mid u \mid \simeq}{}$  $\frac{a \mid b \mid c \mid d \mid e \mid f \mid g \mid h \mid i \mid l \mid m \mid o \mid p \mid r \mid s \mid t \mid u \mid \simeq}{}$  $\frac{a \mid b \mid c \mid d \mid e \mid f \mid g \mid h \mid i \mid l \mid m \mid o \mid p \mid r \mid s \mid t \mid u \mid \simeq}{}$  $\frac{a \mid b \mid c \mid d \mid e \mid f \mid g \mid h \mid i \mid l \mid m \mid o \mid p \mid r \mid s \mid t \mid u \mid \simeq}{}$  $\frac{a \mid b \mid c \mid d \mid e \mid f \mid g \mid h \mid i \mid l \mid m \mid o \mid p \mid r \mid s \mid t \mid u \mid \simeq}{}$  $\frac{a \mid b \mid c \mid d \mid e \mid f \mid g \mid h \mid i \mid l \mid m \mid o \mid p \mid r \mid s \mid t \mid u \mid \simeq}{}$  $\frac{a \mid b \mid c \mid d \mid e \mid f \mid g \mid h \mid i \mid l \mid m \mid o \mid p \mid r \mid s \mid t \mid u \mid \simeq}{}$  $\frac{a \mid b \mid c \mid d \mid e \mid f \mid g \mid h \mid i \mid l \mid m \mid o \mid p \mid r \mid s \mid t \mid u \mid \simeq}{}$  $\frac{a \mid b \mid c \mid d \mid e \mid f \mid g \mid h \mid i \mid l \mid m \mid o \mid p \mid r \mid s \mid t \mid u \mid \simeq}{}$  $\frac{a \mid b \mid c \mid d \mid e \mid f \mid g \mid h \mid i \mid l \mid m \mid o \mid p \mid r \mid s \mid t \mid u \mid \simeq}{}$  $\frac{a \mid b \mid c \mid d \mid e \mid f \mid g \mid h \mid i \mid l \mid m \mid o \mid p \mid r \mid s \mid t \mid u \mid \simeq}{}$  $\frac{a \mid b \mid c \mid d \mid e \mid f \mid g \mid h \mid i \mid l \mid m \mid o \mid p \mid r \mid s \mid t \mid u \mid \simeq}{}$  $\frac{a \mid b \mid c \mid d \mid e \mid f \mid g \mid h \mid i \mid l \mid m \mid o \mid p \mid r \mid s \mid t \mid u \mid \simeq}{}$  $\frac{a \mid b \mid c \mid d \mid e \mid f \mid g \mid h \mid i \mid l \mid m \mid o \mid p \mid r \mid s \mid t \mid u \mid \simeq}{}$  $\frac{a \mid b \mid c \mid d \mid e \mid f \mid g \mid h \mid i \mid l \mid m \mid o \mid p \mid r \mid s \mid t \mid u \mid \simeq}{}$  $\frac{a \mid b \mid c \mid d \mid e \mid f \mid g \mid h \mid i \mid l \mid m \mid o \mid p \mid r \mid s \mid t \mid u \mid \simeq}{}$  $\frac{a \mid b \mid c \mid d \mid e \mid f \mid g \mid h \mid i \mid l \mid m \mid o \mid p \mid r \mid s \mid t \mid u \mid \simeq}{}$

#### <span id="page-1367-0"></span>**- h -**

HasDropItem() : **[MMatchNPCObject](#page-282-4)**
# | | [\(,](#page-12-0) , ) | | | [\(,](#page-549-0) , )  $\left\| \cdot \right\|$  ,  $\left\| \cdot \right\|$  $\frac{a \mid b \mid c \mid d \mid e \mid f \mid g \mid h \mid i \mid l \mid m \mid o \mid p \mid r \mid s \mid t \mid u \mid \simeq}{}$  $\frac{a \mid b \mid c \mid d \mid e \mid f \mid g \mid h \mid i \mid l \mid m \mid o \mid p \mid r \mid s \mid t \mid u \mid \simeq}{}$  $\frac{a \mid b \mid c \mid d \mid e \mid f \mid g \mid h \mid i \mid l \mid m \mid o \mid p \mid r \mid s \mid t \mid u \mid \simeq}{}$  $\frac{a \mid b \mid c \mid d \mid e \mid f \mid g \mid h \mid i \mid l \mid m \mid o \mid p \mid r \mid s \mid t \mid u \mid \simeq}{}$  $\frac{a \mid b \mid c \mid d \mid e \mid f \mid g \mid h \mid i \mid l \mid m \mid o \mid p \mid r \mid s \mid t \mid u \mid \simeq}{}$  $\frac{a \mid b \mid c \mid d \mid e \mid f \mid g \mid h \mid i \mid l \mid m \mid o \mid p \mid r \mid s \mid t \mid u \mid \simeq}{}$  $\frac{a \mid b \mid c \mid d \mid e \mid f \mid g \mid h \mid i \mid l \mid m \mid o \mid p \mid r \mid s \mid t \mid u \mid \simeq}{}$  $\frac{a \mid b \mid c \mid d \mid e \mid f \mid g \mid h \mid i \mid l \mid m \mid o \mid p \mid r \mid s \mid t \mid u \mid \simeq}{}$  $\frac{a \mid b \mid c \mid d \mid e \mid f \mid g \mid h \mid i \mid l \mid m \mid o \mid p \mid r \mid s \mid t \mid u \mid \simeq}{}$  $\frac{a \mid b \mid c \mid d \mid e \mid f \mid g \mid h \mid i \mid l \mid m \mid o \mid p \mid r \mid s \mid t \mid u \mid \simeq}{}$  $\frac{a \mid b \mid c \mid d \mid e \mid f \mid g \mid h \mid i \mid l \mid m \mid o \mid p \mid r \mid s \mid t \mid u \mid \simeq}{}$  $\frac{a \mid b \mid c \mid d \mid e \mid f \mid g \mid h \mid i \mid l \mid m \mid o \mid p \mid r \mid s \mid t \mid u \mid \simeq}{}$  $\frac{a \mid b \mid c \mid d \mid e \mid f \mid g \mid h \mid i \mid l \mid m \mid o \mid p \mid r \mid s \mid t \mid u \mid \simeq}{}$  $\frac{a \mid b \mid c \mid d \mid e \mid f \mid g \mid h \mid i \mid l \mid m \mid o \mid p \mid r \mid s \mid t \mid u \mid \simeq}{}$  $\frac{a \mid b \mid c \mid d \mid e \mid f \mid g \mid h \mid i \mid l \mid m \mid o \mid p \mid r \mid s \mid t \mid u \mid \simeq}{}$  $\frac{a \mid b \mid c \mid d \mid e \mid f \mid g \mid h \mid i \mid l \mid m \mid o \mid p \mid r \mid s \mid t \mid u \mid \simeq}{}$  $\frac{a \mid b \mid c \mid d \mid e \mid f \mid g \mid h \mid i \mid l \mid m \mid o \mid p \mid r \mid s \mid t \mid u \mid \simeq}{}$  $\frac{a \mid b \mid c \mid d \mid e \mid f \mid g \mid h \mid i \mid l \mid m \mid o \mid p \mid r \mid s \mid t \mid u \mid \simeq}{}$  $\frac{a \mid b \mid c \mid d \mid e \mid f \mid g \mid h \mid i \mid l \mid m \mid o \mid p \mid r \mid s \mid t \mid u \mid \simeq}{}$  $\frac{a \mid b \mid c \mid d \mid e \mid f \mid g \mid h \mid i \mid l \mid m \mid o \mid p \mid r \mid s \mid t \mid u \mid \simeq}{}$  $\frac{a \mid b \mid c \mid d \mid e \mid f \mid g \mid h \mid i \mid l \mid m \mid o \mid p \mid r \mid s \mid t \mid u \mid \simeq}{}$  $\frac{a \mid b \mid c \mid d \mid e \mid f \mid g \mid h \mid i \mid l \mid m \mid o \mid p \mid r \mid s \mid t \mid u \mid \simeq}{}$  $\frac{a \mid b \mid c \mid d \mid e \mid f \mid g \mid h \mid i \mid l \mid m \mid o \mid p \mid r \mid s \mid t \mid u \mid \simeq}{}$  $\frac{a \mid b \mid c \mid d \mid e \mid f \mid g \mid h \mid i \mid l \mid m \mid o \mid p \mid r \mid s \mid t \mid u \mid \simeq}{}$  $\frac{a \mid b \mid c \mid d \mid e \mid f \mid g \mid h \mid i \mid l \mid m \mid o \mid p \mid r \mid s \mid t \mid u \mid \simeq}{}$  $\frac{a \mid b \mid c \mid d \mid e \mid f \mid g \mid h \mid i \mid l \mid m \mid o \mid p \mid r \mid s \mid t \mid u \mid \simeq}{}$  $\frac{a \mid b \mid c \mid d \mid e \mid f \mid g \mid h \mid i \mid l \mid m \mid o \mid p \mid r \mid s \mid t \mid u \mid \simeq}{}$  $\frac{a \mid b \mid c \mid d \mid e \mid f \mid g \mid h \mid i \mid l \mid m \mid o \mid p \mid r \mid s \mid t \mid u \mid \simeq}{}$  $\frac{a \mid b \mid c \mid d \mid e \mid f \mid g \mid h \mid i \mid l \mid m \mid o \mid p \mid r \mid s \mid t \mid u \mid \simeq}{}$  $\frac{a \mid b \mid c \mid d \mid e \mid f \mid g \mid h \mid i \mid l \mid m \mid o \mid p \mid r \mid s \mid t \mid u \mid \simeq}{}$  $\frac{a \mid b \mid c \mid d \mid e \mid f \mid g \mid h \mid i \mid l \mid m \mid o \mid p \mid r \mid s \mid t \mid u \mid \simeq}{}$  $\frac{a \mid b \mid c \mid d \mid e \mid f \mid g \mid h \mid i \mid l \mid m \mid o \mid p \mid r \mid s \mid t \mid u \mid \simeq}{}$  $\frac{a \mid b \mid c \mid d \mid e \mid f \mid g \mid h \mid i \mid l \mid m \mid o \mid p \mid r \mid s \mid t \mid u \mid \simeq}{}$  $\frac{a \mid b \mid c \mid d \mid e \mid f \mid g \mid h \mid i \mid l \mid m \mid o \mid p \mid r \mid s \mid t \mid u \mid \simeq}{}$  $\frac{a \mid b \mid c \mid d \mid e \mid f \mid g \mid h \mid i \mid l \mid m \mid o \mid p \mid r \mid s \mid t \mid u \mid \simeq}{}$

<span id="page-1368-0"></span>**- i -**

- Init() : **[MQuestPlayerInfo](#page-460-0)**, **[MQuestLevel](#page-393-0)**
- InitRound() : **[MMatchRule](#page-297-0)**
- InsertMatchedClanID() : **[MMatchClan](#page-247-0)**
- IsControllersNPC() : **[MMatchNPCManager](#page-277-0)**
- IsEmpty() : **[MQuestNPCQueue](#page-445-0)**
- IsEnableSpawnNow() : **[MQuestLevel](#page-393-1)**
- IsFlag() : **[MCommandDesc](#page-76-0)**

# $| \_ | (s, )$   $| \_ | (s, )$  $| \, . | \, . |$  $\frac{a \mid b \mid c \mid d \mid e \mid f \mid g \mid h \mid i \mid l \mid m \mid o \mid p \mid r \mid s \mid t \mid u \mid \simeq}{}$  $\frac{a \mid b \mid c \mid d \mid e \mid f \mid g \mid h \mid i \mid l \mid m \mid o \mid p \mid r \mid s \mid t \mid u \mid \simeq}{}$  $\frac{a \mid b \mid c \mid d \mid e \mid f \mid g \mid h \mid i \mid l \mid m \mid o \mid p \mid r \mid s \mid t \mid u \mid \simeq}{}$  $\frac{a \mid b \mid c \mid d \mid e \mid f \mid g \mid h \mid i \mid l \mid m \mid o \mid p \mid r \mid s \mid t \mid u \mid \simeq}{}$  $\frac{a \mid b \mid c \mid d \mid e \mid f \mid g \mid h \mid i \mid l \mid m \mid o \mid p \mid r \mid s \mid t \mid u \mid \simeq}{}$  $\frac{a \mid b \mid c \mid d \mid e \mid f \mid g \mid h \mid i \mid l \mid m \mid o \mid p \mid r \mid s \mid t \mid u \mid \simeq}{}$  $\frac{a \mid b \mid c \mid d \mid e \mid f \mid g \mid h \mid i \mid l \mid m \mid o \mid p \mid r \mid s \mid t \mid u \mid \simeq}{}$  $\frac{a \mid b \mid c \mid d \mid e \mid f \mid g \mid h \mid i \mid l \mid m \mid o \mid p \mid r \mid s \mid t \mid u \mid \simeq}{}$  $\frac{a \mid b \mid c \mid d \mid e \mid f \mid g \mid h \mid i \mid l \mid m \mid o \mid p \mid r \mid s \mid t \mid u \mid \simeq}{}$  $\frac{a \mid b \mid c \mid d \mid e \mid f \mid g \mid h \mid i \mid l \mid m \mid o \mid p \mid r \mid s \mid t \mid u \mid \simeq}{}$  $\frac{a \mid b \mid c \mid d \mid e \mid f \mid g \mid h \mid i \mid l \mid m \mid o \mid p \mid r \mid s \mid t \mid u \mid \simeq}{}$  $\frac{a \mid b \mid c \mid d \mid e \mid f \mid g \mid h \mid i \mid l \mid m \mid o \mid p \mid r \mid s \mid t \mid u \mid \simeq}{}$  $\frac{a \mid b \mid c \mid d \mid e \mid f \mid g \mid h \mid i \mid l \mid m \mid o \mid p \mid r \mid s \mid t \mid u \mid \simeq}{}$  $\frac{a \mid b \mid c \mid d \mid e \mid f \mid g \mid h \mid i \mid l \mid m \mid o \mid p \mid r \mid s \mid t \mid u \mid \simeq}{}$  $\frac{a \mid b \mid c \mid d \mid e \mid f \mid g \mid h \mid i \mid l \mid m \mid o \mid p \mid r \mid s \mid t \mid u \mid \simeq}{}$  $\frac{a \mid b \mid c \mid d \mid e \mid f \mid g \mid h \mid i \mid l \mid m \mid o \mid p \mid r \mid s \mid t \mid u \mid \simeq}{}$  $\frac{a \mid b \mid c \mid d \mid e \mid f \mid g \mid h \mid i \mid l \mid m \mid o \mid p \mid r \mid s \mid t \mid u \mid \simeq}{}$  $\frac{a \mid b \mid c \mid d \mid e \mid f \mid g \mid h \mid i \mid l \mid m \mid o \mid p \mid r \mid s \mid t \mid u \mid \simeq}{}$  $\frac{a \mid b \mid c \mid d \mid e \mid f \mid g \mid h \mid i \mid l \mid m \mid o \mid p \mid r \mid s \mid t \mid u \mid \simeq}{}$  $\frac{a \mid b \mid c \mid d \mid e \mid f \mid g \mid h \mid i \mid l \mid m \mid o \mid p \mid r \mid s \mid t \mid u \mid \simeq}{}$  $\frac{a \mid b \mid c \mid d \mid e \mid f \mid g \mid h \mid i \mid l \mid m \mid o \mid p \mid r \mid s \mid t \mid u \mid \simeq}{}$  $\frac{a \mid b \mid c \mid d \mid e \mid f \mid g \mid h \mid i \mid l \mid m \mid o \mid p \mid r \mid s \mid t \mid u \mid \simeq}{}$  $\frac{a \mid b \mid c \mid d \mid e \mid f \mid g \mid h \mid i \mid l \mid m \mid o \mid p \mid r \mid s \mid t \mid u \mid \simeq}{}$  $\frac{a \mid b \mid c \mid d \mid e \mid f \mid g \mid h \mid i \mid l \mid m \mid o \mid p \mid r \mid s \mid t \mid u \mid \simeq}{}$  $\frac{a \mid b \mid c \mid d \mid e \mid f \mid g \mid h \mid i \mid l \mid m \mid o \mid p \mid r \mid s \mid t \mid u \mid \simeq}{}$  $\frac{a \mid b \mid c \mid d \mid e \mid f \mid g \mid h \mid i \mid l \mid m \mid o \mid p \mid r \mid s \mid t \mid u \mid \simeq}{}$  $\frac{a \mid b \mid c \mid d \mid e \mid f \mid g \mid h \mid i \mid l \mid m \mid o \mid p \mid r \mid s \mid t \mid u \mid \simeq}{}$  $\frac{a \mid b \mid c \mid d \mid e \mid f \mid g \mid h \mid i \mid l \mid m \mid o \mid p \mid r \mid s \mid t \mid u \mid \simeq}{}$  $\frac{a \mid b \mid c \mid d \mid e \mid f \mid g \mid h \mid i \mid l \mid m \mid o \mid p \mid r \mid s \mid t \mid u \mid \simeq}{}$  $\frac{a \mid b \mid c \mid d \mid e \mid f \mid g \mid h \mid i \mid l \mid m \mid o \mid p \mid r \mid s \mid t \mid u \mid \simeq}{}$  $\frac{a \mid b \mid c \mid d \mid e \mid f \mid g \mid h \mid i \mid l \mid m \mid o \mid p \mid r \mid s \mid t \mid u \mid \simeq}{}$  $\frac{a \mid b \mid c \mid d \mid e \mid f \mid g \mid h \mid i \mid l \mid m \mid o \mid p \mid r \mid s \mid t \mid u \mid \simeq}{}$  $\frac{a \mid b \mid c \mid d \mid e \mid f \mid g \mid h \mid i \mid l \mid m \mid o \mid p \mid r \mid s \mid t \mid u \mid \simeq}{}$  $\frac{a \mid b \mid c \mid d \mid e \mid f \mid g \mid h \mid i \mid l \mid m \mid o \mid p \mid r \mid s \mid t \mid u \mid \simeq}{}$  $\frac{a \mid b \mid c \mid d \mid e \mid f \mid g \mid h \mid i \mid l \mid m \mid o \mid p \mid r \mid s \mid t \mid u \mid \simeq}{}$

<span id="page-1369-0"></span>**- l -**

- LoadCharacter() : **[MZoneServer](#page-541-0)**
- Log() : **[MServer](#page-487-0)**, **[MMonitor](#page-338-0)**, **[MCommandCommunicator](#page-69-0)**

#### $| - |$   $( , )$   $| - |$   $( , )$   $|$   $( , )$   $|$   $( , )$   $( , )$   $( , )$   $( , )$   $( , )$   $( , )$   $( , )$   $( , )$   $( , )$   $( , )$   $( , )$   $( , )$   $( , )$   $( , )$   $( , )$   $( , )$   $( , )$   $( , )$   $( , )$   $( , )$   $( , )$   $( , )$   $( , )$   $( , )$   $( , )$   $( , )$   $( , )$   $( , )$   $( , )$   $( , )$   $( ,$  $|| \cdot ||_1$  $\frac{a | b | c | d | e | f | g | h | i | l | m | o | p | r | s | t | u |^2}{\frac{a | b | c | d | e | f | g | h | i | l | m | o | p | r | s | t | u |^2}}$  $\frac{a | b | c | d | e | f | g | h | i | l | m | o | p | r | s | t | u |^2}{\frac{a | b | c | d | e | f | g | h | i | l | m | o | p | r | s | t | u |^2}}$  $\frac{a | b | c | d | e | f | g | h | i | l | m | o | p | r | s | t | u |^2}{\frac{a | b | c | d | e | f | g | h | i | l | m | o | p | r | s | t | u |^2}}$  $\frac{a | b | c | d | e | f | g | h | i | l | m | o | p | r | s | t | u |^2}{\frac{a | b | c | d | e | f | g | h | i | l | m | o | p | r | s | t | u |^2}}$  $\frac{a | b | c | d | e | f | g | h | i | l | m | o | p | r | s | t | u |^2}{\frac{a | b | c | d | e | f | g | h | i | l | m | o | p | r | s | t | u |^2}}$  $\frac{a | b | c | d | e | f | g | h | i | l | m | o | p | r | s | t | u |^2}{\frac{a | b | c | d | e | f | g | h | i | l | m | o | p | r | s | t | u |^2}}$  $\frac{a | b | c | d | e | f | g | h | i | l | m | o | p | r | s | t | u |^2}{\frac{a | b | c | d | e | f | g | h | i | l | m | o | p | r | s | t | u |^2}}$  $\frac{a | b | c | d | e | f | g | h | i | l | m | o | p | r | s | t | u |^2}{\frac{a | b | c | d | e | f | g | h | i | l | m | o | p | r | s | t | u |^2}}$  $\frac{a | b | c | d | e | f | g | h | i | l | m | o | p | r | s | t | u |^2}{\frac{a | b | c | d | e | f | g | h | i | l | m | o | p | r | s | t | u |^2}}$  $\frac{a | b | c | d | e | f | g | h | i | l | m | o | p | r | s | t | u |^2}{\frac{a | b | c | d | e | f | g | h | i | l | m | o | p | r | s | t | u |^2}}$  $\frac{a | b | c | d | e | f | g | h | i | l | m | o | p | r | s | t | u |^2}{\frac{a | b | c | d | e | f | g | h | i | l | m | o | p | r | s | t | u |^2}}$  $\frac{a | b | c | d | e | f | g | h | i | l | m | o | p | r | s | t | u |^2}{\frac{a | b | c | d | e | f | g | h | i | l | m | o | p | r | s | t | u |^2}}$  $\frac{a | b | c | d | e | f | g | h | i | l | m | o | p | r | s | t | u |^2}{\frac{a | b | c | d | e | f | g | h | i | l | m | o | p | r | s | t | u |^2}}$  $\frac{a | b | c | d | e | f | g | h | i | l | m | o | p | r | s | t | u |^2}{\frac{a | b | c | d | e | f | g | h | i | l | m | o | p | r | s | t | u |^2}}$  $\frac{a | b | c | d | e | f | g | h | i | l | m | o | p | r | s | t | u |^2}{\frac{a | b | c | d | e | f | g | h | i | l | m | o | p | r | s | t | u |^2}}$  $\frac{a | b | c | d | e | f | g | h | i | l | m | o | p | r | s | t | u |^2}{\frac{a | b | c | d | e | f | g | h | i | l | m | o | p | r | s | t | u |^2}}$  $\frac{a | b | c | d | e | f | g | h | i | l | m | o | p | r | s | t | u |^2}{\frac{a | b | c | d | e | f | g | h | i | l | m | o | p | r | s | t | u |^2}}$  $\frac{a | b | c | d | e | f | g | h | i | l | m | o | p | r | s | t | u |^2}{\frac{a | b | c | d | e | f | g | h | i | l | m | o | p | r | s | t | u |^2}}$  $\frac{a | b | c | d | e | f | g | h | i | l | m | o | p | r | s | t | u |^2}{\frac{a | b | c | d | e | f | g | h | i | l | m | o | p | r | s | t | u |^2}}$  $\frac{a | b | c | d | e | f | g | h | i | l | m | o | p | r | s | t | u |^2}{\frac{a | b | c | d | e | f | g | h | i | l | m | o | p | r | s | t | u |^2}}$  $\frac{a | b | c | d | e | f | g | h | i | l | m | o | p | r | s | t | u |^2}{\frac{a | b | c | d | e | f | g | h | i | l | m | o | p | r | s | t | u |^2}}$  $\frac{a | b | c | d | e | f | g | h | i | l | m | o | p | r | s | t | u |^2}{\frac{a | b | c | d | e | f | g | h | i | l | m | o | p | r | s | t | u |^2}}$  $\frac{a | b | c | d | e | f | g | h | i | l | m | o | p | r | s | t | u |^2}{\frac{a | b | c | d | e | f | g | h | i | l | m | o | p | r | s | t | u |^2}}$  $\frac{a | b | c | d | e | f | g | h | i | l | m | o | p | r | s | t | u |^2}{\frac{a | b | c | d | e | f | g | h | i | l | m | o | p | r | s | t | u |^2}}$  $\frac{a | b | c | d | e | f | g | h | i | l | m | o | p | r | s | t | u |^2}{\frac{a | b | c | d | e | f | g | h | i | l | m | o | p | r | s | t | u |^2}}$  $\frac{a | b | c | d | e | f | g | h | i | l | m | o | p | r | s | t | u |^2}{\frac{a | b | c | d | e | f | g | h | i | l | m | o | p | r | s | t | u |^2}}$  $\frac{a | b | c | d | e | f | g | h | i | l | m | o | p | r | s | t | u |^2}{\frac{a | b | c | d | e | f | g | h | i | l | m | o | p | r | s | t | u |^2}}$  $\frac{a | b | c | d | e | f | g | h | i | l | m | o | p | r | s | t | u |^2}{\frac{a | b | c | d | e | f | g | h | i | l | m | o | p | r | s | t | u |^2}}$  $\frac{a | b | c | d | e | f | g | h | i | l | m | o | p | r | s | t | u |^2}{\frac{a | b | c | d | e | f | g | h | i | l | m | o | p | r | s | t | u |^2}}$  $\frac{a | b | c | d | e | f | g | h | i | l | m | o | p | r | s | t | u |^2}{\frac{a | b | c | d | e | f | g | h | i | l | m | o | p | r | s | t | u |^2}}$  $\frac{a | b | c | d | e | f | g | h | i | l | m | o | p | r | s | t | u |^2}{\frac{a | b | c | d | e | f | g | h | i | l | m | o | p | r | s | t | u |^2}}$  $\frac{a | b | c | d | e | f | g | h | i | l | m | o | p | r | s | t | u |^2}{\frac{a | b | c | d | e | f | g | h | i | l | m | o | p | r | s | t | u |^2}}$  $\frac{a | b | c | d | e | f | g | h | i | l | m | o | p | r | s | t | u |^2}{\frac{a | b | c | d | e | f | g | h | i | l | m | o | p | r | s | t | u |^2}}$  $\frac{a | b | c | d | e | f | g | h | i | l | m | o | p | r | s | t | u |^2}{\frac{a | b | c | d | e | f | g | h | i | l | m | o | p | r | s | t | u |^2}}$  $\frac{a | b | c | d | e | f | g | h | i | l | m | o | p | r | s | t | u |^2}{\frac{a | b | c | d | e | f | g | h | i | l | m | o | p | r | s | t | u |^2}}$

<span id="page-1370-0"></span>**- m -**

- Make() : **[MQuestNPCQueue](#page-446-0)**
- Make\_MTDQuestGameInfo() : **[MQuestLevel](#page-390-0)**
- MakeQuestLevel() : **[MMatchRuleQuest](#page-313-0)**
- MBaseQuest() : **[MBaseQuest](#page-21-0)**
- MCommandDesc() : **[MCommandDesc](#page-78-0)**
- MessageSay() : **[MZoneServer](#page-541-1)**
- MMatchNPCManager() : **[MMatchNPCManager](#page-274-0)**
- MMatchNPCObject() : **[MMatchNPCObject](#page-284-0)**
- MMatchQuest() : **[MMatchQuest](#page-289-0)**
- MMatchRule() : **[MMatchRule](#page-295-0)**
- MMatchRuleBaseQuest() : **[MMatchRuleBaseQuest](#page-303-0)**
- MMatchRuleQuest() : **[MMatchRuleQuest](#page-312-0)**
- MNPCSetNPC() : **[MNPCSetNPC](#page-344-0)**
- MObject() : **[MObject](#page-349-0)**
- Move() : **[MGridMap<](#page-185-0) \_T >**
- MoveToNextSector() : **[MQuestLevel](#page-393-2)**, **[MMatchRuleQuest](#page-314-0)**
- MQuestDropSet() : **[MQuestDropSet](#page-373-0)**
- MQuestDropTable() : **[MQuestDropTable](#page-379-0)**
- MQuestLevel() : **[MQuestLevel](#page-390-1)**
- MQuestLevelGenerator() : **[MQuestLevelGenerator](#page-402-0)**
- MQuestMapCatalogue() : **[MQuestMapCatalogue](#page-422-0)**
- MQuestNPCCatalogue() : **[MQuestNPCCatalogue](#page-434-0)**
- MQuestNPCQueue() : **[MQuestNPCQueue](#page-445-1)**
- MQuestNPCSetCatalogue() : **[MQuestNPCSetCatalogue](#page-450-0)**
- MQuestPlayerInfo() : **[MQuestPlayerInfo](#page-458-0)**
- MQuestPlayerManager() : **[MQuestPlayerManager](#page-464-0)**
- MQuestScenarioCatalogue() : **[MQuestScenarioCatalogue](#page-468-0)**

MQuestScenarioInfo() : **[MQuestScenarioInfo](#page-473-0)**

L,

## $| \bigcup_{i=1}^{n} | \bigcup_{i=1}^{n} (x_i, y_i)$   $| \bigcup_{i=1}^{n} | \bigcup_{i=1}^{n} (x_i, y_i)$  $|| \cdot ||_1 ||_1$  $\frac{a | b | c | d | e | f | g | h | i | l | m | o | p | r | s | t | u |^2}{\frac{a | b | c | d | e | f | g | h | i | l | m | o | p | r | s | t | u |^2}}$  $\frac{a | b | c | d | e | f | g | h | i | l | m | o | p | r | s | t | u |^2}{\frac{a | b | c | d | e | f | g | h | i | l | m | o | p | r | s | t | u |^2}}$  $\frac{a | b | c | d | e | f | g | h | i | l | m | o | p | r | s | t | u |^2}{\frac{a | b | c | d | e | f | g | h | i | l | m | o | p | r | s | t | u |^2}}$  $\frac{a | b | c | d | e | f | g | h | i | l | m | o | p | r | s | t | u |^2}{\frac{a | b | c | d | e | f | g | h | i | l | m | o | p | r | s | t | u |^2}}$  $\frac{a | b | c | d | e | f | g | h | i | l | m | o | p | r | s | t | u |^2}{\frac{a | b | c | d | e | f | g | h | i | l | m | o | p | r | s | t | u |^2}}$  $\frac{a | b | c | d | e | f | g | h | i | l | m | o | p | r | s | t | u |^2}{\frac{a | b | c | d | e | f | g | h | i | l | m | o | p | r | s | t | u |^2}}$  $\frac{a | b | c | d | e | f | g | h | i | l | m | o | p | r | s | t | u |^2}{\frac{a | b | c | d | e | f | g | h | i | l | m | o | p | r | s | t | u |^2}}$  $\frac{a | b | c | d | e | f | g | h | i | l | m | o | p | r | s | t | u |^2}{\frac{a | b | c | d | e | f | g | h | i | l | m | o | p | r | s | t | u |^2}}$  $\frac{a | b | c | d | e | f | g | h | i | l | m | o | p | r | s | t | u |^2}{\frac{a | b | c | d | e | f | g | h | i | l | m | o | p | r | s | t | u |^2}}$  $\frac{a | b | c | d | e | f | g | h | i | l | m | o | p | r | s | t | u |^2}{\frac{a | b | c | d | e | f | g | h | i | l | m | o | p | r | s | t | u |^2}}$  $\frac{a | b | c | d | e | f | g | h | i | l | m | o | p | r | s | t | u |^2}{\frac{a | b | c | d | e | f | g | h | i | l | m | o | p | r | s | t | u |^2}}$  $\frac{a | b | c | d | e | f | g | h | i | l | m | o | p | r | s | t | u |^2}{\frac{a | b | c | d | e | f | g | h | i | l | m | o | p | r | s | t | u |^2}}$  $\frac{a | b | c | d | e | f | g | h | i | l | m | o | p | r | s | t | u |^2}{\frac{a | b | c | d | e | f | g | h | i | l | m | o | p | r | s | t | u |^2}}$  $\frac{a | b | c | d | e | f | g | h | i | l | m | o | p | r | s | t | u |^2}{\frac{a | b | c | d | e | f | g | h | i | l | m | o | p | r | s | t | u |^2}}$  $\frac{a | b | c | d | e | f | g | h | i | l | m | o | p | r | s | t | u |^2}{\frac{a | b | c | d | e | f | g | h | i | l | m | o | p | r | s | t | u |^2}}$  $\frac{a | b | c | d | e | f | g | h | i | l | m | o | p | r | s | t | u |^2}{\frac{a | b | c | d | e | f | g | h | i | l | m | o | p | r | s | t | u |^2}}$  $\frac{a | b | c | d | e | f | g | h | i | l | m | o | p | r | s | t | u |^2}{\frac{a | b | c | d | e | f | g | h | i | l | m | o | p | r | s | t | u |^2}}$  $\frac{a | b | c | d | e | f | g | h | i | l | m | o | p | r | s | t | u |^2}{\frac{a | b | c | d | e | f | g | h | i | l | m | o | p | r | s | t | u |^2}}$  $\frac{a | b | c | d | e | f | g | h | i | l | m | o | p | r | s | t | u |^2}{\frac{a | b | c | d | e | f | g | h | i | l | m | o | p | r | s | t | u |^2}}$  $\frac{a | b | c | d | e | f | g | h | i | l | m | o | p | r | s | t | u |^2}{\frac{a | b | c | d | e | f | g | h | i | l | m | o | p | r | s | t | u |^2}}$  $\frac{a | b | c | d | e | f | g | h | i | l | m | o | p | r | s | t | u |^2}{\frac{a | b | c | d | e | f | g | h | i | l | m | o | p | r | s | t | u |^2}}$  $\frac{a | b | c | d | e | f | g | h | i | l | m | o | p | r | s | t | u |^2}{\frac{a | b | c | d | e | f | g | h | i | l | m | o | p | r | s | t | u |^2}}$  $\frac{a | b | c | d | e | f | g | h | i | l | m | o | p | r | s | t | u |^2}{\frac{a | b | c | d | e | f | g | h | i | l | m | o | p | r | s | t | u |^2}}$  $\frac{a | b | c | d | e | f | g | h | i | l | m | o | p | r | s | t | u |^2}{\frac{a | b | c | d | e | f | g | h | i | l | m | o | p | r | s | t | u |^2}}$  $\frac{a | b | c | d | e | f | g | h | i | l | m | o | p | r | s | t | u |^2}{\frac{a | b | c | d | e | f | g | h | i | l | m | o | p | r | s | t | u |^2}}$  $\frac{a | b | c | d | e | f | g | h | i | l | m | o | p | r | s | t | u |^2}{\frac{a | b | c | d | e | f | g | h | i | l | m | o | p | r | s | t | u |^2}}$  $\frac{a | b | c | d | e | f | g | h | i | l | m | o | p | r | s | t | u |^2}{\frac{a | b | c | d | e | f | g | h | i | l | m | o | p | r | s | t | u |^2}}$  $\frac{a | b | c | d | e | f | g | h | i | l | m | o | p | r | s | t | u |^2}{\frac{a | b | c | d | e | f | g | h | i | l | m | o | p | r | s | t | u |^2}}$  $\frac{a | b | c | d | e | f | g | h | i | l | m | o | p | r | s | t | u |^2}{\frac{a | b | c | d | e | f | g | h | i | l | m | o | p | r | s | t | u |^2}}$  $\frac{a | b | c | d | e | f | g | h | i | l | m | o | p | r | s | t | u |^2}{\frac{a | b | c | d | e | f | g | h | i | l | m | o | p | r | s | t | u |^2}}$  $\frac{a | b | c | d | e | f | g | h | i | l | m | o | p | r | s | t | u |^2}{\frac{a | b | c | d | e | f | g | h | i | l | m | o | p | r | s | t | u |^2}}$  $\frac{a | b | c | d | e | f | g | h | i | l | m | o | p | r | s | t | u |^2}{\frac{a | b | c | d | e | f | g | h | i | l | m | o | p | r | s | t | u |^2}}$  $\frac{a | b | c | d | e | f | g | h | i | l | m | o | p | r | s | t | u |^2}{\frac{a | b | c | d | e | f | g | h | i | l | m | o | p | r | s | t | u |^2}}$  $\frac{a | b | c | d | e | f | g | h | i | l | m | o | p | r | s | t | u |^2}{\frac{a | b | c | d | e | f | g | h | i | l | m | o | p | r | s | t | u |^2}}$  $\frac{a | b | c | d | e | f | g | h | i | l | m | o | p | r | s | t | u |^2}{\frac{a | b | c | d | e | f | g | h | i | l | m | o | p | r | s | t | u |^2}}$

<span id="page-1372-0"></span>**- o -**

- ObjectAdd() : **[MZoneServer](#page-541-2)**
- ObjectAttack() : **[MZoneServer](#page-541-3)**
- ObjectEquipItem() : **[MZoneServer](#page-542-0)**
- ObjectMove() : **[MZoneServer](#page-541-4)**
- ObjectMoveMode() : **[MZoneServer](#page-541-5)**
- ObjectRemove() : **[MZoneServer](#page-541-6)**
- ObjectSkill() : **[MZoneServer](#page-541-7)**
- ObtainItem() : **[MObjectCharacter](#page-355-0)**
- OnAccept() : **[MZoneServer](#page-537-0)**
- OnBegin() : **[MMatchRuleQuest](#page-314-1)**, **[MMatchRuleBaseQuest](#page-304-0)**, **[MMatchRule](#page-297-1)**
- OnBeginCombatState() : **[MMatchRuleQuest](#page-314-2)**
- OnCheckBattleTimeOut() : **[MMatchRule](#page-297-2)**
- OnCheckEnableBattleCondition() : **[MMatchRuleBaseQuest](#page-304-1)**, **[MMatchRule](#page-297-3)**
- OnCheckRoundFinish() : **[MMatchRuleQuest](#page-315-0)**, **[MMatchRuleBaseQuest](#page-304-2)**, **[MMatchRule](#page-297-4)**
- OnCommand() : **[MZoneServer](#page-540-0)**, **[MServer](#page-489-0)**, **[MMonitor](#page-339-0)**, **[MMatchRuleQuest](#page-315-1)**, **[MMatchRuleBaseQuest](#page-304-3)**, **[MMatchRule](#page-295-1)**, **[MMatchClient](#page-255-0)**, **[MMaster](#page-231-0)**, **[MGameClient](#page-181-0)**, **[MCommandCommunicator](#page-70-0)**, **[MClient](#page-33-0)**
- OnCompleted() : **[MMatchRuleQuest](#page-313-1)**, **[MMatchRuleBaseQuest](#page-305-0)**
- OnConnected() : **[MZoneServer](#page-537-1)**, **[MMonitor](#page-338-1)**, **[MGameClient](#page-181-1)**, **[MCommandCommunicator](#page-69-1)**, **[MClient](#page-33-1)**
- OnCreate() : **[MZoneServer](#page-540-1)**, **[MMatchQuest](#page-290-0)**, **[MBaseQuest](#page-22-0)**
- OnDelPlayer() : **[MMatchNPCManager](#page-277-1)**
- OnDestroy() : **[MZoneServer](#page-540-2)**, **[MMatchQuest](#page-290-1)**, **[MBaseQuest](#page-22-1)**
- OnDisconnect() : **[MZoneServer](#page-537-2)**
- OnEnd() : **[MMatchRuleQuest](#page-314-3)**, **[MMatchRuleBaseQuest](#page-304-4)**, **[MMatchRule](#page-297-5)**
- OnEndCombatState() : **[MMatchRuleQuest](#page-314-4)**
- OnEnterBattle() : **[MMatchRuleBaseQuest](#page-303-1)**, **[MMatchRule](#page-295-2)**
- OnFailed() : **[MMatchRuleQuest](#page-313-2)**, **[MMatchRuleBaseQuest](#page-305-1)**
- OnInitialize() : **[MZoneServer](#page-540-3)**
- OnItemCreated() : **[MQuestLevel](#page-393-3)**
- OnItemObtained() : **[MQuestLevel](#page-394-0)**
- OnLeaveBattle() : **[MMatchRuleBaseQuest](#page-303-2)**
- OnLocalLogin() : **[MServer](#page-487-1)**
- OnLogin() : **[MZoneServer](#page-540-4)**
- OnObtainWorldItem() : **[MMatchRuleQuest](#page-317-0)**, **[MMatchRule](#page-296-0)**
- OnPrepareCommand() : **[MCommandCommunicator](#page-70-1)**
- OnPrepareRun() : **[MServer](#page-489-1)**, **[MCommandCommunicator](#page-70-2)**
- OnReadyToNewSector() : **[MMatchRuleQuest](#page-317-1)**
- OnRegisterCommand() : **[MZoneServer](#page-540-5)**, **[MMonitor](#page-339-1)**, **[MMatchClient](#page-255-1)**, **[MMaster](#page-231-1)**, **[MGameClient](#page-181-2)**, **[MCommandCommunicator](#page-70-3)**, **[MClient](#page-33-2)**
- OnRequestMovetoPortal() : **[MMatchRuleQuest](#page-317-2)**
- OnRequestNPCDead() : **[MMatchRuleBaseQuest](#page-307-0)**
- OnRequestPlayerDead() : **[MMatchRuleQuest](#page-318-0)**, **[MMatchRuleBaseQuest](#page-307-1)**
- OnRoundBegin() : **[MMatchRuleBaseQuest](#page-304-5)**, **[MMatchRule](#page-297-6)**
- OnRoundEnd() : **[MMatchRuleBaseQuest](#page-304-6)**
- OnRoundTimeOut() : **[MMatchRuleBaseQuest](#page-304-7)**, **[MMatchRule](#page-297-7)**
- OnRun() : **[MZoneServer](#page-540-6)**, **[MServer](#page-489-2)**, **[MMatchRuleQuest](#page-314-5)**, **[MMatchRuleBaseQuest](#page-304-8)**, **[MMatchRule](#page-297-8)**, **[MCommandCommunicator](#page-70-4)**
- OnSectorCompleted() : **[MMatchRuleQuest](#page-314-6)**
- OutputLocalInfo() : **[MMonitor](#page-339-2)**, **[MMatchClient](#page-256-0)**, **[MGameClient](#page-181-3)**, **[MClient](#page-33-3)**
- OutputMessage() : **[MClient](#page-31-0)**

#### $| \bigcup | (x, y) |$   $| \bigcup | (y, y) |$   $| \bigcup | (y, y) |$   $| \bigcup | (y, y) |$   $| \bigcup | (y, y) |$  $||.||.||$  $a | b | c | d | e | f | g | h | i | l | m | o | p | r | s | t | u | \sim$  $a | b | c | d | e | f | g | h | i | l | m | o | p | r | s | t | u | \sim$  $a | b | c | d | e | f | g | h | i | l | m | o | p | r | s | t | u | \sim$  $a | b | c | d | e | f | g | h | i | l | m | o | p | r | s | t | u | \sim$  $a | b | c | d | e | f | g | h | i | l | m | o | p | r | s | t | u | \sim$  $a | b | c | d | e | f | g | h | i | l | m | o | p | r | s | t | u | \sim$  $a | b | c | d | e | f | g | h | i | l | m | o | p | r | s | t | u | \sim$  $a | b | c | d | e | f | g | h | i | l | m | o | p | r | s | t | u | \sim$  $a | b | c | d | e | f | g | h | i | l | m | o | p | r | s | t | u | \sim$  $a | b | c | d | e | f | g | h | i | l | m | o | p | r | s | t | u | \sim$  $a | b | c | d | e | f | g | h | i | l | m | o | p | r | s | t | u | \sim$  $a | b | c | d | e | f | g | h | i | l | m | o | p | r | s | t | u | \sim$  $a | b | c | d | e | f | g | h | i | l | m | o | p | r | s | t | u | \sim$  $a | b | c | d | e | f | g | h | i | l | m | o | p | r | s | t | u | \sim$  $a | b | c | d | e | f | g | h | i | l | m | o | p | r | s | t | u | \sim$  $a | b | c | d | e | f | g | h | i | l | m | o | p | r | s | t | u | \sim$  $a | b | c | d | e | f | g | h | i | l | m | o | p | r | s | t | u | \sim$  $a | b | c | d | e | f | g | h | i | l | m | o | p | r | s | t | u | \sim$  $a | b | c | d | e | f | g | h | i | l | m | o | p | r | s | t | u | \sim$  $a | b | c | d | e | f | g | h | i | l | m | o | p | r | s | t | u | \sim$  $a | b | c | d | e | f | g | h | i | l | m | o | p | r | s | t | u | \sim$  $a | b | c | d | e | f | g | h | i | l | m | o | p | r | s | t | u | \sim$  $a | b | c | d | e | f | g | h | i | l | m | o | p | r | s | t | u | \sim$  $a | b | c | d | e | f | g | h | i | l | m | o | p | r | s | t | u | \sim$  $a | b | c | d | e | f | g | h | i | l | m | o | p | r | s | t | u | \sim$  $a | b | c | d | e | f | g | h | i | l | m | o | p | r | s | t | u | \sim$  $a | b | c | d | e | f | g | h | i | l | m | o | p | r | s | t | u | \sim$  $a | b | c | d | e | f | g | h | i | l | m | o | p | r | s | t | u | \sim$  $a | b | c | d | e | f | g | h | i | l | m | o | p | r | s | t | u | \sim$  $a | b | c | d | e | f | g | h | i | l | m | o | p | r | s | t | u | \sim$  $a | b | c | d | e | f | g | h | i | l | m | o | p | r | s | t | u | \sim$  $a | b | c | d | e | f | g | h | i | l | m | o | p | r | s | t | u | \sim$  $a | b | c | d | e | f | g | h | i | l | m | o | p | r | s | t | u | \sim$  $a | b | c | d | e | f | g | h | i | l | m | o | p | r | s | t | u | \sim$

#### <span id="page-1375-0"></span>**- p -**

- ParseMessage() : **[MCommandManager](#page-85-0)**
- PeekCommand() : **[MCommandManager](#page-82-0)**
- Pop() : **[MQuestNPCQueue](#page-445-2)**
- Post() : **[MCommandManager](#page-82-1)**, **[MCommandCommunicator](#page-69-2)**, **[MClient](#page-31-1)**
- ProcessCombatPlay() : **[MMatchRuleQuest](#page-314-7)**
- ProcessNPCSpawn() : **[MMatchRuleQuest](#page-313-3)**, **[MMatchRuleBaseQuest](#page-304-9)**

## $| \bigcup_{i=1}^n | \bigcup_{i=1}^n (x_i, y_i)$   $| \bigcup_{i=1}^n | \bigcup_{i=1}^n (x_i, y_i)$  $|| \cdot ||_1$  $\frac{a \mid b \mid c \mid d \mid e \mid f \mid g \mid h \mid i \mid l \mid m \mid o \mid p \mid r \mid s \mid t \mid u \mid \simeq}{}$  $\frac{a \mid b \mid c \mid d \mid e \mid f \mid g \mid h \mid i \mid l \mid m \mid o \mid p \mid r \mid s \mid t \mid u \mid \simeq}{}$  $\frac{a \mid b \mid c \mid d \mid e \mid f \mid g \mid h \mid i \mid l \mid m \mid o \mid p \mid r \mid s \mid t \mid u \mid \simeq}{}$  $\frac{a \mid b \mid c \mid d \mid e \mid f \mid g \mid h \mid i \mid l \mid m \mid o \mid p \mid r \mid s \mid t \mid u \mid \simeq}{}$  $\frac{a \mid b \mid c \mid d \mid e \mid f \mid g \mid h \mid i \mid l \mid m \mid o \mid p \mid r \mid s \mid t \mid u \mid \simeq}{}$  $\frac{a \mid b \mid c \mid d \mid e \mid f \mid g \mid h \mid i \mid l \mid m \mid o \mid p \mid r \mid s \mid t \mid u \mid \simeq}{}$  $\frac{a \mid b \mid c \mid d \mid e \mid f \mid g \mid h \mid i \mid l \mid m \mid o \mid p \mid r \mid s \mid t \mid u \mid \simeq}{}$  $\frac{a \mid b \mid c \mid d \mid e \mid f \mid g \mid h \mid i \mid l \mid m \mid o \mid p \mid r \mid s \mid t \mid u \mid \simeq}{}$  $\frac{a \mid b \mid c \mid d \mid e \mid f \mid g \mid h \mid i \mid l \mid m \mid o \mid p \mid r \mid s \mid t \mid u \mid \simeq}{}$  $\frac{a \mid b \mid c \mid d \mid e \mid f \mid g \mid h \mid i \mid l \mid m \mid o \mid p \mid r \mid s \mid t \mid u \mid \simeq}{}$  $\frac{a \mid b \mid c \mid d \mid e \mid f \mid g \mid h \mid i \mid l \mid m \mid o \mid p \mid r \mid s \mid t \mid u \mid \simeq}{}$  $\frac{a \mid b \mid c \mid d \mid e \mid f \mid g \mid h \mid i \mid l \mid m \mid o \mid p \mid r \mid s \mid t \mid u \mid \simeq}{}$  $\frac{a \mid b \mid c \mid d \mid e \mid f \mid g \mid h \mid i \mid l \mid m \mid o \mid p \mid r \mid s \mid t \mid u \mid \simeq}{}$  $\frac{a \mid b \mid c \mid d \mid e \mid f \mid g \mid h \mid i \mid l \mid m \mid o \mid p \mid r \mid s \mid t \mid u \mid \simeq}{}$  $\frac{a \mid b \mid c \mid d \mid e \mid f \mid g \mid h \mid i \mid l \mid m \mid o \mid p \mid r \mid s \mid t \mid u \mid \simeq}{}$  $\frac{a \mid b \mid c \mid d \mid e \mid f \mid g \mid h \mid i \mid l \mid m \mid o \mid p \mid r \mid s \mid t \mid u \mid \simeq}{}$  $\frac{a \mid b \mid c \mid d \mid e \mid f \mid g \mid h \mid i \mid l \mid m \mid o \mid p \mid r \mid s \mid t \mid u \mid \simeq}{}$  $\frac{a \mid b \mid c \mid d \mid e \mid f \mid g \mid h \mid i \mid l \mid m \mid o \mid p \mid r \mid s \mid t \mid u \mid \simeq}{}$  $\frac{a \mid b \mid c \mid d \mid e \mid f \mid g \mid h \mid i \mid l \mid m \mid o \mid p \mid r \mid s \mid t \mid u \mid \simeq}{}$  $\frac{a \mid b \mid c \mid d \mid e \mid f \mid g \mid h \mid i \mid l \mid m \mid o \mid p \mid r \mid s \mid t \mid u \mid \simeq}{}$  $\frac{a \mid b \mid c \mid d \mid e \mid f \mid g \mid h \mid i \mid l \mid m \mid o \mid p \mid r \mid s \mid t \mid u \mid \simeq}{}$  $\frac{a \mid b \mid c \mid d \mid e \mid f \mid g \mid h \mid i \mid l \mid m \mid o \mid p \mid r \mid s \mid t \mid u \mid \simeq}{}$  $\frac{a \mid b \mid c \mid d \mid e \mid f \mid g \mid h \mid i \mid l \mid m \mid o \mid p \mid r \mid s \mid t \mid u \mid \simeq}{}$  $\frac{a \mid b \mid c \mid d \mid e \mid f \mid g \mid h \mid i \mid l \mid m \mid o \mid p \mid r \mid s \mid t \mid u \mid \simeq}{}$  $\frac{a \mid b \mid c \mid d \mid e \mid f \mid g \mid h \mid i \mid l \mid m \mid o \mid p \mid r \mid s \mid t \mid u \mid \simeq}{}$  $\frac{a \mid b \mid c \mid d \mid e \mid f \mid g \mid h \mid i \mid l \mid m \mid o \mid p \mid r \mid s \mid t \mid u \mid \simeq}{}$  $\frac{a \mid b \mid c \mid d \mid e \mid f \mid g \mid h \mid i \mid l \mid m \mid o \mid p \mid r \mid s \mid t \mid u \mid \simeq}{}$  $\frac{a \mid b \mid c \mid d \mid e \mid f \mid g \mid h \mid i \mid l \mid m \mid o \mid p \mid r \mid s \mid t \mid u \mid \simeq}{}$  $\frac{a \mid b \mid c \mid d \mid e \mid f \mid g \mid h \mid i \mid l \mid m \mid o \mid p \mid r \mid s \mid t \mid u \mid \simeq}{}$  $\frac{a \mid b \mid c \mid d \mid e \mid f \mid g \mid h \mid i \mid l \mid m \mid o \mid p \mid r \mid s \mid t \mid u \mid \simeq}{}$  $\frac{a \mid b \mid c \mid d \mid e \mid f \mid g \mid h \mid i \mid l \mid m \mid o \mid p \mid r \mid s \mid t \mid u \mid \simeq}{}$  $\frac{a \mid b \mid c \mid d \mid e \mid f \mid g \mid h \mid i \mid l \mid m \mid o \mid p \mid r \mid s \mid t \mid u \mid \simeq}{}$  $\frac{a \mid b \mid c \mid d \mid e \mid f \mid g \mid h \mid i \mid l \mid m \mid o \mid p \mid r \mid s \mid t \mid u \mid \simeq}{}$  $\frac{a \mid b \mid c \mid d \mid e \mid f \mid g \mid h \mid i \mid l \mid m \mid o \mid p \mid r \mid s \mid t \mid u \mid \simeq}{}$  $\frac{a \mid b \mid c \mid d \mid e \mid f \mid g \mid h \mid i \mid l \mid m \mid o \mid p \mid r \mid s \mid t \mid u \mid \simeq}{}$

<span id="page-1376-0"></span>**- r -**

- ReadXml() : **[MQuestScenarioCatalogue](#page-468-1)**, **[MQuestNPCSetCatalogue](#page-450-1)**, **[MQuestNPCCatalogue](#page-434-1)**, **[MQuestMapCatalogue](#page-422-1)**, **[MQuestDropTable](#page-379-1)**
- ReceiveCommand() : **[MCommandCommunicator](#page-70-5)**
- RefreshPlayerStatus() : **[MMatchRuleBaseQuest](#page-303-3)**
- RegenEN() : **[MObjectCharacter](#page-358-0)**
- RegenHP() : **[MObjectCharacter](#page-358-1)**
- ReleaseControl() : **[MMatchNPCObject](#page-282-0)**
- RequestUIDToMaster() : **[MZoneServer](#page-537-3)**
- Reset() : **[MCommand](#page-56-0)**
- ResponseAdminCharacterInfo() : **[MZoneServer](#page-542-1)**
- ResponseCharacterSkillList() : **[MZoneServer](#page-540-7)**
- ResponseInfo() : **[MZoneServer](#page-541-8)**, **[MMaster](#page-231-2)**
- ResponseObjectList() : **[MZoneServer](#page-542-2)**
- ResponseObjectUpdate() : **[MZoneServer](#page-540-8)**
- Roll() : **[MQuestDropTable](#page-380-0)**, **[MQuestDropSet](#page-374-0)**
- RoundCount() : **[MMatchRuleBaseQuest](#page-304-10)**, **[MMatchRule](#page-297-9)**
- RouteCombatState() : **[MMatchRuleQuest](#page-313-4)**
- RouteCompleted() : **[MMatchRuleQuest](#page-313-5)**, **[MMatchRuleBaseQuest](#page-305-2)**
- RouteFailed() : **[MMatchRuleQuest](#page-313-6)**, **[MMatchRuleBaseQuest](#page-305-3)**
- RouteGameInfo() : **[MMatchRuleQuest](#page-313-7)**, **[MMatchRuleBaseQuest](#page-304-11)**
- RouteMapSectorStart() : **[MMatchRuleQuest](#page-313-8)**
- RouteMovetoPortal() : **[MMatchRuleQuest](#page-318-1)**
- RouteObtainQuestItem() : **[MMatchRuleQuest](#page-318-2)**
- RouteReadyToNewSector() : **[MMatchRuleQuest](#page-318-3)**
- RouteToAllClient() : **[MZoneServer](#page-538-0)**
- RouteToAllExcludeSender() : **[MZoneServer](#page-538-1)**
- RouteToListener() : **[MZoneServer](#page-538-2)**
- RouteToRegion() : **[MZoneServer](#page-538-3)**
- Run() : **[MMatchRule](#page-296-1)**, **[MCommandCommunicator](#page-69-3)**

# $| \bigcup_{i=1}^{n} | \bigcup_{i=1}^{n} (x_i, y_i)$   $| \bigcup_{i=1}^{n} | \bigcup_{i=1}^{n} (x_i, y_i)$  $|| \cdot || \cdot ||$  $\frac{a \mid b \mid c \mid d \mid e \mid f \mid g \mid h \mid i \mid l \mid m \mid o \mid p \mid r \mid s \mid t \mid u \mid \simeq}{}$  $\frac{a \mid b \mid c \mid d \mid e \mid f \mid g \mid h \mid i \mid l \mid m \mid o \mid p \mid r \mid s \mid t \mid u \mid \simeq}{}$  $\frac{a \mid b \mid c \mid d \mid e \mid f \mid g \mid h \mid i \mid l \mid m \mid o \mid p \mid r \mid s \mid t \mid u \mid \simeq}{}$  $\frac{a \mid b \mid c \mid d \mid e \mid f \mid g \mid h \mid i \mid l \mid m \mid o \mid p \mid r \mid s \mid t \mid u \mid \simeq}{}$  $\frac{a \mid b \mid c \mid d \mid e \mid f \mid g \mid h \mid i \mid l \mid m \mid o \mid p \mid r \mid s \mid t \mid u \mid \simeq}{}$  $\frac{a \mid b \mid c \mid d \mid e \mid f \mid g \mid h \mid i \mid l \mid m \mid o \mid p \mid r \mid s \mid t \mid u \mid \simeq}{}$  $\frac{a \mid b \mid c \mid d \mid e \mid f \mid g \mid h \mid i \mid l \mid m \mid o \mid p \mid r \mid s \mid t \mid u \mid \simeq}{}$  $\frac{a \mid b \mid c \mid d \mid e \mid f \mid g \mid h \mid i \mid l \mid m \mid o \mid p \mid r \mid s \mid t \mid u \mid \simeq}{}$  $\frac{a \mid b \mid c \mid d \mid e \mid f \mid g \mid h \mid i \mid l \mid m \mid o \mid p \mid r \mid s \mid t \mid u \mid \simeq}{}$  $\frac{a \mid b \mid c \mid d \mid e \mid f \mid g \mid h \mid i \mid l \mid m \mid o \mid p \mid r \mid s \mid t \mid u \mid \simeq}{}$  $\frac{a \mid b \mid c \mid d \mid e \mid f \mid g \mid h \mid i \mid l \mid m \mid o \mid p \mid r \mid s \mid t \mid u \mid \simeq}{}$  $\frac{a \mid b \mid c \mid d \mid e \mid f \mid g \mid h \mid i \mid l \mid m \mid o \mid p \mid r \mid s \mid t \mid u \mid \simeq}{}$  $\frac{a \mid b \mid c \mid d \mid e \mid f \mid g \mid h \mid i \mid l \mid m \mid o \mid p \mid r \mid s \mid t \mid u \mid \simeq}{}$  $\frac{a \mid b \mid c \mid d \mid e \mid f \mid g \mid h \mid i \mid l \mid m \mid o \mid p \mid r \mid s \mid t \mid u \mid \simeq}{}$  $\frac{a \mid b \mid c \mid d \mid e \mid f \mid g \mid h \mid i \mid l \mid m \mid o \mid p \mid r \mid s \mid t \mid u \mid \simeq}{}$  $\frac{a \mid b \mid c \mid d \mid e \mid f \mid g \mid h \mid i \mid l \mid m \mid o \mid p \mid r \mid s \mid t \mid u \mid \simeq}{}$  $\frac{a \mid b \mid c \mid d \mid e \mid f \mid g \mid h \mid i \mid l \mid m \mid o \mid p \mid r \mid s \mid t \mid u \mid \simeq}{}$  $\frac{a \mid b \mid c \mid d \mid e \mid f \mid g \mid h \mid i \mid l \mid m \mid o \mid p \mid r \mid s \mid t \mid u \mid \simeq}{}$  $\frac{a \mid b \mid c \mid d \mid e \mid f \mid g \mid h \mid i \mid l \mid m \mid o \mid p \mid r \mid s \mid t \mid u \mid \simeq}{}$  $\frac{a \mid b \mid c \mid d \mid e \mid f \mid g \mid h \mid i \mid l \mid m \mid o \mid p \mid r \mid s \mid t \mid u \mid \simeq}{}$  $\frac{a \mid b \mid c \mid d \mid e \mid f \mid g \mid h \mid i \mid l \mid m \mid o \mid p \mid r \mid s \mid t \mid u \mid \simeq}{}$  $\frac{a \mid b \mid c \mid d \mid e \mid f \mid g \mid h \mid i \mid l \mid m \mid o \mid p \mid r \mid s \mid t \mid u \mid \simeq}{}$  $\frac{a \mid b \mid c \mid d \mid e \mid f \mid g \mid h \mid i \mid l \mid m \mid o \mid p \mid r \mid s \mid t \mid u \mid \simeq}{}$  $\frac{a \mid b \mid c \mid d \mid e \mid f \mid g \mid h \mid i \mid l \mid m \mid o \mid p \mid r \mid s \mid t \mid u \mid \simeq}{}$  $\frac{a \mid b \mid c \mid d \mid e \mid f \mid g \mid h \mid i \mid l \mid m \mid o \mid p \mid r \mid s \mid t \mid u \mid \simeq}{}$  $\frac{a \mid b \mid c \mid d \mid e \mid f \mid g \mid h \mid i \mid l \mid m \mid o \mid p \mid r \mid s \mid t \mid u \mid \simeq}{}$  $\frac{a \mid b \mid c \mid d \mid e \mid f \mid g \mid h \mid i \mid l \mid m \mid o \mid p \mid r \mid s \mid t \mid u \mid \simeq}{}$  $\frac{a \mid b \mid c \mid d \mid e \mid f \mid g \mid h \mid i \mid l \mid m \mid o \mid p \mid r \mid s \mid t \mid u \mid \simeq}{}$  $\frac{a \mid b \mid c \mid d \mid e \mid f \mid g \mid h \mid i \mid l \mid m \mid o \mid p \mid r \mid s \mid t \mid u \mid \simeq}{}$  $\frac{a \mid b \mid c \mid d \mid e \mid f \mid g \mid h \mid i \mid l \mid m \mid o \mid p \mid r \mid s \mid t \mid u \mid \simeq}{}$  $\frac{a \mid b \mid c \mid d \mid e \mid f \mid g \mid h \mid i \mid l \mid m \mid o \mid p \mid r \mid s \mid t \mid u \mid \simeq}{}$  $\frac{a \mid b \mid c \mid d \mid e \mid f \mid g \mid h \mid i \mid l \mid m \mid o \mid p \mid r \mid s \mid t \mid u \mid \simeq}{}$  $\frac{a \mid b \mid c \mid d \mid e \mid f \mid g \mid h \mid i \mid l \mid m \mid o \mid p \mid r \mid s \mid t \mid u \mid \simeq}{}$  $\frac{a \mid b \mid c \mid d \mid e \mid f \mid g \mid h \mid i \mid l \mid m \mid o \mid p \mid r \mid s \mid t \mid u \mid \simeq}{}$  $\frac{a \mid b \mid c \mid d \mid e \mid f \mid g \mid h \mid i \mid l \mid m \mid o \mid p \mid r \mid s \mid t \mid u \mid \simeq}{}$

#### <span id="page-1378-0"></span>**- s -**

- SendCommand() : **[MServer](#page-489-3)**, **[MMatchClient](#page-256-1)**, **[MCommandCommunicator](#page-70-6)**, **[MClient](#page-33-4)**
- SetClientClockSynchronize() : **[MZoneServer](#page-540-9)**
- SetCombatState() : **[MMatchRuleQuest](#page-314-8)**
- SetData() : **[MCommandParameterUInt64](#page-161-0)**, **[MCommandParameterInt64](#page-127-0)**, **[MCommandParameterUShort](#page-166-0)**, **[MCommandParameterShort](#page-136-0)**, **[MCommandParameterUChar](#page-146-0)**, **[MCommandParameterChar](#page-99-0)**, **[MCommandParameterUID](#page-151-0)**, **[MCommandParameterBool](#page-95-0)**, **[MCommandParameterVector](#page-171-0)**, **[MCommandParameterString](#page-141-0)**, **[MCommandParameterFloat](#page-117-0)**, **[MCommandParameterUInt](#page-156-0)**, **[MCommandParameterInt](#page-122-0)**, **[MCommandParameter](#page-90-0)**, **[MCommand](#page-57-0)**
- SetDefault() : **[MQuestNPCInfo](#page-438-0)**
- SetDefaultReceiver() : **[MCommandCommunicator](#page-70-7)**
- SetDropItem() : **[MMatchNPCObject](#page-285-0)**
- SetFlag() : **[MMatchNPCObject](#page-282-1)**
- SetFlags() : **[MMatchNPCObject](#page-282-2)**
- SetID() : **[MQuestDropSet](#page-373-1)**, **[MCommand](#page-53-0)**
- SetName() : **[MQuestDropSet](#page-373-2)**
- SetObjectType() : **[MObject](#page-349-1)**
- SetRoundArg() : **[MMatchRule](#page-295-3)**
- SetRoundCount() : **[MMatchRule](#page-295-4)**
- SetRoundState() : **[MMatchRule](#page-297-10)**
- SpawnNPC() : **[MMatchRuleBaseQuest](#page-308-0)**

# $| \_ | (s, )$   $| \_ | (s, )$  $| \, . | \, . |$  $\frac{a \mid b \mid c \mid d \mid e \mid f \mid g \mid h \mid i \mid l \mid m \mid o \mid p \mid r \mid s \mid t \mid u \mid \simeq}{}$  $\frac{a \mid b \mid c \mid d \mid e \mid f \mid g \mid h \mid i \mid l \mid m \mid o \mid p \mid r \mid s \mid t \mid u \mid \simeq}{}$  $\frac{a \mid b \mid c \mid d \mid e \mid f \mid g \mid h \mid i \mid l \mid m \mid o \mid p \mid r \mid s \mid t \mid u \mid \simeq}{}$  $\frac{a \mid b \mid c \mid d \mid e \mid f \mid g \mid h \mid i \mid l \mid m \mid o \mid p \mid r \mid s \mid t \mid u \mid \simeq}{}$  $\frac{a \mid b \mid c \mid d \mid e \mid f \mid g \mid h \mid i \mid l \mid m \mid o \mid p \mid r \mid s \mid t \mid u \mid \simeq}{}$  $\frac{a \mid b \mid c \mid d \mid e \mid f \mid g \mid h \mid i \mid l \mid m \mid o \mid p \mid r \mid s \mid t \mid u \mid \simeq}{}$  $\frac{a \mid b \mid c \mid d \mid e \mid f \mid g \mid h \mid i \mid l \mid m \mid o \mid p \mid r \mid s \mid t \mid u \mid \simeq}{}$  $\frac{a \mid b \mid c \mid d \mid e \mid f \mid g \mid h \mid i \mid l \mid m \mid o \mid p \mid r \mid s \mid t \mid u \mid \simeq}{}$  $\frac{a \mid b \mid c \mid d \mid e \mid f \mid g \mid h \mid i \mid l \mid m \mid o \mid p \mid r \mid s \mid t \mid u \mid \simeq}{}$  $\frac{a \mid b \mid c \mid d \mid e \mid f \mid g \mid h \mid i \mid l \mid m \mid o \mid p \mid r \mid s \mid t \mid u \mid \simeq}{}$  $\frac{a \mid b \mid c \mid d \mid e \mid f \mid g \mid h \mid i \mid l \mid m \mid o \mid p \mid r \mid s \mid t \mid u \mid \simeq}{}$  $\frac{a \mid b \mid c \mid d \mid e \mid f \mid g \mid h \mid i \mid l \mid m \mid o \mid p \mid r \mid s \mid t \mid u \mid \simeq}{}$  $\frac{a \mid b \mid c \mid d \mid e \mid f \mid g \mid h \mid i \mid l \mid m \mid o \mid p \mid r \mid s \mid t \mid u \mid \simeq}{}$  $\frac{a \mid b \mid c \mid d \mid e \mid f \mid g \mid h \mid i \mid l \mid m \mid o \mid p \mid r \mid s \mid t \mid u \mid \simeq}{}$  $\frac{a \mid b \mid c \mid d \mid e \mid f \mid g \mid h \mid i \mid l \mid m \mid o \mid p \mid r \mid s \mid t \mid u \mid \simeq}{}$  $\frac{a \mid b \mid c \mid d \mid e \mid f \mid g \mid h \mid i \mid l \mid m \mid o \mid p \mid r \mid s \mid t \mid u \mid \simeq}{}$  $\frac{a \mid b \mid c \mid d \mid e \mid f \mid g \mid h \mid i \mid l \mid m \mid o \mid p \mid r \mid s \mid t \mid u \mid \simeq}{}$  $\frac{a \mid b \mid c \mid d \mid e \mid f \mid g \mid h \mid i \mid l \mid m \mid o \mid p \mid r \mid s \mid t \mid u \mid \simeq}{}$  $\frac{a \mid b \mid c \mid d \mid e \mid f \mid g \mid h \mid i \mid l \mid m \mid o \mid p \mid r \mid s \mid t \mid u \mid \simeq}{}$  $\frac{a \mid b \mid c \mid d \mid e \mid f \mid g \mid h \mid i \mid l \mid m \mid o \mid p \mid r \mid s \mid t \mid u \mid \simeq}{}$  $\frac{a \mid b \mid c \mid d \mid e \mid f \mid g \mid h \mid i \mid l \mid m \mid o \mid p \mid r \mid s \mid t \mid u \mid \simeq}{}$  $\frac{a \mid b \mid c \mid d \mid e \mid f \mid g \mid h \mid i \mid l \mid m \mid o \mid p \mid r \mid s \mid t \mid u \mid \simeq}{}$  $\frac{a \mid b \mid c \mid d \mid e \mid f \mid g \mid h \mid i \mid l \mid m \mid o \mid p \mid r \mid s \mid t \mid u \mid \simeq}{}$  $\frac{a \mid b \mid c \mid d \mid e \mid f \mid g \mid h \mid i \mid l \mid m \mid o \mid p \mid r \mid s \mid t \mid u \mid \simeq}{}$  $\frac{a \mid b \mid c \mid d \mid e \mid f \mid g \mid h \mid i \mid l \mid m \mid o \mid p \mid r \mid s \mid t \mid u \mid \simeq}{}$  $\frac{a \mid b \mid c \mid d \mid e \mid f \mid g \mid h \mid i \mid l \mid m \mid o \mid p \mid r \mid s \mid t \mid u \mid \simeq}{}$  $\frac{a \mid b \mid c \mid d \mid e \mid f \mid g \mid h \mid i \mid l \mid m \mid o \mid p \mid r \mid s \mid t \mid u \mid \simeq}{}$  $\frac{a \mid b \mid c \mid d \mid e \mid f \mid g \mid h \mid i \mid l \mid m \mid o \mid p \mid r \mid s \mid t \mid u \mid \simeq}{}$  $\frac{a \mid b \mid c \mid d \mid e \mid f \mid g \mid h \mid i \mid l \mid m \mid o \mid p \mid r \mid s \mid t \mid u \mid \simeq}{}$  $\frac{a \mid b \mid c \mid d \mid e \mid f \mid g \mid h \mid i \mid l \mid m \mid o \mid p \mid r \mid s \mid t \mid u \mid \simeq}{}$  $\frac{a \mid b \mid c \mid d \mid e \mid f \mid g \mid h \mid i \mid l \mid m \mid o \mid p \mid r \mid s \mid t \mid u \mid \simeq}{}$  $\frac{a \mid b \mid c \mid d \mid e \mid f \mid g \mid h \mid i \mid l \mid m \mid o \mid p \mid r \mid s \mid t \mid u \mid \simeq}{}$  $\frac{a \mid b \mid c \mid d \mid e \mid f \mid g \mid h \mid i \mid l \mid m \mid o \mid p \mid r \mid s \mid t \mid u \mid \simeq}{}$  $\frac{a \mid b \mid c \mid d \mid e \mid f \mid g \mid h \mid i \mid l \mid m \mid o \mid p \mid r \mid s \mid t \mid u \mid \simeq}{}$  $\frac{a \mid b \mid c \mid d \mid e \mid f \mid g \mid h \mid i \mid l \mid m \mid o \mid p \mid r \mid s \mid t \mid u \mid \simeq}{}$

- <span id="page-1379-0"></span>**- t -**
	- Tick() : **[MObjectCharacter](#page-355-1)**, **[MObject](#page-349-2)**

#### $| \bigcup | (x, y) | \bigcup | (x, y) |$  $\begin{bmatrix} 1 & 1 \\ 1 & 1 \end{bmatrix} \begin{bmatrix} 1 & 1 \\ 1 & 1 \end{bmatrix}$  $\underline{a \mid b \mid c \mid d \mid e \mid f \mid g \mid h \mid i \mid l \mid m \mid o \mid p \mid r \mid s \mid t \mid u \mid \simeq}$  $\underline{a \mid b \mid c \mid d \mid e \mid f \mid g \mid h \mid i \mid l \mid m \mid o \mid p \mid r \mid s \mid t \mid u \mid \simeq}$  $\underline{a \mid b \mid c \mid d \mid e \mid f \mid g \mid h \mid i \mid l \mid m \mid o \mid p \mid r \mid s \mid t \mid u \mid \simeq}$  $\underline{a \mid b \mid c \mid d \mid e \mid f \mid g \mid h \mid i \mid l \mid m \mid o \mid p \mid r \mid s \mid t \mid u \mid \simeq}$  $\underline{a \mid b \mid c \mid d \mid e \mid f \mid g \mid h \mid i \mid l \mid m \mid o \mid p \mid r \mid s \mid t \mid u \mid \simeq}$  $\underline{a \mid b \mid c \mid d \mid e \mid f \mid g \mid h \mid i \mid l \mid m \mid o \mid p \mid r \mid s \mid t \mid u \mid \simeq}$  $\underline{a \mid b \mid c \mid d \mid e \mid f \mid g \mid h \mid i \mid l \mid m \mid o \mid p \mid r \mid s \mid t \mid u \mid \simeq}$  $\underline{a \mid b \mid c \mid d \mid e \mid f \mid g \mid h \mid i \mid l \mid m \mid o \mid p \mid r \mid s \mid t \mid u \mid \simeq}$  $\underline{a \mid b \mid c \mid d \mid e \mid f \mid g \mid h \mid i \mid l \mid m \mid o \mid p \mid r \mid s \mid t \mid u \mid \simeq}$  $\underline{a \mid b \mid c \mid d \mid e \mid f \mid g \mid h \mid i \mid l \mid m \mid o \mid p \mid r \mid s \mid t \mid u \mid \simeq}$  $\underline{a \mid b \mid c \mid d \mid e \mid f \mid g \mid h \mid i \mid l \mid m \mid o \mid p \mid r \mid s \mid t \mid u \mid \simeq}$  $\underline{a \mid b \mid c \mid d \mid e \mid f \mid g \mid h \mid i \mid l \mid m \mid o \mid p \mid r \mid s \mid t \mid u \mid \simeq}$  $\underline{a \mid b \mid c \mid d \mid e \mid f \mid g \mid h \mid i \mid l \mid m \mid o \mid p \mid r \mid s \mid t \mid u \mid \simeq}$  $\underline{a \mid b \mid c \mid d \mid e \mid f \mid g \mid h \mid i \mid l \mid m \mid o \mid p \mid r \mid s \mid t \mid u \mid \simeq}$  $\underline{a \mid b \mid c \mid d \mid e \mid f \mid g \mid h \mid i \mid l \mid m \mid o \mid p \mid r \mid s \mid t \mid u \mid \simeq}$  $\underline{a \mid b \mid c \mid d \mid e \mid f \mid g \mid h \mid i \mid l \mid m \mid o \mid p \mid r \mid s \mid t \mid u \mid \simeq}$  $\underline{a \mid b \mid c \mid d \mid e \mid f \mid g \mid h \mid i \mid l \mid m \mid o \mid p \mid r \mid s \mid t \mid u \mid \simeq}$  $\underline{a \mid b \mid c \mid d \mid e \mid f \mid g \mid h \mid i \mid l \mid m \mid o \mid p \mid r \mid s \mid t \mid u \mid \simeq}$  $\underline{a \mid b \mid c \mid d \mid e \mid f \mid g \mid h \mid i \mid l \mid m \mid o \mid p \mid r \mid s \mid t \mid u \mid \simeq}$  $\underline{a \mid b \mid c \mid d \mid e \mid f \mid g \mid h \mid i \mid l \mid m \mid o \mid p \mid r \mid s \mid t \mid u \mid \simeq}$  $\underline{a \mid b \mid c \mid d \mid e \mid f \mid g \mid h \mid i \mid l \mid m \mid o \mid p \mid r \mid s \mid t \mid u \mid \simeq}$  $\underline{a \mid b \mid c \mid d \mid e \mid f \mid g \mid h \mid i \mid l \mid m \mid o \mid p \mid r \mid s \mid t \mid u \mid \simeq}$  $\underline{a \mid b \mid c \mid d \mid e \mid f \mid g \mid h \mid i \mid l \mid m \mid o \mid p \mid r \mid s \mid t \mid u \mid \simeq}$  $\underline{a \mid b \mid c \mid d \mid e \mid f \mid g \mid h \mid i \mid l \mid m \mid o \mid p \mid r \mid s \mid t \mid u \mid \simeq}$  $\underline{a \mid b \mid c \mid d \mid e \mid f \mid g \mid h \mid i \mid l \mid m \mid o \mid p \mid r \mid s \mid t \mid u \mid \simeq}$  $\underline{a \mid b \mid c \mid d \mid e \mid f \mid g \mid h \mid i \mid l \mid m \mid o \mid p \mid r \mid s \mid t \mid u \mid \simeq}$  $\underline{a \mid b \mid c \mid d \mid e \mid f \mid g \mid h \mid i \mid l \mid m \mid o \mid p \mid r \mid s \mid t \mid u \mid \simeq}$  $\underline{a \mid b \mid c \mid d \mid e \mid f \mid g \mid h \mid i \mid l \mid m \mid o \mid p \mid r \mid s \mid t \mid u \mid \simeq}$  $\underline{a \mid b \mid c \mid d \mid e \mid f \mid g \mid h \mid i \mid l \mid m \mid o \mid p \mid r \mid s \mid t \mid u \mid \simeq}$  $\underline{a \mid b \mid c \mid d \mid e \mid f \mid g \mid h \mid i \mid l \mid m \mid o \mid p \mid r \mid s \mid t \mid u \mid \simeq}$  $\underline{a \mid b \mid c \mid d \mid e \mid f \mid g \mid h \mid i \mid l \mid m \mid o \mid p \mid r \mid s \mid t \mid u \mid \simeq}$  $\underline{a \mid b \mid c \mid d \mid e \mid f \mid g \mid h \mid i \mid l \mid m \mid o \mid p \mid r \mid s \mid t \mid u \mid \simeq}$  $\underline{a \mid b \mid c \mid d \mid e \mid f \mid g \mid h \mid i \mid l \mid m \mid o \mid p \mid r \mid s \mid t \mid u \mid \simeq}$  $\underline{a \mid b \mid c \mid d \mid e \mid f \mid g \mid h \mid i \mid l \mid m \mid o \mid p \mid r \mid s \mid t \mid u \mid \simeq}$  $\underline{a \mid b \mid c \mid d \mid e \mid f \mid g \mid h \mid i \mid l \mid m \mid o \mid p \mid r \mid s \mid t \mid u \mid \simeq}$

<span id="page-1380-0"></span>**- u -**

- UnloadCharacter() : **[MZoneServer](#page-541-9)**
- UpdateObjectRecognition() : **[MZoneServer](#page-537-4)**
- UseUID() : **[MZoneServer](#page-542-3)**, **[MServer](#page-489-4)**, **[MMaster](#page-231-3)**

## $| \bigcup_{i=1}^n | \bigcup_{i=1}^n (x_i, y_i)$   $| \bigcup_{i=1}^n | \bigcup_{i=1}^n (x_i, y_i)$  $|| \cdot ||_1$  $a | b | c | d | e | f | g | h | i | l | m | o | p | r | s | t | u | \sim$  $a | b | c | d | e | f | g | h | i | l | m | o | p | r | s | t | u | \sim$  $a | b | c | d | e | f | g | h | i | l | m | o | p | r | s | t | u | \sim$  $a | b | c | d | e | f | g | h | i | l | m | o | p | r | s | t | u | \sim$  $a | b | c | d | e | f | g | h | i | l | m | o | p | r | s | t | u | \sim$  $a | b | c | d | e | f | g | h | i | l | m | o | p | r | s | t | u | \sim$  $a | b | c | d | e | f | g | h | i | l | m | o | p | r | s | t | u | \sim$  $a | b | c | d | e | f | g | h | i | l | m | o | p | r | s | t | u | \sim$  $a | b | c | d | e | f | g | h | i | l | m | o | p | r | s | t | u | \sim$  $a | b | c | d | e | f | g | h | i | l | m | o | p | r | s | t | u | \sim$  $a | b | c | d | e | f | g | h | i | l | m | o | p | r | s | t | u | \sim$  $a | b | c | d | e | f | g | h | i | l | m | o | p | r | s | t | u | \sim$  $a | b | c | d | e | f | g | h | i | l | m | o | p | r | s | t | u | \sim$  $a | b | c | d | e | f | g | h | i | l | m | o | p | r | s | t | u | \sim$  $a | b | c | d | e | f | g | h | i | l | m | o | p | r | s | t | u | \sim$  $a | b | c | d | e | f | g | h | i | l | m | o | p | r | s | t | u | \sim$  $a | b | c | d | e | f | g | h | i | l | m | o | p | r | s | t | u | \sim$  $a | b | c | d | e | f | g | h | i | l | m | o | p | r | s | t | u | \sim$  $a | b | c | d | e | f | g | h | i | l | m | o | p | r | s | t | u | \sim$  $a | b | c | d | e | f | g | h | i | l | m | o | p | r | s | t | u | \sim$  $a | b | c | d | e | f | g | h | i | l | m | o | p | r | s | t | u | \sim$  $a | b | c | d | e | f | g | h | i | l | m | o | p | r | s | t | u | \sim$  $a | b | c | d | e | f | g | h | i | l | m | o | p | r | s | t | u | \sim$  $a | b | c | d | e | f | g | h | i | l | m | o | p | r | s | t | u | \sim$  $a | b | c | d | e | f | g | h | i | l | m | o | p | r | s | t | u | \sim$  $a | b | c | d | e | f | g | h | i | l | m | o | p | r | s | t | u | \sim$  $a | b | c | d | e | f | g | h | i | l | m | o | p | r | s | t | u | \sim$  $a | b | c | d | e | f | g | h | i | l | m | o | p | r | s | t | u | \sim$  $a | b | c | d | e | f | g | h | i | l | m | o | p | r | s | t | u | \sim$  $a | b | c | d | e | f | g | h | i | l | m | o | p | r | s | t | u | \sim$  $a | b | c | d | e | f | g | h | i | l | m | o | p | r | s | t | u | \sim$  $a | b | c | d | e | f | g | h | i | l | m | o | p | r | s | t | u | \sim$  $a | b | c | d | e | f | g | h | i | l | m | o | p | r | s | t | u | \sim$  $a | b | c | d | e | f | g | h | i | l | m | o | p | r | s | t | u | \sim$

<span id="page-1381-0"></span>**- ~ -**

- ~MBaseQuest() : **[MBaseQuest](#page-21-1)**
- ~MMatchNPCManager() : **[MMatchNPCManager](#page-274-1)**
- ~MMatchNPCObject() : **[MMatchNPCObject](#page-282-3)**
- ~MMatchQuest() : **[MMatchQuest](#page-289-1)**
- ~MMatchRule() : **[MMatchRule](#page-295-5)**
- ~MMatchRuleBaseQuest() : **[MMatchRuleBaseQuest](#page-303-4)**
- ~MMatchRuleQuest() : **[MMatchRuleQuest](#page-312-1)**
- ~MQuestDropTable() : **[MQuestDropTable](#page-379-2)**
- ~MQuestLevel() : **[MQuestLevel](#page-390-2)**
- ~MQuestLevelGenerator() : **[MQuestLevelGenerator](#page-402-1)**
- ~MQuestMapCatalogue() : **[MQuestMapCatalogue](#page-422-2)**
- ~MQuestNPCCatalogue() : **[MQuestNPCCatalogue](#page-434-2)**
- ~MQuestNPCQueue() : **[MQuestNPCQueue](#page-445-3)**
- ~MQuestNPCSetCatalogue() : **[MQuestNPCSetCatalogue](#page-450-2)**
- ~MQuestPlayerManager() : **[MQuestPlayerManager](#page-464-1)**
- ~MQuestScenarioCatalogue() : **[MQuestScenarioCatalogue](#page-468-2)**